# A McGRAW-HILL PUBLICATION

AMD's Clone 386

Page 44

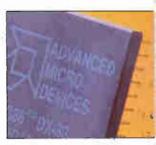

STATE OF THE ART

# Network **Nanagement**

**Taming the III-Tempered LAN** 

**Undocumented DOS Smart Memory Chi** Inside IDE Drive N. Wirth's "Ober

Sony's Unix Portable Winpro/3 Persuasion 2.0 SideKick 2.0 32-bit Ethernet Cards **DesignCAD Mac Newtek's Video Toaster** The "Wallet-Friendly" Mac Ilsi

OSSII

FEB91 B08 \$3.50 U.S.A./\$4.50 IN CANADA 0360-5280

HEMPSTEAD NY S2 KENZINGLON CL BILL BURNS 9100 000333518

\*\*\*\*\*\*\*\*\*\*\*

**World Radio History** 

mannana.

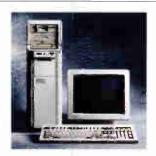

### THE NEW DELL SYSTEM 425TE 25 MHz EISA i486.

• i486 microprocessor running at 25 MHz.

Commercial Lease Plan. Lease for as low as \$278/month.

190 MB Super VGA Color System (800 x 600) \$7,499

Price listed includes 4 MB of RAM.\* 80, 100, 330 and 650 MB hard drive configurations also available.

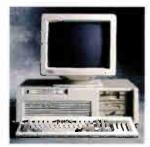

### THE DELL SYSTEM 320LX 20 MHz 386SX.

• Intel 80386SX microprocessor running at 20 MHz.

Commercial Lease Plan. Lease for as low as \$104/month.

40 MB VGA Color Plus System \$2,799 Price listed includes I MB of RAM.\* 80, 100, 190-330 and 650 MB hard drive configurations also available.

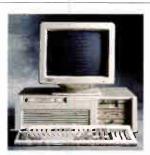

### THE DELL SYSTEM 433E 33 MH; EISA 1486.

• i486 microprocessor running at

33 MHz. Commercial Lease Plun. Lease for as

low as \$307 month. 100 MB Super VGA Color System (800 x 600) \$8,499

Price listed includes 4 MB of RAM.\* 80, 190, 330 and 650 MB hard drive configurations also available.

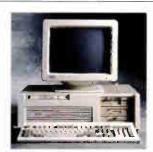

### THE DELL SYSTEM 425E™ 25 MH; EISA i486.

• i486 microprocessor running at 25 kH+

Commercial Lease Plan. Lease for as low as \$235/month.

100 MB Super VGA Color System (800 x 600) \$6,499

Price listed includes 4 MB of RAM.\* 80, 190, 330 and 650 MB hard drive configurations also available.

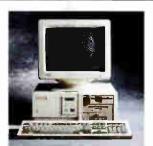

### THE NEW DELL SYSTEM 333D 33 MHz 386.

 Intel 80386 microprocessor running at 33 MHz.

Commercial Lease Plan. Lease for as low as \$131/month,

40 MB VGA Color Plus

System \$3,599

Price listed includes 1 MB of RAM. 80, 100, 190, 330 and 650 MB hard drive configurations also available.

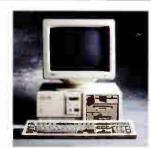

### THE NEW DELL SYSTEM 325D 25 MH: 386.™

• Intel 8/34/6 microprocessor running at 25 MHz with 32 KB external cache.

Commercial Lease Plan. Lease for as low as \$112/month.

40 MB VGA Color Plus System \$2,999 Price listed includes I. MB of RAM.\* 80, 100, 190, 330 and 650 MB hard drive configurations also available.

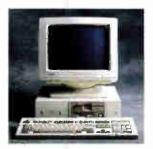

### THE DELL SYSTEM 316SX 16 MH: 386SX.

 Intel 80386SX microprocessor running at 16 MHz.

Commercial Lease Plan. Lease for as low as \$79/month.

40 MB VGA Color Plus System \$2,099 Price listed includes 1 MB of R.AM.\* 20, 80, 100 and 190 MB hard drive configurations also available.

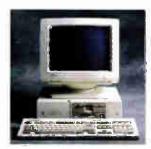

### THE DELL SYSTEM 210 12.5 MHz 286.

80286 microprocessor running at 12.5 MHz.

Commercial Lease Plan. Lease for as low as \$59/month.

20 MB VGA Monochrome System

\$1,549

Price listed includes 1 MB of RAM.\* 20, 80 and 100 MB hard drive configurations also available.

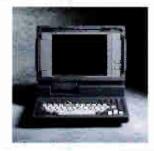

### THE NEW DELL SYSTEM 320LT 20 MHz 386SX.

 Intel 80386SX microprocessor running at 20 MHz.

Commercial Lease Plan. Lease for as low as \$131/month.

20 MB, 1 MB RAM. \$3,5 40 MB hard drive configurations also

available.

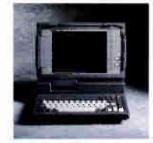

### THE DELL SYSTEM 316LT 16 MHz 386SX.

 Intel 80386SX microprocessor running at 16 MHz.

Commercial Lease Plan. Lease for as low as \$112/month.

20 MB, 1 MB RAM.\* \$2,999 40 MB hard drive configurations also available.

The Dell System 433TE and 425TE are class A devices sold for use in commercial environments only. "Performance Enhancements, Within the first megabyte of memory, 12t KB (3165X, 320X, 316X and 210) 96 KB (335X and 325D) or 384 KB (325X And 225E and 433TE) of memory is reserved far issuits the phesystem to enhance performance. Can be opinionally disobled on 333D, 325D, 3165X and 210 All systems are pharographed with aprical entires. All prices and specifications are subject to change without natice. Dell cannot be responsible for errors in pagaraphy or pharography focus as Compact Comparison price list effective 10/15/90. Actual decider prices may vary. "Payment based on 36 month, open-end lease." Leasing principed by Leasing Group. Inc. In Carnoto, configurations and prices may vary. Dell and DELL SYSTEM are registered trademars 425E and Smartfu are trademars and Dell Computer Corporation linet is a registered trademark and 386, 486, and 486 are trademars of linet Corporation. Other hodernarks and trade names are used to identify the entires domining the marks and names or their products. Dell Computer Corporation states any propried y interest in rademarks and trade names or their products. Dell Computer Corporation and a copy of Dells 30-day Krai Scarkterian Guarantee. In mist wine to Dell USA Corporation 9505 Arboretum Boulevard. Autitin Texas 7879-7299. ATTN: Warronty #1991 Dell Computer Corporation and All rights reserved.

Shelling out an extra \$10,000 for a Compaq SystemPro with chancey service is appalling. With that kind of iffy support, they should be paying you the ten grand.

On the other hand, Dell's i486<sup>™</sup> servers come with the same service that's won an unprecedented 8 PC Week Corporate Satisfaction Polls for PCs, laptops and servers.

Spend less. Get more. Sounds better, doesn't it?

### We have two new i486 EISA servers.

Dell gives you a choice of the 25 MHz Dell\*
425TE and the 33 MHz Dell 433TE.

The 25 MHz Dell System® 425TE has up to 64 MB of RAM capacity, 11 storage bays, and a

TO ORDER, CALL
800-365-1240
HOURS: 7AM-9 PM CT M-F 8 AM-4 PM CT SAT.

whisperquiet 300 watt power

supply. We've

In Canada 800-387-5752. In the U.K. 0800 414535. In France (1) 30.60.68.00. In Germany 06103/701-0. In Sweden 0760-713 50.

also built in features such as password protection, a software controlled reset switch, and an efficient cooling system to protect component life.

What's more, both the 433TE and the 425TE
have the Dell designed SmartVu™ diagnostic display built in.
This ingenious innovation helps identify problems even if
the monitor goes down.

For even more performance, the 33 MHz Dell System 433TE is everything our 425TE is, with 32% more speed. The Dell exclusive memory design with a 128 KB external cache gives it maximum throughput.

### APPEALING.

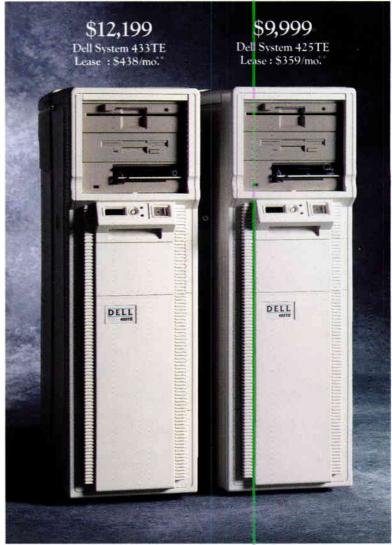

or UNIX® workgroup. Dell's new systems have more than enough performance to function as a LAN server and WAN or internetworking gateway. So they're capable of supporting the most demanding server use—a multi-function network. Of course, they're compatible with all major networks,

including Novell, 3COM, Banyan and LAN Manager.

From this foundation, create a powerful PC network

### HERE'S OUR NEW STORE, SO YOU'LL NEVER HAVE TO GO TO THEIR STORE AGAIN.

When you buy a computer from a typical computer store, here's what you get:

A beefy retail mark-up.

Pressure to buy things you don't want.

That crummy feeling of not knowing what you're getting, because the salesman isn't sure what he's selling.

And, when there's a problem, some guy with a screwdriver taking your computer apart.

When you call Dell, on the other hand, here's what you get:

A frank talk with computer experts about what you need, and a recommendation about the best overall package for you.

Custom configuration, with options including monitors, memory sizes,

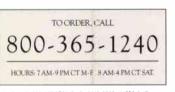

In Canada 800-387-5752. In the U.K. 0800 414535. In France (1) 30.60.68.00. In Germany 06103/701-0. In Sweden 0760-713 50. software, accessories and peripherals.

Service—

consistently voted the best in the industry—by computer experts who know our computers inside and out.

A variety of financing and leasing options.

A firm promise to perform a fully configured

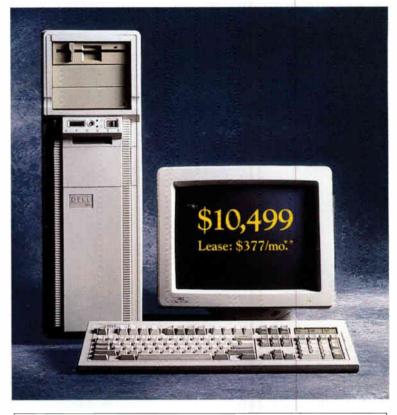

### THE NEW DELL SYSTEM® 433TE 33 MHz i486.

STANDARID FEATURES:

• Intel® i486 nicroprocessor running at 33 MHz with 128 KB external cache. • Standard 4 MB of RİAM,® expandable to 64 MB (eight internal SIMM sockets, each accepting a I MB, 2 MB, 4 MB or 8 MB SIMM, installable in matched pairs). • Socket or WEITEK 4167 math coprocessor. • It internal half-height drive bays. • Eight 32-hit EISA expansion slots (six EISA master slots and two EISA slave slots). • High-performance IDE (#OMB, 160 MB, 90 MB) and ESDI (330 MB, 650 MB) hard disk drives. 650 MB VGA Color Plus System Using 4 MB SIMM6.

Price listed include 8 MB of RAM.

AD CODE 11EC1

systems test, and ship by two-day air standard.

A 30-day, no questions asked, money back guarantee.

A one-year limited warranty.

And a great price.

Call us now. Why waste a trip when everything you need is right in front of you?

### APPALLING.

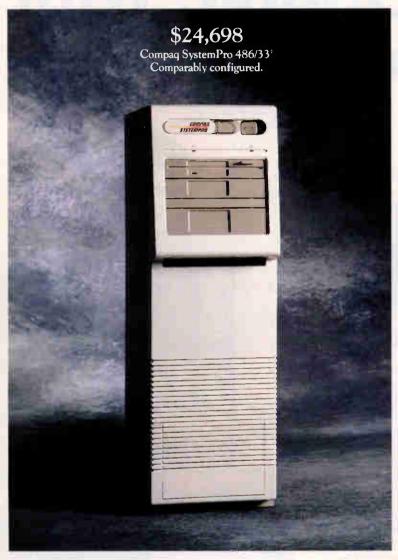

The 425TE and 433TE are perfect for UNIX workgroups, supporting either character-based, multi-user or graphical-based client/server environments.

You can buy Dell servers preloaded with UNIX System V, making them literally plug and play.

Even more impressive is the fact that UNIX system administration can be done by Dell, remotely.

Maintaining servers is beyond most

**computer repairmen.** If a server goes down, your whole company can go down with it.

Would you trust some unknown technician to bring it back up? We wouldn't.

That's why we have a special advanced systems hotline so you can call us direct. Dell is an AT&T UNIX source code licensee and an authorized Novell Network Reseller.

So our technicians are more than Dell experts, they're Networking experts.

On those rare occasions we can't fix it over the phone, Xerox<sup>a</sup> technicians will come to your office with the solution in hand.

Or, say you're pulling an all-nighter and need help. Dell has pioneered a service called TechFax. Any time. 24-hours a day, you can pick up the phone and call the Dell technical support library on the automated TechFax line to get information on your Dell server faxed right back to you.

There's a lot to know before you buy a server.

When you call Dell, our experts will give you

the help you need to buy an advanced PC or UNIX server.

Then we'll send it off with a 30-day no questions asked money back guarantee, and a one year limited warranty.

So call us.

Unless you find appalling appealing.

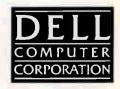

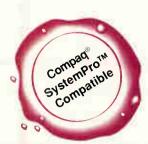

## There's An Double Your

### Introducing The ALR POWERPRO

With the POWERPRO's advanced modular system architecture, the choices you make today won't limit your options tommorrow.

Additionally, all models will be able to accommodate

future, faster, processors. With 49-MBs of possible RAM. twelve expansion slots, and accommodations for up to 2.5-GB of internal stor-

age (up to 10-GB of total storage utilizing an external ALR expansion chassis), the POWERPRO has the expandability needed to keep pace with your future needs. The

POWERPRO also incorporates a 32-bit EISA bus,

so you'll have maximum compatibil-

UP TO 40 VAX™

CAD/CAM, office automation. manufacturing management systems, shared databases or a host of applications, other there's a POWERPRO that delivers. Choose between one or two 33-MHZ i486 processors and up to 1-MB of cache for per-

formance ranging from 14.7 to 40 VAXTM MIPS. Single CPU models can be quickly and easily upgraded to dual processing.

Strapping two traditional PCs

need to keep pace with today's

new ALR®POWERPRO will. It's

Whether you need a system for

growing networks and multi-

the affordable, high-perform-

COMPAQ<sup>®</sup> SYSTEMPRO™.

single or multiple users,

ance alternative to the

user environments, but the

together won't give you the

dual processing power you

SUPERIOR CACHE

The POWERPRO uses. ALR's proprietary

Just Upgrade the CPU!™

ity with cuttingedge enhancement products while enjoying the affordability of today's

low-cost "AT" compatible hardware.

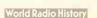

## Easier Way To Processing Power.

### Single or Dual Processing Performance with Prices Starting at \$7495

PROCACHE scalable cache memory architecture. This mainframe-like read-andwrite-back design is more efficient than the standard writethrough architecture found on the SYSTEMPRO.

Manufacturer Model Name # of Processors Max. # of Processors Bus Architecture Memory Cache RAM Std. Hard Drive Expansion Slots

POWERPRO 486/33 Single 33-MHz i486

32-bit EISA 64-KB 5-MB none \$7,495

**POWERPRO 486/33** SMP 512 Single 33-MHz i486

32-bit EISA 512-KB 17-MB 330-MB < 18ms \$14,495

Compaq SYSTEMPRO 486/33 Single 33-MHz i486

32-bit EISA 512-KB 8-MB 240-MB <19ms

\$20,995

More importantly, this scalable architecture allows you to equip the POWERPRO with up to 1-MB of cache.

ADVANCED DISK PERFORMANCE AND SECURITY

Yet the POWERPRO's performance edge doesn't stop there. Selected models use ALR's SCSI SDA (Software Disk Array) to provide the capabilities of hardware disk arrays including disk strip-

ing, spanning and mirroring with greater flexibility and higher performance. ALR's SDA protects your data while helping to eliminate hard disk bottlenecks.

### OFF THE SHELF COMPATIBILITY

The SYSTEMPRO-compatible ALR POWERPRO runs off the shelf dual-processing versions of SCO® UNIX™ with SCO MPX as well as Banyan® Vines™ SMP. And it's positioned for use with future dual processing versions of Novell® NetWare™, OS/ 2™ and LAN Manager 2.0<sup>™</sup>.

Only ALR can deliver a dualprocessing system that's more powerful than the COMPAQ SYSTEMPRO for a price that's up to 30% less.

For more information call ALR now:

1-800-444-4ALR

9401 Jeronimo Irvine, CA 92718 (714) 581-6770 FAX: (714) 581-9240

Available at these selected resellers: ALR Power Partner Resellers

Connecting Point TENTRE COMPUTEI CENTERS

Prices based on U.S. Dollars.

Prices and configurations subject to change without notice - please verify competitive prices with manufacture. System ghown with optional monitor. ALR is a registered trademark of Advanced Logic Research, Inc. All other brand and product names are trademark of registered trademarks of their respective owners. © 1990 by Advanced Logic Research. Inc.

World Circle 12 on Inquiry Card (RESELLERS: 13).

# BYTE

March 1991

Volume 16, Number 3

COVER STORY
STATE OF THE ART
Network
Management

PAGE 154

### NEWS

### 27 MICROBYTES

Developments in pen computing, Mac cloning, and more.

### FIRST IMPRESSIONS

- The 386 Gets a Competitor AMD's innovative 386 "clone" chip sparks controversy.
- 46 Sony's Portable News
  A Unix workstation for the field.
- 52 Tandon NB 386sx Notebook, features power-saving technology

SideKick 2.0, Borland's upgrade works with Paradox

DesktopTV, multimedia from AView Technology

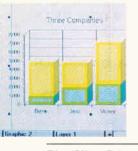

Persuasion 2.0, Aldus's quick way to do a business presentation

PixelView PC, Mirror Technologies introduces the first affordable large-screen monitor

WSP-200, almost the world's smallest printer

### 64 WHAT'S NEW

A cache-convertible controller, video frame grabber, desktop mappers, a task switcher, and more.

### FEATURES

### 124 The Multilingual Edge

A look at systems that translate human languages.

### 135 Oberon

MINIMIN ...

A look at the latest language to come out of Niklaus Wirth's workshop.

### 147 Smart Memories

How content-addressable memory chips and other special memories can speed searches and solve surprising problems.

### STATE OF THE ART

### 154 NETWORK MANAGEMENT Introduction

157 Mixing and Matching LANs
The thorniest network management
problem is how to tie
different networks together.

### 167 Dynamic and Distributed

Managing distributed systems in general, and doing it from a centralized location in particular, are major problem areas.

### 175 Control Central

Providing centralized LAN-based services often involves major changes at each client's workstation.

### **183** Dueling Protocols

SNMP versus CMIP: Are they really more similar than different?

### 197 Managing Big Blue

A look at IBM's network management tools.

### 207 Finding Fault

Don't get caught with your network down.

### 217 RESOURCE GUIDE

### **Network Management Sources**

Your guide to producers of network management products.

### REVIEWS

- PRODUCT FOCUS
  Please, Mister Postman
  The BYTE Lab tests nine E-mail packages for Mac and PC LANs.
- Ethernet's 32-bit Players
  EISA Ethernet adapters break LAN performance bottlenecks.
- Newtek's Video Toaster
  Makes Professional Video
  Affordable
  "Desktop video" now a reality.
- 257 A Wallet-Friendly Mac
  That Delivers Performance
  The high-performance Mac IIsi.
- 265 Quick Relief for Windows Programming Winpro/3 automates Windows 3.0 programming.
- Powerfusion Provides the Glue for Networking DOS and Unix
  One answer to the dilemma of interconnecting DOS and Unix LANs.
- 2-D and 3-D Mac CAD for Less Cost
  DesignCAD's new Mac program offers fast 2-D and 3-D design.
- V-ATE Revs Up PC Diagnostics
  Vista Microsystems offers more than standard power-on self-test cards.
- 284 REVIEWER'S NOTEBOOK
  Two new Mac products take voice input and digital video a step forward.

### HANDS ON

BYTE (ISSN 0360-5280/91) is published monthly with an additional issue in October by McGraw-Hill, Inc. U.S. subscriber rate \$29.95 per year. In Canada and Mexico, \$34.95 per year. Single copies \$3.50 in the U.S., \$4.50 in Canada. Executive, Editorial, Circulation, and Advertising Offices: One Phoenix Mill Lane, Peterborough, NH 03458. Second-dass postage paid at Peterborough, NH, and additional mailing offices. Postage paid at Winnipeg, Manitoba. Registration number 3321. Printed in the United States of America. Postmaster: Send address changes, USPS Form 3579, and fulfilliment questions to BYTE Subscriptions, P.O. Box 551, Hightstown, NJ 08520.

- 287 Undocumented DOS Valuable details about MS-DOS.
- 299 Networking Windows Making Windows 3.0 work on a network.
- 309 SOME ASSEMBLY
  REQUIRED
  Lossless Data Compression
  An explanation of two
  compression algorithms.
- 317 UNDER THE HOOD
  The IDE Hard Disk Drive
  Interface
  Soon to be the AT standard?
- 326 BEYOND DOS: WINDOWS AND OS/2 Windows Programming Made Easy by Martin Heller Automating Windows.

- 329 MACINATIONS
  The Business Macintosh
  by Don Crabb
  Don looks at Mac
  business simulation.
- THE UNIX /bin
  Tricks of the Unix Gurus
  by David Fiedler
  Some powerful hints
  for work and fun.
- NETWORKS
  In Praise of Remote
  Procedure Calls
  by Barry Nance
  RPCs harness the power of
  the client/server architecture.
- ASK BYTE
  PostScript, a dying disk,
  and a little panic.

### OPINIONS

- 91 USER'S COLUMN
  Desktop Publishing Fever
  by Jerry Pournelle
  Jerry looks at some new games,
  including Chris Crawford's
  Balance of the Planet, Mac
  software and hardware, and
  simulation software.
- 107 BUSINESS CONNECTION
  Whose Enterprise Is It?
  by Wayne Rash Jr.
  Make sure that your
  enterprise network needs
  are indeed your own.
  - 117 ROUNDTABLE
    Why Doesn't
    Software Work?
    BYTE columnists, staff,
    and contributors
    debate the issues.
    - 10 EDITORIAL Of Hard Disks and Redesigns
  - 14 YOUR LETTERS
    Readers react to
    relational databases,
    software quality control,
    and Jerry Pournelle.
- PRINT QUEUE

  More Mathematical People

  Two new books look at the lives
  of math whizzes and their work.
- 390 STOP BIT
  Open Season on Unix?
  "Open, schmopen,
  just give me something that
  works," says one of
  BYTE's Unix aficionados.

READER SERVICE
376 Editorial Index by Company
378 Alphabetical Index to Advertisers
380 Index to Advertisers
by Product Category
Inquiry Reply Cards: after 382

PROGRAM LISTINGS From BIX: Call (800) 227-2983 From BYTEnet: Call (617) 861-9764 On disk: See card after 218

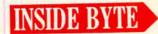

REGIONAL SECTION begins after page 90

### The Joneses.

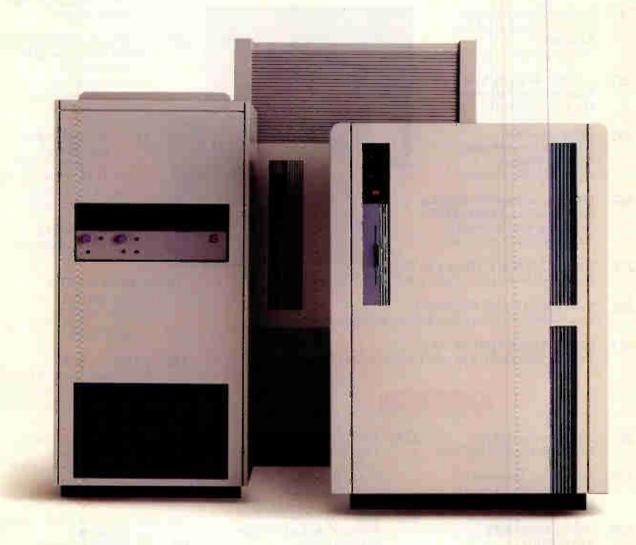

Check out the benchmarks. When it comes to speed, pure and simple, mainframes are no longer the main attraction.

Introducing the Everex STEP 486/33 and STEP 486/25. Along with the STEP 486/s, they give you desktop performance that was previously unheard of.

There are two reasons. The first, of course, is the 486™chip. The other is AMMA, Everex's proprietary Advanced Memory Management Architecture.

AMMA uses "write-back" cache technology instead of the "write-through" technologies used in most PC's. The write-back cache was developed

for mainframes. Everex was the pioneer in developing it for the PC. And in doing so, opened a whole new dimension in desktop performance.

With AMMA, you can write directly to the STEP 486's cache in nearly all cases. With write-through techniques, on the other hand, you lose most of the performance benefit of the cache.

STEP 486/33

CRAY-X-MP/48

IBM 3083

34,000 Dhrystones (19.4 MIPS)

17.857 Dhrystone

16.666 Dhrystones

EDITOR IN CHIEF Frederic S. Langa

MANAGING EDITOR

New York: Managing Editor: Rich Malloy Associate News Editor: Andrew Reinhardt Peterborough: Senior Editor, Microbyles: D. Barker, Senior Editor, New Products: Stan Miastkowski

Associate News Editors, What's New: David
Andrews, Martha Hicks, Carol Swartz Editorial Assistant: Amanda Waterfield San Francisco: News Editor: Owen

Associate News Editor: Jeffrey Bertolucci London: Senior Editor: Colin Barker

BYTELAB

Managing Editor: Michael Nadeau Technical Director: Rick Grehan Senior Editor: Dennis Allen Technical Editors: Alan Joch, Robert Mitchell Tom Yager Testing Editors/Engineers: Stephen Apiki, Stanford Diehl, Howard Eglowstein, Stanley Wszola

STATE OF THE ART
Senior Editor: Jane Morrill Tazelaar Technical Editor: Robert M. Ryan

Senior Editor: Kenneth M. Sheldon Technical Editors: Janet J. Barron,

SENIOR EDITORS, AT LARGE Tom Thompson, Jon Udell

Ben Smith

SPECIAL PROJECTS Senior Editor: Gene Smarte

SENIOR CONTRIBUTING EDITOR Jerry Pournelle

CONTRIBUTING EDITORS Don Crabb, David Fiedler, Hugh Kenner, Mark J. Minasi, Wayne Rash Jr.

CONSULTINGEDITORS Jonathan Amsterdam, Nick Baran, Laurence H. Loeb, Trevor Marshall, Dick Pountain, Phillip Robinson, Peter Wayner

COPYEDITING Chief Copy Editor: Lauren A. Stickler Copy Administrator: Cathy Kingery Copy Editors: Ellen Bingham, Susan Colwell, Jeff Edmonds, Margaret A. Richard, Warren Williamson

EDITORIAL ASSISTANTS Office Manager: Peggy Dunham Assistants: Linda C. Ryan, June Sheldon

DESIGN CONSULTANT Ken Silvia

ART Director: Nancy Rice Assistant Director: Joseph A. Gallagher Art Assistant: Jan Muller Technical Artist: Alan Easton

Director: David R. Anderson Senior Editorial Production Coordinator. Virginia Reardon
Editorial Production Coordinators. Barbara Busenbark, Denise Chartrand

TYPOGRAPHY Systems Manager: Sherry Fiske Applications Manager: Donna Sweeney Typesetter: Christa Patterson

ADVERTISING SERVICES (603) 924-6448
Assistant: Christine W. Tourgee Customer Service Supervisor: Linda Fluhr Senior Account Coordinator: Lyda Clark Account Coordinator: Dale J. Christensen
Materials Coordinator: Karen Cilley Advertising Assistant: Roxanne Hollenbeck Creative Services Manager: Susan Kingsbury
Production Artist: Lillian J. Wise Quality Control Manager. Wai Chiu Li Production Coordinator: Rod Holden

ADMINISTRATION Publisher's Assistant: Donna Nordlund

MARKETING AND PLANNING Director: L. Bradley Browne
Marketing Communications Manager:
Pamela Petrakos-Wilson Public Relations Manager: Dawn Matthews Assistant Promotion Manager: Lisa Marketing Art Director: Stephanie Warnesky
Associate Art Director: Sharon Price Senior Market Research Analyst: Julie Perron Copyrights Coordinator: Faith Kluntz Reader Service Coordinator: Cynthla Damato Sands

FINANCIAL SERVICES Business Manager: Kenneth A. King Assistants: Marilyn Parker, Diane Henry, JoAnn Walter, Jeanne Gatcombe, Jaime Huber, Agnes Perry

Marketing Assistant: Carol Pitman

CIRCULATION
Director: Glyn Standen Subscriptions Manager: Paul Ruess Assistant Manager, Subscriptions: Margaret Liszka

Margaret Liszka
Subscriptions Assistant: Holly Zilling
Newsstand Manager: Vicki Weston
Distribution Coordinator: Karen Desroches Back Issues: Louise Menegus Direct Accounts Coordinator: Ellen Dunbar Direct Accounts Telephone Sales Representative: Karen Carpenter

BUILDING SERVICES George Clarke, Cliff Monkton, Gary Graham, Ed Codman

PERSONNEL Human Resources Administrator: Patricia Burke, Human Resources Assistant; Fran Wozniak, Receptionist: Beverly Goss

PUBLISHER Ronald W. Evans

ADVERTISING SALES Associate Publisher, Vice President of Marketing: Steven M. Vito

Administrative Assistant: Carol Cochran

Eastern Advertising Director Arthur H. Kossack (312) 616-3341 Sales Assistant: Julie Watson Western Advertising Director Jennifer L. Bartel (214) 701-8496 Sales Assistant: Mary Lynn Heinritz

NEW ENGLAND ME, NH, VT, MA, RI, CT, ONTARIO, CANADA, & EASTERN CANADA Daniel D. Savage (617) 860-6344

EAST COAST NY, NYC, NJ, DE, PA Kim Norris (212) 512-2645 Ariane Casey (212) 512-2368

NC, SC, GA, FL, AL, TN, VA, MS, AR, LA, DC, MD, WV, KY John Schilin (404) 843-4782

MIDWEST IL, MO, KS, IA, ND, SD, MN, WI, NE, IN. MI. OH Kurt Kelley (312) 616-3328

SOUTHWEST, ROCKY MOUNTAIN CO. OK. TX Alison Keenan (214) 701-8496

SOUTH PACIFIC SOUTHERN CA. AZ. NM. LAS VEGAS, UT Ron Cordek (714) 753-8140 Alan El Faye (213) 480-5243

NORTH PACIFIC HI, WA, OR, ID, MT, NORTHERN CA, WY, NORTHERN NV, WESTERN CANADA Bill McAfee (408) 879-0381 Roy J. Kops (415) 954-9728 Leslie Hupp (408) 879-0381

INSIDE ADVERTISING SALES Director: Llz Coyman Administrative Assistant: Susan Boyd Sales Secretary: Vivian Bernier

NATIONAL ADVERTISING SALES Mary Ann Goulding (603) 924-2664 Patricia Payne (603) 924-2654 Jon Sawyer (603) 924-2665 Scott Gagnon (603) 924-2651

BYTE BITS (2x3) Mark Stone (603) 924-6830

THE BUYER'S MART (1x2) Brian Higgins (603) 924-3754

CATALOG SHOWCASE/INT'L CARDS Ellen Perham (603) 924-2598

REGIONAL ADVERTISING SECTIONS James Bail (603) 924-2533 Barry Echavarria (603) 924-2574 Larry Levine (603) 924-2637

BYTE DECK Ed Ware (603) 924-6166

INTERNATIONAL ADVERTISING SALES STAFF See listing on page 379.

BIX BYTE INFORMATION EXCHANGE

DIRECTOR Stephen M. Laliberte

MANAGING EDITOR Tony Lockwood

MICROBYTES DAILY Coordinator: D. Barker Peterborough Rich Malloy New York, Nicholas Baran Sandpoint, ID, Jeffrey Bertolucci San Francisco, Laurence H. Loeb Wallingford, CT, Stan Miastkowski Peterborough, Wayne Rash Jr. Washington, DC, David Reed Lexington, KY, Andrew Reinhardt New York Jan Ziff Washington, DC

**EXCHANGE EDITORS** 

Macintosh Exchange: Laurence H. Loeb, IBM Exchange. Barry Nance, User Group Exchange: David Reed, Interactive Game Exchange: Richard Taylor, Amiga Exchange: Joanne Dow, Writers Exchange: Wayne Rash Jr., Tojerry Exchange: Jerry Pournelle, Telecommunications Exchange: Stephen Satchell

BUSINESS AND MARKETING

Secretary: Patricia Bausum, Marketing Services Coordinator: Denise A. Greene, Billing Services Coordinators: Tammy Burgess, Donna Healy, Editorial Assistant: Brian Warnock

TECHNOLOGY Programmer/Analyst: John Spadafora, Systems Consultant: Gary Kendall

EDITORIAL AND BUSINESS OFFICE: One Phoenix Mill Lane, Peterborough, NH

West Coast Branch Offices: 425 Battery St., San Francisco, CA 94111, (415) 954-9718; 15635 Alton Pkwy., Suite 290, Irvine, CA 92718, (714) 753-8140.

New York Branch Editorial Office: 1221 Avenue of the Americas, New York, NY 10020, (212)

BYTEnet: (617) 861-9764 (set modem at 8-1-

BY Lenet: (617) 861-9704 (Set Industrial 6-17) N or 7-1-E; 300 or 1200 baud). Editorial Fax: (603) 924-2550. Advertising Fax: (603) 924-7507. SUBSCRIPTION CUSTOMER SERVICE: Outside

U.S. (609) 426-7676; inside U.S. (800) 232-U.S. (609) 426-7676; inside U.S. (800) 232-BYTE. For a new subscription—(800) 257-9402 U.S. only, or write to BYTE Subscrip-tion Dept., P.O. Box 555, Hightstown, NJ 08520. Subscriptions are \$29.95 for one year, \$54.95 for two years, and \$74.95 for three years in the U.S. and its possessions. In Canada and Mexico, \$34.95 for one year, In Can'ada and Mexico, \$34,95 for one year, \$64,95 for two years, \$87,95 for three years. In Europe, £29 (U.S. \$50) for fast surface delivery, £41 (U.S. \$70) for air delivery. All other countries, U.S. \$150 for fast surface delivery. Air delivery to selected areas at additional rates upon request. Single copy price is \$3.50 in the U.S. and its possessions, \$4.50 in Canada. Foreign subscriptions and sales should be remitted in U.S. funds drawn on a U.S. bank. Please allow six to alpit weeks for delivery of first issue. six to e aht weeks for delivery of first issue.

EDITOR AL CORRESPONDENCE:

Address editorial correspondence to: Editor BYTE, One Phoenix Mill Lane, Peterborough, NH 03458. Unacceptable manuscripts will be returned if accompanied by sufficient postage. Not responsible for lost manuscripts or photos. Opinions expressed by the authors are not necessarily those of BYTE.

PHOTOCOPY PERMISSION:

Where necessary, permission is granted by the copyright owner for those registered with the Copyright Clearance Center (CCC), 27 Congress St., Salem, MA 01970, to photocopy any article herein for personal or Internal reference use only for the flat fee of Internal reference use only for the flat are of \$1.50 per copy of the article or any part thereof. Correspondence and payment should be sent directly to the CCC, 27 Congress St., Salem, MA 01970. Specify ISSN 0360-5280/91, \$1.50. Copying done for other than personal or internal reference use without the permission of McGraw-Hill, Inc., is prohibited. Requests for special permission or bulk orders should be addressed to the publisher. BYTE is available in microform from University Microfilms International, 300 North Zeeb Rd., Dept. PR, Ann Arbor, MI 48106 or 18 Bedford Row, Dept. PR, London WC1R 4EJ,

OFFICERS OF MCGRAW-HILL, INC:
Joseph L. Dionne, Chairman, President and

Chief Executive Officer; Robert N. Landes, Executive Vice President, General Counsel and Secretary; Walter D. Serwatka, Executive Vice President; Frank D. Executive Vice President; Frank D. Penglase, Senior Vice President, Treasury Operations; Robert J. Bahash, Executive Vice President and Chief Financial Officer; Thomas J. SullIvan, Executive Vice President, Administration; Mary A. Cooper, Senior Vice President, Corporate Affairs, and Executive Assistant to the Chairman; Ralph R. Schulz, Senior Vice President, Editorial. Editorial.

Founder: James H. McGraw (1860-1948).

Copyright © 1991 by McGraw-Hill, Inc. All rights reserved. BYTE and BYTE are registered trademarks of McGraw-Hill, Inc. Trademark registered in the United States Patent and Trademark

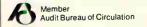

# And how to keep up with them.

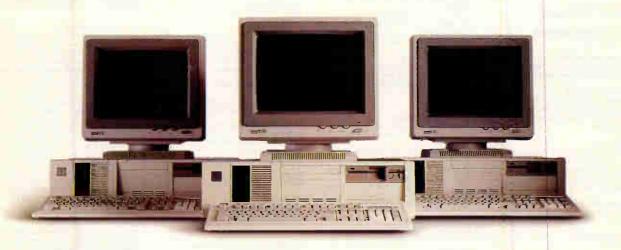

That's because write-through forces you to write to main memory much more often. And main memory is slower than the cache.

This is especially important in 486 computing, where the CPU performs as many as four times the write operations as in 386. Which makes AMMA's write-back architecture, combined with the 486's embedded cache, a powerful combination indeed.

But the STEP 486 machines give you more than just speed. They come with Programmable Drive Select. If your drive isn't listed on the set-

up table, PDS™lets you custom-configure the BIOS. It's good for virtually any hard drive.

What's more, all STEP systems come with a oneyear extendable warranty and a one year renewable on-site service contract that also covers all Everex peripherals in the system.

To find out more, call 1-800-334-4552\* for the name of your nearest Authorized Everex Reseller—every one a high performance expert.

Then you can let the Joneses try keeping up for a change.

10 1990 Everex Systems, Inc. For more information on how the above benchmarks were derived, please write the Everex Performance Test Center, 48431 Milmont Drive, Fremont, CA 94538.

# Starting next month, the Joneses will look like Larry, Moe and Curly.

Stay tuned.

### INSIDE BYTE

### **BYTE Topic Index and Author Guide**

This index, combined with the table of contents (page 4) and the Editorial Index by Company (page 376), will let you identify articles by type, subject, title, author, or product discussed.

Α

Adventure 332; Alford, Roger C. 317; Andrews, Dave 50, 62; Animation 245; Apiki, Steve 281, 309; Apple 91, 257; ARCnet 267; Async 157; Automated Translation 124; A/UX 276

В

Backups **157**; Barker, D. **27**; Benton, Peter M. **124**; BIX **91** 

C

CAD 276; Calabrese, Bill 276; Call Logging 332; CD-ROMs 91; Central Services 157; Chips 44, 147; Client Server 338; CMIP 183; CocoNet 267; Content-Addressable Memory 147; CPU 44; Crabb, Don 328

D

Data Compression 309; Dauber, Steven M. 207; DDE 299; Deyo, Steven M. 285; Disaster Recovery 332; Distributed Environment 167; Distributed Processing 167, 338; Dlugosz, John M. 265; DOS 267, 287, 338; Dynamic Data Exchange 299

E

ECDA **299**; Eglowstein, Howard **222**; EISA **240**; E-Mail **222**; Enterprise Computing **107**; ESDI **317**; Ethernet **107**, **157**, **240**, **267** 

F

Fiedler, David **332;** File Servers **157**; Fisher, Sharon **183;** Function Calls **287** 

G

Gateways 107; Graphics 50; Grehan, Rick

H

Hard Disk Drives **317**, **341**; Hardware Diagnosis **281**; Haugdahl, J. Scott **167**; Heller, Martin **326**; Huffman Encoding **309** 

-1

Install Programs 157; Intelligent Drive Electronics 317; Interconnectivity 157; Internetworking 157, 267

К

Kenner, Hugh 388

L

LAN 107, 157, 167, 183, 197, 207, 222, 240; LAN Management 207; Lent, Anne Fischer 50; Logic Analysis 281; Lubeck, Jeffrey H. 299; LZW Coding 309

M

Machine Translation 124; Macintosh 27, 91, 117, 207, 222, 257, 276, 284, 328, 338; Macintosh Clones 27; Mainframes 107; Malloy, Rich 50; Manson, Carl 167; Memory 27, 147; Miastkowski, Stan 44, 50; Minicomputer 107; MITI 124; MNP-5 309; Modeling 91, 245, 328; Modula-2 135; Monitor 50; Multimedia 50, 245

N

Nance, Barry 197, 338; NetBIOS 267; Networking 107, 157, 167, 197, 183, 197, 207, 222, 240, 267, 299, 338; Network Management 157, 167, 183, 197, 207; New Products 44, 48, 50, 62, 91, 222, 240, 245, 257, 265, 267, 276, 281

0

Oberon 135; Object Orientation 135; OCR 124; Operations Analysis 91

Р

Parsing 124; Pascal 135; Pen-Based Computing 27; PIM 50; Portable Computing 48, 50, 91; PostScript 341; Pountain, Dick 135; Pournelle, Jerry 91; Power-on Self Test 281; Presentation Graphics 50; Printing 50; Program Manager 299; Programming 135, 265, 287, 309, 326, 338; Protocols 183, 197 R

Rash, Wayne Jr. 107; RPCs 338; Ryan, Bob 154, 217

s

Schatzman, Bruce D. 299; Schulman, Andrew 287; SCSI 317; Security 167, 267; Simulation 91, 328; Sloman, Jeffrey 175; Smart Chips 147; Smith, Ben 48; SNA 107, 197; SNMP 183; Software Reliability 117; ST506 317; Standards 167, 183, 197, 386; Statistics 91; Stephenson, Peter 157; Stevens, Larry 284; Swartz, Carol 62

T

TCP/IP 183, 267; Telecommunicating 91; Thompson, Tom 222, 257; Token Ring 197

U

Udell, Jon **267**; Unix **48**, **267**, **276**, **332**, **338**, **386**; Upgrading 286s **191**; User's Choice Awards **91** 

V

Video 50, 245; Voice Input 284

W

WAN Bridge 107; Wayner, Peter 147; Windows 3.0 117, 157, 265, 299, 326; Wirth 135; Workstation 48; WORM 91

х

Xenix **267** 

Y

Yager, Tom 245, 390

Student Body Leader

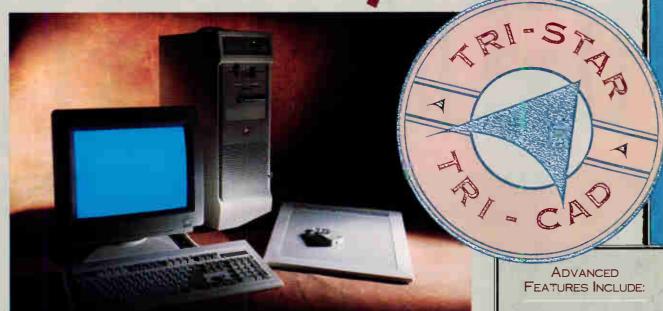

ri-CAD workstations are the handsdown choice of the world's leading CAD training schools and Universities. Schools such as the University of Texas and the world's largest CAD training center – The CAD Institute, insist on Tri-CAD quality.

We designed the Tri-CAD family with one goal – to build the best CAD workstations available anywhere, at any price.

Tri-CAD systems from Tri-Star outperform machines costing three times as much. And our standards of quality, reliability, service, and support are consistently acclaimed one of the highest in the industry. Tri-CAD has a CAD workstation for every level of expertise, each including everything you need to be productive with today's leading CAD software packages.

Circle 306 on Inquiry Card.

### TRI-CAD WORKSTATIONS

EXPERT 486/25 \$5195

ULTRA 486/33 **\$5895** 

### **UPGRADES:**

486 EISA CALL
RENDITION II/256V \$695
20" COLOR MONITOR \$995
12"x17" DIGITIZER \$245

- Intel 80486 Processor
- Integrated Math Coprocessor
  - 8MB High Speed DRAM
  - 64K Static RAM Cache
- 1.2MB 5.25" Floppy Drive
- 1.44MB 3.5" Floppy Drive
- 200 MB Fast Access Hard Drive
- SVGA Adapter w/1MB DRAM
- 16" 1024 x 768 Color Monitor
  - Microsoft DOS 3.0 or 4.01
  - 2 Serial & 1 Parallel Ports
- 12"x12" Digitizer w/Cursor
- 101-Key Enhanced Keyboard

### ALL TRI-CAD COMPUTER SYSTEMS INCLUDE:

- 60 Day Money Back Guarantee
   2 Year Warranty
   Parts & Labor
   12 Month On Site Service
- Air Express Parts Replacement Lifetime Toll-Free Technical Support

All prices and specifications subject to change without notine. We atcept MasterCard at Yisa (No Surcharge), AMEX (3% Surcharge), or COD. University & Corporate POS are welcome - (19tal), Not 25). Money Sack quarantee does not include shipping advages. On-Site service available most U.S. locations, 2 Year Warranty includes system and keyboard, non To-Star assembled items such as pentien, digitizers, and monitors are covered for 1 Year. All systems have been verified or certified to comply with part 15 of the FCC rules for a Class 3 & computing device.

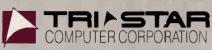

### 1.800.678-2799

707 West Geneva, Tempe, Arizona 85282

Tech Support 1.800.688-TECH Telephone 602.829-0584 Fax 602.345-0110

Monday - Friday 7:00am-7:00pm MST Saturday 9:00am-4:00pm MST

# The perfect en the lazy and p

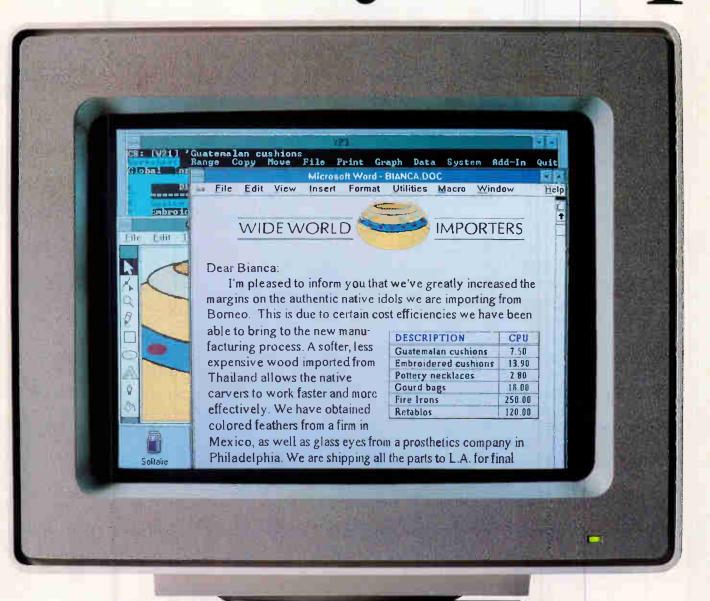

# vironment for ower-hungry.

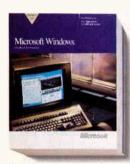

The Microsoft Windows graphical environment version 3.0 makes it easy for you to do a lot more with your PC. That's

because the Windows environment has friendly icons, menus and dialog boxes that make its powerful features very accessible.

Windows lets you work with a variety of applications on-screen at the same time. Including your character-based programs.

But it's when you start using Windows applications that you get the most out of your PC. Windows applications are easy. In addition they all work essentially the same way. So once you learn how to use one, you generally know how to use them all.

And they're so intuitive that experimenting with them is fun.

Windows applications let you

cut and paste text and graphics. And let you combine them right on your screen. They also let you print out exactly what you see.

You can even establish links between Windows applications. Which means, if you change any numbers in Microsoft Excel for Windows, the chart you cut and pasted into your Microsoft Word for Windows document will be automatically updated.

So call us at (800) 541-1261, Department P31, to find out more about Windows, Windows applications or the big Windows World Convention and Exposition coming up May 20th and 23rd in Atlanta.

Because with Windows, you can start taking the work you do every day a little easier.

And have more to show for it.

Microsoft<sup>®</sup>
Making it all make sense

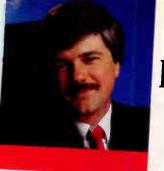

### **EDITORIAL**

FRED LANGA

### OF HARD DISKS AND REDESIGNS

t's an annual ritual. Perhaps not quite as colorful as waiting to see if a groundhog sees its shadow, and certainly not as festive as a First Night celebration. In fact, it sounds downright mundane. Early in each new year, I spend the better part of a day thoroughly reorganizing the files on my hard disk

Inevitably, and despite regular small houseclean-

BYTE is a little different this month. Here's how, and why.

ings, I'll discover several subdirectories that I don't need anymore, several others that would be better in a different location in the directory tree, and a few holes where I should have created subdirectories but didn't. Sometimes, the changes are minor; other times, major.

You've probably done the same sort of disk housekeeping from time to time. It's a hassle, but when it's done, what a pleasure. You can find everything. The disk organization makes sense. Your work is more streamlined and efficient.

This year's hard disk drive reorganizing paralleled a larger and more important event that's happening with BYTE, but one that serves exactly the same purpose. As you may already have noticed, we've reorganized the magazine. The goal was simple: to give you something better than before, something that will let you use BYTE more efficiently. Just as you'd do with your own information, we've reordered sections of BYTE so that like articles are grouped together and you can quickly find exactly the kind of information you're looking for.

For example, all late-breaking items within BYTE the award-winning Microbytes pages, an expanded First Impression section, and the popular What's New section—are now grouped together under a single section title: News.

Jerry Pournelle, Wayne Rash, Stop Bit, Print Queue, and Letters are logically grouped under Opinions. We've also added a unique new column called Roundtable. You'll find some of BYTE's most topical writing and colorful commentary in the Opinions pages.

BYTE is one of the very few computer magazines to offer true feature articles, and it's the only one to devote 30 to 50 pages each month exploring important, forward-looking state-of-the-art technologies. So, we have grouped the Features and State of the Art sections and run them back to back after Opinions.

But state-of-the-art information is only half th story, because no computer technology is worth damn unless you can put it on your desk and use it. So the State of the Art section flows smoothly into ou "state-of-the-market" section: the reviews. Here, the BYTE Lab continues doing what BYTE has done bes since 1975, bringing you unbiased, objective produc analysis across all the major operating platforms. Combined, these sections deliver a one-two combination that will not only arm you with the information you need to make informed buying decisions today, but also prepare you for the decisions you'll have to make

A new Hands On section rounds out the book. In this section, the popular Under the Hood will continue to help you understand the technologies embedded in today's shipping products, with its usual emphasis on hardware; Some Assembly Required follows a similar tack, but it emphasizes software.

In the Hands On section, you'll also read the expert advice, recommendations, and operating tips of a number of regular and guest columnists. This platform- or issue-specific information is the nuts and bolts of BYTE, where you can learn how to optimally use the technologies and products discussed elsewhere in the

By itself, this reordering of the information within BYTE would have been good. But each issue still contains many hundreds of pages, and it still can take a while to find what you're looking for. To help you make the most of your reading time, we've added two new tools. First, throughout the magazine, you'll see Action Summaries that will give you, at a glance, the highlights of each article and review. Second, we've added a Topic Index and Author Guide immediately after the table of contents. It provides a wealth of detail to supplement the table of contents so you can easily find exactly those subjects you're most interested in.

These changes don't stand alone: They're complemented by a new graphical look for BYTE that's brighter, easier to read, and "cleaner." And we've paid special attention to eye relief and clarity of layout, so the time you spend with BYTE will be as pleasant and enjoyable as possible.

We hope you'll like the changes. Drop me a note and let me know what you think!

-Fred Langa Editor in Chief (BIX name "flanga")

Don't miss the Borland Languages Conference.

April 28 through May 1, 1991, San Francisco, CA. For information, call 1-800-942-TURBO

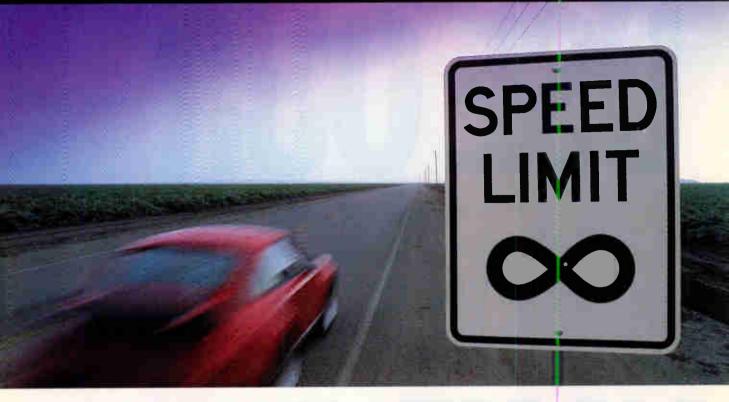

# **Borland's Turbo Pascal 6.0 is the Fastest Way from Inspiration to Application**

### **Jump-Start Your Application**

When you're inspired to write a program, you want to spend your time developing code that solves your problems. Not hours and hours writing common routines for event handling, data management or user interface.

Now, you can jump-start your applications development by programming with the latest release of the World's #1 Pascal Compiler, Turbo Pascal® 6.0 with Turbo Vision.

### **Now with Turbo Vision**

With Turbo Vision, the first object-oriented application framework for DOS, you get a giant head start on creating better applications in far less time. Use a Turbo Vision object and your program automatically inherits a hot program architecture that includes overlapping windows, pull-down menus and mouse support. Turbo Vision makes it fast and easy—setting you free to develop the parts of your applications that solve your problem.

And Turbo Pascal 6.0 comes loaded with Turbo Vision applications including a calendar, a calculator, an editor, a clock, a directory browser and forms.

### **New Turbo-Charged Environment**

The new Turbo Integrated Development Environment (IDE) features a multi-file editor, overlapping windows and mouse support.

And Turbo Help lets you copy, compile and run an example program for every standard Pascal library routine so you can use it in your code.

### Pro Version with Turbo Drive™

Turbo Pascal® Professional 6.0 also includes: a professional version of the compiler with Turbo Drive,† for compiling big applications in extended memory; Turbo Debugger® 2.0, for killing the toughest bugs; Turbo Profiler™ 1.0, for eliminating bottlenecks; and Turbo Assembler® 2.0, the world's fastest, 100% MASM-compatible assembler.

### **An Inspiring Offer**

REGISTERED TURBO PASCAL OWNERS: You can upgrade to

Turbo Pascal 6.0 for only \$69%\* or to Turbo Pascal® Professional 6.0 for only \$99%\* direct from Borland. The suggested retail price for Turbo Pascal 6.0 is \$149%, and \$299% for Turbo Pascal Professional 6.0.

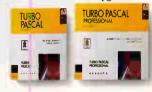

To order, see your dealer
To upgrade, call now: 1-800-331-0877

Circle 48 on Inquiry Card (RESELLERS: 49).

CODE: MF06

BORLAND

The Leader in Object-Oriented Programming

\*14d 50.00 for shipping and handing "lifer express August in 15st Other good in U.S. impCanata only. Mail orders to Bortand International, Inc., P.O. Box 660001, Scotts Valley, CA. 95067-0001. Fesidents in CA. CT, EN. IL, MA. MI, NY, OH, PA. TX, VA and VM. please adv. appropriate sates tax. For orders buside the U.S., cat. 44064. 418-5300. ¶lutho Drive complier requires 1Mb extended memory. Hard day recommended. Copyright 91990 Bortand All Borband products are hadrenars of Bortand Internetional, Inc. Corporate Headquarters 1800 Green Hills-Road, P.C. Eth. 660001, Scotts Valley, CA. 95067-0011, 4005-439-5301 (Tillus) in Australia, Dermesh, France, Germany, U.S. in additional products are hadrenars of Porsche is a registered trademark of Pirische.

By 1991 By 1991 B

# 

That's because Verbatim DataLife Colors help you work a lot faster.

Not to mention smarter.

You see, our disks let you arrange your data according to various colors. Colors that communicate brilliantly.

Say, for example, that you have key financial data you need to keep at your fingertips

Just put that information on a green disk. You could then use our red disks for priority reports.

Yellow for important work in progress. Blue for other office work. And orange for more personal things you're doing at home.

In other words, whatever arrangement of colors

makes the most sense for you

# 

The vivid colors of our disks make them incredibly easy to spot. No matter how hard they try to hide under your telephone. Or between all those papers on your desk.

So you'll eliminate the frantic search-andretrieve missions that used to have you pulling your hair out.

By saving time and being more productive, you'll help your company stay in the black. Which means you'll make more green.

Verbatim DataLife Colors for your office and home.

There's no better way to keep your data in the pink.

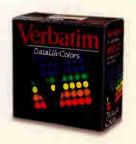

### **LETTERS**

### **Relational Realities**

S teven J. Vaughan-Nichols presents an excellent and balanced summary of the advantages of relational DBMS products in "Relational Databases: The Real Story" (December 1990). I would like to offer one small addition. We have been consultants and contract programmers in the PC database industry for 10 years. None of our clients has ever asked whether the DBMS we used to solve their problem was relational. Many of them would probably not even understand the issue. What they all have in common is some problem that

needs solving. We give them solutions, not theory.

Tony Lima, President

Pacific System Design Workshop, Inc.

San Carlos, CA

I was surprised by Steven J. Vaughan-Nichols's emphasis on null value support in his "Relational Databases: The Real Story." While null value support is an important relational DBMS function, it has been relatively easy to implement once the requirement has been recognized and, in fact, is available in many DBMS products. (Null value support is the ability to distinguish between an unknown value and a value of 0 or blank character fields.) Edgar Codd recognized that null value support is difficult to implement at the application level but relatively simple to implement at the DBMS level. Since his popularization of the notion, many DBMS products, including several that are not based on the relational models, have provided this function.

Vaughan-Nichols also suggests that he would like to see greater consistency in processing null values. It seems to me that it is the job of the DBMS to provide a consistent method for representing nulls in the database but that handling these values must remain at the application level so that they can be appropriately manipulated, depending on the individual application or purpose.

Hedy Alban Cherry Hill, NJ

Nulls in relational database theory are like the quicksilver flash of sunlight on water—easy to describe in general, nigh onto impossible to capture in detail. While many DBMSes do indeed implement nulls at the DBMS level, no DBMS I know of handles nulls in a systematic fashion. Moreover, some DBMSes that are consistent in representing nulls misdefine them at the application

WE WANT TO HEAR FROM YOU. Please double-space your letter on one side of the page and include your name and address. Letters two pages in length or under have a better chance of being published in their entirety. Address correspondence to Letters Editor, BYTE, One Phoenix Mill Lane, Peterborough, NH 03458. You can also send letters via BIXmail c/o "editors."

Your letter will be read, but because of the large volume of mail we receive, we cannot guarantee publication. We also reserve the right to edit letters. It takes about four months from the time we receive a letter until we publish it.

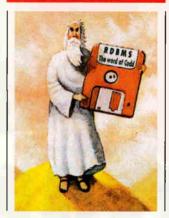

level. Even DBMSes that do represent nulls consistently and correctly are inconsistent in handling them. In relational DBMS theory, to paraphrase Codd, nulls are not just a representation issue. Null handling is an issue for the DBMS as well as for the application level.

There is, indeed, still a need for greater consistency in both representing and handling nulls. Space considerations do not permit a full discussion of these matters here. Interested readers are directed to Edgar Codd's The Relational Model for Database Management (Addison-Wesley, 1989) for a complete discussion of these

issues. - Steven J. Vaughan-Nichols

### Give Macs Their Due

I read and appreciate BYTE for its informative, highquality articles, but I was disappointed by David Fiedler's The Unix /bin: "Back to the Workstations II" (December 1990).

Obviously a Macintosh hacker, Fiedler makes it a point to try to impress us with the Mac's capabilities. He falls short, though, of impressing anyone who knows much about networking, Macs, PCs, or workstations. I manage over 100 Suns, Macs, and PCs, and I can assure you that Unix and DOS networking is at least a generation ahead of Mac networking capabilities. This is especially true with regard to security and availability of software, not to mention backup, network management, mail gateways, routers, and wide-area capabilities.

I have to complain about this Mac grandstanding. Please don't insult knowledgeable readers by straying from your high standards of technical journalism.

> Roger Marquis Berkeley, CA

I have to laugh at the assertion that I am "obviously a Macintosh hacker." I do not own a Mac or even use one. In fact, I have been journalist non grata at Apple ever since I lambasted its A/UX 1.0 in print. However, I do give credit where credit is due. A/UX 2.0 is much improved, and Macs do tend to network rather easily (at least among themselves). Compare, say, setting up UUCP on almost any Unix machine to hooking up a number of Macs to a laser printer. While the capabilities of PC LANs are not in question, in general it is far simpler to hook up and deal with Macs.

Concerning Unix, my subject of expertise: Of course Unix LANs are more powerful than Mac LANs. But with that power, you also get complexity (although, in general, Unix LANs give a great deal of flexibility for a bit more work than most PC LANs, be they ISA or Mac). I personally run Unix on 386 PC hardware and am quite familiar with all the interrupt vectors, addressing, and other problems that must be solved each time the system configuration is changed. Perhaps your system has standardized each Sun, Mac, and PC so that adding new ones is simple. But if you have to deal with a completely heterogeneous environment, you might find that things can get quite complex.—David Fiedler

**World Radio History** 

## Perfection on display.

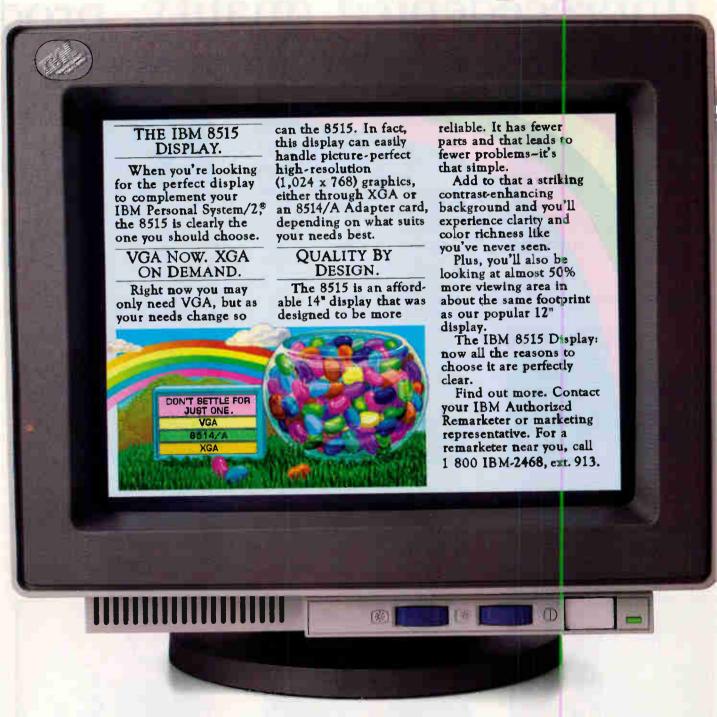

(Actual unretouched screen.)

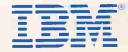

# The IEF™can help you devel unprecedented quality, prod

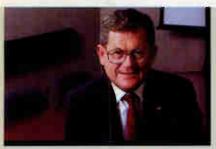

"The IEF is a superior tool for implementing Information Engineering because it integrates the entire process from planning through code generation. We're deploying the IEF throughout the corporation."

David V. Evans
Vice President
Director, Information Systems
J.C. Penney

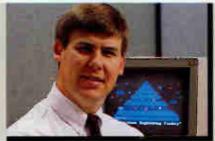

"Our On-line Banking system has been in production for more than 12 months—500,000 transactions a day—without a single code failure. And we had very few enhancements to do. Our users got what they needed the first time out."

Mark Quinlan Senior Programmer/Analyst Huntington National Bank

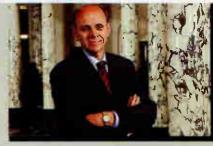

"To meet the dramatically reduced timeto-market requirements for our products, we need high-quality systems that can be changed fast. That's why we've chosen the IEF as the CASE solution for our entire organization."

John Pajak Executive Vice President Mass Mutual Life Insurance

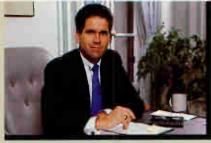

"The strengths of the IEF are clear-cut.
One obvious quality advantage is that
application changes are made to diagrams,
not code. This ensures ongoing integrity
—the specification always matches the
executing system."

Paul R. Hessinger Chief Technology Officer Computer Task Group

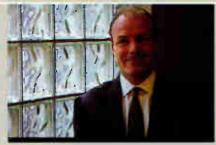

"I've seen other CASE tools fail, so I raised the bar high when we evaluated the IEF. It passed with flying colors. I could not be happier with my decision to adopt the IEF company-wide."

John F. Mott President AMR Travel Services

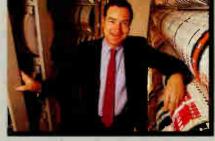

"Our users were extremely pleased when we finished our first project—a 60-transaction system—in one-half the budgeted time. We had tried interfaced CASE tools without success. IEF integration makes the difference."

Giorgio Sorani Division Head - MIS Lubrizol

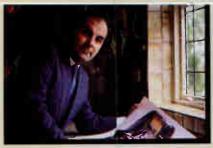

"We are using the IEF to develop a new generation of manufacturing systems replacing over 300 existing systems. We estimate that IEF will increase our productivity by between 2-to-1 and 3-to-1 for new systems development.."

Wal Budzynski Head of Operations, Systems/Computing Rolls-Royce

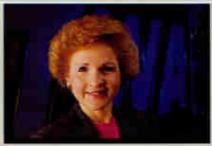

"We used the IEF to rebuild our aging Frequent Flight Bonus system. With DB2 tables of up to 52 million rows, we needed high performance. And we got it...98% of our transactions complete in less than 3 seconds."

Cloene Goldsborough Director of Data Resource Management TWA

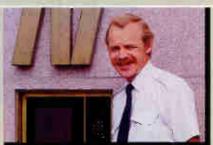

"Our first IEF system was completed faster, and with fewer errors, than any system I've ever seen. If I had to go back to the old ways, I'd find another job...outside the DP world. It means that much to me."

Mogens Sorensen Chief Consultant Nykredit (Denmark)

# op information systems with uctivity and maintainability.

## The success of Texas Instruments CASE product is proven—in the field.

Major companies have used Tl's CASE product, the Information Engineering Facility™ (IEF™), for everything from rebuilding aging high-maintenance-cost systems to development of new enterprise-wide strategic systems.

### Study shows zero code defects.

The quality of IEF-developed systems is remarkable. In recent CASE research by The Gartner Group, application developers were asked to report the number of abends they had experienced. (An "abend" is a system failure or "lock-up" caused by code defects.) IEF developers reported zero defects—not one abend had occurred in IEF-generated code.

### Maintenance productivity gains of up to 10-to-1.

In this same study, developers were asked to compare IEF maintenance productivity with their former methods. Of those responding, more than 80 percent had experienced gains of from 2-to-1 to 10-to-1. (See chart.)

### Specifications always match the executing application.

With the IEF, application changes are made to diagrams, not code. So, for the life of your system, specifications will always match the executing application. The Gartner Group research showed that *all* IEF users who reported making application changes made *all* changes at the diagram level.

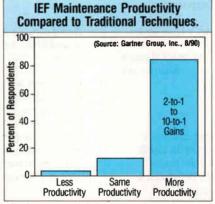

Developers were asked to compare IEF maintenance to former methods. Of those responding, more than 80% reported productivity gains of from 2-to-1 to 10-to-1.

### Mainframe applications can be developed and tested on a PC.

With our new OS/2 toolset, you can develop mainframe applications, from analysis through automatic code generation, on your PC. Then, using the IEF's TP monitor simulator and the diagram-level testing feature, you can also test these mainframe applications without ever leaving the PC.

## More environmental independence coming soon—develop on PC, generate for DEC/VMS, TANDEM, UNIX.

The IEF has generated applications for IBM mainframe environments (MVS/DB2 under TSO, IMS/DC, and CICS) since early 1988. Soon you'll be able to develop systems in OS/2 and then automatically generate for other platforms. DEC/VMS, TANDEM and UNIX are scheduled for availability in 1991. More will

follow. We are committed to increased environmental independence in support of the Open Systems concept.

### We are committed to standards.

IEF tools and IEF-generated code will comply with standards as they emerge. We will adhere to CUA standards and to the principles of IBM's AD/Cycle and DEC's COHESION—and we will support Open Systems environments centering around UNIX. In any environment, the COBOL, C and SQL we generate adhere closely to ANSI standards. Our presence on standards committees helps us keep abreast of ANSI and ISO developments affecting the CASE world.

### Full-service support.

Of course, our technical support, consultancy, training courses, satellite seminars, and other informational assistance will continue apace. We also offer re-engineering and template services. This full-service support will remain an integral part of the IEF product.

For more information, including a VHS video demo, call 800-527-3500 or 214-575-4404.

Or write Texas Instruments, 6550 Chase Oaks Blvd., Plano, Texas 75023.

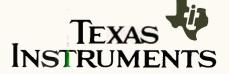

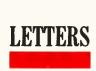

### **Software Quality Control**

Hear! Hear! to Brett Glass's "A Plea for Software That Works" (Stop Bit, December 1990). As computers get more powerful and as programs get more complex, it is imperative that software developers do a better job of quality control. One of my pet peeves is the lack of meaningful software warranties. Manufacturers routinely disclaim any responsibility for whether their programs work or not. It would be much more encouraging if they would simply say, "If there are problems, let us know and we will fix them." That, at least, would indicate some good faith and would be a step toward a maturing of the computer industry.

So in addition to software that works, let's have software companies that work.

Michael Hanson Seattle, WA

### For Comparisons Only

over the years, I have worked in various countries and use your excellent periodical to keep in touch with the latest developments. However, I must protest what I consider one of the most misleading benchmark comparisons ever published ("LAN Manager 2.0: A Force to Be Reckoned With," December 1990). The benchmark in question sought to compare LAN Manager with NetWare 386 and NetWare 286. My R&D staff was at first astonished at the difference between Net-Ware 386 and NetWare 286.

We then noticed that whereas NetWare 386 used a Systempro as a file server, NetWare 286 ran on an 8-MHz 286 AT clone. To add insult to injury, even the network interface cards were different. The difference in performance is almost entirely due to the difference in hardware. Please remind the author that when testing software, the hardware should be identical; otherwise only guesses, not deductions, can be made.

M. Thomas
Executive Head of Information Technology
Bank of Valletta, Ltd.
Valletta, Malta

The primary comparison was between LAN Manager 2.0 and NetWare 386. These are functionally comparable network operating systems, which I ran on identical hardware—the NE3200-equipped Systempro. I used the NetWare 286/16-bit network interface card system in the same spirit that the BYTE Lab uses a standard AT in its system benchmarks: as a baseline point of reference. While it's interesting to read about Porsches, a lot of us actually drive Fords. Clearly, the 386/32-bit network interface card will outrun the 286/16-bit network interface card, software notwithstanding; I included the latter results only to provide perspective. I apologize for not specifying my intent more clearly.—Jon Udell

### Wilted Lattice?

H ow could you possibly have published "One-Size-Fits-All Code with Lattice C" in your November 1990 issue? Lattice is out of the compiler business.

Sure, you can buy version 6.0, and the company supports it at this point, but that's the end of the road. Anyone who builds a development activity around Lattice C today is going to have to convert tomorrow, and although we thought 6.0 was a good step in the right direction, it was too little too late.

I think you ought to square this away somehow with your readers because a lot of newcomers to C will see the low price for this giant package and not realize it's a closed-end deal.

Donald E. Killen, President Greenleaf Software, Inc. Dallas, TX

SAS/Lattice announced late last summer that there would be no new development of the Lattice MS-DOS compiler—just after I had finished my review. Certainly a case of bad timing, and one for which I apologize. Perhaps a text box next to the review would have been in order. However, the picture for Lattice is not quite as black as you paint it. This past fall, Lattice informed customers that phone support and corrections to the compiler would continue. Present customers still have a good product in their hands. If you doubt this, join BIX and look at the comments people make about the Microsoft and Borland C compilers.—Barry Nance

### ... And Hold My Calls

I read with interest your Microbytes item "Monitor Noise Causes Stress, Researchers Say" (December 1990) and have to agree with the conclusions you report. I am a systems analyst with a large international corporation and spend most of my day at the computer. Even though I am male and have (presumably) a very low estrogen level, I find that the stress induced by my VDT is noticeable. I tried [researcher] Dow's suggestion of turning off my tube for 15 minutes, and lo and behold, my stress level went way down! Until my boss walked in and asked me what I was doing.

Kevin Petersen MIS Department World Wildlife Fund Gland, Switzerland

### Theos Kudos

Thank you for your feature about Theos ("Alternative Operating Systems, Part 3: Theos: Serious Business," October 1990). I have been programming exclusively in Theos since 1982 and have firsthand knowledge of the system's phenomenal growth. In today's world, where networks are the de facto standard, it takes courage to stand by a relative unknown that outperforms and underprices the alternatives. I have bet the future of my operation on Theos and have been successful so far. Perhaps enough people will have read your article so that in the future, as I receive the never-ending stream of dealer surveys, I will not have to check "Other" for operating system.

Craig A. Barcus Barcus Business Systems Santa Rosa, CA

**World Radio History** 

# Now you can use the incredible power of Windows 3.0 to goof off.

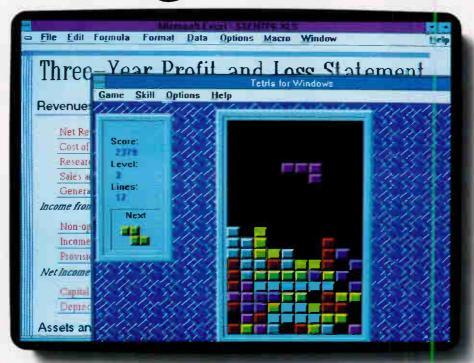

The New Microsoft Entertainment Pack for Windows gives you seven spiffy games. Each one designed for pure, unproductive fun. And all accessible in seconds from any other Windows product.

Which means you can go right from

Microsoft Emertainment Paul, für Windelins

juggling numbers, to juggling those funny little blocks in TETRIS." Another click of the mouse, and you can go from typing a letter to testing your nerves on Minesweeper. Or honing your skills on TicTactics.

Or becoming seriously addicted to one of two new kinds of solitaire.

Equally entertaining is IdleWild, the screensaver with seven radical selections. From a race through space, to a pattern that slices, dices, and scrambles your screen.

Now get to work. Call us at (800) 541-1261, Dept. P11, and ask us all about the Entertainment Pack. We'll do our best to give you a completely frivolous answer.

Microsoft
Making it all make sense

# Only Epson co printing this

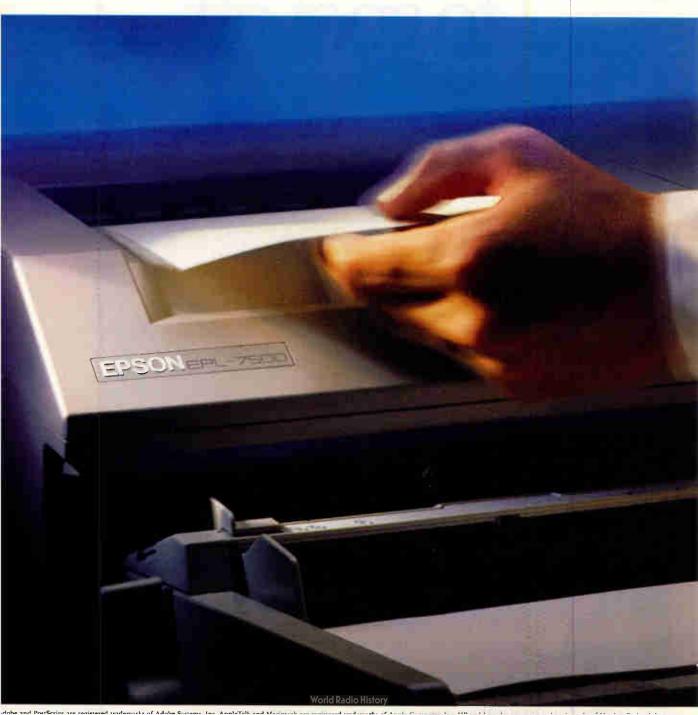

# uld take laser far, this fast.

All it took was a little RISC.

Introducing the Epson® EPL-7500 laser printer.
One of the first true Adobe® PostScript® laser printers
designed around a lightning-fast RISC processor.

The result is *significantly* faster output.

It is also significantly better.

Thanks to true Adobe
PostScript — not a clone —
the EPL-7500 is able to produce razor-sharp text in 35
scalable fonts, plus equally
impeccable graphics. Blacks
are blacker and lines are
finer, courtesy of the printer's

unique MicroArt Printing technology.

The EPL-7500 handles paper as well as it handles text and graphics. A 250-sheet tray comes standard, a second is optional. Also standard are serial, parallel and AppleTalk\* interfaces, allowing the printer to work smoothly in both PC and Macintosh\* environ-

ments. For even greater versatility, HP® LaserJet® Series II emulation is included.

Of course, not everyone needs a PostScript printer. That's why the Epson laser line also includes

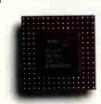

The new Epson EPL-7500 laser delivers brilliant

PostScript output at blazing RISC processing speeds.

The new EPL-7000 provides serious business

performance at a very personal price.

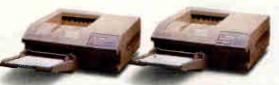

the new EPL-7000. Like the EPL-7500, it offers brilliant MicroArt Printing, superior paper handling and HP compatibility. Plus a host of other serious business features, all loaded into an extremely affordable package. Moreover, the EPL-7000 even allows upgradability to the EPL-7500's true PostScript and RISC processing.

With the EPL-7500 and EPL-7000, the engineers of Epson have succeeded in raising the standards for laser printing. Without raising the price.

In fact, a demonstration will quickly and clearly show you why these are the most innovative printers in their class. By far.

Engineered For The Way You Work"

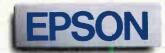

### LETTERS

### Ada Aficionado

I read with interest the opinions of "63 of the world's most influential people in personal computing" ("The BYTE Summit," September 1990). The entire conference was conducted without a single reference to the House Appropriations bill H.R. 5803, sec. 8084, which says, in part, that "after June 1, 1991, all Department of Defense software shall be written in the programming language Ada."

Your 63 influential people appear to have a strong aversion to the language that is also a law. I don't really like medicine being rammed down my throat either, but as medicine goes, it tastes pretty good. Ada works.

I just finished a middling-size project on time, within budget, and in Ada. The university down the road is using Ada as the basic software engineering training language. My company, British Aerospace Australia, has all new work coming in with Ada as the specified language.

I suspect that all this will extend to the personal computer. The last language that the DoD got into was CO-BOL, and I'd hate to bet against Ada right now.

B. J. Chippindale The Levels, Australia

### Safe Data

I was particularly interested in reading Jerry Pournelle's comments in "The BYTE Summit" (September 1990) concerning the future of computing, and also the accompanying remarks in his column. I found myself agreeing with much of what he had to say, but one aspect of his thoughts bothered me—his law of "One person, at least one CPU." On the surface, it seems to be the best solution. What could be better than having complete control of your own computing destiny?

But I started to look at the issue from my perspective, as an engineer working in a large company, and I realized that having my own PC or even a personal workstation on my desk was not always going to be the way I would get the most work done. Perhaps my view has been warped because of the type of work I have been doing recently, large-scale computational simulations of optical systems (taking a slow Fourier transform of a 256- by 256-pixel array is a common feature of these), but I can get much more done in an hour by using any of six-odd mainframe computers that my company owns than by using the venerable AT on my desk. Indeed, many of the problems that I solve with computers can't be done by even the larger PCs. I would also extend this observation to the academic setting of the university I attend.

My point is this: Sharing large computing resources among many people is still an efficient way to get work done in a large organization. In my experience, both as a user and as a provider of shared computer resources, I have had many more positive experiences with mainframes than negative ones, and I expect that many people share this view. It simply makes sense for companies and institutions to invest in centralized resources that can be shared by a great many people at one time.

Besides being able to get more work done, having a centralized computer system helps a company keep its in-

formation organized and safe. Even after having two jobs in MIS departments, where my only task was "disaster recovery operations" (more mundanely known as backups), I still have terrible habits when it comes to my own PC, and I witness this same shortcoming in many PC users—even those who have been burned by lost data and programs. I realize that fast-developing sophisticated PC-network programs provide centralized backups, but in my mind, they're not there yet.

If a company wants to be truly safe, the only solution is to put data protection in the hands of a few employees for whom that is their only job. The other big advantage of having a centralized system is that databases are used consistently so that data integrity is always assured. Perhaps when PC-network software progresses further, this will no longer be a concern. But then again, maybe it will always be a concern. I tend to favor the latter because decentralization of information, computer-readable or not, always increases the risk of loss or damage.

In the end analysis, I believe that the best solution is having centralized computing resources available for all to use for big jobs and to access important databases. Along with that, it's best to have individual PCs or workstations that people use for smaller jobs and their own personal work that does not need to be shared with a great many people. This is my current situation, and I think it works quite well.

With improvements in networking and communication, data interchange between all levels of computers will soon (well, hopefully soon) be seamless and nearly effortless. And while PCs will continue to enlarge their circle of influence and power, I know that large systems will also have their place for a long while yet.

Thomas G. Adams Rancho Palos Verdes, CA

Thanks for a thoughtful analysis. I'd like to have a longer discussion sometime.—Jerry Pournelle

Jerry Pournelle's September 1990 column was interesting, entertaining, and educational, as usual. Unfortunately, while discussing his First Law, he fell victim to what Dr. Stanley Schmidt calls "extrapolatio ad absurdum." He assumes that diskless workstations are inherently "evil" and are perpetrated upon unwilling victims by diabolical "centralists."

This position overlooks the primary reasons that most companies install diskless workstations: data security and reliability. The mere fact that potential for abuse exists is no reason to assume that the abuse will indeed occur. If there is no disk drive, no data can be surreptitiously copied from the central hard disk and used in a manner contrary to the best interests of the company that owns the data.

Additionally, by booting from ROM and downloading all pertinent device drivers and user profile information, the common problem of corrupt boot disks is totally avoided. It should also be noted that individual users can customize their own working environment by loading TSR programs and utilities from the server. This method also has the benefit of allowing full compliance with software licenses, thereby avoiding potentially harmful and expensive civil penalties for software piracy.

Users who have a legitimate need for data on a floppy

## Objects At Your Fingertips.

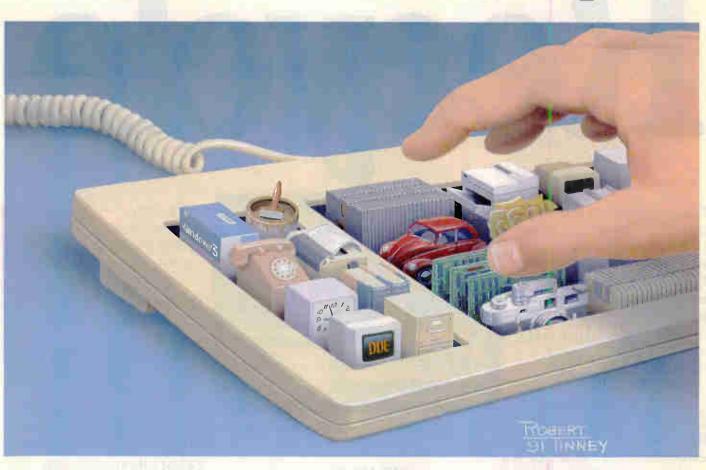

Now, if you want to develop applications for Windows 3.0, there's a fast and easier way to do it with the premiere object-oriented programming language.

Smalltalk/V.\*

With Smalltalk/V Windows, you can explore, prototype, build finished applications and ship them runtime free.

You can tap into applications using DDE so effortlessly you don't have to be a Windows expert to do it.

And with one of the world's most comprehensive class libraries, you can

choose our objects or easily build your own.

But whatever you develop, it will be portable between the Windows, OS/2 and Mac versions of Smalltalk/V.

With so much at their fingertips, more people are solving more problems with Smalltalk/V than any other object-oriented programming system.

At only \$499.95 and no runtime charges, you can solve them, too.

Just call us at (800) 922-8255. And see why programming Windows has never been easier.

### Smalltalk/V Windows

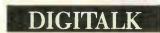

9841 Airport Blvd., Los Angeles, CA 90045 (800) 922-8255 (213) 645-1082 FAX (213) 645-1306

Smalltalk/V is a registered trademark of Digitalk, Inc. Other product names are trademarks or registered trademarks of their respective holders.

# tec Cle

Everyone wants more productivity out of their computers.

But not everybody is willing to spend a fortune to get it. That's why Quarterdeck productivity software <mark>s outselling everyone elses—</mark> ncluding Microsoft's.

### **DESOview Multitasks** and Windows on Your PC

As early as 1982, computer enthusiasts found our products nelped them set up their ideal working nvironment. Since then, step-by-step, ve've improved DESQview into what ome very knowledgeable people call the best alternative to OS/2''.

Today's DESQview llows you to multitask nultiple programs in vindows side by sideext programs; graphic programs. But best of all, ou don't have to buy a lot of new ardware and software to use it. DESQview works with the PC and the programs you now own.

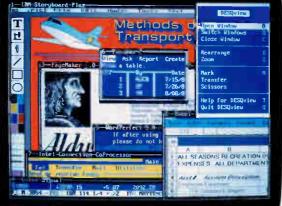

Over 1,000,000 users multitask their programs with DESQview.

### **QEMM Breaks** the 640K Barrier

Break the 640K barrier in DOS—or in Windows 3.0—and give your DOS programs up to 130K more room within the first megabyte of memory, plus another 96K of video memory, in some instances.

QEMM takes buffers, network drivers, TSRs and other memory-using utilities and moves them into idle areas between 640K and one megabyte.

It's not complicated. It's easy. You

can just type Optimize and QEMM will do the rest.

QEMM 386 is incorporated into DESQview 386 to provide the

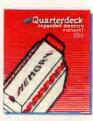

Number one.

optimum operating environment for productivity oriented users of 386, 386SX and i486 PCs.

QEMM 50/60 is designed to work in IBM® PS/2™ Model 50 and 60 PCs with specific IBM adapter boards.

QEMM is the #1 selling utility

according to distribution sources. In fact, it was the number one

selling

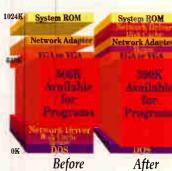

sofware package in the PC industry in April, May and June 1990.

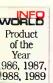

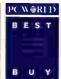

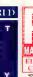

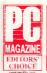

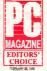

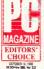

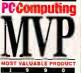

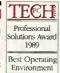

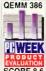

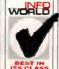

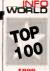

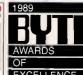

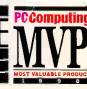

These are some of DESQview's most recent awards

These are some of QEMM's most recent awards

ficrosoft is a trademark of Microsoft Corporation. IBM and PS/2 are trademarks of IBM Corporation. PC Tools Deluxe is a trademark of Central Point Software. 80286, 386, 3865X and i486 are trademarks of Intel Corporation 1991 Quarterdeck Office Systems.

# SOUL E

Manifest Gives You in-Depth Knowlege of Your PC

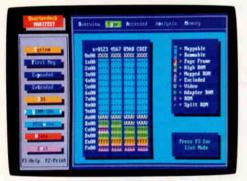

Our newest utility is Quarterdeck Manifest, the best way to discover everything you ever wanted to know about your PC. Manifest shows you around 'under the hood', pointing out how memory is used, comparing memory speeds, and indicating how you can gain more room for your programs to work.

It can point you to as much as 130K of additional RAM your programs can use. It shows you which memory areas are faster. It even helps you compare add-in memory board performance.

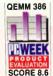

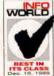

Manifest does for memory what PC Tools Deluxe does for disks. And it's easier to use.

Manifest has been quick to win recognition

### QRAM Optimizes the Memory of 8088 and 80286 PCs

Once you know where you can move those memory-hogging utilities, QRAM

lets you do it. It even works on 8088, 8086 and 80286 PCs with EMS 4.0 or EEMS memory boards.

QRAM and Manifest help you get every last 'K' out of the hardware you own.

In fact, all our products are designed to give you more productivity out of the system you already have, whether it's an 8088, 8086, 286, 386SX, 386, or i486.

### Quarterdeck. Products for Everyday Heroes

Our mission is to protect your investment. Whether your PC is 8 years old or fresh out of the box, our products make it more versatile, more flexible; and help deliver performance dividends from your computer investment. Our products help fine-tune your PC which helps you do your work better, which makes you look good.

### A Glimpse of the Future: DESQview/X

We're also looking ahead to the next wave of computer development: enterprise computing. Our new

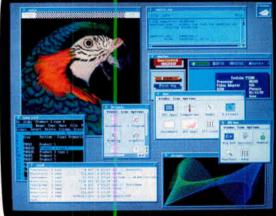

DESQview/X allows different computers with different operating systems to work together. Using the advanced X-windows environment, it lets users run programs on remote computers and watch them run in their PC's windows. DESQview/X will be avalable later this year.

Quarterdeck products. The best way to get the most out of your PC today. And tomorrow.

## Quarterdeck

150 Pico Blvd., Santa Monica, CA 90405 (213) 392-9851 Fax (213) 399-3802

Circle 233 on Inquiry Card.

### **LETTERS**

disk can easily be accommodated by users (of which, typically, there will be several) who do have floppy disk drives in their workstations. Even if there is only one workstation on a network that has a floppy disk drive installed, and this particular unit is controlled by the "centralists," there is a wonderful opportunity to control access to sensitive corporate data while preserving the user's freedom to "liberate individual creative energies." This type of procedure also ensures that corporate data is not accidentally corrupted by honest mistakes or sinister intent.

I hope Jerry rethinks his position on these wonderful machines because they make the life of the network supervisor much easier.

Robert Foldi Albion, NY

Well, you're probably right: I do sometimes get carried away. Thanks and best wishes.—Jerry Pournelle

### **Zapping Disks**

In a letter to Chaos Manor Mail (October 1990), Frank Cross pointed out that he was careful to pass his floppy disks around the airport security x-ray machine. It had puzzled a fellow medical physicist and me as to how x-rays could affect floppy disks. Thus, we did a small experiment to determine if, in fact, there was any effect.

We subjected both 5 ¼- and 3 ½-inch floppy disks to increasing doses of x-rays from a standard diagnostic x-ray unit. After each exposure, we tested the disks using Norton Utilities to see if any data was unreadable or if any bad blocks had developed. We were unable to detect any effects of x-rays on the disks, despite the fact that the doses administered were orders of magnitude greater than those of any airport security system.

It would seem that the suspicion that x-rays will cause damage to disks is based on some sort of myth and that excessive precaution is unnecessary.

T. D. Cradduck

London, Ontario, Canada

I gave up on special treatment for disks years ago, and so far I haven't noticed any problems. But I was told that the U.S.S.R. x-ray machines really zap things (so much so that the KGB agents running them get medical problems). So there I did move the disks through manual inspection. I do worry a little about EPROMs in some computers, but again, I have never actually had a problem. Best wishes.—Jerry Pournelle

### Disseminating Ideas

In his September 1990 column, Jerry Pournelle referred to a prediction he'd made in the past: "By the end of the millennium, any member of Western Civilization would be able to get the answer to any question that has an answer—and this at reasonable cost."

That brought an immediate question to my mind. Since it sounds like such a good deal, how does one become a "member of Western Civilization"? It seems a pity that people not fortunate enough to be born in a

Western country (or a "westernized" country, such as Japan, which I believe Jerry would include in his prediction) should be deprived of what his prediction means (living long and prospering, for starters).

If Jerry can put a simple answer to the above question in his column, everyone everywhere could follow it and gain the benefits of his prediction. I'm thinking of places like Guatemala, for instance, which probably has a per capita income of about \$250. Or Zaire, which has a per capita income of \$150. Not to mention the Eastern European countries, now in the throes of applying for membership in Western Civilization (after having been held back for 40 years by the Communists).

For what it's worth, I'd suggest these simple requirements: free market economy, free flow of information and ideas, free entry and egress, and rule of law applying to everyone in all classes. What do you think? Jerry could just put the recipe in his column, and the rest of us will see that it's disseminated throughout the world to those who need to pay heed. Or better yet, he could write a science fiction book about it.

Timothy Condon Tampa, FL

"America is the well-wisher to the freedom and independency of all. She is the champion and vindicator only of her own," said John Quincy Adams; and while I might dispute that, it is still something to be thought about.

Certainly the best way America can preserve Western values for the world is to retain them for herself; and perhaps, just perhaps, liberty of conscience, freedom of expression, security of property—a "just and impartial government that will not take from the mouths of the laborers the bread they have earned"—and rule of law will spread. Just perhaps.—Jerry Pournelle

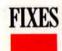

- Laurence M. Gartel is the artist who created the artwork used as a background for the collage that appeared on page 297 of the December 1990 issue of BYTE. This artwork was originally published in the book Laurence M. Gartel: A Cybernetic Romance published by Gibbs Smith, Publisher. Copyright 1989 by Laurence M. Gartel.
- Some of the company information listed for Perceptive Solutions, Inc., in the January Product Focus and the review of hyperStore was incorrect. The company is located in DeSoto, Texas; the correct telephone numbers are (214) 954-1774 and (800) 486-3278.
- In a January Short Take (page 127), we incorrectly identified the Volante AT1000 board as interlaced, when in fact it is noninterlaced.
- In the September 1990 Ask BYTE, the phone number we gave for Spinnaker Software was incorrect. The correct number is (617) 494-1200.
- The correct telephone number for Spiral Software (January, page 70) is (800) 833-1511.
- The correct telephone number for Dragon Systems, listed in "The BYTE Awards" (January, page 164), is (617) 965-5200. ■

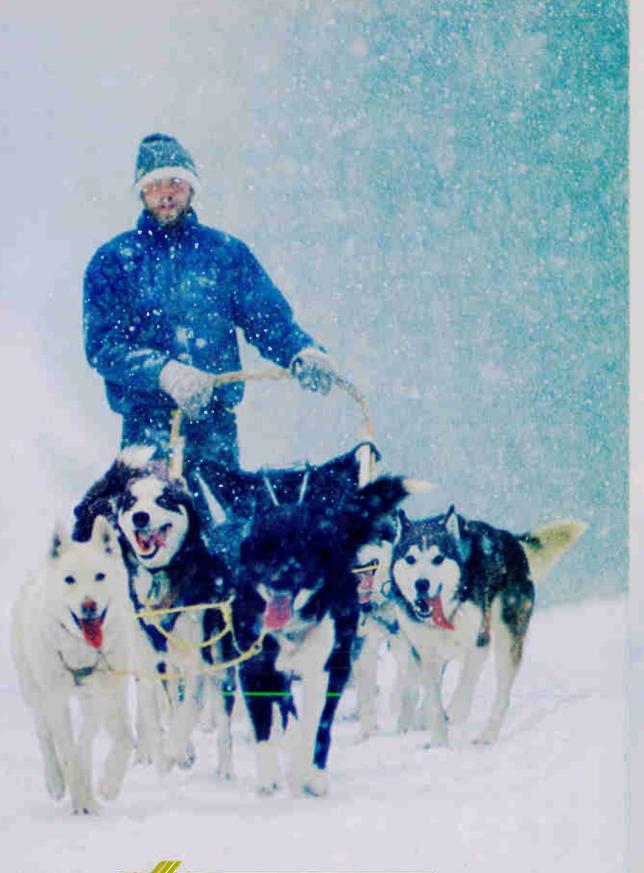

### **GATEWAY 2000 SYSTEMS**

### 12MHZ 286VGA

- 80286-12 Processor
- I MB RAM
- 1.2 MB 5.25" Drive
- 1.44 MB 3.5" Drive
- 40 MB 17ms IDE Drive with 32K Cache
- 16 Bit VGA with 512K
- 14" Gateway Crystal Scan 1024 Color VGA Monitor
- 1 Parallel/2 Serial Ports
- 101 Key Keyboard
- MS DOS 3.3 or 4.01

\$1495.00

### 25MHZ 386CACHE

- 64K Cache RAM
- **4 MB RAM**
- = 1.2 MB 5.25" Drive
- 1.44 MB 3.5" Drive 80 MB 17ms IDE Drive
- with 32K Cache 16 Bit VGA with 1 MB
- 14" Gateway Crystal Scan 1024NI Color VGA Monitor
- 1 Parallel/2 Serial Ports
- 101 Key Keyboard
- MS DOS 3.3 or 4.01
- MS WINDOWS 3.0

\$2695.00

### BEST BUY

Same features as our 33 MHz 386 VGA system except this machine has an 80 MB 17ms IDE Drive instead of the 200 MB 15ms IDE Drive.

\$2795.00

**World Radio History** 

### GATEWAY 386SX

- 4 MB RAM
- 1.2 MB 5.25" Drive
- 1.44 MB 3.5" Drive
- 40 MB 17ms IDE Drive with 32K Cache
- 16 Bit VGA with 512K
- 14" Gateway Crystal Scan 1024 Color VGA Monitor
- 1 Parallel/2 Serial Ports
- 101 Key Keyboard
- MS DOS 3.3 or 4.01
- MS WINDOWS 3.0

\$1895.00

### *33MHZ 386VGA*

- 64K Cache RAM
- 4 MB RAM

- 16 Bit VGA with 1 MB
- 1 Parallel/2 Serial Ports
- MS DOS 3.3 or 4.01

\$3195.00

### 25MHZ 386<sup>TM</sup>VGA

- 4 MB RAM
- 1.2 MB 5.25" Drive
- 1.44 MB 3.5" Drive
- 80 MB 17ms IDE Drive with 32K Cache
- 16 Bit VGA with 1 MB
- 14" Gateway Crystal Scan 1024NI Color VGA Monitor
- I Parallel/2 Serial Ports
- 101 Key Keyboard
- MS DOS 3.3 or 4.01
- MS WINDOWS 3.0

\$2395.00

- = 1.2 MB 5.25" Drive
- 1.44 MB 3.5" Drive
- 200 MB 15ms IDE Drive
- with 64K Multi-Segmented Cache
- 14" Gateway Crystal Scan 1024NI Color VGA Monitor
- 101 Key Keyboard
- MS WINDOWS 3.0

### 25MHZ 486<sup>TM</sup>VGA

- 64K Cache RAM
- 8 MB RAM
- **I.2 MB 5.25"** Drive
- 1.44 MB 3.5" Drive
- 200 MB 15ms IDE Drive
- with 64K Multi-Segmented Cache
- 16 Bit VGA with 1 MB
- 14" Gateway Crystal Scan 1024N1 Color VGA Monitor
- 1 Parallel/2 Serial Ports
- 101 Key Keyboard
- MS DOS 3.3 or 4.01
- MS WINDOWS 3.0

\$3995.00

### STANDARD FEATURES & SERVICES

- Microsoft® WINDOWS™ and Mouse
- · One-year warranty on parts and labor
- with all 386 and 486 systems · 30-day money-back guarantee
- · New leasing options now available
- Toll-free technical support for the life
- Replacement parts sent via overnight shipping free of charge

the nation

· Free bulletin board technical support • New sales hours: 7am-10pm CST M-F 9am-4pm CST Saturdays

· Free on-site service to most locations in

### *NEW* CRYSTAL SCAN 1024NI

- Our new 14" Gateway Crystal Scan 1024NI color VGA monitor comes standard with all 386 DX and 486 systems. This monitor
- is non-interlaced for a flawless, flicker-free display. 1024 x 768 @ 60 Hz. 800 x 600 @ 72 Hz. 28 D.P.

We custom-build each Gateway 2000 computer to customer specifications. We'll gladly provide you with a quote on your configuration 386 and 486 are trademarks of Intel Corporation.

Due to the volatility of the DRAM market, all prices are subject to change

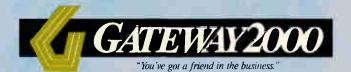

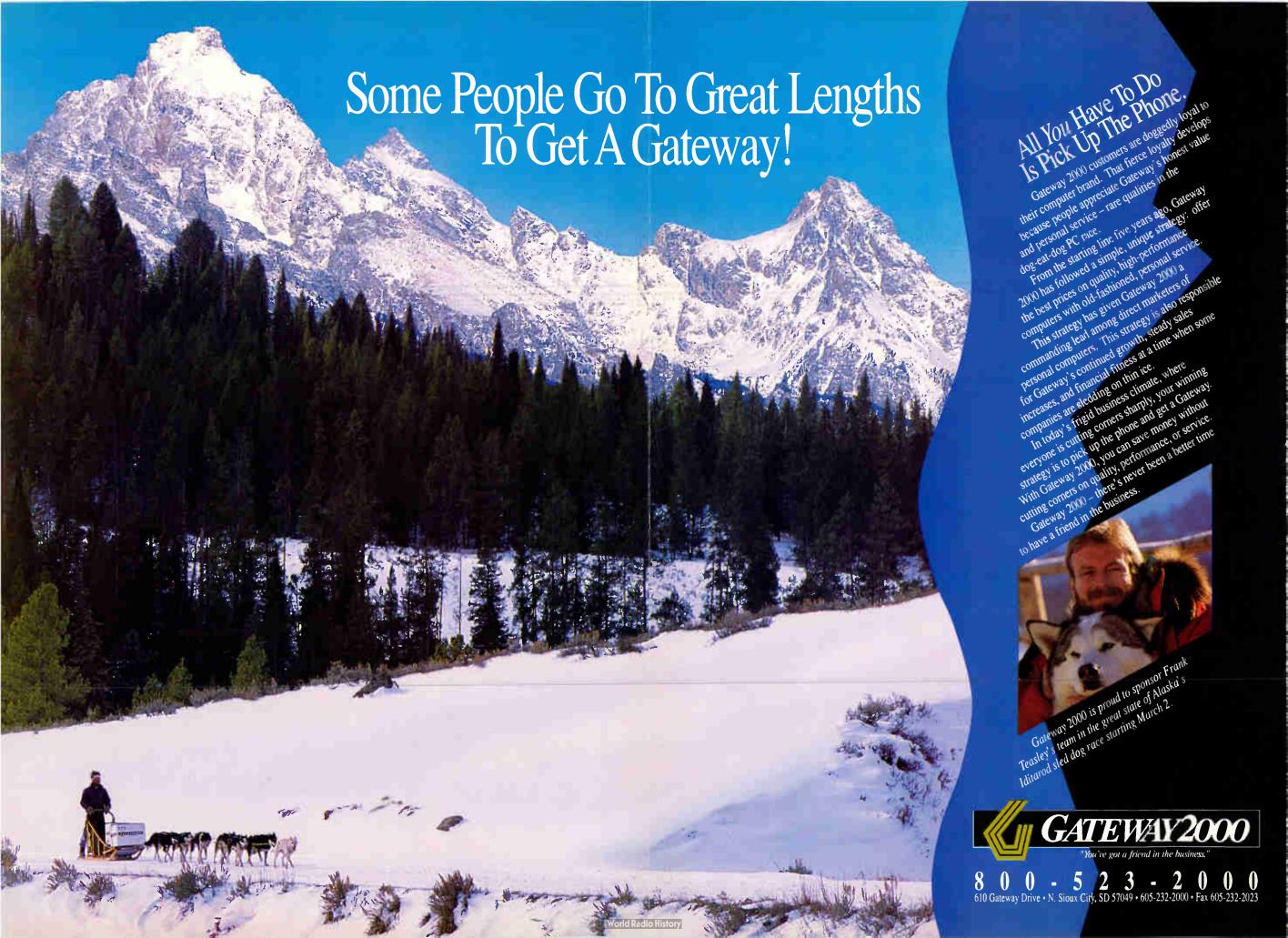

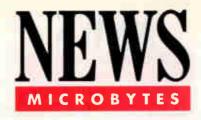

# **Microsoft Taps Windows to Support Pens**

hile some tap-happy pundits predict no future for computers that use a pen or stylus, Microsoft says that portable PCs and programs that tap into its pen-centric operating software could reach the market later this year.

Unlike GO Corp. (Foster City, CA), which has invented a whole new 32-bit operating system for pen-based, mobile computing (see "The Point of the Pen," February BYTE), Microsoft is building on top of Windows. The upcoming Pen-Windows, shown to developers late last month, is a set of operating-system extensions designed to recognize handprinted text and accept commands from a pen or stylus. The system will also recognize gestures, or pen marks for common commands such as cut, copy, paste, and insert. "Gesture support is the most important aspect of pen-based systems," said Greg Slyngstad, general manager of the PenWindows product unit. The handwriting-recognition engine is "installable," Slyngstad said. OEMs or applications developers can implement a different recognizer if they want.

Based on Windows 3.1, PenWindows will run any application compatible with 3.1 without modification. It's this compatibility with current software that Microsoft is promoting as the reason developers and users will want to pass GO.

For users who want to write instead of type, some developers will design versions of their software to handle pen input and take advantage of PenWindows capabilities. By building on a foundation of more than 600 functions in the Windows application programming interface, developers will be able to implement the PenWindows environment with modest incremental effort (about 35 additional functions), according to Microsoft. Microsoft itself plans to add pen enhancements to programs such as Word, Excel, and PowerPoint. The company released a beta software developer's kit last month.

Microsoft will license PenWindows to OEMs, who will install it in new tablet-like computers. Several companies have expressed an interest in PenWin-

dows, including Momenta, Wang, NCR, and Kyocera.

While GO's PenPoint system is designed for stylus input, Microsoft is betting that users of pen-based systems will want compatibility with DOS and Windows rather than a brand-new operating system. PenPoint is compatible only with the DOS file system. However, tacking pen-based features to an existing operating system may limit both the performance and flexibility of the pen-based environment. For example, Microsoft's system will require translation of pen input into mouse or keyboard equivalents (a procedure that GO's system doesn't have to worry about). Some experts on pen-based computing believe multitasking will be of critical importance to ensure adequate responsiveness of the pen.

Still, Microsoft has the clout of 20 million DOS users and can attract developers more easily than GO. Slyngstad said that "one or more" systems—most likely notebook 386 PCs with a removable display—will show up this year.

-Nick Baran and D. Barker

# **Grid Will Work with PenPoint and PenWindows**

hile some computer makers will implement GO's PenPoint and others will implement Microsoft's PenWindows, the first company to commercially provide a handwriting-savvy stylus-and-tablet computer will support

both environments. Grid Systems (Fremont, CA) plans to build an industrystandard computer that can be used for either PenPoint or PenWindows, as well as programs written for Grid's own application programming interface, says

# NANOBYTES

Why is this man smiling? He's Robert Puette, president of Apple USA, and his company is selling its new Mac Classic computer faster than it can make them.

And according to market analysts, Apple is reaching a whole new audience of computer users with

its low-cost machines. At a recent press briefing, Puette said that Apple's strategy is to be "customer driven" and provide total

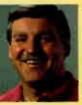

computing solutions in cooperation with reseller channels and developers, the "other sides of the triangle centered around the customer that we don't and can't control." Coincidence or not, following Puette's talk and similar briefings by fellow Apple executives John Sculley and Michael Spindler, Apple's stock jumped several points. Apple's stock has risen steadily since official statements about gaining market share have passed reality checks with increases in sales.

Apple officials now say that the lightweight notebook computer under development will be out by August. Word in the Macintosh community is that Sony will build the little machine, expected to weigh about 6 pounds.

In a move expected to bring large profits to U.S. software manufacturers, ministers of the European Common Market have approved new legislation extending copyright protection to software. With reports estimating that U.S. vendors annually lose up to \$5 billion in sales due to European software piracy, strong copyright protection is high on the companies' list of priorities. The directive passed by the European

# NEWS

company president Alan Lefcoff.

Grid will basically stay on the sidelines and watch the action between GO and Microsoft, Lefcoff said. Although he thinks that GO should have based its system on Windows, Lefcoff said that he believes independent software vendors will develop good pen-based applications for the GO environment. Grid has no interest in building custom hardware for PenPoint and asked GO to modify its design accordingly. Grid users might have to load in a modified BIOS to run GO software, he said.

Meanwhile, the GridPad has been successful with truck drivers and insurance sellers, says Grid product manager Ken Delaney. The portable system (suggested price, \$2370) is frequently used for capturing signatures, he said. However, the GridPad's handwriting recognition capabilities are used in only 20 percent of the applications developed for it, he said.

-Rich Malloy

# Nutek Claims True Mac Clone; No Mac ROMs Required

o one's done it yet—made a Mac clone that doesn't use Apple's own Mac ROM chips and can still get past Apple's attorneys. But Nutek Computers (Cupertino, CA) says it has designed a set of chips and software that form a "legal functional equivalent of the Macintosh operating system." Nutek hopes to sell its Mac replicant technology to computer makers who want to produce Mac clones.

Nutek says that it has developed a Mac-compatible operating system that doesn't infringe on any of Apple's patents or copyrights. The company says that computers based on its cloning package—an operating system on disk and in ROM and three application-specific ICs that mimic the Mac's internal hardware functions—will be binary and bus compatible with the Mac. Any "clean" Mac program, peripheral, or add-in will work with systems that are based on the Nutek design, said company president Benjamin Chou. Manufacturers using the Nu-

tek chip set must add the CPU, which can be anything from a 68000 to a 33-MHz 68040; a SCSI controller chip; memory; and glue logic.

As for the user interface, Nutek will offer a native-language Mac version of the Open Software Foundation's Motif. This could help avoid problems with Apple's interface copyrights.

Reverse-engineering a Mac clone is quite a technical accomplishment. But the fast-selling Mac Classic has changed the scenery. Now that Apple offers a real low-cost Mac, the demand for imitations isn't what it was a year ago, when the cheapest model had a price tag twice that of an IBM clone. However, Chou said that OEMs who use Nutek's core technology won't try to compete "with a single, low-end product." They'll offer machines that are more flexible than Apple's and "competitive on a price/performance basis," he said.

-D. Barker

# New Type of Magnetic Memory in Development

he developers of a new form of magnetic memory say that their approach will yield fast, nonvolatile devices that could someday replace conventional CMOS RAM. This so-called Sheet RAM could ultimately replace "any and all memory devices except things like real cheap floppies and streaming tapes," says Richard Lineau, inventor of the technology and a principal in the company commercializing it. SHRAM Memory Technologies (Los Angeles) expects to have working devices soon. The first products using Sheet RAM could appear sometime this year, Lineau said.

Like other forms of magnetic memory, Sheet RAM is nonvolatile and relatively immune to stray radiation. Unlike

other kinds of magnetic memory, Lineau says, it can match the speed of conventional CMOS RAM.

Sheet RAM consists of a thin layer of ferromagnetic material put down on a neutral substrate, with a single Hall-effect transistor for each memory cell formed on top of the ferromagnetic layer. Conceptually, Sheet RAM is most akin to core memory—the arrays of tiny magnet doughnuts woven on wire that dominated computer memory before semiconductor RAM came along. Like core, Sheet RAM stores bits by changing the polarity of magnetized regions. Unlike core, the magnetized regions are not discrete components. Instead, they are regions on a chip, like the domains in

# NANOBYTES

Council of Ministers is now in the hands of the European Parliament, which should be making its decision soon. "This directive takes strong action to redress the piracy, an absolute necessity if a healthy indigenous software industry is to develop in Europe," said Floyd Bradley, European vice president of Ashton-Tate. The legislation sanctions reverse engineering under strictly limited circumstances. Firms will be allowed to decompile competitors' programs to ensure compatibility with their own products and will be forbidden from examining code not directly related to achieving this. Information gained from decompilation cannot be used for purposes other than ensuring compatibility.

As computers get smaller, input devices are doing the same. This month, Appoint (Paso Robles, CA) expects to start delivering a trackball about the size of a Chunkie bar. Thumbelina measures 11/2 by 11/2 inches and is 3/4inch high. The three-button device uses what the designers call a "single point contact, friction operated mechanism," the same as in Appoint's MousePen. You can easily hold the trackball in one hand and control it with your thumb, a spokesperson said. The PC version has a PS/2 mouse connector and serial adapter. The Macintosh version hooks to the Apple Desktop Bus port. Thumbelina is priced at \$99.

Wolfram Research (Champaign, IL) plans to multiply the number of systems that can run its Mathematica program. The latest version is initially coming out for the Mac, Next, Sony, and Sun platforms, but the company plans versions for a further 11 or so platforms, including Windows, 386-based DOS, DEC, IBM RISC System 6000, MIPS, and Silicon Graphics workstations. Wolfram added hundreds of math functions to version 2, the most important related to solving numerical differential equations.

World Radio Histo

20 DATE . MADCH 1001

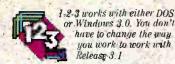

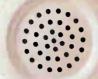

Lotus is the only software company you can call for support 24 hours a day, 7 days a week.

automatically urap text around a graph.

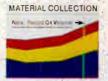

You can add words, freehand drawing and symbols to make your graphs more persuasive.

Enter data with a keyboard; manipulate it with a mouse Release 3.1 lets you work with either, or both.

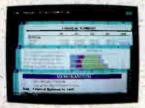

Our unique 3D design is ideal for organizing data and creating multi-page reports:

Eight combinations of typefaces let you create anything from 24/2" tall headlines to tiny footnotes. Only Release 3.1 lets you

Align titles or text-left, right or center-with one simple command.

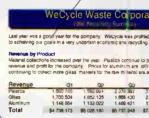

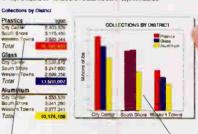

Mix bold, italics, underlines, colors and typefaces to create over 100 text-style combinations-even display more than one more than any other spreadsheet. graph per page.

You can choose from over 200 graph style combinations

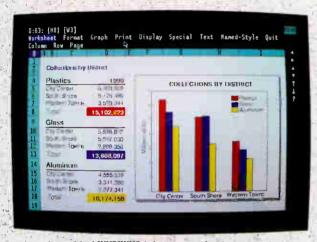

A graphical WYSIWYG (what-you-see-is-what-you-get) environment shows you exactly what your output will look like. It's easier to work with, and there's no guesswork.

# Since 1983, 7 out of 10 spreadsheet buyers have chosen 1-2-3.\* Now we're going after the other 3.

Over 10 million business people are more productive and more insightful because of Lotus 1-2-3. Now Lotus introduces 1-2-3 Release 3.1.

And if you're currently using 1-2-3. you'll find it offers the features you've been wishing for.

Like the ability to see, on screen, exactly what your printed output will look like. Our unique 3D approach to organizing and consolidating spreadsheet data. And the most professional and

persuasive printed reports you've ever created on your computer.

Or if you're one of the holdouts not using 1-2-3, you'll find it offers an interactive, graphical environment. Plus it

works with Windows 3.0. And supports Lotus 123◆31 both a keyboard and a mouse.

> And now, when you buy Release 3.1 between January 8.

1991 and April 30, 1991, we'll send you a free copy of Am. Pro, the best word processor in the industry. See your participating Lotus Authorized Reseller or call 1-800-TRADEUP ext. 338. today for details.

And see why 7 out of 10 spreadsheet buyers chose 1-2-3. And the other 3 may not be far behind.

Lotus 1-2-3 3.1

<sup>©</sup> Copyright 1990 Lotus Development Corporation. Lotus and 1-2-3 are registered trademarks of Lotus Development Corporation. Windows is a trademark of Microsoft Corporation.

\*As reported by Audits & Surveys, Inc., measuring IBM-Compatible spreadsheet sales among computer and software dealers nationwide. †Subject to a shipping and handling fee of \$19.95

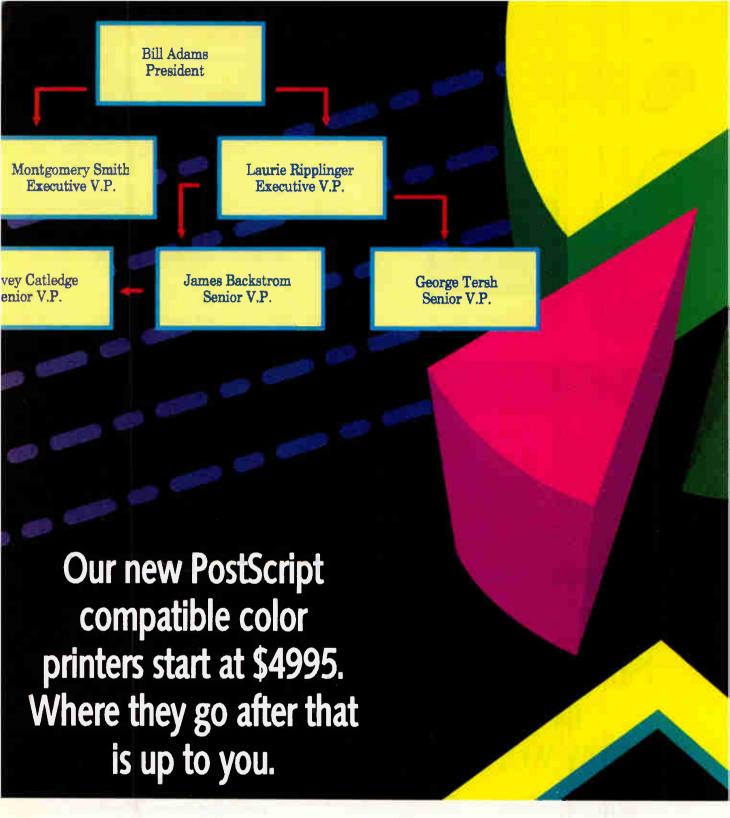

Now you can let your imagination run wild. At a very conservative price. Because Tektronix introduces the first color printer that is PostScript-compatible for less than \$5000.

The Phaser II SX is great for individuals or small groups. It works with Windows 3.0 or Macintosh QuickDraw and is software-based PostScript-compatible. It also delivers brilliant 300 dpi ther-

mal-wax color as only Tektronix printers can.

For bigger businesses, we offer the new Phaser II PX. This printer is hardware-based PostScript-compatible with HP-GL and is licensed by Pantone, Inc.\* It also works with Macs, PCs, and UNIX workstations. All at once.

Now, say you buy an SX, your business grows, and you end up wishing you'd gotten the PX. No

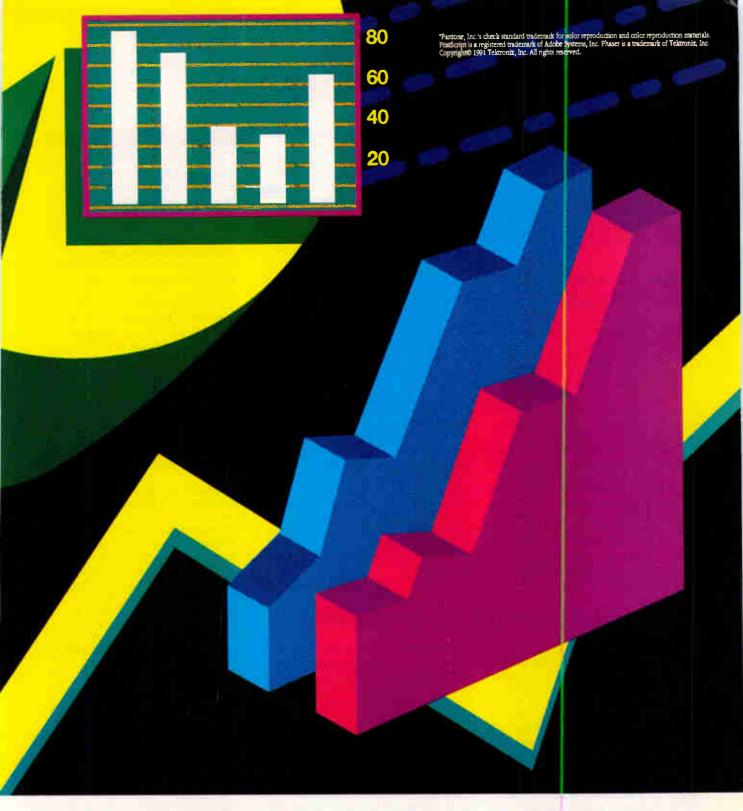

need to worry because all Tektronix printers are upgradable so you'll never outgrow them.

And in case you didn't notice, this entire ad was created by one of our printers. That includes the brilliant graphics you see above and the crisp type you're reading now. Because we have so much faith in our color printers, we let them do their own ads. No one else

can make a statement this bold.

Printout for printout, ad for ad, you won't find a better color printer. Call 1-800-835-6100,

Dept. 13I for more information. The rest is up to you.

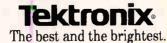

bubble memory. Unlike bubble memory, these magnetic domains do not have to move to be read and written. They are addressed and read like conventional RAM.

The first silicon will be built using 25micron design rules. The company expects that eventually Sheet RAM can be as dense as conventional DRAM, Lineau

indicated that Sheet RAM would initially be more expensive than DRAM.

Other start-ups invented new magnetic-memory technologies but had trouble bringing them to market. "We have a number of big names watching us closely and who have an interest in developing an end product," Lineau says.

-Rick Cook

# **Lotus Says Windows** Version Keeps 1-2-3 @ the Top

hile Microsoft hopes to persuade Windows users to make the new Excel 3.0 their spreadsheet of choice, Lotus says that people will wait for its Windows version of 1-2-3. Company officials say that 1-2-3 for Windows, which is currently being beta tested and could arrive by midyear, will help keep 1-2-3 in its position as the top PC spreadsheet.

Lotus will respond to Excel 3.0 later this year with a release that Jeffrey Beir, director of product marketing, said will achieve three design goals: 100 percent compatibility with existing 1-2-3 files, macros, and knowledge; a "no-compromise" Windows interface with full use of the Windows look and feel; and the richest set of features of any DOS or Windows spreadsheet, including things now available only in 1-2-3/G.

Exploiting the window of opportunity caused by Lotus's lack of a full Windows spreadsheet, Microsoft is "creating a sense of urgency in the market that customers have to make a decision today' about which spreadsheet to use under Windows, Beir said. According to Beir, beta testers have said that they think the wait for 1-2-3 is worth it.

Judging by market figures, Microsoft must sell Excel to nearly every buyer of Windows 3.0 to have the kind of customer base that Lotus has with 1-2-3. According to analysts at International Data Corp., Lotus shipped nearly 2 million copies of 1-2-3 last year. Borland's Quattro came in second, with an estimated 600,000 shipments, and Excel third, with 400,000.

-Andy Reinhardt

# Support Chips Will Help Bring 50-MHz 486 PCs

new chip set will help system designers bring the coming generation of 50-MHz 486 machines to market later this year. United Microelectronics Corp. (UMC) (Santa Clara, CA), a Taiwan-based semiconductor manufacturer, offers a set of support circuitry for ATstyle computers built around Intel i486 and 386 processors running at speeds as high as 50 MHz.

UMC's 82C480 consists of an integrated memory controller (featuring cache controller), system controller, and peripheral controller, as well as some logic components. "We use a 1x CPU clock design," which takes advantage of the i486's 1x clock input, said UMC marketing manager Eric Chen. Even though Intel implemented a 1x clock design in the i486, typical chip sets in 486 machines use a 2x design, which means the clock signal generator is twice the speed of the system clock. In such machines, a 50-MHz clock speed would need a 100-MHz signal-not practical

with current PC board technology. The UMC chip set enables a system to "run stably at 50 MHz," Chen said. "Another performance booster we provide is the built-in cache controller with write-back operations," Chen added.

The first company to announce that it's using the 82C480 is Velox (Santa Clara, CA), which has put the chips on a motherboard equipped with the IceCap, a thermoelectric refrigeration module. The IceCap keeps the 33-MHz i486 on the IceJet-486 board at 0°C, so the i486 can run reliably at 50 MHz and not malfunction from overheating. Company president Mel Snyder claims that the \$3990 IceJet gives PC users "workstation performance" of 22 million to 35 million instructions per second.

UMC's chip set will show up in new PCs in about two months, according to Chen, who said 13 companies are currently working on designs that use the high-speed chip set.

-D. Barker

# NANOBYTES

BioControl Systems (Palo Alto, CA) has demonstrated a prototype of a device that lets you control on-screen objects simply by moving your eyes. At the recent Virtual Reality conference, one person used the EyeController to manipulate the actions of a fighter plane in a Commodore Amiga video game. The unit's sensor is attached to a headband that the user wears. It monitors electrical field movement (of the eyes) and moves the cursor (or game program object) on-screen accordingly. Hugh Lusted, coinventor of the device, is looking for "seed money" to bring the product to market. He sees the EyeController as a \$100 games device that would plug into the joystick port of a PC. The company hopes to get the product to emulate a mouse.

Companies designing X Window hardware and software can have their products tested in a new heterogeneous evaluation lab. AGE Labs (San Diego, CA) performs testing and benchmarking of products such as X terminals and application software. AGE's program uses the Xlib Protocol Test Suite. the MIT Volume Stress Test, its own test suite, and hardware from multiple vendors, including Hewlett-Packard, Sun, IBM, and DEC.

Computer-related titles are among the best-selling CD-ROMs, according to the Bureau of Electronic Publishing (Parsippany, NJ). From the top, the 10 biggest sellers near the end of 1990 were Grolier's Encyclopedia, Microsoft Programmer's Library, Microsoft Bookshelf, PC-SIG Library, Between Heaven & Hell II, Computer Library, McGraw-Hill Science and Technical Reference, CIA World Fact Book, U.S. History on CD-ROM, and Compton's Encylopedia.

Planning to focus solely on the corporate marketplace, Software Publishing (Mountain View, CA) is getting out of software for single users. The company has

# We slash interface development time. (and we can prove it!)

# C-PROGRAMMERS: See for yourself how Vermont Views™ can help you create user interfaces the easy way.

If you want to start saving a tremendous amount of time and effort, call for your free Vermont

Views demo kit and put us to the test. Vermont Views is a powerful, menu - driven screen designer that comes with a C library of over

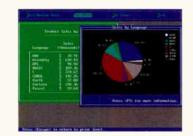

550 functions. Which means you can create user interfaces in just a fraction of the time it takes to write the code yourself!

Why try to reinvent the wheel when Vermont Views lets you interactively create pull-down menus, window-based data-entry forms (with tickertape and memo fields), scrollable form regions, choice lists, context sensitive help, and a host of other interface objects.

Vermont Views combines the convenience of a fourth generation language with the power, flexibility, and blinding execution speed of native C code.

# Turn your prototype into the application.

Let's face it. With most systems, you have to throw away your prototype when coding begins. Which means you waste precious time and effort. With Vermont Views, things are a lot different. In fact, the prototype actually becomes the application. So menus and data-entry forms are usable in the final application without change. Names of functions for retrieving, processing, and storing data can all be specified as the prototype is created. And that's just for starters.

# Here's a truly universal solution.

When you create an interface with Vermont Views, you can port it among PC-DOS, OS/2, UNIX, XENIX, and VMS.

Vermont Views can be used with any database that has a C-language in-

terface (most do), and will create interfaces for any roman-based language. Our form-locking version lets you develop quickly and safely on networks and multiuser operating systems, too.

If you need DOS graphics in your applications, we also have the answer. Vermont Views™ GraphEx allows all Vermont Views' windows, menus, and forms to work in CGA, EGA, VGA, and Hercules graphics modes.

So you can use your favorite graphics package to create charts, graphs, and other images to enhance text displays.

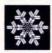

Vermont Creative

Pinnacle Meadows. Richford, VT 05476 Phone: (802) 848-7731 FAX: (802) 848-3502

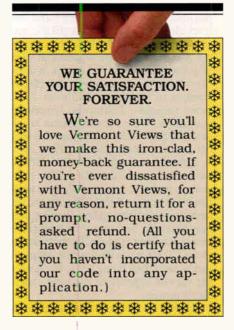

# Call for your FREE demo kit! 800-848-1248

(Please mention "Offer 102")

Don't take our word for it. Put Vermont Views to the test by calling for your personal, free demonstration kit. Or fax us at (802) 848 3502.

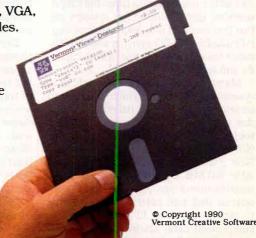

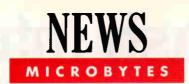

# Delayed EPA Study Says Evidence "Suggests Link" Between ELF, Disease

ollowing public awareness and growing concern among some researchers, the Environmental Protection Agency has finally released its report on possible links between cancer and low-level electromagnetic fields (ELF), such as those emitted by CRTs and computers. Other researchers suggest that virtually everyone could be at risk because everything from computers and electric blankets to appliances and home wiring emits radiation. Leukemia, lymphoma, and cancer of the nervous system are the diseases most likely to be related to these emissions, according to the EPA study.

Although an early draft of the EPA review recommended calling ELF emissions a probable carcinogen, the agency has since softened that. The report now says that existing studies suggest there may be a link, but that the biological processes involved are insufficiently understood. Tests have shown that magnetic fields can affect living cells, but none of the various hypotheses has been conclusively proven.

Earlier studies have indicated an increase in the miscarriage rate among women using CRTs in excess of 20 hours a week. David Savitz, a professor of epidemiology at the University of North Carolina, concluded that risk of cancer increased by 30 percent among children

who used extremely low-frequencyemitting electric blankets, and that the number of brain tumors was double to triple in children whose mothers used electric blankets while pregnant.

Dr. William Farland, director of the EPA office that issued the report, told BYTE that the EPA's document concluded that each of the studies to date had several deficiencies. "On the whole there is not one study that convinces us that there may be a link," he said. "But the overall weight of evidence suggests a link at this point." Further research would help to clarify the nature of the exposure and better understand the biological implications, he said.

Farland emphasized that there is still a long way to go before the EPA can even talk about strong associations, much less show cause-and-effect relationships.

The study, originally scheduled for release last November, was held up on the insistence of officials at the White House. White House sources told BYTE that the release was delayed so that material emphasizing the need for further study could be added. The EPA's Science Advisory Board and a White House interagency group will review the contents of the report. The resulting study is expected to be completed by fall.

—Allan Davidson

# QIC Backup Will Get Quicker, Bigger

hoosing the right backup system will be getting tougher in the next few years. Different technologies will compete to offer the most storage capacity and the fastest access time, but proponents of quarter-inch tape systems say that that medium will leap ahead of digital audiotape (DAT) systems and 8-millimeter helical-scan systems in both capacity and speed.

Manufacturers of quarter-inch tape systems say they expect later this year to be selling 5½-inch disk drives and media that can hold 1.35 gigabytes of data, or roughly 2.7 gigabytes after compression. (Current capacity is 525 megabytes.) New 3½-inch minicartridges will hold up to 380 MB, triple what they hold now, manufacturers say. And by 1995, some quarter-inch tape cartridges will be able to store as much as 12 gigabytes of uncompressed data, according to QIC, an association of companies involved in

quarter-inch-tape backup systems.

QIC vendors say that the advantages they offer over other backup choices are cross-platform interchangeability of cartridges, strongly enforced backward compatibility, lower drive cost, and proven technology.

Compared with 4-mm DAT, QIC is slower at file access (typically 30 to 40 seconds versus 15 to 20 seconds for DAT) but faster at data transfer. The question of transfer speed will become more important in the future, as QIC drives are slated to climb up to over 1 MB per second. According to InfoCorp analyst Mike Casey, DAT drives will double their data transfer speed in the next few years but will not be able to keep up with the increases planned for QIC.

QIC's trump card is a dramatic boost in cartridge capacity, which will be enabled by two fundamental technology changes: a shift to barium ferrite media,

# NANOBYTES

sold its PFS: product line of inexpensive, easy-to-use programs to Spinnaker Software (Cambridge, MA), which specializes in the home computer/small business market. Software Publishing will now concentrate on the more lucrative but more competitive business market with its Professional and Harvard series and the new InfoAlliance, a LAN-based product for accessing information from different databases.

Spinnaker plans to bring its newly acquired PFS: programs, such as First Choice and First Publisher, to new operating environments. It plans to announce a Windows 3.0 version soon.

AppleTalk III will probably be out in three or four months to let users boot up a Mac remotely. But a small company called Mauswerks (Columbus, OH) has come up with a way to make diskless booting possible over Ethernet. BootToob (\$139), which consists of a ROM and software that works with existing Ethernet cards, basically creates a bootable RAM disk in local memory that it downloads from the server via Internet Protocol. Once the bootable image is created, the connection is broken with the server (unlike AppleTalk III, which at last glimpse maintains constant connection with the client machine).

Much to the surprise of some Macintosh observers, the new Mac LC can work with VGA monitors when used with the right cable. When asked why this fact hadn't been promoted, an Apple spokesperson said, "We wanted to test it to make sure it worked."

Xing Technology (Arroyo Grande, CA) has implemented the Joint Photographic Experts Group compression algorithm in a new program and offers its code to hardware and software developers. Xing is also selling its own version in a new program called VT-Compress, a \$179 package

# Toshiba's New Disk Medium Is No Small Accomplishment.

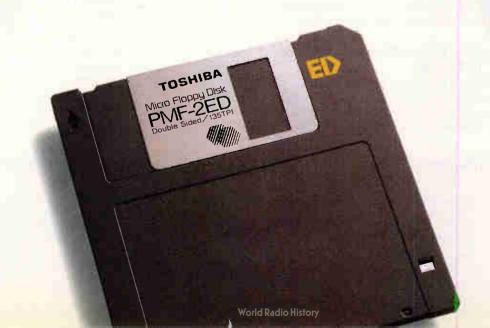

# There's 13 Years Of Extra-High Density D

In this age of information, the voracious appetite for magnetic data storage capacity is never satisfied. Each new generation of computers brings higher performance and demand for more and more memory.

In personal computers and workstations, new applications like desktop publishing, computer-aided design and medical imaging are stretching the limits of conventional floppy disk and disk drive technology. And new technologies like digital audio tape and high definition television are placing unprecedented demands on recording techniques and media.

Toshiba Corporation anticipated this developing logiam in storage capacity as long ago as 1978, when it began research and development activity into a promising alternative to conventional longitudinal magnetic recording technology. That alternative—perpendicular recording—

if perfected and made producible, promised to increase the recording density of magnetic media by at least an order of magnitude.

Today, in 1990, Toshiba's intensive research and development, led by Dr. T. Fujiwara, has resulted in the perfection of media that are optimized for perpendicular recording, and the production of commercially available 3.5 inch floppy disks with the remarkable capacity of 4 MB unformatted.

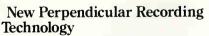

Today's conventional, longitudinal recording is reaching its limits for high density data storage. Using longitudinal recording, data is written into the

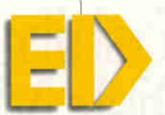

Every 4 MB Extra-High Density disk you buy will carry the symbol ED—ED tells you you're buying Toshiba technology.

magnetic medium by magnetizing adjacent cells *parallel* to the plane of the medium's surface. In perpendicular recording, magnetization of the individual cells occurs in a direction *perpendicular* to the plane of the recording medium.

To take advantage of perpendicular recording, Toshiba perfected the use of a new magnetic medium. This new medium is Barium Ferrite.

# Disk And Drive Technology

Toshiba has ushered in the era of high density recording with the development of the new 3.5 inch extrahigh density floppy disk utilizing the barium ferrite medium, and new associated floppy disk drive.

The double-sided disk has an extraordinarily high recording density of 35 kilobits per inch—more than four times higher than conventional floppy disks. Yet the disks have a track density of 135 tracks per inch, the same as in conventional 3.5 inch floppies. The barium ferrite disks feature extremely high reliability—

dependable performance for more than 10 million revolutions.

For high density recording and playback using this new barium ferrite 3.5 inch disk, Toshiba made certain modifications to disk drive head and drive mechanical designs. This new Toshiba disk drive technology, licensed to companies around the world, preserves downward read-write compatibility with conventional 3.5 inch 1 MB and 2 MB disks.

Under license from Toshiba, many firms in the U.S. and Japan are proceeding to exploit barium ferrite technology and several have introduced commercial

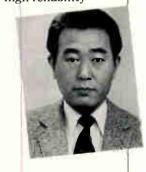

Toshiba's development of the barium ferrite medium began in 1978, led by Tr. Fujiwara. Today, Toshiba holds the patents for barium ferrite as a recording medium.

# A Chronology Of Important Milestones In The Development Of Barium Ferrite Media For Perpendicular Recording.

1978

Researchers at Toshiba R&D Center establish concept of barium ferrite as a medium for perpendicular recording. 12/82

Barium ferrite tape demonstrated for the first time in the world at Toshiba Private Show. 7/85

Toshiba displays and demonstrates first 3.5" floppy disk and drive at National Computer Conference. 1/86

Toshiba
Ba-Ferrite
floppy disk
selected as one of
the top new
products of 1985
by Nikkan
Kogyo Shinbun.

4/87

Toshiba announces development of a Ba-Ferrite 3.5" 16 MB technology. 9/87

Toshiba announces a commercial version of Ba-Ferrite 3.5" 4 MB FDD and available licensing of FD/ FDD technology. 4/88

At Comdex,
Data Technology
announces a
5.25" 20 MB
FD/FDD
product utilizing
Ba-Ferrite
media.

9/88
Toshiba and
TEAC announce
a Ba-Ferrite 3.5"
4 MB FDD that
is 1" high and
downward read/
write compatible
with 1 & 2 MB
disks.

**World Radio History** 

# Extra Effort In Every isk We Make.

products. Currently, standardization of the 4 MB technology has been progressing worldwide led by Toshiba and other manufacturers.

In addition to Toshiba, other companies are also extending the recording density of barium ferrite above the 20 MB range on 3.5 inch disks, by utilizing the superior characteristics of barium ferrite and new schemes for recording and tracking.

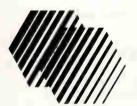

When you see this symbol on an Extra-High Density disk, that's your assurance that you're buying not only Toshiba technology—but Toshiba quality as well.

# Other Applications Of Barium Ferrite Technology

Toshiba's barium ferrite technology shows equal promise for other high density applications such as computer data tapes, 8mm VCR tapes, DAT tapes and future high definition television VCR tapes.

The use of barium ferrite also allows high speed contact duplication of pre-recorded tape. The speed of duplication can be several hundred times higher than can be accomplished in machine-to-machine real time duplication.

All told, the enhancement of recording media embodied in Toshiba's barium ferrite technology applied to perpendicular recording promises to extend the density of

today's magnetic storage products well beyond that available today. And the technology will certainly give rise to new media applications where high density, high performance and extremely high reliability are required.

For additional information about barium ferrite Extra-High Density disks, ask the company that developed the technology—Toshiba. Telephone 1-800-843-2108.

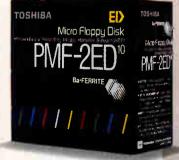

# What's Barium Ferrite?

The particles used in conventional recording media are shaped like needles, and therefore difficulties at ise in maintaining perpendicular orientation throughout the manufacturing process. Barium ferrite particles, on the other hand, are tiny flat platelets, hexagonal in shape, that can be readily arranged to have their easy axis of magnetization perpendicular to the platelet plane.

Barium ferrite has long been used as a permanent magnet materiel, but the particles for permanent magnets have grain sizes too large to be suitable for high-density magnetic recording. However, Dr. Fujiwara and Toshiba's researchers have developed ultrafine barium ferrite particles with optimum shape, size and magnetic properties.

The Toshiba researchers also perfected a glass crystallization method for the manufacture of the ultra-fine berium ferrite particles.

The process begins by mixing glass, barium ferrite components and the ion substitution components and melting them at high temperature. The mixture is poured between rotating nip rollers for rapid quenching and forms glass flakes. These are heated again to crystallize them. The crystallized barium ferrite particles are extracted by dissolving the remaining compounds with acid, then rinsed and dried. This process produces very fine, separate particles of uniform size with excellent magnetization properties.

In the next step, a magnetic paint is made by mixing the barium ferrite particles in a mixture of binder resin and solvents and other ingredients. The magnetic paint then can be coated onto base polyester films and dried, and the surface smoothness enhanced by rolling. After curing, the films can be cut to form tapes, or punched out in the form of flexible disks.

11/88

Ba-Ferrite products at Comdex: Iomega 5.25" 44 MB, Brier 3.5" 21 & 43 MB, Insite 3.5" 21 MB & Qume/ Kodak 5.25" 20 MB FD/FDDs 12/88

Toshiba
introduces the
JW-530, a
Japanese word
processor
employing a
Ba-Ferrite 3.5"
4 MB FD/FDD.

3

Logitec
announces the
LFD-302, an
add-on subsystem for the
PC98 series
using a
Ba-Ferrite 3.5" 4
MB FD/FDD.

2/89

3/89

Sharp introduces the DP-3000, a desktop publishing system using a Ba-Ferrite 3.5" 4 MB FD/FDD. 2/90

Canon introduces a desktop publishing system using a Ba-Ferrite 3.5" 4 MB FD/FDD. In Touch with Tomorrow
TOSHIBA

TOSHIBA AMERICA ELECTRONIC COMPONENTS, INC.

Circle 299 on Inquiry Card.

© 1990 Toshiba America Electronic Components, Inc. MMOD-90-010

# NEWS

which allows data bits to be oriented verically, increasing their density and magnetic stability; and servo tracking, which will boost the number of tracks on a quarter-inch tape from 32 up to 144.

Archive, Wangtek, and Tandberg have ndicated that they will offer 1.35-gigatry te systems with data transfer rates of 500K bytes per second and average access of 36 seconds, with OEM prices of about \$700. Sometime this year, 3½-

inch systems holding 380 MB and with data transfer speeds of up to 500K bytes per second are expected to arrive from Irwin, Maynard, and Colorado Memory Systems. By 1993, QIC vendors plan to support 6 gigabytes of storage in the larger format and 2 gigabytes in the smaller. The large drives will be able to transfer data at up to 1.2 MBps, QIC members say.

-Andy Reinhardt

# Chip Helps Smooth Laser-Printed Images

aser-printer manufacturers can offer the type-smoothing capabilities hat Hewlett-Packard claims with its newest LaserJets, thanks to a new chip. Destiny Technology (Milpitas, CA) has lesigned circuitry that it says significanty improves the look of output from laser printers by finding and smoothing the

agged edges of raster images.

Destiny's Edge Enhancement Techology takes a different approach than he Resolution Enhancement feature in HP's LaserJet III but controls the laser ngine to provide comparable output. EET looks at line segments in a raster mage and then "smooths out the jagged epresentation," a company spokesperon said. HP's technique, built into a patented application-specific IC, uses dot nodulation; it looks at a group of dots hat make up an image and tells the printer to make the dots smaller in areas where cleaner edges are needed (e.g., in he sharp ends of letters, or at the interection of lines).

EET yields the most noticeable results with italic type and small characters, ac-

cording to Louis Yang, Destiny's vice president of sales and marketing. "If you print 10-point Times Roman all day, you probably won't notice much difference" with EET or with Resolution Enhancement, Yang said. EET won't slow down the time it takes to print a page, he said.

Half of the top 10 laser-printer and engine makers are working on designs that use the programmable EET chip, Yang said. Destiny officials declined to name the manufacturers who are evaluating the chip. OEMs who use EET can offer laser printers with the same output capabilities as the LaserJet III and sell those printers at a shade less than HP, Destiny officials say. EET-equipped printers will start showing up by June or July, Yang said.

The EET chip, called the D9001, costs \$20 each in batches of 1000. Destiny has applied for a patent on its edge-smoothing technique. The company, which specializes in page-printer controllers, also offers a hardware/software emulation of HP's PCL 5 printer language.

-D. Barker

# New Software Will Go Beyond E-Mail

eyond (Cambridge, MA), a young company that was formed by ormer Lotus vice president Chuck Digate, is working on two PC programs deigned to help users stay afloat in the ocean of E-mail.

The aptly named Beyond Mail will illow you to write rules for your existing

E-mail system to filter messages by opics or keywords and take action on hose memos. Another product, called @Mail, will let you send and receive E-

nail from within Lotus 1-2-3 release 2.x preadsheets and Symphony.

The DOS program is designed to hanlle information overload by sorting your nail and responding appropriately. It lets ou add semistructure to your mail using rules that take action on messages according to their origin or content. For example, before going on vacation, you could write a rule that forwards all messages from your boss containing the word urgent to the coworker covering for you that week. "We're not just removing the chaff but also categorizing things," said product manager Eugene Lee. "If you have a tool that lets you categorize things, then in a sense, it also lets you prioritize it." A tickler feature allows you to store messages that don't require immediate response; they are put in your "to-do" box instead.

Beyond Mail uses the Message Handling Service, the protocol adopted by Novell that provides applications with an

# NANOBYTES

for IBM PCs. Company president Howard Gordon said that the program can shrink a 24-bit image from 768K bytes to 35K bytes in about 8 seconds when running on a 25-MHz 386 PC. The Xing code is small enough to be packed into ROM, Gordon said. The company is working on a version for SPARC systems, he said.

While there's been a stream of new "lossy" data-squeezing products for the Macintosh, Sigma Designs (Fremont, CA) has brought out a package that uses lossless compression techniques: in other words, it doesn't eliminate data to shrink a file. Sigma says that its \$299 DoubleUp addin board can compress any type of file "by an average of two to one." The board uses a 40-MHz processor from Stac Electronics to compress and decompress files. Sigma claims that DoubleUp compresses files as much as eight times faster than software methods now on the market. DoubleUp comes with DiskDoubler 3.0, a compression software utility from Salient Software.

As computers get smaller, they get easier to purloin. But a French company is bringing to the U.S. a "registry service" it says will cut down theft of equipment or make it easier to get stolen equipment back. STOP (Stamford, CT), which stands for Security Tracking of Office Property, says that its patented marking system has reduced the theft rate by 95 percent at sites where it's been used. The technique puts a permanent tatoo, including an ID number, on a piece of equipment. If the equipment is stolen, you report the ID number to STOP, which notifies law enforcers. The idea is that thieves won't rip off tatooed equipment because no one will want to buy it from them. STOP said that its customers overseas include Apple Europe.

Apple's recent move toward Ethernet is but one of a new wave of networking-related

# DR DOS 5.0. WE COULDN'T HAVE SAID IT BETTER.

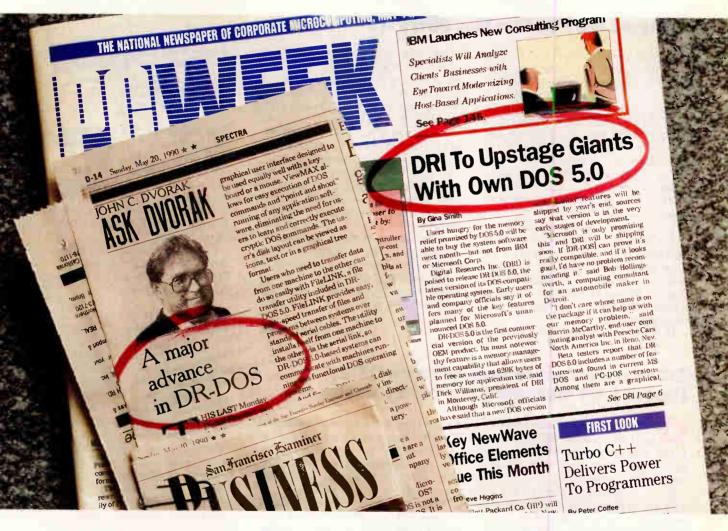

So what's all the hoopla about?

MemoryMAX. for one thing. A breakthrough in memory management that can give you more than 620K so you can run today's memory-intensive applications, including, for example, dBASE IV. on Novell NetWare.

In fact, John Dvorak calls MemoryMAX nothing short of "amazing."

The Press goes on to mention that because DR DOS 5.0 is fully DOS compatible, you can run all your current DOS applications. And because it is easy to install and requires no hard disk reformat-

ting, upgrading to DR DOS is simple. Since DR DOS 5.0 also includes ViewMAX., a graphical interface, DOS is easier than ever to use.

Now if we could just get a word in edgewise, we would simply like to add that DR DOS 5.0 is available now. Call your local dealer today.

# **DR DOS 5.0**

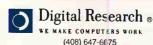

For Laptop and Notebook manufacturers, DR DOS 5.0 is fully executable from either RAM or ROM. And, it's available with BatteryMAX..., a battery-saving feature that can increase battery life 2-3 times (dependent upon OEM implementation).

X., a battery-saving feature that can increase battery life 2-3 times (dependent upon OEM implementation)

Digital Research is a registered trademark, and the Digital Research logo, DR DOS, MemoryMAX, ViewMAX, and BatteryMAX are trademarks of Digital Research Inc. Copyright © 1990, Digital Research Inc. Reprinted from PC Week May 14, 1990. Copyright © 1990 Ziff Communications Company.

Reprinted with permission from The San Francisco Examiner. Copyright © 1990 The San Francisco Examiner.

# NEWS MICROBYTES

Interface for store-and-forward message distribution over networks, so mail can be forwarded to or received from other MHS-compatible E-mail programs, such as cc:Mail.

The program is supposed to ship sometime in this half of the year and cost between \$200 and \$300 for each user. A Windows version is in the works.

-Dave Andrews

# System Lets PCs Run Mac Software

ydra Systems (Cupertino, CA) has developed technology that lets (BM PC users run Macintosh software on their computers. The Hydra approach basically puts the guts of a Mac in the form of ROM chips and a 68000 onto a board for the PC and then adds some very intelligent software to map Mac calls to I/O devices onto existing PC hardware. Hydra claims that its Hydra One (price expected to be less than \$1000) allows a standard IBM PC to run Mac programs faster than a Mac Classic.

The current product maps Mac screen I/O to EGA or VGA and maps all other Mac I/O activity appropriately to the PC serial port, parallel port, or wherever. You can directly cut and paste to and from the PC and Mac screens, as well as transfer files between the two systems, the company says.

DOS software controls Hydra's board,

and the software lets you split the screen and see part of both the DOS and Macintosh screens by sliding the Mac screen. Hydra says that it has not found any software that will run on the Classic or SE that won't run on its board.

The current Hydra board, however, does not support Color QuickDraw, the 68020 or 68030, or the memory management unit. The Hydra system does not make any attempt to support the Apple Desktop Bus. Instead, it maps ADB calls to the keyboard and to Microsoft Mouse-compatible devices. Will Glaser, director of engineering at Hydra, said that the company made this decision some time ago since the majority of users would own PC hardware and not ADB devices. "There is more [in the way of I/O peripherals] on the PC side than the Mac side," he said.

-Owen Linderholm

# 3Com the Latest to Drop Work on OS/2; Passes LAN Manager Back to Microsoft

S/2 is being tossed from one developer to another. 3Com (Santa Clara, CA) has become the latest company to play "hot potato" with development on the operating system.

First, Ashton-Tate jumped off the SQL Server project and handed responsibility for it back to Microsoft. Then Microsoft handed responsibility for 16-and 32-bit versions of OS/2 for Intel platforms back to IBM. And now, as part of a major reorganization, 3Com has gotten rid of LAN Manager, tossing the trouble-some tuber back to Microsoft.

3Com has transferred to Microsoft the 3+ and 3+Open LAN Manager 2.0 technology that the companies had been developing together to run on top of OS/2.

Microsoft will incorporate additional 3Com technology into future versions of LAN Manager; new features will include Apple Macintosh and Novell Net-Ware connectivity services and X.500 directory services.

3Com continues to sell 3+Open LAN Manager 1.1 and Mac, NetWare, and TCP/IP value-added services to customers who need these capabilities today.

Instead of trying to provide complete networking solutions, 3Com is getting out of the software business to concentrate on network adapters and hubs, internetwork gateways (bridges and routers), and multiprotocol communications servers.

-Andy Reinhardt

TECHNOLOGY NEWS WANTED. The news staff at BYTE is interested in hearing about new technological and scientific developments that might have an impact on microcomputers and the people who use them. If you know of advances or projects relevant to microcomputing, please contact the Microbytes staff at (603) 924-9281, send mail on BIX to Microbytes, or write to us at One Phoenix Mill Lane, Peterborough, NH 03458. An electronic version of Microbytes, which offers a wider variety of computer-related news on a daily basis, is available on BIX.

# NANOBYTES

announcements for connecting Macs to other computers. At the recent Mac Expo in San Francisco, more than a dozen companies introduced connectivity products, most of them related to Ethernet. Among those companies are Asante Technologies, Cabletron, Dayna, Farallon, National Semiconductor, NRC, Nuvotech, Shiva, and Synoptics.

Responding to a "national need for engineers and scientists with a practical knowledge of Japanese," the College of Engineering at the University of Washington has established a master's program in technical Japanese. The program offers studies in engineering or science fields as well as courses in reading and speaking Japanese. The school is now accepting applicants; the program is slated to begin in the fall.

Elsewhere in the cyberworld, Virtual Technologies (Stanford, CA) says that it is working with another company, Beyond Technology, to develop TeleCAD, a virtual design environment for creating, editing, and manipulating three-dimensional virtual objects. One of Virtual's products is the Cyberglove, an I/O glove with sensors for finger, hand, and wrist movement. Cyberglove comes with software for displaying a graphical representation of the user's hand and finger motions on the computer screen.

The color LCD developed by In-Focus Systems (Tualatin, OR) could show up in a new Compaq computer soon. The computer maker has licensed InFocus's Triple Supertwist Nematic display technology (described in the January Microbytes). InFocus says that its passive-matrix technology beats the active-matrix approach because it's available now and is considerably less expensive to manufacture. Compaq officials wouldn't say if or when a TSTN LCD will be used in a Compaq computer, but other sources said that it will later this year.

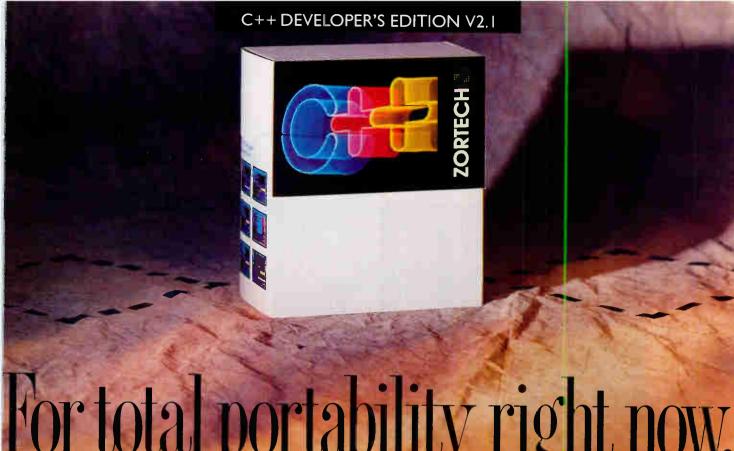

# For total portability right now, your choices are a bit limited.

ONLY ZORTECH GIVES YOU TOTAL PORTABILITY TO MS-DOS, WINDOWS, OS/2, DOS 386, UNIX 386. AND MACINTOSH. RIGHT NOW.

V/HAT PLATFORM WILL YOUR ABPLICATION IS BE PUNINING ON THIS TIME NEXT YEAR!

Now that C++ has made significant inroads into mainstream application development, you must choose the C++ compiler that is going to

URA be the performance and portability leader now...and years to come. Since 1986, we've been testing. refining and perfecting our family of C# products tirelessly. The results are what you are reading

about, a fully portable family of C and C++ products available right now.

# WE INTEND TO KEEP UP THIS PACE,

In the partiew years. Zoriech has quietly become an inclusory supported car use acclaim from Byte Computer I more D. Dobbs infimum exhibity experts for our wind markets with a market had been some

MHATEZER PLATFORM YOU CHOOSE, CHOOSE ZORTECH PERFORMANCE.

With Zortech, no matter what platform you choose to develop on, a substantial performance increase will be realized due to the quality of the original Zortech C++ implementation. For instance, on MS-DOS, your program will compile up to 35% faster with the resultant code running up to 45% faster and 25% smaller than Turbo C+i\*. But we don't stop there. On each platform. Zortech C++ is designed to improve your productivity where it really

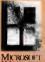

matters... in the development cycle. For example, using the DOS/MS Windows package, you can edit. compile, link and debug the largest MS windows applications...and never

once leave the Windows environment. All this plus complete plug-and-go to CNS C++/View and Commonview II! And, of course, these advantages are also available on the OS/2. DOS 386. UNIX. and Macintosh platforms.

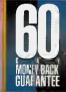

CHOICES CHOICES CHOICES ..

If there is one constant in C++ developmen, it's change. The Zortech family of products keeps your options exactly how they should be. Open. To fir Lout more call today.

ORDER HOTLINE:

Industry Standard. Industrial Strength.

\* Source: MS-DOS, C++ Compilers. A comparison by the Ladd Group. (c) 1990

# Born not to run.

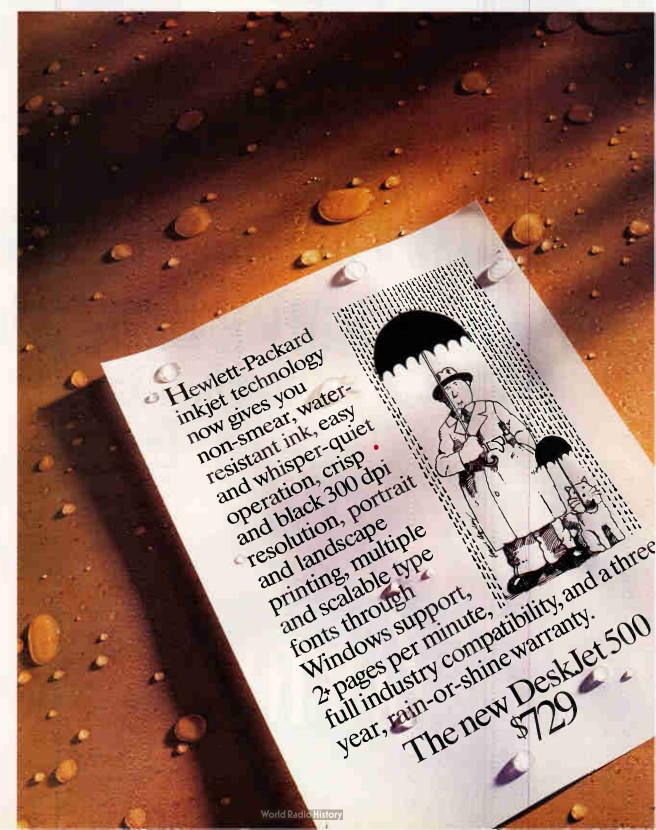

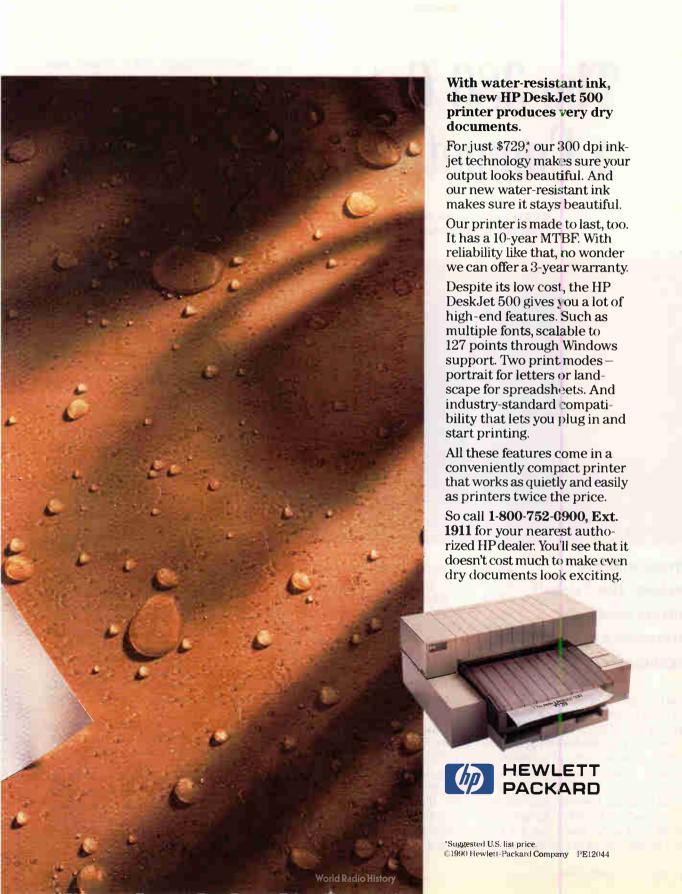

# The 386 Gets a Competitor

STAN MIASTKOWSKI AND RICK GREHAN

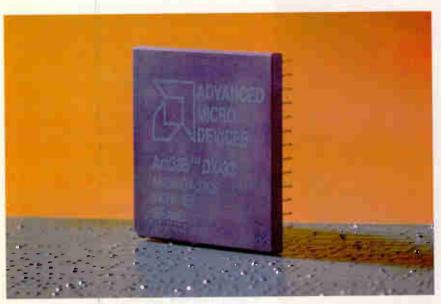

Advanced Micro
Devices' 386 "clone"
delivers identical
performance to Intel's
flagship chip

Despite the fact that Intel's i486 processor is the latest and (supposedly) greatest of today's CPUs, the 386 remains the workhorse standard for much of today's routine computing needs. It's likely to remain that way for quite a while. The i486 is still too expensive for all but the most elite of power users, and prices don't seem to be going down.

After years on allocation, the 386 is now in

plentiful supply. Intel ships huge numbers of the chips (the company won't say how many) every month. And when you're the only supplier on the block (as Intel currently is for the 386), you can pretty well set the price you like. Industry analysts say that Intel has kept the price of the 386 artificially high and is raking huge amounts of dollars into its corporate coffers. Yes, prices of 386-based systems have been slowly falling over the past year, but that's largely a function of the falling price of RAM. The cost of the processor itself hasn't changed much.

That situation, however, may change quickly. BYTE Labs has been testing the first "clone" of the 386. Advanced Micro Devices (AMD) has developed the Am386, and we've found that it's a virtual dead ringer for the Intel chip. Our tests find the Am386 is 100 percent compatible with the 386, and it has a couple of

additional features that will mean some surprising developments for the ubiquitous PC platform.

# A Clone's a Clone for All That

We've put the term "clone" in quotes because it's been a bit overused in the PC market. The Am386 isn't a true clone of the 386, because it can't be. A clone is an exact copy. The Am386 may work exactly the same as the 386, but it's certainly not an exact copy, because the people at AMD wouldn't have a legal leg to stand on if they simply took a microscope and copied the 386. (The legal landscape remains murky, however. See below.)

AMD used nearly 30 people in two different teams to develop the Am386. One team of AMD engineers dissected the 386's silicon, slowly building a road map of the chip's internals. They used this to construct a gate level simulation of the 80386. Another team ran batteries of sample 386 code through working parts, logging incoming and outgoing signals on all the CPU's pins.

Once the people at AMD had a working version of the simulation, they fed it the microcode and then pumped simulated input signals into it. The simulation returned output signals, and they compared these with the logs taken earlier. Whenever a discrepancy between the simulation and the real world showed up, the engineers dug back into the dissected chip, comparing it with their simulation in search of their mistake. They'd find the error, correct the simulation, and continue running tests.

The Am386 uses the Intel microcode bit for bit. How can the same microcode run on dissimilar hardware? Obviously, the AMD engineers have altered the hardware to be compatible with the software, rather than the other way around.

When the simulation was sufficiently accurate, AMD had what amounted to a logical description of the 80386. The simulation consisted of a mass of logic gates

It was during the translation of that logical description to the physical description—which actually maps out how the chip is built—that the differences between the Intel part and the Am386 part appeared. From there, it was a short trip to actually fabricating the prototype chips, which AMD said were running DOS, OS/2, and Windows within 48 hours of leaving the fabrication facility.

# The Promise of Low Power

AMD plans to release two versions of its clone. The Am386 is a simple pin-forpin replacement for the 386. But it's the other chip that offers some interesting possibilities. Unlike the 386, which uses low-power CMOS technology in only a small part of the chip, the Am386DXL is a full-CMOS chip that uses (in its 20-and 25-MHz configurations) only one-third the power of the 386. (The 33-MHz incarnation uses two-thirds the power of the comparable Intel chip.)

In addition, the Am386DXL can tolerate clock speeds down to 0 MHz. It accomplishes this thanks to the static nature of its internal registers; they need no clock signals for refreshing their memory. At 0 MHz, the Am386DXL draws only 1 milliampere of current, resulting in a true "sleep" mode. AMD also plans to market a 132-pin plastic flat-pack version of the chip. Because it's 40 percent smaller than the standard ceramic part (and should cost less), it's clear that the era of the full-fledged 32-bit laptop/notebook computer will soon be upon us.

# The Proof Is in the Testing

In terms of performance, the Am386 is a clone with no enhancements. Operationally, it's an exact duplicate of the 386, right down to each clock cycle. We ran BYTE's low-level CPU tests on both an Am386 and a 386 in a Compaq Systempro. The tests turned up no surprises; the AMD part performed identically to the Intel version. (The results are shown in the figure.) The discrepancies between the two chips in some tests are so small that they're negligible.

We also ran the Am386 in one of our lab's mongrel 386 clones for the better part of two days, allowing the lab's normal activity to put the chip through its paces. It ran a variety of applications and participated as a Novell NetWare client with no problems whatsoever.

We also had available a V-ATE system diagnostic board from Vista Microsystems. The V-ATE plugs into any ISA slot, "wakes up" during the system's power-on self-test processing, and monitors the bus for any anomalies. Not surprisingly, the V-ATE gave the system running the Am386 a clean bill of health.

## Up in the Air?

Although AMD was careful to develop a compatible chip that's not a gate-for-gate

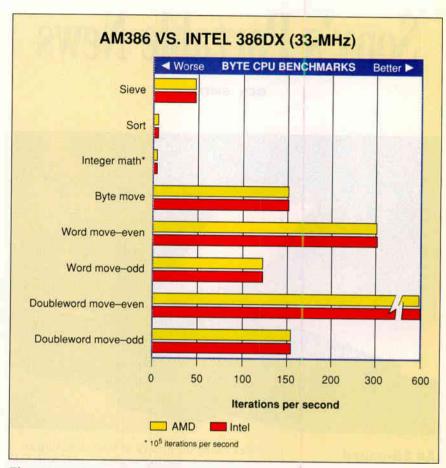

The AMD Am386 and Intel 386 processors are, for all practical purposes, identical in performance. (The occasional differences are too small to matter.) All units are iterations per second except integer math, which is 10<sup>5</sup> iterations per second.

copy of the 386, Intel isn't taking the competitive threat lightly. Although the details of the legal battle going on between the two companies are too complicated to go into here, the actual question of whether AMD will be allowed to sell its chip is still...interesting. But one hint that AMD may have its way is that a judge refused Intel's bid to prevent AMD from using the name "386" for its chip. At press time, AMD wouldn't release any price information or delivery dates. All a company spokesperson would say is that AMD will ship "substantial quantities in the first half of 1991."

One thing's for sure: Competition fosters innovation, and AMD's 386 clone is sure to mean lower system prices and more powerful portable systems. For once, end users may turn out to be the real winners.

## THE FACTS

## Am386

Price and availability unknown at press time.

# **Advanced Micro Devices**

P.O. Box 3453 Sunnyvale, CA 94088 (800) 222-9323 (408) 732-2400 Circle 1012 on Inquiry Card.

Stan Miastkowski is BYTE's senior editor for new products. You can contact him on BIX as "stanin." Rick Grehan is technical director of the BYTE Lab. He can be contacted on BIX as "rick\_g."

# Sony's Portable News

BEN SMITH

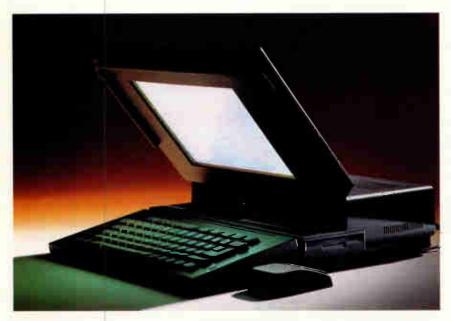

An 18-pound
RISC-based graphics
workstation

Reviewing the history of Unix workstations, I see cabinets getting smaller, processors getting faster, and prices going down. There is one constant: the massive high-resolution screens. A graphics workstation's color monitor can easily weigh 60 pounds; even a monochrome screen can weigh 30 pounds. Moving the CPU cabinet may have become easier, but moving the whole assembly—including moni-

tor, network interface, and cables—takes at least two strong backs. As a result, workstations have become furniture. Taking one into the field has been out of the question...until now.

Portable But Not a Laptop

Even though the product literature calls it a laptop, the Sony RISC-based portable News 3250 workstation weighs 18 pounds and requires standard AC current and an external transceiver to connect into a network. You need space to operate the mechanical mouse. This workstation is designed to be set up on a desk and plugged in.

Its label says "Network Station." The network connection and power cable will easily fit into a pocket of the case. The entire workstation now is portable, meaning that it isn't too heavy to carry the length of an airport concourse. And when you set it up wherever you arrive, you have a serious monochrome graphics

The back of the base has an Ethernet port, a SCSI port, a (nonstandard) paral-

lel port, and a serial port. A 3½-inch floppy disk drive is on the right of the base. The base is crowned with the 11-inch display, 1120 by 780 supertwist nematic LCD pixels, evenly backlit with good contrast.

The keyboard lowers from the base, providing a comfortable typing angle on the 75 full travel keys. The keyboard layout is a little strange, particularly for a portable, since it includes some dummy keys and only 10 function keys, a standard on Sony News workstations. The mouse plugs into the right side of the keyboard; an array of miniplugs for the input and output for audio processing plug into the left side of the keyboard.

An anomaly is the recessed membrane switch on the upper left of the keyboard, which is labeled "Power On." Unlike the Next computer, you do not press this switch to power off the system as well; you just use it to power on the system. On this machine, the Unix administration program, shutdown, is responsible for killing the power, after it has stopped all the processes and unmounted the file systems.

# **Packed Inside**

As you've probably surmised, this is no ordinary portable computer. Central to the design is a 20-MHz MIPS R3000 RISC CPU joined by a MIPS R3010 floating-point coprocessor, 32,000 bits each of data cache and instruction cache. The net result is a computer that performs 17 million integer instructions per second and 1.8 million floating-point instructions per second.

The basic RAM (in the U.S.) is 8 megabytes, expandable to 36 MB. The single-in-line-memory-module (SIMM) slots are accessible through a simple sliding panel below the screen. The internal hard disk drive (either 240 or 406 MB) is manufactured by Hitachi. The SCSI port lets you add any of the Sony News external SCSI devices (e.g., a magneto-optical rewritable drive or a 1.3-gigabyte digital audiotape drive) or just an external hard disk drive.

The compact power supply is mounted above the CPU and FPU in the left rear of the base, so that they can be properly cooled by the quiet fan. The audio interface (16-bit and 8-bit stereo A/D and D/A processors) is squeezed in with the mouse interface on a card under the keyboard. Even with all this hardware

# I'm In Command! With The Curtis Command Center

Take command with the new Curtis Command Center. It puts guaranteed protection and complete control of your entire system at your fingertips.

The new Curtis Command Center protects your system against surges in AC power and phone lines—surges that can cause costly damage to your computer and telephone components, scramble your software, and destroy valuable data.

• Complete Control—One-touch of the Master Switch powers up

entire system while discharging built-up static electricity. Independent push-buttons provide individual control of computer and 4 peripherals.

• Guaranteed Protection\*—UL 1449 TVSS Lowest Voltage Rating of 330v for surge suppression, CSA approved, and the Curtis Lifetime Warranty. Plus EMI-RFI filtering, static electricity protection, and complete phone line surge protection for fax/modem/telex/etc.

Don't leave your system unprotected—take command with the new Curtis Command Center.

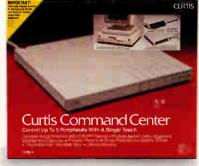

For the Curtis dealer nearest you call (603) 532-4123 Ext. 85

\*All surge profectors are not lightning arrestors and will not provide protection against a direct lightning strike.

CURTS
30 Fitzgerald Drive, Jaffrey, NH 03452

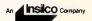

Lifetime Warranty

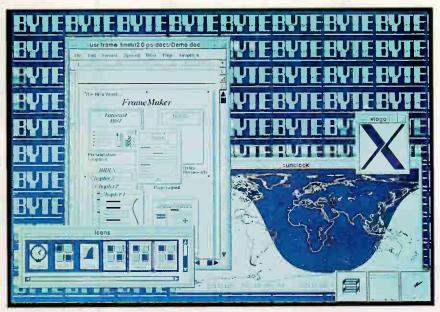

Photo 1: The LCD has high enough resolution to run graphics applications and desktop publishing software such as FrameMaker.

## THE FACTS

Sony News 3250

Base system (240-MB hard disk drive), \$9900; with 406-MB hard disk drive, \$11,900

**Basic Configuration:** 

CPU: R3000 (20 MHz) FPU: R3010 (20 MHz) Cache: 32,000 bits (data); 32,000 bits (instruction)

RAM: 8 MB, expandable to 36 MB

Floppy disk drive: 3½-inch

1.44-MB

Internal hard disk drive: 240 MB or 406 MB

Display: 11-inch backlit STN LCD Standard interfaces: SCSI (half-pitch), serial, parallel, Ethernet

Audio: 16-/8-bit A/D and D/A stereo/mono

Stereo/mone

Power requirements: 1.0 ampere

AC 120V

Weight: 18 pounds

Sony Microsystems Co. 645 River Oaks Pkwy.

San Jose, CA 95134 (408) 434-6644

fax: (408) 954-0849 Circle 1167 on Inquiry Card. packed into such a small case, there is still room for a Sony expansion slot.

It takes more than hardware to generate a high-performance system: The compiler is the MIPS optimizing compiler, one of the best in the industry. The operating system is the new Unix System V release 4, a rewrite of Unix that combines older System V releases with Xenix and Berkeley Standard Distribution Unix. The sound library and editor are Sony's.

The system ships with the Open Software Foundation's Motif window manager, which is a poor choice for a monochrome display because it relies on a large palette of colors to create its elegantly designed windows and buttons. Open Look is more appropriate for monochrome, while providing more functionality without add-on packages for environment and file management.

"Portable" implies "quick to start" and "quick to stop." These concepts are not part of the Unix environment; Unix does not start and stop instantly with the flip of the power switch.

It takes the portable workstation a good 2 minutes from the time you press "Power On" to when you can use the machine. It takes nearly 4 minutes to shut down. Even small-kernel, ROM-based versions of Unix take this long, so inertia

is something Unix system users just learn to live with.

# Why Portable?

Another price to pay for the portability of the News 3250 is display quality. An LCD is not as clean or quick as a monochrome CRT. There is no way to attach a better display until Sony designs a frame buffer to fit into the empty Sony bus.

Another small design weakness is that the keyboard is not detachable. Those of us who like to lean back in our chair with a keyboard in our laps will have to sit up straight to use this machine.

The real question is, who is this for? There are some obvious space and portability advantages to the News 3250. But this machine is for people who regularly work at several different locations and need a personal system at each place: consultants, field engineers, and designers who could use a workstation to present their ideas.

A great deal of the feasibility of a portable workstation is derived from working in a Unix network environment with the Network File System. By exporting the portable's file systems to another machine, you can work on a more comfortable workstation when one is available. Also, you don't have to worry about keeping all the systems up to date, since there is only one copy of the files, the one you see on any system that has the Sony's files remotely mounted.

There isn't any loss of computing power or speed. In fact, the News 3250 is sufficiently powerful to handle CAD and desktop publishing applications with an ease that will bring a smile to any user.

There is a tremendous amount of functionality here: a mature and robust operating system running on a well-designed, high-performance machine packaged in a neat and portable case. The weakest point is the display; but even here, Sony is not using old technology.

Plenty of applications are already available for this processor and the X Window System, including FrameMaker

(see photo 1).

Putting all this together, you will find that Sony's portable RISC-based News workstation fits so many diverse requirements that it is a valuable machine for the office as well as the field.

Ben Smith is a technical editor for BYTE. He can be reached on BIX as "bensmith."

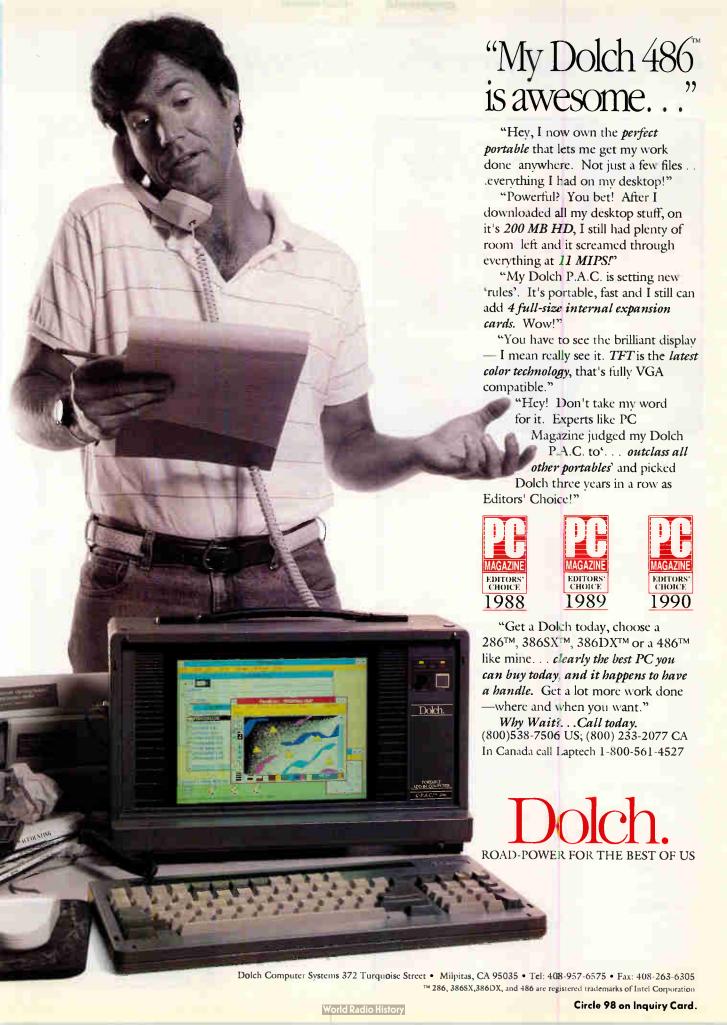

# Programmer's Paradise®...

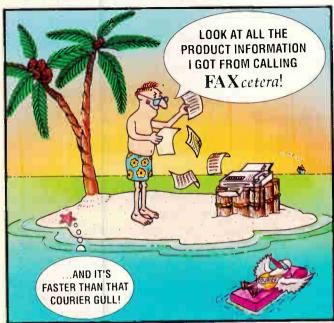

# We'll Beat The Competition

| We il beat The C                                                          | וווט       | penn               |
|---------------------------------------------------------------------------|------------|--------------------|
|                                                                           | LIST       | OURS               |
| 386 DEVELOPMENT TO                                                        | OLS.       |                    |
|                                                                           | 1295       | 1159               |
| 386/DO Extender                                                           | 495        | 439                |
| Bluewax                                                                   | 155        | 129                |
| C W ndows Toolkit/386                                                     | 200        | 179                |
| (=1ero 386                                                                | 398        | 315                |
| Lahey 1771 EM 32 (w. OS/386)<br>MetaWare High C 386                       | 1290       | 1035               |
| MetaWare High C 386                                                       | 995        | 919                |
| Novell C Network Compiler/386                                             | 239        | 799<br>1 <b>79</b> |
| PC-lint 386<br>WATCOM ( 8.) 386 Prot.                                     | 129"       | 1099               |
| 196 130 S Extender                                                        | 1790       | 1399               |
| w/ 386 DOS Estender<br>VATCOM C 8,0/386 Standard<br>WATCOM FORTRAN 77,386 | 895        | 719<br>929         |
| WAICOMIORIRAN TT 386                                                      | 1095       |                    |
| Zortech C++ Devol. Ed. 386                                                | 995        | 849                |
| ADA                                                                       |            |                    |
| ADA                                                                       | 395        | 369                |
| Ada Assembler Ada Scope Debusger                                          | 495        | 445                |
| Ada Training Environment                                                  | 895        | 805                |
| Adagraphics                                                               | 691        | 629                |
| IntegrAda                                                                 | 795        | 719                |
| PC Professional Devel, Kit                                                | 1995       | 1659               |
| ACCEARDING ANGLIACE                                                       |            |                    |
| ASSEMBLY LANGUAGE                                                         | 295        | 279                |
| Advantage Disassembler ASMFlow Proteis onal                               | 200        | 179                |
| MS Macro Assembler                                                        | 150        | 105                |
| OPLASM                                                                    | 150        | 129                |
| Resource                                                                  | 150        | 129                |
| Sourcer w. Pre-Processor                                                  | 1.70       | 139                |
| Sportaneous \s embly                                                      | 100        | 169                |
| Turbo Debugger & Tools                                                    | 150        | 105                |
| BASIC COMPILERS                                                           |            |                    |
| MS LASIC Prot. Devel. System                                              | 495        | 349                |
| Pow r Basic                                                               | 1.29       | 89                 |
| QuickBASIC                                                                | 99         | 69                 |
| BASIC LIBS/UTILITIES                                                      |            |                    |
| GrappPak Protessional                                                     | 149        | 129                |
| P.D.Q.                                                                    | 129        | 115                |
| ProB4s                                                                    | 159        | 149                |
| ProBas Toolkit                                                            | 99         | 94                 |
| QBase                                                                     | 149        | 125                |
| QuickComm                                                                 | 149        | 119                |
| QuickPak Professional                                                     | 169        | 149<br>119         |
| QuickWindows Aztvanced                                                    | 149        | 117                |
| CASETOOLS                                                                 |            |                    |
| FasyCASE Plus                                                             | 295        |                    |
| Professional Pacs                                                         | 395        |                    |
| Personal CASE                                                             | 199        | 179                |
| CCOMPILERS                                                                |            |                    |
| Instant C                                                                 | 795        |                    |
| Intel 386 C Code Builder                                                  | 695<br>250 |                    |
| Lattice C 6.0                                                             | 250<br>495 |                    |
| Microsoft C 6.0                                                           | 699        |                    |
| AS Ouick C 2.5                                                            |            |                    |
| MS QuickC 2.5<br>MS QuickC w/ QuickAssembler                              | 199        |                    |
| Lucha ( 10                                                                | 99         | 69                 |
| MATECIAL C 8 () Professional                                              | 495        |                    |
| WAICOM C 8.0 Standard                                                     | 395        | 335                |

|                                                                                                    | h.          |            | acelt<br>HashTools!                           | 99         | 90<br>79    |
|----------------------------------------------------------------------------------------------------|-------------|------------|-----------------------------------------------|------------|-------------|
| The state of the state of the s | 46          |            | Flipper                                       | 195        | 169         |
|                                                                                                    |             |            | Force 2.1                                     | 695<br>795 | 589<br>489  |
|                                                                                                    |             |            | FOXPro<br>FUNCKy Library                      | 195        | 179         |
|                                                                                                    |             |            | R&R Code Generator                            | 150        | 129         |
|                                                                                                    | -           | -          | R&R Report Writer                             | 150        | 129<br>39   |
|                                                                                                    | _           |            | Say What?!<br>SilverComm C Interface          | 50         | 89          |
|                                                                                                    |             |            | SilverComm Library 2.0                        | 249        | 209         |
|                                                                                                    |             |            | The Documentor                                | 297        | 245         |
| MM                                                                                                    |             |            | Tom Rettig's Library<br>U.2 Version 2         | 100        | 80<br>479   |
| و المحال المحال  | 3           |            |                                               |            | ***         |
| COUNTER                                                                                                    |             | <i>'</i>   | DEBUGGERS (DOS)                               | 1.79       | 139         |
|                                                                                                    | N. Park     |            | MultiScope<br>Periscope Debuggers             |            | CALL        |
| Contract of the second                                                                                                    |             |            | Trapper                                       | 200        | 179         |
|                                                                                                    |             |            | w optional cable                              | 240<br>150 | 219<br>105  |
| 200                                                                                                    |             | 7          | Turbo Debugger & Tools                        | 1 50       | 103         |
| ion's Advertised F                                                                                                    | rice        | es!        | DOCUMENTING/                                  |            |             |
|                                                                                                    |             |            | FLOWCHARTING                                  |            |             |
|                                                                                                    | LIST        | JUKS       | allCLEAR                                      | 300<br>200 | 229<br>169  |
| C++                                                                                                    | 495         | 419        | Clear for C or dBASE<br>C-Clearly             | 130        | 115         |
| C++ \ 1ess 5<br>Data++\Vin:lows                                                                                                    | 189         | 169        | How Charting 3                                | 250        | 199         |
| NDP C++                                                                                                    | 495         | 479        | Interactive Easyflow                          | 150        | 125<br>74   |
| Rogue Wave Math.h++                                                                                                    | 500         | 179        | Source Print<br>Tree Diagrammer               | 99         | 74          |
| Rogue Wave Tools.h++<br>Turbo ( ++                                                                                                    | 200<br>CALL | CALL       |                                               |            |             |
| Turbo ( + + Profestional                                                                                                    | 300         | 205        | EDITORS                                       | 240        | CALL        |
| Competitive Upgrade                                                                                                    | 150         | 139        | BRIEF 3.0<br>EDT+                             | 249        | CALL<br>269 |
| Zinc Librar<br>Zortech C+-                                                                                                    | 200         | 179<br>165 | IMACS                                         | 395        | 315         |
| Zortech C++ Database                                                                                                    | 3()(1       | 255        | Epsilon                                       | 195        | 159         |
| Zortech C++ Developer's Edit on                                                                                                    | 450         | 399        | NI DIT 4.0                                    | 150        | 125<br>129  |
| W C++ VIPWS                                                                                                    | 945         | 595<br>449 | Pl Editor                                     | 195        | 175         |
| Zortech C++ Vi leo Course                                                                                                    | )()()       | 447        | Sage Protessional Editor                      | 295        | 249         |
| C-COMMUNICATIONS                                                                                                    | 249         | 189        | SUCK Editor                                   | 195<br>295 | 169<br>275  |
| Breakout II<br>C Asynch Manager 3.0                                                                                                    | 189         | 139        | Speed Edit<br>SPE/PC                          | 245        | 199         |
| Essential Communications                                                                                                    | 329         | 259        | SYNDIE                                        | 495        | 395         |
| Greenleat CommLib                                                                                                    | 350         | 279        | VEDIT PLUS                                    | 185        | 115         |
| Greenleat V ewComm<br>SilverComm "C" A ync Library                                                                                                    | 399         | 319<br>215 | EMBEDDED SYSTEMS                              |            |             |
| View 232                                                                                                    | 180         | 149        | ( 6toPROM                                     | 149        | 119<br>329  |
| C-FILEMANAGEMENT                                                                                                    |             |            | Link & Locate ++<br>Link & Locate ++ Extended | 479        | 389         |
| Btrieve Devel, System                                                                                                    | 595         | 479        |                                               |            |             |
| C DATA MANAGER                                                                                                    | 295         | 259        | FORTRANLANGUAGE                               |            | 295         |
| w/ source                                                                                                    | 595<br>895  | 522<br>785 | FORWARN FORTRAN DEV. TOOLS                    | 329<br>129 | 116         |
| Multi-user<br>Codebase IV                                                                                                    | 295         | 219        | Lahey FTTL                                    | 595        | 535         |
| c-tree Plus                                                                                                    | 597         | 475        | Lahey Personal FORTRAN 77                     | 450        | 89<br>299   |
| dBC III Plus                                                                                                    | 300<br>295  | 439<br>249 | SALFORD FTN 77/ix                             | CALL       | CALL        |
| db TILE Bur cle<br>Essential B-Tree w source                                                                                                    | 198         | 149        | SALFORD FTN 77/386                            | CALL       | CALL        |
| The Loothov Prot. Edition                                                                                                    | 1:095       | 799        | - SALFORD F1N 77 486                          | CALL       | CALL        |
| The Loodbox Special                                                                                                    | 295         | 509        | GRAPHICS LIBRARIES                            |            |             |
| C-GENERAL LIBRARIES                                                                                                    |             |            | Baby Driver                                   | 250        | 199         |
| C Function library                                                                                                    | 99          | 100        | Essential Graphics                            | 399        | 339<br>119  |
| C TOOLS P. US*6.0<br>C Utility Library                                                                                                    | 149         | 109<br>199 | Font-Tools Grat/Drive Plus Developer's        | 150        | 269         |
| Greenleaf Functions                                                                                                    | 229         | 179        | GrafPrint Developer's                         | 300        | 265         |
| Greenleaf SuperFunctions                                                                                                    | _99         | 239        | CratPrint for Graphorta                       | 95         | 85<br>225   |
| Turbo C TO⊖LS/2.0                                                                                                    | 149         | 109        | Network version<br>GratPrint Personal         | 250        | 69          |
| C SCREENS                                                                                                    |             |            | GratPrint Plus                                | 150        | 129         |
| C Worthy                                                                                                    | 399         |            | GraphiC 5.0                                   | 395        | 325<br>159  |
| Greenleat DitatVindows                                                                                                    | 395<br>495  | 315<br>415 | graphics MENU<br>w source                     | 379        |             |
| Vermont Views<br>Vitamin C                                                                                                    | 391         | 289        | graphics-MENU Data Entry                      | 99         | 89          |
| VC Screen                                                                                                    | 149         | 125        | w/ source                                     | 224        | 199         |
|                                                                                                    |             |            | GSS Graphics Devel. Toolkit<br>GX Graphics    | 795        |             |
| C-UTILITIES/OTHER                                                                                                    | 389         | 319        | 11117                                         | 391        | 279         |
| Bar Code Uprary<br>"C" EMM Library                                                                                                    | 149         | 119        | HALO Protessional                             | 595        | 395         |
| C Shroud                                                                                                    | 198         | 149        | HALO Window Toolkit                           | 595<br>150 | 419         |
| C-DOC                                                                                                    | 189         | 169<br>169 |                                               | 325        | 279         |
| Clear for C<br>INTERWORK                                                                                                    | 189         | 165        | MetaWindow Plus                               | 395        | 289         |
| MKSTIX & YACC                                                                                                    | 249         | 197        |                                               | 195        |             |
| Objective-C                                                                                                    | 139         |            |                                               | 149        | 135         |
| PC FACC Protessional                                                                                                    | Weys        |            |                                               | 129        | 109         |
| LimeSlicer                                                                                                    | 1 2015      | 279        | o History The                                 | 179        | 159         |
|                                                                                                    |             |            |                                               |            |             |

| ٠, | UKS  |                                                 | LIST  | JONS |  |
|----|------|-------------------------------------------------|-------|------|--|
|    |      | GRAPHICS LIBRARIES (c                           | ont'o | (t   |  |
|    |      | Super Pro-Pak                                   | 899   | 809  |  |
|    | 1499 | Turbo Geometry Library                          | 200   | 179  |  |
|    | 539  | Z-PHIGS Lite                                    | 199   | 179  |  |
|    | 129  | Z-PHIGS Professional                            | 799   | 699  |  |
|    |      |                                                 |       |      |  |
|    | 629  | LINKERS/LIBRARIANS                              |       |      |  |
|    | 849  | Bl nker                                         | 189   | 175  |  |
|    |      | Overlay Toolkit                                 | 395   | 369  |  |
|    |      | Plink86+                                        | 395   | 335  |  |
|    | 72   | Plink/LTO                                       | 495   | 419  |  |
|    | 585  | Poli Librarian                                  | 249   | 209  |  |
|    | 521  | RILink                                          | 295   | 265  |  |
|    | 269  | .RTLink/Plus                                    | 495   | 359  |  |
|    | 495  |                                                 |       |      |  |
|    | 295  | OBJECT-ORIENTED TO                              | DLS   |      |  |
|    | 249  | Objective-C                                     | 249   | 225  |  |
|    | 149  | Smalltalk/V                                     | 100   | 85   |  |
|    | 90   | Smalltalk/V 286                                 | 200   | 169  |  |
|    | 79   |                                                 |       |      |  |
|    | 169  | OS/2 TOOLS                                      |       |      |  |
|    | 589  | Brief                                           | 249   | CALL |  |
|    | 489  | CASE:PM for C of C++                            | 1995  | 1799 |  |
|    | 179  | Epsilon                                         | 195   | 159  |  |
|    | 129  | MKS LEX & YACC                                  | 349   | 279  |  |
|    | 129  | MS OS/2 Pres. Manager Toolkit                   | 500   | 349  |  |
|    | 39   | MultiScope for OS/2                             | 449   | 345  |  |
|    | 89   | PCYACC                                          | 695   | 625  |  |
|    | 209  | PLEditor                                        | 249   | 225  |  |
|    | 245  | Smalltalk/V PM                                  | 495   | 369  |  |
|    | 80   | Vicamin C (OS/2)                                | 495   | 399  |  |
|    | 479  | Vitamin C (OS/2)<br>Zortech C++ OS 2 Devel. Ed. | 600   | 509  |  |
|    |      |                                                 |       |      |  |
|    |      | PASCAL LANGUAGE                                 |       |      |  |
|    | 139  | As nch PLUS                                     | 149   | 115  |  |
|    | CALL | B-tree Filer                                    | 125   | 109  |  |
| )  | 179  | MS QuickPASCAL                                  | 99    | 69   |  |
|    | 219  | Object Protessional                             | 189   | 109  |  |
|    | 105  | ObjectVision                                    | 400   | CALL |  |
|    |      | Power Tools Pt US/5.0                           | 149   | 109  |  |
|    |      | Topaz                                           | 99    | 89   |  |
|    |      |                                                 | 149   | 135  |  |
| ,  | 229  | Topaz Multi-user                                | 129   | 99   |  |
| )  | 169  | Turbo Analyst                                   | 199   |      |  |
|    | 115  | TurboMAGIC                                      |       | 179  |  |
| )  | 199  | Turbo Pascal 6.0                                | 15()  | 105  |  |
| )  | 125  | Turbo Pascal 6.0 Professional                   | 300   | 205  |  |
|    | 74   | Turbo-Plus 1.5                                  | 199   | 159  |  |
| )  | 74   | Turbo Professional 5.0                          | 125   | 109  |  |
| 1  | /4   |                                                 |       |      |  |
|    |      | PROTOTYPING                                     |       |      |  |
| )  | CALL | DenBricklin's Demo II                           | 249   | CALL |  |
|    | 269  | Proto\ iew                                      | 695   | 625  |  |
| 5  | 315  | Proteus                                         | 249   | 219  |  |
|    | 159  |                                                 |       |      |  |
| )  | 125  | SOURCE MAINTENANC                               | .t    |      |  |
| )  | 129  | Codan                                           | 395   | 345  |  |
| 5  | 175  | CodeCheck                                       | 495   | 469  |  |
| 5  | 249  | MKS Make                                        | 149   | 119  |  |
| 5  | 169  | MKS RCS                                         | 249   | 199  |  |
| 5  | 275  | MkS Software Mgmt, Team                         | 299   | 239  |  |
| 5  | 199  | PolyMake                                        | 179   |      |  |
| 5  | 395  | PVCS Professional                               | 495   | 419  |  |
| ,  | 115  | SMS                                             | 495   | 399  |  |
| ſ  | 113  | Sourcerer's Apprentice Personal                 | 199   |      |  |
|    |      | Sourcerer's Apprentice Prof.                    | 499   |      |  |
| () | 119  | TLIB                                            | 139   |      |  |
| 5  | 329  | 5 Station LAN                                   | 419   | 339  |  |
| -  | 327  |                                                 |       |      |  |

LIST OURS

1800

600 62

COBOL LANGUAGE

**DATABASE DEVELOPMENT** 

COBOL 2 w Toolset

Clarion Personal Clarion Professional 2.1

Data Junction Advanced dBASE IV dBFast/PLUS Dr. Switch-ASE

Dialog System
Personal COBOL
MS COBOL

Realia COBOL

LIST OURS

# **CORPORATE CUSTOMERS**

# Call

—our sister company specializing in servicing the corporate community. Get quick delivery and great prices on over 5000 software titles from more than 1000 publishers. Ask about our volume purchase agreements, contracts and personally assigned sales representatives

Call (800) 422-6507

CORSOFT and Programmer's Paradise are both divisions of Voyager Software Corp, Shrewsbury, NJ.

# **Guaranteed Best Prices!**

# **FAX**cetera

Want more product information on the items in the gold box to the right? Try FAXcetera!! Just pick up your FAX phone and dial 908-389-8173. Enter the FAXcetera product code listed below each product description-information will be

faxed back to you instantly!

|                              | _          |      |
|------------------------------|------------|------|
|                              | LIST       | OURS |
| WINDOWS (MS) TOO             | S          |      |
| 3 IN-1 C Version             | 99         | 89   |
| 3-IN-1 C++ Version           | 159        | 149  |
| 3-IN-1 Combo                 | 199        | 179  |
| Actor 3.0                    | 895        | 719  |
| Asymetrix Toolbook           | 395        | CALL |
| Bridge Toolkit               | 695        | 659  |
| Case:W                       | 995        | CALL |
| C-DATA MANAGER               | 1295       | 1159 |
| C-Talk/Views                 | 450        | 375  |
| Db\SHIELD                    | 595        | 549  |
| DemoSHIELD                   | 495        | 459  |
| DialogCoder                  | 199        | 435  |
| Drover's Toolbox for Windows | 295        | 269  |
| w/source                     | 885        | 799  |
| InstallSHIELD                | 395        | 369  |
| LogSHIFLD                    | 395        | 369  |
| MAGIC FIELDS                 | 295        | 235  |
| MemSHIELD                    | 395        | 369  |
| MS Windows Development Kit   | 500        | 349  |
| MultiScope for Windows       | 379        | 289  |
| Object Graphics              | 445        | 365  |
| ProtoView                    | 695        | 625  |
| Sage Control Pak             | 595        | 535  |
| Smalltalk V/Windows          |            |      |
|                              | 500<br>495 | 395  |
| Spinnaker Plus<br>TbxSHIELD  | 295        | 349  |
| WindowsMAKER                 | 795        | 275  |
| International                | 995        | 635  |
| Professional                 |            | 899  |
|                              | 995        | 795  |
| WinTrieve                    | 395        | 339  |
| WNDX GUI Toolbox             | 499        | 449  |
| XENIX/UNIX                   |            |      |
| BLAST                        | 495        | 395  |
| Epsilon                      | 195        | 169  |
| ESIX/386 (2 user)            | 399        | 349  |
| Linlimited                   | 665        | 589  |
| ESIX/386 w/ Extensions       | 595        | 535  |
| Unlimited                    | 825        | 745  |
| Informix Products            | CALL       | CALL |
| Interactive Products         | CALL       | CALL |
| Meta\Vare High (             | 895        | 849  |
| MKS Trilogy                  | 119        | 105  |
| Norton Utilities             | 295        | 235  |
| PI Editor                    | 349        | 319  |
| SCO Products                 | CALL       | CALL |
| VIDIT PLUS                   | 285        | 249  |
| Vermont Views                | 1795       | 1489 |
| Zortech C++ Compiler         | 495        | 425  |
| w/source                     | 595        | 539  |
|                              | -          | 333  |
| ADDITIONAL PRODUC            | CTS        |      |

| dBx dBPort          | 600  | 459  |
|---------------------|------|------|
| Guido               | 249  | 189  |
| Lattice RPG         | 1600 | 1285 |
| MKSAWK              | 99   | 79   |
| Opt-Tech Sort/Merge | 149  | 119  |
| PC Scheme           | 95   | 79   |
| Personal Rexx       | 150  | 139  |

### Our Guarantee...

Products listed here are backed by the following guarantee

Should you see one of these products listed at a lower price in another ad in this magazine, CALL US! We'll beat the price, and still offer our same quality service and support.

# Terms of Offer:

- Offer good through March 31, 1991
- Applicable to pricing on current versions of software listed; Mar. issue prices only. Offer does not apply towards obvious errors in competitors' ads.
- Subject to same terms and conditions

LIST OURS

| APPLICATION SOFT                                      | VARE       |              |
|-------------------------------------------------------|------------|--------------|
| COMMUNICATIONS                                        | -          |              |
| BLAST II                                              | 250        | 225          |
| CROSSIALK Communicator                                | 99         | CALL         |
| CROSSIALK for Windows                                 | 195        | 145          |
| CROSSIALK MK.4                                        | 245        | 145          |
| CROSSI NEK XVI                                        | 195        | 115          |
| Procomm Plus                                          | 99         | 63           |
| Remote2 Call                                          | 89         | 55           |
| Remote2 Host                                          | 129        | 79           |
| Remote2 Complete                                      | 195        | 115          |
| MATHEMATICS                                           |            |              |
| Derive                                                | 250        | 219          |
| Math( AD                                              | 495        | 315          |
| Mathematica 386                                       | 695        | 625          |
| OP. SYS./ENVIRONME                                    | NTS        |              |
| DESQview 386 w/ QEMM                                  | 220        | 169          |
| DR DOS 5.0                                            | 199        | 129          |
| MS DOS 5.0                                            | CALL       | CALL         |
| MS Windows 3.0                                        | 150        | 99           |
| OS/286 Developer's Kit                                | 695        | 629          |
| O\$/286 DPMI Developer's Kit                          | 995        | 895          |
| OS/386 Developer's Kit                                | 695        | 629          |
| OS/386 Developer's Kit<br>OS/386 DPMI Developer's Kit | 995        | 895          |
| VM/386                                                | 245        | 209          |
| SCIENCE & ENGINEERS                                   | INIC       |              |
| SCIENCE & ENGINEER                                    |            | c            |
| AutoCAD Release 10                                    | 3000       | CALL         |
| AutoSketch<br>DADiSP                                  | 150        | 95           |
| Design CAD 3-D                                        | 895        | 759          |
| Dratix Windows CAD                                    | 400<br>695 | 292<br>( ALL |
| LABIEC II Notebook                                    | 995        | 799          |
| MICRO-CAP III                                         | 1495       | 1269         |
| Orcad PCB                                             | 1495       | CALL         |
|                                                       | 693        | CALL         |
| PC-MATLAB<br>PC TEX                                   | 249        | 229          |
| SCHEMA III                                            | 495        | 449          |
| TECH! GRAPH! PAD                                      | 395        | 319          |
| T1                                                    | 595        | 479          |
| UTILITIES                                             |            |              |
| 386MAX5 ()                                            | 130        | 114          |
| Bootcon                                               | 60         | 55           |
| Cache 86                                              | 50         | 39           |
| Central Point Backup                                  | 99         | 69           |
| FASTBACK Plus                                         | 189        | 119          |
| HeadRoom 2.0                                          | 130        | 89           |
| Hijaak 2.0                                            | 199        | 149          |
| Hold Everything                                       | 199        | 159          |
| InfoSpotter                                           | 80         | 69           |
| MACE 1990                                             | 149        | 105          |
| MKS Toolkit                                           | 249        | 199          |
| MOVE'EM                                               | 89         | 79           |
| Norton Commander                                      | 149        | 99           |
| Norton Utilities 5.0                                  | 179        | 129          |
| Paginate                                              | 100        | 79           |
| PC Tools Deluxe 6.0                                   | 149        | 95           |
| Pizazz Plus                                           | 149        | 79           |
| PreCursor                                             | 96         | 79           |
| Sidekick Plus                                         | 200        | 139          |
| SpinRite II                                           | 89         | 75           |
| Squish Plus                                           | 100        | 75           |
| Trop 86                                               | 00         | 40           |

# **Programmer's Policies**

### Phone Orders

Tree 86

Hours Mon-Iri 8:30 AM-7 PM EST, Sat 9:30-2:30 EST. We accept MC, Visa, AMEX. Domestic shipments, please add \$5 per item for shipping/handling by UPS ground. For domestic COD shipments, please add \$3. Rush service available.

# Mail or FAX Orders

POs are welcome. Please include phone number.

## International Service

Phone number required with order.

Call or FAX for additional information.

### Dealers Welcome!

Call for information.

Corporate Accounts
Call CORSOLT, our corporate sales
division at (800) 422-6507. Ask about volume purchase agreements.

Subject to \$25 processing charge.

All prices subject to change without notice.

# WindowsMAKER<sup>TM</sup> Professional

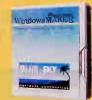

The fastest way to create MS-Windows applications in C. Generates the Windows .EXE with complete source & production files (no royalties). Point & Click to define the Windows user interface. An mate your design to instantly test its look & feel. Make changes on the fly without compiling. Custom code is preserved during code regeneration. This is the power-user version of the besi-seller WindowsMAKER with much TILL THE CONTROLLER WITH THE CONTROLLER WITH TH

greater functionality List: \$995 Ours: \$795 FAX:etera #2602-0003

# **ProtoView**

ProtoView provides powerful graphics, formatted data input and validation, DDF, MDI, tast prototyping, quick and easy window painting, printing, animation or clipboard capabilities, customized colors and fonts, icons, bitmaps and scrollable data entry screens. All this with the speed of generated C language code with no royalties. With ProtoView, the user interface of your application can be created by someone with no knowledge of programming, It's just point and shoot. ProtoView includes a window painter, over 175 function screen management library and source. 175 function screen management library and source code to 11 new class object libraries.

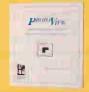

List: \$695

Ours: \$625

FAX centra #2553-0001

# CROSSTALK Communicator

CROSSTALK\* Communicator is a value-rich communications package for modents and direct connections. It comes pre-configured for use with popular information services, and offers interactive setup for getting quickly on-line

with any system. A point-and-shoot user interface makes it exceptionally easy to transfer files, capture data for use in reports and spreadsheets, or simply interact with another computer. CROSSTALK Communicator features a full set of

password-protected "host" answer mode, a Learn utility for recording and automating operations, plus a set of Crosstalk's CASL<sup>TM</sup> scripting language commands for writing login scripts manuall

List: \$99 Ours: CALL FAXceura #2744-0002

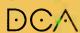

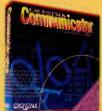

# BlueMAX

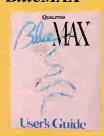

BlueMAX is the only PS/2 specific memory manager. BlueMAX's BIOS compression technology increases available high DOS memory by as much as 250% over other memory managers. Featt ring automatic installation and configuration, BlueMAX fully supports Windows 3.0 enhanced mode. BlueMAX's exclusive instancing capabilities allow many resident programs to run reliably under Windows

List: \$155 FAXcetera #1888-0006

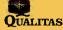

International: 908-389-9228 Customer Service: 908-389-9229

Fax: 908-389-9227

Corporate: 800-422-6507 Canada: 800-445-7899 FAX cetera: 908-389-8173

Call or Write for Latest Free Catalog!

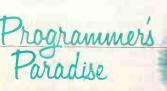

A Division of Voyager Software Corp 1163 Shrewsbury Ave., Shrewsbury, NJ 07702

Circle 227 on Inquiry Card.

# The Tandon NB 386sx Notebook: Saving Power When You Have Little to Spare

hen I got my desktop SX two years ago, I thought it was a whole lot of power in a compact case. Today, I carried home a Tandon system with exactly the same power but now in a 6½-pound box the size of a 2-inch-thick notepad.

The Tandon NB 386sx Notebook system has a 20-/8-MHz 386SX processor and comes with a 31/2-inch 1.44megabyte floppy disk drive, a 30-MB Intelligent Drive Electronics hard disk drive, and 2 MB of RAM. You can increase memory by adding (80nanosecond) 1-MB single inline memory modules, for a total of 16 MB. The 80-key **OWERTY** keyboard has a numeric keypad, or you can opt to add your own full-size PS/2 or AT keyboard. The system also comes with a VGA connector; two nine-pin serial ports, for a mouse, a modem, or other serial devices; a 25pin parallel port, for a printer or other parallel device; and a system extension connector, for optional expansion boxes. DOS 4.0 and Windows 3.0 are included with the system.

The 9-inch monitor is a nonglare cold-cathode fluorescent tube, backlit, paper-white VGA (640 by 480 pixels) with 32 shades of gray. It's also downward-compatible with CGA, EGA, and MDA.

The system comes with a removable, rechargeable nickel-cadmium battery pack and an AC power adapter that charges the battery while it's attached to the computer. The autosensing AC adapter accepts 90 to 265 volts AC. The battery is good for about 3 hours under most conditions, and it recharges in about 3 hours.

The adapter has two LED indicator lights. The green light shows you're plugged into a power source. The red light shows it's charging the

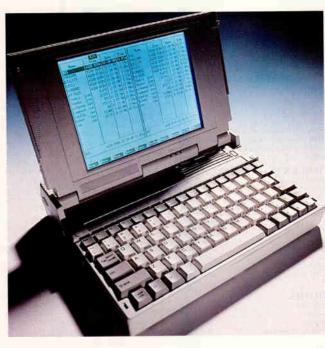

battery, and if there's a problem, it flashes red. There's the usual audible beep when the battery starts to run low. You can charge the battery when the system is on if you put it into suspend mode.

The Tandon NB 386sx Notebook has no real surprises. Its power-conservation technology is similar to that of the Texas Instruments Travel-Mate 3000. The Tandon has three levels of power conservation. The simplest is suspend mode, which you activate with the suspend/resume button-letting you shut down power, even for a minute, to save battery life whenever possible. Pressing any key brings you right back to where you left off. That's pretty straightforward and almost along the lines of a screen blanker.

Doze mode and sleep mode conserve more power yet. These modes are not unique, however, because the Travel-Mate 3000 uses Traveling Software's Battery Watch and

Battery Pro utilities to shift the system into various conserving modes. On the Tandon, doze mode reduces the CPU speed, making the system draw a little less power. And sleep mode shuts nearly everything down by putting all peripherals in their lowest active states and also reducing the CPU speed. In your setup program, you choose how much time you want to leave the system idle before one or more of these features kicks in. Setting the interval at zero minutes keeps the features from activating.

Another feature that I liked is the ability to toggle specific keys and change the screen display font to boldface for easier reading. Of course, this isn't in the interest of power saving, but it does cut down on eyestrain.

This little machine comes with almost everything you need, but you can get an additional battery pack and autosensing power adapter, a fax modem, a system expansion

## THE FACTS

Tandon NB 386sx Notebook \$3495

Tandon Corp. 405 Science Dr. Moorpark, CA 93021 (800) 800-8850 (805) 523-0340 fax: (805) 529-8408

Circle 1168 on Inquiry Card.

box, an 80387SX math coprocessor, and more.

The preproduction unit I tested was a standard system onto which I loaded Windows 3.0 along with all the other software I'm used to using on my desktop. It ran flawlessly. The only complaints I have are aesthetic. For example, the power switch isn't very obvious, but I found it. And the carrying case (which comes with it) carries nothing but the system, so I had to haul a paper bag under my arm with the AC adapter, mouse, cord, and some floppy disks, while the system itself stayed snug in the case over my shoulder. Not a great design for such a nice system. But, as I said, these are aesthetic complaints.

In the ever-widening league of SX notebooks, the Tandon's power-saving technology and general high quality put it in a class with the Travel-Mate 3000 and the Compaq LTE 386s/20. The TravelMate 3000, for example, costs \$5499 and has only a 20-MB hard disk drive. The Compaq LTE 386s/20 has features similar to the Tandon's but costs a walloping \$6499. From this perspective, Tandon moves to the head of the class when you compare features you get for the dollars spent.

—Anne Fischer Lent

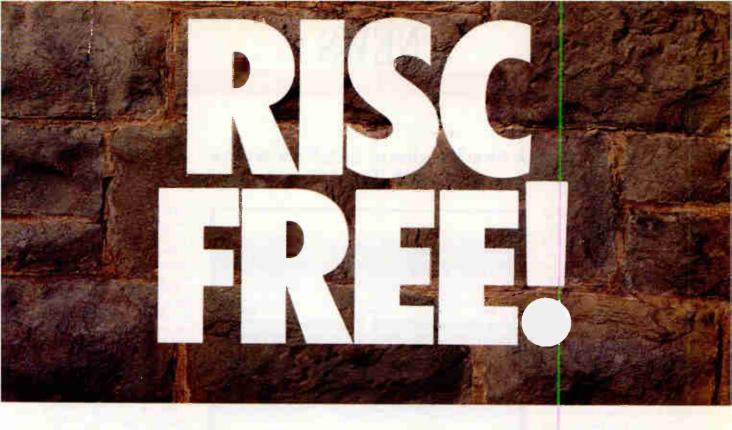

# Free i860™ Processor and i860/APX Software!

By now, you've prohably heard about our industry-first 4860™ MotherBoard that packs the power of the Intel 80486 CPU with the Intel 80860 RISC processor (i486™ + i860=4860).

What you haven't heard is that, for a limited time, when you buy a 4860 MotherBoard with 8MB of RAM, Hauppauge will give you an i860 RISC processor and the i860/APX operating system at no additional cost.

Why *give* you this capability? Because you'll enjoy a level of processor performance never before seen in a PC. Our bet is that you'll be so impressed, you'll come back for more!

A PC Revolution: In the PC environment, the 4860 is a 486-based MotherBoard with the new EISA I/O bus. It runs over 2 times faster than 386 computers and delivers mainframe power for applications including CAD, LAN and desktop publishing. This board is fully compatible with DOS, IBM's OS/2, Novell Netware and SCO UNIX. What's more, Hauppauge's 4860 supports up to 64 MBytes of memory *without* a RAM expansion board.

**RISC-Y Business:** The i860 processor is ideal in complex applications, performing up to 25 million floating-point operations per second. It adds to the power of the 486, so you can run rings around ordinary PCs.

By adapting Intel's APX (Attached Processor Executive) software to our 4860 MotherBoard, we've created a way to exploit the power of the i860 to give you *practical* multiprocessing. In fact, i860/APX

provides a base for entirely new appli—cations made possible by the advent of the i860 RISC processor.

Technical Features: 25 or 33MHZ 486/860 • 4 Mbytes of high speed RAM expandable to 64 Mbytes shared between i486 and i860 processors • Socket for optional Intel Turbo Cache 485™ and Weitek 4167 • 7 EISA I/O slots • 64-bit expansion slot for optional high-speed graphic frame buffer • 1 parallel, 2 serial ports and a built-in PS/2-style mouse port.

Enjoy a RISC-free investment. Our 4860 MotherBoard is designed with the world's highest performing microprocessors. So you can have the world's highest performing PCs and workstations.

For more information, call 1-800-443-6284.

Hauppauge Computer Works, Inc. 91 Cabot Court Hauppauge, New York 11788 Telephone: 516-434-1600

Fax: 516-434-3198 In Europe (49) 2161-17063

In Australia: (7) 262-3122

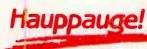

Available at your local computer dealer.

# **NEWS**

# A New Version of SideKick Works with Paradox

t has been a while since Borland International upgraded SideKick, its premier TSR set of miscellaneous tools for the IBM PC. But the company has finally done it, and, based on an early look at the product, it seems a pretty good job has been done, too. Of course, if you have already made the switch to Windows 3.0, you might not need Side-Kick. But those who are still living in a speedy characteroriented world will find Side-Kick 2.0 quite useful.

The first thing I noticed was that this new version of Side-Kick has a much improved user interface. Although it still lacks a real graphical user interface (GUI), the character-oriented windows and the pull-down menus are quick and fairly easy to use, even with a mouse.

Other improvements are more subtle: One is a smaller memory requirement. In TSR mode, the new SideKick takes up less than 40K bytes of precious main memory. If you can't spare even that small amount of memory, you can run SideKick as a nonresident program.

The individual applications in SideKick have a number of improvements as well. The notebook now has more printing capabilities, a spelling checker, and a thesaurus. The address book displays data in either a tabular or a simulated Rolodex-style card format. In

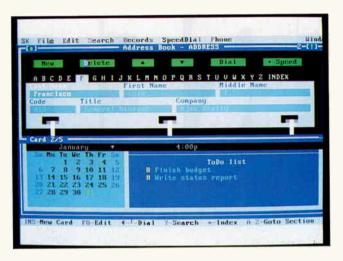

# THE FACTS

SideKick 2.0 \$99.95

Requirements:

IBM PC-compatible system with a hard disk drive and 640K bytes of memory.

Borland International, Inc. 1800 Green Hills Rd. P.O. Box 660001 Scotts Valley, CA 95067 (408) 438-8400 fax: (408) 439-9344 Circle 1169

on Inquiry Card.

addition, the calculator now features a wide range of mathematical and business functions.

SideKick now uses Paradox-compatible database files, made possible by using Borland's own Paradox engine. Data for SideKick's address book and appointment book is stored in files that can be accessed and modified by Paradox.

And thanks to the Paradox engine, SideKick now supports most networks. Several people can use the same address book or appointment book file at the same time. SideKick does periodic updates to the file to be sure that all users are looking at the same data.

SideKick now gives better support when you are traveling. If you don't have a laptop system, SideKick can print your address book and upcoming appointments in a nice typeset format, thanks to Bitstream fonts. And if you do have a laptop, you can take SideKick with you—provided you have at least a megabyte of disk storage available. When you return from a trip, SideKick has a new feature that lets you reconcile the laptop version of your appointment book with the version in your desktop system.

The only things lacking from the previous version, SideKick Plus, are the outlining and file management features. Outlining was probably not used very often, and the file management features seem to be usurped by the operating system.

SideKick 2.0 will be offered at a very reasonable price of \$99.95. Chances are, however, that Borland will continue its policy of offering steep discounts to owners of other Borland products, which should result in an irresistible price.

Bottom line: There may be better programs for specialized needs, such as Act! for contact management. Some users may prefer a true GUI, in which case they may want to content themselves with the utilities in Windows 3.0. But everyone else—especially Paradox users—should find SideKick quite handy.

-Rich Malloy

# Take A View into the Video World

t first blush, AView Technology's Desktop-TV add-in board for PCs appears to be yet another product riding the wave of that latest computer buzzword: multimedia. After all, what else would you call an add-in that

lets you display a TV picture on your computer monitor? But DesktopTV is a horse of a different color in the multimedia world. It lets you hot-key between your normal computer screen and a full-screen TV picture.

The differences come in several areas. For one, at \$395, DesktopTV is downright inexpensive by multimedia standards. Other boards that display TV on a computer screen cost thousands of dollars. More impor-

tant, DesktopTV is a TV display system only. It doesn't digitize the TV picture; instead, it simply passes along a pure analog signal that your monitor displays on the screen. That means that you can't display the picture in a

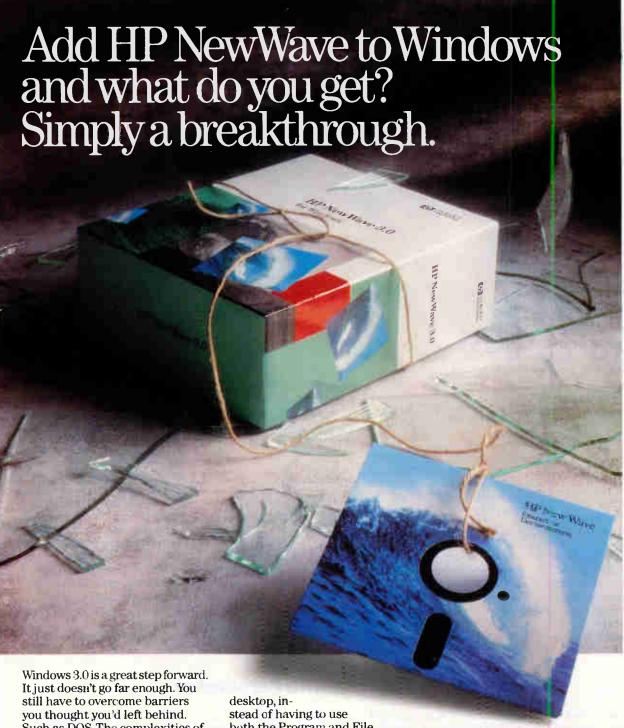

Such as DOS. The complexities of file management and application integration. And working in two environments.

The solution? Simply add HP NewWave. In this one simple step, you turn your PC into the most powerful, easiest-to-use information tool in business. To prove it, we've put an eye-opening, interactive demonstration on disk.

It shows how New Wave's simple object model lets you work on one both the Program and File Managers. You don't have to understand the DOS file system at all. And it works with the Windows applications you already have.

Integrating these applications is astoundingly simple. Just drag and drop, "Drill down" editing lets you make changes in part of a document, such as a chart, without leaving it. And with "hot links," your data changes automatically in all connected files.

Our state-of-the-art interactive demo disk makes it easy for you to evaluate NewWave. Call (408) 376-2727 for your copy (handling charge \$3.95). Then experience one of the most dramatic breakthroughs ever brought to your screen.

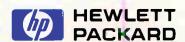

# **NEWS**

# FIRST IMPRESSIONS

window, capture it, or manipulate it in any way.

That simple display capability isn't as big a problem as it might appear, especially for the customers that AView envisions will be purchasing the board. They see it as a "convenience" solution for people who spend lots of time in front of a computer and need occasional video updates. For example, workers can watch training videotapes or tune into the video conferences or the companywide broadcasts that some large corporations distribute to their employees.

Then, too, there's that elusive "home office" market. And it is handy. I do most of my writing at home and often have a TV on behind me as background noise. With DesktopTV installed in my computer, I could monitor the sound with the small external speaker that's shipped with the board and hot-key directly to the picture whenever I heard something of interest. (Latebreaking news, of course.)

DesktopTV works in conjunction with your existing computer graphics card (EGA or VGA) and connects between it and your monitor. I plugged in the external speaker, a coaxial cable connected to the local cable TV franchise, and ran a setup pro-

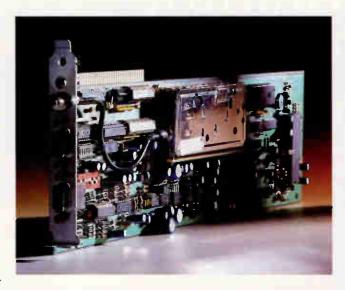

# THE FACTS

DesktopTV \$395

Requirements: IBM XT, AT, or compatible with a free 8-bit slot and a multisync color monitor supporting 15.7 kHz. AView Technology, Inc. 2401 North Forest Rd. P.O. Box 50 Buffalo, NY 14226 (800) 866-7288 fax: (716) 636-9327 Circle 1170 on Inquiry Card.

gram. The one caveat is that the board I tested required a multisync monitor capable of supporting 15.7 kHz (CGA resolution). Those monitors are not that common these days, and I finally had to bor-

row an NEC MultiSync 3D. (A version of DesktopTV that supports any VGA monitor should be available by the time you read this.)

The setup program installs a TSR program for normal

DOS use, as well as a utility program that switches from within Windows 3.0. The program also sets the initial color, brightness, and contrast levels. (The controls on the monitor have little effect on the TV picture.)

When I pressed the hot key after completing installation, the first thing that popped up was a screen that let me tune any of 119 channels, as well as set the speaker volume. I could change the preset brightness, contrast, and color levels. I could then hot-key between my work and the TV.

The picture is surprisingly sharp, with crisper colors than with a normal TV receiver. There's even a mute key that turns the speaker off if you're interrupted by the telephone (or if someone walks in). I expected that there would be interference on the screen because of the large amount of RF energy that the board puts out. But there was none; AView has heavily shielded the TV circuitry on the board.

If you're interested in trueblue multimedia capabilities, DesktopTV won't be for you. But for the more mundane uses it's aimed at, the product is an inexpensive solution. Then, too, I have to admit that it's an amusing diversion.

-Stan Miastkowski

# Form Follows Function with Persuasion

hen you're making a business presentation these days, Magic Markers and overhead transparencies just don't cut it any more. Not only does your audience expect a colorful three-dimensional presentation with special effects, your audience probably demands it. But what if you have only a few hours to spare from your busy day to create that presentation?

Using a preliminary version of Aldus **Persuasion 2.0**, I created in less than 2 hours a

presentation that included multiple slides with organizational charts, bar charts, pie graphs, and speaker and handout notes. Just for fun, I added transitional wipe and fade special effects.

What makes the process go so quickly is Persuasion's predesigned slide and overhead templates. The program provides about 60 AutoTemplates that you use as a model for your presentation. You can create your own templates and mix different templates in the

same presentation, if you are feeling particularly creative. The program also lets you modify an existing template by opening a copy of the one you want to adapt, making a few changes, and saving it as a new template. Templates take the ideas that you enter in basic text and transform them into slides that remain consistent throughout the presentation.

The best way to create the presentation is to start in the Outline view. As you type the main ideas of your presen-

tation in the outliner, it may appear that you're dealing with text only. But behind the scenes, you're also preparing slides.

Using a combination of the Enter, Shift, and Tab keys in the Outline view, you create the text for each new slide or overhead. The program keeps a running tab in the left margin of how many slides you have in the presentation. If you want to view the slide from the Outline view, you just click on its number in the margin.

continued

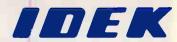

# IDEK—THE FIRST COMPLETE FAMILY OF FST COLOR MONITORS

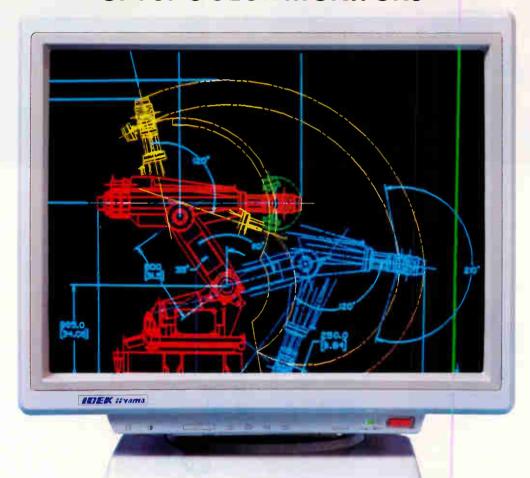

# **IDEK's MULTIFLAT Series of 21-Inch Color Monitors**

IDEK's MULTIFLAT Series of 21-inch Color Monitors take full advantage of the remarkable properties of their Flat Square Tubes (FST) to deliver superior resolution and a sharper image that is easier on your eyes. A glimpse at our 21" Color Monitors reveals their matchless overscanning capability that delivers a crisp, distortion-free display across the entire screen.

In addition, Automatic Frequency Scanning realizes outstanding performance for business graphics, CAD/CAM applications as well as desk top publishing on your Mac or IBM compatible system.

As you can see below, whether your requirements are simple or complex, IDEK has the Flat Screen Color Monitor that's just right for you. And priced right, too! See for yourself what a difference a Flat Screen Monitor from IDEK can make.

## MULTIFLAT Series (21" Flat CRT Monitors)

| Model               | H. Frequency | Dot  | Resolution  |
|---------------------|--------------|------|-------------|
| MF-5021             | 15 to 38kHz  | 0.31 | 1024 × 768  |
| MF-5121             | 21 to 50kHz  | 0.31 | 1024 × 768  |
| MF-5221             | 30 to 80kHz  | 0.31 | 1280 × 1280 |
| MF-5321 (A.R.Panel) | 30 to 80kHz  | 0.31 | 1280 × 1280 |
| MF-5421 (A R Panel) | 30 to 80kHz  | 0.26 | 1600 × 1280 |

IDEK also offers its new Model MF-5117 17" Flat Screen Color Monitor that delivers the same superior resolution and performance as the other members of the IDEK lineup.

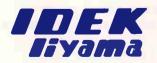

# IIYAMA ELECTRIC CO., LTD.

Overseas Division

7th Fl., US Hanzomon Bldg., 2-13, Hayabusa-cho, Chiyoda-ku Tokyo 102, Japan

Phone: (81) 03-3265-6081 Fax: (81) 03-3265-6083

IDEK Europe (Germany)

Neumannstrasse 38, 6000 Frankfurt a.M. 50, West Germany Phone: (49) 69-521 922 Fax: (49) 69-521 927

**IIYAMA North America Inc** 

650 Louis Drive, Suite 120, Warminster, PA 18974 U.S.A. Phone: (1) 215-957-6543 Fax: (1) 215-957-6551

Circle 137 on Inquiry Card.

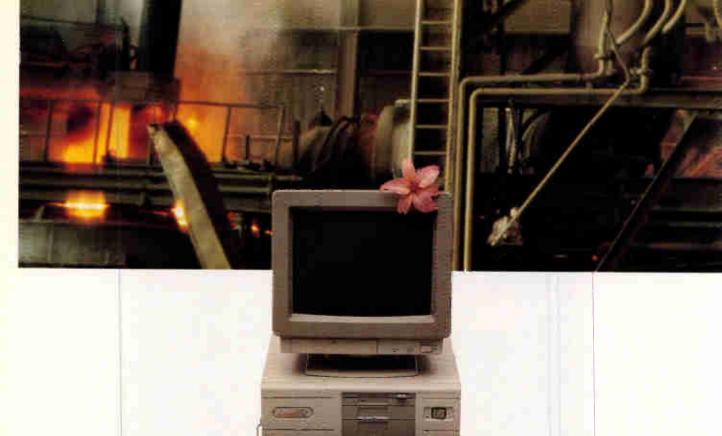

# Pretty.

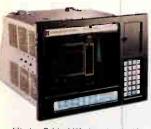

Mission Critical Workstation 1448: 9 option slots and 2 drive bays

A PC that looks good in your office won't look good for long out in the plant.

Heat murders microprocessors. Dust decimates disk drives. Vibration victimizes video cards.

Any or all can wreck your entire operation.

Texas Microsystems line of

rugged, reliable ISA Bus products and systems are specifically engineered for those brutal industrial environments that eat pretty PCs for breakfast.

To ensure maximum reliability we design and manufacture from scratch practically everything that goes into our systems, like passive backplanes which we pioneered for microcomputers in 1983. These backplanes accommodate a full compliment of convenient, plug-in components, all compatible with IBM®. They're why our Mean Time To Repair (MTTR) is a phenomenal 10 minutes.

You won't find passive backplanes — or lower MTTR — in any of the leading office PCs.

We also build industrial-strength option cards to handle

myriad functions, in addition to our 286, 386<sup>TM</sup> and 486<sup>TM</sup> CPU cards in a full range of processor speeds. Our CPU card designs use Very Large Scale Integrated circuits and programmable array logic devices to reduce component counts

by 50-60% which enhances reliability and resistance to physical stress. Ultimately, the design contributes to our remarkably long Mean Time Between Failures (MTBF): 70,000-100,000

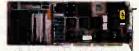

Ultra-fast 32-bit (80386) AT\* equivalent CPU board B386S. Available at 16, 20, 25, 33 MHz.

hours, calculated against the MIL Standard Handbook 217E.

You won't find that kind of card selection — or MTBF — among the leading PC makers.

You won't find them torturing their systems like we torture ours, either. Not only do we perform extensive "shake, rattle and roll" tests on each new design, we pretest all our systems before they leave our dock. We burn them in at 55°C/131°F for 48 hours straight just to make sure they can take the heat at your plant.

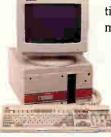

Mission Critical Benchtop 2003: 10 option slots and 2 drive bays.

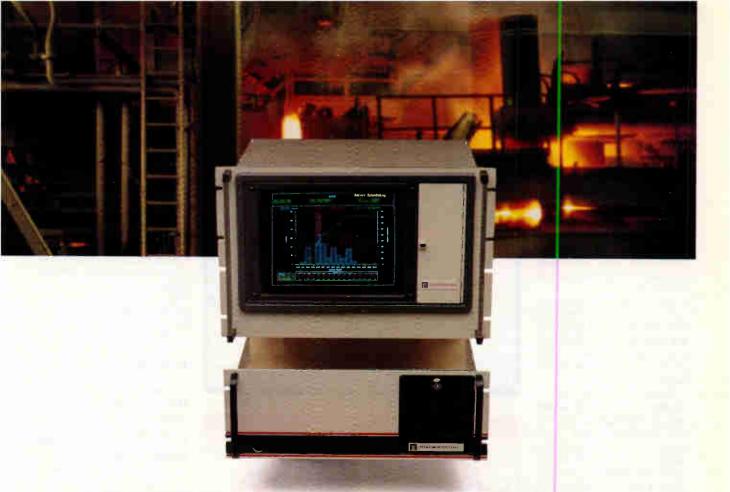

# Pretty reliable.

What's more, we shock-mount our disk drives to stand up to vibrations surpassing Richter scale proportions and we use only high-reliability power supplies that can go 100,000 hours MTBF.

With all that reliability designed into our products, is it any wonder that we guarantee better support than the other leading PC makers? Every system we offer comes with a full one-year, on-site warranty. Theirs don't. We also offer a toll-free number for technical and sales information, a regional network of sales engineers, engineering support for systems integration and a guarantee to meet shock specs. Of the lead-

| It's- No- Comparison              |                    |        |             |  |
|-----------------------------------|--------------------|--------|-------------|--|
|                                   | Texas Microsystems | COMPAQ | IBM<br>PS/2 |  |
| Passive Backplane                 | Yes                | No     | No          |  |
| 100,000-hour MTBF pawer supply    | Yes                | No     | No          |  |
| Shock-mounted disk drives         | Yes                | No     | No          |  |
| Maximized MTBF                    | Yes                | No     | No          |  |
| Positive pressure, filtration     | Yes                | No     | No          |  |
| Operation at 55°C/131°F           | Yes                | No     | No          |  |
| 48-hour burn-in at 55°C/131°F     | Yes                | No     | No          |  |
| Maximum expansion slots available | 14                 | 5      | 5           |  |
| 1-year, on-site warranty          | Yes                | No     | No          |  |
| Toll-free support number          | Yes                | No     | No          |  |
| Regional sales support            | Yes                | No     | No          |  |
| "Shake, rattle and roll" testing  | Yes                | No     | No          |  |

ing PC makers, Texas Microsystems has the longest history of design using Intel microprocessors: 15 years in all. You'll find our systems hard at work in harsh operating environments at 70 of the Fortune 100 companies.

Granted, the leading office PCs may be prettier than ours, but our industrial-strength systems are designed to be more reliable. That reliability makes our systems look a lot better where it really counts:

Your production line.

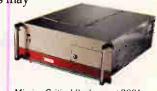

Mission Critical Rack-mount 2001: 10 option slots and 3 drive bays.

For technical or sales information, call

1-800-627-8700

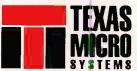

Texas Microsystems, Inc.

© 1990, Texas Microsystems, Inc. "Mission Critical Micro" is a trademark of Texas Microsystems, Inc. Other trademarks mentioned are registered, trademarked or service marked by their respective manufacturers.

# **NEWS**

# FIRST IMPRESSIONS

Once you're finished with the outline, you're ready to view the slides or overheads. You can look at thumbnail sketches of all the slides or overheads in the presentation or full-scale images of each. If you rearrange a slide while in Slide Sorter view, the change is automatically reflected in the outline.

In 30 minutes, I created a set of slides with nicely formatted text. All this is well and good, but some things are best said with a chart or graph, and this is where Persuasion really helps.

When in Outline view, I changed a text unit into a chart unit by highlighting the title and choosing "Chart" from the Outline menu. Two boxes appear: One looks like a standard spreadsheet, and the other is the chart information dialog box. You type or import the numbers in the former, select the type of chart that you want in the latter, click "OK," and presto, you can view a chart with tick marks, value labels, and other attributes.

As long as you use the same template, you can create as many charts as you desire without having to doublecheck that they use consistent fonts, point sizes, labels, and

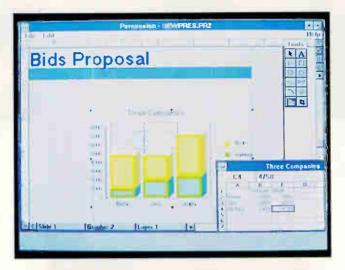

# THE FACTS

Persuasion 2.0 \$595

Requirements: IBM AT, PS/2, or compatible with 1 MB of RAM, EGA, and a mouse. A 386-based system with 2 MB of RAM and VGA is recommended. Aldus Corp. 411 First Ave. S Seattle, WA 98104 (206) 622-5500 fax: (206) 343-4240 Circle 1171 on Inquiry Card.

other formatting concerns. You just plug in the numbers and chart type; Persuasion does the rest. Of course, you can always create your own chart format.

Once you've created your presentation images, you can

print overhead transparencies or, using a service bureau or desktop film recorder, 35mm slides. To incorporate special effects, you'll probably want to create a desktop presentation. The program provides a variety of transitional special effects (e.g., dissolve, blinds, glitter, and curtains). You can apply a transition effect to an individual slide, or you can apply it globally. You can set up the presentation to run manually or automatically, with each image staying on-screen for as long as you specify.

To help prevent an embarrassing typographical error from appearing in full living color in front of 200 people, the program includes a spelling checker with search and replace capabilities. You can create speaker notes that include a miniature picture of each slide with notes that you type or import.

If you're working in Windows and need to create a presentation, I recommend Persuasion 2.0. Standing in front of a roomful of people is nerve-racking enough. With Persuasion, you can spend less time worrying about format and more time concentrating on content.

-David Andrews

# **A Mirror into Bigger and Cleaner Windows**

s I see it, one of the biggest problems with Windows 3.0 (not to mention other graphical user interfaces) is that on your garden-variety VGA monitor, you get the uneasy feeling that you're looking through a peephole at a very small portion of a much wider world. Even a high-resolution monitor doesn't help much. Mirror Technologies' PixelView PC changes that, opening up a huge and eminently more usable desktop.

PixelView PC's package consists of a 20-inch monochrome monitor and a 16-bit add-in card customized for the monitor. The image on the screen is a sharp 1280 by 960 pixels, and because it's non-interlaced, it's rock steady. Add the 66-Hz refresh rate, and there's nary a hint of noticeable flicker. With an effective screen resolution of 91 dots per inch, those familiar Microsoft windows are surprisingly sharp. I had to get very close to the monitor before I was able to see the individual dots.

I had the initial impression that black-and-white windows would be bothersome, but that

wasn't the case at all. The high resolution and the humongous desktop made using it an absolute pleasure. Of course, it helped that the unit I reviewed was the top-of-the-line 4-bit system that displays 16 shades of gray. (PixelView PC is also available in a 1-bit version that's plain-vanilla black and white.) I could display two full pages of text or graphics at the same time, and there's a "virtual desktop" that allowed me to create a desktop that's twice the size of the screen.

Installation is a breeze. Besides plugging in the board

and hooking up the monitor, the only other chore needed is to install some software and (of course) a special driver using Windows 3.0's Setup utility. PixelView PC also comes with high-resolution drivers for AutoCAD, Ventura Publisher, GEM, Word-Perfect, Word 5.0, and OS/2 Presentation Manager.

The 4-bit unit that I tested had full monochrome VGA support and sells for \$1797. The two lower-end units (1-bit) both come with (\$1297) and without (\$997) Hercules emulation. All units use the

# Developers:

# Lock Up Your Profits

The ProTech key for protecting your software profits and your copyright.

Software piracy's a crime! What it can do to a developers profit margin is shameful. The cost of development and marketing products demand you receive the revenue you are entitled to.

The solution, ProTech.

- Custom hardware and sof ware for each developer
- Encrypted interrogation routines and debug disablers
- Available active read/write memory and on board microprocessor provide the ultimate protection
- Key for PC "compatibles," Macintosh, UNIX and RS232C port
- · Total compatibility, reliability and end user satisfaction

ProTech's the key. Call us for more information or a demonstration package.

1-800-843-0413

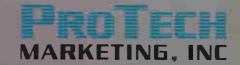

9600-J Southern Pine Blvd. Charlotte, NC 28217 Tel: 704-523-9500 FAX: 704-523-7651 Hours: Mon-Thrus: 8 30-7:00, Fri: 8:30-5:30 ET Se Habla Espanol

# FIRST IMPRESSIONS

Hitachi HD63484 graphics processor and a megabyte of video RAM. This takes the graphics processing chore away from your main CPU and results in a fast (0.25 second) screen redraw. That's about twice the speed of a standard VGA card, and (not surprisingly) this results in a real performance plus for graphicsand text-based applications.

When you consider that full-page monitors with capabilities like these often tip the budget scales with prices in the \$3000-\$4000 range, Mirror's prices on PixelView PC are surprisingly low. There's a simple explanation for this: Mirror sells directly to customers. This eliminates the extra markup that takes place in the manufacturer-distributor-dealer marketplace.

This represents the company's first foray beyond the

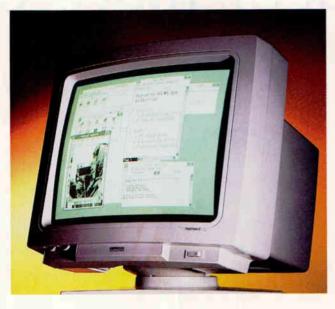

Macintosh market, where it has earned a solid reputation for quality and 24-hour tollfree customer support. Mirror even offers a 30-day "love-itor-return-it" policy. Pixel-View PC is truly innovative, the first affordable large-

# THE FACTS

## PixelView PC

1-bit system, \$997; with Hercules emulation, \$1297; 4-bit system with VGA emulation, \$1797

Requirements:

IBM AT or compatible with a free 16-bit ISA slot.

Mirror Technologies 2644 Patton Rd. Roseville, MN 55113 (800) 654-5294 (612) 633-4450 fax: (612) 633-3136

Circle 1172 on Inquiry Card.

screen monitor system. With it, Windows 3.0 actually becomes a useful tool.

—Stan Miastkowski

# Thermal Printing Takes to the Road with the WSP-200

omputer Products Plus calls the WSP-200 the world's smallest printer, but qualifies it by saying it's the smallest one that prints a full page. To be exact, it's only 1 1/8 by 63/4 by 111/2 inches—so small that it fits inside a carrying case with my notebook computer. And it weighs just 3½ pounds, bringing the grand total weight of my computer and printer to less than 10 pounds.

The WSP-200 uses cutsheet or rolls of thermal (fax) paper and prints both text and graphics bidirectionally. It prints pica at 28 characters per second, elite at 33 cps, condensed at about 50 cps, and enlarged at 15 cps. It uses an Epson LQ driver and also prints international characters. It's simpler to use than most high-end dot-matrix printers, and the output is far easier to read than most faxes.

To meet your on-the-road needs, the printer comes with both an AC adapter and a reportable or desktop system.

chargeable nickel-cadmium battery with a rated life of 90 minutes and recharge time of 12 to 16 hours. It also comes with a Centronics-compatible interface connector for attaching to your parallel port on a

Indicator lights on the front include Paper Out, On Line, and Power. The battery case, also on the front, swivels forward and lets you simply slide the battery into position.

The WSP-200 is from a company that calls itself the "armorer to road warriors" and claims to be totally committed to those people who travel with computers and other electronic devices. As it comes from a company with such a creed, I shouldn't be surprised by so much quality in so small a box-but I am, and I continue to be amazed by all the tiny gadgets that let us simulate our office desktops while on the go.

-Anne Fischer Lent

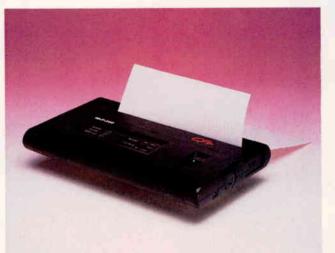

# THE FACTS

WSP-200 \$399.95

Computer Products Plus, Inc. 16351 Gothard St. Huntington Beach, CA 92647 (714) 847-1799 fax: (714) 848-6850

Circle 1173 on Inquiry Card.

# ...simply stunning and incredibly fast!"

"highly recommended" by John Dvorak, Inside Track, PC Magazine, Nov. 13, 1990

PC Magazine's Editors' Personal Best 1990

Byte's

Best Products of 1990, Award of Merit

**PC World's** 

Best Buys in Windows Hardware Optimal Workstation

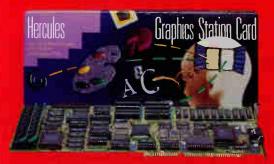

## Hercules Graphics Station Card

## For Windows, CAD, DTP and Color!

- Up to 1024 x 768 resolution
- 8.16. 21 bit color
- T1 34010 processor-60.4 Hz
- Built-in VGA for compatibility
- 1 megabyte VRAM
- 2 membytes DRAM (Mode GB1021+2)
- Includes TIGA 2.0, Microsoft Windows 3.0 (256 colors) and ADI 4.0/4.L drivers

Here's what the experts are saying about the hottest high performance graphics board available – the Hercules Graphics Station Card™!

"At \$1,024, the Hercules Graphics Station Card is state of the art at an exceptional price."

InfoWorld, Hercules' 34010 Graphics Board is State of the Art, Eric Azinger, Sept. 3, 1990

"...1024 x 768 non-interlaced 256 colour mode is the only way Windows should ever be run."

Personal Computer World, Guy Swarbrick, Hercules Graphics Station Card, June 1930, UK

"If you do a lot of different kinds of graphics but don't want to spend too much, the Graphics Station Card is for you. Highly recommended."

CADalyst, Ralph Grabowski, August 1990

"The Hercules Graphics Station Card combines an extraordinary set of features designed to handle your most...well... Herculean graphics tasks."

PC Magazine, Tom Unger, Best of 1990, January 15, 1991

"... Hercules will have proved, twice, that you don't have to be IBM to set standards."

Personal Computer World, Guy Swarbrick, Hercules Graphics Station Card, June 1990, UK

To find out where you can buy your Hercules Graphics Station Card, call 800 532-0600, ext. 745.

# For People With High Standards!

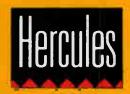

Technology, Inc. 921 Parker Street, Berkeley, CA 94710. Hercules and Hercules Graphics Station Card are trademarks of their respective owners, who are not associated with Hercules. \*24-bit color supported Hercules Art Dept., Autodesk 3D Studio. AutoCAD Rel. 11, AutoShade and Autodesk 3D Studio require GB1024+2 model.

## Four Notebooks to Take Note Of

Astarte, Austin, and AST have recently introduced notebook computers that deserve a serious look.

starte's 386SX Quest features integrated tele-communications, including a built-in phone, voice record/playback, and simultaneous two-line fax/modem capabilities. Quest's standard configuration includes Keymouse (an integrated pointing device), the ability to use standard C batteries in addition to its nickel-cadmium battery pack, and a SCSI port interface.

The system comes with 2 MB of RAM, a 20-MB hard disk drive, a 3½-inch floppy disk drive, a parallel port, a serial port, and a VGA backlit screen.

Price: \$3950.

Contact: Astarte Computer Systems, Inc., 1035 Pearl St., Fifth Floor, Boulder, CO 80302, (303) 449-9970; fax (303) 449-2773.

Circle 1287 on Inquiry Card.

he 386/SX-20 and 286/12 systems from Austin both have a 3½-inch floppy disk drive and a 20-MB hard disk drive in a 2-inch-thick chassis. The 386/SX-20 has 2 MB of RAM (expandable to 4 MB), and the 286/12 has 1 MB of RAM (expandable to 3 MB). Both computers have a 10inch diagonal backlit LCD VGA screen, a VGA monitor port, a printer port, two serial ports, and a modem/ fax slot. Included with both machines are suspend/resume and sleep modes, a video/audio low-battery indicator, and an AC adapter. Price: 386/SX-20, \$2690; 286/12, \$1890. Contact: Austin Computer Systems, 10300 Metric

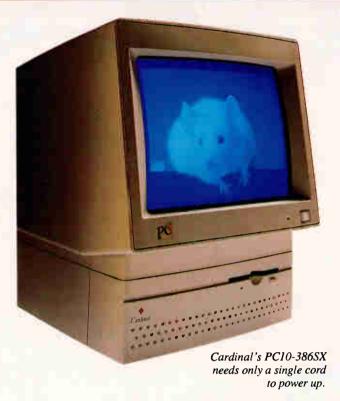

#### A Compact PC with Built-in Features

A plug-and-play, fully integrated personal computer has been introduced by Cardinal Technologies. The 20-MHz PC10-386SX has a 12-inch VGA monitor, 1 MB of RAM (expandable to 8 MB), and EMS 4.0 support. Besides one parallel port, two serial ports, and a mouse port, the system has two ISA-compatible expansion slots. It comes with the DR DOS 5.0 operating system, a graphical user interface, built-in VGA graphics, and a 3½-inch floppy disk drive. **Price:** \$999; with 40-MB hard disk drive, \$1399. **Contact:** Cardinal Technologies, Inc., 1827 Freedom Rd.,

Contact: Cardinal Technologies, Inc., 1827 Freedom Rd. Lancaster, PA 17601, (800) 233-0187 or (717) 293-3000. Circle 1291 on Inquiry Card.

(512) 339-7932; fax (512) 454-1357.

Circle 1288 on Inquiry Card.

ST's Premium Exec 386SX/20 features 2 MB of RAM (expandable to 8 MB), VGA capability, a 3½-inch floppy disk drive, one serial port, one parallel port, and support for an 80387SX numeric coprocessor. The Model 23V has a 20-MB hard disk drive, and the Model 43V has a 40-MB hard disk drive. The backlit film supertwist LCD provides a black-onwhite or white-on-black image. The Premium Exec runs on nickel-cadmium batteries. It also has a system backup battery and a built-in temperature monitor.

Price: Model 23V, \$2995; Model 43V, \$3395.

Contact: AST Research, Inc., 16215 Alton Pkwy., P.O. Box 19658, Irvine, CA 92713, (714) 727-4141; fax (714) 727-9355.

Circle 1289 on Inquiry Card.

## Modularity in an EISA Portable PC

he Dolch-P.A.C. 486-33E EISA-based portable computer runs at 33 MHz with 32-bit bus channel and bus-master capability. The portable is modularly expandable via four internal slots. The Back-P.A.C. expansion chassis is available if you need additional expansion.

The P.A.C. 486-33E has a high-contrast electroluminescent yellow-on-gray display. Its two VGA-compatible display options—VGA red plasma and VGA thin-film-transistor color—can emulate all lower display standards. The video systems can drive external color monitors while providing an image on its internal screen.

The P.A.C. 486-33E has 2 MB of RAM (expandable to 32 MB), a 100-MB hard disk drive, and a 5¼- or 3½-inch floppy disk drive. Price: Basic configuration, \$15,995.

Contact: Dolch Computer Systems, 372 Turquoise St., Milpitas, CA 95035, (800) 538-7506, (800) 233-2077 in California, or (408) 957-6575; fax (408) 263-6305.

Circle 1290 on Inquiry Card.

Blvd., Austin, TX 78758,

#### **PostScript Printing Paradise**

Three printers provide a range of Adobe PostScript printing capability.

he JetScript-CX laser printer from the Printer Works uses QMS's Jet-Script controller card and Canon's LPB-CX engine. Designed to work with PCs, the printer includes 3 MB of RAM, a Motorola 68000 16-MHz processor, and an Adobe PostScript interpreter with 35 scalable fonts.

The JetScript-CX runs under DOS, Windows 3.0, and Novell NetWare. It also supports any application that can print to an Apple Laser-Writer Plus.

Price: \$995 with a refurbished engine; \$1295 with a new engine.

Contact: The Printer Works, 3481 Arden Rd. Hayward, CA 94545, (800) 235-6116, (800) 225-6116 in California, or (415) 887-6116.

Circle 1292 on Inquiry Card.

multiuser laser printer from Dataproducts, the LZR 660 incorporates Post-Script Level 2 software and a Weitek RISC processor. The printer provides forms handling, graphical pattern support, and new halftoning algorithms.

The LZR 660 prints 6 pages per minute and measures 11/3 square feet. With a duty cycle of 3000 pages per month, the LZR 660 has interfaces for Apple-Talk/RS-422, RS-232C, and Centronics. Its SCSI port supports an optional external hard disk drive.

Price: \$2995. Contact: Dataproducts Corp., 6200 Canoga Ave., Woodland Hills, CA 91367, (800) 624-8999 or (818) 887-8000; fax

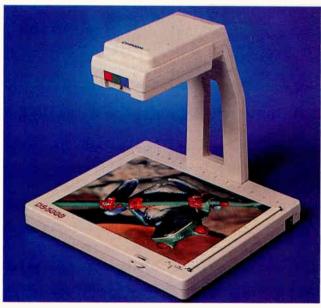

Chinon's DS-3000 color scanner also scans 3-D objects.

#### Scan in Color Under Windows 3.0

The PC-compatible DS-3000 desktop color scanner from Chinon America runs under Windows 3.0. It can scan fullcolor images and 3-D objects in 4096 colors or 256 gray levels. The scanner comes with a color converter, Colorset scanning software, a scanner cable, and an AC adapter.

Price: \$995; color add-on package for black-and-white scanners, \$395.

Contact: Chinon America, Inc., 660 Maple Ave., Torrance, CA 90503, (213) 533-0274; fax (213) 533-1727. Circle 1296 on Inquiry Card.

(818) 716-6486. Circle 1293 on Inquiry Card.

rom Seiko Instruments comes the 300-dpi ColorPoint PS for PCs, Macs, or Unix systems. This Post-Script-compatible color printer uses an Intel 80960 RISC microprocessor and prints in up to four colors.

The ColorPoint PS prints images of 8.53 by 13 inches and 11.73 by 17.12 inches to provide full-page bleeds

on standard and tabloid-size paper. The printer's Plug n' Play Plus feature automatically scans four of its five communication ports and begins printing the first available data.

Price: Model 4 (letter size), \$6999; Model 14 (tabloid size), \$9999.

Contact: Seiko Instruments USA, Inc., 1130 Ringwood Court, San Jose, CA 95131, (408) 922-5800; fax (408) 922-5840.

Circle 1294 on Inquiry Card.

#### Signs from a **Desktop Plotter**

ketchMate, a desktop plotter that you can convert into a sign-making machine, operates with PC **Hewlett-Packard Graphics** Language-compatible software programs. In addition to sign making, the machine supports CAD, business presentation, graphic design, and training applications.

As a plotter, SketchMate supports eight broad- or thintipped pens in a choice of 32 colors. It uses a variety of media, including multipurpose bond paper and matte film. As a sign maker, the machine lets you create signs, labels, and logos with a cutting pen that cuts through vinvl or flock. Price: \$695.

Contact: Roland Digital Group, 1961 McGaw Ave., Irvine, CA 92714, (714) 975-0560; fax (714) 975-0569.

Circle 1295 on Inquiry Card.

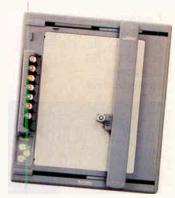

SketchMate, more than a desktop plotter, converts easily into a sign-making machine.

# NEWS

#### HARDWARE . ADD-INS

#### Speed in a Single-Board Computer

ilicon Composers is offering a single-board computer with a program execution speed of from 10 to 15 MIPS at 8 MHz (with burst speeds of between 50 and 60 MIPS) for standalone operation or embedded systems control. Designed at Johns Hopkins University's Applied Physics Lab, the SC/FOX SBC32 is based on the SC32 Stack Chip CMOS microprocessor.

The SBC32 uses the SC/Forth32 interactive language and includes a 56,000-bps RS-232C serial port, a reset switch, 128K bytes of shadow RAM, and 64K bytes of zero-wait-state static RAM (expandable to 512K bytes at 10 or 12 MHz). Included with the board are SC/Forth32, an MS-DOS shell editor, and an MS-DOS I/O utility.

Price: 8-MHz system: introductory price until May 30 for BYTE readers, \$995; thereafter, \$1495.
Contact: Silicon Compos-

ers, Inc., 208 California Ave., Palo Alto, CA 94306, (415) 322-8763.

Circle 1297 on Inquiry Card.

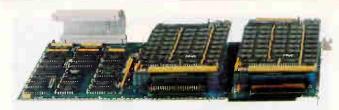

#### **A Convertible Controller from DPT**

The SmartCache Plus cache-convertible controller's modularity lets it grow to fit your needs. From Distributed Processing Technology, the basic ISA or EISA card offers bus mastering with full SCSI disk and device compatibility. Using DPT emulation technology, the controller works under all PC operating systems. Add-on modules include a cache module with an initial 512K bytes of cache RAM, 2-MB and 4-MB memory modules, and a mirroring module. A 4-MB expansion card is also available. The controller uses a 68000 CPU, a 16-bit SCSI protocol controller chip, and DPT custom application-specific IC chips.

Price: \$595 and up.

Contact: Distributed Processing Technology, 140 Candace Dr., Maitland, FL 32751, (407) 830-5522; fax (407) 260-5366.

Circle 1301 on Inquiry Card.

#### A Colorful Board

he RVGA III adapter from Appian Technology uses a Tseng Labs ET4000 graphics controller and provides a 70-Hz refresh rate. The board, part of Appian's Renaissance line, is register-level compatible with VGA, EGA, CGA, MDA, and Hercules video graphics standards.

Configured with from 512K bytes to 1 MB of DRAM, the RVGA III displays up to 1024- by 768-pixel noninterlaced resolution. It supports 16 or 256 simultaneous colors or shades of gray from a palette of 256,000 colors and includes an IBM VGA bidirectional feature connector. Price: \$349.

Contact: Appian Technology, Inc., Cedar Park, 2265 116th Ave. NE, Bellevue, WA 98004, (206) 646-0710; fax (206) 462-5640.

Circle 1298 on Inquiry Card.

## Newer (and Faster) SIMMs

ewer Technology's 16-MB composite single inline memory modules use 70-ns RAM for quick data access. The units, which have the industry-standard 30-pin construction, appear to the operating system as true 16-MB increments to ensure compatibility. Available for PCs and Macs, the SIMMs are useful for memory-intensive applications such as graphics imaging and multiuser systems. Price: \$1950.

Contact: Newer Technology, 7803 East Osie, Suite 105, Wichita, KS 67207, (316) 685-4904.

Circle 1299 on Inquiry Card.

#### Get the Big Picture on Your Mac Classic

clip-on video board that provides large-screen viewing for the Mac Classic is available from Mirror Technologies. The board, which supports Mirror's PixelView single- or dual-page monochrome displays, attaches to the 68000 processor on the Classic's motherboard. The cables from the board exit through the Classic's security port.

The board is packaged with PixelView I, a 15-inch monitor with a 75-Hz refresh rate, or with PixelView II, a 19-inch monitor with a WYSIWYG display and 78-Hz refresh rate. Both systems include Mirror's Desktop Designer utility. Price: PixelView I, \$567; PixelView II, \$897. Contact: Mirror Technologies, 2644 Patton Rd., Roseville, MN 55113, (612) 633-4450; fax (612) 633-3136.

Circle 1300 on Inquiry Card.

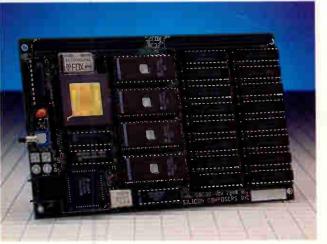

The SC/FOX SBC32 computer uses the SC32 Stack Chip microprocessor, which executes the Forth language in silicon.

# db VISTA III for Windows 3.0™

# The DBMS That Opens Windows<sup>™</sup>

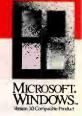

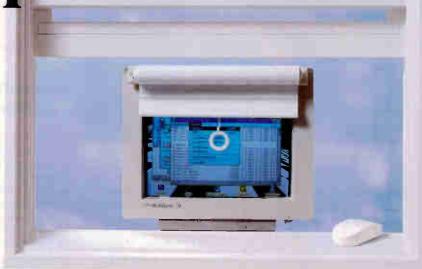

See us at CeBIT '91

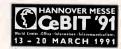

# Get High Performance Under Microsoft Windows 3.0™ With db\_VISTA III DBMS.

Develop Windows applications that are better, faster, and more profitable. db\_VISTA III combines speed, flexibility, and productivity into one DBMS tool for C and Windows programmers. Add db\_VISTA III's high-speed SQL retrieval to your application and watch your users enjoy power they've never experienced before.

#### **Built For Windows.**

db\_VISTA III for Windows 3.0 follows all of the Microsoft

# db\_VISTAIII

Database Management System

guidelines for memory use. Dynamic linked libraries (DLL), multi-tasking, and multi-user environments are all supported. For even faster development, use db\_VISTA III with products like ToolBook®, Windowcraft®, or Actor®.

#### No Other DBMS Opens Windows Like db\_VISTA III!

- Speed. Benchmarks show db\_VISTA III significantly outperforms any DBMS under Windows.
- No Royalties. Increase your profits; decrease your overhead.
- C Source Code Available.
   For total programming flexibility.
- Portability. db\_VISTA III supports most environments.

#### Special \$195 Developer's Edition

For a limited time only, you can get our db\_VISTA database engine for Windows for only \$195. Call today and ask about our Developer's Edition and experience how db\_VISTA III can open Windows for you.

Developer license only: not for distribution.

#### Call 1-800-db-RAIMA (1-800-327-2462)

In Washington State call: (206) 747-5570 Ask for extension 115.

# Full Raima Support Services - Including Training. Develop your applications even faster with Raima Training Classes:

March 18-22, 1991 April 10-11, 1991

April 10-11, 1991 April 15-19, 1991

April 22-26, 1991 April 22-26, 1991 - Bellevue, WA

United KingdomAustralia

- Atlanta, GA

Singapore

**Specifications:** Single & multi-user. Automatic recovery. Automatic referential integrity. Relational and network data models supported. Relational SQL query and report writer. Complete revision capability. C source code is available. No royalties. Supports: MS Windows, MS-DOS. OS/2, VMS, UNIX, BSD, QNX, SunOS, Macintosh.

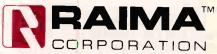

# **NEWS**

#### HARDWARE . OTHER

#### Power Without Interruption

IP PowerSave 500 Plus from ITT PowerSystems is an uninterruptible power supply for 386 and 486 systems operating under most expanded and extended memory modes. It is a more powerful version of the VIP PowerSave 500, which the company has reduced in price.

When a power interruption occurs, PowerSave 500 Plus immediately provides backup power, automatically saves a complete image of the PC state to disk, and shuts down the entire system. After power is restored, the device automatically restores the computer's state. Price: VIP PowerSave 500 Plus, \$299; VIP PowerSave 500, \$249.

Contact: ITT PowerSystems Corp., 3400 East Britannia Dr., Tucson, AZ 85706, (602) 889-7600.
Circle 1302 on Inquiry Card.

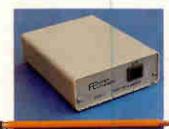

#### Grab a Video Frame Where You Find It

portable video frame grabber is available from Portable Technologies. The battery-powered PFG-1 can digitize and store a video frame in ½0 second.

The PFG-1 provides an image with a resolution of 320 by 200 pixels with 64 levels of gray. It can grab

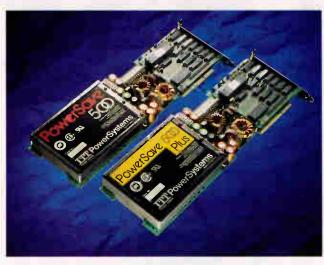

VIP PowerSave 500 Plus does its work automatically.

frames without being connected to a computer and transfer a stored image to any computer that has an RS-232C serial interface. You can adjust the image displayed on-screen for brightness and contrast and print it directly to Hewlett-Packard LaserJet II and compatible printers. It operates on a 9-V lithium battery.

Price: \$269.

Contact: Portable Technologies, P.O. Box 20763, Castro Valley, CA 94546, (415) 537-4954.

Circle 1303 on Inquiry Card.

#### View VGA Color Through Optically Coated Glass

ellowes has an optically coated glass antiglare filter for use with high-resolution VGA color monitors. The optical coating, which is on both sides of the filter, reduces glare from the terminal and from surrounding lights, while increasing the contrast of the monitor. You attach the antiglare screen

to the top of the terminal with clips that you secure with Velcro.

Price: \$59.95.

Contact: Fellowes Manu-

facturing Co., 1789 Norwood Ave., Itasca, IL 60173, (708) 893-1600.

Circle 1304
on Inquiry Card.

# An Expandable Population of Fonts

ype City from Bitstream offers expandability in a cartridge. In addition to an expandable-base cartridge, the Type City system includes low-cost addon fonts and screen fonts for Windows users. The cartridge comes with 1 MB of text and display fonts on the base.

To expand Type City, you insert credit-card-size fonts into slots on the side of the cartridge. You can customize the cartridge with typefaces of your choice, including logos, symbols, and signatures.

Type City runs on all Hewlett-Packard LaserJet Series II and III printers and full cartridge compatibles. It requires a PC with a minimum of 512K bytes of RAM. A starter kit includes the base cartridge, a Deli add-on card, screen fronts, and a template book. Price: Starter kit, \$379; add-on cards, \$99 and \$129. Contact: Bitstream, Inc., 215 First St., Cambridge, MA 02142, (617) 497-6222; fax (617) 868-0784. Circle 1305 on Inquiry Card.

## Computer on a Stick

he Datastick One personal controller lets you do computer work in places a portable PC wouldn't dare to go. Just 4¾ by 1 inch, this programmable computer uses add-on modules to control or measure a variety of environments.

After you have attached the appropriate modules to the Datastick, you run the Datastick Connection software on your PC with the Datastick connected to your PC's serial port. Disconnecting the Datastick triggers it to function as programmed. Datastick applications include bar code reading, light-level control, atmospheric reading, machine diagnosis, and acceleration reading. The Datastick executes programs while it's connected or disconnected from your computer. When you reconnect the Datastick to your PC, the collected data is transferred and is ready for direct field analysis.

Price: \$245. Contact: Langley Autosystems, P.O. Box 64591, Sunnyvale, CA 94086, (408) 773-8368.

Circle 1306 on Inquiry Card.

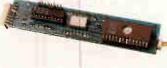

DataStick One

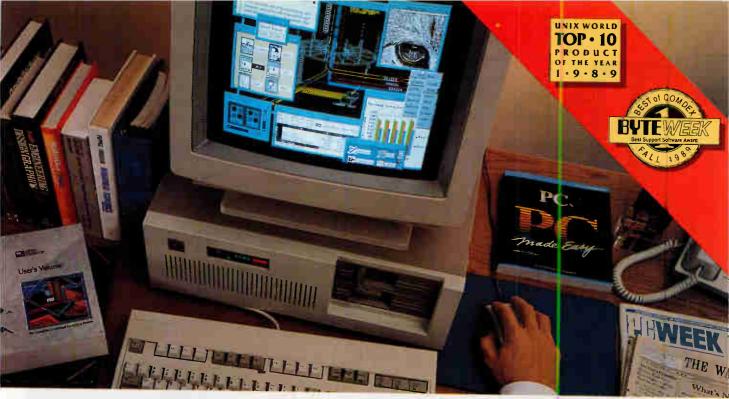

# INSTANT WORKSTATION. JUST ADD OPEN DESKTOP.

Take a look at the vast majority of graphical workstations developed over the past decade and you'll see something they all have in common:

An integrated UNIX® System environment.

Now take a look at the vast majority of businesses that have put computing power directly onto their office desktops over the past decade, and you'll see something they all have in common: Industry-standard personal computers.

It doesn't take a computer to forecast the platform that's going to put graphical workstations on the vast majority of business and engineering desktops in the next decade:

An integrated UNIX System environment for industry-standard personal computers.

And that's what Open Desktop™ is all about.

Open Desktop is the complete graphical operating system that's built on the most popular UNIX System platform of all time—SCO<sup>™</sup>. And it lets you create your own networked, icon-driven workstation environment using the industry-standard 386 or 486 computers and peripherals of your choice.

In a single, easy-to-use, fully supported—and completely integrated—package, Open Desktop delivers:

- the full 32-bit, multitasking computing power of SCO UNIX System V/386
- compliance with POSIX™ and X/Open® standards
- an OSF Motif<sup>™</sup>-based, Presentation Manager-compatible, graphical user interface
- · distributed SQL database management services
- compatibility with existing DOS, XENIX®, and UNIX System applications and data files
- NFS<sup>\*\*</sup>, TCP/IP, and LAN Manager networking facilities

And all at an unbelievably affordable price.

Discover the complete graphical operating system that leading companies worldwide are choosing as their development platform for the '90s—and using to turn their 386 and 486 PCs into instant workstations today.

Open Desktop from SCO.

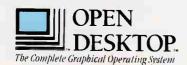

SEE US AT CEBIT '91 HANNOVER, GERMANY STAND E10, HALL 3

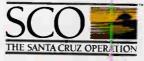

For more information, call SCO today and ask for ext. 8400

(800) SCO-UNIX (726-8649) (408) 425-7222 FAX: (408) 458-4227 E-MAIL: ...!uunet!sco!in o info@sco.COM

SCO, the 8CO logo. Open Desktop, and the Open Desktop and the Open Desktop and the Open Deskt

# Inly \$2295! FON 386SX

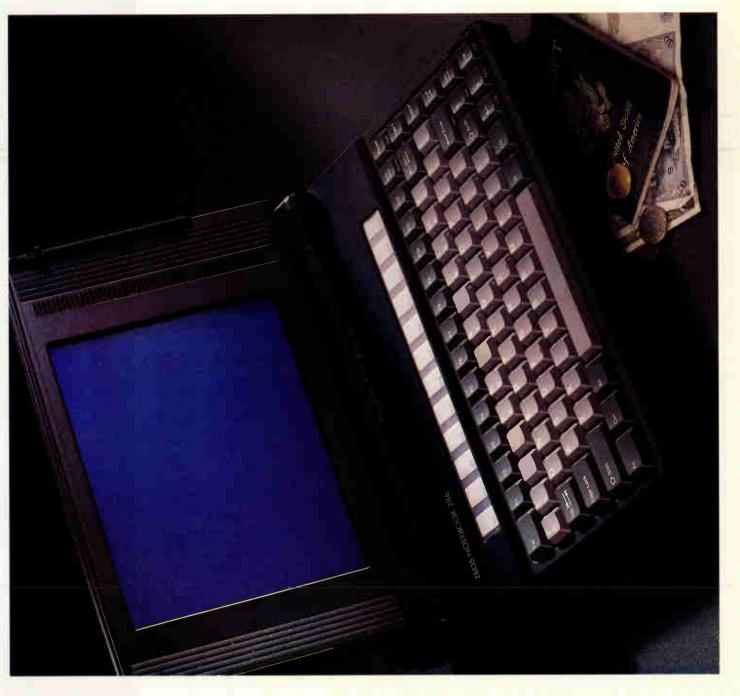

# Notebook 286 Only \$1995!

#### "A NEW KING OF THE HILL"—PC MAGAZINE

#### PC MAGAZINE SAID IT BEST.

"In the unending battle to become the most functional notebook for the most attractive price, there's a new king of the hill—the Zeos Notebook..." PC Magazine. What did they like most?

Everything. As they said, the Zeos Notebook "offers a top notch combination of power, weight, features and price..." In short, everything you're going to appreciate in

your new ZEOS notebook.

#### INCREDIBLE DESKTOP **FEATURES IN A** NOTEBOOK.

Pick your power. Choose our '286 version or go for the incredible new ZEOS '386SX version. Combine that with our high speed hard disk, built in 1.44MB floppy drive, VGA and more—you've got the greatest notebook going at any price!

Look closely at the details. Like our crisp

10" VGA display. The ultimate in sparkling clarity featuring advanced fluorescent backlighting for vivid VGA graphics. And then the drives.

Two drives are better than one! First, you're getting our whisper quiet high speed, high capacity hard disk. Then we've built in an industry standard 1.44 Megabyte, 3.5 inch floppy as well. And we don't stop there.

#### **DETAILS MAKE THE DIFFERENCE!**

For instance, the battery system of your new notebook is the most advanced on the market. You can quick charge, or trickle charge, any time your system is plugged in. Or, you can use the optional charging stand if you wish.

Either way, you're sure to appreciate our light weight snap-in, snap-out battery packs. They're so light and easy to use, you can easily take an extra one with you on those

really long trips. Plus, you can get even more life out of a single charge by using our programmable power management system. Hour upon hour of Notebook computing power!

**CONNECTIVITY TOO!** 

Your new ZEOS notebook is a great connectivity tool! Using our optional built-in 2400 baud MNP Class 5 modern, connectivity buffs will find themselves logging on at every turn.

> tivity, we've kept the I/O easy to use too. Because has the same industry standard port connectors you'll find on your larger desktop system. Serial and Parallel ports; even an external VGA connector. Completely compatible!

#### **ZEOS 24 HOUR A DAY** SUPPORT.

Don't forget your new ZEOS notebook is backed

by the best Technical and Sales support in the industry, 24 Hours a Day. We're always here to help, any time of the day or night. And we don't stop there either.

Your new notebook is also backed by our 30 Day Absolute Satisfaction Money Back Guarantee and One Full Year Limited Warranty. You're going to be very satisfied. We don't just say it. We guarantee it.

#### **ORDER YOUR OWN ZEOS NOTEBOOK NOW!**

You can order your new ZEOS notebook right now. Simply pick up the phone and give us a call now at 800-423-5891. At last, a full featured notebook that lets you compute anywhere. You're going to love it. That's a guarantee!

#### **ORDER NOW TOLL FREE:**

800-423-5891

Purchase Orders from Fortune 1000 companies, Governments and institutions subject to approval. Leasing Programs are available. All prices and specifications are subject to change without notice. Please call to confirm pricing, specifications and warranty details. The following are trademarks of their respective companies: ZEOS (ZEOS International, Ltd.); 286 (Intel Corporation). © 1991, ZEOS International, Ltd., 530 5th Avenue, N.W., St. Paul, MN 55112 USA. ZEOS is a publicly traded company (NASDAQ symbol: ZEOS).

And speaking of connecunlike many of the others, your new ZEOS notebook **NOW. YOUR COMPLETE** '286 NOTEBOOK! VGA, **20MB HARD DRIVE** 1.44MB FLOPPY AND MORE. LIGHT AND LOADED! INCREDIBLE.

386SX ONLY \$2295! Genuine Intel® 80286-12

- or '386SX-16. 1MB DRAM, expandable
- to 3 or 5MB. 20MB High Speed HDD. Built in High Density 3.5"
  - 1.44MB floppy drive. High resolution VGA display. Fluorescent backlit 640x480, 32 grey scales. **Bright and clear!**
  - Removable quick charge NiCad battery. Two hour plus battery life typical, more using Programmable Power Management!
- Quick charge or trickle charge using included AC power adapter.
- Extra battery packs and external charging stand available.
- 82 key keyboard. True 101 key emulation.
- Industry standard Serial and Parallel Ports. VGA port for external VGA color display. Great
- for demos! Total system weight under 7 lbs. with battery.
- 30 Day Absolute Satisfaction Money Back Guarantee and ZEOS **Customer Satisfaction**
- Package. One Full Year Limited Warranty.
- 24 Hour a Day Toll Free Technical Support, 365 Days a Year.

# FAX Orders: 612-633-1325

Minnesota: 612-633-4591 Hearing Impaired (TDD) Orders: 800-228-5389 Outside US and Canada: 612-633-6131 MasterCard, VISA, Am Exp, Z-Card and COD. Open 24 Hours a Day,

365 Days a Year!

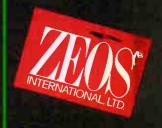

# **NEWS**

#### CONNECTIVITY

## A Diagnostic Cable Scanner

hand-held LAN diagnostic tool that runs on a single 9-V battery, Quick Scanner from Microtest is completely menu driven. It uses time-domain reflectometry as it automatically scans the cable to pinpoint the location of a problem.

You don't need any technical knowledge or training to operate Quick Scanner. You simply turn on the unit, plug in the LAN cable, and press Enter. The scanner displays the location of the fault in normal English.

Quick Scanner (measuring 7½ by 4 by 1 inch and weighing 1 pound) comes as a kit that includes the scanner, a quick-test plug, and a battery. The unit is also able to monitor traffic on Ethernet networks, and adapters are available to enable operation on most twisted-pair and coaxial cables.

Price: \$995.

Contact: Microtest, Inc., 3519 East Shea Blvd., Suite 134, Phoenix, AZ 85028, (602) 971-6464; fax (602) 971-6963.

Circle 1307 on Inquiry Card.

#### Intuitive Communications Program

he first product from a new company, Eclin Connect 1.0 brings an easyto-use intuitive communications program to the casual PC user, according to Eclin Technology. A combination of basic functions for the beginner and advanced capabilities that Eclin says are easily learned, the program is available at an introductory price of \$49. Users of Procomm Plus, Smartcom, Crosstalk, Mirror, and PC-Talk can purchase Eclin

#### **A Server with Assets**

The ACScript multipurpose server enables HP LaserJet and compatible printers to connect directly to LANs. Also, a printer can mix PostScript and PCL printing in a single

document, merge forms on-line, provide print spooling and storage to its hard disk drive, and print two-sided pages in PostScript. Housed in a tower, the server comes in four configurations. The basic unit has three input ports, a 20-MB hard disk drive, and 4 MB of memory. The top-ofthe-line unit has five input ports, 8 MB of memory, and an 80-MB hard disk drive. The 35 internal fonts in each configuration match the stan-

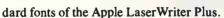

Price: \$2795 to \$4895.

Contact: Applied Computer Sciences, Inc., 11711 North-creek Pkwy. S, Suite 107, Bothell, WA 98011, (800) 525-5512 or (206) 486-2722; fax (206) 485-4776.

Circle 1311 on Inquiry Card.

Connect for \$29 as an upgrade.

Features include pointand-shoot menus, mouse support, an integrated text editor, background file transfers, and a script language with a script recorder and debugger. With the text editor, you can send text directly to a remote system or printer without first creating runs entirely in text mode on all DOS computers.

Price: \$49; upgrade from specified programs, \$29.

Contact: Eclin Technology, P.O. Box 2041, Trenton, NJ 08607, (609) 393-0577; fax (609) 393-1990.

Circle 1308
on Inquiry Cord.

a disk file. Eclin Connect

Link Up Your Computer

peer-to-peer, entry-level network operating system called ReadyLink is available from Compex. Geared for small and medium-size businesses, Ready-Link is compatible with most standard ARCnet, Etherhet, and Token Ring adapter cards that have a Novell NetWare driver.

ReadyLink can support from two to 20 users. The system is NetBIOS compatible and supports IBM PCs and compatibles.

and compatibles.

Price: Software only, \$299;

two-user starter kit, \$499; additional users, \$99 each. Contact: Compex, Inc., 4055 East La Palma, Unit C, Anaheim, CA 92807, (714) 630-7302; fax (714) 630-6521.

Circle 1309 on Inquiry Card.

#### Long-Distance Power-Up for Your Computer

eleSwitch lets you remotely power your computer and other electronic devices on or off via a telephone or modem. You plug your system and peripherals into the unit, and it's ready to go at the sound of your call. TeleSwitch, which uses solid-state surge-clamping electronic circuitry and a time-delay circuit, comes in two models: the basic 300 and the 400, which adds Touch-Tone security access.

Price: TeleSwitch 300, \$299; TeleSwitch 400, \$499. Contact: EKD Computer Corp., 770 Middle Country Rd., P.O. Box Y, Selden, NY 11784, (800) 468-6353 or (516) 736-0500; fax (516) 736-2209.

Circle 1310 on Inquiry Card.

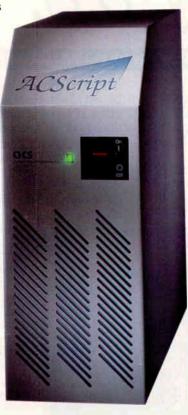

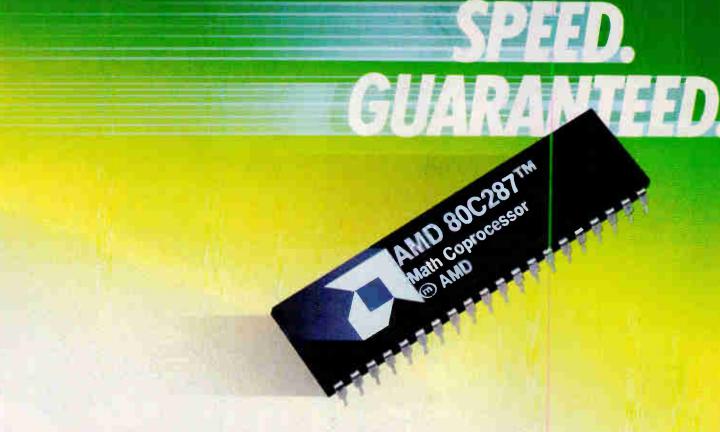

# Here's a chance to buy our <sup>\$</sup>99 Math Coprocessor at no risk whatsoever! It's fully guaranteed to at least double the math performance of your software.

If you want to unlock the full power of your PC, pick up the phone and order an AMD 80C287 math coprocessor. Without it, your PC just isn't really complete. You see, our math coprocessor can *dramatically* increase the performance of 1-2-3,® dBASE,® Excel, and hundreds of your other favorite business applications! It actually runs calculations *two to ten times faster* than your PC can *without* a math coprocessor. Which means your graphs will draw incredibly fast and your spreadsheets will recalculate at truly blazing speeds. (And that's just for starters!)

#### High speed at a low price.

Don't think you have to pay over \$200 for a math coprocessor. Now you can get ours for just \$99 when you order direct from AMD! The AMD 80C287 is fully compatible with your 80286-based PC and the hundreds of commercially available software packages written for it. Our coprocessor is also compatible with the Intel NMOS 80287.

#### Installation is a snap.

The AMD 80C287 plugs easily into a socket that's already inside your 80286-based PC. In fact, you can be up and running in just five minutes. Simply plug the chip into the socket and watch the dazzling improvement in performance! The AMD 80C287 comes with easy-to-follow installation instructions, a free utilities disk (which includes diagnostics and test software), and free color computer games.

#### Advanced Micro Devices, Inc. 🗸

9020-11 Capital of Texas Hwy N., Suite 400 Austin, TX 78759-9797

Volume or dealer inquiries welcome. 1-2-3 is a registered trademark of Lotus Development Corporation. dBASE is a trademark of Ashton-Tate Corporation. Intel is a registered trademark of Intel Corporation

#### Our Triple Guarantee

Guarantee #1: If the AMD 80C287 doesn't do everything we promise, or if you are unsatisfied for any reason, return the product within 30 days of purchase and AMD will happily refund your money.

Guarantee #2: If your AMD 80C287 Math Coprocessor ever fails to

Guarantee #2: If your AMD 80C28<sup>+</sup> Math Coprocessor ever fails to perform for any reason, AMD will replace it free of charge, no questions asked Limited to two lifetime replacements per person.

Guarantee #3: AMD guarantees that the AMD 80C287 is fully compatible with your 80286-based hardware and software. If you have any compatibility problems with the AMD 80C287 during the

first year, return the product and we will gladly refund the purchase price.

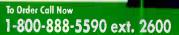

Outside of USA call (512) 345-1728

**Yes.** I want to double or triple the calculation speed of software running on my 286-based PC. Send me an AMD 80C287 Math Coprocessor, risk free, for only \$99 plus tax, shipping and handling. I understand that I can return the AMD 80C287 for a full refund within the first 30 days if I am not completely satisfied.

Want more information? Call for a free demo disk and literature

NAME\_\_\_\_\_ADDRESS\_\_\_\_\_

World Dad a History

Circle 15 on Inquiry Card.

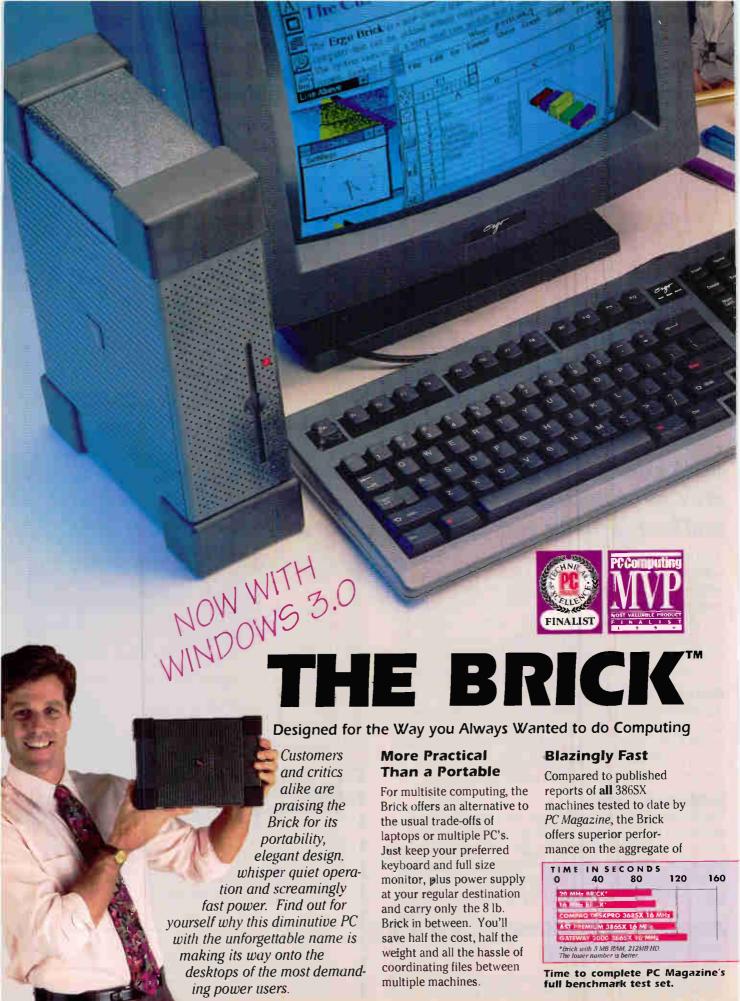

World Radio History

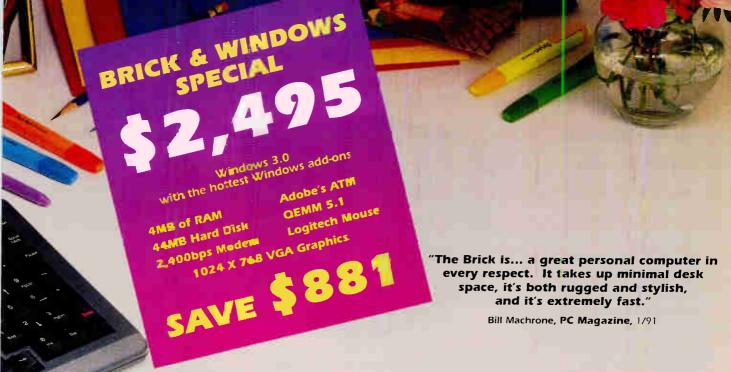

"A Tote-able

the Desktops."

PC Magazine

9/90, Matt Ross

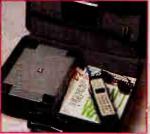

Fits in half a briefcase, leaving room for full-sized folders, notebooks, etc.

system, video and hard disk benchmarks.

#### Massive Hard Disk

Bricks are available with 16 or 20 MHz 386SX, 1-8 MB of RAM, a fast 44, 104 or 212 MB Conner or Teac IDE hard disk, and a 387 coprocessor socket. A 2,400 bps Haves compatible modem is standard.

"A whole new slant on portable computing... exceptionally ingenious.

Portable Office

12/90, Eric Grevstad

"Recommended." Jerry Pourmelle Byte, 1/91,

The fast VGA graphics feature up to 1024 x 768 non interlaced resolution with a full 1 MB of video memory. In fact, the Brick's video performance is twice as

fast as the average of 42 386SX systems tested to date by PC Magazine!

#### Surprisingly Expandable

The Brick is only about the That Outperforms size of a ream of copier paper, yet you can still add

up to two ISA half cards internally, (one card with a floppy drive). A docking

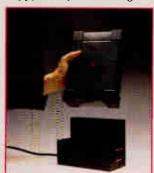

port allows easy, drop-in connection to our Docking Terminal. \$349, which instantly hooks up all cables and provides another 16-bit 3/4 length slot. The "Stretch" version of the Brick accomodates full length cards.

#### **Brick & Windows Hot Special**

It takes more than just software and a mouse to make a satisfying Windows

machine. Our Brick & Windows Special comes with 4 MB of RAM (not 2 as others provide), Windows 3.0, DOS, and a

Logitech mouse with our hot 16 MHz 386SX Brick. You also get two award winning programs that are essential to fulfilling the promise of Windows. Adobe's wonderful Type Manager (ATM) with 13 fonts for true WYSIWYG display and high quality printed documents and Quarterdeck's QEMM 5.1 memory manager for running Windows on a network.

No other 386SX matches the Brick's graphics processing power, storage capacity, quietness and versatility. And while others give you Windows,

we give you what it takes to make Windows 3.0 really perform.

#### \$2,495

#### **Brick & Windows** Special includes:

- ▲ 16 MHz Intel 386SX
- 4 MB RAM
- ▲ 44 MB 28ms hard disk
- ▲ 10°4 x 768 VGA adapter
- ▲ 2,400 bps modem
- ▲ 3.5 floppy
- ▲ 16-bit half card exp. slot
- ▲ 1 parallel, 2 serial ports
- ▲ Windows 3.0 and DOS
- ▲ OEMM 5.1
- ▲ Adobe Type Manager
- ▲ Logitech Mouse
- All software completely set up. Ready to go.

#### **Options:**

▲ 104 MB

add \$395

▲ 212 MR

add \$995

▲ 20 MHz Brick

add \$250

▲ 8 MB RAM

add \$396

monitor &

▲ 12" mono VGA add \$218 101 keyboard

▲ 14' color VGA add \$464 640 x 480 monitor & 101 keyboard

Freight prepaid.

Save **\$881** off 1990 catalogue prices

Offer expires 3/31/91

COMPUTING Circle 106 on Inquiry Card CALL TOLL FREE 1-800-633-1925 OR FAX AUTOMATICALLY 24 HRS 1-800-THE-BRICK

One Intercontinental Way, Peabody, MA 01960 Tel: (508) 535-7510 Fax: (508) 535-7512

# **NEWS**

#### CONNECTIVITY

## A Full Meal for File Sharers

exsys Electronics' Soup to Nuts Network Bundle contains the hardware and software necessary for peer-to-peer file sharing among 10 or more Macs and multiple LaserWriters. Soup to Nuts consists of 10 Intellinet connectors and a 24-node license for Everyware's allShare 1.1 file servers. Each connector is compatible with AppleTalk. PhoneNet, and Flashtalk and includes a 10-foot phone cord and a terminating resistor.

Price: \$399; \$16 per additional connector if purchased within one year of the kit.

Contact: Nexsys Electronics, 667 Folsom St., San Francisco, CA 94107, (800) 541-9981 or (415) 541-9980: fax (415) 541-9984.

Circle 1312 on Inquiry Card.

# A Mini Transceiver for Network Connection

ancast's ETP-4310
Twisted-Pair MiniTransceiver's seven diagnostic LEDs and full transceiver operation let users
connect their PCs, servers,
and workstations into a
10Base-T-compliant twistedpair Ethernet network.
Known as a mini-twister, the
ETP-4310 can detect and
correct for reversed polarity
of the receive twisted-pair
wiring.

You attach the unit directly to the standard 15-pin AUI D connector on your computer or terminal equipment. A standard telephone connector provides the interface for the twisted-pair network wiring. The trans-

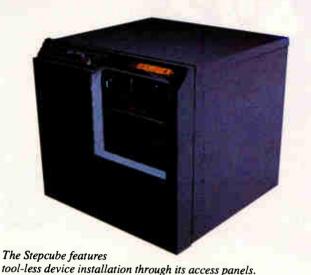

#### Step Up to Versatility

The Everex Stepcube, a 12-slot 486/33 EISA computer system, incorporates the Everex Thermal Management System, which uses two SmartFans to route air through the chassis: One fan cools the system board and expansion cards, and the other cools the power supply and drives. Designed for use as a file server, multiuser system, or graphics workstation, the 12-slot board is expandable (eight-slot 386 and 486 versions are also available). Removable side panels let you access the system without using a screwdriver. The cube is stackable, so you can install two systems in a minimum space. Security features include side-panel access locks and password protection.

**Price:** \$9000 to \$14,000.

Contact: Everex Systems, Inc., 48431 Milmont Dr., Fremont, CA 94538, (800) 356-4283 or (415) 498-1111.

Circle 1316 on Inquiry Card.

ceiver drives the signals to any twisted-pair hub device that complies with the 10Base-T standard.

The mini-twister includes switch-selectable signal-quality error and link test functions. These functions let you configure operation for a variety of

applications.
Price: \$160.
Contact: Lancast, 10
Northern Blvd., Unit 5,
Amherst, NH 03031, (603)
880-1833; fax (603)
881-9888.
Circle 1313
on Inquiry Card.

## Take RISC with Your Controller

IO, a RISC-based distributed I/O controller for multiuser PC Unix systems with up to 512 users, permits more than 80 feet between the host PC and remote terminal adapters when you use conventional cabling. With fiber-optic cabling, you extend the distance to about 1 ¼ miles.

The modular RIO system uses Inmos parallel processors, which allow each RIO card to support up to 128 users. Custom communication processors by Cirrus Logic replace the usual universal asynchronous receiver/ transmitters. The RIO's reconfiguration software lets you move remote terminal adapters and their associated workgroups without disturbing users on the system. Price: 32-port system, \$3540; 128-port system, \$12,660. Contact: Specialix, Inc.,

Contact: Specialix, Inc., 985 University Ave., Suite 12, Los Gatos, CA 95030, (408) 354-4498; fax (408) 354-7178.

Circle 1314 on Inquiry Card.

# Communicate from Your Poqet

oqet Computer has introduced a 2400-bps, pocket-size modem for its Poqet PC. Measuring 4 by 1 by 2½ inches and weighing 6½ ounces, the Poqet/WorldPort 2400 operates for up to 10 hours on a 9-V alkaline battery.

Price: \$345.

Contact: Poqet Computer Corp., 555 North Mary Ave., Sunnyvale, CA 94086, (408) 737-8100; fax (408) 739-5589.

Circle 1315 on Inquiry Card.

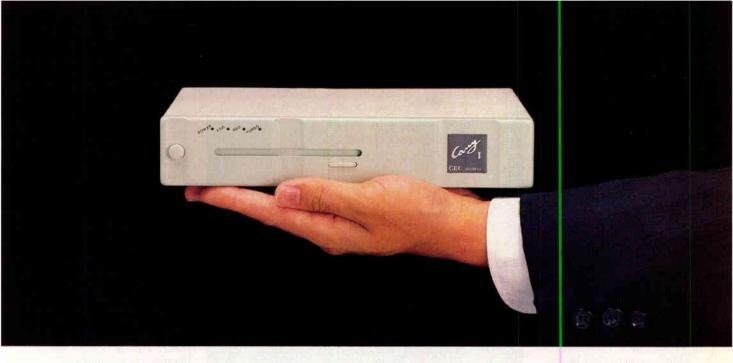

# CARRY-

### The New Standard

The Carry-I 9000 series comes complete with 80386SX/80286-16/ 80286-12 microprocessor (Co-Processor optional). 1024 x 768 VGA/MGA & CGA display interface, 1/2/4 MB RAM, one 3.5" 1.44 MB FDD or one FDD plus one 40/80 MB HDD, one 8 bit expansion SLOT, one parallel and two serial I/O ports, and one 30W auto range switching power adapter, all in the traditional  $240mm \times 185mm \times 45mm (9.4" \times 7.3" \times 1.8")$  casing of Carry-I. Each package includes two mini-tower stands and a carry hag. The 81 key mini keyboard with 101 functions and 9 inch color or monochrome VGA monitor are optional.

Other Carry-I products include the 8000 series XT & AT book-size personal computers and the 6000 series XT and AT book-size LANstations. All Carry-I product lines are bundled with DR DOS 5.0

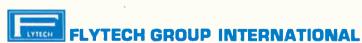

Germany

TEL# 69-746081, 746453

FAX# 69-749375

Hong Kong

TEL# 305-1268

FAX# 796-8427

Taiwan

TEL# 2-7852556, 7827538

FAX# 2-7852371, 7837970

U.S.A.

TEL# 408-7277373, 7277374 FAX# 408-7277375

#### DISTRIBUTORS.

#### CeBIT '91 Hall: 5 Stand No.: E58

CANADA: BUDGETRON TEL# 416-564-7800 FAX# 416-564-2679 \* FRANCE: M3C TEL# 1-48271976 FAX# 1-42355916 \* GERMANY: MACRO RON TEL# 89-4208233 FAX# 89-423745 GREECE: ALTEC TEL# 1-8832017 FAX# 1-8816187 • HONG KONG: PARKLY TEL# 3051268 FAX# 7968427 • INDIA: BEETA/UNICORP TEL# 11-6831341 FAX# 11-6845828 • ITALY PRIMA TEL# 522-518599 FAX# 522-518599 • MALAYSIA: COMTEC | TEL# 03-2748888 FAX# 03-2749988 • NETHERLAND: KN TEL# 2968-84141 FAX# 2968-97436 • NORWAY: ECUS DATA TEL# 2-722510 FAX# 2-722515 • SINGAPORE: TRANSNIKO TEL# 4758408 FAX# 4713803 • SOUTH AFRICA: PC MART TEL# 11-8043355 FAX# 11-8024153 • SWITZERLAND SS SOFTWARE TEL# 022-622020 FAX# 022-615650 • UNITED KINGDOM: CENTERPRISE TEL# 256-463754 FAX# 256-843174 • BELGIUM: CELEM S.A. TEL# 41-676434 FAX# 41-676515

#### PROGRAMMING SOFTWARE .

#### **Interface Builder** for OSF/Motif

ou can now extend the Xbuild OSF/Motif interface builder by adding your own widgets and resources to satisfy corporate standards and customize applications. According to Siemens Nixdorf, interfaces generated with Xbuild 1.1 are runtime independent and do not require additional run-time software libraries or license

Using the WYSIWYG editor, you can create interfaces that use Motif graphical objects. A test mode lets you test your work at any stage in the creation process. To make the tool simpler for programmers working on a specific project, you can remove Xbuild widgets that do not relate to an application.

Xbuild 1.1 can import User Interface Language (UIL) code, allowing you to use it on an existing program. Xbuild generates C (ANSI or Kernighan & Ritchie) code or OSF UIL code.

The tool runs on Sun-3, Sparcstation, 386 SCO/ Open Desktop, DECstation 3100, MIPS, and Siemens workstations running Unix System V 3.2 or 4.3 with OSF/Motif.

Price: \$5000; internal use license, \$1500; binary license, \$1895.

Contact: Siemens Nixdorf Information Systems, Inc., 200 Wheeler Rd., Burlington, MA 01803, (617) 273-0480; fax (617) 221-0231.

Circle 1271 on Inquiry Card.

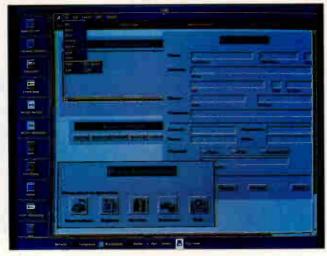

Xbuild, which includes a WYSIWYG graphical editor, object base, and code generator, was used to build this front end to a hotel reservation system.

#### C Toolbox for DOS, Mac, and Sun

new version of the C Programmer's Toolbox adds support for Microsoft C 6.0 and Symantec's Think C 4.0. The Toolbox also supports ANSI C, Borland Turbo C 1.x/2.x, and Sun's Unix C.

Version 2.1 of the toolbox supports Macintosh Programmers' Workshop, DOS, and Sun Unix development environments. CLint, a C source code semantic checker, now offers ANSI function prototype generation for any C source code and the construction of composite include files. New file/function interdependency reports added to the CFlow tool help determine the best way to organize a program for performance and segmented, overlaid, and virtual memory architecture considerations, the company says. New C Source code formatting options include input and output tabsize specification and inline formatting.

Price: \$125 to \$495. Contact: MMC AD Systems, P.O. Box 360845, Milpitas, CA 95036, (415) 770-0858; fax (415) 770-0116.

Circle 1272 on Inquiry Cord.

#### **Add Features** to Applications

f you want to adapt existing programs to handle new features such as security, on-line help, or mouse support, one way is with a new DOS-based memory-resident programming language from Portable Computing Systems. Called Via, the language supports the retrofitting of applications with features the designer left out.

You can also use the language, which the company says resembles a combination of Pascal and BASIC, to create access to proprietary data files found in thirdparty applications.

Via requires 50K bytes of available RAM on a DOS-based system. Price: \$249.

Contact: Portable Computing Systems, Inc., P.O. Box 870755, Dallas, TX 75287, (800) 749-4917 or (214) 380-6686; fax (214) 380-6184. Circle 1273 on Inquiry Cord.

#### Momentum **Breaks Down** the IPC Walls

omentum says the distributed version of XIPC frees you from design and coding complications when designing cooperative applications that use interprocess communications (IPC) to go beyond the "walls" of a single machine or operating system. XIPC extends the native IPC functionality of multitasking operating systems such as Unix, SunOS, OS/2, and pVMS without modifying the operating system kernel. The new version also supports AIX on the IBM RISC System/6000, Ultrix, and Windows 3.0.

XIPC offers a common application programming interface in the form of libraries and utilities. The XIPC model comprises two building blocks: tasks, such as Unix processes, OS/2 threads, and DOS/Windows programs; and objects, such as message queues, semaphores, and shared memory segments. Tasks communicate, synchronize, and share data with each other using IPC objects, whether on one platform or over a network, regardless of the task's location on the network, the task's operating system, or the mix of operating systems. Price: \$4000 and up.

Contact: Momentum Software Corp., 401 South Van Brunt St., Englewood, NJ 07631, (800) 767-1462 or (201) 871-0077; fax (201) 871-0807.

Circle 1274 on Inquiry Cord.

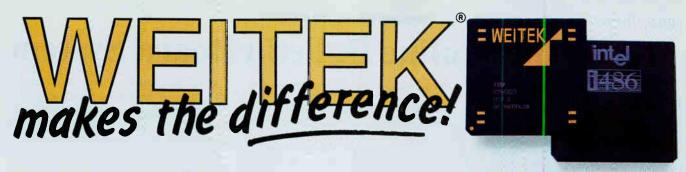

#### The 4167's 10 MFLOPS performance delivers 3X the speed of the 486!

The new Weitek 4167 coprocessor outperforms the 486 by 3 to 1 in numeric processing. Capable of 10 MFLOPS, the 4167 has sockets in some of the most sophisticated 486 systems on the market, including Compaq, Intel, Hewlett-Packard, and Microway. The 4167 is object-code compatible with the WEITEK 3167 FPU and Microway's mW3167-PS add-in card for the MicroChannel—offering easy access to a broad base of existing CAD/CAM, scientific and engineering applications like Mathematica, CADKEY, HOOPS and Microway's NDP compilers. And look for 4167 support on upcoming products from Autodesk!

Number Smasher - 486 converts your old AT or 386 into a powerful 486 workstation. In a review of 25 MHz 486 motherboards, Mike George of Personal Workstation magazine wrote, "Microway's Number Smasher-486 gives you top 486 numeric performance for the best price...Number Smasher's numeric performance exceeds that of all 25 MHz 486 systems we've tested to date." Running the Microway Benchmark Suite, the 4167-equipped Number Smasher-486 achieves

11.9 MegaWhetstones. The board features a
Burst Bus<sup>TM</sup> memory interface that makes it stand out in numeric

Burst Bus' memory interface that makes it stand out in numeric problems that involve large arrays. Burst cycle response in a 486 system is much more important than second level caches, which

are usually too small to be of any use on the megabyte arrays found in real world problems.

The ideal solution for numerically or I/O intensive applications is Microway's new Number Smasher-486/33T workstation. Two configurations are available, each incorporating state-of-the-art power and cooling with 300 to 600 megabyte drives.

NDP Fortran-486, NDP C-486 and NDP C++ are

C-486 and NDP C++ are your keys to unlocking the power of the 4167. Each compiler generates globally optimized, mainframe quality code and has special features that take advantage of the 4167, such as register caching, loop unrolling and automatic inlining of small procedures. These optimizations are handed off to a code generator that is tuned for the 4167, and takes advantage of its advanced instructions like multiply accumulate. In addition, the 486 versions of NDP Fortran, C++ and C properly sequence 486 and 4167 instructions so that the 486's prefetch queue has time to "breathe." NDP compilers are also available for the 386SX, 386 and i860 under DOS, UNIX, XENIX and SunOS. Thousands of Microway's satisfied customers have discovered that you can't buy a better scientific Fortran or C compiler. And our technical support is the best in the industry.

For more information, please call 508-746-7341.

# **Microway**®

The World Leader in PC Numerics

Corporate Headquarters, Research Park, Box 79, Kingston, MA 02364 TEL. 508-746-7341 • FAX 508-746-4678 U.K. - 32 High St., Kingston-Upon-Thames, 081-541-5466 • Italy 02-74.90.749 Holland 40 836455 • Norway 9 876656 • Japan 81 3 222-0544 in History

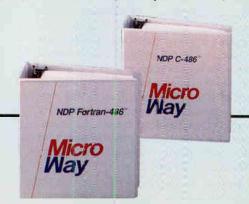

with the world's most popular, expandable, flexible

## Multi-User Online Bulletin Board System

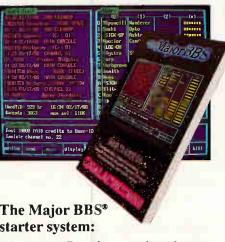

A complete BBS software package for your PC, PS/2, XT, AT, 386, 486, or compatible. Includes electronic mail with binary and ASCII file "attachments", SIG conferencing or "forum" areas with configurable security level access control, file upload/download, message keyword searching, "quickscans" for fast access to new messages, message and file 'threading', real-time multi-user "chat" and teleconferencing, "classified ad" and "user registry" databases, etc. Also includes accounting, Audit Trail, and timed usage-metering features, and hundreds of convenience features for the Sysop (System Operator), such as a full-screen configuration editor, the ability to import/export files to/from floppy without system shutdown, "SIG-Op" privilege delegation, and much more. Supports up to 2 simultaneous users (from a database of thousands) on a single CPU. Works with standard Hayes-compatible COM1/2/3/4 internal or external modems, or with serial ports up to 38,400 bps. Minimum RAM requirement 512K. Minimum disk requirement 20MB. Requires PC-DOS or MS-DOS 3.1 or later.

The Major BBS Standard Edition . . . . \$ 59

#### When you're ready to expand:

No LAN or multi-tasking OS necessary! Double the number of simultaneous users that your system can support, from 2 to 4, or 4 to 8, or any number up to 64 simultaneous users on a single CPU, for a flat \$300 software license fee per doubling. The upgrade process is quick, automatic, and fully upward-compatible—i.e. you can install an update or upgrade onto your existing system without disrupting any of your user account files, E-Mail messages, configuration variables, or any other aspect of your system. For up to 16 users, 640K RAM is sufficient; above 16 users, more than 640K may be necessary. Prerequisite: The Major BBS (any edition).

Users, per doubling (up to 64) ..... \$ 300

#### If you need multi-modem hardware:

Our Model 2408 consists of up to 8 Hayes-compatible modems on a single circuit card, for the PC/XT/AT/386/486 family. Each modem operates independently at 300/1200/2400 bps (automatically switching to match the caller's bps rate). Built-in serial ports are not COM-port based, so this card can co-exist with other COM port hardware in the same machine (drivers for software other than The Major BBS are not included but may be written). RJ-11 telephone cables are included. MNP Class 4 (error correction) modems are available as an option.

|                 | non-MNP | Class 4 |
|-----------------|---------|---------|
| 2408 w/2 modems | \$ 1536 | \$ 1696 |
| 2408 w/4 modems | \$ 2090 | \$ 2388 |
| 2408 w/6 modems | \$ 2644 | \$ 3080 |
| 2408 w/8 modems | \$ 3198 | \$ 3772 |

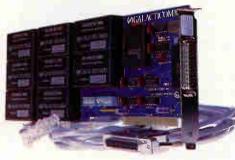

#### When you're ready for source code:

With the C source code to The Major BBS, you can add 3rd-party software, such as The Major Database (a general-purpose, configurable database manager), various multi-player real-time adventure games, dial-out utilities, global command utilities, accounting enhancements, and much more. Also, you can maintain your own copy of the BBS, or you can modify it to suit your own unique requirements. The Major BBS C source code package is fully documented, and it includes the Galacticomm Software Breakthrough Library, plus all of the

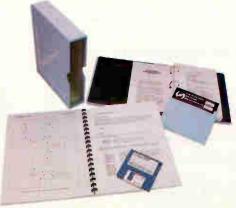

utility object libraries, linker control files, and DOS "batch" files you will need, along with a detailed Programmer's Guide. Works with Turbo C 1.5, 2.0, or 2.01, Turbo C++, or Microsoft C 4.0, 5.1, or 6.0. Prerequisite: The Major BBS Standard Edition.

Standard Edition C source code .... \$ 285

### For the ultimate in file transfer flexibility:

The File Library Edition of The Major BBS has everything that the starter system does, plus built-in ZMODEM, KERMIT, Super-KERMIT, YMODEM-g, and YMODEM (batch) file transfer protocols. Also, it offers super-fast pre-indexed keyword file searches, library-wide searches as well as constrained searches, special file upload/download accounting options, alternate DOS "paths" per sub-library, split paths for CD-ROM support, a transparent "DOS-only" sub-library option, and much more. This package is for you if the focus of your system will be the upload and download of large amounts of files. You can easily upgrade from the starter system to the File Library Edition, without losing any of your data files or configuration work you have already done. Prerequisite: The Major BBS Standard Edition.

File Library extensions . . . . . . . \$ 199 File Library C source extensions\* . . . \$ 159

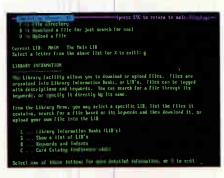

### If you decide to offer online games and amusements:

The Entertainment Edition of The Major BBS has everything that the starter system does, plus Quest for Magic (a multi-player interactive text adventure game), Androids! (a multi-player arcade-style ANSI-graphics game), Flash Attack (a futuristic tank and laser battle for multiple players with IBM PC's), and the Action Teleconference Link-Up, which includes private "chambers", action verbs (grin, wink, nudge, etc.), the ability to link to other systems for huge multi-system teleconferences, custom entry/exit strings, user-configurable profiles, and much more. This Edition supports the Flash<sup>TM</sup> Protocol (where most of the game functionality is on the user's

nd of the phone line), for which dozens of acredible new multi-user games are now eing developed. Upgrading from the starter ystem to the Entertainment Edition is quick

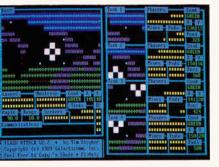

nd easy and involves no loss of data or funcion. Prerequisite: The Major BBS Standard Edition.

| tertainment | extension. | s.   |     | ٠.  | ٠  |    | • | ٠ | 2  | 149 |
|-------------|------------|------|-----|-----|----|----|---|---|----|-----|
| tertainment | C source   | exte | ens | sio | n. | s* |   |   | \$ | 129 |

#### f your requirements include order entry and catalog sales:

he Shopping Mall Edition of The Major BBS as everything that the starter system does, lus online shopping. Your online mall can ave multiple "stores", each run by its own eparate "merchant", if desired. Each merhant has control over his or her own product ine, pricing, discount structure, store welome message, sales tax handling, etc. Also, ach merchant may create up to 6 different ayment methods (e.g. VISA, MC, AMEX, C.O.D., "bill me", etc.), and up to 6 different hipping methods (e.g. UPS, FedEx, US Mail, tc.), each with its own rates (flat rate, percent f sale, 1st-ounce/add'l-ounce, or 1st-pound/ dd'l-pound). Users may browse product catlogs at no obligation, or order products and ervices directly online! Orders generate inoices that are posted to the individual merhant as attachments to E-Mail. To upgrade rom the starter system to the Shopping Mall Edition takes only a few minutes. Prerequisite: The Major BBS Standard Edition.

| hopping Mall extensions        |   |   |   |  |
|--------------------------------|---|---|---|--|
| mopping man e dource attendent | _ | İ | _ |  |

| Deciating Connectiti                                                                                                 | -Opress ESC to return to main display)- |
|----------------------------------------------------------------------------------------------------|-----------------------------------------|
| 5 B. Fundades & assoc<br>5 FIDCOM Info Systems, lac<br>7 Farsiles Becelepment Corp.<br>8 Fredier Technologies, loc.  |                                         |
| Select a merchant (1-5), or X to short                                                                               |                                         |
| Melcone to Galactic Immovations On-Line                                                                              | t Store!                                |
| for a Sementicaion of any freduct CALL<br>fr call our Office a (3051/321-2490<br>fr call our fax time (3051/321-2440 | oer 885 at (305)/321-2428               |
| STURE OFFICES FERD<br>Galactic Improvisions, Inc.                                                                    |                                         |
| C -> General Info about this store<br>E -> Bruces through the catalog<br>F -> feedback to the store manager          |                                         |
| Seinci on mption, or X to exit: F                                                                                    |                                         |
| father the topic of this secrept 150 ch                                                                              | ers.It I have a question about X.25     |

#### For super-flexibility of menu trees and ANSI screens:

The MenuMan Edition of The Major BBS can do everything that the starter system does, and in addition you as Sysop can create your own menu trees, with menus leading to menus leading to menus, as deeply "nested" as you like. The "leaves" of your menu trees can be ordinary ASCII or ANSI files, which are simply dumped to the user's display (with or without automatic screen breaks), or they can be any of the built-in functions of the BBS such as scanning the user's incoming E-Mail or firing up a SIG quickscan. Includes commands like GO <pagename>, FIND <topic>, USERS, and for the Sysop, the equivalent of the DOS commands DIR, RENAME, COPY, DEL, MKDIR, and RMDIR, as well as a set of privileged commands for editing and extending the menu trees, remotely, while the BBS remains fully online. Upgrading from the starter system to the MenuMan Edition takes only minutes. Prerequisite: The Major BBS Standard Edition.

| MenuMan extensions           | \$ 149 |
|------------------------------|--------|
| MenuMan C source extensions* | \$ 129 |

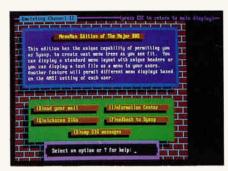

#### As your system grows larger...

The GalactiBox™ is our 16-slot "expansion chassis", for large-scale systems. It has the unique ability to address individual modems by slot number rather than just COM port address, so you can use up to 16 standard internal modems in it, side by side, without conflict. Includes built-in 150W power supply, interface card for your XT/AT/386/486, cables, and full documentation. Up to 4 boxes may be attached to one CPU, for a total of up to 64-channel expansion capacity. Prices shown below are for standard 300/1200/2400 bps Hayes-compatible internal modems. We also have 9600 bps V.32/V.42 MNP Class 5 modems available, call for prices.

| GalactiBox (unpopulated) | \$ 1992 |
|--------------------------|---------|
| GalactiBox w/4 modems    | \$ 2416 |
| GalactiBox w/8 modems    | \$ 2840 |
| GalactiBox w/16 modems   | \$ 3688 |

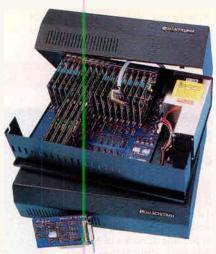

...and that's not all! For advanced applications, we also offer an X.25 direct-connect software option, a protected-mode development toolkit, and special licensing arrangements for up to 256 simultaneous users! And don't forget the smorgasbord of 3rd-party add-ons available, such as The Major Database from Galactic Innovations. Custom programming and integration services are also available. Your system can grow in power and sophistication, far into the future, with The Major BBS.

#### Here's How To Order:

Just dial (305) 583-5990 and say, "I'd like to place an order!" We can generally ship your order within 48 hours. We accept major credit cards, or we can ship C.O.D. Prices shown do not include shipping or insurance.

For more information, you may either call the main order number and ask for a sales engineer, or dial (305) 583-7808 with your modem (8-N-1) for a free demo of most of our products. This demo system also contains an online Shopping Mall with many of the 3rd-party add-ons available for The Major BBS, operated by the 3rd-party vendors themselves.

Give us a call today!

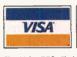

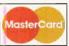

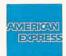

The Major BBS, Flash Protocol, and GalactiBox are trademarks of Galacticomm, Inc. PC, PS/2, XT, AT, and PC-DOS are trademarks of International Business Machines Corp. Hayes is a trademark of Hayes Microcomputer Products, Inc. The Major Database is a trademark of Galactic Innovations, Inc. Turbo C and Turbo C++ are trademarks of Borland International, Inc. MS-DOS and Microsoft C are trademarks of Microsoft Corp. UPS is a trademark of United Parcel Service. FedEx is a trademark of Federal Express Corp. MNP is a trademark of Microcom, Inc.

\*The C source code extensions are necessary, if you wish to combine multiple extended Editions together, or add 3rd-party software, or develop your own modifications. Prerequisites, in each case, are the Standard Edition C source code, and the corresponding extended Edition.

# **GALACTICOMM**

Galacticomm, Inc. 4101 S.W. 47 Ave. Suite 101, Fort Lauderdale, FL 33314

Modem: (305) 583-7808 Fax: (305) 583-7846 Voice: (305) 583-5990

#### SOFTWARE BUSINESS

#### Desktop **Mapping for Mac** and Windows

apInfo's new version of its mapping and database software for Windows 3.0 is part of a strategy to provide versions of Map-Info for graphical user interface systems that can work together in mixed vendor environments. It uses an underlying relational database engine instead of requiring you to export data to a relational database.

MapInfo can transparently access data from files in dBASE, Lotus 1-2-3, Excel, and ASCII, the company says. The program also includes the ability to directly query Structured Query Language databases.

You can view data in three ways: a geographical view, a tabular format, or a graphical view. Data in these views is live and, if changed, will update immediately in the other windows.

Price: \$995.

Contact: MapInfo Systems Corp., Hendrick Hudson Building, 200 Broadway, Troy, NY 12180, (800) 327-8627 or (518) 274-8673; fax (518) 274-0510.

Circle 1275 on Inquiry Card.

actician 2.0, a business mapping and planning tool for the Mac, can handle up to 9 million records at once, letting you convert a large customer database into a geographic display. The program currently supports the U.S. Dual Independent Map Encoding of the 1980 U.S. Census system (support for 1990 Census data will be available in the next few months). Tactician also works with MSA, DMA, Hospital, and similar databases.

Tactician 2.0 uses Apple's Data Access Lan-

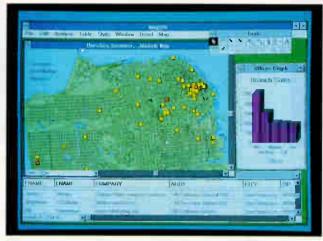

MapInfo for Windows lets you view information on customers in geographical, tabular, and graphical format.

guage to access data stored on Structured Query Language-based databases. The program's Trade Area feature lets you retrieve data on an area that you specify simply by drawing a circle on a map. You can also view data in one window and a corresponding map in another.

Two versions of the program are available. The base program includes maps of all states and counties, interstate highways, 8000 cities, 118,000 place names, ZIP code centroids, and four demographic and two business variables for each state and county. The high-resolution ZIP code version includes ZIP code boundaries for thematic mapping.

In addition to the Macintosh version, which requires a Mac II, the company is planning to release versions for Windows 3.0 and OS/2 Presentation Manager. Price: Base Mac version, \$995; high-resolution version, \$3995.

Contact: Tactics International, Ltd., P.O. Box 4016 BV, 16 Haverhill St., Third Floor, Andover, MA 01810, (800) 927-7666 or (508) 475-4475; fax (508) 475-2136.

Circle 1276 on Inquiry Card.

#### Database on **Latin America**

or organizations needing information about Central and South America, Info-South is an on-line database of articles that focus on economic, political, and social issues of both regions. Info-South consists of article abstracts drawn from more than 150 daily newspapers and weekly magazines and 1500 monthly and quarterly journals. It is available on a yearly or hourly subscription basis. If you can't get on-line, the company will perform searches on a specific topic (\$25 per topic) and mail or fax a hard copy of abstracts that meet specified criteria. The company also stores each original document and can send copies on request. Price: \$800 per year; \$85

Contact: Info-South, Institute of Interamerican Studies, P.O. Box 248014, Coral Gables, FL 33124. (800) 752-9567 or (305) 284-4414; fax (305) 284-6370.

Circle 1277 on Inquiry Card.

#### **Many Forms** from One with JetForm

y supporting named pipes, the new Server portion of JetForm's family of forms-design, fill-in, preparation, filing, and printing products lets client processes come and go independently from the server. You can generate from one data-entry screen a variety of reports and forms for several departments and print them at multiple locations.

JetForm Merge lets you merge variable data from files created by a host application with electronic forms created with JetForm Design, a WYSIWYG forms designer that runs under Windows 3.0. The merge product also supports configurations in which end users can print forms and reports from dBASE, Lotus 1-2-3, or another application without seeing JetForm.

JetForm Merge is available for DOS, OS/2, Unix, and VAX platforms. For optimum printing speed, the company wrote its own

printer drivers.

The company says it will support named pipes running on DOS-based Novell networks in the second quarter. The server version for LAN Server/LAN Manager runs as a server task. The server for DOS LANs requires a dedicated work station. Price: JetForm Designer, including a copy of JetForm Filler for Windows and character-based applications. \$495; JetForm Filler, \$199; JetForm Server for DOS. \$1195; JetForm Server for OS/2, \$1695. Contact: JetForm Corp.,

P.O. Box 606, 163 Pioneer Dr., Leominster, MA 01453, (800) 267-9976 or (613) 594-3026; fax (613) 594-8886.

Circle 1278 on Inquiry Card.

#### INTELLIGENT DATA ACQUISITION SYSTEMS

# Imagine what you can do with the development time you save.

If your application is too demanding for a standard data acquisition package, you have just two choices. Spend valuable time writing low-level code. Or get a data acquisition system that provides its own microprocessor and control subsystem.

Microstar Laboratories' intelligent Data Acquisition Processors™ are complete control subsystems, not just hardware input/output units. The DAP 800,™ DAP 1200,™ and DAP 2400™ have on-board processors, buffer memory, and DAPL™—a complete real-time multitasking data acquisition and control operating system.

such tasks as writing to disk and updating the screen. The Data Acquisition Processors are compatible with C,

Pascal, BASIC, FORTRAN, and other PC programming languages, so you can add code to meet your own specific needs.

By providing a second processor and separating the data acquisition operating system from the PC's operating system, the Data Acquisition Processor gives you a high performance data acquisition system for the price of a nonintelligent data acquisition board.

**Call Today for the Complete Story** For all the details about our

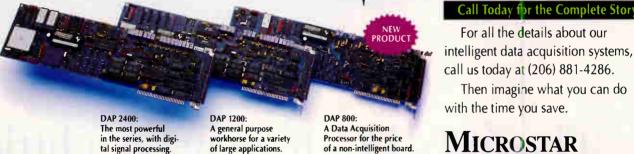

of large applications.

#### More than 100 Built-in Commands

tal signal processing.

DAPL provides more than 100 data acquisition processing commands without programming. These include commands for averaging, scaling, peak detection, integration, thermocouple linearization, PID process control, event detection, digital filtering, and spectral analysis.

DAPL can be expanded without limit by downloading custom commands from the host PC.

#### **On-board RAM and Processing Power**

Each Microstar Laboratories system includes on-board RAM for buffering data while the PC is performing

## MICROSTAR **ABORATORIES**

Then imagine what you can do

2863 152nd Avenue NE Redmond, Washington 98052

Phone (206) 881-4286 (206) 881-5494 Fax

©1991 Microstar Laboratorie , Inc. MICROSTAR LABORATORIES,\*\* DAPI, \*\*
DAP|\*\* DAP 800,\*\* DAP 1200\*\* DAP 2400,\*\* and Data Acquisition Processor\*\*
are trademarks of MICROSTAR LABORATORIES, Inc.

CALL TODAY FOR A FREE DEMO DISKETTE

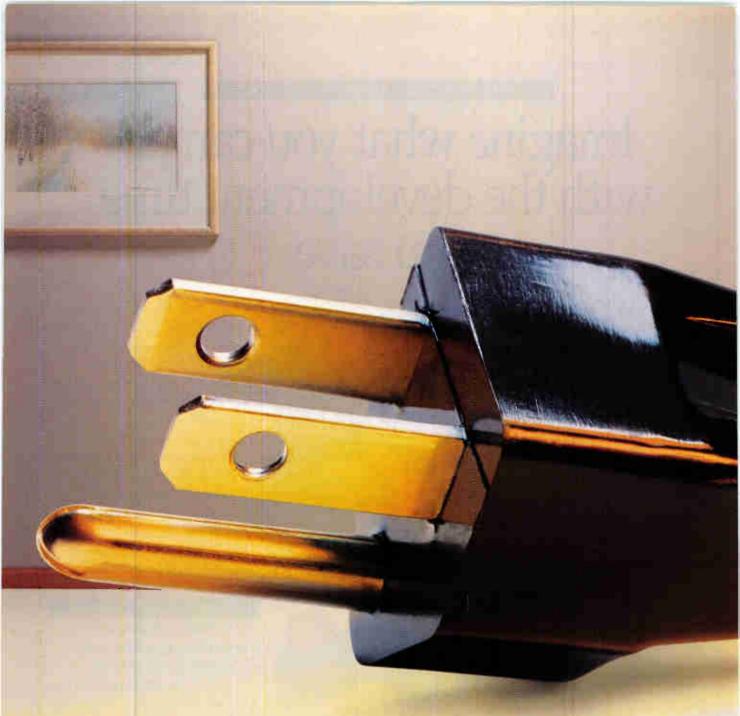

# The 486™ PC. It may be a little

400

Never before has this much power been plugged into a business PC.

Presenting the Intel 486 microprocessor—a veritable powerhouse that's been harnessed for business. A 486 microprocessor-based PC has everything it takes to run today's high-powered applications. And run them the way you need to—simultaneously and at lightning speed.

Plus, it's compatible with the hard-

©1990 Intel Corporation.

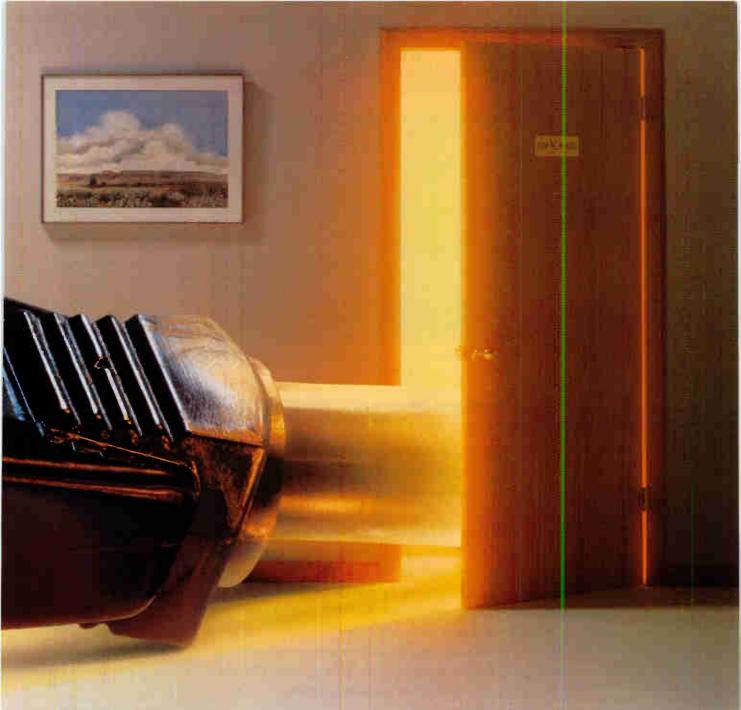

# more power than you're used to.

ware and business applications you already own, so you won't spend any extra time or money on training.

The 486 PC. Plug it in and start shocking the corporate world.

For additional information, call

1-800-548-4725 and ask for "The 486 Microprocessor Means Business" brochure.

inted®
The Computer Inside.™

486 is a trademark of Intel Corporation.

Circle 140 on Inquiry Card (RESELLERS: 141).

# **NEWS**

#### SOFTWARE . OTHER

# Two Neural Net Programs for Business

rainMaker Profession-al 2.0, the program for the IBM PC that can forecast stock prices, medical diagnoses, and other events, can now read data from other applications in dBASE, Lotus 1-2-3, ASCII, and Excel formats. Once you've imported the data, you can use the NetMaker Professional portion of BrainMaker to perform arithmetic operations on data and build network description and training files automatically, according to California Scientific Software.

New features of version 2.0 include network optimization, for determining the best number of hidden neurons, and pruning, for removing unnecessary synapses and improving the network's ability to generalize. The company also expanded the program's network tools by adding a new program to rank competing entities in predicted finish order (e.g., for sporting events).

Hypersonic training, a method for training networks using linear algebra and matrix manipulation and the proprietary Hypersonic algorithm, is now included with the program.

Price: \$795.

Contact: California Scientific Software, 10141 Evening Star Dr., Suite 6, Grass Valley, CA 95945, (800) 284-8112 or (916) 477-7481; fax (916)

477-8656. Circle 1279 on Inquiry Card.

n add-in program called Neuralyst for Microsoft Excel lets you perform pattern matching, adaptive processing, and uzzy analysis without data ranslation or reformatting.

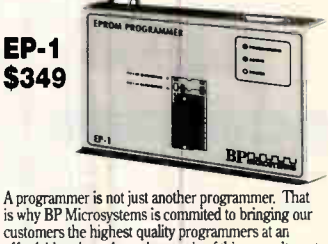

Software Carousel 5.0 provides task switching and a cut-and-paste facility on any DOS-based PC.

#### Snip and Snap with Carousel 5.0

The new version of the IBM PC task-switching system Software Carousel includes reduced RAM requirements on 286-and 386-based machines and a Snip 'n' Snap cut-and-paste facility.

Version 5.0 lets you transfer information between files of the same or different applications by marking and capturing data directly from an application screen. Snip 'n' Snap automatically reformats and transfers data into another program as if you'd entered the data from a keyboard but without the risk of transpositions or other typos.

On 386-based systems, the program now requires as little as 4K bytes of RAM. A C interface lets you add Carousel's task-switching functions to other applications.

Price: \$89.95.

Contact: SoftLogic Solutions, Inc., One Perimeter Rd., Manchester, NH 03103, (800) 272-9900 or (603) 627-9900; fax (603) 627-9610.

Circle 1283 on Inquiry Card.

According to Epic Systems, you can use Neuralyst for stock and commodities price prediction, insurance risk rating, signal processing, robotic control systems, and other areas from data stored in Excel worksheets. The program works with any ver-

sion of Excel that runs under Windows 3.0. Price: \$145. Contact: Epic Systems Group, 3814 East Colorado Blvd., Suite 101, Pasadena, CA 91107, (818) 564-0383; fax (818) 564-0322.

Circle 1280 on Inquiry Card.

# Two Screen Savers for Windows

com Simulations' new screen saver for Windows 3.0 offers more than 30 animated displays, including a Message display that shows your custom scrolling message. The program, called Intermission, also comes with a developer's kit for designing your own screensaver modules.

Other displays include an aquarium and a Slide Show that lets you put together your own presentation. The program includes a password protection system.

Price: \$49.95.

Contact: Icom Simulations, Inc., 648 South Wheeling Rd., Wheeling, IL 60090, (800) 877-4266 or (708) 520-4440; fax (708) 459-3418.

Circle 1281 on Inquiry Card.

ore than 20 color displays, such as Flying Toasters, Warp, and Downthe-Drain, are now available in the After Dark screen saver for Windows.

In addition to password security and the color display modules, the program's Logo module lets you scan in a logo, which drifts around the screen when the screen saver engages. The program also uses SystemIQ. When system activity exceeds a set limit, SystemIQ causes After Dark to throttle back so that it doesn't compete with other tasks, such as a file transfer, backup, or other processing. Price: \$49.95.

Contact: Berkeley Systems, Inc., 1700 Shattuck Ave., Berkeley, CA 94709, (415) 540-5535.

Circle 1282 on Inquiry Card.

# Anti-Obsolescent. Forval Super High-Speed V.32bis/V.42bis Modems.

Enhancements for your modem are just a phone call away. Simply dial FORVAL's headquarters and FORVAL-Link™ assures speed or feature upgrades automatically. Your modem is protected against obsolescence.

> With FORVAL Turbo Interface,™ data integrity is ensured even at speeds greater than 19.2Kbbs.

Modem can be used horizontally-or vertically when you need to save desktop space.

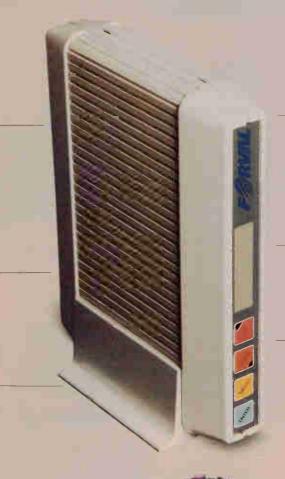

Forval's super high-speed dial-up modems are currently the fastest full duplex modems on the market-up to six times faster than ordinary V.32 modems. And they are compatible with all lower speed modems.

Completely compatible with CCITT dial-up standards.

Controls and displays ensure complete visibility and management over modem operation.

Now you can get all this for the same amount you would spend on an ordinary V.32 modem.

Introducing the SA14400 from Forval. The first super high-speed modem designed to discourage obsolescence.

And don't worry about compatibility. Forval modems are compatible with all dial-up modem standards. So you can talk to anyone. Anywhere. No matter what the line conditions.

Your investment is also protected with a five-year warranty.

And free high-speed

Also available in board model for internal PC use. communications software is included

in the package. So if you want a super high-speed

modem that has it all, think of us.

To learn more about our complete

line of modems, call us today at 1-800-FORVAL-1.

FORVAL AMERICA, INC., Modem Division, 6985 Union Park Center, Suite 425, Midvale, Utah 84047, Tel: (801) 561-8080, Fax: (801) 5(1-8777.

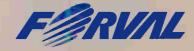

The Modem With A Future."

For Great Electronics and **Computer Product Performance** 

Jameco's careful orchestration of product selection. quality control, customer support, and competitive pricing will make your next electronics purchase seem effortless. It will be done right, saving you time and money!

Over the past 16 years, Jameco has mastered the distribution of quality electronic components, computer products, and test and measurement equipment. That's why our market intelligence group tracks the very latest technology. Our purchasing groups buy globally for the best quality and value, thoroughly prequalifying each vendor and product against our high standards. And our in-house quality assurance group constantly tests products received into stock.

We offer the widest product selection. For example, choose from a full price/performance spectrum of computer systems, from starter to mid-range, to the most advanced computing tools available. Select from our catalog of over 4000 Jameco products.

Jameco conducts a full program of customer support: beginning with your plan to purchase and continuing

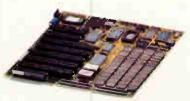

Jameco 16MHz 80386SX Motherboard

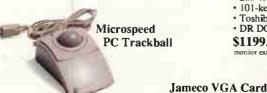

Jameco 16MHz 80386SX Computer Kit

2MB RAM (expandable to 8MB)

DR DOS 5.0 and QAPlus diagnostic software

\$1199.95/JE3816

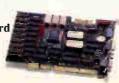

Jameco 33MHz 32KB Cache 80386 Computer Kit

· 4MB RAM (expandable to 16MB)

• 300 Watt power supply

 6 half-height drive bays
 101-key keyboard
 7 Toshiba 1.44MB, 3.5" floppy drive
 101-key keyboard
 104-key keyboard
 104-key keyboard
 104-key keyboard
 104-key keyboard
 104-key keyboard
 104-key keyboard
 104-key keyboard
 104-key keyboard
 104-key keyboard
 104-key keyboard
 104-key keyboard
 104-key keyboard
 104-key keyboard
 104-key keyboard
 104-key keyboard
 104-key keyboard
 104-key keyboard
 104-key keyboard
 105-key keyboard
 105-key keyboard
 105-key keyboard
 105-key keyboard
 105-key keyboard
 105-key keyboard
 105-key keyboard
 105-key keyboard
 105-key keyboard
 105-key keyboard
 105-key keyboard
 105-key keyboard
 105-key keyboard
 105-key keyboard
 105-key keyboard
 105-key keyboard
 105-key keyboard
 105-key keyboard
 105-key keyboard
 105-key keyboard
 105-key keyboard
 105-key keyboard
 105-key keyboard
 105-key keyboard
 105-key keyboard
 105-key keyboard
 105-key keyboard
 105-key keyboard
 105-key keyboard
 105-key keyboard
 105-key keyboard
 105-key keyboard
 105-key keyboard
 105-key keyboard
 105-key keyboard
 105-key keyboard
 105-key keyboard
 105-key keyboard
 105-key keyboard
 105-key keyboard
 105-key keyboard
 105-key keyboard
 105-key keyboard
 105-key keyboard
 105-key keyboard
 105-key keyboard
 105-key keyboard
 105-key keyboard
 105-key keyboard
 105-key keyboard
 105-key keyboard
 105-key keyboard
 105-key keyboard
 105-key keyboard
 105-key keyboard
 105-key keyboard
 105-key keyboard
 105-key keyboard
 105-key keyboard
 105-key keyboard
 105-key keyboard
 105-key keyboard
 105-key keyboard
 105-key keyboard
 105-key keyboard
 105-key keyboard
 105-key keyboard
 105-key keyboard
 105-key keyboard
 105-key keyboard
 105-key keyboard
 105-key keyboard
 105-key keyboard
 105-key keyboard
 DR DOS 5.0 and QAPlus diagnostic

software \$2599.95/JE3833

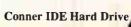

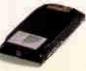

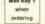

rchestrated through the life of the product. We maintain telephone customer support; our technically expert staff will answer your questions and discuss your needs, before, during, or after purchase. And you can place an order 24 hours a day! Consistent quality, wide selection, latest technology, solid customer support, and competitive prices have produced millions of satisfied Jameco customers. Most have requested an encore, joining our large family of repeat customers from big and small businesses, schools and universities, government, and individuals. If an effortless electronic or system purchase experience sounds good to you, give us the chance to orchestrate it. Call Jameco for a complete product catalog, or visit our catalog-store/headquarters located in Belmont, CA, serving Silicon Valley and the Stanford Technology Park Area. 1355 Shoreway Rd. Belmont, CA 94002 (415) 592-8097 ELECTRONIC COMPONENTS FAX: (415) 592-2503 COMPUTER PRODUCTS **DB25 Connectors** Jameco 20MHz 32KB Cache 80386SX Computer Kit

**Memory Modules** 

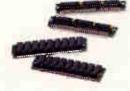

AMI Motherboard with 32KB eache, 4MB RAM (expandable to 16MB)

• 200 Watt power supply • 101-key keyboard • Multi I/O Card • Toshiba 1.44MB, 3.5" floppy drive

DR DOS 5.0 and QAPlus diagnostic software

\$1899.95/JE3820

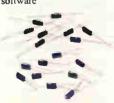

Jameco Breadboards and Metex Multimeters

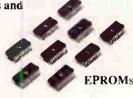

Axial and Radial Capacitors

Circle 152 on Inquiry Card.

#### SOFTWARE SCIENCE ENGINEERING

#### **Automate Circuit Timing Diagrams**

new Windows 3.0 program makes it easier for electronics engineers to specify, modify, and check timing requirements for digital circuits. Timing-Designer is a front-end design tool that can ease the process of creating timing diagrams, which describe the detailed sequence of and relationship between events that must occur for a logic design to work properly. The program lets you enter and modify by pointing and clicking on all elements of a timing diagram, including waveforms, clocks, gate and path delays, setup and hold times, timing parameter tables, and text annotations.

As you modify the diagram, the program maintains the timing relationships specified between waveform edges. As you move the location of an edge that is dependent on other edges, all the related edges in the diagram move automatically to maintain the specified minimum and maximum delays.

The program automatically performs timing analysis calculations that are updated during diagram modification. TimingDesigner displays the earliest and latest time that every edge can occur, computes the available margins for all timing limits, and highlights in red any timing conditions that have been violated. The program lets you keep a set of files that other engineers can access.

The program can display and edit any digital data generated by other tools, logic analyzers, simulators, and testers. It also supports delay back annotation from gate array routers. Price: \$1495.

Dosigner VI:1 - Read Cycle life Edit Yiew Options Lont Library Clock Signal Delay Constraint Text Delete Sysoute PhiOute AdrL o Read Address (17:00) Instruction Miss CTvpI0:11 AcTyp[2:3] Data RdBusy Instruction Timing from Main Memory

When you violate a timing limit in designing a digital circuit, TimingDesigner highlights your invalid condition in red.

Contact: Chronology Corp., 2849 152nd Ave. NE. Redmond, WA 98052. (206) 869-4227; fax (206) 869-4229.

Circle 1077 on Inquiry Card.

#### Faster, Better **Theorist**

heorist, the symbolic algebra system for the Macintosh, is faster and more powerful in version 1.1, which has enhanced calculus, algebra, and graphing capabilities.

Improvements to the program include factoring of large polynomials (of up to order 30), symbolic integration of all rational fractions, better noncommutative algebra, and faster graphing of data matrices and drawing of graphs when opening files. The program's nonlinear root finder solves

two equations in two unknowns. An Uncalculate feature is helpful in determining the symbolic form of numbers and the elimination of round-off error.

Theorist 1.1 runs on the Macintosh with 1 MB of RAM

Price: \$399.95.

Contact: Prescience Corp., 939 Howard St., San Francisco, CA 94103, (415) 543-2252; fax (415) 882-0530.

Circle 1284 on Inquiry Card.

#### Software Math Coprocessor for the IBM PC

f you need a coprocessor for your computationintensive applications, you may want to investigate Multix's line of math coprocessor emulators.

Soft87-287, designed for 286-based machines, and

Soft87-387, which supports 286, 386, and i486 processors, emulate floating-point calculations and are IEEE floating-point compatible, the company says. The emulators also offer 57 extended instructions, such as COS, LOG2, and SIN. According to Multix, the emulators achieve more accurate Soft87 calculations than Intel 80x87 chips but create drawings 31/2 times slower. Price: Soft87-287, \$59; Soft87-387, \$99. Contact: Multix, Inc., 4203 Beltway Dr., Suite 7, Dallas, TX 75244, (214) 239-4989; fax (214) 239-6826.

Circle 1285 on Inquiry Card.

#### Pop-up Calculator Works in Inches

f you work in feet, inches, and fractions of an inch and are tired of converting them to decimal format, Pop an Inch can help. The memory-resident calculator for the IBM PC works in all of the above, plus degrees or radians. More than 300 conversions are available.

An add-on for Lotus 1-2-3 up to release 2.2 also handles fractions. The program works in feet, inches, fractions of an inch, stock fractions to 1/32, or bonds and futures fractions to 1/64. Over 20 @ functions are available.

Price: \$49; 1-2-3 add-on,

Contact: Workhorses. Inc., 805-B 14th St., Golden, CO 80401, (800) 777-2477 or (303) 279-8557; fax (303) 278-4029.

Circle 1286 on Inquiry Card.

#### SPREAD THE WORD

Your new product is important to us. Please address information to New Products Editors, BYTE, One Phoenix Mill Lane, Peterborough, NH 03458. Better yet, use your modem and mail new product information to the microbytes. hw or microbytes. sw conferences on BIX. Please send the product description, price, ship date, and an address and telephone number where readers can get more information.

# CACHE SAVINGS

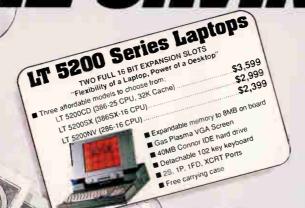

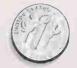

#### Myoda LT 3500 \$1,499 LAPTOP BARGAIN

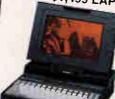

- Intel 802286 CPU w/O Wait State
- 6/12 MHZ Clock Speed
- EGA G.ts Plasma display ■ 1 MB installed 4 MB MAX
- 3,5/1.44 MB internal floppy drive
- 40 MB (28ms) hard drive
- Two serial/1 parallel CRT port
- Free carrying case

#### Myoda NOTEBOOK Call for price Weighs under 7 lbs!

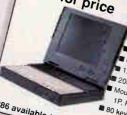

■ In el 80386-SX 16MHZ Standard 2MB, 4MB max

B&W FTN LCD screen w CCFT backlight

640 x 480 VGA display 1.44MB 3.5" Drive 20MB HD, 40MB optional Mouse, scanner, XCRT, 2S,

1P, FD, external ports 286 available (call for price) 80 key keyboard

# Myoda MD 5030

Myoda MD 7280

\$2,295

■ 64K cache SRAM memory ■ 1.2/5.25 drive & 1.44/3.5 drive

monitor 1024 x 768 ■ 2 serial ports/1 parallel/

101 key keyboard

■ 100MB fast HD ■ 16 bit VGA card and

■ 2MB RAM

FREE: 2400 BPS Modem w/software, 3 button mouse, software, and surge protector

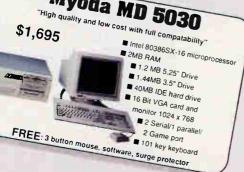

1053 Shore Road, Naperville, IL 60563

#### 1-800-562-1071 In PA call: 1-800-875-3735

Tech Support: (708) 369-5331 No surcharge on MasterCard or Visa

- · One year warranty on parts and labor
- · Positive technical support
- · Custom configuration
- · All systems tested and approved • 100% Compatability: DOS, OS/2, Novell, UNIX, XENIX, & LIM 4.0
- 15 Day money back guarantee
- · RMA required
- · Price and availability subject to change without notice

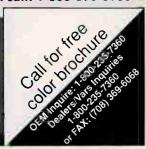

MARCH 1991 • BYTE 90NE-1

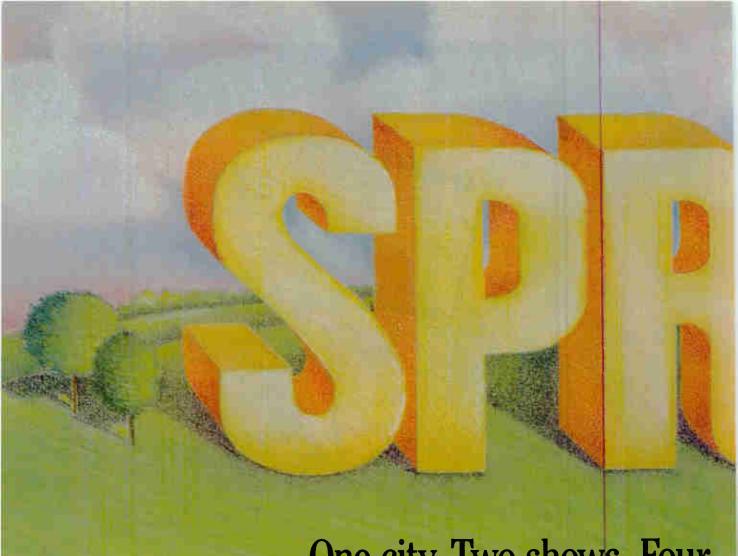

# One city. Two shows. Four

- COMDEX'91 at SPRING—the world's leading computer trade show for resellers and end-user management!
- WINDOWS WORLD '91 at SPRING—the first Windows show produced in cooperation with Microsoft!
- PLUS a Network Computing Interface supporting both shows!

SPRING is a major international computer industry event dedicated to information technology solutions.

It's two powerhouse shows side by side in Atlanta this May. The expanded COMDEX '91 at SPRING. And the first official Conference and Expo for Windows computing created in cooperation with Microsoft — WINDOWS WORLD '91 at SPRING.

Think of it. COMDEX, always the show for resellers and now addressing the needs of upscale end-users. WENDOWS WORLD, the only official event for Microsoft\* Windows 3.0. the most influential software on the market today.

Supporting both shows will be a Network Computing Interface, a comprehensive program of vital conference sessions and demonstrations on corporate networks and interoperability.

With the shows running concurrently, securing admission to one allows you free access to the other show floor.

## COMDEX®'91 at SPRING. May 20-23,1991 • Atlanta, Georgia

COMDEX '91 at SPRING is a major benefit performance—all for your benefit.

Whether you're a reseller, a corporate volume buyer, IS executive, or involved in any way with computer purchases or distribution, COMDEX '91 at SPRING has been built to your specifications. Featuring the hardware and software manufacturers and suppliers you want to see. With an extraordinary support system that includes application-specific software and hardware educational sessions...training programs for resellers...corporate volume buyer educational forums...client reseller meetings...vendor presentations...the list of forums for you to learn from and profit by is still growing.

COMDEX '91 at SPRING. Providing more educational and technical support than ever before.

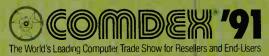

at SPRING

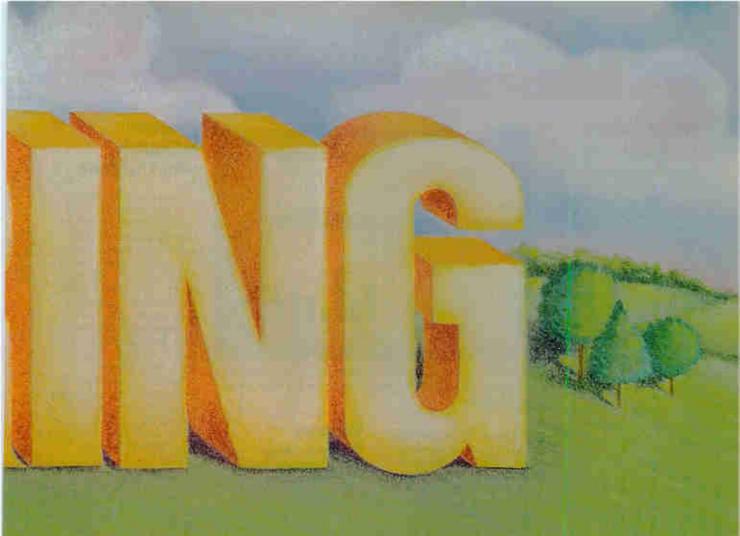

# extraordinary days in May.

#### WINDOWS™ WORLD '91 at SPRING. May 20–23,1991 • Atlanta, Georgia

If you use Windows, buy Windows, or are involved with Windows in any way, you should be at WINDOWS WORLD '91 at SPRING.

It's the official event for Windows computing. The first Expo and Conference created in cooperation with Microsoft—the first name in Windows.

You'll find all the new Windows 3.0 products and services, bundled and unbundled, along with the latest productivity tools. All supported by a Conference program focusing on software applications and other user-oriented training and support activities.

WINDOWS WORLD '91 at SPRING. Everything you need to know about Windows computing.

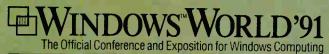

at SPRING

Circle 582 on Inquiry Card (RESELLERS: 583).

SPRING will draw 60,000 or more of the leading end-user and reseller executives, managers and specialists. Combined, the events will provide the educational, technical and application specification tools you need to meet today's information challenges.

FOR MORE INFORMATION PHONE 617-449-8938, TELEX 174273, FAX 617-449-2674, OR MAIL IN THE COUPON BELOW.

| YES, | I WANT | TO BE | PART OF S | PRING!         |
|------|--------|-------|-----------|----------------|
| MAY  | 20-23, | 1991  | ATLANTA,  | <b>GEORGIA</b> |
|      |        |       |           |                |

☐ Send me COMDEX®'91 at SPRING attendee information.

☐ Send me WINDOWS™WORLD '91 at SPRING attendee information.

Name \_\_\_\_\_\_Title \_\_\_\_\_

Company \_\_\_\_\_

Address \_\_\_\_\_\_ Sta e \_\_\_\_\_ Zip \_\_\_\_\_

Phone Fax

RETURN TO: SPRING, 300 First Avenue, Needham, MA 02194-2722 U.S.A.

COMDEX\* at SPRING and WINDOWS\*\*WORLD Conference and Exposition are properties of INTERFACE GROUP – NEVADA, Inc COMDEX is a registered trademark of INTERFACE GROUP – NEVADA, Inc Microsoft and the Microsoft logo are registered trademarks and Windows is a trademark of Microsoft Corporation

# **NEWS**

#### PROGR<u>AMMING TOOLS</u>

#### Windows GUIs for Mainframe Applications

ith the release of the Easel/Win tool for adding graphical user interfaces to client-server or mainframe cooperative-processing applications, Easel Corp. now provides interface design tools for Windows, DOS, and OS/2.

Easel/Win simplifies the creation of these types of applications by providing a high-level interface to a variety of IBM and DEC communications protocols, the company says. Easel/Win provides direct support for the Microsoft Structured Query Language Server database for creating clientserver applications. You can manipulate SQL Server by issuing dynamic SQL statements from within the Easel application.

The tool provides a simplified interface to the Dynamic Data Exchange protocol, and you can incorporate custom functions written in C through dynamic link libraries or interprocess communications. The Windows Clipboard is also accessible for letting end users control the flow of data among programs.

Price: \$7500. Contact: Easel Corp., 600

West Cummings Park, Woburn, MA 01801, (617) 938-8440; fax (617) 932-0349.

Circle 1174 on Inquiry Card.

# Version Control for Brief

Solution Systems' version-control program for programmers, works seam-lessly with the Brief pro-

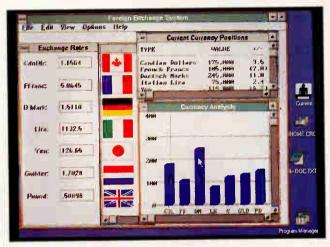

Easel/Win's communications capabilities let you build integrated graphical interfaces for cooperative processing and client-server applications.

grammer's editor for DOS and OS/2. The program lets you maintain an accurate record of each version of files as you revise your work. Sourcerer's Apprentice saves only the differences from one version to the next, thus saving space.

For use in a multiuser environment, Sourcerer's Apprentice's locking feature prevents someone else from revising a module once you've checked it out. The professional version also supports branching, helpful for developing a program for multiple platforms. For creating alternate lines of development on individual modules, branching is helpful when a module requires operatingsystem-specific code to be ported to another operating platform.

Price: \$199; professional version, \$499; for Brief owners, \$149 and \$349, respectively; five-user pack, \$1749. Contact: Solution Systems, 541 Main St., Suite 410, South Weymouth, MA 02190, (800) 821-2492 or (617) 337-6963; fax (617)

337-7719. Circle 1175 on Inquiry Card.

#### Reverse Engineering for COBOL

or analysts who reverse-engineer or enhance existing applications, Source/RE provides graphical and textual displays of the design logic structure of COBOL programs.

Source/RE automates the application of path-analysis techniques. In addition to creating analyses that represent flow-of-control through the analyzed system, Source/RE can compile statistics on language syntax, program size and complexity, and database access.

Source/RE requires 640K bytes of RAM on DOSbased systems. Future plans call for extended memory support under DOS, Windows, and OS/2 versions. Price: \$3800; LAN systems, \$9600 (minimum of six copies).

Contact: Transform Logic Corp., 8502 East Via de Ventura, Scottsdale, AZ 85258, (800) 825-6442 or (602) 948-2600; fax (602) 951-8179.

Circle 1176 on Inquiry Card.

#### Program in English with The Brain

new program called The Brain lets you develop programs using plain English rather than code, according to Ingenio.

The Brain, which runs on DOS systems, offers development tools for creating low-, medium-, and highlevel objects while maintaining a dictionary of objects. Interface routines for BASIC, COBOL, Pascal, and C are available.

Tedious documentationwriting tasks are also a thing of the past with The Brain, Ingenio claims. Its documentation system automatically prints definitions and listings.

Price: \$795

Contact: Ingenio, Inc., 6025 The Corners Pkwy., Suite 205, Norcross, GA 30092, (404) 441-1547; fax (404) 441-1703.

Circle 1177 on Inquiry Card.

#### Protected-Mode 386 Graphics Library

a 32-bit, 386 protected-mode extended graphics library supports graphics directly to hardware for IBM standard and other modes. Libhpgl.lib supports mixed vector plotting and raster imaging, partial screen windowing, user unit scaling, and rotatable and scalable labels for resolutions of up to 1024 by 768 pixels with 8-, 16-, or 32-bit graphics cards.

Price: \$200. Contact: Gary R. Olhoeft, P.O. Box 10870 Edgemont, Golden, CO 80401, (303) 279-6345.

Circle 1178 on Inquiry Card.

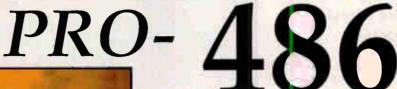

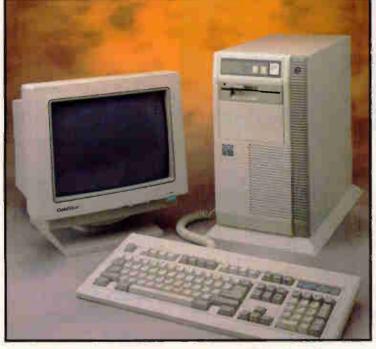

486 Power at 386 Price \$1995\*

- Quality - Performance - Service -

Compare the PRO-486 to other systems! You won't find any system that couples such high performance with a lower price. The latest development in high speed computers is now being offered at a special introductory price. Never before has such an outstanding

system been so affordable! The PRO-486 exceeds the performance of any fully expanded 386 system. The outstanding features will amaze you. But one feature—the low price—won't be around for long. So hurry and order your PRO-486 today!

#### \*Basic Unit Features

- 25 MHz Intel 80486 CPU with 80387-compatible floating point coprocessor
- Built-in 8KB 4-way set Associative Cache
- 4MB Memory Standard: expandable to 32MB on the motherboard
- Supports 256Kx9, 1Mx9, and 4Mx9 SIMMS
- High density 1.2MB-5.25" and 1.44MB-3.5" floppy disks
- Six 16-bit & two 8-bit ISA compatible bus; one 32-bit memory bus
- Two serial & one parallel

- 200 Watt power supply
- 101-key enhanced keyboard
- 100%MS-DOS, OS /2, UNIX. XENIX, Windows 3.0, Novell 386, Vines 380 compatible
- Real time clock/ calendar with battery backup
- Front mounted controls for speed operation, reset. keylock, and power switch
- Landmark Speed (v. 1,14): 114.1 MHz; Norton Utility(v. 4.5): 41.6; Power Meter (v. 1.2): 11.072 MIPS
- Microsoft Windows 3.0 w/mouse
- Microsoft DOS 4.01

| Package<br>Prices | 14" VGA<br>Monochrome<br>Monitor | GS 14" 1024x768<br>Color Monitor &<br>VGA Board w/1MB |
|-------------------|----------------------------------|-------------------------------------------------------|
| 80MB (IDE) 18ms.  | \$2645                           | \$2839                                                |
| 200MB (IDE) 15ms. | \$3045                           | \$3239                                                |

| Powerful Options                               | ADD   |
|------------------------------------------------|-------|
| NEC 3D Multisyn 14" Color Monitor              | 8545  |
| Chinon Internal CD-ROM                         | \$475 |
| MICROPOLIS 660/ 16MS/ SCSI Hard Drive          | Call  |
| SEIKO CM 1450 14" Non-interlaced Color Monitor | Call  |
| SONY GUM 2000 20" Multi-Sync Color Monitor     | Call  |

#### Quality.

45-day guarantee no questions asked. Customer satisfaction is our first priority. So each CS PROFESSIONAL system is backed by a 45-day money-back guarantee. If you're dissatisfied, return your product for a full retund, no questions asked.

Compatibility. We also know how important it is that every system is fully compatible. Our team not only uses our past productions to determine what is most useful, but also anticipates future demands and allow every system to be flexible and

Full one-year warranty. Our products also come with a full one-year service warranty on parts and labor, return freight included.

Technical support. Advice and technical support for your CS PROFESSIONAL product are always only a toll-free phone call away.

Computer Sales Porfessional. The right system at the right price - backed by the service and support you need and expect - because the purchase is only the

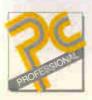

#### Computer Sales Professional 764 Easton Ave. Somerset, NJ 08873 (201) 560-1143

We accept Visa and MasterCavi (no surcharge) or prepaid checks • Fortune 1000, government and university PO's are welcome • All name brand components other than CS Projessional systems are backed by thirty-day money-back guarantee • All money-back guarantee sho on include returned freight; shipping charge is non-refundable • All returned items must be with a return merchandise authoritation (RMA) number and must be in original packaging • Prices and product descriptions subject to change without notice.

#### An Easy Way to Make Physical Models

wo programs from ACAD-Group are designed to ease the process of making a physical model to show a client during the first design phase.

A CAD-Makette helps you turn a three-dimensional AutoCAD model into a 3-D paper model that you can show to the client. A CAD-Group says the program is an inexpensive alternative to hiring an artist to make a physical model.

The program takes the AutoCAD model and "unfolds" it, making a special drawing file that, when plotted, includes foldlines and gumslips for making a paper model. In addition to providing the floors, ceilings, and walls for square buildings, you can also generate wraparound facade drawings for windows and doors, text, and patterns. Segments can be straight lines or arcs.

A CAD-Site works within AutoCAD release 10 for DOS to help you quickly generate 3-D prototype building designs. To help you create a 3-D house, the program provides an icon

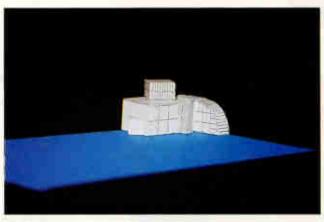

Instead of hiring an artist to create paper representations of a three-dimensional model, you can do them yourself with Makette.

menu, from which you select representations like various housing types. You can accept defaults or provide new dimensions and edit information like roof slope and ridge length.

The menu provides results of measuring built-up areas, volumes, roof areas, and space diagrams, which you can use to maintain cost calculations.

Price: A CAD-Site, \$895; A CAD-Makette, \$275.

Contact: A CAD-Group, Inc., 233 Peachtree St. NE, Suite 404, Atlanta, GA 30303, (404) 523-8544; fax (404) 522-7116.

Circle 1179 on Inquiry Card.

# The state proper cane interest of the state of the state

Mannequin offers help for ergonomically minded designers who want to see how humans fit into their designs.

## **Designs That Fit Like a Glove**

ngineers looking to tailor their designs to accommodate the diverse shapes of people can now get assistance from a program called Mannequin. The program integrates moving human likenesses into CAD and graphical designs created in programs such as AutoCAD, Harvard Graphics, and PageMaker.

The program can animate humans as they would see, walk, bend, and grasp objects in relation to the design. People come in all shapes and sizes, so Mannequin can draw human figures from 10 populations, including North and South America, Europe, and the Far East. It draws likenesses of men, women, and children in five different body sizes, from extra small to extra large. Price: Before June 3, \$499; after, \$699

Contact: HumanCAD, 1800 Walt Whitman Rd., Melville, NY 11747, (516) 752-3568; fax (516) 752-3507

Circle 1180 on Inquiry Card.

#### CAD for Sign Makers, Vinyl Cutters

new CAD program for sign makers and the vinyl-cutting industry lets you combine text and graphics to create signs of up to hundreds of yards in area. Vinyl-CAD for the IBM PC includes drivers for more than 80 plotters and vinyl cutters and a raster-to-vector conversion program, American Small Business Computers (ASBC) says.

Price: \$799.

Contact: American Small Business Computers, Inc., 327 South Mill St., Pryor, OK 74361, (918) 825-4844; fax (918) 825-6359. Circle 1181 on Inquiry Cord.

# Facility Design and Simulation in OS/2

or manufacturers designing new facilities, assembly lines, and systems, Slamsystem lets you simulate a project from beginning to end using multiple scenarios.

The program supports all phases of a simulation project, from graphical model building to comparison of data, complete with multiple scenarios and lifelike animations and displays, Pritsker reports.

Slamsystem, when combined with the included Slam II simulation language, supports distributed simulation under OS/2's Presentation Manager.

Manager.
Price: \$18,000.
Contact: Pritsker Corp.,
8910 Purdue Rd., Suite 500,
Indianapolis, IN 46268,
(317) 879-1011; fax (317)
879-0500.

Circle 1182 on Inquiry Card.

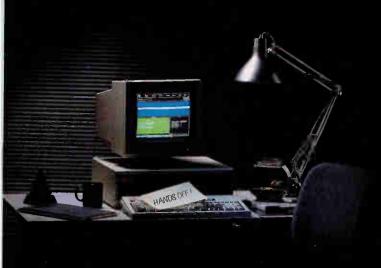

CA CARIABIEM SO

# NOW YOUR SOFTWARE CAN TEST ITSELF.

our customers expect software that works. All the time. The key to software quality is exhaustive testing. It's also an engineer's worst nightmare. But it doesn't have to be. Because now you can automate your software testing.

Introducing the Atron Evaluator. The first and only non-intrusive automated PC-based software testing tool.

The Atron Evaluator automatically runs your software regression testing programs. All of them. All day. All night. Giving you thoroughly tested, higher quality software.

The Atron Evaluator is hardware-based. And since it's non-intrusive, software behavior is tested without the risk of alteration. Once your tests have run, you can refer to automatically generated test reports to double-check test results.

The Atron Evaluator saves time. And time makes you money. Development cycles are shortened, so your software gets to market sooner. And while your test programs are running, you can be more productive. Start a new project. Or go home.

For more information about the Atron Evaluator, call us at 1-800-733-6036. And put an end to your worst nightmares. Automatically.

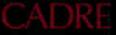

Cadre Technologies, Inc. 19545 N.W. Von Neumann Drive Beaverton, Oregon 97006

PS/2 is a registered trademark of IBM

In Europe, contact: Elverex Limited, Enterprise House

Plassey Technology Park, Limerick, Ireland Phon(: 353-61-338177

QA Training Limited, Cecily Hill Castle Cirencester, Gloucestershire, GL7 2EF, England Phone: (0285) 655888

Circle 572 on Inquiry Card.

#### Automate Employee Evaluations

new program for DOS- and OS/2-based systems provides employers with a customizable tool for automating employee evaluations and salary distribution. Hi Tech Enterprises (HTE) says you can use the Employee Evaluator & Salary Manager to perform accurate and objective evaluations that you can use as court-admissible evidence.

You can buy the program with a set of modifiable questions (e.g., "How many times on average was the employee late per week?") in several categories for evaluating employees. You can also generate your own questions. Once you've decided on the categories and questions for assessing employees, you can determine the importance of each by using weighting techniques.

The program can generate written reports, graphs, and goal sheets.

On DOS-based systems, the program requires 640K bytes of RAM. HTE says the program takes advantage of multitasking under OS/2 but not Presentation Manager.

Price: Without base questions, \$290; with base questions, \$340.

Contact: Hi Tech Enterprises, 33 Soledad Dr., Monterey, CA 93940, (408) 373-5117; fax (408) 649-2376.

Circle 1183 on Inquiry Card.

# Write Resumés That Get Noticed

program called
ResumeMaker helps you
write resumés by teaching
you how to plan, organize,
and manage a job-seeking

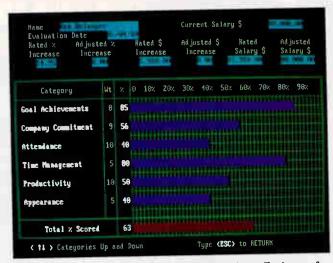

After a manager has rated employees, the Employee Evaluator & Salary Manager provides a score that can be used to determine pay raises.

campaign while providing expert advice for successful interviewing.

An on-line glossary of action words that appeal to employers and express your accomplishments is included with the program. The Guided Letter System helps you compose professional letters.

You can use the target company database to list all your prospective employers, addresses, contact names, and sources; an activities log organizes and sorts a list of all potential sources for the next career move, including placement agencies and professional societies.

ResumeMaker runs on DOS-based systems with 512K bytes of RAM. Price: \$49.95.

Contact: Individual Software, Inc., 125 Shoreway Rd., Suite 3000, San Carlos, CA 94070, (800) 331-3313 or (415) 595-8855.

Circle 1185 on Inquiry Card.

#### Create an Employee Handbook

avigating through the maze of labor laws and federal agency mandates can often stall the process of creating an employee handbook. But Personnel Policy Expert can help solve that problem by providing information on over 60 subjects (e.g., safety, sick leave, vacation benefits, and workers' compensation). Version 2.3 adds a Benefits Continuation-Consolidated Omnibus Budget Reconciliation Act policy.

As you select subjects, you learn what you should be communicating to your employees, KnowledgePoint says.

The program requires 512K bytes of RAM.

Price: \$395; one-year subscription to policy maintenance program, \$95.

Contact: KnowledgePoint, 1311 Clegg St., Petaluma, CA 94954, (800) 727-1133 or (707) 762-0333; fax (707) 762-0802.

Circle 1186 on Inquiry Card.

#### On-Screen Testing for AutoCAD

ADStudio's AutoCAD Evaluator version 10 is an on-screen test designed to help employers quickly and accurately assess the AutoCAD skills of their applicants. The Evaluator asks 100 multiple-choice questions covering basic to advanced knowledge on numerous topics.

CADStudio offers other evaluation programs for DOS, dBASE III, Auto-Lisp, Windows, and Lotus 1-2-3.

Price: \$149.

Contact: CADStudio, 3636 Executive Center Dr., Austin, TX 78731, (800) 369-9099 or (512) 346-8399.

Circle 1184 on Inquiry Card.

# Job Applicant Tracking on the Mac and PC

he new version of AbraTrak for DOS-based systems includes a built-in letter generator that permits mass updates to the letters file. With mass updates, you can send letters to all applicants for a specific position notifying them that the position is filled without sending the same letter to the newly hired person.

On the Mac platform, the company now has a multiuser version for AppleShare-compatible networks.

Price: \$995 for stand-alone version; network version,

\$1990.

Contact: Abra Cadabra Software, Inc., 5510 Ninth St. N, St. Petersburg, FL 33703, (813) 525-4400; fax (813) 525-3254.

Circle 1187 on Inquiry Card.

# We Build It

Next time you call around to price out PC's, make sure you ask this question: "How many service calls and returns did you have last month?"

Sure, some folks with the big fancy ads in this magazine probably sell more systems than we do. But then, you've got to remember this. A lot of those systems they sell have to be shipped more than once!

"Returns," "DOA's," "warranty work" . . . those systems that get reshipped can have many different names. But whatever they go by, it all means just one thing. If you buy your PC from someone else, chances are good you'll have to share it with their repair department. (And company size doesn't necessarily mean buyer security. Some well known companies have to allocate up to 15% of what you pay for repairing and re-shipping their systems during the first year you own them!)

# We Ship It

At St. Croix, we believe when you buy one of our computers, you shouldn't have to share it with anyone. That's why our QC department puts so much emphasis on component reliability. That's why every computer we ship gets burned in for a full 48 hours — as a complete system - before it leaves the plant. That's why we back every single computer we build with a complete 2-Year Warranty on the Entire System.

At St. Croix Computers, our manufacturing philosophy has always been pretty simple. Because we build it right the first time, more people like you buy from us; and we end up making more money in the computer business than UPS® does.

MPUTERS

Call now, you'll be pleasantly surprised at how much more computer your money will buy from St. Croix. Of course, you get 30 day return privileges with no questions asked.

1-800-950-0174

For Technical Support Call: 1-800-950-0182

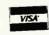

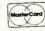

Specifications & prices subject to change without notice. © 1990, St. Croix Computer Corporation

6640 Shady Oak Road; Eden Prairie, MN 55344; FAX: 612-943-3854; TEL: 612-943-8618

286 - 12AT Compatible, 40 MB IDE, 1.2 or 1.44 MB floppy, 14" high res. mono, 1MB RAM, 3.3 or 4.01 DOS, 101 keyboard, 200 Watt power supply, and much more!

386-SX-16 40 MB IDE, 720 x 350 mono monitor, 1MB RAM, 1.2 or 1.44 MB floppy, 200 Watt power supply, 3.3 or 4.01 DOS. 101 keyboard, and more! \$1288

386 - 2540 MB IDE, 14" 640 x 480 color VGA monitor, 2MB RAM, 1.2 or 1.44 MB floppy, 200 Watt power supply, 3.3 or 4.01 DOS, 101 keyboard, and more!

386 - 33Cache Tower 100 MB IDE, 4 MB RAM, 1.2 AND 1.44 MB floppies, 14" SVGA 1024 x 768 color, 3.3 or 4.01 DOS, 101 keyboard, 250 Watt power supply, & more! \$2948

486-25 Cache Tower Equipped as above, just ...

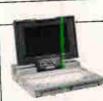

YOUR BEST **BUYS ON** LAP TOPS & NOTEBOOKS

286-12 Lap Top: With 20 MB Hard Drive, Battery Charger,

Carrying Case, and more! ... 386-SX-20 Lap Top: With 40 MB

Hard Drive, Eattery Charger, Carrying Case, & more! ...

286-12 Notebook:

With 20 MB Hard Drive ...

UPS\* is a registered trademark of the United Parcel Service company — who would make more money if our Quality Control weren't so good.

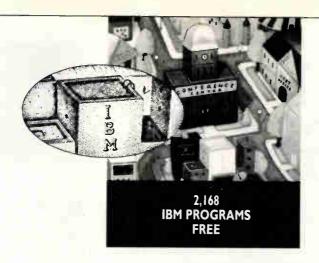

■ In the BIX community we take care of people who use IBM PCs or their compatibles. For example, our IBM Exchange offers a growing list of programs which you can download for free. These 2,168 programs are the cream of the crop. All of them are tested in advance by BIX moderators so you know you're getting top-quality, virus-free programs. Here are some of the most popular ones:

| BIX FILE NAME | BIX CONFERENCE | DESCRIPTION                                                                                     |
|---------------|----------------|-------------------------------------------------------------------------------------------------|
| stars.zip     | microsoft      | Utility that turns your Windows desktop into a view of deep space. Choose impulse or warp speed |
|               |                | and launch several Windows utilities from a floating pop-up menu.                               |
| e.arc         | ibm.utils      | Public-domain text editor, with source code.                                                    |
| secrets2.arc  | ibm.dos        | Condensed and edited messages from the ibm.dos/secrets topic. Tricks and undocumented           |
|               |                | internals of MS/DOS.                                                                            |
| tetris2.zip   | microsoft      | KLOTZ, a Tetris® clone for Microsoft Windows 3.                                                 |
| 2zip25.zip    | ibm.utils      | Converts a variety of archive formats (including ARC, PAK, ZOO, LZH) to PKWare's                |
|               |                | ZIP format.                                                                                     |
| w3icons.zip   | microsoft      | 40 new icons for the Windows 3 Program Manager.                                                 |
| firework.zip  | microsoft      | Fireworks display in a window, for Windows 3.                                                   |
| monitor.arc   | ibm.os2        | Continuous display of CPU load for OS/2 Presentation Manager.                                   |
| abort.exe     | ibm.utils      | TSR that aborts any program when you press Alt-C.                                               |
| dis386.zip    | ibm.utils      | Full-screen interactive machine language disassembler for 8086, 80286, 80386, NEC V20.          |

Besides great free programs, the IBM Exchange offers dozens of informative and provocative conferences on OS/2, PC/DOS and MS/DOS operating systems, alternative 386 operating systems, utility software, communications programs, LANs and more. There's even a "Repairshop" conference, and maybe as a last resort, an IBM clearing house. Beyond our IBM Exchange, we provide industry news and product information that's essential to your performance as a microcomputer pro. All of these privileges are yours with a subscription to BIX. To find out more, call our special Customer Service number: 1-800-227-2983 (in NH call 603-924-7681).

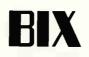

#### RESOURCE CONCEPTS 214-386-5515 800-962-7795

#### MONITORS

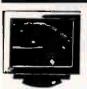

14" VGA Multi-Scan 1024 x 768 .28 Dot (Interlaced) Non-Glare Tilt/Swivel Base

\$35000 CM-1402 18 mo. warranty

14" Monochrome Amber or White 720 x 348 w/Hercules 640 x 350 w/MDA External controls for power, brightness, contrast & focus, tilt/swivel

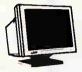

AS 1401 (Amber) \$12900 WS 1401 (White) \$12900

#### MEMORY BOARDS

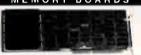

R-Meg up to 8MB of expanded, extended and backfill memory. Hardware & software support of LIM EMS 4.0. Zero Wait, Uses 256 x 9 or 1M x 9 SIMMS

| R-Meg    | w/0K      | for AT       | *150                   | v |
|----------|-----------|--------------|------------------------|---|
|          |           |              | extended and           |   |
| expanded | memory. I | Hardware & s | oftware support of LIN | Λ |

\$16700 EA.4 w/0K for AT A.4 up to 2MB using 256 x 1 DIPS

Extended and expanded memory, supports LIM EMS 4.0 \$8300 w/0K for AT

X.4 XT memory board, up to 2MB using 256K DIPS for expanded memory, supports LIM ESM 4.0

\$7200 w/0K for XT

PII-129 XT up to 640K using 64K and 256K DIPS for expanded memory \$2200 w/0K for XT

#### COMPUTER CASES

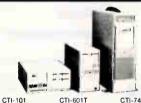

CTI-101 Compact Case

- Slide-in case for bay AT, bit AT or XT compatible For three 5.25" & one 3.5" FDD

- 3 LED indicators & keylock
  Patent reset switch to prevent data loss
  200 watt power supply
- 1.2 mm sheet metal
- CTI-101 \$11400 Dimensions: 14-1/6" x 16-51/4" x 6-1/6"

#### CTI-601T Mini Tower Case

- Mini tower case for baby AT or XT compatible For two 3.5", two 5.25" FDD & one 3.5" HDD 3 LED indicators & keylock Patent reset switch to prevent data loss

- 200 watt power supply
- CTI-601T 1.2mm sheet metal Dimensions: 7" x 16" x 131/4"

#### CTI-747T Tower Case

- 1747 I lower Case
  Big tower case for baby AT, bit AT or XT compatible
  For tour 5.25" FDD (one of the four can be for 3.5"
  FDD) and two full height HDD
  With keylock, patent Turbo & Reset switch
  230 watt power supply
  CTI-747
- CTI-747T
- 1.2 mm sheet metal \$20700 Dimensions: 8" x 18" x 25"

#### GRAPHIC BOARDS

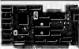

Paradise FGA \$4995 VGA 640 - 8 BIT 256K • 640 x 480 \$6600 AVGA 8-BIT • 256K 800 x 600 • 16 Colors \$7400

198.99

\$10600

\$12000

VGA800/16 16-BIT • 256K • 800 x 600

TVGA 16-BIT • W/256K • 800 x 600 TVGA 16-BIT • W/512K • 1024 x 768 • 16 Colors TVGA 16-BIT • W/1MB • 1024 x 768

· 256 Colors \$14600 PVGA 256K Exp. to 512K • 1024 x 768 • 16 colors W/256K • 800 x 600 • 16 Colors W/512K • 1024 x 768 • 16 Colors \$9700 \$12200

PGVA 256K Exp. to 1MB • 1024 x 768 • 256 Colors
W/256K • 800 x 600 • 16 Colors
W/512K • 1024 x 768 • 16 Colors
W/1MB • 1024 x 768 • 256 Colors
11700
11700
11700 196∞

#### CONTROLLER CARDS

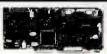

| XT Floppy, w/Cables XTF/WC XT/AT Hi Den Floppy (4 drives) XT/AT Hi Den Floppy (2 drives) XT/AT Hi Den Floppy (2 drives) XT MFM Dual HD WDGEN2+ 499 XT RLL Dual HD WD1004-27X 499 XT RLL Dual HD/FD 1:1 AT RLL Dual HD/FD 1:132K Cache PD1452 AT RLL Dual HD/FD 1:1 32K Cache AT MFM Dual HD/FD 1:1 32K Cache PD1462 AT MFM Dual HD/FD 1:1 AT MFM Dual HD/FD 1:1 AT MFM Dual HD/FD 1:1 AT IDE Dual HD/FD 1:1 AT IDE Dual HD/FD 1:1                                          |                                              | _           |         |
|----------------------------------------------------------------------------------------------------|----------------------------------------------|-------------|---------|
| XT/AT Hi Den Floppy (4 drives) XT/AT Hi Den Floppy (2 drives) XT MFM Dual HD  XT MFM Dual HD  XT RLL Dual HD/FD 1:1  AT RLL Dual HD/FD 1:1  AT RLL Dual HD/FD 1:1  AT RLL Dual HD/FD 1:1  AT RLL Dual HD/FD 1:1  AT RLL Dual HD/FD 1:1  AT MFM Dual HD 1:1  AT MFM Dual HD 1:1  AT MFM Dual HD 1:1  AT MFM Dual HD 1:1  AT MFM Dual HD/FD 1:1  AT IDE Dual HD/FD 1:1  AT IDE Dual HD/FD 1:1                                                                             | XT Floppy, No Cable                          | XTF         | \$1000  |
| XT/AT Hi Den Floppy (2 drives)   PTI-151   1280   XT MFM Dual HD   WDGEN2+ 1499   XT RLL Dual HD/FD 1:1   WD1006V-SR2 1429   AT RLL Dual HD/FD 1:1 32K Cache   PD1452   11020   AT RLL Dual HD/FD 1:1 32K Cache   PD1451   1899   AT MFM Dual HD/FD 1:1 32K Cache   PD1461   1893   AT MFM Dual HD/FD 1:1 32K Cache   PD1461   1893   AT MFM Dual HD/FD 1:1   HC-315   1840   AT MFM Dual HD/FD 1:1   HC-315   1840   AT IDE Dual HD/FD 1:1   PTI-215   1270   AT IDE Dual HD/FD 1:1   32K Cache   PD1442   3550   AT IDE Dual HD/FD 1:1   32K Cache   PD1442   3550   AT IDE Dual HD/FD 1:1   32F1   32F1 | XT Floppy, w/Cables                          | XTF/WC      | \$1400  |
| XT MFM Dual HD WDGEN2+ 449° XT RLL Dual HD WD1004-27X 449° AT RLL Dual HD/FD 1:1 WD1006V-SR2 1129° AT RLL Dual HD/FD 1:1 32K Cache PD1451 189° AT MFM Dual HD/FD 1:1 32K Cache PD1462 194° AT MFM Dual HD/FD 1:1 32K Cache PD1461 183° AT MFM Dual HD/FD 1:1 HC-315 184° AT IDE Dual HD/FD 1:1 194′ 156′ 194° AT IDE Dual HD/FD 1:1 12K Cache PD1462 135° AT IDE Dual HD/FD 1:1 22K Cache PD1462 135° AT IDE Dual HD/FD 1:1 22K Cache PD1442 135° AT IDE Dual HD/FD 1:1 256′ 194′ 258′ Cache PD1443 153°                                                                                                    | XT/AT Hi Den Floppy (4 drives)               | PTI-158     | \$3500  |
| XT RLL Dual HD/FD 1:1 WD1006V-SR2 1299 AT RLL Dual HD/FD 1:1 32K Cache PD1452 11029 AT RLL Dual HD/17 1:1 32K Cache PD1451 1899 AT MFM Dual HD/FD 1:1 32K Cache PD1461 1893 AT MFM Dual HD/FD 1:1 132K Cache PD1461 1839 AT MFM Dual HD/FD 1:1 HC-315 1849 AT IDE Dual HD/FD 1:1 PM 1-215 1279 AT IDE Dual HD/FD 1:1 PT1-215 1279 AT IDE Dual HD/FD 1:1 32K Cache PD1443 15539                                                                                                    | XT/AT Hi Den Floppy (2 drives)               | PTI-151     | \$2800  |
| AT RLL Dual HD/FD 1:1 2K Cache PD1452 1029 AT RLL Dual HD/FD 1:1 32K Cache PD1452 1029 AT RLL Dual HD/FD 1:1 32K Cache PD1451 1889 AT MFM Dual HD/FD 1:1 32K Cache PD1462 1949 AT MFM Dual HD/FD 1:1 2K Cache PD1461 1839 AT MFM Dual HD/FD 1:1 HC-315 1849 AT IDE Dual HD/FD 1:1 1947 1 5er, game PT1-217 1479 AT IDE Dual HD/FD 1:1 1 32K Cache PD1462 1359 AT IDE Dual HD/FD 1:1 32K Cache PD1442 1359 AT IDE Dual HD/FD 1:1 28er 1 par 32K Cache PD1443 1539                                                                                                    | XT MFM Dual HD                               | WDGEN2+     | \$4999  |
| AT RLL Dual HD/FD 1:1 32K Cache PD1452 102° AT RLL Dual HD 11 32K Cache PD1451 189° AT MFM Dual HD 17D 1:1 32K Cache PD1462 194° AT MFM Dual HD 11 32K Cache PD1461 183° AT MFM Dual HD/FD 1:1 HC-315 184° AT IDE Dual HD/FD 1:1 ppr 1 sec, game PT1-217 147° AT IDE Dual HD/FD 1:1 ppr 1 sec, game PT1-215 127° AT IDE Dual HD/FD 1:1 32K Cache PD1442 135° AT IDE Dual HD/FD 1:1 32K Cache PD1443 153°                                                                                                    | XT RLL Dual HD                               | WD1004-27X  | 14995   |
| AT RLL Dual HD 11 32K Cache PD1451 4890 AT MFM Dual HD/FD 1:1 32K Cache PD1462 1940 AT MFM Dual HD 11 32K Cache PD1461 1830 AT MFM Dual HD/FD 1:1 HC-315 1840 AT IDE Dual HD/FD 1:1 PM 1567, game PTI-217 1470 AT IDE Dual HD/FD 1:1 PTI-215 1270 AT IDE Dual HD/FD 1:1 32K Cache PD1442 1356 AT IDE Dual HD/FD 1:1 2561 1987 32K Cache PD1443 1530                                                                                                    | AT RLL Dual HD/FD 1:1                        | WD1006V-SR2 | \$12995 |
| AT MFM Dual HD/FD 1:1 32K Cache PD1462 1940 AT MFM Dual HD 11 32K Cache PD1461 1830 AT MFM Dual HD/FD 1:1 HC-315 1840 AT IDE Dual HD/FD 1:1 par 1 5ec, game PTI-217 1470 AT IDE Dual HD/FD 1:1 2K Cache PD142 1350 AT IDE Dual HD/FD 1:1 2ger 1 par 32K Cache PD1443 1530                                                                                                    | AT RLL Dual HD/FD 1:1 32K Cache              | PD1452      | \$10200 |
| AT MFM Dual HD 11 32K Cache PD1461 483° AT MFM Dual HD /FD 1:1 HC-315 484° AT IDE Dual HD /FD 1 1 1 par 1 ser, game PTI-217 47° AT IDE Dual HD /FD 1:1 32K Cache PD142 35° AT IDE Dual HD /FD 1:1 2 ser 1 par 32K Cache PD1443 153°                                                                                                    | AT RLL Dual HD 11 32K Cache                  | PD1451      | \$8900  |
| AT MFM Dual HD/FD 1:1 HC-315 4840 AT IDE Dual HD/FD 1 1 r par 1 ser, game PTI-217 477 AT IDE Dual HD/FD 1:1 PTI-215 1270 AT IDE Dual HD/FD 1:1 32K Cache PD1442 3550 AT IDE Dual HD/FD 1:1 2 ser 1 par 32K Cache PD1443 1530                                                                                                    | AT MFM Dual HD/FD 1:1 32K Cache              | PD1462      | 19400   |
| AT IDE Dual HD/FD 1.11 par 1 ser, game PTI-217 AT IDE Dual HD/FD 1.11 PTI-215 AT IDE Dual HD/FD 1.1 32K Cache PD1442 AT IDE Dual HD/FD 1.1 2 ser 1 par 32K Cache PD1443  **53°                                                                                                    | AT MFM Dual HD 1 1 32K Cache                 | PD1461      | \$8300  |
| AT IDE Dual HD/FD 1:1 PTI-215 270 AT IDE Dual HD/FD 1:1 32K Cache PD1442 350 AT IDE Dual HD/FD 1:1 2 ser 1 par 38K Cache PD1443 530                                                                                                    |                                              | HC-315      | \$8400  |
| AT IDE Dual HD/FD 11 32K Cache PD1442 350 AT IDE Dual HD/FD 1:1 2 ser 1 par 32K Cache PD1443 550                                                                                                    | AT IDE Dual HD/FO 11 t par 1 ser, game       | PTI-217     | \$4700  |
| AT IDE Dual HD/FD 1:1 2 ser 1 par 32K Cache PD1443 \$530                                                                                                    | AT IDE Dual HD/FD 1:1                        | PTI-215     | \$2700  |
|                                                                                                    | AT IDE Dual HD/FD 1 1 32K Cache              | PD1442      | \$3500  |
| AT ESDI Dual HD/FD 1:1 0EM PAK No Manual WD1007A \$990                                                                                                    | AT IDE Dual HD/FD 1:1 2 ser 1 par. 32K Cache | PD1443      | \$5300  |
|                                                                                                    | AT ESDI Dual HD/FD 1:1 0EM PAK No Manual     | WD1007A     | 19900   |

| ADD ON                        | CARDS    |        |
|-------------------------------|----------|--------|
| Game Card w/2 Ports XT/AT     | PH 116   | \$1200 |
| Parallel Printer Card XT/AT   | PII 109  | \$1200 |
| RS232 Serial Card XT/AT       | Pil 108  | \$1350 |
| Clock Card XT                 | PII 146  | \$1800 |
| Mono Graphic w/Printer XT/AT  | PII 143  | \$2900 |
| Mono Graphic w/Printer XT/AT  | MGP-1    | \$1900 |
| Mono Text Card XT             | MTO      | \$600  |
| No Slot Clock on Chip XT      | NSC      | \$2000 |
| 4 Port RS232 Card XT/AT       | (MP-001) | \$8700 |
| 2 Ser. 1 Par Game XT/AT       | IX-404   | \$2600 |
| 2 Ser. 1 Par. Game, Floppy XT | IX-201   | \$3400 |
| 101 Enhanced XT/AT Keyboard   | KB400    | \$3500 |

**CALL FOR BEST PRICES ON** 

- COPROCESSORS --MEMORY CHIPS-MOTHER BOARDS-

BAREBONE SYSTEMS-

#### "NEW" BREAD BOX COMPUTER

- 286/12 MHz
   1MB RAM Installed Exp. to 2.5 MB
- Math Socket 1-16-Bit Slot
- 2 Serial Ports1 Parallel Port
- Game Port
- 1 Video Port (MDA, Hercules, CGA) TV Port
- Ext. Floppy Adapter IDE Controller 2nd Drive Bay
- 1.44 Floppy Installed 1 Year Warranty

All for \$42500

#### FLOPPY DISK DRIVES

360K 1.2MB 1.44MB 1599 1 44MB w/Mounting Bracket

3½" Harc Drive Mounting Kit 3½" IDE Drive Mounting Kit 3½" Floppy Drive Mounting Kit AT Hard Drive Mounting Rails

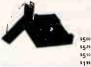

#### MOUSE

#### Serving Daving S

\$3450

- GM-6000 Serial Mouse · Dr. Genius Software Genius Menu Maker Software
  Genius Mouse Pocket & Pad
- 9-25 Pin Adapter

- 50-800 DP Dr. Halo III Software

\$2450

#### SCANNERS

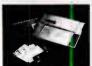

#### The Complete Page Scanner™

Visually, you'll love it. From the compact footprint to the dynamic quality of the scanned images. The Complete Page Scanners are sheet-fed and scan documents 81/2" x 14" at 200 or 300 dpi. Its

full page size makes it the perfect tool for scanning text and documents you want to fax. Its scanning speed of less than 20 seconds a page makes it a fast, efficient tool. The ideal scanner for adding graphics to newsletters, reports, proposals, sales material, or flyers.\$59900

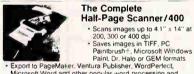

#### The Complete Half-Page Scanner/400

- Export to Fagetwarer, venture Publisher, votor Processing and Microsoft Word and other popular word processing and desktop publishing applications Best tracking design offers smooth straight tracking Includes popular PC Paintbrush+ and scanning software.

Half Page/400 Hand Scanner/400 \$21900

\$18250

#### FAX/MODEM

THE COMPLETE FAX®

For fast transmission at 4800 bps, CFAX gives you all the advantages of a high-end dedicated FAX machine. The featurerich software lets you send and receive information - FAXs. DOS files — without ever leaving your desk. It operates in the background so you can maximize the use of your PC and increase your product vity.

**CFAX 4800 CFAX 9600**  \$18250 \$34950

#### THE COMPLETE COMMUNICATOR \*\*

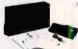

A personal communications center On one easy-to-install board, you get high-speed facsimile (9600 bps), sophisticated voice mail, a 2400-bps data modem, and a scanner port for The Complete PC scanners.

C-COM MCS-2400

\$49900 Internal 2400 BPS Modern W/Software Free \$7395

Prodigy Start Up Kit & 1 Month Service MCS-2400E External : 400 BPS Modern W/Software Free Prodigy Start Up Kit & 1 Month Service \$11800

SRM-2496 Internal 9500 BPS Send/Receive Fax Board and 2400 BPS Modern W/Software. Free Prodigy Start Up Kit & 1 Month Service

SRM-2496E External 4600 BPS Send/Receive Fax Board and 2400 BPS Modern W/Software
Free Provingy Start Up Kit & 1 Month Service \$31800

SBX-9600 Internal 9800 BPS Send/Receive Fax Board

Internal 9500 BPS Send/Meceive Fax
Receive Fax While Performing Other Tasks:
Software Included Free Prodigy Start Up Kit
\$19800

Q-4800FM Internal 4800 BPS Send Fax With 2400 BPS \$12995

CALL OR WRITE FOR FREE CATALOG

\$11400

30 DAY MONEY BACK GUARANTEE NO RESTOCKING FEE

WE BUY EXCESS AND OVERSTOCK INVENTORIES!!! SEND LIST OR CALL!!! RESOURCE CONCEPTS INC.

15203 Midway Road • 1 Block North of Beltline • Addison, TX 75244 • FAX (214) 386-5642 • Phone (214) 386-5515 • Toll Free (800) 962-7795 Entrado sales tax - Proce may wan from instal store - proces subject to change winduit notice - some fibra limite to stock on hand - ferice cod cash uclinse of pre- and - pre-hid orders call foil shapping all order add is

### **NEWS**

#### GROUPWARE

### Optical Document Storage

The new version of the PaperTamer Professional document storage and retrieval program supports optical character recognition using the Toshiba Express Reader OCR card, fax send and receive, and the automatic detection of image file formats when importing image files.

Version 2.0 offers support for full-page monitors and fuzzy set matching on search criteria. It also supports optical jukeboxes, removable optical drives, and multiple storage devices. You can organize scanned items in virtual folders, drawers, and file cabinets and retrieve documents through a natural-language interface.

The program can input documents from most popular desktop image scanners and from existing FAX, G3F and G4F, PCX, SPOT, or TIFF image files.

For the home office or small business, PaperTamer Personal Edition 1.2 offers a simplified interface for storing documents. Price: PaperTamer Profes-

sional, \$695; PaperTamer Personal Edition, \$195; PaperTamer Network, \$2995.

Contact: Flagstaff Engineering, 1120 Kaibab Lane, Flagstaff, AZ 86001 (800) 346-3627 or (602) 779-3341; fax (602) 779-5998.

Circle 1188 on Inquiry Card.

#### Multimedia LAN Database

he SantaFe Media
Manager, a multimedia
database that lets you store
and recall photo-realistic still
images, video, audio, and

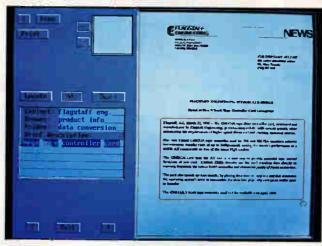

When scanning a document or image, PaperTamer lets you identify what you're storing with a description of up to 128 characters and 32 keywords.

text, is now available in a LAN version.

The program supports PCX, GIF, or FLI (the standard file for Autodesk Animator) graphics files.

The minimum system configuration is a 12-MHz 286 AT with 640K bytes of memory and 400K bytes of available expanded memory, an SVGA monitor and video card with 512K bytes of RAM, and a hard disk drive. Two Targa versions require 640K bytes of available expanded memory (for

the Targa 16) or 960K bytes of expanded memory (for the Targa 24). The LAN version supports NetWare, Vines, and other LANs.

Price: Stand-alone version, \$595; LAN version: \$895 for a full workstation/server system; \$150 for each LAN node.

Contact: HSC Software, 1661 Lincoln Blvd., Suite 101, Santa Monica, CA 90404, (213) 392-8441; fax (213) 392-6015.

Circle 1189 on Inquiry Card.

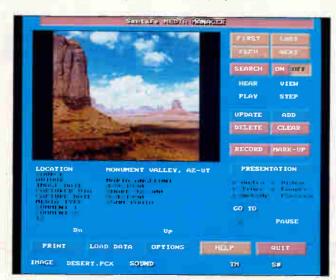

The SantaFe Media Manager offers a sound, image, and text database running over the Paradox database engine.

### Law Office Management on the Mac

he MacLaw 2.0 office productivity program for legal practices lets you track scheduling, billing, clients, and matters on the Mac. The program lets you search and sort information by subject matter, including clients, matters, attorneys, billing, phone calls, calendar, mail, and multiparty and class actions.

The program includes a relational database, logs phone calls in real time, and bills automatically.

MacLaw runs on the Mac Classic or higher with 4 megabytes of RAM. Price: \$5000 and up. Contact: Manhattan Software, Inc., 865 Manhattan Beach Blvd., Suite 204, Manhattan Beach, CA 90266, (213) 545-6462. Circle 1190 on Inquiry Cord.

#### Document/ Image Management

new optical-based information management program for Windows lets you drive retrieval requests through your existing applications using terminal emulation or Dynamic Data Exchange. Target supports source document scanning, documents downloaded from mainframes, work flow/ document routing, and fax input and output. It supports 3270, 5250, VT-100, VT-220, HP, and asynchronous terminal emulation.

Price: \$2500 to \$29,000. Contact: AIM Systems, Inc., 1130-D Burnett Ave., Concord, CA 94520, (415) 682-7922; fax (415) 682-7994.

on Inquiry Card.

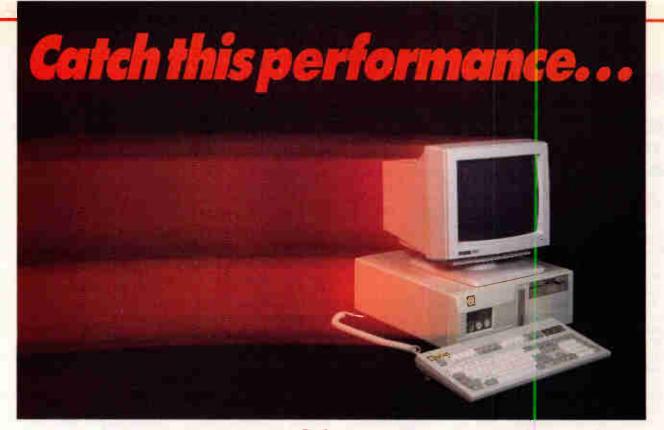

# you can't afford to miss it. ariel 80386sx-20c \$2295

- 80386sx-20 megahertz Intel processor
- 32k SRAM cache
- 4 Megs RAM
- 1.2 Meg 5.25" Floppy Drive
- 1.44 Meg 3.5" Floppy Drive
- 40 Meg 28ms IDE Drive

- 16 Bit 1024 VGA with 512K
- 14" 1024 x 768 Color Monitor
- 101 Key Keyboard
- MS DOS™ 4.01 with MS WINDOWS™ 3.0
- Microsoft® mouse
- One year warranty on parts and labor
- Toll free technical support 1-800-552-7435

#### Trade in your old PC.

Move to today's technology with a *fast* 20 megahertz 386sx with *fast* SRAM cache. Receive the most performance for the dollar invested.

Our other disk drive options on this fully featured system include a 19ms 125 Megabyte IDE drive. The additional cost would only be three hundred dollars.

30 day money back guarantee.

Call us today for additional information on this system or one of our other 386 or 486 systems.

Circle 571 on Inquiry Card.

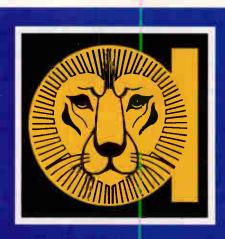

ariel design, inc. 1-800-55 ariel

#### USERS GROUPS

#### Microsoft: The C> Prompt Is Dead

fter a 45-minute wait as he attempted to revive a failed 386 portable, Craig Herb of Microsoft explained how "DOS allowed a standard to be born," and how Windows builds on the success of DOS.

Speaking at a general meeting of the Triangle Computing Society, Herb said Windows appeals to five types of users: (1) novice users who can benefit enormously from the simple graphical user interface; (2) those who need Windows' multitasking capabilities and access to extended memory; (3) corporate America, which benefits from the consistent look and feel of applications; (4) those who have decided that "computers aren't fun anymore"; and (5) people who seek value in the utilities, games, and File Manager.

Herb declared that due to the File Manager, which doesn't require you to learn syntax, "the C prompt is dead." The File Manager, he said, "lets you drag icons with a mouse to copy files and start applications." However, he didn't mention the fact that several third-party developers have announced or shipped utilities that replace the File Manager, which many find less intuitive and harder to use than the Mac interface.

Herb said 900 applications currently support the Windows application programming interface, and 1000 more will become available in the next year. He also said that 1 MB of RAM and a 286 is the minimum hardware configuration to use with Windows.

However, a 386 is necessary to take full advantage of Windows, he said.

An IBM representative in the audience, who was no doubt watching the presentation with interest, mentioned that OS/2 1.3 was being announced that day and noted that its minimum memory requirement had dropped from 4 MB to 2 MB of RAM.

-Robert Bean

### The Classic as a Diskless Workstation?

uring a regular Thursday meeting of BMUG, the Mac users group in Berkeley, California, members speculated about what you might do with the diskless booting capability of the newer Macs, including the Mac IIfx.

According to BMUG members, using System 6.0.3 along with Finder 6.1x, you can boot the Mac Classic directly from the ROM disk without either a floppy disk or a hard disk. To accomplish this, press the Command, Option, X, and O keys simultaneously. One BMUG member said Apple has demonstrated the Classic as a diskless work station.

-Kandy Arnold

### Next Focuses on Connections, Applications

ext is working on expanding the networking and communications capabilities of its computers, according to comments made by company chairman Steve Jobs. By this summer, Next computers will support Novell NetWare clients and links to AppleTalk via EtherTalk. The NetWare client support will let Next users

access Novell files easily, he said. The AppleTalk connection will eliminate having to use a \$4000 Cayman Gatorbox to hook Next machines to Macs, Jobs said.

The new interface for the Simple Message Transfer Protocol that Next uses makes it "something that's usable by mere mortals,' Jobs said. At a meeting of the Boston Computer Society, Jobs showed a sample Next E-mail document and how you could put elements such as sound, graphics, text, and data in one message just by cutting and pasting. To help you navigate through complex network paths, Jobs showed how the Next software provides a history of the message with an icon history. By this summer, the company hopes to add the capability of storing live, full-motion video in that Email message. This will be done using Joint Photographic Experts Group compression.

Networking with a Unixbased Sun workstation is currently 10 times better than on a PC, "but you have to be a rocket scientist to do it,' Jobs said. What Next wants to do is use E-mail's storeand-forward mechanisms ("it's the way to go") with the Next machine's ability to easily combine different kinds of data from various applications. He also mentioned something called Godzilla, which he described as a kind of closely coupled parallel network using E-mail.

Jobs trumpeted the releases of Lotus Improv, WordPerfect, Adobe Illustrator, FrameMaker, and QuarkXpress for the Next. "We spent 1990 getting our product line together and getting applications," he said. "Applications are coming out like mad. Company after company, it's really happening out there."

-Dave Andrews

### Two Computer Shows

he Second Annual Central Kentucky Computer Society Computer Show on April 13 will feature 21 seminars with nationally known speakers like Wayne Rash, contributing editor to BYTE; Jeff and Karen Acerson of WordPerfect Corp.; Mark Eppley, president of Traveling Software; Douglas Cobb of The Cobb Group; Richard Katz of Intuit Corp., and representatives from Apple, IBM, Borland, and AutoDesk.

The show will also feature 40 dealers, manufacturers, and publishers. Attendees can win thousands of dollars worth of door prizes.

Contact: Central Kentucky Computer Society, Inc., 2050 Idle Hour Center, Suite 160, Lexington, KY 40502; or "dreed" on BIX.

rganizers of the Trenton Computer Festival, a show with a long history, are now soliciting speakers. The festival, which will be held at Mercer County College on April 20–21, features a speaker program on a variety of topics, a flea market, and vendor exhibitions.

According to festival organizers, talks are grouped by topic area so that similar subject materials are discussed in the same set of rooms. Topics range from technical talks on languages, to presentations on computer music. Other topics include social issues and problems caused by the wide acceptance of computers.

Contact: If you are interested in making a presentation, Robert Todd, TCF '91 Speaker Chairman, c/o ACGNJ, P.O. Box 135, Scotch Plains, NJ 07076.

### **TYSTAR** THE HOST OF PERFECTION

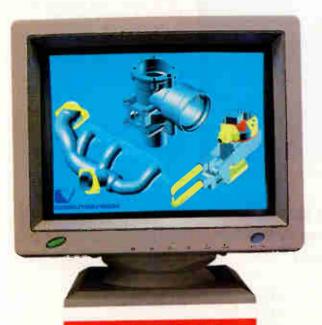

WIAUTO-SIZING

20" SUPRE-SYNC CAD/CAM/DTP/WORKS-TY-2015 TATION 1280×1024, 1024×768, 800×600,

640 X 480

TY-1715 17" CAD/CAM/DTP/WORKSTATION 1280×1024,

1024×768, 800×600, 640×480

We deliver defect-free monitors! OEM & ODM Welcome

100% Auto QC +20% Random=120% QC

#### Our modern facilities and testing processes will ensure you have no rivals!

- Auto Component Insertion
- Auto Wave-Soldering
- Auto Logic CDT
- Auto Failure Sensing
- Auto 24-Hour Burn-In & 24-Hour Run-In Test-Room (2400 units at one time)
- Magnetic Field Simulating
- Auto Packing

For Tystar, 1991 began in earnest with the announcement of new products developed by our team of competent R&D engineers in an effort to continue earning the confidence of our worldwide clientele.

In the past year. Tystar recorded a remarkable level of expansion, and the imminent completion of our second and third overseas factories is indicative of positive future prospects. Contact us now and let our products' profit-boosting quality speak for itself.

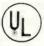

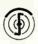

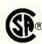

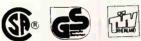

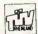

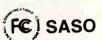

#### Precise working environment test chamber

- \* Electronic magnetic vibrator
- \* Computer aided cycling temperature & humidity chamber
- \* Drop test devices

#### WAUTO-SIZING

#### WIAUTO-SIZING

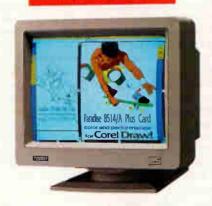

\*\* NON-INTERLACED \*\*

TY-1458 14" PRO-VGA+ 0.28MM 1024×768, 800×600, 640×480

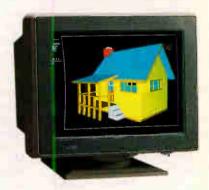

TY-1415 14" MULTI-VGA+ 0.28MM 1024×768, 800×600, 640×480

TY-1411 14" MULTI-SYNC 0.28MM 1024×768, 800×600, 640×480

\*\* NON-INTERLACED \*\*

TY-1415A 14" PRO-VGA+ 0.28MM 1024×768, 800×600, 640×480

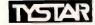

#### TYSTAR ELECTRONICS CO., LTD.

Office:

4/F, 10, Lane 4, Tun Hwa N. Rd., Taipei, Taiwan, R.O.C. Tel: 886-2-721-5705, 7316689-90 Fax: 886-2-7819185. Factory:

No. 19-1, Eighth Rd., Taichung Industry Area, Taichung, Taiwan, R.O.C. Fax: 886-4-359-1336

All brand names are trademarks of their owners,

#### NordPerfect Comes in Several Platforms

ordPerfect Corp. is getting off to a big art this spring by offering everal multiplatform reases and upgrades to its fordPerfect word processing of tware.

WordPerfect for Next ompares to WordPerfect 5.0 or DOS in terms of feares but takes special advange of the NextStep graphial user interface (GUI). ordPerfect for Next feares full WYSIWYG and ts you drag images from a aphics file into a document nd place it within the text. ther features of the proam include column cusmization and macro capalities. WordPerfect for ext is compatible with ordPerfect 5.0 for DOS. d it will print to all Nextpported PostScript inters.

WordPerfect for Winws is compatible with veron 5.1 for DOS, but it kes advantage of the Winws GUI. You can adjust ur margins, tables, and lumns with a simple drag d click of the mouse. With Il WYSIWYG, WordPerct for Windows lets you imort graphics to text and e how they look. You can display two subrectories at once by using e program's split screen nction. The Windows veron of WordPerfect offers namic Data Exchange, nich lets you communi-

te between documents; you n import a spreadsheet o WordPerfect and "hotik" it to the original readsheet. When you upte the original spreadeet, the information in the ordPerfect document will just accordingly.

just accordingly.
WordPerfect's Unix upade for the Sparcstation in-

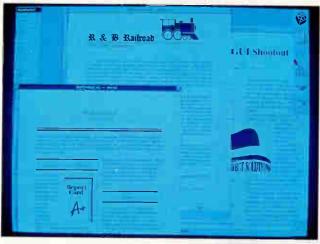

WordPerfect for Next wraps text automatically as you import graphics and alter column sizes.

cludes more than 40 new capabilities and support for OpenWindows and Sun-View. Version 5.0 of the program lets you scale and rotate graphics or place them anywhere on a page. You can scan images into Word-Perfect documents or import them as graphics files. The Unix version features an enhanced macro editor. The new macro editor includes programming commands and a list of predefined macros. You can customize the keyboard by assigning macros or functions to particular keys.

WordPerfect 2.0 for the Mac features graphics and macro enhancements similar to those of the other platform upgrades with text boxes, draw overlay, and border capabilities. Version 2.0 has an expandable spelling checker and an on-line thesaurus. File formats in the Mac version are compatible with WordPerfect 5.0 and 5.1 across platforms. Price: \$495 each. Contact: WordPerfect Corp., 1555 North Technology Way, Orem, UT 84057, (801) 225-5000; fax (801) 222-5077.

Circle 1203 on Inquiry Card.

#### Mail Merge Added to Publish It! Easy

ac users can use
Timeworks' newly enhanced Publish It! Easy 2.0
to integrate word processing
and graphics tools to create
polished documents. The
new software builds upon
its predecessor by offering
many new features, including support for mail merge.

Publish It! Easy 2.0 can automatically assign an appropriate text or headline font, depending upon the fonts you have installed. You can experiment with page layouts of one to four columns, and the program will automatically reflow the text and graphics. You can center, align, or space text without having to enter page dimensions.

Publish It! Easy requires a Mac with 512K bytes of RAM. A hard disk drive is recommended but not required.

Price: \$249.95.

Contact: Timeworks, Inc., 444 Lake Cook Rd., Deerfield, IL 60015, (800) 535-9497 or (708) 948-9200; fax (708) 948-7626.

Circle 1199 on Inquiry Card.

#### C<mark>ommuni</mark>cate with WordPerfect

ordPerfect Filter is designed to let users of Quicksoft's word processing software translate their work to other word processors in a few steps. In seconds, you can convert formatted text written in PC-Write or PC-Write Lite to or from WordPerfect and other WordPerfect-based programs. The filter translates common formatting commands, including rulers, end notes, and line spacing.

WordPerfect Filter requires an IBM PC.
Price: \$19.
Contact: Quicksoft, 219
First Ave N, Suite 224, Seattle, WA 98109, (800) 888-8088 or (206) 282-0452; fax (206) 286-8802.
Circle 1200
on Inquiry Card.

#### Astronomical Improvements to Galaxy Lite

starlite Software's Galaxy Lite 1.6 is a spiffed-up version of Omniverse Software's word processing package for DOS systems. New features include multiple document printing, a spelling checker, and a 70,000-word dictionary. You can choose between using menus or keyboard commands, and you also have the option of using a mouse.

Galaxy Lite 1.6 requires 256K bytes of RAM.

Price: \$50.

Contact: Starlite Software Co., P.O. Box 370, Port Hadlock, WA 98339, (800) 767-9611 or (206) 437-0116; fax (206) 437-0117.

Circle 1201

Circle 1201 on Inquiry Card.

### MANCHESTER & MICHAEL & MANCHESTER

### WE MAKE IT WORK!

MANCHESTER Equipment Company is an authorized Novell Systems Integrator.
Using a NEC PowerMate 386 as a file server and your choice of members of the
NEC PowerMate Family as work-stations, you can have a powerful and fully functional
network that solves your application needs and is affordable and is easy to use.

STORAGE OPTIONS UP TO 2 GIGABYTES
WE PROVIDE FULL TESTING, INITIALIZATION AND INSTALLATION
LEASING AVAILABLE

# EXPERTS IN LEGAL CONTROL OF THE PROPERTY OF THE PROPERTY OF TH

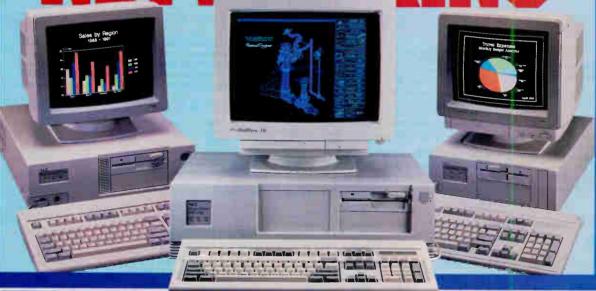

Authorized NEC Computer and Printer Dealer

### MANCHESTER EQUIPMENT CO., INC.

"The Computer Supply and Equipment Experts"

SYSTEMS INTEGRATION 

NETWORKING 

CONNECTIVITY 

CAD/CAM 

DESKTOP PUBLISHING

50 MARCUS BOULEVARD ■ HAUPPAUGE, NEW YORK 11788 (516) 435-1199 ■ (516) 434-8700 ■ FAX (516) 435-2113

For additional information, ask for Dan Kalata

New York City (212)629-6969 Boca Raton (407)241-7900

Tampa (813)962-8088 Boston (617)739-1555

### **NEWS**

#### GRAPHICS

### Image Capture for VGA

horus Data Systems'
UtilEyes video capture
programs for the company's line of PC-Eye video
digitizers can capture, display, and store images with
up to 1024- by 768-pixel
resolution from a video camera in TIFF, PCX, or TGA
format.

UtilEyes can capture up to 24-bit color images, which the program's algorithms then reduce to 256-color, 8bit display for viewing on a VGA-equipped PC.

The family of video digitizers' capabilities range from capture speeds of 1/30 second for frame-grabber versions to ¼ second. Resolutions of up to 1280 by 1024 by 256 pixels are supported with the PC-1460

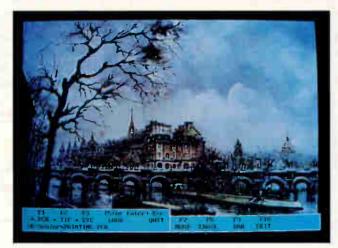

With the UtilEyes video capture programs and Chorus Data's video digitizers, you can input images captured from a video camera into your desktop publishing or graphics program.

video digitizer. **Price:** UtilEyes-Color, \$199.

Contact: Chorus Data Systems, Inc., 6 Continental

Blvd., P.O. Box 370, Merrimack, NH 03054, (603) 424-2900.

Circle 1193 on Inquiry Card.

### Picture Publisher for the Mac

stral Development, developer of gray-scale and color imaging programs for DOS-based systems and Windows, now has a color version of Picture Publisher for the Mac. In addition to giving you hue, saturation, lightness, and color balance manipulation capabilities, the program includes built-in calibration, you can adjust for inconsistencies.

Price: \$695.

Contact: Astral Development Corp., Londonderry Sq., Suite 112, Londonderry, NH 03053, (603) 432-6800; fax (603) 434-6904.

Circle 1194 on Inquiry Card.

#### Attention U.S. BYTE Subscribers

Watch for the next BYTE DECK mailing that will be arriving in your mailbox soon!

Use this as a fast, convenient tool to purchase computer products and services. It's loaded with essential hardware and software products that you should be aware of when making your buying decisions...and it's absolutely FREE!

If you have a computer product or service, and would like to reach 275,000 influential BYTE magazine subscribers, please give Ed Ware a call today at (603) 924-2596.

BYTE

Here's what a BYTE Deck advertiser has to say:

"Ten years ago we advertised in the very first BYTE Deck—the number of sales leads we received was enormous! The BYTE Deck was so successful for us, that we have continued to use it over the past ten years!"

Lisa Tarpoff, Marketing Manager, Heath Company, Benton Harbor, MI

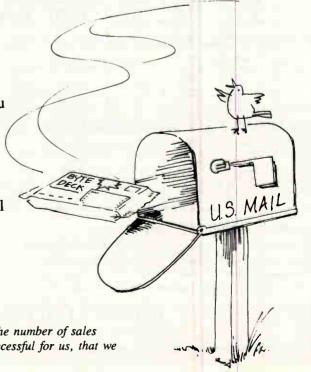

# 486 Performance... 386 Price!

Adtech's wide variety of IBM compatible computers will maximize the power of your system while minimizing the cost.

Adtech can customize a computer for any application, including 486 systems.

All Adtech products undergo rigorous testing and diagnostics prior to shipping and are burned-in for at least 24 hours.

Adtech's customer support staff is available to answer any questions.

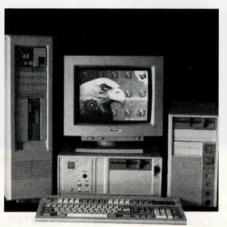

Adtech systems utilize components that are designed and produced by the industries most respected manufacturers. Adtech systems include:

- Space saving AT style minicase
- 200 watt power supply
- 1.2 MB floppy drive
- 1 Parallel, 2 serial
- 1:1 Dual floppy/hard disk controller
- Keytronics 101 keyboard

### 115 MHz\* 486 \*15

- 80486-25 CPU with 8K Cache
- Cache expandable to 512K
- 1MB expandable to 16 MB
- Built-in numeric coprocessor
- 486-33 Available!

### 25 MHz\*386SX

699

- 80386 SX CPU running at 20 MHz
- 1MB expandable to 8 MB on board
- 80387 SX coprocessor socket
- Shadow RAM Enable
- True 20 MHz SX w/cache available!

#### 33 MHz\* 386

\$899

- 80386-25  $\Sigma\Sigma$  C.P.U.
- 1MB expandable to 8 MB on board
- 80387 coprocessor socket
- Shadow RAM Enable

#### 25 MHz\* 286

\$549

- 80286-20 C.P.U.
- 1MB expandable to 5 MB on board
- 80287 coprocessor socket
- Shadow RAM Enable
- True 286-25 CPU available!

One year parts and labor warranty on all Adtech systems!

| SYSTEM UPGRADES                  |      |
|----------------------------------|------|
| Full Size Case                   | 25   |
| Full Size Vertical Case          | 100  |
| Mini-Vertical Case               | 35   |
| MONITORS                         |      |
| Includes Monitor & Adapter Card  |      |
| Monographics 14" (Hi-Res)        | 129  |
| VGA (Mono) 16 bit                | 229  |
| VGA (Mono) 16 bit                | 499  |
| MOTHER BOARDS                    |      |
| 25 MHz* 386 SX                   | 399  |
| 25 MHz* 286 (w/ 1meg., 1:1, I/O) |      |
| 30 MHz* 386SX Cache              | 449  |
| 33 MHz* 386                      | 699  |
| 115MHz* 486                      | 1399 |
| HARD DRIVES                      |      |
| 40 Meg - Seagate ST-157A (28ms)  | 259  |
| 40 Meg - Seagate ST-251-1 (28ms) |      |
| 66 Meg - Toshiba (23ms)          |      |
| 106 Meg - Toshiba (23ms)         | 499  |
| 126 Meg - Seagate (19ms)         | 549  |
| MISCELLANEOUS                    |      |
| 5.25" 1.2 MB Floppy              | 79   |
| 3.5" 1.44 MB Floppy              | 79   |
| Logitech Hi-res Mouse (New)      | 89   |
| 2400 Baud Modem (4800 Send FAX)  | 99   |
| 16 bit VGA (1024 x 768) (512K)   |      |
| 16 bit VGA (800) x 600 (256K)    |      |

### Adtech

(209) 669-6111 (800) 326-6548

2701 Lasiter Lane, Turlock CA 95380

Terms and conditions. Returns subject to 20% restocking fee. Prices and availability subject to change without notice. RMA # is required for all returns. CA residents add 6% sales tax.

Qty. 2+ pricing for systems. No surcharge MasterCharge and V/ISA. \*Landmark speed test.

386, 387 and SX are trademarks of Intel Corporation.

World Radio Histor Circle 569 on Inquiry Card (RESELLERS: 570).

### **NEWS**

#### PERSONAL INFORMATION MANAGERS

#### RAM Residency Added to Reminders

he Reminders! personal time management program, which combines an executive scheduler with to-do lists, alarms, telephone books, and other features, now offers RAM residency for pop-up access while in another program.

Other features added to version 3.0 include mouse support, word search for key names and phrases, warning messages indicating scheduling conflicts, notepads for extended entries, and auto-dial capabilities. You can create, view, and print a running list of appointments and other tasks for any given day, week, month, or other time period.

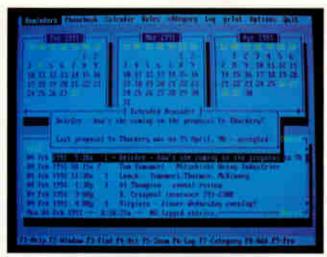

Reminders 3.0 lets you activate an extended reminder window from the main screen.

Reminders! 3.0 runs on DOS-based systems.

Price: \$99.95

Contact: POP Computer Products. Inc., P.O. Box

1389, Evergreen, CO 80439, (303) 674-0200; fax (303) 670-6312.

Circle 1195 on Inquiry Card.

### OnTime for Windows

nTime, the to-do list manager, scheduler, and reminder system, now runs under Windows 3.0. The program features a magnifying-glass tool for viewing the details of an appointment behing graphically displayed, blocked-out times. A week-at-a-glance screen displays your day in 60-minute, 30-minute, or 15minute increments. The program supports one-time entry for recurring events. Price: \$99.95. Contact: Campbell Services, Inc., 21700 North-

vices, Inc., 21/00 Northwestern Hwy., Suite 1070, Southfield, MI 48075, (313) 559-5955.

Circle 1196 on Inquiry Card.

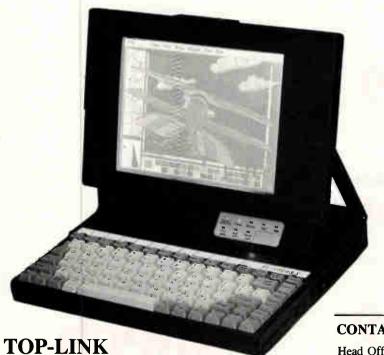

386SX, 286 1MB RAM, 20MB HDD, 1.44 FDD, VGA LCD 640×480 2.9 kg

#### CONTACT US TODAY FOR MORE DETAILS:

Head Office/Factory
Top-Link Computer Co., Ltd.
No. 6, Lane 333, Hsin Hsu Rd.,
Hsin Chuang, Taipei, Taiwan
R.O.C.

Tel: (886-2) 9013576 Fax: (886-2) 9018569 EUROPE
Top-Link Europe B.V.
Patrijsweg 46
2289 Ex Rijswig
The Netherlands
Tel: (31) 703-996-225
Fax: (31) 703-991-310

World Radio History

TL-1020SX

NOTEBOOK PC

TL-1020

# HELP THE AMERICAN FOUNDATION FOR THE BLIND HELP YOU!

The American Foundation for the Blind's National Technology Center (NTC) maintains a Job Index/User Network which features information from over 1,100 blind and visually impaired people who use adaptive equipment in a variety of jobs.

The NTC is looking for additional participants. Blind and visually impaired individuals of all ages who have hands-on experience with computers, low vision aids, talking products, or other adaptive devices are needed as resource people and/or evaluators.

As a resource person, other users may contact you to share your knowledge and experience. As an evaluator, you may be asked to evaluate both existing and newly developed or adapted devices. Evaluations are published in the "Random Access" section of the Journal of Visual Impairment & Blindness.

If you are interested, please fill out the form below or call our hotline, 1-80C-232-5463 (New York residents call 212-620-2147). Tell the operator you wish to be part of the Job Index/User Network.

Your response will be followed by a brief, confidential telephone survey. The information you provide will be used for NTC purposes only and will include the equipment you use, your experience with it, training and employment.

| Your assistance will enable the   | e Job Index/User Network       | o continue as a major i     | nforma-  |  |  |  |
|-----------------------------------|--------------------------------|-----------------------------|----------|--|--|--|
| tion and support system for b     | olind and visually impaired    | people nationwide           |          |  |  |  |
|                                   |                                | , pospio manonimaci         |          |  |  |  |
|                                   |                                |                             |          |  |  |  |
|                                   |                                |                             |          |  |  |  |
|                                   |                                |                             |          |  |  |  |
| Mail to: American Foundation fo   | r the Blind, National Technolo | gy Center, 15 West 16th Str | eet, New |  |  |  |
| York, NY 10011, Attn: A. Hypolite |                                |                             |          |  |  |  |
| Name                              |                                |                             |          |  |  |  |
| Tigrie                            |                                |                             | -        |  |  |  |
| Address                           |                                |                             |          |  |  |  |
| / \ddiess                         |                                |                             |          |  |  |  |
| City                              | 04-4-                          |                             |          |  |  |  |
| City                              | State                          | Zip                         |          |  |  |  |
| Post time to contact              |                                |                             |          |  |  |  |
| Best time to contactTelephone     |                                |                             |          |  |  |  |

#### PERSONAL INFORMATION MANAGERS

#### PIM for Project Management

he TimeBase program, a personal information manager for professionals, lets you schedule, prioritize, and delegate multiple activities. It includes a project management module. With the module, you can generate Gantt charts and milestones while viewing projects from multiple perspectives.

TimeBase includes a DOS gateway for moving directly into other programs, a memo processor, a pop-up calendar, and an alarm clock for reminding you of scheduled appointments. The program also has a calculator and mail-merge capability, a telephone address directory, and a mail list manager.

Price: \$195

TimeBase

Main MENU

A Project Milestones
B Project Daily Activities
C Multiple Project Ulew

D Cross Reference View
Feople
E Address Directory
F Telephone Directory
F Lephone Directory

A Master Group Schedule

J Meeting Availability View
E Print Report Henu
L System Maintenance Menu
Exit TimeBase

(c) 1987, 1989 World Rights Reserved CHRONOS SOFTWARE, Inc.
(c) 1990 Copyright Time/Design
All Rights Reserved\*

TimeBase lets you organize the people, places, and things in your daily business life.

Contact: Time/Design, 11835 West Olympic Blvd., Suite 450, Los Angeles, CA' 90064, (213) 312-0288; fax (213) 473-4941.

Circle 1197 on Inquiry Card.

### An Organizer for Managers

eca Software says
The Manager's Organizer centralizes the mass

of information that you need to organize so that you enter the same data only once. As you enter the data, the program transfers it to other modules.

The program includes time organizer, business card file, telephone log, personnel manager; expense report, automobile log, trip report, business calculator, and agreements modules. The personnel manager is for organizing employee information, records, job descriptions, goals and objectives, present and past reviews, schedules, vacations, and time off for employees.

Price: \$249.95.

Contact: Meca Software, Inc., 327 D Riverside Ave., Westport, CT 06880, (203) 226-2400; fax (203) 226-2480.

Circle 1198 on Inquiry Card.

### Professional Windows Applications?

#### The Solution is ProtoView

If you are developing applications for Microsoft Windows that require powerful graphics, formatted data input and validation, DDE, MDI, fast prototyping, quick and easy window painting, printing, animation or clipboard capabilities, with C language speed and flexibility, then ProtoView is what you should be using.

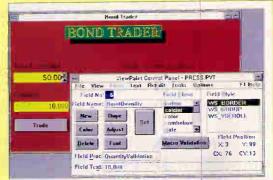

With ProtoView, the user interface of your application can be created by someone with no knowledge of programming. It's just point and shoot. That's right - a complete user interface, with customized colors and fonts, formatted data input for date, numeric, picture mask, and currency values, along with smart graphical objects, icons, DDE and scrollable data entry screens. All this with the speed of generated C language code with no royalties.

ProtoView contains a window painter, a screen management function library, a library of new class objects for Windows with source code included and an application prototyping tool called ProtoGen. These four components are designed to work closely together to give you the most powerful development capability for Windows 3.0 on the market today.

ProtoView with the window painter, screen management library and source code class object library costs only \$695.00. ProtoGen, the menu designer and screen flow generator costs \$199.00 and it is more powerful than code generating tools for Windows that cost four times as much. With ProtoGen you can have a user interface completed in minutes.

Call today for a brochure and demonstration and find out that it's true for yourself.

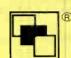

#### ProtoView Development Co.

353 Georges Road Dayton, New Jersey, 08810 Tel. (908) 329-8588

Fax. (908) 329-8624

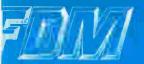

### KNOWS NETWORKS

#### FEATURING QUALITY SYSTEMS BY **EVEREX, CLUB AMERICAN & AGI**

**LEASING OPTIONS** NOW AVAILABLE.

**BUDGET YOUR LOW MONTHLY PAYMENTS** CALL FOR DETAILS

#### DTK SYSTEM SPECIALS

**DTK 386** 

**DTK 286-16MHZ** 

Call for Custom Configuration on Everex, Club American, AGI & DTK

2 MB RAM 1.2, 1.4 Floppy 44 MB SEGATE Drive I/O VGA PACKAGE (640X480) 101 Keyboard 2 Serial/1 Parallel Port

\$ 1549

2 MB RAM 1.2, 1.4 Floppy 44 MB SEGATE Drive VGA Package (640 X 480) 101 Keyboard 2 Serial, 1 Parallel Port \$ 1249

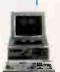

#### DTK 386-25 DESKTOP

4 MB 1.2, 1.4 Floppy 125 MB IDE Drive VGA Package (640X480) 101 Keyboard

2 Serial, I Parallel Port \$ 1999

#### **DTK 486-25**

4 MB RAM 1.2, 1.4 Floppy 125 MB IDE Drive VGA Package (640X480) 101 keyboard 2 Serial, 1 Parallel Port

\$ 3579

\$79

\$65

#### ALL ABOVE SYSTEMS ADD \$200 FOR TSUNG, 1 MB CARD & SUPER VGA

### \$149

RENAISSANCE GRX2+ PARADISE 1024 512K **VEGA 1024** MONO GRAPHICS W/PRINTER \$35 COLOR GRAPHICS W/PRINTER \$35 ATI WONDERPLUS . . . . \$189 VEGA VRAM 512K **EVEREX VRAM, 512K** \$259 SPEEDSTAR 1MB **BOCA BASIC VGA** 

VIDEO CARDS

#### **FLOPPY DRIVES**

TEAC 55B 360K TEAC 55G 1.2 MB TEAC 1.4 MB FUJITSU 360K XT FUJITSU 360K AT . . \$72 **FUJITSU 1.2 MB AT** TOSHIBA 3-1/2" 1.4 MB

#### HARD DRIVES

SEAGATE ST225 (20 MB KIT) SEAGATE ST238 (30 MB KIT) \$255 SEAGATE ST251-1 (40 MB) . \$239 SEAGATE ST4096 (80 MB KIT) \$545 SEAGATE ST277 (60 MB RLL) \$299 SEAGATE ST125 \$249 SEAGATE ST125 . . . . . . . . \$249 SEAGATE ST157A (40 MB IDE KIT)\$299 SEAGATE ST4144 (120 MB RLL) \$585 SEAGATE ST138 . \$279 SEAGATE ST296N (SCSI Host 2) \$389 SEAGATE ST151 (40 MB) . . . \$319 SEAGATE ST4182 (160 MB) ESD: \$879 SEAGATE ST1144A (125MB IDE KIT) \$529

#### LOGITECH/ DFI

| 256 GREY SCAL SCANMAN  | \$299  |
|------------------------|--------|
| SERIAL C-9 MOUSE       | . \$69 |
| BUS C-9 MOUSE          | . \$69 |
| SCAN MAN               | \$169  |
| CATCHWORD OCR          | \$109  |
| LOGITECH TRACKBALL SER | . \$79 |
| LOGITECH TRACKBALL BUS | . \$89 |
| DFI HAND SCANNER       | \$169  |
| CARRET PROFESSIONAL    | \$159  |

#### **PRINTERS**

EPSON ALL MODELS SCALL PANASONIC ALL MODELS . \$CALL CITIZEN ALL MODELS . . . \$CALL

#### HP LASER PRINTERS

HP LASERJET III . 25-1 FONT CARTRIDGE . . . . \$269 LASERJET TONER CARTRIDGE \$87 HP LASERJET IID . . . . . . \$2775 HP LASERJET II \$1069

#### HP LASER MEMORY

| 1 MB  | 11 . |     |    |    |    |     |    |     |    |   |   |   | .\$269 |
|-------|------|-----|----|----|----|-----|----|-----|----|---|---|---|--------|
| 1 MB  | IIР  |     |    |    |    |     |    |     |    |   |   |   | .\$289 |
| CALL  | FOF  | R P | RI | C  | N  | 3 ( | אכ | 1 2 | м  | В | o | R | 4MB    |
| MEMO  |      |     |    |    |    |     |    |     |    |   |   |   |        |
| PRICE |      |     |    |    |    |     |    |     |    |   |   |   | UP-    |
| GRAD  |      |     |    |    |    |     |    |     |    |   |   |   |        |
| LASE  |      |     |    |    |    |     |    |     |    | R | A | E | :5     |
| NOW   | AVA  | IL  | ٩E | 3L | ЕΙ | -0  | R  | IJF | ٠. |   |   |   |        |

#### **MONITORS**

SAMSUNG IMTED MONO \$79 INTEQ VGA RELYSIS .\$339 **SEIKO 1440** \$400 **QUME 1024** QUME MULTISYNC .\$479 ICOMM VGA 1024

#### **NEC MONITORS**

NEC 2A 800x600 . . . . . . \$455 NEC 3D 1024x768 . . . . . . \$609 CALL for NEC pricing on NEC 4D & 5D

#### **EXPANSION CARDS**

| 9 | XT DISK I/O CARD         | \$45 |
|---|--------------------------|------|
|   | AT VO CARD               |      |
|   |                          |      |
|   | XT TURBO MOTHERBOARD .   |      |
|   | 384K MULTIFUNCTION       | \$72 |
|   | 1.4 XT FLOPPY CONTROLLER | \$45 |
|   |                          |      |

#### **NETWORKS**

LANTASTIC ETHERNET Startup KI\$539 SMC ARCNET PC 130 SNC ARCNET PC 130E

#### **EVEREX PRODUCTS**

| MAXI MAGIC 2 MB EMS for XT or     |
|-----------------------------------|
| compatible                        |
| EVERCOM 1200 BAUD Internal        |
| Modem                             |
| EVERCOM 2400 BAUD internal        |
| Modem w/MNP +5 \$139              |
| EVERCOM 2400 external modem       |
| w/MNP + 5 \$189                   |
| EVERFAX plus internal modem \$249 |
| EVERFAX plus external modem\$309  |
| RAM 3000 Intel 4.0 EMS 3 MB Ram   |
| for AT                            |
| RAM 8000 Intel 4.0 EEMS           |
| 8 MB Ram \$239                    |
| RAM 10000 Intel 4.0 EMS           |
| 10 MB Ram \$129                   |

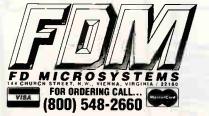

FOR INQUIRES & SUPPORT (703) 281-0001 FAX LINE (703) 255-3359 (15% Restock charge on all returned merchandise, 3% Surcharge on all Credit Card Orders) Please note that prices are subject to change withut notice. All "specials" are available only while current supplies last.

FDM SPECIALIZES IN ANY & ALL PARTS NEEDED TO CUSTOM BUILD YOUR PC FROM THE GROUND UP. INCLUDING MOTHERBOARDS, CACHE, POWER SUPPLY'S, FLOPPY AND HARD DRIVES, MONITORS, KEYBOARDS AND POWER **UPS SYSTEMS** 

# Confidence

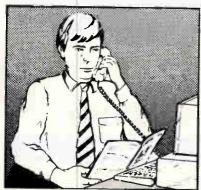

In an effort to make your telephone purchasing a more successful and pleasurable activity, The Microcomputer Marketing Council of the Direct Marketing Association, Inc. offers this advice. "A knowledgeable buyer will be a successful buyer." These are specific facts you should know about the prospective seller before placing an order:

#### Ask These Important **Questions**

- How long has the company been in business?
- Does the company offer technical assistance?
- Is there a service facility?
- Are manufacturer's warranties handled through the company?
- Does the seller have formal return and refund policies?
- Is there an additional charge for use of credit cards?
- Are credit card charges held until time of shipment?
- What are shipping costs for items ordered?

Reputable computer dealers will answer all these questions to your satisfaction. Don't settle for less when buying your computer hardware, software, peripherals and supplies.

#### Purchasing Guidelines

- State as completely and accurately as you can what merchandise you want including brand name, model number, catalog number.
- Establish that the item is in stock and confirm shipping
- Confirm that the price is as advertised.
- Obtain an order number and identification of the sales representative.
- Make a record of your cluding shipping, date of order, promised shipping

This message is brought to you by:

the MICROCOMPUTER MARKETING COUNCIL of the Direct Marketing Association, Inc. 6 E. 43rd St... New York, NY 10017

MARKETING COUNCIL of the Direct Marketing Association, Inc.

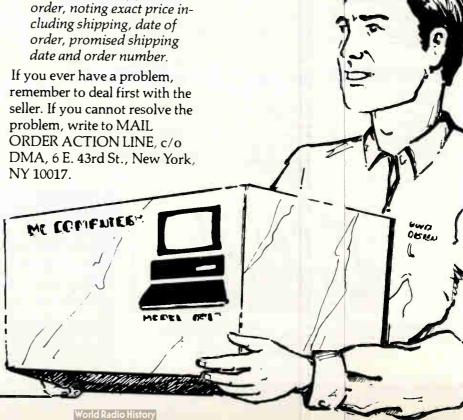

#### BET ON A DERBY WINNER...

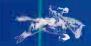

#### 486/25C-200 PRO

- Inte 80486-25, 32-bit
- 8MB RAM, 64K Cache
- 200 MB Hard Drive 15ms
- 1.2MB 5 1/4" Drive
- 1.44MB 3 1/2" Drive
- 1024X768 16-bi: VGA, 1 MB
- Color Super VGA Monitor
- 2 Serial, Parallel, Game Ports
- DOS 4.01 & MS Windows 3.0
- Microsoft Mouse, 400 dpi
- Mic-size Tower Case

\$4,295,00

#### 386/33C-200 PRO

- Intel 80386-33, 32-bit
- 4MB RAM, 64K Cache
- 200MB Hard Drive 15ms
- 1.2MB 5 1/4" Drive
- 1.44MB 3 1/2" Drive
- 1024X768 16-bit VGA, 1 MB
- Color Super VGA Monitor
- 2 Serial, Parallel, Game Ports
- DOS 4.01 & MS Windows 3.0
- Microsoft Mouse, 400 dpi
- Mid-size Tower Case

\$3.295.00

#### 386/33C-100 PRO

- Intel 80386-33, 32-bit
- 4MB RAM, 64K Cache
- 100MB Hard Drive
- 1.2MB 5 1/4" Drive
- 1.44MB 3 1/21 Drive
- 1024X768 16-bit VGA, I MB
- Color Super VGA Monitor
- 2 Serial, Parallel, Game Ports
- DOS 4.01 & MS Windows 3.0
- Microsoft Mouse, 400 dpi
- Mid-size Tower Case

\$2.895.00

#### 386/25-100 PRO

- Intel 80385-25, 32-bit
- 4MB RAM
- 100MB Hard Drive
- 1 2MB 5 1/4" Drive
- 1 44MB 3 1/2" Drive
- 1024X768 16-bit VGA, 1 MB
- Color Super VGA Monitor
- 2 Serial, Parallel, Game Ports
- DOS 4.01 & MS Windows 3.0
- Microsoft Mouse, 400 dpi
- Mid-size Tower Case

\$2.595.00

#### DERBY DELIVERS

One Year Warranty 72 Hour Burn-in Testing All Systems built in the USA Toll Free Technical Support Life Time Technical Support 30 Day Money Back Guarantee (Less any shipping charges)

Hours: 9:00 to 6:00 Mon-Sat Shipping & Handling: \$45.00

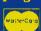

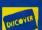

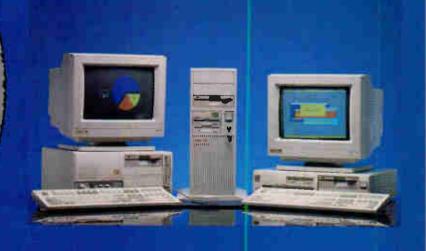

#### 386/25-65 PRO

- Intel 80386-25, 32-bit
- 4MB RAM
- 65 MB Hard Drive
- 1.2MB 5 /4" Drive
- 1.44MB 3 1/2" Drive
- 1024X768 16-bit VGA, 1 MB
- Color Super VGA Monitor
- 2 Serial, Farallel, Game Ports
- DOS 4.01 & MS Windows 3.0
- Microsoft Mouse, 400 dpi
- Mid-size Tower Case

\$2,495.00

#### 386/SX-100 PRO

- Intel 80386 SX
- 2MB RAM
- 100 MB Hard Drive
- 1.2MB 5 1/4" Drive
- 1.44MB 3 1/2" Drive
- 1024X768 16-bit VGA, 1 MB
- Color Super VGA Monitor
- 2 Serial, Parallel Game Ports
- DOS 4.01 & MS Windows 3.0
- Microsoft Mouse, 400 dpi
  - Mid-size Tower Case

\$1,995.00

#### 386/SX-65 PRO

- Intel 80386 SX
- 2MB RAM
- 65MB Hard Drive
- 1.2MB 5 1/4" Drive
- 1,44MB 3 1/2" Drive
- 1024X768 15-bit VGA, 1 MB
- Color Super VCA Monitor
- 2 Serial, Parallel, Game Ports
- DOS 4.01 & M\$ Windows 3.0
- Microsoft Mouse, 400 dpi
- Mid-size Tower Case

\$1.895.00

#### 286/12-40 PRO

- Intel 80286-12 16-bit
- 2MB RAM
- 40MB Hard Drive
- 1.2MB 5 1/4" Drive
- 1.44MB 3 1/2" Drive 1024X768 16-bit VGA, 1 MB
- Color Super VGA Monitor
- 2 Serial, Parallel, Game Ports
- DOS 4.01 & MS Windows 3.0
- Microsoft Mouse, 400 dpi
- Mid-size Tower Case

\$1,495.00

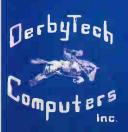

1-800-24-DERBY
718-15th Avenue / East Moline / Illinois / 61244 / (309) 755-2662

Circle 575 on Inquiry Card (RESELLERS: 576).

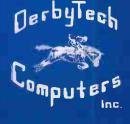

# New EasyCAD 2.60 Tops the #1 Rated CAD Software

### Number 1 in user satisfaction—PC Week poll.

In competition against other top CAD software for performance, hardware compatibility, ease of use and value, EasyCAD 2.05 handily won the award that counts most—User Satisfaction. Now the best is even better.

#### You Pay Only \$169.95 for the Program CAD Users Rate Number 1.

PC WORLD said it best, "This easy-to-learn program is blindingly fast, and its flexibility, wealth of features and

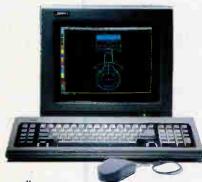

excellent user interface match those of professional programs costing thousands of dollars more."

In fact, because it is written entirely in assembly language experts say new EasyCAD 2.60's speed rivals CAD packages costing up to twenty times more. So why spend well over \$2000 to get

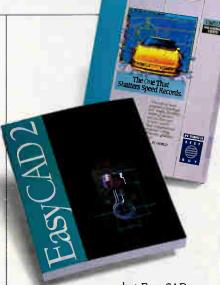

what EasyCAD 2.60 can deliver for just \$169.95?

Expanded, productivityboosting associative dimensioning.

EasyCAD 2.60's associative dimensioning feature allows you to rotate, stretch or change the scale factor of a drawing and all dimensions are instantly updated to reflect the change. This includes ordinate, angle, radius and diameter as well as other dimension formats. You never have to erase or re-enter dimensions.

Whisk through even the largest drawings.

An enhanced memory manager lets you work through the largest drawings faster than ever.

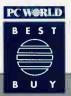

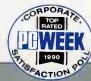

Plot to file means you can store drawings on disk now and send it to the printer later. And version 2.60 supports PostScript printer fonts and line weight controls.

More features, less money—guaranteed.

No other CAD software gives you so many features for so little money (and a 30-day money back guarantee):

a 30-day money be Customizeable pull-down menus, script and macro capabilities that automate complex or repetitive tasks, DXF for exchanging drawings and files with other

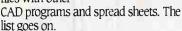

Call (602) 967-8633 now for more information, plus the name of your nearest dealer. If you already own EasyCAD, ask about our special 2.60 upgrade offer.

EasyCAD 2

COMPUTING

437 S. 48th St., Ste. 106 Tempe, AZ 85281-9936 1(800)874-4028

Circle 579 on Inquiry Card.

© 1991 Evolution Computing EasyCAD2 is a registered trademark of Evolution Computing

#### **USER'S COLUMN**

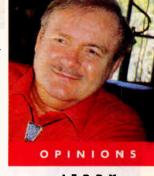

### **DESKTOP PUBLISHING FEVER**

JERRY

very year about this time I get laid up with influenza, so this year I decided to get flu shots; alas, I didn't think things through. I got the shots just before this column was due; and the way the shots work is they give you a mild case of the latest variety of Asian flu. It's a lot better than getting the real thing, but it doesn't leave you in much of a mood to putter around with computers.

Add to that a bunch of deadlines-Niven and I are finishing Fallen Angels (Baen Books, July 1991) and The Moat Around Murcheson's Eye (Simon & Schuster, probably early 1992). Then I've got Steve Stirling's draft of Pournelle and Stirling's Go Tell the Spartans (Baen Books, spring 1991) to go over, and we're partway into Hour of Treason, the fourth Janissaries book. In a word, things are a bit tight timewise, as they say on Madison Avenue; meaning that I won't get to do what I'd intended, comparing the new Perceptive Solutions and Distributed Processing Technology hard disk drive controllers this month.

Of course, there's always something to write about. I keep hearing about this industry being in a slump, but you'd never know that from my mailbox.

#### **Mac Business**

The Los Angeles Opera League recently asked Roberta to do its newsletter, which means that instead of the president worrying about it in the middle of the night, Roberta will. The newsletter should be no problem with all the computing power we have here at Chaos Manor, but there's a small hitch: neither of us has ever done any real desktop publishing, and I don't have any time at all to learn, meaning that Roberta has had to make do on her own.

The first decision, then, was what machine to use. When I asked around, most people said that given the choice of PageMaker on the Mac versus Ventura Publisher on the PC, they'd take the Mac every time; and when we found that much of the text for the newsletter would be delivered in Microsoft Works for the Mac format, that pretty well decided it.

Alas, the first experiment was a near disaster: the Mac IIfx would keep crashing when we'd try to work with Microsoft Works. Converting to Microsoft Word helped a bit, but there were still unexpected things happening on the IIfx's screen, although the problems didn't seem to come up on the Mac SE/30. Time to stop and take stock.

Apple likes to get its latest and greatest equipment

into the hands of reviewers as quickly as possible. While this is commendable, it sometimes results in our getting machines that are not quite identical to those the company later ships.

Meanwhile, Microsoft is notorious for quietly issuing unannounced software revisions: if they find that something doesn't work with new hardware, they fix it. If you ask them, they will cheerfully send you the re-

vised copy, but they don't announce the revision. This practice makes sense, in that those who need the revision will eventually figure that out, while those who don't need it won't know to ask. However, it has the drawback that you can't always tell whether a problem is due to hardware or software.

In my case, I had older versions of Microsoft Works and Word and one of the very first Mac IIfx machines sent out. The IIf x is a speed demon: it does things so fast that sometimes you can't believe it, and normally I love it, but I have had some very odd problems with it.

#### It's Virtual

For instance, we have never got Virtual, from Connectix, to work with the Mac IIfx. Virtual is a program that convinces your Mac that it has lots of memory. It does that by swapping from memory to a reserved area of your hard disk; this is a trick long used in minicomputers and main-

frames but which, for some reason, has never appeared in the PC world and was late coming to the Mac. When we first got the program we had a Mac II, and Virtual worked fine with that. It works with the Mac IIci (which is a small version of the Mac II). Like a lot of good Mac software, it works invisibly, and it solves the 'out of memory" problem forever.

Alas, though, it wouldn't work on the IIfx, which

Jerry helps Roberta tackle desktop publishing on the Mac and looks at simulation software

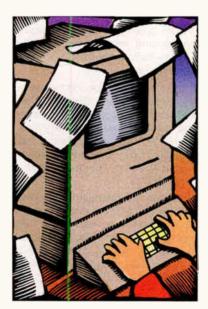

Circle 127 on Inquiry Card.

### Finally, a fast, powerful text editor that integrates your

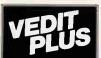

favorite programming tools and uses no memory!

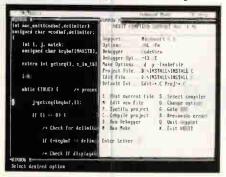

- Mouse support
- Pull-down menus
- Columnar blocks
- 1000 Level Undo
- Regular Expressions
  Small 70K super fast
- Small 70K, super fast
- DOS, UNIX/XENIX, FlexOS
- Also VEDIT \$69, VEDIT Jr. \$29

### FREE Evaluation Copy Call 1-800-45-VEDIT

The new VEDIT PLUS is the productivity breakthrough programmers have been looking for. Run not only popular compilers, but all of your favorite tools from within the editor. When shelling to DOS, VEDIT swaps itself and any desired TSRs out of memory to give you more memory than when you entered VEDIT.

Only VEDIT gives you the advantages of a powerful and flexible editor without giving up the convenience of an integrated environment.

VEDIT offers stunning performance, versatility and ease of use. Completely written in assembly language, it's small and lightning fast. Edit text and binary files of any size, even 100+ megabytes. Installation is trivial; VEDIT.EXE and an optional help file are all you need - no overlays, no configuration files.

Other features include multiple file editing, windows, unlimited keystroke macros, "hot keys", context sensitive help, word processing, automatic indenting and total configurability. VEDIT has been the choice of 100,000 programmers, writers and engineers since 1980.

VEDIT PLUS adds a powerful "off the cuff" macro programming language, complete with source level debugging.

VEDIT PLUS - \$185 for DOS, \$285 for UNIX/XENIX. Call for a free demo today.

#### Greenview

P.O. Box 1586, Ann Arbor, MI 48106 (313) 996-1299 \* Fax (313) 996-1308

#### **USERS COLUMN**

was annoying because I have a couple of CD-ROMs that keep telling me they can't do their thing because I don't have enough memory. I'd have thought 4 megabytes was enough, but apparently some highly visual programs need a lot more. So it goes, but it was annoying.

There were other programs that would not work, even though the BYTE staff report they have no problems with them on a IIfx. So when Roberta began having problems, too, I decided enough was

f you must
have computer
communications
and you travel to
strange hotels, you
should get Konexx.

enough and induced Apple to swap out my old IIfx for a brand-new one right out of the warehouse. I also called Microsoft and asked for the latest and greatest of everything, and while I was at it, I sent to Aldus for the latest PageMaker.

The new IIfx arrived the other night, and I am pleased to report that we now have Virtual working. Sort of. To be precise, it will work with the IIfx and Multi-Finder, but not with the new Macintosh Display Card 8°24GC. Put that card in, and Virtual goes higher than a kite.

The 8•24GC does 32-bit graphics, including 32-Bit QuickDraw. Not all applications will work with it, in which case you can turn off the acceleration and fancy 32-bit features and hope for the best; most software does work then. If worse comes to worse, though, we have to put in the old Mac video card.

For years, Apple told people not to use undocumented features—particularly not undocumented video features—in writing software. Unfortunately, many didn't listen, because the Mac's video was often slow, and software developers wanted their stuff to sparkle. Now that Apple is implementing the full standard (which they have published for years), a lot of older software is crashing. Some

companies are putting out unannounced revisions. Others are just plain in trouble. We have not heard the last reverberations from this.

Meanwhile, Roberta has been going great guns with the newsletter. She converts the files from Works to Word and edits in Word. When things are properly proofread, she squirts them into Page-Maker. She's been experimenting with fonts, and shadowing, and various visual effects, and the newsletter already looks pretty good.

She figures this issue is experimental, and the next one will be more definitive, with illustrations and such. The first illustrations will probably be from the extensive collection of T/Maker ClickArt: there are numerous drawings from the worlds of sports, business, art, cartoons, religion, and patriotism, all easily incorporated into documents. More on this in the future.

#### Ventura Publisher

Jim Baen is treating Fallen Angels as his big book of the year, with lots of promotion. One device he has hit on is a chapbook—in this case, a 70-page perfect-bound book in trade-paper size and format. The chapbook has the actual Fallen Angels cover and the first three chapters of the book. It will be sent to reviewers, bookstores, and science fiction fan conventions.

What makes it worth reporting here is that the whole thing was conceived and designed in my conference on BIX, in which experts told Jim exactly what hardware and software he needed to get this done and a good bit on how to do it.

The chapbook was produced on Jim's Northgate 386, formatted in Ventura Publisher using Bitstream's Baskerville font, and printed on a Hewlett-Packard LaserJet III; and the result is beautiful. Past systems of desktop publishing, especially with PC-based (as opposed to Mac) systems, have produced pages that aren't quite professional looking. The letters tend to be too thick, or else they break up and look patchy. Not so in this case. Even viewed with a strong magnifying glass, the chapbook's letters are continuous, and the pages look as good as any typesetting job I have ever seen.

Baen said it took him about 6 hours to go from the electronically readable text to the page proofs. Part of that time was spent doing proofreading and minor line editing. This was done in XyWrite. He then fed the text into Ventura Publisher; if global replacements were needed, it was simpler to go back to XyWrite and make them and read it back in again.

continued

Everything You Ever Wanted In UNIX. And Less. \$99.95.\*

OK. We know it's hard to believe. So just consider this.

Coherent™ is a virtual clone of UNIX. But it was developed independently by Mark Williams Company. Which means we don't pay hundreds of dollars per copy in licensing fees.

What's more, Coherent embodies the original tenet of UNIX: small is beautiful. This simple fact leads to a whole host of both cost and performance advantages for Coherent. So read on, because there's a lot more to Coherent than its price.

#### SMALLER, FASTER...BETTER.

Everybody appreciates a good deal. But what is it that makes small so great?

For one thing, Coherent gives you UNIX capabilities on a machine you can actually afford. Requiring only 10 megabytes of disk space, Coherent can reside with DOS. So you can keep all your DOS applications and move up to Coherent. You can also have it running faster, learn it faster and get faster overall performance. All because Coherent is small. Sounds beautiful, doesn't it?

But small wouldn't be so great if it didn't do the job it was meant to do.

| LESS<br>IS MORE!     | Coherent For<br>the IBM-PC/AT<br>and compatible<br>286 or 386<br>based machines. |           |
|----------------------|----------------------------------------------------------------------------------|-----------|
| No. of Manuals       | 1                                                                                | 8         |
| No. of Disks         | 4                                                                                | 21        |
| Kernel Size          | 64K                                                                              | 198K      |
| Install Time         | 20-30 min.                                                                       | 3-4 hours |
| Suggested Disk Space | 10 meg                                                                           | 30 meg    |
| Min. Memory Require  | d 640K                                                                           | 1-2 meg   |
| Performance*         | 38.7 sec                                                                         | 100.3 sec |
| Price                | \$99.95                                                                          | \$1495.00 |

Byte Execl benchmark, 1000 iterations on 20 MHZ 386. lardware requirements: 1.2 meg 5¼" or 1.4 meg 3½" floppy, and ard disk. Does not run on Microchannel machines.

### EVERYTHING UNIX WAS MEANT TO DO.

Like the original UNIX,
Coherent is a powerful multi-user,
multi-tasking development system.
With a complete UNIX-compatible
kernel which makes a vast world of
UNIX software available including
over a gigabyte of public domain
software.

Coherent also comes with Lex and Yacc, a complete C compiler and a full set of nearly 200 UNIX commands including text processing, program development, administrative and maintenance commands plus UUCP.

#### <u>CRITICS AGREE: IT'S</u> AN INCREDIBLE VALUE!

"Mark Williams Co. seems to have mastered the art of illusion; Coherent comes so fully qualified as a UNIX clone, you find yourself thinking 'I can't believe it's not UNIX.'"

> -Sean Fulton, UNIX Today!, November 26, 1990

"...(Coherent) may be the best thing that has happened to UNIX yet." -William Zachmann, PC Week, November 5, 1990

"If you want to come as close as you can to real UNIX for a low price, COHERENT can't be beat."

-Warren Keuffel, Computer Language Magazine, November 1990

"If you want a UNIX-like development and learning system for less than \$100...I don't see how you can go wrong with Coherent."

-David Fiedler, BYTE Magazine, November 1990

### EXPERIENCE, SUPPORT AND A 60-DAY MONEY BACK GUARANTEE.

Wondering how something as good as Coherent could come from

NEW COHERENT RELEASE 3.1 NOW WITH...

- -elvis: vi editor clone
- -SCSI (Adaptec AHA 154x series and more on the way.) and ESDI support
- -UUCP Bulletin Board System
- -RAM disk support
- -And much, much more!

#### OVER 10,000 SATISFIED USERS!

nowhere? Well it didn't. It came from Mark Williams Company, people who've developed C compilers for DEC, Intel, Wang and thousands of professional programmers.

We make all this experience available to users through complete technical support via telephone. And from the original system developers, too!

Yes, we know \$99.95 may still be hard to believe. But we've made it fool-proof to find out for yourself. With a 60-day money-back no-hassles guarantee.

You have to be more than just a little curious about Coherent by now. So why not just do it? Pick up that phone and order today.

You'll be on your way to having everything you ever wanted in UNIX. And for a lot less than you ever expected.

#### **1-800-MARK WMS**

(1-800-627-5967 or 1-708-291-6700) FAX: 1-708-291-6750 60-DAY MONEY BACK GUARANTEE!

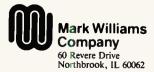

\*Plus shipping and handling. Coherent is a trademark of Mark Williams Company. UNIX is a trademark of AT&T. XENIX is a trademark of Microsoft

Same Day Shipping **486 EISA TOWER** Altec's Guarantee: • 30 day money-back guarantee 2 year warranty for parts and labor Free 4 months on-site service

Lifetime toll-free technical support

## ECTOW

Now you can have the power and performance of Altec's fully loaded 486 EISA Tower delivered to your door! Check out these outstanding features:

**S5295** 

☐ Intel 486-25 CPU ☐ 4 Meg RAM ☐ 1.2 MB 5.25" drive ☐ 1.44 MB 3.5" drive ☐ 150 MB 18ms ESDI hard dirve ESDI controller with 32K cache 16-bit VGA card with 1 MB 14" VGA monitor (1024x768) 2 serial, 1 parallel & 1 game ports 101-key Keyboard MS Window 3.0 Hi-Res serial mouse MS-DOS 3.3 or 4.01 (486 ISA SYSTEM \$3895)

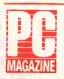

"AltecZip 386s are solid machines featuring brand-name parts A good buy, they are clearly affordable"

Computer users should find Altec machine an excellent value with good performance PC Magazine, July 1990

Altec sets the standard for the highest quality design and manufacturing of all our products. We're fast, friendly, and ready to help you select the right features for your needs. Take a look at some of our other great systems:

386/33 VGA

**\$2695** 

☐ Intel 386-33 CPU ☐ 64K Cache ☐ 4 Meg RAM ☐ 1.2 MB 5.25 drive 1.44 MB 3.5" drive 104 MB IDE hard drive 16-bit VGA card with 1 MB 

14" VGA monitor (1024x768) 

2 serial, 1 parallel & 1 game ports - 101-key Keyboard - MS Window 3.0 ☐ Hi-Res serial mouse ☐ MS-DOS 3.3 or 4.01

386/25 VGA

☐ Intel 386-25 CPU ☐ 4 Meg RAM ☐ 1.2 MB 5.25" drive ☐ 1.44 MB 3.5" drive 104 MB IDE hard drive 16-bit VGA card with 1 MB ☐ 14" VGA monitor (1024x768) ☐ 2 serial, 1 parallel & 1 game ports - 101-key Keyboard - MS Window 3.0 - Hi-Res serial mouse MS-DOS 3.3 or 4.01

386/SX VGA

**386/SX VGA**2 Meg RAM 1.2 MB 5.25" drive 1 44 MB 3.5" drive 40MB IDE hard drive 16-bit VGA card with 512k 14" VGA monitor (1024x768) 2 serial, 1 parallel & 1 game ports 101-key Keyboard MS Window 3.0 Hi-Res serial mouse MS-DOS 3.3 or 4.01

(20 Mhz version add \$150)

286/12 VGA COMBO

☐ 1 Meg RAM ☐ 1.2 MB 5.25" drive ☐ 1 44 MB 3.5" drive ☐ 40MB IDE hard drive ☐ 16-bit VGA card ☐ 14" VGA monitor (640x480) ☐ 2 serial, 1 parallel & 1 game ports ☐ 101-key Keyboard ☐ Serial Mouse ☐ MS-DOS 3.3 or 4.01 ☐ Panasonic 1180 printer W/cable □ Surge Protector

286/12 VGA STAR

☐ 1 Meg RAM ☐ 1.2 MB or 1.44MB drive ☐ 40MB IDE hard drive ☐ 16-bit VGA card ☐ 14" VGA monitor (640x480, .41 mm) ☐ 2 serial, 1 parallel & 1 game ports - 101 key Keyboard - MS-DOS 3.3

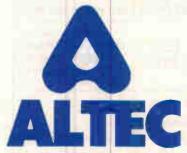

Technology Corp.

ORDER: 1-800-255-9971

Tech Support: 1-800-255-9968

Policy: Same day shipping with standard cofigurations for orders before 3 PM EST.
Shipping and handling extra. Personal and company checks require 10 days to clear. Prices are subject to change, and all items are subject to availability. All returns must be shipped prepaid, Insured, In original condition and complete with documentation. All returns must have RMA number, 30 day money-back guarantee does not include shipping. No surcharge for Visa 8 Master Card. 2% for American Express.

Altec Technology Corporation • 18555 East Gale Avenue • Industry, CA 91748 • 818/912-8688 • FAX: 818/912-8048 World Radio History

Circle 14 on Inquiry Card.

Eventually, he had everything right and printed master copies on the LaserJet III; and it all came out very well indeed.

The implications of this reach a long way. Within a few years, I suspect most books will be typeset in the editorial offices rather than sent out. Moreover, it's now possible for authors to furnish camera-ready copy and thus have near-total control over their works. That will not happen quickly—indeed, perhaps it shouldn't happen quickly, because some editors, such as Baen, can significantly improve a work—but it's inevitable. Now that desktop publishing can produce true professional quality, there are just too many advantages for editors and publishers not to use it in book production.

**PowerTrip** 

On Thursday, July 11, about noon down in Baja California near Cabo San Lucas, there will be a full eclipse of the sun. There will be several minutes of totality; indeed, this is going to be about the best eclipse for 25 years or so. I'm on the board of the Lowell Observatory, and they may be sending some people also; but whatever they do, I don't intend to

miss the best eclipse of the century, so Niven and I will be driving down in the Ford Bronco II.

One gadget that will go along will be the PowerTrip converter from Zirco. This is a gizmo that plugs into your cigar lighter and delivers 100 watts of 115-volt AC power. It works just fine; I've used mine for over a year now, and some of that was pretty heavy use on roads at least as bad as the modern Baja Highway. (It's much improved since the early 1970s, when Sarge Workman and I went down the *old* Baja; 1000 miles of Very Bad Road.)

My normal lash-up is to plug Power-Trip into the Bronco's cigar lighter, plug the 110-V converter for one of the portables into that, plug the output of the portable's power supply into the portable's battery, and, leaving the battery on the floor so it isn't crushing my lap, run a cable from the battery to the portable. This gives me a machine running on an uninterruptible power supply—the portable battery—while running everything off the car system. Moreover, if I ever want to use a car fax machine on the car phone—I never have, but I suppose it

might happen someday—I can unplug the portable and run the fax machine off PowerTrip.

It's amazing how often I need 115 V in my car. I'm sure we'll make use of it on the Baja trip.

PowerTrip has earned a User's Choice Award. Recommended.

#### Konexx

One hazard of trips is the hotel telephone that's hard-wired so that you cannot connect your modem. Over the years, we've all developed tricks for dealing with that. Often, for instance, the connection to the phone itself is hard-wired, but the wall connection is a modular connector, probably with a plastic part broken off so that you have to use a nail file to get the cord out of the wall. Sometimes, though, you just can't get at the phone connections at all; at which point, you may in desperation resort to taking the phone apart and using alligator clips.

Konexx is a new weapon in the ceaseless battle between computer users and silly hotel people. It's a small box, considerably smaller than a pack of cigarettes, that plugs into the telephone's

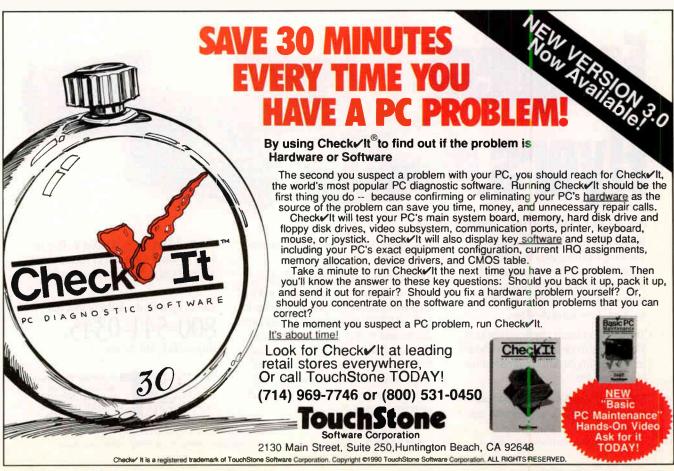

World Radio History

handset connection. Once that's done, you have two connections, one for the handset itself and the other for your computer. There are switches to control polarity and telephone type and to switch between voice and data. All that is explained simply in the documentation.

I've had Konexx in my portable computer kit for several months now. Fortunately, I've never had to use it, but I have tested it a couple of times: it works, and it beats hell out of acoustic couplers. Konexx works for ordinary modem communications or fax. If you simply must have computer communications and you travel much to strange hotels, you need this.

Konexx gets a User's Choice Award. Recommended.

#### **Operations Research**

The modern discipline of operations research (the British call it operational analysis) began in World War II when British mathematicians studied antisubmarine warfare tactics. The results were pretty dramatic: by looking at the effectiveness of different tactics then being employed—analyzing different operations—and making mathematical models

of such things as search and attack patterns, they were able to recommend tactics that increased combat effectiveness by a factor of nearly two. This was important to the war effort, and for a while OR was thought to be the key to a great number of industry and social problems.

Indeed, OR has become a standard academic discipline with its own advanced degree programs. There is also systems analysis, but as far as I can tell, that's only a fancy name for OR; the best I can tell, systems analysts do about the same things as practitioners of OR—namely, gather a bunch of observational data about a problem, build a mathematical model of what they think is going on, and solve the model to optimize a particular criterion of success.

Systems analysis got into bad repute during the 1960s, when then Secretary of Defense Robert S. McNamara employed his "whiz kids" and what was said to be systems analysis on the Vietnam War. The result was a disaster, and to this day, many military commanders are horrified at any suggestion that systems analysis should be applied to their operations. In fact, though, it's unfair to blame the dis-

cipline for its misapplication—and it was very much misapplied.

One of the first things they teach you in OR is to select the proper criterion. As an example, in the World War II situation, the really important criterion was not the number of German submarines sunk, but the amount of allied shipping that got through to England. Now those numbers correlate, but not perfectly; tactics that tended to break up and thwart the German sub attacks often worked better than tactics that maximized the number of subs sunk.

In Vietnam, criteria were selected because they were easy to measure. It's a lot easier to get a body count than to determine your degree of control over a village. It's a great deal easier to determine the sortie rate of an Air Force unit than it is to determine just how effective those planes have been. Couple that with McNamara's unreliable data, and you have a formula for disaster; but you haven't discredited OR or systems analysis.

#### Models

The value of OR and systems analysis is not so much in making models—all

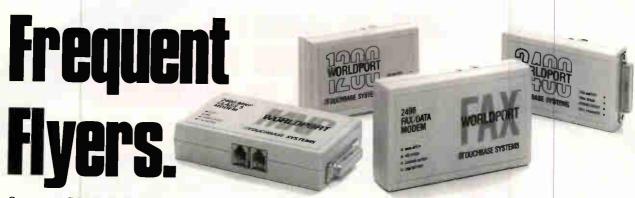

See us at COMDEX/Fall, Booth #N4438

If a portable computer has improved the way you do business away from the office, think what a portable modem can do for you. With it, you'll be able to send and receive data, and even faxes, anytime you want. In or out of the office.

The WorldPort family gives you a choice of four portable modems, including an MNP® error-correcting modem and an electronic fax/data modem.

Each is no more than 8 ounces and can fit in a shirt pocket. They're small but tough

and capable, built for the rigors of business on the road.

They connect to practically any telephone, public or private, via standard RJ-11 jacks or an optional acoustic coupler. They adhere to Bell and CCITT standards world-wide so you can connect to other modems (or fax machines) almost anywhere. They're powered by a single 9-volt battery or through an AC outlet, whichever is more convenient. And, they're easily shared as external peripherals among co-workers.

The WorldPort family of modems. They're built for travel, whether it's to extreme environments, to exotic locations or just down the hall.

Call us today for the dealer nearest you:

800-541-0345. (In New York, 516-261-0423.)

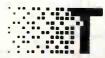

Touchbase Systems, Inc. 160 Laurel Avenue Northport, NY 11768 (516) 261-0423 Fax (516) 754-3491

MNP is a registered trademark of Microcom, Inc. WORLDPORT and TOUCHBASE SYSTEMS are trademarks of Touchbase Systems, Inc. © 1989 Touchbase Systems, Inc.

### LOOKS LIKE A JOB FOR MINUTEMAN.

Spikes. Surges. Overvoltage.
Undervoltage. Brownouts.
These things happen. And they can do irreparable damage to your equipment and data.
Unless you're protected with Minuteman Uninterruptible
Power Supplies.

Minuteman protects all your equipment and data. All the

time. In fact, in the event of power

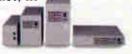

failure, it will safely and automatically shut down your network, using your operating system or our own software. Even if you're not there.

There's a Minuteman to fit your needs, large or small.
Including 220-volt international models. And we ship orders the same day they're received.

So call us. You can't stop disaster from striking. But you can keep it from hurting you.

1-800-238-7272

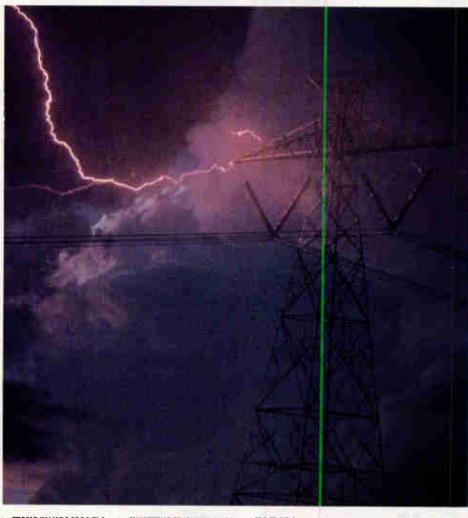

#### STANDBY UPS MODELS

300 VA to 2300 VA

Sinewave output: 1 msec Transfer

#### ON-LINE UPS MODELS

500 VA to 10,000 VA

Static by-pass standard

True on-line sinewave outputs

#### UNATTENDED SHUTDOWN

Via your operating system or our software, interfacing:

Novell 286 VAP and 386 NLM

ELS Level II

AIX for IBM RS6000 Version 3.1 & up

AIX for IBM RT Version 2.2.1 & up

3COM

LAN Manager

Banyan Vines

AT&T 3B2

AT&T UNIX 386 Version 3.2

SCO UNIX 386 Version 3.2 & up

SCO XENIX 386 Version 2.3.2 & up

SCO XENIX 286 Version 2.2.1 & up

Sun OS Sun 4 Version 4.03 & 4.10 & up

Sun SPARC Version 4.03 & 4.10 & up SUN OS Sun 3 Version 4.01 & up

DEC VMS Version

Custom configuration any system

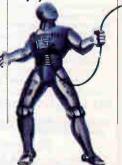

MINUTEMAN UNINTERRUPTIBLE POWER SUPPLIES

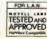

International Models: 220v 240v Novell approved UPS monitor boards

© Para Systems, Inc. 1455 LeMay Drive, Carrollton, Texas 75007 Phone: 214-446-7363 FAX: 214-446-9011

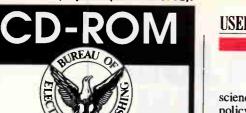

Guaranteed

Lowest Prices

<u>S. HISTORY</u> CD-ROM

NEW!

Full text of 107 U.S. History books with 1,000 images, tables & maps! U.S. History on CD-ROM disc

#### CD-ROM BUNDLE! Get The New Philips CM-50 **CD-ROM Drive Kit And** 6 Discs - Only \$689

\*\*\*\*\*SAVE OVER \$1200\*\*\*\* Microsoft Bookshelf best seller U.S. History on CD-ROM 107 books Sherlock Holmes on Disc 221 Baker St. fans Shakespeare on Disc "compleat" Birds of America pictures and sounds Software Potpourri • King James Bible Movie Database

CD-ROM Drives (ready to run) Hitachi Drives- all models, PC and Mac From \$599 NEC CDR-73 or 83 or 36 CD-ROM Drive From \$499 Sun Moon Star CD-ROM Drive Bundle with 7 discs Pioneer Minichanger CD-ROM Drive complete kit Call 800 MEGABYTE WORM less than \$0.18 per MB! 3,495 Also: Denon, Chinon, & Sony drives, Best Price - Call!

**Business** C Library or Ada or Shareware Grab Bag \$89 CIA World Fact Book perfect for international "business" 99 World Alfas color maps and statistics throughout world Call Microsoft Bookshelf all time best selling CD-ROM disc 199 PC-Sig Library new edition, version 8 465 Countries of the World over 100 reference books 495 Telephone Directory East or West 995

Libraries and Science Birds of America includes pictures and sound \$99 Grolier's Encyclopedia 21 volumes, VGA pictures Call Medical Year Book on Disc full text of 1989 Year Books McGraw-Hill Ref. Set 100,000 terms; 7,300 articles 245 Wordcruncher Disc entire works of 8 outhors 249 Pediatrics on Disc 5 years of journal Pediatrics, 1983-89 395 Mammals includes pictures & text Call Library of the Future Over 50 Authors, 450 titles Call Oxford Textbook of Medicine general medical reference 595 Oxford Enalish Dictionary over 250,000 headwords! 889 Compton's Multi-Media Encyclopedia rave reviews

Miscellaneous Movie Directory Database/Software Polynouri 549 Between Heaven & Hell II even stronger Sherlock Holmes or Shakespeare on Disc 'compleat' 99 Sporting News Baseball CD a sports fans dream Guiness Book of World Records Multi-media PC & Mac Call

\*\* MORE! Over 300 different titles available Free CD-ROM Product Guide with every order Money back augrantee Free tech support CALL - Bureau On-Line CD-ROM Library, FREE access to 12 different CD-ROM Discs

WSA STORY DERENDAN

Overnite Delivery

895

#### **Bureau** of Electronic Publishing, Inc.

Dept. P, 141 New Road, Parsippany, NJ 07054 Fax # 201-808-2676

Call: 1-800-828-4766 orders only (201) 808-2700 information

#### **USERS COLUMN**

science does that-but in making your policy assumptions explicit. If, during the Vietnam War, secrecy had not prevented outside criticism of the inappropriate models employed by the whiz kids, simple sanity would have asserted that maximizing the number of missions flown didn't have any necessary relationship to winning the war. Indeed, even crude modeling often is valuable in showing up mistaken assumptions to outside critics, if not to yourself.

n general, having models is better than not, because you can always choose to ignore the model's advice.

In general, having models is better than not, because you can always choose to ignore the model's advice. The best procedure is to make your decision models but don't take them too seriously: that is to say, use reality checks against the model's advice. The question then becomes, how do you make models in the first place?

How to Model It: Problem Solving for the Computer Age by Anthony M. Starfield, Karl A. Smith, and Andrew L. Bleloch (McGraw-Hill, 1990) is a serious attempt to teach modeling. It does that through a kind of Socratic method, requiring considerable work on the part of the reader; but since that is probably the only way to learn, it's a good approach. Whether readers outside a classroom setting—I'm sure this book was written primarily as a text-will do the exercises is another matter, but it is very much worth the effort. Some of the problems are hilarious, some serious; they're all fairly well chosen.

I have some reservations about this book, but let me quickly say it's the best thing I've seen on the subject. Get this book, and something like Extend for the Mac or Interactive Dynamic System Simulation (either the educational edition.

which includes the Desire program, from McGraw-Hill or the professional version, available from G. A. and T. M. Korn, 6801 Opatas St., Tucson, AZ 85715) for the PC, and spend some serious time with it. When you've finished, you'll know as much about modeling as I did when I first got into the systems analysis business over 30 years ago.

#### **Balance of the Planet**

All of which is introductory to reviewing Chris Crawford's Balance of the Planet. which is sold as a PC or Mac game but functions better as a relatively serious simulation, worthy to be ranked with Jay Forrester's World Dynamics Model. (Incidentally, the Forrester model is available in Interactive Dynamic System Simulation.)

What Crawford has done is to make an explicit model of the relationships between research; family-planning subsidies; energy demands; taxes on coal, oil, and nuclear power; agricultural practices; global warming; quality of life; and some 30 other factors. The player is assumed to have become Czar of Earth, with the power to set taxation and research policies. Once those are set, the policies are implemented and the results calculated. They will generally be bad news for the player. Left to themselves, things get much worse, and quickly.

They don't get a lot better if you start making changes, either. Everything you do affects something else. About the safest tax you can levy is a hefty one on beef (thus releasing considerable grain to be distributed to the poor); but, of course, that one affects quality of life for the industrialized world.

The key thing about Crawford's game, though, is that you can get at the assumptions. Suppose you don't believe that nuclear waste is a problem. You can go into the model and change the equation that relates danger to nuclear waste. There are many other such options. Not, I hasten to say, as many as I would like. For example, if there's a way to factor in a vast increase in resources brought about by a big investment in off-world mining—lunar strip mining—I haven't been able to figure it out. Similarly, while there is an equation relating the effectiveness of family planning to quality of life, it doesn't do precisely what I want, which is to reflect the historical relation of family size to wealth (rich countries historically do not have many children).

Despite all my reservations, though, Crawford has done something few others claiming to be concerned about the environment have done: he has made his

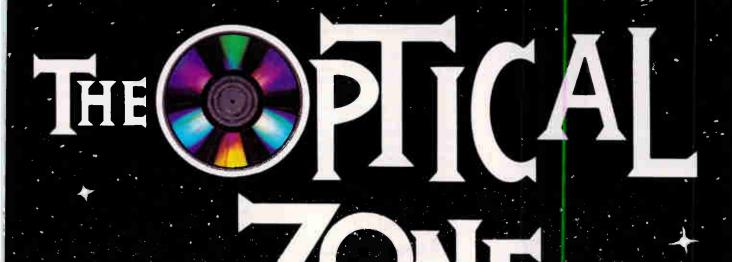

You're traveling through another dimension
— a dimension of increasing storage demands
and rewritable optical technology.

Submitted for your approval, storage solutions from the #1 source of optical storage systems in the world. Systems designed for Macintosh, SUN, DEC, HP, IBM and compatibles. Support for advanced applications running Unix, Xenix, A/UX, Novell, and more.

innacle Micro, the leader in this new storage revolution, provides expanded storage for multimedia, digital video, pre-press, desktop publishing, CAD/CAM, and other data-intensive applications.

n the Optical Zone, these storage requirements are met with the latest optical technology available. From the world's first 3.5 inch optical drive to the largest selling 5.25 inch optical drives and disk changers. On line, network, backup and archiving storage solutions from 128 Megabytes to 36 Gigabytes.

with optical storage, your data's life is prolonged and protected. Expansion is as easy as inserting another optical disc. With Pinnacle's

ASCENT™ program, systems can be upgraded from 650 Megabytes to 1 Terabyte.

See the future ... Store the future ... Recall the future ... The future is Optical. For further reference, check under "S" for storage, from Pinnacle in ... The Optical Zone. (800) 553-7070

Trademark Owners; Pinancie Micro of Panacie Micro, Inc. Sun of Sun Micro Systems DEC of Dignal Equipment Corp. 18M of International Russians Markings Composition Management of Applications and Applications of Applications (Applications).

PINNACLE

ICRO

15265 Alton Parkway • Irvine, CA 92718 • In CA (714) 727-3300 • FAX (714) 727-1913

THE OPTICAL STORAGE COMPANY

Circle 222 on Inquiry Card (RESELLERS: 223).

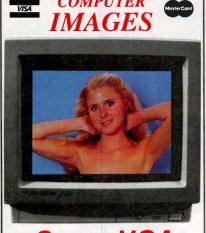

#### Super VGA

Also VGA/EGA/HGC/CGA and Animation

1024 x 768 x 256

Photographic Quality Real Color Images ASTRONOMY • NATURE • SCENIC FULL COLOR VIDEO MOVIES HUGE ADULT SECTION • GIRLS

You must be at least 21 for adult images.

Now you can experience your computer's maximum graphics ability! We create the world's highest quality images and video movies. In business since 1979, we helped pioneer the color imaging market.

GIF images for MS-DOS, MAC 11, Amiga, Atari and most other computers in your favorite GIF resolutions, EGA to VGA 320x200x256 to SVGA 1024x768x256 and all resolutions between. Viewing computer images is much easier than you might think. We have all the image utilities for printing, display and editing.

#### TWO WAYS TO BUY OUR IMAGES

32 Line BBS: 503-697-5100 • You'll have full unlimited access to 1400 megabytes of images and programs on our 24-hour 32-line BBS. Only \$10/hr., no uploading required, no time limits. No charge to look around. 9600 baud: Call for 9600 baud numbers.

Must be 21 for adult areas. Buy time online with credit card on the world's largest Online Graphics System!

CATALOG MAIL ORDER: 503-697-7700 • Save long distance phone charges. Order anything found online through our Mail Order Catalog. Also ask about our Starter Packages, any resolution, category including adult; \$39 ea. World-wide shipment. Credit card, cash, check. Same day shipment, US Mail, UPS, FEDEX, anywhere.

Disk Catalog: If you don't have a modem or wish to order by mail and need more info then call for our MS-DOS CATALOG on diskette with full description of Images and Order Forms. Easy and fast. Call 503-697-7700 9am to 9pm. VGA images included.

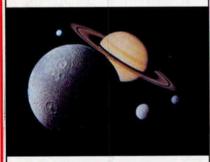

#### Super VGA

#### **Event Horizons**

311 Ave. B, Suite 209 Lake Oswego, OR 97034 Information 503-697-7700 BBS: 503-697-5100 Fax 503-636-0495 24 hrs.

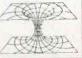

assumptions explicit, while giving those who disagree the chance to make changes in his model.

The game/model is implemented as a series of HyperCard-like stacks. This makes for a uniform and simple user interface; alas, it also makes it tedious. You can call up a screen of policy choices and view them after a fashion, but to change one, you must call it up (click on it) and put it away again. I got weary of that after a while, but it does get the job

About the time
I'm tempted to give
up on the Mac,
there comes along
something like
I Think.

done. Moreover, by studying how Crawford has used HyperCard stacks to make his model, you can see how you might create your own.

Crawford has done a lot of work on this. I question a number of his assumptions—but the point is that he has put those assumptions out front where you can see them. I can always try to do better, first by working within the limits of Crawford's model, and then, if I think I have identified factors he has overlooked or omitted, by making up a brand-new one of my own incorporating the parts of his that I agree with. Either way, one can learn a lot by playing with Balance of the Planet.

You will note that although Balance of the Planet is published as a game, I have reviewed it as a simulation. As a game, it's not much fun. There aren't any fancy graphics and special effects like you will find with SimCity and SimEarth or the new Powermonger. Mostly what happens is that a screen comes up to tell you that you've blown it again, so that unless you're passionately interested in the subject—in a word, unless you think of this as a simulation rather than a game—you'll get bored fast.

However, if you're interested in mod-

els and simulations, get this and look at it while you go through the exercises in How to Model It. When you're done, you'll know a lot more about models, and you'll be about as ready to tackle the problems of the global environment as a lot of experts I've heard blather on the subject. At least you'll know what you believe and why.

#### **I Think**

The Mac drives me crazy. Before we swapped machines, I copied everything that was on the old Mac IIfx's internal hard disk drive into a folder called "Old Boot" on the (external) Priam 330-MB hard disk drive. Then I connected up the new Mac IIfx and the Priam drive.

Fine, but there's a problem: my old Mac IIfx had a slew of fonts and a sizable number of desk accessories. They're not on the new one, and all my efforts at fooling with FONT/DA Juggler and Installer and whatnot have produced no results at all. As usual, the help messages are clear only if you knew what to do in the first place. I'm pretty sure that everything is on that Priam drive somewhere—where else could it have been?—but I can't figure how to get it off there and into use.

With a PC, I'd just copy files, but with a Mac that won't work. Eventually, someone will tell me, and I'll feel a bit sheepish; but don't ever let people kid you that a Mac is all that intuitive, particularly when it comes to software—including system software—provided by

It's probably just me. My son Frank has no regard for computers; to him, they're just tools. He grew up with these little machines, and as soon as he had a choice, he glommed onto a Mac. To him, a Mac, Excel, WingZ, and Microsoft Word are the minimum requirement for business. (Actually, they're nearly the maximum as well, as far as I can tell: certainly 95 percent of his computer time is spent with one or another of those, with WingZ for graphics effects and Excel for spreadsheet power.)

As for me, about the time I'm tempted to give up on the Mac in disgust, there comes along something like I Think, billed as "The Visual Thinking Tool for the 90's." This is a program that creates "visual spreadsheets." All spreadsheets are "visual" in one sense, but what I Think makes is spreadsheets with a visual representation of the relationships among the cells.

The result is that it's relatively easy to use I Think to create models similar to Crawford's Balance of the Planet or

### EEF ELEX ELECTRONIC FILING

The ELEX Electronic Filing System (EEF) is a hardware/software system designed to reduce the frightening volumes of paperwork that burden businesses on a daily basis. As paper is eliminated, transactions are made in a fraction of the time required by traditional means, costly storage facilities are reduced, data security and integrity is enhanced, and work quality and quantity is increased. These factors all give companies and individuals the competitive advantage they need to excel in the business environment of the 90's.

#### Filing vs. Archiving

Document image processing is a new technology which has just begun to evolve. The myriad of hardware devices on the market, and the lack of an industry standard protocol for communicating between them, make the integration of an electronic filing system a formidable task. And without intelligent software to control all aspects of the storage, management, and retrieval of documents, the filing system will be nothing more than a micro-fiche machine in disguise.

With these considerations in mind, EEF was designed as a turn-key solution which relieves the clients of all the intricacies involved in integrating a truly functional electronic filing system. Yet its flexible design allows continuous and smooth upgrade as the users needs grow and change.

#### **Open Architecture**

EEF is designed as a totally open architecture system. Rather than being a closed package, EEF is composed of individual building blocks defined by their area of electronic filing functionality. These blocks are not bound to specific hardware/software limitations. As such, they can be combined in a variety of forms on each of the following operating platforms, to achieve optimal satisfaction of an application's specific demands:

- A single user workstation under the DOS or the OS/2 operating system.
- A local area network Novell NetWare 286 and higher or any DOS 3.1 compatible network.
- A host computer under the UNIX, VAX/VMS or IBM AS/ 400 system with a PC connection.

#### Input

Scanner, Fax, Word Processing, Host Computer, Etc.

#### Processing

Document Manager, Retrieval Engine, Hyper-Media, Database Application Generator, Turn-key Solution.

#### Output

Printer, Plotter, High Res. Display, Fax, Host Computer

#### **EEF Applications**

The EEF system opens a vast new world of opportunities for you. The possible applications are limitless, and to name a few:

#### Management Systems

Any application which requires original documents and forms (e.g. verification of signatures and L/C in the banking area).

#### Scientific and Engineering Data

Any application in these fields that requires maps, charts, logs,

sketches, etc.

#### Medical Uses

The kind of visual information which is so essential for medical applications is handled by EEF in a natural, straightforward manner.

#### Art Catalogs

Making multi/media presentations of art works, for example at auctions, can provide an exciting new display method.

#### Real Estate / Travel Agency

EEF can be used to take the customers on an on-site electronic tour without ever leaving the office, thus shortening the process of selection.

#### **EEF Pilot System**

For prospective clients wishing to enter the field, we have prepared a pilot system, enclosing in one package the full range of functions necessary for electronic filing. The system components are:

#### Hardware

386 base micro-computer at 33MHz with 64K cache, 8 MB RAM, 1.2GB with access time of 0.8MS (disk caching), proprietary scanner and printer interfaces, high resolution (1660 x 1200) CRT display, laser printer 300 dpi at 8 ppm, scanner 300 dpi with 100 page feeder.

#### Software

The EEF software package, including the document manager, the retrieval engine, the hypermedia interface, and 20 hours of customization services.

Total cost for the pilot system is 30,000 US\$.

For further details and literature, please contact:

#### **EUROPE: ELEX INFORMATION SYSTEMS SA**

65, Rue de Lausanne 1202 Geneva Switzerland Tel. + 41 22 738 11 88 Fax. + 41 22 738 11 90 USA: ELEX INFORMATION SYSTEMS INC.

125-127 North 4th Street Philadelphia, PA 19106 USA Tel. + 1 215 627 7202 Fax. = 1 215 627 2342.

Trademarks: DOS, OS/2, Microsoft Corp; Net Ware, Novell, Inc.; UNIX, SCO Corp; AS/400, IBM Corp; VAX/VMS, Digital Equip. Corp.

Circle 104 on Inquiry Card.

Forrester's World Dynamics Model. Moreover, I Think comes with some good tutorial materials to lead you from simple financial spreadsheet models to complex systems analyses. There are also sample systems.

Now that Windows is catching on, I expect to see a spate of programs like this for the PC; meanwhile, though, Mac users interested in learning modeling will find this a good introduction, especially if used in conjunction with the previously mentioned *How to Model It*.

#### **Chinese Chess**

Interplay Productions' Battle Chess for the Amiga was gorgeous. Battle Chess II, graphical Chinese chess for the IBM PC, is no less so. Alas, the first version they sent me died horribly if used with a Microsoft Mouse, but they've fixed that. If you have a Microsoft Mouse, be sure to get the latest version, because otherwise it not only won't work, it will lock up your system.

The chess-playing software isn't very efficient: even on the Cheetah 486 at the lowest player level, the program takes an awfully long time to think; but then you

don't buy this program for that. The software is good enough to teach you Chinese chess—and the graphics are beautiful. Knights swagger, wizards turn into dragons, soldiers fight with spears...

Interplay has made their copy-protection scheme as unobtrusive as they can: you give the password out of the manual on setup and don't have to again as long as you are playing the game on that machine. The bad news is that if you fail to give the right password at setup time, they lock up your system to hardware reset level; which to me is at the edge of unacceptable.

Battle Chess II uses a *lot* of memory; you'll want at least 540K bytes free. It sure is pretty.

#### **NewsViews**

A very long time ago, my father owned radio station KCLX in Colfax, Washington; so when I recently got a letter from Tribune Publishing, which, although they're headquartered in Lewiston, Idaho, publishes the *Colfax Gazette*, I paid more attention than I might have otherwise.

What they were announcing was a new

archive program: one that will store on disk not only the text of their (or your) newspaper, but also pictures and graphics. NewsViews uses Windows 3.0 for display and employs a compression system to reduce file size. While I'd imagine this would be best suited to high-capacity optical drives like a WORM (write once, read many times), you can get quite a lot of data on a hard disk. NewsViews creates an index and appears to have highly efficient search algorithms. The result is total archiving and indexing of every issue of the newspaper.

I can't claim to have used this enough to be an expert, but if you've got the problem of archiving and retrieving a lot of text, with or without graphics, this is worth looking into. As they say, they use it themselves.

#### Virtual Park

Damon Runyon said that horseplayers die broke, and I expect it's true, unless you can confine yourself to virtual bets; which should be simple enough if you do all your racing at a virtual racetrack.

Virtual Park stables 120 horses. There are 12 trainers and 15 jockeys. It keeps

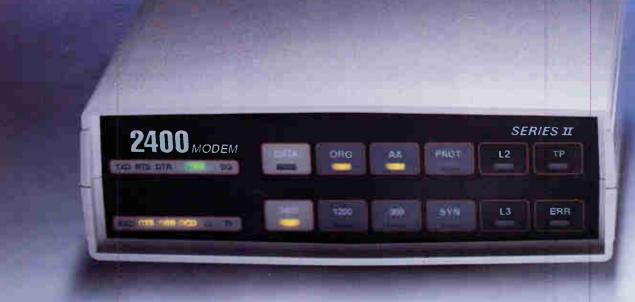

### Wait a minute.

The long modem wait is over. Announcing the arrival of our remarkably quick 9600EX modem.

So how quick is quick? With V.42bis, data can be compressed up to 400 percent, increasing throughput to as much as 38.4Kbps. Which means it keeps its telephone conversations short and saves you money on your phone bills. And while it communicates

quickly, it also communicates clearly. The 9600EX knows when data is being garbled and automatically retransmits, so your data arrives error free.

Plus, the 9600EX features full-compliance with V.32 and is downward-compatible with slower modems. And, like our entire family of modems the 9600EX comes with a full, five-year warranty.

track of all the race statistics, handicaps, performances, and suchlike, and then arranges horse races, which it shows onscreen. Since I'm not all that fascinated with horse racing to begin with, this isn't my cup of tea; but I must say it's interesting to see just how complex horse-racing statistics and handicapping can be. If I ever did want to learn something about the Sport of Kings, I expect I'd start here.

The Electric Chemistry Building

I have previously mentioned Inorganic Chemistry from Snowbird Software. They now have more, including Physical Chemistry. With this program, you can conduct experiments on gas laws and changes of state; chemical reactions that depend on bubbling gasses into solutions; acid-base titrations; electrolysis; and other such aspects of physical chemistry.

As with the Inorganic Chemistry lab, Physical Chemistry is a model of a chemistry laboratory, complete with titration devices, gas bubblers, electrochemical cells, and a stock of chemicals. In the program, you "go get" chemicals, put them in various containers with other

chemicals, and do things like heat them or apply electrodes.

The program runs the experiment, and you see results, such as gasses bubbling out or the electrode eaten away. All told, it's a much cheaper way to do experiments than in a hands-on lab. Of course, you don't learn as much as you would in a real lab, but it's surprising just how much fun you can have puttering around with virtual chemicals.

I do think students ought to have real laboratories for some of their work; but you can do a lot more virtual experiments than you'll ever manage with the real thing, and there's a lot to be said for having that kind of experience. I wish we'd had these programs when my boys were taking chemistry in school. For that matter, I wish I'd had them when I was taking chemistry. Recommended.

All ChargeCard

If you have a 286 you don't know what to do with, here's the right upgrade. I've used the All ChargeCard on a few older machines, and I have reports from some other users, including the person at White Sands Missile Range who has the job of updating a bunch of government-model Zenith 248s. This works.

The All ChargeCard memory management unit will in essence turn your old AT into a 386SX capable of loading TSR programs into high memory and generally doing things in a modernized way. Installation is simple enough, and once done, the revision is pretty well transparent to you. You will then have expanded as well as extended memory and memory management capabilities, so that your older machines will run Desqview and Windows with no problems.

All Computers makes All Charge-Cards with various adapters to fit most 286 AT machines, including clones. It's probably best to check to see what adapters, if any, you'll need. Otherwise, I don't see why you would have any trouble with this. If you've got an AT, get this, it will make the old soldier useful again. The All ChargeCard gets a User's Choice Award Recommended.

#### **CD-ROMs**

I've got a whole stack of CD-ROMs for both PCs and Macs. Increasingly, the

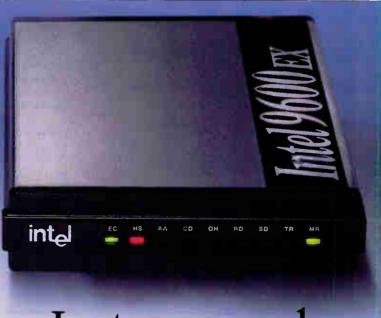

Just a second.

All of this becomes even more remarkable when you consider the price of the 9600EX.

Just \$799. It's a price, in fact, that rivals high-end 2400 modems. It's also an example of Intel's commitment to affordable quality.

For more information, call 800-538-3373. Or for information faxed to you, call 800-525-3019 and

request Doc.#9998. But don't wait, because with all the 9600EX offers, it will go in a second.

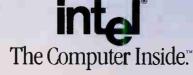

#### ITEMS DISCUSSED All ChargeCard The Electric Chemistry North American Fax Book Model CC2.....\$299 Building CD-ROM .....\$495 Model CC2/P .....\$299 Inorganic .......\$149.50 Quanta Press Model CC2/F .....\$349 Organic ......\$299.50 2550 University Ave. W. Model CC2/LT .....\$349 Physical ......\$299.50 Suite 245N All Computers, Inc. Snowbird Software St. Paul, MN 55114 1220 Yonge St. 71A Leland St. (612) 641-0714 Toronto, Ontario, Hamilton, Ontario, fax: (612) 644-8811 Canada M4T 1W1 Canada L8S 3A1 Circle 1162 on Inquiry Card. (800) 627-4825 (416) 521-9667 (416) 960-0111 Circle 1157 on Inquiry Card. PowerTrip .......\$199.95 fax: (416) 960-5426 Zirco, Inc. Circle 1152 on Inquiry Card. I Think ......\$450 10900 West 44th Ave. High Performance Systems, Inc. Wheat Ridge, CO 80033 Balance of the Planet ...... \$49.95 45 Lyme Rd., Suite 300 (303) 421-2013 Accolade Software Hanover, NH 03755 fax: (303) 423-8346 550 South Winchester Blvd., (603) 643-9636 Circle 1163 on Inquiry Card. Suite 200 fax: (603) 643-9502 San Jose, CA 95128 Circle 1158 on Inquiry Card. Systat 5.0 (800) 245-7744 PC .....\$895 Circle 1153 on Inquiry Card. Konexx Mac.....\$795 Model 106.....\$99 **Battle Chess II** ..... \$49.95 Model 108.....\$139 1800 Sherman Ave. **Interplay Productions** Unlimited Systems Corp. Evanston, IL 60201 3710 South Susan, Suite 100 9225 Chesapeake Dr., Suite J (708) 864-5670 Santa Ana, CA 92704 San Diego, CA 92123 fax: (708) 492-3567 (714) 549-2411 (619) 277-3300 Circle 1164 on Inquiry Card. Circle 1154 on Inquiry Card. fax: (619) 277-3305 Circle 1159 on Inquiry Card. Virtual ......\$199 BiblioMed CD-ROM Connectix Corp. yearly subscription .....\$950 Mac IIfx......\$8969 125 Constitution Dr. Healthcare Information Apple Computer, Inc. Menlo Park, CA 94025 Services, Inc. 20525 Mariani Ave. (800) 950-5880 2335 American River Rd., (415) 324-0727 Cupertino, CA 95014 Suite 307 (408) 996-1010 fax: (415) 324-2958 Sacramento, CA 95825 Circle 1160 on Inquiry Card. Circle 1165 on Inquiry Card. (800) 468-1128 (916) 921-6629 **NewsViews** Virtual Park ...... \$32.95 fax: (916) 648-8078 Virtual Technology single station ...... \$5995 Circle 1155 on laquiry Card. P.O. Box 324043 network ...... \$8995 Tribune Publishing Co. Kansas City, MO 64132 ClickArt 505 C St. (816) 333-6641 Mac..... \$49.95-\$59.95 Lewiston, ID 83501 Circle 1166 on Inquiry Card. PostScript ......\$129.95 (800) 745-9411 T/Maker Co. (208) 743-9411 1390 Villa St. fax: (208) 746-7341 Mountain View, CA 94041 Circle 1161 on Inquiry Card. (415) 962-0195 fax: (415) 962-0201 Circle 1156 on Inquiry Card.

same CD-ROM works with either machine, with only the retrieval software being different.

We have BiblioMed from Healthcare Information Services, which is a quarterly updated biomedical bibliographic database indexed in nearly every conceivable way. About three years' worth of some 500 medical journals are stored on the disk. Unfortunately, the only CD-

ROM driver software supplied is for Hitachi (including Amdek), Toshiba, Sony, and Philips machines; I couldn't get it to work with the Pioneer multiple CD-ROM player. If you do have one of the drives it works with, the indexing is excellent, and the coverage looks good to me.

and the coverage looks good to me.

One neat feature is the ability to extend your search on-line to MEDLINE if

you want to find something that's not in

the BiblioMed database. You can thus read at leisure from the CD-ROM and then get the absolute latest and greatest updates on-line, which should save considerable money.

I'm not competent to judge which of the different medical CD-ROM bibliographic databases is best; but I do think this is a good example of the wave of the future, and every hospital and clinic

## CSS: SILLING IN INC.

SS/3<sup>™</sup> Complete Statistical System with over 1,000 presentaon-quality graphs fully integrated with all procedures and on-screen raph customization The largest selection of statistics in a single ystem; in-depth, comprehensive implementations of: Exploratory echniques; multi-way tables with banners; nonparametrics; disribution fitting; multiple regression; general nonlinear estimaion; logit/probit analysis; general ANCOVA/MANCOVA: stepwise liscriminant analysis; log-linear analysis; factor analysis; cluster malysis; multidimensional scaling; canonical correlation; item inalysis/reliability; survival analysis; time series modeling; foreasting, lugs analysis; quality control; process analysis; experinental design (with Taguchi); and much more Manuals with omprehensive introductions to each procedure and examples ntegrated Stats Advisor expert system Extensive data management acilities (powerful spreadsheet with formulas; relational merge; data erification; flexible programming language) Optimized (plain inglish menus/mouse) user interface: even complex analyses require ust few self-explanatory selections (CSS can be run without manual; Quick Start booklet explains all basic conventions) ■ Macros, batch/ commands also supported ■ All output displayed in Scrollsheets™ (dynamic tables with pop-up windows and instant graphs) extremely large analysis designs (e.g., correlation matrices up to 32,000x32,000) Unlimited size of files; extended precision: inmatched speed (Assembler, C) Exchanges data (and graphics) with many applications (incl. Excel®, Lotus 3®, dBASE IV®, SPSS®) ■ dighest resolution output on practically all printers (incl. HP, Postscript), plotters, recorders, typesetters IBM compatibles, 640k or more Price: \$595.

Quick CSS™ Subset of CSS/3: all basic statistical modules (incl. data management) and the full, presentation-quality graphics capabilities of CSS/3 ■ Price: \$295.

CSS:GRAPHICS™ A comprehensive graphics/charting system with data management All graphics capabilities of CSS/3 and, in addition, extended on-screen drawing, 19 scalable fonts, special effects, icons, maps, multi-graphics management Hundreds of types of graphs Interactive rotation and interactive cross-sections of 3D graphs Extensive selection of tools for graphical exploration of data; fitting; smoothing; spectral planes; overlaying; layered compressions; marked subsets Unique multivariate (e.g., 4D) graphs Facilities to custom-design new graphs and add them permanently to menu ■ Import/export of graphs and data, 15 formats ■ Optimized (menu/mouse) user interface; even complex graphs require few keystrokes: all graphs on this page can be produced from raw data in less than 20 minutes Macros, batch/commands also supported Unlimited size of files Highest resolution output on all hardware (see CSS'3) ■ IBM compatibles, 640k or more ■ CSS:GRAPHICS is included in CSS:STATISTICA (available separately for \$495).

Megafile Manager™ Comprehensive analytic data base management system ■ Unlimited size of files (up to 32,000 fields or 8 MB per record) ■ Megafile Manager is included in CSS 3 and CSS:STATISTICA (separately: \$295).

CSS:STATISTICA MA fully integrated system that combines all the capabilities of CSS/3 and CSS:GRAPHICS into a single extremely comprehensive data analysis system Price: \$795.

Domestic sh/h \$7 per product; 14-day money back guarantee.

Circle 271 on Inquiry Card.

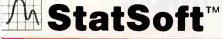

2325 E. 13th St. • Tuisa, OK 74104 • (918) 583-4149 Fax: (918) 583-4376

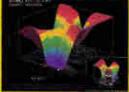

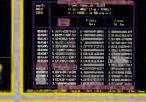

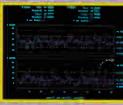

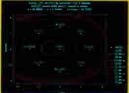

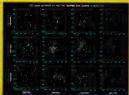

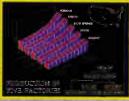

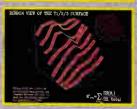

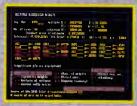

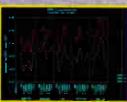

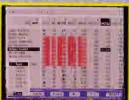

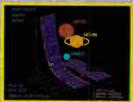

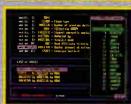

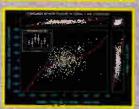

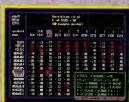

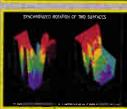

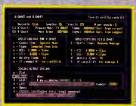

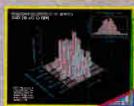

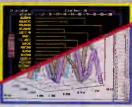

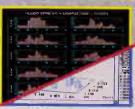

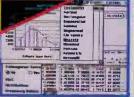

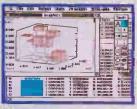

STATISTICA/Mac A CSS-compatible, comprehensive data analysis and graphics system designed for the Macintosh Large selection of statistical methods fully integrated with presentation-quality graphics (incl. EDA, multiplots, a wide selection of interactively rotatable 3D graphs: MacDraw-style (tools) Unlimited size of files Exchanges data with Excel and other applications Price. \$395.

Quick CSS/Mac<sup>TM</sup> A subset of STATISTICA/Mac all basic statistical modules and the full, presentation-quality graphics capabilities of STATISTICA Mac Price: \$245.

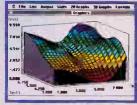

Overseas Offices: StatSoft of Europe (Hamburg, FRG), ph: 040/4200347; fax: 040/4911310, StatSoft UK (London, UK), ph: 0462/482822; fax: 0462/482855, StatSoft Pacific (Melbourne, Australia), ph:613-366-1766, fax: 613-866-3318, StatSoft Canada-CCO (Ontario), ph: 416-849-0737, fax: 416-849-0918 Available From: CORPORATE SOFTWARE and other Authorized Representatives Worldwide: Holland: .emax BV 02968-94210; France: Conceptel (1) 45669700; Sweden: AkademiData 018-240035; Spain: ADDLINK, SRL: pm: 34-3-459-0722

ought to have BiblioMed or something like it.

Another CD-ROM is from Quanta Press: North American Fax Book. This is a list of every known fax number as of press time. It comes with a slip of paper announcing, "The fax number for the embassy of Iraq has been changed due to circumstances beyond our control." One wonders just how far a tongue can go into a cheek. In any event, it's worth having Quanta's catalog.

This is the year CD-ROM came of age. There are increasing numbers of CD-ROM products, ranging from highly specialized to general educational to highly amusing. Meanwhile, CD-ROM readers are getting cheaper, and even more important, *faster*. Software that does intelligent caching is being developed. If you don't have a CD-ROM on your system, you should think seriously of getting one: you just don't know what you're missing.

#### **Systat**

I just received both Mac and PC versions of Systat 5.0. When someone on BIX said he had collected a mess of data and

now needed some way to analyze it, I told him to run, not walk, to his software house and get the latest version of Systat. That advice still holds: if you have any requirement for statistical analysis—and more important, perhaps, if you only suspect you do—get Systat.

It will not only do the job, it will help you figure out what job it is you wanted to do. I wish they'd make every social science student learn to use Systat; we'd have a lot fewer silly recommendations to bombard us. User's Choice Award. Highly recommended.

#### Winding Down

The books of the month are Paul Johnson's Intellectuals (Harper & Row, 1989), which is certainly his most important work since Modern Times and may be his best ever: readable biographies of intellectuals who shaped our modern world and considerable thought about what they have wrought. The other is Colleen McCullough's The First Man in Rome (Morrow, 1990), about Marius and Sulla. McCullough's The Thorn Birds was number 1 on the best-seller list when our Lucifer's Hammer hit number

2—and, alas, she stayed there, as did we, for 14 weeks; I sure wish she'd written it just a bit earlier or later. In any event, *The First Man in Rome* is the best historical novel I've read in years.

The computer book of the month is *Microsoft QuickBASIC Bible* by Mitchell Waite and others. It's a complete one-volume reference that includes an excellent discussion of variables, typing, and the environment: the book should come with the language itself.

Next month, with any luck, I'll get to the hard disk drive controllers. At least I won't have the flu. ■

Jerry Pournelle holds a doctorate in psychology and is a science fiction writer who also earns a comfortable living writing about computers present and future. Jerry welcomes readers' comments and opinions. Send a self-addressed, stamped envelope to Jerry Pournelle, c/o BYTE, One Phoenix Mill Lane, Peterborough, NH 03458. Please put your address on the letter as well as on the envelope. Due to the high volume of letters, Jerry cannot guarantee a personal reply. You can also contact him on BIX as "jerryp."

### **ABC Flowcharter for Windows**

"Simply the easiest way to document procedures."

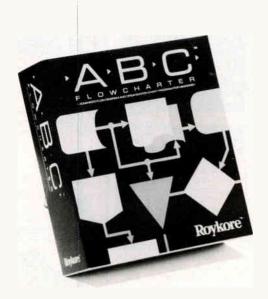

ABC Flowcharter™ makes drawing and editing flowcharts easier than ever. It's loaded with features that help you make and edit charts in a fraction of the time needed with other flowcharting or drawing programs.

ABC Flowcharter's advanced link feature lets you break complicated procedures into smaller, more manageable steps. Just click on a shape to display a sub-chart or procedure. It's that easy.

Ask your dealer for a demonstration or call 1-800-227-0847 for more information. See for yourself why ABC Flowcharter is quickly becoming the standard flowcharting tool for the Fortune 1000. Retail price \$295.

Roykore

2215 Filbert St.
San Francisco, CA 94123
415-563-9175

IT HAS BEEN
BROUGHT TO
OUR ATTENTION
THAT NOT EVERYONE
BELIEVES
PORTABLE PCS
CAN BE AS
FUNCTIONAL AS
DESKTOP PCS.

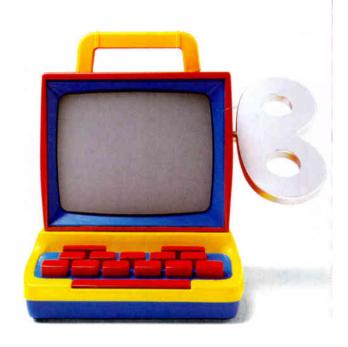

### THIS SHOULD

This may be hard to believe, but there really is such a thing as a portable PC that can do everything a conventional desktop can.

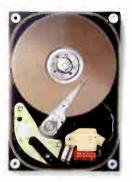

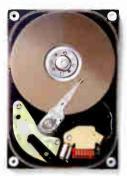

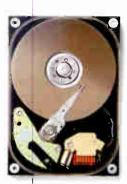

Some people can't imagine squeezing a 40, 100 or even a 200MB hard disk into a portable PC. But when they take advantage of all that storage capacity, they find it hard to imagine life without it.

In fact, there's not just one, but an entire line of them. They're called Toshiba Portable Desktops," and they'll forever change the way your company looks at power and productivity.

To get more information or a free Portable Desktop productivity survey, call 1-800-477-1616.

True, some business people may have trouble grasping the notion of desktop power in a portable, but when you give it some thought, it's the

There once was a day when microprocessors this powerful were unheard of in a portable. Luckily for people who crave raw power and computing speed, that day is over.

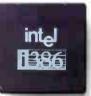

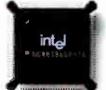

With 386<sup>™</sup> and 386<sup>™</sup>SX microprocessors, our Portable Desk-

next logical step in computers.

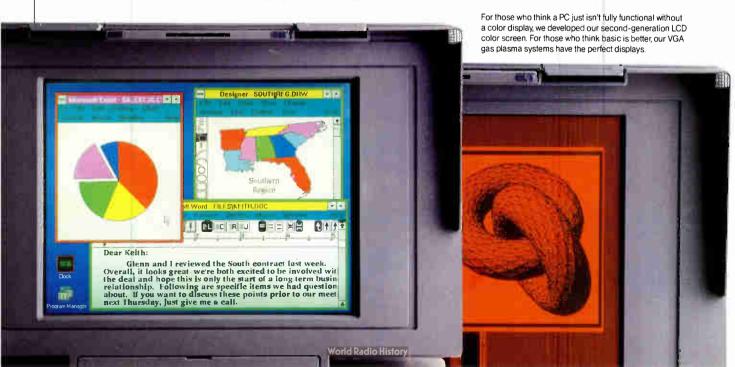

#### REMOVE ALL DOUBT.

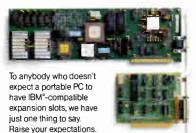

tops run all of the same applications as your company's conventional PCs.

With hard disk

drives from 40 to 200MB, you have all the flexibility to configure a system the way you want it.

With the connectivity of our multiple ex-

pansion slots and ports, our Portable Desktops fit right in with your existing system and grow as your company grows.

And to remove the last possible barrier between your

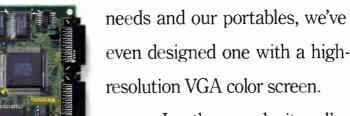

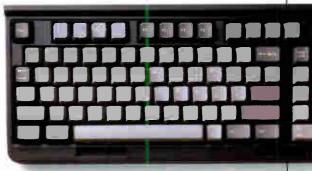

Anyone who insists portable PC users are doomed to cramped, undersized keyboards hasn't gotten their hands on a Toshiba. We use standard-size keys and standardized key spacing so your hands will feel right at home.

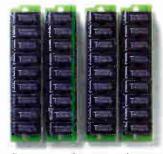

They say you can't squeeze much memory into a portable PC. But considering that our dedicated memory expansion slots let you add up to 12MB of RAM as your need for power grows, it looks like "they" were wrong again.

In other words, it really is possible to have all the capabilities of a conventional desktop in a portable.

All you have to do is try one. And believe.

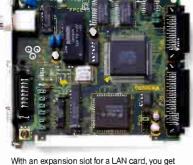

With an expansion slot for a LAN card, you get complete networking freedom without giving up all your other expansion slots.

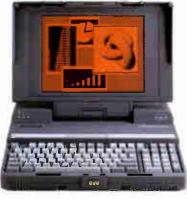

T5200. 386 microprocessor, 40, 100 or 200MB HDD, 2 to 14MB RAM, 2 IBM-compatible expansion slots (in addition to dedicated memory slots), VGA plasma display.

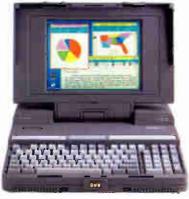

T5200C. 386 microprocessor, 200MB HDD, 2 to 14MB RAM, 2 IBM-compatible expansion slots (in addition to dedicated memory slots), VGA passive matrix color LCD display.

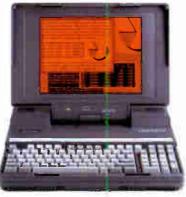

T3200SX. 386SX microprocessor, 40 or 120MB HDD, 1 to 13MB RAM, 2 IBM-compatible expansion slots (in addition to dedicated modem and memory slots), VGA plasma display.

#### Now That You're Convinced,

Okay, let's suppose you suddenly discover your company filled with powerful Toshiba Portable Desktops.

Now what?

First of all, your people can do everything around the office they've been doing with their desktop computers.

Then your key employees can turn after-hours time into productive time, since their dining room tables and breakfast nooks can serve as offsite workstations.

Your top people can add impact to their presentations with a

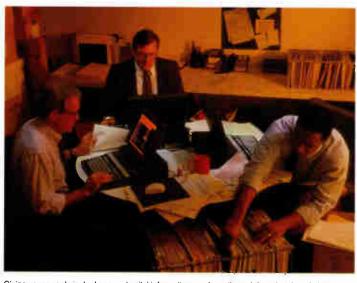

Giving your people instant access to vital information can keep them doing what they do best. Working smart.

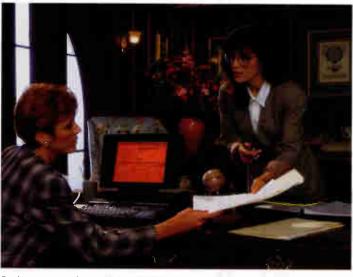

Employees can even improve their productivity in the familiar surroundings of their own office. Only now they'll have more desk space to work with.

wealth of information and computing power at their fingertips. And the story can repeat itself—with

information or a free Portable Desktop productivity survey, call 1-800-477-1616.

equally impressive results—everywhere from an office 3,000 miles away to a conference room that's a mere 30 feet down the hall.

#### WHERE DO YOU GO FROM HERE?

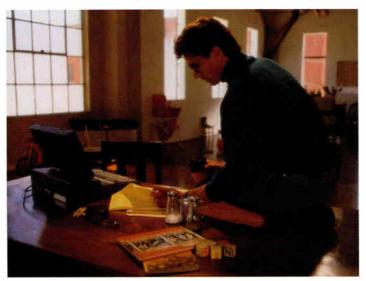

Giving your key employees a Portable Desktop means they'll have the flexibility to work when they need to, where they want to.

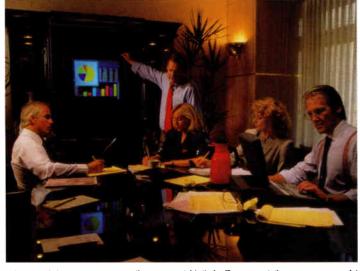

When people have access to computing power outside their office, presentations are more powerful and groups are more productive.

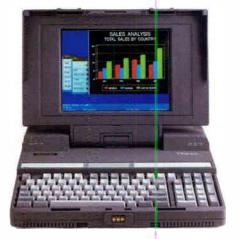

And yes, all that productivity can even take place within the confines of your own office desk (while using up considerably less of your desk space, we might add).

All of which leads us to one very powerful observation.

Now all of

your best people can be doing a better job than they ever could when they were chained to conventional desktop PCs.

Better yet, they can do it without sacrificing power, functionability or expandability. Or anything else, for that matter.

#### THREE POWERFUL ARGUMENTS WHY YOUR NEXT

People said it was just a matter of time before someone built a line of portable PCs this powerful. They just didn't know it would happen so soon.

With our Portable Desktops, we've successfully combined the power and

#### T5200

18.7 pounds, 20MHz 80386 with 80387-20 coprocessor socket, 2 internal IBM-compatible expansion slots, 40MB hard disk with 25msec access or 100MB hard disk with 25msec access or 200MB hard disk with 16msec access, 2MB RAM expandable to 14MB, gas plasma VGA display with 16 gray scales, 1.44MB 3\%" diskette drive.

functionality of desktop PCs into slim, portable packages that give you everything you need to get ahead in business.

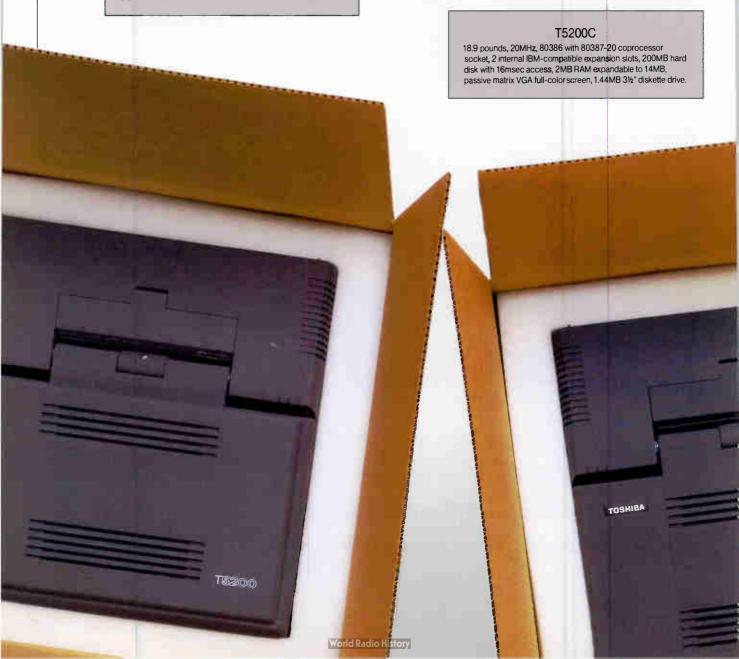

#### DESKTOP PC SHOULDN'T BE A DESKTOP PC.

So you get the same power. The same functionality. And the same expandability it takes to keep pace with your company's needs. The big difference is that with a Toshiba Portable Desktop, you can easily

To get more information or a free Portable Desktop productivity survey, call 1-800-477-1616.

turn all that power into increased productivity. All thanks to something

#### T3200SX

17.0 pounds, 16MHz 80386SX with 80387SX-16 coprocessor socket, 2 internal IBM-compatible expansion slcts, 1 dedicated modern slot, 5 built-in ports, 40MB hard disk with 25msec access or 120MB hard disk with 19msec access, 1MB RAM expandable to 13MB, gas plasma VGA display with 16 gray scales, 1.44MB 3½" diskette drive.

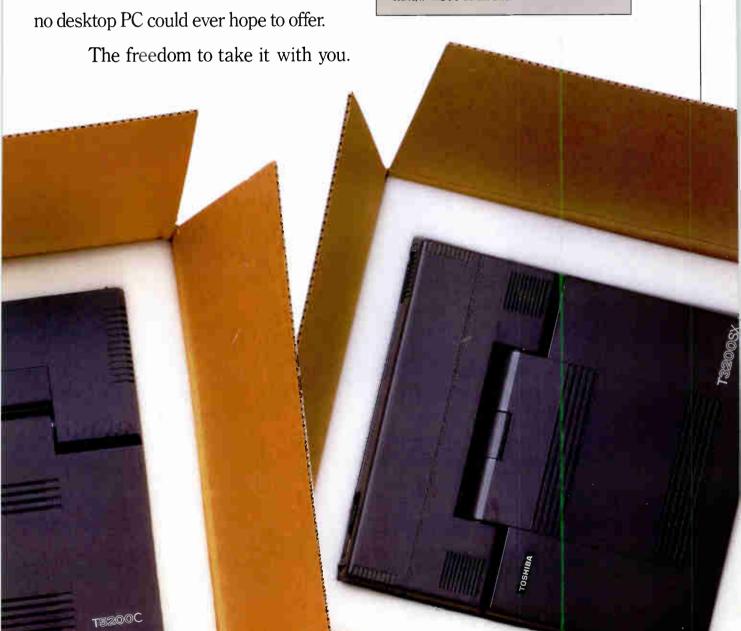

# DON'T TAKE OUR WORD FOR IT. GET A SECOND OPINION.

What do other companies know about our Portable Desktop PCs that you don't? If you had a copy of our free productivity survey,

you'd know. For example, you'd know that 93 percent of portable users said that they'd never go back to using a conventional desktop. You'd know they've reported sub-

To get more information or a free Portable Desktop productivity survey, call 1-800-477-1616.

stantial increases in productivity.

And you'd know why they place so much value on the flexibility and freedom their portables have to offer.

Toshiba Portable Desktops.

They're no longer a matter of convenience, they're a matter of survival.

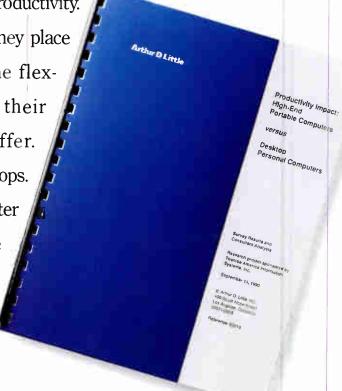

In Touch with Tomorrow
TOSHIBA

Toshiba America Information Systems Inc. Computer Systems Division

#### **BUSINESS CONNECTION**

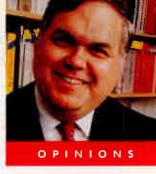

#### WAYNE RASH JR.

# WHOSE ENTERPRISE IS IT?

elcome to The Business Connection. As some of you know, up until last month my column was called Down to Business, and in it I discussed products and issues as they relate to business. In some ways, The Business Connection is the same, but there's a lot more than the name that's new to this column.

Networking, whether it's local- or wide-area, has become critical to business. More important, business networks can no longer exist as islands of connectivity. Now, if a business is to use its personal computers in ways that make sense from a cost standpoint and help the business competitively, communication throughout the business is necessary. Likewise, if software is to be useful to a business, it must provide good value and exist in the communications environment needed by to-day's business.

There is more than just networking to The Business Connection. I will discuss business issues as I always have, and I plan to take the time and space required to add my opinions and the opinions of people who have important contributions to make to business computing. Finally, business computing and connectivity are not restricted to the Fortune 500. Small businesses need computers just as much as large businesses do, and sometimes they need them more. I'll look at the needs of small businesses and highlight innovations from smaller businesses that have become more competitive through the use of computers.

I also want The Business Connection to be your column. During the years I wrote Down to Business, I heard from many readers, and from them I got many good ideas. I also found out about new ways to use computers in business, and I sometimes learned when a seemingly good idea wasn't. I can't tell you how much I appreciate the stories you tell me about the ways in which my column helped you and your business do better, but please know that I do, indeed, appreciate hearing from you.

#### An Enterprising Solution

I am frequently asked to describe exactly what an enterprise network is and how it can work in a business. There's a great deal of interest in enterprise networking for several reasons, but I'll only mention two of them here. The first reason is that IBM has hit on enterprise networking—and the related enterprise computing—as yet another way to move hardware. It has become, in effect, the latest buzzword for mainframe vendors. At the same time, the term has begun cropping up all over the columns you read in computer magazines. It's not surprising that people wonder what all the fuss is about.

The reason you keep hearing about enterprise networking is because it is one of the best practical ways for businesses to realize the dream of having timely contact with their employees wherever they are. The

strength of the desire for this timely contact can hardly be overstated. It is this desire that has given rise to the dramatic growth in fax machines, voice mail, and Federal Express.

Enterprise networking delivers immediate contact with others in a business by connecting computer users to a LAN and then connecting the LANs together. For this arrangement to work properly, a large number of the employees need to have access to a networked computer, and they must also have a way to use the interconnected networks to move information. This interconnection can lead to some form of centralized data storage and centralized data management, which is what IBM describes as enterprise computing.

The benefits are obvious, but there is some risk involved. Specifically, you need to be sure that vendors or value-added resellers are addressing your needs and not their own. Knowing what's

involved in establishing an enterprise-wide network is your best defense.

Just by the way it's described, an enterprise network sounds big and expensive, and to some extent, that's true, especially if the company isn't already networked. In many cases, though, an enterprise network grows out of existing LANs and existing wide-area networks. This next stage in growth takes place when

Don't be fooled:
Enterprise networking can be an easy and natural stage in your company's growth

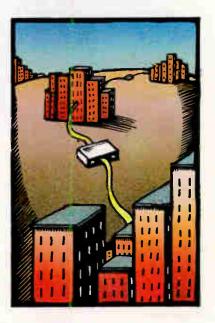

companies find that many of their employees are using LANs rather than other methods, such as terminals, to access corporate computing resources. Then the LANs are bridged to the WAN, gateways are installed to mainframes, and, in the process, the company creates an enterprise network.

#### **Gateways and Bridges**

Because enterprise networks are made of several LANs connected together, some-

times with a WAN, and because they frequently include access to mainframes or minicomputers, they include devices called bridges and gateways. While most users are familiar with the terms, there seems to be some confusion as to what the terms actually mean.

Simply put, a bridge is a device for connecting two networks. They need not be the same kind of network. You can, for example, use a bridge to connect two Ethernet LANs or to connect an Ethernet LAN to a Token Ring LAN. You can also use a bridge to connect a LAN to a WAN, perhaps by using an Ethernet-to-T-1

A gateway, on the other hand, connects your network to some external service. You might use a Systems Network Architecture (SNA) gateway to give you a pathway from your LAN to your IBM mainframe. You can use an asynchronous gateway to give your LAN a pathway to a modem bank so that LAN users can dial out over telephone lines, or so that remote users can dial in.

While some small LANs don't use bridges, most large LANs and all enterprise networks do. Depending on how your LAN is designed, you may find bridges between small LANs and a central cable traveling through an office building, or you might find a bridge between a LAN in one building and another in a building down the street. The exact details depend on your individual installation.

Here's an example of what an enterprise network might look like: Assume that your company is based in a large headquarters building, with another site located some miles away. The remote site is fairly small and has only a single LAN. Your headquarters building has 12 floors, with an Ethernet backbone cable running through the wiring risers from top to bottom. On each floor, you have a LAN for the use of the people on that floor. Some LANs are Ethernet, and some are Token Ring An IBM mainframe sits in the basement, and the communications controller has a Token Ring interface.

For this example, I'll assume that you're running Novell NetWare 3.1, since between 60 percent and 70 percent of all LANs run Novell NetWare of some type. The first thing that you would do is attach the LANs on each floor to the building's Ethernet backbone. You can do this in several ways, but one easy way is to use Novell's Bridge software, which comes with NetWare You create the bridge from a PC clone with either a pair of Ethernet cards or an Ethernet and a Token Ring card, and the Novell Bridge software.

To create a bridge, you install both network interface cards into the PC that you're planning to use as the bridge platform and then load the software. You will have had to generate the bridge software earlier when you were generating the server and workstation software.

You connect one Ethernet card or the Token Ring card to the LAN on the floor and the remaining Ethernet card to the

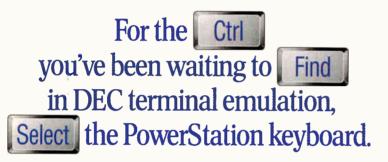

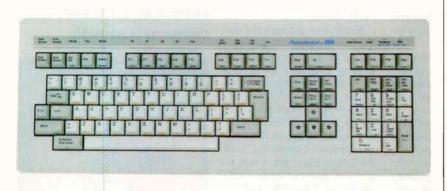

The PowerStation keyboard gives you the control you need for key-by-key emulation of a DEC terminal. The PowerStation is an exact VT200/VT300 layout keyboard that plugs into your PC. The PowerStation brings VAX applications to your PC without having to hunt for re-mapped keys.

Here's the opportunity to standardize on one keyboard throughout your organization. The PowerStation keyboard has been designed to work on PCs, XTs, ATs, PS/2s, and the AT&T PC. You can switch effortlessly between real VTs and the PowerStation.

The PowerStation lets you run PC versions of your favorite VAX applications, including EDT+, WPS-PC, WPS-PLUS/DOS, and nu/TPU. And the keyboard can be used with regular

The PowerStation keyboard comes with ZSTEM 240 or ZSTEM 220 terminal emulation software for connecting to your VAX. ZSTEM 240 includes full VT241 emulation and complete VT340 16 color ReGIS & sixel graphics. If you only need text, ZSTEM 220 will give you fast, accurate and complete VT220/320 emulation. ZSTEM includes file transfer protocols, as well as extensive network capability, with support for Novell, 3COM, Ungermann-Bass Excelan, Wollongong, FTP, Sun and DEC's CTERM and LAT. With KEA's top-notch technical support and documentation, plus a solid warranty, you can be assured of quality products backed by quality people.

KEA Systems Ltd. 3738 North Fraser Way, Unit 101 Burnaby, B.C., Canada V5J 5G1 Telephone: [604] 431-0727 Fax: [604] 431-0818

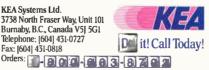

ZSTEM and the KEA and ZSTEM logos are trademarks of KEA Systems Ltd. All other brand and product names are trademarks or registered trademarks of their respective holocrs
'Copyright KEA Systems Ltd. 1990. All rights reserved.

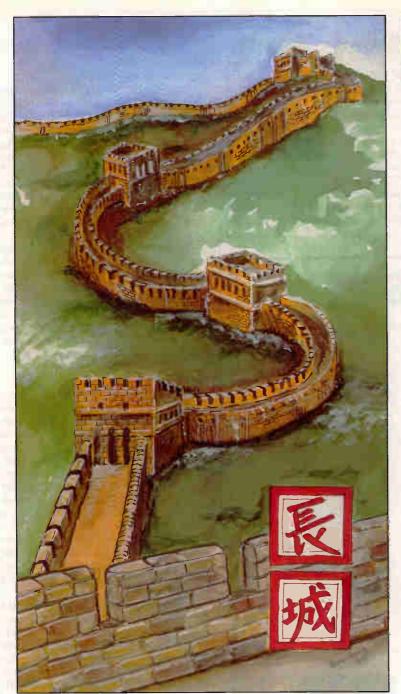

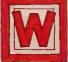

hether you're protecting frontiers and temples in Manchuria, or software and data on the PC or

Mac, the Great Wall is a lesson Rainbow Technologies has learned very well.

Software developers must deal daily with the consequences of

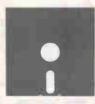

unauthorized copies and millions of dollars in lost revenue. At the same time, both individual and corporate users

must be able to make and distribute copies within legal guidelines.

Today's information-driven companies must secure their data files against theft and unauthorized access. No less than protecting

personal wealth and tangible property, guarding data files is a necessary investment in competitive survival.

Protecting
"intellectual
property"
is the
security
challenge for
the '90s. Which
is why Rainbow
Technologies builds a
little of the Great Wall into
every key it makes.

For developers, the Software Sentinel™ family of keys protects IBM, PS/2 and compatible software, while Eve™ guards software for the Mac. Rainbow's DataSentry™ is the solution for PC data protection.

# Times Change. The Need To Protect Doesn't.

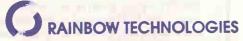

9292 Jeronimo Road, Irvine, CA 92718 TEL: (714) 454-2100 · (800) 852-8569 (Outside CA) FAX: (714) 454-8557 · Apple Link: D3058 Rainbow Technologies, Ltd., Shirley Lodge. 470 London Road Slough, Berkshire SL3 8QY, TEL: 0753-41512 · FAX: 0753-43610

Software and data protection from Rainbow Technologies. Information on how you can have a little piece of the Great Wall to protect your software and data worldwide is as close as a toll-free call.

Copyright ©1990 Rainbow Technologies, Inc.

backbone cable. The exact manner of attachment depends on the type of cable you're using, but most likely you'll use either a T connector or a transceiver connection—probably the latter. You connect the other Ethernet or Token Ring card to the LAN just as you would connect a workstation.

If you do this with each LAN in the building, you'll be able to send information between LANs and use file server and other resources on the other floors.

When you run Novell's SLIST utility, you'll see a list of all the servers in the building.

Setting up a connection between the remote site and the headquarters is harder, but only because you have to deal with the telephone company. You start this process by ordering either a data line or a T-1 line from your local telephone company. Eventually, the company will install it. This can take anywhere from a few days to weeks, depending. (Depend-

ing on what, I'm not sure.)

Once the line is in, you can use a special type of bridge, such as Microcom's MLB/6000, to connect the line to the LAN. You need to have one of these on each end, and, when installed, the bridge makes the LANs appear as if they were directly connected. The Microcom LAN Bridge also mounts in a PC chassis, although, unlike the Novell bridge, it must have a 286 processor and an AT-compatible 16-bit bus. To make the bridge work, you load the bridge software.

That's all there is to the bridges that are required to create an enterprise network. Once they are in place, you can use the LAN just as if the intervening distance had disappeared. While a T-1 line gives the best performance, you can do with a lot less. Microcom, for example, makes bridges that function with standard 0600 best till.

dard 9600-bps dial-up lines.

Entering the Big Iron

Now that you've got the networks hooked together, it's time to look at the mainframe. Because this is an IBM mainframe with a controller that uses Token Ring, you will have to bridge to Token Ring to have access to it. More important, you'll have to use 4-megabit-persecond Token Ring rather than the faster 16-Mbps version that PCs use, because mainframe controllers are still stuck at the slower speed.

Once you've done this, which is in no way different from what I have described above, you're ready to add the gateway. Again, I'll assume that you are using a

Novell product.

To have communications with the IBM mainframe, you'll need an SNA gateway. This gateway uses IBM's Systems Network Architecture, which is what IBM mainframes understand. Like the bridges, the Novell SNA Gateway runs on a PC clone, but it requires only software, and it's just connected to the Token Ring. The gateway translates Novell's IPX into packets that work in the SNA environment.

Again, that's all there is to it. You load the software for the Novell SNA Gateway into the computer that's supporting the SNA gateway card, and it's running. Of course, you still have to find a way to have your ASCII-based PC work with the EBCDIC on the mainframe and get it to understand 3270 terminal codes, but you can also purchase a 3270 terminal emulator from Novell that will take care of this.

There are problems. The Novell SNA Gateway is limited in the number of sessions it can support (you get up to 128)

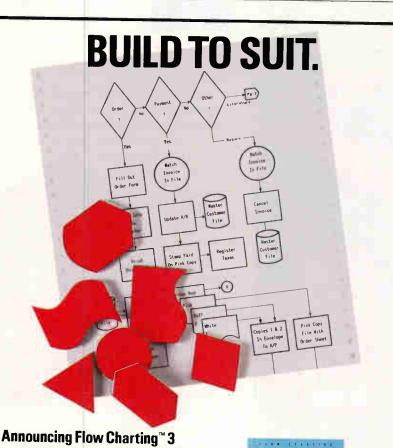

Works on IBM & 100% compatible PC's, supports CGA/EGA/VGA and over 150 dot matrix and laser printers,

with multiple print densities and 10 font sizes. Creates multi-page charts, portrait or landscape, on

Now, you can create, update and print

Quick to master and a snap to use,

Patton & Patton's flowcharting software is the

standard of both large and small businesses

around the world — and is available through

See your dealer today! Or, for a

most standard paper sizes. Mouse or keyboard controlled

IBM is a registered trademark of International Business Machines Corporation.

"live," interactive demo disk, call:

800-525-0082, ext. BY31.

International: 408-778-6557, ext. BY31.

presentation-perfect flowcharts to your

specifications—in no time!

all major software dealers.

Corporation

Excellence in charting the flow of ideas!

# dTruth Comes Out.

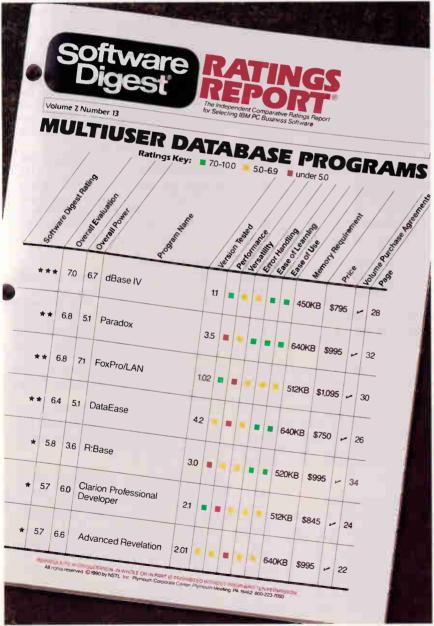

The new dBASE IV® version 1.1 has been rated the #1 Multiuser Database by Software Digest Ratings Report (Volume 7 Number 3, October, 1990).

Because Software Digest accepts no advertising whatsoever, subscribers pay hundreds of dollars a year to receive their reviews—which are considered highly unbiased and objective.

In summation, their 75-page report says: "Among the top ranking programs, dBASE IV (version 1.1) is the most well rounded, with solid performance, versatility, and usability." Commenting on speed, Software Digest points out that "dBASE IV produces all three test reports as fast as or faster than FoxPro/LAN." As for Ease of Use/Ease of Learning, dBASE IV scored as many times in the Excellent range as any other database product tested.

Of course, Software Digest is definitely not alone in its conclusions.

Because consumers have already made dBASE IV version 1.1 the #1 best-selling PC database in the world.

Call 1-800-437-4329 ext. 1407 for more

information. Better yet, call 1-800-2ASHTON now to upgrade.

The truth is, no other database can do so much to improve productivity.

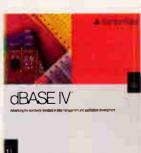

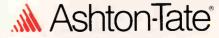

Trademark/owner. dBASE IV, Ashton-Tate, Ashton-Tate logo/Ashton-Tate Corp. Other company or product names mentioned may be trademarks of their respective companies. © 1990 Ashton-Tate Corporation. All Rights Reserved.

# SEE YOUR DATA!

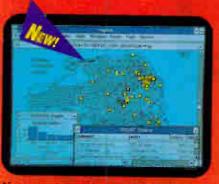

New Majore for indicate and hardest for Macintonic vite find display and analysis your data geographically. On they data disocily from spreadsheet, data are and An Differ onto major from second and are for the entire U.S. Street maps, ZIP codes counties, demographics, and more.

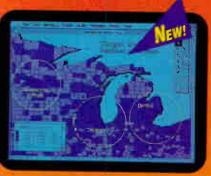

Work with your data in three ways: on maps, raphs, and in traditional rows and columns. se the built-in SQL querying tools to perform owerful analyses. And now, you can share data cross platforms. MapInfo looks and acts the ame on Windows and Macintosh.

Now, there are more ways than ever o see your data with MapInfo. Whatever your platform — DOS, Windows™ or Macintosh®— MapInfo an help you see patterns, trends, and opportunities you may have therwise missed.

#### MapInfo Corp.

anging The Way The World Looks At Information®

200 Broadway Troy, NY 12180 Call 1-518-274-8673 or 1-800-FAST-MAP for a reseller near you.

nfo and Changing The Way The World Limbs At Information are registered trademarks of Maplinfo Corp. Other: are trademarks of their respective towners.

#### **BUSINESS CONNECTION**

#### ITEMS DISCUSSED

MLB/6000
Ethernet \$4999
Token Ring \$5499
Microcom, Inc.
500 River Ridge Dr.
Norwood, MA 02062
(800) 822-8224
(617) 551-1000
fax: (617) 551-1006
Circle 1220 an Inquiry Card.

sessions from up to 97 users), so you may require more than one. Also, there has been a persistent problem with Novell SNA Gateways crashing when accessed by workstations that are running Microsoft Windows 3.0. That problem may be fixed by the time you read this.

Dial-in connections from remote computers are handled by the asynchronous gateway. An excellent example of asynchronous-gateway software is the Net-Ware Access Server. This is a software package that works with the Novell WNIM + boards to support up to 15 user connections.

The software was developed by Quarterdeck Office Systems and uses the Desqview kernel to support multitasking. The Access Server must run on a 386-based PC clone in order to support the multitasking, and it requires 4 megabytes of memory, plus an additional megabyte of memory for each remoteuser session.

#### Is That All There Is?

In a way, it seems like an anticlimax. Enterprise networking is a buzzword that has been wielded like a Highlander's claymore in the hands of those who'd like to make it seem harder than it is. In many cases, those are people who have a lot to gain by taking control of your network and your company's data systems. Depending on who you are, those who would try to discourage you from trying

enterprise networking (or enterprise computing) without them may be your own MIS shop or the manufacturer of your mainframes.

This is not to say that enterprise networking is a simple process, because it's not. It's just that you don't need to be a high priest to make it work. Frequently, some help from a good LAN installer will be all you need. Sometimes you might need the services of a good communications consultant, but these people are working for you, implementing your design.

You don't have to enter the regimented world of enterprise computing as defined by somebody who sells computers. You just need to decide what your company really needs to accomplish and then ask your LAN installer to help you accomplish it.

The result is worth it. Where once your business was connected only by the vagaries of the postal service and the ethereal nature of telephone calls, now you can have your company's data systems forged into a single structure that can support your business.

You have to remember, though, that ultimately this is your business, and the attempts by others to control it for you may be designed more to their ends than yours, because their goal is the selling of computer hardware, not the success of your enterprise.

#### Down the Road

In future columns, I'll be talking more about ways to communicate with your network, or to have your network communicate with you. As I mentioned before, this and subsequent columns will cover a wider variety of hardware and software than I've included before. This means that you will get a better look at ways to use your computer system, large or small, networked or not.

For those of you who have products or ideas that you think I should consider for this column, please let me know. Write to me care of BYTE.

Wayne Rash Jr. is a contributing editor for BYTE and technical director of the Network Integration Group of American Management Systems, Inc. (Arlington, VA). He consults with the federal government on microcomputers and communications. You can contact him on BIX as "waynerash," or in the to.wayne conference

Your questions and comments are welcome. Write to: Editor, BYTE, One Phoenix Mill Lane, Peterborough, NH 03458.

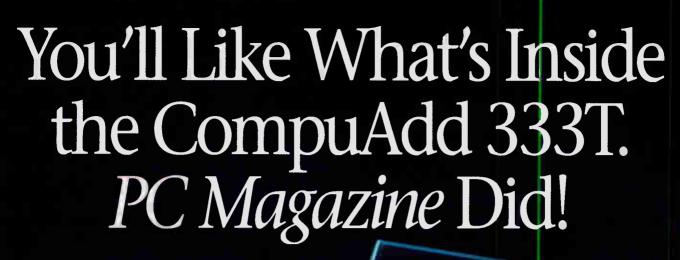

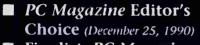

- Finalist, PC Magazine Award for Technical Excellence, 1990
- CompuAdd's awardwinning customer service

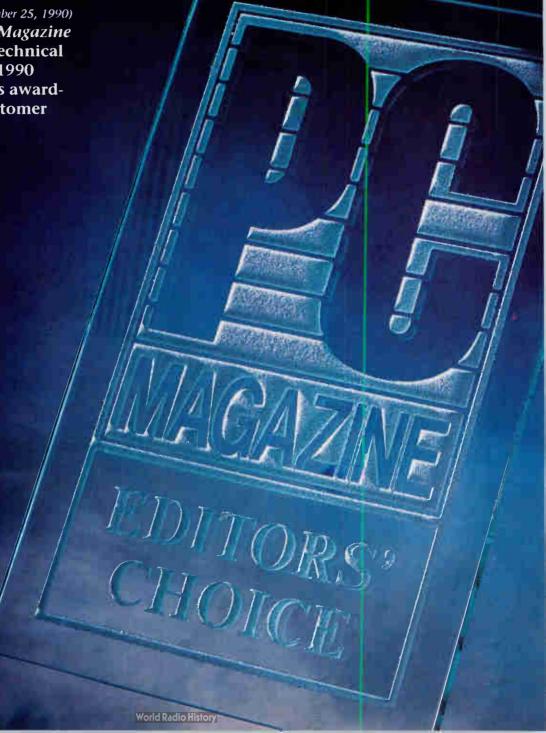

# Look Inside the "Power User's Dream Machine"

PC Magazine, December 25, 1990

\$2775

Five half-height internal drive bays.

> Parallel port and two ser al ports built . in to system board.

CompuAdd exclusive "hot slot" designed for maximum performance with the CompuAdd HardCache ESDI

> CompuAcd-exclusive "hot slot" designed to max mize performance with the CompuAdd HI-Rez VGA card.

> > FREE CompuAdd mouse.

"The case features quality construction throughout." (*PCM*, 12/25/90)

Intel<sup>T®</sup> 33MHz 386 mic oprocessor. Phoenix BIOS, 64KB cache, math coprocessor socket (supports Intel 80387 or Weitek 3167)

Computad

Four half-height frontaccess drive bays.

Motherboard designed by CompuAdd engineers to stretch the 386 performance envelope with the optional high-speed SRAM card.

Room for up to 16MB DRAM on memory ocard.

FFEE CompuAdc Windows 3.0, FREE CompuAdd MS-DOS 4.01 and FREE Microsoft Working Models preloaded on hard drive models.

World Radio History

# CompuAdd's Hot Slots Boost 333T Performance

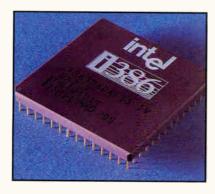

Look inside the CompuAdd 333T. You'll see what prompted *PC Magazine* to call it "a speed demon" and "a power user's dream machine" in its review of 45 leading

33MHz 386 computers.

You'll see CompuAdd-exclusive "hot slots," two 16-bit expansion slots designed to maximize performance of the CompuAdd HardCache/ESDI controller card and the CompuAdd Hi-Rez VGA card. Each slot still works perfectly with a standard 16-bit expansion card, should you choose that option. And you'll see a motherboard designed by CompuAdd to take maximum advantage of the optional, ultra fast SRAM board.

Now, run the 333T. You'll see the speed that makes it the fastest 33MHz 386 computer you can buy— as measured by top scores on seven of nine PC Labs benchmarks, including the 386 Instruction Mix Text. In its review, PC Magazine said the CompuAdd 333T "scored the best time

in the group, or close to it, on every test we put it through, boasting the best overall performance in the field." The CompuAdd 333T is the right choice when you need full-scale multitasking capabilities in either a reliable network

file server and a powerful standalone workstation.

Compare the 333T. You'll see why PC Magazine praised its "top-notch expandability" and its "quality construction

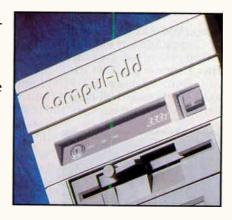

throughout" and why *PC Magazine* concluded that the 333T was the "best value in an intelligently designed PC."

You'll see that in value and performance, the competition can't touch the

CompuAdd 333T. With the CompuAdd 333T at the heart of your network, you'll have the power, speed and expandability you need. Speed to keep your work flowing. Power to run today's — and tomorrow's — 32-bit software. Expandability to grow with your business. And the CompuAdd commitment to quality and service.

Call today for a CompuAdd value on the computer *PC Magazine* says "will be hard to beat at any reasonable price."

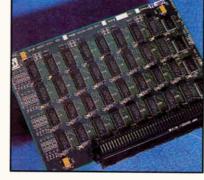

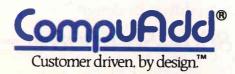

We accept MasterCard, VISA, money orders, certified checks and personal checks (please allow ten days for processing), COI» (\$50 minimum order), company and institutional purchase enters (minimum initial purchase) of the processing of the processing of the process

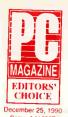

### CompuAdd 333T: Best Overall Performance

CompuAdd

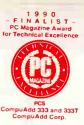

CompuAdd 333T

The 333T is a proven winner, picked as Editors' Choice in PC Magazine, December 25, 1990! And picked as a finalist for *PC Magazine's* 1990 PC Technical Excellence award! It's the fastest 33MHz 386 system you can buy — as determined by top scores on seven of nine PC Labs benchmarks. In selecting the 333T as Editors' Choice, the editors credited the CompuAdd 333T with "the best overall performance in the field."

CompuAdd 333 Full Profile

The CompuAdd 333 Full Profile desktop system has the exact same performance as the 333T. Only the case is slimmed down. The Full Profile

model sports three half-height front access and two half-height internal 5.25" drive bays, six 16-bit and one 8-bit expansion slots. So

you have plenty of room to add extra drives and option cards.

Whether you use it as a network server or as a powerful standalone workstation for CAD/CAM, database management, spreadsheet applications or desktop publishing, the CompuAdd 333T or 333 gives you the fastest 32-bit computing power you can get in a 33MHz 386 system!

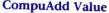

CompuAdd built its reputation on giving you high performance computers at unbeatable values! Don't

just take our word for it. An independent vendor-neutral survey of PC users asked people how satisfied they are with their PC purchases. CompuAdd received the best endorsement any manufacturer could ask for - CompuAdd ranked #1 for Value/Price, Quality, Commitment to the Customer and Overall Satisfaction!

The researchers did not use vendor-supplied customer lists. The independent, statistically valid survey ranked 25 leading PC manufacturers, including IBM, Compaq, Apple and Hewlett-Packard.

Call today for more details on CompuAdd's award-winning products and service!

#### CompuAdd 333T and 333FP **Features**

- 80386 microprocessor running at 33MHz
- 4MB DRAM expandable to 16MB
- 0 wait-state cache memory
- High-speed cache memory controller with 64KB SRAM cache
- 5.25" 1.2MB or 3.5" 1.44MB diskette drive
- Dual diskette controller
- Six 16-bit and one 8 bit expansion
- Four half-height front access and five half-height internal 5.25" drive bays (Full Profile has three half-height front access and two half-height internal 5.25" drive bays)
- One built-in parallel and two serial ports
- 80387 or Weitek 3167 math coprocessor socket
- FREE CompuAdd serial mouse \$24.95 value
- FREE CompuAdd Windows 3.0 \$149 value
- FREE Microsoft Working Models
- FREE CompuAdd MS-DÖS 4.01 \$89 value

CompuAdd 333T base system \$2775 - 66656 CompuAdd 333 Full Profile base system \$2595 - 66665

Enhanced 333 systems upgrade base system features with: 150MB ESDI drive, CompuAdd HardCache/ESDI controller with 1MB RAM, Seiko 14" CVGA monitor, CompuAdd Hi-Rez VGA card with 512KB RAM and 640KB SRAM card.

CompuAdd Enhanced 333 Full Profile \$5775 - 66669 CompuAdd Enhanced 333T \$5975 - 66660

#### 333 Monitor and Hard Drive Options

| MGA CVGA                               |    |
|----------------------------------------|----|
| 333T 80MB 66658 - \$3575 66659 - \$41  | 75 |
| 333T 200MB 66661 - \$3975 66662 - \$45 |    |
| 333 80MB 66667 - \$3395 66668 - \$39   |    |
| 333 200MB 66670 - \$3775 66671 - \$43  | -  |

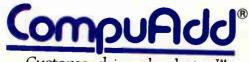

Customer driven, by design.™

Call 800-456-6008 Key Code 814

Hours: Monday - Friday 7:00am to 9:00pm CST; Saturday 9:00am to 5:00pm CST 12303 Technology, Austin, Texas 78727

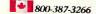

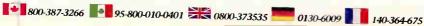

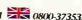

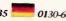

#### ROUNDTABLE

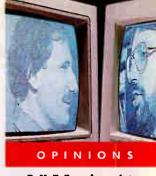

#### B Y T E columnists, staff, and contributors debate the issues

# WHY DOESN'T SOFTWARE WORK?

elcome to Roundtable—a forum in which, each month, BYTE editors, columnists, and contributors debate key issues that affect how you purchase and use hardware and software. The "conversations" take place on BIX. This inaugural installment, inspired by Brett Glass's December 1990 Stop Bit, discusses the problems of making today's sophisticated software work properly with today's sophisticated hardware.

KEN SHELDON: The question Brett Glass posed in December on why software doesn't work just keeps coming back. For example, I tried to install Windows 3.0 on my 386 clone. But due to some weirdness in the system, I can't use the multitasking features. What I mostly need is the task-switching ability. But guess what? I can't use any of my 4 megabytes of memory beyond 640K bytes!

So I try Desqview 386. Now, granted, I haven't devoted more than a couple of hours to this, but so far I've found a half-dozen interesting ways to lock my machine up tighter than a drum while trying to run two or three applications at once. If a BYTE editor has these problems, what's the average user supposed to do?

**DON CRABB:** This kind of problem is completely foreign to the Mac environment. The Finder and the MultiFinder will run properly on nearly every Mac.

**MICHAEL NADEAU:** Then why is it that nearly every new Mac box seems to be incompatible with some types of software that ran fine on earlier Macs?

**CRABB:** A bit of folklore I hear all the time and have yet to validate. Sure, I'll find one or two packages that violated the Apple standards and blow up on a new Mac, but those are rare. Even on highly modified iron, like an accelerated IIfx with 32 MB of RAM and a million INITs, I have almost no software compatibility problems. I have games from six years ago that still run fine on that IIfx.

The question is not whether the software runs as advertised, but whether it runs at all. Ken can't make the basic function of his PC's alternative operating systems (Windows or Desqview) work properly on his PC. I've never had such a problem with any version of the Mac System I've ever installed. That, to me, defines operating-system stability.

you're a bloody genius. Even as I write this, my wife is trying to edit for publication the L.A. Opera newsletter. The Mac II keeps blowing up. It's only a Microsoft Works file. But it's a myth that these machines are easy to use and intuitive.

CRABB: You could write the same complaints about a Toshiba 5200/100 that my wife was trying to use PageMaker for Windows 3.0 on. It kept blowing up. Does this mean that the Toshiba is a bad machine or hard to use? No. It means that Toshiba hasn't had the hot PR that Apple has about intuitiveness and ease of use. The Mac Myth is just that. I can't think of a single bit of Mac/Apple PR hucksterism that ought to be believed, but that doesn't make the Mac any less of a ma-

Nor does it make it less intuitive or easy to use in some situations and a royal pain in other circumstances. Just like

that Toshiba running Windows and PageMaker.

DON CRABB
Contributing Editor

OWEN LINDERHOLM
News Editor

LARRY LOEB
Consulting Editor

MICHAEL NADEAU
Managing Editor, BYTE Lab

JERRY POURNELLE
Senior Contributing Editor

WAYNE RASH JR. Contributing Editor

KEN SHELDON Senior Editor, Features

TOM THOMPSON
Senior Editor at Large

**TOM THOMPSON:** It's behavior like this in Microsoft products that starts the rumors of software not working on the Mac. WingZ 1.00 doesn't work on the IIsi, but you get an alert box stating that there isn't an FPU on the system, and WingZ gracefully returns you to the Finder. Microsoft Excel doesn't; it just glibly executes

#### RECOGNITA PLUS

SPEED, ACCURACY AND FLEXIBILITY!

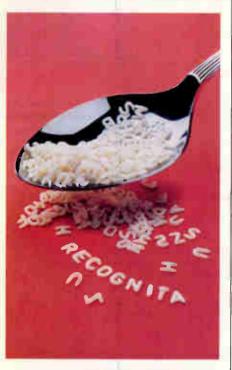

#### The fastest omnifont OCR Software operating in MS-DOS and Microsoft Windows environment

#### Dealers are welcome

Call for your demo diskette today: (1-800-255-4-OCR), P.O. Box 0218 Los Angeles, CA 90048 Tel: (408) 749-9935 Fax: (408) 730-1180

#### Distributors: AUSTRALIA

Dataserv Tel: 61-2/957-2066

**AUSTRIA** 

Artaker Tel: 43-222/588-05-0

BELGIUM

•Maxcom Tel: 32-2/526 9411

• Tritech Tel: 32-2/466-7535

CZECHOSLOVAKIA

•IV-Agency Tel: 42-2/840970

DENMARK

Torsana-dtp data
 Tel: 45-43/43-35-99

FINLAND

CommNec
 Tel: 358-0/493100

FRANCE

Apsylog
 Tel: 33-1/40 26 22 32

GERMANY Computer 2000

Tel: 49-89/780-40-0 Frank Audiodata

Tel: 49-7254/4091 Macrotron

Tel: 49-89/42-08-0

Buroautomatislerung Tel: 37-41/7957-256 ScanSet Tel: 41-56/96-49-83 TURKEY

GREECE

Recognita

Electel Tel: 30-1/3607-521

ICELAND

•Höfudlausn Tel: 354-1/687033

#### **IRELAND**

Saunders Acquisition Tel: 353-1/366-522

ITALY Vecomp

Tel: 39-45/577500 JAPAN

Suehiro Koeki

Kaisha, Ltd. Tel: 81-52/251-3721

LUXEMBOURG Deutsche Nichimen

Burovision Tel: 352-470951 MEXICO

Misermi Tel: 52-5/207-05-02 NORWAY ICT Databolin

FX Przeds. Inf.
 Tel: 48-12/56-57-76

•Computer 2000 Espana Tel: 34-3-473-16-60

CSEI SA Tel: 34-3/336-33-62

Tel: 34-1/45-869-45

Isogon AB Tel: 46-8/732-87-37

**SWITZERLAND** 

•EKSPA Tel: 90-4-139-66-11

UNITED KINGDOM

SWEDEN

POLAND

SPAIN

Tel: 47-2/79-58-80

Tel: 49-7451/7051-2 •Future Technology **AUSTRIA** Tel: 43-222/866350

Tel: 44-293/547-788

YUGOSLAVIA

Tel: 38-11/190-572

**OEM Partners:** 

Tel: 46-766/355-30

Tel: 49-211/3551-202

**SWEDEN** 

GERMANY

GERMANY

 Getronics HOLLAND Tel: 31-20-5861509

· Hewlett-Packard **AUSTRIA** Tel: 43-222/25-00-0

Microtek Electronics GERMANY

el: 49-211/52607-0 Microtek Internationa TAIWAN

Tel: 886-35/772155 Mitsubishi Electric GERMANY Tel: 49-2102/486359

Pentax Europe BELG!UM Tel: 32-2725 0570

GERMANY

#### ROUNDTABLE

an FPU instruction and blows you into a bomb box. I could accept this from a shareware product, but from a vendor like Microsoft, it's inexcusable.

A well-documented trap provides pertinent information (e.g., CPU type, color, FPU, and processing speed of a Mac) that an application can query when you launch it. Good software on any platform should try to determine what resources it has to work with, and if it lacks a critical one, it should explain why it can't run (in English) and bow out politely.

LARRY LOEB: Apple's philosophy of "write to the manager and we'll do the glue" seems sensible and has made my software investments work throughout

o many companies, quality control is a cost center.

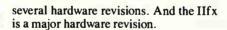

NADEAU: OK, I'll accept that the stability of the Mac operating system causes far fewer problems. So let's get back to the original question: Why can't software always work as it's supposed to?

WAYNE RASH JR.: In many cases, the problem has to do with considerations outside the realm of software engineering. To many companies, quality control is a cost center; there is only enough time and money to do the minimum necessary to get the software out the door. There is tremendous competitive pressure to get complex software into the marketplace at the earliest possible time. Couple this with the marketing pressure to announce software as early as possible, and you have a dangerous combination.

The development side finds itself required to develop increasingly complex software for a rapidly expanding universe of target platforms, while finding its development cycle limits imposed (probably unrealistically) by marketing. As it's also being squeezed on the other end by the requirement to minimize costs, it's a wonder that most software works as well as it does.

You more often see good quality control on products from privately held companies, where the need to avoid a takeover or keep the stockholders happy doesn't exist. A good example is Word-Perfect Corp. While many complain that they don't like the WordPerfect approach to word processing, it's a top seller because it works as it's supposed to work. The company is willing to spend the time and money on development and service. and to publish updates and make them available at a nominal cost.

CRABB: The processes of software design and marketing have little in common. Thus, many software functionality decisions get made by the product manager, who is often a marketer with no design experience. That leaves the programming manager to try to implement designs that look good in brochures, press releases, and ads, but are nearly impossible to code.

POURNELLE: In many cases, the software works fine, but the installation programs have not been looked at by anyone who understands the software. Installation programs are tacked on as an afterthought, and they insist that you do the installation their way.

OWEN LINDERHOLM: Installing software is getting harder. It used to be that all software was hard to install; then things got easier, with most software implementing semi-intelligent installation programs actually called "install." Now, people are getting clever again, using different names or requiring you to run the installation program from somewhere strange.

An example is Windows programs. The only truly easy-to-install programs are the separate new saver modules for the shareware ScreenPeace screen saver. New modules are installed by copying them to your Windows directory. Next time you start Windows and Screen-Peace, it finds the new saver module and installs it. Most other Windows programs require you to run Windows, run an installation program on drive A, go through some rigmarole, and then reboot afterward. Some even need to be installed from outside Windows!

RASH: It's clear that installation programs frequently are a joke, that compatible programs frequently aren't, and that a lot of the bugs go unfixed. Why? I

Intac Data Systems Tel: 44-709/547-177

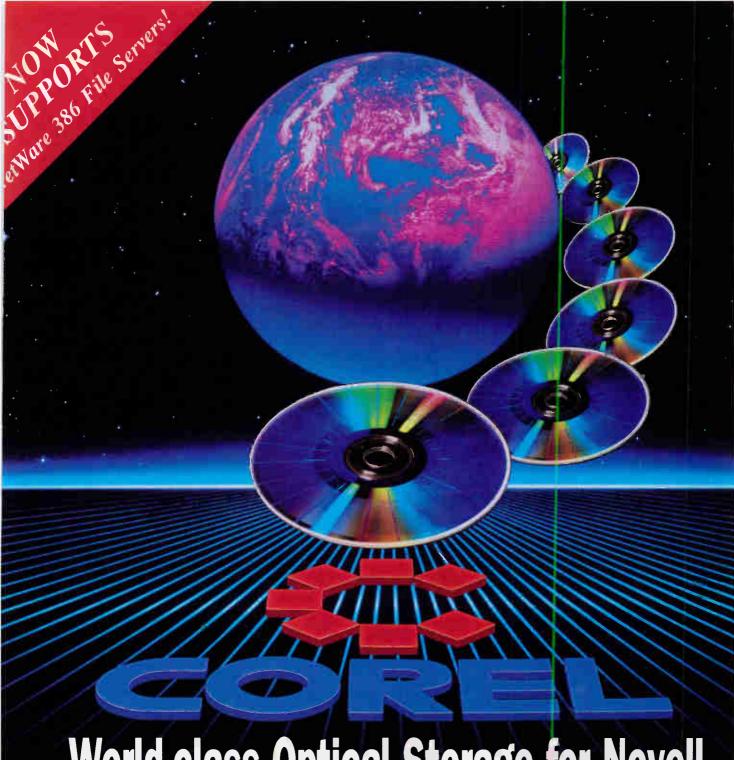

# World-class Optical Storage for Novell

COREL announces the finest in data security and mass storage for Novell networks. As the world's leading developer of optical interface software for IBM and Macintosh computers, COREL brings you its award-winning line of optical disk sub-systems, the most powerful NetWare compatible optical drives on the market today. Whether you need the permanence of WORM storage, the convenience of erasable optical or the power and flexibility of our new multi-function drive, COREL offers you the most flexible and effective storage solutions anywhere, providing massive archiving capabilities and exceptionally high security options.

COREL software is completely compatible with Novell NetWare utilities, security levels, and all existing applications. The world's leading developer of optical disk interface software invites you to make the networking breakthrough. For details, contact COREL Systems today!

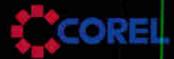

TEL:(613)728-8200 FAX:(613)728-9790

Corel Systems Corporation: the universal choice for optical innovation.

Circle 77 on Inquiry Card (RESELLERS: 78).

**World Radio History** 

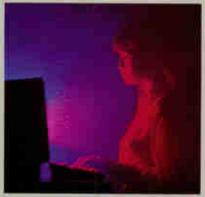

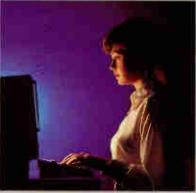

All video display terminals (VDTs) emit electromagnetic radiation (EMR) through the screen. The photo on the left is a visualization of EMR in red from the screen. The photo on the right shows that the NoRad Shield\*\* virtually eliminates screen-emitted E-Field EMR and better than half of magnetic EMR.\*

# NoRad Radiation Shield No One Comes Close

E-FIELD SHIELOING TECHNOLOGY COMPARISON TO 1 GHz

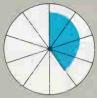

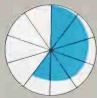

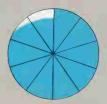

CARBON MESH

GLASS/ACRYLIC

NORAD SHIELD

Figures are based on independent lab tests conducted to Military Specification MIL-STD 285 of the NoRad Shield $^{\text{TM}}$  and other commercially available radiation-blocking screens.

No other VDT screen comes close to the NoRad Shield when you're talking about blocking electromagnetic radiation (EMR). If you're thinking of buying a radiation shield, consider the facts:

- Only the NoRad Shield blocks virtually all E-Field EMR\*
- Only the NoRad Shield blocks magnetic EMR\*
- And, the NoRad Shield discharges the static field while eliminating glare and reflections.

The NoRad Shield – simply the best radiation shield available. Compare and you'll see that no one else even comes close. Call for free product information.

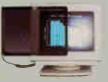

- · Easy to install
- · Color or monochrome
- Available in sizes to fit virtually all monitors, displays and terminals

SEE US AT MACWORLD EXPO BIRMINGHAM AND PARIS

### NoRad

IN USA:

800-624-8999 Ext. 498 NoRad Corporation 1549 11th St. Santa Monica, CA 90401

213-395-0800 Fax: 213-458-6397

#### ROUNDTABLE

think part of the problem is that we aren't raising a hue and cry loudly enough. I think we also aren't trying the PC software (or maybe even the Mac stuff) on a wide-enough variety of machines. I'm not sure we always can, simply because many of us have resource limitations that prevent us from having access to more than a small number of machines.

But this doesn't absolve the manufacturers of responsibility to see that their software works as advertised. It's ridiculous that computers from major vendors can't run some software from major manufacturers. Many vendors claim that their software is only for "IBM and 100 percent compatible computers," but what does that mean? Even IBM isn't 100 percent compatible with itself. I think that the software manufacturers are intentionally cutting back on development and testing because the customers aren't holding their feet to the fire. We can help do that, and we should.

POURNELLE: I do try stuff on a variety of machines, as well as on the network, and I find more broken software than most. I often find the installation programs to have been written by imbeciles as an afterthought. They could simply tell you to copy everything and then run the program; but no, most want to do complex installations (that serve the copy-protection function more than anything else). I think few people use their own software.

But in fact, one reason they get away with it is that we don't spend enough time yelling at them. Even I've got away from doing that; I will do better in future.

RASH: One of the most irritating features of installation programs is that many seem much more finicky about what machine they are used on than is the software they support. I've seen several that simply will not work with DOS 4.01, for example, and a few that will not work with large disks. The software, once you get it installed, will work fine in those conditions, but you have to figure out how to install it on your own. I think much of this kind of problem is a combination of a lack of desire for excellence and an effort to get the stuff out the door. Neither is an acceptable excuse.

I think these companies give only the briefest thought to the installation programs. I guess they think that, since it will only be used once, it doesn't matter. But the reality is that it's the first impression their customers have of their commitment to quality, and we all know how important first impressions are.

\*99.9999% electric (E field) attenuation from 60 Hz to 1 GHz.
\*Greater than 50% magnetic (H field) attenuation above 30 KHz.
NoRad Shield is a trademark of NoRad Corporation.

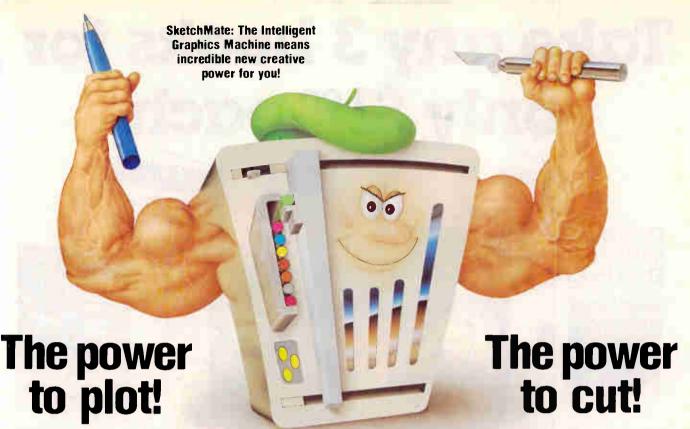

Plotting Power...Signmaking Power...Professional-quality desktop plotting and signmaking for your home, office or school using your personal computer. Combined in one Intelligent Graphics Machine for \$695.

Now you can increase your store, office, home, business, educational or personal creative expression by expanding your PC capabilities to

include letter size, multi-color pen plotting for business presentations, CAD drawings, and graphics design, as well as signmaking for in-store display, clothing design, and vehicle detailing, with the incredible new SketchMate!

The Plotting Edge...With SketchMate you can use 32 multicolored pens in your choice of 0.3mm and 0.6mm widths for thinner or thicker graphic output. In addition to regular paper media, SketchMate can use bond, multi-purpose bond, presentation paper, tracing paper, OHP sheets, and even matte film to accommodate most all of your plotting needs. Even poster making is supported with a choice of broad-tip pens, in most colors, to choose from.

#### **IT'S ONLY \$695!**

SketchMate and Intelligent Graphics Machines are trademarks of Roland Digital Group. \*Cutting capabilities offered as an option — Model #RPC-K1.

**The Cutting Edge\*...**SketchMate also allows you to create your own signs, labels, and logos using a unique cutting pen that cuts vinyl or flock material. Design T-shirts caps, clothing, and crafts. Create in-store promos, displays, and attention-getters. Customize

your car, truck, boat, and RV. SketchMate combines the features of a plotter with the capabilities of a signmaking machine, giving you both!

The Power of Flexibility...SketchMate supports IBM PC's and compatibles and operates with a wide range of commercially available CAD and graphics software. However, you don't have to buy software to get started since SketchMate includes "ArtMate," a dedicated software program featuring 100 graphics patterns and sample designs.

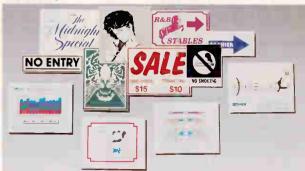

# **SketchMate**\*

Intelligent Graphics Machine

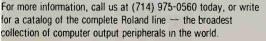

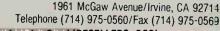

Circle 251 on Inquiry Card (RESELLERS: 252).

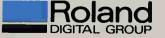

# Take any 3 books for only \$100 each

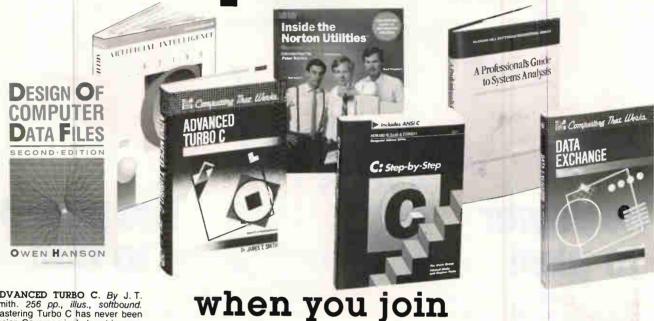

BYTE Book Club®

**VALUES UP TO \$147.85!** 

Your one source for computer books from over

100 different publishers

the latest and best information in your field

discounts of up to 40% off publishers' list prices

. all in a format

Pub. Pr., \$29.50

ADVANCED TURBO C. By J. T. Smith. 256 pp., illus., softbound. Mastering Turbo C has never been easier. Coverage includes string processing, screen handling with Turbo C Tools, keyboard input, file handling. memory management, interrupt services, and more. 587/078 Pub. Pr., \$28.95

INTRODUCING PC-DOS & MS-DOS, Second Ed. By T. Sheldon. 403 pp., illus., softbound. This Second Edition covers all releases through 4.0, as well as Microsoft Windows and DOS-SHELL. Features the same hands-on tutorial format of the First Edition, with expanded coverage of batch file techniques that can dramatically increase your computing speed.

Pub. Pr., \$29,95

DATABASE SYSTEM CONCEPTS. By H. F. Korth and A. Silberschatz. 546 pp., illus. From fundamental concept to advanced problem solving, this book provides a clear under-standing of the design and use of database systems. Pub. Pr., \$46.95

A PROFESSIONAL'S GUIDE TO SYSTEMS ANALYSIS. By M.E. Modell. 307 pp., illus. Detailed coverage of what you need to know-what questions to ask, how to conduct a cost-benefit analysis, how to document and validate your findings-to design the best systems for your user's Pub. Pr., \$37.95

DATA EXCHANGE: PC/MS-DOS. By S. Ross. 426 pp., illus., softbound. Now you can convert files quickly and painlessly from word processing pro-orams to spreadsheets ... from spreadsheets to databases ... or from databases to word processing programs. Packed with simple, stepby-step instructions that will save you by-step ilistractions the headaches and money.
Pub. Pr., \$24.95

INSIDE THE NORTON UTILITIES: Revised and Expanded. By R. Krumm. 559 pp., illus., softbound. The "official guide" now covers all the latest upgrades and shows you how to get the most from the Standard and Advanced Editions, the Norton Com-mander, Editor, Disk Doctor, and the

C: Step-by-Step. By M. Waite and S. Prata. 629 pp., illus., softbound. Mastering C has never been easier! This

updated version of the classic C

Primer Plus includes ANSI C. pointers, structures, bitwise opera-

that makes learning it faster and eas-

tors, and much more.

ier than ever. 585146-6

On-Line Guides. Pub. Pr., \$24.95

explains the types of diagrams needed, how to draw them, and why they are drawn.

DESIGN OF COMPUTER DATA FILES, Second Ed. By O. Hanson. 419 pp., illus. This comprehensive book contains lucid descriptions of the latest techniques and storage de-vices to help you design files for maxi-mum performance at minimum cost. Easy to read, with scores of examples, tables, and illustrations. 585143-1 Pub. Pr., \$37.95

DATA PROCESSING IN UNIX. By R. S. Tare. 438 pp., illus. The only guide you'll ever need to harness the full power of UNIX for database manageteria . . . examines such applications as INFORMIX, INGRES, and UNIFY . . . and explores flat file systems in UNIX. ment. It sets out system selection cri-628/858 Pub. Pr., \$39.95

DATA COMMUNICATIONS: A ing, and integrated services digital network (ISDN). 279/888 Pub. Pr., \$44.95

ARTIFICIAL INTELLIGENCE USING C: The C Programmer's Guide to AI Techniques. By H. Schildt. 412 pp., 37 illus., softbound. This hands-on guide shows you how to create your own Al applications and systems using C. After an introductory overview it provides coverage of expert systems, logic, natural lan-guage processing, machine learning, pattern recognition, and more, with ready-to-run programs illustrating each topic.

PROGRAMMING USING THE C LANGUAGE. By R.C. Hutchison and S.B. Just. 519 pp., illus. Whether you want to understand programs in C written by others, or write better C programs of your own, this practical, authoritative book gives you the tools and guidance you need. Coverage includes program organization, sorting algorithms, recursion, linked lists, and more - with many sample pro-Pub. Pr., \$29,95

Pub. Pr., \$21.95

COMPUTER VIRUSES: What They Are, How They Work, and How to Avoid Them. By J. L. Mayo. 160 pp., Softbound, plus diskette. Defend your PC and your programs from un-friendly invasion with this helpful and practical book/disk set. The book shows you how to detect and deal with known viruses...offers invaluable tips on protecting DOS...and evaluates antiviral programs. The disk contains five proven anti-viral programs for IBM and compatible PCs. 585363-9 Pub. Pr., \$29.95

CIARCIA'S CIRCUIT CELLAR, Vol. VII. By S. Ciarcia. 256 pp., illus, soft-bound. The latest volume in this bestselling series provides schematics, operating explanations, and step-bystep building instructions for a wide range of projects—from video digitizing te multitasking process control Pub. Pr., \$19.95

SOFTWARE DIAGRAMING: A New Design Paradigm. By Drs. J. S. Murphy and K. G. Balke. 386 pp., flus. This important work lays the foundation for a model in which diagrams gradually replace textual programming language. It clearly

Pub. Pr., \$49.95

881255-0

Comprehensive Approach, Second Ed. By G. Held and R. Sarch. 539 pp., illus. This new edition of a bestseller covers all the state-ofthe-art techniques that have dramatically altered communications. Key topics include: LANs, intelligent modems, optical fiber, and electronic mail—as well as the open systems interconnection (OSI), T1 multiplex-

**World Radio History** 

TURBO PASCAL EXPRESS, Revised Ed. By R. Jourdain. 584963-1 Pub. Pr., \$39.95

COBOL II: Programming Techniques; Efficiency Considerations; Debugging Techniques (Includes Release 3.1). By H. Bookman.

065/330 Pub. Pr., \$39.95

ADVANCED GRAPHICS IN C: Programming and Techniques. By N. Johnson.

881257-7 Pub. Pr., \$22.95

DEVELOPING APPLICATIONS USING DOS. By K.W. Christopher, Jr., B.A. Feigenbaum, and S.O. Saliga. 585469-4 Pub. Pr., \$24.95

POWER GRAPHICS PROGRAM-MING. By M. Abrash. 585443-0 Pub. Pr., \$24.95

WINDOWS PROGRAMMING: An Introduction. By W.H. Murray III and C.H. Pappas. 881536-3 Pub. Pr., \$28.95

ADVANCED 80386 PROGRAM-MING TECHNIQUES. By J. L. Turley. 881342-5 Pub. Pr., \$22.95

**A DOS USER'S GUIDE TO UNIX.** *By* D.W. Topham. 585537-2 Pub. Pr., \$27.95

80386: A Programming and Design Handbook, 2nd Ed. By P. Brumm and D. Brumm.
585077-X Pub. Pr., \$24.95

PRINCIPLES OF ARTIFICIAL INTEL-LIGENCE AND EXPERT SYSTEMS DEVELOPMENT. By D.W. Roiston. 536/147 Pub. Pr., \$47.95

FILE ORGANIZATION FOR DATA-BASE DESIGN. By G. Wiederhold. 701/334 Pub. Pr., \$47.95

STRETCHING TURBO C. By K. Por-

ter. 584967-4 Pub. Pr., \$24.95

DATA COMMUNICATIONS: A User's Guide, 3rd Ed. By K. Sherman.

585384-1 Pub. Pr., \$34.00

OPERATING SYSTEMS. By M. Milenkovic.

419/205 Pub. Pr., \$47.95

IBM PS/2: A Reference Guide. By TJ Byers. 095/272 Pub. Pr., \$39.95 Systems
Design in a
Database
Environment

A ARAPHUR A REAFRENTS

THE HANDBOOK
OF MICROCCMPUTER
NITERISACING
Second Edition

Systems
Design in a
Database
Environment

A ARAPHUR A REAFRENTS

A CONTROL OF MICROCCMPUTER

A CONTROL OF MICROCCMPUTER

A CONTROL OF MICROCCMPUTER

A CONTROL OF MICROCCMPUTER

A CONTROL OF MICROCCMPUTER

A CONTROL OF MICROCCMPUTER

A CONTROL OF MICROCCMPUTER

A CONTROL OF MICROCCMPUTER

A CONTROL OF MICROCCMPUTER

A CONTROL OF MICROCCMPUTER

A CONTROL OF MICROCCMPUTER

A CONTROL OF MICROCCMPUTER

A CONTROL OF MICROCCMPUTER

A CONTROL OF MICROCCMPUTER

A CONTROL OF MICROCCMPUTER

A CONTROL OF MICROCCMPUTER

A CONTROL OF MICROCCMPUTER

A CONTROL OF MICROCCMPUTER

A CONTROL OF MICROCCMPUTER

A CONTROL OF MICROCCMPUTER

A CONTROL OF MICROCCMPUTER

A CONTROL OF MICROCCMPUTER

A CONTROL OF MICROCCMPUTER

A CONTROL OF MICROCCMPUTER

A CONTROL OF MICROCCMPUTER

A CONTROL OF MICROCCMPUTER

A CONTROL OF MICROCCMPUTER

A CONTROL OF MICROCCMPUTER

A CONTROL OF MICROCCMPUTER

A CONTROL OF MICROCCMPUTER

A CONTROL OF MICROCCMPUTER

A CONTROL OF MICROCCMPUTER

A CONTROL OF MICROCCMPUTER

A CONTROL OF MICROCCMPUTER

A CONTROL OF MICROCCMPUTER

A CONTROL OF MICROCCMPUTER

A CONTROL OF MICROCCMPUTER

A CONTROL OF MICROCCMPUTER

A CONTROL OF MICROCCMPUTER

A CONTROL OF MICROCCMPUTER

A CONTROL OF MICROCCMPUTER

A CONTROL OF MICROCCMPUTER

A CONTROL OF MICROCCMPUTER

A CONTROL OF MICROCCMPUTER

A CONTROL OF MICROCCMPUTER

A CONTROL OF MICROCCMPUTER

A CONTROL OF MICROCCMPUTER

A CONTROL OF MICROCCMPUTER

A CONTROL OF MICROCCMPUTER

A CONTROL OF MICROCCMPUTER

A CONTROL OF MICROCCMPUTER

A CONTROL OF MICROCCMPUTER

A CONTROL OF MICROCCMPUTER

A CONTROL OF MICROCCMPUTER

A CONTROL OF MICROCCMPUTER

A CONTROL OF MICROCCMPUTER

A CONTROL OF MICROCCMPUTER

A CONTROL OF MICROCCMPUTER

A CONTROL OF MICROCCMPUTER

A CONTROL OF MICROCCMPUTER

A CONTROL OF MICROCCMPUTER

A CONTROL OF MICROCCMPUTER

A CONTROL OF MICROCCMPUTER

A CONTROL OF MICROCCMPUTER

A CONTROL OF MICROCCMPUTER

A CONTROL OF MICROCCMPUTER

A CONTROL

Any 3 books for \$1.00 each...if you join now and agree to purchase two more books—at handsome discounts—during your first year of membership.

THE HANDBOOK OF MICRO-COMPUTER INTERFACTING, Second Ed. By S. Leibson. 340 pp. illus., Softbound. Starting with a quick tutorial in digital electronics, this alindusive handbook refreshes and updates your working knowledge of circuits, microprocessors, and basic interface types.

585079-6 Pub. Pr., \$19.95

UNIX UTILITIES. By R. S. Tare. 352 pp., illus., Softbound. Written for programmers and serious hobbyists, the practical manual explains all the features of the most popular utilities in the UNIX environment. Included are utilities for file processing, debugging, language development, system development, database management, text formatting, data communications, writing, and many more. 628/84X

Pub. Pr., \$29.95

SYSTEMS DESIGN IN A DATABASE ENVIRONMENT. By Dr. K. S. Brathwaite. 308 pp., illus. From concept through analysis, design, testing, implementation, and performance monitoring—this book provides definitive guidance in such essential areas as data analysis, user requirement surveying, design methodologies, logical database design, normalization, and development of security controls.

1-2-3 RELEASE 3: The Complete Reference. By M. Campbell. 881318-2 Pub. Pr., \$28.95

GRAPHICS DESIGN AND ANIMA-TION ON THE IBM MICROCOMPU-TERS. By J. Sanchez. 585375-2 Pub. Pr., \$28.00

NETWORKING SOFTWARE. By C. B. Ungaro. 606969-9 Pub. Pr., \$49.95

VS COBOL II FOR COBOL PRO-GRAMMERS. By P. Kavanagh. 335/710 Pub. Pr., \$39.95

C: The Complete Reference, 2nd Ed. By H. Schildt. 881538-X Pub. Pr., \$28.95

IBM MICROCOMPUTERS: A Programmer's Handbook. By J. Sanchez and M.P. Canton. 545/944 Pub. Pr., \$44.95

ONLINE COMMUNICATIONS SOFTWARE. By R. Ashley, J. Fernandez, and P. Ashley. 024/634 Pub. Pr., \$27.95 ---- Clip & Mail ----BYTE BOOK CLUB®

P.O. Box 582 Hightstown, NJ 08520-9959

Please enroll me as a member and send me the three choices I have listed below. Bill me only \$3.00, plus local tax, postage and handling. I agree to purchase a minimum of two additional books during my first year as outlined under the Club plan described in this ad. Membership in the club is cancellable by me any time after the two book purchase requirement has been fulfilled. A shipping and handling charge is added to all shipments.

Indicate in the boxes the code numbers of the books you want.

| Signature                                                                                                    |                                                                                                    |
|----------------------------------------------------------------------------------------------------|----------------------------------------------------------------------------------------------------|
| Name                                                                                                    |                                                                                                    |
| Address / Apt. #                                                                                                    |                                                                                                    |
| City / State / Zip                                                                                                    | ASSESSMENT OF THE PARTY OF THE PARTY OF THE |
| This order subject to acceptance by McGraw-Hill. All prices subject to chang notice. Offer good only to new members. Foreign member acceptance subjespecial conditions. | je without<br>ect to                                                                                                    |
| special conditions.                                                                                                    | BYCA-034                                                                                                    |

#### Here's how BYTE Book Club® works to serve you:

- Important information . . . we make it easy to get! Today, professionals
  who perform best are those who are best informed. For reliable, hands-on
  information, turn to the Byte Book Club. Every 3 or 4 weeks (12-15 times a
  year), members receive the Club Bulletin offering more than 30 books the
  best, newest, most important books from all publishers.
- Dependable service . . . . we're here to help! Whether you want information about a book or have a question about your membership, just call us tolfree or drop us a line. To get only the books you want, make your choice on the Reply Card and return it by the date specified. If you want the Main Selection, do nothing —it will be sent to you automatically. (A small shipping and handling charge is added to each shipment.)
- . Club convenience . . . we do the work! You get a wide choice of books that
- simply cannot be matched by any bookstore. And all your books are conveniently delivered right to your door. You also get 10 full days to decide whether you want the Main Selection. (If the Club Bulletin ever comes late and you receive a Main Selection you don't want, return it for credit at our expense.)
- Substantial savings . . . and a bonus program tool You enjoy substantial discounts—up to 40%!—on every book you buy. Plus, you're automatically eligible for our Bonus Book Plan which allows you savings up to 70% on a wide selection of books.
- Easy membership terms . . it's worthwhile to belong! Your only
  obligation is to purchase 2 more books at handsome discounts during the
  next 12 months, after which you enjoy the benefits of membership with no
  further obligation. You or the Club may cancel membership anytime thereafter.

Fill out the card and mail today! If the card is missing, write to:

BYTE Book Club, P.O. Box 582, Hightstown, New Jersey 08520-9959

# The Multilingual Edge

Machine translation of human languages makes sense if you deal with large volumes of documents written in other languages

PETER M. BENTON

n the past few years, the world has shrunk into a village, and age-old barriers to communication have fallen. The Iron Curtain has been dismantled, Germany unified, the channel connecting England and France built, and the European Economic Community born.

Glasnost, or openness, the watchword of the new Soviet order, is founded on improved communication—person to person, person to institution, business to business. With rapidly accelerating globalization, the economic necessity for people to do business in dozens of languages has spurred the demand for fast, accurate, and easy-to-use translation systems.

To conduct business globally, all types of documents must travel across the boundaries of countries. Many of these are good candidates for machine transation

Language translation, natural or automated, meets two complementary needs: elling others what you have to offer (information dissemination) and keeping rack of the outside world (information acquisition). Although for the foreseeable uture people will still play an essential role in translation, machine translation has the potential to improve productivity and consistency dramatically.

A sampling of some business-oriented information dissemination includes sales and advertising literature, product operations instructions and service procedure data, and technical and academic literature. Many dissemination applications also have an information acquisition side—for example, daily correspondence; economic, commercial, and military news; and business and personal conversation

Information dissemination and acquisition require different capabilities from a ranslation system. Dissemination, which is the more common application, requires smooth interaction with a publishing system. Acquisition, such as tracking echnical advances and news, requires the ability to communicate with a variety of input devices. Because computers and other appliances have become more and more our partners, it has become vital that they communicate with us in our own natural languages.

Most of the commercial-grade automated translation systems started out on nainframes. But they are now, or soon will be, available or accessible from workstations such as the Sun SPARC workstation and server, as well as from nany 386 and 486 platforms (see the photo). Workstation availability makes it

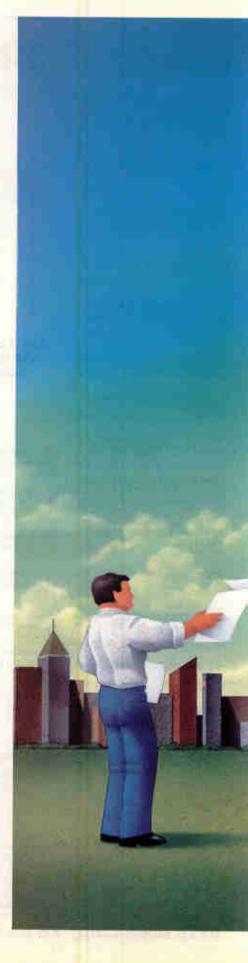

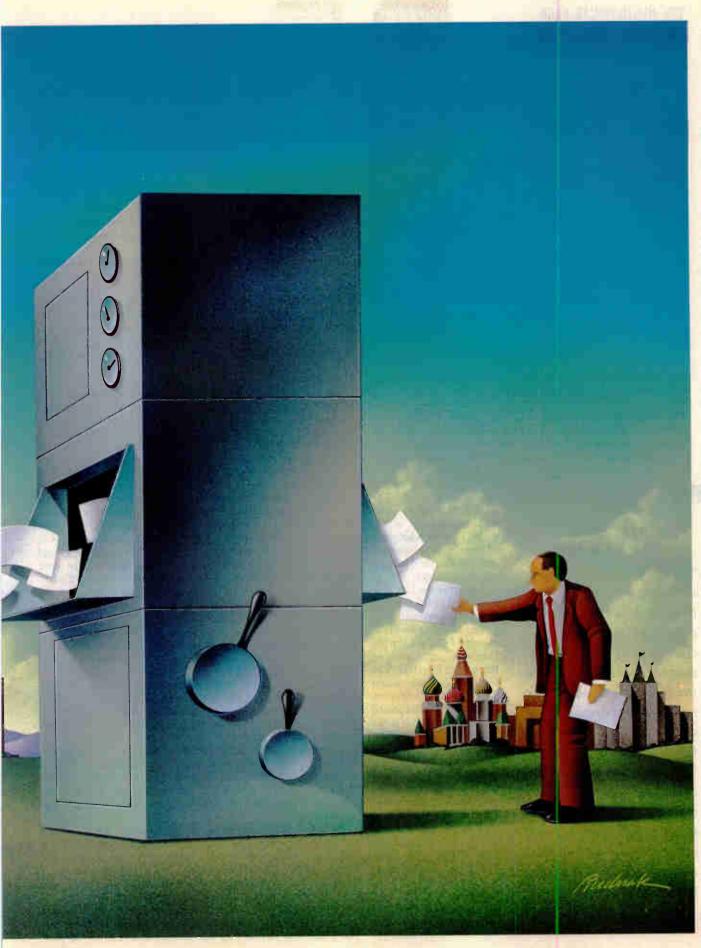

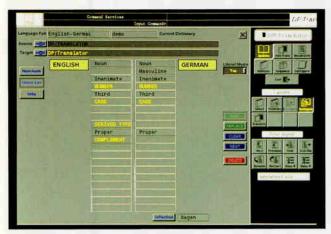

The Intergraph machine-language Translator system provides a GUI, although the underlying technology is based on an earlier command-oriented system.

easy to tie the dissemination and acquisition aspects of translation into publishing and input devices.

#### The Translation Process

A basic translation system consists of a workstation, translation software, and a substantial electronic bilingual dictionary. The software may be written in a variety of computer languages—

ACTION SUMMARY

#### MACHINE TRANSLATION

The world is growing smaller every day. Accurate communication between countries, people, and businesses is becoming more and more important. Manual machine translation has become too slow and cumbersome, and computers have taken over this essential but difficult task. Here are some of the challenges inherent in automated translation, and ways that today's sophisticated hardware and software are dealing with, and resolving, the many problems.

C, Lisp, FORTRAN, or PL/I—depending on the system's history. The dictionary contains tens of thousands of words coded to show what parts of speech they represent and the semantic categories they occupy.

The translation systems used in information dissemination are integrated with or can exchange files with publishing systems such as those from Interleaf. The translation systems that are used for information acquisition are integrated with optical character recognition (OCR) scanners and other input devices.

Not every type of text is a suitable candidate for automated translation. Poor candidates include turgid technical and academic writing, transcripts of spoken conversation, advertisements, and creative literature. However, for the right types of texts, users typically experience several benefits. Automation re-

duces overall document translation time because raw translation is faster. Terminology in the target copy is more consistent because the machine refers to the database rather than to human experience. And composition costs in the target language decrease substantially when markup coding is used (more on that later).

Despite advances in the state of the art, no black box exists that reliably translates typical human language in a completely unattended manner. For that matter, it is rare to have a document professionally translated by only one person. Generally, in information dissemination, a translator does the bulk of the work, and a post-editor checks and polishes the text of the finished document.

In information acquisition, translators often use a two-tiered approach. An initial rough translation of a page or two is prepared and reviewed by a subject matter expert. If the text appears useful, the document is then translated and post-edited.

Whether performed by a person or a machine, though, translation undergoes a five-stage process: input, analysis, transfer, synthesis, and output. Depending on the kind of translation performed, automation improves the process in several areas.

#### **Uno: Input**

Input involves getting the raw copy into the appropriate form for processing. In natural translation, human translators read the copy and translate it sentence by sentence, and simultaneous interpreters listen to the spoken word and translate it thought by thought. Today, for machine translation, computers must be spoon-fed the copy in a digital form as ASCII text (although this limitation is giving way to technology such as OCR and voice recognition).

Another facet of the input stage is the collection and organization of the appropriate terminology. A translator of molecular biology articles, for instance, likely will need to gather technical literature in the target language to see how others in the field spell and use specialized terms. New terminology and new meanings for existing terminology are growing far more rapidly than new editions of dictionaries are published. Consequently, expanding the terminology database is the most important maintenance task a user of an automated language-translation system performs.

To translate properly, the system must have terminology in both the source and the target languages. It also must have the rules for applying the terminology correctly in the analysis and the synthesis stages.

With an automated language translation system, the user needs to add a new term or meaning (with associated rules) only once. By contrast, in human translation, that term has to be researched perhaps scores of times by individual translators working on different documents at different times.

The input stage for automated translation can be easy or difficult (i.e., expensive or inexpensive) depending on the form of the data to be translated. For accuracy, it's best to start with word processing or ASCII files instead of paper. Transferring language from hard copy into electronic form is costly and error prone.

In information dissemination applications, the translated copy often will be republished in the target language. Thus, carrying structural or typographic attributes from the source may be desirable so that markers for heads and subheads, table rows and columns, numbered lists, italics, underscores, and other emphasis marks can be reused in the target language.

Commercial-grade translation systems have table-driven tools that recognize markup codes and record their positions in the linear text so that they can be regenerated after transfer.

**World Radio History** 

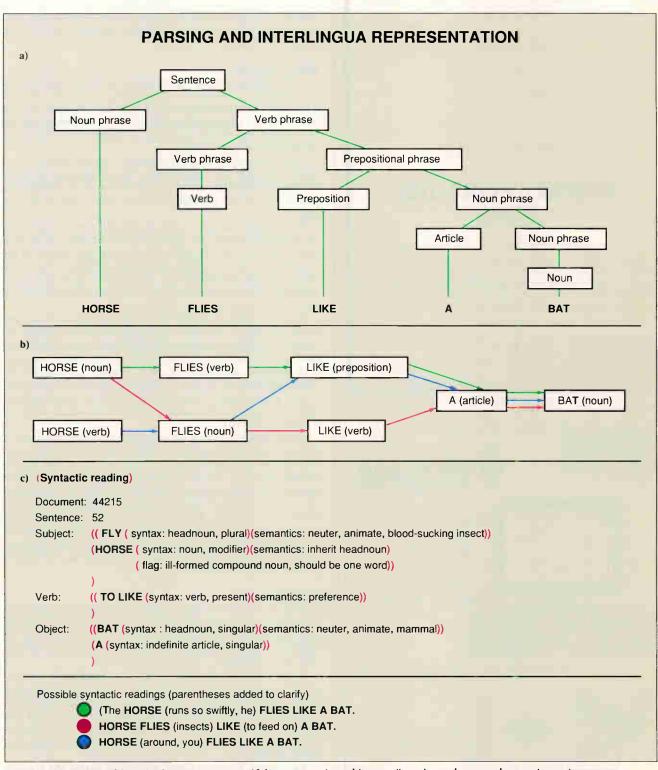

Simple parsing (a) yields a single parse tree even if the sentence is ambiguous (i.e., it can be parsed several ways). At this stage, the parsing is purely syntactic. Sophisticated parsing (b) yields a parse forest composed of all parses that the grammar allows. Syntactically, the sentence in this example can be interpreted several ways. Semantic analysis of the parse forest will yield a most likely interpretation (syntactic reading #2), which becomes the interlingua representation. An interlingua representation (c) details the syntax of a sentence and includes enough semantics to increase the likelihood of creating an accurate synthesis. Elements of the representation are actually coded as numbers that are indexes to multilingual dictionary entries and phrase structure templates.

Fast, aggressive, cheap, tireless, impartial, intelligent, decisive & tenacious!

#### EXPERT FOR HIRE \$495

KnowledgeSEEKER® - a brainy and tireless information analyst, will help you make sense of your mountains of Lotus, dBase® or ASCII data. Use its statistical know-how to find significant facts, figures and trends that will help you make better decisions - faster than ever before! Buying this \$495 PC software package will be the last decision you'll ever have to make on your own.

CALL 1-800-387-7335 NOW... For a FREE **DEMO DISK** 

Knowledge SEEKER

Database Decision Analyst from FirstMark Technologies Ltd. 1990 FirstMark Technologies Ltd All other trademarks acknowledge

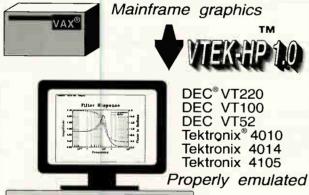

VTEK-HP Terminal Emulator

Exported to PC applications

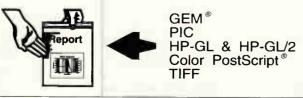

Scientific Endeavors

508 N. Kentucky St., Kingston, TN 37763 (615) 376-4146 FAX: (615) 376-1571

#### THE MULTILINGUAL EDGE

Special rules are needed to handle phrases, because the word order may change or the phrase may be broken up entirely in the translation process (see below).

#### Deux: Analysis

Analysis consists of parsing (simple or sophisticated) and, in some systems, semantic disambiguation to clarify the syntax of a sentence. The disambiguation process decides what is meant when multiple interpretations are possible. Automated translation systems record only enough of the semantics to reduce the chances of getting a wrong parse.

Simple parsing yields a grammatical representation of a sentence (see figure 1a). On a treelike diagram showing the grammatical relationships, every word is positioned according to its part of speech and its relationship to other words in the sen-

Sophisticated parsing yields all possible representations of the sentence's syntax (see figure 1b). Beyond that, a more elaborate parse can identify the role of subjects and objects in the sentence, and describe their actions and attributes. The result of parsing and disambiguation, the coded "interlingua representation," is a series of complex records—typically one record per original input sentence (see figure 1c).

You can think of the interlingua as the essence of the sentence in a logical structure. Attributes of the interlingua are stored in a standardized form. Research has been under way for many years now on the development of systems that possess natural language understanding. Such systems can identify the role of subjects and objects in the sentence and describe their actions and attributes. If these research efforts are successful. natural language understanding capabilities will be added to translation systems.

A system intended to work with many languages must have a rich interlingua representation so that it can record all the classes of distinctions used in any of the languages. A great deal of variation exists in the data structures that different translation systems use. Each data structure reflects the linguistic expertise of the system's architect, as well as the intended use of the system. For instance, the Distributed Language Translation system being developed in the Netherlands (see the text box "Translation Technology Alternatives" at right) uses Esperanto as its interlingua. The Esperanto language was invented in the late 1800s for scientific discourse.

#### Drei: Transfer

During the transfer process, systematic changes are made to the interlingua representation so that it can be used to generate copy. In essence, the transfer process moves markers for all linguistic characteristics to the new positions needed for the next stage, synthesis.

In human beings, the transfer process is automatic and hidden from view. But in computers, the interlingua representation is highly formalized and does not resemble linear copy. The system needs one transfer algorithm for every target language. Transfer algorithms are tightly integrated with the interlingua and play an important role in handling complex sentences accurately.

The system performs many operations during the transfer process, among them the conversion of the treelike representation into a linear series of tokens (e.g., verbs, nouns, pronouns, and adjectives). The token sequence reflects the appropriate ordering of sentence parts (e.g., subject, verb, and object) in the target language; for example, verbs appear in different characteristic positions depending on the language.

Selection of the appropriate substructures for clauses and

## Translation Technology Alternatives

ranslation of human language has been a goal of computer science from the very beginning of the field. In 1966, the infamous ALPAC (Automated Language Processing Advisory Committee) report, prepared by the National Academy of Sciences, concluded that automated translation was unattainable in the near future. The report recommended that government funding be redirected to basic cognitive science research, a suggestion that squelched U.S. research in automated translation for more than a decade. During that time, however, research continued in Europe and Japan.

In 1989, a 10-year study, supported by the Japanese Ministry of International Trade and Industry (MITI), found that virtually all of the circumstances underlying the ALPAC conclusions had reversed. This study concluded that machine translation is both practical and necessary for specific information search needs (information acquisition) and cost-effective production of certain classes of documents (information dissemination).

Early translation systems performed a word-for-word replacement of target language for source language. Such systems ignored the fact that sentence structure varies widely and that words play more than one role (e.g., noun or verb) and have more than one meaning. The lowest-cost translation systems available today on personal computers still suffer from these limitations. If you decide to play around with one, make sure there is a money-back guarantee.

To keep track of Russian technology during the Cold War, the U.S. Air Force funded development of a translation system by IBM called the Mark II, which performed word-for-word replacement. In 1970, the Mark II was replaced by a program called Systran, which had become operational in 1964. Systran, now owned by Systran Translation Systems, consists of low-level primitives to manipulate human language. Instead of performing word-for-word replacement, the Systran system translates through analysis of the sentence's syntax.

Systran is considering porting its translation program to work stations, but currently you can access it (for a price) via modem. Since 1981, Systran has been developing Japanese-to-English and English-to-Japanese modules. The company offers more than 20 language pairs.

The Pan American Health Organization (PAHO) has developed two translation systems, Spanam and Engspan. Today, these systems are used on a production basis, and they collectively have translated millions of words. PAHO has organized a consortium of public-sector supporters to fund porting of the PAHO system to workstations and to develop additional language pairs.

Logos was originally developed to translate U.S. Air Force equipment manuals into Vietnamese. Today, Logos runs on various classes of computers, including several IBM models and Wang departmental computers, and offers close to a dozen language pairs. Logos uses an internal representation that includes both syntax and semantics in the same data structure. Written in FORTRAN, Logos can be ported to workstations.

Originally developed on DEC VAXes, the Smart line of translation systems now is offered for Sun SPARC workstations

and SCO Xenix on 386 and 486 workstations. Smart smoothly interfaces with a number of publishing systems, including Interleaf, FrameMaker, PageMaker, Microsoft Word, and Word-Perfect

In the early 1960s, the University of Texas started development of Metal, a linguistically sophisticated system for German-to-English translation. The result was a huge FORTRAN program that was tremendously resource intensive. In the late 1970s, Metal was rewritten in Lisp, and, in 1980, Siemens acquired the software. In 1989, Siemens introduced Metal as part of an integrated multilingual publishing system that was composed of a Unix workstation and a specialized Lisp-based translation server. Metal preserves markup codes and provides an expert system to help the user update its multilingual dictionary.

Tovna Machines was incorporated in Israel in 1985 to commercialize technology emerging from a research project begun in 1977. Tovna is commercially available for about half a dozen language pairs. Developed on Sun workstations, Tovna is written in C. The Tovna architecture uses a variety of AI methods to both translate and learn new rules by examining how the post-editor polishes the translation. Reportedly, this software has the capacity to create general rules from specific examples, and it gives an expert user the ability to refine the rules over time.

Alpnet offers its Automated Language Processing System software for use on personal computers. Users of ALPS have massive translation contracts with Alpnet and need in-house automation for some portion of the translation task. Alpnet's system provides machine-assisted translation. It works interactively with the translator to provide automated dictionary lookup and sentence-by-sentence translation.

Executive Communication Systems offers a series of toolkits for processing language, at costs ranging from \$50,000 to \$150,000. Reportedly, users can develop their own customized translation systems and create the necessary lexicons. At the other end of the price range is GTS, by Globalink, possibly the lowest-priced sentence-level translation system available.

BSO Language Translation in the Netherlands has been working since 1982 on prototypes of a Distributed Language Translation system. The company expects commercial versions to be available in 1993. It has ambitious objectives—to be able to translate general business correspondence and technical literature. BSO expects to achieve this goal by equipping DLT with an immense knowledge base and the ability to query the user about the copy. In essence, the system will ask the user to pre-edit copy when it contains ambiguities. Developed on Sun-3 workstations, DLT's software modules are written in C and Quintus Prolog.

In Japan, Fujitsu offers one commercially available translation system, called Atlas G, which uses a syntactic approach. The firm is seeking partners for a second system (still in a multiyear development stage) called the Atlas II. This system will incorporate a massive knowledge base of commonsense information.

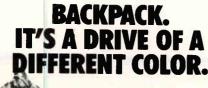

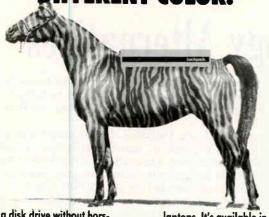

Add a disk drive without horsing around inside your computer – just plug Backpack into your parallel port! Connect your printer to the Backpack drive. No tools. No hassles. No interface cards. Backpack works with IBM and compatibles including PCs, XTs, ATs, PS/2s, PS/1s, and

laptops. It's available in 5.25" and 3.5" and comes complete with everything you need.

So see your dealer or get it straight from the horse's mouth and call us about Backpack today!

#### MicroSolutions Computer Products

Computer Products
132 W. Lincoln Hwy., DeKalb, IL 60115
815-756-3411 Fax: 756-2928

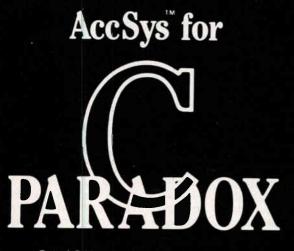

- Set of C libraries for easy access to Paradox data and index files.
- Windows 3.0 & OS/2 support.
- Source available but not required.
- Total control over table files primary and secondary index files.
- Network and single-user versions available.

#### Copia International Ltd.

1964 Richton Drive, Wheaton, Illinois 60187 708/682-8898 FAX: 708/665-9841

Instant info. via FaxFacts: 708/924-7465 Press: 889822#

phrases also occurs during the transfer process. Acceptable clause and phrase structures differ markedly; for example, Spanish compound-noun clauses tend to include many linking words, while German noun clauses simply string nouns together.

Associating linguistic markers for tense, number, aspect, gender, and so forth with the tokens is another transfer operation. For example, languages that use gender and plurality (e.g., French) reflect these characteristics in nouns, pronouns, prepositions, and verbs. The French word for the can be le, la, or les depending on the gender and number of the related noun.

#### Four: Synthesis

In the *synthesis* stage of machine translation, the ordered sequence of linguistic tokens is converted into language. The result of synthesis is sentences (perhaps with typographic markup) in the target language.

Once again, in humans, the synthesis process is automatic and hidden from view. In computers, however, much of synthesis is simple lookup and replacement, while other parts of the

process are more elaborate.

Synthesis of prepositions (e.g., at, in, on, and by) and pronouns (e.g., this, that, who, what, I, and you) is straightforward. Strings of tokens can be immediately replaced by words. Synthesis of nouns and verbs, though, often requires intelligent selection among a range of candidates, and the choice depends on the appropriate jargon for that translation subject area.

Many problems can arise during synthesis. Synthesis is especially difficult in fields such as law, where underlying philosophies may vary substantially from country to country. But problems can also occur in other fields. For example, in an automatic translation of a medical text from English to Spanish, the English word nostril was translated into a Spanish word equivalent to the English word vent instead of the phrase orificios de la nariz. Since the lexical database did not contain orificios de la nariz, it used a "next best" term, which was suitable for inanimate objects only.

Cinque: Output

Human-performed translation yields written documents (often produced using desktop publishing) or a spoken utterance. In automated translation, however, the user typically has several choices of output, depending on the application for the translation. Some systems provide an editing environment, and others produce files for subsequent editing in a word processor.

Usually, automated translation *output* is formatted as sideby-side reports, single language reports, or word processing files. The user also has the option of seeing error flags.

A side-by-side report or word processing file would show the source copy on one side and the target copy on the other. If present, error flags would be shown on the line where the error was detected. With help from the side-by-side report, the user can check and adjust the translation. Error codes draw the eye to areas needing attention. In production translation operations, the principal users of the side-by-side report or word processing file are post-editors, who polish the translation into final form. Secondary users are terminology experts, who examine what the post-editors have done and adjust the terminology database accordingly.

#### **Special Features**

With some automated translation systems, users can choose special features that are useful in particular applications. These features include repetitions processing, microglossaries,

oria Radio Histo

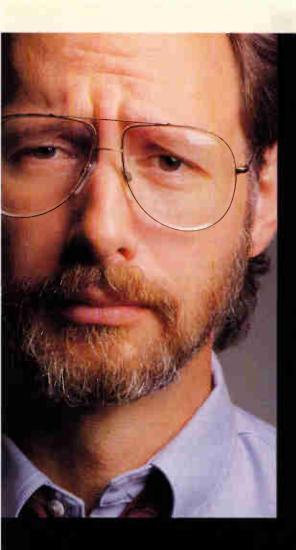

#### **SUBJECT:**

V.P., Engineering

#### **PROBLEM:**

Your competitor has announced the product.
Your Engineering team isn't even working on it.
Your customers want it now.
What's your answer?

## **SOLUTION:**MICRONICS

Today, time-to-market is everything. Everyone wants the latest technology. You have to have a product when the demand is hot. And it has to work.

Before investing time and money now, and still miss the window, turn to Micronics for your system board needs.

Dedicated to advanced engineering, Micronics has a full line of 80386 and 80486 ISA/EISA products.

We provide excellent time-to-market and superior design without sacrificing performance or reliability. In fact, we have a proven record with hundreds of thousands of system boards in the field today.

Our own designs, FCC certification, complete compatibility testing and less than 1% field failure rates make Micronics system boards the industry leaders.

Micronics is your answer. Give us a call today.

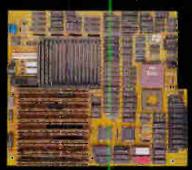

#### **MICR®NICS**

The Power

232 E. Warren Avenue Fremont, California 94539 (415) 651-2300 Fax (415) 651-5666

#### TRANSLATION SYSTEMS, DEVELOPERS, AND VENDORS

Prices on the following systems will vary according to application, the languages translated, and features included. For detailed information on prices, please contact the company.

#### Automated Language Processing System (ALPS)

Alpnet Corp.
4444 South 700 East, Suite 204
Salt Lake City, UT 84107
(801) 265-3300
fax: (801) 265-3310
Circle 1000 on Inquiry Card.

#### Distributed Language Translation (DLT)

P.O. Box 8348
NL3503 RH
Utrecht, The Netherlands
31-309-119-11
fax: 31-309-440-48
Circle 1001 on Inquiry Card.

#### **ECS MT Toolkit**

Executive Communications Systems, Inc.
455 North University, Suite 202
Provo, UT 84601
(801) 377-1167
fax: (801) 374-6292
Circle 1002 on Inquiry Card.

#### GTS

Globalink, Inc. 9302 Lee Hwy., Fourth Floor Fairfax, VA 22031 (800) 255-5660 (703) 273-5600 fax: (703) 273-3866 Circle 1003 on Inquiry Card.

#### Logos

Logos Corp.
111 Howard Blvd., Suite 214
Mt. Arlington, NJ 07856
(201) 398-8710
fax: (201) 398-6102
Circle 1004 on Inquiry Card.

Metal (available in Europe)
Siemens AG, ZI2, Attn. Dr. Hartmut
Runge
Wittelsbacherplatz 2
8000 Munich 2, Germany
49-89-234-3690
fax: 49-89-234-2844
Circle 1005 on Inquiry Card.

#### **Smart Translator**

Smart Communications, Inc. P.O. Box 963, FDR Station New York, NY 10150 (212) 486-1894 fax: (212) 826-9775 Circle 1006 on Inquiry Card. Spanam, Engspan

Pan American Health Organization 525 23rd St. NW Washington, DC 20037 (202) 861-3200, ext. 4338 fax: (202) 223-5971 Circle 1007 on Inquiry Cord.

#### Systran

Systran Translation Systems, Inc. P.O. Box 907
La Jolla, CA 92037 (619) 459-6700 fax: (619) 459-8487
Circle 1008 on Inquiry Card.

#### Tovna Machine Translation System (MTS)

Tovna Machines, Ltd., Israel (developer)
Translation Technologies
International (Exclusive Distributor in North America and China)
3007 Tilden St. NW, Suite 3L
Washington, DC 20008
(202) 244-8500
fax: (202) 244-8165
Circle 1009 on Inquiry Card.

#### Translator

Intergraph Corp. 1 Madison Industrial Park Huntsville, AL 35894 (800) 826-3515 fax: (205) 730-2461 Circle 1010 on Inquiry Card.

and stylistic personalization.

Repetitions processing saves time in translation of product documentation. Documentation for equipment, systems, and software usually changes in only minor ways when new versions of the product come out. Repetitions processing works by keeping a database of all sentences processed by the system and only retranslating new and changed sentences.

Most commercial-grade translation systems have a microglossary feature. The user specifies the subject area the source text comes from, and the microglossary contains equivalent terms that apply to that field. This capability makes it possible to translate text without large knowledge bases.

The next step beyond a microglossary is stylistic personalization. With this feature, the system watches what the posteditor does and infers rules for use in future translations. Stylistic personalization is useful when large volumes of material are being translated for a specific purpose, such as operations instructions or loan contracts.

#### **Pursuing Machine Translation**

You should consider implementing machine translation in your company if any of the following applies: your business plan is going global and your products require lots of documentation, the documentation needs to be translated more rapidly and con-

sistently, or you need to track new developments in other countries to stay competitive.

Fortunately, because of the increasing availability of translation systems on personal computers and work stations, you can run a test project and monitor results in a controlled environment. Thus, on a small scale, you can assess whether machine translation can help you meet these needs.

More than with other applications, though, you need to thoroughly test the systems. To test a system you would use the following procedure: (1) Run through the systems the kinds of materials to be translated; (2) give the translations to experienced post-editors; and (3) analyze the overall final results to see if the system meets your particular needs.

Adopting machine translation requires a great deal of learning and dedication. Work flow, job descriptions, and habits must change. The fact that raw translation is now performed by a machine, rather than people, transforms the fundamental nature of the process.

Peter M. Benton, formerly McGraw-Hill's chief scientist, evaluated and applied advanced technologies, including automated translation and other natural language processing systems. He now consults on the assessment and introduction of new technologies. He can be reached on BIX as "benton."

**World Radio History** 

# Take a lightweight presenter to your next presentation.

images with wipes, dissolves, timing effects,

windowshades that reveal bullet points one by one, and more.

In addition to dramatically increasing the impact of your presentation, LiteShow II dramatically reduces presentation costs.

An image displayed on LiteShow II costs about 6 cents compared to \$1.00 for an overhead transparency or \$15 for a color slide.\* And LiteShow II itself costs less than a VGA laptop.

LiteShow II works with any multi-sync monitor or video/data projector. But for the most dramatic presentation team, couple LiteShow II with

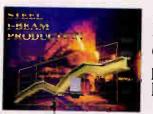

an In Focus PC Viewer® LCD projection panel. Its 640 x 480 resolution supports CGA, EGA, VGA, and Macintosh video standards.

When you consider

In fact, LiteShow II

You can display

Animate your

256 brilliant colors at 640 x 480 resolution.

makes slideshows look amateurish by comparison.

presentation impact, image quality, ease-of-use, flexibility, the

freedom to make last minute changes on the fly, the easy portability and the final, bottom-line cost, LiteShow II is the most persuasive and cost-effective way to make your point.

And there's nothing lightweight about that.

IN FOCUS SYSTEMS INC.

Using LiteShow II's built-in software, organize your images in any order you like. Just like a slide carousel.

Windows and Macintosh applications.

But unlike a slide carousel,

It weighs under four pounds.

But if your living depends upon

making presentations, the LiteShowII™

LiteShow II is a radical, new technological

LiteShow II makes dynamic, brilliant color

Create your presentation on any IBM/compat-

breakthrough from In Focus, the industry's leading

innovator in LCD projection panels and presentation

computer-generated presentations—without the

expense or baggage of a computer. Or the hassle and

ible, PS/2 or Macintosh computer. Then capture your

presentation on a standard 1.44 MB, 3.5" floppy disk.

Save as many as 50 images per disk. You can even

mix and match images created in DOS, OS/2,

expense of overhead transparencies or color slides.

is no lightweight.

technologies.

It fits into an ordinary briefcase.

LiteShow II gives you a host of special effects.

Prices may vary although they'll never equal the economy of LiteShow II.
In Focus Systems\* Inc. 1770 SW Mohawk Street, Tualatin, Oregon 97602, 1-800-327-7231. In Oregon, 503-692-4968 Fax: 503-692-4476. LiteNhow II is a trademark, PC Viewer and In Focus Systems are registered trademarks of In Focus Systems Inc. All other trademarks or registered trademarks are the property of their respective holders.

# Welcome Edition.

#### The most popular PC data analysis package is now even better.

Now when you choose SPSS/PC+<sup>™</sup> 4.0, not only do you get the best-selling statistical data analysis software, you get a choice. A choice of the options you need. A choice of the options you want. Powerful options for data entry, advanced statistics, forecasting, mapping, graphics and more. Options to help you turn data into information. The newest edition of SPSS/PC+ has the flexibility to meet your specific data analysis needs…and your budget.

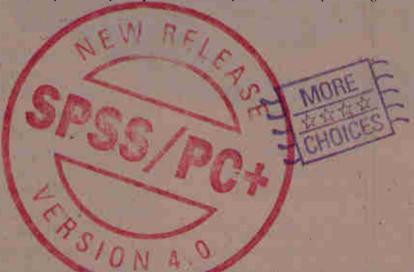

#### SPSS/PC+ 4.0 is...

SPSS/PC+ 4.0 is a fully integrated, sophisticated group of software products designed to handle all your data analysis needs.

SPSS/PC+ allows you to organize, analyze, forecast and display data in countless ways, making it easier to identify patterns and trends that might otherwise go unnoticed. With SPSS/PC+, you gain added insight into the relationships and meaning of your data. And with its graphics and mapping options, SPSS/PC+ provides for a convincing presentation of your conclusions.

#### Better...

Along with a choice of options, the new SPSS/PC+ 4.0 offers you something more. Like SURVIVAL for life table analysis, PROBIT for expected dosage modeling, and X11ARIMA for smoothed, seasonally adjusted forecasting. And improvements to procedures like REGRESSION and CROSSTABS. Plus, we've updated our Novell<sup>®</sup> and 3Com<sup>®</sup> network support and added Banyan VINES.™ SPSS/PC+ 4.0 also supports the latest versions of dBASE, Excel and Lotus, and by adding Graph-in-the-Box Executive" and MapInfo™ to our support for Harvard Graphics and Graph-in-the-Box, we've created more presentation options than ever before.

#### Than The Rest.

Whether you only choose the options you need, or choose the options you've always wanted, with the latest edition of SPSS/PC+, you've chosen the best. And if you're in need of a comprehensive package, we offer the widest range of options. Of course, SPSS/PC+ still features a menuing and help system, as well as an on-line statistical glossary to help you interpret results as you go. And you'll always have the training and support you can expect from SPSS, suppliers of statistical software to over 2 million users worldwide.

For more information on SPSS/PC+ call 312-329-3318.

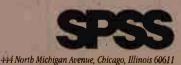

MODULA'S CHILDREN, PART II

# Oberon

A distillation of the best features from Pascal and Modula-2, Oberon is smaller, less complex, and more user-extensible

#### DICK POUNTAIN

s the triumphal march of C proceeds and language "inertia" becomes heavier by the month, the prospects for introducing a new general-purpose programming language must seem pretty slim. However, one candidate deserves to be taken very seriously: Oberon, Niklaus Wirth's successor to Modula-2.

Professor Wirth, of the Eidgenössische Technische Hochschule (ETH) in Zurich, Switzerland, is creator of Pascal and Modula-2 and must therefore be considered one of the most influential language designers in the short history of the art. Oberon is also noteworthy because, at a time when most software systems seem to be bloating inexorably into middle-aged spread, it is actually much smaller and simpler than its predecessor.

The Oberon language was born in 1988 as Voyager was flying past Uranus's moon of the same name. The superb precision of Voyager's navigation inspired Wirth to make this linguistic tribute.

Strictly speaking, Oberon is more than a language. It's a complete operating system and environment for a networked 32-bit workstation called Ceres, just as Modula-2 was the operating environment for the Lilith workstation. Ceres was entirely designed at ETH and is used extensively by the students in Wirth's department. However, in the next few years, you probably will see implementations of the Oberon language under other operating systems, such as MS-DOS.

#### Oberon's Aims

Wirth developed Oberon out of Modula-2 as a system programming language to implement the software for the Ceres workstation network. His intention with Ceres was to create a simple, reliable, and inexpensive workstation, and achieving this meant determining just what was essen-

tial and what was expendable in the hardware realm. This simplifying philosophy soon spilled over into the software as well.

Wirth believes strongly that an operating system should be designed as separately compiled modules with well-defined interfaces, and that writing applications is equivalent to extending the operating system by adding new modules. Because Modula-2 has excellent support for such modularity, it was the first choice for the Ceres project. However, Wirth decided that Modula-2 doesn't have sufficiently powerful facilities for user extension. In particular, it doesn't allow you to define new data types as extensions of older types. Oberon was born from the decision to add type

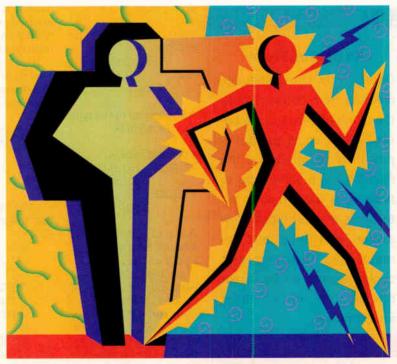

extensions to Modula. (I'll explain how type extensions work

Another firm requirement of the Ceres project was that the operating system should have a dynamic central memory allocation scheme, complete with garbage collection. It would have been possible to add a garbage collector to Modula-2, and indeed this has been done in the Modula-3 language developed by DEC and Olivetti (see "Modula-3" in the November 1990 BYTE).

However, Wirth thought that the variant record feature, which Modula-2 inherited from Pascal, would have been an obstacle to secure and efficient garbage collection. Both Pascal and Modula-2 permit the insecure practice of modifying the tag of a variant record independently of the variant field values (or omitting the tag field altogether). Since almost all implementations actually overlay the different variants of a record on the same area of memory, programmers can defeat the strict typing mechanism in this way, making it impossible for the language to efficiently discover the actual size of a variant record at run time. An automatic garbage collector must be able to unambiguously decide the size of objects that it wishes to discard.

Fortunately, Oberon's type-extension mechanism makes variant records completely redundant, as it can achieve the same flexibility in a type-safe way. So variant records were dropped.

Once the pruning knife was unsheathed, other features of Modula-2 started to look vulnerable and were dropped, because they were either redundant or not worth the complication they introduced into compilers. As a result, an Oberon compiler can be much smaller than a Modula-2 compiler; the Oberon implementation of July 1988 involved just 130K bytes of source code, yielding 39K bytes of compiled code and taking 41 seconds to compile itself.

#### Type Extension

Type extension is the facility to construct a new record type on the basis of an existing type. For example, say you have defined

a type Circle in the following way:

#### **ACTION SUMMARY**

#### An Oberon Flyby

Oberon is the latest language creation from Niklaus Wirth, the father of Pascal and Modula-2. While smaller and simpler than its forebears, the new language allows you to define new data types as extensions of older types. Now available in the public domain, this new language could become an important addition to the world of programming.

#### TYPE Circle = RECORD x,y,radius: REAL END;

An extension of the type Circle might be

FilledCircle = RECORD(Circle) fillcolor: INTEGER END;

A record of the new type inherits the fields x, y, and radius from its "base type" Circle and then adds its own field called fillcolor. If you are a Turbo Pascal 5.5 or C++ user, this mechanism should be familiar, because the syntax em-

ployed is very like that used for defining object hierarchies in these languages. Indeed, you might think of type extension as being a "halfway house" to full object orientation, as it provides extensibility for data types but not for procedures (i.e., methods). In Oberon, the mechanism for encapsulating procedures remains the module, just as in Modula-2, and modules are not extensible.

To clear up some terminology: Type FilledCircle is called a direct extension of type Circle, and Circle is its direct base type. A new type called BorderedFilledCircle, which extends FilledCircle, would also be an extension of Circle, but not now a direct extension, because FilledCircle intervenes in the hierarchy. A type is also counted as an extension if it equals the base type, or, more formally, T' extends T if T' = T or T' is a direct extension of an extension of T.

In Oberon, values of an extended type can be assigned to a variable of any of their base types. So you could assign records of type FilledCircle to a variable of type Circle; only the x, y, and radius values would be assigned. This is called a projection of the extended type onto the space of the base type. If you were to define a type 2Point with fields x and y, and then extend it to type 3Point with fields x, y, and z, then you can see that projecting a 3Point to a 2Point means just what it means in ordinary speech: The three-dimensional point x,y,z is projected as if onto a two-dimensional screen x, y.

Type extension in Oberon extends across module boundaries, so you can import a type from another module and then define extensions to it in the current one. This is the backbone

of Oberon programming technique.

Extension applies also to pointer types, which in Oberon can only be pointers to record or array types. The type of a pointer to a FilledCircle is an extension of the type POINTER TO Cir-

cle, and so can be assigned to variables of that type.

This has important consequences when building complex dynamic data structures such as lists and trees. You can write a module that defines an abstract list structure, a base node type, and the procedures to access it. Then client modules can import and extend the base node type as required and add new procedures to access nodes of the extended type. This is like objectoriented programming in, say, C++, except that you must explicitly import the manipulating procedures rather than having them implicitly "inherited."

Here's an example taken from Wirth's 1988 paper "From Modula to Oberon." It's part of a module called M that defines a tree structure (which grows from a variable called root of type

Node) and its search procedure:

```
TYPE Node =
               POINTER TO Object;
        Object =
                  RECORD
                     key, x, y: INTEGER;
                     left, right: Node
PROCEDURE Element(k: INTEGER): Node;
VAR p:Node;
BEGIN
    p := root;
    WHILE (p # NIL) & (p.key # k) DO
      IF p.key < k
      THEN p := p.left
      ELSE p := p.right
      END
    END;
    RETURN p
END Element
```

### One Word About Your Hard Disk Controller

### SLOW

## One Word About the PSI hyperSTORE Controllers

FAST

### Intelligent Mass Storage Controllers

Virtually all applications are disk bound. Today's PCs have over 60 times the power of their ancestors of just ten years ago, while hard disk performance has only just tripled. This makes mass storage the PC's worst bottleneck. PSI has eliminated this bottleneck with the hyperSTORE Caching Disk Controller, a sort of mass storage co-processor. The hyperSTORE

does for disk-intensive programs what a math co-processor does for number-crunching software. Databases, fileservers, multiuser systems, and other disk-hungry applications start screaming . . . frustrated users stop screaming! Call (800)486-FAST now to find out more about PSI's line of intelligent controllers. All you have to gain is time.

### hyperSTORE FEATURE HIGHLIGHTS

- Data access in 0.28ms or less, at 3-4MB/sec
- · Works in any 286, 386, or i486 system
- Simultaneously control any drive interface: MFM, RLL, ESDI, SCSI, or AT/IDE
- · Controls up to 28 physical disk drives
- OKB to 20MB of SIMM-based cache memory
- Supports all PC-based operating systems: DOS, Windows, UNIX/Xenix, Netware, etc.
- Data mirroring option for fault tolerance
- NO DEVICE DRIVERS REQUIRED

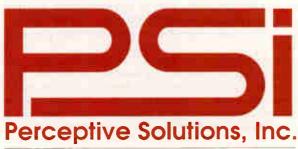

DALLAS · SAN FRANCISCO · SYDNEY

800-486-FAST · 214-954-1774 · Fax: 214-953-1774

Europe and Northern California: 415-284-9505 · Fax: 415-284-3238 Botswana and Southern Africa: (02) 313-020 · S.P.S. Pty, Ltd., Gabarone Australia/New Zealand/Micronesia: (02) 318 2337 · Fax: (02) 319 3069

G1990 by PSI. All rights reserved. hyperSTORE and the PSI logo are trademarks of Percoptive Solutions, Inc. - 2700 Flore Street - Dallas, Torza 75201 - USA

"Normally, it's a bit hard to pick the most impressive item at Comdex [Spring 1990], . . . This time it was easy, . . . the hyperSTORE/1600."

-Dr. Jerry Pournelle, Byte Magazine, September 1990

"The real-world result will be blazing record handling from within a data file as well as unstoppably fast program loads."

-Bill O'Brien, PC Magazine, February 13, 1390

"PSI has created the power user's ultimate Lego set for disk controllers: the hyperSTORE/1600" -Alfred Poor, PC Magazine, June 12, 1990

"Not only is it the fastest controller available, it's the most flexible, too."

-Byte Awards, Byte Magazine, January 1941

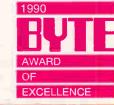

RapidFACTS (900) 776-3344 Doc# 8101 Detailed specifications faxed directly to you 24 hours/day. \$4.95 billed to your phone.

This module manipulates trees in the abstract. Now you can define a client module that extends the type Object into some more directly useful types:

```
TYPE Rectangle = POINTER TO RectObject;
RectObject = RECORD(Object)
width, height: REAL
END;
Circle = POINTER TO CircleObject;
CircleObject = RECORD(Object)
radius: REAL
```

Because of Oberon's type-compatibility rules, you can assign pointers of type Rectangle or Circle to variables of type Node and so build trees whose nodes point to objects of mixed types. However, there is still a problem; you cannot yet retrieve Rect-

ype extension extends across module boundaries, so you can import a type from another module and then define extensions to it in the current one. This is the backbone of Oberon programming technique.

Objects or CircleObjects from such nodes. All you can retrieve are Objects, which are mere projections with none of the interesting properties that you desire. What you need is some way to perform the reverse of projection and go back to the "wider" view. Oberon offers a type-safe way to do this, as I'll explain.

**Guarding Types** 

When manipulating structures containing mixed types—like the previously considered tree—you need to be able to discover the actual type a node has become bound to at run time to know what fields it has. If, for example, a Node points to a Rectangle, you can retrieve its width, but if it points to a Circle, then you want its radius instead. However, the assignment-compatibility rule of Oberon, stated above, lets you assign a Rectangle to a Node (or a RectObject to an Object) but not vice versa. The answer to this problem lies in type tests and type guards.

The type test "p IS Rectangle" is a Boolean expression that is true only if p currently contains a pointer of type Rectangle. In general, t IS T' is true if t (of type T) currently contains a value of type T', and T' is an extension of T.

Reverse assignments of base types to extended types can be made by applying a type guard. The assignment t' := t(T'),

where t' is of type T' and t is of type T (a base type of T'), is legal and can succeed if t currently holds a value of type T'. The (T') is called the *type guard* of t. If the value of t is not of type T' (nor an extension of it), then the guard fails and the program aborts; a failing guard is fatal, like an array-bound violation or a failing computer-aided software engineering selector.

Type guards look syntactically rather like C typecasts, but they could hardly be more different in intention; where Oberon demands that this must be the right sort of thing, and stops if it is not, C says, "Bend the thing to make it fit." The world may well end with a misplaced typecast.

Guards can be applied to assignments of record fields as well as whole records. All this may be easier to follow with a more concrete example. If W is a REAL variable, then the assignment

```
W := p(Rectangle).width;
```

is legal and succeeds if p does indeed contain a Rectangle pointer. It would fail and abort the program if p contained a Circle. If you had defined an extension of Rectangle called FilledRectangle, the assignment would also succeed when p contained a FilledRectangle (which is quite safe, because a FilledRectangle also has a width). Since aborting a program is to be avoided at all costs, type tests are used to make sure this never occurs. So in the tree example above, you might write an access procedure that contains lines like the following:

```
p := M.Element(K);
IF p # NIL THEN
    IF p IS Rectangle
    THEN Area := p(Rectangle).width *
p(Rectangle).height;
    ELSIF p IS Circle
    THEN Area := pi * p(Circle).radius *
p(Circle).radius;
    ELSIF ......
```

To avoid having to write too many type guards, which is both verbose and inefficient for the compiler, Oberon employs the WITH statement (which loses the meaning it had in Modula-2) to assert that a variable has a particular type throughout a whole sequence of statements; this is called a regional type guard:

```
WITH p: Rectangle DO
   Area := p.width * p.height;
   Perim := 2 * (p.width + p.height);
........
END;
```

This should be enough of a taste of Oberon to show you that variant records are now completely redundant and that type extensions with guards offer a safer but also more powerful alternative.

Oberon also displaces the Modula-2 concept of opaque types used for information hiding with a more general concept. In a Modula opaque type, you export only the name of a type so that its representation remains hidden from the users of the type. In Oberon, you can hide part or all of a type by exporting only a partial definition or public projection. For example, a type

```
Box = RECORD x,y,width,height: REAL END;
might be exported as
```

Box = RECORD x, y: REAL END;

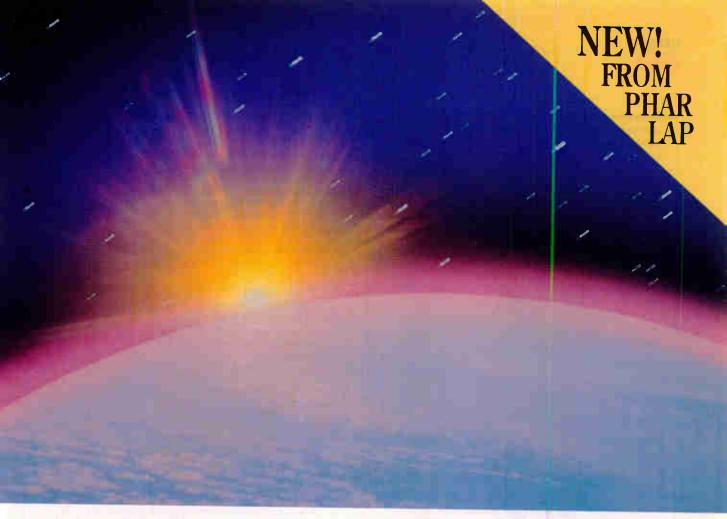

### C BEYOND 640K DOS

Let Phar Lap's new 286|DOS-Extender™ turn your Microsoft C compiler into a multi-megabyte power tool!

It's never been so easy to C beyond 640K DOS.

You've been hearing a lot lately about DOS Extenders and their ability to let you create large programs beyond the 640K DOS limit. Now Phar Lap® makes it easier than ever! With your copy of Microsoft C and our new 286 DOS-Extender you've got all the tools you'll need to quickly and easily build multimegabyte protected-mode applications often by simply relinking without making source code changes. 286IDOS-Extender enables you to build programs that have room for more features and capabilities without having to suffer with overlays or EMS. But the best news is you don't have to give up any of your Microsoft C tools, ncluding your CodeView debugger.

And with 286IDOS-Extender you'll not only have plenty of memory for your applications but also for the Microsoft C 6.0 compiler itself. No more crippling "Out of Heap" messages when compiling under Windows or with networks.

**Total Compatibility** 

Because 286IDOS-Extender is embedded into your program, it is invisible to the enduser. Your program looks exactly like any other DOS application. There's no new operating environment for your end-users to buy or learn. Any of the 30 million 80286, 386, or 486 PCs that can run MS-DOS or PC-DOS can run 286IDOS-Extender. And because Phar Lap products support the XMS, VCPI, and DPMI standards, applications built with 286IDOS-Extender can run under a variety of environments besides MS-DOS, including DESQview and all modes of Microsoft Windows.

Field Proven Technology

Phar Lap is also the developer of the awardwinning 386|DOS-Extender™, which has been used in over 600 applications including AutoCAD 386 and IBM Interleaf Publisher. 386IDOS-Extender is designed for programs that require the ultimate in 32-bit speed and performance on 386 and 486 PCs. By utilizing either of our DOS-Extender technologies, industry leaders are keeping their competitive edge and delivering all the functionality and capabilities that their customers have been asking for.

So if DOS is looking smaller than ever, call Phar Lap today.

And C what it's like beyond 640K.

Phar Lap 286|DOS-Extender SDK \$495.

We open a world of memory.

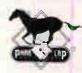

Phar Lap Software, Inc. 60 Aberdeen Avenue Cambridge, MA 02138 617-661-1510 FAX 617-876-2972

Trademark holders: 286IDOS-Extender™ and 386IDOS-Extender™-Phar Lap Software, Inc.: Windows™- Microsoft Corp.; DESQview™-Quarterdeck Office Systems; Interleaf Publisher™- Interleaf, Inc.. Registered trademark holders: Phar Lap®-Phar Lap Software, Inc.; MS-DOS® Microsoft®, and Code View®- Microsoft Corp.; AutoCADF- Autodesk, Inc.; IBM®-IBM Corporation. © 1991 Phar Lap Software, Inc.

Circle 221 on Inquiry Card.

```
Listing 1: Extracts from a module by Robert Griesemer and Michael Franz that adds new functions (auto-indentation and
cursor-controlled indentation) to the Oberon editor Edit.
```

```
MODULE EdT;
                                                                  ELSIF msg IS EdTMsg THEN
                                                                    WITH msg: EdTMsg DO
IMPORT
                                                                      IF (F.text = msg.text) & (F.sel = 0) THEN
  Display, Viewers, Texts, TextFrames, MenuViewers, Oberon;
                                                                         TextFrames.SetSelection(F, msg.beg, msg.end);
                                                                         F.Time := msg.time
  HT = 9X; LF = OAX; CR = ODX; Left = O1CX; Right = O1DX;
                                                                    END
  Menu = "System.Close System.Copy System.Grow Edit.Store";
                                                                  ELSE TextFrames.Handle(F,msg)
                                                                  END
TYPE
                                                                FND
  EdTMsg = RECORD(Display.FrameMsg) (* a type extension *)
                                                              END Handle;
              text: Texts.Text;
              beg, end: LONGINT;
                                                              PROCEDURE Open;
              time: LONGINT
                                                              VAR S: Texts.Scanner;
            END:
                                                                  T: Texts.Text;
VAR
                                                                  V: MenuViewers. Viewer;
  W: Texts.Writer:
                                                                  x,y: INTEGER;
                                                                  beg, end, time: LONGINT;
(* Procedures BegOfLine, Select, Move, Newline defined
here... *)
                                                                Texts.OpenScanner(S, Oberon.Par.text, Oberon.Par.pos);
                                                               Texts.Scan(S);
PROCEDURE Handle(F: Display.Frame; VAR msg:
                                                                IF (S.class = Texts.Char) & (S.c = "^") OR (S.line #
                Display.FrameMsg);
                                                              O) THEN
                                                                  Oberon.GetSelection(T, beg, end, time);
 WITH F: TextFrames.Frame DO
                                                                  IF time > O THEN Texts.OpenScanner(S, T, beg);
   IF msg IS Oberon. InputMsg THEN
                                           (* a type test *)
                                                                                   Texts.Scan (S)
      WITH msg: Oberon.InputMsg DO
                                           (* a regional
                                                                              END
                                            type guard *)
                                                               END
        IF msg.id = Oberon.consume THEN
                                                               IF S.class = Texts.Name THEN
              msg.ch = Left THEN Move(F,-1)
                                                                 Oberon.AllocateUserViewer(Oberon.Mouse.X, x, y);
         ELSIF msg.ch = Right THEN Move(F, 1)
                                                                  V := MenuViewers.New(TextFrames.NewMenu(S.s, Menu).
         ELSIF F.car > 0 THEN
                                          (* caret set *)
                                                                                       TextFrames.NewText(TextFrames.
            IF msg.ch = LF THEN
                                                                                       Text(S.s), 0),
               msg.ch = CR;
                                                                                       TextFrames.menuH, x, y);
               TextFrames.Handle(F,msg)
                                                                 V.dsc.next.handle := Handle
           ELSIF msg.ch = CR THEN Newline(F)
           ELSE TextFrames.Handle(F,msg)
                                                             END Open;
         END
       ELSE TextFrames.Handle(F,msg)
                                                             BEGIN Texts.OpenWriter(W)
                                                             END Edt.
     END
```

so that client programs can change the position, but not the dimensions, of a Box. Of course, a client can still define extensions to Box. The type of a nonexported record field can be hidlen, too, so you can completely hide a sensitive data structure while still letting components of an exported type refer to it.

Apart from type extensions, tests, and guards, the only other additions Oberon makes to Modula-2 are multidimensional open arrays and type inclusion. The latter is a hierarchical reaxation of the type-compatibility rules so that if type T includes T', values of type T' are also values of type T and can be assigned to variables of type T.

Oberon supports five numeric types such that LONGREAL ncludes REAL, which includes LONGINT, which includes INTE-EER, which includes SHORTINT. Hence, you can always assign in INTEGER to a REAL variable, or a SHORTINT to an INTE-EER. This scheme almost removes the need for type conversions and dispels some of the more irritating aspects of Modula-2 e.g., the incompatibility of INTEGER, CARDINAL, and REAL ypes).

### Pruning Modula-2

Now I'll examine features of Modula-2 omitted from Oberon, and you'll understand why it was possible to exclude them. As you'll see, far more has been removed than has been added.

(\* assignment of a

(\* inithalization \*)

handler \*)

Variant records and opaque types are dropped, since the language's type-extension scheme is safer, more elegant, and more powerful.

Enumeration types—for example, Colors = (red, blue, green)—are not supported. They were originally introduced in Pascal to improve program clarity, but Wirth now believes that their indiscriminate use leads to an explosion of type declarations and to verbose programs. The values of an enumeration type have an uncomfortable, exceptional status; they are neither proper identifiers nor string constants available at run time. This causes an inconsistency in the rules of Modula-2, since you can't export an enumeration type's identifier without automatically exporting all its constant identifiers (as you can with other types). Enumeration types also posed problems in type-extending them across Oberon's module boundaries.

continued

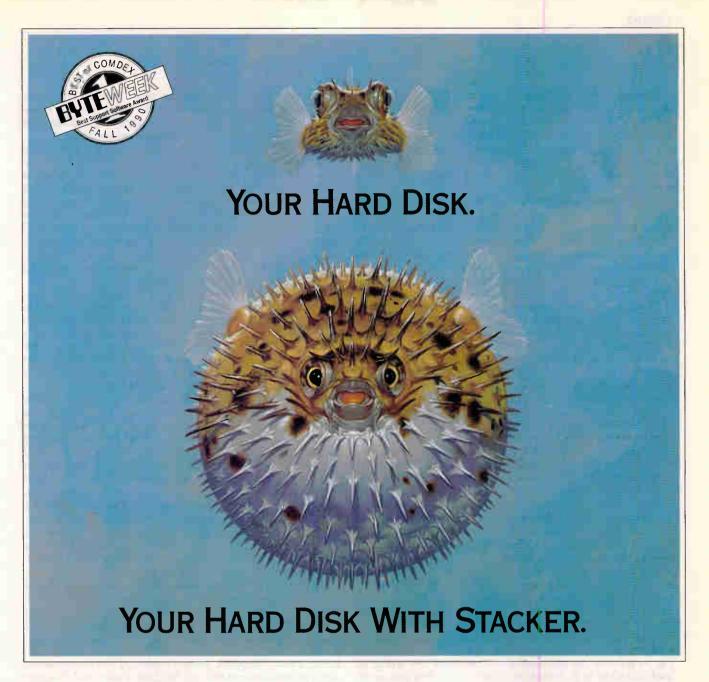

If you need more megabytes than your hard disk can swallow, don't buy a new drive. Stretch it with Stacker.

Stacker is the fastest, most economical way to safely double your hard disk capacity. Without sacrificing DOS compatibility. It's the new standard in real-time data compression.

- Increase storage 100%
- Compatible with DOS 3.x, 4.x
- Industry's fastest real-time data compression
- Includes disk caching
- · Fastest, easiest installation
- Toll-free technical support
- 90-day money-back guarantee

And it's the only product of its kind available in both software and coprocessor versions.

Stacker is fully compatible with Windows 3.0 and all your favorite disk utilities, too. Plus, Stacker includes a powerful disk caching program for added performance.

And when you add the Stacker coprocessor card you also get the fastest data compression in the business.

No wonder there are already over a million satisfied users of Stac's compression technology.

So call today and double your disk capacity tomorrow. You can purchase the Stacker software-only version—perfect for laptops—for only \$149. Or get the entire Stacker high performance system with software and coprocessor card for just \$229.

Order today. Visa, MasterCard, American Express cards accepted.

1-800-522-7822

Or see your local computer/software dealer.

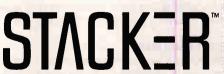

1990 Stac Electronics, Carlsbad, CA
 Stacker is a trademark and Stace registered trademark of Stac Electronics

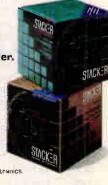

Subrange types—for example, XCoord = 0..639—have been dropped, too. They were originally introduced to allow a compiler to generate guards for assignments and to economize on storage, but Wirth now thinks that their benefits are not worth the complexity they add to a compiler. Having lost these two types, it was natural to exclude user-defined set types and replace them with a single type SET whose values are sets of the

Pointer types in Oberon are confined to record and array types. Array index types are no longer definable, and all indexes are integers. The lower bound of all arrays is fixed to 0, so you declare, for example, ARRAY 10 OF INTEGER. This simplifies bound checking, especially for dynamic arrays, and re-

moves a rich source of programmer errors.

The FOR loop has been dropped completely, and you must use either REPEAT or WHILE with an explicit counter variable. The WITH statement used for record fields in Modula-2 is used in Oberon for type guards. When accessing record fields, you must always fully qualify the field name with its record name. This principle of full qualification extends to imports, too; the Modula-2 construct FROM M IMPORT x has been abandoned, and you must specify M.x for every occurrence of x in your program. Modula-2 experience has shown that this is preferable when many modules are imported.

The low-level features supported through the SYSTEM module in Modula-2 have been eliminated, along with the type-conversion functions, absolute addressing for variables, and the AD-DRESS and WORD types. Oberon implementations are free to provide system-dependent modules, but these do not belong to the language definition, so such features are definitely implemen-

tation-specific and nonportable.

Concurrency, supported in Modula-2 through coroutines, has been removed. Wirth stresses that this is not a rejection of the need for concurrency in general programming; it reflects the fact that the Oberon-Ceres project was deliberately de-

signed not to employ concurrency.

The structure of programs has been rationalized in Oberon. Modula-2's special nain module, which has no definition part, nas gone. It was an nomaly, because although it was actually a package of data and procedures, it had to act as a single executble procedure to the operating system. In Oberon, all modules re equal and can be compiled and executed. Under the Oberon perating environment, any parameterless procedure within ny module can be executed as a "command" by typing its ualified name (e.g., MyModule.Start); this is how you invoke rograms. If MS-DOS compilers for Oberon appear, this feaure will present a problem, as DOS has no mechanism for exeuting parts of an .EXE file in this fashion.

The reserved words DEFINITION and IMPLEMENTATION have one, and all modules begin in the same way with the word MOD-LE. Every module has an interface or definition text that is just n excerpt from the text of the module, containing copies of just nose constant, type, and variable declarations and procedure eadings that are to be exported. Local modules are dropped, s Modula-2 programmers seldom used them and they compli-

ated the scope rules unnecessarily.

The total effect of these changes is to make Oberon's rules r handling modules simpler and more orthogonal than those Modula-2, as every module is a complete compilable unit.

### beron and Object Orientation

arlier on, I said that Oberon was a "halfway house" to object ientation. You may well be wondering why Niklaus Wirth did t go the whole way, to a fully object-oriented programming stem. It is certainly not for any want of OOP experience, for as well as sanctioning the development of Modula-3, Wirth and his coworkers have experimented with object-oriented extensions to both Modula-2 and Oberon by making modules into first-class objects that can have methods and instances.

However, Wirth remains unconvinced that encapsulated methods offer the best paradigm for programming large systems. OOP insists that all access procedures must be defined in the same place as the data structures they work on, which Wirth considers to be an unwieldy dogma. When developing large systems, he believes it is important to be able to add new procedures in later modules without being forced to define a whole new subclass, especially if this would involve recompiling the original class definition and all its clients. (To be fair, virtual method systems used in C++ and Turbo Pascal 5.5 make such recompilation unnecessary.)

In Oberon, it is procedure types rather than the procedures themselves that are contained in data structures (or objects) in the program text, and binding occurs at run time by assigning a procedure called a handler to a procedure type field in a record. Type tests enable a handler to discriminate among the various extensions of a base type while still maintaining strict data typing. (Listing 1 shows an example of a handler called EdT. Handle, which gets assigned in the last line of EdT. Open.)

Purely object-oriented languages like Smalltalk tend to be typeless. Variables can hold objects of any class (i.e., type), so the compiler cannot tell you if the wrong object has been put into a variable. The program may still do something sensible thanks to polymorphism, which ensures that different objects can do their "own thing" in response to the same message. For example, sending a Print message to a Rectangle object prints a rectangle. If you've put a Circle in there by mistake, the message will print a circle. This is close to the way in which the real world behaves; elephants do elephant things and oranges do orange things. But if an elephant finds its way into your orange squeezer, it will surely ruin your breakfast, and the fact that it does elephant things may prove to be a voluminous embarrassment rather than a consolation

The ETH recently made public domain versions of Oberon available for the Macintosh, DEC's DECstation, and Sun Microsystems' Sparcstation. I for one am impatient to try the Oberon programming style. Above all, I just love the idea of a compiler that actually got smaller.

Editor's note: The public domain versions of Oberon mentioned above are available on BIX, via BYTEnet, and on disk. See page 5 for details. For further information on Oberon, contact Michael Franz, Institut für Computersysteme ETH, 8092 Zurich, Switzerland.

### **BIBLIOGRAPHY**

Gutknecht, J. "The Oberon Guide." Bericht 108, Dept. für Informatik, Eidgenössische Technische Hochschule, Zurich, June

Odersky, Martin. "Extending Modula-2 for Object-Oriented Programming." First International Modula-2 Conference, 1989.

Wirth, Niklaus. "From Modula to Oberon." Software: Practice and Experience, vol. 18(7). New York: John Wiley and Sons, 1988

Wirth, Niklaus. "The Programming Language Oberon." Software: Practice and Experience, vol. 18(7). New York: John Wiley and Sons, 1988.

Dick Pountain is a BYTE contributing editor, technical author, and software consultant living in London, England. You can contact him on BIX as "dickp.

### Here's what they're saying about Ami Profrom Lotus.

| Independent User Survey For Windows.*** |                        |                     |                        |  |  |  |
|-----------------------------------------|------------------------|---------------------|------------------------|--|--|--|
| Word<br>Processing<br>Features          | Ami Pro<br>for Windows | Word<br>for Windows | WordPerfect<br>for DOS |  |  |  |
| Best<br>Overall                         | 50%                    | 22%                 | 16%                    |  |  |  |
| Ease of<br>Learning                     | 47%                    | 28%                 | 8%                     |  |  |  |
| Ease of<br>Use                          | 52%                    | 23%                 | 8%                     |  |  |  |

\*Independently commissioned Windows word processor Usage and Attitude Study conducted November 1990

# Here's why th

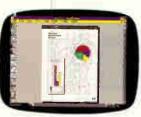

### WYSIWYG

No wonder Ami Pro<sup>™</sup> for Windows<sup>™</sup> is getting rave reviews from users.\* They're naturally impressed by its 360 powerful features. And even more impressed with how

easy it is to use them. Ami Pro has everything you expect in a power word processor, plus important features you can't find anywhere else—like truly interactive WYSIWYG that lets you edit in any of four page views, including full-page view.

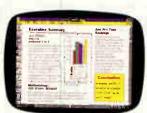

### **FRAMES**

Our exclusive "frames" feature lets you quickly place text and graphic elements where you want. Just position your frame anywhere on the page, then fill it with words,

drawings or imported graphics. With a click of the mouse, your text automatically wraps around it.

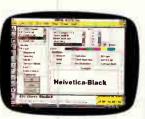

### DIALOG BOXES

Why settle for difficult programs that produce boring documents? Our friendly, interactive Dialog Boxes display all your layout options—and show you the results of

commands before you execute them. So you can change your mind without wasting time.

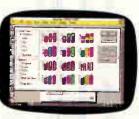

### CHARTS AND GRAPHS

In addition to a built-in drawing feature, Ami Pro instantly generates 168 varieties of presentationquality charts and graphs, including 2-D, 3-D and perspective. Just type

and perspective. Just type in the data, or import your chart information from programs like Lotus\* 1-2-3.\*

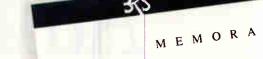

To:

BRS Research Services, Inc.

From: 5, 1990

### User Study Matches Expert Reviews

User preference research findings have as uncanny resemblance to what word processing and technology experts have been saying all along: Ami Pro is the new standard for word processing in the Windows environment.

The Software Digest rating, for example, places Ami Pro well above Microsoft's Word for Windows and WordPerfeet in terms of overall performance.

The user research shows similar results.

Ami Pro consistently outranked Word for Windows and WordPerfect in terms of

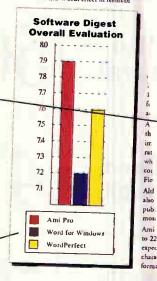

### USER F WORD PR

### **Executive Sum**

Key findings: Ami Pro preferred 2 to 1

Users prefer Ami Pro from Le more than 2 to 1 over Mises Word for Windows and Wor Half of the users studied rank Ami Pro as the "Best Overal Windows word processor an overall word processing prod 51,9% axid Ami Pro was eas than Word for Windows an WordVerfect; 47,3% said it easiest to learn.

A whopping 63% said they extremely enthusiastic about product or like it better that

### Methodology: 4 This independent study was November, 1998, A rando

November, 1998, A rando processing users were calle attitudes and user experier

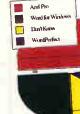

Easiest to U

# ey're saying it.

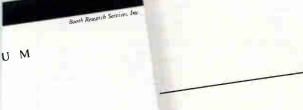

Booth Research Services, In

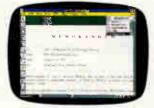

### STYLE SHEETS

Ami Pro comes with more than two dozen style sheets that have the page layout already set up and ready to go. So you can produce professionally designed business letters.

memos, reports, presentations, newsletters and more—in just the time it takes to type in text.

### FERENCE STUDY: SSING FOR WINDOWS

Pro, the

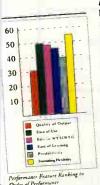

ers Studied

over a three week period in

of more than 1,000 word

ed interviews on preference.

### Ami Pro Tops Rankings

Ami Pro came out on top on nearly all of the 17 characteristics ranked by users. An impressive 51,9% of the respondents rated Ami Pro easiest to use, while a whopping 56,5% gave Ami Pro top consideration for "Formatting Flexibility".

Although not cited in this chart, users also ranked Ami Pro as tops in desktop publishing (60.3%), and in getting the most out of Windows (41.2%).

### Conclusion:

In general, Ami Pro is preferred by a margin of 50% to 22% by all

| FEATURES (                                                                                                    | And Pro | Windows | WordPerfect<br>5.1 |
|----------------------------------------------------------------------------------------------------|---------|---------|--------------------|
| nteractive WYSIWYG                                                                                                    | Yes     | Y       | No                 |
| On-Screen Font and Attributes                                                                                                    | Yes     | Yes     | No                 |
| On-Screen Point and American<br>Auto Text Wrap Around Graphics                                                                                                    | Yes     | No      | Yes                |
| and the same of the same of th | Yes     | No      | No.                |
| Editable View Levels                                                                                                    | ZeY     | No      | No                 |
| Global Style Sheets                                                                                                    | Yes     | Yes     | No                 |
| Thesaurus Offers Word Meanings                                                                                                    | Yes     | No      | No                 |
| Visual Dialog Boxes Internal Chart Generation (10 Types)                                                                                                    | Yes     | No      | No                 |

### **EXPERTS AGREE**

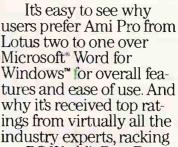

up such coveted awards as PC World's Best Buy. The Buyers Assurance Seal from InfoWorld. And PC Magazine's Editor's Choice.

"Ami Pro received a score in Ease of Use of the User Interface that was fully 10 points higher than the next highest score, and came in 14 points ahead of the score WordPerfect" 5.1 drew from its buyers," according to PC Week's Corporate Satisfaction Poll.

PC Magazine says, "Ami Pro has the friendliest interface and the widest range of functions...[It] is easier to use than almost any program with comparable powers."\*\*

Ami Pro is the word processing program that takes full advantage of the Windows environment, combining power word processing with the power to create professional documents fast. And with its icons and interactive features, Ami Pro is incredibly easy to learn and use. So what do you say? You've just learned about five major Ami Pro features.

Now to find out about the other 355—and how to get a free working model—turn the page.

### This says it all.

Automatic Backup Automatic Timed Save Block Manipulation Bookmarks

 Named By User
 Go To Charting

3D Charting • Edit Chart with Draw Tools
 Legends • Multiple Styles Per Type • 7 Chart

Copy Text and Graphics Cursor Movement

Begin/End of File • Character • Line • Page
 Paragraph • Sentence • Top/Bottom of
Screen • Word

Customizable Icon Bar

Choose From Over 45 Functions • Quick Access to Features

Customizable View Level

• 10-400% • Fully Editable Cut and Paste

Date Insertion

• Today's Date • Date Printed • Date Last Edited • Definable Style

DDE (Dynamic Data Exchange)

Defaults

Backup Options • Date Styles • Dictionary
 Paths • Display Options • Document Path
 • Draft Mode Colors • Footnote Options
 • Hyphenation Hot Zone • Pair Kerning • Printer
 • Icon Bar Icons • Undo Levels • View Level

Delete Dialog Boxes

Document Annotation

Notes • Show/Hide • Go To Notes • Date/ Time Stame • Stacked Notes

Document Descriptions

Author Name • Operator Name • Revision Number • Creation Date • Revision Date • Renameable Fields • User Defined Fields • Display with Directory • Print with Document

Drawing

Cut/Paste Objects • Circles • Arcs • Squares
 Rectangles • Rounded Boxes • Diagonals
 Polygons • Polylines • Group Objects
 Snap-To Grid • Fill Patterns • Line Widths
 Text Rotation • Type Text

File Import/Export

AdvanceWrite • ASCII • DBase • DCA Final Form • DCA Revisable Form • DIF • E-Mail • Enable • Lotus WKS, WK1, WK3 • Microsoft

Word • Microsoft Word for Windows • Multi-mate • Navy DIF • Peachtext • Rich Text Format • Samna Word • Windows Write • WordPerfect • WordStar • Wordstar 2000

File Management Functions Copy - Rename - Delete - Move - Sorted File Listing

Font Control

Unlimited Number of Fonts • WYSIWYG
 Limited Only by Printer

Footnotes

Auto Numbering • Bottom of Page • End-notes • Number Style Option • Reset Number Option • Separator Line

Forms Capability

Format Complicated Forms • Fill-In On-Screen
 Print on Preprinted Form • Protect Areas

Frames

Anchor to Text • Auto Text Wrap Around
 Background Shade • Contain Text or
 Graphics • Fixed Position On Page • Lines
 Around • No Text Wrap Around • No Text Wrap
 Beside • Overlay Frames • Repeat on Multiple
 Pages • Resize Frames

Glossarv

Large Record Size
 Speed Key Access

Any Page Number • Fast Next Item Access
 Go To Frame, Footnote, Note, Various Marks in Document

Graphics Control

Edit PIC Files - Drop Anywhere on Page
 Float Graphic w/Text - Place in Box - Proportional Scaling - Fit in Frame - Rotate in Single Degree Steps - X-Y Scaling - Gutter/Binding Margins

Graphics Import

CGM • EPS • HPGL • Lotus PIC • PCX
 TIFF • WMF

Hard Space Headers/Footers

Alternating • Floating

CBT Tutorial Available - Context-Sensitive
 Indexed - Point & Shoot - Hypertext Linked
 Full Macro Documentation On-Line

Hyphenation

As-You-Type • Soft Hyphen • Consecutive Hyphen Control • On Paragraph Basis • Hot

Image Processing

Control Brightness, Contrast of Scanned, Gray Scale TIFF Pictures
 Sharpen Edges

• Smoothing • Invert Image Index Generation

Generate from List • Mark in Text • Multiple Level Indexing • Hyper Links from Index Back into Document

Insert/Typeover Kerning

Line Numbering

Line Spacing Control Macros/Programming Language

On-Line Macro Documentation • Record/ Play • Assign to Function Key • Assign to Menus • Create Menus • Variables • If • Go To Statements • Case Statements • For/Next • Prompt for Input • Subroutines

On-Line Macro Documentation • Record

To The Macro Documentation • Record

To The Macro Documentation • Record

To The Macro Documentation • Record

To The Macro Documentation • Record

To The Macro Documentation • Record

To The Macro Documentation • Record

To The Macro Documentation • Record

To The Macro Documentation • Record

To The Macro Documentation • Record

To The Macro Documentation • Record

To The Macro Documentation • Record

To The Macro Documentation • Record

To The Macro Documentation • Record

To The Macro Documentation • Record

To The Macro Documentation • Record

To The Macro Documentation • Record

To The Macro Documentation • Record

To The Macro Documentation • Record

To The Macro Documentation • Record

To The Macro Documentation • Record

To The Macro Documentation • Record

To The Macro Documentation • Record

To The Macro Documentation • Record

To The Macro Documentation • Record

To The Macro Documentation • Record

To The Macro Documentation • Record

To The Macro Documentation • Record

To The Macro Documentation • Record

To The Macro Documentation • Record

To The Macro Documentation • Record

To The Macro Documentation • Record

To The Macro Documentation • Record

To The Macro Documentation • Record

To The Macro Documentation • Record

To The Macro Documentation • Record

To The Macro Documentation • Record

To The Macro Documentation • Record

To The Macro Documentation • Record

To The Macro Documentation • Record

To The Macro Documentation • Record

To The Macro Documentation • Record

To The Macro Documentation • Record

To The Macro Documentation • Record

To The Macro Documentation • Record

To The Macro Documentation • Record

To The Macro Documentation • Record

To The Macro Documentation • Record

To The Macro Documentation • Record

To The Macro Documentation • Re

Math Calculations

· Centimeters · Inches · Picas · Points Merge

• From ASCII Files • From Comma Delimited Files • From DIF Files • From WKY Files • From dBase Files • From AMP To File • Label Print Function • Preview Before Print • Three-Level Boolean Conditional Record Inclusion Open Multiple Documents

Page Breaks

· Manually Inserted · With Paragraph Style Page Formatting Control

Margins • Page Size • Snaking Columns
 Line Around Page • Line Between Columns
 Portrait/Landscape

Page Numbers

Any Location on Page - Reset Page Number
 Five Formats for Number

Paragraph Styles

Quick Access with Styles Box
 With Function Key
 Controls: Font, Alignment, Spacing, Page Breaks, Ruling Lines, Bullets, Numeric Format in Table, Hyphenation

Printing Color Print Options

Over 130 Printers Supported • Number of Copies • Page Range • Reverse Order • Collate • Print Document Description • Crop Marks • On Preprinted Form • Printer Bin Control for First/Rest Pages • Portrait or Landscape

Real-Time Pagination Revert to Saved Version Search and Replace

Case Insensitive • Forward or Backward
 Header/Footer/Footnote • Skip • Replace

Replace All • Search for Style • Search by Attribute • Wildcards

Section Outline Numbering

 6 Levels • Number Paragraphs • Numbered Lists • User-Defined Reset Snaking Columns

Up to 8 Columns • Column Balancing • On Screen • Variable Width • Variable Spaced

 Alphabetic • Numeric • Ascending • Descending • By Paragraph • By Word • By Number of Lines • 3 Levels—3 Words Within each Level Spelling Check

Definity Circus

130,000 Word Dictionary • Add to Dictionary
• Correct Multiple Occurrences • Entire
Document • Selected fext • International
Dictionaries • Rest of Document • Skip All
Occurrences • Statistics Report • Unlimited
User Dictionary Size

Status Line

Column Number Document Name Insert/ Typeover Line Number Page Number

Style Sheets

• 27 Professionally Designed • Control All Formatting in Document • Document-Only Styles • Global Styles

Up to 256 Columns • Column Width Control
 Row Height Control • Auto Row Height
 Lines around Cells • Shaded Cells • Connected Cells • Formulas: Four-Function Math,
 Sum Function, Absolute/Relative Cell Address
 Insert Rows and Columns • Numeric Alignment and Formatting

Table of Contents

3 Levels • Separator Choice

Tabs

Center • Leader Dot • Left • Numeric • Right
Text Enhancements

Bold • Double Underline • Initial Caps • Italic
 Lowercase • Overstrike • Small Caps • Subscript • Underline • Uppercase
 Word Underline

Thesaurus

**Word Count** 

• 1.4 Million Alternatives • Definitions • Gives Inflections • Synonyms

• Four-Level • Customizable
Unlimited Document Size Vertical Centering Widow/Orphan Control

# Upgrade now for

Call 1-800-831-9679

### The easiest to use just became the easiest to buy.

With all these advanced features, you couldn't ask for a more powerful or easier to use word processor than Ami Pro. Now, for a limited time, you can get it all for an easy to like price.

If you're currently using WordPerfect, Microsoft\* Word, DisplayWrite, Multimate, WordStar Professional or 2000, OfficeWriter, Samna\* Word IV" or Lotus Manuscript, call our toll free number to find out how to upgrade by exchanging your cover page or program disk for a copy of Ami Pro at \$129.00. Its just that easy.

### Ami Pro<sup>™</sup> for Windows<sup>™</sup> Lotus®

Lotus Word Processing Division, 5600 Glenridge Drive Atlanta, GA 30342, 800-831-9679, 404-851-0007

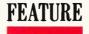

### **Smart Memories**

What happens when memory chips start to think for themselves?

A look at content-addressable memories and beyond

### PETER WAYNER

he good news, it's been said, is that in the future, all the world's information will be available on-line. The bad news is that this file will be terabytes long, and you'll have to use a string-search algorithm to find what you're looking for. Moving data has always been one of a computer's strong suits. But even when given processors that can perform 100 million instructions per second, computers can't keep up with the proliferation of data coming out on CD-ROMs.

Now, some researchers have created smart memory chips that have thousands of tiny, 1-bit processors built in at each memory location. These chips have applications not only in data retrieval, but also in unexpected areas of CAD, graphics, and robotic planning.

Computer memory is a one-way street. If you know the location you want, the memory can quickly deliver the value stored there. If you're looking for a particular value, however, the computer needs to step through every location to find where that value is stored.

One big bottleneck in current microcomputers is between the CPU and the memory. Before it can perform a computation, the CPU must receive the necessary information. This delay is often acceptable for computationally heavy scientific operations, but it is a major impediment for light processing problems such as text searching.

One solution is a content-addressable memory chip, a special memory chip manufactured by companies like Advanced Micro Devices (AMD). CAM chips are available in simple forms or in more complicated versions such as the MIT-built Database Accelerator (DBA) and Coherent Research's Associative Processor (aka the CP or the AP). The basic technique at the heart of these circuits dates back to the 1950s. Real implementations are scarce, how-

ever, because the technology of VLSI has only recently made the chips a viable option.

### The First Step

The core of the CAM circuit is a memory cell that can store a value and respond to a query such as "All cells with a 1 stored in them, raise your flag." The flags in the cells that make up one word of memory are cascaded. If all the flags are raised, a word-size match flag is also raised. The system decodes the address by finding the first raised flag.

Most implementations signal if there is more than one match but report the first matching address in numerical order. This way, whole words can be searched for in

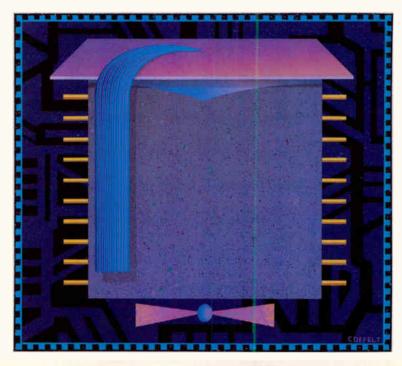

reverse. You need to know only the value, not the location.

Figure 1 shows a diagram of a normal static RAM (SRAM) cell and a CAM cell. Each can store 1 bit of information. Notice that the extra transistors in the CAM cell can be activated by flipping the *Match* line, which causes the signal line to stabilize to a 1 or a 0 depending on the value stored in the cell. The values from each of the cells can be cascaded together with AND gates so entire words can be matched. These word-size cells can be arranged in arrays and searched in parallel.

If multiple memory words match, the chips break the tie and return the match with the lowest address. Many chips also contain bits that force the match operation to mask certain words. Called *skip-bits*, they can be used to retrieve the multiple memory words that match. First, the word with the lowest address is read out; then, its skip-bit is flipped on, and the match is redone. This time, the second-lowest address comes out. This process is repeated until all the matches have been returned.

The interface between the CAM chip and the outside world can take many different forms. For instance, the memory can be directly addressable like regular memory, or it can be set up as an independent store with a tiny processor acting as a guard. Four-bit op codes control the AMD CAM chip. They command the store to perform matches, copy data between the I/O lines and a specific location in the array, and clear the array.

Today, the typical use for CAM chips is in network-routing applications. Often a star-like bridge joins several branches of a network. If a packet with an address comes in from one branch, the router must determine on which branch to send it out.

This process takes only one step if all the addresses are loaded into a CAM chip. After one match step, the CAM chip

STATIC RAM AND CAM CELLS

Match line

Check line

Store/Read line

B

Figure 1: To read, raise the Store/Read line and sense the voltages of B and  $\overline{B}$ . B is the bit to be stored in the cell, and  $\overline{B}$  is its complement. To store, raise the Store/Read line, and drive B and  $\overline{B}$  to the correct polarity. To check a match (red lines), set B,  $\overline{B}$  to the polarity to be matched. Then flip on the Check line. To find out if B is 1, set B high and  $\overline{B}$  low. Note any drop in the Match line. If it grounds out, B matches the value stored in the memory cell. Store and Read work the same as in the RAM cell.

matches the address and returns the address of the correct branch on which to send the packet out. What once required one step per entry in the table now requires one step overall. Operating systems perform many other similar table lookups.

### Adding Some Intelligence

CAM cells might be good enough for some applications, but more can be done with the addition of some processing power. One solution is the CP, a commercially available machine marketed by a company called Coherent Research (Syracuse, NY). Another solution, the DBA, is a similar machine being built experimentally at MIT by a team including Charles Sodini, Jon Wade, Sharon-Marie Britton, and Cornell's Richard Zippel.

DBAs are CAM arrays with an extra 1-bit microprocessor attached to each word of memory. In other words, they are massively parallel computers containing simple processors and a word of memory in each node. They can combine results of matching computations using operations like AND or OR.

Figure 2 shows a block diagram of the CP. Each node has one line of CAM containing 36 bits. There are five bit registers and a function calculator, which computes values based on the combinations of bits according to the latest instruction word. Lines connect each node with the node above it and the node below it in an array. The DBA is constructed similarly but contains four bit registers. Zippel has proposed adding regular SRAM to each node or completely replacing the CAM with RAM.

Wild cards can significantly expand the power of the matching process. An additional feature of the CAM cells allows bits to be masked by including a third bit (called a *trit*), which matches a 0 and a 1.

Using this feature, let "\*" stand for this third, ambiguous case. You can present CAM arrays with commands to look up words such as 100\*\*\*1, which in this case could match eight different words, including 1001001 and 1000111. One advantage of including processors at each cell is that simple calculations on the data can be done locally and in parallel.

What follows is an example of how a 64-bit match is performed on this architecture. The search is more difficult on a generic CAM because it is longer than the word length, but the processing power of a DBA or a CP can overcome this hurdle.

On a generic CAM, since each node has less than 64 bits, the 64-bit words are split into 32-bit halves and stored in adjacent words. First, bits 0 to 31 of the match words are compared, and matches are stored in one of the registers. This operation saves the time of searching the entire memory array. Next, the main CPU reads out this location and searches for the second 32 bits. Finally, the CPU makes sure that both matches are next to each other in the array and thus correspond to the same 64-bit chunk. If there are multiple matches, the CPU must repeat the process.

The main benefit the DBA and CP provide is the communication lines between the processors. They can pass the match values to the next cell in line. When bits 32 to 63 are matched, the value from the neighboring register is passed along the communication line, and the AND value of these bits is computed. Adding the extra registers and 1-bit processor lets this larger match be performed on-chip without sending the information to the main CPU.

The registers can also be used to perform operations such as greater than or less than. For instance, if you want to find all words greater than 10101101, you can perform a search by combining the results of three queries: "11\*\*\*\*\*\*," "1011\*\*\*\*," and "1010111\*." If any of these matches is true, then the word is greater than 10101101. In this example, three queries were needed, but in general, one query is used for every 0 bit in the bounding word (a word that defines the boundary of

148 BYTE . MARCH 1001

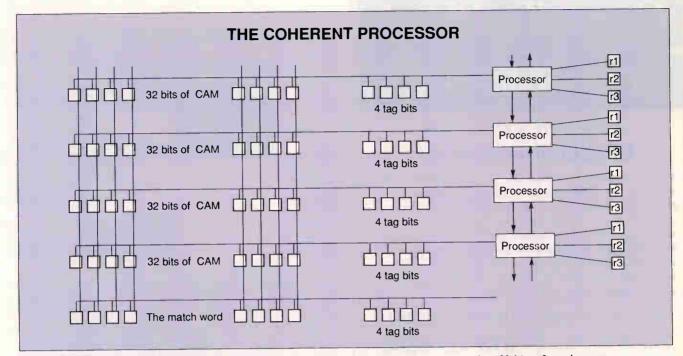

Figure 2: A block diagram of the Coherent Processor shows that each node of the processor has 32 bits of regular content-addressable memory. Each node also has 4 tag bits (similar to CAM bits but individually addressable), three registers, and a processor that can determine if the entire line matches the bits in the match word. The cells are connected by a one-dimensional topology, and each can pass messages to either of the adjacent nodes.

an area). If the less-than function is being computed, the l bits are converted into don't care (wild-card) asterisks.

Since these operations potentially require one match per bit, some chip designers are considering building this type of machine with RAM cells instead of CAM cells. In this case, the matching ability of the CAM cannot be used, and the processor must access each bit individually to determine whether a bit is a 1 or a 0. Then, the algorithms must use one cycle for each bit in the word and cannot use any of CAM's inherent parallelism. Standard RAM cells are well understood and smaller than CAM, thus making higher-density chips possible.

### Using This Extra Power

As you can see, simple operations can increase the power of database searches—a valuable and obvious use of the DBA machine. The processing power can also be harnessed in nonobvious ways to speed up many computer tasks, one of the most straightforward being to determine whether a point is inside a polygon. This computation is repeatedly performed when matching a mouse-click to a window or, in the case of drawing programs and CAD, to an object in the window.

The polygon can be decomposed into a union of half-planes defined by lines. The location of the point is computed relative to all the lines in parallel. If the point is on the inside of the lines making up the boundary of a polygon, then it must be inside the polygon. If the polygon contains more lines, the com-

parisons can be performed in one step.

If the problem changes slightly so that the goal is to identify all points within a boundary, the task becomes polygon filling, an important application for computer graphics. Coherent Research implemented a version of this solution using several data structures that exploit the architecture of the CP. The following examples show some of the tricks that make good use of the

system.

If you want to "fill" using the processor, you can use a slightly different technique to represent the black and white regions of a plane. For this exercise, consider these regions as a sequence of different-size squares—a representation known as a quad tree. Each of these squares is represented as four num-

bers: the minimum x and y and the maximum x and y. Figure 3 shows a typical definition of a region.

These representations can exploit the don't-care bits system so that the minimum and maximum values of an x or y range can be compressed into one number. For instance, a range between 8 and 15 can be represented as 01 \*\*\*, while a range between 30 and 31 becomes 1111\*. The difference between the top and bottom of the range must be a power of 2. These numbers are trinary, meaning binary numbers plus the wild card

The construction of such a constrained definition of a region is not difficult—in fact, it is

### RUTE ACTION SUMMARY

### Making Memory Smarter

Many applications run into a bottleneck when it comes to memory. One solution lies in making memory chips smarter. Content-addressable memory (CAM) promises to speed up operations such as database lookups and determining the location of a point. So-called "smart" memory chips may someday be as widely used as math coprocessors are now.

### Where Adults Come To Play!

### **O**DYSSEYBBS

### America's Premier Adult Online Service!

- Local Numbers Covering 850 U.S. & Canadian Cities!
- CHAT Live With Others in Group or Private!
- 1000's of Shareware Programs For IBM's & Macs... ...With No Surchanges For Downloads!
- Exciting Multiplayer Games Played in Real Time!
- Wide Range of Business & Personal Services!
- Professional, Technical & Leisure Message Bases!
- National "For Sale" & "Wanted" Classified Listings!
- Plus Many, Many More Low-Cost Services!

### CALL NOW FOR YOUR FREE DEMO!

FOR INFORMATION AND A LOCAL 818 358-6968 NUMBER NEAR YOU, CALL BY MODEM

3/12/2400 Baud 8/N/1, Must Be Over 18

Computer Productions Inc., 1307 S. Shamrock, Monrovia, CA 91016 (818) 358-0936

### FILE SERVERS WITH 1 KEYBOARD AND MONITOR USING...

### COMMANDER by cybex

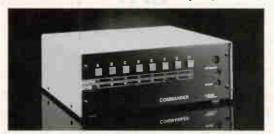

- No external power
- "One-Touch" selection
- Mix PC, PC/XT, PC/AT and PS/2
- "AutoBoot" Feature boots attached computers without operator intervention after power failure
- Shows PC power status

- Mouse support available
- TTL (MDA, CGA, EGA) up to 600 feet away
- VGA up to 400 feet
- Each unit accommodates from 2 to 8 PCs
- Up to 12 units can be cascaded
- Mounting kit available for 19" rack installation

### Bealer Program Available

### Cybex Corporation

2800-H Bob Wallace Ave. • Huntsville, AL 35805 (205) 534-0011 • FAX (205) 534-0010

### QUAD-TREE ENCODING OF A SPACE

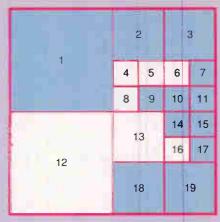

| Region | x range | y range | Color  |
|--------|---------|---------|--------|
| 1      | 0**     | 1**     | Shaded |
| 2      | 10*     | 11*     | Shaded |
| 3      | 11*     | 11*     | Shaded |
| 4      | 100     | 101     | Clear  |
| 5      | 101     | 101     | Clear  |
| 6      | 110     | 101     | Clear  |
| 7      | 111     | 101     | Shaded |
| 8      | 100     | 100     | Clear  |
| 9      | 101     | 100     | Shaded |
| 10     | 110     | 100     | Shaded |
| 11     | 111     | 100     | Shaded |
| 12     | 0**     | 0**     | Clear  |
| 13     | 10*     | 01*     | Clear  |
| 14     | 110     | 011     | Shaded |
| 15     | 111     | 010     | Shaded |
| 16     | 110     | 010     | Clear  |
| 17     | 111     | 011     | Shaded |
| 18     | 10*     | 00*     | Shaded |
| 19     | 11*     | 00*     | Shaded |

Note: \* = Either 0 or 1

Figure 3: A quad-tree is a way to recursively describe a region so that it can be stored efficiently in the content-addressable memory cells.

easy to do recursively. Begin with a square region with side length equal to a power of 2. (If it isn't a power of 2, pad it.) Then, recursively execute this process.

If a square is all one color, add the coordinates of the square to the definition of that color's region. If it is composed of different colors, split the square into four subregions and recursively repeat the procedure on each. Since the process begins with a square whose sides are powers of 2, the sides of all the recursively defined squares will also be powers of 2 and represented by a trinary number. The region shown in figure 3 was recursively constructed.

The resultant definition may seem overly complicated. There are numerous advantages, however, when it is used on a CP or a DBA. If, say, you want to find out which square a point resides in, simply query the point, and the correct range will respond. For example, a point (9,23) or (01001,10111) will fall in the ranges (8-11,20-23) or (010\*\*,101\*\*). If you want to find out what lies on the boundary to the right of this square,

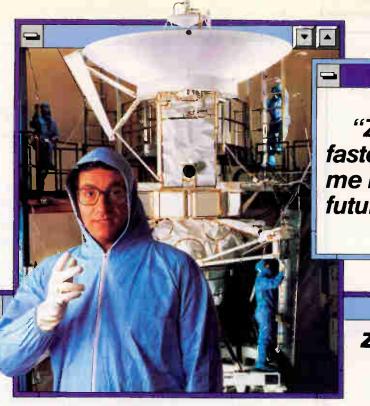

"Zenith Data Systems" fastest 386SX PC yet lets me keep pace with the future...and my budget."

### ZENITH DATA SYSTEMS INNOVATES AGAIN™

Launch into advanced Intel386SX™ performance with the 20MHz Z-386 SX/20™—your affordable gateway to tomorrow's graphical computing applications.

Future compatibility merges with present-day affordability in the Zenith Data Systems Z-386 SX/20 Desktop PC. So you can handle today's advanced scientific, engineering and financial applications as well as emerging software developed for graphical user interfaces... at a value comparable to a 286 PC.

The Z-386 SX/20 features a unique cache memory design that maximizes 386SX performance for network and data-intensive environments. It also supports thousands of industry-standard peripherals as well as a wide range of 32-bit technologies.

And the Z-386 SX/20 comes standard with MS-DOS\* 4.0. Plus, all hard drive models include a Microsoft® Mouse, and come pre-installed with Microsoft® Windows™ version 3.0 ... for instant graphical computing right out of the box.

You even get a fast VGA video controller for specialized graphics that come vividly to life on Zenith Data Systems' award-winning Flat Technology Monitor—the final touch that makes our Z-386 SX/20 *The Seamless Solution*<sup>SM</sup> for your computing world.

So if you've always wanted a fast 386 PC that's ready for the future—but at a price that's in line with your budget today—then get the 20MHz Z-386 SX/20. For more information and the name of your nearest Zenith Data Systems Medallion Reseller, call: 1-800-523-9393.

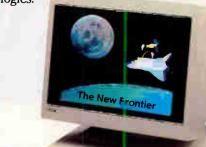

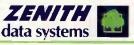

Groupe Bull

Photo and blue prints provided by NASA-Jet Propulsion Laboratory

Graphics simulate Microsoft® Windows™ version 3.0, a product and trademark of Microsoft Corporation. MS-DOS is a registered trademark of Microsoft Corporation. Intel386SX is a trademark of Intel Corporation. Z-386 SX/20 is a trademark of Zenith Data Systems Corporation. 

© 1990 Zenith Data Systems Corporation

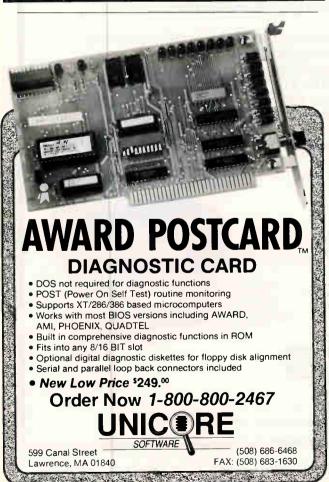

create a rectangular range that borders the square. The range (12,20-23) or (01100,101\*\*) lies to the right of (8-11,20-23) or (010\*\*,101\*\*). If you query the DBA for this range instead of a point, all bounding squares will respond

### Robotics via Databases?

By using a *brushfire* algorithm (an algorithm starting at one place and spreading), you can find bounding squares that locate the extent of a region. First, a point is identified and marked. Then, all neighbors of this point are marked, the neighbors of those points are marked, and so on. You can use this procedure for region filling with image and draw programs.

Another twist is the use of brushfire painting in robotics. Imagine that the region to be filled is not just a boundary to be filled with paint but the outline of a floor plan to be navigated. The process begins at the point where the robot is standing. All reachable regions can be computed just by starting a brushfire at this point and letting it mark the domain.

You can also use this process to find the shortest path in the specified domain if the algorithm keeps track of the step when a square was marked. That is, the starting spot is labeled with a 1. Its neighbors receive a 2, the neighbors of the 2s receive a 3, and so on. To find the shortest path between the starting spot and some other point x, use one query to find the square that contains x. This square has a numerical label, say 9, which means that it is nine squares from the starting square and next to a square labeled 8. You can find this neighbor marked with an 8 by searching with four queries. You can repeat this procedure following the decreasing labels 7, 6, 5, 4, 3, 2, and 1, just as Hansel and Gretel did with pebbles.

### Value-Added

It is easy to see how this special smart memory could be used to speed up the handling of database problems. Surprisingly, you can use these processors for other applications when you exploit the low-level processing power bundled with machines such as the DBA and the CP. The smart memory begins to look like that of the Connection Machine, or CM (Thinking Machines), the Maspar Machine (Maspar Computer), and other massively parallel machines whose thousands of processors execute the same instruction in each cycle.

In fact, the processors on the CM are not much more powerful than those in the DBA and the CP. The CM processors also are 1-bit machines, and the processors on the CM-2 can do floating-point math. The major difference is that the CM has a 12-dimensional hypercube network connecting its processors, while the DBA and the CP have only a one-dimensional interconnection scheme. Thus, communication is faster on the CM. The trade-off is that all the connections take up silicon real estate and limit the density that can be packed on a chip.

The CM has 16 processors on a chip; the CP has 256. Zippel estimates that mass-produced chips could be made with 1/16 the number of bits of current DRAM chips. In this era of 4-megabit chips, a sophisticated design could pack 8192 processors on a chip if each processor had access to 32 bits of CAM.

It is conceivable that addressable memory or architectures like the DBA will become commonplace on small computers. The smart memory can speed up database lookups, which is the main job of many machines. The benefits don't stop there, however. You can create other algorithms for graphics and robotics like the ones I described. These specialized memories can be thought of as parallel processing on the cheap.

Peter Wayner is working toward a Ph.D. in computer science at Cornell University. He can be reached on BIX as "pwayner."

### SERIES 400 TM High-Speed Caching Disk Controller

Unprecedented Hard Drive Performance at an Unbelievable Low Price!

### **SERIES 400 Features**

- Models available for SCSI, IDE, ESDI, MFM\* and RLL\*
- Supports two floppy drives (5.25" or 3.5")
- WD 1003 emulation for driverless installation
- All Networks, UNIX, OS/2 and DOS compatible
- Easy installation
- 512 Kb-to-4Mb on-board cache RAM
- •Uses low cost 100 nsec SIMMs
- Read and write cache for best overall performance
- On-board 16-bit parallel processor, and data bus with 56-bit ECC
- Dealer upgrades for disk mirroring and more\*

### Affordable, Lightning-Quick Disk Access

In today's high performance PC's, disk access is the number one system bottleneck. The SERIES 400 from SSDC is a new class of hard drive controller with its own powerful on-board parallel processor and memory to independently manage disk drive data. The SERIES 400 actually anticipates what information the PC is going to need and stores the data in its own high-speed cache RAM. Disk accesses are 100 times faster and large file transfers are up to 10 times faster. This means

applications load and execute *fast!* Even the slowest and most cumbersome applications become lightning quick. All applications – Windows, CAD, large databases, desktop publishing – become supercharged with near

instant file access. SSDC has broken the price barrier to hardware disk caching. No longer is powerful disk performance limited to mainframe systems.

\* 2nd quarter 1991

Circle 255 on Inquiry Card.

### **SERIES 400 Benefits**

- Tremendous increases in system performance
- Accelerates disk access over 100 times
- Increases file transfer rate 5 to 10 times
- Speeds up ALL disk intensive applications
- Frees up system resources for increased performance

### Across the Board Performance Advantage

|                       | SERIES 400   | DPT-3011   | FTI 2410       |
|-----------------------|--------------|------------|----------------|
| Effective seek time   | 0.270 msec   | 0.520 msec | 0.500 msec     |
| Read data transfers   | 2230 Kb/sec  | 892 Kb/sec | 1150 Kb/sec    |
| Large record read     | 16.0 sec     | 25.0 sec   | 36.0 sec       |
| Feature Comparison    | on           |            |                |
| Retail Price          | \$845.00**   | \$1195.00  | \$1595.00      |
| With 4-Mb RAM         | \$1245.00**  | \$2095.00  | \$2190.00      |
| Max memory on-board   | 4Mb          | 4Mb        | 2 Mb           |
| Memory type           | Std. SIMMS   | Custom     | Custom         |
| WD-1003 Emulation     | Yes          | Yes        | Yes            |
| Custom drivers        | Optional     | No         | Optional       |
| Drive types supported | IDE,SCSI,RLL | ESDI,      | ESDI           |
|                       | ESDI, MFM    | MFM,RLL    |                |
| Networks, UNIX and    |              |            |                |
| multiuser systems     | All          | Most       | Most           |
| Boot drive            | Any          | "C" only   | "C" only       |
| 1-to-1 interleave     | Yes          | No         | No             |
| Auto bad track repair | Yes          | No         | No             |
| Parity check RAM      | Yes          | NO         | Yes            |
| I/O bus speed         | 12.5         | 10.0       | 10.0(12.5 opt) |
| Data look ahead       | Track        | Sector     | Sector         |

### Call Today

Cash in on the time you'll save with the SERIES 400 High-Speed Caching Disk Controller from SSDC. You'll enjoy startling increases in system performance, at an affordable price. Installa-

tion is simple and the SERIES 400 is fully compatible with all 486, 386 and 286 systems. Call toll free 1-800-284-7732 for your nearest SERIES 400 dealer.

\*\* Prices for ESDI, RLL and MFM are slightly higher. Prices subject to change without notice.

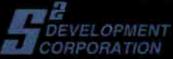

1001 Capital of Texas Hwy. South, Bldg. I • Austin, Texas 78746 512/327-8608 • FAX 512/327-5233

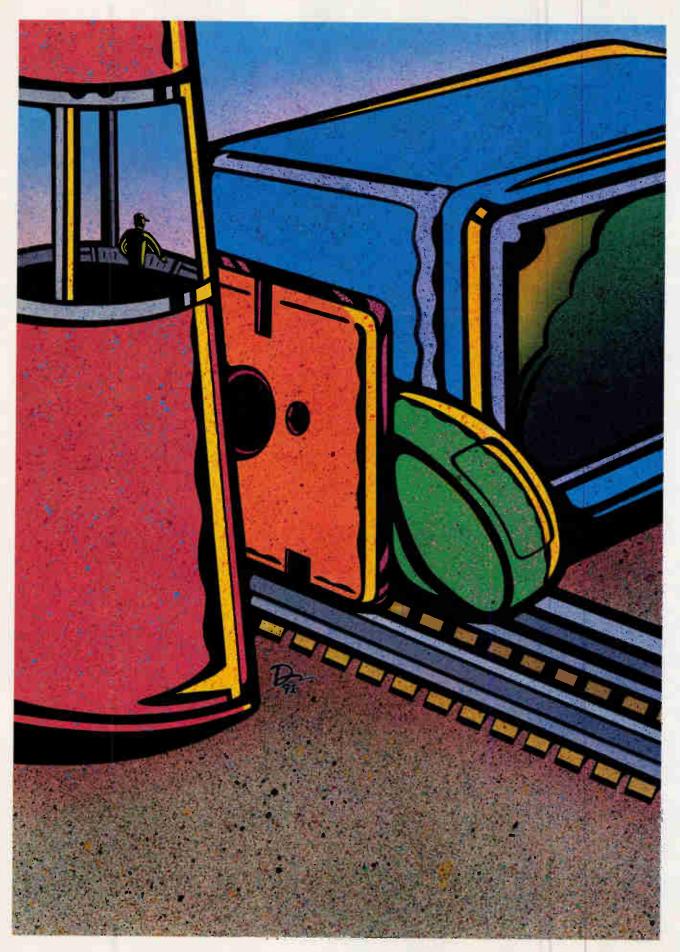

### NETWORK MANAGEMENT

oday, network management is as much a black art as a science. As networks grow to service dozens, then hundreds, then thousands of users, many in remote locations, the job of keeping the system up and running requires as much intuition and luck as it does knowledge and experience.

Look at any midsize organization today, and you're apt to see a kaleidoscope of networks. Engineering might be running TCP/IP over Ethernet, while Finance runs NetWare over Token Ring and Marketing uses AppleTalk. As Peter Stephenson points out in "Mixing and Matching LANs," the biggest challenge in managing networks today is not setting up and supporting stand-alone LANs, but interconnecting LANs that use disparate media and protocols. Stephenson discusses the need to find or create common ground between networks.

Once LANs are interconnected, managing a distributed network can seem as impossible a task as taming the Hydra: You solve one problem, and two more appear in its place. In "Dynamic and Distributed," Carl Manson and J. Scott Haugdahl describe many of the tools and methods available that can transform you into a distributed network management Hercules.

A primary reason for interconnecting computers is to provide central services. Setting up and managing such services, however, involves more than slapping a shared storage subsystem or printer onto the network. As Jeffrey Sloman points out in "Control Central," providing a central service usually (and paradoxically) means spending more time managing the clients than managing the server.

The Holy Grail of network management is a standard protocol used by all the devices on the network to inform a management workstation of the configuration and status of the various nodes. Most network vendors provide such a protocol for their individual environments but fail to provide internetwork solutions. Two standards that do provide such solutions are SNMP and CMIP. In "Dueling Protocols," Sharon Fisher compares these two standards and discusses the obstacles in the way of their general acceptance.

What standard management protocols promise for tomorrow is available today, but only if you stick to the products of a single vendor. One such vendor is, of course, IBM. In "Managing Big Blue," Barry Nance examines the management technologies used in IBM's network offerings, both large and small.

In many networks, the big issues concerning standards

and protocols take a backseat to the ever-present challenge of keeping the network up and running every day. In "Finding Fault," Steven M. Dauber describes a systematic approach to identifying and rectifying problems on a LAN. His central thesis is that you should avoid jumping to conclusions about network problems, because the obvious answers often turn out to be wrong in a network environment. In a related text box, "Let's Get Physical," John Kaiser takes an in-depth look at tools that let you track a network's infrastructure.

Network management is in a state of flux as customers are demanding internetworking products built on standards and vendors scramble to provide them. Management protocol standards are clearly the solution, but the migration of existing systems to these standards may prove painful and expensive. When the dust settles, however, managing a network will be a more systematic enterprise, and few will mourn the passing of the days of black magic.

-Bob Ryan Technical Editor, State of the Art

### Mixing and Matching LANS

BY PETER STEPHENSON 157

### **Dynamic and** Distributed

BY CARL MANSON AND J. SCOTT HAUGDAHL 167

**Control Central** BY JEFFREY SLOMAN

**Dueling Protocols** BY SHARON FISHER 183

Managing Big Biue BY BARRY NANCE 197

**Finding Fault** BY STEVEN M. DAUBER 207

**Resource Guide: Network Management** Sources

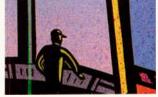

# THE FIRST.

In 1972, Summagraphics introduced the first affordable desktop tablet. Eighteen years and more than 40 patents later, our SummaSketch® II is the industry standard in graphics tablets.

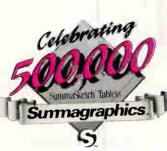

Our unsurpassed technology and proven reliability have made SummaSketch the best selling tablet in the world—with over 500,000 sold to date. More than any other manufacturer.

# THE BEST

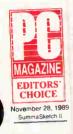

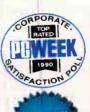

BEST OF

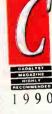

SummaSketch has also won every major editorial accolade, including PC Magazine Editors' Choice, PC Week Corporate Satisfaction Poll, CADENCE's Blue Ribbon Best of 1989, and CADalyst's Dream Systems and Highly Recommended rating.

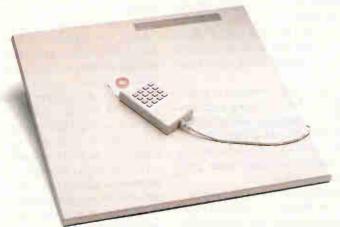

SummaSketch II. The people's choice. The critics' choice. And the easiest choice you have to make. For literature and the name of your local dealer call 1-800-888-2028, Ext. 304 or in Canada call 1-800-729-7866. For technical information call 203-881-5400.

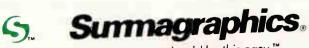

Every decision should be this easy.™

© 1990 Summagraphics Corporation. Seymour, CT 06483 • All rights reserved. For IBM/Compatible information circle 276, For Macintosh information circle 277,

### MIXING AND MATCHING LANS

The primary problem for network administration is not how to set up LANs, but how to interconnect them

PETER STEPHENSON

etworks composed of other networks are becoming the rule rather than the exception. Most LAN manufacturers sell more small LANs than large ones; the average-size LAN has 6.3 users, and within a large organization, there may be literally hundreds of these 6.3-user networks. Someday, someone in the organization is going to decide that these "average" networks should talk to each other, and whether you like it or not, you are then going to have a heterogeneous network.

Heterogeneous networks are composed of several network segments that may differ in topology, protocol, or operating system. They may contain PCs operating on Ethernet or Token Ring, Unix workstations running on TCP/IP, and mainframes running any of several large-platform protocols, such as IBM's Systems Network Architecture (SNA). Most of these systems were originally designed to communicate only with their own kind on a homogeneous network, so seamlessly tying together all the different network segments in a large organization remains a nearly impossible task. To allow these relatively unrelated networks to evolve into a single working system, you need a clear understanding of both the issues surrounding mixed networks and the fundamentals of network communications.

### **Basic LAN Issues**

Before you can deal with the task of mixing topologies, protocols, or operating environments, you need to understand these basic network characteristics. The topology of a network is the way in which the devices on the network are physically

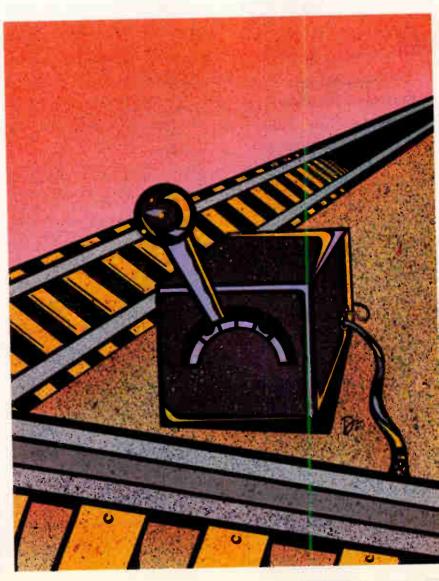

interconnected. You can connect network elements on a bus, in a ring, or as a star. The name of the topology describes its physical layout. But there are additional considerations that blunt the simplicity of this description.

For example, depending on the signaling characteristics of the protocol using a particular topology, the medium (i.e., cable) can differ significantly from implementation to implementation. A bus topology that requires very fast data rates might use fiber-optic media, while a slower bus may only require shielded twisted pair. A full description of a topology needs to consider aspects, such as signaling characteristics, that go beyond physical layout.

The next fundamental LAN characteristic is the protocol. A protocol is a set of rules for communication that includes a pattern or format for data and a procedure for its transfer. But, like topology, protocol is much more than a simplistic

### ACTION SUMMARY

### Tying Different Networks Together

Various issues must be addressed when you connect dissimilar networks, such as connecting and communicating with different topologies, protocols, and networking models. You can solve some of the problems by various "black box" technologies.

definition suggests.

Most network users are familiar with ARCnet, Fiber Distributed Data Interface (FDDI), Ethernet, and Token Ring, yet these represent merely the tip of the protocol iceberg. They are low-level or access protocols and only work at the bottom two layers of the ISO Open Systems Interconnection (OSI) model. They allow network devices to connect to each other and communicate with higher-level protocols, and not much more.

That doesn't minimize the importance of access protocols—they are the most familiar and visible protocols. But the real work on a network is carried on at the higher levels of the OSI model using

higher-level protocols. It is these protocols that permit the existence of heterogeneous networks.

### **Common Ground**

The ability to create a heterogeneous network rests on two requirements. First, you must be able to interconnect topologies. Second, you must be able to transfer information between dissimilar systems of communication—meaning that at some point you must use a common protocol. There are many ways to accomplish this; most of them make use of common high-level protocols for moving data between common layers on a communications model such as OSI or TCP/IP. Tools for internetworking, such as bridges, routers, brouters, and gateways, make extensive use of this ability.

To put it simply, you can mix different topologies and protocols only if you have an internetworking scheme that allows you some common point of reference. That point of reference might be a highlevel protocol common to two networks that you wish to interconnect; a device that allows interconnection of different topologies with different physical and electrical characteristics; or a protocol that lets you ignore operating-environment differences and connect, for example, a DOS LAN to a network of Unix workstations.

You can envision heterogeneous networks as building blocks connected by "black boxes." The building blocks are discrete physical network segments that usually have their own servers, workstations, and other network devices. They consist of a single protocol and a single topology. By themselves, they are complete, encapsulated LANs.

To connect two of these discrete segments, you must cross a boundary. Some device must fly over, break through, or tunnel under the wall between one network and the other. The device—the black box—does not change either network; it simply transports packets of data between them. It satisfies the physical requirements of both networks. It also has to transport the data safely from one network to another and unpackage the data until the receiving network can read it. Deep in the packet, data must be in a format common to both networks.

In the case of wide-area support, a black box must be able to deliver data to some common long-haul system, control transmission to a similar black box on the other end, and then continue as if the two networks were in the same building. The inclusion of large platforms such as VAXes or IBM mainframe computers

adds complexity, but success here also depends on using the right black box.

### Interconnection Strategies

Most often, heterogeneous networks are unplanned. They appear when someone in a large organization decrees that all the existing networks in the organization should interconnect. The challenge is to take several dissimilar LANs and get them all talking to each other. The trick is to consider these dissimilar systems in two ways.

The first step is to interconnect the LANs that communicate easily. Only then should you consider the ones that are so dissimilar that they cannot commingle easily. In interconnecting LANs, you look for common denominators in protocol and topology. You then choose a single medium to connect the segments that are physically close LANs become physical segments on a larger logical network. The medium chosen must provide for the increased traffic load of the new, well as offer the most interconnection possible.

The final step is to consider the geographically dispersed segments. Here, you have to select the long-haul medium best suited for each segment and deliver that segment's data in a format that the home system can use easily.

Interconnecting LANs is easier if your organization has stuck to widely accepted standards instead of proprietary topologies and protocols. (The exceptions are the de facto standards NetWare and ARCnet.) If your organization has areas that are not standards-based, you have an important decision to make: Either live with the existing system, or tear it out and start over.

For example, many companies have decided to adopt the Synoptics LattisNet unshielded twisted-pair network, which conforms to no accepted standard and doesn't connect well to other networks. Now that a UTP standard—10BaseT—exists, LattisNet users have to decide whether to support the their proprietary system. Anticipating this dilemma, Synoptics has developed an excellent system for promoting coexistence between the two systems. In effect, it has provided the black box.

### Black Magic

Bridges, routers, brouters, and gateways are the black boxes that enable you to use different topologies and protocols within a single heterogeneous system. Each has strengths, weaknesses, and specific applications.

**World Radio History** 

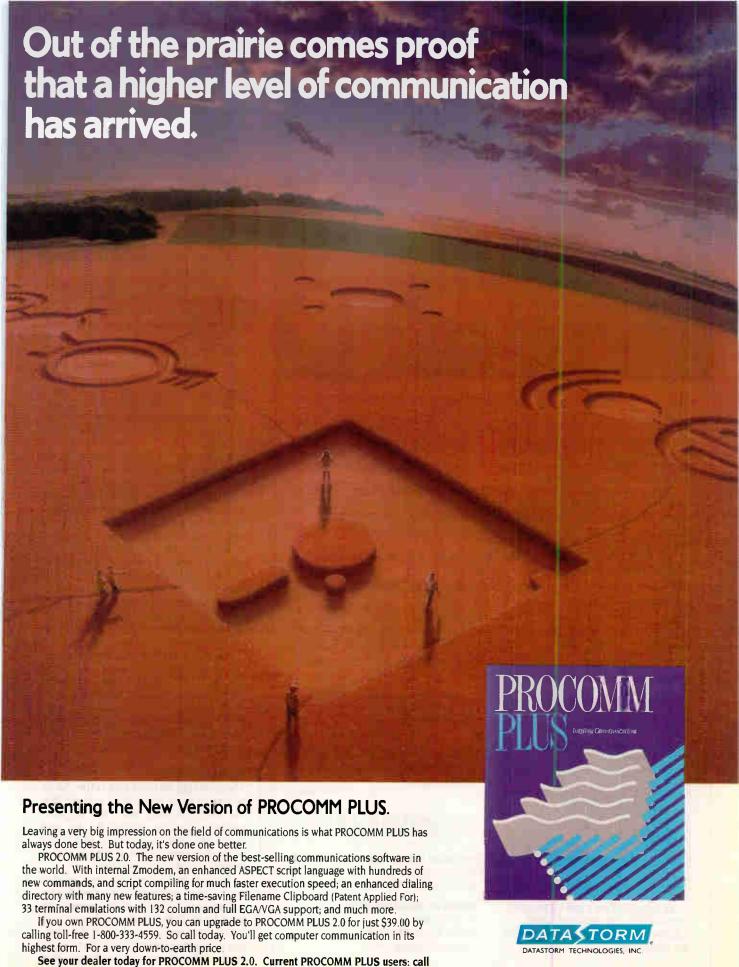

P.O. Box 1471 • Columbia, MO 65205 • 314.443.3282

1-800-333-4559 now to upgrade.

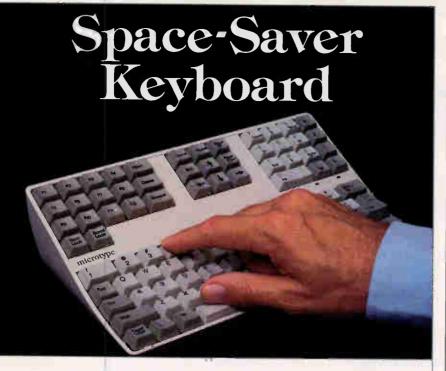

ave an amazing 60% of the desk or counter space now taken by a standard keyboard and enjoy improved functionality at the same time. Actual size is 273 x 152mm (10.75" x 6.0"). The new MICROTYPE Keyboard is rapidly gaining acceptance as a truly advanced alternative to the original IBM layout for many applications. Reliability of the MICROTYPE has been amply proven through extensive use in trading areas of several major stock exchanges as well as in many banks, brokerages, stores and at factory work stations.

Space is saved by compressing rows (not columns) and eliminating wide borders. Re-arranging and elevating the auxiliary key clusters also saves space while improving accessibility with reduced eyescan and head movement. Keys have full travel with a light tactilly responsive touch. All standard features such as auto-repeat, caps, num

and scroll lock are included on the MICROTYPE.

PC XT/AT, PS/2 IBM and clone compatibility. Available in US and most European language versions. Made in USA with 1 year warranty.

Order direct from stock with 15 day full return privileges. VISA, MasterCard, Eurocard charges and COD accepted.

USA **EUROPE** CANADA

1-800-DATALUX 44+306-76718 514-694-0870

Fax 703-662-1682 Fax 44+306-76742 Fax 514-694-0871

\$124.50 + 6.00 s/h£99.00 + VAT + P&P\$189.00 Cdn + s/h

OEM and reseller volume discounts available. Keytop legend and color customization offered.

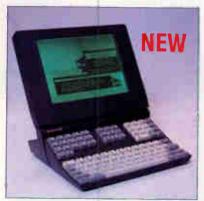

A new Space-saver product from DATALUX Microtype keyboard and LCD monitor combination. VGA resolution, backlit, supplied with adaptor card. Call for price and availability.

"... beautifully sensitive and handles both typists with light touch and those who really bang away. . .

COMPUTER BUYER'S GUIDE

"...This could be the perfect layout for an enhanced keyboard that must fit into a small area...'

COMPUMAG

### **DATALUX Corporation**

2836 Cessna Drive Winchester, Virginia 22601

### DATALUX INTERNATIONAL LTD.

Euro House Curtis Road, 11 Old Water Road Dorking, Surrey, UK

World Radio History

Bridges have distinct uses. First, they can interconnect network segments using different physical media; for example, it is not uncommon to see bridges between fiber-optic and coaxial cable. In addition, they can accommodate dissimilar low-level (physical and data-link layer) protocols. Thus, under the right circumstances, you can use bridges to connect similar segments, such as two Ethernet segments, or to mix dissimilar segments, such as a Token Ring segment and an Ethernet segment.

Bridges also feature high-level protocol transparency. They can move traffic between two segments over a third segment in the middle that cannot understand the data passing through it. As far as the bridge is concerned, the intermediate segment exists for routing purposes only. Finally, bridges allow devices and segments using the same high-level protocol (e.g., TCP/IP or XNS) to communicate, regardless of what low-level protocol or physical-layer standard they are running.

Bridges are intelligent. They learn the destination addresses of traffic passing on them and direct it to its destination. This explains their importance in network partitioning: When you find that a physical network segment has excessive traffic and its performance is beginning to degrade, you can break it into two physical segments with a bridge. The bridge directs the traffic to its ultimate destination, limiting traffic that is not intended for a given segment. Bridges use a process of learning, filtering, and forwarding to keep traffic within the physical segment it belongs in.

Because bridges must learn addresses, examine packets, and make forwarding decisions, they often exhibit mediocre performance. In fact, performance is one issue you need to consider if you plan to use bridges. But in mixed protocol environments, bridges can be truly useful black boxes.

### **Routing Traffic**

The next type of black box is the router, which, in some respects, is smarter than the bridge. Routers don't have the same ability to learn as bridges do, but they can make routing decisions that determine the most efficient data path between two network segments.

Routers don't care what topologies or access-level protocols the network segments are using. Since they operate at the next layer above bridges—the network layer-they are unconstrained by medium or access protocols. Unlike bridges, routers do not view a heterogeneous

### "We chose TARGA. boards because that's what's used in the field."

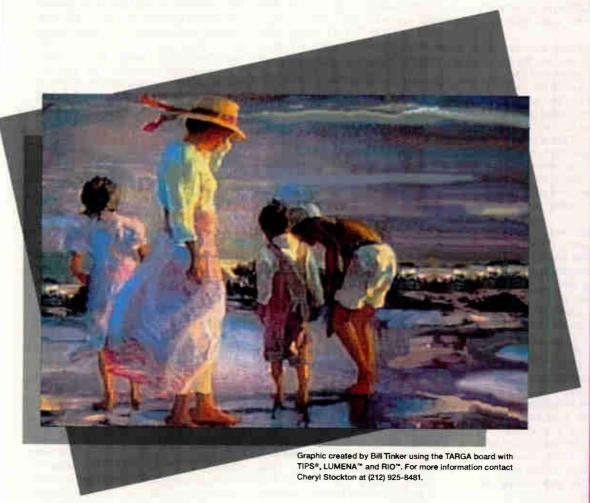

It's true. Truevision's TARGA has the biggest installed base in the business. It's become the industry standard. So, designing an update meant integrating exciting new features while remaining 100% compatible with previous TARGA modes and with over 300 products. Which makes upgrading easy. The way it should be.

Introducing the Truevision TARGA+. The next generation TARGA for the next generation TARGA user.

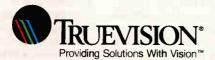

7340 Shadeland Station, Indianapolis, IN 46256 INTERNATIONAL: Canada 416/940-8727 France 33-1-3-952-6253 Italy 39-2-242-4551 Switzerland 41-1-825-0949 U.K. 44-628-77-7800 West Germany 49-89-612-0010 Other 617/229-6900 RIO is a trademark of AT&T. LUMENA is a trademark of Time Arts Inc.

Circle 307 on Inquiry Card.

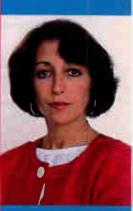

Cheryl Stoc don Prati Institute New York, New York

"We believe in providing handson training utilizing stateof-the-art technology. Our students work with TARGA boards here because, chances are, that's what they'll be using out there."

Call 800-858-TRUE For more information network from end to end. Bridges know he ultimate network destination; routers only know where the next router is. Routers are usually used between network egments that use the same high-level protocol.

Bridges make a forward or discard deision on each packet of data, depending in whether the pack is destined for an adress on the other side of the bridge or tot. Routers choose the best route for the tacket by checking a routing table. They be only the packets addressed to them by the preceding router or the network's end tation, while bridges must examine all tackets passing on the network. Howver, as it turns out, today's bridges take toose issues into account and in most asses actually offer better performance tan routers.

Most large internetworks can make xcellent use of routers. However, you hould remember that routers prefer the ame high-level protocol in all the netork segments they connect. Often, for ne network that "just grew," that is not ossible. If you are connecting networks a multiprotocol environment, you are robably better off using bridges. The ame is true if you wish to segment an cisting network to control traffic loads. If you are connecting over wide-area etworks (WANs) and you control the onnection (i.e., you are not using a pubc data network or a packet-switched etwork that requires a gateway), you ill probably find that routers can help ontrol traffic flow. Often, you need to ot for a combination of bridges and routs to help you solve both routing and ultiprotocol issues.

Brouters are a kind of hybrid of idges and routers. Often referred to ncorrectly) as multiprotocol routers, outers provide many of the advantages both bridges and routers for very comex networks. True multiprotocol routs do not contain the bridging advanges of brouters; they simply allow the uter to do what routers do with more an one protocol. Brouters actually ake a decision on whether a packet uses protocol that is routable. It then routes ose that it can and bridges the rest. outers are complex, expensive, and fficult to install, but for very complited heterogeneous networks, they ten provide the best internetworking ution.

### ide-Area Interconnects

teways operate on the top three layers the OSI model (session, presentation, d application). They allow the most soisticated method of connecting network segments and networks to hosts. You select a gateway when you have to interconnect systems built on totally different communications architectures. For example, you would use a gateway to interconnect a TCP/IP LAN to an SNA mainframe. The two architectures have no commonalities, so the gateway must translate all the data passing between the two systems.

One common use for gateways is connecting to a long-haul system, such as an X.25 packet-switched public data network. The X.25 segment provides a protocol that routes data packets between two network endpoints without regard for the protocols passing on it. At either end of the network, the gateway provides the protocol conversion to and from the network segments connected on its other side. Gateways provide no packet routing within the network segments; they simply deliver their packets of data so that the segment can read them. When they receive packets from the segment, they translate them and route them to the distant-end gateway, where the packets are retranslated and delivered to the distant end's network segment.

### Planning a Heterogeneous Network

If you have the luxury of planning your network from scratch, you have several issues to consider. The most important is coming up with a definition of the overall objectives of your new system.

Usually, such a definition boils down to interconnecting several workgroups with different individual needs. Thus, it's usually a good idea to begin your macro definition with a micro examination of individual needs. Don't, for example, begin by considering how to tie the various campuses in your global system together. Instead, begin by considering the needs of the accounting department in a single location. Once you've sorted out individual needs, you can begin exploring for that commonality that makes interconnection possible. It begins with considering how a single topology or set of topologies and a single protocol or suite of protocols might be used consistently throughout your system.

Once you have some idea of how to satisfy workgroup needs and the common connectivity threads that run between them, consider the best way to connect the individual workgroups into compact network segments. The next step is combining the segments into a single network within a single location. In most cases, conventional wisdom and simple solutions work fine at this level.

The exceptions are cases where you

have special needs. One such exception is the inclusion of Unix workstations in a network composed mainly of PC LANs. You are likely to find this in companies using such systems as Sun or Hewlett-Packard workstations in an engineering or scientific environment. In this case, you'd have to use a bridge and some common high-level protocol like TCP/IP. Some products are available to help with this problem; one for Token Ring LANs is the p4100+ multiprotocol bridging router from Proteon in Westborough, Massachusetts.

Once you have successfully connected individual locations, your next step is to consider connections between locations on the same campus. Now you'll find that you must contend with traffic flow. Assuming that you have planned with consistency, your major challenge is data throughput. Throughput issues revolve around two things: how fast your data can travel between locations, and how congested the routes between locations become.

You can solve the raw-speed issue by considering various metro-area medium choices. If your campus is not too widely dispersed, 100-megabit-per-second FDDI fiber optics makes a very good system backbone. Otherwise (e.g., if your buildings are on opposite sides of town), you may need to consider something like T-1 dedicated lines.

Your final planning is for long-haul wide-area connections. Again, there are two major considerations, but this time they are variations on the theme of the individual campuses. Long-haul systems are expensive. If you use a public data network, the inconsistencies of traffic and system reliability now come to bear on your data throughput. You must consider your own methods of traffic routing; for example, you may want to route traffic between your New York office and your L.A. office through both Denver and Dallas.

Using a technique called the spanning tree algorithm (part of the IEEE 802.1 internetworking standard), you can place bridges between both long-haul routes. A spanning tree is another term for the path between two devices on a network. (Remember, a network can mean a heterogeneous WAN comprising many network segments. The bridges connecting these segments can be considered devices on the spanning tree.)

Under the spanning tree algorithm, the bridges making up the alternative routes between New York and L.A. conduct a series of bridge-to-bridge negotiations. The result is that one bridge, the

### Make your software laugh, sob, growl, warble, wail, sing and talk.

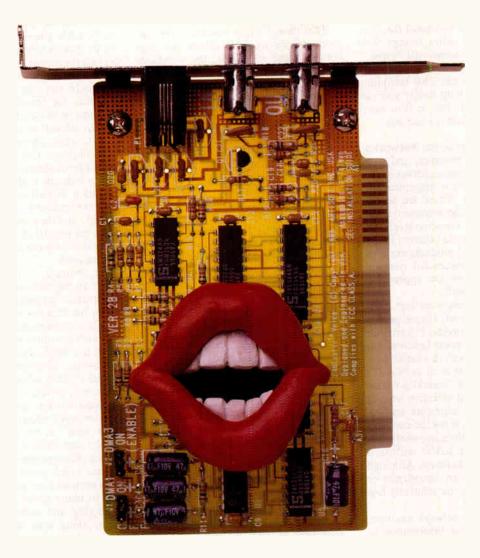

If you've ever wanted to add sound to your software, put on your headphones. The LANtastic™Voice Programmers Interface (VPI) and the LANtastic Voice Adapter are waiting.

Now you can create educational and training programs on disk or CD-ROM that actually speak to students.

Or voice mail packages that send speech across a LAN.

Or "talking" software demos.

Music synthesis.

Sound effects.

And whatever else echoes through your imagination.

You see, the LANtastic Voice Adapter is a low-cost expansion device that converts between audio signals and a digital data stream. It has mono tape in and out jacks so you can record from a CD player, tape recorder, microphone or other external sound source. then play back through an amplifier with speakers, or through the telephone handset provided with each adapter.

Better yet, the LANtastic VPI is a set of simple. straight-forward software tools, which make it possible for your applications programs to use the LANtastic Voice card to record and play digitized sound. And no one

else offers anything like it. Especially at \$149 $^{\star}$  per adapter and \$195 for the VPI.

No wonder PC Magazine (July 1990) wrote: "Leonardo DaVinci might have called it a work of art." And: "LANtastic's strong VPI makes it a natural choice for developers wishing to add another dimension to their communications."

For complete information about Artisoft's Voice Developers Kit, call 602-293-6363.

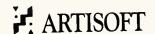

\*Manufacturer's suggested retail price. @1990 ARTISOFT. LaNtasiu: is a trademark of Artisoft. Brand names and product names are trademarks or registered trademarks of their respective companie. one that sees the best path, is in a forwarding state. The other is blocked and won't forward packets. Should the open path degrade, the other bridge will "open" and the first one will "close," thus maintaining optimum traffic rates across the internetwork. This technique is not reserved for long hauls; you can also use it to provide traffic flow management locally or within a campus.

Managing Heterogeneous Networks

If bridges, routers, brouters, and gateways enable heterogeneous networks, today's breed of network management systems validates them. There are several levels on which you can manage the heterogeneous network. On some levels, the very differences that are inherent in different manufacturers' products are a severe hindrance to successful management. However, there are approaches that work, and quite well.

There are three levels of network management. The first level, simple performance monitoring, provides information on data throughput, node failures, and other global occurrences in a rather nonspecific way. Products such as Novell's LANtern and Network General's Watchdog provide some cost-effective ways of "watching" network segments and reporting the existence, if not the cause, of a problem. Such solutions are useful for small to medium-size LANs without a great deal of internetworking. Although they do not provide an abundance of quantitative data, they are relatively low in cost and easy to use.

The second level is network analysis, which adds quantitative information to the monitor's qualitative data. Tools such as Novell's LANalyzer and Network General's Sniffer let you analyze network activity from a wide variety of angles, at a depth that includes packet-level protocol analysis. These systems have the advantage of being precise. They provide a wide array of complete information about the operation of a network. They have the disadvantage of requiring a high degree of knowledge on the part of the operator. They are also often very expensive.

**Management Protocols** 

Widely dispersed heterogeneous networks cry out for better, more comprehensive, and easier-to-use management tools. The solution comes from two directions. First, there is a new breed of global network management systems emerging in the mixed-network market. Second, there are two enabling technologies, in the form of emerging standards, called SNMP and CMIP (see "Dueling Protocols" on page 183).

Even though many manufacturers are producing devices that adhere to one or both of these standards, the standards themselves only dictate a method of communicating network management information. Being able to use that information is only part—albeit an important part—of the heterogeneous networking puzzle.

Management communications protocol allows such products as Cabletron's
Remote LANView and Synoptics' LattisNet Network Manager to maintain a
view of a global network. Although both
systems, and others like them, provide a
wealth of detail about the individual
manufacturer's products, the information they provide about other network
components is less complete. Both systems use SNMP and therefore can communicate with any network device that
also uses SNMP, but the degree of usefulness diminishes as they view other
vendors' products.

These and other products like them have opened the eyes of network administrators to the possibilities of heterogeneous network management. What is needed in the next generation is a global management system that provides the same depth of information in the same easy-to-use, highly graphical style, without regard to who makes the devices on the network or what management protocol (if any) the devices support.

Cabletron has recently introduced such a product. The new system, dubbed Spectrum, is the vanguard of the next generation of heterogeneous network management tools. It is highly graphical, allowing rapid user interaction and reducing the need for highly skilled network analysts at most levels. It can learn and reason as it isolates network faults. And it has no preference regarding a device's vendor or protocol.

While Spectrum appreciates SNMP or CMIP, it doesn't require either of them. In addition, the depth of information and graphical display power is not affected by the vendor of the device under scrutiny. Spectrum is the premier network management system available today, combining monitoring, analysis, and

management of widely dispersed heterogeneous LANs; it points out the future direction of network management.

### **Cost and Effect**

You have to ask yourself whether a heterogeneous system is worth the time and expense. The answer depends on the size of your organization. In large organiza-

tions, you probably will not have any choice: The day will come, if it hasn't already, when you will start interconnecting the LANs in your company into one big heterogeneous system. If you haven't started planning, you'd better start now. The more you can adhere to standards and plan for interconnecting network segments on the levels discussed, the easier your job will be when the need arises.

In smaller organizations, you have more options. Companies often don't benefit from internetworking in reasonable proportion to the cost of its implementation. For all sizes of organizations, there are trade-offs when you start connecting, and they will nearly always be to the net benefit of large organizations. There is often more pain than gain for the smaller ones.

For example, although performance across an internetwork is not up to the performance on individual network segments, the benefits of information sharing and communication on a global level are worth the minor performance degradation in a large organization. Small organizations, however, must weigh performance along with increased cost for equipment, increased support and training requirements, and increased management needs when deciding if the "big connection" is for them. Often, less complex and costly methods can be used in place of heterogeneous networks.

There's little doubt that true heterogeneous networks are possible, even desirable, in many cases. Today's tools for connecting and managing mixed networks, along with the proliferation of meaningful network standards, has turned the year of the LAN into the decade of the internetwork. How you should respond depends on your individual needs and your organization's networking culture.

The idea of pulling corporate networking into a single system is nothing new; MIS managers have been doing it for as long as there have been computers. However, the idea of doing it with PCs—those small, powerful, and very personal computers—meets with varying degrees of approval. Eventually, organizations will internetwork. For many, it's a question not of if, but of when. If you stick to standards, plan as you go, and think in global terms, you can make a true heterogeneous network a reality.

Peter Stephenson is a writer, lecturer, and consultant on enterprise networking issues based in Rochester Hills, Michigan. He can be contacted on BIX as "pstephenson."

### How to make the work go faster and the money go slower.

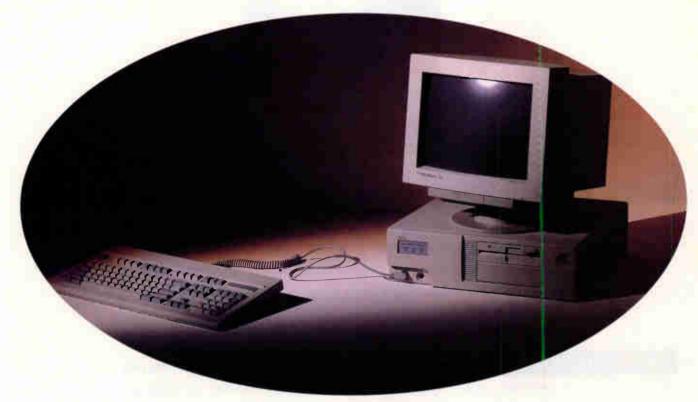

NEC PowerMate 386/25S. The affordable entry to high performance 386 processing.

For advanced applications like CAD/CAM, presentation graphics or financial modeling, you can't go wrong with the PowerMate® 386™/25S.

For far less than comparable 386 systems, you get 25MHz speed, 2MB of RAM (easily expandable to 16MB via SIM modules) and a 32K memory cache. You also get something you can't get from anyone else at any price:

NEC. For more information call 1-800-NEC-INFO.

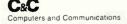

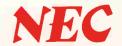

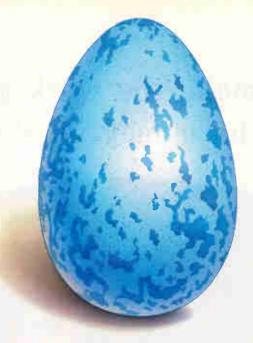

EFFICIENT DESIGN Birds, turtles, crocodiles - just as the egg is nature's most efficient design for delivering complex life systems, DTK's KEEN-3300 Series is the ideal 386 computer with which to build your network or multi-user system. As a fileserver, networkstation or standalone system, its unique write-back cache (64KB/256KB) and competitive price make it one of the most cost-efficient, high-speed systems available.

HIGH DEPENDABILITY Over 100 full-time design and manufacturing engineers work together to ensure that dependability is "built-in." Then, QC personnel scrutinize every DTK motherboard and system to the most stringent standards in the industry. Over 2,000,000 satisfied customers testify to our reputation for quality and dependability.

GROWTH POTENTIAL Like the egg, the basic KEEN-3300 is merely the beginning. Its 16 MBytes of high-speed RAM, 8 expansion slots and 7 drive bays (server) provide the flexibility you need to expand your system as your requirements grow.

> The KEEN-3300 — a powerful beginning at a price that won't crack your budget. Call for the dealer nearest you, DTK Computer Inc., (818) 333-7533. 15711 E. Valley Blvd., City of Industry, CA 91744. Fax: (818) 333-5429.

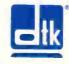

A reputation for success.

### STATE OF THE ART

### DYNAMIC AND DISTRIBUTED

Unless you want a system manager at each distributed site. you need automated management tools

CARL MANSON AND J. SCOTT HAUGDAHL

s networks become vital to the operation of many different types of organizations, one task becomes increasingly difficult and important: ensuring reliable, responsive network services in a dynamic, distributed environment. To complicate matters, the environment, which often intermixes PCs, workstations, LANs, wide-area networks, minicomputers, and mainframes, may have been assembled piecemeal and can include software systems not originally designed for it. Further compounding the task, the distributed environment usually contains offerings from many different vendors.

In a distributed environment, the system plan must be able to evolve as technologies change. It must cover such issues as cable planning and ongoing maintenance, approaches to centralizedversion distributed management, growth and capacity planning, the standards supported in the environment, and the commercially available management platforms to be used. With new technologies such as station managers coming onto the scene, you must be constantly aware of new techniques for implementing overall system control.

### **Technical Issues**

Vendors are making great strides in network management offerings. LAN-server operating systems now let you see performance statistics and accounting information. You can remotely control terminal servers and bridges that report traffic conditions and errors. And many vendors are offering add-ons to existing systems-particularly to PC LANs, which have had little or no management

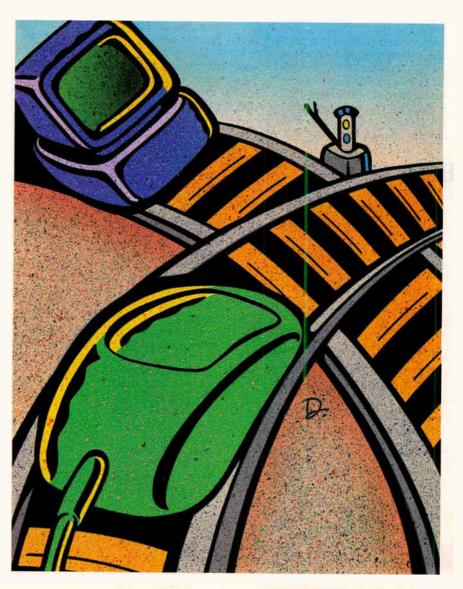

capability in the past.

Network management system vendors are also beginning to agree on standards implementations and interoperability conformance testing. However, efforts to provide compatible management systems are not progressing at the same rate as the technological advances that drive the industry.

To manage a large distributed system that can include mission-critical applications, you need some level of automated network management. The following are important technical issues to consider:

• Common mode failures. One critical issue is how a failure in an element common to more than one instance in the network affects the overall operation. For example, if bad data or code (i.e., a software bug) somehow enters the management system topology database, it may also affect a backup management system. The system may continue to operate, not knowing it has a problem, and the backup has no cross-check since it is also unaware of the problem. Crosschecks and consistency checks are needed to deal with potentially bad data. • Traffic. This includes traffic sent and received by the network management system. If multiple failures of network

### **PUTE** ACTION SUMMARY

### Managing Distributed Systems

Managing a large distributed system that can include mission-critical applications requires some level of automated network management. There are several important technical issues to consider: common mode failures, traffic, robustness, centralized or decentralized management, protocol standards, testability, extensibility, programmability, and inherent reliability of the LAN management system.

elements occur in a given period of time, the traffic can increase to the point that it affects the real-time requirements of messages passing over the LAN. Likewise, heavy reporting of failures may overload the management system.

• Robustness. The LAN management system's reaction to unexpected events or "illegal" messages is important, particularly in mission-critical systems. The system must react properly to duplicate messages or to messages from nodes that are unregistered or known to be down. A robust system continues to function in these circumstances by making correct decisions about unexpected events.

One reaction might be to ignore the situation and let normal protocol mechanisms, such as time-outs and retransmissions, handle the problem. Another approach would be to set a status flag to indicate that system performance is degrading and then send out synchronizing messages or resets to one or more of the system nodes.

• Centralized or decentralized management. Centralization of anything usually also implies a central point of failure. Issues to consider for a functionally distributed network management system include consistency (e.g., of databases and network state), synchronization among standby systems, and frequency of database updates.

Another issue is the appropriate destination of status and error information. In some cases, it may be sufficient to maintain information by local group, while in others, the LAN management system at the central control point will have to be involved.

• Protocol standards. Standards both facilitate and hinder analysis. For example, if the network management system incorporates standards, additional testing may be necessary to ensure that the system adheres to these standards; otherwise, unexpected data interpretation can result. Also, the selected standards may not directly support the required management functionality, or their use may introduce inefficiencies that can degrade system response time.

On the other hand, standards make it easier to integrate management components with other network components. And as the network continues to grow and evolve, standards permit the integration of new products and technology.

- Testability. A LAN management system with built-in test points makes testing easier. Test points consist of interfaces, snapshot facilities, and tracing facilities
- Extensibility. This includes the ability

to accommodate traffic growth and to extend the network by adding new nodes or connecting to other networks. It also includes the ability to incorporate new technology easily as opportunities arise. It is conceivable that the network management design could artificially limit network growth.

- Programmability. The LAN management system should have a long life span. Its adaptability to system changes depends on its ability to add new features and technology easily, with a minimal impact on the existing system. A simple example is adding new alarms or alerts from applications; a more complex example is attaching an element with a new architecture to the LAN.
- Inherent reliability. Reliability largely depends on the amount and complexity of the functions performed, along with the algorithms used. The techniques for carrying out the various network management duties must be analyzed in order to determine the overall integrity of the management system itself.

**Management Issues** 

Along with some sticky technical issues, the operation of distributed systems also involves a number of management issues. These include software distribution and version control, error determination and correction, system configuration management, and access control/security.

Software distribution and control are necessary to prevent the introduction of nonlicensed software—as well as virus-es—into the network. One way to control software distribution is to handle it from a central location in the network. Software is copied to remote-site file servers from a single distribution point and can then be copied to local disks, if necessary. Using diskless workstations eliminates this potentially troublesome step.

With enterprise-wide applications (e.g., distributed databases), synchronizing system updates to ensure that all users are running the same version of the software becomes an issue. One solution is to always maintain two copies of the application on the local network. At a preset date and time, the "new" version is used instead of the old one. You include this temporal information as part of the download of new software to the local networks.

Unfortunately, the temporal information included with the downloaded software goes on the assumption that all download operations will be completed by that date and time, and this may not be a valid assumption. For example, what if the target file server (or the disk system)

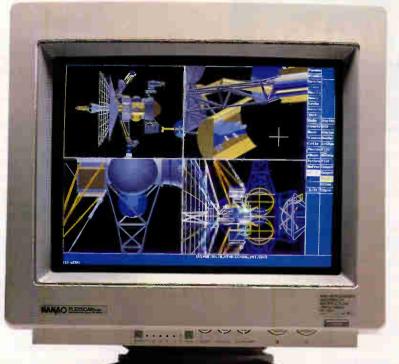

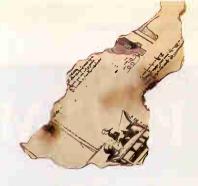

### See the Future.

The ideal 16-inch ergonomic monitor for professional graphics and business applications.

Maximum performance for CAD/CAM, spreadsheets, databases, WYSIWYG word processors and desktop publishing. Designed for PCs and Macintosh II.

 $1024 \times 768$  resolutions. Supporting the new, higher refresh rate of 70Hz and above for a flicker-free display. No distortion. Sharply focused. Bright images across the entire screen.

An anti-static, non-glare screen. Low magnetic radiation. No interference between two monitors separated by a mere six inches, for dual-display applications.

Microprocessor-controlled configuration for your applications, memorizing size and position of the screen settings you prefer.

Circle 192 or

ארי אייייאלורורוווווני שליייייי

NANAO®

### NANAO USA CORP.

23510 Telo Ave., Suite 5 Torrance, CA 90505 USA Phone (213)325-5202 Fax (213)530-1679

Circle 192 on Inquiry Card (RESELLERS: 193).

Other monitors compete against the standards.
FLEXSCAN® sets them

FLEXSCAN 9080i

16" (15V), 0.28mm dot pitch CRT, 1024 × 768 Super high resolution with 70Hz high refresh rate

high refresh rate
Scan Frequency Automatic Adjustment
H: 30-64kHz V: 50-90Hz

VGA, 8514/A and Mac II Compatible

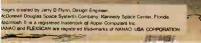

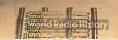

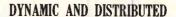

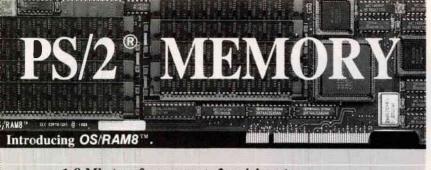

- ₩ 8 Mbytes of memory + 2 serial ports.
- Extended and expanded memory. LIM 4.0.
- Works with all of your programs.
- Run DOS or OS/2 effortlessly.
- Fast and simple switchless installation.
- Auto-configuration for all operating systems.
- Works in all Micro Channel™ computers.
- Expanded memory 10 times faster than Intel.
- Risk free guarantee. Two year warranty.
- ✓ IBM approved ID. Best price. Fast delivery. Call today 617-273-1818 or 1-800-234-4CEC

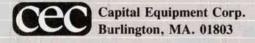

PS/2 and Micro Channel are trademarks of IBM

is full? Any remote system that "misses" the update can cause serious trouble on an organization-wide basis.

An alternative is to send temporal information to all sites only after they all receive the new software. In a sense, this only postpones any problems. Typically, however, the problems that arise from this approach are easier to deal with, because of the relative size of the temporal message versus that of the software itself.

In many applications, such as those in the banking industry, you also have to synchronize remote software versions with central transaction-processing software versions. The simplest way to handle this is to make sure that all transactions include version information and that the central software rejects any outof-date versions it detects.

In general, this approach is effective, but it can cause widespread distribution of software that contains serious bugs. Often, the software distribution scheme includes keeping two software copies on the local networks so that the system can recover from a newly introduced bug by falling back to the previous version. However, this approach does not protect you from attack by Trojan Horses. With the Trojan Horse, a bug can lie dormant in several successive versions of software and then suddenly surface with potentially disastrous results.

For example, assume that the bug is present in all software versions at the remote sites (i.e., both the current version and any backup versions). Once it surfaces, new software that corrects the problem must be distributed to all sites immediately. This can be quite a problem, depending on the network size. And in an extreme case, the bug could be embedded in the software distribution system software itself and cause it to completely cease functioning. This could crash the entire network.

Hall 6 Stand F-23-C-46

The Trojan Horse terminology conjures up visions of malicious attacks on the system, and this is a possibility. However, simple programming errors or subtle design flaws can be the culprit. The key point is that the bug remains undetected for a period of time. The extent of the problem can vary widely, depending on where the bug is. It might affect only a small part of one program, or it could have more disastrous results.

**Finding and Correcting Problems** 

Centralized management of a distributed system requires heavily automated network management procedures, error reporting, system backup, and so on. Virtually all successful PC LAN installations to date also include an individual who functions as the system manager.

With small networks, this job is typi-

cally a de facto position; one person assumes the position by default and becomes the local expert. In larger systems (upward of 10 nodes), the position is increasingly becoming a recognized job function with specific duties.

Management software that runs on the LAN and reports to a centralized host-based system is one way to augment an on-site LAN manager with automated computer applications that perform some of the manager's functions. The local LAN management software can contain one or more of the following capabilities.

• Problem determination and recovery. The LAN management software records problems related to adapters and media. When errors such as collisions occur, the system notifies the local manager. If the number of these errors exceeds certain thresholds, then the software may also notify the host system.

The software may also provide a facility, such as an echo mechanism, to monitor critical resources on the network, such as gateways and file servers, and notify the local manager—and possibly the host manager as well—that a resource has failed. Ethernet networks require such a mechanism since they don't have the automatic error-reporting capability that token-ring networks have.

When there is a problem, typically the LAN manager is alerted with an audible alarm and a highlighted indication of the problem on the display. In addition, the software may attempt to identify the problem, stating the probable cause and including the information needed to isolate it and recommendations for actions to take to resolve it.

This information could also be forwarded to the host console. The central site may use it to alert a remote site that a problem exists. The central site can also use it to maintain a centralized problem history file for each remote LAN. The log can contain vendor contacts for specific problems, generate trouble tickets, include information about how the problem was resolved, and so on.

• Event logging and report generation. Network events, such as peak network utilization times, new network addresses observed on the network, and error conditions, can be logged to a disk file or a printer.

Token-ring networks have many automatic error-reporting functions built into the adapters. These errors and changes to the token ring, such as stations entering or leaving the network, are reported via media access control frames that the ap-

MARCH 13-20, 1991

Hall 6, Stand F-23-C-46

propriate LAN management software can interpret.

Typically, you can generate reports from the information stored in the event log over a selected period of time; for example, a network manager may want to review network utilization for the past 24 hours.

• Operator control functions. The LAN manager may want to query the status of any device attached to the network, such as a workstation, bridge, or gateway. For example, token-ring adapters maintain a history of error statistics and other information, such as product instance ID. Also, bridges usually keep statistics on traffic passed through and error counts.

Bridges are an interesting case. Standards such as SNMP are emerging and are finding their way into bridges and other devices. With the proper software, the LAN manager can query these bridge statistics using SNMP.

Another useful function tests the status of the path between two workstations. This is especially handy when repeaters or bridges separate the workstations.

**Configuration Management** 

Configuration management requires knowing what software is installed on what systems. For internally developed applications distributed automatically and subject to strict version control, this is usually not a problem. But for end-user software (e.g., spreadsheets and word processors), keeping track may not be easy.

The approach that large corporations with PC LANs most frequently use is to have a group of supported software packages available on the network. Typically, the list includes one or two fully featured packages in each of the standard PC software areas (e.g., word processing, database, spreadsheet, and telecommunications).

If you use these packages, you receive support from the company's technical-support personnel in the form of question answering and problem solving, tutorials and training, and data conversion utilities. If you prefer to use other packages to accomplish the same basic functions, you can, but you do it at your own risk—no technical support is provided. This approach doesn't prevent you from using nonstandard software, but it does discourage the practice.

Establishing a supported list of applications provides a framework within which to evaluate nonstandard exceptions on a uniform, case-by-case basis. It also provides management and support

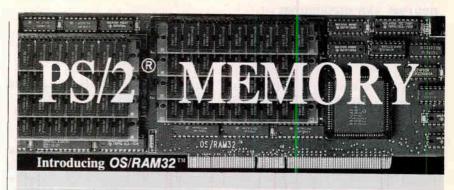

- 8 Mbytes of fast 32 bit memory.
- Works in all Micro Channel™ computers.
- Fast LIM 4.0 driver included.
- Provides extended and expanded memory.
- Easy switchless installation.
- Automatic configuration for DOS, OS/2 or UNIX.
- Risk free guarantee. Two year warranty.
- Accepted under IBM service contracts.
- From \$299 to \$998 with 8 Megabytes.
- "Best price performance", says PC Week.
  Call today 617-273-1818 or 1-800-234-4CEC

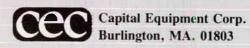

PS/2 and Micro Channel are trademarks of IBM

advantages over a free-for-all approach. Version control, problem solving, training, and, eventually, migration to new packages can all take place in an orderly, well-defined manner.

Another concern is how the software on a particular machine is configured internally. Most popular PC software packages support a variety of internal configuration options, ranging from screen colors to printer-control codes and default disk directories. With experience, you can easily change these internal configuration parameters to suit individual tastes.

These parameters typically become an issue when you need technical support to diagnose and solve problems. Many internal parameters, such as choice of screen color, are probably not worth worrying about in terms of a central management strategy. Others, such as what printer-control codes you are using, can be important in the context of problem diagnosis and solution.

For externally developed packages, it is essentially impossible to prevent you from changing your internal configuration for a particular package, so the next best thing is to have a prescribed standard configuration for each supported program. In the worst case, technical-support personnel can return your implementation to the standard configuration

as the first step in determining and correcting a problem.

Another key point to consider is where on the network to store end-user applications. Usually, you store such code only on the server, where the various workstations can share it. This approach simplifies management problems, if only because it decreases the number of copies of the software in the system by a factor of about 20. This is also how network-licensed packages operate.

One approach to managing a workstation's programs and configuration is to have a "scrubber" program that runs automatically in each one. The scrubber might run periodically, or as part of a system-initialization process that occurs frequently (e.g., entering the main system menu)

The scrubber has a list of executable files, configuration files, and subdirectories sanctioned by the system, and it scans your hard disk, discarding files and directories that do not appear on its list. This approach is somewhat heavy-handed, and if you are determined and diligent, you can defeat it. Most users, however, won't find it worth the effort to continually battle against a scrubber.

### **Access Control and Security**

There are two components to controlling access to the network. Access has to be

limited both to the local network and, in the case of a geographically dispersed system, to the global transaction-processing network. Generally, you gain access to the local network and the applications that are residing on it. In a completely distributed environment, the applications then gain access to the global transaction-processing network. Often, a centrally maintained directory of valid users is used to control system access.

Application access to the global network can be controlled by password and session encryption features, where passwords are shared between the host-based portion of the application and the workstation-based portion. Thus, whoever gains access to the applications gains access to the global network.

In a simple scenario, passwords might be changed from version to version of the application; in itself, however, this security measure is insufficient to secure the network. You have to use this kind of scheme with measures that control access to the applications themselves. Since the user portion of applications in a client-server-type system resides on the remote networks, the first step might be to control access to these systems.

If it is hard to control access to the applications, security and access controls must be present in the applications themselves. The applications should support user ID and password log-in procedures, where the password is checked against the centrally maintained directory.

Since, for ease of use, it's best that each user have one password, the central directory should contain capability information for each one. Thus, you might have the capability to run application A but not application B. Each application would check your capability to execute it as part of its initialization sequence.

Further refinements of this scheme are possible. For example, the capability for a particular application might not be expressed as a binary value (i.e., you can or cannot run the application), but as a

here are two components to controlling access to the network.

structured value that indicates a level of capability within the application (e.g., you can use some functions but not others; you can read data but not change it).

Another area of interest and concern relates to "foreign" software. If a network workstation has a floppy disk installed, it is virtually impossible to control what software you boot on the workstation. Many large corporate LAN installations have used diskless workstations to overcome this problem.

A diskless workstation boots over the

network from the file server rather than from a local storage device. The choice of boot options made available to you from the file server can effectively control the software you execute in your workstation. The lack of floppy disk drives also prevents the installation of new software and the removal of network data from the premises.

### Who's in Charge Here?

Managing distributed systems in general and doing it from a centralized location in particular are major problem areas. Tools to do this effectively and completely do not exist, but unless you want to have a system manager at each site, you need automated management tools. Efforts to develop customized, centralized management solutions are needed.

Managing distributed mission-critical systems often becomes a critical operational part of the network. Although a lot of the traditional concepts of network management (e.g., fault, configuration, performance, accounting, planning, security, and applications management) certainly apply to such systems, there are additional considerations. These include technical issues, such as common mode failures and the management system's inherent reliability.

Carl Manson is a senior systems engineer with the communications consulting firm Architecture Technology Corp. in Minneapolis, Minnesota. J. Scott Haugdahl is a senior technical consultant at Architecture Technology Corp. They can be contacted on BIX c/o "editors."

### PACIFIC COMPUTERS

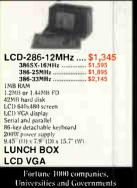

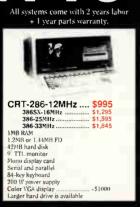

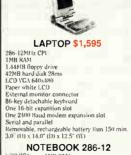

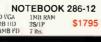

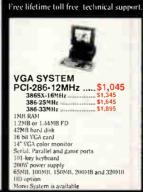

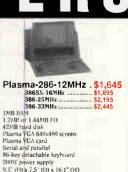

purchase orders welcome.

OFFICE HOURS: MON-SAT 8:30AM-5:30PM PST

9945 LOWER AZUSA, TEMPLE CITY, CA. 91780 TOLL FREE 800/346-7207 • FAX: 818/442-9112

Plasma VGA

VISA AMERICAN DICEVER

### SPEED TEST

Landmark Speed Rating advertised by many major PC manufacturers, now you can have

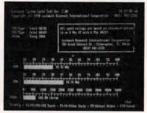

now you can have your own copy of the Landmark System Speed Test." Accurately measure CPU, math, and video speeds to make an informed purchasing decision, determine the best PC for the job or maybe just win some bets in the office on whose PC is really faster! Includes the Landmark AT CMOS RAM Setup program to update your system configuration on-the-fly. Regularly \$29. BYTE Special ONLY \$19.

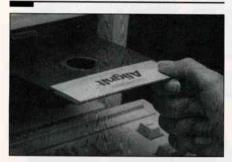

#### THE 5 MINUTE SOLUTION TO **FLOPPY DRIVE FAILURE**

With Alignit\* you can clean, diagnose, and align your floppy drives in minutes without a scope. Patented technology requires only a screwdriver to perform ANSI-accurate alignments (.3 mil).

AlignIt is ideal for corporate users with 2 or more PCs because it includes a "GOLD STANDARO" feature so you can align all your PCs to the same in-house standard. guaranteeing that all your floppies are perfectly inter-changeable between PCs.

80% of all floppy drive failures can be fixed with AlignIt so don't replace your drive, save time and money instead.

Includes dual size floppies, (both high and low density) and no-mess pre-lubricated cleaning diskettes (both sizes) good for 180 uses. Replacements and single drive size versions available. For all PCs and compatibles. Regularly \$249 (single size \$149), BYTE Special, SAVE \$\$\$ CALL NOW.

#### PC WON'T BOOT? THEN JUST KICKSTART IT!

Don't replace your motherboard, don't call service, use KickStart 2". When serious hardware problems occur, nothing gets you up and running as fast. KickStart 2 measures power within 2.5% on all four voltages, shows Power ROM-based diagnostics allowing you to determine and remedy the problem quickly, easily, and inexpensively!

Built-in serial and parallel I/O allows for testing via modem, or simply logging results to a remote terminal, printer or of shiply logging results to a reinfole terminal, printer or laptop. You can configure your own test routines and store them in KickStart 2's battery backed-up CMOS RAM saving valuable setup time. Includes serial and parallel loopback plugs and Landmark JumpStart AT ROM BIOS for testing PCs that don't issue POST codes. KickStart 2 tests your system regardless of O/S (even UNIX).

On-board switches, LEDs, and digital displays allow complete control over testing in systems lacking video or disk (ideal for motherboard or system burn-in).

KickStart 2 is the ultimate SECURITY CARD too! With both supervisor and user levels of password protection, you can prevent unauthorized use of your PC and accidental running of destructive tests. Regularly \$599, BYTE Special, SAVE \$\$\$ CALL NOW.

"KickStart 2 system diagnostics board helps users check out virtually every aspect of a PC's hardware system... the board is a worthy investment for computer maintenance." David Claiborne, PC Week - December 24, 1990.

#### **HOW TO DEBUG A DEAD PC**

Need an inexpensive solution for dead or problematic PCs and motherboards? Try KickStart 1" or JumpStart ROM POST", two quick and easy to use debugging tools.

KickStart 1 test card shows power status on all four voltages and binary PORT 80 Power-On Self-Test codes. The manual translates error codes for easy failed circuit isolation. Regularly \$99, BYTE Special, SAVE \$\$\$ CALL NOW.

JumpStart ROM POST is a plug-in chip designed to replace your motherboard BIOS for testing purposes. Tests include CPU register and logic, 8087 math coprocessor, 8253 timer, 8237 DMA controller, 8259 interrupt controller, parity error and memory refresh logic, erroneous maskable/non-maskable interrupt detection, display adapter (MDA, CGA, EGA), keyboard, keyboard controller, floppy controller, drive A: read Base memory at normal & slow refresh rates, and POST checksum. Display of motherboard switch configuration. Regularly \$199 (AT version) \$99 (XT version), BYTE Special, SAVE \$\$\$ CALL NOW.

"SuperSoft's Service Diagnostics: The Kit supersuit's service organisates, for the sis a technicians dream, with all the tools necessary to accurately analyze all phases of computer operations... It is well worth its performance potential." Bill O'Brien, PC Magazine - August, 1990.

AT ROM POST... Regularly \$199 SAVE \$\$\$ CALL NOW

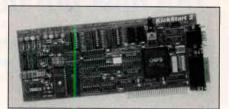

KickStart 2 is ideal for permanent installation. It eliminates the need for an I/O card, provides remote and on-site diagnostic capabilities for quick repai time and offers a solid hardware based solution to unauthorized access with impenetrable password protection.

#### SLASH DOWNTIME AND OPERATING PROBLEMS

With PC Probe™ you'll save time and money when your PC starts acting up. In one easy-to-use package you get Diagnostics, Benchmarks, Performance Enhancement Utilities, and System Information. Combined, this arsenal of tools will keep your system up and running at peak performance and remove the mystery about what's inside.

PC Probe diagnostic testing quickly isolates the source of hardware problems, even locating bad RAM chips. It tests system board, RAM, video, keyboard, com ports, floppy drive, hard drive, Ethernet card and more. Run PC Probe tests in batch mode or single pass, remote or on-site.

PC Probe allows you to increase your hard drive data transfer rate by determining optimum interleave and changing it, prevent catastrophic data loss by performing data revitalization, reformat the hard drive, run external programs, display and edit CMOS RAM on-the-fly, prevent accidental hard drive data destruction with passwords, diagnose problems with device drivers installed.

The 200 page on-line manual has built-in table of contents, topic/text search, and troubleshooting tips. PC Probe comes with dual size floppies and 9 & 25 pin serial/parallel port loopback plugs. For PC XT, AT, 386, 486 and compatibles using DOS 2.0 or higher. Regularly \$149, BYTE Special SAVE \$\$\$ CALL NOW.

#### CONFUSED BY TECHNICAL COMPUTER JARGON?

Finally, with a single keystroke, you can define virtually every computer term known in a matter of seconds. This award-winning, easy-to-use utility, defines over 4200 computer terms and concepts for you without having to leave the program you're in.

The Computer Glossary™ (a software version of the bestselling book by Alan Freedman) installs as an application or hot-key accessed TSR. The definitions are written in concise, standard English. Plus, The Computer Glossary provides colorful industry "backgrounders" fascinating to the beginner and expert alike.

Get the most out of your software, manuals and com-puter magazines, buy The Computer Glossary and become a true POWER USER. Runs under DOS or MS-DOS 2.0, or later, with 32K of RAM and 1.4 MB of hard disk space on IBM PC, XT, AT PS/2 and compatible computers. Regularly \$59, BYTE Special, SAVE \$\$\$ CALL NOW.

#### CALL (800) 683-6866

International use FAX (813) 443-6603 Voice (813) 443-1331

Visa • MC • Amex • CODs Accepted • Dealer Inquiries Welcome

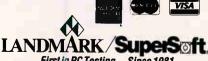

First in PC Testing... Since 1981 703 Grand Central Street • Clearwater, Florida 34616

Copyright © 1981-1991, Landmark, SuperSoft, PC Probe, Alignit, KickStart, JumpStart, RDM POST, and Service Diagnostics are trademarks and registered trademarks of Landmark Research International Corn. All Rights Research

#### HARD CORE TESTING FOR PROFESSIONALS

Landmark/SuperSoft Service Diagnostics™ is ideal for professionals requiring the most exhaustive diagnostic test capabilities. Each module is CPU specific, including PC, XT, AT, 386/486, and PS/2. Since 1981 major manufacturers like Wang, Xerox, Prime, Sony, DEC, NEC, and NCR have relied on Service Diagnostics to tackle their toughest operating problems.

Intended for professional service and repair technicians, Service Diagnostics is also easy to use for the novice. Clear, concise on-line help and intuitive menus make finding system problems a breeze. Tests all CPUs, math chips, all memory, floppy, fixed and non-standard disk drives, standard/non-standard printers, system board, video, com ports and all keyboards. Utilities include low-level reformat, log bad sectors, edit bad sector table; the partition editor allows you to set up multiple partitions; back-up program transfers hard disk image on unformatted floppies and allows for restore after reformat. Intended for professional service and repair technicians.

Ideal for UNIX and other operating systems, the self-booting version doesn't require BOS. The manual offers troubleshooting tips to the component level. Also available in a complete Kit including; all CPU specific software, dual size floppy alignment software (see AlignIt), and PC/XT & AT ROM POSTs. Winner of the PC Magazine Editor's Choice Award in August 1990.

XT ROM POST... Regularly \$99 SAVE \$\$\$ CALL NOW

· Individual pricing available on all kit components, please inquire.

#### The best got better.

SYSTAT 5.0's new menus make the top-rated statistical program even easier to use.

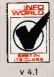

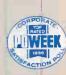

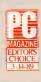

SYSTAT is the only package to receive these three awards

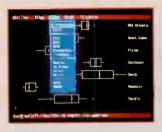

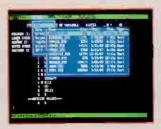

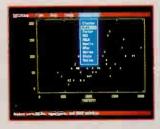

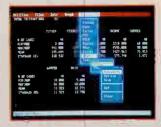

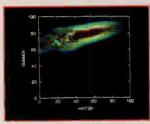

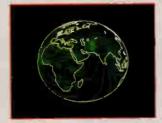

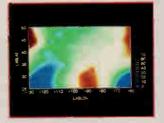

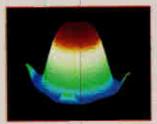

New Features Menus or commands – your choice Rewritten documentation includes statistics tutorials Fast, built-in drivers for SYGRAPH Global mapping and many new plots Multi way repeated measures Means model for missing cells designs Post-hoc tests Interactive stepwise regression.

Statistics Basic statistics, frequencies, t-tests, post-hoc tests Multi way crosstabs with log-linear modeling, association coefficients, PRE statistics, Mantel-Haenszel. asymptotic standard errors Nonparametric statistics (sign, runs, Wilcoxon, Kruskal-Wallis, Friedman two-way ANOVA, Mann-Whitney U, Kolmogorov-Smirnov, Lilliefors, Kendall coefficient of concordance) Pairwise/ listwise deletion of missing values, Pearson correlation, SSCP, covariance, Spearman, Gamma, Kendall Tau, Euclidean distances, binary similarities Linear, polynomial, multiple, stepwise, weighted regression with extended diagnostics Multivariate general linear model includes multi way ANOVA, ANCOVA, MANOVA, repeated measures, canonical correlation Principal components, factor analysis, rotations, components scores Multidimensional scaling Multiple and canonical discriminant analysis, Bayesian classification Cluster analysis (hierarchical, single, average, complete, median, centroid linkage, k-means, cases, variables) Time series (smoothers, exponential smoothing, seasonal and nonseasonal ARIMA, ACF, PACF, CCF, transformations, Fourier analysis) Nonlinear estimation (nonlinear regression, maximum likelihood estimation, and more).

Graphics Overlay plots Drivers for most graphics devices

Two-dimensional: Error bars Scatterplots Line and vector graphs
Vector, dot, bubble and quantile plots Bar graphs (single, multiple, stacked, range) Box plots (single and grouped) Stem-and-leaf diagrams Linear, quadratic, step, spline, polynomial, LOWESS, exponential smoothing Confidence intervals and ellipses (any alpha value) Smooth mathematical functions Rectangular or polar coordinates Log and power scales ANOVA interaction plots

Histograms (regular, cumulative, fuzzy) Stripe and jitter plots
Gaussian histogram smoothing Scatterplot matrices Voronoi

tesselations Minimum spanning tree Maps with geographic projections (U.S. state boundary file included, county and world boundary files available) Chernoff faces Star plots Fourier plots Pie charts Contour plots on regularly and irregularly spaced points Control charts and limits \*Three-dimensional\*: Data plots Smooth function plots Vector plots Linear, quadratic, spline, least squares surface smoothing Typefaces that print in perspective.

Data Management Import/export Lotus, dBase, and DIF files. Full screen data editor. Full screen text editor. Unlimited cases. Missing data, arrays, character variables. Capability to process hierarchical, rectangular or triangular files, irregular length records. Character, numeric, and nested sorts. Merge and append large files. Unlimited numeric and character variable transformations. Subgroup processing with SELECT and BY. Value labels and RECODE statements. Macro processor with programming language, screen control, file manipulation, applications generation, and report writing.

SYSTAT operates on IBM PC's® and compatibles, MS-DOS®, VAX®/Microvax and Macintosh®. Site licenses, quantity prices and training seminars available. No fees for technical support.

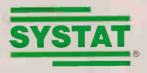

**SYSTAT.** Intelligent software.

For more information call or write; SYSTAT, Inc. 1800 Sherman Avenue, Evanston, Illinois 60201-3793 Tel: 708.864,5670 Fax: 708.492.3567 For international representatives call: Australia 61.3.4974755, Canada 416.424.1700, Finland 358.0.6923800, France 33.1.40935000, Germany 49.61.265950, Italy 39.587.213640, Japan 81.3.5902311, New Zealand 64.71.562675, Norway 47.3.892240, Sweden 46.8.110620, Switzerland 41.31.416611, The Netherlands 31.3402.66336, UK: Letchworth 44.462.482822, London 44.81.6926636, London SE 44.0753.841686

### CONTROL CENTRAL

Tools, techniques, and advice for managing centralized LAN-based services

JEFFREY SLOMAN

he typical PC LAN of a few years ago consisted of a file-and-printer server connected to a group of workstations. That picture is rapidly changing. LANs today can provide centralized communications, fax, and database services and support a wider range of distributed applications. The LAN is becoming the MIS data center of the 1990s.

The increasingly complex task of managing LAN-based services often falls to ad hoc administrators who acquire their skills on the fly, learning to deal with new demands as they arise. As enterprisewide LANs materialize, that approach won't remain viable. It's critical that organizations protect themselves from uncontrolled organic growth.

I will offer some advice, drawn from my own experience, concerning common pitfalls and the methods and tools that can help solve them. My examples are DOS/Windows/NetWare-oriented, since that's my specialty, but the principles apply equally to other kinds of networks.

#### **Integrating Central Services**

As your needs demand more services, they must be provided in ways that do not compromise existing ones. Unfortunately, when you add a new service, it may interact with the LAN in unforeseen ways. Take a look, for example, at adding an asynchronous communications server to an existing LAN.

Fresh Technology's Modem Assist is one solution to the problem of how to share a pool of modems on a network. It works in conjunction with a smart communications adapter, such as Arnet's Multiport/8 serial card. In principle, the

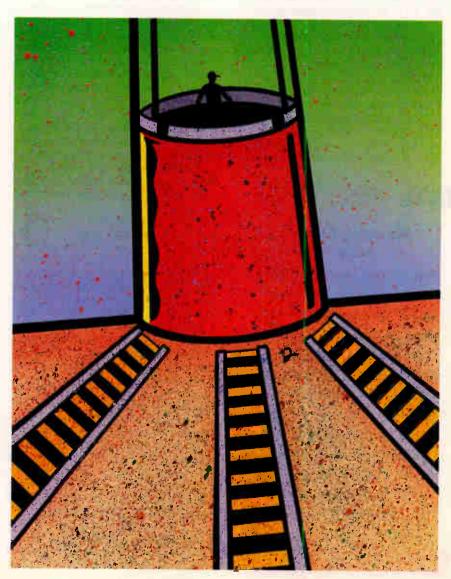

process is straightforward: You just add a dedicated modem server to the LAN. But, as is typical of centralized LAN services, you have to make changes at the workstations, too. Modem Assist requires an INT 14 driver on the workstation, which redirects interrupt 14 calls across the network (INT 14 is the BIOS communications hook).

Most communications programs don't use INT 14; they write directly to the hardware. So, to use the modem pool, you have to acquire and install a program that communicates with an INT 14 interface. Hopefully, your existing communications program is available in a version that supports INT 14. DynaComm, Reflection, Procomm Plus Network Version, Crosstalk Mk.4, and CoSession LAN are programs that support INT 14.

If your communications program does not support INT 14, you will have to use the INT 14-oriented communications program that comes with the modempooling software (in the case of Modem Assist, it's MODEM.EXE) or acquire a third-party package that "speaks" INT 14. Either way, you are in for more software installation, and possibly more training, than you bargained for.

That's just the beginning, though. The INT 14 driver—either a TSR program or an installable device driver—may require too much memory or interact nasti-

#### RUTE ACTION SUMMARY

#### Managing Server LANs

Today's LAN isn't just a collection of PCs hooked to a file server. As corporations rely more heavily on LANs, they must learn to integrate new central services smoothly. Installing, configuring, and testing hardware is a big part of the job, but success also depends on training adequately and managing expectations well. Look for tools that automate some of the drudgery.

ly with other TSRs that are in use at the workstation. If you rely on DOS-based multitaskers, such as Desqview and Windows, things can become even stickier. At present, these environments aren't always able to use DOS communications drivers reliably. A solution that saves money, but takes away Desqview's or Windows' ability to download files in the background, really isn't a solution at all.

The term central service belies the true complexity of the issue. While resources may be centralized either in the file server or in a workstation dedicated to providing a service, the infrastructure that grants access to central resources is distributed throughout the network. Managing that infrastructure can consume far more time and effort than managing the central services themselves.

#### Power to the People

Integrating central services involves more than just hardware and software; it also involves integrating people, and that can be even trickier. In the modem server example, the justification for centralization probably includes reducing the number of telephone lines that are dedicated to modems. That plan assumes that phone lines will be shared on a contention basis—contention is the operative word. It's much easier to add features than to take them away. For instance, if you are familiar with a directly attached modem, you're likely to be upset the first time you receive a message that no modems are available.

Part of the transition, therefore, is dealing with people's expectations. The successful implementation of any new LAN feature depends on it. To manage expectations effectively, you must eliminate surprises. Thorough testing and documentation of any new service before it is made public is an absolute necessity.

Being trained how to use new services is important. Although it often happens, skipping the training step is a big mistake. No matter how smoothly the service is integrated, how reliable the hardware is, or how straightforward the software is, you must modify your behavior to some degree. Without training, resistance to new additions can be great.

Some organizations implement a simple policy: "no training, no service." In other words, you must demonstrate proficiency with a new service before you're allowed to use it. This is a good policy to implement if it's practical for you.

#### Managing the Applications

Installing and configuring applications software is another integration task that

can cause endless grief. Software vendors have only just begun to address the LAN market. Programs usually operate in the LAN environment—in some cases, they are aware of the LAN; in others, they are not—and may even provide some information on network installation.

But if you're concerned with central management, security, and data integrity, the situation is far from ideal. As applications become more complex, so does their administration. Unfortunately, the lack of standard ways in which to design, install, and configure LAN-based applications makes working with each one a new adventure.

What files belong where? It's an obvious question, yet one that even LAN-oriented applications often don't adequately answer. Obviously, the executable file should go in a shared location. That might not involve just one file, however. There may be one or more supplementary overlays, the existence of which isn't always documented. Discovering all the executable components can itself be a trial-and-error affair.

Applications rely on one or more configuration files, the names and purposes of which, again, may not be documented. Generally, these should be distributed to private directories so that the shared program can adapt to individual preferences. But some configuration data may need to be public, too.

In the case of the modem server, for example, you don't need to maintain a copy of the list of installed modems and their associated settings at each workstation. Sorting out which configuration data should be private and which should be public can be a vexing task. Some programs are quite secretive about where and how they store and search for configuration data.

Still, it's worth the trouble to ferret these things out. When you add a new high-speed modem to the network, it's easier to update a shared configuration file than to distribute a new configuration file and verify that everyone receives it and installs it correctly.

Software that provides for device independence, such as Microsoft Windows and many CAD programs, adds another layer of complexity. These programs rely on drivers that adapt the software to particular hardware configurations. If you need to be able to log in at more than one physical location, a tricky coordination problem can result: trying to preserve each user's identity, as well as each machine's identity.

One solution involves a menu front end to the log-in procedure that prompts you

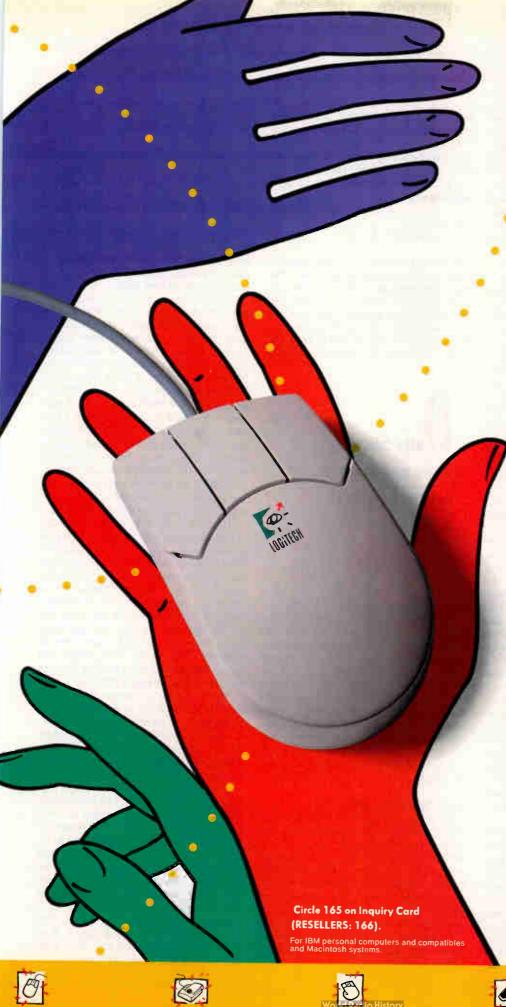

SINCE WE COULDN'T REINVENT THE HAND, **WE REINVENTED** THE MOUSE.

#### New MouseMan™ for the Right Hand

Introducing the world's only mouse specifically designed to fit the right hand. New MouseMan,™

the high-resolution ergonomic mouse,

from Logitech. MouseMan's sculpted, ergonomic shape comfortably fits your right hand. And its ingenious, three-button design can save you thousands of keystrokes. Of course, it's totally plug compatible with Microsoft.® There's also a version for the Macintosh.®

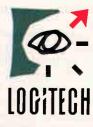

Tools That Power The Desktop.

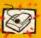

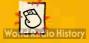

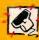

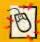

to specify aspects of your hardware configuration: for example, VGA versus Super VGA. This is a poor technique, though, since a wrong choice can crash your system. It's better to record aspects of the machine configuration in DOS environment variables and then use batch files to select appropriate initialization files. In the DOS LAN environment, creative use of batch files is a requirement for effective administration.

#### **The Windows Connection**

Windows has been both a blessing and a curse in network administration. Windows' consistent environment can greatly simplify training and technical support. The powerful memory management features of Windows 3.0 allow you to bypass limitations imposed by DOS (if you have the proper hardware). The available applications enlarge the scope and power of desktop computing. However, although Windows 3.0 provides more network support than any previous version, its focus is on simplifying access to network resources, not on expanding the ability to manage Windows and its applications on the LAN.

Ordinarily, a LAN administrator relies heavily on DOS-based menu systems that advertise available LAN services, and on batch files that launch and control the programs that provide those services. Under Windows 2.11, the usual practice was to provide menus that would invoke Windows applications. But with Windows 3.0's new ability to multitask DOS sessions and the availability of more (and more powerful) Windows 3.0 applications, many users want to work exclusively within Windows.

Enter a new class of utility designed to facilitate integration. Windows Workstation from Automated Design Systems gives back the tools Windows 3.0 takes away. With a graphical menu system, a batch language, and a vastly improved print manager, Windows Workstation makes Windows 3.0 more manageable on a network than off. It's available for NetWare and Microsoft's LAN Manager; the latter version ships with LAN Manager 2.0.

The menu system provided with Windows Workstation is, of course, a Windows 3.0 application. That makes it familiar to Windows users. To specify options on a menu, you fill in a simple form, which in turn generates a script, or, if necessary, you write your own script in Automated Design Systems' MultiSet script language. MultiSet looks a lot like DOS batch language, but it adds Windows- and NetWare-specific fea-

tures. The variable %LOGIN\_NAME, for example, returns your log-in name.

Even better, you can use MultiSet to insert user-specific entries into the Windows 3.0 configuration file, WIN.INI. For example, PageMaker uses an entry that looks like this:

[PageMaker]
Defaults=c:\pm\pm.cnf

You would probably want PageMaker to fetch its settings from the network rather than from the local hard disk. That way, some problems could be resolved over the telephone by running PageMaker at your workstation using those settings. Hard-coding a network path in WIN.INI doesn't separate the machine's config-

Daily backup does not always protect critical data.

uration from individual preferences.

You can use MultiSet to create a Page-Maker-launching menu entry that can tweak WIN.INI so that PageMaker will find PM.CNF in a public directory whose name is qualified by the %LOG-IN\_NAME variable. Of course, everyone may not need a PM.CNF file. It might make sense to identify groups of users who share similar configurations—say, Art and Production departments—and use the script language to direct individuals to the appropriate configuration file by group.

#### Dealing with the Data

Backing up the file server remains a vital responsibility. Until recently, this has been a thankless, labor-intensive job. Worse yet, even the most vigilant regime—daily backup—does not always protect critical data. Files can change several times a day, and each version may represent hours of work. If the system fails, the files you want most—the "working set" of files in active use—will be the very ones that yesterday's backup can't restore.

In addition, the usual method for ensuring backup integrity entails tape rotation. If you use multiple tapes in rotation—one a day, usually—you can maintain a history of versions and guard against the loss of a tape (or damage to a tape). But how do you keep track of the tapes? Maintaining a catalog and documenting what's stored on each tape requires a lot of work. Moreover, a simple rotation scheme doesn't account for the need to archive particular files (i.e., storing special "frozen" versions of files on a separate archive tape).

What you really need are tools that can automate the backup chore. Several vendors provide automated data management systems. ARCserve, from Cheyenne Software, runs as a value-added process or NetWare loadable module in a NetWare file server. Full or incremental backups can be performed interactively, or you can use NetWare's queuing services to schedule and dispatch unattended backups. The VAP/NLM implementation makes server backup a quick process: Files move directly from the server to the attached storage device, generating no network traffic. Jobs can be queued on a one-time-only basis or scheduled to repeat at regular intervals.

The VAP or NLM running in the server can also communicate with a TSR program running on a DOS workstation. That eliminates the need for a two-stage backup procedure: first from workstation to server, and then from server to secondary storage. Instead, workstation backups can be scheduled the same way server backups are. At the appointed hour, the VAP or NLM makes contact with the TSR in the workstation and moves the specified set of files through the network and straight onto tape.

You can also schedule unattended workstation backups or perform attended backups, so there's no need for locally attached tape drives. A single backup device can serve the whole LAN—although, as with the modem pool, it's on a first-come, first-served basis.

ARCserve also does a good job of logging each tape session. The administrator can see the whole log; users see only their own backup jobs. The beauty of ARCserve is that it overcomes human inertia. Once repetitive workstation and server backups have been scheduled, everything's automatic—almost. Someone still has to pop in a new tape every day, if you're using a tape rotation system.

Storage Dimensions (San Jose, CA makes innovative use of ARCserve. Bundled with the company's LaserStor eras able optical disk drive, ARCserve works

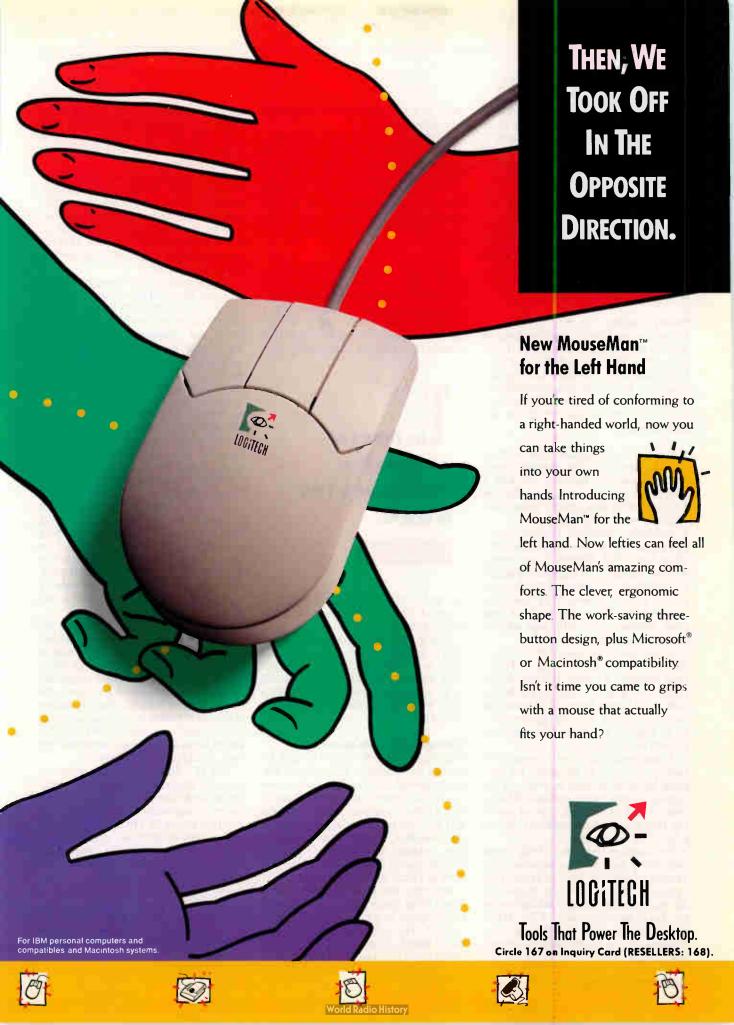

the same as it does when it's used in conjunction with tape storage. In this case, however, Storage Dimensions' drive provides fast, random access to the archived data. This combination protects against not only data loss, but also drive failure.

The LaserStor, being a direct-access device, can be used as an emergency replacement for the server's hard disk drive. It's slower than a fast hard disk drive, so it's not a full-time replacement for your ESDI or SCSI drive. But the ability to restore the network by switching to a 1-gigabyte optical backup device is an intriguing form of fault tolerance.

#### Smart Storage

By combining features such as those in ARCserve with a rule-based expert system, Palindrome's The Network Archivist represents a forward-looking approach to automatic data management. Palindrome has structured TNA's functions into four groups, which are described below.

- Backup. TNA's backup function relies on "checkpoints" that resemble traditional incremental backups, but with a twist. For each file, you can specify that it be written to tape always, never, orcrucially—only when changed.
- Archiving. An archive, called a "save" by Palindrome, is a permanent copy of a stable file. TNA defaults to six weeks without change as an indicator of stability, although you can tweak this parameter on a per-file basis. TNA will make sure that the file is written to at least three different tapes in the tape rotation before considering it protected.
- Restoration. The ease of recovering a file's previous versions is one of TNA's most powerful features. You find the directory on a graphical tree, select the file from a list, press Enter, and choose the version you want. The checkpoint history is kept in an on-line database and tracked across tapes.

A catalogue of this type is essential if a backup system is to be useful for anything short of disaster recovery. TNA can also restore entire volumes. When it does, it uses its database to avoid restoring files that were intentionally deleted prior to the last checkpoint.

 File-system maintenance. TNA's most compelling feature is the automatic migration of unused files to tape. This 'pruning" ability works by monitoring file access dates. Using rules defined by the LAN administrator, TNA determines when to move files from primary storage (i.e., the server's disk) to secondary storage. This can occur automatically, or it can require TNA to prompt for confirmation.

A "phantom file" can also be left in place. A phantom file has zero length and carries the name of the migrated file. A TSR is loaded on the workstation. When you try to access such a file, the TSR pops up, explains that the file has migrated to secondary storage, and advises you to ask the LAN administrator to re-

The future of products like TNA is bright. One interesting prospect entails the use of a three-tiered storage system consisting of a primary magnetic disk, a secondary optical disk, and a tertiary tape drive. In this scenario, static files migrate from primary to secondary stor-

he future of products like Palindrome's TNA is bright.

age, and, if untouched for some additional period of time, they migrate from secondary to tertiary storage.

Ideally, you would be able to access files in secondary or tertiary storage as easily as you now can access files in primary storage. The only difference would be an occasional message announcing a delay while the system activates an archived file.

Managing the Configuration

Traditional methods of backup and archiving don't address the need to preserve the work that has been done to configure the network operating system itself. Although any good backup program will save the network's system files (or the "bindery," in NetWare lingo) to tape, products like Cheyenne's NetBack save the logical configuration of the network in a form that allows for its reuse.

NetBack interprets the data that is stored in the bindery files and stores it as a description in what Cheyenne calls a "vault." The information is now more useful than a literal copy of the NetWare bindery. While it can be used to restore a

server, it can also be used to add a new server to a network, endowing the network with the same configuration of users, groups, print services, log-in scripts, and security.

Programs like NetBack represent a welcome trend. Vendors of network operating systems have, understandably, concentrated on the operating systems themselves. Auxiliary network administration tools are typically weak. This has exacerbated the tendency to ignore key maintenance tasks.

Several vendors offer integrated utility packages designed to assist in network administration. Products like Fresh Utilities for NetWare from Fresh Technology Group and Cheyenne Utilities for Net-Ware from Cheyenne Software provide a number of programs aimed at managing the logical and physical configuration of the network and its servers.

One of the principal tools for managing the network is documentation. A record of each user's access rights, log-in script, group membership, and other pertinent data, along with a hardware configuration inventory, can save countless worker-hours in troubleshooting and disaster recovery.

As a manual process, compiling such documentation can be an overwhelming task. It's another example of something that ought to be done but is put off for lack of time. Once again, automation is the solution. Both of the products mentioned above produce extensive network configuration reports drawn from direct examination of the live network.

As the quantity of data grows and the number of services multiplies, it becomes harder and harder to manage a LAN manually. Products such as Palindrome's TNA herald an era of automated LAN management based on expert systems and AI techniques. The transparent operation of future network management systems will free you to work smarter and to focus on the what, rather than the how, of LAN administration.

The PC world in general is on the verge of maturing into what the mainframe world has become. Demands for better management, fault tolerance, and security, driven by a trend toward downsizing from mainframes and minicomputers, will help to fuel the development of the tools and methodologies for managing tomorrow's LANs.

Jeffrey Sloman is vice president of technical services for Systems Integration, Inc., an Indianapolis-based consulting firm. You can contact him on BIX as 'isloman."

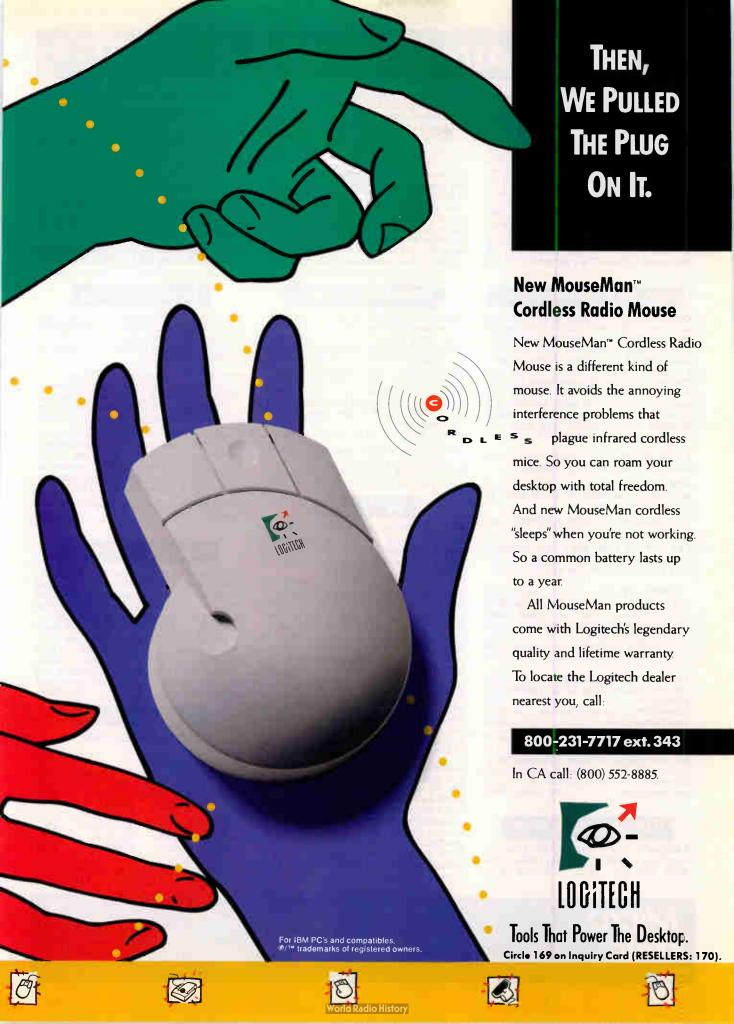

#### C++ Your 386, 486 & i860!

The key to taking full advantage of your Intel 32-bit CPU is a Microway globally optimized compiler. The latest, NDP C++, is ideally suited o writing numerically intensive applications. C++ nakes it possible for the user to define his own types and specify how they get handled by the compiler. For example, where all C compilers automatically extend floats to double, thus slowing up coprocessors like the 3167 and 4167, NDP C++ (and Fortran) handles single precision ibrary calls with no loss of speed. In addition, it is possible to define new types, and their operators, like complex numbers and matrices.

NDP C++ is a full AT&T release 2.0 compatible C++ that runs as a compiler as opposed to a preprocessor. Since C is a subset of C++, this

means NDP C++ can also compile C programs, and it, in fact, passes all the Plum Hall ANSI C conformance tests. NDP C++ is not designed to compile old style C programs. If you are compiling a C application which is not ANSI compatible, we suggest NDP C, which is both ANSI, System V UNIX, and K & R compatible.

MicroWay's compilers come with the features you need to simplify porting to the 32-bit mode of the 386, 486, or 860, including a 99% VAX/VMS compatible FORTRAN and a dual dialect C which is UNIX System V and ANSI compatible. Each NDP compiler is designed to take maximum advantage of 32-bit protected mode operation, including the 4 gigabyte address space of the processor, plus access to

coprocessors from Intel, Weitek, and Cyrix.

If you're burning up a lot of VAX or Cray time, you should seriously consider the Number Smasher-860. It delivers super-computer throughput, running in an ISA bus, for about the price of a 486 system. With Number Smasher-860 and NDPC-orFortran-860, you can recompile all of your C or FORTRAN programs and run them in any 286, 386, or 486 AT system.

Microway is still your best source for numeric coprocessors and accelerators. Our FASTCache-SX is the most compatible AT upgrade available.

For more information, please call Microway's Technical Support Dept. at (508) 746-7341.

#### 386, 486 & i860 Compilers

Our NDP family of compilers generate globally optimized, mainframe quality code that runs on the 386, 486 or i860 in protected mode under UNIX, XENIX, or extended DOS. The compilers address 4 gigabytes of memory while supporting the 80287, 80387, Weitek, and Cyrix coprocessors. Applications can mix code from all four compilers and assembly language. To simplify your ports, we have just released a full-featured, windowing symbolic debugger, ClearView-3/486, that works with DOS versions of NDP 386 and 486 compilers.

NDP Fortran™ is a full F77 with F66 and DOD extensions that is 99% VMS compatible.

NDP C<sup>™</sup> runs in two modes—K&R with Sys V and MSC extensions or 100% ANSI as validated by Plum Hall.

NDP Pascal™ is a full ANSI/IEEE Pascal, with extensions from C and BSD 4.2 Pascal.

NDP C++TM is a fully AT&T v.2.0 compatible C++ compiler (not a preprocessor) that contains a full ANSI C compiler as a C++ subset.

NDP-860 compilers . . . . . . . . each \$1995

DOS 386SX versions-NDP Tools included \$595

DOS 386 versions-NDP Tools included .\$895

| DOS 486 versions-NDP Tools included              |                  |
|--------------------------------------------------|------------------|
| UNIX/XENIX versions                              | CALL             |
| NDP VMEM Virtual Memory Manager                  | \$295            |
| NDP Link - Incremental Linker                    | . \$295          |
| ClearView™-3/486Debugger                         |                  |
| NDPWindows <sup>™</sup> Library: \$125, C Source | e: \$250         |
| NDP Plot <sup>TM</sup>                           | . \$325          |
| NDP/FFT™NDP or 80x87 version ea                  | ı. <b>\$</b> 250 |
| Halo Professional                                | . \$595          |
|                                                  |                  |

#### RAMpak™ Your Compaq!

RAMpak™ - one or four meg 32-bit memory expansion module for Compaq Deskpro 386 20/25 One meg..\$150, Four meg..\$400

#### Number Smasher-860™

NDP NAG/860 is a Microway port of the NAG workstation library to the i860 .........\$1495 NDP Halo 860 includes HALO Professional plus the Microway 860 interface library ... \$895

#### 386 Your AT!

Microway's FASTCache-SX was PC Week's "Analyst's Choice" for AT SX accelerators. It is the ideal upgrade to run Windows 3.0 on your AT as it has outperformed all SX motherboards that have been tested to date.

FASTCache-SXTM— The most cost effective accelerator on the market today. This half-length 16-bit card plugs into your I/O channel and 286 socket, speeding up all applications by a factor of 2 to 4. Runs all 386 applications, OS/2 and Windows 3.0. Features a 16 or 20 MHz 80386-SX, a 4-way 32K cache (expandable to 64K) and a math coprocessor socket. 16MHz: \$495 20 MHz: \$595 Cable: \$95

FASTCache-SX/Plus<sup>™</sup> — The "Windows Solution" — combines the FASTCache-SX accelerator with up to 8 megabytes of extended memory. The Plus occupies a 16 bit slot and can be optionally purchased with memory and/or a coprocessor. The OK prices are: 16 MHz: \$595 20 MHz: \$695 Cable: \$95

#### **Parallel Processing**

MicroWay's IBM compatible Monoputer, Quadputer, Videoputer, and Linkputer boards work together using Inmos transputers to provide expandable, plug-in mainframe performance for your desktop PC.

Monoputer™— Includes one T800 and up to 16 meg of RAM for parallel code development. The 4 MWhetstones T800 makes it the ideal FORTRAN engine for cost-effective execution of your mainframe programs......from \$1295

Quadputer<sup>TM</sup>— This board for the AT or 386 can be purchased with 1 to 4 transputers and 1 or 4 meg of memory per transputer. Two or more Quadputers can be linked together to build networks of up to 100 or more transputers providing mainframe power.....from \$1845

Linkputer™— Links up to 8 boards to provide dynamic transputer topologies . . . . . . \$1500

#### Number Smasher-486™

Personal Workstation magazine, June 1990, said, "The Number Smasher-486 lives up to its name. Its numeric performance exceeds that of all 25-MHz systems we've tested to date. It gives the past price."

you top 486 performance for the best price."

Number Smasher-486™ — Microway's family of 486 motherboards includes ISA and EISA models running at 25 and 33 MHz. All take advantage of 486 Burst mode and the top of the line includes a 256K second level cache and SIMM sockets for up to 64 megabytes of RAM and a 4167 socket. . . . . . . . from \$2495

#### Math Coprocessors

#### WEITEK, INTEL, CYRIX

| 4167-25             | \$995                  |
|---------------------|------------------------|
| 4167-33             | \$1295                 |
| 3167-20/-25/-33     | \$495/ \$795/ \$995    |
| mW3167 Micro Channe | el-25/33 from \$1295   |
| mW3167/80387 Board  | \$200                  |
| 8087 \$80           | 8087-2 \$115           |
| 80287-8\$180        | 80387-16SX \$280       |
| 80387-16\$295       | 80387-20SX \$300       |
| 80387-20 \$345      | 80387-25 \$439         |
| 80287XL\$180        | <b>80387-33</b> \$540  |
| 287Turbo-20™        | \$345                  |
| Cyrix CX83D87 FasMa | ath M SX16MHz: \$230   |
| 20 MHz: \$279 25 MH | z: \$359 33 MHz: \$449 |
|                     |                        |

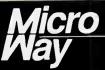

World Leader in PC Numerics

Corporate Headquarters: P.O. Box 79, Kingston, MA 02364 USA (508) 746-7341 32 High St., Kingston-Upon-Thames, U.K., 081-541-5466 USA FAX (508) 746-4678 Germany 069 75 2023 Holland 40 836455 Italy 02-74.90.749 Japan 81 033 222 0541

### DUELING PROTOCOLS

Will SNMP win out over CMIP, or vice versa?

Or does each have a role to play?

SHARON FISHER

ne of the hottest topics in networking today is network management. Now that most of the connectivity and interoperability issues have been or are being resolved, you can turn your attention to keeping track of the devices on your networks, checking on the network's performance and load, and diagnosing and correcting any problems.

While products that manage homogeneous networks have been available, managing heterogeneous networks is more complex. Some people fear that if you depend on one vendor's proprietary solution to manage your network, that vendor could try to steer the blame for any problems toward third-party

products.

Therefore, much of the attention in managing heterogeneous networks has focused on two families of network management protocols: the simple network management protocol (SNMP), which comes from a de facto standards-based background of TCP/IP communication, and the common management information protocol (CMIP), which derives from a de jure standards-based background associated with the Open Systems Interconnection (OSI).

Until fairly recently, debates comparing the two sets of protocols have raged in conferences, electronic discussion groups, and scholarly papers. Now, however, proponents of both sides are beginning to admit that both protocol families have a role to play in managing the networks of the future. And discussions are currently moving toward trying to figure out which duties each protocol family is best suited for.

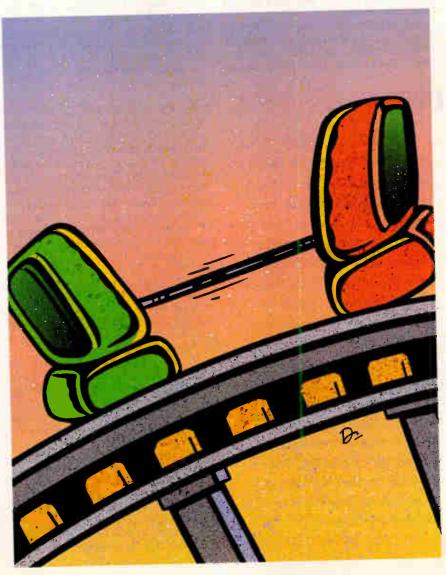

#### **Similarities**

In many ways, SNMP and CMIP are more similar than they are different-a view that even die-hard proponents of one or the other admit. "They're similar in that both have the same goal: to move network management information from one place to another, so the network manager can retrieve information from a device, make changes, and find out what's broken," says Jeff Case, one of the authors of SNMP and president of SNMP Research (Knoxville, TN), a company that supplies core software to SNMP vendors. "For problem diagnosis, for capacity planning, for report generation-both would be useful in that regard.'

Both protocol families use the concept of a management information base. A MIB consists of a set of variables, test points, and controls that all devices on the network support and that a network manager can control.

In addition, both protocols allow for vendor-specified extensions to the MIB. These extensions could allow you to control devices more specifically without

#### BYTE ACTION SUMMARY

#### SNMP vs. CMIP

Both SNMP and CMIP have the same goal: to move information from one place to another so the network manager can find out what's broken. Both use management information bases and vendor-specified extensions to MIBs. The differences between the two lie in data access philosophy, polling versus reporting techniques, functionality, size and performance, type of transport layer, standards and testing, and product availability. Both protocol families have a role to play in managing the networks of the future.

requiring that you use a least-commondenominator approach to network management. They could also enable the management of heterogeneous networks.

In some cases, SNMP proponents have bowed to CMIP and taken advantage of ways in which the CMIP specifications are superior. For example, vendors are making the SNMP MIBs and extensions to them compatible with those that are used by CMIP. In addition, the content and structure of SNMP packets are defined using the abstract syntax notation (ASN.1) OSI-standard protocols.

#### **Differences**

The differences between SNMP and CMIP are also present in a number of areas, and they often end up being as much a matter of "religion" as anything else. "The differences between SNMP and CMIP are in the category of differences between C and Ada," Case says. Specific differences depend on "who you ask—whether they're a frothing-atthe-mouth SNMP lunatic or a frothing-atthe-mouth CMIP lunatic." The following list contains some of the differences.

 Data access philosophy. SNMP is oriented more toward retrieving individual items of information; CMIP is oriented more toward retrieving aggregate information, Case says. "Suppose we had a database of employee records, and the employee record consisted of name, number, department, and salary. In SNMP, we would say, 'What is the value of employee record? What is the value of employee name for a particular employee, and what is the value of social security number? What is the salary for a particular employee, and what is the department?' SNMP would say, 'The value of this field is this and the value of that field is that.' In CMIP, we say, 'Tell me about employee, such that employee is so-and-so.'

In other words, Case continues, "in SNMP, you ask for just what you want, and what you asked for is just what you get. In CMIP, you say 'give me the class of what I want, subject to certain constraints,' and it gives you everything except what you threw out. In SNMP, you ask for and receive answers to more focused questions, where CMIP deals with data more in bulk."

Both approaches have their advantages, Case points out. "It depends on what problem you're trying to solve. If you're trying to deal with individual information objects, then you want to use SNMP. Suppose that I wanted to find out

about a particular individual's salary. The CMIP approach is to get the whole database and throw out everything you don't want. It's not terribly efficient. But if you want the whole [database], then CMIP is going to be better."

• Polling versus reporting. Similarly, SNMP works by polling, or regularly asking each device for its status, while CMIP uses reporting, or having the device inform the manager of its status when it changes. "SNMP polls devices to find out if they're dead or alive, while CMIP relies on the device itself to communicate to the management system that something has happened," says David Mahler, formerly responsible for marketing activities for OpenView (a network management product from Hewlett-Packard) and now vice president of marketing for Remedy (a start-up company in Palo Alto, CA, developing protocol-independent network management products).

CMIP's approach has both advantages and disadvantages. "If you have a large number of devices that you're polling all the time, you can consume net bandwidth [with SNMP]," Mahler points out.

For example, the SNMP demonstration at the 1990 Interop (see the text box "The Field of Battle" on page 186) featured an admittedly unusual 26 network management devices, each doing its own polling. These took up some 15 percent to 20 percent of the Ethernet show network, according to Rich Fitzgerald, the western region support manager for Xyplex (Boxboro, MA) who helped to arrange the demonstration.

In general, the whole issue of what percentage of the network the load management should be allowed to take up is unresolved. Many people in the networking community are concerned about it. However, with SNMP's philosophy, "you can have stupid devices that don't have to be smart enough to tell you they have problems," says Mahler. This, combined with SNMP's smaller size requirements, makes it more useful for smaller devices such as PCs.

• Functionality. CMIP is generally thought of as having more specific features and capabilities. But, notes Case, they may well be capabilities that you neither want nor need.

"For example, take the ability to move a table of 10,000 information items from one location to another. CMIP will do that better. But an SNMP person says, 'Why would I want to move a table of 10,000 items? All I want to do is scan the

# HE KE'S DIh

You can also do **this**, *this*, or *this*. Just buy any Canon Laser Beam Printer by March 31, 1991, and get 31 scalable fonts free.

Mix fonts within a single word. Rotate single letters. Even create type big enough to fill an entire page. And all without juggling a single font card or using up valuable disk space.

There are nine scalable fonts built right into the system.

And the free SC-1<sup>™</sup> IC Card has 22 more.

Also available is a printer driver kit containing all current printer definition files with complete installation instructions for most popular software.

So pick up a Canon Laser Beam Printer. You may never get the chance to express yourself so freely.

Cation

LASER BEAM PRINTERS

Working To Improve Your Im

Working To Improve Your Image.™

Call 1-800-848-4123 for more information.

LBP\*-8 Mark III TN LBP\*-8 Mark III TN LBP\*-8 Mark I

#### The Field of Battle

any of the milestones associated with the SNMP-CMIP debate have occurred at Interop, an annual exhibition and technical conference dedicated to helping people set up and manage heterogeneous networks. In 1987, discussion began on developing SNMP based on the earlier, less complex SGMP, while CMIP was still being defined.

User organizations, in general, were interested in getting products with which to manage their already burgeoning networks. Vendors, in general, were hoping to have to develop only one family of network management products rather than two, since even SNMP proponents conceded CMIP would probably be the final result.

Then, at the 1988 Interop, competing panels of SNMP and CMIP vendors

each insisted that their protocol was superior and that future Interop conferences would demonstrate that. At the same time, the Internet Activities Board, which acted as a governing body for the TCP/IP networking community and provided some measure of control over the de facto standard protocols, was debating which of the protocols it should approve. The eventual result was that both were approved: SNMP for the present, and CMIP as a future goal.

CMIP proponents were far less in evidence at the 1989 show. Only a couple of vendors demonstrated products, while numerous SNMP products were shown. Then, at the 1990 show, SNMP exploded: Nearly 50 companies took part in a demonstration referred to as the SNMP Solutions Showcase. Again, only a few CMIP products were shown.

table and ask for the things I wanted in the first place."

Karen Auerbach, president of Epilogue Technology (Ventura, CA), agrees. She points out that while CMIP may have more capabilities built in, most of them can be accomplished elegantly with SNMP if you're familiar with the protocol.

• Size and performance. Case says that "SNMP is going to tend to be smaller, faster, and less expensive than a CMIP implementation. CMIP will require more processor capacity, run slower, require more memory, and be more expensive." This also relates to the polling versus reporting issue, because polling requires less intelligence from the devices being managed than reporting does.

For example, in most cases, vendors can implement SNMP in a pop-up TSR program on an MS-DOS PC, Case says. "You can't do that with CMIP. Of course, if you buy extended memory and a big extended memory board, sure, someone can come up with a counter-example and make a liar out of me."

SNMP's simplicity also gives devices "more bang for the buck" in terms of CPU load, Case says. A standard measure of CPU use in network management is "management operations per second,"

or MOPS, a similar measure to millions of instructions per second (MIPS) and floating-point operations per second (FLOPS). "You'll get a lot more MOPS out of SNMP than out of CMIP."

Because of SNMP's smaller size, it has even been implemented in such devices as toasters, compact disc players, and battery-operated barking dogs. At the 1990 Interop show, John Romkey, vice president of engineering for Epilogue, demonstrated that through an SNMP program running on a PC, you could control a standard toaster through a network.

Similarly, Simon Hackett, of the University of Adelaide in Australia, working with TGV (Santa Cruz, CA), demonstrated a CD player with an X Window System interface through which you could select discs from a library, choose which songs to play, and adjust the volume. And you could perform all these functions over a network, as TGV staffers learned one evening when a bored Hackett cranked the volume to 11 in the Santa Cruz offices from his computer in Australia.

At the same Interop conference, Case used a battery-operated barking dog to demonstrate how two SNMP network managers could control the same device. Playing on one of Case's signature expressions, "That dog won't hunt," the

dog would walk and yap when directed to by either program, but would return an error message if the two programs tried to control it simultaneously.

Although these demonstrations were just for fun, they pointed out how SNMP could be applied to noncomputer devices as well. Hackett's CD player was connected to the network through a "black box" he built with 64K bytes of RAM. Several people asked to buy copies of the box since it wasn't specific to the CD player. He and Romkey joked about designing a "home-appliances MIB" that, all kidding aside, could be implemented to automate any number of devices.

• Transport layers. For its underlying transport mechanism, which is what transmits data between nodes on a network, SNMP requires only "unreliable datagrams," which means it can be used with Ethernet, Novell's IPX, UDP, and other simple communications protocols. CMIP, in comparison, requires a reliable transport layer, such as TCP/IP or OSI's connection-oriented TP-4 transport protocol.

While this sounds shaky, "unreliable" in this case means only that the data is sent with no guarantee of delivery. If the receiving device doesn't acknowledge that it's gotten the data, the sending device simply transmits the message again.

The usual analogy for unreliable versus reliable is a letter versus a phone call. The phone call sets up a circuit between the communicating nodes, while the letter is simply sent. On the other hand, letters require less equipment and overhead than do phone calls. What's true for the letter is also true for unreliable datagram transport.

While the reliable transport layer makes CMIP better at retrieving large amounts of data, it may also make the network harder to manage when trouble occurs. And that is when managers need network management the most, Case says. "Say that the network is in a fault state. Use of unreliable transport allows the network management station to retry until it gets through. A connection-oriented network tends not to be able to deal with that, and it may not even be able to get a connection in the first place."

In other words, Case explains, when troubles occur, "you want network management to run on an all-terrain vehicle. You don't want a more fragile vehicle—[the messages] have got to get through."

• Standards and testing. CMIP, like other OSI protocols, is an international

### 3BOOKS

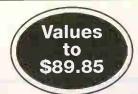

### \$1EACH

as your introduction to the Small Computer Book Club

(Publisher's prices shown.)

You simply agree to buy 3 more books-at significant savings-over the next 12 months.

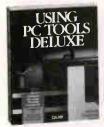

85613 \$24.95

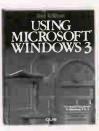

85643 \$24.95

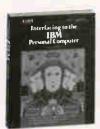

55864 \$24.95

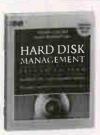

52380 \$24.95

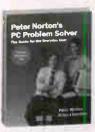

68223 \$24.95

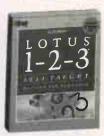

59019 \$24.95

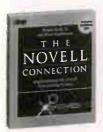

64855 \$24.95

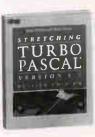

80753 \$29.95

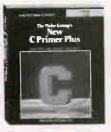

86080 \$29.95

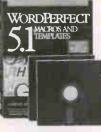

87496-2 \$39.95 (Counts as 2 choices)

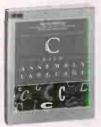

37160 \$29.95

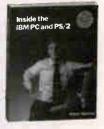

55107 \$24.95

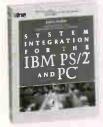

81724 \$29.95

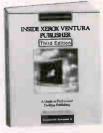

55588 \$24.95

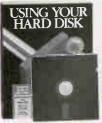

85673 \$29.95

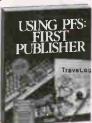

85714 \$24.95

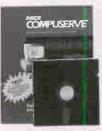

55511 \$29.95

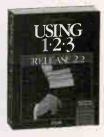

85707 \$27.95

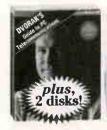

42900-2 \$49.95 (Counts as 2 choices)

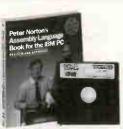

68426 \$24.95

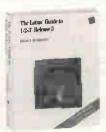

59015 \$22.95

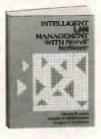

55822 \$29.95

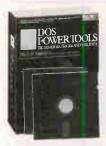

67521-2 \$44.95 (Counts as 2 choices)

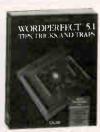

87461 \$24.95

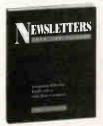

64340 \$23.95

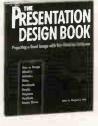

70032 \$24.95

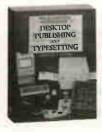

55000-2 \$36.95 (Counts as 2 choices)

MEMBERSHIP BENEFITS- In addition to getting 3 books for only \$1.00 each when you join, you'll also receive discounts on books you choose to purchase. Discounts generally range from 15% to 30% off the publishers' prices, and occasionally even more. \* Also, you will immediately become eligible to participate in our Bonus Book Plan, with savings of 60% off the publishers' prices. \* At 3-4 week intervals (15 times per year), you will receive the Small Computer Book Club News, describing the coming Main Selection and Alternate Selections, together with a dated reply card. \* In addition, up to two times a year, you may receive offers of Special Selections which will be made available to group of select members. \* If you want the Main Selection. do nothing, and it will be sent to you automatically. \* If you prefer another selection, or no book at all, simply indicate your choice on the card and return it by the date specified. \* You will have at least 10 days to decide. If, because of late mail delivery of the News, you should receive a book you do not want, we guarantee return postage.

If reply card is missing, please write to Small Computer Book Club, Dept. Y-CY7, 3000 Cindel Drive, Delran, NJ 08075, for membership information and an application.

Byte 3/91

© Newbridge Communications, Inc.

### Who's Who in CMIP?

ifferent groups of vendors have carried the CMIP torch. These days, the controlling group, formed in 1988, is known as the Open Systems Interconnection Network Management Forum (OSI/NM Forum). It includes "essentially all the major computer and telecommunications companies in the world," says David Mahler of Remedy.

"We got together two years ago because the feeling from our customers was that even if you still have proprietary networks out there, it is necessary for the network management systems to talk to each other. It would be wonderful if everyone moved to totally standards-based networks, but reality suggests that that isn't going to happen overnight. So, the companies got together to devise a way to let the management systems talk to each other."

Mahler points out, too, that the fact that the organization chose the OSI network management protocols doesn't imply anything about the structures of the underlying networks. "We chose OSI rather than anything else. We could have picked SNMP or a proprietary protocol, but because [the Forum] was designed as an international organization

from the start, we picked an international standard. It has almost nothing to do with whether the network itself is OSI; it just uses the OSI mechanism."

The purpose behind the OSI/NM Forum is to make sure the vendors all make the same choices along the way toward developing products from the protocol specifications, Mahler says. "There are three phases to forming a standard. One is generating the base standard, which is performed by standards bodies. When you generate the base standard, you build in options for implementing it." So, when the implementation takes place, vendors produce "implementation agreements" to make sure everyone selects the same options.

The third part is developing a suite for testing interoperability and conformance. Mahler explains, "The OSI/NM Forum didn't want to get involved with that, so we contracted with the Corporation for Open Systems," which also helps develop conformance testing for other OSI protocols. "We're squarely an implementors' group." Almost constantly, some subcommittee is meeting somewhere; in addition, the organization has plenary meetings every quarter. "It's different from a lot of organi-

zations, because it's much more like a multicompany project.

Much of the CMIP versus SNMP rhetoric present in earlier years was due to a different group of vendors. The CMOT group proposed running CMIP protocols over TCP/IP networkshence the name: CMIP over TCP/IP, or CMOT. "The CMOT spec is [from] quite a different group of people with different attitudes," Mahler says. "My particular opinion, and I think you'll find it to be the general consensus, is that CMOT is dead. It lost its market window, and SNMP has very well filled the role of management protocol for TCP/IP. The SNMP community delivered more functionality, faster, to the marketplace."

The OSI/NM Forum's role is different, Mahler insists. "The CMOT community was working on the problem of managing TCP/IP devices. That's the same thing that SNMP was doing. The Forum worked on a very different problem. [Its members] didn't care what network you were trying to manage. They said the management systems had to talk to each other and were largely independent of the kind of network out there."

standard controlled by international standards bodies such as the ISO. Vendors can test their implementations, says Mahler, against a conformance test suite from the Corporation for Open Systems (COS), which also performs conformance tests for other OSI protocols. In addition, through public demonstrations such as Interop's, as well as more private ones, vendors can demonstrate that their products interoperate.

SNMP, in contrast, is not an international standard, although, like TCP/IP, it is controlled by the Internet Activities Board. Vendors primarily check their implementations with interoperability testing.

Some organizations, international ones in particular, may find that they are required to go with protocols that meet international standards. "The reality is that we're in North America, where ICP/IP is very popular, and so SNMP is [very popular, too]," explains Mahler.

"But that's not true on a worldwide basis."

For example, although the Government OSI Profile of the U.S. government does not yet cover network management, it does require using other OSI protocols in cases where they're applicable and available (see "The Latest GOSIP," June 1990 BYTE). It's logical to assume that

NMP has one advantage: There are more products supporting it.

future implementations of GOSIP will require CMIP.

• Availability of products. If practicality is the most important principle to you, SNMP has one undeniable advantage: There are a lot more products supporting it than CMIP. "There's certainly a lot of interest in CMIP, but it doesn't have many interoperable implementations today," says Case. "People can go off and buy lots and lots of products based on SNMP: routers, Ethernet hubs, fiber devices, Ethernet devices—the list goes on and on. I don't think the same is true for CMIP."

For this reason, Case is less concerned about the standards issue. "The standards that are the most interesting to me are the ones that are used, not the ones that are blessed but not implemented."

Vendors confirm the dichotomy. "We talk of a 'selling standard' and a 'buying standard,' " says Steve Saltwick, area

### Give your eyes a break.

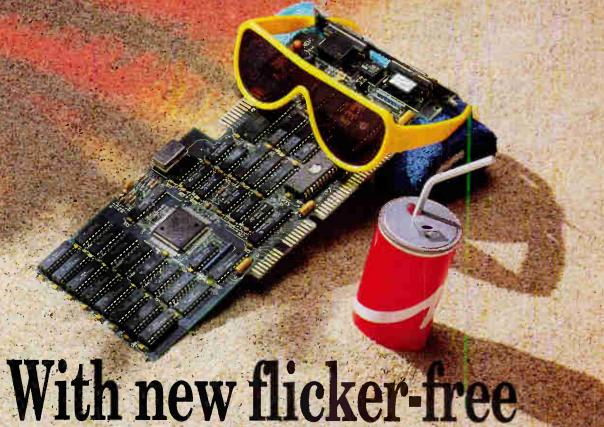

# with new mcker-free 1024 x 768 70-Hz SUPERVGA.

Our new VGA card has hi-res color made in the shade. Thanks to its refresh rate of 70Hz and higher, it helps reduce eyestrain. You get the brightest, sharpest, most stable images imaginable. So you aren't left starry-eyed.

You get up to 1024 x 768 resolution in 16 colors, both interlaced and non-interlaced, plus other 256-color modes. All made possible by our proprietary ASIC chip technology.

Genoa's SuperVGA card works with just about everything. With analog and multi-frequency monitors. With PS/2° and PC°/XT°/AT° computers. With most popular software packages. And with all standard operating systems.

To check our specs. call (408) 432-9090 today. Or write Genoa, 75 E. Trimble Road, San Jose, CA 95131, FAX (408) 434-0997, London 44-923-33737, Taiwan 886-02-776-3933.

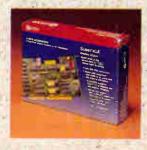

Circle 124 on Inquiry Card.

World Radio History

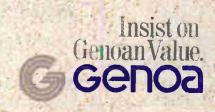

#### **"BITWISE HAS STOLEN T** COMPUTER SHOPPER

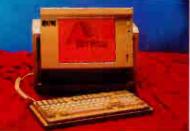

Powerful. Portable. Rugged. Bitwise introduces their new series of Super Portables. Three feature-packed models that offer the finest, fastest most awesome computing power available today. And one of the only portable lines with optional internal CD-ROM. They're taking the market by storm.

|               | CPU         | RAM     | HARD DISK  |
|---------------|-------------|---------|------------|
| Model 433E/VP | 486-33 EISA | 4-32 MB | 200-500 MB |
| Model 333/VP  | 386-33      | 4-16 MB | 100-500 MB |
| Model 316/VP  | 386-SX      | 2-16 MB | 40-500 MB  |

Key Features: VGA 16 level Gas Plasma (color option), 3-4 free full length slots, Fully compatible with all PC/AT hardware & software.

Bitwise also offers a complete line of portables, desktops, and networks to fit any need, including custom designs.

BITWISE DESIGNS, INC.

701 River Street, Troy, NY 12180-1233 1-800-367-5906 518-274-0755 • FAX: 518-274-0764

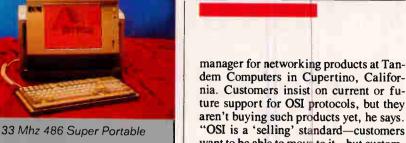

dem Computers in Cupertino, California. Customers insist on current or future support for OSI protocols, but they aren't buying such products yet, he says. "OSI is a 'selling' standard—customers want to be able to move to it-but customers are buying SNMP.

**DUELING PROTOCOLS** 

Mahler concedes that fewer CMIP implementations exist, but he says it's only a matter of time. "The first year that SNMP came out, there were only three or four [implementations]. The second year, there were 12 to 14. The third year, 30 some. [CMIP] will go through a similar pattern," he predicts. Case agrees that CMIP products are in development and on their way: He's even implementing one himself. (To tell who the CMIP players are, see the text box "Who's Who in CMIP?" on page 188.)

#### **Network Detente?**

The future, Mahler and Case agree, will see CMIP and SNMP devices working together to manage networks. "SNMP is focused a little more on the manager-todevice area, whereas the Forum implementation of CMIP [see the text box "Who's Who in CMIP?"], which is the most active area right now, is focused on communications between management systems," Mahler says. "We think that the two have largely complementary roles.'

"What you may find is that SNMP will be used for some parts, and CMIP will be used for others," concurs Case. "You may find a time where the 'manager of managers,' based on CMIP, is interacting with the SNMP manager to control a particular LAN—SNMP within Dallas, but CMIP between Dallas and Chicago. It's not an either-or.'

While this may sound complex, it's not all that different from the way programming languages work now, Case points out. Programmers don't try to write everything in the same language; they work with a "toolbox" of languages, each designed for a specific purpose. "There are dozens of network management protocols today," he says, citing IEEE 802.1, FDDI's SMT, IBM's NetView, DEC's NICE, and IBM/ 3Com's CMOL as just a few examples. "I wouldn't be surprised if there were more in the future. SNMP and CMIP are the two that happen to be getting the most attention [right now]."

Sharon Fisher is a San Francisco-based freelance writer specializing in computer communications. She can be reached on BIX as "sharonfisher."

#### REAL PROGRAMMERS DON'T USE SHELLS, THEY WRITE THEM.

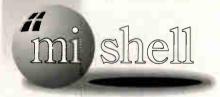

**589** 

If you or your clients require a custom menu system, Mi-Shell is the ideal tool . . . generate the perfect DOS shell with Mi-Shell's Forthlike script language.

- Uses less than 10K Built in debugger
  - Fast browser & multi window editor
    - Includes several pre-defined scripts

#### WHY BUY SOMEONE ELSE'S SHELL?

To order call 800 • 542 • 0938

VISA and MasterCard accepted

215 Berkeley Pl. • Brooklyn, NY 11217 • Voice: 718-398-3838 • BBS: 718-638-2239

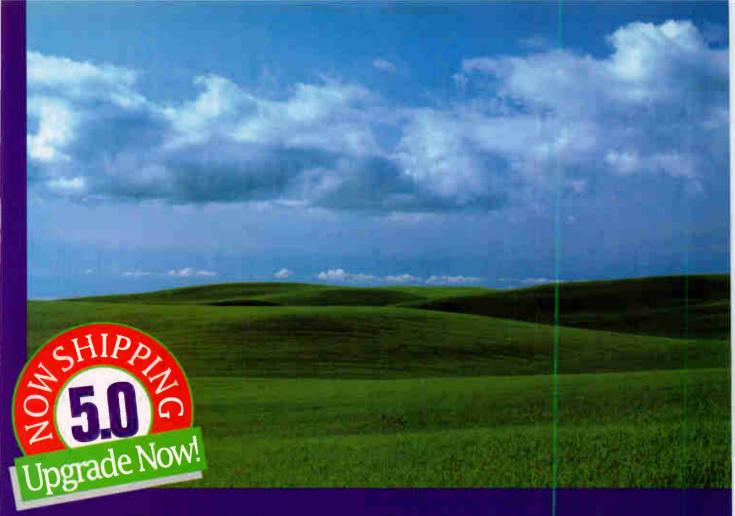

### Even This Is More Confining Than Clipper.

Just as the vast expanse of the American West gave its settlers a new perspective on opportunity, Clipper's open architecture lends unprecedented freedom to application development.

Unlike fixed systems, Clipper never forces you to "make do". Its language is fully extensible with user-defined functions and new user-defined commands. You can extend the language with routines written in Clipper itself, or integrate code from other languages like C, Assembler, dBASE® and Pascal. Odds are, you already have knowledge you can use with Clipper!

But if a customizable language isn't enough, there's even more elbow room. Database and I/O drivers can be supplemented or replaced. Even Clipper's linker knocks down barriers by allowing you to develop applications larger than available memory, without defining overlays! And when you're done, Clipper's compiler generates stand-alone, executable files for cost-free, unrestricted distribution.

So, don't let the bounds of fixed systems fence you in. Unleash your imagination in the wide-open spaces of Clipper. To find out more, give us a call today.

Clipper 5.0

The Application Development Standard

213/390-7923

Ask For Department-A

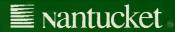

# Systems that revolutionized the computer industry!

### All backed by Northgate support and service that's unmatched by any other company!

There are a lot of copy-cat "slim-line" systems out there, but don't be confused. These are the ORIGINAL SlimLine systems from the pioneer of this trend-setting technology: Northgate.

In just under a year, SlimLine has become our most popular system. And with good reason. Only SlimLine gives you full 286, 386SX™ and 386™ DX power in a package only 4.25″ high and 16.5″ square.

Now ... five new SlimLine systems! "Northgate for 1991" features a SlimLine family that offers more choice than ever before: SlimLine 286/12, 386SX/16 and 20 MHz plus SlimLine 386/25.

Our new powerhouse 386/33 rounds out our complete range of systems.

#### Northgate SlimLine Common Features:

- Small footprint SlimLine case with room for two exposed and one internal half-height devices
- Intel® and Weitek® math coprocessor support
- 150 watt power supply
- Clock calendar chip rated at five years
- Front mounted reset and high/low speed controls
- MS-DOS 4.01 and GW-BASIC installed
- On-line User's Guide to MS-DOS 4.01
- FCC Class B Certified
- 1 parallel and 2 serial ports
- Built-in VGA video adapter
- Built-in IDE hard drive and floppy disk controllers
- Five open expansion slots (three 16-bit full length, two 8-bit half-length)

#### Here's how we put full power into a performance package only 4.25" high!

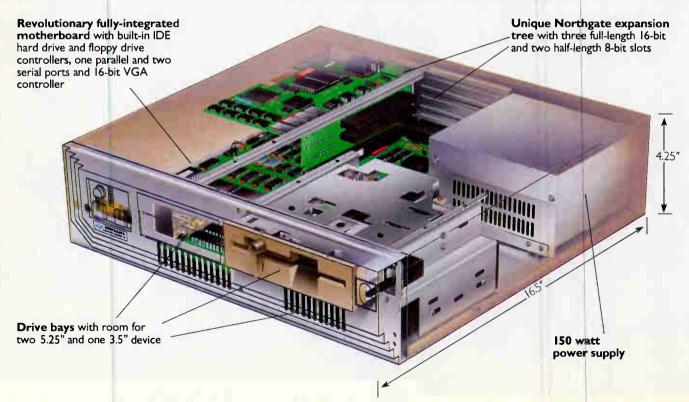

#### Here they are...the Northgate family of Super SlimLines: One format, six sensational systems—take your pick!

#### NEW! SlimLine 286/12 MHz

Ideal entry level system for use as network terminal or stand alone system for office and home use. Excellent for word processing, simple spreadsheet and light graphics programs.

- Intel® 80286/12 MHz processor
- 2Mb of RAM on motherboard
- 40Mb hard drive
- 1.2Mb and 1.44Mb floppies
- 12 " VGA gray scale monitor
- · OmniKey® keyboard

\$169900 Or as low as \$5500 per month\*

#### NEW! SlimLine 386SX/16 and 20 MHz with 64K cache

No ordinary SX! Northgate engineered these systems with 64K cache memory to allow you to run Microsoft Windows and other 32-bit software at quick cache-enhanced speeds. Handles database management, graphics and spreadsheet applications with ease. Choose 16 or 20 MHz models.

- Intel 80386SX 16 or 20 MHz processor
- 2Mb of RAM on motherboard 40Mb hard drive
- 64K SRAM read/write-back
- 1.2Mb and 1.44Mb floppies
- 12 "VGA gray scale monitor
- · OmniKey keyboard
- Microsoft® Windows™ 3.0 and mouse

386SX/16 \$199900 Or as low as \$6500 per month\*

386SX/20 \$219900 Or as low as \$7000 per month\*

#### The system that started it all ... SlimLine 386/20 MHz!

SlimLine 386/20 zips through complex spreadsheets, moderate programming needs, desktop publishing and other demanding applications.

- 12 "VGA gray scale monitor
- Microsoft Windows 3.0 and mouse
- OmniKey keyboard
- Intel 80386/20 MHz processor
- 4Mb of RAM on motherboard
- 40Mb hard drive
- 1.2Mb and 1.44Mb floppies

\$249900 Or as low as \$8000 per month\*

#### NEW! SlimLine 386/25 and 33 MHz powered up with 64K cache!

Now for the first time ever, you can get award-winning Northgate Elegance™ performance in our SlimLine case! SlimLine 386/25 and 33 are ideal for speeding through processor-intensive tasks like desktop publishing, CAD/CAM, large database and business programming applications.

- Intel 80386/25 or 33 MHz
- processor 4Mb of RAM on motherboard
- 64K SRAM read/write-back cache
- 40Mb hard drive
- 1.2Mb and 1.44Mb floppies

- and mouse
- OmniKey keyboard
- Or as low as \$8000 per month\*

Or as low as \$9000 per month

CALL TOLL-FREE • 12 "VGA gray scale monitor • Microsoft Windows 3.0 24 HOURS EVERY DAY New ... fax your order toll free! 800-323-7182 Notice to the Hearing Impaired: Northgate has TDD capability. Dial 800-535-0602.

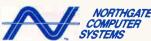

Informix\* WINGZ spreadsheer software with 386SX or 386

VGA Color

1024 x 768

purchase! (2Mb RAM and above)

7075 Flying Cloud Drive, Eden Prairie, MN 55344

Standard SlimLine Upgrades (Add to the base system price)

VGA Colo

1024 x 768

\$ 600.00

Free on-site service to

most locations for one

needs over the phone.

technical support - the

For your convenience, we

accept VISA, MasterCard,

Discover and Northgate's Big 'N' card. We offer

leasing and financing

Toll-free 24-hour

industry's best!

options, too!

year if we can't solve your

640 x 480

\$500.00

\$600.00

\$900.00 Call for latest pricing and custom configuration specifications.

its customers" PC Magazine Sept. 25, 1990

"Northgate stops at nothing to please

12" Gold Star

VGA Gray Scale

640 x 480

\$200.00

\$300,00

\$600.00

NEW 60-Day No-

Full one year parts

return it!

Risk Trial - if you

aren't 100% satisfied.

and labor warranty on

systems, 5 years on

Northgate responds

of parts — at our expense!

to your needs with

overnight shipment

OmniKey keyboards.

0.00

Hard

**Drives** 

80Mb IDE

Northgate Elegance...

# The industry's highest rated 386 and 486 systems!

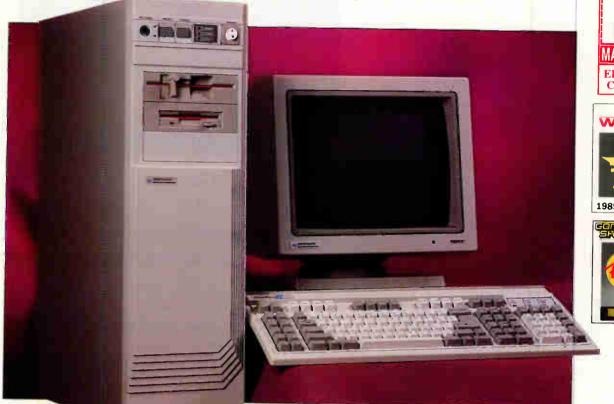

MAGAZINE EDITORS' CHOICE

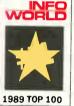

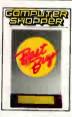

When we say Northgate manufactures the highest-performing best-supported computer systems in the world ... it's a fact. Industry experts and customers worldwide agree!

In test after test, Northgate Elegance systems perform flawlessly. After the competition has been put through the same demanding paces, only Elegance 386 and 486 emerge as the winners.

And here's the proof! Northgate has won four PC Magazine Editor's Choice Awards and received InfoWorld's Number One and Number Two Products of 1989. And that's just the beginning.

In the December 1990 Issue of Computer Shopper, Elegance 486/25i was awarded the prestigious "Best Buy" honor. That makes an unprecedented FOUR YEARS IN A ROW that Northgate has been voted number one by the publication's readers.

We'd be fooling ourselves (and underestimating you) if we thought you'd buy based on performance alone. That's why Northgate has a corporate commitment to customer service that's equally impressive. No puffery here ...

#### "...Northgate stops at nothing to please its customers." PC Magazine September 25, 1990

- NEW 60-Day No-Risk Trial! To serve you better, Northgate has doubled its No-Risk Trial period to 60 days.
- Full one year parts and labor warranty: 1 year on systems; 5 years on OmniKey® keyboards.
- Overnight shipment of replacement parts at our expense.
- ♦ Northgate's toll-free 24-hour technical support leads the industry most needs are met with just one call!
- Free on-site service to most locations for one year if we can't solve your technical needs over the phone.
- ♦ Northgate makes state-of-the-art power affordable! Charge your purchase to your Big 'N' card, VISA, Discover or MasterCard. Ask about financing and leasing options, too!
- Call Northgate before you decide to buy elsewhere. You'll be amazed at our new low pricing!

#### "What WordPerfect is to software support, Northgate is to hardware, and there are even a few things WordPerfect could learn from the folks in Minneapolis."

#### Select desktop or optional vertical power case.

Northgate's elegant desktop case features 5-bays with room for 3 exposed and 2 internal half-height devices. Comes with 200 watt power supply. For greater expansion capabilities, choose our vertical 7-bay powerhouse with a 220 watt power supply.

#### Northgate Page Mode 386/20 MHz

As a cost-efficient, dependable network file server, Page Mode has no equal. Its realiability is confirmed by Novell® certification and by users of office networks every day. Northgate boosts performance of this 386/20 workhorse through the use of an efficient page mode memory management scheme. Other performance features include:

- ◆ Intel® 80386/20 MHz processor
- 4Mb of RAM (expandable to 16Mb)
- ♦ 40Mb hard drive
- ◆ 1.44Mb and 1.2Mb floppy drives ♦ 16-bit VGA video adapter
- Eight expansion card slots
- One parallel and two serial ports
- ◆ MS-DOS 4.01 and GW-BASIC installed Microsoft<sup>®</sup> Windows<sup>™</sup> 3.0
- and mouse
- 14" VGA gray scale monitor
  OmniKey keyboard
  FCC Class B Certified

Or as low as \$8000 per month\*

#### Northgate Elegance 386/486 Common Features:

- American-made motherboard
- RAM expansion up to 8Mb on motherboard (16Mb total RAM with 32-bit memory card)
- ♦ 16-bit VGA video adapter
- One parallel and two serial ports

  MS-DOS 4.01 and GW-BASIC
- installed
- Microsoft® Windows™3.0 and mouse
- FCC Class B Certified

#### Northgate Elegance 386/25 & 33 MHz

The best in their respective classes! Both are ideally suited for managing large databases (over 1000 records), full-time business accounting, multitasking and other demanding applications.

Northgate gives you a powerful standard configuration including high-speed 64K RAM cache and 4Mb of RAM. Take a look at everything you get:

- ◆ Intel® 80386/25 or 33 MHz processor
- 4Mb of RAM
- ♦ 40Mb hard drive
- 64K SRAM read/write-back cache

25 MHz \$299900

Or as low as \$9500 per month\*

- ♦ 3.5 " 1.44Mb and 5.25 " 1.2Mb

- floppy drives

  16-bit VGA adapter

  14" VGA gray scale monitor
- OmniKey keyboard
- ♦ Novell Certified

33 MHz \$329900

Or as low as \$10500 per month\*

Bay Area Computer Currents August 14, 1990

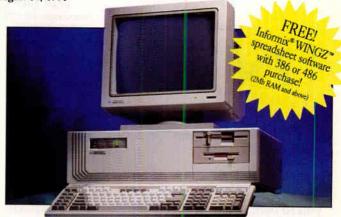

#### Northgate Elegance 486/25 and NEW 486/33 MHz ISA

In addition to receiving an Editors' Choice and 1990 Computer Shopper Best Buy Award, Elegance 486/25i outscored all competitors in InfoWorld Magazine's 1990 reviews of 486 systems. Elegance "leads the pack by a comfortable margin", they said. "It offers impressive performance, exceptional expandability and it is tops in support and value."†

NOW! Northgate introduces the next generation—Elegance 486/33 ISA. Both systems are ideal for heavy-duty business applications like full time database management, CAD/CAM, financial planning, accounting and programming. Includes:

- Intel 80486/25 or 33 MHz processor
- 4Mb of RAM
- 40Mb hard drive
- 64K SRAM read/write-back cache

Or as low as \$16000 per month\*

- 3.5" 1.44Mb and 5.25" 1.2Mb floppy drives
- ♦ 16-bit VGA video adapter
- ♦ 14" VGA gray scale monitor
- ♦ OmniKey keyboard

33 MHz \$579900 Or as low as \$18000 per month\*

Standard Upgrades (Add to the base system price)

| Hard<br>Drives | 14" NEC<br>VGA Gray Scale<br>800 x 600 | Gold Star<br>14" VGA Color<br>640 x 480 | Panasonic<br>14" VGA Color<br>1024 x 768 | NEC 3D<br>14" VGA Color<br>1024 x 768 |
|----------------|----------------------------------------|-----------------------------------------|------------------------------------------|---------------------------------------|
| 40Mb IDE       | \$ 0.00                                | \$300.00                                | \$ 400.00                                | \$ 650.00                             |
| BOMB IDE       | \$200.00                               | \$500.00                                | \$ 600.00                                | \$ 850.00                             |
| 100Mb IDE      | \$300.00                               | \$600.00                                | \$ 700.00                                | \$ 950.00                             |
| 200Mb IDE      | \$600.00                               | \$900.00                                | \$1000.00                                | \$1250.00                             |

Call for the latest pricing and custom configuration specifications.

CALL TOLL-FREE 24 HOURS EVERY DAY 800-548

New... fax your order toll free! 800-323-7182

Notice to the Hearing Impaired: Northgate has TDD capability. Dial 800-535-0602.

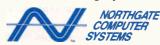

Ve hear you!

7075 Flying Cloud Drive, Eden Prairie, MN 55344

### You can afford award-winning Northgate performance!

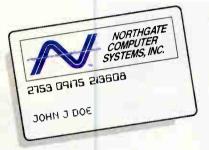

Northgate makes it easy for you to own award-winning 286, 386<sup>™</sup> and 486<sup>™</sup> computer systems ... just say "charge it" to your Northgate Big 'N' credit card.

It's easy! Simply fill in the Big 'N' information form and send it to Northgate for prompt attention. Once you're approved, call our systems consultants, toll-free, to select the Northgate that's right for you.

Northgate leases systems too! Choose from flexible terms up to five years. It's never been easier to get high-performance Northgate systems than it is right now!

Fill out and return this form today!

Call Northgate Now! HOURS: Monday - Friday 7 a.m. - 8 p.m. CST

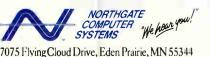

Copyright Northgate Con Hotline at 1-Bittl-388-PIR8

#### Please complete all appropriate sections, providing at least two years residence and employment history. If you are self-employed, please be sure to complete section d. THIS IS NOT A CREDIT AGREEMENT! One will be sent to you upon authorization of an account. (This Form Must 8e Signed To Process Your Order.) All Financed Purchases Are Subject To Credit Approval. If You Have Any Credit Questions, Please NOTICE TO WISCONSIN APPLICANTS A married person may apply for individual credit. I am applying for (check one box, please): JOINT CREDIT with another person. Complete entire application. You must disclose your marital INDIVIDUAL CREDIT complete only individual section. married INDIVIDUAL CREDIT but rely on income of another. Complete entire application. If you are a married Wisconsin applicant, you must provide your spouse's information as indicated, even though your spouse may not be signing the contract. a. Personal Information KOME PHONE NAME DATE OF BIRTH SOCIAL SECURITY NUMBER CITY PRESENT ADDRESS DATE OF RESIDENCE MO. BUY RENT DOTHER D PREVIOUS ADDRESS DATE OF EMPLOYMENT MO. **EMPLOYER** MONTHLY GROSS SALARY \$ BUSINESS PHONE ( DATES OF EMPLOYMENT TO PREVIOUS EMPLOYER Income from alimony, child support or separate maintenance payments need not be disclosed if you do not wish to have it considered as basis for repaying the obligation ADDITIONAL MONTHLY INCOME \$ b. Credit Information PLEASE TELL US IF YOU HAVE: CHECKING ACCOUNT (Y/N) SAVINGS ACCOUNT (Y/N) BANK LOAN (Y/N). HOW MANY? HOW MANY? MASTERCARD (Y/N) HOW MANY? FINANCE COMPANY LOAN (Y/N) HOW MANY? DEPT. STORE CHARGE CARD (Y/N) CREDIT UNION ACCOUNT (Y/N) HOW MANY? \_\_ HOW MANY? OTHER MAJOR CHARGE CARDS (Y/N) HOW MANY? c. Joint Applicant's Personal Information JOINT APPLICANT'S NAME HOME PHONE SOCIAL SECURITY NUMBER DATE OF BIRTH ADDRESS DATE OF RESIDENCE MO. JOINT APPLICANT'S EMPLOYER DATE OF EMPLOYMENT MO. MONTHLY GROSS SALARY \$ BUSINESS PHONE (\_ NAME AND ADDRESS OF NEAREST RELATIVE NOT LIVING WITH YOU RELATIONSHIP d. Self-Employment Information BUSINESS NAME BUSINESS PHONE (

OPEN YOUR CREDIT CARD ACCOUNT BY FILLING OUT THE APPLICATION BELOW.

I authorize Northgate Computer Systems or its assignees to investigate credit records and to report my performance hereunder to credit agencies. I hereby certify that the following information is furnished to you for the purpose of obtaining credit and is true and correct of the best of my knowledge and belief. There are costs associated with the use of this credit card. To obtain more information about these costs, call us at 1-800-548-1993 or write to P.O. Box 59080, Minneapolis, MN 55459-0080.

IN BUSINESS SINCE

BANKER'S PHONE (

Net \$

NY—A consumer credit report may be requested in connection with this application or in connection with updates, renewals or extensions of any credit granted as a result of this application. If I subsequently ask for this information, I will be informed whether or not such a report was requested and, if so, the name and address of the agency that furnished the report.

OH—THE OHIO LAWS AGAINST DISCRIMINATION REQUIRE THAT ALL CREDITORS MAKE CREDIT EQUALLY AVAILABLE TO ALL CREDIT-WORTHY CUSTOMERS AND THAT CREDIT REPORTING AGENCIES MAINTAIN SEPARATE CREDIT HISTORIES ON EACH INDIVIDUAL

| UN REQUEST. THE UNIO CIVIL RIGHTS COMMISSION | AUMINISTERS CUMPLIANCE WITH THIS LAW. |  |
|----------------------------------------------|---------------------------------------|--|
| PLICANT'S SIGNATURE                          | DATE                                  |  |
| INT APPLICANT'S SIGNATURE                    | DATE                                  |  |

FOR MARRIED WISCONSIN APPLICANTS:

I acknowledge that the obligation described herein is being incurred in the interest of my marriage or family.

**BUYER'S SIGNATURE** 

This is a credit application. Upon approval, a credit agreement will be sent to you for your signature. This agreement must be signed and returned to activate your account.

TYPE OF BUSINESS Proprietorship Partnership Corporation

YOUR ANNUAL INCOME FROM BUSINESS Gross \$

PERSONAL BANKER'S NAME

e. Customer Authorization

### MANAGING BIG BLUE

IBM provides some serious network management tools for serious networks

BARRY NANCE

rchestrating a 50-node LAN by hand often means fumbling in the dark to solve problems. You fall back on trial-and-error methods to determine which components may have caused a network failure. You know the locations of the workstations because you moved them yourself. You know which network adapters are in which machines because you installed them. When a network reconfiguration is called for, you stay up late with pencil and paper to map out the new layout. If a problem occurs, you find out about it when someone walks into your office with a complaint. When you need to investigate, you walk to that cubicle to see what's going on.

On that scale, managing a network is rather easy. But what if you had a thousand network nodes to manage? Or ten thousand? What if the nodes were scattered across the city? The country? What if you managed several different Token Ring LANs, all connected to a central mainframe and all part of a nationwide network?

Consider the administrator of a large, sophisticated network at work:

The network administrator notes the network alert that pops into the upper right corner of the LAN Manager screen. She picks a menu selection and looks at the alert in detail: A link error has occurred, and it has brought down a LAN bridge in the engineering department. Choosing other menu options, she reconfigures a standby bridge to temporarily substitute for the failed unit. The phone rings. "I just lost my connection to file server 3!" complains someone from Engineering. "I know," the administrator

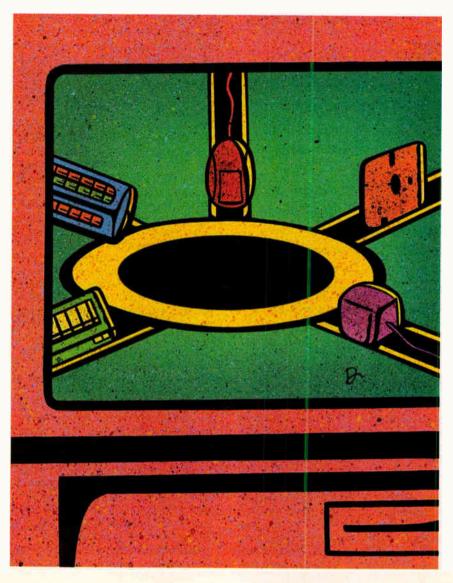

says. "Reboot your computer and log back on. The file server is still up; it was just the primary bridge that failed. I've routed around it. Would you tell the other folks in Engineering to also reboot their computers and log back on?"

After a few minutes, the administrator checks her work from her workstation, asking LAN Manager to poll the network adapter cards on that part of the LAN. After receiving positive responses, she calls a repair technician to have the failed bridge unit serviced.

#### The Secret Life of Token Ring

Token Ring has always had amazing capabilities in the areas of internal diagnostics and ring management, capabilities that have gone largely untapped by network management software. Unlike ARCnet and Ethernet, Token Ring LANs circulate a constant stream of Medium Access Control frames that provide a wealth of information regarding the

#### BYTE ACTION SUMMARY

#### IBM'S Network Management Tools

IBM is well along in providing integrated network management tools for its network offerings. This article looks at the workings of NetView, IBM's network management solution for SNA systems, and IBM's LAN Manager, which lets you manage Token Ring systems. It provides an understanding of how to manage IBM networks.

network's status. The network adapter cards use these MAC frames privately to keep the network running, but network management applications can intercept them to reveal what's happening under the covers.

Few vendors offer software tools that capture these MAC frames for network management purposes. One vendor—IBM—augments the MAC frames with another protocol layer of management services as defined by the Systems Network Architecture. In large companies,

Token Ring LANs are often part of SNA networks. SNA is an IBM standard for networking that encompasses just about everything. Terminals, PCs, LANs, controllers, mainframes, and even remote printers come under the SNA umbrella. An SNA network node is characterized as either an *entry point* or a *focal point*. An entry point can generate SNA statistics and status information; a focal point receives the data and presents it to an operator.

Within SNA, IBM has defined a Management Services standard that defines how network management products talk to one another. For example, the IBM standard says that an alert (a record of an error or other significant event) includes such fields as the address of the node at which the error occurred, the date and time of the error, the ID of the management component reporting the error, the probable cause, and a recommended action. (Of course, the node initiating the alert may not be able to fill in all these items.) Although it was developed by IBM, SNA is nonetheless a well-known and fully documented standard that many computer manufacturers adhere to so that their hardware and software are IBM compatible.

Not all Token Ring workstations are peers. One workstation is designated as the active monitor, which means it assumes additional responsibilities for controlling the ring. The active monitor maintains the ring's timing control, issues new tokens (if necessary) to keep things going, and generates diagnostic frames under certain circumstances. The active monitor can be any one of the workstations on the network and is chosen when the ring is initialized. If the active monitor fails, there is an automatic procedure by which the other workstations (the standby monitors) negotiate with one another to choose a new active

The IEEE 802.5 (Token Ring) standard defines six types of MAC frames. A workstation sends a Duplicate Address Test frame when it first joins the ring, to ensure that its address is unique. To let other workstations know it's still alive. the active monitor sends an Active Monitor Present frame every so often. Other workstations periodically send a Standby Monitor Present frame. A standby monitor sends Claim Token frames when it suspects that the active monitor may have died. A workstation sends a Beacon frame in the event of a major network problem, such as a broken cable or a workstation transmitting without waiting for a token (i.e., going out of turn). And a Purge frame is sent after a ring initializes itself or after a new active monitor is established.

Network management software locates the active monitor on the LAN by looking for the Active Monitor Present MAC frames. Software watches for Beacon frames and uses them to trigger diagnostic actions. Using the standard ringpolling technique defined in the IEEE 802.5 Token Ring specification, the software can also determine the status of each network adapter card on the network. If an adapter is found to be disabled and the Token Ring LAN is part of an SNA network, an alert can be generated. When errors occur on a Token Ring workstation, the real culprit is sometimes a different workstation. The nearest active upstream neighbor (NAUN) workstation, the node responsible for passing a token or frame downstream to this workstation, may have malfunctioned and corrupted the data. Network management software can detect the NAUN relationship and use it to point you in the right direction.

#### **SNA on Token Ring**

Above the MAC layer, SNA Management Services provide that Logical Link Control layer frames can be issued by either a focal point or an entry point that needs to perform management tasks. If SNA-aware support software is loaded into a workstation, that workstation can be queried, tested, and diagnosed from a remote location. SNA is rich in management and maintenance functions. It defines services for performing traces, recording memory snapshots (even from a remote system), requesting or responding to tests, and generating and recording statistics.

To trace events on a particular segment of the network, for example, the focal point issues an Activate Link (ACT-LINK) request. It follows up with an Activate Trace (ACTTRACE) request, records the resulting Record Trace Data (RECTRD) events, and finally issues a Deactivate Trace (DACTTRACE) request. The RECTRD messages contain the link address, the trace type, and the trace data. An ACTTRACE request might specify that the trace include data for an entire segment (transmission group) or for a specific link.

A Request Maintenance Statistics (REQMS) request asks an SNA node to report resource maintenance statistics and specifies whether those statistics counters should be reset after being reported. A Token Ring workstation on an SNA network can respond to this request

# Rkifs idu kop qeiot ksi tcew tsot deg uf oriln.

(Buying anything but a new Toshiba color monitor makes about as much sense.)

The quality and innovation Toshiba is famous for in computers can now be found in our new 17" and 21" flat square color monitors.

You'll also find virtually every feature you could want: FS technology. A wide frequency range (30–65KHz) for complete compatibility with VGA through high-resolution graphics up to 1280 pixels  $\times$  1024 lines. A compact ergonomic design. And a whole spec sheet more.

All for much less than comparable monitors. Of course, if you still want to believe you have to pay more to get more, that's fine. (But to us it sounds like kdsqatrz.)

In Touch with Tomorrow

**TOSHIBA** 

Toshiba America Consumer Products, Inc., 1010 Johnson Drive, Buffalo Grove, II. 60089, (708) 541-9400

Circle 296 on Inquiry Card (RESELLERS: 297).

with adapter engineering change level data, network software version data, traffic counts, and error counts. If error counts exceed predetermined thresholds, the workstation can initiate the sending of these statistics even without receiving an REQMS message.

As you can see, SNA is not lacking in services for network maintenance and management.

The View from LAN Network Manager

IBM's LAN Manager helps network administrators manage Token Ring LANs, especially those that are part of larger SNA networks. It provides a simple menu interface that works with NetView (a mainframe IBM product) or by itself on a single- or multisegment Token Ring network. Do not confuse IBM's LAN Manager with Microsoft's LAN Manager: The IBM offering is a true network management application, while Microsoft's product is a network operating system. IBM has announced a name change for its product; beginning in April, it will be called LAN Network Manager.

IBM LAN Manager is Systems Appli-

cation Architecture-compliant, and the renamed version will run under OS/2 Extended Edition Presentation Manager. It will use OS/2 EE Database Manager to store and retrieve network configuration data and network error-event histories (alerts). The current version maintains configuration files and alert lists, but these are not accessible with Structured Query Language commands.

IBM says that version 1.1 of the application will be available late this year and that it will add more NetView commands (80 commands, up from 12), more protocols, and a pictorial (graphical) representation of the LAN. Version 1.1 will also use the ISO Common Management Information Protocols (CMIP) and will encode data according to the "Specification of Basic Encoding Rules for Abstract Syntax Notation" (ASN.1, ISO 8825). Byte-flipped machines, such as Intelequipped IBM PCs, will be able to nonchalantly communicate with Apple, DEC, and Sun computers. IBM obviously wants to be a friendly neighbor when it comes to multivendor network manage-

Running alone, LAN Network Man-

ager acts as a focal point on a network. When used with NetView, though, it is also an entry point (i.e., an agent) to the mainframe product. When used as an entry point, LAN Network Manager is, in SNA terms, a System Services Control Point node. It uses an SNA SSCP-Physical Unit communications session to talk to NetView. There are usually several SSCPs in an SNA network, and they provide essential management services: helping to activate or deactivate the network, allocating network resources, managing the recovery of the network from communications failures, collecting traffic data, interacting with network operations people, executing their commands, and coordinating the interconnection of the different segments of the network. NetView itself is an SSCP node that offers central management of a large, geographically diverse network.

What does this do for you? Network management operations can be initiated and controlled from any terminal or workstation on the network, whether or not it is physically part of the Token Ring network being managed. This is especially useful to network administrators

# NETWORKING PROBLEMS? CALL GTEK WE CAN HELP!

#### PCSS-81 Eight Port Intelligent Coprocessor

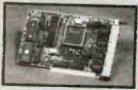

FULL I YEAR WARRANTY

### Order Now Toll Free 1-800-282-GTEK (4835) PCSS-8TX Compact Eight Port Serial Board

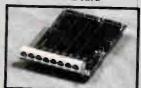

OEM & Dealer inquiries welcomed.

#### INTELLIGENT

#### NON INTELLIGENT

|                                                        | HOW HATELLIGETAL                                                                                                    |
|--------------------------------------------------------|----------------------------------------------------------------------------------------------------|
| 8, 9                                                   | 4.8                                                                                                    |
| 128K. 768K. 1M. 2M<br>(ALL DYNAMEMORY**)               | None                                                                                                    |
| RS232, RS485                                           | RS232, RS485, RS422                                                                                                    |
| RJ-11                                                  | RJ-11, DB-25                                                                                                    |
| ISA, EISA. Micro Channel                               | ISA, EISA. Micro Channel                                                                                               |
| Dos. Concurrent Dos. SCO™XENIX®,<br>SCO™UNIX® and more | Dos, Concurrent Dos, SCO XENIX®                                                                                        |
|                                                        | 128K. 768K. 1M. 2M (ALL DYNAMEMORY**)  RS232, RS485  RJ-11  ISA, EISA. Micro Channel  Dos. Concurrent Dos. SCO* XENIX® |

<sup>\*</sup>Memory allocated in real time to needed communication channels.

GTEK's technical support staff is available to help you choose the right serial communications board for your application. So call today, we can help!

GTEK, Inc. • Hardware & Software Development • P.O. Box 2310 • Bay St. Louis, MS 39521-2310 U.S.A. MS & Technical Support 1-601-467-8048 • Fax 1-601-467-0935

All trademarks are property of their respective companies

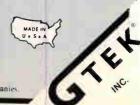

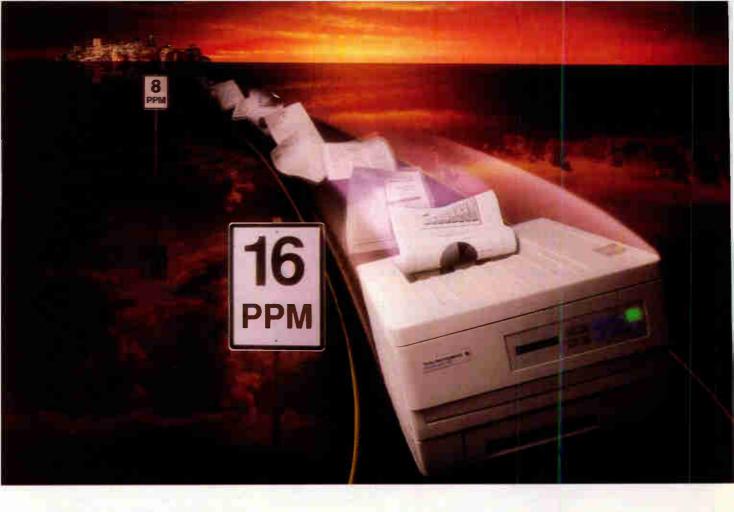

## Never before has such a small laser printer offered so much speed and economy—and Adobe PostScript, too.

Introducing the 16 ppm microLaser™ XL printer. It's fast, flexible and affordable. Now you can afford a 16 ppm laser printer at an 8 ppm price. The newest addition to Texas Instruments award-winning microLaser family starts at just \$3,449\* for the standard model. Or choose from two affordable Adobe PostScript models \*\*, with either 17 or 35 fonts.

For one or many users.

Whether you use Macintosh®‡, IBM® or UNIX® computers — or a combination — microLaser XL can handle the workload for you or your whole department. You can even switch between HP LaserJet® II emulation and PostScript without turning off the printer. At only 15.8" wide and 16.6" deep, microLaser XL is the smallest laser printer in its class. So it's easier to find room for this type of power.

Superior paper handling.

Save time loading paper — microLaser XL's paper drawer holds 250 sheets. You'll save

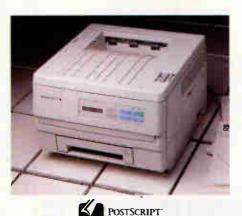

space too, because the drawer slides conveniently inside the printer. An optional, second 500-sheet paper feeder (750 sheets total) and automatic feeder for 70 envelopes are available for your large print jobs and mail-merge applications.

Easy, no-tools upgrade to PostScript. Choose the standard microLaser XL and add the powerful font and graphics capabilities of PostScript software at any time. Because microLaser XL uses the same modular controller board design as the original microLaser, upgrading is easy and affordable – no tools or service calls needed.

See the power and performance of microLaser XL for yourself. Call for the location of a dealer near you.

1-800-527-3500

\*TI suggested list price.

\*\*\$3,999,17 fonts; \$4,499, 35 fonts — TI suggested list prices.

‡Requires PostScript, 1.5MB memory and an optional
AppleTalk\* interface board.

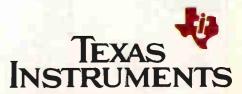

microLaser is a trademark of Texas Instruments Incorporated. Adobe, PostScript and the PostScript logo are registered trademarks of Adobe Systems, Inc. Macintosh and AppleTalk are registered trademarks of Apple Computer, Inc. IBM is a registered trademark of International Business Machines Corporation. UNIX is a registered trademark of AT&T. LaserJet is a registered trademark of Hewlett-Packard, Inc. ©1991 TI 66084

who are geographically remote from the LANs they care for.

NetView Close-Up

NetView incorporates and combines the features of several other IBM mainframe products. Network Communications Control Facility (NCCF) works across multiple-domain networks to record alerts, divide management responsibilities among several network operators, and run command-script programs. Network Logical Data Manager records session/routing information, including response-time data. Network Problem Determination Application analyzes network problems and presents the results at several levels of detail. At the lowest level, NPDA reveals the probable cause of an error or failure.

NetView integrates these and other functions into a simple menu-driven management application. A NetView operator can easily look at a particular SNA node's health, as well as analyze statistics or reconfigure (or reset) network devices. For instance, a LAN Network Manager or NetView operator can reconfigure a LAN bridge to have a different network address or a different hopcount limit (i.e., the maximum number of bridges through which a frame can pass on its journey). From either NetView or LAN Network Manager, you can collect performance and traffic statistics from LAN bridges, including a count of the frames that have been discarded or not forwarded because of error conditions. and a count of broadcast frames intended for reception by all workstations.

You can also use NetView's NCCF to query or command LAN Network Manager without actually sitting down at a LAN Network Manager workstation. You can ask for the current status of a Token Ring node, remove the node from the network, perform a point-to-point test between two nodes, reset LAN Network Manager, and ask for a display of the current configuration of a LAN seg-

ment.

There are two ways to programmatically control NetView or to obtain network status and event history information from it. NetView incorporates a script file processor that an administrator can use to automate the system's response to certain events. Programming the script language facility embedded in NetView is much like writing scripts for a PC communications program. For instance, you can easily write a program that wakes up when a particular kind of alert is received. Your program might try to recover automatically from the error by sending a reset-device command to the problem node.

The application programming interface to NetView is more complicated, but it allows custom-written programs in a high-level language to access NetView configuration data files and alert histories. An application program can also use the NetView API to trigger an alert of its own-perhaps to signal a problem with a database file. NetView records the resulting alert in its history file and takes an appropriate action (as you define it). This action might consist, for example, of a notification that operator interven-

tion is required.

A new aspect of the NetView API is an LU 6.2 (peer-to-peer communications) facility. LU 6.2 is a dialogue-oriented protocol within SNA. With simple verbs, such as Allocate, Receive-and-Wait, Send-Data, Confirm, and Deallocate, the LU 6.2 protocol makes it easy to query NetView or perform custom net-

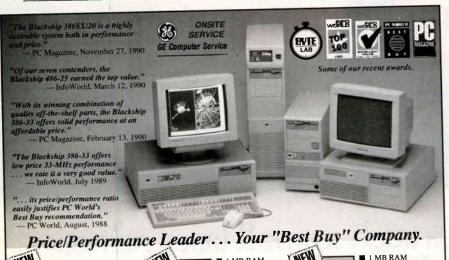

NEW **BLK486** SVGA Systems

- 64K Cache RAM NEW
- 1.2 MB 5.25" Drive ■ 1.44 MB 3.5" Drive
- 200 MB 15 ms IDE Drive ■ 16-Bit VGA w/512K
- 14" 1024 x 768 Color Monitor
- 1 Parallel. 2 Serial Ports, 1 Game Port ■ 101-Key
- \$3995 486/25 ISA Keyboard 486/25 EISA \$5295 486/33 ISA \$5295 MS DOS
- 3.3 or 4.01 486/33 EISA \$6895
  - 64K Cache RAM BLK ■ 4 MB RAM ■ 1.2 MB 5.25" Drive 386/33 ■ 1.44 MB 3.5" Drive ■ 200 MB 15 ms
- SVGA IDE Drive ■ 16-Bit VGA w/512K
- 14" 1024 x 768 Color Monitor 1 Parallel, 2 Serial Ports, 1 Game Port
- 101-Key Keyboard
- MS DOS 3.3 or 4.01

\$3495

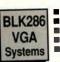

- 1 MB RAM
- 1.2 MB 5.25" Drive ■ 40 MB IDE Drive ■ 16-Bit VGA w/256K ■ 14" VGA Color
- Monitor ■ 101-Key Keyboard
- 1 Parallel, 2 Serial Ports, 1 Game Port MS DOS 3.3 or 4.01

\$1695 286/25 \$1495 286/16 \$1395 286/12

Mono system, deduct \$250

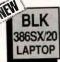

- 1.44 MB 3.5" Drive
- Drive ■ 640 x 400 VGA LCD Display
- 2 Expansion Slots
- 81-Key Low Profile Keyboard ■ Internal Sealed Ni-Cd Battery
- External AC Power
- Weight 14.7 lbs
- \$2595

#### BLK 386/25 SVGA

- 4 MB RAM ■ 1.2 MB 5.25" Drive
- 1.44 MB 3.5" Drive ■ 105 MB IDE Drive ■ 16-Bit VGA w/512K
- 14" 1024 x 768 Color Monitor 1 Parallel, 2 Serial Ports, 1 Game Port
- 101-Key Keyboard ■ MS DOS 3.3 or 4.01

\$2495 386/25 SVGA With 64K Cache \$2895

#### Standard Features

- 30-Day Guarantee Unlimited Toll-Free Technical Support
- 1-Year Parts and Labor Warranty 1-Year On-Site Service
- by GE Computer Service Custom Configuration

Call Blackship For All Your Other System and Networking Needs.

Prices are subject to change

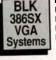

BLK

286SX

LAPTOP

2 MB RAM

■ 1.44 MB 3.5" Drive

■ 20 MB IDE Hard

■ 640 x 400 Mono

LCD Display

■ 2 Expansion Slots

Drive

81-Key Low Profile Keyboard

Internal Sealed Ni-Cd Battery

External AC Power

Weight 14.7 lbs

\$1895

MS DOS 3.3 or 4.01

- 1.2 MB 5.25" Drive ■ 1.44 MB 3.5" Drive
- 40 MB IDE Drive ■ 16-Bit VGA w/512K
- 14" 1024 x 768 Color Monitor 1 Parallel, 2 Serial Ports. 1 Game Port
- 101-Key Keyboard MS DOS 3.3 or 4.01

\$1995 386SX/20 \$1795 386SX/16

#### CALL TOLL-FREE

1-800-877-6249

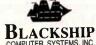

4031 Clipper Court • Fremont, CA 94538 Tel: 415-770-9300 • Fax: 415-770-8674

### all

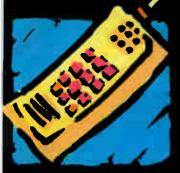

### in

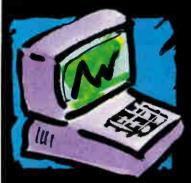

#### The portable office in the attachecase

The office solution for all frequent travellers – independence from time and place – an attribute for quality and reliability

LAPTOP: the centre-piece of the MICROBAG

PRINTER: prints texts, graphics, faxes, etc. . .

MOBIL CELLULAR PHONE: the most important communication device

TELCON ELECTRONIC: the heart of the MICROBAG

Do you want to have more informations about the MICROBAG?

### you

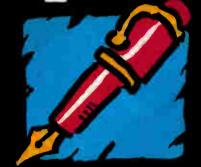

### time

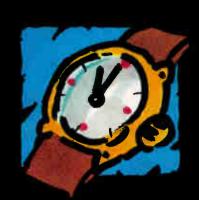

### need

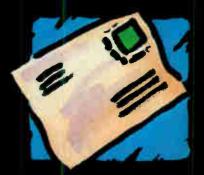

### is

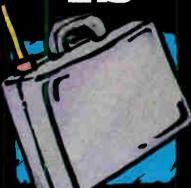

#### Are you interested in being a TELCON Representative:

Please request informations from:

TELCON GMBH GERMANY (Headquarter) Prinzregentenstr. 120, 8000 München 80 Tel.: 089/457912-0 Fax: 089/4708211

TELCON USA

Tel.: 305/6691981 Fax: 305/6677059

**TELCON IBERICA** 

Tel.: 1/7337367 Fax: 1/7337367

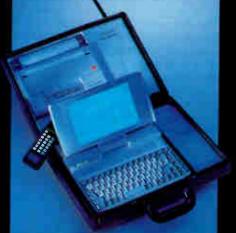

I C R O B A G

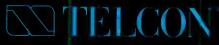

Circle 285 on Inquiry Card.

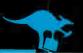

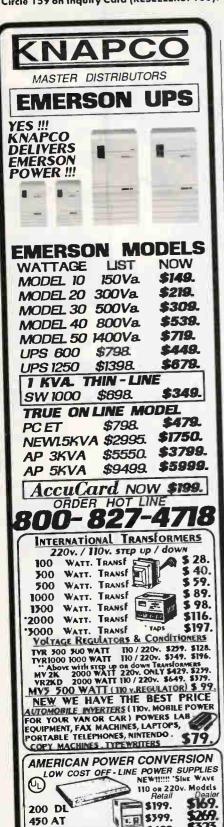

work management tasks (implemented by a staff of programmers, of course).

Another IBM product, NetView/PC, provides an API to NetView that other vendors can use to interface with their equipment. Such companies as Synoptics, AT&T, Paradyne, and Codex have products that work with NetView and are based on the NetView/PC interface. The devices that use this interface include Ethernet adapters, modem management hardware, and T-1 network resources.

Auditing and Controlling Your LAN LAN Network Manager works with other IBM products to control access to the network. Beginning in April, it will let you set up rules saying when certain workstations can log on. In conjunction with the IBM LAN Station Manager and 8230 Token Ring Controlled Access Unit, LAN Network Manager can detect intruder log-ins, generate an alert, and automatically remove the offender from the network by reprogramming or resetting the 8230 CAU. LAN Network Manager itself is, of course, password protected.

Do you know exactly where all your company's PCs are located? LAN Network Manager, LAN Station Manager, and the CAU work together to help you map your LANs as they change over time

The CAU incorporates a data-reporting function that notifies LAN Network Manager of adapter, lobe, and segment identifications for the workstations on the LAN. The LAN Station Manager will be available late this year and will come in both DOS and OS/2 versions. It collects device information from each workstation and then sends the information to LAN Network Manager. It maintains a station database that contains user-specific information, such as room number, serial number, and a symbolic machine name. LAN Station Manager is intended to be installed on each workstation. LAN Network Manager (or Net-View) can trigger the CAU or LAN Station Manager to report what they know and thus correlate a particular workstation with a particular building location. Voilà!-instant asset management. You will finally be able to track down all the PCs in the company.

Also later this year, LAN Network Manager 1.1 will be able to display a pictorial representation of your LANs. It will use IBM's GraphicsView/2 to show OS/2 workstations and their node status on the network. The network can be viewed at the LAN level, the LAN segment level, or the LAN access unit/lobe

level. Another product, NetCenter, also uses graphics to depict the network. It provides yet another control/monitor function to the operator. Running under PC-DOS, NetCenter lets you manage both SNA and non-SNA resources on a NetView network.

I mentioned that IBM will use CMIP in its new products; be aware that IBM's CMIP and SNMP usage will be fairly limited. One of the few places CMIP comes into the picture is between the new CAU device and LAN Network Manager. Other diagnostic and management functions within the network will generally not be CMIP-compliant. The primary protocol that IBM uses in its network management products is defined in SNA's Management Services, and this will remain true for years to come. However, with its TCP/IP release 2 product, IBM does provide the means for device faults that originate in SNMP nodes to be recorded in the central Alert List. An IBM developer said that future CMIP support would be added as the definition of CMIP becomes clearer.

#### The Right Tool for the Right Job

Token Ring has hidden strengths, and it's too bad there aren't more network management applications that take advantage of them. I believe LAN Network Manager is the first network management product to fully use the management information inherent in every Token Ring LAN, along with the network management standards that IBM laid down as part of SNA. The internals of Token Ring and SNA are certainly no confidential. Perhaps soon we will see other tools from other vendors.

In the meantime, though, these prod ucts from IBM can give you an inside look at the health of your network. LAN Network Manager and NetView are so phisticated yet simple. But don't try to buy them for a small office LAN; thes are big-time tools for large networks. I you have at least a medium-size Toke Ring LAN, you might want to conside getting LAN Network Manager. It will set you back about \$4000 (one-time fee) NetView for a mainframe is more exper sive—approximately \$3000 per month i license fees, depending on processo type and operating system. But when yo need tools like these, you need the badly.

Barry Nance is the author of Netwo Programming in C (Que Publishin, 1990) and the editor for the IBM E change on BIX. You can reach him on B as "barryn."

5723

\$479.

\$499

\$699.

813 - 449 - 0019

QUALITY DISTRIBUTION FOR 45 YEARS

CLEARWATER FL. 34616

1201 HAMLET AVE

FAX 813 - 449 - 0701 R-22

450 AT

400 SMART-UPS

\*600 SMART-UPS

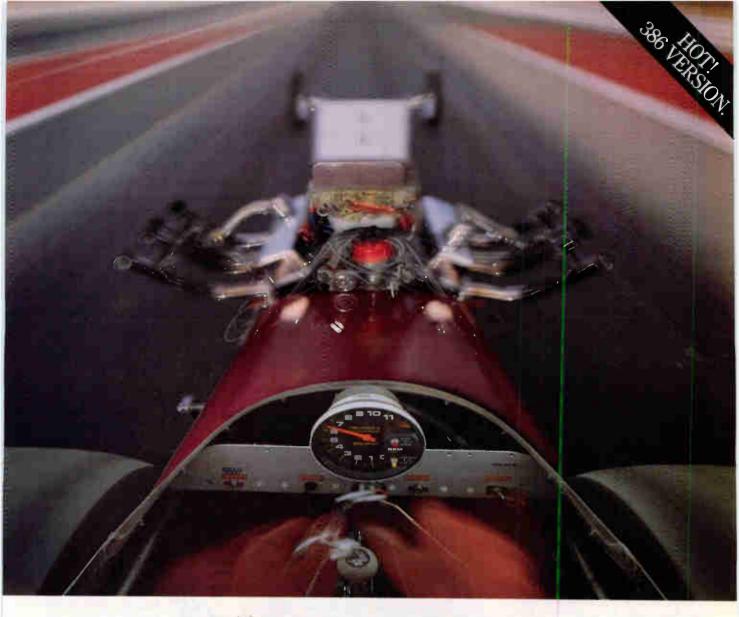

### JUST HOW FAST IS PROGRAMMING IN APL\* PLUS?

This fast. APL★PLUS streamlines the whole programming process and screams through complex data manipulations with turbo speed.

APL★PLUS notation is like the math you already know. So you can solve problems the way you think about them, instead of wasting time figuring out *how* to solve them. And it's concise. A few lines of APL★PLUS can replace pages of code written in other languages.

Explore complex "what if" scenarios using built-in functions that manipulate tables of data like single objects. Prototype solutions and quickly put them to the test. Develop complete applications in record-breaking time with editing, graphics, screen windowing and communications facilities, mouse support and interfaces to spreadsheets and subroutines written in other languages.

Use our tutorial to jump start the whole programming process. Then, use APL★PLUS' speed and power to zoom through your development cycle so fast it's almost illegal. APL★PLUS. The programming language to use when you have miles of data. And the need for speed. Call today and we'll rush you a *free* demo disk.

#### APL\*PLUS®

(800) 592-0050 Ext. 875

In Maryland (301) 984-5123 Outside The U.S., Call (301) 984-5412 For The Name Of Your Authorized Dealer.

APL★PLUS is a registered trademark of STSC, Inc., and is available for IBM PC's and compatibles, UNIX workstations, VAX minicomputers and IBM mainframes. Fax: (301) 984-5094 TELEX: 898085 (STSC ROVE) © 1991 STSC. Inc. 2115 East Jefferson Street • Rockville, MD 20852

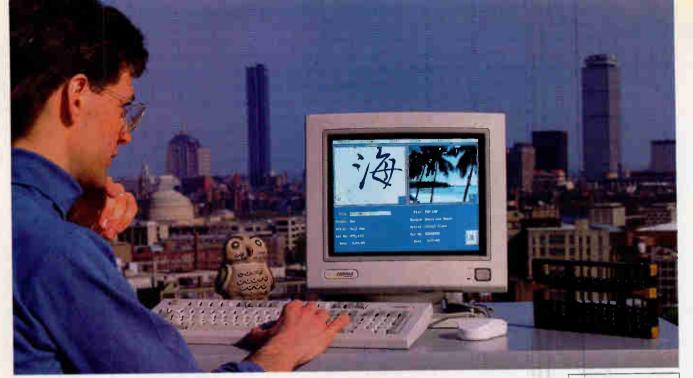

### The joy of C-scape

Supports DOS, OS/2, Unix, VMS. Call for demo.

The C-scape™ Interface
Management System is a flexible
library of C functions for data entry
and validation, menus, text editing,
context-sensitive help, and windowing.
C-scape's powerful Look & Feel™
Screen Designer lets you create fullfeatured screens and automatically
generates complete C source code.

C-scape includes easily modifiable highlevel functions as well as primitives to construct new functions. Its objectoriented design helps you build more functional, more flexible, more portable, and more unique applications—and you'll have more fun doing it.

The industry standout. Many thousands of software developers worldwide have turned to the pleasure of

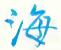

C-scape. The press agrees: "C-scape is by far the best. . . . A joy to use," wrote IEEE Computer. Major

companies have selected C-scape as a standard for software development.

C-scape's open architecture lets you use it with data base, graphics, or other C and C++ libraries. C-scape runs in text or graphics mode, so you can display text and graphics simultaneously. To port from DOS or OS/2 to UNIX, AIX, QNX, or VMS, just recompile. C-scape also

#### Elegant graphics and text

Graphics. Run in color in text or graphics mode. Read images from PCX files.

Object-oriented architecture. Add custom features and create reusable code modules. C\*\* compatible.

Mouse support. Fully-integrated mouse support for menu selections, data entry fields, and to move and resize windows.

Portability. Hardware independent code. Supports DOS, OS/2, UNIX, AIX, VMS, others. Autodetects Hercules, CGA, EGA, VGA. Supports Phar Lap and Rational DOS extenders.

Text editing. Text editors with word wrap, block commands, and search and replace.

Field flexibility. Masked, protected, marked, required, no-echo, and named fields with complete data validation. Time, date, money, pop-up list, and many more higher-level functions; create your own.

Windows. Pop-up, tiled, bordered and exploding windows; size and numbers limited only by RAM.

Menus. Pop-up, pull-down, 123-style, or slug menus; create your own.

Context-sensitive help. Link help messages to individual screens or fields. Cross reference messages to create hypertext-like help.

Code generation. Build any type of screen or form with the Look & Feel™ Screen Designer, test it, then automatically convert it to C code.

Screen flexibility. Call screens from files at run time or link them in. Automatic vertical/horizontal scrolling.

International support. Offices in Berlin, Germany, with an international network of technical companies providing local training, support and consulting.

supports Phar Lap and Rational DOS

**Trial with a smile.** C-scape is powerful, flexible, portable, and easy to try. Test C-scape for 80 days. It offers a thorough manual and function reference, sample programs with source code, and an optional screen designer and source

code generator. Oakland provides access to a 24hour BBS, telephone services, and an international

network of companies providing incountry support. No royalties, runtime licenses, runtime modules. After you register, you get complete library source code at no extra cost.

Call 800-233-3733 (617-491-7311 in Massachusetts, 206-746-8767 in Washington; see below for International). After the joy of C-scape, programming will never be the same.

DOS, OS/2 (Borland and Microsoft support): with Look & Feel, \$499; library only, \$399; UNIX, etc. start at \$999; prices include library source. Training in Cambridge and Seattle each month. Mastercard and Visa accepted.

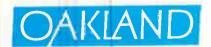

BY391

Oakland Group, Inc. 675 Massachusetts Ave., Cambridge, MA 02139 USA. FAX: 617-868-4440. Oakland Group, GmbH. Alt Moabit 91 B, D-1000 Berlin 21, F.R.G. (030) 391 5045, FAX: (030) 393 4398. Oakland International Technical Network (training, support, consulting): Australia Noble Systems (02) 564-1200; Benelux TM Data (02159) 46814; Denmark Ravenholm (042) 887249; Austria-Germany-Switzerland ESM 07127/5244; Norway Ravenholm (02) 448856; Sweden Linsoft (013) 111588; U.K. Systemstar (0992) 500919. Photo by Jessica A. Boyatt; Kanji by Kaji Aso. Picture shows a C-scape program combining data entry with video images loaded from PCX files. C-scape and Look & Feel are trademarks of Oakland Group, Inc.; other trademarks belong to their respective companies. Copyright © 1990, by Oakland Group, Inc. Features, prices, and terms subject to change.

Circle 208 on Inquiry Card.

### FINDING FAULT

As networks become more widespread and important, fault management and performance monitoring become business necessities

STEVEN M. DAUBER

t Boeing in Seattle, a computer network helps operate the 747 aircraft assembly line. At Wells Fargo Bank, the entire nationwide system of automated teller machines communicates with central computers by way of computer networks. A computer network helps run Apple Computer's Macintosh automated production facility.

Networks are rapidly becoming the lifeline of businesses worldwide. Because networks provide distributed control, better scalability, resource sharing, and, ultimately, cost advantages over mainframes and minicomputers, companies are moving their mission-critical applications to multiplatform networks. With this movement, thorough network management becomes vital to a business's success.

#### Paying the Price

In recent studies, major corporations have reported capital losses of astounding magnitude when they have had problems with their networks. One study calculated the average lost productivity resulting from network problems to be in excess of \$3 million per year. It also found that the average network is completely or partially disabled about twice a month, for an average period of more than half a business day.

Many other companies have since echoed the primary conclusion of these studies: Network downtime, the time that the network is either down or degraded, can cause extreme monetary loss, particularly when it affects mission-critical data. As companies recognize the increased importance of their networks,

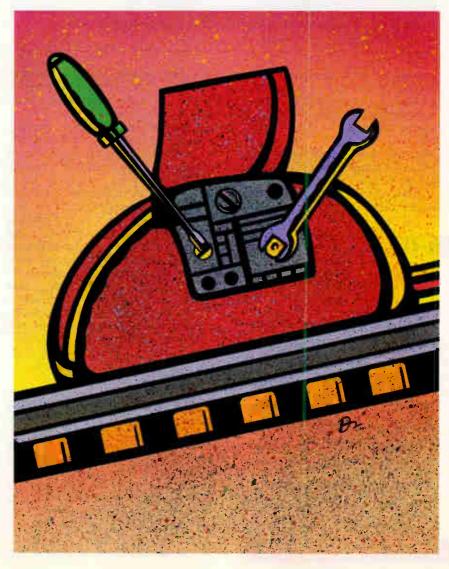

| ISO NETWORK MANAGEMENT   |                                                                                                    |
|--------------------------|----------------------------------------------------------------------------------------------------|
| Area                     | Issues                                                                                                    |
| Fault management         | Detects anomalous network behavior<br>Isolates network problems<br>Attempts to control network problems          |
| Performance management   | Analyzes network error rates<br>Analyzes network throughput<br>Attempts to create optimal network<br>performance |
| Configuration management | Detects physical and logical configurations<br>Understands and manipulates network<br>state                      |
| Accounting management    | Collects resource utilization data Processes resource utilization data                                           |
| Security management      | Controls network access                                                                                          |

Figure 1: The ISO network management model divides management functions into five subsystems.

pressure mounts to keep systems up and running. This, in turn, puts pressure on the vendors, fueling the demand for the network application of the 1990s: network management.

#### **Network Management Today**

Network management's twin goals are to reduce the number of network problems and, once problems occur, to minimize inconvenience and contain the damage.

#### **PUTF** ACTION SUMMARY

#### Monitoring **Networks**

Network downtime can have a serious effect on your company's bottom line. This article details a four-step process that lets you correct network faults systematically. It also describes network problems and solutions and discusses the importance of both fault management and performance monitoring.

To achieve these goals, the ISO has identified five management subsystems: fault, configuration, performance, security, and accounting.

Fault management detects, isolates, and controls anomalous network behavior; configuration management attempts to understand and control the network's state; performance management analyzes and controls the network's throughput; security management controls access to network resources; and, finally, accounting management records and processes network resource-utilization data. Figure 1 lists the issues that these network management areas address.

Four important network management product categories deal with these issues: physical-layer tools, network monitors, network analyzers, and integrated network management systems. Each category has an essential role to play in today's large, heterogeneous networks.

**Tool Types** 

Physical-layer tools include time-domain reflectometers (TDRs), oscilloscopes, breakout boxes, power meters, and similar products that find problems such as cable opens and shorts, unterminated cables, and poorly functioning connection hardware. (See the text box "Let's Get Physical" on page 212 for details about network cable management.)

Perhaps the most popular physicallayer tool is the TDR, which sends signals along the physical medium at regular intervals. The returning signal reflections provide a representative waveform showing the placement of network devices and cable problems. TDRs provide a reasonably accurate estimate of the location of physical media problems. Since a large percentage of network faults occur at the physical layer, most companies with large networks own and use TDRs or similar products. TDRs are currently priced from about \$1500 to more than \$10,000.

Network monitors are computer devices that attach to a network and monitor all or a selected portion of the network traffic. By examining frame-level information in each packet, network monitors can compile statistics on network utilization, packet type, number of packets sent and received by each network node, packet errors, and other important variables.

Network monitors are relatively inexpensive, permitting you to use one per network segment. They are generally allowed to run unattended 24 hours per day, recording data and looking for anomalies. The monitors' primary advantages are relatively low cost, reasonable error-detection facilities, and the ability to participate in integrated network management schemes. Network monitors are priced from several hundred dollars (for software-only products) to about \$10,000.

While network monitors can detect network problems, network analyzers can help you track down and fix those problems. Network analyzers contain sophisticated features for real-time traffic analysis, packet capture and decoding, and packet transmission. Some even include troubleshooting expertise, in the form of test suites. Network analyzers also incorporate a built-in TDR-like capability. The most sophisticated network analyzers use special-purpose hardware to detect problems not visible to standard network controllers.

Prices for network analyzers start at about \$10,000, and they can cost well over \$30,000 with support for multiple physical media and protocol decoding. They are sold as kits (a network interface card and software that you install on a PC) and as packages (the card and software preinstalled in a PC of the vendor's choice), with the latter being substantially more expensive.

The fourth and final type of product available for managing a network is the integrated network management system. Using the INMS, you can monitor and control your entire network from a central location. The INMS implements all

## Power Packed & Built To Last.

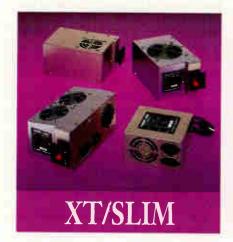

#### STANDARD 150

\$69

**Economical** This UL approved, fully tested unit is one of the best generic 150s available. Ideal for basic systems.

#### SILENCER 150

\$119

**Ultra-Quiet** Stop that irritating noise with the Silencer 150. Its large, low speed, German fan keeps your system 5° to 15° cooler and 84% quieter. Virtually inaudible! Great in the executive suite or home office.

#### **TURBO-COOL 200**

\$169

High Performance Put AT power and 200% more cooling under the hood of your PC/XT with our UL approved Turbo-Cool 200. Its patented twin fan, sloped-cover design keeps your system 30° to 45° cooler, preventing data errors and other heat-related problems. Perfect for hot rod PCs and Mini ATs!

#### **TURBO-COOL 275**

\$169

Slim and Powerful Give your Slimline or Mini-Tower computer up to 100% more power and cooling with our low profile, direct replacement Turbo-Cool 275. With a peak capacity of 350 watts, it will easily start even the largest hard drives and peripherals!

Silencer, Turbo-Cool, and InnerSource are trademarks of PC Power & Cooling, Inc. Compaq and Deskpro are registered trademarks of Compaq Computer Corporation.

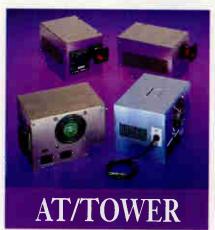

#### STANDARD 220

\$99

Economical This UL approved, fully tested unit is one of the best generic 220s available. Ideal for basic systems.

#### **SILENCER 220**

\$139

Ultra-Quiet Unrattle your nerves with the Silencer 220. Its high-efficiency, adjustable-speed fan offers 69% less noise with standard cooling. Quieter than most hard drives. Great in the executive suite or home office.

#### TURBO-COOL 300

\$189

High Performance Upgrade your AT/386 with our powerful Turbo-Cool 300. This popular OEM unit features built-in line conditioning, UL/CSA/TUV approval, 2 year warranty, and a high-capacity, adjustable-speed fan that keeps your system 20° to 35° cooler for up to three times longer life. Great value!

#### TURBO-COOL 450

\$349

Maximum Performance The choice of PC professionals, our Turbo-Cool 450 features built-in line conditioning, autoselect input, independent regulation, external DC voltage adjustment, triple-stage output filter, 50cfm cooling fan, UL/CSA/TUV approval, 200,000 Hr. MTBF and 2 year warranty! Ideal for high-end workstations and network file servers.

Most orders shipped same day. We accept Visa, MC, COD or PO on approved credit.

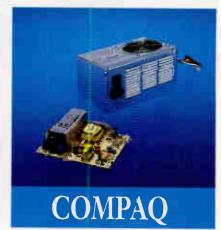

CP160

\$169

Original Portable Upgrade Double your power with our direct replacement CP160. Allows 286, 386, and hard disk upgrades.

#### **CD270**

\$249

**Deskpro Upgrade** The power user's power supply! Our direct replacement CD270 gives your 8086/286/386 Deskpro up to 70% more power and the reliability it deserves. Prevents nuisance rebooting. Advanced design includes autoselect 110V/220V. 2-year warranty.

#### **INTERNAL UPS!**

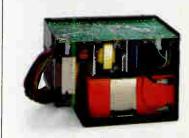

"An excellent product"
- PC Magazine, Nov. 27, 1990

Our UL approved InnerSource is the first AT/386 power supply with a built-in UPS. Its auto-recharge battery provides up to 15 minutes of reliable backup power for both your PC and monitor. This integrated protection costs less than a bulky 550VA external UPS, and it saves space, too. A Novell NetWare interface is available. \$395

#### PC POWER & COOLING, INC.

31510 Mountain Way, Bonsall, CA 92003 • (619) 723-9513 • (800) 722-6555 • FAX (619) 723-0075

| Product type                                  | Strength                                                                                 | Weakness                                                                    |
|-----------------------------------------------|------------------------------------------------------------------------------------------|-----------------------------------------------------------------------------|
| Physical-layer<br>tools                       | Reasonably accurate                                                                      | Some are complex and difficult to use<br>Limited to physical-layer problems |
| Network monitor                               | Continuous monitoring<br>useful for long-term<br>trend analysis<br>Low cost              | Limited troubleshooting capability                                          |
| Network analyzer                              | Advanced troubleshooting capability Portable Can stress-test new protocols, applications | Relatively expensive                                                        |
| Integrated<br>Network<br>Management<br>System | Advanced monitoring capability Supports all five ISO network management subsystems       | High cost<br>Unavailable for some<br>platforms                              |

Figure 2: Network management tools can be classified into four types. Each type has its corresponding strengths and weaknesses.

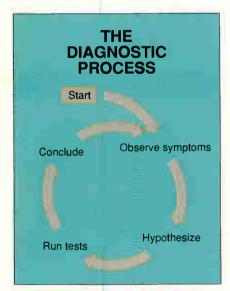

Figure 3: The network diagnostic cycle resembles a blackboard system, where successive cycles contribute toward the solution to the problem.

five ISO network management areas: fault, performance, configuration, security, and accounting. You use the INMS through a console device that provides a graphical user interface. The console device is integrated with a network man-

agement station that communicates with agents—software programs—on remote computer devices to determine the state of the network. Agents collect interesting information, such as the number of packets the device has received, and make it available to the INMS upon query. When a problem occurs, agents can also send alarms to the console to immediately alert the network manager.

INMSes hold tremendous promise but have to be implemented across a wide variety of platforms to be truly effective. Resolving differences between operating systems, hardware platforms, and networks makes this task difficult and time-consuming. As a result, INMSes are the most expensive network management products. In the coming years, you will see an increasing number of product introductions in this area. Figure 2 compares the various strengths and weaknesses of the four types of network management products.

#### Using the Tools

If you've spent any time managing a network, you know that this often-difficult task is both a science and an art. As a science, troubleshooting demands that you understand network operation and the relationship between symptoms and underlying causes. As an art, it requires that you implement the proper diagnostic process, which consists of four critical steps repeated continuously until the problem is ultimately solved: observing symptoms, developing a hypothesis, testing the hypothesis, and forming conclusions (see figure 3).

The first step of the process is to observe problem symptoms. A common mistake here, made in the interest of saving time, is to begin experimentation before thoroughly examining the symptoms. Unfortunately, in many cases, the most obvious symptoms can lead you off on a costly tangent. Why are the most obvious symptoms not always the most important? To understand this, you must understand the essence of network protocols.

Have you ever wondered why a computer sometimes takes so long to respond to a network access request? The reason is that network protocols are designed to hide, not to expose, network problems. Most network protocols incorporate retry mechanisms and other techniques to recover from problems. As a result, most network problems display a single obvious symptom: long response times. Although retry mechanisms increase network reliability, they also make network troubleshooting more difficult by displaying a common symptom for many different problems.

Therefore, it is critical that you uncover as many clues as possible prior to the beginning of the next step in the diagnostic process. Since the first symptom that is encountered—longer response times—may not be very illuminating, you must push not only to identify the other symptoms, but also to discover the following:

- The range and scope of the symptoms. Does this problem affect everyone, everyone in a given area, random individuals?
- The percentage of time the problem manifests itself. Is the problem continuous or intermittent? Does it occur regularly?
- What has changed recently? Has a computer device been added to the network? Have any internetworking devices been reconfigured?
- All release variables in the environment experiencing the problem. What are the vendor and release numbers of the computer systems, network interface cards, hubs, routers, bridges, application software, and network software?

As soon as you have gathered all this information, you can then move to the

# To see the future of motherboards, look at the past.

1985. ATronics introduces the ATI-1000. The first AT-compatible motherboard.

You'll discover since 1985, one company has consistently given both resellers and endusers the highest level of performance, quality and support at the lowest possible price.

ATronics.

In fact, we were the very first company to produce AT-compatible motherboards.

The result is ATronics delivers the best choice for quality U.S. designed-and-made products.

And with standards that meet or exceed other motherboards that would cost you far more.

ATronics offers one of the lowest failure rates in the business. Standard benchmark tests prove their performance.

No other motherboard company delivers it all like ATronics. Prove it to yourself right now. Pick up the phone and call toll free for information and documentation on current and upcoming products. You'll be on your way to a bigger, better and brighter future.

1-800-488-7776.

1991. The ATI-486/B2. The first 33/50MHz baby AT-size 486 motherboard.

990. The ATI-386/B2. The first 33MHz XT-size 386 motherboard.

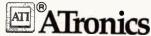

1830 McCandless Dr., Milpitas, CA 95035-6844,USA Tel. (408)942-3344. Fax (408)942-1674

> ATronics 1991©. ATI-1000, ATI-386/B2 and ATI-486/B2 are tradem and ATI is a registered trademark of ATronics. International, Inc. All other products mentioned are trademarks of their respective holders

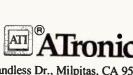

Circle 32 on Inquiry Card (RESELLERS: 33).

## Rack & Desk PC/AT Chassis

Integrand's new Chassis/System is not another IBM mechanical and electrical clone. An entirely fresh packaging design approach has been taken using modular construction. At present, over 40 optional stock modules allow you to customize our standard chassis to nearly any requirement. Integrand offers high quality, advanced design hardware along with applications and technical support all at prices competitive with imports. Why settle for less?

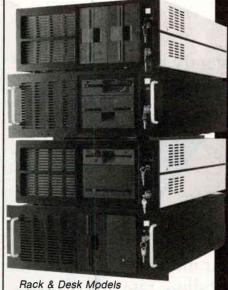

Accepts PC, XT, AT Motherboards and Passive Backplanes

Doesn't Look Like IBM

Rugged, Modular Construction

Excellent Air Flow & Cooling

Optional Card Cage Fan

Designed to meet FCC

204 Watt Supply, UL Recognized

145W & 85W also available

Reasonably Priced

Now Available Passive Backplanes

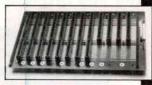

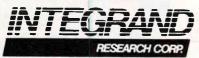

Call or write for descriptive brochure and prices: 8620 Roosevelt Ave. • Visalia, CA 93291

209/651-1203

TELEX 5106012830 (INTEGRAND UD) FAX 209/651-1353

We accept Bank Americard/VISA and MasterCard

IBM, PC, XT, AT trademarks of International Business Machines
Drives and computer boards not included.

next step in the diagnostic process: the formation of a valid hypothesis that is consistent with the data.

Signature Analysis

Before you can use the data gathered about problem symptoms and construct a valid hypothesis, you have to know whether what you're seeing is something unusual. Therefore, you first have to understand the "usual." Networks are like fingerprints—no two are exactly alike. Even if two networks are configured identically, usage patterns will almost certainly differ. The process of determining the characteristics of an in-

evelopment of the troubleshooting library is one of the most effective ways of minimizing network downtime.

dividual network signature is called baselining.

Baselining is not one of the four steps in the diagnostic process: It must be done prior to a problem occurring. (Needless to say, once the problem situation exists, observing typical network performance is impossible.) Having a proper baseline for the network means you can answer detailed questions about the following:

- Network utilization. What is the average network utilization? How does it vary during the business day?
- Network applications. What are the dominant network applications on the network? What version numbers is it running?
- Network protocol software. What protocols are running on your network? What are the performance characteristics of these protocols?
- Network hardware. Who manufactured the network interface controllers, media attachment units, hubs, and other network connection hardware? What versions are they? What are their performance characteristics?

• Internetworking equipment. Who manufactured the repeaters, bridges, routers, and gateways on the network? What versions of software and firmware are they running? What are their performance characteristics?

This list is by no means complete, but it provides an example of the necessary level of detail. In general, the better you know the network, the less frequently problems occur and the more quickly they are solved when they do occur. This will be increasingly true as networks become more complicated.

Theory and Experimentation

Armed with the appropriate data about problem symptoms and a complete understanding of differences between the data and corresponding baselines, you are ready to form a first hypothesis of the problem. This is the stage where trouble-shooting experience and expertise is most important.

You need to know which network problems are capable of causing the observed deviation from the baselines. This often requires a good understanding of the protocols and applications running on the network. For example, too many collisions on an Ethernet are often a result of excessive network traffic but can also result from overlong segments or malfunctioning transceivers.

You can gain troubleshooting expertise from experience or from several books on the subject. Recently, some network analyzers have incorporated online troubleshooting guides that give tips on probable causes of observed symptoms. Using all this information and expertise, you form a hypothesis.

The next step in the troubleshooting process is to test the hypothesis. A network analyzer is usually the best tool for this purpose, since it provides the most flexible set of capabilities. Some network analyzers offer important features that aid the test-development process, such as preprogrammed experiments. Each experiment is designed to test one or more hypotheses, thereby saving you the hassle of programming the test parameters.

Following the experiments necessary to test the hypothesis, you enter the final step in the diagnostic process: forming conclusions. If the other steps were executed correctly, this step may well be the most straightforward. Good network troubleshooters know what they will conclude for each possible outcome of the experiment. In the event that the test results are unfamiliar, you must expand or revise your view of the problem so that

## Let's Get Physical

John Kalser

he scope of network management reaches beyond tracking network throughput. It also requires close tracking of the network's physical infrastructure-from individual PCs, telephones, and other devices to cables and cross connects. Without the proper tools and documentation, this task can become your worst nightmare. Today, a new breed of computerized cable management systems is taking the terror out of physical-network administration. By providing complete documentation of all network cabling and assets, such systems let you

minimize downtime and control expenses.

Cable management systems offer a range of features that track the complete physical infrastructure of a network. By linking graphical capabilities directly to standard, commercially available relational databases, they provide complete information on network assets using both pictures and reports.

Graphical cable management information provides pictures of your communications layout, from broad views of a complete multiple-location environment to a detailed plan of an individual circuit. By clicking on an icon that represents a network component, you can quickly locate specific information such as cable routes (see the screen), the available outlets on a given floor, or all items on a given circuit—without running lengthy reports or searching through printouts and piles of outdated floor plans.

The relational database supplements the graphics information with detailed information on every network component—from the end-to-end connectivity of circuits to the administrative information associated with each piece of equipment, cable, and cableway. It provides standard reports and documentation of characteristics such as the brand

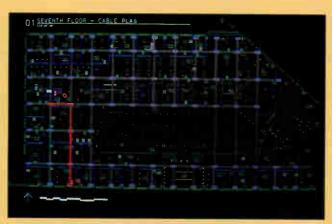

One option of Isicad's COMMAND cable management system lets you highlight an individual cable path in relation to the rest of the network. (Courtesy of Isicad)

of equipment, costs, model numbers, location within the facility, and connectivity and wiring schemes.

The database can generate work orders for moves, adds, or changes; repair orders when a failure occurs; and reports on equipment schedules, cable schedules, cable tray accommodation schedules, and bills of material. It also keeps a history of changes made to the communications infrastructure.

The key to an effective cable management system is the interactive link between the graphics module and the database, which ensures that changes made in the graphical front end are automatically made to the database and vice versa. This, in turn, guarantees you upto-the-minute information on every aspect of the communications network.

#### **Network Troubleshooting**

The combination of graphics and database information is especially important for troubleshooting activities, where it is essential to know the location of every network asset and who would be affected by a line failure or other problem. Most communications technicians spend an average of 80 percent of their time locating a problem and only 20 percent fixing it. With computerized cable management systems, this vital

information is at your fingertips, so locating failures and determining who they affect is fast and easy.

Once you've located the point of failure, the cable management system provides all the documentation necessary to fix the problem. For example, if you need to replace a cable, the cable management system can describe the type of cable and what systems are connected to it and then display a floor plan showing exactly where it runs in the building.

Knowing exactly the current configuration of a network is essential. With com-

plete documentation, both graphical and textual, on every aspect of the network, you can identify alternative circuits or routes to bypass a problem until repairs are made.

#### Maintaining the Infrastructure

As networks become more widespread and user turnover increases, a cable management system can help you keep up with the moves, adds, and changes necessary. With it, you can analyze proposed changes in advance to determine their feasibility and cost. The system also automatically updates the database to accurately reflect the status of the communications infrastructure.

Cable management systems and network management systems are equally vital. With both types of systems in place, you have a complete network management solution to effectively manage both the physical and logical network environments, reduce network downtime, accommodate changes, monitor and control assets and inventory, and reduce expenses.

John Kaiser is the manager of product marketing at Isicad, Inc. (Anaheim, CA), a manufacturer of integrated cable management systems. He can be contacted on BIX c/o "editors." you can map the symptoms to the observed test results.

The diagnostic process is cyclical. Following the conclusions drawn from one test, you often need another hypothesis. Sometimes, you need to change the problem environment prior to reexamining the symptoms. For example, you might want to remove a node from the network and then observe the symptoms again. In any event, the process cycles until you can converge on the appropriate conclusion, or set of conclusions, and finally solve the problem.

The value of techniques that shorten the time taken to cycle through the diag-

ncompatibilities among protocol software from different vendors are not unusual.

nostic process is obvious. Baselining and gathering of anomalous data is critical to differentiating the unusual from the usual. On-line troubleshooting guides and similar features can then shorten the hypothesizing process. Finally, preprogrammed tests often minimize the testing phase. The combination of these features can dramatically reduce the length of the diagnostic cycle, providing immediate returns in the form of increased network uptime.

As you employ these techniques, you form a library of information and tests for solving common problems. With such a library, observing symptoms, forming a hypothesis, and testing the hypothesis become an extremely rapid process. Each time you solve a new problem, you should document the problem and save the tests used to solve it. The next time the problem occurs, solving it will be a simple matter. An additional advantage of this library is that it embodies expertise that can be used by anyone, not just the person who originally solved the problem. Development of the troubleshooting library is one of the most effective methods of minimizing network downtime.

#### **Common Problems**

A typical network administrator spends a great deal of time solving problems and trying to understand the network's performance. The better that understanding, the more infrequent faults are likely to be, since you avoid problems when performance is managed proactively.

Different parts of a network experience different kinds of problems. Understanding the problem sets that affect the different parts is critical to effective troubleshooting. A complete list of problems and solutions would fill volumes, but the general relationship between network components and fault types can be drawn here. For this purpose, network components will be divided into four categories: network hardware, internetworking equipment, network protocol software, and network applications.

Starting with the lowest layers of the Open Systems Interconnection model and working up, you first encounter the problems endemic to network hardware. Because hardware is subject to environmental stresses and is accessible, physical connectivity problems are the most common fault type. These include cable breaks (a cable is cut or not terminated properly), cable shorts (a cable is damaged), breaks elsewhere in the circuit (a vampire transceiver is jostled so that it no longer makes positive contact with the medium), and malfunctions in the actual network hardware circuitry (a bad network interface controller or a jabbering transceiver).

Cable problems can be discovered using a network analyzer or TDR. Problems with hardware circuitry can often be found by examining error traffic on the network using a network analyzer. Other times, these problems must be attacked by a process of elimination to isolate the problem.

As networks grow, internetworking

products are increasingly common problem sources. Since these products sit at intersections within the network traffic pattern, they can quickly cause significant problems when they malfunction. Configuration errors are also common with complex products such as routers, brouters, and gateways. If nodes on only one side of an internetworking product are affected, start the search with that product. Check to see that processing queues have not grown unmanageably large. Ask yourself what has changed re-

that change might have had.

Although protocol software is just as error-prone as any other kind of software, you usually can't do more than

cently and what unplanned side effects

identify these problems. For actual solutions or workarounds, consult with the vendor and obtain a new version of the software. Incompatibilities among protocol software from different vendors are not unusual. Network analyzers with built-in protocol decoders are helpful in detecting this variety of problem.

Finally, applications sometimes have bugs. There is little you can do to solve these problems directly unless your organization wrote the application. If not, use the network analyzer to find the problem and then contact the vendor with details.

#### Performance Management

Unlike fault management, performance management should be almost entirely proactive. However, most people tend to ignore performance management until it actually results in an emergency. The first lesson of performance management is to be proactive.

Network monitors and analyzers are important tools for completing a comprehensive traffic analysis on your network. Using these devices, you can come to understand the daily network utilization patterns, the heaviest users, the various percentages of different protocol traffic, where network bottlenecks exist, why those bottlenecks exist and other similar information.

You can also use the traffic-generation capabilities of a network analyzer to study how much additional traffic the network can support. A reactive benefit from this exercise is knowing where to look first when performance problems occur, but proactive benefits also accrue, including how to best spend money to improve network performance.

As a result of analyzing the network's traffic patterns, you can make critical decisions regarding where to partition the network for optimal throughput and response time and how to allocate resources. Despite the fact that these performance management techniques are sometimes merely the result of common sense, most organizations still do not believe they have the time to engage in the exercise. Unfortunately, this way of thinking often leads to emergencies that force you to spend the time later.

Network management technology and practice has advanced significantly in the last decade. Through the 1990s, look for many of these advances to have a positive impact on networks and the people who manage and use them.

Steven M. Dauber is product marketing manager at Novell, Inc. (San Jose, CA). He can be reached on BIX c/o "editors."

## C++/Views

for Microsoft Windows

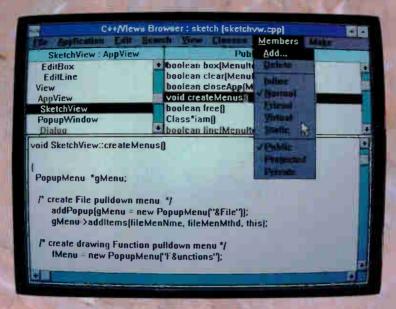

# THE MICROSOFT WINDOWS 3.0 DEVELOPMENT TOOL THAT DELIVERS FROM START TO FINISH.

**C++/Views** is a development tool for C++ programmers that not only reduces the complexity of Microsoft Windows **3.0** but also slashes development time by up to 75%.

### Delivers on the promise of Object-Oriented Programming (OOP)

Encapsulates more MS Windows 3.0 functionality than any other tool on the market today. Get MS Windows applications off to a fast start with a framework of over 75 tested and ready-to-go C++ classes.

## Has the most complete C++ class library for MS Windows Development.

Get started with graphical user interface classes such as windows, views, bitmaps, dialog boxes, menus, popup menus, graphics, regions, pens, brushes, controls, buttons, listboxes, valuators, editors, printers and much more. Organize your data with foundation classes such as containers, collections, sets, dictionaries, files, strings, streams and so-on. Use other classes to manage the persistance of objects across files, to perform serial communications, and to activate timed events.

#### Provides support for the entire project.

Comes with a complete OOP development environment including the first fully functional C++ class hierarchy *Brouser*: Also includes an *Interface Generator* for building C++ dialog classes and a *Documentor* for automatically producing high quality documentation of your classes.

#### Integrates leading-edge technology.

Combine C++ Views with **Borland C++** or **Zortech C++** for a cost-effective and highly productive development environment for building your next generation software systems.

#### Pays for itself on even the smallest project.

Only \$495.00 with no royalties. Comes complete with source code.

## C++/Views from CNS, Inc.

CNS, Inc., Software Products Dept. 1250 Park Road, Chanhassen, MN 55317 (612)-474-7600 • FAX (612)-474-6737

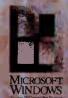

Copyright 1990 CNS Inc. All rights reserved. Microsoft is a registered trademark of Microsoft Corporation

# Recording the Past... Plotting the Future

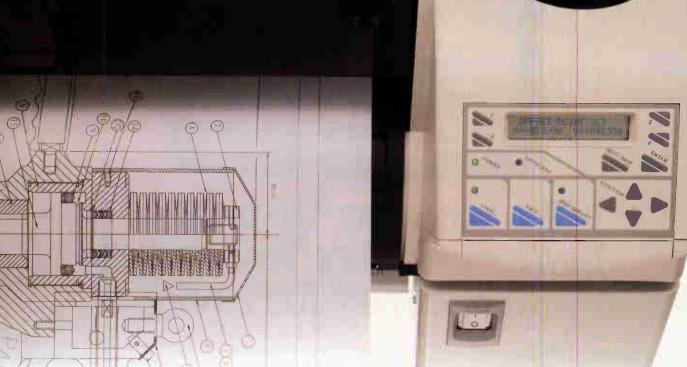

Our reputation precedes us! From 5 subsidiaries and 35 distributors in more than 40 countries worldwide, thousands of customers purchased more in 1989 than ever before. And they were able to choose new products from an ever-expanding array of plotters, penless plotters, digitizers, recorders and supplies.

The Graphtec reputation is one of building products that work well and last a long time. We earned that reputation the hard way, by delivering over 40 years of the best innovation, support, and after-sales service in the industry.

Speed and accuracy are the hallmarks of our latest flagship plotter, the A0 large-format GX1002E. Capable of accepting both pens and pencils, the GX1002E attains plotting speeds of up to 1202 mm/s at 45°, or 850 mm/s in the axis direction. Throughput is further enhanced by a 32-bit CPU, 1MB buffer (expandable to 2MB), and pen/vector sorting functions.

If you are looking for a top-of-the-line plotter, you won't be disappointed by the Graphtec GX1002E. Or if you prefer, consider our pen-only GX1002 model instead. You'll receive the same benefits for a lower price.

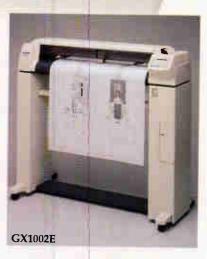

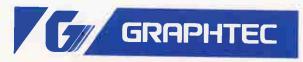

**GRAPHTEC CORPORATION** 503-10 Shinano-cho, Totsuka-ku, Yokohama 244, Japan Tel: (045) 825-6250 Fax: (045) 825-6396 U.S.A.: American Graphtec, Inc. Tel:(714)454-2800 Fax:(714)859-2800 Australia: Southern Graphtec Pty. Ltd. Tel:(027)48-4888 Fax:(02)748-4882 Europe: Graphtec Europe GmbH Tel:(040)511-5059 Fax:(040)511-9155 United Kingdom: Graphtec (UK) Ltd. Tel:(0270)625-115 Fax:(0270)626-733

## **Network Management Sources**

As networks become more complicated, the need for automated network management grows. The companies listed below deliver network management solutions for a variety of platforms.

Ashton-Tate 20101 Hamilton Ave. Torrance, CA 90502 (213) 329-8000 fax: (213) 329-8000 Circle 1060 on Inquiry Card.

AT&T Computer Systems 1776 On the Green, Ninth Floor Morristown, NJ 07960 (800) 247-1212 (904) 636-2314 fax: (904) 636-3078 Circle 1061

Automated Design Systems 375 Northridge Rd., Suite 270 Atlanta, GA 30350 (404) 394-2552

on Inquiry Card.

Circle 1062 on Inquiry Card.

Banyan Systems, Inc. 115 Flanders Rd. Westborough, MA 01581 (508) 898-1000 Circle 1063 on Inquiry Card.

BICC Data Networks, Inc. 1800 West Park Dr. Westborough, MA 01581 (800) 447-6526 (508) 898-2422 fax: (508) 898-3739 Circle 1064 on Inquiry Card.

Blue Lance, Inc. 1700 West Loop S, Suite 700 Houston, TX 77027 (713) 680-1187 fax: (713) 622-1370 Circle 1065

on Inquiry Card.

Brightwork Development P.O. Box 8728 Red Bank, NJ 07701 (800) 552-9876 (201) 530-0440 fax: (201) 530-0622

Circle 1066 on Inquiry Card.

Bytex 120 Turnpike Rd. Southborough, MA 01772 (508) 480-0840 Circle 1067 on Inquiry Card.

Cabletron Systems, Inc. 35 Industrial Way Rochester, NH 03867 (603) 332-9400 fax: (603) 332-4616 Circle 1068 on Inquiry Card.

Certus International Corp. 13110 Shaker Sq. Cleveland, OH 44120 (800) 722-8737 (216) 752-8181 fax: (216) 752-8188 Circle 1069 on Inquiry Card.

Cheyenne Software 55 Bryant Ave. Roslyn, NY 11576 (800) 243-9462 (516) 484-5110 fax: (516) 484-5110 Circle 1070

on Inquiry Card.

Chipcom Corp. 118 Turnpike Rd. Southborough, MA 01772 (800) 228-9930 (508) 460-8900 fax: (508) 460-8950 Circle 1071 on Inquiry Card. Computer Tyme, Inc. 411 North Sherman, Suite 300 Springfield, MO 65802 (800) 548-5353 (417) 866-1222 fax: (417) 866-0135 Circle 1072 on Inquiry Cord.

Connect Computer Co. 9855 West 78th St. Eden Prairie, MN 55344 (612) 944-0181 fax: (612) 944-9298 Circle 1073 on Inquiry Card.

Data General Corp. 4400 Computer Dr. Westborough, MA 01580 (508) 366-8911 Circle 1074 on Inquiry Cord.

Daystrom Data Products 15 Sunrise Hill Rd. Fishkill, NY 12524 (914) 896-7378 Circle 1081 on Inquiry Card.

Digilog, Inc. 1370 Welsh Rd. Montgomeryville, PA 18936 (215) 628-4530 fax: (215) 628-3935 Circle 1082 on Inquiry Card.

Digital Equipment Corp. 30 Proter Rd. Littleton, MA 01460 (508) 562-4521 Circle 1083

on Inquiry Card.

Dolphin Software 6050 Peachtree Pkwy., Suite 340-208 Norcross, GA 30092 (404) 339-7877 fax: (404) 339-7905 Circle 1084 on Inquiry Card.

ETI Software, Inc. 2930 Prospect Ave. Cleveland, OH 44115 (800) 336-2014 (216) 241-1140 fax: (216) 241-2319 Circle 1085 on Inquiry Card.

Fifth Generation Systems 10049 North Reiger Rd. Baton Rouge, LA 70809 (800) 873-4384 (504) 291-7221 fax: (504) 295-3268 Circle 1086 on Inquiry Card.

Fresh Technology Group 1478 North Tech Blvd., Suite 101 Gilbert, AZ 85234 (602) 497-4200 fax: (602) 497-4242 Circle 1087 on Inquiry Card.

Frye Computer Systems, Inc. 19 Temple Place Boston, MA 02111 (617) 247-2300 fax: (617) 451-6711 Circle 1088 on Inquiry Card.

Gazelle Systems
42 North University
Ave., Suite 10
Provo, UT 84601
(800) 233-0383
(801) 377-1288
fax: (801) 373-6933
Circle 1089
on Inquiry Cord.

Hewlett-Packard Co. Vancouver Division 18110 Southeast 34th St. Camas, WA 98607 (206) 254-8110 Circle 1090 on Inquiry Card.

Horizons Technology, Inc. 3990 Ruffin Rd. San Diego, CA 92123 (619) 292-8331 fax: (619) 292-7321 Circle 1091 on Inquiry Card.

Hughes LAN Systems 1225 Charleston Rd. Mountain View, CA 94043 (415) 966-7300 Circle 1092 on Inquiry Card.

IBM 1000 Northwest 51st St. Boca Raton, FL 33432 (407) 443-2000 Circle 1093 on Inquiry Card.

International Data Science 7 Wellington Rd. Lincoln, RI 02865 (401) 333-6200 fax: (401) 333-3584 Circle 1094 on Inquiry Card.

Internetix, Inc.
8903 Presidential
Pkwy., Suite 210
Upper Marlborough,
MD 20772
(301) 420-7900
fax: (301) 420-4395
Circle 1095
on Inquiry Cord.

Isicad, Inc. 1920 West Corporate Way P.O. Box 61022 Anaheim, CA 92803 (714) 533-8910 Circle 1096 on Inquiry Card. J.A. Lomax Associates 659 Adrienne St., Suite 101 Novato, CA 94945 (800) 225-6629 (415) 892-9606 fax: (415) 898-0867 Circle 1097 on Inquiry Card.

LAN Support Group, Inc. P.O. Box 460269 Houston, TX 77056 (800) 749-8439 (713) 622-4900 Circle 1098 on Inquiry Card.

Microcom, Inc. 500 River Ridge Dr. Norwood, MA 02062 (617) 551-1000 fax: (617) 551-1898 Circle 1099 on Inquiry Card.

Microtest, Inc. 3519 East Shea Blvd., Suite 134 Phoenix, AZ 85028 (800) 526-9675 fax: (602) 971-6963 Circle 1100 on Inquiry Card.

Network & Communication Technology, Inc. 24 Wampum Rd. Park Ridge, NJ 07656 (201) 307-9000 fax: (201) 307-9404 Circle 1101 on Inquiry Card.

Network Computing, Inc. 1950 Stemmons, Suite 3016 Dallas, TX 75207 (214) 746-4949 Circle 1102 on Inquiry Card.

Network General Corp. 4200 Bohannon Dr. Menlo Park, CA 94025 (415) 688-2700 Circle 1103

on Inquiry Card.

Network Interface Corp. 15019 West 95th St. Lenexa, KS 66215 (913) 894-2277 fax: (913) 894-0226 Circle 1104 on Inquiry Cord.

Network Management, Inc. 19 Rector St., 15th Floor New York, NY 10006 (212) 797-3800 fax: (212) 797-3817 Circle 1248 on Inquiry Card.

Novell, Inc. 122 East 1700 South Provo, UT 84606 (801) 429-5900 fax: (801) 377-9353 Circle 1249 on Inquiry Card.

Optical Data Systems 1101 East Arapaho Richardson, TX 75081 (214) 234-6400 fax: (214) 234-1467 Circle 1250 on Inquiry Cord.

Palindrome Corp. 850 East Diehl Rd. Naperville, IL 60653 (708) 505-3300 Circle 1251 on Inquiry Cord.

Proteon, Inc.
Two Technology Dr.
Westborough, MA
01581
(508) 898-2800
fax: (508) 898-2118
Circle 1252
on Inquiry Card.

ProTools, Inc. 14976 Northwest Greenbrier Pkwy. Beaverton, OR 97006 (503) 645-5400 fax: (503) 645-3577 Circle 1253 on Inquiry Card. Retix 2644 30th St. Santa Monica, CA 90405 (213) 399-2200 fax: (213) 458-2685 Circle 1254 on Inquiry Card.

Saber Software Corp. 5944 Luther Lane, Suite 1007 Dallas, TX 75225 (800) 338-8754 (214) 361-8086 fax: (214) 361-1882 Circle 1255 on Inquiry Cord.

SoftShell Systems 1163 Triton Dr. Foster City, CA 94404 (800) 322-7638 (415) 571-9000 fax: (415) 571-0622 Circle 1256 on Inquiry Card.

Spider Systems, Inc. 12 New England Executive Park Burlington, MA 01803 (800) 447-7807 (617) 270-3510 fax: (617) 270-9818 Circle 1257 on Inquiry Cord.

Standard
Microsystems Corp.
35 Marcus Blvd.
Hauppauge, NY 11788
(516) 273-3100
fax: (516) 273-2136
Circle 1258
on Inquiry Cord.

StarTek, Inc. 100 Otis St. Northborough, MA 01532 (508) 393-9393 fax: (508) 393-6934 Circle 1259 on Inquiry Card.

**World Radio History** 

SynOptics Communications, Inc. 4401 Great American Pkwy. P.O. Box 58185 Santa Clara, CA 95952 (800) 776-8023 (408) 988-2400 fax: (408) 988-5525

Circle 1260 on Inquiry Card.

Technology Dynamics, Inc.

145 15th St. NE, Suite 624 Atlanta, GA 30361 (800) 226-0428 (404) 874-0428 Circle 1261

on Inquiry Card.

**Telebit Corp.** 1315 Chesapeake Ter. Sunnyvale, CA 94089 (800) 835-3248 (408) 734-4333 fax: (408) 734-3333

Circle 1262 on Inquiry Card.

TGR Software, Inc. 2 Ravinia Dr., Suite 330 Atlanta, GA 30346 (404) 390-7450

fax: (404) 390-7455

Circle 1263 on Inquiry Card.

Thomas-Conrad Corp. 1908-R Kramer Lane Austin, TX 78758 (800) 332-8683 (512) 836-1935 fax: (512) 836-2840

Circle 1264 on Inquiry Card.

3Com Corp. 5400 Bayfront Plaza Santa Clara, CA 95052 (800) 638-3266 (408) 764-5000 fax: (408) 764-5001 Circle 1265

on Inquiry Card.

Ungermann-Bass, Inc. 3900 Freedom Cir. Santa Clara, CA 95052 (408) 496-0111 fax: (408) 970-7343

Circle 1266 on Inquiry Card.

Unisys Corp. 2700 North First St. P.O. Box 6685 San Jose, CA 95150 (408) 434-2848 fax: (408) 434-2131

Circle 1267 on Inquiry Card.

Vitalink Communications Corp. 6607 Kaiser Dr. Fremont, CA 94555 (800) 523-9550 (415) 794-1100 fax: (415) 795-1085 Circle 1268

Wang Laboratories, Inc.

on Inquiry Card.

One Industrial Ave. Lowell, MA 01851 (800) 225-0654 (508) 459-5000

Circle 1269 on Inquiry Card.

Woolongong Group, Inc. 1129 San Antonio Rd.

Palo Alto, CA 94303 (800) 872-8649 (415) 962-7100 fax: (415) 969-5547

Circle 1270 on Inquiry Card.

Inclusion in the resource guide should not be taken as a BYTE endorsement or recommendation. Likewise, omission from the guide should not be taken negatively. The information here was believed to be accurate at the time of writing, but BYTE cannot be responsible for omissions, errors, or changes that occur after compilation of the guide.

#### SOFI-16

SCSI Controller Intelligent, Cached

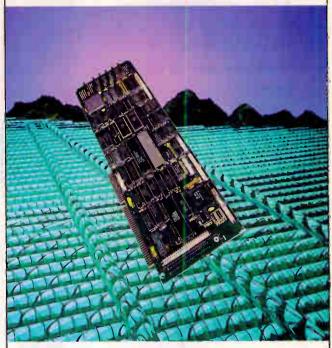

#### Performance

• CACHING algorithms packed with power—Lookahead Reads and Deferred Writes with Elevator Seeks • CACHE Memory – 512KB to 4 MB on board.

#### **Core Test**

Average Access Time: Less than 0.5 milliseconds Transfer Rate:

- 3855 KB/s with First Party DMA
- 1286 KB/s in combination controller emulation mode

PC Magazine Benchmark Series, Release 5.6 (Accessing small and large records): SOFI-16: 13.7 sec Compare to well known non-cached SCSI controllers at 60 sec and more !! (IBM PC/AT 8MHz: 73.41 sec and IBM Model 70/25MHz: 69.7 sec)

WD 1003 emulation allows operation of hard disks with all operating systems (including UNIX and NETWARE) without software drivers. DOS device drivers provided for operations with multiple devices including CD-ROM,

#### Optical Drives and Tape Drives.

- Intelligent and cached controller
- 80186 12MHz processor
- Up to 4MB cache memory with flexible caching algorithms
- Industry standard SCSI interface
- PC AT compatible full-length 16-bit slot card
- Up to 7 connected devices, either internal or external
- Up to 2 floppy disk drives, 5.25" or 3.5"
- Combination controller emulation (WD1003)
- Bus Master (First Party DMA) for faster transfer rates

OEMs, Dealers and VARs, please contact for attractive pricing

PC AT is a registered trademark of IBM Corporation. UNIX is a registered trademark of AT&T. WD1003 is a registered trademark of Western Digital Corporation. NETWARE is a registered trademark of Novell Corporation.

**AXES Technologies, Inc.** 

1620 North I-35, Suite 311, Carrollton, TX 75006

Tel: (214) 446-2937

FAX: (214) 446-2409 or (214) 245-1559

#### An Out-of-Towner's Introduction to the BIX Community

BIX is for people who use microcomputers for business, finance, research, and career and personal development. There's always something interesting happening here. No matter what you're into. The latest industry news. Topnotch software libraries. Private electronic mail. Real-time chatting. And every month, the complete text of BYTE magazine. (Read more about BIX, and how to join, on adjacent page.)

#### From Artificial Intelligence to Zenith Laptops...

Whatever your interest, BIX has a conference for you. Here's a partial list. (In each Exchange, Conference name appears on left, description on right.)

#### Amiga Exchange Joanne Dow, Exchange Editor

amiga.user

problems, compare notes amiga.sw Amiga programming and developer issues amiga.hw

Amiga hardware design, use, and hookup amiga.arts

Artistry using the Amiga

Exchange ideas, solve

amiga.int Developing for the international Amiga

amiga.special Special guests and events

amiga.dev Commodore's conference for developers

#### ■ IBM Exchange

#### Barry Nance, Exchange Editor

ibm.pc The venerable PC ibm.at The AT series and workalikes ibm.ps The PS/2 series ibm.os2 OS/2 operating system

ibm.dos PC/DOS & MS/DOS operating systems

ibm.os.386 Alternative 386 operating systems

ibm.utils Utility software for IBM computers

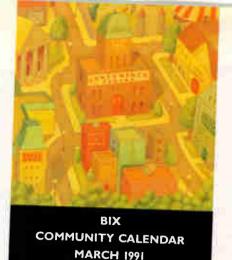

Garage and Tune-up repairshop Shop ibm.new. New products for IBM computers prods ibm.exchange IBM Exchange clearinghouse ibm.listings Index to program files in the Exchange ibm.other Apps, printers, modems, etc.

#### ■ Interactive Games Exchange Rich Taylor, Exchange Editor

Products from

Microsoft

igx.exchange What's new in the IGX

bridge For Bridge lovers

chess About the game of

d.horizons Role-playing games not based on fantasy

digital. gaming

microsoft

Computer gaming

fun.n.games Fun, games, group activities

gaming. Learn about rolecollege playing games

Land for fun, relaxing,

other.times and gaming

the.realms Fantasy role-playing

On-line meeting place town.square

#### ■ Macintosh Exchange

#### Dr. Larry Loeb, Exchange Editor

mac.apple The word from Cupertino mac.business Macs in the office

mac.desktop Publishing with a Mac

Circle 450 on Inquiry Card.

**World Radio History** 

mac.hack Technical information about the Mac mac.hypercard Using the HyperCard programming environment mac.news Up-to-the-minute information mac.novice For beginners mac.products Listings of new hardware and software

Information from all

mac.external

mac.sandbox

#### ■ Telecommunications Exchange Steve Satchell, Exchange Editor

For off-hours fun

bbs Dial-up bulletin board systems

conferencing About computerized conferencing

ham.radio Computing, digital

electronics, amateur radio

international Telecommunications:

the global computer village

networks Information networks

packet.nets Packet-switching networks

protocols Small-computer communications protocols

telecomm. **Telecommunications** programs

telecomm.tech New telecommunications technology

#### ■ Tojerry Exchange

#### Jerry Pournelle, Exchange Editor

Messages for and tojerry from Jerry Pournelle chaos manor Computing At Chaos Manor astronomy A star party for

amateur astronomers contact Science fiction

meets science disasters

Natural and manmade disasters

education Computers in American classrooms

mathematics Talk about high-level

mathematics

sciences Scientific programs

Space exploration space and development

technology New technologies

and their impact

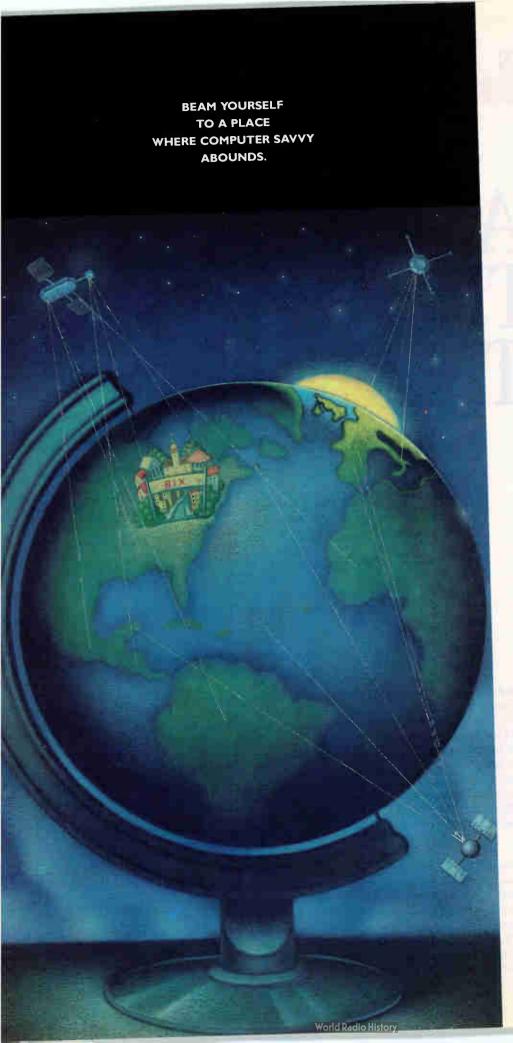

Imagine a setting in which communal wisdom is on tap. A place that has the fit and feel of a small, friendly town, yet the sophistication and resources of a global community. One which you can visit electronically—to increase your knowledge of computers and their applications, hone your skills, share insights with thousands of other computer pros, and have fun. Such a community would be called BIX.

## Subscribe to BIX, the flat-fee, on-line information service.

BIX is your access to industry news. And to many special interest Exchanges—such as our Amiga, IBM, Mac, Writers', and Interactive Games Exchanges—which include thousands of free, downloadable programs. All for just \$39 per quarter.\*

#### Subscribe via your computer...

Set your program for full duplex, 7 bits, even parity, 1 stop bit. Call BIX on our registration-only number: 800-225-4129. In MA: call 617-861-9767. International: call NUI310690157800. Then hit the return key, and respond:

Prompt: login Name? You Enter: bix bix.ville

You may buy off-peak access via Tymnet at \$20 per month or \$3 per hour, or you may buy peak access at \$6 per hour.\*\*

- \*Based on a \$156 annual fee, billed quarterly.

  Telecommunications charges are extra.

  You may cancel at any time without future charges.
- \*\*Available only in contiguous 48 states.

  Tymnet rates subject to change.

800-227-2983 • In NH 603-924-7681

BIX

## PLEASE, MISTER POSTMAN

The BYTE Lab tests nine best-selling E-mail packages for **DOS- and Macintosh**compatible LANs

HOWARD EGLOWSTEIN AND TOM THOMPSON

top, look, and see if there's a letter on the network for me. Better yet, let an E-mail package do it. A good E-mail package combines the best features of a LAN-based computer: easy editing, automatic routing, and instant access to all of your correspondents, whether they're across the hall or across the country. On the inside, an E-mail system is fairly straightforward. A central database keeps track of the names and locations of all registered mail users. A separate database keeps track of individual

mail messages as they're created and sent from one user to another. LANs are the medium of choice for moving E-mail from place to place. However, most packages can transmit messages across longer distances, either by way of modem over dial-up lines, through X.25 links, or through LAN bridges.

E-mail software consists of a mail engine and a user interface. The engine takes a completed mail message, deciphers the address, and moves it to its destination. Depending on the address, your message may be routed across the office via a LAN, between file servers, or across the country via gateways and bridges. Mail engines are invisible. It's important to have a reliable one, and if you expect people in your office to use E-mail, the system must have a good interface.

#### Mail Call

What makes for a good E-mail system? The quality of the user interface is important, as is prompt, reliable, and secure delivery. Gateways and bridges are valuable to companies with diverse sites, but not everyone needs them. Another consideration is whether an E-mail system offers front ends for the microcomputer systems and operating environments that everyone in your office is running. Some products offer front ends for Macintosh, OS/2, Windows 3.0, and even New Wave users, as well as a version for DOS users. If you want to share mail with Unix workstation users, you'll want to be sure that the E-mail vendor offers a

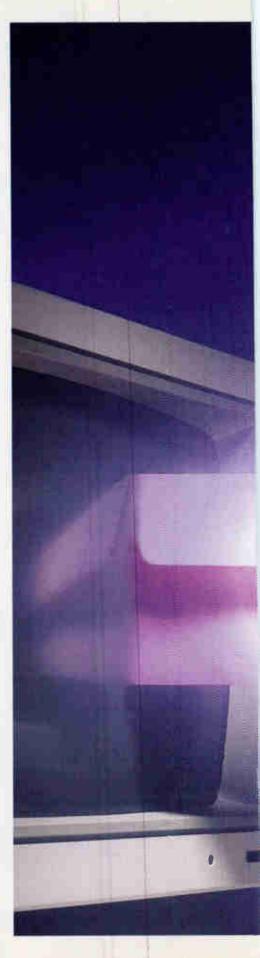

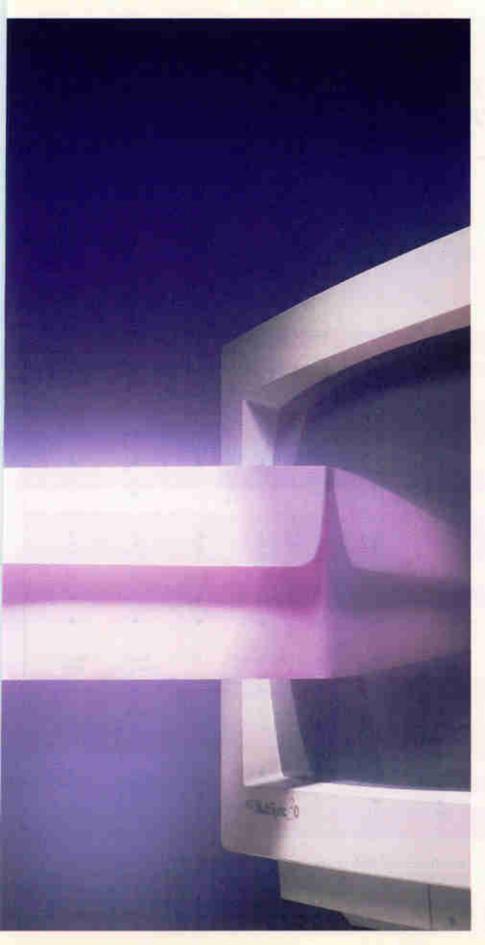

#### **HUTF** ACTION SUMMARY

#### **■ E-MAIL SOFTWARE**

## WHAT IT DOES E-mail packages let you compose, edit, and send messages and attach files to them for

delivery to other users. Many packages also offer optional gateways that let you exchange messages with users at remote sites or who are using a different E-mail system.

SHOULD YOU BUY?

E-mail software makes the most sense in LANs where users are geographically dispersed. In workgroups where users sit in proximity, the extra headaches of administering the E-mail system probably aren't worthwhile. For users who need to correspond with people across the building or across the country, E-mail systems can eliminate "phone tag" and improve productivity.

■ WHAT WE RECOMMEND

QuickMail's superb user interface, gateway options, and voice-mail capability make it our choice for AppleShare users. For mixed PC and Mac LANs (non-AppleShare), cc:Mail has the best user interface; it also includes a graphics editor and an array of gateway options. The Coordinator supports PC LANs only, but we found its ability to organize messages as ongoing communications threads particularly useful.

UUCP (Unix-to-Unix copy) or SMTP gateway (for the Unix perspective on Email, see the text box "E-Mail Under Unix" on page 226).

Some packages support a few specific LANs; others will work with any LAN that supports DOS 3.1 file locking. All packages offer at least a rudimentary text editor, and some offer a graphics editor as well. Some products restrict the number and type of files you can attach. And not all E-mail programs encrypt files—an important consideration if you don't want your mail read by others.

Other extras include voice-mail capability, on-line conferencing, and the ability to set up BBSes where people can post public messages. Many packages also let you call in and download your mail messages when you're out of the office. The E-mail features table on page 224 will

#### E-MAIL SYSTEMS: FEATURES SUMMARY

Finding the right E-mail system starts with the computer systems and network environments you need supported. Some vendors offer and support their own gateways to E-mail services and other LAN- and host-based E-mail systems. Other vendors rely on companies like Soft Switch to fill in the gaps. Support and licensing policies also vary considerably.  $(N/A = not \ applicable; \bullet = yes; \bigcirc = no.)$ 

| Product name<br>and version                                              | cc:Mail<br>3.15                                                                        | The Coordinator 2.1                    | eMail<br>1.07                         | Higgins Mail<br>2.3                   | Microsoft Mail<br>2.0                   | InBox Plus<br>3.0                                                         | The Network<br>Courier 2.1                                       | QuickMail<br>2.2.3       | Network Mai<br>for Vines 4.0 |
|--------------------------------------------------------------------------|----------------------------------------------------------------------------------------|----------------------------------------|---------------------------------------|---------------------------------------|-----------------------------------------|---------------------------------------------------------------------------|------------------------------------------------------------------|--------------------------|------------------------------|
| Company name                                                             | cc:Mail, Inc.                                                                          | Action<br>Technologies                 | Da Vinci<br>Systems                   | Enable<br>Software                    | Microsoft<br>Corp.                      | Sitka<br>Corp.                                                            | Consumers<br>Software                                            | CE Software              | Banyan<br>Systems            |
| CONFIGURATION<br>Workstation<br>environments<br>supported                | DOS,<br>OS/2,<br>Mac                                                                   | DOS,                                   | DOS, OS/2,<br>Windows,<br>NewWave     | DOS,<br>OS/2                          | DOS,<br>Mac                             | DOS,<br>Mac                                                               | DOS, OS/2,<br>Windows,<br>Mac                                    | DOS,<br>Mac              | DOS,<br>Windows              |
| Network<br>environments<br>supported                                     | Any DOS 3.1-<br>compatible or<br>AppleTalk Filing<br>Protocol-<br>compliant<br>network | NetWare 286/386,<br>NetBIOS,<br>MS-Net | Any DOS 3.1-<br>compatible<br>network | Any DOS 3.1-<br>compatible<br>network | AppleTalk or compatible                 | NetWare<br>286/386,<br>LAN Manager,<br>Vines,<br>AppleShare,<br>TOPS, NFS | NetWare 286/386,<br>LAN Manager,<br>Vines,<br>NetBIOS,<br>MS-Net | Apple\$hare              | Vines                        |
| Requires dedicated mail server?                                          | 0                                                                                      | 0                                      | 0                                     | 0                                     | 0                                       | 0                                                                         |                                                                  |                          | 0                            |
| Mail location                                                            | Server                                                                                 | Server or local disk                   | Server or local disk                  | Server                                | Server                                  | Server or local disk                                                      | Server or local<br>disk                                          | Server or local disk     | Server                       |
| BS support                                                               | •                                                                                      | 0                                      | 0                                     | 0                                     | 0                                       | •                                                                         |                                                                  | •                        | 0                            |
| onferencing                                                              | 0                                                                                      | 0                                      | 0                                     | 0                                     | 0                                       | 0                                                                         | 0                                                                |                          | With Vines                   |
| emote user access                                                        | •                                                                                      | •                                      | •                                     | •                                     | 0                                       | •                                                                         | Option<br>(DOS only)                                             | •                        | Option                       |
| utomatic forwarding<br>o remote mail<br>ervers via dial-up<br>onnection? | •                                                                                      |                                        |                                       |                                       |                                         |                                                                           | (See Griff)                                                      |                          |                              |
| ESSAGE CREATION                                                          |                                                                                        |                                        |                                       |                                       |                                         |                                                                           |                                                                  |                          | •                            |
| ext editor<br>raphics editor<br>ormats supported)                        | • (acultail)                                                                           | •                                      | •                                     | •                                     | •                                       | •                                                                         | •                                                                | •                        | •                            |
| pice-mail capability                                                     | (cc:Mail)  Third-party option                                                          | 0                                      | 0                                     | 0                                     | • (PICT)                                | 0                                                                         | 0                                                                | 0                        | 0                            |
| lessage attachment<br>rpes supported:<br>Text<br>Graphics<br>Binary      | •                                                                                      |                                        | :                                     | •                                     | •                                       |                                                                           | •1                                                               | Mac only                 | •                            |
| ttachments per<br>message                                                | 20                                                                                     | 1                                      | Unlimited                             | Unlimited                             | 1                                       | Unlimited                                                                 | Unlimited                                                        | 16                       | 10                           |
| an assign message priority?                                              |                                                                                        | 0                                      | •                                     |                                       |                                         | O I MITTING                                                               | Oriminated                                                       | •                        | •                            |
| essage-delivered acknowledgment?                                         |                                                                                        | 0                                      |                                       |                                       |                                         |                                                                           |                                                                  |                          |                              |
| ESSAGE RECEIPT<br>lessage alert (beep,<br>pop-up window, text<br>prompt) | All                                                                                    | None                                   | All                                   | All                                   | All                                     | Beep, text, icon                                                          | All                                                              | Beep or<br>blinking icon | Beep, text                   |
| otification via<br>workstation TSR                                       | •                                                                                      |                                        |                                       |                                       |                                         |                                                                           | TSR or NetBIOS                                                   | • In this learn          |                              |
| R memory required (K bytes)                                              | <15                                                                                    | 8                                      | 3                                     | 3.5                                   | 25                                      | 18                                                                        | 78                                                               | <15                      | Vines redirecto              |
| ew attachments                                                           | Text only                                                                              | Text only                              | 0                                     | 0                                     | Mac Word,<br>Excel, Page<br>Maker files | 0                                                                         | 0                                                                | 0                        | N/A<br>Text only             |
| DMINISTRATION<br>ead any message                                         | 0                                                                                      |                                        |                                       | 0                                     | 0                                       |                                                                           | 0                                                                |                          |                              |
| elete any message                                                        | 0                                                                                      | -                                      |                                       | 0                                     | 0                                       |                                                                           | 0                                                                |                          |                              |
| rge old messages                                                         | ě                                                                                      |                                        |                                       |                                       | 0                                       |                                                                           |                                                                  |                          |                              |
| 5                                                                        | 0                                                                                      |                                        |                                       |                                       | 0                                       |                                                                           |                                                                  |                          |                              |

help you find the package with the features you're looking for.

#### Special Delivery

Anytime a mail message has to be sent off-site, there has to be a way of convert-

ing it from a local LAN message to something better suited for travel. An E-mail bridge connects two similar E-mail systems. Let's say your company has offices on the East and West coasts. If someone on the East Coast tries to send E-mail to

the West Coast, the East Coast mail server, using the companywide mail list, will dial up the West Coast office and transfer the message via modem. The West Coast server simply routes the incoming message to the appropriate mailbox.

| Product Name<br>and version                         | cc:Mail<br>3.15                                                | The Coordinator 2.1                               | eMail<br>1.07                                                                                                    | Higgins Mail<br>2.3                      | Microsoft Mail 2.0       | inBox Plus<br>3.0                                                                                                    | The Network<br>Courier 2.1                                                                                                    | QuickMail<br>2.2.3                                              | Network Mail<br>for Vines 4.0 |
|-----------------------------------------------------|----------------------------------------------------------------|---------------------------------------------------|----------------------------------------------------------------------------------------------------|------------------------------------------|--------------------------|----------------------------------------------------------------------------------------------------|----------------------------------------------------------------------------------------------------|-----------------------------------------------------------------|-------------------------------|
| SECURITY User account password                      | •                                                              | •                                                 | •                                                                                                    | •                                        |                          | •                                                                                                    | •                                                                                                    |                                                                 | •                             |
| Message/attachment encryption                       |                                                                | 0                                                 | •                                                                                                    | •                                        | 0                        | •                                                                                                    | •                                                                                                    | 0                                                               | 0                             |
| GATEWAYS<br>MHS                                     | Option                                                         | Option                                            | Option                                                                                                    | Option                                   | Third-party              | Option                                                                                                    | Third-party                                                                                                    | Option                                                          | Third-party                   |
| Jser-definable gateway<br>ria scripting<br>anguage? | Option                                                         |                                                   | 0                                                                                                    | Option                                   | 0                        | 0                                                                                                    |                                                                                                    |                                                                 | 0                             |
| (.400                                               | Option                                                         | Third-party                                       | Option                                                                                                    | Option                                   | Third-party              | Third-party                                                                                                    | Third-party                                                                                                    |                                                                 | Third-party                   |
| ax                                                  | Option                                                         | Third-party                                       | Option                                                                                                    | Option                                   | Third-party  Third-party | Option                                                                                                    | Third-party                                                                                                    |                                                                 | Third-party                   |
| SMTP                                                | Option                                                         | Third-party                                       | Option                                                                                                    | Option                                   | Third-party  Third-party | Option                                                                                                    | Third-party  Third-party                                                                                                    |                                                                 | Option                        |
| Public E-mail services:<br>MCI Mail                 | Option                                                         | Third-party                                       | Option                                                                                                    | Third-party                              | Third-party              | О                                                                                                    | Option                                                                                                    |                                                                 | Third-party                   |
| Western Union<br>EasyLink                           | Option                                                         | Third-party                                       | Option                                                                                                    | Third-party                              | 0                        | 0                                                                                                    | 0                                                                                                    | 0                                                               | Third-party                   |
| AT&T Mail                                           | 0                                                              | Third-party                                       | Option                                                                                                    | Third-party                              | 0                        | 0                                                                                                    | Third-party                                                                                                    | •                                                               | Third-party                   |
| CompuServe                                          | 0                                                              | Third-party                                       | Option                                                                                                    | Third-party                              | 0                        | 0                                                                                                    | 0                                                                                                    | •                                                               | Third-party                   |
| Sprint Mail                                         | Option                                                         | Third-party                                       | 0                                                                                                    | Third-party                              | 0                        | 0                                                                                                    | Third-party                                                                                                    | •                                                               | Third-party                   |
| Other E-mail gateways:<br>DEC All-In-One            | Third-party                                                    | Third-party                                       | Option                                                                                                    | Third-party                              | Third-party              | •                                                                                                    | 0                                                                                                    | •                                                               | Third-party                   |
| IBM PROFS                                           | Option                                                         | Third-party                                       | Option                                                                                                    | Option                                   | Third-party              | •                                                                                                    | Third-party                                                                                                    | 0                                                               | Third-party                   |
| IBM DISOSS                                          | Third-party                                                    | Third-party                                       | Option                                                                                                    | Option                                   | Third-party              | •                                                                                                    | Third- party                                                                                                    | 0                                                               | Third-party                   |
| Banyan Vines Mail                                   | 0                                                              | Third-party                                       | Option                                                                                                    | Third-party                              | Third-party              | 0                                                                                                    | Third-party                                                                                                    | •                                                               | N/A                           |
| DEC VMS Mail                                        | Third-party                                                    | Third-party                                       | Option                                                                                                    | Third-party                              | Third-party              | •                                                                                                    | 0                                                                                                    | •                                                               | Third-party                   |
| Wang Mailway                                        | Third-party                                                    | Third-party                                       | Option                                                                                                    | Third-party                              | Third-party              | 0                                                                                                    | 0                                                                                                    | 0                                                               | Third-party                   |
| Others                                              | UUCP                                                           | None                                              | QuickMail,<br>VoxMail,<br>Network<br>Scheduler                                                                        | 3+Mail                                   | None                     | None                                                                                                    | AppleLink                                                                                                    | UUCP                                                            | Mac Vines Mail                |
| SUPPORT<br>On-line help                             | •                                                              |                                                   | •                                                                                                    | •                                        |                          |                                                                                                    |                                                                                                    | •                                                               |                               |
| Support line (800# or toll call)                    | Toll                                                           | 800#                                              | 800#                                                                                                    | 800#                                     | Toll                     | Toll                                                                                                    | 800#                                                                                                    | Toll                                                            | Toll                          |
| elephone-support<br>policy                          | Unlimited                                                      | 3 years                                           | Unlimited                                                                                                    | Unlimited                                | Unlimited                | Unlimited                                                                                                    | Unlimited <sup>2</sup>                                                                                                    | Unlimited                                                       | Through VAR/dealer            |
| On-site training available?                         | •                                                              | •                                                 |                                                                                                    | •                                        | 0                        | Through VARs                                                                                                    |                                                                                                    | 0                                                               | •                             |
| ite license available?                              | •                                                              | •                                                 | •                                                                                                    | •                                        | 0                        | 0                                                                                                    | •                                                                                                    |                                                                 | 0                             |
| PRICE                                               | \$695.25 for<br>DOS users;<br>Mac or OS/2:<br>\$495 per server | \$1800 for<br>10 users;<br>\$4500 for<br>50 users | \$995/server<br>w/DOS<br>interface;<br>\$1195/server<br>w/Windows,<br>DOS, OS/2<br>DOS, OS/2<br>\$195/NewWave<br>User | \$295 for 8 users;<br>\$695 site license | \$1329 for<br>20 users   | 20-user InBox<br>license \$329;<br>50-user DOS<br>Administrator:<br>\$995;<br>50-user Mac<br>Administrator:<br>\$995 | Single-server:<br>\$295 for six users;<br>\$695 for 150 users<br>Inter-Network<br>version:<br>\$995 per server <sup>3</sup><br>Additional interfaces:<br>\$595 per server | Mac: \$499.95<br>for 10 users;<br>DOS: \$469.95<br>for 10 users | \$995 per serve               |

E-MAIL SYSTEMS: FEATURES SUMMARY (CONTINUED)

If the West Coast office uses a different type of mail system, you need to have a gateway to translate between the two message formats. The gateway's task can be as easy as rearranging the headers from one format to another, or it may re-

3 Inter-Network Courier is required for multiserver or inter-LAN connections. Server licenses include one user interface.

quire parsing through gobs of ASCII messages and prompts. Consumers Software and cc: Mail offer many such gateways as extra-cost options.

You may also need a gateway if you do business through commercial E-mail ser-

vices, such as Western Union's EasyLink or AT&T Mail. The gateway collects outgoing messages and calls the E-mail provider periodically to send and receive messages. Some services also provide their own gateway software that routes

## E-Mail Under Unix

Ben Smith

nlike the PC and Mac world of E-mail, Unix E-mail standards are consistently well established. For the most part, you can send mail messages from any Unix machine and successfully deliver them to any other Unix mailbox. The major differences among Unix mail systems lie in the user front ends and mail routers

All Unix systems have the simple mail front end or a somewhat enhanced version of this line-oriented mail posting and reading program, such as mailx. By the nature of mail-routing systems, all Unix mail systems let you post mail to more than one recipient at a time. You can group several people under a single name, and the mail system properly distributes a copy to each. You can "alias" an address to simplify sending mail to your more common recipients. These are standard functions.

The most valuable enhancement on any mail front end is the facility for managing *folders*, the separate subdirectories or files of correspondence for each user with whom you communicate. With this facility, you can easily follow the separate threads of hundreds of conversations.

The second most valuable enhancement is the addition of an alias manager, a utility for capturing full E-mail addresses of correspondents and giving them a single simple name to which you can direct E-mail.

The next level of enhancement is implementations of E-mail that take advantage of the screen or window operations of your terminal or workstation. There is no doubt that fast, well-organized, menu-driven interfaces make using any program more enjoyable and easier to learn.

A fine example of an advanced front end for Unix mail is elm, a freely available program written by Dave Taylor while working at Hewlett-Packard. (It's available on BIX under unix/listings as elm2.arc?; see page 5 for details.)

#### **Unix Mail Routers**

Unix systems often have several kinds of simultaneous connections to other systems, such as asynchronous serial, X.25, and Ethernet. Additionally, most systems have more than one user. When

you send a postcard or letter at the post office, you aren't concerned about what kind of truck or airplane your mail is to be carried on. Likewise, when you send E-mail, you need not concern yourself about what kind of connection your Unix system establishes to the recipient's computer; that's the work of the mail router. The three most common Unix mail routers are smail, sendmail, and MMDF (Multichannel Memorandum Distribution Facility).

The sendmail system is both a mail router and a delivery agent (the program that actually posts the mail using SMTP or UUCP [Unix-to-Unix copy]). Eric Allman developed the sendmail program while a student at Berkeley. At the time, Unix networking and E-mail were not standardized. The program evolved as the standards evolved. Although there is an underlying design concept to sendmail, it grew in a haphazard way, without any plan of what it would become. It's flexible but also unnecessarily cryptic. Because of the way it was developed, sendmail had several security weaknesses, one of which was exploited by the infamous Internet worm. Even though it's a first-generation mail router, it's still the most widely used.

To alleviate the pain of sendmail installation and administration, some concerned programmers developed smail, a simpler mail router/delivery system. Unlike sendmail, which derives its method of operation from a complex description of hierarchical rules, smail uses tables (some of them standard Unix tables, such as /etc/ hosts) to derive the information for routing (actually the same connection and aliases tables that sendmail uses). One attribute of smail is its ability to use the Usenet map files to find the least expensive connection path to other machines through intermediates.

Like sendmail, smail can be both the router and the delivery agent. Many sites combined sendmail with smail to achieve the multiple delivery agents of the former with the simplicity of management of the latter. Now, however, there is version 3, a complete rewrite of smail by Ronald Karr and Landon Noll (who rewrote it while working at Amdahl). This version is fully configurable. You can add your own delivery

agents, and it will drop right in in place of sendmail without other than killing the sendmail daemon. It can use many kinds of databases, including NIS (Network Information Services—formally known as the Yellow Pages). It also includes a smart kernel that facilitates upgrades of both the source tables and the kernel on a running network.

The MMDF mail-handling system is distributed with SCO Unix. Although it's not as widely used as sendmail, it's easy to verify the security of a system that uses MMDF because its operations are determined by its own database structure. The design of MMDF follows a common database paradigm: a prescribed file (the "database dictionary"), which defines the domains and programs that the MMDF system uses. Each of the subordinate tables follows a consistent format. It's relatively easy (once you have learned the structure) to add new delivery routes and devices. It's also possible to combine an MMDFbased mail system with a fax driver to generate outgoing faxes. But MMDF won't just replace a sendmail-based system. The databases are completely separate from any other tables describing network connections. The MMDF tables must have separate explicit descriptions of every possible method of addressing a connection, and creating these entries is far from automatic. New releases of MMDF will alleviate some of these shortcomings and will also be able to use the Usenet maps for determining explicit paths.

#### Other Systems

Other E-mail packages are available from the major vendors. Many of them, including those from Sun and Next, use sendmail as the router. They may include some enhancements for attaching files that contain graphics and sound.

Few, as yet, include X.400 delivery mechanisms, but since that is the future common standard for all heterogeneous mail systems, this E-mail standard will probably be implemented this year.

Ben Smith is a technical editor for BYTE and the author of Unix Step-by-Step (Howard W. Sams, 1990). He can be reached on BIX as "bensmith."

messages between LAN-based E-mail systems by way of the E-mail service.

The international E-mail interexchange standard, X.400, is so complex and costly to implement that currently only large enterprisewide networks and commercial E-mail service providers use these gateways. Action Technologies' Message Handling Service is less sophisticated but more widely implemented in smaller workgroup environments that need to interconnect dissimilar E-mail systems. MHS runs on a dedicated file server. Novell includes a copy of MHS with NetWare. Most of the E-mail vendors offer gateway software as an option that runs in conjunction with the MHS server.

#### The Arena

We concentrate here on nine best-selling packages that run on a variety of systems and networks. Most of them support Action Technologies' MHS, the current standard on PC LANs for exchanging messages between dissimilar E-mail systems (see the text box "MHS Gets the Mail Through" on page 231). Enable Software's Higgins Mail, Action Technologies' The Coordinator, and Da Vinci Systems' eMail run only on PC LANs. The rest of the packages we tested cc:Mail, from cc:Mail, Inc.; The Network Courier, from Consumers Software; Sitka's InBox Plus; Microsoft Mail; and CE Software's QuickMailsupport mixed DOS and Macintosh environments. If you can get your machines to share files, you'll be able to share E-mail, too.

Banyan Systems' Network Mail for Vines didn't meet our criteria because it works only on Vines networks, but it has a following among Vines users. We discuss it in the text box "Banyan's Network Mail for Vines" on page 234.

We put these nine E-mail packages to work on three test networks. We used a LocalTalk PC card and interface software to connect a 386 clone running DOS to our AppleShare network. We also tested all the E-mail packages on PC LANs running Vines and NetWare.

None of the packages was particularly easy to install or maintain. You should consider E-mail software to be in the same class as file-server software. Your network administrator should install it, set up the user lists, and get the bridges connected. A system administrator should be able to easily manage any of these E-mail systems, but for large installations that require gateways, help from an experienced installer is invaluable.

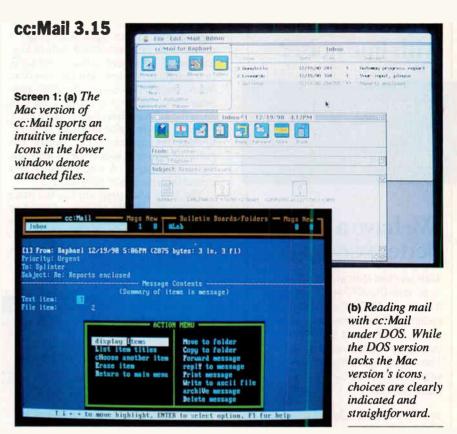

The cc:Mail package comes in DOS, OS/2, and Mac versions and offers optional gateways to many other E-mail systems. cc:Mail uses your network file server to provide mail services. It encrypts messages and stores them as data files on the server's hard disk. Installation and administration aren't easy. There's no installation program—just a fat administrator's manual full of instructions.

A PC needs an AppleTalk-compatible network card and the appropriate network connector (in our case, LocalTalk) to access an AppleTalk network. We used an Apple LocalTalk PC card connection to add a 25-MHz 386 PC to our Mac network. The card's AppleTalk software provides services for printing and remote file access. These services are memory hogs, taking from 107K bytes to 170K bytes of RAM, depending on the network services you use. However, the card allowed us to place the data files in a folder on our AppleShare file server.

On the Mac, a desk accessory (DA) provides notification services, and an application manages your mailbox. When you first launch cc:Mail, you use a Standard File dialog box to locate the mail files on the server; cc:Mail then creates a Post\_Office file. Once you've done this,

from then on you simply double-click on this file, which launches cc:Mail, and information (i.e., the path to the server and your user name, stored as STR resources) in this file helps establish the connection. It feels a bit kludgey, but it works.

PC users run the Mail and Notify programs to manage their mailboxes and to install a TSR program that alerts users to incoming messages. The Messenger program also provides notification and sets up Alt-2 as a hot key to access mail services from DOS. When you run each of these programs, you must supply the mail directory's path, your mail name, and your password. cc:Mail should remember the message directory path: Users will be tempted to build a batch file to supply the path and other information, but this may compromise the security of their mailboxes. Under Windows 3.0, a postage-stamp icon of a minimized Notify program lets you list the messages in your mailbox and can switch you into cc:Mail.

The Mac interface is simple and clean and makes good use of color. Of all the Mac E-mail packages, this one had the best interface. Various icons represent buttons that you click on to provide mail services such as reading, composing, and deleting messages. Each button has

## Is this how your communications software deals with line noise?

WARNING: File Transfer Aborted.

## We have a better way.

Take one last look at this screen shot. With BLAST, you'll never see it again. BLAST is the communications software designed to shrug off line noise. It was born twelve years ago into the world of high-stakes mainframe file transfers — where one lost bit can be a million dollar mistake.

We developed a unique full-duplex, sliding window protocol that was naturally resistant to noise. Then we added data compression, and the incredible ability to restart transfers from the point of interruption. When we put it on the test bench we found that, in addition to the safest mode of transferring files, we had produced the fastest protocol available.

We set out to build a tank and ended up with a sports car -a sports car with armor.

We added natural terminal emulation, named it BLAST and, today, it's available, through distribution, to virtually anyone with a business computer — any business computer. Call your distributor for the whole story.

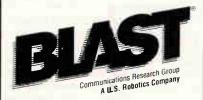

For more information call:

1-800-24 BLAST

#### E-MAIL

an equivalent menu selection, and highlighted mail entries open with either a mouse-click or a press of the Return key. Enclosed files appear as document icons in a daughter window, and double-clicking on them lets you view the file's contents. You can view graphics files sent from the PC (cc:Mail saves them in PICT format), but the color mapping from PC to Mac is imprecise. The Notify DA polls the server at user-defined intervals for new messages. A small window or a chime informs you of mail waiting.

The DOS Mail program is a tad more complicated. While prompts attempt to guide you through mail operations, it's not always clear what you should do next. A built-in graphics editor lets you draw images that you can send with a message,

and the Snapshot TSR lets you capture and send screens from any application. The Messenger TSR offers a convenient way to check your mailbox. cc:Mail can run as a DOS application in Windows 3.0's enhanced 386 mode, but it's slow because it has to run as a virtual process. Mail transfers between the different computers were painless.

Users of cc:Mail who are interested in sending voice-mail attachments can buy VoxLink's VoxVoice (software, \$2000) or VoxMail (hardware and software, \$5000). Users call the voice-mail server to record messages, which they then attach to cc:Mail messages. The VoxLink products work with both cc:Mail and The Coordinator, using their native mail formats.

#### The Coordinator 2.1

Screen 2: The Coordinator treats messages as a complete conversation thread.

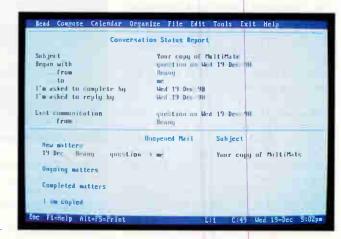

The Coordinator's underlying engine, MHS, has become a de facto standard for exchanging messages between dissimilar E-mail systems. The package also includes a calendar and a group scheduler, but we'll concentrate here on its E-mail capabilities.

Most of the other mail packages seem to follow the letter and envelope metaphor, where you write text and stuff it in an envelope with file enclosures. When you receive mail, you send a reply and then delete the original message. The Coordinator treats your messages as part of an ongoing communication thread, automatically grouping messages into "new," "ongoing," and "completed" classes. You create a new message thread each time you create a mail message. The Coordinator links each reply as part of an ongoing message. To help things along, the message editor lets you specify your reply as a Question, Offer, Request, or some other form of verbal communication. The other packages we reviewed use common paper metaphors,

such as "While You Were Out."

Because messages are linked, The Coordinator also provides utilities to display the messages in context. History features let you see an entire communication thread at once. You can also choose to view messages by type, looking at only the "Questions" or maybe just the "What Ifs."

No mail package would be complete without file enclosures. The Coordinator lets you attach only one file per message. We found that a bit limiting.

We disliked just a few things about this package. The limit of one file attachment per mail message is a minor annoyance. More serious is the Coordinator's inability to alert you to incoming messages. All the other packages beep or interrupt your current application with an alert message. With The Coordinator, you've got to run the package periodically and do the checking yourself.

Finally, the user interface is somewhat awkward. When you start The Coordinator, the opening screen shows a list

of your current messages broken down by classification. You open a message by moving the cursor to it and pressing the Return key. A new window pops open, but, unfortunately, the cursor isn't there. In order to scroll through the message text, you must manually change to that window. The F5 and F6 keys switch between windows, or you can use the Scroll Lock key to modify the operation of the cursor.

IBM intended the Scroll Lock key on

the PC to constrain the cursor from moving off the page of a document. But no one ever programs it this way. Usually, the Scroll Lock key is left undefined because no one knows what to use it for. Action Technologies set up the Scroll Lock key so that when you enable it, the up-arrow and down-arrow keys can scroll only the text within the current window. Pressing the key to disable Scroll Lock allows the cursor to leave the current window and move to the next

one. Of course, once you're in the new window, you can't scroll until you reactivate Scroll Lock. It felt awkward to use the key the way it was intended—perhaps that's why no one else does.

Other keys are inconsistent from screen to screen. When you're selecting a message to operate on, for example, the Delete key deletes (or marks for deletion) the message. If you're composing a new message or reply, the Delete key opens up the addressing window.

#### **eMail 1.07**

Screen 3: Da Vinci Systems' eMail running under Windows 3.0. The MAIL. INI file lets you customize eMail to your tastes.

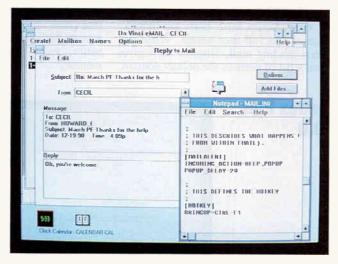

a Vinci Systems offers versions of eMail for DOS, Windows, OS/2, and NewWave environments. The DOS interface uses control keys, and if you forget what to press, the F8 key brings up options. Besides that, the screen is essentially blank and offers no obvious hints. The addition of a few messages to the DOS screen would make eMail easier to use. The Windows version is cleaner and puts the functions where you'd expect them. It was necessary to read the man-

ual to figure out the DOS version.

eMail lets you attach files to messages. Under Windows, you can send the contents of the Windows Clipboard to other Windows users. You copy something to the Clipboard and attach it, and the recipient pastes it into an application.

Security-conscious administrators may have a problem with eMail. Message files are easy to locate on the file server and remain unencrypted unless the sender specifically requests encryption. If

you encrypt a file, the message sits on the server in unreadable form, and the recipient must type a password in order to accept the message.

Users have personal information files that define how eMail operates on their systems. They can change the polling frequency for incoming messages and the alert procedure, and they can customize their message alert sounds by changing the MAIL.INI file. The latter procedure makes it easier to tell whose machine received mail in offices where machines are closely grouped. We configured one of our machines to play reveille. That sounds like an obvious idea, but none of the other packages do it.

DOS users can run eMail as a standalone application or as a TSR program. The "micro TSR" format uses a swap file and takes up only 10K bytes of RAM. You define a hot-key sequence that swaps out your current application and loads eMail. When you exit eMail, it restores the interrupted application where it left off. Alerts can come through the Novell Send mechanism, or you can load a TSR that presents a one-line message at the bottom of the screen. Windows alerts will appear for a definable amount of time (the default is 20 seconds) and then disappear.

## Higgins Mail 2.3

Screen 4: The simple and efficient layout of Higgins Mail. Note the extended addressing capabilities that support E-mail over wide-area networks.

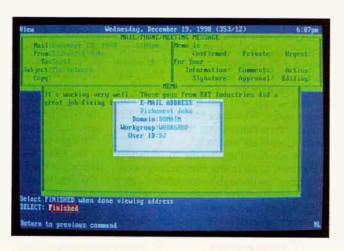

Higgins Mail is the E-mail-only version of Enable Software's workgroup scheduler software. It runs on DOS and OS/2 machines.

Unlike The Coordinator, Higgins presents E-mail as an electronic version of slips of paper. We ran the user software on both NetWare and Vines without any problems. The administration software is heavily based on an ASCII menuing system that proved to be too large for the Vines workstations. Running the administrative menus resulted in an "insufficient memory" message.

Higgins Mail uses a shared database on the file server. The file structure is proprietary, and the message files them-

#### NO NOISE improves PC working environments.

NO NOISE removes the constant humming noise which is a daily irritation to PC operators.

It's not that the noise is high - it's more a matter of its constantly being there, from the moment you start up in the morning and until the office closes.

Constantly - for hours on end - day in and day out.

This noise comes from the PC's cooling fan.

The cooling fan is designed and constructed to function in air temperatures all the way up to 110°-120° F. It always runs at maximum speed. This is where the constant noise arises.

In our part of the world, we no longer need to put up with this irritating noise — thanks to NO NOISE.

How to stop the noise.

NO NOISE gradually reduces the speed of the fan until it corresponds with the surrounding temperature and your PC's cooling requirement. The fan is practically soundless at temperatures from 70°-90° F.

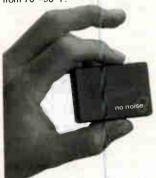

If a fault should occur, a built-in safety circuit in the NO NOISE automatically ensures that the fan converts to maximum performance. This ensures the necessary ventilation/cooling under all conditions.

#### NO NOISE suits all PC models.

Thousands of units are already in use worldwide by computer manufacturers, major corporations and individual users, who realise that excessive noise in the work environment can lead to fatigue and stress, ultimately affecting performance and productivity.

NO NOISE is extremely simple to install; your customary PC dealer can provide you with further details and provide this service if required. NO NOISE comes with a five-year warranty and a 30day trial.

#### WHAT THE REVIEWS SAY

.it worked perfectly...noise level was dramatically reduced. PERSONAL COMPUTER WORLD, U.K.

.. NO NOISE worked exactly as advertised, reducing fan noise to nil. BYTE, International Section, February 1990

NO NOISE USA-NO NOISE UK-NO NOISE SWEDEN-NO NOISE AUSTRIA-NO NOISE NETHER-LANDS-NO NOISE GREECE-NO NOISE AUSTRALIA

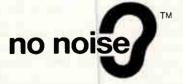

ORDER NO NOISE NOW at \$99.95 by calling

1-800-SILENCE (1-800-745-3623)
or contact your local dealer. We accept Mc/VISA, P.O.s, Cashier and Personal Cheques. Please add \$4.95 for shipping and handling.
All FL deliveries add 6% sales tax. VARS Dealers and OEMs call (407) 220-0100.

NO NOISE Inc., 3601 SE Ocean Blvd., Sewall's Point, Stuart, Florida 34996, Tel: (407) 220-0100 Fax: (407) 220-0101

©NO NOISE 1990

E-MAIL

selves are encrypted. Because of Higgins Mail's popularity, a number of gateways exist to move messages between Higgins Mail and other E-mail systems.

As you move around the Higgins Mail screens, help messages at the bottom of the display change. The command structure feels a lot like Microsoft Word-it uses the same Escape-letter interface. You press Escape to get to the menu at the bottom of the screen and then press the appropriate letter. Choosing an edit function removes the menu, and pressing Escape moves you from the editing window to the menu again.

User names have both log-in/nicknames and full user names. When you start sending mail, Higgins Mail gives you a list of users in the default domain.

A domain consists of people, resources, and mail groups, and you can freely switch from one list to another and pick the recipient name(s) off the pick list. The names are specified by Domain:-Workgroup: User ID, much as the Street-Talk global naming service does for Vines.

Mailcall alerts Higgins Mail users to their incoming mail. This 3.5K-byte TSR program brings up a message for 10 seconds or until you clear it manually. If you don't read your mail or clear the message, it will reappear periodically. Several other DOS packages have alerts that come up once and then disappear. Enable Software's method works much better, and it does it with very little memory.

## **InBox Plus**

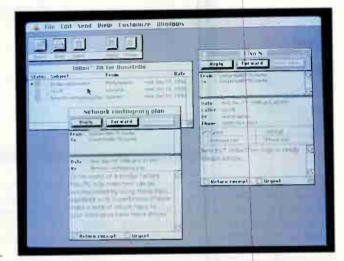

Screen 5: InBox Plus has built-in memo and phone message templates.

nBox Plus provides E-mail services for PC or Mac users. Optional gateway software lets you send messages to systems running Unix Mail, Vines, and others. InBox Plus's strength is its device independence: InBox Plus E-mail servers, or "message centers," can be Macs, PCs, or Sun workstations. InBox Plus also runs on a wide variety of networks, including TOPS, NetWare, AppleShare, and LAN Manager, and it can span multiple file servers. On the Mac, the software operates in the background so that you can still use the machine for other tasks. We used a Mac SE/30 as our mail server running on the Apple standard LocalTalk network.

An administrator trying to add users or groups to an InBox Plus message center must go through a convoluted entry sequence involving an alert, several dialog boxes, and a password check. A Chooser style of server selection similar to Microsoft Mail's implementation

would make selecting a message center easier. By using the administration software for a PC-based message center, however, we were able to add mail users to a message center on the Mac. InBox encrypts and stores messages on the mail server's hard disk.

InBox Plus users have it easier than the system administrator: An installation program copies the necessary resource to the target computer. On a Mac, these resources are a DA (used to swap between the mail application and the currently running application), a cdev (used to set the time interval for notifying you about new mail), and an application (which manages your mailbox).

On a PC, a setup program sets the notification interval and other options. A TSR routine provides notification of new mail, and another program manages your mailbox.

When a Mac user receives mail, a chime sounds and a Notification Man-

## MHS Gets the Mail Through

B efore Action Technologies introduced its Message Handling Service, there were no workable interexchange standards in the LAN E-mail world. Bundled with every copy of NetWare, an MHS gateway requires its own dedicated server and is a convenient way of moving information between E-mail systems. Because of widespread support for MHS, the product has become the least common denominator for interconnecting workgroup E-mail systems.

MHS provides a standard structure on the file server where your mail application can drop off messages; it puts the incoming messages in specific locations and manages the physical flow of messages between mail centers. When you install MHS, you create a structure in a publicly accessible spot. Anyone on the network can create a message packet and drop it in the MHS in box. Once you've created the message, the MHS utility software grabs the message and

then processes it.

A standard MHS packet is an ASCII file containing several vital pieces of information. A version number (65 for MHS 1.2) tells MHS that this is an MHS mail packet. The next line has the "To:" field, and the following line has the "From:" field. Your E-mail front end is responsible for handling the addressing and providing complete MHS addresses.

If you have addressed the message to a user on the same MHS server, the server simply copies the file to that user's MHS mailbox. Periodically, an MHS E-mail front end has to poll the mailbox, looking for new messages. When it finds one, the software copies it from the MHS mailbox to the E-mail mailbox. If the address is for another mail center, MHS moves the message to an out box for further processing. At some time that is determined by the MHS scheduler, the server picks up the outbox mail and sorts it by destination.

It then establishes a connection to the mail center and transfers the messages to the remote MHS site.

The remote MHS server then picks up and sorts the messages by address. From this point on, it's the same as if the mail were sent within the LAN. As far as a user at the remote site is concerned, the only difference is that the mail takes a bit of time to arrive. The Email software doesn't know about gateways or bridges: It just puts an address on the mail and sends it out. MHS takes care of the dirty work.

MHS server gateways work differently from other E-mail gateways. The MHS scheduler can execute programs as part of the scheduled process. These programs are usually file converters or message formatters, much like the ones the gateway software would use in some other mail program. MHS defines a gateway as one of these special programs and can dispatch it to each message in the in box.

ager icon blinks in the Apple menu. If you're using MultiFinder, you can let the InBox Plus application run in the background, which leaves a small, movable "hot window" when you switch to another application. Clicking on this hot window gets you back into InBox Plus, where you can read, delete, store, and print letters. Templates for memos and phone messages are built in. Several buttons with icons let you select certain operations (e.g., printing, deleting, composing new mail, and enclosing files) rapidly.

On the PC, you get a "crawler" message across the top of the screen stating who sent you mail. It moves across the screen once and sounds a chime, but it won't reappear if you miss it. The menu layout resembles the Mac's, and you use the Tab and Alt keys to navigate through the menus. Copious use of function keys takes the place of Mac buttons. This provides a consistent interface that lets you quickly read and write letters on either platform. However, there are differences. On the Mac, a paper-clip icon indicates that a message has an attached file; on the PC, an ampersand appears next to the message. Finally, InBox won't erase letters marked for deletion until you exit the program, so you can recover accidentally deleted messages.

## The Network Courier 2.1

Screen 6: The Network Courier's Windows 3.0 interface isn't fancy, but it works well—especially its Monitor feature.

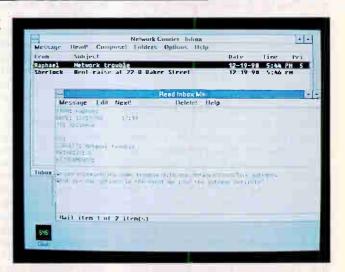

The Network Courier provides E-mail services for DOS, Mac, OS/2, and Windows users. Consumers Software also offers an extensive array of gateway options for interconnecting diverse computing environments.

Users exchange messages through virtual "post offices" that can in turn exchange messages. The Network Courier relies on the file services provided by network file-server software, such as NetWare, LAN Manager, and Vines, to operate.

The Network Courier includes a scripting language for writing programs that access, send, and receive messages from other on-line services via modem. Optional gateway software provides access to other mail systems, such as DEC VMS mail and MHS servers. Messages reside in subdirectories on the network's file server. The program uses the Department of Defense's Data Encryption Standard scheme to protect messages.

The Network Courier's install programs place data files and PC software

in the appropriate directories on the fileserver hard disk; to install Mac mail, you simply copy a single application to the workstation's hard disk.

Program modules include a PC administrator; a mail program that lets you read, write, and print messages; and a TSR program that notifies users of incoming mail by polling their mailboxes. The Escape key, arrow keys, and highlighted characters enable you to maneuver through the programs adequately. Short, explanatory messages appear as you move through menu choices. Messages can have an unlimited number of attachments. As with cc:Mail, you have to supply the path to the post office's directory.

For Windows 3.0 users, a single program does double duty as a mailbox manager and notification service. Short help messages appear as you move through the various menu options. You can switch to "monitor mode," which shrinks the application's window to a letter icon. In this mode, the application takes up less than 10K bytes of memory but continues to poll your mailbox for new mail (you can change the polling interval only by modifying the Windows WIN.INI file). When a new message arrives, The Network Courier chimes, the mouse pointer briefly turns into a letter icon, and the letter icon begins blinking. If you've been away from your desk, the flashing icon is hard to miss when you return. You click on the icon to open the window and read your mail.

When the Mac version starts for the first time, it uses a Standard File dialog box so that you can locate the post office directory for the application. It stores this information in a Preferences file, and you won't have to do this again. The application polls for mail by running in the background under MultiFinder. You can shrink The Network Courier's window so that it's not in the way of other application windows, but it's not as convenient as InBox Plus's hot window. When a message appears in your mailbox, The Network Courier uses the Notification Manager to flash the Apple menu icon, and an alert box appears when you switch The Network Courier to the foreground. When sending messages, you can attach file's and assign priority levels from low to urgent to them. The Mac interface needs some polish: The order of some of the buttons seems odd, and highlighted messages don't open with the Return key press. Consumers Software has a new Mac version in the works that should correct some of these problems.

#### Microsoft Mail 2.0

Screen 7:
Microsoft Mail,
displaying a phone
message on the
Mac. The Image
button lets you
mail the
Clipboard's
contents to
another Mac.

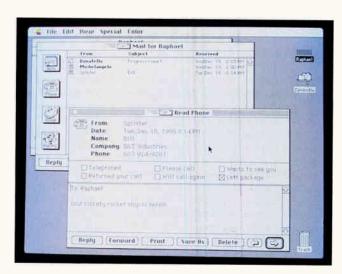

This package spans both PCs and Macs but runs only on AppleTalk-compatible LANs. Microsoft Mail also requires a Mac to provide E-mail services. For this review, we pressed a Mac LC into use as our mail server.

An installer application copies an INIT to the Mac that's to become the mail server. This INIT code installs a driver that supplies background mail services. Because the driver operates in the background, the Mac is able to function as both a mail server and a work station.

Microsoft Mail doesn't require a file server to operate, but since the mail software works with AppleShare, it's safer and more secure for these services to run on an AppleShare file server. An optional gateway development kit lets you develop add-on modules that can dial up, connect, send, and receive mail from other computer systems, such as mainframes, or on-line services.

Microsoft Mail stores messages in a data file on the server's hard disk, and this is the file you back up to protect the integrity of the mail system. For some applications, Mail has a potential security problem. The messages in this file are not encrypted; a sharp person with access to the mail server and a disk editor utility would be able to explore this file to locate and read messages. If you want your mail to be safe, you must secure access to the mail server.

A workstation Mac uses an INIT/RDEV file in the System Folder and a DA to access mail services. The INIT installs a driver that provides notification services. As an RDEV, the file shows up in the Chooser DA and lets you pick different networked mail servers. The DA lets you read your mail, write letters, and manage your mailbox (by deleting or forwarding mail). Certain applications have

software "hooks" into Microsoft Mail so that you can send the document you're working on or read mail via a File menu selection without bringing up the Microsoft Mail package. Naturally, Microsoft's Excel 2.2 and Word 4.0 provide this feature, but so do such applications as Aldus's PageMaker 4.0 and Aladdin's StuffIt Deuxe 1.0.

On the PC, a TSR program informs you when mail is waiting; another program lets you manage your mail. The simple, Spartan interfaces of the Mac DA and PC mail program are similar but not identical. There are templates for several types of mail messages: Note (a letter), Phone (it resembles those phone message slips that pile up on your desk when you're away), and Inquiry (for reporting a problem to the network administrator). A Mac utility application lets you create templates for new mail messages (e.g., purchase orders). On the Mac, you can paste PICT images from the Clipboard into an Image message. You can also enclose files with your mail.

Sending mail messages from Mac to PC and back is easy and reliable. Microsoft Mail normally runs in character mode. We got the PC version to operate under Windows 3.0, but you must create a .PIF file to run it, and the program notifies you of incoming messages with chimes but no visual indicators.

Microsoft Mail is the Volkswagen of E-mail products: It's not fancy, but it gets your mail from one system to another with a minimum of fuss. If you want your messages kept private, however, the lack of message encryption is a serious flaw. Microsoft has released version 3.0 of Mail since we conducted this review. We'll report on it in an upcoming issue.

## QuickMail 2.2.3

Screen 8: (a)
QuickMail uses a
custom message
template built with
the Forms utility.
Templates can use
Mac dialog
elements, such as
check boxes and
scrolling.

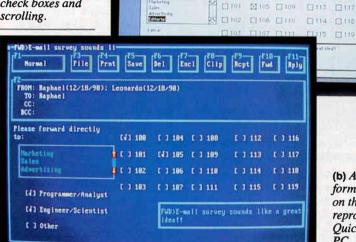

(b) As shown here, forms generated on the Mac reproduce using QuickMail on the PC.

Like Microsoft Mail, QuickMail supports Macs and PCs but requires a Mac server and an AppleShare network. QuickMail was the only package we tested, except for Network Mail for Vines, that supports real-time conferencing—a handy feature. It's also one of the few packages to support voice mail

QuickMail's Mac software loads as an INIT and installs a quick-access menu in the menu bar. Installing the user software is incredibly easy. The character-based DOS software doesn't mind running from a .PIF file under Windows.

Public messages appear as a BBS of sorts. Anyone on the network can read messages addressed to "public," but only the message creator or the administrator can delete them. We'd like this feature even better if QuickMail would let administrators assign expiration dates for public messages.

You create a new message by selecting the appropriate form. Standard forms are memos, notes, and "While You Were Out," but you can use QuickMail's form designer to create your own. Forms include a collection of check boxes, text objects, and, on the Mac, bit-mapped graphics. You draw a new form and then install it with a menu choice. Even bet-

ter, if you attach the form as a mail message, the recipient's machine can automatically install it as soon as it arrives. It's a handy way to move new forms from one place to another.

Quick Mail

图 100 日 104 日 108 日 132 日 116

Before you send a message, you must choose a priority level. QuickMail uses priority levels primarily for sorting messages, but the Urgent messages serve a special purpose. The DOS user interface has a separate alert for Urgent messages, and any messages sent through a gateway bypass the gateway's standard batch mode schedule and are sent immediately.

We expected the DOS software to be harder to use than the Mac software. Boy, were we wrong. CE Software has laid out the buttons in the same configuration as the Mac version and has defined the menus in the same way. Even the forms defined on the Mac translate directly to PC screen format. Mouse support on the PC is limited, and we found ourselves using the function keys most of the time. As a mimicry of a Mac interface, it's the best we've seen on a character-based screen.

On both platforms, incoming mail or conference activity automatically brings up the mail package. That can be a little disconcerting at first, and you can disable this function if it bothers you. Conferences display a multiwindow screen. One window shows the list of participants and lets you selectively target messages. A second screen shows the conversation thread; the third shows your input. We found conferencing to be one of QuickMail's strongest features, and one we'd use.

The only bug we found has to do with multiple registrations. When we set up a conference between Macs, we'd occasionally see one of the Macs appear on the registration list more than once. The Refresh menu option cleared this up, but it shouldn't have happened in the first place. The PC software didn't have this problem.

One last feature that you may find interesting is voice mail. Using a Farallon MacRecorder, you can digitize a voice message and attach it to your mail message. Anyone receiving the message on a Mac can play the message back. The feature is fun, but we wonder if it has much practical value.

The performance of our Mac LC, which did double duty as a mail server and a workstation, wasn't affected significantly, despite heavy mail-server activity. Still, we'd recommend that any installation with heavy mail-server activity use a dedicated machine. Dedicated servers aren't as likely to crash from broken applications software. Also, QuickMail can share a machine with your AppleShare server—a great way to get the most out of your dedicated file server.

Connecting remote mail sites requires that you run a modem from the server's modem port. We chose to set up the QuickMail server as a workstation and wanted to get the Telecom bridge running on the server. The manuals aren't clear on all the details, and we found ourselves spending several hours on the phone with CE Software's technical support.

We finally managed to use the generic gateway to grab our mail from BIX and route it to our QuickMail mailboxes. Aliasing is a way of having mail sent to one user name forwarded to another name. For example, if Theodore Logan wants to be known as "Ted," the aliasing functions provide for that. Getting the aliasing to divert the mail correctly under all circumstances would have taken a bit more time than we were willing to spend.

#### Do You Need E-Mail?

Maybe, and maybe not. According to the vendors of the packages we reviewed, everyone in the office needs E-mail. One

## Banyan's Network Mail for Vines

anyan's Network Mail for Vines 4.0 is an optional package that provides E-mail services to PC users on a Vines network. Network Mail can be part of a complete network installation, or it can be added to an existing Vines network. Each server on the network requires its own copy of Network Mail. Vines operates on top of the Unix kernel, using the multitasking capabilities of Unix to manage various services and provide security for the message files, whose contents are unencrypted.

We used a Compaq Desk-

pro 385/25e as the Vines network server. The Unix-based operating system is large and has a lengthy installation sequence. Fortunately, Network Mail installs with the rest of Vines; you just reboot the computer, enable the mail service, and you are in business.

Network Mail is copy protected: During installation you must plug an "option key"—a small module with a printer connector—into the server's printer port. From the server's operator screen, you then instruct the computer to install the option. Vines updates information in the option key. Then you remove it, select the hard disk that Network Mail should use for storing messages, and then start the program. After that, any Vines users can access mail services by running the Mail program.

Administration is easy, and you can provide different services to mail users. For example, you can restrict some mail users from attaching DOS files to messages.

The character-based menu screens that Network Mail uses are simple and

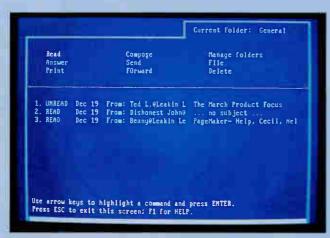

Screen 9: Network Mail for Vines has the same easy-to-use interface as the other Vines Network utilities.

designed to work across the widest range of PC monitors. Once you master the idiosyncrasies of the Network Mail interface, the program is easy to use. You choose operations (termed functions) by using the arrow keys or typing the function's first character. The Escape key backs you out of a function into the previous screen. On-line context-sensitive help screens are available at the press of a key.

The message editor lets you read, write, forward, or print messages, and you can attach text or binary files. Vines provides automatic notification of new mail with a chime and a highlighted banner that appears at the bottom of the screen. You can configure the message alert so that the banner disappears after a few seconds, or you can have it remain on-screen until you clear it yourself.

Network Mail uses StreetTalk, Banyan's global directory-addressing feature that provides unique names for network services. StreetTalk provides every network resource, such as servers, printers, gateways, and your mailbox, with a unique three-part name. This means that Network Mail users can address and send messages to a firm in, for example, London, without worrying about how the message will get there. Optional gateways for SMTP, Message Handling Service, and other E-mail environments are available, including one that translates to CE Software's QuickMail.

Because Network Mail is an adjunct to Vines, some comments on the capabilities of the network software are in order. On the downside, Vines makes large de-

mands on memory, consuming about 120K bytes of RAM in your computer. However, you can load 37K bytes of Vines into extended memory to soften the blow of memory consumption.

On the positive side, this memory is put to good use. Designed to manage huge networks composed of hundreds of sites and numerous servers, Vines provides capable network services. For example, we used its NetBIOS emulation service to evaluate two mail packages: cc:Mail and Higgins Mail. Network Mail does not have a chat feature, but Vines does.

Network Mail message transfers were reliable, and the notification service worked without fail. Huge networks with scattered sites would do well with Vines, and the mail service would help tie the sites together.

If you're running Vines, Network Mail is the natural choice for you. But if you've got other networks to manage, you may want to standardize on one Email package that runs in all environments.

problem: You usually have be in front of your DOS machine when a message is sent to you if you want to catch the mailalert message. If you don't see it the first time, the mail will just sit in your electronic mailbox until you look for it. Mac

E-mail applications that use the Notification Manager do a better job: The Apple menu icons blink until you enter the E-mail application.

Another factor is your office size. In a small group, it's simply not cost-effec-

tive to place E-mail software on every computer when a Post-It note or a walk down the hall to someone's office will do. Sometimes low-technology solutions work better than the high-tech ones.

When the person you want to talk to is

# Now! NRI training assures your success in three of today's fastest-growing computer fields

These days, success comes to hose who know how to get the nost from a computer. People vho know how to analyze vstems, design and develop oftware to meet specific needs, rogram in the languages that vill get the job done.

Now NRI has the training ou need to get a competitive dvantage in today's rapidly expanding computer world. Choose from NRI at-home raining in PC Systems Analysis, PC Software Engineering Using C, or Computer Programning...and get the computer, the oftware, and the hands-on skills you need for advancement, a new career, or a business of your own.

#### Learn the art of systems analysis and get ahead in loday's competitive business

The name of the game in business today is setting up systems that will increase efficiency, productivity, and profits—using a computer both as the analysis tool and the ultimate system solution.

Now, NRI's new at-home training in PC Systems Analysis gives you the computer, the software, and the analytical skills to perform

this vital role for any size business.

Step by step, you learn the art of systems analysis: how to define and break down the problem, interview users, interpret and model data, prepare proposals—every skill you need to map out the optimal system solution. But that's just the beginning.

#### Training includes a powerful computer system and software you keep

NRI gives you hands-on experience with an AT-compatible computer system—complete with 1.2 meg floppy drive, monitor, modem, and a full meg of RAM—all yours to train with and keep!

You begin by learning BASIC, today's most popular PC programming language. Then, using the Microsoft® Works software also included in your training, you master four essential PC applications: word processing, spreadsheets, database management, and data

Soon your computer becomes your most important analysis tool, allowing you to produce cost-benefit analyses, feasibility studies, longrange projections, complex databases, and more.

Send today for your free NRI catalog, and discover how NRI's new training can make you a key player on any business team.

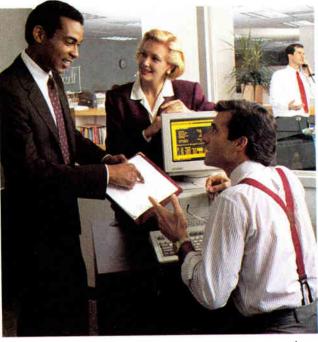

2. Build your own software as you build a money-making career with NRI's new training in PC Software Engineering Using C

Jobs in developing custom software will boom in the 1990's, according to the Bureau of Labor Statistics—up from about 500,000 positions in 1986 to over 1.2 million by the year 2000. Now

you can get in on the rapid growth of this multi-billion dollar industry with NRI's new training in PC Software Engineering Using C.

#### Train with Borland C++® and a powerful AT-compatible computer

Your NRI training gives you hands-on experience with a powerful IBM PC/AT-compatible computer system, including 2400 baud internal modem, 30 meg hard drive, VGA color monitor, and advanced programming software-Borland's Turbo C++.

You learn software engineering from start to finish, mastering each of the essential phases involved in developing a full range of applications. From analysis to design to advanced programming in C, you're in command as you assemble the building blocks for success as a software engineer.

Discover how NRI gives you the experience and the know-how, the computer and the software to advance on the job or break into a

software development business of your own. Send for your free NRI catalog today!

See other side to learn about NRI training in Computer Programming-one more way NRI can give you the computer know-how you need for success

#### SEND CARD TODAY FOR FREE NRI CATALOG

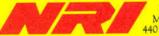

McGraw-Hill Continuing Education Center 4401 Connecticut Avenue, NW, Washington, DC 20008

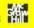

4536-031

YES! Send me the free catalog I've checked and show me how NRI can give me the state-of-the-art computer training I need for success.

- Check one free catalog only
  - ☐ PC Systems Analysis
  - ☐ PC Software Engineering Using C
  - Computer Programming

Other computer career training:

- Microcomputer Servicing
- Desktop Publishing and Design
- Word Processing Home Business

Name \_

Address State

Accredited Member, National Home Study Council **World Radio History** 

# Only NRI gives you the kind of real-world training you need for success

#### Begin a high-paying career — even a business of your own—in computer programming

Now, with NRI training in Computer Programming, you can give computers the power to carry out an astonishing range of business, professional, and personal applications. Because only NRI gives you hands-on programming experience with a powerful AT-compatible computer, plus training in four of today's hottest computer languages—BASIC, Pascal, C, and COBOL.

#### NRI gives you everything you need to succeed in programming, today's topgrowth computer career field

Your NRI lessons first guide you step by step through the fundamentals, giving you a clear understanding of the programming design techniques used every day by successful micro and mainframe programmers. Then the fun really begins.

With your personal NRI instructor always available to help, you use your computer and software to actually design, code, run, debug, and document programs in BASIC, Pascal, C, and COBOL. Rounding out your training, you use your modem—also included in your course—to "talk" to your NRI instructor, meet fellow students, even download programs through NRI's exclusive programmers network, PRONET.

For vivid descriptions of every aspect of NRI's innovative Computer Programming course, send for your free catalog today!

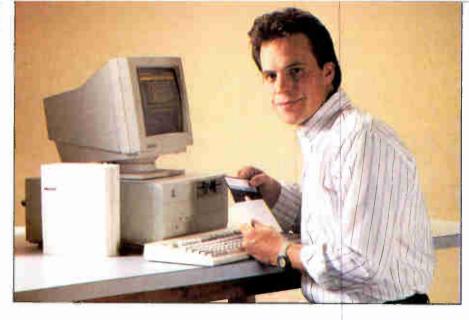

#### NRI training—geared to the real world

Now you can enter today's rapid-growth computer fields with the practical skills, hands-on experience, and priceless confidence you need for success.

NRI's three exciting new computer courses (one described here, two on the other side) prepare you for success in today's expanding computer world by giving you first-hand experience with today's most in-demand computing tools:

NRI's PC Systems Analysis course includes a powerful AT-compatible computer system that features a full megabyte of RAM, high-resolution monitor, modem, and 1.2 meg floppy drive. Plus you work with three popular software packages — MS-DOS, GW-BASIC, and Microsoft Works.

URBO C++

on monitor, modem, and 1.2 meg floppy ith three popular software packages — C, and Microsoft Works.

The centerpiece of NRI's PC Software Engineering Using C course is also an

AT-compatible system, this time featuring a VGA color monitor, 30 meg hard drive, 1 meg RAM, and a 2400 baud Hayes-compatible modem. What's more, you train with and keep in-demand software including MS-DOS and Borland's popular Turbo C++.

Choose
NRI's Computer
Programming
course and you'll get
hands-on programming experience as
you work with an
AT-compatible
computer featuring

monitor, modem, I meg RAM, and floppy drive. Best of all, you learn to program in four of today's hottest languages using quality software compilers— GW-BASIC Utah Pascal, Mix C, and Utah COBOL.

WINTERNAL ON MASTE

Train at home the NRI way...with stepby-step lessons, personal guidance from your experienced NRI instructors, plus hands-on training designed around a computer and software you keep.

Get all the facts about NRI training in your choice of three high-growth computer fields: PC Systems Analysis, PC Software Engineering Using C, or Computer Programming

Send for your free NRI catalog today! If the card is missing, write to NRI Schools, McGraw-Hill Continuing Education Center, 4401 Connecticut Avenue, NW, Washington, DC 20008.

## SEND CARD TODAY FOR FREE NRI CATALOG

( Check on the other side for the catalog you want)

### BUSINESS REPLY MAIL FIRST CLASS MAIL PERMIT NO, 10008 WASHINGTON, D.C.

POSTAGE WILL BE PAID BY ADDRESSEE

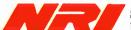

School of Electronics

McGraw-Hill Continuing Education Center 4401 Connecticut Avenue, NW Washington, DC 20077-3543

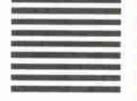

NO POSTAGE NECESSARY

IF MAILED

IN THE UNITED STATES

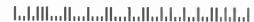

#### COMPANIES MENTIONED

Action Technologies (The Coordinator) 1145 Atlantic Ave., Suite 101 Alameda, CA 94501 (415) 521-6190 fax: (415) 769-0596

Circle 1105 on Inquiry Cord.

Banyan Systems, Inc. (Network Mail for Vines) 120 Flanders Rd. Westborough, MA 01581 (508) 898-1000 fax: (508) 898-1755

Circle 1106 on Inquiry Cord.

cc:Mail, Inc. (cc:Mail) 2141 Landings Dr. Mountain View, CA 94043 (800) 448-2500 (415) 961-8800 fax: (415) 961-8400 Circle 1107 on Inquiry Cord. CE Software (QuickMail) P.O. Box 65580 West Des Moines, IA 50265 (800) 523-7638 (515) 224-1995 fax: (515) 224-4534

Circle 1108 on Inquiry Card.

Consumers Software, Inc. (The Network Courier) Seventh Floor 73 Water St. Vancouver, BC Canada V6B 1A1 (800) 663-8935 (604) 688-4548 fax: (604) 682-1378 Circle 1109 on Inquiry Cord.

Da Vinci Systems Corp. (eMail) 4200 Six Forks Rd., Suite 200 P.O. Box 17449 Raleigh, NC 27609 (800) 328-4624 (919) 881-4320 fax: (919) 787-3550

Circle 1110 on Inquiry Cord.

Enable Software/
Higgins Group
(Higgins Mail)
1150 Marina Village Pkwy.,
Suite 101
Alameda, CA 94501
(800) 888-0684
(415) 865-9805
fax: (415) 521-9779

Circle 1111 on Inquiry Card.

Microsoft Corp. (Microsoft Mail) 1 Microsoft Way Redmond, WA 98052 (800) 426-9400 (206) 882-8080 fax: (206) 883-8101 Circle 1112 on Inquiry Cord.

Sitka Corp. (InBox Plus) 950 Marina Village Pkwy. Alameda, CA 94501 (800) 445-8677 (415) 769-9669 fax: (415) 769-8771

Circle 1113 on Inquiry Cord.

Soft•Switch, Inc. (Mailbridge and Soft•Switch Central E-mail gateways) 640 Lee Rd. Wayne, PA 19087 (215) 640-9600 fax: (215) 640-7550 Circle 1114 on Inquiry Cord.

VoxLink Corp. (VoxVoice, VoxMail) 1516 Tyne Blvd. Nashville, TN 37215 (615) 331-0275 fax: (615) 331-2057 Circle 1115 on Inquiry Cord.

right around the corner, you don't need E-mail. But it can be a godsend if your company is geographically dispersed. BYTE has its main editorial offices in New Hampshire, with news offices spread out around the globe. Trying to keep in touch with all these sites without using E-mail would be almost impossible, especially considering time-zone differences.

#### The Perfect E-Mail Package

In business, good communication can often mean the difference between profit and loss. If you can't get messages to your remote sales staff, rest assured that other companies can reach *their* people. Playing phone tag is frustrating. A good E-mail package effectively bypasses the phone and puts the message right on your contact's desktop. Most of these packages also let you enclose files that contain graphics, a software update, or a lengthy report.

Most E-mail packages aren't cheap. In a small workgroup environment, price may influence your decision. But if you are trying to bridge multiple E-mail systems, computer architectures, and networks, support and training are more critical. Vendors who sell their own gateways are probably better positioned to support your entire E-mail network than those vendors who refer you to thirdparty products.

During our evaluation, we found that most of these packages had annoying quirks or limitations. Having your Email messages sit unprotected on the server can be a problem for some installations. If you decide on Microsoft Mail or QuickMail, you'll want to keep your mail server in a secure place. We'd suggest that you beef up your file server and run either QuickMail or Microsoft Mail as a process on the file server. Lock the server in a secure place, and security should no longer be an issue.

If you're running an AppleShare network, check out QuickMail. The user interface is clean and intuitive. Factor in the wealth of gateways available and the built-in voice mail, and you've got a winner.

Of course, if you are not running AppleShare, you can't use QuickMail. In that case, cc:Mail should do the trick. It's easy to use and has all the features most workgroups will need. cc:Mail's front end was the best of any of the Mac

packages. We also liked the built-in graphics editor; PCs are not well endowed with drawing software, and having it right there makes it easy to annotate your messages.

Finally, there is The Coordinator. This is the only package reviewed that treats your messages the way you intend them to be—as part of a communication thread. It runs only on the PC, but you can share messages with Mac E-mail systems through an MHS gateway. The user interface is somewhat obscure, but don't let that deter you.

Neither rain, nor snow, nor stray magnetic fields will keep your mail from getting there. As E-mail becomes more popular, we hope to see a real standard emerge. Until then, it will take some creative effort to forge the connections. Get your network administrator involved early—installing any one of these packages is harder than it looks, especially if gateways or bridges are involved.

Howard Eglowstein is a testing editor/ engineer in the BYTE Lab. Tom Thompson is a senior editor at large. You can reach them on BIX as "heglowstein" and "tom\_thompson," respectively.

#### Graphical User Interface CLEARING HOUSE

Specializing in products for Microsoft Windows and OS/2 Presentation Manager environments

#### G.U.I. CLEARING HOUSE - PM / Windows Catalog

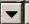

### WINDOWS

Edit

Search

File

**APPLICATIONS Development Tools** 

| ACTOR 3.0                        |      |
|----------------------------------|------|
| ADEPT Expert Application Builder |      |
| Bridge 2.0 Tool Kit              |      |
| C-TRIEVE/Windows (Coromande      |      |
| C_talk/Views                     |      |
| C++/Views                        |      |
| CASE:W 3.0 (CASEworks)           |      |
| Graphics Server SDK              |      |
| Guide 3                          | 439  |
| Icon Author (AimTech)            | call |
| Knowledge Pro Windows            | 629  |
| Lasertalk PC                     | 309  |
| Microsoft SDK for Windows 3.0    | 349  |
| Multiscope for DOS/Windows 3     | 159  |
| ObjectGraphics (WhiteWater)      | 409  |
| Personal Case                    | 179  |
| PowerLibW                        | 265  |
| ProtoView                        | 595  |
| ProtoGen                         | 409  |
| Pubtech BatchWorks               | 89   |
| SpeedEdit for Windows            | 255  |
| ToolBox (Drover)                 | 249  |
| The Whitewater Resource Toolkit  | 189  |
| WindowsMAKER (Candlelight)       | 695  |
| WinTrieve                        | 369  |
| Zortech C++ Compiler             | 179  |
| Database/Forms                   |      |
| Access SQL (SPI)                 | 1279 |
| Chart Builder for Superbase      |      |
| dBFast/Windows                   | 295  |
| ERwin                            |      |
| FormWorx Forms Publisher         |      |
| INTEGRA SQL (Coromandel)         |      |
| JetForm                          |      |
| MARVIN Image Database            |      |
| Omnis 5/Windows                  | 759  |
| PerForm Pro                      | 299  |
| Q+E/Windows ver 2.5              | 139  |
| Superbase 2 ver 1.2              |      |
| Superbase 4 ver 1.2              |      |
| Thinx                            |      |
|                                  | _    |

#### Engineering/Planning

| 249<br>179<br>2795<br>749 |
|---------------------------|
| 2795                      |
|                           |
| 740                       |
| / 49                      |
| 459                       |
| . 199                     |
| .329                      |
| 139                       |
| .179                      |
| . 469                     |
| . 179                     |
| 119                       |
| call                      |
| .249                      |
|                           |

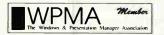

#### 1-800-522-4624

International, call (203) 426-4624 Monday - Friday 9:00am to 8:00pm EST

GUI Clearing House is the only national reseller specializing exclusively in Windows and OS/2 Presentation Manager environments. This specialization is necessary in order to properly serve you, our customer, in this rapidly evolving market. Our goal is to provide you with the finest customer service in the industry and to ensure that the products you select are the correct ones for

When you call GUI Clearing House, you will be greeted by one of our friendly, knowledgeable sales staff who will take the time to talk with you to understand your specific requirements. To further assist you, we maintain a staff of technical consultants available to answer in-depth technical questions on products; and to help customers in identifying applications to meet their needs.

Please Note: The applications listed in this ad represent only a small sample of the Windows and OS/2 Presentation Manager products available through GUI Clearing House. Call us for pricing on any Windows or Presentation Manager application. We'll promptly get pricing and availability for you. CALL TODAY!

Order!

| Connectivity                 |      |
|------------------------------|------|
| Business Session for Windows | 269  |
| DaVinci eMAIL for Windows    | 959  |
| DynaComm (Windows)           | 259  |
| DynaComm Elite               | 399  |
| Faxit! for Windows           | 179  |
| MicroPhone II                | 259  |
| Network Courier              | CALL |
| TERM for Windows             | 179  |
| Windows Workstation          | 559  |
| WinComm                      | 139  |
| WinTerm                      | 409  |
|                              | _    |

#### MacInTax 1040 Personal. if:X Personal Tax Analyst ... MacInTax State Supplements (call) .... 69 TaxView Professional Series...

**Tax Preparation** 

| General/Productivity/Utilitie      | es   |
|------------------------------------|------|
| Adobe Type Manager                 | 59   |
| Asymetrix Toolbook                 | 309  |
| BeckerTools 2.0                    | 119  |
| Distinct Back-up                   | 119  |
| hDC Icon Designer                  | 49   |
| IBM Current 1.1                    | 259  |
| Icon Pak II                        | 89   |
| PackRat 3.0                        | 315  |
| PackRat Network (3 User)           | 579  |
| Personal Librarian                 | 859  |
| PLUS for Windows (Spinnaker)       | 279  |
| Printer Control Panel (LaserTools) | 139  |
| Publisher's Powerpak               | 69   |
| PubTech File Organizer             | 159  |
| SmarText (Samna)                   | 409  |
| WideAngle/Windows                  | 119  |
| Windows/On The World               | 409  |
| Windows Shopper's Guide            |      |
| YourWay (Prisma)                   | call |

#### Publishing/Graphics

|   | 1 donorning/citupines           |      |
|---|---------------------------------|------|
|   | Adonis Clip-Art Window Shopper. | 42   |
|   | Aldus PageMaker                 | 499  |
|   | Archetype DESIGNER              | 795  |
|   | Arts & Letters Graphics Editor  | 509  |
|   | CA Cricket Graph v1.3           | 159  |
|   | CA Cricket Presents             | 349  |
|   | Corel DRAW! 2.0                 | 399  |
|   | DoDOT! (screen capture/convert) | 139  |
|   | Image-in Full Pak               | 679  |
|   | Image-In Scan & Paint           | 139  |
|   | Image Prep                      | 269  |
| ı | Import for Windows              | 259  |
|   | Instant ORGcharting             | .NEW |
|   | Micrografx Charisma             | 349  |
|   | Micrografx Designer 3.01        | 469  |
|   | Microsoft Office for Windows    | call |
|   | Picture Publisher               | 489  |
|   | PowerPoint for Windows          | 335  |
|   | PubTech Multi-Tack              |      |
|   | Scrapbook+ 2.1 (Eikon)          | 129  |
|   | Ventura Gold Series for Windows | 559  |
|   | WordScan Plus (Calera)          | 795  |
|   | Word Processing                 |      |
|   | Ami' ver 1.2                    | 159  |
|   | 1 35 ( ) 1 10                   |      |

| mora i roccoomig            |     |
|-----------------------------|-----|
| Ami' ver 1.2                | 159 |
| Ami' Professional ver 1.2   | 319 |
| Gram-mat-ik for Windows     | 79  |
| Language Master for Windows | 89  |
| NBI Legacy                  | 359 |
| Palantir Windows Spell 3.0  | 89  |
| Word for Windows            | 329 |
| Financial/Accounting        |     |

| Accounting by Design       | 105 |
|----------------------------|-----|
| Biz-Nix Accounting Partner | 29  |
| Bookkeeping by Design      |     |
| CCA Enhanced Business Pkg  | 79  |
| Evolve (ASI)               | 16  |
| CCA Active Payroll         |     |
| CCA Job Costing Module     | NE  |
|                            |     |

#### PM APPLICATIONS

| Active Life for PM  |                |       |
|---------------------|----------------|-------|
| Aldus PageMaker to  | or PM          | 579   |
| Asymetrix ToolBo    | ok for OS/21   | 1EN   |
| Brief for OS/2      |                | 229   |
| CASE:PM for C of    | C++            | 1895  |
| CASE:PM for Micro   | Focus Cobol2   | 2369  |
| ChipChat (Cawthor   | 1)             | 279   |
| Collage PM          |                | 179   |
| Corel Draw! for Pl  | 1              | .cal  |
| DeScribe            |                | 529   |
| Excel for PM        |                | 349   |
| HyperACCESS/5 fo    |                |       |
| Lotus 1-2-3/G       |                | 579   |
| Micrografx Designer | r              | 509   |
| Multiscope for OS/  |                |       |
| Nexpert Object, PM  | Runtime        | 929   |
| Object-1/PM (MDBS   | 5)             | 895   |
| OS/2 PM Softset (M  | icrosoft)      | 129   |
| OS/2 PM Toolkit (Mi | crosoft)       | 409   |
| PackRat for PM      |                | 339   |
| PackRat PM Networ   | rk (3 User)    | 579   |
| Perspective for OS  | 72             | 259   |
| Q+E/PM ver 2.5      |                |       |
| Relish              | N              | IEW   |
| RT-Graphics (FSI)   |                | 959   |
| RT-Graphics Toolkit | w/source (FSI) | 649   |
| SmallTalk/V PM      |                | 339   |
| SpeedEdit for OS/2. |                | 255   |
| SpeedEdit for PM.   |                |       |
| Sytos Plus/PM (Syt  | ron)           | 259   |
| WideAngle for PM    |                | 119   |
| Wingz (Informix)    |                | 359   |
| Word for OS/2 PM    | (Microsoft)    | .call |
| WordPerfect 5.0 for | OS/2           | 339   |
| WinPRO/PM (Xian)    |                |       |
| Zortech C++ OS/2    |                |       |
| Zortech C++ OS/2    | Dev Edition    | 489   |
|                     |                |       |

#### HARDWARE, etc. Image Scanners

| Logitech ScanMan 256/PC-AT       | 409  |
|----------------------------------|------|
| Logitech ScanMan 256/MCA         | 509  |
| Microtek scanners                | call |
| Boards                           |      |
| ATI 8514/Ultra                   | .NEW |
| NEC Graphics Engine Brd 16 (AT)  | 689  |
| NEC Graphics Engine Brd 256 (AT) | 969  |
| Paradise 8514A Plus (AT)         | 699  |
| Paradise 8514A Plus (MCA)        | 759  |
| Intel SatisFAXtion board         | .NEW |
| MultiMedia Products              |      |
| Super Video Windows              | NEW  |

| Super VideoWindows                 | NEW |
|------------------------------------|-----|
| VideoLinX:FRAMEBUFFER              | NEW |
| XYXIS 600Mb Erasable Optical Drv . | NEW |

GUI Clearing House offers a full line of hardware items selected to augment the Windows, Presentation Manager, and MultiMedia based platforms. If you don't see a particular item, just ask....we will promptly obtain pricing and availablity for you. Call us TODAY!

AYMENT. Visa, MasterCard, Diners Club and Carte Blanche accepted. Personal and company checks accepted. Please allow 2 weeks for processing. Corporate and institutional purchase orders subject to credit approval and a minimiliar purchase \$500, or in advance. C.O.D minimum, 190, or in advance. C.O.D minimum, 190, or in advance. C.O.D minimum, 190, or in advance. C.O.D minimum, 190, or in advance. C.O.D minimum, 190, or in advance. C.O.D minimum, 190, or in advance. C.O.D minimum, 190, or in advance is \$3.000 or in advance. C.O.D minimum, 190, or in advance is \$3.000 or in advance. C.O.D minimum, 190, or in advance is \$3.000 or in advance. C.O.D minimum, 190, or in advance is \$3.000 or in advance in advance in advanced in advanced

## Over 6,000 developer's products

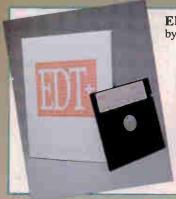

EDT+

by Boston Business Computing EDT+ 5.0, the only complete emulation of DIGITAL's VAX EDT, is 50% faster than its predecessor and features multiple windows, interfaces for EVE, EMACS, vi and WPS, 132-column mode, status line and ruler, keystroke macros and much more. 30-day, money-back guarantee and free customer support and updates for 60 days. For MS-DOS and UNIX systems.

LIST: \$295 FastFaxts 342-001 PS Price: \$279

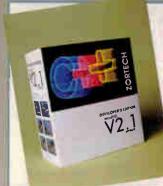

ZORTECH C++ V2.1 UNIX 386 Compiler

by Zortech, Inc.

Zortech's C++ V2.1 386 compiler for UNIX makes it easy to port applications among DOS, DOS 386, OS/2, and SCO UNIX 386. With the same tight, fast, globally optimized code of the DOS and OS/2 versions, the compiler takes full advantage of the 386 Included is an ANSI/UNIX/Zortech C++ compatible library. PS Price: \$439

LIST: \$500

FastFaxts 1108-045

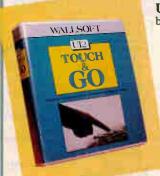

#### UI2 Touch & Go by Wallsoft

Touch & Go is an applications generator for all major Dbase dialects. Based on the renowned UI2 engine and the GENSYS template, Touch & Go is easy to use, yet you can easily integrate hand-written code. Recommended for novices and experts alike. No template programming.

LIST: \$395 FastFaxts 212-011

drase IV

C-DOC

Codan

CLEAR+ for C

PS Price: \$299

549

315

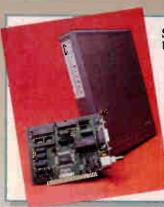

S-Bridge

by Computer Mail Services S-Bridge is an electronic mail gateway transparently linking Novell MHS-based LANs to UNIX hosts on a TCP/IP network. This gateway implements the Simple Mail Transfer Protocol (SMTP). Support for binary/ASCII attachments, return receipts and gateway-level nicknames are some of its capabilities.

> CALL DIRECT FOR PRICING -800-777-0535

| 386 DEVELOPMENT             |       |
|-----------------------------|-------|
|                             | Price |
|                             | \$109 |
| 386 DOS Extender by Pharlag |       |
| DESQview 386                | 189   |
| F77-EM32 + Lahey Ergo       | 1055  |
| FoxBASE+/386                | 479   |
| Metaware High C 386/486     | 919   |
| NDP Fortran 386             | 829   |
| QEMM 386                    | 89    |
| WATCOM C8.0 386 Prof.       | 1155  |
| Zortech C++ 386 Dev.        | 865   |
| ASSEMBLY                    |       |
| MS MASM                     | 105   |
| Spontaneous Assembly        | 179   |
| Turbo Debugger & Tools      | 119   |
| BASIC & ADD-ONS             |       |
| BAS-C Commercial            | 829   |
| dB/LIB Professional         | 169   |
| MS QuickBASIC V4.5          | 69    |
| QuickPak Prof. for MS Basic | 189   |
| C LANGUAGE COMPILE          | CRS   |
| Instant C                   | 769   |
| Microsoft C 6.0             | 349   |
| CASE & PROTOTYPERS          |       |
| Dan Bricklin Demo II        | 239   |
| EasyCase Plus               | 266   |
| EasyFlow                    | 135   |
| Instant Replay III          | 99    |
| Layout                      | 239   |
| MetaDesign by Meta Software |       |
| Pro-C 2.0w/Workbench Combi  |       |
| ProtoFinish by Genesis      | 211   |
| Show Partner F/X            | 198   |
|                             |       |

DBASE

Clipper 5.0

dBFAST/PLUS 189 **FoxPro** 495 QuickSilver 429 **DBMS** CLARION Prof. Dev. V2.1 549 Magic PC 499 Paradox V3.5 553 R:BASE 3.1 399 **DBMS TOOLS & LIBRARIES** AdComm for Clipper 279 Artful.Lib 289 CLEAR + for dBASE 81 Comet Multiport 169 dBASE Online 129 BRIEF w/dBRIEF Call dBX/dBport w/source 725 dGF 4.0 279 dQUERY MU 179 dSalvage Professional 195 FLIPPER Graphics Library 179 FUNCky.LIB 239 Genifer - code generator 289 Net Lib 229 Pro Clip 149 R&R Relational Reportwriter 229 R&R Code Generator 129 SilverComm Library 229 **SilverPaint** 119 UI2 Developer's Release 449 DEVELOPMENT TOOLS ASMFLOW Prof. 179

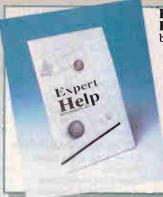

Expert Help Expert Help Developers Kit by SofSolutions

Expert Help replaces The Norton Guides with 100% file compatibility and incredible features! With Expert Help you can build your own Hyperfext Databases or get instant reference from over 100 Databases that are available commercially. The Expert Help Developers Kit even lets you distribute The Expert Engine with your Databases (no royalty). The Expert Help Engine is memory resident, requiring 1k (with EMS). LIST PS Price

Expert Help \$ 79
Expert Help LAN \$299
Expert Help Developers Kit \$199
FastFaxts 876-023

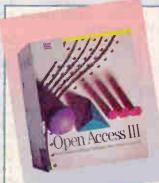

#### OPEN ACCESS III

by Software Products Intl.

Turn your ideas into market-ready applications in just weeks with Open Access III! Easily edit, run. and debug your programs in the integrated programming environment. Get data entry and report forms and support for windowing, light-bar menus, and 3-D graphics to make creating your applications a snap! Open architecture with a C language interface lets you add change or add features. And Open Access III even has its own compiler! LIST: \$695 PS Price: \$489 FastFaxts 1759-007

THE PROGRAMMI 1-800-421-8006

179

349

179

## The Programmer's Shop is

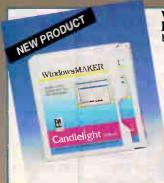

WindowsMAKER Professional New!

by Blue Sky Software /Candlelight The fastest way to create MS-Windows applications in C. Generates the Windows .EXE w/ complete source & production files (no royalties). Just Point & Click to define the Windows user interface. Lets you animate your design to instantly test look & feel and make changes on the fly wihout needing to compile. Custom code is perserved during code regenera-tion. This is the power-user version of the best-seller WindowsMAKER with a lot of WindowsMANE PS Price: \$919 FastFaxts 2001-006

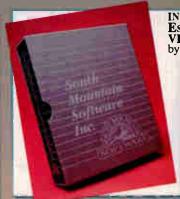

INTRODUCING Essential Communications VERSION 4.0!!! by South Mountain Software

y South Mountain Software
Powerful asynchronus communications library. Supports interuppt
driven communications up to
115,200 baud. Drives 34 ports
with buffers to 500K. Supports
V.32, MNP Hayes compatible
modems, XONXOFF, XMODEM
(CRC and Checksum), XMODEM
(CRC and Checksum), XMODEM
HK, YMODEM, KERMIT, ZMODEM
protocols. Provides ANSI and VT
52/100 terminal emulations. Use
with our /\*resident. C\*/ library to
write background communication
applications. Contains all source
code, a BBS demo. No royalties.
LIST: \$329

PS Price: \$249

FastFaxts 42-011 FastFaxts 42-011

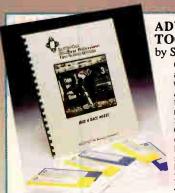

#### ADVANCED IMAGE TOOLKIT

by Sun Country

Clipper, dBASE III+, FoxBASE+, and others are image databases with the Advanced Image Toolkit. Add images to existing applications. Examine, convert and manipulate image files and modes. Support for TARGA, PCX, PIC, GIF, and TIP; CGA, EGA, VGA or even SVGA (up to 1024 x 768). Device drivers for many popular scanners and image capture

LIST: \$250 PS Price: \$239 FastFaxts 1629-002

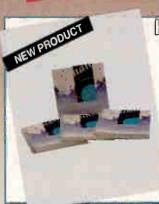

#### MALO PROFESSIONAL

by Media Cybernetics

This graphics toolkit provides professional developers with the most powerful graphics & imaging capabilities for large, complex applications.

- or large, complex applications.
  Supports Super VSA, 8514/A, TIGA,
  TARGA, XGA devices; & extensive
  printers, scanners & locators
  200- graphics routines
  Powerful Font editors
  Interactive screen generator
  Ten times faster than previous versions:
  1005 expenders upport for Rational

- OOS extender support for Rational Systems, PharLap, & Egro Supports powerful language compilers International character support Efficient memory usage

LIST: \$595

PS Price: \$519 FastFaxts 86-044

| Buzzwords danaLYST            | 209  |  |
|-------------------------------|------|--|
| The Documentor                | 229  |  |
| INSIDE!                       | 119  |  |
| MKS RCS                       | 175  |  |
| PC-Lint                       | 120  |  |
| Plink/LTO                     | 439  |  |
| PolyMake                      | 159  |  |
| PVCS Professional             | 439  |  |
| .RTLINK Plus - by Pocket Soft | 419  |  |
| Sourcerer's Apprentice Prof.  | 459  |  |
| TLIB 5.0 Version Control      | 125  |  |
| EDITORS                       |      |  |
| BRIEF                         | Call |  |
| Epsilon                       | 109  |  |
| KEDIT                         | 139  |  |
| Sage Professional Editor      | 249  |  |
| SPF/PC - V2.1                 | 129  |  |
| Vedit +                       | 139  |  |
| GRAPHICS                      |      |  |
| Essential Graphics v3.0       | 349  |  |
| GraphiC                       | 319  |  |
| graphics-Menu                 | 165  |  |
| GSS Graphics Dev't Toolkit    | 699  |  |
| HALO                          | 279  |  |
| MetaWINDOW/PLUS               | 369  |  |
| PCX Programmer's Toolkit      | 229  |  |
|                               |      |  |
| OBJECT-ORIENTED/C+            |      |  |
| M++ by Dyad Software Corp.    | 279  |  |
| Smalltalk/V                   | 80   |  |
| Turbo C ++ Prof.              | 259  |  |
| Zinc Interface Library        | 179  |  |
| Zortech C ++ Dev. Edition     | 399  |  |
| OTHER PRODUCTS                |      |  |
| Carbon Copy Plus              | 159  |  |
| Flow Charting III             | 199  |  |
| HiJaak                        | 178  |  |

| Laplina                     | ,   |
|-----------------------------|-----|
| Link & Locate ++ - ROM MSC  | 290 |
| Norton Utilities 5.0        | 149 |
| pcANYWHERE IV               | 159 |
| PC Tools Deluxe 6.0         | 119 |
| PC-KWIK Power Pak           | 119 |
| Remote2                     | 139 |
| TURBO PASCAL                |     |
| POWER TOOLS PLUS            | 98  |
| Turbo ASYNCH PLUS           | 119 |
| Turbo Pascal 6.0 by Borland | 109 |
| Turbo Professional          | 109 |
| TEXT SCREEN ADD-ONS         | 5   |
| C Communications Toolkit    | 129 |
| C Worthy                    | 359 |
| Greenleaf DataWindows       | 339 |
| HI-SCREEN XL Professional   | 289 |
| MEWEL Window System         | 169 |
| Vitamin C - source, menus   | 118 |
| Vermont Views Obj. + source | 819 |
| UNIX/XENIX                  |     |
| M++                         | 379 |
| M++ w/ source               | 579 |
| M++ LP, LSM, OPTIM          | 149 |
| M++ SUM                     | 115 |
| WINDOWS                     |     |
| Actor 3.0                   | 799 |
| Case: W Corporate Version   | 969 |
| C_talk/Views                | 419 |
| dBFAST/Windows              | 315 |
| Graphics Server SDK         | 455 |
| KnowledgePro Windows        | 589 |
| MS Windows 3.0              | 119 |
| MS Windows SDK              | 365 |
| Windows Maker               | 715 |
| Windows Maker Prof          | 919 |

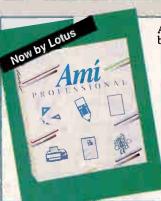

Ami Pro by LOTUS Corp.

Ami Pro is the award winning word processor for Windows. Designed for the power user, Ami features ease of use combined with highend features like macro programming, a thesaurus, tables, integrated drawing and charting capabilities and much more! Ami Pro has won most industry awards. including the #1 rating from Software Digest, PC Magazine's Editor's Choice, and PC Week's Poll of Corporate Satisfaction. LIST: \$495 PS Price: \$399 FastFaxts 2068-004

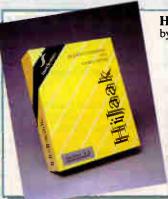

#### HiJaak Release 2.0

by Inset Systems Inc. HiJaak 2.0 is a graphics conversion and capture utility that translates more than 36 graphics file formats. HiJaak provides batch conversion capability from the DOS command line or from the user interface. Supported formats include GEM, PICT I&II, CGM, HPGL, PIC, DXF, PCX, MAC, TIF, and support for more than 16 group 3 fax devices. A 5K pop-up provides capture function of text screens, graphics screens, and laser printer output.

LIST: \$199 PS Price: \$178 FastFaxts 1085-003

THE PROGRAMMER'S SHOP 1-800-421-8006

## your source for solutions!

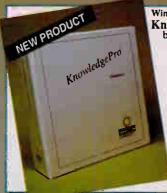

Windows Programming for Everyone! KnowledgePro Windows (KPWIN) by Knowledge Garden

is an environment for rapid is an environment for rapid application development in Windows 3 or DOS. Interactive design tools and high-level object-oriented (OOP) language give easy control of Windows screen objects, fonts, icons and bitmapped images. Full support of DDE and DLL allows integration of Windows and DOS programs into one application. Experienced developers and power-users can use KPWIN to build fast, runtime free applications in record time. Featured in "best of 90", PC Magazine, 1/15/91.

LIST: \$495 (DOS) PS Price: \$419 LIST: \$495 (DOS) PS Price: \$419 FastFaxts 1419-003

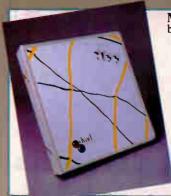

by Dyad Software Corporation The M++ library is a complete, standardized, multidimensional array language extension to C++, giving you the same powerful array handling capabilities that have accelerated development in nave accelerated development in advanced scientific languages for years. Now in C++, DOS/ Windows/Unix, C++ 2.0 compatible libraries. No Royalties. New! M++ Modules: M++ SUM, M++LSM, and M++ OPTIM: Advanced statistical, generalized least squares, and optimization classes.

PS Price: \$279

FastFaxts 3138-001

RYBS HI386 Complete
by RYBS Electronics, Inc.
RAM cram is eliminated in all DOS
computers with AMS memory
managers by providing up to 928K
of conventional DOS memory.
Move networks, TSRs, device
drivers and DOS utilities out of
conventional memory to give full
use of 640K. Run large applications in a LAN environment without
memory intrusion from the network
Compatible with all 386s & can be
used on 286s with EMS boards on
C+T chip sets. Eliminate RAM
cram with memory managers from
RYBS. HIcard 2.<sup>™</sup>, HIcard 2.<sup>™</sup>
HI386 Complete and HIcard MC™
increase DOS memory up to
928KB. **928KB** 

LIST: \$100 PS Price: \$89 FastFaxts 2619-001

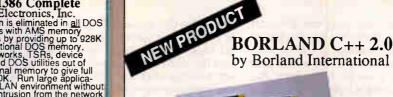

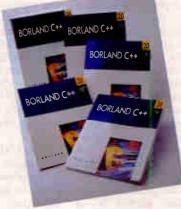

Borland C++ is the only complete C and C++ programming environment for DOS and Windows. It is Borland's high-end language product targeted at professional developers. Developers can use existing C applications and move to object-oriented programming (OOP) with C++ at their own speed. For the first time, professional developers can take advantage of OOP when writing DOS and Windows applications. Borland C++ includes new features and tools that are designed to take advantage the hardware and software needs of professional developers, including support for 286 processors, megabytes of extended memory, and large hard-disks. Borland C++ is built to increase programmer productivity. Borland C++ also includes Windows development tools. Developers can use this product to create Windows applications without purchasing the Microsoft SDK.

LIST: \$495 FastFaxts 777-120

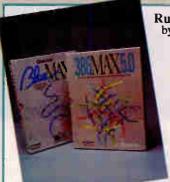

#### Run Your 386™ to the MAX! by Qualitas

386MAX (for 386-based machines) and BlueMAX (For 386-based PS/2s) give your system MAXimum performance with Windows™ 3.0 support. Exclusive technologies include FlexFrame, to load more programs into high DOS than any other memory manager, and instancing, which allows many resident programs to run reliably under Windows.

386MAX \$130 123-004 \$109 BlueMAX \$155 \$149 123-010

#### What is FastFaxts?

Access literature on any of our products via FAX machine. FREE!

> Call 617-740-0025 from any fax phone!

Follow the voice computer's instructions and

#### enter your product's code number. Then await your instant print out of product literature.

THE PROGRAMMER'S SHOP 800-421-8006

National Accounts MMC
800-446-1185

PS Price: \$425

5 Pond Park Road, Hingham, MA 02043 • Canada 800-446-3846 • Mass. 617-740-2510 • FAX: 617-749-2018 Credit card orders processed only when product is shipped. All prices subject to change. Int'l. prices will vary.

**BY391** 

## BYTE REVIEWS

#### HARDWARE

#### Ethernet's 32-bit Players

RICK GREHAN

erformance bottlenecks occur everywhere, but they are particularly insidious in LANs. More often than not, the server hard disk drive is the laggard. But when the network adapter is to blame, a 32-bit board might be the cure. To find out the kind of performance these boards offer, I tested three Ethernet EISA-bus adapters from Mylex, Novell/Anthem, and Racal-InterLan. See the table on page 242 for a list of each board's features.

An EISA-bus machine is a natural choice as a network server. Its 32-bit bus promises higher throughput, and given that the server is a network's focal point, you will want a high-performance file server. The three cards I tested support (or will support) more than just Net-Ware, but all three companies consider NetWare their primary market. So, if your LAN has begun dragging its feet due to increased client load, the offerings in this article could provide some relief.

One advantage of EISA is that installation doesn't require setting DIP switches according to a diagram in an installation guidebook. You simply run configuration software that makes the system aware of the new adapter and its features. In most cases, the installation process boils down to simply selecting the defaults. The EISA configuration software is intelligent enough to inform you of any conflicts. Consequently, the process of getting an EISA card installed and the server operational often takes less time than in an ISA system, although it still won't compensate for human error (see the text box "Lab Notes: Mind Your IRQs" on page 243)

Novell/Anthem's NE3200 comes with its own 80186 coprocessor; Mylex and Racal-InterLan don't use one. At first glance this appears to be a distinct advantage for the NE3200, since its coprocessor can off-load work from the host processor. But Mylex and Racal-Inter-

Lan claim that as the CPU power in EISA systems increases, the NE3200's 80186 coprocessor lags far behind the host processor and becomes a bottleneck in itself. In this scenario, you're better off letting the host system do all the work.

A 386-based server bogged down with value-added processes (VAPs) or Net-Ware loadable modules (NLMs), client/server applications, and disk I/O requests would probably benefit more from the Novell/Anthem adapter. But until you put the cards into your specific environment, these arguments are academic.

#### **Mylex LNE390**

The Mylex LNE390 I tested included only NetWare driver software. Mylex expects to have drivers compatible with SCO Unix 3.2.0 and ODT (Open Desk Top) 3.2.1 available by the time you read this.

Communication between the card and host takes place through the LNE390's dual-ported RAM. This means that memory on the card actually appears in the physical address space of the host (referred to as a shared-memory interface). The LNE390 uses zero-wait-state static RAM, so the host can read and write data as fast as the bus can carry it. Mylex claims a transfer rate of up to 16 megabytes per second.

Mylex says that dual-ported RAM works better than DMA because most network traffic consists of many small packets, and the cumulative setup-time overhead associated with DMA transfers greatly affects performance.

The LNE390's performance is dependent on the host processor rather than its own coprocessor. This architecture is advantageous for an EISA card, Mylex claims, since an EISA-bus server will almost certainly have a powerful CPU.

The adapter carries thin and thick Ethernet interfaces; you select the appropriate physical medium by way of a jumper block. The default configuration is thin Ethernet.

Documentation consists of a 36-page booklet documenting setup and installation for Mylex's 16-bit ISA adapter card as well as the 32-bit EISA adapter. It includes brief guidelines for setting up networks and contains such details as maximum cable lengths and how to install repeaters on multisegment networks.

Mylex includes NetWare 286 and 386 drivers and diagnostic software. You can configure the board as a client or server. The diagnostic software performs a "loopback" test: It simply sends a packet out and checks the echo. It also checks configuration details (base address and interrupt request line settings), as well as the health of the dual-ported RAM.

#### Novell/Anthem NE3200

The NE3200's unique feature is its on-board general-purpose coprocessor—a

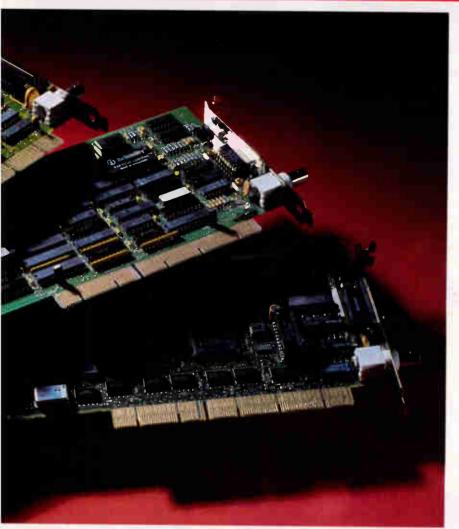

The Mylex LNE390 (left) offers the most flexibility. You can configure it for DMA, I/O-mapped, or memory-mapped operation. The Racal-InterLan ES3210 (center) communicates via shared memory. Novell/Anthem's bus-mastering NE3200 (right) is the only adapter with an on-board coprocessor.

10-MHz 80186. I say general-purpose here to distinguish it from the more taskspecific network interface controllers, such as the National Semiconductor DP8390, found on the Mylex board. The added on-board intelligence of the 80186 and a bus-master interface chip enable the NE3200 to use bus mastering to communicate with the host. With bus mastering, the coprocessor temporarily takes over the bus to perform data transfers directly to and from host memory. Novell claims that this boosts overall throughput at the server by relieving the host CPU of the mundane chores of transferring network data packets. The CPU can focus on server processing instead.

As you might guess, the NE3200 is compatible only with NetWare. Specifi-

cally, you can configure it only for a Net-Ware 386 server. Novell recommends its ISA-bus NE1000 and NE2000 network interface cards for use in client systems.

The NE3200's manual includes plenty of up-front information for planning your network, and it covers Novell's other adapter cards as well. The manual's pages come prepunched for insertion into a NetWare manual binder. The documentation also has a beefy section describing how you install server driver software. Users familiar with Novell's NetWare documentation will feel right at home with this stuff. For driver software updates, Novell maintains a conference on CompuServe. CompuServe users can dial in and download the latest version of the board's driver software.

#### **RUTE** ACTION SUMMARY

#### **EISA ETHERNET ADAPTERS**

#### WHAT THEY DO

These boards take advantage of a host computer's 32-bit EISA bus to improve throughput between the host CPU and the network interface card.

#### DO YOU NEED ONE?

EISA Ethernet adapters are ideal for file servers that suffer from heavy network traffic, but other components may be the culprit. A 32-bit network adapter does nothing to solve performance problems arising from a slow server hard disk drive or CPU, or from excessive collisions on a congested network.

#### WHAT YOU SHOULD KNOW Currently, most boards only work with file servers. That won't help if you're trying to improve EISA workstation throughput.

#### WHAT WE RECOMMEND The Mylex LNE390 is our choice. It offers comparable performance to the Racal-InterLan and Novell/Anthem boards, but at \$395, it costs less than half as much.

#### Racal-InterLan ES3210

The Racal-InterLan board can communicate with the host CPU using any of three methods: type-C burst DMA, I/O mapping, or memory mapping. All three methods allow for 32-bit data transfers, and all three are fully redundant: You can use any method to completely control the card. Racal-InterLan built in this redundancy for flexibility. If the memory-mapped mode conflicts with other peripheral cards in your system, you can use I/O-mapped or DMA mode.

I tested the card exclusively in type-C burst DMA mode, which Racal-InterLan says provides the fastest performance. But this doesn't mean that the card will always operate in DMA mode. In some cases, the driver software can examine the size of an incoming packet and—if it's small enough—select I/O mode instead of DMA. Mylex does this because, in this situation, the I/O-mode transfer time is less than the time software would

#### EISA ETHERNET ADAPTERS Of the three boards tested, only the LNE390 included driver software for workstations and servers. Only Racal-InterLan's ES3210 supported non-NetWare LANs. Mylex LNE390 Novell/Anthem NE3200 Racal-InterLan ES3210 Company Mylex Corp. Novell/Anthem Electronics, Inc. Racal-InterLan, Inc. 47650 Westinghouse Dr. Fremont, CA 94539 1040 East Brokaw Rd. 155 Swanson Rd. San Jose, CA 95131 Boxborough, MA 01719 (415) 683-4600 (408) 453-1200 (800) 526-8255 (508) 263-9929 fax: (415) 683-4662 fax: (508) 263-8655 NetWare 286 2.1x; Network drivers NetWare 386 server NetWare 286 2.15 server; NetWare 386 3.x NetWare 386 server Microsoft NDIS (MS-DOS and OS/2 versions); Unix Streams; Banyan Vines 4.x server On-board coprocessor None 80186 Host communication method Shared memory Bus mastering Type-C burst-mode DMA; I/O mapped; memory mapped Price \$395 \$1295 Circle 1227

take to configure the DMA hardware.

The ES3210 runs only as a server on a NetWare network. However, workstation drivers should be available by the time you read this. Racal-InterLan also includes Network Driver Interface Specification (NDIS)-compatible drivers for use with LAN Manager, as well as driver software for Banyan's Vines 4.x symmetric multiprocessing server software (which runs exclusively with the Compaq Systempro). The ES3210 also includes AT&T Streams-compatible driver software for use with SCO Unix or Interactive Systems Unix.

Circle 1228

on Inquiry Card.

Racal-InterLan devotes the ES3210's 40-page manual primarily to hardware installation and testing; there's not much about driver installation. The manuals provided with your network-operatingsystem software should tell you everything you need to know about installing

the cards, but Racal-InterLan could have provided more guidance here. Feeling lost? The company has a technical-support line and a BBS you can call for helpful tips and copies of the latest drivers.

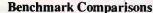

Circle 1229

on Inquiry Card.

When the server network adapter is the bottleneck on a LAN, a 32-bit network adapter helps by decreasing the time required to service a request. I wanted to exercise just the LAN adapter card and driver, not the rest of the system. Therefore, I avoided accesses to the server hard disk drive, since disk I/O would have added another variable to the tests and would have added considerably to response time.

To that end, I devised a test that made repeated calls to two of Novell's extended DOS services—specifically, two connection services. The first service I used, get object connection numbers, returns a list of up to 100 connection numbers identified with a particular log-in name. For example, if another user on the network were logged in as ALPHA, I could pass this service routine a request to locate ALPHA's connection numbers. (You'll have more than one connection number if someone has logged in as AL-PHA from more than one client station.)

Next, I performed a call to the get internet address service. Once you've gotten the connection number, you can issue this call to obtain a client's internetwork address. The internetwork address consists of a network number, a node address, and a socket number: all the information you need to send IPX packets

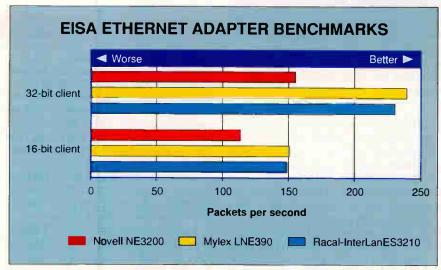

on Inquiry Card.

The benchmark tests measure turnaround time for processing requests for workstation node connection numbers and internetwork addresses in a NetWare LAN. I ran the tests on an i486-based server from clients with 16-bit and 32-bit Ethernet adapters. The Mylex board took the top spot, with the Racal-InterLan board a close second. Both boards rely on the host CPU, which outpaced the 80186 coprocessor in Novell/Anthem's NE3200. On a heavily loaded server, the NE3200 would likely fare better.

# Lab Notes: Mind Your IRQs

uring testing, I had some trouble bringing up the Mylex LNE390. The problem turned out not to be the card's fault, and this points out how tricky adapter installations can be—even on an intelligent EISA bus.

I installed the card and then ran the EISA configuration program so that the system's power-on self-test routines would properly recognize the card. One of the adapter's configuration parameters is its interrupt request (IRQ) number. I set it to a value that didn't conflict with those of any other cards in the system. (The configuration software is

smart enough to detect conflicts.) Later, when it came time for me to use the NetWare SHGEN utility to build a working copy of Novell's IPX, I inadvertently configured IPX to recognize a different IRQ number.

The card wouldn't work, of course. What made detecting the mistake tough was the fact that the loopback tests showed that the card was functioning properly. It wasn't until I connected a Network General Sniffer to the system that I began to suspect the problem. The protocol analyzer showed the card sending packets to the server and the server

transmitting replies, but the card appeared to ignore the replies.

That's when I guessed my error: The loopback test software is not interrupt-driven, nor is the sending portion of the IPX driver. However, the receiver portion of the IPX software was interrupt-driven, and since I had mixed up what the card was expecting and what IPX was expecting, everything came to a halt while IPX waited for an interrupt that would never occur. The moral of the story: Remember your IRQ settings when you configure EISA LAN adapters. Better yet, write the settings down.

directly to that client.

Each call to either of the above routines triggers the exchange of packets between server and client. Hence, each loop through the benchmark test sends four packets across the network. Packet length ranges from approximately 64 to 100 bytes. The server maintains all connection information in memory, so disk I/O never takes place.

I used a Compaq Deskpro 486 with 8 MB of memory as the server station. This attended two client stations: one a Compaq 386 EISA system with 12 MB of RAM, and the other a Gateway 2000 386SX AT-bus system with 4 MB of RAM. I kept a Mylex LNE390 card exclusively in the Compaq workstation for all tests (this card was the only adapter in the group that could run as client). The Gateway system housed an 8-bit Western Digital WD8003EB Ethernet adapter.

I tested each of the three EISA Ethernet cards in the server. The driver software and the network adapter changed from test to test; all other hardware and software in the server and the client machines remained the same. I used Network General's Sniffer to monitor the network and watch for dropped packets while running the tests.

The benchmark results in the figure represent the average of 10 runs for each board; I used the Compaq with the Mylex LNE390 board as the 32-bit client and the Gateway machine with the Western Digital adapter as the 8-bit client. The results reveal how quickly each card can process simple requests in the test con-

figuration. But don't take these numbers as conclusive; in the real world, a file server handles a mixture of server activities, which adds complexity to the performance equation.

A request for an internetwork address is an activity likely to occur frequently on a network; vast streams of repeated requests are not so common. It's likely, for example, that this benchmark never gave the NE3200's coprocessor a chance to "coprocess"; the NE3200 might have scored higher if the benchmark had placed a wider range of demands on the server. So while you can compare the Mylex and Racal-InterLan results directly, the Novell/Anthem board's numbers don't tell the whole story.

For a baseline, I also ran the benchmark tests with a Novell 16-bit NE2000 Ethernet adapter in the server. Both the Mylex and Racal-InterLan cards performed roughly 40 percent better than the NE2000. But the NE3200 appeared to be slower than the NE2000, because the i486 server CPU did a better job than the NE3200's 80186 at processing requests. Again, the NE3200 would fare better in environments where the server CPU has a heavy processing load.

#### **Server Improvements**

EISA LAN adapters come very close to being "plug and play." All come with adequate configuration and diagnostic software, and if you read the instructions carefully, there's little likelihood you'll get into trouble.

From a performance perspective, the

Mylex board did marginally better than the Racal-InterLan board. The Novell/ Anthem board scored low in the benchmarks, but keep in mind that the test ran the network "flat out" with no possibility of collisions-an unlikely condition that becomes more unlikely as networks grow and more clients contend for service. Finally, remember that companies frequently update the driver software for their LAN adapters. Given that this software can account for a large portion of a LAN adapter's performance, a poor showing this month might disappear next month with a new software release. Any of these cards should significantly improve server throughput problems caused by slower network adapters.

What differentiates these products is price. Here the \$395 Mylex LNE390 is the obvious choice. It can operate in either client or server machines. The prices for the Novell/Anthem NE3200 adapter (\$1295) and the Racal-InterLan ES3210 (\$995) don't compare. If you need an EISA-bus Ethernet board, the LNE390 should top your list. ■

#### **ACKNOWLEDGMENT**

Thanks to Barry Nance, author of Network Programming in C, for his help and input on the network interface adapter benchmarks. Source code from his book served as the foundation for the benchmark tests.

Rick Grehan is technical director of the BYTE Lab. You can reach him on BIX as "rick\_g."

# FEEL **SECURE**

DISK PACK has become the industry standard in removable hard disks. It brings you the performance of a hard disk and the ease of use of a floppy disk. Far more than a simple backup device, it is the irreplaceable mass storage of your computer system.

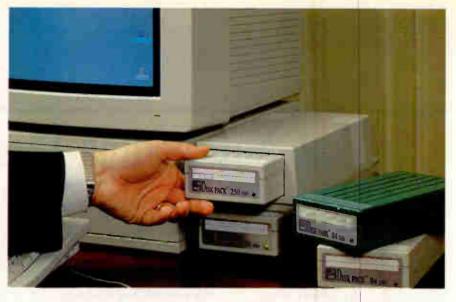

### **SECURE**

DISK PACK frees you from all the constraints of fixed computer systems. Its great mobility and the protection systems supplied with it make DISK PACK the perfect partner whenever absolute

confidentialilty is required, e.g. Defense, banking, research, financial services, accountancy applications...

# **CONFIDENTIAL**

You can slip one or several Packs into your briefcase whenever you want, take them home with you, or lock them in your safe. Wherever you are, you are assured to have optimal protection of your whole working environment.

# **COMPATIBLE**

DISK PACK is an unrivalled product, based on original technology, making it totally independent of system vendors. Based on the SCSI standard, DISK PACK fits in perfectly with a variety of computer systems: APPLE, IBM PC/XT/AT and PS/2 and compatible systems, DEC, SUN etc...under major operating systems: Mac OS, DOS 3 and 4, Xenix, Unix Interactive, and on a wide range of networks : NOVELL, PC-LAN, 3-COM, STAR-LAN, APPLESHARE etc...

#### **EXPANDABLE**

DISK PACK's reliability makes it a unique product, ahead of its time. Not only can you swap 42, 84, 105, 170, 210 and 340 Mbyte Packs, but you may also use Packs of similar or different capacity simultaneously in the same Base!

There's more. The ability to link several Bases together gives you online access to a total of more than 2.3 Giga-Bytes!

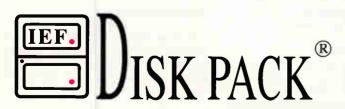

The memory you'll never forget TM

### **USER-FRIENDLY**

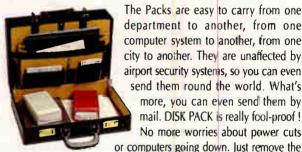

The Packs are easy to carry from one department to another, from one computer system to another, from one city to another. They are unaffected by airport security systems, so you can even send them round the world. What's more, you can even send them by mail. DISK PACK is really fool-proof! No more worries about power cuts

current Pack and plug it into another system.

# **FAST AND RELIABLE**

A 10 ms mean access time puts Disk Pack among the fastest hard disks. It takes only seconds to backup an entire hard disk (42 Mb in 2 minutes!). MTBF of 50,000 Hours means at least 5 years life expectancy.

# FIVE TIMES BETTER THAN OTHERS.

| Manufacturer            | I.E.F.                  |  |  |
|-------------------------|-------------------------|--|--|
| Product                 | DISK PACK               |  |  |
| Capacity range          | 42 to 340 Mb            |  |  |
| Access time             | 10 to 12 ms             |  |  |
| Error rate              | 10-14 bit               |  |  |
| MTBF (Hours)            | 50,000                  |  |  |
| Max. capacity by module | 340 Mb                  |  |  |
| Max. on-line capacity   | 2,380 Mb                |  |  |
| Compatibility           | PC, AT, PS/2, Macintosh |  |  |
|                         | DEC, Workstations       |  |  |

| For more<br>1.E.F 217, quai de S |       |         |             | d mail to :<br>oulineaux - FRANCE |
|----------------------------------|-------|---------|-------------|-----------------------------------|
| Company :                        |       |         |             |                                   |
| City:B1 📮 End-user               | □ VAR | Country | :<br>Dealer | ☐ Distributor                     |

I.E.F. Telex: 200210 F - Fax: 331 45 57 39 63

Disk Pack is a registered Trade Mark of I.E.F. All other company and product names are trademarks of the company or manufacturer respectively. © IEF 1990. All rights reserved.

# HARDWARE

# Newtek's Video Toaster Makes Professional Video Affordable

TOM YAGER

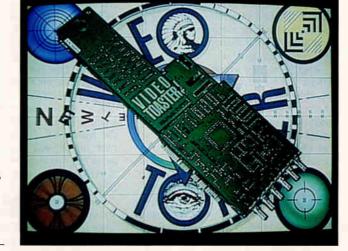

Create professional video presentations on your Amiga with the Video Toaster from Newtek.

o, the big presentation to the board of directors is next week, and you haven't even gotten started. You have the raw materials—overhead transparencies, live video, and charts and diagrams—but you don't know how to put it all together. You really have to knock their socks off; sleepy slide shows and squinty PC presentation graphics are out of the question.

You could go out and have a video presentation made, complete with animated logos and fancy special effects, but it would cost a fortune. Making changes and producing the other presentations you have lined up would cost a similar fortune each time. Maybe it makes more sense to put together your own facility; given what production houses charge, it could pay for itself in a year.

Newtek's Video Toaster is unarguably the most complete computer video production package for the money. For only \$1595, the Toaster serves up a video switcher/special-effects generator, a 24-bit paint program, a full-featured character generator, a three-dimensional modeler/renderer/animator, and a color special-effects module.

The software works its magic through a sandwiched pair of circuit boards that install in the video slot of a Commodore Amiga 2000 or 2500. The hardware provides two pages of 24-bit frame storage, six BNC video connectors (four in and

two out), and loads of custom Newtek ICs that make the Toaster's incredible real-time manipulation of video possible. For all its wonder, however, the Toaster is not for everyone, and its \$1595 price tag is only the start of what you'll have to spend to make full use of the product.

# Where Does the Joystick Go?

The Amiga community has been quivering with anticipation since word of the Toaster's development first leaked out years ago. Unfortunately, most current Amiga users don't have what they need to make the best use of the Toaster. This isn't a video toy; Newtek's goal was to create an affordable professional video production tool. That brings with it certain equipment requirements and assumes you're interested in a high level of quality. As a result, if your video setup amounts to a VHS VCR and a camcorder, you can't use them together with the Toaster.

I tested the Toaster in an environment presenting close-to-optimal conditions (see the text box "The BYTE Multimedia Lab" on page 246). The facility was operational, capable of creating commercial-quality video productions, before the Toaster arrived. That's an important point, because that's more or less how the Toaster is intended to be used. If you already have (or plan to invest in) the professional or semiprofessional equip-

# RUTE ACTION SUMMARY

- NEWTEK VIDEO TOASTER
- WHAT YOU'LL LIKE The Video Toaster is the most complete desktop video production product available, an incredible value at \$1595.
- WHAT YOU'LL DISLIKE

  It's not the Toaster's fault, but it'll

  cost you to really put it to full use.

  Around \$25,000 for a starter

  setup (including the Amiga) is

  reasonable.
- WHO SHOULD BUY Businesses, schools, and other institutions or individuals wishing to produce high-quality videos and presentations.
- SYSTEM REQUIREMENTS
  Amiga 2000 or 2500 with 7 MB
  of memory, an Amiga 1080-series
  or compatible monitor, and an
  empty video slot
- WHAT YOU'LL PAY \$1595
- FOR MORE INFORMATION
  Newtek, Inc.
  115 West Crane St.
  Topeka, KS 66603

(913) 354-1146 fax: (913) 354-1584

Circle 1076 on Inquiry Card.

ment needed to create high-quality video, then you'll have the right foundation for the Toaster.

Knowing what else you need to run the Toaster is crucial. Even though it carries a \$1595 price tag, the equipment you need to put it to best use is still quite expensive. A significant part of the cost of implementing the Toaster relates to its requirement that all the incoming video signals be synchronized to one another. This is called *frame synchronization*,

# The BYTE Multimedia Lab

ewtek isn't the only company interested in desktop video. Businesses everywhere have been waiting for the chance to produce their own videos and bypass the high fees and long waits of working with production houses.

A few months ago, I started working with companies in the computer hardware, software, and professional video industries, with an eye toward constructing a working model of a corporate in-house video production facility. That facility, dubbed the BYTE Multimedia Lab, is now operational (as evidenced by the Video Toaster review, produced entirely in the lab). Getting there involved securing the cooperation of several companies, selected for their commitment to computer-assisted video production and to upholding the highquality standards that BYTE readers and corporate video producers expect.

The Multimedia Lab is more than a test-bed for emerging multimedia products. It is a fully functional production facility and will be continuously used in that capacity. The lab will change as the technology changes.

The lab is built around Sony professional video equipment, a combination of videotape recorders, camcorders, monitors, and editing equipment. I went with Sony because of its reputation for quality (proven in practice) and because the Sony product line blends perfectly with the needs of the small in-house production facility. The Video Toaster review required PVM-1342Q professional video monitors, EVO-9800 Hi-8 VTRs (with built-in time-base correction), an EVO-9100 Hi-8 camcorder, and a BVU-950 U-matic SP editing/animation VTR. You can reach Sony's professional video division at (800) 523-7669 (in Canada, (416) 499-1414).

The lab's Amiga is a Model 2500/30 with 7 megabytes of memory and a 40-MB internal hard disk drive. (You can reach Commodore's Amiga division at (215) 431-9100.) I added a 330-MB Micropolis ((818) 718-5555) hard disk drive to give the Toaster's software some needed breathing room.

The stand-alone single-frame animation controller was served up by Lyon-Lamb ((818) 843-4831) in the form of the Mini-VAS. Its PC-based counterpart, the DQ-422 (which permitted me some quick customization in Microsoft BASIC), came from Diaquest ((415) 526-7167).

These, plus some Radio Shack cables and connectors, are all it took to set the Toaster to toasting. Coming feature articles will explain in greater detail what computer-assisted video production is all about and help guide you through the maze of products that make it all work.

and it certainly isn't cheap. An external time-base corrector/frame synchronizer, such as the Sony MPU-F100, goes for around \$4000, and that's just to synchronize one video signal (although it performs other duties, too). Time-base correction is less expensive when it's built into a videotape recorder (VTR), as with Sony's Hi-8 and some other late-model professional decks.

There are other extra-cost factors that I'll cover as I go along, but the most important is memory: The Toaster documentation laments those users who have "only 5 megabytes of memory" and recommends 7 MB or more. It's not kidding; don't even bother trying to run the Toaster software in a 3-MB machine.

### There's a Switch

As I mentioned, you insert the Toaster into the video slot of an Amiga 2000 or 2500. There is only one such slot, so your Amiga's genlock or scan-doubler might have to go. Also, because the Toaster genlocks the Amiga's display to the signal on video input 1, you have to use a monitor (e.g., the Amiga 1080 series) that requires composite (as opposed to separate horizontal and vertical) synchronization. The Amiga 1950 monitor

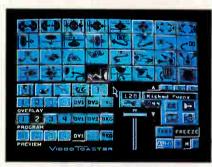

Screen 1: The video switcher.

won't work with the Toaster.

The software mostly installs itself; you launch it from Intuition (Amiga's graphical user interface) by double-clicking its icon. This brings up the video switcher module, which, like all other Toaster modules, takes over the entire Amiga screen. The switcher's interface (see screen 1) is built much like that of a stand-alone video switcher/digital video effects (DVE) module. It is sensible and easy to learn, and it makes the switcher perhaps the best thing about the Toaster.

In addition to the external video sources plugged into the Toaster's inputs, the switcher adds three more: two

pages of 24-bit image storage (marked DV1 and DV2) and one background generator. The switcher lets you make transitions from any of these sources to any of the others, but it doesn't just replace one image with another. There are dozens of eye-popping digital effects in the Toaster that help you keep your presentation interesting. Even if you're just presenting the video equivalent of a slide show, well-chosen (not overdone) transitional effects can help you keep your audience interested. These effects operate on both still and moving video, so even while your frame tumbles end-over-end into oblivion, the video contained in it is displayed, moving, in real time.

The array of effects is staggering, and Newtek's design enables the company to add new ones through software upgrades. One floppy disk could hold dozens of new effects. The effects run the gamut from fades and wipes to complex 3-D tumbles and page turns; a handful of representative effects are laid out

in photo table 1.

Those who are in the professional broadcast and video production fields have certain expectations when it comes to switcher/DVE units, and the Toaster meets only some of them. It lacks one

6 PVTE - MADOU 1001

# HARDLOCI MARCOLOCIANO DE LA CONTROLOCIA DE LA CONTROLOCIA DELI DELI DE LA CONTROLOCIA DE LA CONTROLOCIA DE LA CONTROLOCI

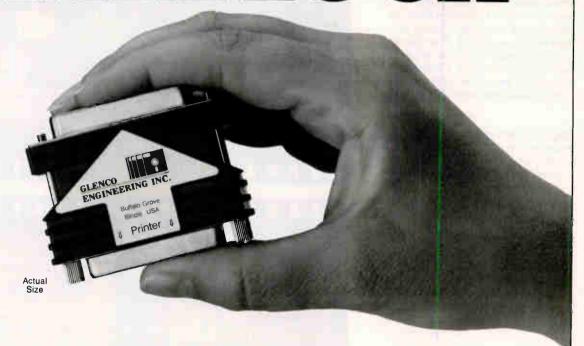

# The Ultimate in **Hardware Based Copy Protection**

# Compatible

Hardlock is designed for the "real world". Side effects from printers, laptops and technical issues such as static and true IBM printer port compatibility are virtually non-existent.

# Reliable

Our unique ASIC (Application Specific Integrated Circuit) extends the Hardlock's operating range below 2 volts. Since no idle current is required, there is no additional loading on the printer. Electronically erasable memory requires no battery.

# Flexible

Field programmability is now possible. Additionally our optional Crypto Programmer board permits the Hardlock to be uniquely programmed for your company.

# Space-Saving

Hardlock measures only 1.75". Three of our units fit in approximately the same space as only two others. Hardlock with Memory may also be purchased on the smallest PC board you've ever seen. Perfect for those who don't want the device on the exterior of the computer.

Hardlock Hardlock with (128 bytes) Memory Hardlock with Memory on a Board

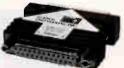

Hardlock . . . Not Hardluck

The Security System You've Asked For.

**GLENCO** 

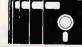

SERVING THE SOFTWARE INDUSTRY SINCE 1979

1-800-562-2543

Hardlock is a trademar

270 Lexington Drive Buffalo Grove, IL 60089 708-808-0300 FAX 708-808-0313

# **SOME TRANSITIONAL EFFECTS**

Photo table 1: The Video Toaster's switcher makes a transition from one video source to another through user-selected special effects. If not overused, effects can add punch to an otherwise lackluster presentation. There are dozens of effects, many of them more complex and impressive than these.

Trajectory with compression. The image starts out small, "flying" in from a corner, and following a smooth path and growing to occupy the full screen.

Smooth fade. Probably the cleanest, most useful effect of the lot. Can be stopped in the middle for composite effects.

Corner wipe. Reveals a full-size underlying image by starting at one corner and wiping a rectangular area diagonally across the screen.

Page roll. "Curls" like a sheet of paper, rolling the image into a tube and off the screen.

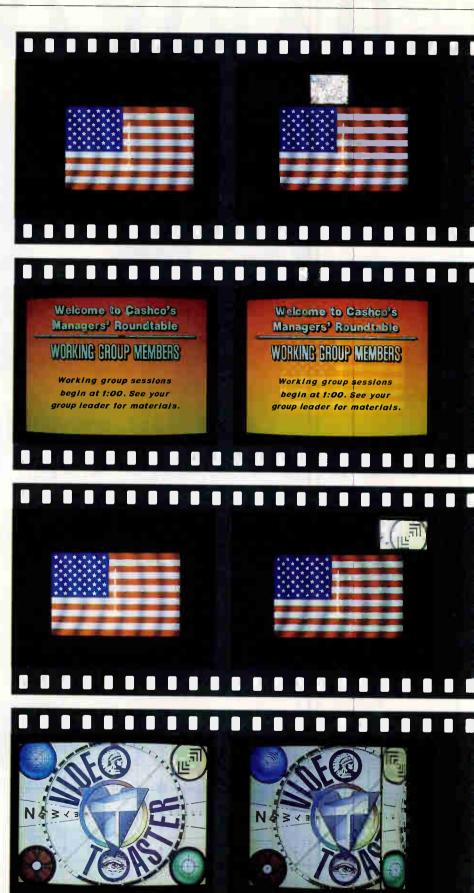

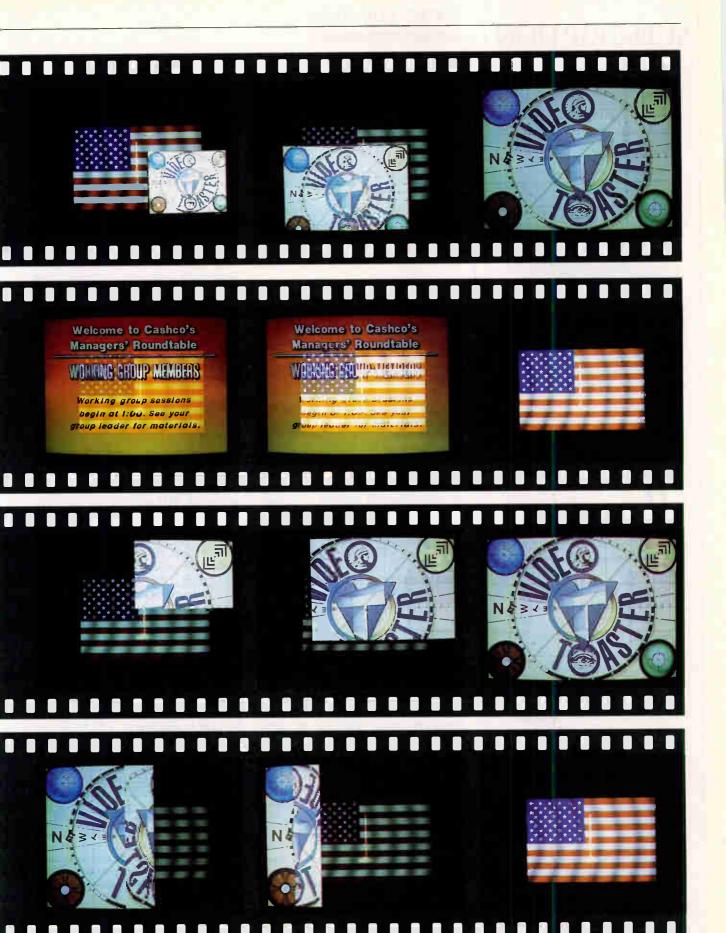

# SUBSCRIPTION PROBLEMS?

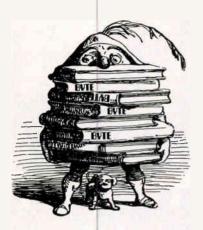

We want to help!

you have a problem with your BYTE subscription, write us with the details. We'll do our best to set it right. But we must have the name, address, and zip of the subscription (new and old address, if it's a change of address). If the problem involves a payment, be sure to include copies of the credit card statement, or front and back of cancelled checks. Include a "business hours" phone number if possible.

# BYTE MAGAZINE

ATTN: SUBSCRIBER SERVICE P.O. Box 555 Hightstown, NJ 08520

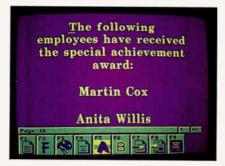

Screen 2: The character generator.

crucial capability: real-time scaling (compression) of video input. Costly stand-alone DVE units can cleanly scale video to any size on the fly. The Toaster does support 3-D effects (like tumble, in which the image flips end over end and gets smaller), but, instead of scaling, it fragments and discards portions of the image to make it smaller. As a result, an image that's scaled down by as little as 30 percent looks shabby.

Audio follow is usually an add-on to stand-alone switcher/effects units; it mixes the audio signals for you as the video makes a transition. There isn't any way to do this with the Toaster, but the switcher's controls are built to be operated with one hand (leaving the other free to operate an audio mixer). The switcher is not an edit controller, so you have to control your VTRs by hand. This can be interesting if you're mixing two source tapes down to one destination tape; you will have three decks to control. Luckily, the Toaster does have a General Purpose Interface, so the transitions can be triggered by an external device (e.g., an edit controller that will run your VTRs for you).

To the Toaster's credit, most of its effects are nice and clean, and there's more than enough dazzle to go around. The effects that require scaling speed up as the image gets smaller, so the viewer's eye is tricked by the constant motion.

In addition to transitions, the switcher lets you overlay images through *linear keying*. This method allows everything darker (or lighter) than a certain shade (expressed numerically) to go transparent, revealing an underlying image. For example, you could paint a logo onto a black background and then use the linear keyer to layer that on top of a video source. Similarly, you could also point a video camera at a model in front of a black background and use the keyer to put her on the beach, in space, or anywhere your painting, grabbed frame, or moving video can take her.

Linear keying isn't perfect, however. In the case of the model, if her outfit had any black in it, that too would show through to the beach scene, along with the pupils of her eyes, her black hair, and some shadows. Linear keying works best with graphics and other still artwork that can be modified until they layer cleanly.

Last, the switcher includes a versatile frame store, or gallery of still images. The frame store can hold images from the paint program, 3-D renderer, or any video source (you can instantly grab and save frames from within the switcher). Each image is stored in a separate file on disk, and you can assign a unique three-digit number to make selecting among them easier. An image takes only about 4 seconds to load from disk, making quick insertions of still images into live video possible.

Giving Your Video More Character Closely allied with the switcher is the character generator. Clicking the switcher's CG button once loads the module; clicking again brings up the page builder (see screen 2).

The page builder is entirely keyboarddriven (there is no mouse support), in the design tradition of stand-alone character generators. Text is laid out on the Amiga display, with font, color, shadowing, and other characteristics variable for each line. You can present pages of characters in four ways: key pages, frame-store pages, and scroll and crawl pages (see photo table 2 for examples). Key pages use the linear keyer to create overlaid titles (e.g., a newscaster's name), while frame-store pages have their own background (solid or gradated colors) and are called up as complete images. Scroll and crawl pages are keyed text that moves vertically and horizontally across the screen, respectively.

Pages that are created in the character generator are called up directly from the switcher (a nice touch). Like the frame store, each page in the character generator is tagged with a three-digit identifier; the first few words of the page are displayed in a small window as well.

The character generator produces reasonably high-quality images, but it has its limitations. It uses bit-map fonts, as opposed to outline fonts (you can use only those sizes provided—text can't be scaled). You have to convert logos and other graphics to fonts before you can use them, and the Toaster software doesn't provide a facility for this. Text attributes (e.g., color and shadowing) can't be applied differently to a character or a word, only to an entire line.

continued

# Computing Know How

# Increase your productivity without the hardware investment

**BASIC Programming Inside & Out** 

In-depth coverage for all BASIC, QuickBASIC, GW-BASIC and Turbo BASIC programmers. Explains how to use sound and graphics; create help screens and pulldown menus; manage windows in BASIC; use ML with BASIC; create business presentation graphics; print multiple columns and sideways for professional results and program serial and parallel interfaces. Has dozens of demo programs and routines you can easily adapt to your own programs. 600 pages with companion disk. #B084 ISBN 1-55755-084-0 \$34.95

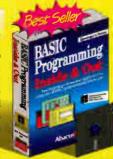

**Programming VGA Graphics** 

VGA is becoming the standard display mode for PC applications. Learn techniques for writing using the flexible and powerful VGA hardware and software. Includes new, unique DOS commands to perform dozens of VGA functions. Turbo Pascal and BASIC extensions for VGA display modes. 670 pages with 2 companion disks.

#B099 ISBN 1-55755-099-9 \$39.95

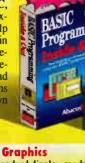

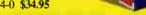

# QuickBASIC Toolbox

Packed with powerful, ready-to-use programs and routines to help you write your own programs faster and better. Topics include: complete routines for SAA interfacing; pull-down menus; windows; dialogue boxes and file requestors; BASIC Scanner program for printing completed project listings. Includes companion disk. Available in March. #B104 ISBN 1-55755-104-9 \$34.95

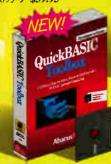

aintaining

#### **Upgrading & Maintaining Your PC**

Shows you how to turn your PC into a high performance machine. Describes what you'll see when you open the "hood" and how all of the parts work together. You'll see how to add a hard drive, increase memory, upgrade to a higher resolution monitor, or turn your XT into a fast AT or 386 screamer, without having to be an electronics wizard. 240 pages. #B092 ISBN 1-55755-092-1 \$24.95

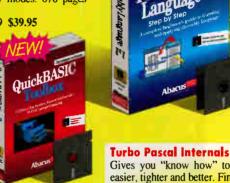

**PC System Programming** 

An encyclopedia of PC technical and programming knowledge. Features parallel working examples written in Pascal, C, assembly and BASIC. Explains memory layout, DOS operations, using extended and expanded memory, writing device drivers, using hard disks, PC ports, mouse drivers, fundamentals of BIOS, graphics and sound, TSR programs and complete appendices. 920 pages and 2 companion disks with over 1 mb

#B036 ISBN 1-55755-036-0 \$59.95

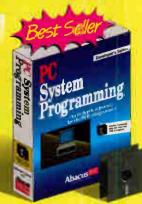

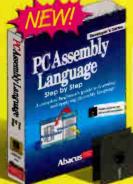

PC Assembly Language Step by Step

Teaches you PC assembly and machine language from the ground up. You'll learn at your own pace using the unique simulator which shows you how each instruction works as the PC executes it. 420 pages with 2 companion disks. Also includes evaluation versions of A86 Assembler and D86 Debugger

#B096 ISBN 1-55755-096-4 \$34.95

Gives you "know how" to program faster, easier, tighter and better. Find out how to use Turbo for system programming tasks—writing TSRs, performing multi-tasking, using SAA windowing, implementing expanded and extended memory. Learn how Turbo generates machine code, handles the mouse, scans the keyboard, uses UNITS and OOPS, performs fast screen display and more. 750 pages with 2 disks of more than 800K of source code #B080 ISBN 1-55755-080-8 \$49.95

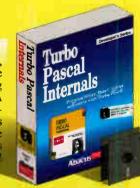

#### **Batch File Powertools**

Boost your computing productivity with this package for making truly powerful batch files. Includes dozens of new batch commands for writing timesaving, easy-to-use "power" batch files. Companion disk contains powerful "Batch BASIC" commands for writing even more useful batch programs. 240 pages with companion disk

#B102 ISBN 1-55755-102-2 \$34.95

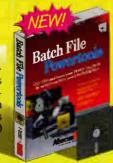

Available at B Dalton Booksellers, Waldensoftware, and Software Etc. and at other bookstores nationwide In the UK contact Computer Bookshops 021-706-1188. In Canada contact Addison Wesley 416-447-5101

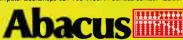

Dept. B3, 5370 52nd Street SE, Grand Rapids, MI 49512

Orders: 1-800-451-4319 • Phone: (616) 698-0330 • Fax: (616) 698-0325 In US and Canada add \$4.00 Postage and Handling, Foreign orders add \$12.00 postage per book We accept Visa, Master Card or American Express, Call or Write for your free catalog of PC Books

Circle 9 on Inquiry Card (RESELLERS: 10).

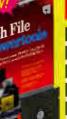

**World Radio History** 

# In US & Canada Order Toll Free 1-800-451-4319 EXT. 23

For fast delivery Order Toll Free 1-800-451-4319 ext. 23 or FAX (616) 698-0325 ☐ Yes, please rush the following items ☐ Yes, please rush your free PC catalog Apply to my: ☐ Visa ☐ Master Card ☐ Am.Express / ☐ I have enclosed a check / M.O. Assembly Language Step by Step \$34.95 Programming VGA Graphics \$39.95 BASIC Programming Inside & Out 34.95 Turbo Pascal Internals 49.95 Batch File Powertools 34.95 Upgrading & Maintaining your PC 24.95 59.95 QuickBASIC Toolbox PC System Programming In US and Canada add \$4.00 Postage and Handling. Foreign orders add \$12.00 postage per book. Signaure Name

Address City State

Phone#

Dect. B3

Still, the character generator's quality is impressive. Creatively combining the character generator, frame store, and switcher can result in presentations that put traditional slide shows and PC-generated graphics to shame.

**Opening the Paintbox** 

Often, there is a need to retouch captured images or to create artwork from scratch. The Toaster provides an impressive 24-bit paint program to perform these tasks. The interface is a combination of icons and menus (see screen 3); pressing the right mouse button replaces the icons

# CHARACTER GENERATOR PAGE TYPES

Photo table 2: The character generator can create professional-looking text in a format suited to your presentation.

The crawl page. Text "crawls" across a selected position on the screen, at a selected speed, from right to left. Text is automatically layered over a chosen video source.

The scroll page. Text scrolls from bottom to top at a selected speed, layered as with the crawl page.

with a pull-down menu bar. This is as complete a paint program as anyone could want, and those who are familiar with Newtek's previous efforts in this domain know what to expect.

Painting is done entirely on the Amiga screen in the interest of speed, and colors are approximated down from 24 to 12 bits (4096 colors). Accurate color information is stored, however, and by clicking on an icon, you can have a frame rendered to the program monitor with full resolution and range of colors.

There are several tools that make retouching captured video much easier.

Cashco
Managers' Roundtable

Agenda

8:30 8:00 Chairmen's Address
9:00 10:00 Introductions New Board
8pring 1981 Product Line
1930 4:30 Working Groups
4:30 5:00 Awards and Wrep-up

The frame-buffer page, complete with gradated background and shadows.

You can make any portion of the screen into a brush, which can be "stamped" onto the canvas with varying degrees of transparency and with smoothed edges. You can colorize images and draw spline polygons that can be filled with color to retouch irregularly shaped objects.

You can also map a brush to any 2-D shape, applying variable scaling to the image to fit it inside the shape. Mapping a brush to a circle, for example, would result in an image that was normal in the center but smaller and more distorted near the edges. Three-dimensional

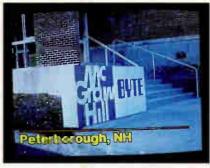

The key page, shown here layered over live video.

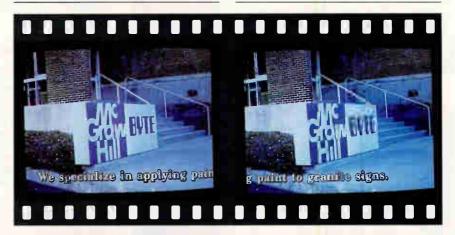

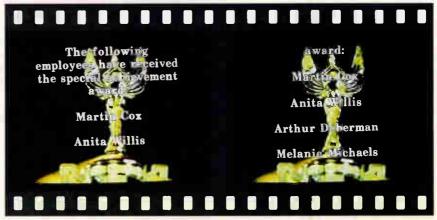

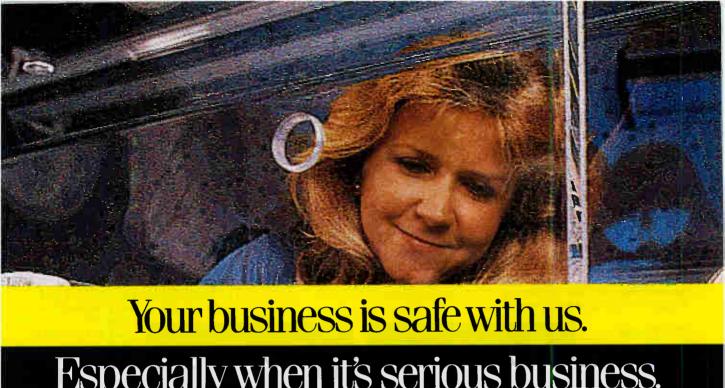

# Especially when it's serious business.

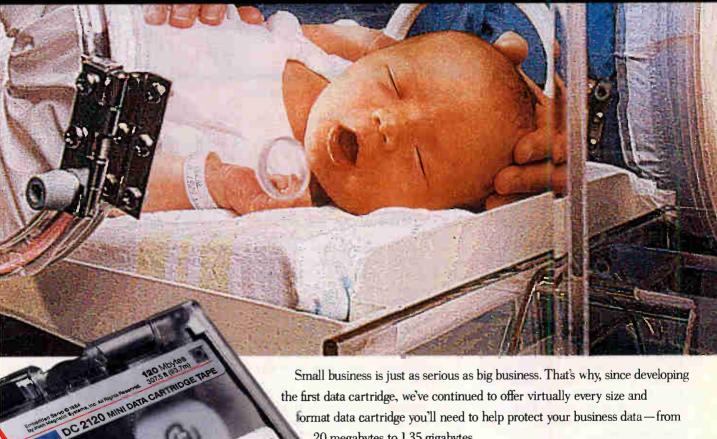

the first data cartridge, we've continued to offer virtually every size and format data cartridge you'll need to help protect your business data—from 20 megabytes to 1.35 gigabytes.

> No wonder more business protects important information on 3M brand diskettes and data cartridges than any other brand in the world. Call 1-800-888-1889 ext.8 to find out more.

> > Innovation working for you™

All data cartridges require a compatible drive. ©3M 1991.

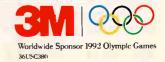

Neonatal icu

objects can also be simulated through gradated shading.

The paint program is nicely done and deserves high marks for usability. It is loaded with features, more than most people need, and even the more obscure elements of the package show a commendable attention to detail. Charts, graphs, and all manner of presentation graphics can readily be produced here. My only complaint is that the character generator fonts are not available to the paint program—it has only the wimpy assortment included with the Amiga (although there are third-party font packs).

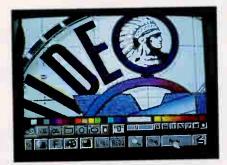

Screen 3: The 24-bit paint program's iconic interface.

Toaster are getting free upgrades), but the version I tested was in a sorry state. I can't remember when I've used such a cumbersome program. As good as the renderer is for its ease of use and versatility, the modeler is that bad for its awkwardness and limitations. I'll look forward to the upgrade, and to the promised utility that converts 3,D models from other (better) Amiga modeling programs to Lightwave format.

### Color Me Finished

The Toaster's color special-effects module, ChromaFX, is nearly impossible to

describe. ChromaFX alters the color palette according to a graph and then applies that modified palette to a video source. The results represent everything from posterization effects to people striped like zebras. There is no practical use for this module, but it is fun.

What you don't see when you buy a Toaster is the heap of innovative ideas that Newtek has planned as follow-ons to this flagship product.

The company is committed to raising the quality and lowering the cost of video production. I will be following these developments as they appear. The Toaster is only the beginning—but what a be-

No matter how it's viewed, the Video Toaster is a marvel. There is no better value in any product category than the Toaster's \$1595, considering everything it includes. Until now, it took mountains of cash and an array of individual, singlepurpose devices to perform the Toaster's functions. Now, you can get started in commercial-quality video production for as little as \$25,000 (including the Toaster, an Amiga, and some professional video gear). That's dirt cheap compared to even a year ago. If it still seems like a lot, however, there are ways to use the Toaster for less money; even if you just viewed it as a 24-bit frame-buffer board and never plugged in any live video sources, you'd still have made a good choice.

Tom Yager is a technical editor for the BYTE Lab and director of the BYTE Multimedia Lab. You can reach him on BIX as "tyager."

#### The Toaster in 3-D

Perhaps the most exciting and timeconsuming portion of the Toaster's software is Lightwave 3D, a combination 3-D modeler and renderer. The renderer is a masterpiece, combining a clear visual interface with loads of power. I could devote an

entire review to this module alone, but I'll summarize instead: This is hot stuff. With some imagination and a bit of patience, you can create very realisticlooking 3-D scenes.

The interface is well laid out (see screen 4), making 3-D manipulations about as easy as they can be. The wireframe representation is displayed on the Amiga's monitor, and the speed (on the 68030-based Amiga 2500, at least) is impressive. Objects are drawn as boxes while they (or the scene) are being moved; all lines are drawn only after you stop moving things for a couple of seconds. This allows manipulations to take place in real time, with no delays waiting for objects to redraw. The interface is consistent, with the same scheme being used to move objects, lights, and the camera. Newtek has done a bang-up job of mapping 3-D movements to a 2-D device (the mouse).

Rendering is done on request, with full 24-bit color and selectable levels of resolution and image quality. Setting these to "low" allows you to see a quick preview of a scene. Even with smooth shading enabled, Lightwave is able to render a complete scene in as little as 30

Lightwave ships with enough wellmade objects to keep you busy for days,

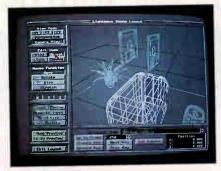

Screen 4: (a) The scene as shown in the renderer's layout editor.

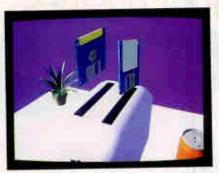

(b) The finished scene.

and the software is so versatile that I can think of only a couple of things you can't do with it. Objects that have reflective surfaces (e.g., glass and chrome) won't carry reflections of other objects in the scene. They will, however, reflect the sky and the floor (or any image of your choice), so the now-familiar glass or chrome sphere floating above a checkerboard will still work. Lightwave will render shadows, too, and this adds tremendously to the realism.

Aside from this, Lightwave does nearly everything a rendering package should do, and does it well. In addition to simple rendering, Lightwave can be configured to control an editing VTR for animation. By connecting a single-frame controller (from the likes of Lyon-Lamb or Diaquest), a professional-quality VTR can turn each rendered image into one frame of an animation. This takes time: At 30 frames per second, a 10-second animation takes 300 frames. Even at the bestcase 30 seconds per frame (low-resolution), you're still about 21/2 hours from a finished animation. If you take the time up front, though, Lightwave produces gorgeous results.

As for the modeler (the module that builds the objects), avoid it. Newtek reported at press time that it was overhauling the modeler (early purchasers of the

# WordScan: The Most Accurate OCR You Can Buy.

# And We'll Prove It.

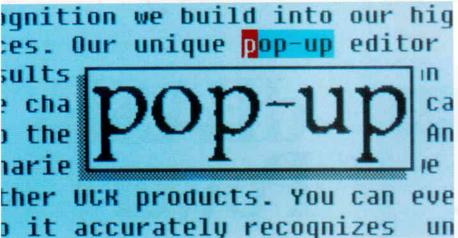

Our unique Pop-up Editor guarantees the most accurate results possible. Proof twice as fast without referring to the original document.

We started with the lowest error-rate OCR technology in the industry. Then we added exclusive features to make WordScan even more accurate. With WordScan you get the same state-of-the-art recognition we build into our high-end systems, at desktop prices.

# Exclusive features make WordScan even more accurate.

Our unique *Pop-up Editor* guarantees the most accurrate results possible. It pops up an enlarged image of any

questionable character or word so you can proof without referring to the original document.

And because Word-Scan uses dictionaries during recognition, we don't make mistakes common to other OCR products. You can even add your "WORDSCAN PLUS

REDEFINES WHAT WE EXPECT
FROM AN OCR PACKAGE. ITS

EXCEPTIONAL ACCURACY, WEALTH
OF FEATURES, AND HANDS-OFF
DESIGN SET A
NEW STANDARD."

- PC MAGAZINE

own words so WordScan accurately recognizes unusual or specialized terms.

Zap figures or text right from a fax card to your word processor or spreadsheet. No fuzzy print-outs. No retyping. No errors. And only WordScan has builtin dot-matrix support to read even draft quality dot-matrix documents accurately. Most OCR products can't do this at all or charge you extra.

Other unique WordScan features get the job done faster, better. Clipping, another WordScan exclusive,

lets you choose just what you want on

the page. Text, image, or both. All in one pass.

Scan Now, Recognize Later lets you scan large documents now, but do OCR later so your PC is not tied up.

Make different documents look the same with our unique *Style Sheet* feature.

Process multiple documents into separate files automatically. Just put a blank page between documents and WordScan does the rest.

We'll send you the proof.

To see the results of head-to-head, real-world comparison tests with the leading competitive OCR software products, or to get the name of a dealer where you can make the comparisons yourself, just give us a call at 800-544-7051.

2500 Augustine Drive, Santa Clara, CA 95054 USA. 800-544-7051; outside USA, 408-986-8006; FAX 408-986-1440

© 1990 Calera Recognition Systems, Inc. Calera\* is a registered trademark of Calera Recognition Systems, Inc. WordScan and TrueScan are trademarks of Calera Recognition Systems, Inc.

# C Speed C Portability C Flexibility

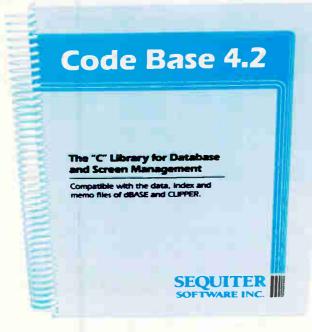

# dBASE Power

Build a multi-user, dBASE compatible application which is several times faster than dBASE IV, Clipper or Fox Pro. Watch its windows and menus appear instantly on any computer.

#### **Portable**

Port your application to any environment with a C or C++ compiler. Access megabytes of memory using 386 DOS compilers, OS/2, Unix or Microsoft Windows.

### Compatible

As you directly use the data, index and memo files of dBASE III through IV or Clipper, you can use Code Base 4.2 with any dBASE compatible product.

# **Easy**

Consult examples in the 280 page user's guide as you interactively execute Code Base 4.2 routines from a learning utility. You will remember the routines which are named like dBASE commands.

### Small

Make stand alone executable files as small as 14K. Code Base 4.2 executables are ½ to ⅓ the size of corresponding Clipper executables.

# Complete

Enjoy the benefits of complete dBASE functionality, including browse, edit, menus, windows, multiple index files per database, dBASE expression evaluation, relations and filters.

#### **Order Today**

Order the DOS-OS/2 version for \$295. Call (403) 448-0313 or fax (403) 448-0315. Discover why Sequiter Software Inc. and most software dealers offer a 60 day money back guarantee. Source is included and there are no royalties!

Sequiter Software Inc. • P.O. Box 5659, Station L, Edmonton, Alberta, Canada T6C 4G1

# SYSTEM

# A Wallet-Friendly Mac **That Delivers Performance**

The Mac IIsi. running Adobe Illustrator 3.0. The system is using its built-in video to drive the 8-bit (256-color)

display.

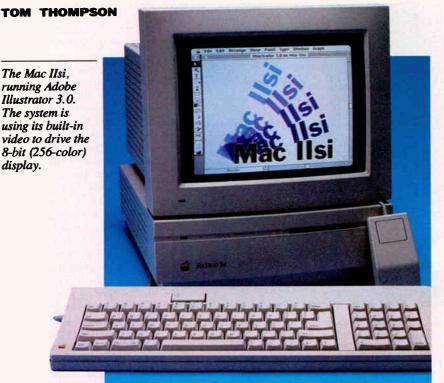

pple's modular Mac II-class computers are well known for their capabilities. They accept NuBus expansion boards, readily handle 24-bit color images, and include built-in FPUs that let them crunch numbers with gusto.

Unfortunately, these Macs are equally well known for their high prices.

The newest member of the modular family, the Mac IIsi, delivers most of the Mac IIci's processing punch—and some of its expandability-for about \$1900 less. The Mac IIsi and its siblings, the Mac LC and Mac Classic, are the start of a new trend at Apple: reasonable prices. (For more on these machines, see "The New Macs on the Block" in the November 1990 BYTE.) The basic system, with 2 megabytes of RAM, a 40-MB hard disk drive, a keyboard, and a 12-inch color monitor, comes to \$4497. I tested a IIsi with 5 MB of RAM, an 80-MB hard disk drive, a NuBus/68882 FPU adapter, a 13-inch AppleColor monitor, and System 6.0.7. This brought the price to \$5946.

#### A Look Inside

The IIsi is a stripped-down Mac IIci. It's about as wide and deep as the IIci, but at 4 inches tall, it sits nearly 2 inches lower. The main logic board has the same application-specific ICs for memory addressing and on-board video and the same oscillators for the video and bus clocks. The 512K-byte ROM chips include 32-Bit QuickDraw, and the built-in video supports screen depths of from 1 to 8 bits and several types of Apple monitors.

But there are differences. The 68030 CPU clocks at 20 MHz (the IIci runs at 25 MHz). The IIsi doesn't have a 68882 FPU or a second Apple Desktop Bus port, and a single 120-pin expansion connector replaces the IIci's three NuBus slots. Special adapters that plug into this connector support either a NuBus slot or an 030 Direct Slot. These adapters come with a 20-MHz 68882 FPU and cost \$249 each.

There's no programmer's switch: You can trigger reset and interrupt states by

# ACTION SUMMARY

- MAC IISI
- WHAT YOU'LL LIKE The Mac Ilsi rivals Mac Ilci performance for \$1900 less.
- WHAT YOU'LL DISLIKE The single NuBus/030 Direct Slot limits expandability, and the system's small power supply may not be able to handle both a second hard disk drive and an expansion board in some cases.
- WHAT WE RECOMMEND Go with the Mac IIsi if you need llci power and can live with one expansion slot. The Ilsi is also a good entry-level platform for running A/UX. But if you just want 8-bit color on the cheap, the 68020-based Mac LC may be all you need.
- SYSTEM CONFIGURATION TESTED 20-MHz 68030 CPU: 68882 math coprocessor; 5 MB of system RAM; 80-MB SCSI hard disk drive; on-board video with 640- by 480-pixel resolution at 8 bits, or 640 by 870 pixels at 4 bits; 13-inch AppleColor monitor; 81-key keyboard, including keypad and power switch; one ADB port; sound input and output ports; two serial ports; one SCSI port; one video port; one external floppy disk drive port
- WHAT YOU'LL PAY \$5946.
- FOR MORE INFORMATION

Apple Computer, Inc. 20525 Mariani Ave. Cupertino, CA 95014 (408) 996-1010

Circle 1222 on Inquiry Cord.

# The Mac LC: Low Cost, High Quality

ompared to the Mac IIsi, the Mac LC is positively diminutive. The machine is just as wide, but it stands a mere 3 inches tall and weighs a trim 8 pounds to the IIsi's 10. Inside, the LC is a Mac II reborn, with a 16-MHz 68020 CPU, Color QuickDraw, and built-in 8bit sound. However, the floppy disk drive uses the 1.44-megabyte SuperDrive, and the built-in video circuitry supports several Apple monitors. Like the IIsi. it has built-in hardware and a microphone for recording sounds.

The unique feature of the LC is its price: A system with 2 MB of RAM, a 40-MB SCSI hard disk drive, and a keyboard costs about \$2400. Combine it with a low-cost Macintosh 12-inch RGB monitor (\$599), and you've got a Mac II-class

system with color for approximately \$3000.

Apple reduced the LC's cost by limiting expandability. There's no math coprocessor chip, nor are there sockets for one or for a 68851 paged-memory-management-unit chip. (You need the latter

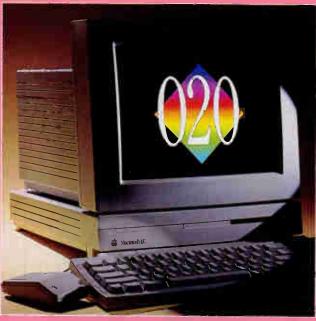

The Mac LC. With the 12-inch RGB monitor shown and 512K bytes of optional video RAM, it can display 16-bit color (32,768 colors).

chip to support System 7.0's virtual memory or to run A/UX.) You can expand memory from the standard 2 MB to 4, 6, or 10 MB. But there's no room for another internal hard disk drive, and the machine has only a single 68020 Direct Slot. Currently, few such boards

are available (Apple has an Apple II emulation board), but you can expect 24-bit color boards and an accelerator board with both a 68030 CPU and an FPU in the near future.

The Mac LC uses 256K bytes of dedicated single inline memory module mounted-video RAM for its frame buffer. If you upgrade the video memory to 512K bytes, you get 16-bit color (32,768 colors) on the 12-inch RGB monitor, which has a 512- by 384pixel display. Because of the separate VRAM, the LC suffers no performance penalty for using the builtin video. The BYTE benchmarks bear this out: The LC, running System 6.0.7, performs almost as well as a Mac II. Software compatibility is excellent: Our tests included putting the LC to work as a mail server for

several E-mail packages.

Anyone with a need for cost-effective color should check out the LC. If your work requires only Mac II performance and color and requires little number crunching, then the LC is the machine you need.

typing special key sequences. Finally, there is only one memory bank (four sockets) for single in-line memory module-mounted RAM, versus the two memory banks on the IIci.

Apple soldered 1 MB of 100-nanosecond RAM to the main logic board; the built-in 320K-byte video frame buffer resides here. You can expand the IIsi's memory from the standard 2 MB (which is enough to run System 7.0) up to 3, 5, 9, or 17 MB of RAM, depending on the RAM density in the memory bank. Normally, on-board video results in a performance hit, because the video circuits block the CPU when both devices access the same address space. Because Apple placed the frame buffer within the on-

board RAM, CPU accesses to the IIsi's memory bank proceed unhindered.

By contrast, the IIci puts its frame buffer in one of its two memory banks. As a result, at least half of the system's memory suffers a performance hit, versus only I MB on the IIsi. Of course, if you don't use the on-board video, this isn't a problem.

However, the IIsi isn't just a remake of the Mac IIci. A sound input jack and 8bit A/D converter provide built-in soundrecording capability. An electret microphone is provided, and a phono adapter cable lets you pipe in sounds from compact discs or tape. The Sounds cdev lets you record at rates of 11 kHz or 22 kHz for up to 10 seconds. You can't edit the sounds you record, though. To do that, you need an application such as Farallon's SoundEdit.

### Compatibility and Performance

I expected compatibility to be good because the Mac IIci served as a proving ground for the Mac IIsi's on-board video and memory decoder circuits. However, until now a modular Mac has always had an FPU. I removed the optional FPU to see if this would create problems for applications that assume its presence.

Applications such as PageMaker 4.0, Illustrator 3.0, FreeHand 2.0, Photoshop 1.0, ATM 2.0, and MacWrite II 1.1 ran and printed without a hitch. The Timbuktu 3.1 remote-control program

# When Selecting Your UNIX Operating System, Consider These Facts:

# **Performance\***

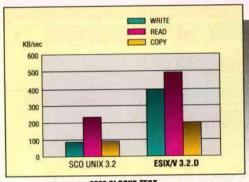

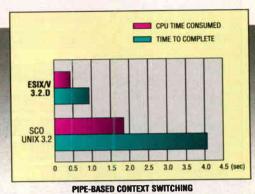

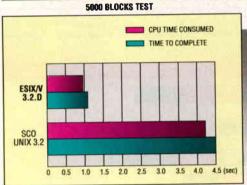

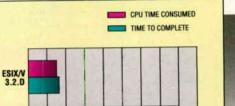

**EXECL THROUGHPUT TEST** 

SYSTEM CALL OVERHEAD TEST

# **Features**

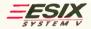

- R.3.2 operating system
- Unlimited user license
- Development system
- TCP/IP runtime & development system
- LAN, WAN support
- STREAMS
- X-Window client & server programs
- 100% SVVS & SVID conformance
- Free hotline technical support service

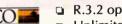

SCO UNIX 3.2

- R.3.2 operating system
- Unlimited user license
- Development system
- TCP/IP runtime & development system
- SCO X-Sight

**Price** 

\$825

\$3575

At ESIX, we don't rely on marketing hypes, we deliver good, solid, working products. Whether you are a value-added reseller, a system integrator, a software developer or an end-user, you will appreciate what ESIX System V has to offer -- a cost-effective, robust UNIX operating system from which you can develop your multi-user, multi-tasking computing environment. All ESIX products are available and shipping today. For more information about ESIX System V, or for the dealer nearest to you, call us at (415) 683-2068

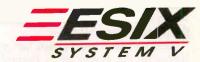

48431 Milmont Dr. Fremont, CA 94538 Fax: (415) 651-0728 U.S.A

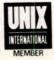

Prices based on UNIX System V Release 3.2, unlimited user license and compatible product offering. All other company names and products are trademarks or registered trademarks of their respective companies. ESIX Computer, Inc. is a subsidiary of Everex Systems, Inc. ESIX System V is a trademark of ESIX Computer, Inc. All rights reserved. Ad3 8/90 v.1 ESIX System V is a trademark of ESIX Computer, Inc. All rights reserved. Ad3 8/90 v.1 ESIX System V is a trademark of ESIX Computer, Inc. All rights reserved. Ad3 8/90 v.1 ESIX System V is a trademark of ESIX Computer, Inc. All rights reserved. Ad3 8/90 v.1 ESIX System V is a trademark Suite on STEP. 386/25, 16MB memory, Default kernel configuration, standard C Compiler, NBUF=600, NHBUF=128

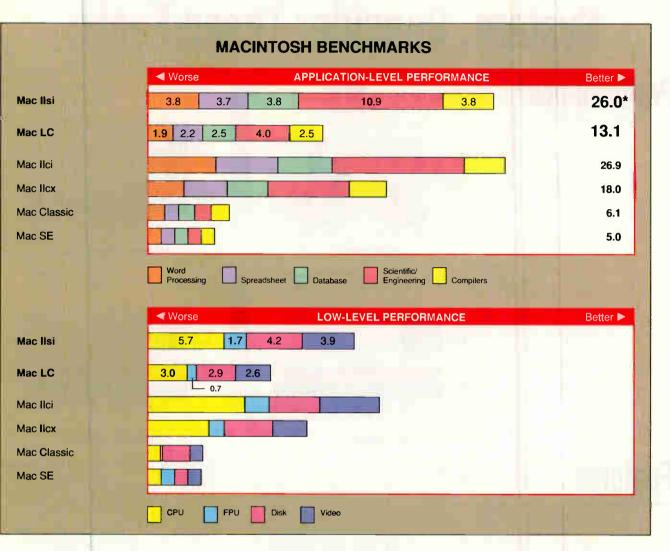

| CONVENTIONAL BENCHMARKS |                     |                   |            |  |
|-------------------------|---------------------|-------------------|------------|--|
|                         | LINPACK<br>(single) | Double<br>LINPACK | Dhrystones |  |
| Mac IIsi                | 194                 | 196               | 4453       |  |
| Mac LC                  | 928                 | 1790              | 2008       |  |
| Mac Ilci                | 150                 | 151               | 5725       |  |
| Mac IIcx                | 237                 | 250               | 3735       |  |
| Mac Classic             | 2324                | 4237              | 806        |  |
| Mac SE                  | 2319                | 4229              | 805        |  |

Except for the conventional benchmarks, all results are indexed; for each test, a Mac SE = 1, and higher numbers indicate faster performance. In the Dhrystone test, higher numbers indicate faster performance: in the LINPACK tests, lower numbers are better. The floating-point benchmarks use the SANE library. Comprehensive test results for all tested machines are available on request. For a full description of the Mac benchmarks, see "Introducing the New BYTE Benchmarks," June 1988 BYTE

from Farallon Computing also worked readily. The IIsi's apparent performance seemed brisk enough, even compared to the IIci that I normally use.

Most spreadsheet programs had problems with the absent FPU. Excel 2.20 crashed when I opened a spreadsheet file (version 2.20a corrects this problem). WingZ 1.1 displayed an alert box stating that a 68020 and a math coprocessor weren't present—right on both countsand then exited gracefully to the Finder. To my surprise, graphics applications, such as PixelPaint Pro 1.0 and PhotoMac 1.52, experienced the same problems. Most vendors have new versions that work fine.

I ran the BYTE benchmarks on the IIsi using a 640- by 480-pixel AppleColor RGB monitor—the same monitor I used when benchmarking the 16-MHz IIcx and 25-MHz IIci. I have also included

benchmark results for the Mac LC (see the text box "The Mac LC: Low Cost, High Quality" on page 258) and the Classic—Apple's two other low-end machines.

As the BYTE Lab test results show, the Mac IIsi performance falls squarely between that of the IIcx and the IIci. Without the FPU, however, math processing performance sags to around that of a Mac II. The FPU reduced math test times by 40 percent to 50 percent on average. If you plan to do serious digit bashing with this machine, you should spend the extra \$249 to obtain the FPU/expansion board adapter.

#### The Limits of Power

Apple performed some high jinks to fit a PC form-factor NuBus board inside the IIsi. The NuBus adapter, which contains both the FPU chip and the NuBus logic circuitry, is an L-shaped contraption that places the board on its side within the IIsi chassis. It's the darndest thing you ever

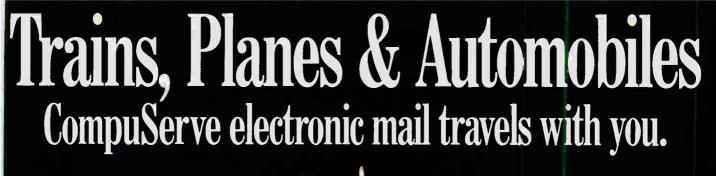

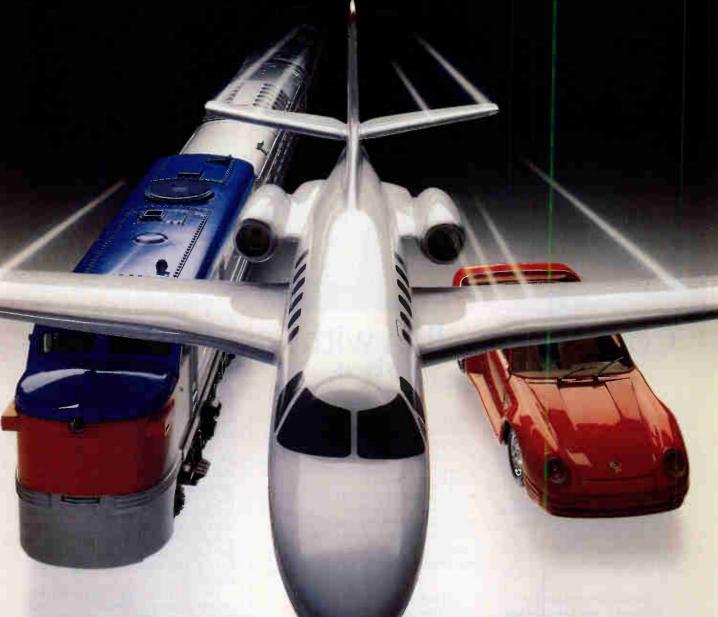

On the rails. In the sky. Down the road. CompuServe Mail keeps you in touch whether you're at home or away. It doesn't matter where you or the people you're trying to reach are, you can communicate through CompuServe Mail. So whether you're in a hotel room in Los Angeles or an airport in New York, you can access CompuServe Mail through your computer and send or receive communications anywhere in the world.

Send an electronic message to your sales rep in St. Louis. A document to your boss in Chicago. A fax to your client in Tokyo. A telex to your office in London. Or a letter to your kids at home. CompuServe Mail. The electronic mail service that goes wherever you do.

To join CompuServe, see your computer dealer. To order direct or for more information. call 800-457-MAIL.

CompuServe

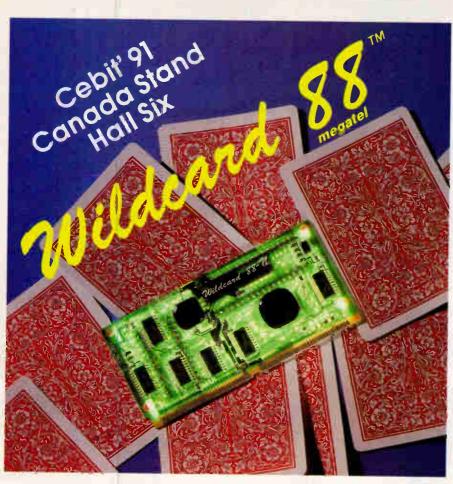

# Count yourself in with the Wildcard 88™

- Supports XT Turbo mode CPU clock speeds of 4.77, 7.15 and 9.54 MHz
- 10 MHz CPU clock frequency
- Supports up to 32K Bytes of onboard BIOS EPROM
- Small 2"x4" form factor
- Bios available for easy integration
- Onboard DRAM controller for easy system design
- Onboard bus controller supports XT I/O channel
- Magatel is expanding the Wildcard ™ family to offer you more development flexibility.

The Wildcard ™ family offers the lowest cost, smallest footprint solution for your XT class system. It integrates all functions of the IBM PC, XT® motherboard minus DRAM and DRAM drivers. All on a circuit

- Supports 8087 co-processor operation (with socket) for high speed numeric data processing
- Reduces XT parts count by 75%
- Supports up to 640K of system DRAM
- Onboard sound generator supports speaker control
- Improves total system reliability
- Reduces overall system costs and factory overhead
- Onboard Keyboard Controller

card the size of a business card. For more information call us today.

# Megatel Computer Corporation

125 Wendell Ave., Toronto, Ontario M5T 1W4 (416) 245-3324 FAX (416) 245-6505

Wildcard is a trademark of Megatel Computer Corp. IBM PC, XT are registered trademarks of IBM Corp.

megatel

saw, but it works. I put a Radius TPD Interface board inside the IIsi, and it drove a 21-inch Radius monitor just fine.

The IIsi's 47-watt power supply is considerably smaller than the IIci's 90-W unit. Exceeding power limits can overheat the Mac or damage the power supply, so IIsi owners should select their NuBus boards and peripherals carefully. To meet Apple specifications, NuBus boards shouldn't exceed 15 W; 030 Direct Slot boards should require no more than 7 W. Not all boards fall within this limit. All RasterOps video boards comply, as does the Radius DirectColor/GX. Ironically, Apple's own 8-24 GC accelerated video board exceeds the specification: It requires 20 W. Combine the 8-24 GC with a second internal hard disk drive and you just might break the IIsi's power budget.

If Apple's 40- or 60-MB hard disk drive isn't enough, Rodime offers a one-third-height unit—the 100-MB Cobra 100il (\$1869)—that mounts above Apple's hard disk drive. Installation is a tad convoluted, but the 100il works reliably and shouldn't overburden the power supply if your NuBus or 030 Direct Slot board is within specification. Alternately, you can add external SCSI peripherals that won't tax the IIsi's power supply.

Is It Right for You?

Will the IIsi do the job for you? If you want to run some 8-bit color applications and you're happy with a small screen and the processing power of a Mac II, the \$3000 Mac LC is a better choice. You should go with the IIsi if you demand number crunching, or a big screen, or a fast network connection—but not all of the above. The IIsi's 68030 CPU provides plenty of computing horsepower, and its integral memory management unit lets you use all of System 7.0's features or run A/UX 2.0.1, Apple's version of Unix.

The Mac IIsi's expansion capabilities, limited as they are, provide some choices that you won't get with the Mac LC. On the other hand, if you need 24-bit color and Ethernet connectivity, you need the Mac IIci.

The IIsi is now Apple's entry-level Mac II computer, and its most innovative feature is its reasonable price. Coming from Apple, that's a welcome development.

Tom Thompson is a BYTE senior editor at large. He has a B.S.E.E. degree from Memphis State University. He can be reached on BIX as "tom\_thompson."

# KnowledgePro® ... a world beyond ToolBook?

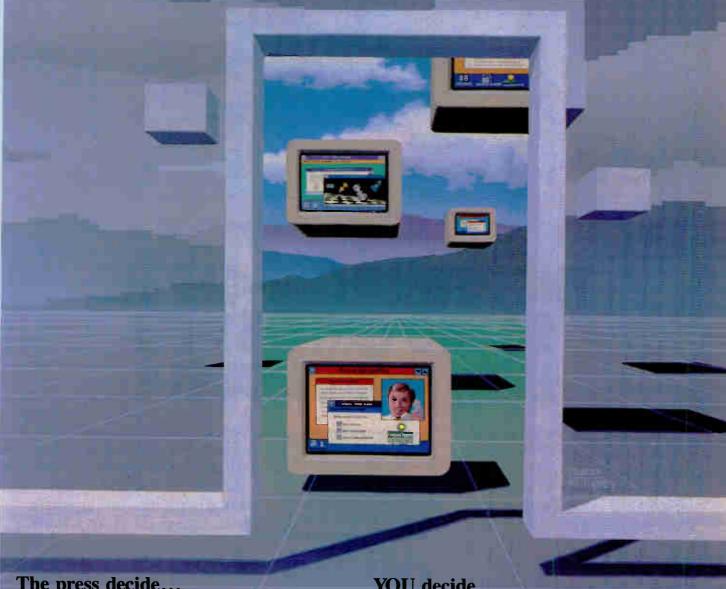

# The press decide...

PC WEEK July 16, 1990... "KPWIN is more responsive than ToolBook ... fully exploits the Windows environment... the result is extraordinary development productivity."

# PC MAGAZINE October 30, 1990...

"KnowledgePro's support for Windows objects is much richer than ToolBook's... doesn't suffer from the speed or bitmap size problems that ToolBook does...

INFOWORLD October 1, 1990... "KPWIN runs faster than ToolBook ... so easy you'll think you've forgotten something.

In the same class as Next Step and far above the clunkier competition ... '

Circle 161 on Inquiry Card.

# YOU decide...

If you buy KPWIN and choose to send it back within 60 days we'll refund your money.

KnowledgePro Windows (KPWIN) is fast, and it doesn't limit you to single windows with 64k boundaries. Interactive tools get you started and a rich OOP language gives you the control you need for serious applications. Hypertext and hypermedia give your applications depth and built-in expert systems technology lets you create smart programs. Links to the outside world are easy with DDE and DLL's.

KPWIN costs \$695 with no runtime fees for applications, Amex, Visa, M/C and COD accepted. Dealers welcome.

To order call 518-766-3000 FAX 518-766-3003 or write to:

Knowledge Garden Inc. 473A Malden Bridge Rd. Nassau, NY 12123, U.S.A.

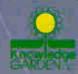

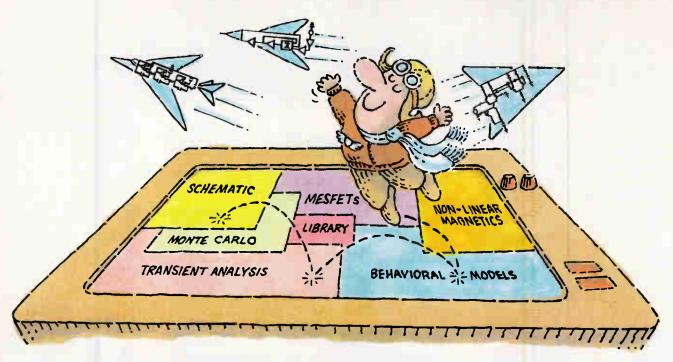

# THE NEW MICRO-CAP III. SO YOU CAN TEST-FLY EVEN MORE MODELS.

It wasn't easy. But we did it. Made the long-time best-selling IBM® PC-based interactive CAE tool even better.

Take modeling power. We've significantly expanded math expression capabilities to permit comprehensive analog behavioral modeling. And, beyond Gummel Poon BJT and Level 3 MOS, you're now ready for nonlinear magnetics modeling. Even MESFET modeling.

Analysis and simulation is faster, too. Because the program's now in "C" and assembly language. That also means more capacity — for simulating even larger circuits.

As always, count on fast circuit creation, thanks to window-based operation and a schematic editor. Rapid, right-fromschematics analysis — AC, DC, fourier and transient — via SPICE-like routines. The ability to combine digital/analog circuit simulations using integrated switch

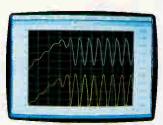

Transient analysis

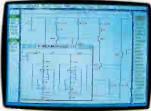

Schematic editor

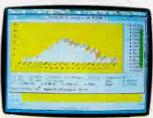

Monte Carlo analysis

models and parameterized macros. And stepped component values that streamline multiple-plot generation.

And don't forget MICRO-CAP III's extended routine list — from impedance, Nyquist diagrams and BH plots to Monte Carlo for statistical analysis of production yield. The algebraic formula parsers for plotting virtually any function. The support for Hercules, CGA, MCGA, EGA and VGA displays. Output for plotters and laser printers.

Cost? Still only \$1495. Evaluation versions still only \$150. Brochure and demo disk still free for the asking. Call or write for yours today. And see how easily you can get ideas up and flying.

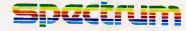

1021 S. Wolfe Road Sunnyvale, CA 94086 (408) 738-4387

Circle 266 on Inquiry Card.

# SOFTWARE

# **Quick Relief for Windows Programming**

JOHN M. DLUGOSZ

# ACTION SUMMARY

### WINPRO/3

# **WHAT WINPRO/3 DOES** Winpro/3 is a user interface editor for Windows programmers. Instead of specifying the size and

placement of various objects manually, you can construct the screen in a WYSIWYG fashion.

#### WHAT YOU'LL LIKE

Winpro/3 saves programming time and improves the quality and appearance of interfaces. You see a working prototype of your interface in hours instead of days.

# WHAT YOU'LL DISLIKE

The product doesn't save you from having to learn Windows programming; the C source code produced by Winpro/3 must be heavily modified before use. The cost will probably keep casual users at bay.

#### SYSTEM REQUIREMENTS

PC capable of running Windows 3.0 in protected mode (286 or higher); Windows 3.0; Microsoft Windows SDK: Microsoft Cor other Windows-compatible C compiler

#### **WHAT YOU'LL PAY** \$895

# FOR MORE INFORMATION

Xian Corp. 625 North Monroe St. Ridgewood, NJ 07450 (201) 447-3270 fax: (201) 447-2547

Circle 1075 on Inquiry Card.

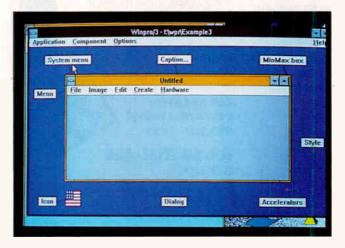

Winpro/3's interface editor permits interactive design of Windows program interfaces.

ven with all the copies of Windows 3.0 out there, programmers still wince when faced with writing Windows applications. The Windows interface is not known for its friendliness to developers, and the standard Software Development Kit (SDK) offers no relief from the burden of laying out interfaces by hand. Microsoft seems content to leave the simplifying of Windows development to third-party companies.

One third-party solution, Winpro/3 from Xian, should be welcomed by developers. Winpro/3 is an aid to Windows programmers. Basically, it rides herd on your resource files. It also automates a lot of the busywork involved in setting up a new application. In simplest terms, it is an application builder, letting you lay out interfaces by dragging the elements into place. You can alter the appearance and details of the sample application window by clicking on the various labels. And the menu on the sample window actually works, so you can see how the main menu and pop-up menus look. In addition, you can link a menu choice to a dialog box (by giving them both the same ID), so choosing that menu choice brings up the linked dialog box. You can also view any of the dialog boxes in the program by choosing from a list presented when you click on the dialog-box label.

Besides giving you an advance look at your interface's appearance, Winpro/3 also manages all the application's resources. It contains a string resource editor and an accelerator key editor, and it runs the various editors (e.g., the ones from the SDK or whatever program you specify) for other resource types. Almost everything is maintained in one resource source file, with an include file for the icon.

Winpro/3 shows you your resources as they actually run, which is easier than analyzing the source code. It helps start a new program by importing resources from other programs, managing the edit process, and collecting everything together into one resource file.

#### Windows Done Easily

Winpro/3 comes on two 514-inch disks or one 31/2-inch disk. There is no formal installation process; you just copy the files. However, you then have to edit the templates to fill in the correct name of the library you want to use, and you must uncomment a line if you are using the NMAKE program instead of the old MAKE program.

The manual comes in a full-size ring binder. The main application instructions make more sense after you have worked with the program; that is, you have to get a feel for what the program does before you read the details about menu choices and so on. There is a section on the template language, and one on the code regeneration algorithm. All in all, the documentation is pretty good.

Most of Winpro/3 involves working with the layout editor. You simply place elements where you want them and tag them with the attributes you desire. Once you have everything the way you like it, you just pull down the Applications menu and choose "Generate Code...." Winpro/3 will generate C code, including initialization code that registers the class and creates the main window, dialog

Dr. Switch-ASE puts dBASE on top. On top of the charts, spreadsheets, word processors or on top of DOS Right where it belongs, on top of any graphics or text program when you need it. Neatly tucked away when you don't, Dr. Switch-ASE turns any dBASE language program into a 16-20K RAM resident program. So now you can have dBASE power at the touch of a key, anywhere, anytime and from any program.

# dBASE TSR's, easy as ASE

With Dr. Switch-ASE you don't have to be an Assembly language whiz or a C code maven to create TSR's. The Doctor includes an integrated cut & paste feature for transfering data between programs. It also supports both Expanded and Extended memory and is fully network compatible.

The doctor speaks your language

Dr. Switch-ASE supports all of the dBASE dialects. So it works directly from Clipper," dBASE III PLUS," dBASE IV, FoxBASE + and FoxPro. No need to learn a new dBASE syntax and no new environments to wrestle with.

When the doctor's in, dBASE is

Call and place your order today! 212-787-6633

DR. SWITCH-ASE \$179.95

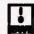

Black & White International Inc. P.O. Box 1040 Planetanium Station New York, NY 10024-0541

Dr. Switch, Dr. Switch-ASE, Dr. Switch-OnCali and Dr. Switch-TSRM are trademarks of Black & White International, Inc All others are trademarks or registered trademarks of their respective holders.

\* Plus Shipping / Handling: U.S. orders add \$6.00 for 2nd Day Air, \$3.00 for Ground. Canadian and Foreign orders add \$8.00. COD add \$3.50. NY residents add sales tax. All payments U.S. funds/U.S. Banks only! fincludes royalty-free runtime version

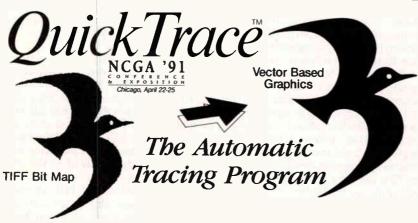

QuickTrace is an automatic tracing tool which converts scanned "dot" images into vector based graphics. Instead of drawing by hand, try QuickTrace. It will help you to easily and quickly enter graphics like logos, maps and clip art, which would otherwise be difficult and time-consuming on your PC

Information & Control Lab. Co.

Nakajima Bldg., 5F, 11-22, Shinjuku 5-chome, Shinjuku-ku, Tokyo 160, Japan Phone: 3-5379-7470 / Fax: 3-5379-7471

for DTP (Illustrator, PageMaker, Harvard) .......\$245 Convert into EPSF, CGM, Microgradx PIC, DRW for AutoCAD DXF ...... \$295 for Lotus Freelance Plus ...... \$245

PLEASE CONTACT: 212-605-2339 OR SEE EGGHEAD NEAREST YOU IN U.S. **CONTACT REFLEX IN U.K.: 0734-314611** 

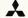

# Mitsubishi International Corporation

Technology Affairs Dept. 520 Madison Avenue, New York, NY 10022 Phone: 212-605-2339 / Fax: 212-605-1847

tion, Micrografx of Micrografx Inc., AutoCAD of Autod Adobe Systems Incorporated, PageMaker of Aldus Corporation, h ware Publi

Quicktrace can input images scanned by Niscan, Logitec ScanMan and etc. ◆OEM inquiry welcome

functions for all the dialog boxes, and a header file for your resources. It also creates a make file, a linker response file, and a linker DEF file.

The creation of the dialog functions is probably the best feature. The sample application had quite a few dialog boxes, and the generated C source code was well over 60K bytes long just for the dialog functions. Winpro/3 also creates the main event loop and takes care of calling dialog boxes from linked menu choices.

Winpro/3 generates a good deal of skeleton code in a few seconds, saving the programmer a tedious and errorprone task. But programs tend to change after they're designed. After you start fleshing in the skeleton, you can change the resources and window appearance and have Winpro/3 regenerate the files without messing up what you've added.

#### Potential Time-Saver

Winpro/3 is flexible. It supports customcontrol styles in dialog boxes. The names of the various programs it can call are configurable, as are the names of the files that are generated. The generated code is based on a skeleton file, which can be edited. You can easily retouch the file for your own formatting styles or make radical alterations to the code.

Winpro/3 has a few shortcomings, however. Control over the window class definition is not complete. You will most likely need to retouch the code to specify the proper style of flags and background brush, and you'll have to change the cursor if you want anything other than the normal IDC\_ARROW.

The code generated from the template is well commented, so you can easily locate a particular code segment. The code is organized into blocks, with each block marked by comments. Changing the word regenerate to preserve in a block comment will prevent that block from being updated when the code is regenerated. Blocks can be nested, so you can control an entire function or just a particular branch within it. For example, assume that you've retouched the window-class definition code. You would flag it as "preserve" so your changes will not be clobbered when you regenerate due to. say, changing a dialog box.

In short, Winpro/3 is handy. The \$895 price tag is a bit daunting for an individual, but it should be within the budget of a programming shop. And it can save you a lot of time.

John M. Dlugosz is a programmer, writer, and consultant based in Plano, Texas. He can be reached on BIX as "jdlugosz."

# SOFTWARE

# **Powerfusion Provides the Glue** for Networking DOS and Unix

JON UDELL

hat's the best way to connect Unix and DOS networks? It depends on your point of view. According to the Unix-centric perspective, DOS machines need only run the TCP/IP protocols (and related tools) to enjoy the file, print, and terminal services of a Unix LAN. Of course, Unix folk tend to underestimate the strain that puts on a puny DOS workstation-particularly one that is also running as a node on a DOS LAN.

The alternative DOS-centric view therefore holds that Unix should pretend to be a DOS-style LAN server. The DOS LAN protocols already running in the PC do double duty, providing the ticket to Unix services as well. That's how Performance Technology's Powerfusion works: A Server Message Block (SMB) file server runs under Unix, communicates through NetBIOS (over ARCnet or Ethernet), and delivers file and print services to DOS clients. At the same time, a NetBIOS-oriented terminal server running on the Unix host, coupled with a DOS-based terminal emulator, enables DOS clients to run Unix terminal sessions at network speed.

That's fine for PC LAN, LAN Manager, or other DOS LANs that use the SMB and NetBIOS protocols, but what about NetWare, which doesn't? One approach is to multiplex protocols on the PC. CocoNet, the Xenix-to-DOS product from Atlantix, uses packet driver technology to toggle between NetWare's IPX and a custom NetBIOS that commu-

nicates with Xenix-Net.

Performance Technology takes a different tack. NetWare clients run Novell's own NetBIOS emulator, which uses IPX. One nondedicated node on the NetWare LAN runs a NetBIOS-to-NetBIOS converter, called Powerbridge, that joins the NetWare NetBIOS to the Unix NetBIOS (see the figure). Either way, the NetWare client must also run an SMB-oriented redirector to use the file and print services offered by the Unix (or Xenix) SMB server. Powerfusion provides a reasonably small (15K-byte) redirector that does the job nicely.

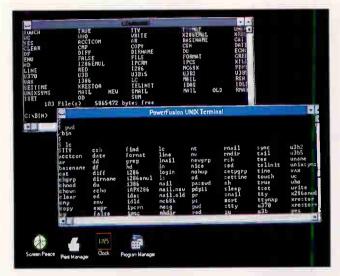

Two views of the Unix /usr/bin directory from Windows, using Powerfusion's terminal emulator and SMB redirector.

The Unix Server

The notion of an SMB server for Unix isn't new. Xenix has long supported DOS clients by way of a little-noticed SMB server component, Xenix-Net. LAN Manager/X, the portable LAN Manager, promises to extend that capability to a variety of Unix platforms. As of this writing, however, LAN Manager/X servers are imminent but have not yet shipped. (Atlantix's Axcess LAN Manager/X server arrived as we went to press. I'll review it in an upcoming issue.) And then there's Performance Technology's own SMB server, an independent implementation available today for Intel 386 and Motorola 68000 and 88000 machines running AT&T Unix System V. A RISC System 6000 version should also be available by the time you read this.

I tested the server on a Compaq Deskpro 386SX running Interactive Systems' System V/386 3.2, and joined the Unix machine to a NetWare 286 version 2.15 LAN. ARCnet provided the physical connection between the Unix and Net-Ware bridge PCs; both machines ran Performance Technology's NetBIOS drivers for ARCnet. Note that a non-Net-Ware LAN running Performance Technology's Ethernet or ARCnet NetBIOS drivers might not require a bridge station. There is a key distinction between the NetBIOS interface (which offers datagram- and session-oriented services)

# BYTE ACTION SUMMARY

- POWERFUSION FOR NOVELL
- WHAT IT DOES

Powerfusion provides NetWare clients with access to file, print, and terminal services on a Unix host. Components include SMB fileserver and Unix terminal-server software, and client redirector software.

- SYSTEM REQUIREMENTS ARCnet or Ethernet LAN; NetWare 2.1x or 3.x; AT&T Unix System V
- WHAT YOU'LL PAY Workstation and bridge software: \$1750 Unix server, ARCnet/NetBIOS, and DOS redirector: \$2250
- FOR MORE INFORMATION

Performance Technology 800 Lincoln Center 7800 I.H. 10 West San Antonio, TX 78230 (800) 825-5267 fax: (512) 366-0123

Circle 1226 on Inquiry Card.

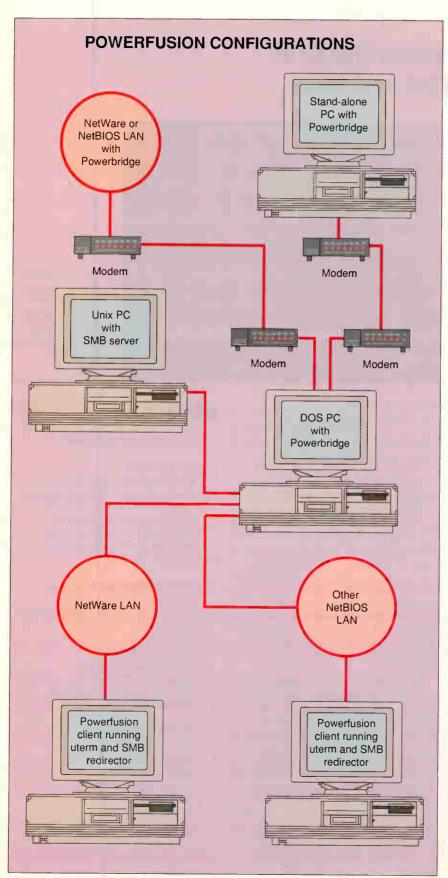

Performance Technology's Powerfusion and Powerbridge provide several types of network connections. At the heart of the system, a Unix PC running SMB fileserver software and NetBIOS delivers file and print services to DOS clients by way of a nondedicated bridge PC. The bridge PC translates between different NetBIOS versions on the client and host machines. Meanwhile a NetBIOSoriented terminal server running on the Unix host, coupled with a DOS-based terminal emulator, enables DOS clients to run Unix terminal sessions at network speed. Powerbridge's serial communications option bridges to another NetBIOS LAN or a stand-alone machine using a modem or X.25 PAD. The stand-alone PC uses a special "null NetBIOS" program to route NetBIOS requests through a modem to the SMB server by way of the Powerbridge PC.

and the underlying transport protocols that support that interface. Both must be compatible for plug-and-play interoperability.

According to Performance Technology, its selection of Ethernet and ARCnet drivers for Unix, DOS, and OS/2 can help close the "transport gap." The company claims (although I didn't test this scenario) that a 3Com or CBIS LAN running Performance Technology NetBIOS drivers in place of its own could access the Unix server directly. In the case of a LAN whose NetBIOS is not substitutable-LANtastic is an example-you'd use a bridge just as with NetWare.

The Unix script that starts PCserve, the SMB file server, also fires up a daemon that provides "get and put" file transfer services. Together, these two components publish NetBIOS names that Powerfusion's DOS utilities can then use to access terminal, printer, file sharing, and file transfer services. You can use the nbas (NetBIOS adapter statistics) program to list the names installed in the NetBIOS name table.

The configuration tool, PCconfig, works like a typical Unix system administration utility—not fancy, but it gets the job done. You use it to establish sharenames for disk and printer resources, and to specify how those resources will appear to DOS clients.

The server offers two general forms of security, which are dubbed "MS-DOS" and "Unix." These correspond roughly to LAN Manager's "share" and "user" modes. With MS-DOS security, users get access to all files in the shared directory; with Unix security, clients take on

# BIG IS OUT.

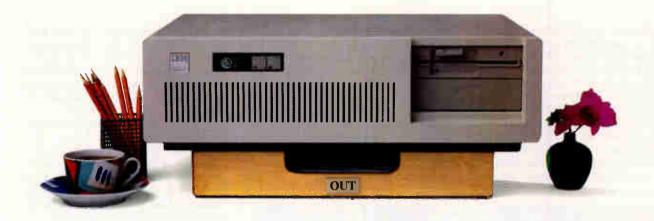

# SMALL IS IN.

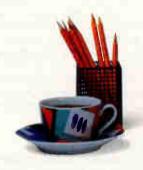

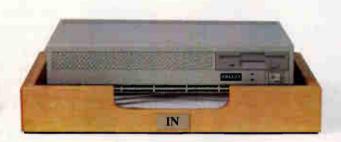

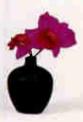

# Introducing the Falco Infinity Desktop Computer. The Smallest 386SX Desktop.

If you're sizing up desktop computers, you'll immediately see the advantage of the Falco Infinity™ Desktop. It gives you 386 "SX power and performance without dominating your deskspace.

Half the size of a standard PC, the Infinity Desktop has everything you need on-board: Peripheral interfaces like disk controllers. Memory expansion. Communication ports. And VGA\* level graphics up to 1024 x 768 resolution. Plus, two AT\*compatible, 16-bit expansion slots.

It runs DOS 4.0, UNIX, OS/2 and Microsoft®

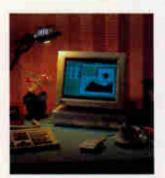

Windows 3.0. What's more, you can choose from four configurations, including a diskless network node and a full-featured model with 1.44MB floppy and the option of 40, 100 or 200 MB hard drive.

The only thing we left out is the noise. The Infinity Desktop runs so quietly, you'll hardly know it's on.

Whether you work in close quarters or spacious surroundings, the Falco Infinity Desktop covers all your needs. Without covering your desk. And that's about the size of it. To get one for your desk, call us today.

1-800-FALCO4U

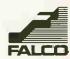

a Unix user ID, and all subsequent access is governed by Unix's three-part user/group/other scheme. In either case, you've got to associate a Unix user ID and group ID with the sharename, and these IDs ultimately determine the effective permissions. The Unix-oriented scheme offers more flexibility, at the cost of some extra administrative overhead. To make the best use of it, Performance Technology recommends that you set up a group ID for each shared resource, and related user IDs for all DOS

Shared disk resources can be password-protected, but need not be. There's also a synchronous write option. That means you can choose, for each shared resource, whether or not to use the Unix disk cache. It's a simple trade-off: You use the cache when speed matters most, but you can bypass it when reliability is

You can also use PCconfig to make

the Unix 1p (line printer) spooler available to DOS clients. Each shared printer resource can carry a set of options that feed into and control 1p. These options include the name of the destination printer and the method used to notify the user when the job is finished (i.e., a direct TTY message or mail message). When you quit PCconfig, it asks whether you want to signal the PCserve process to make the changes take effect immediately. Clients that are actively using resources don't see the changed configuration, I found, until they free the resources and make new connections.

My biggest disappointment took place when I installed TCP/IP on the server, intending to connect it to BYTE's Unix Lab network. Had that worked, I'd have been able to establish terminal sessions with any of the machines in the Unix Lab from any PC on the LAN. Unfortunately, the TCP/IP and ARCnet/NetBIOS subsystems refused to play together on the Powerfusion server. Performance Technology acknowledges the problem. The company claims that it only affects current versions of Interactive Systems' Unix, and that TCP/IP and Powerfusion do coexist peacefully under SCO Unix and the other Unixes that Powerfusion supports.

#### **Tools for the DOS Client**

Performance Technology offers a basket full of utilities on the DOS side, along with a couple of shells to help coordinate them. At a minimum, though, you need only run uterm on top of NetBIOS to open a terminal into Unix. It supports ANSI and VT220 emulations, and it's a snappy performer. Running vi through uterm-over Ethernet to the NetWare bridge station, and thence over ARCnet to Unix-didn't seem much different from running vi on the Unix console. It's got a handy shell-to-DOS feature so you can suspend uterm, run a file transfer, and then resume your terminal session.

File transfer utilities are the command-line-oriented uput and uget and the interactive ucopy. These tools operate relative to a default Unix node, user name, and password drawn from a configuration file. In my case, for example, the command

uput c:\autoexec.bat

deposited that file in my Unix home directory, /usr/judell. You can override these defaults with command-line arguments to uput and uget or by means of the menu that ucopy presents. If you

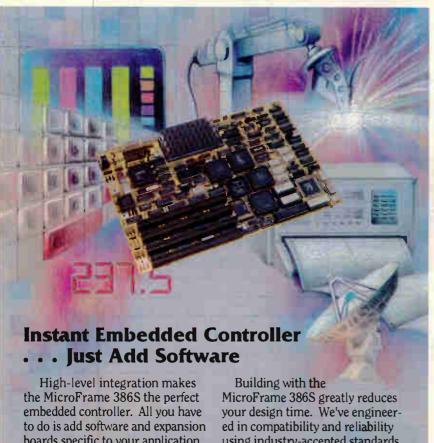

boards specific to your application. All basic system components and peripheral controllers are already

on-board:

80386SX processor

 80387SX math coprocessor socket

- Super VGA controller
- · IDE hard disk interface
- Dual floppy disk controller
- Two serial ports
- One parallel port
- PS/2 compatible mouse port
- 512KB to 4MB of RAM
- Four AT expansion slots

using industry-accepted standards. You can concentrate your development efforts on software.

Down time is reduced, too. Time-consuming troubleshooting is eliminated. One spare is all you need. Backed by a five-year limited warranty, and Made in America, the MicroFrame 386S is in control. Call or write today! 1-800-525-7661

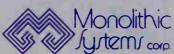

Monolithic Systems Corp. 7050 South Tucson Way, Englewood, CO 80112. (303) 790-7400

- Circle 188 on Inquiry Card.

# Omni Tel Solutions For Today And Tomorrow

The Ultimate Systems Machine

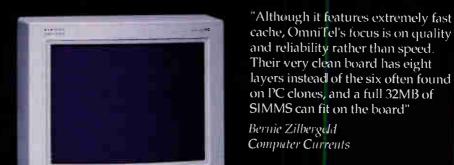

**MADE** IN U.S.A.

386-33MHz Motherboard 64K Cache

> 486-25/33MHz Motherboards .28K External Cache

ISMACH SYSTEMS wilable in Desktop and act Configurations. CC This Bupper of mnelet Motherboards

386SX 20M11: with 64K Cache

What impressed me the most about JSM was the people, the service, and ne support. With that, USM was able to atisfy all my needs with high quality roducts at competitive prices.

liles Johnson Dakland, California

408/376-0911 714/255-0113

utside CA: 1-800-245-1USM

AX: 415/623-7592 415/266-9134 408/980-0604 714/255-0115

486 & SX are trademarks of Intel Corporation

Credit Card Size Custom Designed FAX Data Moden for OFV

Pocket Modem Send & Receive FAX/Data MNP5/V.22 lus

OniniTell 386-33, 64K Cache System OmniTel 486-25, 128K Cache System \$3,295 Omni'lel 386SX-20, 64K Cache System \$1,995

Standard Configuration

• 4MB RAM,70ns • 1.2MB Hoppy Drive

1.44MB Floppy Drive
 100MB, 22ms Hard Disk (Toshiba/Conner)

VGA-1MB, 1024 x 768, 256 Colors

• 101 Enhanced Keyboard

 Elegant Desktop Case • 2 Year Motherboard Warranty

Monitor Options Additional

Internal/External Send & Receive l'AX/Data V.32/V.22 bis/MNP5/V.42

Circle 331 on Inquiry Card.

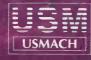

**USM Distributors** 43104 Christy Street Fremont, CA 94538 U.S.A.

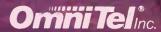

3500 West Warren Avenue Fremont, CA 94538 U.S.A. (415) 490-2202

**World Radio History** 

specify that a file contains text, the tools will convert between Unix (linefeed only) and DOS (carriage-return, linefeed) formats.

But why bother with file transfer when you can use Unix files directly? Powerfusion's redirector costs only 15K bytes. Once it's loaded, you can map a local drive to the Unix file system in the following manner:

net use d: \\UNIX386\judell

Then you use the DOS copy command to ship files around. The net command will be familiar to users of almost any NetBIOS LAN. In this case, UNIX386 specifies the NetBIOS name of the SMB server, and judell is a sharename that is mapped to the /usr/judell directory. Note that the Unix server can't advertise the resources it publishes, so an administrator has to tell users what sharenames are available and how they're intended to be used.

With the interactive navigate utility, you can browse local, NetWare-resident, and Unix-resident directory trees, create and delete Unix drive mappings, and search for files. Finally, there's an umbrella utility, pfn, that unifies all the subsidiary tools.

Documentation for the tools is adequate in some cases but, unfortunately, nonexistent in others. I found no mention of several key components, including net, redir (the redirector), plnetnam (a NetBIOS name table initializer), and the PC version of nbas. Powerfusion gets cranky when you don't use these tools, or don't use them in the right order, so there ought to be some explanations.

# NetBIOS Bridge Building

The Powerbridge toolkit from Performance Technology reminds me of the Swiss Army knife: There's a gadget for almost every conceivable purpose. In the simplest case, it straddles two NetBIOSes and hides differences between underlying transport protocols. For example, my test system's bridge machine booted with two adapter/NetBIOS pairs: Ethernet with Novell's NetBIOS, and ARCnet with Performance Technology's Net-BIOS.

In that scenario, the bridge software publishes NetBIOS names from the Unix-connected adapter to the NetWareconnected one. A NetWare client that is requesting terminal or file service on the Unix machine won't find the relevant NetBIOS name in its table, but the bridge silently passes the request through to the Unix-connected NetBIOS. The bridge PC itself remains a functional—if somewhat diminished—NetWare client. In my case, the two sets of drivers took up about 100K bytes, and the bridge used another 100K bytes. This left about 320K bytes free.

Using an interactive tool referred to as bridge, you name the adapters and specify the flow of resources among them. (The flow can be bidirectional, but it wasn't in my case, since a NetWare LAN publishes no resources that SMB clients can use.) The bridge tool gathers information and writes a batch file that deploys the actual bridge utilities—one to start the bridge and one to initialize adapters and cross-publish resources.

The process is simple—but deceptively so. Once you see how it is done, it makes sense, but bridge will just as happily write meaningless configurations. It doesn't know, for example, that a quirk of NetWare's NetBIOS requires that you allocate an additional "null adapter," or that a NetBIOS name you specify might

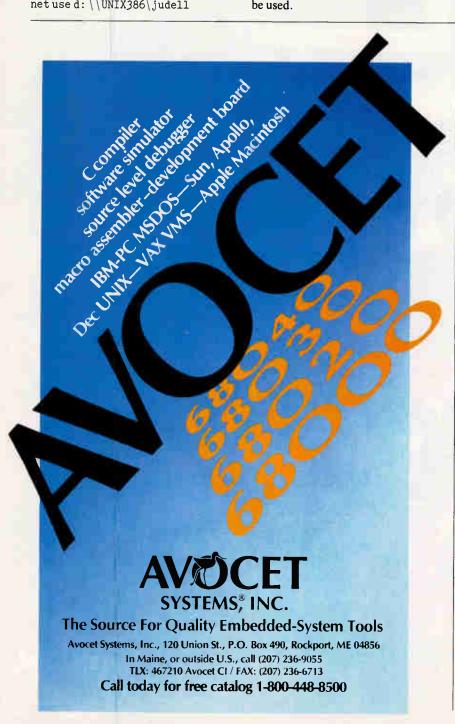

THINX SMART: Thinx takes data and represents it as graphic images.

By linking information to images, Thinx software, for the first time, allows you to manipulate streams of complex data simply by moving those images. Now "Intelligent Graphics" can be used to form connections, find relationships and make judgments. For instance, offices, equipment, furniture, and people all have an effect on a building's cost, profitability and countless other aspects of its operation. Yet, with Thinx, all this can be represented and analyzed by manipulating a graphic image of the building.

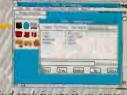

Behind each image is an array of data that you input.

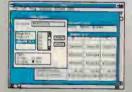

Link several databases and spreadsheets and use all the data at once.

THINX FAST: Thinx works the way you like, with Windows\* and the leading spreadsheets and databases.

Thinx recognizes that in order to simplify the way you work, it has to be compatible with the way you're used to working. So Thinx works under Windows 3.0. And, while Thinx has its own spreadsheet and database capabilities, it also lets you bring in and link information from dBase,\* Lotus\* 1-2-3,\* Excel and other popular data and graphics programs.

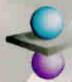

# Thinx Thinks Like You Do.

THINX CLEARLY: Thinx lets you draw, calculate, analyze, decide and present as easily as point and click.

The purpose of Thinx is to perform easy "what-if" analyses. So, from the germ of an idea to the presentation of a proposal, Thinx thinks right along with you. With the simplicity of point and click, you can execute an idea by adding, deleting or moving images. Thinx automatically does all the calculations necessary to show you the results of your action. Examine an infinite number of options and, when you decide on your best one, Thinx will provide you with a dazzling presentation.

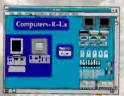

Configure a product or system. Thinx will show you how all the parts fit together.

THINX AGAIN: Thinx won't run out of applications until you run out of ideas.

Because Thinx thinks the way you do, its applications can be as personal as your own ideas. Thinx isn't limited to particular industries, environments or areas of specialization. Any time a problem can be depicted graphically, you have an application for Thinx. For details on our special introductory offer, call 1-800-688-4469. The first 1000 phone purchases will receive a free Microsoft\*

Windows Productivity Pack.

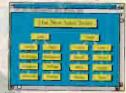

Thinx can show you how changing salaries and expenses can affect your company's overhead.

Bell Atlantic
 We're More Than Just Talk.

not actually exist in the relevant table. Better documentation would be a great help and, according to the company, should be available by the time you read

Things get even more interesting when you tap into Powerbridge's (optional) serial communications capability. With it you can bridge a pair of NetBIOSes separated by an asynchronous connection. One of these can be a stand-alone machine, or you can connect two Net-

BIOS LANs. I tested the stand-alone case using a "null NetBIOS" program provided by Performance Technology. The stand-alone machine ran the null Net-BIOS and a bridge configured to route NetBIOS requests through a modem. To the bridge already running on the Net-Ware LAN, I added the corresponding modem-to-NetBIOS magic. Somewhat skeptically, I then typed

net use d: \\unix386\judell

and, well, you haven't lived until you've seen a stand-alone PC request an MS-Net-style drive mount, reach across a 2400-bps serial connection, and then hop through a NetWare LAN to an SMB server running under Unix. It worked like a charm: The connection, while obviously slow, was perfectly serviceable. If you find this sort of wide-area connectivity appealing, note that the very same bridge software can link NetBIOS LANs over

Pieces of the Internetworking Puzzle Powerfusion's chameleon-like nature makes it a bit hard to describe adequately. When you get right down to it, Performance Technology is selling glue technology that can help solve a variety of local- and wide-area networking problems. Lord knows, that's something we all need.

The Unix server is one key component. While Unix would not be my first choice for a sole DOS file server-I much prefer the administrative facilities of NetWare or LAN Manager-it is a handy auxiliary server. Here's one interesting scenario: Locate database files used by a DOS-based DBMS on the Unix machine and then export access to those files to Unix clients (local or remote) by means of a Unix terminal-oriented application.

Powerbridge is another key piece that savvy systems integrators will want to be aware of. Interestingly, the company says that by the time you read this, it will have eliminated the bridge requirement for Novell-to-Unix arrangements like the one I tested. Given a common topology, a Performance Technology replacement for the Novell NetBIOS should eliminate the need for a NetBIOS-to-NetBIOS converter. Even if that should happen, however, Powerbridge will remain a valuable tool for connecting NetBIOS LANs locally or through asynchronous or X.25

I can't say that Powerfusion made everything painless. While it's fair to expect that DOS and Unix internetworking will entail some rocket-science-like technology, the Powerfusion toolkit could certainly benefit from cleaner organization and better documentation. But if you think that TCP/IP is the only game in town, think again. Performance Technology makes NetBIOS a workable alternative.

Jon Udell, a BYTE senior editor at large, administers BYTE's editorial LAN and manages the LAN Lab. You can reach him on BIX as "judell."

# Never buy another ribbon!

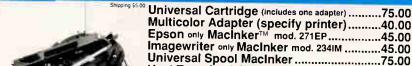

Multicolor Adapter (specify printer)......40.00 Epson only Macinker mod. 271EP......45.00 Imagewriter only MacInker mod. 234IM .......45.00 Universal Spool MacInker .....75.00 Heat Transfer Adapter .....25.00 Extra Ink Bottle, black .....3.00 pint ......18.50 Colored Ink Bottle .....4.00 extra reservoir ......6.00

All models delivered complete with bottle of ink, ink meter, reservoir, reservoir cover.

\$75.00 Go color !! Single & multicolor, standard and heat transfer cartridges available: red, cartridges available.

ters cultable.

Over 24,000 printers supported. Better than new print quality. Extended printhead life thanks to lubricated ink. Average cartridge can be re-inked 60-100 times at 5 cents/re-inking. Multicolor adapters re-ink multiband cartridges. Documented customer savings of up to \$30,000/year. Detailed free catalog.

# MacBond | Auto-Ribbon Welder

Make your own ribbons! MacBond II splices and welds in seconds ribbons of any size and inked in any color. Real alternative to ribbon bonding machines costing thousands of \$\$\$. We have a complete range of bulk ribbons, color, nulticolor. Heat transfer multicolor ribbons and Heat Transfer Machine available to decorate T-shirts, tiles etc.

Shipping \$9.00

\$299.00 !!

Shipping \$7.00

Modems

1800 b throughput, full duplex. 9600, 4800, 2400, 1200 bps. CCIT V.22bis, V.22, Bell 212A & 103J modes • Auto speed selection MNP cl. 5 error correction • Synch & asynchronous modes • Cable and software 2400b MNP cl 5

ncluded ( PC or MAC) • 2 year warranty 2400b WINT CI 3 010000 0600 baud mnp cl 5 v.32 .......599.00 LightSpeed 2400LE(MNP cl 5)....159.00 

\$159.00 !!

# Printer-Plotter Server

rinter/Plotter server, buffer, autoswitch, onverter, all in one. Maximum veratility and economy in printer netorking. All HP plotters supported. ascade multiple units for unlimited

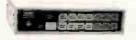

\$359.00!!

New

etworking options. Standard 256k upgradable to 3 MEG. Two models, UG-01P (3 par., 1 serial input), UG-501S (3 serial, 1 par. input). Both units have 1 er., 1 par. output. UG-501, just one of our complete family of datacom products.

Diskette Doubler Increase 3.5" disk capacity to 1.44 Megs with this ingenious and simple device. Only \$15.00!!

omputer Friends, Inc. 4250 NW Science Park Dr. ortland OR 97229

Satisfaction or 30 day refund - Immediate shipment - Major credit cards - PO's from National Accounts

Order Toll Free 1-800-547-3303

In Oregon (503)626-2291 fax (503)643-5379 telex 4949559 CF

# WHAT MAKES A BEST SELLER A BEST SELLER?

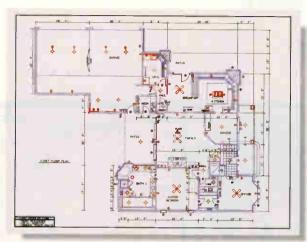

A great plot begins with a great idea, easily translated through every phase of design with Generic CADD 5.0.

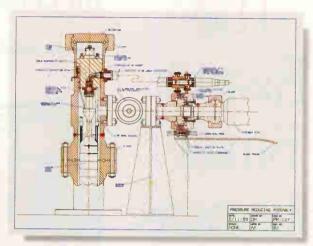

Deadline pressure is a thing of the past. Designs can be quickly edited and annotated to produce final working drawings.

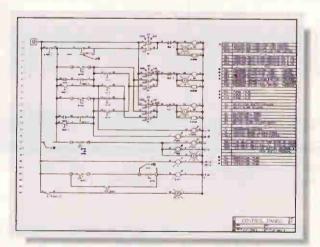

No matter the complexity, symbols keep your work flowing uninterrupted. Tap our professional libraries or create your own symbols.

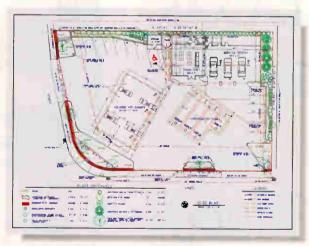

Need to fit a conventional design in a nonconventional space? Revise and improvise in less time with Generic CAED's one-stop convenience.

# A GREAT PLOT.

Ask any of over 250,000 users of Generic CADD.™ They've discovered CADD that's powerful without being complicated. And professional without being pricey.

Our latest version, Generic CADD 5.0, is just \$495. It's a complete design and drafting program backed by a support team that's drawing rave reviews.

Call us at 1-800-228-3601 for our free full-color CADDalog® and portfolio of CADD drawings.

You'll see every plot has a great ending.

WORLD

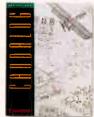

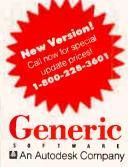

IT DOESN'T GET ANY EASIER.

© 1990 Generic Software, Inc., 11911 North Creek Parkway South, Bothell, WA 98011, FAX 206-483-6969. Generic CADD is a trademark and CADDalog a registered trademark of Generic Software. Inc.

# REVIEWS

The **Fastest** Small Business LAN IS Invisible. Stay Tuned.

(415-570-5967)

# APPLICATIONS

# 2-D and 3-D Mac CAD for Less Cost

BILL CALABRESE

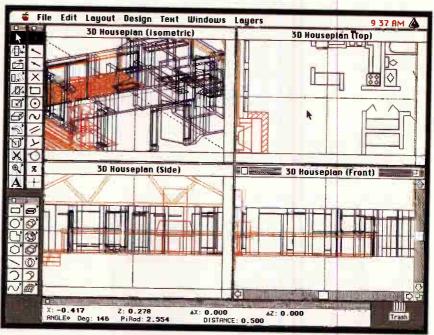

DesignCAD Macintosh's four main windows operate interactively while displaying 3-D space. A fifth window (not shown) lets you rotate 3-D models in real time.

esignCAD 2D/3D Macintosh 2.3 gives Mac-based designers and engineers a fast tool for two-dimensional drafting and 3-D modeling. Along with its relatively low cost of \$699 come a few warts, but not enough to steer you away if your CAD work consists of small to moderate-size projects.

DesignCAD supports A/UX and provides 32-bit floating-point accuracy. Its 3-D features include built-in shading, with both smooth shading and specular reflection using ray casting. Specular reflection makes smooth objects appear glossy, and specular highlights created by the light source can be reflected off the image to add realism. Also, Design-CAD rotates drawings in real time and transfers drawings to and from most of the common file formats, such as DXF, IGES, HPGL, and PostScript.

Version 2.3 is the revised and renamed

Origins, from Deltasoft. DesignCAD, Inc., purchased the technology a year ago and introduced the newest version late last year. The company markets the program as the first microcomputer-based CAD package that describes all geometry via a single, unified mathematical parametric representation (see the text box "Wire Frame to Solid: One Database Fits All" on page 278).

In part, this approach produces smaller files, because you can describe every CAD entity with a single equation. For example, I created an 18K-byte model in Dynaperspective 2.0.2, saved it as a DXF file, and translated it into Design-CAD. The Design-CAD file was only 1K bytes. Also, Design-CAD is much faster for manipulating objects, such as primitives, in the 3-D window than Versa-CAD/Macintosh Edition 3.0 or Dynaperspective. (But the speed advantage

disappears rapidly as the file size increases.)

The unified cubic spline and unified bi-cubic surface geometry in Design-CAD make it possible to produce local modifications to any line, curve, or surface, regardless of an object's complexity. This means that you can modify a single line of a solid object or resculpt a surface and have the change reflected throughout the object without needing to redraw it.

#### **Installation Ease**

Installation was simple. I just created a file on my hard disk drive and copied the application and companion files into that file. DesignCAD requires approximately 3.6 megabytes of disk space. I ran the program on two systems. One was a Mac IIx originally with a DayStar 50-MHz accelerator, 8 MB of RAM, 1 gigabyte of storage, and a 19-inch Radius color monitor. The second consisted of a Mac IIcx with 8 MB of RAM, an 80-MB internal hard disk drive, and an Apple 13-inch color monitor. Both systems ran System 6.0.5 and 32-Bit QuickDraw 1.2.

The program includes DesignCAD Exchange, an application you use to translate files between common file formats. In theory, it works very simply: The dialog box shows two columns of file formats; just click on the radio button adjacent to the file format you wish to translate and again on the radio button adjacent to the new file format. However, I had several problems with the application. The first was its inability to translate large files. I tried to transfer a 360K-byte AutoCAD DXF file, and a warning box told me that the application needed more memory. I increased the application's memory allocation to 4 MB but got the same warning. I progressively reduced the size of the files being translated and finally got Exchange to translate a 180K-byte VersaCAD/Macintosh 3.0 DXF file into DesignCAD.

Opening the DesignCAD application brings onto the screen four windows (perspective, top, side, and front), all of which operate interactively. DesignCAD automatically reflects the object you manipulate in one window in the other three windows. It is important to remember that although DesignCAD's windows look like "flat" views, they actually display 3-D space. In other words, the lines and objects that you see in the three plane and elevation views do not all exist on the same plane but are instead located in various planes from front to back.

From the menu, you can open a fifth window called Dynamic View, which

you use for rendering and 3-D model manipulations such as walk-throughs and rotations. The Dynamic View tool palette lets you rotate and manipulate your 3-D model in real time.

#### Faithful GUI

The toolboxes include Editing (which is not intuitive: you'll need to refer to the manual frequently for this one); Locator (again, not easy to understand); Dimensioning (both 2-D and 3-D primitives); and Readouts (this palette tells you where you are in 3-D space). The tool palettes are not as intuitive or as easy to use as the VersaCAD/Macintosh program, and DesignCAD unfortunately doesn't offer online help menus. Help menus should be interactive with all programs, especially complex CAD applications.

Drawing is easy using the click-dragrelease method, although this seems to be less refined than the click-and-click method used by higher-end CAD programs like VersaCAD. I found drawing with the primitives on the DesignCAD palette to be simple and straightforward. Half of the palette contains 2-D tools, and the other half 3-D tools.

I easily created basic 2-D and 3-D drawings within a few minutes of opening the program simply by playing with the tools. I created a 3-D rectangle with one bowed side in less than 2 minutes. I opened DesignCAD and selected the solid rectangle tool. On the front elevation, I clicked, dragged, and released with the mouse to create two hollow rectangles. Using the Spline Editor tool, I clicked on the line I wanted to bend, dragged the mouse, and released the button when the curve was positioned correctly. Most of the tools work this simply, although, at first glance, their function wasn't always obvious.

The program's overall ease of use stems from the fact that it faithfully follows the Mac's graphical user interface. That's handy, since the hefty manual that comes with the program needs some work. Many menu items, tool descriptions, and procedures are hard to follow. I also found references to nonexistent chapters in the manual. Incredibly, nowhere does the manual say that you must have System 6.0.5 and 32-Bit Quick-Draw 1.2 installed (however, both are included with the program). If you don't run them, the program will bomb continually. DesignCAD also ships a minuscule quick reference guide and tutorial, which are worthless. That's too bad, because users definitely need a good tutorial to guide them through the complexity of working in 3-D space.

**Other Imperfections** 

In addition to poor documentation, DesignCAD has several other problems. It wouldn't expand the active window to accommodate my 19-inch Radius monitor, but instead kept the window's size as if it were on a 13-inch monitor. Also, DesignCAD crashed every time I tried to run it with my DayStar 50-MHz accelerator.

As mentioned earlier, I did transfer a VersaCAD 3.0 file into DesignCAD, but I found the file hard to work with. The program slowed considerably, and many tools had difficulty operating on the drawing. The inability of DesignCAD to

# **EVITE** ACTION SUMMARY

- DESIGNCAD 2D/3D MACINTOSH 2.3
- WHAT YOU'LL LIKE Speed, simplicity, and low cost for small to medium-size drawings and models.
- WHAT YOU'LL DISLIKE The program's poor documentation, its inability to accommodate monitors bigger than 13 inches, and difficulties translating large files.
- Yes, if your designs aren't too large or complex and once the company fixes some problems (DesignCAD promises revisions by the time you read this).
- SYSTEM REQUIREMENTS Mac with at least 1 MB of RAM and a hard disk drive; a math coprocessor is recommended
- SOFTWARE REQUIREMENTS
   System 6.0.5 and 32-Bit
   QuickDraw 1.2 (both are included with the program)
- WHAT YOU'LL PAY
- FOR MORE INFORMATION

DesignCAD, Inc. 327 South Mill Pryor, OK 74361 (918) 825-4848 fax: (918) 825-6359

Circle 1225 on Inquiry Card.

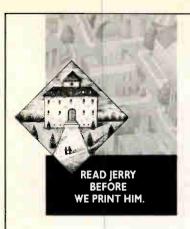

Good news from the BIX community: You can read and talk with Jerry Pournelle about the unedited text of his Computing At Chaos Manor column-weeks before BYTE hits the newsstands-on your computer. (Why settle for writing letters to him after the fact, when you have a shot at influencing his thinkingand maybe the content of the column itself?) You can also take part in a variety of other discussions with Jerry-on such subjects as computers, science, space exploration and habitation, cognitive psychology, natural and man-made disasters, education, and mathematics. Any of which discussions could work its way into his next column or book. You can even cast your vote with Jerry for the best and worst products of the year. And download 147 programs-free, All it takes is a subscription to BIX. Call our special Customer Service number for more information: 1-800-227-2983 (in NH, call 603-924-7681).

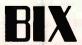

# Wire Frame to Solid: One Database Fits All

**Alan Joch** 

esignCAD 2D/3D Macintosh 2.3 brings to Mac CAD unified parametric mathematics to define object geometries. This method, which underlies some mainframe-based CAD programs, uses a single parametric equation, rather than a collection of equations, to define geometric objects. As a result, wire-frame, surface, and solid models are integrated within a single database, so the same program can produce each type of model to speed designs and maintain precision through each stage. The downside is the computational intensity of this approach.

Traditional CAD programs that use nonparametric routines require a circle equation to create a circle, a line equation to create a line, and so on. Design-CAD defines all objects as either cubic splines or, by extension, bi-cubic surfaces. Accordingly, a circle as defined by cubic splines consists of four curves; a line consists of a curve without tangents.

In practice, the underlying mathematics are transparent to users, who interact with the software using familiar tools and icons.

A designer can define a straight line and then insert a bend anywhere along the line without forcing the program to change geometric equations. Likewise, designers can warp curves, change surfaces, or introduce other changes without redrawing the object. Also, the parametric equation requires fewer points to define objects than traditional geometric representations, so file sizes are smaller.

Because the same program can produce wire frames, surface models, and solid models, designers don't have to switch to three different programs—and three different geometries—for each model type.

For example, an automobile designer typically would convert a clay model into a wire frame in a traditional CAD package, then switch to a surface-modeling program to build a shell, and then transfer the design to a third program in order to produce a solid model. Different geometry comes into play at each transition, and degradation of the design can occur. CAD programs using parametric representations can create models using the same database as the design progresses from a wire frame to a solid.

Alan Joch is a BYTE technical editor. He can be reached on BIX as "ajoch."

translate large files and the difficulty in operating within a 180K-byte translated file indicate a fairly low (and therefore less complex) operating range for this program. The company says it is aware of the monitor and file transfer problems and plans to offer solutions by the time you read this. It also plans to ship a videotape tutorial with future copies of the software.

With the bugs worked out and a good tutorial included, DesignCAD could be a hot CAD program for designers and engineers who don't work on large, complex projects. It's a very fast, easy-to-use program for relatively simple modeling procedures, such as a small house or

mechanical object. VersaCAD/Macintosh 3.0 is easier to use and more detailed for 2-D CAD drawings that are more complex than a simple residential building. Dynaperspective 2.0.2 is better for 3-D modeling and animation. But DesignCAD's strengths are that it performs both functions reasonably well on moderate-size drawings and it sells for a relatively low price. If an inexpensive 2-D/3-D modeling tool is what you need, I'd definitely recommend DesignCAD.

Bill Calabrese is MIS/CADD director at Design Alliance, Inc. (San Luis Obispo, CA), an architectural design firm. You can reach him on BIX c/o "editors."

## Let's see the other guys beat this Price

#### We Added...

to DesignCAD 2D version 4.2: A Basic-like programming language entitled BasicCAD. We added multiple work windows. We added user definable screen and digitizer icon menus. We added dozens of rubberband features. We added more than 40 new commands and made hundreds of enhancements.

### How much extra did we charge?

Nada. Nothing. Zip. No extra charge at all. Oh, sure...our accountant said we could increase the price. Our lawyer said there was no legal reason not to charge more. A minister said we had no moral obligation to keep the same price! So, why didn't we raise the price for DesignCAD 2D version 4.2? Because...in the Great American Tradition we said "Aw...What the Heck. Let's see the other guys beat this price!" DesignCAD 2D version 4.2 sells for \$299.

### Does this include everything?

Yes. We include everything! The programming language, the ability to add your own icon menus, over 500 predrawn symbols, translators to-and-from other file formats, all hardware drivers are all included!

## How can you afford to sell a program like this at such a low price?

This is our most often asked question. We have a simple answer. Volume. We sell thousands of these programs each month! If we were to charge thousands of dollars per copy (like our competitors) we would restrict our sales to the professional trades only. By lowering our price we sell to professional architects and engineers as well as the ordinary individual!

Many ordinary individuals purchase DesignCAD 2D for personal projects. Many people purchase DesignCAD 2D and perform CAD Drafting at nights and on weekends as a second job! People design "dream homes" and "widgets". The uses are limited only by YOUR imagination!

Remember - American Small Business Computers also sells a 3D version of DesignCAD. It costs only \$399! Write or call for FREE brochures that will help you determine which program best suits your needs.

If there ever was a CAD program out to prove that AutoCAD, CADKEY, VersaCAD, and other \$3000 programs are overpriced, it's DesignCAD!

(MicroCAD News review)

## DesignCAD 2D

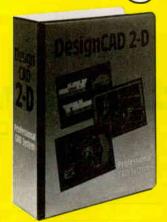

\$299

American

Small Business Computers, Inc. 327 South Mill Street Pryor, Oklahoma 74361 (918) 825-4844 FAX (918) 825-6359

World Radio History

ircle 19 on Inquiry Co

### The Cream.

## The Crop.

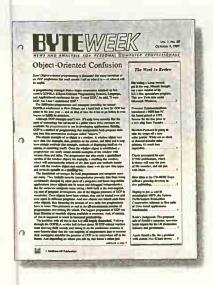

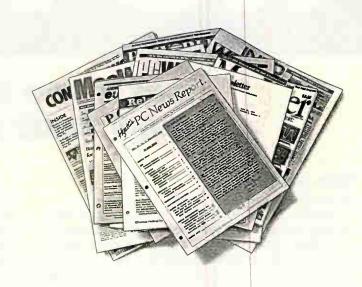

There are plenty of places to get information in this industry. Too many. But if you want the best quality information, there's only one that rises to the top: BYTEWEEK.

BYTEWEEK is a weekly newsletter from the same professionals who produce BYTE Magazine. Each week, the most important news and information from the previous week is presented in a readable and concise manner. BYTEWEEK offers you what no other publication can: timely news on the rapidlyevolving computer industry as it happens with the interpretation and evaluation that only BYTE's experienced editorial staff can provide.

Subscribe now and take advantage of a special subscription rate of \$395 (\$495 outside the U.S. and Canadal. Your subscription to BYTEWEEK also includes a free subscription to BIX, BYTE's exclusive on-line conferencing system. Don't miss this opportunity!

For fastest service, call toll-free 1-800-258-5485 (in N.H., call 603-924-9281) and charge to a major credit card or we'll bill you.

One Phoenix Mill Lane, Peterborough, NH 03458.

BYTEWEEK offers a money-back guarantee if you are not completely satisfied.

Clip Coupon Here YES! Sign me up as a subscriber to the Cream of the Crop, BYTEWEEK at the special subscription rate of \$395 a year for 50 issues (\$495 a year outside the U.S. and Canada). ■ MasterCard ☐ VISA Name \_\_\_\_\_ Title \_\_\_\_\_ ☐ Bill me ☐ Check enclosed Company \_\_\_\_\_ Mail Address Card # City/State/Zip \_\_\_\_\_ Signature \_\_\_\_\_ Business Phone \_

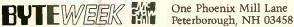

#### HARDWARE

#### V-ATE Revs Up PC Diagnostics

STEVE APIKI

ome clones are fragile, temperamental things. Some can't keep track of the time or the date. Others have more elusive flaws, agreeing to run all but one of your applications without locking up solid. And almost every user has plugged a new adapter card into the bus, only to find that the sole response on throwing the power switch is the whir of the cooling fan.

What makes these troubles especially frustrating is the lack of diagnostic information. The most you can hope for is a series of beeps as your machine boots, and much of the time, the error is too subtle to be caught by the power-on self-test routines, or it is so severe that the machine never finishes the POST at all.

Vista Microsystems' V-ATE add-in card promises to give you the information you need to find and correct problems in shaky AT and 386 clones. It's more sophisticated than diagnostic boards such as Award Software's POST-card—the V-ATE has an on-board microprocessor and supports diagnosis by

remote computer. However, it is less than a stand-alone logic analyzer in the versatility of the signals it monitors or uses as a trigger.

The card plugs into a 16-bit slot in the test system. You can use the V-ATE in one of two ways: with a second PC controlling the board or as a

stand-alone device. When you use the remote diagnostic features, you can connect the second machine to the V-ATE with a standard serial connection. A second cable runs from a port on the V-ATE to the keyboard connector on the test system's motherboard.

#### **Running Solo**

In stand-alone mode, the V-ATE runs a series of canned tests to discover failing motherboard components. When you start the test machine, it runs its POST

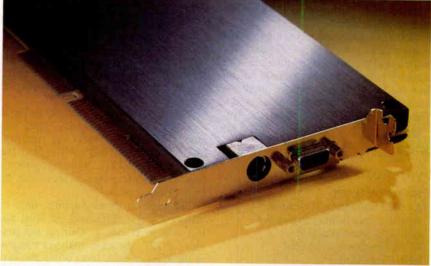

Vista's V-ATE add-in card for AT diagnostics. The distinctive metal shield and rugged bus connectors are designed for repeated installations and removal.

routines as usual. The V-ATE shows which test is running on a pair of seven-segment LEDs. If the machine fails during the POST, the V-ATE displays the number of the test that failed.

If the system completes the POST, it

passes control to the V-ATE ROM, which runs an extensive series of diagnostic tests. If you have a monitor connected, the system shows which tests are running and writes error codes with explanations to the screen; if not, it displays coded information on the LEDs. The man-

ual provides a detailed explanation for each of its own tests and error codes, and it even provides a list of POST error codes for common BIOSes.

The V-ATE tests the system CPU, system RAM and extended RAM, system ROM, the real-time clock, system interrupts, DMA, bus-master capability, and the control, address, and data signals on the I/O bus. It also tests the keyboard port by running codes directly into the keyboard connector, and it tests the FPU if one is installed. The V-ATE recog-

nizes when a test may be a false alarm; if IRQ6 or IRQ14 shows a connection, the V-ATE issues a warning but suggests that the error is probably due to a disk drive controller on the system bus.

Vista Microsystems sells the V-ATE in several configurations. I tested a Model 2000, which includes logic-analysis hardware that the base model doesn't have. If you intend to use the V-ATE as a stand-alone add-in for quality assurance or relatively simple diagnostics, you probably won't need more than the base model.

#### **Remote Control**

Controlling the V-ATE from a remote PC gives you access to some of its more powerful features. At power-up, the V-ATE checks to see if it is connected to a remote station. If it is, the V-ATE does not automatically run the test suite; instead, it sits and waits for instructions from the remote system.

Vista's V-CON software runs on the controlling PC. V-CON lets you run any of the 18 tests from the V-ATE ROM, or you can customize the suite by choosing the tests to include and the number of runs. Vista also provides hooks for writing your own test routines. The software commands the logic-analysis sections of the V-ATE 2000, letting you capture and analyze test-system data using a variety of tools.

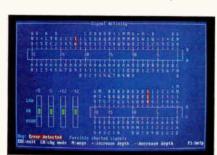

V-CON's Activity screen flags errant signals and monitors bus power lines.

V-CON has a menus-and-windows design, but I found the menu structure hard to navigate and the prompts and menu labels misleading. The V-ATE provides a lot of useful information, but V-CON in its default state makes that information hard to find. Fortunately, the menu is user-configurable.

If the machine you're testing is completely dead, you'll probably start out with V-CON's bus-activity monitor. The activity monitor watches signals on the bus for basic signs of proper operation (see the screen). It determines whether the power connectors on the bus are pro-

#### ACTION SUMMARY

#### ■ V-ATE 2000

#### WHAT YOU'LL GET

An 8051 microprocessor—based diagnostic device that can pinpoint existing and potential IBM AT—compatible motherboard faults. This board is recommended for system integrators, quantity buyers of PCs, and PC repair professionals.

#### WHAT YOU'LL LIKE

Although it lacks the versatility of a true logic analyzer, the V-ATE 2000 costs a fraction of the price.

#### WHAT YOU'LL DISLIKE

The V-ATE 2000 will not work with some advanced motherboard features: 16-bit VGA cards, shadow and cache RAM, and RAM accesses that bypass the bus.

#### SYSTEM REQUIREMENTS

Test system: IBM AT or compatible with functioning power supply Remote system: IBM PC or

Remote system: IBM PC or compatible with DOS 2.0 or higher, 512K bytes of RAM, one serial port, and a floppy or hard disk drive

#### WHAT YOU'LL PAY

#### FOR MORE INFORMATION

Vista Microsystems, Inc. 6 Whipple St. North Attleboro, MA 02760 (508) 695-8459 fax: (508) 695-8688

Circle 979 on Inquiry Card.

viding adequate voltage, if the clock signals are running, and if any of the control signals on the bus are stuck. The activity monitor displays a graphical representation of an AT backplane; bad signals are marked, and you can pop up a screen that describes the errors.

The V-ATE 2000 also scans the bus to find out if any of the bus signals are logically shorted. That is, if two channels match sample-for-sample for a significant portion of the captured data, V-CON warns that these signals may be shorted together.

The V-ATE 2000's logic-analysis module can come in handy when you have a system that locks up intermittently. It captures 2048 samples from the bus in V-ATE RAM. The analyzer monitors 72 channels; two of these can be from external probes.

The logic analyzer captures data in different ways, depending on what the test system is doing. During test-machine POST, the logic analyzer triggers at the start of each test. When the machine is running a V-ATE test, the analyzer triggers on events that are significant to the particular test; for example, the DMA test triggers at the start of each DMA transfer. Finally, you can trigger the analyzer directly from V-CON at any time.

The V-ATE also chooses a clocking mode automatically. (If you trigger the analyzer directly, you select the clocking mode.) On each clock, the analyzer reads in a new sample; the analyzer can clock on several bus signals or combination of signals. It can also clock on its own 15-MHz crystal.

V-CON can display analyzer data in three ways: as waveforms, as state information, or as disassembled instructions. The waveform display shows 20 signals at a time, and it looks and acts like a traditional logic-analyzer display. The software shows the status of the data and address lines at the cursor, and you can move the cursor from sample to sample.

The state display is essentially a listing of samples. It shows the state of key signals for each sample point. You can filter out uninteresting samples and move a highlight cursor from sample to sample.

Finally, you can view the data as disassembled instructions. Because the processor prefetches instructions, instruction and processor action do not always coincide, and watching all the bus activity at once can be confusing. Therefore, the disassembler can filter out noninstruction bus transactions to make things a little easier to read. One of the handier

features of V-CON is that you can switch from waveform to state to disassembly mode with an Alt-key combination, and the highlight cursor will be on the same sample from display mode to display mode.

#### **Test and Measurement**

I installed the V-ATE 2000 in four systems. Two of them were working, one had intermittent failures, and the last was ready for the scrap heap. Only one of the working systems (an IBM AT) passed V-ATE scrutiny completely; the other failed a ROM test. The computer with intermittent problems showed real-time clock and I/O controller failures, and the dead system yielded loss of problems, including bad power lines. All in all, the results were impressive for the V-ATE, if disturbing for me—one of BYTE's working systems failed to pass muster.

A Vista representative explained that some of the errors flagged in working systems can be due to BIOS or mother-board idiosyncrasies. For example, the ROM failure was probably due to the system mapping some other device into the ROM address space.

All these machines were three- or four-year-old AT clones, the kind of machine you're likely to find on the repair-shop shelf today. But the Vista manual warns of some compatibility problems with features found on newer machines: 16-bit VGA cards, shadow and cache RAM, and RAM accesses that bypass the bus can all cause problems for the V-ATE.

The V-ATE without the logic analyzer is an excellent tool for locating the fault in a damaged system. If you repair PCs for a living, the V-ATE is definitely worth looking into.

The V-ATE is also a good choice for system assemblers looking for an inexpensive device for automated tests and quality assurance. Anyone who deals with a large number of PCs can benefit; the V-ATE's tests can help to identify unreliable designs or brands with spotty quality control.

With the logic-analyzer option, the V-ATE can help catch more subtle problems. For repair shops or customers with a large PC inventory, the analyzer option may be useful. However, the V-ATE is not quite powerful enough for hardware designers or software developers to consider using as a primary development

Steve Apiki is a testing editor/engineer for the BYTE Lab. You can reach him on BIX as "apiki."

## Serious Storage For OS/2° And OS/2 Networks.

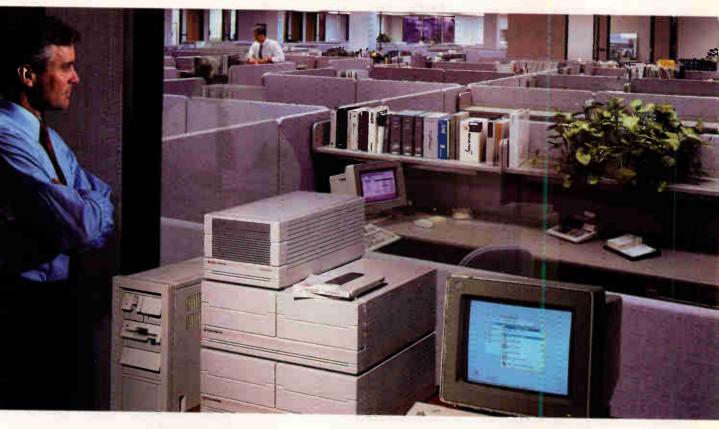

## Ready To Go. Ready To Grow.

OS/2 is designed for serious business, particularly networking business. Now SpeedStor/2\* storage systems let you tap all of the applications potential of OS/2 to achieve a whole new level of performance, productivity and growth.

Whether you're running Micro Channel,™ AT™ or EISA, SpeedStor/2 delivers the first full family of storage solutions for OS/2 and LAN Manager environments. Hard disk and optical. Internal and external. All plug-and-play — so you're ready to go, right now. With easy expandability from 200 megabytes to an unparalleled 24 gigabytes — so you're ready to grow, at your own pace.

See us at Networld Boston, Booth #220.

Only SpeedStor/2 supports the three leading bus platforms. Only SpeedStor/2 offers a one gigabyte erasable optical solution. And only SpeedStor/2 features hardware and software that is system engineered, system tested and performance matched to your applications environment for optimum system throughput.

If you're serious about OS/2 applications and networks, you need more than just storage. You need Storage Dimensions. So get serious and call (408) 879-0300. Storage Dimensions, 2145 Hamilton Avenue, San Jose, CA 95125.

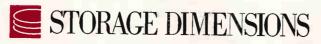

©1991 Storage Dimensions. Sp#edStor/2 is a registered trademark of Storage Dimensions.

Call me I'm interested: Circle 272 Please send literature: Circle 273

#### **Talk Your Way Through Mac Applications**

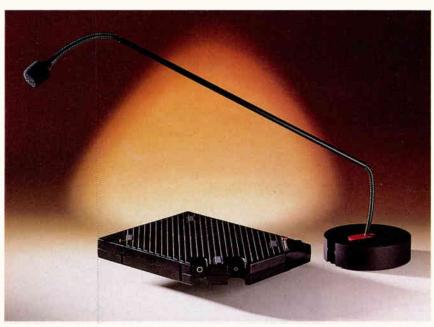

The Voice Navigator II's external box plugs into a Mac's SCSI port and can be terminated or not, depending on your system's configuration.

#### HUTT ACTION SUMMARY

- VOICE NAVIGATOR II
- WHAT YOU'LL LIKE Using simple voice commands that replace several mouse-clicks and keyboard entries.
- WHAT YOU'LL DISLIKE System confusion created by similar commands and stray sounds.
- WHAT YOU'LL NEED \$795 for Navigator hardware and software; a Macintosh; and System 6.0 or higher.
- FOR MORE INFORMATION

Articulate Systems, Inc. 99 Erie St. Cambridge, MA 02139 (617) 876-5236 fax: (617) 661-3278

Circle 980 on Inquiry Card.

oice Navigator II adds to the stream of relatively low-cost products that let you control your Mac with voice commands (see "Voice Recognition for a Song," August 1990 BYTE). While it won't replace your mouse or keyboard, the Navigator can be a welcome partner to other input devices.

The Navigator consists of a microphone and a SCSI-based, book-size external box. You can terminate it or not, depending on your system's configuration. Unfortunately, the switch that toggles the device between terminated and nonterminated isn't labeled, so until you memorize which position is which, you will have to refer back to the manual.

The software includes an INIT that lets you control the voice options, and a desk accessory (DA) called Language Maker that lets you create a language file for any Mac application.

Each language file contains the hierarchical menu command structure for a particular application. Navigator voice files contain the recorded voice of (usually) a single user vocalizing the commands in a set of language files. To create a voice file, you just say each command three times.

I tested the product on a Mac SE and a Mac IIsi with 2.5 and 4 megabytes of memory, respectively. I tried it with MacDraw, MacPaint, Microsoft Word, Microsoft Excel, Cricket Presents, Rendezvous, and Quicken. Training the Navigator to respond to my voice was easy. The Language Maker DA created the language files almost automatically, and a dialog box walked me through the process of building the voice file.

After this initial training, however, the system required some tweaking. For one thing, I found that the system consistently confused commands such as Align Left and Align Right. Retraining some commands with different words solved the problem; for example, Align Left became Move Left. But that meant that I had to memorize a number of idiosyncratic commands. Also, after two weeks of using the system, I still hadn't trained it to ignore all extraneous office sounds. A new telephone ring or the rumbling of a delivery person's hand truck caused my Mac to perform an unwanted action or slowed it down while it tried to figure out the "command."

With Navigator, my productivity increases varied greatly from application to application. For example, in Microsoft Word, my fingers automatically flew to the function keys faster than I could vocalize the commands. Similarly, in Microsoft Excel, I manually keyed digits faster than I could vocalize each one (while also remembering to say *niner* for nine). I had better productivity gains in Excel when I programmed a set of single-phrase commands for actions that normally took several mouse-clicks and keyboard entries.

The biggest gains came with graphics programs that use the mouse both to draw and to select palette items. The ability to keep my mouse on the drawing screen while using Navigator to vocally select a tool or pattern was a big help.

While it has some limitations, Navigator adds a welcome third element to the Mac's command input methods. Function keys are faster, but they are difficult to memorize. It will increase your productivity most in quiet settings, in applications where you have not memorized function-key equivalents, and in graphics applications where the mouse has to do double and triple duty.

Larry Stevens

#### More Full-Motion Video for the Mac

with its DVA-4000 NuBus boards, VideoLogic's approach to full-motion digital video has arrived for the Mac in true Macintosh style. (For a review of the PC version, see "Window Wonderland," June 1990 BYTE.) Within 10 minutes of unpacking the DVA-4000/Macintosh, you can view and capture live or prerecorded video for multimedia presentations.

The system off-loads video processing from the main CPU to deliver a smooth display with no performance degradation. Just snap the pair of boards into any Mac II. With the supplied cables and plug adapter, you connect the Mac and an Apple 13-inch RGB monitor to a videocassette recorder, camcorder, or laser disc player. (Additional adapters may be required depending on your video peripherals.)

You can view video in a 320- by 240-pixel window through the Control Panel or in a resizable window through the VideoSnap application, which captures frames in 8- and 24-bit color or gray scale (true, indexed, or dithered). Maintaining aspect ratio is optional, as is framing the video in black.

The interface of VideoSnap 1.0 is Mac-ishly aesthetic and functional. I had no trouble using the Multimedia Interactive Control System II software, which includes a tutorial, product tour, XCMD and XObject interfaces to HyperCard, MacroMind Director, Authorware, and HyperCard templates. With these tools and the MIC Toolbox command syntax, you can overlay video with titles and special effects such as wipes, washes, fades, animation, and sound. You can also export video frames in color PICT to SuperCard, MediaMaker, Film Maker, Studio 8, UltraPaint, PixelPaint Professional, and PhotoShop. You can edit, overlay, antialias, or animate the frames. For example, I opened one video frame in PixelPaint, edited it, and created a four-color separation.

The Control Panel resource allows full configuration of video brightness, contrast, saturation, sharpness, and hue; selection between NTSC and PAL TV standards, as well as composite, Svideo, and RGB input modes; and audio adjustments. On-line help is available, as are cursor and selection coordinate readouts in the application's tool palette.

The boards off-load video processing

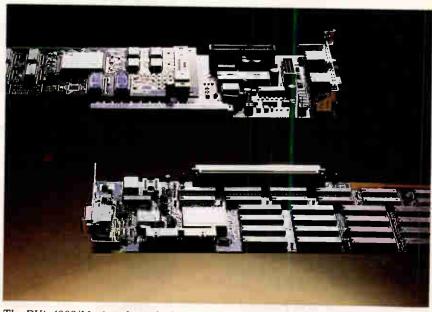

The DVA-4000/Macintosh easily displays full-motion video in scalable windows for multimedia presentations.

from the CPU to deliver a smooth display with no performance degradation. The composite NTSC signal's RGB-encoded conversion was always crisp as I worked with nine videocassettes and two laser discs under MultiFinder—even during simultaneous database queries, large file conversions, print spooling, and fax modem transmissions that otherwise tax my nondedicated network server. Audio played in full stereo fidelity through my set of Bose Roommate speakers.

The DVA-4000 displays live TV when tied to an external tuner using an optional \$100 cable. By the second quarter, VideoLogic plans to offer a \$2000 external box option to output video to tape. Videodisk-player and tape controls are also planned for the future.

Although expensive, the DVA-4000 is a capable system that could pay for itself in saved studio fees for corporate and professional multimedia presentation producers.

-Steven M. Deyo

Reviewer's Notebook provides new information—including version updates, new test data, long-term usage reports, and reader feedback—on products previously reviewed in BYTE.

#### BYTE ACTION SUMMARY

- DVA-4000/MACINTOSH
- WHO NEEDS IT
   Macintosh-based presentation producers who use full-motion video
- SYSTEM REQUIREMENTS

  Mac II with an Apple 13-inch

  RGB monitor or equivalent, 1 MB

  of RAM, a hard disk drive, a

  video input source, and an audio

  amplifier; System 6.0.3 or higher

  and 32-Bit QuickDraw
- WHAT YOU'LL PAY \$2995
- FOR MORE INFORMATION

VideoLogic, Inc. 245 First St. Cambridge, MA 02142 (617) 494-0530 fax: (617) 494-0534

Circle 981 on Inquiry Card.

## **POWER DEBUGGING**

Memory

Over-Writes

**HOW!** 

#### **BOUNDS-CHECKER**

Finds out-of-bounds memory accesses - AUTOMATICALLY.

Flush out those Nasty pointer problems and other out-of-bounds memory accesses — AUTOMATICALLY.

Each time you make a change to a program, run BOUNDS-CHECKER while testing the new code. If you accidentally access out-of-bounds memory, BOUNDS-CHECKER will pop up displaying the offending SOURCE LINE. And your program runs at full speed.

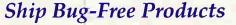

You can run BOUNDS-CHECKER while testing your program. There are no additional steps to your testing cycle, but you can feel secure when the program has passed through BOUNDS-CHECKER with no reported problems.

Many over-write problems and other out-of-bounds memory accesses do NOT show up during normal testing. An out-of-bounds memory location may be modified, but that particular location doesn't happen to be important at the time. Once the program is in the field and a certain network is loaded or a certain T&SR or device driver is loaded, that memory location suddenly becomes very important... AND THE SYSTEM CRASHES.

You can prevent these problems by making BOUNDS-CHECKER a standard part of your testing procedure.

Gives you the protection of a protected operating system under MS-DOS.

BOUNDS-CHECKER uses the 386 virtual machine technology to provide real-time memory protection. In addition BOUNDS-CHECKER uses the symbolic information output by your compiler to differentiate CODE and DATA. When your program is running, BOUNDS-CHECKER protects the program's CODE and all memory outside your program.

Requires 386 PC.
MS-DOS is a trademark of
Microsoft Corporation.
386 is a registered trademark
of Intel Corp.

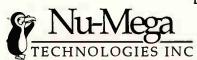

"BOUNDS-CHECKER and Soft-ICE make sophisticated use of the most powerful versions of Intel's processor family to track down some of DOS programming's most insidious bugs. If you're developing programs for DOS, these are essential tools."

PC Magazine July, 1990 pg. 48

Soft-ICE 2.5 New Version, New Features

The only debugger specifically designed to solve those problems unique to MS-DOS that we call the DOS Nasties.

- Memory over-writes
- Hung programs
- Program too big to debug
- Debugging T&SRs and Loadable Drivers
- Multiple Symbol Tables
- Supports Microsoft C 6.0 & Turbo C++

#### Windows Developers

Run CODEVIEW for Windows on a Single Monitor

Nu-Mega has done it again!

CV/1<sup>TM</sup> \$129

Call Today, Have it Tomorrow

| BOUNDS-CHECKER | \$249 |
|----------------|-------|
| Soft-ICE 2.5   | \$386 |
| MagicCV 3.0    | \$199 |
| CV/1™          | \$129 |
|                |       |

#### Special Offer...

| Buy BC & S-ICE  | Save \$100 |
|-----------------|------------|
| Buy S-ICE & MCV |            |
| Buy all three   |            |

30 Day Money-Back Guarantee

CALL TODAY (603) 888-2386 or FAX (603) 888-2465

P.O. BOX 7780 ■ NASHUA, NH ■ 03060-7780 ■ U.S.A.

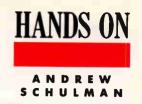

## UNDOCUMENTED DOS

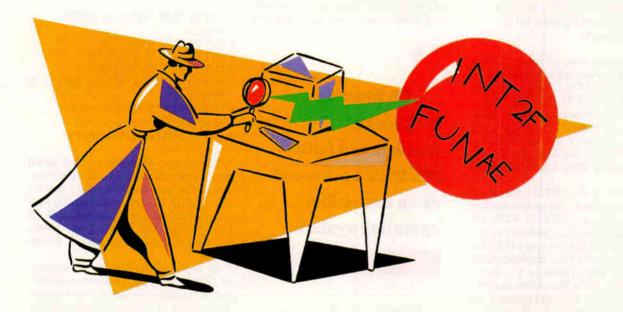

n each of the 30 million or more PCs across the globe that run it, MS-DOS provides not only its familiar (and contemptible) user interface of the A> or C> prompt but also a programmer's interface. As users make DOS requests by typing commands, such as DIR \*.EXE or SUBST F: C:\SWAP, or more often by typing the names of programs, such as "123", so programs themselves make DOS requests (to open a disk file, to allocate memory, or even to terminate) by moving a function number into the Intel processor's AH register and issuing the assembler instruction INT 21. For example, a program can open a file with INT 21 AH=3D, allocate memory with INT 21 AH = 48, or exit with INT 21 AH=4C. The MS-DOS programmer's interface consists of several software interrupts; the most important is INT 21.

But open an official reference to the MS-DOS programmer's interface, such as IBM's DOS Technical Reference or Microsoft's MS-DOS Encyclopedia, and you will find that the INT 21 function numbers jump straight from 4F (Find Next) to 54 (Get Verify Setting), with nothing said about the numbers in between. Even Ray Duncan's Advanced MS-DOS Programming, still the best book on the topic, simply lists functions 50 through 53 as "Reserved."

If you found that there were useful functions here that you could safely use on any of the at least 30 million machines that run MS-DOS, would you use them?

Microsoft has a standard policy statement ("Regarding the Use of Undocumented MS-DOS Features," September 5, 1988) about programs that use undocumented DOS functions and data structures: "Microsoft does not give out any information about undoc-

umented system features. If calls, flags, or interrupts are undocumented, it is because they are not supported; we can give NO guarantee that they will exist in future releases of DOS. If you find out about these features (through articles or by chance) and begin using them in your programs, there is a real potential that your application will not work in future DOS versions. We strongly advise against using undocumented features for these reasons and will give out no information about their use."

This is a reasonable statement, but there are other possible views on this subject. I argue that PC programmers should know about undocumented DOS functions and data structures. These features are necessary to fulfill MS-DOS's potential as an extensible operating system.

#### **DOS: The Lost Sessions**

So, what about the missing functions between 4F and 54? Since the official DOS documentation says nothing

MS-DOS contains many

hidden functions that are

undocumented but that

piay a vitai role in PC

software development

about these function numbers, Microsoft does not support them. But there are important functions here, in all versions of DOS from 2.0 up, that are used in many commercial programs—including the DOS utilities PRINT, JOIN, and SUBST in Microsoft Windows, and the following in Desquiew:

- INT 21 FUN 50 (Set PSP)
- INT 21 FUN 51 (Get PSP)
- INT 21 FUN 52 (Get List of Lists)
- INT 21 FUN 53 (Translate BIOS Parameter Block)

These are just some of many crucial holes in the documented programmer's interface to MS-DOS. Another hidden area of DOS is INT 21 FUN 5D, which consists of 12 subfunctions that handle an assortment of tasks, including DOS calls over a network (Server Function Call) and support for DOS reentrancy (Get Address of DOS Swappable Data Area).

Even some of the INT 21 functions that are documented have undocumented subfunctions (e.g., INT 21 FUN 4B SUB 01 loads a program without executing it and is crucial for writing a DOS debugger). They also have undocumented behavior or side effects (e.g., documented INT 21 FUN 56 exhibits interesting behavior when invoked indirectly via undocumented INT 21 FUN 5D SUB 00). The INT 21 functions even have (dare I say it?) outright bugs—for example, in the DOS Resize Memory Block function, INT 21 FUN 4A.

Besides INT 21, there are other DOS software interrupts, such as INT 2F, which contains entire undocumented subsystems (e.g., the network redirector INT 2F FUN 11) and a mechanism for adding new internal commands to the DOS command interpreter (INT 2F FUN AE).

Actually, these missing functions are merely the most apparent portion of undocumented DOS. The real core of undocumented DOS is its data structures. There are undocumented fields in the Program Segment Prefix (PSP) and the Memory Control Block (MCB), as well

as structures whose existence is undocumented, such as the Drive Parameter Block (DPB). And there are the undocumented DOS internal variable table (List of Lists), the System File Table (SFT), and the Swappable Data Area (SDA).

#### Not Just Permission, But Support

Thus, while MS-DOS really is a small piece of code (which accounts in large part for its tremendous effectiveness), it is nonetheless far from being a self-enclosed, static world. This small piece of

OS functions
that are not
documented fulfill
MS-DOS's potential
as an extensible
operating system.

code contains many uncharted areas.

The reason you should even care about undocumented DOS is that many of the DOS functions and data structures that Microsoft has not documented are crucial to truly fulfill MS-DOS's potential as an extensible operating system. Even though DOS permits almost infinite extensibility, support for DOS extensions (as opposed to mere permission) tends to reside in the undocumented areas of the DOS programmer's interface.

The field of memory-resident software is a good example. MS-DOS allows programs to install interrupt handlers and to be TSRs. The three documented INT 21 functions 25 (Set Interrupt Vector), 31 (TSR), and 35 (Get Interrupt Vector) are sufficient to hook into, modify, or replace even INT 21 itself. This is an ex-

tremely powerful capability. Nothing in DOS prevents you from extending it in whatever way you see fit.

But nothing particularly supports you in that endeavor. either, and that's the problem. The functions that actually help the application behave properly once it is resident are notoriously undocumented. The DOS functions most critical to consistent TSR operation are as follows:

- INT 21 FUN 34 (Return InDOS Pointer)
- INT 21 FUN 50 (Set PSP)
- INT 21 FUN 51 (Get PSP)
- INT 21 FUN 5D SUB 06 and INT 21 FUN 5D SUB 0B (Get DOS SDA)
- INT 21 FUN 5D SUB 0A (Set Extended-Error Information)
- INT 28 (Keyboard Busy Loop)

To this day, Microsoft has not added these to the official MS-DOS programmer's interface. In DOS 3.0 or higher, INT 21 FUN 51 is no longer strictly necessary, because the equivalent INT 21 FUN 62 (Get PSP Address) was added. But the other functions remain unsupported.

By now, information on undocumented DOS TSR support is widely available, and it is well known that, to write correct and stable TSR programs, you must use undocumented functions. While Microsoft refuses to guarantee that this information will be valid for future versions of DOS, its own publications, such as the MS-DOS Encyclopedia, have no choice but to openly discuss some of these unsupported functions; you can't write correct TSRs without them. Far from producing unreliable software, undocumented functions can be necessary to produce reliable software in the somewhat twisted land of DOS

Another example is the DOS file system. Anyone who has used a PC on a network knows how disk drives on another machine, perhaps not even a PC running DOS, can be made to appear to be a local disk drive. You might type DIR E:, for instance, to see the filenames (possibly truncated to fit DOS's 8.3 pathetic filename format) on a Macintosh. How does that work? How are all the INT 21 calls that are necessary to produce a directory listing sent over the network to another machine, and how can you write such software yourself?

The fact that this is not just a network issue is shown by the Microsoft CD-ROM extension, a fascinating piece of software that uses undocumented DOS

#### THE PROGRAM SEGMENT PREFIX

Some undocumented fields in the PSP.

| Offset | Size     | Purpose                                    |
|--------|----------|--------------------------------------------|
| 16h    | WORD     | PSP address of program's parent            |
| 18h    | 20 bytes | Program's default Job File Table           |
| 32h    | WORD     | Maximum number of open files (size of JFT) |
| 34h    | FAR PTR  | Address of program's actual JFT            |

**World Radio History** 

## Mylex has the best EISA solution. At least that's what people tell us.

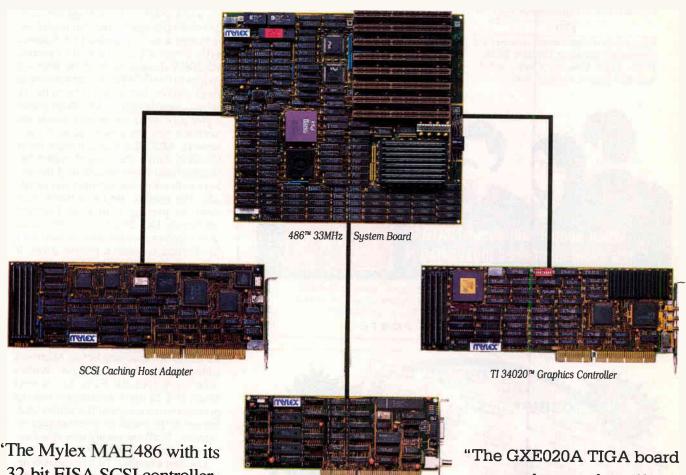

"The Mylex MAE 486 with its 32-bit EISA SCSI controller

Ethernet LAN Adapter kills the competition for reading large sequential files in the IOBench 2 tests under UNIX" Personal Workstation, June 1990

"If I wanted to replace my entire system for optimum all-around performance, I'd build it from Mylex EISA-based boards."

Personal Workstation, June 1990

...scored as much as 45 percent higher on our low-

level benchmark tests than any other TIGA board evaluated." BYTE. April 1990

"Mylex has done a lot of work with EISA. and we plan to use its motherboard and adapters in a LAN Labs 'super-AT' server."

PC Magazine, May 1990

Visit us at CeBIT '91, USA Pavilion, Hall 6, Stand F23/C46, Booth #C5/C6.

Of course, we've tested our EISA peripherals for compatibility with major EISA systems. To see what our high-performance EISA solutions can do for your system, call us at 1-800-446-9539, or fax us at 1-415-683-4662. In California, call 1-415-683-4600,

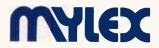

### People are talking about us.

#### F77L-EM/32

Port 4GB mainframe programs to 80386s with this 32-bit DOS-Extender compiler. The Winner of *PC Magazine's* 1988 Technical Excellence Award Just got better. New Version 3.0 and OS include: Editor Make Utility, Virtual Memory Support, DESQview Support, New Documentation and Free Unlimited Runtime Licenses. F77L-EM/32 \$895 OS/386 \$395

#### F771

The compiler of choice among reviewers and professionals. Includes a Debugger, Editor, Profiler, Linker, Make Utility, Weitek and 386 Real-Mode Support, Graphics. \$595

#### Lahey Personal Fortran 77

New Version 3.0: Full ANSI 77, Debugger, Editor, Linker, Library Manager, Microsoft and Borland C interfaces, 400 page Manual, Unbeatable Price. \$99

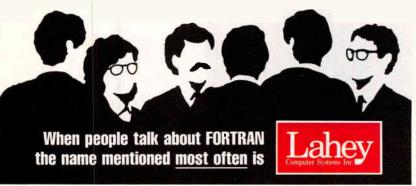

Contact us to discuss our products and your needs. **(800) 548-4778** Lahey Computer Systems, Inc. P.O. Box 6091, Incline Village, NV 89450 Tel: (702) 831-2500 FAX: (702) 831-8123 Tlx: 9102401256

FORTRAN IS OUR FORTE

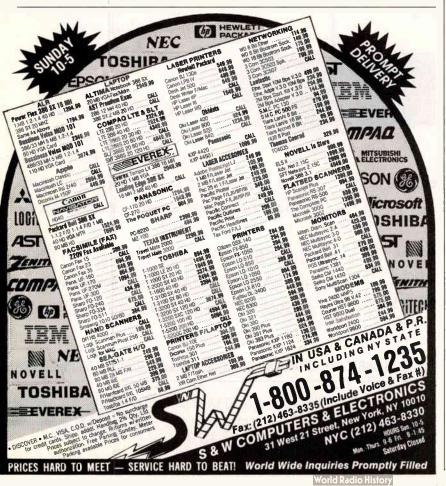

#### HANDS ON

file-system features to make a CD-ROM look like a normal DOS device. Obviously, there must be some features in DOS that let you write fiction, as it were: taking a CD-ROM with the High Sierra or ISO-9660 file system and making it look as though it were a standard DOS device with a file-allocation-table system. MSCDEX designates the drive letters it assigns to CD-ROM device drivers not as local drives but as remote network drives, even though the CD-ROM player is probably sitting on the desk next to the computer and not connected to it via a network. MSCDEX uses a component of MS-DOS called the network redirector. Microsoft has never dodumented the network redirector, but networks and installable file systems use the network redirector in part by writing an interrupt handler for INT 2F FUN 11. Whenever DOS receives an application request for a file located on such a remote drive, it calls your INT 2F FUN 11 handler and lets you decide how to service the request.

In this case, at first it is less clear that undocumented DOS is absolutely necessary. After all, Novell has been producing reliable high-performance networks for MS-DOS since long before Microsoft added the network redirector. Rather than hook INT 2F FUN 11, Novell hooks INT 21 itself, looking for file and printer-related requests. But while avoiding use of the undocumented network redirector, NetWare simply uses other undocumented features of DOS.

One last example: To write a DOS debugger such as Debug, SymDeb, Code-View, or Turbo Debugger, you need a function that loads a program without executing it. DOS provides this as subfunction 01 to INT 21 FUN 4B (EXEC), and it is used in all three generations of the Microsoft debugger. Unfortunately, the official MS-DOS technical references simply list INT 21 FUN 4B SUB 00 and INT 21 FUN 4B SUB 03; you find that INT 21 FUN 4B SUB 01 is undocumented.

#### **Highlights of Undocumented DOS**

I'll attempt to summarize some of the key features that undocumented DOS provides. While I'm not discussing DOS version numbers in depth here, note that practically all these functions are provided in all versions of DOS from 3.0 on, including the forthcoming DOS 5.0.

Undocumented fields in the PSP. Every DOS program has a PSP, and IBM and Microsoft document the PSP's basic structure. But many crucial fields in the PSP are not documented (see the table).

continued

## In college, you would have killed for MathCAD. So why aren't you calculating with it now?

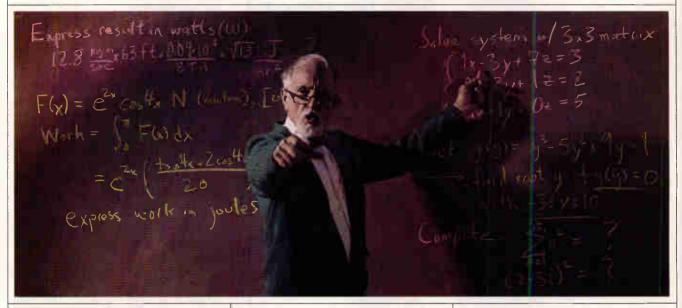

## 100,000 engineers and scientists already let MathCAD do their calculations for them.

Now that college is far behind you, perhaps it's time you graduated from spreadsheets, calculators and programming.

Because in today's working world of engineering and science, there's no time for anything less than MathCAD. The software that lets you perform engineering and scientific calculations in a way that's faster, more natural, and less error-prone than any calculator, spreadsheet, or program you could

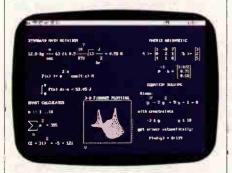

MathCAD 2.5 includes 3-D plotting, HPGL sketch import, and PostScript output.

write vourself.

MAGAZINE

EDITOR'S CHOICE

March 14, 1989 issue.

Thanks to MathCAD's live document interface, you can enter

equations anywhere on the screen, add text to support your work, and graph the results.

It also comes complete with over 120 commonly used functions built right in. Perfect for creating complex equations and

formulas, as well as exponentials, differentials, cubic splines, FFTs and matrices.

You get three-dimensional plotting, vivid graphing, and the ability to import HPGL files from most popular CAD programs, including AutoCAD.

Done calculating? MathCAD prints all your analyses in presentation-quality documents, even on PostScript\* compatible printers.

All of which has made MathCAD far and away the best-selling math software in the world. In fact, it's used by over 100,000 engineers and scientists – just like you.

There's MathCAD for the PC. MathCAD for the Mac, written to

take full advantage of the Macintosh\* interface. And a Unix\* version that utilizes the speed and unlimited memory of your Unix workstation.

We also have Applications Packs for Advanced Math, Statistics, Mechanical, Chemical, and Electrical Engineering. Each is a collection of adaptable mathematical models, designed to let you start solving your real world problems right away.

For a free MathCAD demo disk, or upgrade information, dial 1-800-MATHCAD (in MA, 617-577-

1017). Or see your software dealer.

Available for IBM® compatibles, Macintosh computers, and Unix workstations.

TM and ® signify manufacturer's trademark or registered trademark, respectively.

1-800-MATHCAD

## MathCAD

MathSoft, Inc., 201 Broadway, Cambridge, MA 02139

U.K.: Adept Scientific 0462-480055; France: ISECEGOS 1-46092768; Germany: Softline 07802-4036; Japan: CRC 03-665-9762; Finland: Zenex Oy 90-692-7677: Italy: Channel 02-4229441. PSE #3

ent's environment.

the corresponding file.

Because each PSP contains (at offset 2C) the paragraph address of the pro-

gram's environment, a program can use

the undocumented parent PSP pointer at

offset 16 hexadecimal to access its par-

merely indexes into the Job File Table. Each JFT entry is, in turn, an index into

the SFT. There are many things you can

do once you know where to find the table of all open files. For example, some-

times you need to know the filename and

have only its handle available; you could

write a function h2name() that, given

an open-file handle, returns the name of

of the drive input in DL (e.g., 0=default

and l = A). The DPB contains informa-

tion about the drive's sectors and clusters. Some of the programs that use this

function are CHKDSK and the Norton

INT 21 FUN 34 (Get InDOS Flag).

This function returns in ES:BX a far

pointer to a 1-byte semaphore that con-

trols access to DOS. Almost all TSRs, such as PRINT and SideKick, call this function to get the address of the semaphore, which they later monitor to know if it is safe to make INT 21 calls when the

TSR pops up. Many non-TSRs also call this function, including Windows 3.0

INT 21 FUN 37 SUB 01 (Set SWITCH-AR). This can be used to change the default command-line switch character

from / to - and the default path separa-

tor from \ to /. To make DOS input look slightly more Unix-like (e.g., dir -w

/foo/bar rather than dir /w \\foo-

\\bar), programs providing Unix util-

ities, such as the MKS Toolkit, generally

provide a small program that merely

calls this function; presumably, this eases the transition into MS-DOS for

INT 21 FUN 4B SUB 01 (Load But Don't Execute). This is similar to docu-

mented INT 21 FUN 4B SUB 00 (EXEC),

but it returns control to the caller without executing the child program. The child

program is ready for execution, however,

making INT 21 FUN 4B SUB 01 perfect

for debuggers. As I mentioned earlier,

all three Microsoft debuggers (Debug, Symdeb, and CodeView), plus programs

such as Turbo Debugger, use this undoc-

By changing the current PSP and other

similar values, such as the current Disk

INT 21 FUN 50 (Set PSP). At any given moment, DOS has a current PSP.

Unix-bred graduate students.

umented subfunction.

Utilities (NU, NDD, and SD).

and Desqview.

INT 21 FUN 32 (Get DPB). This returns in DS:BX a far pointer to the DPB

A program's open-file handles are

Linking Worlds of Graphics and Images

#### former

Work on bitmap images, drawing schematics, blueprints, etc. as easily as on PostScript or DXF vector objects.

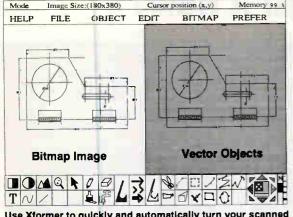

Use Xformer to guickly and automatically turn your scanned or bitmap images into vectorized objects for use in CAD and DTP applications.

Xformer is a complete graphics package with extensive menu commands and toolboxes for easy

editing of bitmap images and manipulation of vectorized objects.

Elcee Computek, Inc. 500 NE Spanish River Blvd, Suite 102

Boca Raton, FL 33431

Ph (407) 750-8061 Fax (407) 750-8057

**AUTOMATED TRACING** Accurate

#### **OBJECT MANIPULATION**

Bezier, B-Spline, Ellipse... Rotate/Scale/Shear...

#### **OBJECT RECOGNITION** BITMAP EDITING

IMAGE PROCESSING

#### **FILE FORMATS**

| TIFF<br>PCX<br>RLC | => | DXF<br>EPS<br>PS |
|--------------------|----|------------------|
| XFM                |    | XFM              |

FAST! INTELLIGENT! A-Size: \$449

> E-Size: \$1449 (Available soon)

#### A Message To OUR SUBSCRIBERS

ROM TIME TO TIME WE MAKE THE BYTE SUBSCRIBER list available to other companies who wish to send our subscribers material about their products. We take great care to screen these companies, choosing only those who are reputable, and whose products, services, or information we feel would be of interest to you. Direct mail is an efficient medium for presenting the latest personal computer goods and services to our subscribers.

Many BYTE subscribers appreciate this controlled use of our mailing list, and look forward to finding information of interest to them in the mail. Used are our subscribers' names and addresses only (no other information we may have is ever given).

While we believe the distribution of this information is of benefit to our subscribers, we firmly respect the wishes of any subscriber who does not want to receive such promotional literature. Should you wish to restrict the use of your name, simply send your request to the following address.

BUTE MAGAZINE ATTN: SUBSCRIBER SERVICE

P.O. Box 555 HIGHTSTOWN, NJ 08520

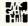

**World Radio History** 

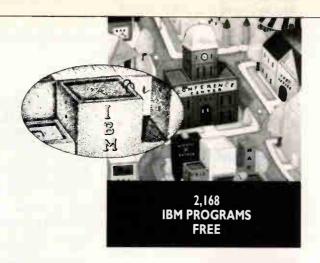

■ In the BIX community we take care of people who use IBM PCs or their compatibles. For example, our IBM Exchange offers a growing list of programs which you can download for free. These 2,168 programs are the cream of the crop. All of them are tested in advance by BIX moderators so you know you're getting top-quality, virus-free programs. Here are some of the most popular ones:

| BIX FILE NAME              | BIX CONFERENCE | DESCRIPTION                                                                                     |
|----------------------------|----------------|-------------------------------------------------------------------------------------------------|
| stars.zip                  | microsoft      | Utility that turns your Windows desktop into a view of deep space. Choose impulse or warp speed |
|                            |                | and launch several Windows utilities from a floating pop-up menu.                               |
| e.arc                      | ibm.utils      | Public-domain text editor, with source code.                                                    |
| secrets2.arc               | ibm.dos        | Condensed and edited messages from the ibm.dos/secrets topic. Tricks and undocumented           |
|                            |                | internals of MS/DOS.                                                                            |
| tetris2.zip                | microsoft      | KLOTZ, a Tetris® clone for Microsoft Windows 3.                                                 |
| 2zip25.zip                 | ibm.utils      | Converts a variety of archive formats (including ARC, PAK, ZOO, LZH) to PKWare's                |
|                            |                | ZIP format.                                                                                     |
| w3icons.zip                | microsoft      | 40 new icons for the Windows 3 Program Manager.                                                 |
| fi <mark>rework.zip</mark> | microsoft      | Fireworks display in a window, for Windows 3.                                                   |
| monitor.arc                | ibm,os2        | Continuous display of CPU load for OS/2 Presentation Manager.                                   |
| abort.exe                  | ibm.utils      | TSR that aborts any program when you press Alt-C.                                               |
| dis386.zip                 | ibm.utils      | Full-screen interactive machine language disassembler for 8086, 80286, 80386, NEC V20.          |
|                            |                |                                                                                                 |

Besides great free programs, the IBM Exchange offers dozens of informative and provocative conferences on OS/2, PC/DOS and MS/DOS operating systems, alternative 386 operating systems, utility software, communications programs, LANs and more. There's even a "Repairshop" conference, and maybe as a last resort, an IBM clearing house. Beyond our IBM Exchange, we provide industry news and product information that's essential to your performance as a microcomputer pro. All of these privileges are yours with a subscription to BIX. To find out more, call our special Customer Service number: 1-800-227-2983 (in NH call 603-924-7681).

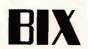

Transfer Area (DTA), DOS can effectively multitask between different programs. A program changes DOS's current PSP, effectively setting the new foreground program, by calling INT 21 FUN 50 with the new PSP in BX. INT 21 FUN 50 is used by almost all TSRs and by multitaskers, such as Windows and Desqview; debuggers; and protected-mode DOS extenders, such as 386 DOS-Extender (to switch between a protected-mode program like AutoCAD/386 and the DOS extender itself).

INT 21 FUN 51 (Get PSP). This is used in conjunction with INT 21 FUN 50. DOS's current PSP is returned in BX. In DOS 3.0 or higher, you can use documented INT 21 FUN 62 instead. Note that both INT 21 FUN 51 and INT 21 FUN 62 do not necessarily return the PSP of the program that called them: They return whatever is in the current PSP field of the DOS SDA.

INT 21 FUN 52 (Get List of Lists). This function returns in ES:BX the address of the DOS internal variable table, sometimes given the biblical-sounding name List of Lists. This undocumented structure in turn contains pointers to many other undocumented DOS structures, in-

## By changing the current PSP, DOS can multitask between programs.

cluding the MCB chain, device driver chain, the Current Directory Structure, and SFTs. This is probably the most important undocumented DOS function: Programs can use the information extracted from the List of Lists to walk the DOS memory chain and, by extension, through the PSP chain, walk the CDS, SFT, and so on. For example, using this function, a coauthor of the book *Undocumented DOS* wrote a program that loads device drivers from the DOS command line. Among the many programs that call this undocumented function are the DOS

utilities SUBST and JOIN (which poke the CDS) and Quarterdeck's diagnostic program Manifest.

INT 21 FUN 53 (Translate BIOS Parameter Block). Given a pointer to a BPB, this returns an equivalent DPB (see INT 21 FUN 32, above).

INT 21 FUN 55 (Create New PSP). This is similar to documented INT 21 FUN 26, but rather than simply copy the current PSP, it creates a proper child PSP. Desquiew and Phar Lap's 386 DOS-Extender use this function.

INT 21 FUN 5D SUB 00 (Server Function Call). Part of DOS's built-in support for networking, this function indirectly executes an INT 21 call using a specified computer ID and process ID (PSP). Because a computer ID of zero indicates the current system, you can also use this call in nonnetwork situations. For example, the handle-based file rename and delete functions can be used with wild cards when invoked indirectly via INT 21 FUN 5D SUB 00.

INT 21 FUN 5D SUB 06 (Get DOS SDA). This returns in DS:SI a far pointer to the DOS SDA. It's effectively the address of the DOS data segment. Because the SDA includes such crucial values as the current PSP, current DTA, and the three DOS stacks, you can use this function as part of a scheme for making DOS reentrant. The value returned in CX is the number of bytes (generally less than 2K) to swap when the InDOS semaphore is set; DX holds the number of bytes that must always be swapped. After swapping SDAs, a program such as a TSR or a multitasker can freely make INT 21 calls, regardless of the state of the InDOS flag (however, the program should watch for network critical sections, using INT 2A FUN 80 through INT 2A FUN 87). This function is called by Windows 3.0 and by TSRs created with the popular CodeRunneR toolkit. DOS 4.0 and up can have multiple SDAs; INT 21 FUN 5D SUB 0B returns the list of SDAs.

INT 21 FUN 5D SUB 0A (Set Extended-Error Information). This is used in conjunction with documented INT 21 FUN 59 (Get Extended-Error Information). When a TSR pops up, it should save and restore the DOS extended-error information so that possible INT 21 errors belonging to the pop-up program don't corrupt the extended-error information belonging to the interrupted foreground process. Microsoft's MS-DOS Encyclopedia (p. 352) recommends using the function for correct TSR operation but doesn't support it

INT 21 FUN 60 (Canonicalize Path String). This function returns the canon-

#### Listing 1: The FILES program running in a Windows 3.0 DOS box.

| Filename     | Size     | Attr | Handles | Owner          |
|--------------|----------|------|---------|----------------|
|              |          |      |         |                |
| AUX .        | 0        | 0000 | 14      | 9DA8 [NOT PSP] |
| CON .        | 0        | 0000 | 44      | 9DA8 [NOT PSP] |
| PRN .        | 0        | 0000 | 14      | 9DAB [NOT PSP] |
| WIN386 .SW   | P 999424 | 0020 | 1       | 4138           |
| USER .EX     | E 231680 | 0020 | 1       | 421A           |
| COURE .FO    | N 21360  | 0020 | 1       | 421A           |
| HELVE .FO    | N 59696  | 0020 | 1       | 421A           |
| PROGMAN .EX  | E 55200  | 0020 | 1       | 421A           |
| PROGMAN .EX  | E 55200  | 0020 | 1       | 421A           |
| VGAOEM . FO  | N 5584   | 0020 | 1       | 421A           |
| EGABOWOA. FO |          | 0020 | 1       | 421A           |
| EGA4OWOA.FO  | N 8736   | 0020 | 1       | 421A           |
| GABOWOA.FO   | N 4672   | 0020 | 1       | 421A           |
| GA40WOA.FO   | V 6704   | 0020 | 1       | 421A           |
| PIFEDIT .EX  | E 40124  | 0020 | 1       | 421A           |
| GAFIX .FO    | N 5776   | 0020 | 1       | 421A           |
| INOA386.MOI  | 29520    | 0020 | 1       | 421A           |
| COMM .DR'    | 7088     | 0020 | 1       | 421A           |
| GDI .EX      | 129691   | 0020 | 1       | 421A           |
| FILES .LO    |          | 0020 | 2       | 421A           |

#### Listing 2: FILES reveals orphaned file handles.

| C:\UNDOC> | files > tmp<br>type tmp.tr | o.tmp |         |                |  |
|-----------|----------------------------|-------|---------|----------------|--|
| Filename  | Size                       | Attr  | Handles | Owner          |  |
|           |                            |       |         |                |  |
| AUX .     | 0                          | 0000  | 8       | 9DED [NOT PSP] |  |
| CON .     | 0                          | 0000  | 22      | 9DED [NOT PSP] |  |
| PRN .     | 0                          | 0000  | 8       | 9DED [NOT PSP] |  |
| NUL .     | 0                          | 0000  | 1       | OAE9 [ORPHAN]  |  |
| TMP .TMP  | 0                          | 0020  | 2       | OAES [OILTIAN] |  |

World Radio Histo

On Aprilan awesome fight will end in a technical

kay, so it won't exactly be Tyson-Holyfield, but The Computer Museum's 3rd Annual Computer Bowl still promises to be one of the most exciting quiz games you'll ever witness. Join us ringside for round after round of mind-boggling action as the finest minds in the East and West go head to head.

See who ends up on the ropes first. See who beats whom to the punch. But, most important, see who's left standing when all is said and done. The place: The San Jose Convention Center, San Jose, CA. With live broadcast via satellite to The Computer Museum in Boston. Don King, eat your heart out.

#### Presented by

The Association for Computing Machinery

#### EAST COAST TEAM

Pamela McCorduck. Captain Author

Dr. John A. Armstrong International Business **Machines Corporation** 

James E. Clark AT&T Computer Systems

Samuel H. Fuller Digital Equipment Corporation

John Markoff The New York Times

#### WEST COAST TEAM

Heidi Roizen. Captain T/Maker Company

Dave House Intel Corporation

Ed Juge Radio Shack

Philippe Kahn Borland International Inc.

David E. Liddle Metaphor Computer Systems

#### The Computer Bowl is a project to benefit the educational programs of The Computer Museum, 300 Congress Street, Boston, MA 02210.

#### **Founders**

Pat Collins Nelson and Dr. Dave Nelson

#### Underwriter

Apple Computer, Inc.

#### "The Examiner"

**Bill Gates** Microsoft Corporation

#### Judges

L. John Doerr Kleiner Perkins Caufield & Bvers

Patrick J. McGovern International Data Group

#### **Tickets**

For tickets and sponsorship information (617) 426-2800 x 346.

Creative: Partners & Simons Typography: Arrow Comp. Engraving: H.K. Graphics

#### Official Sponsors

**AT&T** The Networked

Computer Company Andersen Consulting The Systems Integrator

Bank of Boston The Bank

**BASF Information** Systems The Diskette

**Digital Equipment** Corporation The Open Systems Company

Intel Corporation The Microprocessor Company

Kubota Pacific Computer Inc. The Graphics Supercomputer Company

Merrill Pickard Anderson & Eyre The Venture Capital Firm Metaphor Computer Systems

The End-User Computing Company

Price Waterhouse The Accounting Firm Robertson, Stephens.

& Co. The Investment Bank

Stratus Computer, Inc. The Transaction Processor

Visix Software Inc. The High Performance Workstation Software Company

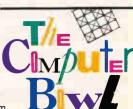

Circle 289 on Inquiry Card.

```
Listing 3: You can use FILES. C to create FILES. EXE and FREEUP. EXE.
```

```
FILES.C -- list all files in system file table
         -- can free up orphaned file handles
Microsoft C 6.0 (uses inline assembler):
     cl files.c
     cl -DFREEUP -Fefreeup.exe files.c
Turbo C:
     tcc files.c
     tcc -DFREEUF -efreeup.exe files.c
#include <stdlib.h>
#include <stdio.h>
#include <dos.h>
typedef unsigned char BYTE;
typedef unsigned USHORT;
typedef unsigned long ULONG;
typedef BYTE far *FP;
#pragma pack(1)
typedef struct file {
     USHORT num_handles, open_mode;
     USHORT dev_imfo; // includes drive number
     FP ptr;
     USHORT start_cluster, time, date;
     ULONG fsize, offset;
     USHORT rel_cluster, abs_cluster, dir_sector;
    BYTE dir_entry;
BYTE filename[11];
     ULONG share_prev_sft;
     USHORT share_net_machine;
     USHORT owner_psp;
     } file; // for DOS 3.x, 4.x
typedef struct sysftab
    struct sysftab far *next;
     USHORT num_files;
    file f[1];
} SYS_FTAB;
typedef struct {
    BYTE type;
USHORT owner; /* PSP of the owner */
USHORT size;
     BYTE unused[3];
     BYTE dos4[8];
     } MCB;
void fail(char *s) { puts(s); exit(1); }
#ifdef _TURBOC_
#define GETVECT(intno) getvect(intno)
#define ASM
#else
#define GETVECT(intno) _dos_getvect(intno)
#define ASM
                          _asm
#endif
#ifndef MK FP
#define MK_FP(seg.ofs) ((FP)(((ULONG)(seg) << 16) | (ofs)))
```

```
MCB chain isn't a linked list (all blocks are contiguous),
    but make it look as though it were
#define NEXT(mcb) (MK_FP(FP_SEG(mcb) + (mcb)->size + 1, 0))
    Does address "vec" fall inside segment beginning at "start" and continuing for "size" paragraphs?
int belongs(FP vec, USHORT start, USHORT size)
    USHORT seg = FP_SEG(vec) + (FP_OFF(vec) >> 4);
    return (seg >= start) && (seg <= (start + size));
    Is seg really a PSP?
Yes, if there's an MCB at seg-1 whose owner is this seg,
    and if the first two bytes in seg are an INT 20h (CDh 20h)
    instruction
int is_psp(USHORT seg)
    return ((((MCB far *) MK_FP(seg-1,0))->owner == seg) && (*((USHORT far *) MK_FP(seg,0)) == 0x20CD));
    Look for "orphaned" file handles: e.g., TSR>F00.BAR or TSR>NUL will leave F00.BAR or NUL entry in SFT,
    consuming file handle. If the PSP of the file's owner is
    COMMAND.COM and if there's only one owner, then we decide
    it's an orphaned handle.
int orphan(file far *ff)
    static command_com_psp = 0;
    if (! ff->num_handles)
         return 0:
    if (! command_com_psp) /* do just one time */
         FP int2e = (FP) GETVECT(0x2E);
         MCB far *mcb;
         ASM mov ah, 52h
ASM int 21
         ASM mov ax, es:[bx-2]
         ASM mov word ptr mcb+2, ax
         ASM mov word ptr mcb, 0
/* Walk MCB chain, trying to find COMMAND.COM PSP */
while (mcb->type != 'Z')
              if (belongs(int2e, FP_SEG(mcb), mcb->size))
                  command_com_psp = mcb->owner;
              else
                  mcb = (MCB far *) NEXT(mcb);
    return ((ff->owner_psp == command_com_psp) &&
              (ff->num_handles == 1));
```

ical or true form of a filename, with any SUBST, JOIN, ASSIGN, or network drive references resolved. Programs such as CHKDSK and the Norton Utilities (NDD and SD) call this function to make sure the user isn't trying to perform low-level disk operations on an entity that really isn't a disk (e.g., SUBST E: C:\UNDOC followed by CHKDSK E:. Here, the canonical form of E: is C:\UNDOC, which is a subdirectory, not a disk).

INT 28 (Keyboard Busy Loop). There

is one problem with the InDOS semaphore that is returned by INT 21 FUN 34 (see above). When the user is sitting at the C> prompt, COMMAND.COM is sitting inside the DOS Buffered Keyboard Input function (documented INT 21 FUN 0A). This means that while waiting for the user to enter a command, the InDOS flag is set. Normally, this, in turn, means that most TSRs would not be able to make INT 21 calls while DOS is effectively idling. As a workaround for its own

PRINT spooler, Microsoft added the INT 28 interface. Programs that are idling can periodically invoke INT 28; TSRs can hook INT 28 to get permission to make INT 21 calls, even though the InDOS flag is set. Practically every commercial TSR hooks INT 28; some of them even remember to call it periodically.

INT 2E (Execute Command). This strange DOS interrupt takes the command string in DS:SI and passes it to the resident portion of COMMAND.COM;

```
#define IS_AUX(s) ((s[0]=='A') && (s[1]=='U') && (s[2]=='X')) #define IS_CON(s) ((s[0]=='C') && (s[1]=='O') && (s[2]=='N')) #define IS_PRN(s) ((s[0]=='P') && (s[1]=='R') && (s[2]=='N'))
main(void)
    SYS_FTAB far *sys_filetab;
    file far *ff;
    int size;
    int i;
    ASM mov ah, 52h
ASM int 21
    ASM les bx, dword ptr es:[bx+4] /* ptr to first SFT */
    ASM mov word ptr sys_filetab, bx
    ASM mov word ptr sys_filetab+2, es
    /* DOS box of OS/2 1.x doesn't provide SFT */
if (sys_filetab == (SYS_FTAB far *) -1L)
    fail("system file table not supported");
    switch (_osmajor)
          case 2: size = 0x28; break;
         case 3: size = 0x35; break;
default: size = 0x3b; break;
       /* Perform sanity check: Determine size of file structure empirically from difference between strings "CON" and
            "AUX." If this equals size computed via _osmajor,
           everything is fine. Otherwise, we reset size.
        FP p, q;
        int i;
/* i=1000: Set upper limit on string search in memory */
for (p=(FP)sys_filetab->f, i=1000; i--, p++; )
              if (IS_AUX(p))
        break;
if (! i) return 1;
        for (q=p, i=1000; i--, q++; )
if (IS_CON(q))
                    break:
        if (! i) return 1;
         /* size of file structure must equal span from AUX to CON */
        if (size != (q - p))
              puts("size based on _osmajor looks wrong");
              size = q - p;
        }
```

```
printf("Filename
                             Size
                                                 Handles
                                       Attr
                                                               Owner\n");
 printf("-----
                                                                ----\n");
   do { /* FOR EACH SFT */
         /* FOR EACH ENTRY IN THIS SFT */
         for (i=sys_filetab->num_files, ff=sys_filetab->f;
               ((FP) ff) += size)
         if (ff->num_handles)
              if (_osmajor == 2)
                     / didn't bother with struct for DOS2
                  else
                  printf("%.8Fs.", ff->filename);
printf("%.3Fs\t", ff->filename + 8);
printf("%101u\t", ff->fize);
printf("%04X\t", ff->fitr);
printf("%04X\t", ff->owner_psp);
if (! t eng(ff->owner_psp);
if (! t eng(ff->owner_psp));
                  if (! is_psp(ff->owner_psp))
    printf("[NOT PSP]");
if (orphan(ff))
                       printf("[ORPHAN]");
#ifdef FREEUP
              // only DOS 3+
if (! IS_AUX(ff->filename))
if (! IS_CON(ff->filename))
if (! IS_PRN(ff->filename))
               if (orphan(ff) || (! is_psp(ff->owner_psp)))
                    if (! (-- ff->num_handles)) // decrement owners
                        printf(" [FREED]");
                        printf(" [NOW %d]", ff->num_handles);
#endif
               printf("\n");
          /* FOLLOWED LINKED LIST... */
          sys_filetab = sys_filetab->next;
   ... UNTIL END */
   return 0;
```

all registers are destroyed in the process. Under the right circumstances, you can use INT 2E to write a TSR pop-up command interpreter or to execute commands from within an application without reloading COMMAND.COM from disk. SET commands, invoked via INT 2E, set the master copy of the environment.

INT 2F FUN 11 (Network Redirector). This large set of subfunctions defines an interface that is known as the network redirector, described earlier. Rather than

call INT 2F FUN 11, a program desiring to create a new DOS file system hooks INT 2F FUN 11 instead, servicing requests from DOS. Essentially, the network redirector can be used to create new DOS logical drives, even if it is not networked. This undocumented function is used not only by network software, like PC LAN and FTP Software's DOS implementation of TCP/IP, but also by nonnetwork software, such as MSCDEX.

INT 2F FUN AE (Installable Com-

mand). By hooking 2FAE00 and 2FAE01, a program (generally a TSR) can install new internal commands to COMMAND.COM (i.e., commands like CLS that don't load a program from disk). COMMAND.COM will call the program any time it receives a command it doesn't otherwise know about. This can also be used to add a help system to the exiting COMMAND.COM repertoire. Interestingly, such new internal commands are also then accessible via undocumented INT 2E.

continued

|              | ype free | freeup.l | .og     |                       |
|--------------|----------|----------|---------|-----------------------|
| Filename     |          |          | Handles | Owner                 |
| AUX .        | 0        | 0000     | 6       | 9DED [NOT PSP]        |
| CON .        | Ö        | 0000     | 16      | 9DED [NOT PSP]        |
| PRN .        | Õ        | 0000     | 6       | 9DED [NOT PSP]        |
| NUL .        | Ö        | 0000     | ĭ       | OAE9 [ORPHAN] [FREED] |
| FREEUP .LOG  | Ō        | 0020     | 2       | OAE9                  |
| :\UNDOC>file | es       |          |         |                       |
| Filename     | Size     | Attr     | Handles | Owner                 |
|              |          |          |         |                       |
| AUX .        | 0        | 0000     | 6       | 9DED [NOT PSP]        |
| CON .        | 0        | 0000     | 16      | 9DED [NOT PSP]        |
| PRN .        | 0        | 0000     | 6       | 9DED [NOT PSP]        |

Manipulating the SFT

To show how to use some of these undocumented functions, I decided to write a utility called FILES that displays information about all open files in the system. For example, listing 1 shows the output from FILES when running in a DOS box in Windows 3.0.

Normally, there aren't this many open files. Often you have to redirect the output of FILES to a file (e.g., files > files.log) to see anything other than AUX, CON, and PRN. When its output is redirected, FILES inherits an open file from COMMAND.COM: This shows up in the last line of listing 1 as FILES.LOG with two owners.

FILES walks the DOS SFTs, descending into each one. It starts with the first SFT, pointed to by the DOS List of Lists, a pointer to which is in turn returned from undocumented INT 21 FUN 52, displays any files in that table, and then goes into a loop following the *next* field in each SFT, until it finds a next field whose segment is 0 or whose offset is -1 (FFFF). Within each SFT, an open-file entry contains the filename, its size, attributes, a reference count, and the PSP of the program that first opened the file. This information is displayed by FILES.

Under DOS 3.0 or higher, the FILES program puts much effort into finding file oddities, such as files whose owner is not a legitimate PSP, and files that have been *orphaned*, as shown in listing 2.

The first three entries—AUX, CON, and PRN—are always present in the first SFT. FILES prints out [NOT PSP] after the owner ID 9DED, because it found that this was not a legitimate PSP. Instead, the value is apparently the effective PSP at the time that the SYSINIT initialization code in IBMBIO.COM (PCDOS) or IO.SYS (MS-DOS) opens AUX, CON, and PRN (SYSINIT relocates itself to the top of memory, accounting for the high address).

The next entry displayed in listing 2, NUL, is marked as an [ORPHAN]. An orphaned file handle is generally the result of redirecting the output from a memory-resident utility to a file, as I did here with SideKick. TSR>NUL leaves behind an open SFT entry for NUL, because DOS can't close a process's files when it terminates via the TSR call (INT 21 FUN 31). Such orphaned file handles can cause mysterious system crashes, because, with enough orphans clogging up the SFTs, there can be no free entries left to open files, and many programs blithely assume that all their file opens are successful

In the example above, FILES decided that NUL was an orphan because its owner was COMMAND.COM, yet it had only one owner. The program gets the PSP for COMMAND.COM and compares this with the owner PSP. If a file's owner is COMMAND-.COM, it might be an orphan. In this example, TMP.TMP (to which I redirected the output of FILES) was not an orphan. But NUL has only one owner, and that owner is COMMAND.COM. This is a sure tip-off that the other party in the redirection hasn't exited. Since the TSR has no possible use for this NUL handle (which it doesn't even know about), it is safe to close this handle by decrementing its reference count in the SFT. Code to do so is handled in FI-LES.C by #ifdef FREEUP (see listing 3).

A considerable amount of the source code in FILES.C is devoted to issues surrounding the DOS version number. In addition to checking for an SFT pointer of FFFF:FFFF, probably returned from the DOS box in OS/2 1.x, the program also performs a sanity check to see if the size of the DOS file structure really matches the size that I've determined from the DOS version number.

If FILES.C is recompiled to enable the free-orphan code, you can create FREE-

UP.EXE in addition to FILES.EXE. Assuming that an orphaned NUL handle is still lurking around the SFT, running FREEUP produces the results shown in listing 4. Notice that FREEUP doesn't do anything stupid like free up the file for its redirected output, and that AUX, CON, and PRN don't get changed, even though they have invalid owner PSPs and are therefore otherwise perfect candidates for being freed up.

FREEUP can be useful in AUTO-EXEC.BAT files where you want to discard the TSR's initialization output without losing file handles:

tsr > nul freeup > nul

#### Who Is at Risk?

There is already a large collection of popular PC applications that use undocumented DOS. Are the vendors of all these programs going to get burned with the next version of DOS?

It's instructive to read what Gordon Letwin, Microsoft's chief architect for system software, says about this in his book *Inside OS/2*: "It may seem that if a popular application 'pokes' the operating system and otherwise engages in unsavory practices that the authors or users of the application will suffer because a future release, such as OS/2, may not run the application correctly. To the contrary, the market dynamics state that the application has now set a standard, and it's the operating system developers who suffer because they must support that standard."

In other words, when popular applications use undocumented DOS, it's ultimately Microsoft that is inconvenienced, not the application's developer. Meanwhile, smaller developers can ride the coattails of the larger developer's use of undocumented DOS. If enough important applications use it, yesterday's undocumented hack becomes tomorrow's de facto standard. The market has spoken. Amen.

Editor's note: This article was adapted from the book Undocumented DOS: A Programmer's Guide to Reserved MS-DOS Functions and Data Structures, edited by Andrew Schulman (Reading MA: Addison-Wesley, 1990).

Andrew Schulman is a software engineer and writer at Phar Lap Software. He edited the book Undocumented DOS and contributed to the recent Extending DOS (edited by Ray Duncan). He can be reached on BIX c/o "editors."

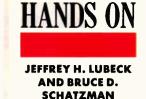

## NETWORKING WINDOWS

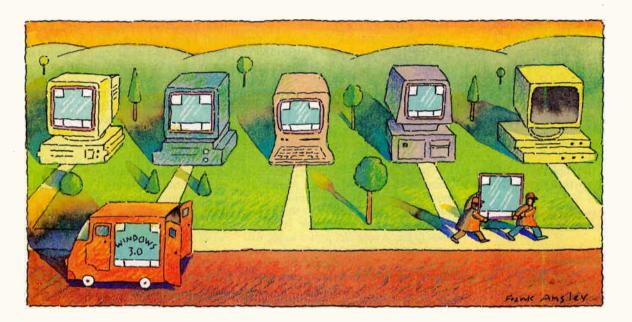

icrosoft's Windows 3.0 has made short work of capturing the PC desktop. With increasing frequency, people are beginning to ask about networked environments. In many ways, the marriage of Windows and networks makes sense. Why would you want 100 separate work stations, each running local versions of Windows, if you can have just a few copies on file servers?

But putting Windows on the file server poses some setup and configuration challenges, just as it does on stand-alone PCs. Last month, we examined some of the problems that people have encountered when installing Windows in stand-alone mode (see "Making Windows Work," February BYTE). Here, we provide pointers for those of you implementing Windows on a network.

#### Why on a Network?

When you install Windows in stand-alone mode on a PC, all Windows software, including initialization and customization files and dynamic link libraries (DLLs), are on your local hard disk (see the figure). Thus, Windows is stored in its entirety on your own machine.

In a networked environment, the Windows DLLs (i.e., executable files) can be stored permanently in a shared directory on a file server, while each user's initialization and customization files are kept on his or her local hard disk drive. Windows doesn't actually run on the server, but some of its key files can be stored there. These executable files are transferred into local RAM

at load time.

For diskless PCs, DLLs are kept in the shared directory, and initialization and customization files are stored in the user's private directory on the file server. The SETUP program is smart enough to recognize which configuration you have and takes the appropriate installation actions.

Making Windows 3.0 work on a network takes planning, but the upfront work will save time and effort in the long run

There are several advantages to running Windows from a file server. The most important are access and management of network resources through the Windows interface. You can connect and disconnect remote printers with the Control Panel, view and manage remote files with the File Manager, and view or change the status of print jobs on remote printers with the Print Manager.

Installing Windows DLLs on a file server also means that local PC storage requirements are somewhat reduced. On networks with large numbers of nodes, these savings can add up to dozens or hundreds of megabytes. This is especially important for concentrations of PCs with small-capacity hard disk drives.

#### Planning

Before you consider running Windows 3.0 on a LAN, take a close look at the software applications, users,

and hardware configurations that make up your LAN. It makes sense to let Windows be the foundation of your LAN applications only if most of your users are already running Windows applications on a frequent basis. Installing Windows on a network can be difficult and may not be worth the effort to satisfy the needs of a few isolated users.

It is important to determine which software will play the lead on your LAN. Will it be a DOS-based menu for selecting a mixture of applications, including Windows applications? Or will it be a Windows-based menuing system that will also control DOS applications? This depends not just on the overall percentage of DOS versus Windows applications, but on their frequency of use. The system administrator must take responsibility for studying these factors to determine which approach to take. If Windows applications are more frequently used (despite the availability of more DOS applications), then your LAN menu

#### HUTF ACTION SUMMARY

## Implementing Windows 3.0 on a Network

Networks have become essential to almost every business. So, in many cases, has the use of a windowing environment. With the next step, implementing Windows on a network, you will reap even more benefits. They include being able to access and manage your network resources, connect and disconnect remote printers, view and manage remote files, and view or change the status of print jobs on remote printers. To find out how to run Windows 3.0 on a LAN, consult this step-by-step tutorial.

should be Windows-based.

Windows can have problems with PCs that don't adhere to common PC standards or that lack hardware "muscle." If there was ever a software package that could expose the idiosyncrasies of add-in memory boards, serial cards, network cards, printer ports, video cards, or anything else within a machine, it is Windows.

It is a misconception that installing Windows on a high-performance server can improve its performance on slower PCs. You might think, for example, that placing Windows on a 33-MHz 386 is likely to boost Windows' speed for an attached group of ATs. But Windows does not run on a server in the same way that a database application does. All Windows code is executed out of local RAM using your local processor. The server functions mostly as a storage device for some key Windows files.

The attraction of saving some space on local hard disk drives often tempts administrators to off-load the initialization and customization files onto the server, in addition to the executable files. Although this is possible, performance will drop appreciably, because Windows accesses these files frequently and will be forced to go over the network each time it needs them. For this reason, diskless PCs may not give users the performance they want from Windows. If your network consists mostly of slower or diskless PCs, you'd be wise to see a demonstration of the performance level before deciding to install Windows on a server.

The fact that a system provides greater ease of use to the end user does not mean it is easy to maintain. The LAN administrator's law of system management states that "as ease of use increases for the end user, so does maintenance complexity." LAN administrators should keep detailed records of configuration variations and prepare implementation plans for future maintenance requirements.

#### **Defining Your Environment**

Windows requires that you install a separate version for each unique hardware environment (i.e., computer) on the LAN. As such, it is imperative to identify and differentiate between varying computer platforms.

You can define your environment in two ways. First, determine all machine-specific variables that are relevant to the installation. This includes printers, video types, CPUs, mice, and so on. Second, determine your user-specific requirements, such as what applications they will be using, which printers they

will be connected with, and what files they'll want to access. It is helpful to create a table of these items if you are working with a large network.

It is crucial to identify the lowest common denominator for machine-specific and user-specific groups. Review your machine-specific list and determine how many unique Windows configurations will be necessary. Logically group the users together in a fashion that minimizes the number of user-specific setups. You should install all variations of your hardware-specific list either on local hard disks or in separate shared directories on the network. Finally, define sufficient environmental variables to be able to distinguish between all machine-specific and user-specific variations.

When you have reached this point, you should write intelligent batch files to sample these environmental variables and determine which version of Windows should be run for each particular hardware configuration. For example, George Dart of Network Technology has developed batch files that query the client PC's network card and retrieve a serial number. The serial number acts as a pointer to a list of that machine's configuration parameters (e.g., RAM, CPU type, and video type). After these parameters are evaluated, the appropriate Windows version is launched.

#### The Shared Network Directory

If you are planning to install and run Windows from a shared directory on the network—for example, F:\\PUBLIC \\WIN30—remember to set all files in this directory to READ ONLY so that every user can access but not write to the files. You can do this from the Windows File Manager, from MS-DOS using the ATTRIB command, or from the networking software (e.g., NetWare) using the FLAG command. Most Windows applications must have READ ONLY status before they can be shared.

Microsoft recommends that the shared directory not contain the files SYS-TEM.INI, WIN.INI, or WIN.COM. We, however, recommend that these files reside in the shared directory and that you install Windows versions for each hardware variation, making use of environmental variables. This way, you avoid problems that result from users logging into the network from machines other than their own (which may have a completely different set of hardware and user-preference characteristics). Each unique machine characteristic must remain constant with the system, independent of which user is using the machine.

continued

## SmartCache Plus: the grow-as-you-go approach to SCSI controllers

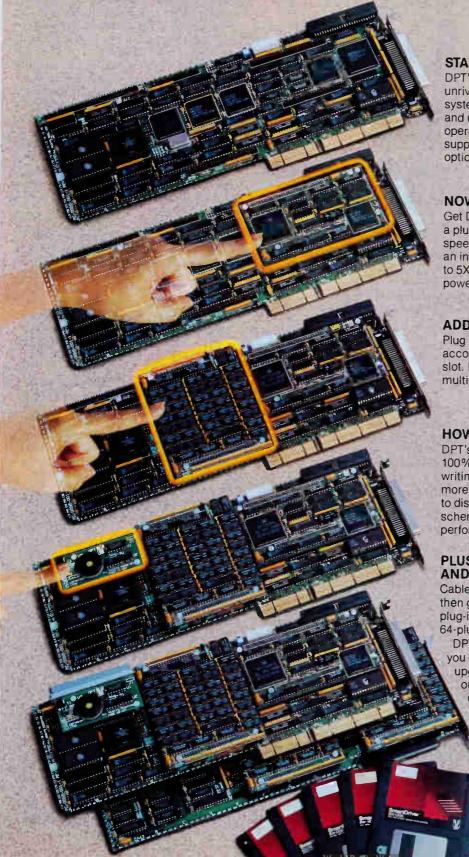

#### START WITH THE BEST ...

DPT's entry level SmartCache Plus board offers unrivaled price/performance for single-user systems. It features ISA or EISA bus mastering, and universal SCSI disk compatibility for all PC operating systems. SmartDriver software supports SCSI-2 peripherals like tape and optical drives.

#### **NOW ADD CACHING!**

Get DPT's award-winning caching technology in a plug-in module! Move up to disk caching speed without investing in a new controller. With an integral 512K cache, the module provides up to 5X performance gains for workstations, power users, and small multiuser systems.

#### **ADD MORE USERS, ADD MORE CACHE!**

Plug in a 2 MB or 4 MB memory module and accommodate up to 18 users from a single card slot. Ideal for medium-sized networks or multiuser systems.

#### **HOW ABOUT DISK MIRRORING?**

DPT's SmartCache mirroring module provides 100% disk fault tolerance by simultaneously writing all data to a second "mirrored" drive. No more data loss or costly system down-time due to disk failures. And unlike software mirroring schemes, fault tolerance is achieved with no performance penalties.

#### PLUS STILL MORE CACHE, AND THEN SOME...

Cable over to DPT's 4 MB Cache Expansion Card, then grow your system to 16 MB by adding more plug-in memory modules—enough power for 64-plus users!

DPT has your solution—no matter how you grow. Performance, compatibility and upgradability make SmartCache Plus the only SCSI controller you'll ever need. For details, contact Distributed Processing Technology, 140 Candace Drive, Maitland, FL 32751. Phone (407) 830-5522; FAX (407) 260-5366. In Europe (UK) phone 44 04 884 718
FAX 44 04 884 8892.

MDPT

Circle 95 on Inquiry Card (RESELLERS: 96).

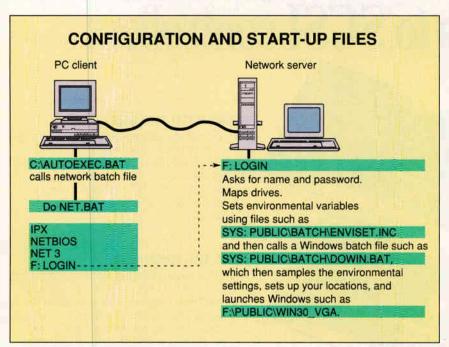

You should plan on having some configuration files on the server, and others (as shown) on each client machine. Each configuration and start-up file has an appropriate location.

In many cases, network users take advantage of the MS-DOS SHARE command when files are shared between processes. If you want to run Windows from a shared network directory in some networking environments, the SHARE command can cause system problems, and it is best not to use it.

Make sure that the users' Windows directory and the shared Windows directory are in the PATH and in this order. For example,

PATH=F:\\USERS\\USER1;F:\\PUBLIC\\WIN30

Menuing

Windows 3.0 comes fully equipped with an object-oriented menu front end that can use network search paths at the discretion of the administrator. You can easily configure Windows 3.0 menus for both individual users or groups, but users can encounter problems when they try to access their server files from different machines.

Dart, one of the pioneers of installing Windows in a network setting, claims that "the single biggest problem is for the administrator to overcome the mind-set of 'one user to one machine.' Users have a tendency to swap, borrow, or otherwise log into machines that are not their own. Administrators thus have to differentiate between machine-specific settings in

Windows, such as video type, and userspecific variables, such as screen colors and preferred printers."

You should build flexibility into log-in scripts. If a user who normally logs in from a VGA system logs in from a machine with a CGA monitor, the log-in script must be able to detect this to prevent the system from hanging.

#### Printing on the Network

Often, a large LAN environment can have many different printers in use. Since most users find it tedious to page through multiple printer selections each time they start an application, it is important to display only those printers that will be used most often. You must be careful to configure the system properly. Windows can make use of environmental variables to achieve the desired result.

Printing on the network using Windows 2.11 was relatively straightforward, provided that you did not have more than three local and/or network printers. The Windows Control program allowed the linking of printers to the LPT1, LPT2, and LPT3 logical devices. This corresponds with Novell's ability to "capture" print queues to LPT1, LPT2, and LPT3. As an example, if you had just a local dot-matrix printer, a networked Hewlett-Packard LaserJet, and a networked PostScript printer defined, it was easy to configure the system using

LPT1, LPT2, and LPT3. However, if you were confronted with more than three printers, you had to use environmental variables to preselect the desired printers before entering the master Windows program. The unwelcome alternative was to extensively train users in the use of the Control program.

Although this problem has not been completely overcome in Windows 3.0, the situation has significantly improved; you can directly access network queues, so you (or users) can see what print jobs are in the queue, delete print jobs, and reselect printers easily. The users should set their defaults via the CAPTURE command in their initialization batch file before loading Windows, eliminating the need to use environmental variables.

**Avoiding Problems** 

Sometimes, network operating software is loaded into upper memory (640K bytes to 1 megabyte) or high memory (the first 64K bytes above 1 MB). There is a good chance that this will cause Windows to lock or fail during operation. If this happens, try loading the network software in conventional memory (the first 640K bytes). (See the section on QEMM.SYS 5.1 in "Making Windows Work" for more information.)

Although SETUP modifies the PATH statement in your AUTOEXEC.BAT file, make sure that this statement appears before any network calls. Most network log-in scripts or procedures can redefine the path and map drives. Make sure that the network PATH and MAP statements are set properly for your Windows configuration.

If you have problems with SETUP for a machine on a network, try SETUP /I when you run SETUP. The /I option disables SETUP's hardware detection abilities. However, this may only be a shortterm fix. For example, most ARCnet network interface cards (NICs) use a default base address of 2E0 hexadecimal that runs in direct conflict with SETUP's desire to test for an 8514 video card. If you are not using (and never plan to use) an 8514 video card, the SETUP /I options solve this conflict. A more complete solution would be to change the base address of the NIC to somewhere in the 300h-to-340h range.

If you are experiencing poor performance from your network printer (e.g., bad page breaks, wrong font selections, or blank lines), you may need to change your NetWare print job configuration. Using the PRINTCON utility, set the Auto Endcap and Enable Timeout settings to "no."

continued

## PC-MOS

## The Multiuser DOS Platform For The '90s

The 386 and now the 486 microprocessors have focused a lot of attention on the multiuser, multitasking possibilities of advanced PCs. A myriad of software and hardware manufacturers are promising a new age of multiuser options in the '90s.

But when you take a closer look, only one solution focuses on the features you want and anticipates the capabilities you need to use your PCs to their greatest potential. That solution is PC-MOS<sup>TM</sup> from The Software Link, the first DOS-compatible, multiuser, multitasking operating system.

#### A Network Alternative

The advantage to the PC-MOS shared processing solution is its ability to maximize the available memory on your PC, taking full advantage of extended memory and sharing it with up to 25 users on inexpensive terminals or monitors. You can share data with the same speed and integrity of a network solution without the expense of network cards and the waste of under-utilized PCs. And no additional investment is required to get the multitasking capabilities inherent in PC-MOS.

#### A Network Enhancer

For affordable network expansion, PC-MOS servers can be connected to other servers with The Software Link's LANLink or with the PC-MOS

PC-MOS is a trademark of The Software Link. All other products referenced are trademarks of their respective companies. Prices, policies and specifications subject to change without notice.

GATEWAY<sup>™</sup> to Novell's NetWare<sup>®</sup>. This connectivity lets a business configure its automation systems for departmental efficiency and expand affordably as needs grow with LANs or even WANs.

#### **DOS Compatible**

The PC-MOS alternative is clear: DOS compatibility means your users can continue to use all the popular software packages. And that means no investment loss, no retraining and no limitations in available applications.

#### An Unbeatable Solution

The next decade of shared processing will be clouded with choices. Only one operating system was first to offer you DOS-compatible, multiuser, multitasking solutions. Only one operating system continues to provide unbeatable multiuser solutions for over 150,000 users. PC-MOS from The Software Link. Call today and set your computing sights on a more productive horizon.

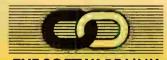

#### THE SOFTWARE LINK

1-800-451-LINK

3577 Parkway Lane, Norcross, GA 30092 (404) 448-5465 FAX: (404) 263-6474 TELEX: 4996147 SWLINK

> VARS and RESELLERS: Ask about our Sales Support Program GSA Schedule/GSOOK 90 AGS6448

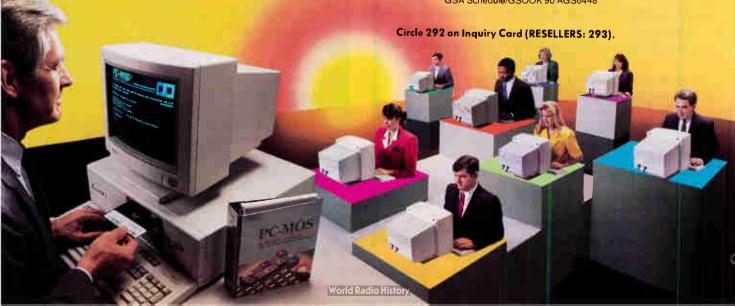

Under Windows 2.11, the WIN.INI file was usually the Achilles' heel for most networks. Windows 2.11 had the annoying feature of writing only part of the modified WIN.INI file to the currently resident directory location. These directory locations containing partial or "orphaned" WIN.INI files resulted in unpredictable program execution. The LAN administrator needed to have the system configuration disciplined so that this would not occur. Under Windows 3.0, the condition has been corrected by making the Program Manager aware of the location of the various master .INI files. (See the text box "SYSTEM.INI Settings" on page 306.)

#### **Novell Networks**

Windows is compatible with NetWare 2.10 or higher. Both the network shell components and NetWare utilities must be version 3.01 or higher. These files include NET3.COM, NET4.COM, NETBIOS.EXE, IPX.COM, and BINDFIX.EXE.

While you are at a DOS prompt in Windows, you should never attempt to log in, log out, or attach to the network

server—it will hang your system. Always perform these functions from the Windows Control Panel.

If you are seeing file error messages, you most likely need to increase your file handle size from the NetWare default of 40 files to 60 files. You can do this by adding the following line to SHELL .CFG:

file handles = 60

If you want to show the directory entries dot (.) or double dot (.) in NetWare (as MS-DOS would), add the following line to SHELL.CFG:

show dots = on

The NetWare 3.01 shell can emulate these entries without problems in Windows (earlier versions of the NetWare shell will cause problems). This helps applications when they're listing files and directories.

When Windows is installed for Net-Ware, SETUP adds the loading of the utility NWPOPUP to the [WINDOWS] section of your WIN.INI file: load=nwpopup.exe

This utility displays all your incoming network broadcast messages. If you want to take advantage of SWAPFILE, however, you must first temporarily disable NWPOPUP. You can do this by selecting the Disable Broadcast Messages option from the Network section of the Control Panel. (See chapter 13 of the Windows User Guide on setting up Swapfiles.)

Mapping NetWare Drives

If you redirect drives through mapping techniques—for example, if drive G on your path represents the mapped physical directory SERVER\\SYS VOLUME \\USER\\USER1—Windows will only show the root directory (Server\Sys Volume) and in some cases may actually redirect the drive itself to the root directory. To correct this situation, you must use the MAP ROOT command for each drive you want mapped before starting Windows. The MAP command should now read as follows:

MAP ROOT G: = SERVER1 \ \ SYS: ONE \ \ USER \ \ USER1

continued.

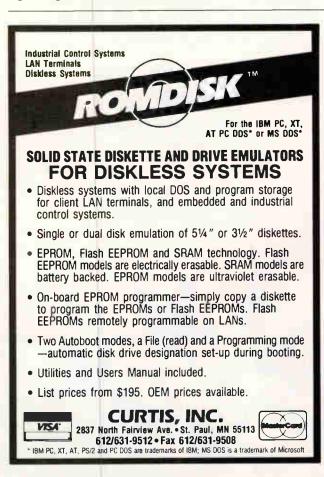

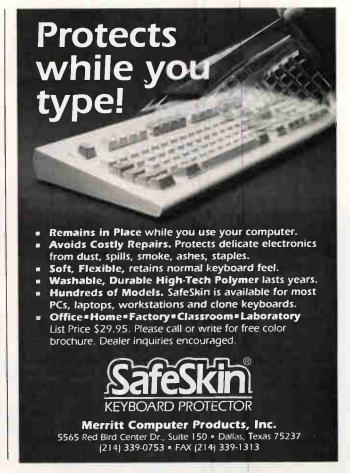

## MORE THAN YOU ASKED FOR?

Contact Us To Stop Unwanted Advertising Mail.

Most folks like advertising mail. They get special offers, sweepstakes chances, free gifts, good prices on things they can't find anywhere else. And shopping by mail or phone is quick and simple.

But if you're one of those people who would rather not receive advertising mail, we can help.

Send us your name and full address and we'll tell participating national mailers to remove your name from their mailing lists.

After all, they want to talk to people who want to listen.

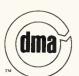

Mail Preference Service

Direct Marketing Association 11 West 42nd Street P.O. Box 3861 New York, NY 10163-3861

| Name   |      |
|--------|------|
| Street | Apt. |
| City   |      |
|        |      |
| State  | Zip  |

### — Megatel PC+® — PC XT Compatibility On a 4"×6" Board

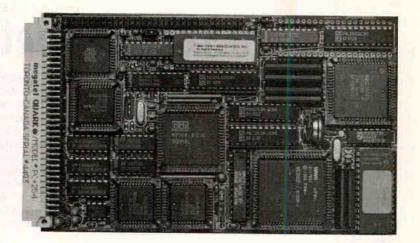

- 3 Serial Ports
- 3 watts (typical)
- XT Bus Expansion
- Real Time Clock
- NEC V-40® Processor
- SCSI Hard Disk Control
- Up to 768k
   Main Memory

- Will boot PC, MS and DR DOS™
- Up to 10 Mhz CPU Clock Frequency
- Floppy Disk Control (1.44 M support)
- Hercules, Monochrome, CGA Video/Color LCD Controller
- Complete RS-232C Drivers

#### **Megatel Computer Corporation**

(416) 245-2953 FAX (416) 245-6505 125 Wendell Ave., Weston, Ontario M9N 3K9 Densitron Corp

2540 West 237th St., Torrance, CA 90505 (213) 530-3530 FAX (G2/G3) (213) 534-8419 Telex II: 910- 349-6200 Europe/UK 0959 76600

33 1 49 65 2550

Cebit' 91 Canada Stand Hall Six

Trademarks: IBM XTR = IBM Corp. V-40 = NEC Corp. Hercules = Hercules Corp. MS+DR DIDS = Digital Research Ltd. Quark = F, + E, Manufacturing Co.

megatel

Circle 347 on Inquiry Card.

## **SYSTEM.INI Settings**

ou can modify many of the settings included in the SYSTEM .INI file to correct or improve Windows' performance on a network. A unique version of SYSTEM.INI must reside in each user's personal Windows directory or match the user's environment settings. Therefore, each version of SYSTEM.INI has to be modified to have the full effect. Here are some descriptions and suggestions regarding the most critical settings.

The [Boot] Section

Network.drv= Specifies the network driver filename you are using; the default is none. Most network driver choices are available using SETUP. You modify this setting by choosing the SETUP icon located in the Main group window and modifying your network choice. If you want to install a network driver that Windows doesn't provide, you need to run SETUP all over again from MS-DOS.

The [Standard] Section

SYSTEM.INI's [Standard] section controls systems running in standard mode.

Int28Filter= A numeric setting that determines the number of INT28 hexadecimal interrupts that are gener-

ated to software loaded before Windows while your system is idle. The default value is 10. Increasing the value improves Windows' performance but can cause conflicts with memory-resident software such as network shells. Changing the setting to 0 eliminates the interrupts. Users of communication applications on a network should be aware that the lower the value of Int28Filter, the higher the system overhead, which can cause conflict with the communication application.

NetAsynchSwitching= Controls whether Windows provides the ability to switch away from an application after it has made an asynchronous NetBIOS call. The default value of 0 establishes that task switching is not available. With a value of 1, task switching is available. Network users should determine if any of their applications will receive network messages while switched to other applications; if an application does receive messages and you have a setting of 1, your system may fail.

NetHeapSize A numeric setting (in kilobytes) that determines the size of the buffer pool allocated in conventional memory (640K bytes) for moving data over a network. The default value is 8, but many networks require a bigger buffer size. The larger the buffer size,

the smaller the amount of memory provided to applications.

The [386Enh] Section

SYSTEM.INI's [386Enh] section controls 386 systems with at least 2 megabytes of memory and running in enhanced mode.

AllVMsExclusive= A Boolean setting that controls whether an MS-DOS application can run in a window or must run in exclusive full-screen mode, regardless of the settings in the program information file. The default setting is false. If the setting is true, network users will see an increase in the time it takes for Windows sessions to be completed.

FileSysChange= A Boolean setting that controls whether the File Manager automatically receives messages from non-Windows applications when those applications create, delete, or rename files. If the setting is false, a virtual machine can perform file manipulation while running independently of the File Manager. If it is true, all messages automatically go to the File Manager, and system performance is degraded.

InDOSPolling A Boolean setting that determines whether other applications can run when memory-resident software has the InDOS flag set. The de-

This will make the directory USER\\ USER1 appear to be the root of drive G.

We recommend that you only use the MAP ROOT command for directories with program files. The MAP command should be used for directories with data files so that the user can move around within subdirectories. Here is an example:

MAP ROOT G:SERVER1\\SYS:ONE \\PUBLIC\\WINAPPS MAP S:SERVER1\\SYS:ONE\\ USERS\USER1\WINDATA

Windows in enhanced mode can do some additional adjusting of your network drive mappings. In standard mode, all drive mappings that are changed while inside Windows are reset to the original mappings when you exit Windows. For example, changing drive G to

represent \PUBLIC\\WINAPPS from \\USER\\USER1 will be reset to \\USER\\USER1 on exit. In enhanced mode, you can make all drive mappings stay in place even after leaving Windows by adding the following line in the [NET-WARE] section of your SYSTEM.INI file:

RestoreDrive=False

The default for each virtual machine in enhanced mode is to have its own (Local) set of drive mappings. Thus, changing the mapping in one machine does not affect the other. If you want to have mapping (or any mapping change) affect all virtual machines (Global), use the following setting in the [NETWARE] section of SYSTEM.INI:

NWshareHandles=True

Microsoft LAN Manager

Early versions of LAN Manager 1.x will not run with Windows; they will need to be upgraded. Also, you should be aware that the software cannot be loaded into high memory.

LAN Manager 1.x Enhanced includes pop-up services that enable you to see incoming broadcast messages. This feature can cause problems with Windows' display.

If you want to have pop-up services, you use the LAN Manager WinPopup utility, which is designed to work with Windows. The utility should be located in the LAN Manager NETPROG directory and should also be included in your path.

To have the utility start with Windows, you would use the load option in the [WINDOWS] section of WIN.INI, as follows:

fault setting is no. You must change the setting to yes if your memory-resident software needs to be in a critical section to perform operations off an INT28 hook. When the setting is yes, system performance is degraded.

INT28Critical= A Boolean setting that specifies whether a critical section is required to handle INT28h interrupts for a memory-resident software application. The default setting is true. If your network's virtual device does internal task switching on INT28h interrupts and the system is crashing, you may need a critical section. If you do not need a critical section, change this setting to false; this should improve Windows' task switching.

NetAsynchFallback= A Boolean setting that can require Windows to try to save a NetBIOS request if it is failing. The default setting is false. Windows has a global network buffer to handle data; if sufficient space is not available in this buffer when an application makes a NetBIOS request, Windows fails the request. If you change this setting to true, Windows tries to save the request by creating a buffer in local memory and preventing all virtual machines from processing until the data has been properly received and the time-out period has passed. The time-

out period is controlled by NetAsynch-Timeout.

NetAsynchTimeout= A setting (in seconds to one decimal place) that determines the length of a time-out period if Windows is attempting to save a failing NetBIOS request. The default is 5.0 seconds and applies only if NetAsynch-Fallback is set to true.

NetDMASize= Determines the buffer size (in kilobytes) for NetBIOS transport software. The buffer size always represents the largest value established by this setting or the value established by DMABuffersize.

Network= Represents the 386 enhanced-mode synonym for Device. The default is none and is controlled by SETUP.

PSPIncrement= A setting (numerical from 2 to 64) that tells Windows to reserve, in 16-byte increments, additional memory for each successive virtual machine if UniqueDOSPSP is true.

ReflectDOSInt2A= A Boolean setting that tells Windows to run through or reflect DOS INT 2A signals. The default is false, which instructs Windows to run through this type of signal, providing more efficiency. If you have memory-resident software that requires knowledge of INT2A messages, change the setting to true.

TimerCriticalSection= A setting (in milliseconds) that tells Windows to go into a critical section around any timer interrupt code and use the time-out period specified. A value greater than 0 guarantees that only one virtual machine at a time will receive time interrupts. Some network memory-resident software will fail if a value greater than 0 is not used. System performance slows with the use of this setting.

TokenRingSearch= A Boolean setting that instructs Windows to look for a Token Ring network adapter on machines with the IBM AT architecture. The default is true. This search can interfere with another device.

UniqueDOSPSP= A Boolean setting that can instruct Windows to start every application at a unique memory address (PSP). The default setting is false. If the setting is true, each time that Windows creates a new virtual machine to start a new application, a unique amount of memory below the application is reserved. PSPIncrement controls the amount of memory that is reserved. This approach guarantees that applications in different virtual machines will start at different addresses. In some networks, the load address of the application is used to identify each process on the network.

load=winpopup.exe

If you do not want this feature, remove the messenger and netpopup arguments from the line wrkservices in LAN-MAN.INI (the LAN Manager root directory). For LAN Manager 2.0 Enhanced, Windows needs to have the DLLs NETAPI.DLL and PMSPL.DLL in the LAN Manager NETPROG directory and in your PATH.

#### Other Networks

For networks that support MS-NET and NetBIOS, be aware that the Print Manager cannot handle multiple print queues, so print jobs may be listed improperly.

To run Banyan Vines 4.0 with Windows in enhanced mode, you need to obtain patch 'OH.' When running Windows in enhanced mode, you can run

only one application at a time that makes use of NetBIOS. For example, if you are printing to a remote printer from a Windows application or running an application that uses NetBIOS, be sure to close all other virtual machines.

Also, you should remember that if you want to use Windows printing functions and run non-Windows applications with Vines 4.0, you need to have NetBIOS loaded.

For 3Com networks, be aware that 3+Share and 3+Open LAN Manager use completely different drivers. Also, if you are going to use a 3Com XNS protocol stack, the following item must be included in the [386Enh] section of SYSTEM.INI:

TimerCritical Section = 10000

If you are not going to use the XNS stack

and are having problems, just remove that line.

#### **Final Thoughts**

The key to installing Windows on a network is planning. Even though your user base may be pressuring you to install Windows right away, there is simply no substitute for a thorough definition of your requirements and an implementation plan.

Taking the time for such preparation may delay your initial installation. In the long run, however, it will save you time and effort.

Jeffrey H. Lubeck and Bruce D. Schatzman are systems consultants in the Seattle area. They provide systems design and implementation services throughout the U.S. You can reach them on BIX c/o "editors."

## SALE!SALE!SALE!

\$3.00 each or 6 for \$15.00 U.S. includes shipping and handling. \$4.00 each or 6 for \$20.00 Foreign includes shipping and handling.

|                                                                                                    | 1979                                                                                      | 1980                                              | 1981                                                          | 1982                       | 1983      | 1984 | 1985        | 1986                                                        | 1987                                                                        | 1988                                        | 1989                 |
|----------------------------------------------------------------------------------------------------|-------------------------------------------------------------------------------------------|---------------------------------------------------|---------------------------------------------------------------|----------------------------|-----------|------|-------------|-------------------------------------------------------------|-----------------------------------------------------------------------------|---------------------------------------------|----------------------|
| January                                                                                                    |                                                                                           |                                                   |                                                               |                            |           |      |             |                                                             |                                                                             |                                             |                      |
| February                                                                                                    |                                                                                           |                                                   |                                                               |                            |           |      |             |                                                             |                                                                             |                                             |                      |
| March                                                                                                    |                                                                                           |                                                   |                                                               |                            |           |      |             |                                                             |                                                                             |                                             |                      |
| April                                                                                                    |                                                                                           |                                                   |                                                               |                            |           |      |             |                                                             |                                                                             |                                             |                      |
| May                                                                                                    |                                                                                           |                                                   |                                                               |                            |           |      |             |                                                             |                                                                             |                                             |                      |
| June                                                                                                    |                                                                                           |                                                   |                                                               |                            |           |      |             |                                                             |                                                                             |                                             |                      |
| July                                                                                                    |                                                                                           |                                                   |                                                               |                            |           |      |             |                                                             |                                                                             |                                             |                      |
| August                                                                                                    |                                                                                           |                                                   |                                                               |                            |           |      |             |                                                             |                                                                             |                                             |                      |
| September                                                                                                    |                                                                                           |                                                   |                                                               |                            |           |      |             |                                                             |                                                                             |                                             |                      |
| October                                                                                                    |                                                                                           |                                                   |                                                               |                            |           |      |             |                                                             |                                                                             |                                             |                      |
| November                                                                                                    |                                                                                           |                                                   |                                                               |                            |           |      |             |                                                             |                                                                             |                                             |                      |
| December                                                                                                    |                                                                                           |                                                   |                                                               |                            |           |      |             |                                                             |                                                                             |                                             |                      |
| Inside the IBM PCs                                                                                                    |                                                                                           |                                                   |                                                               |                            |           |      |             |                                                             |                                                                             |                                             |                      |
| BYTE '85 Ind                                                                                                    | ex \$2.00                                                                                 | 2.00                                              |                                                               |                            |           | Ava  | ilable Issu | es 🔲                                                        |                                                                             |                                             |                      |
| BYTE '88 Ind                                                                                                    | ex \$2.00<br>ex \$2.00                                                                    |                                                   | BYTI                                                          | E                          |           | Ava  | ilable Issu | es 🗌                                                        |                                                                             |                                             |                      |
| BYTE '85 Ind<br>BYTE '88 Ind<br>Decial Bou                                                                                                    | ex \$2.00<br>ex \$2.00<br>nd Cop<br>rt 1— J                                               | pies of<br>anuary<br>une 19                       | 1978 tł<br>78                                                 | rough                      |           | Ava  | ilable Issu | Pleas                                                       | would li                                                                    | ke by cl                                    | ch issues<br>necking |
| BYTE '85 Ind<br>BYTE '88 Ind                                                                                                    | ex \$2.00<br>ex \$2.00<br>nd Cop<br>ext 1— J<br>fart 2— J                                 | pies of<br>anuary<br>une 19'                      | 1978 tł<br>78                                                 | rough                      |           | Ava  | ilable Issu | Pleas<br>you v<br>(√) t                                     | would li<br>he boxe                                                         | ke by ch<br>s.                              |                      |
| BYTE '85 Ind<br>BYTE '88 Ind<br>Decial Bou                                                                                                    | ex \$2.00<br>ex \$2.00<br>nd Cop<br>ext 1— J<br>fart 2— J                                 | pies of<br>anuary<br>une 19'                      | 1978 th<br>78<br>'8 throu                                     | rough                      |           | Ava  | ilable Issu | Pleas<br>you v<br>(√) t<br>Send<br>BYT                      | would li<br>he boxe<br>request<br>E Back                                    | ke by cl<br>s.<br>s with p<br>Issues        | necking<br>ayments   |
| BYTE '85 Ind<br>BYTE '88 Ind<br>Decial Bou                                                                                                    | ex \$2.00 ex \$2.00  nd Cop  rt 1— J  J  rt 2— J  I  les shippi                           | pies of<br>anuary<br>une 19'<br>uly 197<br>Decemb | 1978 th<br>78<br>78 throu<br>per 1978                         | nrough<br>ngh<br>3         |           | Ava  | ilable Issu | Pleasyou v (√) t Send BYT One Peter                         | would li<br>he boxe<br>request<br>E Back?<br>Phoenix                        | ke by ches. s with p Issues Mill Lan, NH 0  | ayments              |
| BYTE '85 Ind<br>BYTE '88 Ind<br>Decial Bou<br>blume III, Pa<br>blume III, Pa                                                                                                    | ex \$2.00 ex \$2.00  nd Cop  rt 1— J  rt 2— J  I  les shippi udes ship  Payments          | anuary<br>anuary<br>une 19'<br>uly 197<br>Decemb  | 1978 th<br>78<br>78 throu<br>per 1978<br>andling              | nrough<br>igh<br>3         | e made in |      |             | Pleasyou v<br>(√) t<br>Send<br>BYT<br>One<br>Peter<br>(603) | would li<br>he boxe<br>request<br>E Back Phoenix<br>rborough<br>924-92      | ke by ches. s with p Issues Mill Lan, NH 0  | ayments ane 3458     |
| BYTE '85 Ind<br>BYTE '88 Ind<br>Decial Bou<br>blume III, Pa<br>blume III, Pa<br>95 U.S. include<br>95 foreign inc                                                                                                    | ex \$2.00 ex \$2.00  nd Cop ext 1— J ext 2— J I les shippi ludes ship Payments J.S. bank. | anuary<br>une 19'<br>uly 197<br>Decemb            | 1978 th<br>78<br>78 through<br>er 1978<br>andling<br>handling | nrough  Igh  S             |           | U.S. | C           | Pleasyou v (√) t Send BYT One Peter (603)                   | would li<br>he boxe<br>request<br>E Back Phoenix<br>rborough<br>) 924-92    | ke by ches. s with p Issues Mill Lan, NH 02 | ayments ane 3458     |
| BYTE '85 Ind<br>BYTE '88 Ind<br>Decial Bou<br>slume III, Pa<br>slume III, Pa<br>95 U.S. include<br>95 foreign includes                                                                                                    | ex \$2.00 ex \$2.00  nd Cop  rt 1— J  rt 2— J  les shippi udes ship  Payments J.S. bank.  | anuary<br>fune 19'<br>fully 197<br>Decemb         | 1978 th<br>78<br>78 throuser 1978<br>andling<br>handling      | nrough  Igh  S             |           | U.S. | C           | Pleasyou v (√) t Send BYT One Peter (603)                   | would li<br>he boxe<br>request<br>E Back Phoenix<br>borough<br>924-92       | ke by ches. s with p Issues Mill Lan, NH 00 | ayments ane 3458     |
| BYTE '85 Ind BYTE '88 Ind BYTE '88 Ind Decial Bou Slume III, Pa Slume III, Pa Slume III, Pa Slume III, Pa Check enclosed. Check enclosed. Check enclosed. Check enclosed. Check enclosed. Check enclosed. Check enclosed. | ex \$2.00 ex \$2.00  nd Cop ex t 1— J ext 2— J les shippi ludes ship Payments J.S. bank.  | anuary<br>une 19'<br>uly 197<br>Decemb            | 1978 th<br>78<br>78 throus<br>per 1978<br>andling<br>handling | nrough  Igh  S  ies must b |           | U.S. | C C         | Pleasyou v (√) t Send BYT One Peter (603)                   | would li<br>he boxe<br>request<br>E Back<br>Phoenix<br>rborough<br>) 924-92 | ke by ches. s with p Issues Mill Lan, NH 00 | ayments ane 3458     |

STEVE APIKI

## LOSSLESS DATA **COMPRESSION**

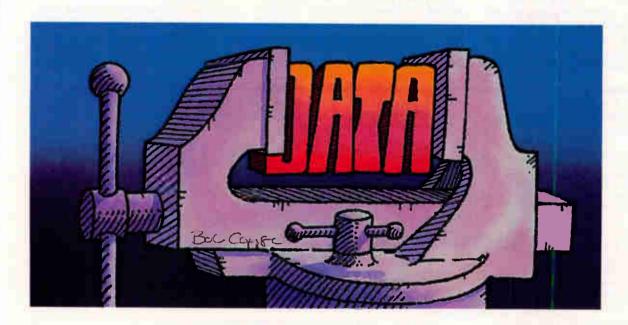

t first glance, the concept of data compression seems too good to be true. The idea of shrinking information without losing any of it looks to be a something-for-nothing proposition that violates what should be one of Newton's lesser-known laws: the law of conservation of data.

Despite the aura of mystique that surrounds it, data compression is based on a simple idea: mapping the representation of data from one group of symbols to another, more concise series of symbols. Data-compression programs and dedicated compression hardware use several different algorithms to achieve this end.

Two compression schemes, Huffman coding and LZW coding (for Lempel and Ziv, its creators, and Welch, who made substantial modifications), form the basis for much of the compression that we use from day to day. These techniques also represent two distinct schools of compression algorithms. An understanding of how each algorithm works provides an excellent background in compression in general.

Both Huffman and LZW coding are lossless compression techniques. They are appropriate to use for compressing any kind of data because the expanded representation is identical to the original input to the compressor. Joint Photographics Experts Group (JPEG), Motion Picture Experts Group (MPEG) (see "Putting the Squeeze on Graphics," December 1990 BYTE), and other cutting-edge image-compression algorithms achieve fantastic compression ratios at the ex-

pense of exact data reproduction. These techniques work well for images and sound data, but they are not appropriate for general data.

Huffman coding, originally proposed sometime in the early 1950s, reduces the number of bits used to represent frequent characters and in-

creases the number of bits used for infrequent characters. The LZW method, on the other hand, encodes strings of characters, using the input stream to build an expanded alphabet based on the strings that it sees. These two very different approaches both work by reducing redundant information in the input data.

**Huffman Coding** 

compression

Two algorithms—

LZW coding—are

at the root of most

**Huffman coding and** 

Huffman coding is probably the best-known method of data compression. The simplicity and elegance of the technique have made it a longtime academic favorite. But Huffman codes also have practical applications; for example, static Huffman codes are used as the last stage of JPEG compression. The MNP-5 data-compression standard for modems (see "4800 Bits, No Errors," June 1989 BYTE) uses dynamic Huffman compression as part of its process. Finally, Shannon-Fano coding, a close relative of Huffman coding, is used as one stage in PKZIP's powerful "imploding" algorithm.

continued

Huffman coding works on the premise that some symbols are used more often than others in data representation. The most common representation, the ASCII alphabet, uses 8 bits for each character. In English, the letter e is considerably more likely to appear than the letter q, yet we use the same number of bits to represent each. If we used only 4 bits for an e and 12 bits for each q, we would save some bits whenever storing English text.

Huffman coding formalizes this idea of relating symbol length to the probability of a symbol's occurrence. Static Huffman coding requires you to have a table of probabilities before you begin compressing the data. This table can be compiled from statistical observations (such tables have been compiled for inputs like English), or the compressor can prescan the input data to find the symbol probabilities before it starts to compress the data.

The compressor and decompressor can construct an encoding tree with this probability information. The encoding tree is a binary tree with one leaf for each symbol. To construct the tree, the compressor starts with the two symbols of lowest probability. It then combines these two as two leaf branches under a node; this node, in turn, is assigned the

sum of the two probabilities. The compressor then considers this node along with the rest of the symbols in the probability list, and it again selects the two least probable items. It continues to build and combine nodes until it builds a single tree, with the probability at the root equal to 1.

The resulting tree has leaves of varying distance from the root. The leaves that represent the symbols with the highest probability are closest to the root, while those with the lowest probability are the farthest away.

To encode a symbol, the compressor finds the path from the root of the tree to

Listing 1: Dynamic Huffman compression/expansion pseudocode. All structure references are simplified for readability. Unless explicitly noted, structures are elements of the Tree array. For example, char.parent should properly read Tree[char].parent.

```
PROCEDURE huffman compress
tree <- ROOT
                                    // initialize the tree
add_node (empty leaf, ROOT, 0) // add the empty leaf to the tree
char <- (next character from buffer)// read in the first character
add_node(char, ROOT, 1)
                                    // add this char to the tree
write char to output buffer
                                    // send the first character
                                    // as a literal character
WHILE (input buffer not empty)
                                    // read in a character
   char <- (next character from buffer)
   IF (char is not known)
      transmit(empty leaf code)
      write char to output buffer // send the literal character update_tree (empty leaf code)// adjust the tree
      IF (all nodes not full)
                                    // add to the tree
         add_node(char, empty leaf, 1)
                                    // move empty leaf
         add_node(empty leaf, empty leaf, 0)
      FLSE
                                    // last node to add
                                 // assign empty leaf info to char
         char.parent <- empty leaf.parent
   ELSE
                                    // this character is known
      transmit(char code)
      update_tree (char code)
                                    // adjust the tree
CONTINUE
PROCEDURE huffman expand
tree <- ROOT
                                    // initialize the tree
add_node (empty leaf, ROOT, 0) // add the empty leaf to the tree
char <- (next char from buffer) // read in literal first character
add_node(char, ROOT, 1)
                                    // add this char to the tree
write char to output buffer
                                    // write the first character
WHILE (input buffer not empty)
   char <- incode(buffer)
                                    // read in a code
   update_tree (char code)
                                    // adjust the tree
   IF (char=empty leaf)
      char <- next char from buffer// read in literal character
      IF (all nodes not full)
                                    // add to the tree
         add_node(char, empty leaf, 1)
                                    // move empty leaf
         add_node(empty leaf, empty leaf, 0)
                                    // last node to add
                                  // assign empty leaf info to char
         char.parent <- (empty leaf.parent)
  write char to output buffer
CONTINUE
```

```
// Huffman compression support routines
   assume expander has same tree structure as compressor for
   readability. In reality, each expansion tree node has daughter
// pointers as well as a parent pointer.
                                    // add a node to the tree
PROCEDURE add_node (code, parent, branch)
                                  // assign parent pointer
code.parent <- parent
code.bit <- branch
                                   // assign bit for this code
code.weight_ptr <- (next available spot in weight list)</pre>
IF (code is a character)
  Weightlist[code.weight_ptr] <- 1
FLSE
                                    //code is the empty leaf
  Weightlist[code.weight_ptr] <- 0
PROCEDURE update_tree(code)
WHILE (code != ROOT)
  Weightlist[code.weight_ptr] ++ // increment weight
  IF (Weightlist[code.weight_ptr] = MAXWEIGHT)
       scale(weightlist)
   IF (Weightlist[code.weight_ptr] > Weightlist[code.weight_ptr-1]
                                    // if weight is greater than
                                   // that of node listed above
                                    // it in the weight list
      swap_node<-(heaviest node, which is lighter than code)
      IF (swap_node != code.parent)// dcn't swap if parent-child
         swap(swap_node, code)
  code<-code.parent
CONTINUE
PROCEDURE transmit (code)
                                 // transmit a Huffman code
  push code.bit
                                // push this code's bit on a stack
   code<-code.parent
                                   // move to parent node
WHILE (code != ROOT)
pop bitstack
                                   // send the bits to output
PROCEDURE incode (buffer)
                                   // read a Huffman code
code<-ROOT
                                     // start at the root
   bit<-(next bit from buffer)
                                     // read in a bit
   IF (bit=0)
     code < - code. zero_daughter
                                     // jump to zero child
   ELSE
      code < - code. one_daughter
                                     // or one child
WHILE (code.daughter != NULL)
                                     // until you find a leaf
RETURN code
                                   // leaf location is its value
```

the symbol's leaf. Suppose the compressor wants to encode the letter s. It starts at the leaf corresponding to s and jumps to the parent node, noting which branch (0 or 1) it was on. It continues to jump up the tree until it reaches the root. The list of branches, when reversed, describes the path from the root to s: This is the symbol's Huffman code.

High-probability characters are close to the root, so their codes are short. Lowprobability characters are far from the

root and have longer codes.

To decode, the decompressor takes the code and processes it in reverse. That is, it starts at the root of the tree. If the first bit in the code is a 1, it jumps to the node on the 1-branch from the root. It continues reading bits and jumping until it reaches a leaf; the symbol at the leaf is the decoded character.

One more property of the Huffman tree bears discussion. Because symbols are always leaves, symbol nodes never have any children. When the decompressor gets to a leaf node, it knows to stop reading from the input immediately because it knows it has reached a leaf. In other words, one Huffman code is never

the prefix of another. This means that although code lengths are variable, the compressor always knows when one code ends and another begins, and there is no need to explicitly place delimiters between codes.

**Dynamic Huffman Coding** 

The greatest difficulty with Huffman codes, as you probably noticed from the discussion above, is that they require a table of probabilities for each type of data to compress. This is not a problem if you know you will always compress English text; you simply provide a suitable English text tree to the compressor and decompressor. The JPEG protocol defines a default Huffman tree for compressing JPEG data. In the general case, when you don't know the symbol probabilities for your input data, static Huffman codes can't be used effectively.

Fortunately, a dynamic version of Huffman compression can construct the Huffman tree on the fly while reading and actively compressing. The tree is constantly updated to reflect the changing probabilities of the input data.

Listing 1 contains a pseudocode ver-

sion of a dynamic Huffman compression/decompression program. The actual code, which is available from the usual sources, is written in 8088 assembly language. These programs are based on an algorithm described in reference 1, which cites a number of original sources. Reference 2 presents a more efficient, although complex, algorithm for dynamic Huffman compression.

The key to starting with an uninitialized tree is the introduction of an empty leaf. The empty leaf is simply a leaf node with no symbol attached to it; this leaf has zero probability. The initial tree, held by both the compressor and decompressor, has only the root and a single empty leaf.

The compressor starts the ball rolling by reading in a character. It attaches this character to the 1-branch of the root, leaving the empty leaf on branch 0. It then sends this character to the decompressor as a literal ASCII code, and the decompressor makes the same adjustment to its tree.

For each character read thereafter, the compressor performs the following steps. First, it checks to see if the code is

"Writing a TSR is exceptionally easy"
... and now it's inexpensive too!

Now you can turn Turbo Pascal programs into rock solid TSRs with ease. TSRs Made Easy lets you create conventional TSRs or swapping TSRs that use only 6K of RAM. TSRs Made Easy provides TSR swapping to EMS, XMS, or disk selectable hot keys keyboard macros unloadable TSRs 8087 TSR support interface to transient programs ISR handling, and more.

TSRs Made Easy includes full source, complete documentation, and plenty of small example and demo

programs. You pay no royalties.

Writing a TSR...is exceptionally easy.
The documentation is extremely
readable and well done.

Computer Language, May 1990

One of programming's most formidable tasks is now very simple... and very affordable!

TSRs Made Easy, only \$49.

TSRs Made Easy has exactly the same TSR routines as OPro, TSRs Made Easy requires Turbo Pascal 6.0, 5.5 or 5.0. OPro requires Turbo 6.0 or 5.5. 5.25" and 3.5" disks included. Add \$5 per order for standard shipping in U.S./Canada. Call for other shipping charges. Registered owners of OPro may update to version 1.1 for \$20, include your serial number.

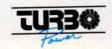

## New! Object Professional for Turbo Pascal 6.0

Object Professional version 1.1 is fully updated for Turbo Pascal 6.0. New are SAA/CUA style dialog boxes, draggable windows, XMS/EMS 4 support, and more.

Object Professional includes over 100 object types that will multiply your productivity. Included are windowing and menu systems, menu and data entry screen generators, data object types, and routines that provide swapping TSRs.

You'll get up to speed fast with clear documentation, on-line help, full source code, and hot demo programs.

"The range of objects is fantastic. Object
Professional could save you man-years of effort."

Jeff Duntemann

Object Professional, only \$189.
Call toll-free to order: 1-800-333-4160

9AM-SPM PST Monday through Friday, USA & Canada.
For more information call (408) 438-8608, fax to (408) 438-8610,
or send mail to CompuServe ID 76004,2611
TurboPower Software PO Box 66747 Scotts Valley, CA 95067-0747

in the encoding tree. If the code is there, the compressor sends it in the same fashion as in the static case. If not, it sends the code for the empty leaf. Then it sends the new character as a literal ASCII code. Finally, the compressor adds two codes, one for a new empty leaf on branch 0 and one for the new code on branch 1. When the tree is full (i.e., when all characters have been seen), the compressor just changes the last empty leaf node into the last character.

The decompression program can make adjustments to its tree because it has exactly the same tree as the compressor. When it receives an empty leaf code, it reads the next code from the compressed data as an ASCII literal. It then employs the same update routine as the compressor uses to update the tree.

The empty leaf and the uninitialized tree don't solve the problem of keeping track of changing probabilities, however. To do that, you need to introduce weights

to each node in the tree and update these weights as you process the input data. You also need to maintain a list of node designations (and weights) sorted by weight.

Each character starts at weight 1 (the empty leaf starts at 0). Whenever the compressor transmits a character that is in the table, it increments the weight of that character's node. If this change makes the character node heavier than nodes that are listed higher in the weight list, the compressor swaps the character node with the heaviest node that is lighter than the character node. By swapping, I mean trading parent nodes and branch designations only; the children of the swapped nodes are not affected, so there is no danger of a leaf node becoming internal, or an internal node becoming a leaf

The compressor then jumps up the tree to the character's parent, which may have changed with the last swap. It continues the process with the parent and on up the tree until it gets to the root.

The figure shows the early stages of dynamic Huffman tree construction for a very simple input. You can follow the addition of new leaves via the empty leaf mechanism as well as by node swapping in this diagram.

#### **Huffman Gotchas**

As usual, there are a few snags when you're actually implementing the dynamic algorithm, regardless of its elegance. The first problem is that you can't perform node swapping while transmitting a code, although both require you to start at a character node and hop up the tree parent by parent. You can't do the two procedures at the same time, because swapping nodes causes the parent to change, which causes the code transmitted to change. You would send a code to the decompressor before it knows what to do with it.

A way around this dilemma is to make two passes in the compressor—one for transmitting and one for updating. The decompressor also makes two passes one for receiving (going down the tree) and one for updating (going back up).

The second problem occurs because of the empty leaf. Because the empty leaf has zero weight, it is possible for a sibling of the empty leaf to become heavier than its parent at the start of the update process. However, swapping between child and parent will scramble the tree, leaving the parent as its own child. Fortunately, simply aborting any swap between child and parent solves the problem.

Finally, there isn't any way for the

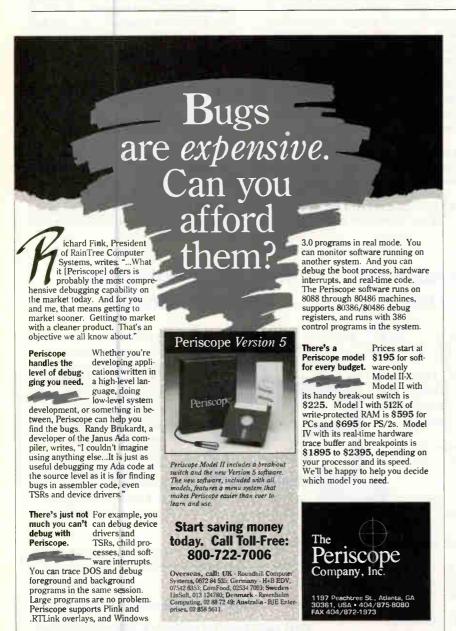

# Write Once, Port Many.

AS 400 NCR SUN **XENIX** HP UNIX DOS VAX/VMS WINDOWS 0\$/2 3.0 Mac

With new c-tree Plus™ when you've written for one platform you've written written for them all.

Develop on over 100 platforms — without reprogramming! Forget the tedious, time consuming and expensive reprogramming required to move from one environment to another. With c-tree Plus you don't change source code at all - just recompile, link and you're running on platforms ranging from Cray supercomputers to Zenith laptops! Over 100 environments are supported. including: ■ Windows 3 ■ DOS ■ UNIX ■ OS/2 ■ VAX/VMS ■ Mac ■ SUN ■ RS-6000

Forget byte order, memory model, integer size or data alignment hassles — c-tree Plus manages it all automatically, regardless of processor architecture. And c-tree Plus even provides a utility to port your pre-existing data files in place.

■ Whether you need single, multi-user, client/server or LAN configurations, c-tree Plus supports them all!

Now you don't have to make a choice between configurations c-tree Plus supports them all. The same application can use c-tree Plus as a powerful data management engine or as a client front-end to the FairCom Servers.

Put the latest data management technology to work in your

Outstanding new features make c-tree Plus the developer's "product of choice." Features include: ■ True transaction processing\*
■ Superfiles ■ Resources ■ Full ANSI-standard SQL functionality\*

- Batched operations Ultra-high speed data & index cache
- Row & key level locking FREE FairCom® Server (Developer's Version) ■ No run-time royalties ■ Full source code ■ Extensive tech support.
- Order your copy of c-tree plus today! Start putting the power of new c-tree Plus to work in your applications right now — call FairCom today!

(800) 234-8180, Ext. 1

- when used in conjunction with the FairCom Servers

c-tree Plus

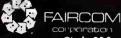

4006 WEST BROADWAY

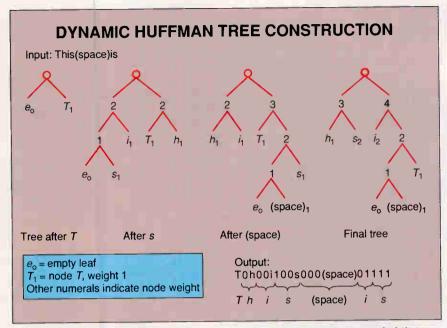

The Huffman encoding tree changes to respond to changing character probabilities in this dynamic example. At first, all the transmissions are empty leaf code/literal character combinations. When i and s are transmitted a second time, the compressor uses their codes instead of literals. As s is reused, it moves higher up the tree, shortening its corresponding code.

#### LZW COMPRESSION

Table 1: An instance of compression, at code 258. The compressor saves a code by transmitting 258 instead of is, the literal representation. Strings are stored in the LZW table as code-character combinations rather than full strings.

| Input   | Compression table                | Compressed string | Expansion table                          |  |
|---------|----------------------------------|-------------------|------------------------------------------|--|
| T       |                                  | _                 | -                                        |  |
| h       | 256←T+h                          | T                 | _                                        |  |
| i       | 257←h+i                          | h                 | 256← T+h                                 |  |
| S       | 258← <i>i</i> +s                 | i                 | 257 <i>←h+i</i>                          |  |
| (space) | 259←s+(space)                    | S                 | 258 <i>←i+s</i>                          |  |
| (opace) | 260←(space)+i                    | (space)           | 259←s+(space)                            |  |
| S       |                                  | ` —               | -                                        |  |
| (space) | 261←258+(space)                  | 258               | 260←(space)+ <i>i</i><br>261←258+(space) |  |
| a       | 261←258+(space)<br>262←(space)+a | (space)           | 261 ← 258+(space)                        |  |
|         | ,                                | ` ' '             |                                          |  |

decompressor to detect the end of transmission if the compressor must send out full bytes (as in a file-compression program). Suppose, for example, a transmission is 81 bits long. When the decompressor reads the first bit of the eleventh byte, it has no way of knowing that it's the last significant bit and that the remaining 7 are garbage. Therefore, the file-compression code must prepend a file length to the compressed data, making it a few bytes longer.

**LZW Compression** 

The LZW algorithm, which was first presented by Welch in 1984 (see reference 3), has become a widely used technique during the last few years. Compu-Serve's GIF file format uses LZW compression, as do ARC, Unix's compress, Stuffit, and PKZIP. The algorithm itself is patented by Sperry.

Although straightforward in concept, the LZW algorithm can be a little difficult to implement on a real machine with real constraints. Despite some complexities, however, the technique is powerful and fast enough to make it popular.

LZW works by extending the alphabet—it uses the additional characters to represent strings of regular characters. To use LZW compression on 8-bit ASCII codes, you extend the alphabet by using 9-bit or larger codes. The additional 256

characters that the 9-bit code gives you are used to store strings of 8-bit codes, which are determined from strings in the input.

The compressor maintains a string table with strings and their corresponding codes. The string table corresponds to the extended alphabet. Initially, the compressor starts with a string table with only the 256 literal codes defined. If you're using 9-bit codes, the string table has an additional 256 empty entries; if you're using 10-bit codes, it has 768 empty entries, and so on.

The compression algorithm works like this: Start with a null string. Read in a character, and append it to the string. If the string is in the string table, continue reading and appending characters until you find a string that is not. Add this string to the string table. Write the code for the last known string that matched the output. Use the last character as the basis for the next string, and continue reading until you run out of input. That's really all there is to it.

Table 1 shows an example of LZW compression, using the same simple input in the figure. The compressor reads in the initial T and appends it to the null string. The string T is a literal character, so it is in the table. Next, the compressor reads an h and looks up Th in the string table, where it doesn't find it. It adds Th to the table at the next available position and sends out the last known string, T. It continues reading characters and adding strings until the input is exhausted.

This short and simple sample input shows only one instance of compression, when the code 258 is sent out instead of the string is. If I were using 9-bit codes, I would have sent eight 9-bit codes to represent This is a for 9 bytes either way and for break-even performance. Longer, more realistic inputs, of course, let you build a longer and more effective string table. The more repetitive that strings appear, the more you can compress.

Unfortunately, this simple compression algorithm eats memory like popcorn. Every time the compressor finds a new string, it adds it to the table. Each string that it adds is of variable length, which can lead to a storage nightmare.

Luckily, there is a simple way out. As you may have noticed, each new string is actually an old string plus a new character. Instead of storing strings explicitly, you can store them as code and appended character combinations. Table 1 shows this storage method. Code 261, for example, is stored as 258+(space) rather than "is(space)", which is the string that it represents.

continued on page 386

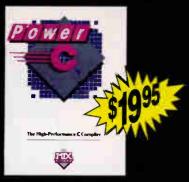

"Power C is a heavyweight contender - at a bantamweight price"

> Stephen Davis - PC Magazine

"On sheer audacity for priceperformance ratio, we loved Mix's products"

Tim Parker - Computer Language

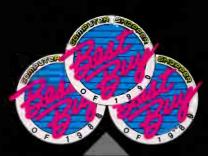

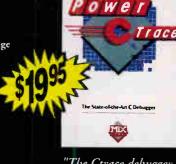

"The Ctrace debugger is where Mix really shines. It is magnificent."

> David Weinberger - Computer Shopper

## **Power C**

combines a high-performance C compiler with superb documentation, at a price that brings chuckles from over 50,000 satisfied customers. That's because Power C performs favorably against compilers costing 10 times as much. And you can't buy a compiler that's more reliable or easier to use - at any price. Perhaps that's why Power C has won Computer Shopper's Best Buy award for three years running.

- · compatible with ANSI C standard
- · integrated Make utility
- · library of over 450 functions
- IEEE software floating point
- supports 8088/286/386/486 CPU
- memory resident program support
- supports 8087/287/387 math chips
- small/medium/large memory models
- · mixed model with near/far/huge
- · allows arrays larger than 64K
- CGA, EGA, VGA & Hercules graphics
- 650 page manual with tutorial

software

Power C Library Source

includes our Power C assembler, plus the C and assembly language source code to over 450 functions in the Power C library. Unlike our competitors, who charge \$150.00 or more for library source code, we've made ours very affordable.

Power C BCD Business Math

includes binary coded decimal floating point routines and financial functions to calculate interest, depreciation, etc.. BCD routines are used for dollars and cents calculations to eliminate inaccuracies caused by rounding.

Power C requires DOS 2.0 or later, 320K memory, 720K disk space. Master C requires DOS 3.0 or later, 384K memory, hard disk.

## **Power Ctrace**

combines state-of-the-art technology with a friendly interface, making it very easy to find and correct your programming mistakes. No time consuming edit/compile cycles are needed to track down bugs. Simply compile your program once with the trace option, and Power Ctrace does the rest. Multiple windows display your C source code, the values of all your program variables, program output, watch points, and assembly instructions. Put Power Ctrace to work for you, and we guarantee that you'll be a more productive C programmer.

Order line:

## 1-800-333-0330

Technical Support: 1-214-783-6001 Fax: 1-214-783-1404 Mix Software, 1132 Commerce Drive, Richardson, TX 75081

## Get a FREE copy of Master C (limited time offer)

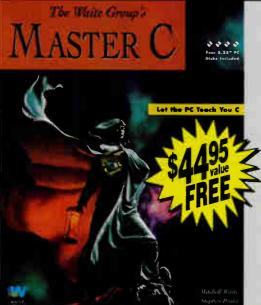

Published by the highly acclaimed Waite Group, Master C is a revolutionary book/disk package that turns your PC into a C instructor. Master C teaches you, quizzes you, notices problems you are having, and recommends action. In a pilot study at IBM, students using Master C retained 19% more knowledge than students who learned from a lecturer. Now you can receive this \$44.95 package absolutely FREE when you purchase all four Power C products described above. Just ask for the Master Pack.

"Master C eschews flash for elegant competence, and it works!"

Jeff Dunteman - PC Techniques

| 60 day money back gu                                                 | arantee |
|----------------------------------------------------------------------|---------|
| Name                                                                 |         |
| Street                                                               |         |
| City                                                                 |         |
| State Zip                                                            |         |
| Telephone                                                            |         |
| ☐ Please send me a free broche                                       | ure     |
| Paying by: U Check U Money U MC U Visa U Amex U Dis Card #           |         |
| Disk Size: 🗆 51/4" 🚨 31/2"                                           |         |
| Product(s) (Not Copy Protected                                       | )       |
| ☐ Power C (\$19.95)                                                  | \$      |
| ☐ Power Ctrace (\$19.95)                                             | \$      |
| Power C Library Source (\$10)                                        | \$      |
| Power C BCD Business Math (\$10)                                     | \$      |
| ☐ Master Pack (\$59.90)<br>(includes all of the above plus Master C) | \$      |
| Add Shipping<br>(\$5 USA - \$10 Carada - \$30 Foreign)               | \$      |
| Texas Residents add 8.25% Sales Tax                                  | \$      |
| Total amount of your order                                           | \$      |

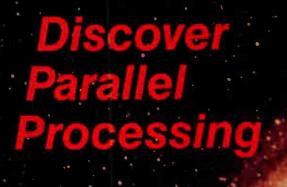

## المساور والمساور

The Microway Quadputer is the world's most popular PC Transputer development environment. It can be purchased with two to four Transputers and one to four megabytes of RAM per processor. The Quadputer runs all the popular Transputer development software, all of which is available from Microway. It is compatible with our Monoputer<sup>TM</sup> which provides 1to16 megabytes of RAM and a single T800, our Videoputer™ which comes in VGA and higher resolution versions and is powered by a memory mapped pair (T800 and 34010), and our Linkputer<sup>TM</sup> whose cross bar switching network can dynamically link up to 32 Transputers. Finally, all Microway Transputer products can be used with our Number Smasher-860 to provide out-of-this-world numeric performance!

For more information, please call 508-746-7341.

## Number Smasher® 860

The highest performance coprocessor card to ever run in a PC, Number Smasher-860 delivers up to 80 million single precision floating point operations per second at 40 MHz and produces over 10 Linkpack megaflops. The board comes standard with an ISA interface, two Transputer Link Adaptors that allow it to interface with a Microway Quadputer or Videoputer, your choice of our NDP Fortran, C or Pascal for the 80860, plus 8 megabytes of high speed memory.

## NDP Fortran-860, C-880 and C++860

Microway NDP 860 Compilers make it easy to recompile your favorite mainframe, 80386 or PC application for the 80860. The resulting code runs on our XTEND-860<sup>TM</sup> environment under DOS, UNIX or XENIX.

## Microway

The World Leader in PC Numerics

Corporate Headquarters, Research Park, Box 79, Kingston, MA 02364 TEL 508-746-7341 • FAX 508-746-4678 U.K. - 32 High St., Kingston-Upon-Thames, 081-541-5466 • Italy 02-74.90.749 Holland 40 836455 • Germany 069-75-2023 • Japan 81 38222 0544

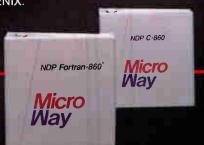

ROGER C. ALFORD

## THE IDE HARD DISK DRIVE INTERFACE

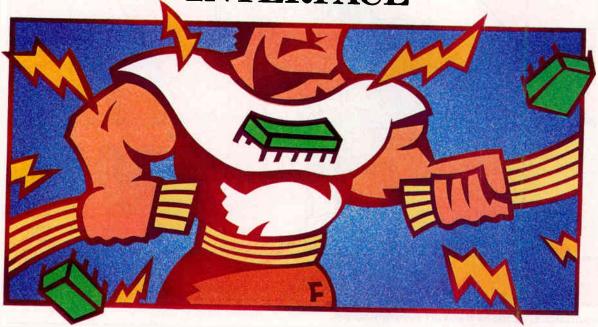

easoned computer users recognize the names of the common hard disk drive interfaces: ESDI, ST506, and SCSI. Now there's a new kid on the block—Intelligent Drive Electronics.

The IDE interface, also known as the AT bus interface, turns up in more and more AT systems nowadays. IDE combines features of the other three interfaces and adds some extra benefits of its own. It's already a preferred interface and a de facto standard in the AT industry, and it's on its way to becoming a full-fledged ANSI standard. IDE will likely be the demise of the ST506 interface, and it will banish ESDI and SCSI to use in only the highest-capacity applications in AT systems.

The physical IDE interface is little more than an extension of the AT I/O-channel expansion bus. The actual hard disk drive controller is integrated onto the circuit board of the hard disk drive. As a result, IDE is a very simple interface from a circuit standpoint: some bus buffers, address decoding, and little else. A single ribbon cable connects the drive to the host system, attaching to mating header connectors on the host and drive. The interface circuitry is so simple and inexpensive that it can be easily integrated directly onto the motherboard of an AT system, freeing the expansion slot that's required to accommodate a standard hard disk drive controller. (In case you're wondering, most IDE implementations also provide floppy disk drive support on the motherboard.)

The IDE drives are fast like ESDI drives and intelligent like SCSI drives, and they look like standard AT ST506 interfaces to the system. Most IDE drives have 34 or more sectors per track and run at a 1-to-1 interleave—the same as typical ESDI drives. The 1-to-1 interleave results in very

high performance. Most of these drives also have a 32K- or 64K-byte memory buffer that allows sector caching, resulting in even faster effective operation.

Making the IDE interface appear the same to the system as the ST506 controller that's traditionally included with AT systems (including IBM's original 6-MHz model) allows these computers to use IDE drives with the standard AT ROM BIOS; no BIOS modifications or extensions are required. And even with its several advantages, the overall cost of an IDE hard disk subsystem is less than that of the alternatives.

In short, the IDE interface is a great idea. Figure 1 shows a traditional AT ST506 implementation; figure 2 shows an IDE implementation.

## A Historical Perspective

Compaq provided the initiative that led to the development of IDE. In late 1984, Compaq approached Western Digital, a leading manufacturer of hard disk drive

ILLUSTRATION: MARK FISHER @ 1991

A de facto standard

and SCSI for most

**AT-class systems** 

interface threatens to

displace ST506, ESDI,

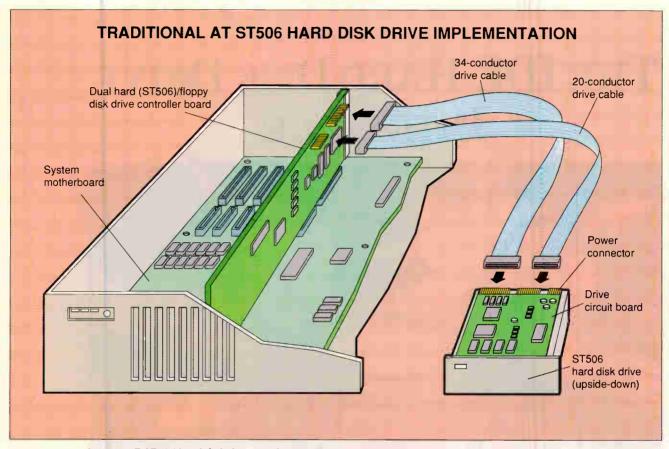

Figure 1: A traditional AT ST506 hard disk drive implementation.

controllers, about developing an ST506 controller that could be mounted directly onto a hard disk drive, with a single 40-conductor ribbon cable connecting the controller to a simple interface circuit at the system. This project was the birth of the IDE interface.

Compaq then approached Imprimis (which is now part of Seagate) in 1985 to integrate the controller electronics onto the circuit board of one of Imprimis's Wren drives. Working under an aggressive development schedule, Imprimis succeeded in integrating the Western Digital circuitry onto the Wren drive controller board, creating the first IDE hard disk drive. Compaq became the first computer manufacturer to ship IDE drives in its systems.

By integrating the controller circuitry onto the drive's electronics board, an entire circuit board and some of the interface electronics could be eliminated. The result was little additional cost to the hard disk drive, but a substantial savings in the hard disk drive interface.

Seeing the many benefits of the IDE interface over the standard interface alternatives, other drive manufacturers be-

gan to implement the interface on their drives, and more AT system makers began incorporating the drive interface into their designs. System manufacturers that did not yet include the IDE interface on their motherboards instead offered an adapter board, or "paddle board," that plugged into an expansion slot to support the IDE interface.

Over the past two years, the IDE interface has received phenomenal acceptance while continuing to evolve. Although IDE first appeared on 5¼-inch Wren drives, it really came into its own on 3½-inch drives, where it has become the dominant interface. It's also beginning to appear on the newer 2½-inch drives.

As usage increased, the lack of an official IDE standard left substantial room for variations in the implementation of the interface among drive vendors and system implementors alike. This resulted in a variety of irritating incompatibilities that kept the interface from working consistently for all IDE system and drive designs.

Increasingly aware of the variations in IDE implementations (as well as similar

problems with SCSI implementations), a group of drive, system, and software manufacturers created a common-access-method committee to establish standards in these areas. The CAM Committee was formed in October 1988, and the first working document of the AT Attachment (ATA) interface (the new name assigned to the IDE interface) was introduced in March 1989.

After some revisions, an ATA draft proposal was finally submitted to the X3T9.2 ANSI working group in late 1990, and it is scheduled for processing sometime during the first half of this year. The interface is now on the road to becoming an official standard. (The technical information presented in this article is based on revision 2.1 of the CAM Committee ATA draft proposal.)

## A Closer Look

Like SCSI, IDE is a logic-level interface, not a device-level interface like ST506 and ESDI. SCSI and IDE drives are intelligent; they accept high-level commands such as Format Track and Read Sector, and the electrical interface transfers commands and data between the system

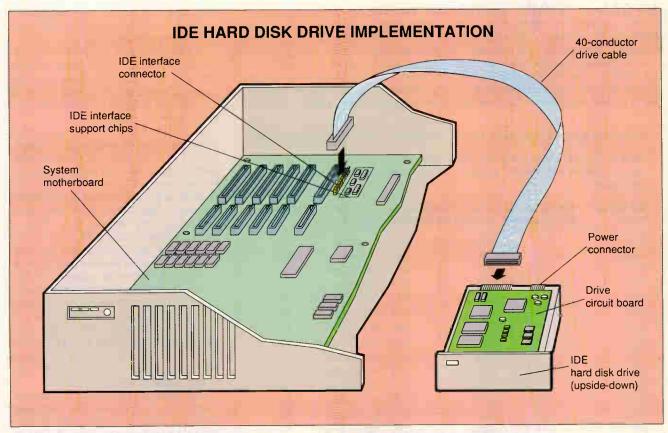

Figure 2: With IDE, the hard disk drive controller moves onto the hard disk, freeing an expansion slot. Simple, inexpensive circuitry on the motherboard is all that's needed to accommodate an IDE drive.

and the drive in 8- or 16-bit chunks.

By contrast, an ST506 controller must control every low-level operation of the attached drive, including head selection and stepping to tracks. This means that intelligence has to reside on the ST506 controller. Much of the magic of IDE comes from the intelligence of the drives. While looking at the technical specifics of IDE, keep in mind that the electrical interface itself is very simple, and all the significant functional electronics are on the drive itself.

The IDE interface consists of 40-pin header connectors on the system and on the drive, and a single interconnecting 40-conductor ribbon cable. Pin 20 is removed from the header connectors and plugged into the cable connectors to prevent the cable from being incorrectly connected. Most of the IDE signals connect directly to AT I/O channel signals. Table 1 shows the IDE interface signals, along with signal directions and their respective AT I/O channel signal connections. All the IDE signals are TTL-compatible. Note that some signals are optional.

The only IDE signals that do not di-

rectly connect to AT I/O channel signals are CS1FX-, CS3FX-, SPSYNC, DASP-, and PDIAG-. The first two signals are the chip selects (address decoding signals) for the drive commandblock registers and control-block registers. For compatibility with the IBM standard ST506 hard disk drive controller, the chip selects are active in the 1F0 to 1F7 and 3F0 to 3F7 I/O-addressing ranges. The control registers for the AT floppy disk drive controller are also in the 3F0 to 3F7 range but are not present on the IDE drive. Table 2 lists the various hard disk drive registers defined at these addresses; for completeness, I have also listed the floppy disk drive controller registers.

The IDE interface supports up to two drives on its 40-conductor cable in daisy-chain fashion. The primary drive, drive 0, is referred to as the *master*, while the secondary drive, drive 1, is the *slave*. A jumper, or switch, on each drive is used to determine whether it is drive 0 or drive 1. SPSYNC, DASP—, and PDIAG— are the drive intercommunication signals and are used in two-drive implementations. The optional SPSYNC (for spindle

sync) allows the master drive to generate a synchronous signal (e.g., from the drive's index pulse) to the slave drive, allowing the slave to synchronize its rotation with the master. Disk mirroring would be one application for such synchronization; however, most existing IDE drives do not implement the SP-SYNC signal. Some earlier IDE drives used pin 28 for the DALE (drive address latch enable) signal instead of SPSYNC. However, DALE is not required, and it serves no useful purpose.

DASP - (drive active/drive 1 present) is an open-collector signal that has different functions at different times. During power-on initialization or within 400 milliseconds of the time RESET - is negated (i.e., removed), drive 1 must assert this signal (i.e., pull it low) to inform the master of its presence. If the master does not see the signal asserted within 450 ms of when RESET - is negated, it assumes there is no slave drive. If the slave is present, it must then negate DASP - after it receives its first valid command from the system, or within 31 seconds (a good, round number), whichever comes first. After DASP - has been negated, or if no

slave is present, the DASP – signal can be used anytime by either drive as a drive-activity indicator. If that happens, it generally operates an LED indicator.

Some prestandard IDE drives use this line strictly as an activity indicator and include on-drive jumpers to tell the drive that it is the only drive on the interface

(or, for example, the master of a two-drive implementation). Since these drives do not follow the new standard, they will generally not work properly as drive 1 in a two-drive implementation if drive 0 conforms to the new standard. Since they do not look for the slave-present indication on the DASP – line, how-

ever, they will usually work acceptably as drive 0 with a slave drive that conforms to the new standard.

PDIAG – (passed diagnostics) is a signal used by drive 1 to tell drive 0 when (and if) it has passed its diagnostics following a power-up or a reset. Drive 0 uses this information to inform the system of a drive 1 failure.

Most of the IDE interface signal functions are straightforward and obvious. RESET - (drive reset), as the name suggests, is from the reset signal generated by the system (although it is inverted from the actual reset signal on the AT I/O channel). DD0-DD15 (drive data bus), DA0-DA2 (drive address bus), DIOR-(drive I/O read), and DIOW - (drive I/O write) form the fundamental bus and strobe signals used to communicate back and forth between the system and the drive. INTRQ (drive interrupt) generates interrupt requests to the system (typically for data, or sector, transfers), and it is usually connected to system interrupt IRQ14. IOCS16 – (drive 16-bit I/O) tells the system when 16-bit transfers are to take place; when it is unasserted, 8-bit transfers take place.

The optional IORDY (I/O channel ready) signal is negated (i.e., dropped low) if the drive needs to extend the current host transfer cycle; otherwise it's in a high-impedance state (a pull-up resistor resides on the system motherboard); most existing IDE drives do not use this signal.

Two other optional IDE interface signals are defined that should help future IDE drive implementations achieve even better performance: DMARQ (DMA request) and DMACK- (DMA acknowledge). Current ST506 data transfer operations (and, thus, virtually all existing IDE transfer operations) take place using programmed I/O (PIO); that is, the processor directly handles all data transfers between the controller and memory. The processor must, for example, read a word of data from memory, write it to the controller, and then repeat this process 255 times to transfer a single sector to the controller. By supporting DMA, the processor can "rest" while the DMA controller transfers the data from the system memory to the controller (on the IDE drive) or vice versa, at up to twice the transfer rate of PIO.

Before the introduction of the current IDE draft proposal, some IDE drive manufacturers, most notably Conner Peripherals, chose pin 21 for IORDY instead of the now-standard pin 27. As a result, some existing drives put IORDY on both pins 21 and 27 (for backward and

## COMPARISON OF IDE AND AT I/O CHANNEL SIGNAL CONNECTIONS

**Table 1:** With the exception of the chip selects and drive intercommunication signals, IDE signals connect directly to AT I/O channel signals (N/A = not applicable).

| IDE signal<br>name | IDE connector pin assignment | AT I/O channel s<br>and pin assignr |     | Signal direction        | Optional? |
|--------------------|------------------------------|-------------------------------------|-----|-------------------------|-----------|
| RESET -            | 1                            | RESET DRV (inv1)                    | B2  | To drive                | No        |
| Ground             | 2                            | Ground                              | N/A | N/A                     | No        |
| DD7                | 3                            | SD7                                 | A2  | Bidirectional           | No        |
| DD8                | 4                            | SD8                                 | C11 | Bidirectional           | No        |
| DD6                | 5                            | SD6                                 | АЗ  | Bidirectional           | No        |
| DD9                | 6                            | SD9                                 | C12 | Bidirectional           | No        |
| DD5                | 7                            | SD5                                 | A4  | Bidirectional           | No        |
| DD10               | 8                            | SD10                                | C13 | Bidirectional           | No        |
| DD4                | 9                            | SD4                                 | A5  | Bidirectional           | No        |
| DD11               | 10                           | SD11                                | C14 | Bidirectional           | No        |
| DD3                | 11                           | SD3                                 | A6  | Bidirectional           | No        |
| DD12               | 12                           | SD12                                | C15 | Bidirectional           | No        |
| DD2                | 13                           | SD2                                 | A7  | Bidirectional           | No        |
| DD13               | 14                           | SD13                                | C15 | Bidirectional           | No        |
| DD1                | 15                           | SD1                                 | A8  | Bidirectional           | No        |
| DD14               | 16                           | SD14                                | C17 | Bidirectional           | No        |
| DD0                | 17                           | SD0                                 | A9  | Bidirectional           | No        |
| DD15               | 18                           | SD15                                | C18 | Bidirectional           | No        |
| Ground             | 19                           | Ground                              | N/A | N/A                     | No        |
| keypin)            | 20                           | N/A                                 | N/A | N/A                     | No        |
| DMARQ              | 21                           | DRQx                                | N/A | From drive              | Yes       |
| Ground             | 22                           | Ground                              | N/A | N/A                     | No        |
| DIOW –             | 23                           | -IOW                                | B13 | To drive                | No        |
| Ground             | 24                           | Ground                              | N/A | N/A                     | No        |
| DIOR -             | 25                           | - IOR                               | B14 | To drive                | No        |
| Ground             | 26                           | Ground                              | N/A | N/A                     | No        |
| ORDY               | 27                           | IOCHRDY                             | A10 | From drive              | Yes       |
| SPSYNC             | 28                           | N/A                                 | N/A | Interdrive              | No        |
| DMACK -            | 29                           | - DACKx                             | N/A | To drive                | Yes       |
| Ground             | 30                           | Ground                              | N/A | N/A                     | No        |
| NTRQ               | 31                           | IRQ14                               | D7  | From drive              | No        |
| OCS16-             | 32                           | - I/OCS16                           | D2  | From drive              | No        |
| DA1                | 33                           | SA1                                 | A30 | To drive                | No        |
| PDIAG -            | 34                           | N/A                                 | N/A | Interdrive              | No        |
| DA0                | 35                           | SA0                                 | A31 | To drive                | No        |
| DA2                | 36                           | SA2                                 | A29 | To drive                | No        |
| CS1FX -            | 37                           | N/A                                 | N/A | To drive                | No        |
| CS3FX -            | 38                           | N/A                                 | N/A | To drive                | No        |
| DASP -             | 39                           | N/A                                 | N/A | From drive <sup>2</sup> | No        |
| Ground             | 40                           | Ground                              | N/A | N/A                     | No        |

Notes:

<sup>1</sup>The IDE Reset signal polarity is inverted from the AT bus signal.

2DASP - is also an interdrive signal

current compatibility), since the drives do not support DMA operations and do not need the DMARQ signal on pin 21.

The current IDE draft proposal specifies a maximum cable length of 18 inches, although it includes provisions for greater distances if signal integrity is controlled. Most IDE drive manufacturers specify a maximum cable length of 24 inches. Fortunately, there is a reasonable amount of leeway in these specifications. (I have seen IDE drives run successfully on 6-foot cables, although this is not recommended.)

IDE's cable length limitation is one of the few specifications that can be considered a notable drawback when compared to the several feet of cable that are allowed in ST506 and SCSI implementations. In reality, however, IDE drives rarely need to be more than 18 to 24 inches from the system interface connector, since the drives are mounted directly inside the AT chassis.

Being intelligent, IDE drives can accept and respond to many commands from the host system. You issue a command to the drive by initializing any appropriate support registers and then writing a command byte to the drive's command register (at I/O address 1F7 hexadecimal). The commands fall into two categories: mandatory and optional. The only mandatory commands are those supported by the original IBM AT ST506 hard disk drive controller.

The IDE commands (both the mandatory and the optional ones) further subdivide into three operational classes, according to how the drive handles the request. Upon receiving a Class 1 command, the drive sets the BSY (busy) bit in its status register within 400 nanoseconds. Upon receiving a Class 2 command, the drive sets the BSY bit, sets up its sector buffer for a write operation, sets the DRQ (data request) bit in its status register within 700 microseconds, and then clears its BSY bit. Upon receiving a Class 3 command, the drive responds the same as for a Class 2 command, but it is allowed up to 20 ms to set its DRQ bit. Table 3 lists the IDE commands described in the current draft proposal.

While it is impossible to discuss the operation of all the IDE commands in this limited space, the optional Read Multiple and Write Multiple commands deserve special note. Whereas the standard AT ST506 controller can only execute Read Sector and Write Sector commands, which require interrupt processing at the completion of each sector transfer, the IDE "multiple" commands permit multiple sectors to be transferred without intervening interrupts, yielding better data transfer performance.

## **AT Support of IDE Drives**

Since the original intention was for IDE drives to work just like standard AT ST506 drives, most existing IDE drives support only the mandatory commands. As BIOS support for the optional commands becomes available, an increasing number of IDE drive vendors will certainly be including support for these commands.

The ROM BIOS in an AT system has a drive table that includes the drive parameters for all hard disk drive types supported by the BIOS. The parameters for each drive type in the table include number of cylinders, number of read/write heads, number of sectors per track, and write-precompensation (if any). The majority of the traditional AT ST506 drives employ MFM encoding, which corresponds to 17 sectors per track; therefore, most AT drive-table entries specify 17 sectors per track. Most newer drives employ RLL encoding, corresponding to 26 sectors per track, so the drive table in most AT BIOSes now includes at least several entries for 26-sector-per-track drives.

Existing AT BIOSes do not normally have drive-type entries with the 34 or more sectors per track common to most IDE drives. In the past, this sector density has been traditionally reserved for

SCSI and ESDI drives. Since one of the primary goals of IDE was to allow proper operation with existing AT BIOSes, these drives take advantage of their intelligence and make themselves look different than they really are.

For example, the CP3044 drive from Conner Peripherals has 1047 cylinders, two heads, and 40 sectors per track. Even with a custom drive-table entry in an AT BIOS, this configuration could not be supported, since the BIOS can only handle a maximum of 1024 cylinders. The CP3044 drive, however, operates in a translate mode that makes the drive appear to have 980 cylinders, five heads, and 17 sectors per track. Note that the number of sectors is nearly the same  $(1047 \times 2 \times 40 = 83,760 \text{ sectors, com}$ pared to  $980 \times 5 \times 17 = 83,300 \text{ sec-}$ tors), so the total drive capacity is effectively unchanged.

Most drives have an equal number of sectors on every track. However, since the platters rotate at a constant speed, data is stored more densely on the tracks closest to the spindle. That makes the data density of the innermost track the limiting factor in storing data on the platters. For greater capacity, some IDE drives take advantage of zone recording, in which an attempt is made to keep the linear density of the stored data fairly constant so the tracks (or cylinders) are divided into zones.

For example, the Quantum ProDrive LPS 52AT drive has three recording

## HARD DISK DRIVE REGISTER DEFINITIONS

Table 2: For compatibility with the standard ST506 controller, chip selects are active in the 1F0-to-1F7 and 3F0-to-3F7 I/O-addressing ranges (N/A =not applicable).

| I/O address | Read register   | *******          |              |
|-------------|-----------------|------------------|--------------|
| 1F0         | Data register   | Data register    | Hard         |
| 1F1         | Error register  | Write precomp    | Hard         |
| 1F2         | Sector count    | Sector count     | Hard         |
| 1F3         | Sector number   | Sector number    | Hard         |
| 1F4         | Cylinder low    | Cylinder low     | Hard         |
| 1F5         | Cylinder high   | Cylinder high    | Hard         |
| 1F6         | Drive/head      | Drive/head       | Hard         |
| 1F7         | Status register | Command register | Hard         |
| 3F2         | N/A             | Digital output   | Floppy       |
| 3F4         | Main status     | Main status      | Floppy       |
| 3F5         | Diskette data   | Diskette data    | Floppy       |
| 3F6         | N/A             | Fixed disk       | Hard         |
| 3F7         | Digital input   | Diskette control | Hard/floppy* |

The digital-input register includes 7 bits for the hard disk and one for the floppy disk. All I/O addresses are in hexadecimal

zones. Zone 0 has 49 sectors per track, zone 1 has 42, and zone 2 has 35. Such a configuration would be impossible to specify in a standard AT BIOS drive table, but an IDE drive can operate in its translate mode and appear to the system as a standard AT drive with 17 sectors per track on all cylinders. The translation for the Quantum drive is 751 cylin-

ders, eight heads, and 17 sectors per track.

IDE drives vary in how they handle the logical-to-physical sector translation. Most support only fixed translation, in which the drive's logical (AT) configuration must be used only as specified. Other drives offer variable translation, where any entry in the AT BIOS's drive

table can be used as long as the total number of sectors in the chosen drive type does not exceed the total number of physical sectors on the IDE drive. Because any precompensation that may be needed is handled internally, IDE drives ignore the precompensation BIOS drive table.

## IDE COMMANDS

**Table 3:** Mandatory commands are those supported by the original IBM AT ST506 controller. When BIOS support for optional commands, such as Read Multiple and Write Multiple, materializes, drive vendors will be able to support IDE's advanced capabilities. All command codes are in hexadecimal; N/A = not applicable.

| Command                                     | Class      | Command code | Optional? |
|---------------------------------------------|------------|--------------|-----------|
| OL L Davier Mado                            | 1          | 98 E5        | Yes       |
| Check Power Mode                            | 1          | 90           | No        |
| Execute Drive Diagnostic                    | 2          | 50           | No        |
| Format Track                                | 1          | EC           | Yes       |
| Identify Drive                              | 1          | 97 E3        | Yes       |
| Idle                                        | 1          | 95 E1        | Yes       |
| Idle Immediate                              | 1          | 91           | No        |
| Initialize Drive Parameters                 | 1          | 1x           | No        |
| Recalibrate                                 | 1          | E4           | Yes       |
| Read Buffer                                 | 1          | C8           | Yes       |
| Read DMA (with retry)                       | 1          | C9           | Yes       |
| Read DMA (without retry)                    | 1          | C4           | Yes       |
| Read Multiple                               | 1          | 20           | No        |
| Read Sector(s) (with retry)                 | 1          | 21           | No        |
| Read Sector(s) (without retry)              | 1          | 22           | No        |
| Read Long (with retry)                      | 1          | 23           | No        |
| Read Long (without retry)                   |            | 40           | No        |
| Read Verify Sector(s) (with retry)          | 1          | 41           | No        |
| Read Verify Sector(s) (without retry)       | 1          | 7x           | No        |
| Seek                                        | 1          | EF           | Yes       |
| Set Features                                | 1          | C6           | Yes       |
| Set Multiple Mode                           | 1          | 99 E6        | Yes       |
| Set Sleep Mode                              | 1          |              | Yes       |
| Standby                                     | 1          | 96 E2        | Yes       |
| Standby Immediate                           | 1          | 94 E0        | Yes       |
| Write Buffer                                | 2          | E8           | Yes       |
| Write DMA (with retry)                      | 3          | CA           | Yes       |
| Write DMA (without retry)                   | 3          | СВ           | Yes       |
| Write Multiple                              | 3          | C5           | Yes       |
| Write Same                                  | 3          | E9           | No        |
| Write Sector(s) (with retry)                | 2          | 30           | No        |
| Write Sector(s) (without retry)             | 2          | 31           | No<br>No  |
| Write Sector(s) (with retry)                | 2          | 32           |           |
| Write Sector(s) (without retry)             | 2          | 33           | No        |
| Write Verify                                | 3          | 3C           | Yes       |
|                                             | N/A        | 9A           | N/A       |
| Vendor unique                               | N/A        | C0-C3        | N/A       |
| Vendor unique                               | N/A        | 8x           | N/A       |
| Vendor unique                               | N/A<br>N/A | F5-FF        | N/A       |
| Vendor unique Reserved: all remaining codes | IN/A       | 1071         |           |

## Other IDE Advantages

In addition to the many advantages that I have already described, IDE drives shine in other areas as well. A large number of IDE drives include a special feature called automatic bad-sector remapping, which helps ensure long-term reliability. These drives have spare sectors that are reserved for future use. When the drive detects a sector-read error several times in succession, the data is recovered (using the Reed-Solomon error-correction code that is stored with the sector) and stored in one of the spare sectors. The bad sector is then tagged as unusable, and the new sector is put into the drive's lookup table as the replacement for the

bad sector. IDE drives generally have power-consumption advantages over other drives. A large majority of IDE drives are of the 31/2-inch form factor and are often used in applications where minimal power consumption is desirable. As the trend continues toward increased usage of 21/2inch drives and low-profile (1-inch-high) 31/2-inch drives, even more emphasis is being placed on using very-low-power components on these drives. The current draft proposal includes commands to place the drive in one of four power conditions: Active, Idle, Standby, and Sleep, in order of diminishing power consumption. When implemented, this will be especially important for battery-operated laptop computers.

## The Dark Side of the Force

While my description of IDE up to this point has been glowing—and justifiably so—there are, inevitably, some drawbacks. The most obvious one is the lack of standardization. With the introduction of the draft proposal and the current standardization efforts, however, the incompatibilities that have surfaced in varying implementations should gradually disappear.

As anyone who has been around the PC industry for a while can attest, 100 percent compatibility is a very difficult and elusive goal. This is no less true with IDE. While every attempt has been made to make IDE drives look like standard AT ST506 drives to an AT, the implementation of this facade has not always

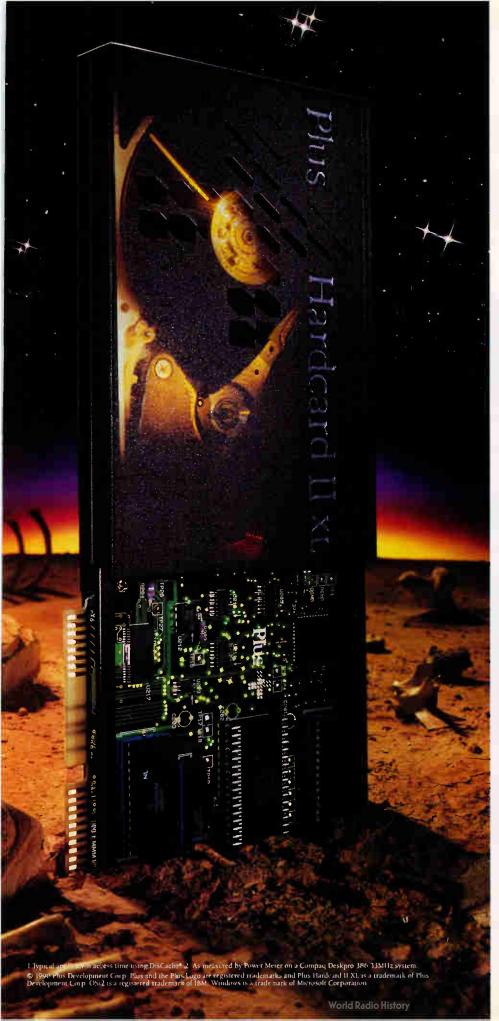

## WITNESS THE DAWN OF THE 9ms Era.

THE NEW HARDCARD II XL.

More speed, more room, more power, less price.

We developed a drive that delivers truly remarkable performance for 286/386 systems. With a price competitive to your typical, standard, everyday 28ms

More speed. Hardcard II XL's™ 9ms effective access time<sup>1</sup> and 1.4 MB per second sustained transfer rate<sup>2</sup> mean your system runs 8 or 9 times faster than one with the typical 28ms drive.

More room. 50 and 105 MB capacity. More power to take Windows™ 3.0 and OS/2® to new performance heights.

More power. You'll literally feel the difference in your system.

It's more of everything.

Except price.

For more information on your nearest dealer, call 800-624-5545 in the U.S. and Canada. Plus

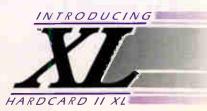

Circle 224 on Inquiry Card.

(408) 866-1820

been perfect, even though the registers look the same and the commands work identically. Subtleties sometimes creep in and spoil everything.

In one case, for example, a company's employees were happily using a 100megabyte IDE hard disk drive on their 386-based DOS system. They subsequently installed an IBM Token Ring network, a Qualitas 386Max driver, and a custom application program. This configuration had run successfully in the past with a standard ST506 drive, but occasional data-read errors started occurring when running with the IDE drive. Replacing the drive with another of the same type did not fix the problem.

It turned out that 386Max and the IDE drive did not get along very well. When 386Max switched into protected mode, the drive could not respond fast enough to commands. Ironically, an earlier release of 386Max worked fine, as did the similar QEMM-386 driver from Quarterdeck. An IDE drive from a different manufacturer worked successfully in the application and solved the problem; its internal timing was just different enough to matter. These kinds of anomalies will likely go away as the IDE drive market matures.

IDE drives also differ from standard ST506 drives when it comes to traditional hard disk utilities. For example, IDE drives are low-level-formatted at the factory, and you cannot employ any lowlevel-format utility to reformat the drive. Remember, the IDE drive has only a logical appearance to the AT, so a standard low-level-format utility could not work correctly.

Similarly, other utilities that attempt to modify the drive's sector interleave to determine the best performance point will not work. Virtually all IDE drives are configured for a 1-to-1 interleave internally, and they don't support interleave changes. Even drive-performance benchmark utilities will not be completely accurate. For example, when measuring seek time or head-select time, only the logical heads are "moving," and the actual physical movement of the drive's heads will be much less (perhaps onefourth as much).

IDE is rapidly becoming the dominant hard disk drive interface in the AT marketplace, and for some very good reasons. It offers manufacturers and users a "win-win" drive alternative. IDE drives are less expensive than their controller/ drive combo counterparts, yet they offer more flexibility, better functionality, AT compatibility, faster speed, and easier implementation. Better yet, the ATA interface specification is now well on its way to official ANSI standardization. IDE drives are now available with capacities of up to 300 MB, and even larger disks loom on the horizon. Odds are that there's an IDE hard disk drive in your future.

## **ACKNOWLEDGMENTS**

I would like to thank Dal Allan of ENDL, Allen Cuccio of Western Digital, and Steve Ksiaszczak of Quantum for their valuable assistance in the preparation of this article.

Roger C. Alford is the president of Programmable Designs, a Michigan-based consulting firm specializing in electronics design. He can be reached on BIX c/o 'editors.'

Your questions and comments are welcome. Write to: Editor, BYTE, One Phoenix Mill Lane, Peterborough, NH 03458.

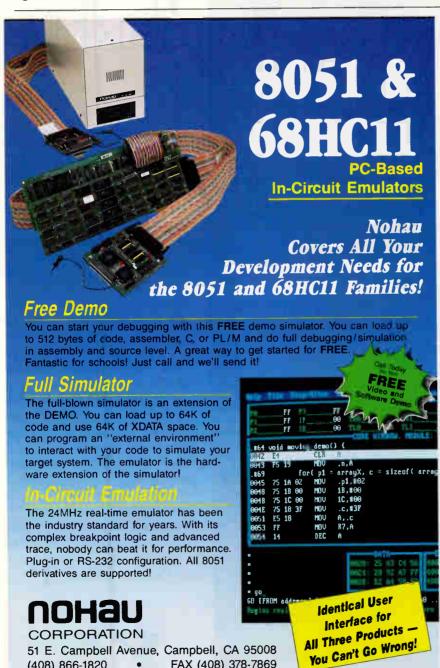

FAX (408) 378-7869

# FREE Software Instantly On-Line With BYTE DEMOLINK

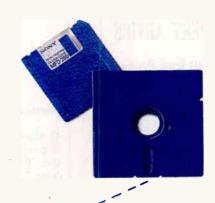

Download free demo software from top publishers directly to your computer. . .for just the cost of a phone call!

BYTE DEMOLINK lets you preview software instantly by calling the telephone number in the city nearest you. All you need to access BYTE DEMOLINK is a PC, a modem and a telecommunications program. The latest demo software is at your fingertips for your evaluation.

Call BYTE DEMOLINK today to connect with these free software demos—It's only a phone call away!

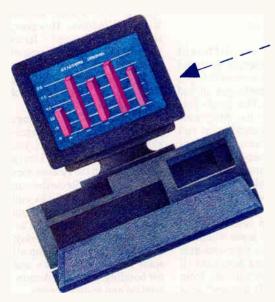

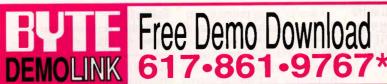

\*Call the nearest DEMOLINK office after 6 pm for a reduced phone charge. Telecom settings: 2400 or 1200 baud, 8 data bits, 1 stop bit, and no parity. Enter DEMOLINK at the prompt. Chicago Los Angeles New York San Francisco Toronto Washington, DC 312-616-1071 213-383-9856 212-797-5620 415-434-4510 416-960-3187 202-463-4920

## Here are the software packages available on DEMOLINK:

## C-scape With Look & Feel

C-scape is a programming tool for C programmers. It is a powerful, object-oriented interface management system that includes a function library and a screen designer. The C-scape library is an extensive collection of functions for working with windows, data entry screens, input validation, menus, text editing, and hypertext context-sensitive help. The Look & Feel Screen Designer is an interactive screen editor that generates C source code for the screens or saves them in a file callable at runtime.

C-scape training is offered by Oakland Group each month in Cambridge, Massachusetts; Seattle, Washington; and Berlin, Germany, and at various times by the Oakland International Technical Network of companies that sell and support C-scape in countries around the world.

## Select the file cscape.exe

## Lotus Magellan 2.0

Lotus Magellan 2.0 lets you find, view and use all the information on your PC. You can view your files as they appear in your favorite program.

Explore your hard disk for concepts, files, or words—regardless of their location or which application was used to create it.

Launch into any application by pressing a single function key to automatically retrieve the file.

Lotus Magellan—instant access to all the information on your PC!

## Select the file magellan.exe

## Multi-Platform Zortech C++

Zortech's multi-platform C++ compilers provide all the benefits of industrial strength C++ with the speed and code size you would expect from the best C compilers.

Only Zortech can give you total portability to MS-DOS, Windows 3.0, OS/2, DOS 386, UNIX 386 and Macintosh. No matter what platform you choose a significant performance increase will be realized.

What platform will you be developing on next year? Zortech's quality line of multi-platform C++ products keeps your options exactly how they should be. Open.

Download our demo disk and see our multi-platform tools first hand.

Select the file zortech.exe

Circle 54 on Inquiry Card.

## HANDS ON

## EXPERT ADVICE

Experts from the worlds of IBM, Macintosh, Unix, and networked computing present inside information, advice, and tips for getting the most out of your computer.

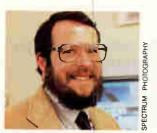

MARTIN HELLER Beyond DOS

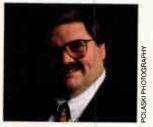

DON CRABB Macinations

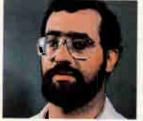

DAVID FIEDLER

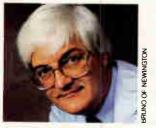

BARRY NANCE Networks

## **BEYOND DOS: WINDOWS AND OS/2**

## **Windows Programming Made Easy**

**Martin Heller** 

was first going to call this particular column "End-User Programming in Windows." But after I got into the subject, I realized that the question of who is an end user has many answers. We haven't gotten to the point where the average secretary can integrate half-a-dozen Windows programs; but a beginning BASIC programmer might do fine. You just need a few programming concepts and the patience to read manuals.

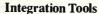

Some simple integration tools are built into Windows: the Program Manager, the WIN .INI file, and the Recorder. You can download other tools from BIX and buy many more. But I'll start with what you already have. (If you're not at your computer now, you might want to go there later and try out some of this.)

Take a look at your WIN .INI file. The simplest way to do this is to run SYSEDIT. If you don't already have SYS-EDIT in one of your Program Manager groups, add it now: Pull down FILE/NEW, click on OK, tab once, and type SYSEDIT in the commandline edit control of the Program Item Properties dialog box. Click on OK, and you should see the SYSEDIT icon in the group you selected. Now, double-click on the SYS-EDIT icon. It will open four files: CONFIG.SYS, AUTO-EXEC.BAT, WIN.INI, and SYSTEM.INI. Click on WIN .INI to bring its editing window to the top. You'll see something like the following:

[windows]
load=saver winexit
timelin3
run=
Beep=yes

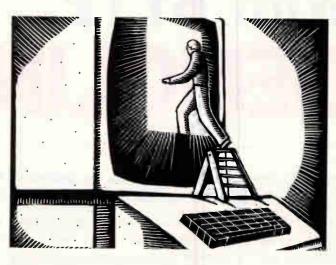

## You don't need C to automate the Windows environment

Spooler=no NullPort=None

You may see different things to the right of the equal signs, but the keywords to the left of the equal signs should be the same. The load= line determines what programs should automatically be run as icons when Windows starts; the run= line determines what programs should be automatically run as windows when Windows starts. I start every Windows session with a screen saver, an icon that helps me leave Windows quickly, and a time-and-date display. You can download all three of these utilities from the "microsoft listings" area

I don't list any programs on the run= line because I don't always run the same programs. But if I were using Windows primarily for word processing and spreadsheets, I might list something like run=winword excel. You can even list COMMAND.COM on the run= line, if you always want to start a DOS session within Windows. However, the run= and load= lines work only at the beginning of your Windows session, just as your AUTOEXEC.BAT file works only at the beginning of your DOS session.

You can automate things you do during a Windows session using the Recorder; you will find the Recorder icon (a camcorder) in the Accessories program group. Recorder can watch your mouse-clicks and key presses and play them back on demand (and even assign scripts to function keys); it's useful for speeding up all sorts of repetitive tasks and for building your own demonstration and testing scripts.

Softbridge

Softbridge developed the Recorder for Microsoft, and, as

Martin Heller is a consultant, programmer, and writer in Andover, Massachusetts. He has a Ph.D. in physics. You can contact him on BIX as "mheller."

## HANDS ON

you might expect, it has a big brother you can buy directly from Softbridge. Actually, it has two big brothers: Bridge Batch and Bridge Tool Kit. Bridge Batch (\$179) gives you a batch language for Windows, a dialog box and batch file editor, and a recorder that integrates with the batch language. You can integrate an entire workstation with Bridge Batch, as long as you don't need to include DOS programs in the mix.

If you do need to integrate DOS and Windows programs, Bridge Tool Kit (\$695) adds the capability to feed keystrokes to DOS programs, pass messages between DOS and Windows programs, and send messages over a LAN. For one-off integration jobs, this is just what the doctor ordered, although the Bridge run-time royalty structure might discourage integrators with more than a few clients for a given job.

The concept of a batch language for Windows has received more than a little attention recently. Beyond the control structures (e.g., IF...THEN clauses), variables, and means to pass commands to the environment that you need in a DOS batch language, a Windows batch language has to be able to create windows, message boxes, and dialog boxes. To be really useful, it also needs to support Dynamic Data Exchange (DDE). Bridge Batch does all this, as does Asymetrix's ToolBook. For that matter, so do the Excel and Word for Windows macro languages.

## ToolBook

The Bridge batch language looks much like BASIC (see listing 1). ToolBook's Open-Script language looks more like structured English (see listing 2). You can find out more about ToolBook quickly by taking the "Tour" that comes with Windows and playing with the DayBook application.

Don't be put off too much

by the lack of speed in the ToolBook demonstrations: These applications use huge, colored bit maps that slow them down terribly. And, of course, ToolBook will be faster Real Soon Now.

ToolBook can be programmed by recording your keystrokes and mouse-clicks, just like the Recorder. You can then edit the ToolBook code, adding control structures and deleting extraneous commands. This approach is a big time-saver compared to writing all the code by hand.

## Microsoft's Approach

Word for Windows 3.0 takes the same approach: You can automate almost any Word for Windows operation by recording a macro, and then you can edit the macro to your heart's content. Actually, macro is a misnomer here. Word for Windows' (and Word for Presentation Manager's) language, WordBA-SIC, is much more than a macro language: It is a fullblown structured BASIC interpreter with a syntax like QuickBASIC, a complete set of word processing primitives, an integrated debugger, and a full set of commands to control other applications (see listing 3).

If you have Word for Windows and know a little BA-SIC, you can use WordBASIC to integrate almost your entire Windows desktop—you don't even need Bridge Batch or

ToolBook for about 80 percent of what you'd want to do. You don't need to write C programs, either. You do need to understand how to use all the programs you want to integrate, and you need to understand DDE.

This is not to say that you won't have to do any programming. You'll do a lot of programming. But it will be in BASIC, and you'll be able to do a lot of it by pointing and clicking. This is not speculation: A big law firm in Seattle has all its document handling automated on a LAN with Word for Windows, some custom WordBASIC, and a handful of other Windows applications. The users think they are using Word all the time; in reality, many applications are active, all communicating with DDE and controlled from Word.

There are a few problems learning to write WordBASIC right now. The silliest one is that the Word for Windows technical reference is not supplied with the rest of the product; it's a fulfillment item for an additional \$25. It isn't all that good once you get it, either-not much of an improvement over the TECH-REF.DOC file that is supplied with Word. There's no dialog box editor, so you have to program your dialog boxes, guessing about dimensions and correcting them after you have seen the dialog box on the screen. And there isn't much in the way of examples to look at-just a few programs in the file EXAM-PLES.DOC.

Microsoft didn't get where it is today by making things difficult for programmers. I've had a look at the new, improved Microsoft Word for Windows and Presentation Manager technical reference, and it's all that a moderately experienced BASIC programmer could want for learning WordBASIC.

An additional manual written for Microsoft by Wextech Systems, Using WordBASIC,

## **Listing 1:** Bridge Batch provides a mixture of traditional and Windows-specific script capabilities.

```
REM Example Bridge DDE script
REM Make Bridge small and start Excel
MINIMIZE;
WARNING OFF; EXEC /n:excel excel;
MOVE 8 12 90 80
If %error% PAUSE "Microsoft Excel did not start";
RETURN
REM Tell Excel to connect DDE commands to "sheet1".
REM Sheet1 is the default empty spreadsheet when Excel
starts.
x = DDE.INITIATE(DDEexcel, excel, sheet1)
IF %x% GOSUB ErrReturn "dde.initiate failed: (%x%)"
<oher commands>
:ErrReturn
GOSUB ShowMsg %1
IF APP.EXIST(excel) SELECT excel; CLOSE
FXIT
```

## **Listing 2:** HyperTalk programmers will feel right at home with ToolBook's OpenScript.

- You will need to assign a value to pClipField. One
- of the best ways of getting that value is to select
- a field and get its uniqueName.

```
to handle COPYSCRIPTTOCLIPBOARD fScriptID
set text of (pClipField of this book) to script of
fScriptID
set sysLockScreen to true
send Background
select text of pClipField of this book
send cut
send foreground
set sysLockScreen to false
end
```

Truly affordable video imaging for IBM PC and Macintosh computers. ComputerEyes includes everything you need to capture 8- or 24-bit color (or 8-bit gray scale) images from any composite or S-Video source.

Captured images can be used with all popular paint, animation, database, presentation, and publishing programs.

Call today for more information and free demo disk.

Digital Vision, Inc. 270 Bridge St., Dedham. MA 02026 (617) 329·5400 To order call (800) 346·0090

Professional Series Color Video **Digitizers** For Under \$ 450.

Digital Vision

## Laptop Computers

External SCSI Hard Drives using the parallel port

Half Shell

1.4"x5.5"x7.5" 2.25 lb

Hermit Crab 2.8"x5.5"x7.5" 4 lb extra shock

Hard Drives low power 20MB to 120MB \$589

A-Hive Jr A-Hive

2.2"x7.1"x7.1" 6 lb

Hard Drives

4.3"x9.6"x9.9" 11 lb

44MB

20MB to 1GB from \$589

Tape Drives

50MB to 1.3GB

Cartridge Drive

\$819

Floppy Drives

720K to 3MB

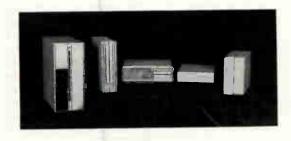

Tulin Corporation 2156H O'Toole Ave., San Jose, CA 95131 Fax:408-943-0782

Tel: 408-432-9025

## HANDS ON

Listing 3: WordBASIC is a full-fledged language that can control Word's editing primitives and Windows' user-

```
interface objects.
Sub MAIN
Marker$ = "@"
IndentSpaces = 5 'spaces marking a new paragraph
A$ = "5"
A$ = InputBox$("How many spaces mark a new paragraph?
 [default 5] ",\
"Define Paragraph", a$)
'if the user typed a digit, use it
If Val(A$) <> 0 Then IndentSpaces = Val(a$)
'create the string of spaces
Spaces$ = String$(IndentSpaces, Chr$(32))
'go to start of document
StartOfDocument
'Replace all hard carriage returns with Marker$
EditReplace .Search = "^p", .Replace = Marker$,
  .WholeWord = 0, \
.MatchCase = 0, .Confirm = 0, .Format = 0
'Replace single Marker$ followed by Tab with hard
  carriage return
EditReplace .Search = Marker$ + "^t", .Replace = "^p",
  .WholeWord = 1, \
.MatchCase = 0, .Confirm = 0, .Format = 0
'Replace single Marker$ followed by IndentSpaces with
  hard carriage return
EditReplace .Search = Marker$ + Spaces$, Replace =
  "^p", .WholeWord = 1, \
.MatchCase = 0, .Confirm = 0, .Format = 0
'Replace hard carriage return pairs with a single hard
```

EditReplace .Search = Marker\$ + Marker\$, .Replace =

'Replace all remaining hard carriage returns with a

EditReplace .Search = Marker\$, .Replace = " ",

.MatchCase = 0, .Confirm = 0, .Format = 0

.MatchCase = 0, .Confirm = 0, .Format = 0

nicely bridges the gap between the Word user's reference and the Word technical reference, and it comes with some (documented!) sample WordBASIC programs. One of the goodies in here is a set of macros for translating Excel dialog boxes into Word dialog boxes—and a copy of the Excel dialog box editor. This isn't as nice as having a real dialog box editor for Word, but it works.

carriage return

.WholeWord = 0, \

End Sub

"^p", .WholeWord = 0, \

Microsoft has put together the rest of the needed materials, too. There's a little online reference called the WordBASIC Advisor, a collection of macros to integrate various Windows programs (at this writing, WordScan, DaVinci E-mail, MathType, PackRat, and Superbase) with Word, and several useful examples (e.g., a set of macros to convert vowels to their accented forms). When this will be debugged and generally available, I can't say—maybe by the time you read this ar-

## What's Ahead

The next step in integrating Windows applications is a little further out on the horizon: embedding and linking, or Extensible Compound Document Architecture (ECDA). Windows documents now can have hot links to other programs using DDE, but there is no standard way of using DDE. Every application has its own unique macro language and its own meaning for "data item." The embedding-and-linking specification adds a standard list of topics for DDE conversations and standard ways for applications to implement actions such as inserting a new object (e.g., an Excel graph) into a container (e.g., a Word document).

The ECDA technology has been implemented once already: Microsoft's Power-Point does its charting using an external application. PowerPoint and its graph module communicate with embedding and linking. ECDA promises to make the integration of applications even easier for the end userat the cost of more work for Windows application developers.

## COMPANIES MENTIONED

Asymetrix Corp. 110 110th Ave. NE, Suite 717 Bellevue, WA 98004 (206) 462-0501 Circle 1146 on Inquiry Card.

Microsoft Corp. One Microsoft Way Redmond, WA 98052 (800) 426-9400 (206) 882-8080 fax: (206) 883-8101 Circle 1147 on Inquiry Card.

Softbridge, Inc. 125 Cambridge Park Dr. Cambridge, MA 02140 (800) 325-6060 (617) 576-2257 fax: (617) 864-7747 Circle 1148 on Inquiry Card.

## **MACINATIONS**

## The Business Macintosh

## **Don Crabb**

good deal of ink has been spilled in the past year about whether the Macintosh is really a business computer. Complaints about its software standards, operating-system proclivities, and networking prowess have showered in, mostly from the usual suspects. Mac detractors complained ad nauseam about its graphical user interface getting in the way of power users. Fortunately, most of this carping has finally died because, in a supreme irony, Microsoft validated the Mac's GUI with its own Windows 3.0 for PCs.

Amid all this journalistic carnage, an interesting software trend has emerged on the Mac: simulation and modeling systems. As it has done with desktop publishing, desktop presentations, desktop communications, and desktop multimedia, the Mac has "desktopped" yet another important category of business software—the desktop simulator. The Mac makes a nearly ideal simulation/modeling engine, at least in its more robust configurations (i.e., a color Mac IIcx or better), because of its blend of a well-established GUI, good floating-point performance, and an impressive color display for simulation anima-

Simulation and modeling has grown slowly on the Mac (and hardly at all on non-Mac platforms) because it's a highly technical subject that is often difficult to learn and master. However, new products are breaking down those learning and usage barriers and making the underlying mathematics of simulations (i.e., ordinary and partial differential equations [ODE/ PDE1) more accessible.

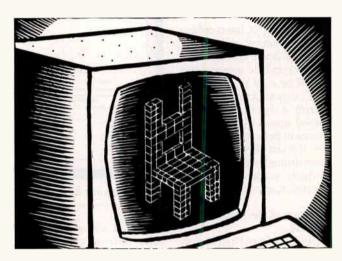

New versions of Extend, an object-oriented program from Imagine That (San Jose, CA), and I Think, a powerful business desktop simulator from High Performance Systems (Hanover, NH), have given these subjects a big boost. (I'll talk about I Think later in this article.) Just as Multiplan and Excel introduced Mac business users to the goal-seeking and what-if possibilities of automatically updated (if static) financial models, Extend and I Think are introducing those same users to the power of dynamic models and simulation systems.

A year from now, I expect managers to search for solutions by using these desktop simulators to model their business problems. A fully animated desktop model, which uses visuals and sound to show how a business works and displays dynamic I/O over time, will be highly instructive. Several years from now, these same managers will wonder how they ever got along without desktop simulations—just the way they think of spreadsheets today.

I expect several large software houses to enter the desktop simulator market over the next year, which will validate

## **Modeling and** simulation promises to be a hot new category of business software for the Macintosh

this growing category of software yet again. You should also expect to find that some enterprising developers will wed the systems-modeling capabilities of desktop simulators to project management applications such as Project Scheduler 4 and MacProject II. This will produce hot new hybrid applications that will be able to simulate complex business projects and create suggested plans and schedules

Don Crabb is the director of laboratories and a senior lecturer for the computer science department at the University of Chicago. He is the author of a new book, Using Filemaker Pro (Simon & Schuster/ Brady Books). He is also a contributing editor for BYTE. He can be reached on BIX as "decrabb."

for implementing them. That is the kind of "intelligent computing agent" that Apple has been talking about for a couple of years now, and it's likely to make an appearance by late this year.

Of course, if interapplication communication is everything that Apple cracks it up to be, such hybrid applications should be easy to implement once a data structure for representing a dynamic model is agreed upon. Like most advances in personal computing over the last 20 years, the big breakthrough will come when a widely accepted modeling file structure is adopted.

## Software of the Month: I Think

Stella 2.10, from High Performance Systems, was a firstrate business simulation/modeling program for the Mac. I Think is much more than an upgrade of Stella 2.10: It has been entirely rewritten. An educational version that includes scientific-modeling capabilities is available as Stella II. I Think takes Stella and extends its capabilities in many areas, especially in how models are animated and graphics are incorporated. It also provides numerous extensions to the ODE. I Think, however, is a business tool, designed from its first line of code to let you create business and financial models and create output that you can use for its predictive as well as analytic prowess.

I Think uses three simulation algorithms: Euler's method, second-order Runge-Kutta, and fourth-order Runge-Kutta (see "The Runge-Kutta Methods," April 1986 BYTE). You can also select the appropriate step size and the integration method used for each I Think model that you create. It even includes the documentation that lets you translate a system of ordinary differential equations into an I Think model. In short, I Think is sort of a visual thinking tool that can model business processes, letting you test

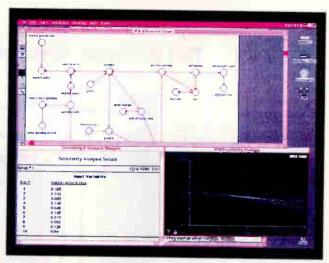

I Think running a business simulation.

plans and scenarios on your Mac before you commit money and resources to a real project.

I Think is a discrete systems simulator that takes the idea of what-if analysis pioneered by spreadsheets and makes it both dynamic and visual. It lets you visualize the relationships between events, outcomes, and inputs in a way that is simply not possible with a spreadsheet table of numbers. Because I Think always displays the dynamic picture of your model, you can see how each process contributes to the overall success or failure of your plan. Unlike a spreadsheet, where you spend a lot of time analyzing the numerical output of your efforts, I Think lets you concentrate on the processes creating that output.

The screen shot gives you some idea of I Think's orientation. It shows three I Think windows: the diagram, the input variables, and an output graph. The diagram window is where you create your I Think simulation, using symbols to represent different kinds of simulation variables and outcomes. Arrows indicate the flow within the model. You can explode each node by double-clicking to add data to it or to modify its behavior and time constraints.

Input variables can be listed in tables like those in the screen, where they can be altered quickly. Graphical output, shown here as a line chart, can also be customized to help reveal the important operational peculiarities of your model. I Think also lets you exchange your model data with other Mac software for further analysis, and you can incorporate Paint or PICT images as part of your model diagram, as well as sounds.

What is I Think good for? A better question would be, what isn't it good for? Just about any business situation or project can be modeled using I Think, and you can gather valuable model output long before you commit to the real scenario that your model suggests. I Think gives you a real what-if planning tool that takes into account the dynamic and visual nature of most business processes (and scientific ones with its Stella II incarnation).

## Tip of the Month: HandOff II

The Mac can be a pretty inhospitable place to work sometimes, especially when you've come up against one of my favorite warnings: "Application Not Found. The application is busy or missing." Which translates into, "You lose." Rather than putting your fist

through your monitor (a costly but perfectly satisfying response) when that alert pops up, try to keep your hands off the problem, using HandOffII from Fred Hollander's Hand-Off Corp.

HandOff II lets you assign applications to open files that you do not have the original applications for. Naturally, this won't help if you are trying to open a 4th Dimension file with SuperPaint, but it works well when you want to open old MacWrite 4.5 files with MacWrite II or Nisus 3.01, or open old Multiplan files with Excel. As long as the application you specify can read the file format, you're in business. The beauty of Hand-Off II is that you make this correspondence between the existing application and file creator only once. After that, HandOff II intercepts the file type and opens it with the designated application. You can also interrupt this feature whenever you want, in case you have acquired the necessary program.

HandOff II includes a lot of

## ITEMS DISCUSSED

HandOff II.......\$79.95 HandOff Corp. P.O. Box 811 Allen, TX 75002 (214) 727-2329 fax: (214) 727-1122 Circle 1150 on Inquiry Card.

I Think 1.0 ......\$450
Stella II ......\$450
High Performance
Systems, Inc.
45 Lyme Rd. | Suite 300
Hanover, NH 03755
(603) 643-9636
fax: (603) 643-9502
Circle 1151 on Inquiry Card.

## Up to date. Down to earth.

hanging the world. UNIX is hanging the world of computrs, the world of business—uite simply, changing the world. It's revolutionizing office autonation. It's required for U.S. overnment computer contracts. It's the backbone of information trategies worldwide.

The information you need. That's why you need L'ANWORLD—he magazine that keeps you up to date on the rapidly changing world of open systems omputing. Each issue brings ou the latest product trends and echnical advances that can iffect your business. The inside tory on some of the world's

biggest high-tech companies. Easy-to-understand programming tips and tutorials that can help you and your company use UNIX to its fullest. And unbiased hardware and software reviews to help you invest wisely when you buy.

## The whole UNIX-verse.

UNIXWORLD's in-depth features go beyond dry technical facts, to show how the pieces fit together—to tell you what's important about the advances and the strategies that are changing your world. And UNIXWORLD consistently offers the freshest, most down-to-earth writing you'll find in any computer publication.

Subscribe and Save. Subscribe today, and receive the next 12 issues of UNIXWORLD for just half the regular newsstand price. Save even more by ordering for two or three years. You can't lose—every subscription to UNIXWORLD comes with a no-risk guarantee.

1 year \$18.00 (save 50%)

2 years \$32.00 (save 55%)

3 years \$42.00 (save 60%)

Subscribe now! Call toll-free: 1-800-341-1522

UNIXWORLD

lf you're into UNIX, you need UNIXWORLD MAGAZINE.

UNIX® is a registered trademark of AT&T. UNIX WORLD is not affiliated with AT&T.
\*UwxWoxLD's no-risk guarantee: if not satisfied, cancel and receive a full refund for the balance of your subscription.
A McGraw-Hill publication

World Radio History

other goodies, such as a popup menu for launching applications (à la On Cue), the ability to control the color depth and sound level of each application you launch, and automatic fixing of bundle bit anomalies. There's also support for the Desktop Manager (which fixes the Finder's problems with large hard disks full of files and folders).

If HandOff II still won't solve your problems because

of file incompatibilities, you can try Abbott Systems' Can-Opener (which can open virtually any file type—text, Paint, or PICT) or On Technology's On Location for a glimpse inside a recalcitrant file.

file under these conditions (or if your entire printer spooler has gone crazy), you can always print files by simply copying them to the right device. The following are all equivalent:

# cat file > /dev/tty1a
# cp file /dev/tty1a
# dd if=file
of=/dev/tty1a

assuming, of course, that your printer is plugged into port/dev/tty1a.

Logging a Communications Session

Want to keep a log file of a modem call to another system but don't have any optional communications software that does this for you? Use the plain old cu program but with a twist:

\$ cu | tee logfile

and everything should be saved just fine. You can often use this technique with other programs; it even works for capturing the output of several seconds' worth of screen-oriented programs like stars or worms, which can then be mailed to innocent coworkers (you should be sure to set your terminal environment to match theirs before you run the program).

## Getting Rid of Those Unwanted Pests

It's not extermination of vermin or even murder I'm talking about here, but files. The kinds of files that you created by a slip of the finger, or by a test program that created a filename from uninitialized memory. The kinds of files whose names are -foo or \*f5jx, or that are composed of control characters so that you couldn't type them even if you wanted to (and you do want to, very much). How can you get rid of them?

Users of recent releases of Unix don't have the hyphen problem. There's a new option to the rm command that

## THE UNIX /bin

## Tricks of the Unix Gurus

## **David Fledler**

ometimes the obvious isn't. One person's challenge can be another's frustration. This month, I've decided to provide a couple of hints that I've found useful in the past. Some of these may seem simple to advanced readers, but they have saved many people a great deal of time and trouble in a pinch. On the other hand, they may just be thought-provoking enough to help you solve a problem that you've already been working on-perhaps a different type of thing altogether.

More Than One Way to Replace a Cat

On some Unix implementations, a crashed root file system disk or inadvertent loss of the executable kernel (that file called /unix) means you're in for a long, backbreaking session of reloading much of the system. Hopefully, you also have good backups of your own files, too.

SCO Unix and Xenix systems give you the option of creating a custom "emergency boot floppy." This lets you boot up your system with one or two floppy disks and access information that's still on your

David Fiedler is executive producer of Unix Video Quarterly and coauthor of the book Unix System Administration. He has helped start several Unix-related publications. You can reach him on BIX as "fiedler."

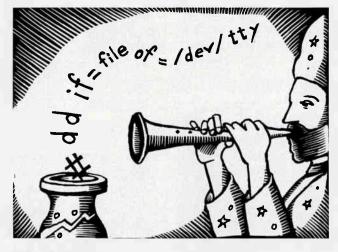

## Tips on disaster recovery, logging calls, and getting rid of garbage files

hard disk drive. Frequently, you can easily restore your system via tape or fsck manipulations if you've gone to the trouble of creating the bootable floppy disk.

But the limited amount of space on these floppy disks means that few commands can fit on them. In fact, such commands as cat and cp are installed only if there's extra room available (some disk installations don't even have 1s). You would be amazed how important these commands are when you don't have them readily to hand. So what can you do in such a situation (or in any emergency

situation where basic commands are missing)?

The important thing is to keep calm and remember the basics. Many Unix commands have more than one method of operation. In the case of the missing 1s, you could type

# echo \*

while in a directory (echo is usually built into the shell). If ep isn't there, you'll probably have dd available, and you can always use

# dd if=onefile
of=another

And even if cat is missing, you can still look at things with dd:

# dd if=file
of=/dev/tty

Don't forget redirection. If you have to look at a critical

## I · N · T · R · O · D · U · C · I · N · G

CLEO's 3270LINKix<sup>™</sup> provides complete, cost-effective mainframe connectivity for your UNIX systems.

You just plug in a coax board (our own or any IBM advanced coax adapter or compatible), load the software, and

Application Program Interface

link to your mainframe through a remote or channel-attached IBM 3174/3274 controller.

With 3270-LINKix, you get full emulation of IBM 3278 monochrome display terminals

(models 2-5) and 3279 color terminals (models 2A, 2B, 3A, and 3B), in CUT or DFT mode.

You also get full IBM 3287 printer emulation (LU Types 1 and 3) for your UNIX-attached ASCII printers.

UNIX systems supported include SCO's UNIX System V 3.2, AT&T's UNIX System V/386, Interactive Systems' 386/ix, and

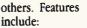

- Application
  Program Interface
  (HLLAPI 3.0)
- IND\$FILE file transfer for CMS, TSO, and CICS
- Up to five sessions, with support for SNA or channel-attached non-SNA communications, in DFT
- User-configurable keyboard mapping
- Easy menu-driven interface

5 sessions, for SNA or channelartached non-SNA, in DFT

To learn more, call us today at 1-800-233-2536. Or write to us at 3796 Plaza Drive, Ann Arbor, Michigan 48108. FAX: 313/662-1965.

CLEO Communications

A Division of Interface Systems, Inc.

allows filenames to begin with a hyphen; the option is a double hyphen. Therefore, typing

\$ rm -- -foo

will properly delete a file called -foo. Without this modification, the rm command sees the hyphen as an option lead-in, rather than a filename. There are several classic ways of getting around this problem, some of which work on various systems and fail on others. For hyphens, you can type rm . /-foo, using the dot and slash to hide the hyphen from the rm command. You can also type

\$ mv -foo foo \$ rm foo

on some systems where the mv command itself has no options. Or you can try the /etc

/unlink command, which also has no options. If your filename starts with an asterisk, where a mistake could cost you all the files in your directory, be more careful when you type the rm command:

\$ rm -i \\*f5jx \*f5jx: ? y

In this case, the preceding slash again hides the asterisk from the shell, preventing it from expanding the asterisk into its usual meaning of "all filenames in this directory not preceded by a dot." The -i (interactive) option to rm forces it to prompt you for every file that it intends to remove, which gives you a chance to correct any possible mistakes at the last moment. In this case, your answer of y means yes, remove the file.

Is your system haunted? Do

you hear bells every time you type 1s? You've probably got a Control-G in a filename! For really hard-to-type filenames (ones that contain such fun characters as octal 206 and the like), you'll soon find out about the -b option to the 1s command. But let the system do the work for you. Simply capture the filename by ls -a1 > /tmp/foo and then edit /tmp/foo to remove all filenames other than the one you're interested in. Then just add an rm before your funny filename, return to the shell. and execute sh /tmp/foo to remove your pesky file.

As long as I'm discussing eighth-bit characters, I recommend getting a copy of fm (File Modifier) by Tony Field and D. Jason Penney. It's a hexadecimal/ASCII file editor with an excellent user interface (better than that of some commercial programs), and it's available under the GNU licensing terms (i.e., free). With fm, you can save the day by patching binary files that otherwise couldn't be modified. It won't work on directories, although a real diehard could use it on the raw disk.

You Deserve a Break Today

Everyone's entitled to a little fun. Heck, after slaving away all day over a hot terminal. surrounded by awking greps, you have probably earned a lot of fun. Unix, while clearly a serious operating system for commercial uses, also has its fun side. After all, Unix got started when Ken Thompson was looking for a machine to run a Space War game on, and the /usr/games directory has been a popular one ever since. One trick of the Unix gurus is to relax once in a while.

Don't get me wrong; I'm

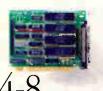

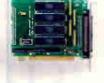

Our Hostess multiuser serial controllers are an excellent choice for up to eight occasional users. The Hostess 550 provides buffering for even nigher performance. And for truly high perfornance, choose the Ultra 8.

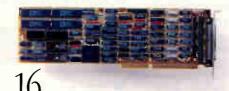

Expand up to 16 users with the Ultra 16 high performance intelligent serial controller. But if your multiuser requirements are more modest a 16 port Hostess 550 controller makes an equally intelligent choice intelligent choice

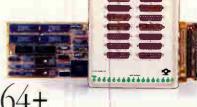

Our Ultra Cluster gives you the flexibility and power for virtually limitless growth. Starting with an Ultra 8 base board, you can expand 16 users at a time, while maintaining current levels of performance every step of the way.

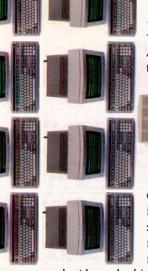

## Multiply Your Choices

At Comtrol we pioneered multiuser technology. And we know that there

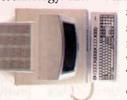

are no single solutions to multiuser environments. That's why we offer more

choices than any other company...from text to graphics...for modest users to over 64 users supported by a single PC. And we've not only multiplied your choices, we've multiplied performance, allowing you

Performance

Host utilization

remains high as

vou add users.

decreases.

to expand without the high cost of adding computers.

## MULTIPLIED PERFORMANCE

No company offers you more performance than Comtrol. In fact, our new DT Express driver transforms our Ultra

Series into the highest performing controflers available today. DT Express

dramatically reduces host utilization and significantly in-

creases throughput by managing all data transmission and data transform functions on the controller. So now as you add users, no one gets caught in a wait state.

## MULTIVISION. FOR CHOICES BEYOND WORDS

When graphics enter the equation, MultiVision enters the picture. A fully functional multiuser system for up to 16 users, MultiVision speeds images to the screen at a blistering 100 megabits per second. As a result, you'll experience near

instantaneous transmission of your graphics.

With software that enhances standard operating system graphics drivers, MultiVision is

compatible with virtually any

monitor, keyboard, mouse or VGA controller supported by the operating system. MultiVision can also run applications designed for the "X" environment. But unlike a LAN-based "X" terminal, MultiVision is a multiuser system that transfers data up to 100 times faster. When you compare that performance with the cost of an "X" terminal... MultiVision's advantages really compute.

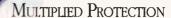

We back our products with an uncompromising 30-day satisfaction guarantee, a \*5 year warranty, complete technical support, and most importantly...a company that's easy to do business with. It all adds up to the best protection plan available. And if you're a VAR, call us

about our Reseller Program that provides you with options designed exclusively for your needs. \*1 yr, MultiVision

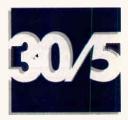

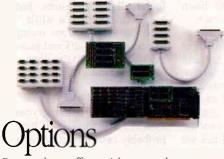

Our products offer serial port and memory options that are field upgradable; compatibility with ISA (AT), MicroChannel and EISA buses; RS232, 422, 485 and Current Loop interfaces and DB 9, DB 25 and RJ 45 connectors.

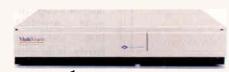

When your needs move beyond text, MultiVision moves into view--a high speed (100 megabits per second) communications controller that offers near instantaneous multiuser graphics like you've never seen before.

Circle 74 on Inquiry Card (RESELLERS: 75).

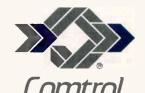

Multiply your choices. Call Comtrol today. 1-800-926-6876

Comtrol Corp., 2675 Patton Road, P.O. Box 64750 St. Paul, MN 55164 © 1990 COMTROL CORPORATION. All rights reserved. All other brand names and product names are trademarks or registered trademarks of their respective holders. AT BiosKit: an AT Bios with source code in C you can modify. With setup & debug. 380 pages with disk, \$199
XT BiosKit: Includes a debug. 270 pages with disk, \$99
Intel Wildcard Supplement for XT BiosKit: Includes ASIC setup, turbo speeds, also useful with many other modern XT boards. 60 pages with disk, \$49

AT Bus Design: At last here are the complete timing specs to show you how to design ISA and 8/16 bit EISA, \$69.95

PromKit: Puts anything in Eprom or SRAM; DOS, your code, data, you name it! With source on disk, \$179

SysKit: Here's a debug/monitor you can use even with a brand X Bios in your desktop. Runs in ROM or TSR in RAM. Includes source, of course, \$69

XT-AT Handbook: The famous pocket-sized book jam-packed with hardware & software info, \$9.95 ea. or 5 or more for \$5 each. Software tools:

You need MS C & MASM 5.1 for modifying the Kit products.

FREE Mention this ad when you order any publication and get a free XT-AT Handbook by Choisser & Foster! Hurry before we come to our senses and change our minds.

VISA

800-462-1042

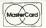

Annabooks 12145 Alta Carmel Ct., Suite 250 San Diego, CA 92128

FAX 619-592-0061 Money-back guarantee

## Don't Move!

without telling

## BYTE

Clip out form below and mail to:

P.O. Box 555 Hightstown, NJ 08520

At least 8 weeks *before* you move, please give us your new address and/or name change

| (PI                                                              | lease Print)                                                |
|------------------------------------------------------------------|-------------------------------------------------------------|
| New address, name                                                |                                                             |
| Name                                                             |                                                             |
| Address                                                          | Apt                                                         |
| City                                                             |                                                             |
| State                                                            | Zip                                                         |
| Print curre                                                      | nt name and address<br>rom your current issue of BYTE here) |
| Print curre                                                      | nt name and address                                         |
| Print curre<br>(or affix the mailing label fr                    | nt name and address<br>com your current issue of BYTE here) |
| Print curre (or affix the mailing label fr Current address, name | nt name and address<br>com your current issue of BYTE here) |
| Print curre (or affix the mailing label fr Current address, name | nt name and address om your current issue of BYTE here)Apt  |

## HANDS ON

certainly not encouraging anyone to play games on company time. But between Thompson's creation of Unix and his passion for computer chess, it's clear that seemingly frivolous pursuits can have quite serious applications. After all, what is Adventure but an attempt to anticipate the exact keystrokes of a user? Call it context-sensitive programming at its best.

## A Real Adventure

Adventure was originally written by Crowther and Woods, I believe, in FOR-TRAN, for a large DEC machine. It quickly attained legendary status and spread around college campuses and computer centers. Adventure created a world of its own, purely from text descriptions about Colossal Cave. Compared to many of the games originally distributed on Unix (e.g., the forgettable "wumpus"), Adventure shows imagination in its writing and requires quite a bit to get through it. And remember, Adventure was one of the first Unix games to automatically turn itself off during prime time or whenever the system got too busy.

David Betz wrote what you might call an "adventure construction kit" called advsys, which is essentially a special-purpose language and compiler. Like most of the programs mentioned in this column, advsys was posted to Usenet and is available from any of several on-line archive sites that have been mentioned in past columns.

Maybe one of you enterprising readers should get hold of a copy of advsys and make a parody Unix adventure. "You are in a maze of twisty little directories, all different" and "I see no makefiles here" are just some of the hilarious gag lines we could expect from this effort.

## What Is Going On Here?

After playing Adventure for a while, the predictability and

endless passageways sometimes get to you, and you begin wanting something that involves a lot more action. Rogue, written by Ken Arnold and Michael Toy at the University of California at Berkeley (the version I have is dated 1981), leads you down through the Dungeons of Doom as you attempt to retrieve the Amulet of Yendor, while fighting off beastly critters the whole way.

And Rogue was the first Unix game to use graphics. Even though all the goblins and dragons and things are merely uppercase and lowercase characters, you move through a maze that is actually drawn on the screen. The maze changes every time you play it, so it's impossible to get bored by the same old paths. You move your character around while picking up scrolls and potions and try to defeat monsters by running into them.

(By the way, these programs are addictive. You have been warned. Neither I nor the BYTE editorial staff is responsible for lost sleep, waste of CPU cycles, late projects, or divorces, actual or threatened.)

## No Easy Way

There's no one place you can go to find all this software (except perhaps uunet), so some exploring of the networks, archives, and dial-up Unix systems is in store for you. But as they say in Adventure, "If you think you have found all the treasures, just keep exploring for a while." And that—aside from trying to compile the stuff and playing with it once you're done—is half the fun.

## **Next Month**

If you've been running your system for a while, you have probably made modifications that can complicate some tasks, such as getting new users up and running. I will provide some tips that should make life easier.

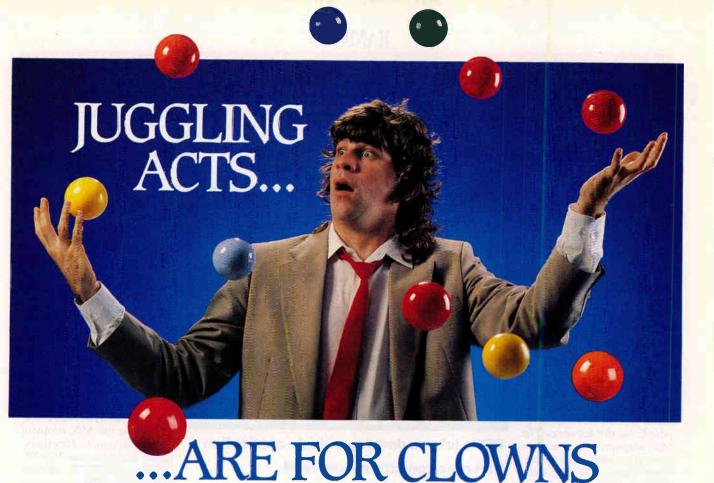

• Juggling files, documentation, people and time is no way to manage a software project. You need to know who is working on what, which files are being changed and why. And your team should be moving ahead on development, not stuck in costly collisions.

## MKS RCS - Your Project Manager

MKS RCS (Revision Control System) helps keep your project from becoming a juggling act by maintaining a complete history of changes to a file and giving you access to any of the changes. MKS RCS also automatically saves crucial descriptive information about each revision.

An advanced user interface and excellent documentation make MKS RCS extremely easy to use. Or if you prefer, you can operate from the command line. MKS RCS can automate every aspect of your project, handle both binary and text files with ease, provide unlimited branching and merging capabilities and compress log files to save valuable disk space.

## The Bigger the Better

The more complex your project, the more you need MKS RCS. In a multi-user environment, eliminate access conflicts

with locking options. Manage and track development to deliver your project on time, on spec and on budget.

For individual projects, MKS RCS handles the headaches of recording and retrieving files. Whether you are on a LAN or an individual PC, MKS RCS will make you more productive.

## Price and Performance Leader

MKS RCS has all the features you will ever need in a revision control system at a price that will fit your budget.

MKS RCS for DOS is just \$249; for OS/2, SCO or 386 Unix \$349. A 5-CPU LAN license for DOS is \$995; for OS/2, SCO or 386 Unix \$1,395.

Call MKS for LAN pricing for more than 5 CPUs.

## MKS Software Management Team

Reduce the juggling act even more with the MKS Software Management Team (MKS RCS and MKS Make). You set up the rules stating which files must be changed when other files are altered, and MKS Make automatically keeps those files in synch.

CeBIT'91

Visit us at the Canadian Booth in Aisle C20

TO ORDER, CALL: 1-800-265-2797 (continental U.S. only) 1-519-884-2251 (outside continental U.S.) 1-519-884-8861 (FAX)

1-519-884-8861 (FAX)
Full 30 day money back guarantee.

Autralia 03-419-0300 03-555-4544 Belgium 02/736.60.64 England 0763 244114 0364 53499

071 833 1022

France Germany

Netherlands

Sweden

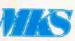

35 King Street North Waterloo, Ontario Canada, N2J 2W9

Full 30 day money back guarantee. Finland 08-5054536

MKS, MKS RCS anctikitS Make are trademarks of Morbice Kirm-Systems Inc. UNIX is a trademark of AT&T.

## **NETWORKS**

## In Praise of Remote Procedure Calls

**Barry Nance** 

emote procedure calls are the tools of choice for building client/server systems. They're magic glue that lets programmers treat a heterogeneous network of computers as if they were one big computer. You use RPCs to target each part of an application to the type of computer for which it's best suited, be it a Macintosh, a 486 system, or a Sun workstation.

Here's an example. A program begins life on a Mac, gathering data from one of the people on the network. The Mac program calls a subroutine on an i486-based system when it needs to perform some complex, lengthy calculation. (The call statement in the Mac source code looks like any other subroutine call.) After program control and the calculation results are returned to the Mac, the program updates a database by calling another subroutine—located on a VAX minicomputer. (Again, you couldn't tell by looking at the program statements that the database update module is running on a VAX.)

## **Build Your Own**

What do you have to do to use RPCs? You code each module in C, designating each program module as either a server or a client. The server module is the back-end application; it performs calculations, generates reports, and stores permanent database records. The client module manages the front-end user interface.

Barry Nance manages a 50node NetWare LAN. He also authored Network Programming in C (Que Publishing Corp., 1990) and is the editor of the IBM Exchange on BIX, where you can reach him as "barryn."

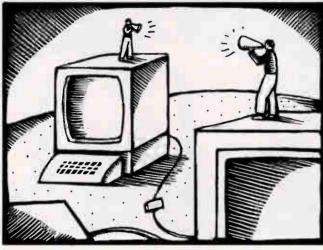

RPCs let you develop a single application that runs concurrently on IBM, DEC, Sun, and Apple computers

You create an RPC compiler script that identifies the server and client modules, and then run the RPC compiler to generate the C source code that glues the modules together as one executable program. Underneath, the generated code creates a communication session between the client and server modules. But the client code calls the server modules in the same way that it might call any other subroutines. The fact that the client and server modules execute on different computers becomes mostly transparent to the application.

When an application makes a subroutine call to a program module on a different computer, the RPC-generated code creates a new communications session between the computers or uses an existing session. The subroutine call becomes a send operation and, on completion, a receive. The generated program code for each subroutine

consists of a stub with the same name as the remote subroutine. The stub manages the communications session with the actual code module on the remote computer. An RPC itself consists of a network-specific library of LAN communication services and the RPC compiler for generating the C source code glue.

The figure shows an RPC in action. When the program calls the calc\_results() subroutine, it's actually invoking a local stub routine written by the RPC compiler. This client stub uses the communications session with the server stub to invoke the real calc\_results() routine on the remote server. The client then sends data, in the form of passed parameters or global data items, to the server computer, where the calc\_results() module processes it. When the remote routine completes, it sends the results back to the originating computer. The data looks as if calc\_results() had executed on the local machine.

The Proprietary Problem

Distributed client/server processing is nothing new. Xerox first developed it at the Palo Alto Research Center at about the same time it developed windows and the mouse. Sun Microsystems later created the first commercial instance of RPCs on top of its Network File System. RPC tools are now available from many companies, including Hewlett-Packard, Sun, Netwise, and Novell (Novell's RPC is a repackaged version of the Netwise RPC Tool for SPX)

On an OS/2-based LAN, named pipes is the medium for connecting two parts of an application. On a NetWare LAN, RPCs use the SPX protocol to invoke remote functions. Other networks use TCP/IP, DECnet, NetBIOS, or even IBM's LU 6.2. Netwise covers all these bases; other companies limit their RPC implementation to the transport layer used by their proprietary networks. Until the LAN industry achieves transport independence, you must be careful about whose RPC product you choose. You could wind up with less connectivity than you planned for.

Different computers represent data differently. An RPC handles these internal representations by packing and unpacking the data into protocol data units, or PDUs. Once packed, the contents conform to the ISO's Specification of Basic Encoding Rules for Abstract Syntax Notation (ASN.1, ISO 8825).

Byte-flipped machines, such as the Intel-equipped IBM PC, can nonchalantly communicate with Apple, DEC, and Sun computers. Every time a client stub is called, it places the parameters and appropriate external variables into a Request PDU and sends that PDU to the server. Then it waits for the server's Response PDU, updates the parameters and ex-

World Radio Histo

ternal variables with the received values, and returns program control to the client.

The server code behaves as you would expect: It receives the Request PDU, unpacks the data, calls the appropriate subroutine, packs the results into the Response PDU, and sends the response to the client. You can encapsulate any data type in a PDU. Even an item referenced through a pointer is sent/received as an entity, and the pointer relationship is reestablished on the server. But you can't transfer the pointers themselves.

Floating-point numbers are another potential problem. An RPC converts floating-point numbers as best it can between different computers, but a less-precise server CPU can't preserve the exactness of the data across the call.

Be careful about passing

large data structures or a lot of external variables when you are designing client/server systems. The data has to be sent between computers, and that takes time.

Depending on the complexity of the application, you can choose one of three basic server control procedure bindings. Single binding supports one client at a time; it denies other clients access to the server. Multiple-client binding also processes one request at a time but puts subsequent requests in a queue. Multitasking handles multiple client requests by establishing a separate thread for each. You would use single binding if you had multiple servers and wanted the client to do a round-robin search of servers until it found one that could handle a request. Not all RPC implementations support multitasking;

## **RPCS IN A NUTSHELL** /\* Client module \*/ struct DATA REC data\_record; main () gather\_input (); calc\_results(&data\_record); Client stub Code generated by calc\_results (); RPC compiler LAN communications session created by RPC Code generated by Server stub RPC compiler /\* Server module (actual subroutine) \*/ calc\_results (struct DATA\_REC \*data\_record) data record->result = 5;

The client module calls calc\_results(), a stub on the client machine that sends a copy of data\_record to the server. Once the actual calc\_results() routine, which resides on the server, has completed, it sends an updated copy of data\_record back to the client.

## Make Your Best Work Look Its Best!

| Name   | Definition                                                          |
|--------|---------------------------------------------------------------------|
| Gamma  | $\Gamma(z) = \int_0^\infty t^{z-1} e^{-t} dt$                       |
| Sine   | $\sin(x) = \frac{1}{2i}(e^{ix} - e^{-ix})$                          |
| Error  | $\operatorname{erf}(z) = \frac{2}{\sqrt{\pi}} \int_0^z e^{-z^2} dz$ |
| Bessel | $J_0(z) = \frac{1}{\pi} \int_0^{\pi} \cos(z \sin \theta) d\theta$   |
| Zeta   | $\zeta(s) = \sum_{k=1}^{\infty} k^{-s}  (\Re s > 1)$                |

## PCT<sub>E</sub>X Typesetting Software

For professional publishing and the power to produce highquality technical documents, scientific notation, mathematical formulas, and tables, rely on PCTEX to make your work look its best.

The next step beyond standard desktop publishing, PCT<sub>E</sub>X is the difference between average and expert. You'll get professional typesetting at amateur prices.

PC MAGAZINE wrote: "(With PCT<sub>E</sub>X)... you can achieve incredible precision in formatting text, especially mathematical expressions."

INFOWORLD said: "No non-T<sub>E</sub>X-based program has such typographical æsthetics... enarmously flexible..."

New PCT<sub>E</sub>X 3.0, with double the page-building capacity, is now available. For 386 computers, there's PCT<sub>E</sub>X/386 and Big PCT<sub>E</sub>X/386.

For a free product catalog and demo diskette call 415/388-8853. See the best for yourself!

Europe: (31) 703237241 • (49) 24167001 • (49) 80248011 (49) 73126932 • (44) 742351489 • (39) 290091773 Asia: (886) 35265521 • Australia: (61) 34599671

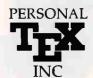

12 Madrona Mill Valley, CA 94941 Fax: (415) 388-8865

PCT<sub>E</sub>X is a registered TM of Personal T<sub>E</sub>X, Inc. T<sub>E</sub>X is an American Mathematical Society TM. Site licenses available to qualified organizations. Inquire about PTI distributorships. This ad was typeset using PCT<sub>E</sub>X and Bitstream fonts.

you need to use a server whose operating system understands multiple process threads.

## To RPC or Not to RPC

It's technically possible to use RPCs to transform any application into a client/server system, but you wouldn't want to put small, fast-executing routines in a server. The time spent in communicating the data back and forth would overwhelm the application and cause severe degradation. Calculation-intensive or I/Ointensive routines are good candidates for server modules, assuming you have computers on your network that do a better job at such tasks.

It's possible to use your superfast 486 file server in a client/server role. NetWare 386 has a special provision for running custom-written code alongside the NetWare operating system. You can develop

server routines as NetWare loadable modules. NetWare 386 lets you load and unload NLMs while the file server is active, and you can use Netware's debugger to inspect the server module's behavior.

You write NLMs as you would any C program. However, you need the NetWare Compiler/386 (a repackaged version of Watcom 7.0), and you have to use the NLM library code supplied with NetWare Compiler/386 for the I/O and memory management aspects of the program.

For fun, I created an NLM version of the E-mail application from my book Network Programming in C. The Mail NLM is a server module that simply stores and routes mail messages; the client (work station) code invokes the server routine send\_mail() to dispatch a mail message.

Neither CPU-bound nor

I/O-bound, the Mail module nonetheless has two advantages as a server subroutine. Because the Mail NLM is a unique NetWare object, I was able to give it the right to use a certain subdirectory on the file server and exclude other objects-the users-from accessing the subdirectory. This ensures mail privacy. Second, designing the mail module as a true "post office" makes for a cleaner architecture. The workstation never has to know how the mail is delivered; it simply puts it in the mailbox and lets the server module handle routing.

If you're interested in seeing my mail program code, you can contact me c/o BYTE or on BIX and I'll send it to you on disk.

Serious, mission-critical applications are excellent candidates for client/server distributed processing. I have

found RPCs to be useful tools for automatically building the interface between clients and servers. Although I enjoy writing IPX/SPX communications code, I shudder to think of the effort it would take to create, by hand, each link between client and server modules in a large application.

## COMPANIES MENTIONED

Netwise, Inc. 2477 55th St. Boulder, CO 80301 (800) 733-7722 (303) 442-8280 Circle 1224 on Inquiry Card.

Novell, Inc. 122 East 1700 South P.O. Box 5900 Provo, UT 84601 (800) 453-1267 Circle 1223 on Inquiry Card.

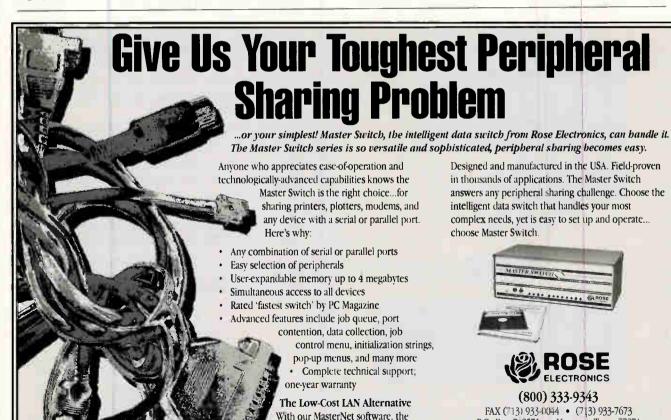

P.O. Box 742571 • Houston, Texas 77274

Call for complete information and our

catalog of Switching and Sharing Solutions.

Dealer inquiries welcome.

and directory access.

Master Switch provides many convenient

LAN functions, such as E-mail, file transfer,

## ASK BYTE

## PostScript, Too

I am running an IBM XT clone with a Hewlett-Packard DeskJet printer. I want to be able to access soft fonts to supplement the one supplied with the original DeskJet. At best, I would like my printer to be able to interpret the PostScript command language, and at the very least I would like to be able to use normal HP soft fonts, without spending more than the \$400 I originally paid for my printer.

Edward Hyer Blakes, VA

You should be able to upgrade for less than \$400. One way to do it is through software. PostScript interpreters will take the output from your applications and translate it into PostScript. This process will work on an IBM XT, but it will be very slow. If you can bear the slow speed, this would be your best answer. Adding expanded memory will speed it up some, but that adds extra cost. Check with vendors of PostScript interpreters, including LaserGo (9369 Carroll Park Dr., Suite A, San Diego, CA 92121, (619) 450-4600) and Atech Software (630 La Place Court, Suite 245, Carlsbad, CA 92008, (800) 748-5657 or (619) 438-6883), to make sure they work with the applications you use.

To use HP soft fonts, you will need additional RAM for your printer. Hewlett-Packard sells a 128K-byte RAM cartridge for about \$125 and a 256K-byte cartridge for \$175. How much RAM you need depends on how many fonts you plan to use in a single document. HP sells additional soft-font cartridges for between \$75 and \$95. Bitstream (215 First St., Cambridge, MA 02142, (617) 497-6222) also sells soft-font cartridges. For more information and pricing of specific cartridges, call HP printer support at (208) 323-2551. I think your best bet would be the RAM cartridge from HP. You'll get your output faster and should still stay within your budget.

—S. D.

## Is This Bad?

My PC has a 20-megabyte hard disk drive. When I formatted it the first time, the format program found 200K bytes of bad sectors on the disk. Six months later, I reformatted the disk and found that the bad sectors now took up 600K bytes. How does this happen? How can I prevent this problem or recover from it?

Dat Dao Nguyen Montreal, Quebec, Canada

The physical cause of your problem is not easy to nail down; bad sectors can arise from several sources, including head misalignment and particles of magnetic coating flaking off inside the disk drive. Either one could cause the number of bad sectors to grow over time, as you report.

First thing to do: Back up your drive. Then give it a new low-level format. If the number of bad tracks that your new low-level format reports is very large, conclude that your disk has suffered some kind of failure and needs to be sent to a repair shop or replaced.

You may also want to look into some disk utilities for

backup and recovery. See "Just What the Hard Disk Doctor Ordered," January 1990, for more information on disk utilities.—S. A.

## **Returning Student**

I am writing to you concerning a change I am contemplating. I have an old Commodore 64 home computer I was using in high school. I haven't used it in several years, but I'm planning on returning to college soon and am looking for a new computer to use at home for studies and communications purposes. I want one I can use to reach my college lab computer and to talk to friends I have around the country. Could you please give me some kind of direction as to what to get (e.g. base computer, hardware, software, and networks)? Because I have experience only in the BASIC language, I need a computer that is easy to learn on as well. Any help would be appreciated.

Mark Clarendon Scottdale, GA

If you anticipate buying a computer for use in your studies, I suggest you contact the college you are planning to attend and find out what computers it recommends.

Many colleges specify a particular type of machine (e.g., Macs or PCs) for use with the college's network. Often the college can sell the computers and software to students at a substantial discount.—S. W.

## Action!

I am new to the programming environment and would like to make a fast-action boxing game for PCs with EGA or VGA video hardware. What is the best (i.e., the fastest) language for this?

Also, in your April 1989 issue, I found an article on the RenderMan interface. Is this a set of routines compatible with assembly language and C?

Lester Rich Address unavailable

By "fastest" I assume you mean in regard to execution time, rather than development time. If so, assembly language is the ticket—you can't go much faster than well-written assembly language. Of course, given that you're new to programming, picking assembly language as your development tool could mean that you'll spend a great portion of your time learning what the different instructions mean. It might be best to select a high-level language to start out with—Pascal, C, or Modula-2—to develop the algorithms for your game. Then, as you become comfortable with programming and the direction your product is taking, you can convert speed-critical portions of your game to assembly language. To quote an adage I've seen often: "Get it working today; optimize it tomorrow."

RenderMan is actually an interchange standard developed by Pixar that allows output from modeling software to drive Pixar's rendering software. In simple terms, this means that if you want to display a three-dimensional scene on the computer monitor, you tell RenderMan what objects are in the scene, where they're located,

where the light sources are, what the viewing angle is, and so on, and RenderMan paints the picture complete with textures and highlights and shadows. RenderMan is written in C, so calling it from C is likely to be the easiest means of using RenderMan. (Other languages can call the RenderMan routines, provided they adhere to proper calling conventions.)

If you're seriously interested in RenderMan, I suggest that you scout the bookstores for a copy of RenderMan Companion by Steve Upstill (Addison-Wesley, 1990).

It's a good source of information. - R. G.

## Don't Panic

In your October 1990 issue there was a long review of different types of operating systems and WORM (write once, read many times) optical disk drives (see Computing at Chaos Manor: "A Lesson in Maintenance"). The author mentioned the term panic disk and strongly suggested that everyone should make one for his machine.

What is a panic disk and how does one make it?

Mark L. Woodward

Montara, CA

A panic disk is essentially a DOS boot disk that contains all the files (e.g., AUTOEXEC BAT, CONFIG SYS, device drivers, and other software) that allow you to restart your computer from the floppy disk drive.

Occasionally, when you install new software or operating systems, the new software may conflict with existing software on your hard disk drive or with the computer itself, causing the computer to "lock up" and refuse to respond to anything but a power-off/power-on reset. The panic disk lets you reboot the computer, gain access to your files on your hard disk drive, and make any necessary changes. A panic disk is good insurance should the files in your root directory become damaged or erased.—S. W.

## Disk List

I am involved in computer repair and maintenance of field equipment for the State of Texas. The computers vary in operating system and manufacturer. Hard disk drives are among the most frequent items that require maintenance. However, general drive specifications are not available, making diagnostics, interfacing, and/or formatting difficult if not impossible. A list of the drives you have knowledge of and their general specifications (i.e., model number, interface type, formatted capacity, number of cylinders, number of data heads, write precomp, and reduced write current) would be greatly appreciated.

Randolf B. Beck Austin, TX

BYTE does not maintain lists of hard disk drive specifications except for our own maintenance and repair needs. One good source of information is the Western Digital BBS: (714) 756-8176, 1200 bps, no parity, 8 data bits, 1 stop bit, full-duplex. The BBS has a list of most brands of hard disk drives and their specifications.—S. W.

## Two Floppies Aren't Enough

The SCSI interface is rapidly gaining popularity for many peripherals, such as hard and floppy disk drives, tape backup units, and other devices. Most PCs can control only two floppy disk drives, even though it is convenient to use more, especially for copying or backing up an entire disk in various formats. The standard floppy disk drives, with standard interfaces, are now relatively inexpensive. It would be very useful to have an adapter card that would allow one to connect several standard floppy disk drives (externally mounted, if necessary) in a daisy chain to the SCSI bus. Do you know of any company that sells such a card, one that would connect the SCSI bus from the host adapter to a chain of standard floppy disk drives? I have contacted several companies that build SCSI host adapters, but they do not have one. If it is not commercially available, do you know of a published design that I could build?

> Charles F. Hempstead Andover, MA

SCSI interfaces, because of their relatively high cost, are usually reserved for high-speed devices that manage large amounts of storage. Floppy disk drives seem to work well enough with the standard floppy interface, so maybe that's why no one makes a SCSI floppy disk drive. If you'd settle for a standard PC floppy disk drive interface card that handles four drives, I've got two of them for you. MicroSolutions (132 West Lincoln Hwy., DeKalb, IL 60115, (815) 756-3411) makes the Compaticard IV, and JDR Microdevices (2233 Branham Lane, San Jose, CA 95124, (800) 538-5000) carries the MCT-FDC-HD4 4 Floppy Card. Both products support four floppy disk drives, in any combination of 3½-inch, 5¼-inch, and high and low density. Unless you specifically need SCSI support, one of these cards should do the trick.—H. E.

## **Organ Transplant**

I subscribe to your magazine regularly. Most of the time it is somewhat over my head, but I enjoy reading it. Now I have a question. I have an "old" computer, a Standard (now CompuAdd) XT, and an EGA monitor, a mouse, and a 20-megabyte hard disk drive. I need to upgrade my system to a 386. Can I buy a "stripped-down" system (i.e., one with no hard disk drive or monitor) and put my old components in the new computer?

Anthony Grieco Gadsden, AL

You can certainly recycle some of the components. The monitor, video board, mouse, and hard disk drive can all be used in a 386 system. You should also be able to reuse any serial/parallel port boards, but if any of the cards has a built-in clock circuit, the clock must be disabled, because it would conflict with the clock circuit on your new motherboard.

You will have to invest in a new floppy/hard disk drive controller card. I would also suggest that you obtain a larger hard disk drive of at least 40 MB. An older 20-MB hard disk drive is too small and slow for serious use with a 386 system.—S. W.

## THE FIRST REVIEWS AREINI

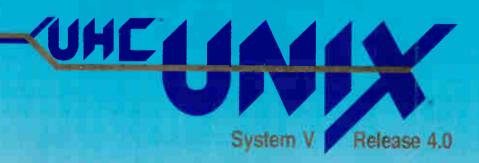

- The UHC system [is] quite stable . . . I did not encounter any kernel panics or serious problems.
- Installation is reasonably straightforward . . . Once installed, it ran cleanly.
- If I were using [generic 386/486] hardware, I would choose UHC.
  - Jason Levitt, UNIX Today!, Dec. 10, 1990 Copyright 1990 by CMP Publications, Inc., 600 Community Drive, Manhasset, NY 11030. Reprinted from UNIX Today! with permission.
- My overall evaluation of UNIX System V Release 4.0 from UHC is very good.
- UHC's Technical Support Group [provided] quick, friendly and reliable technical help.
  - Tim Conner, The Opensystem (newsleter of the Washington Area UNIX User's Group), December 1990.

## ISN'T IT TIME FOR YOU TO MOVE UP TO UHC SVR4?

Call (713) 782-2700

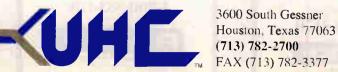

3600 South Gessner

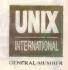

## SmartLynx-MC

Intelligent Eight Port RS 232 Micro Channel Adapter for PS/2 Systems and Compatibles.

Supports AIX, UNIX, XENIX, ONX PC-MOS and DOS.

> Call for Special Introductory Offer

1-800-553-1170

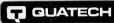

662 Wolf Ledges Parkway Akron, OH 44311

Circle 240 on Inquiry Card.

## **Synchronous** Communication **Boards for AT**

Ouatech synchronous/ asynchronous serial boards for PC-AT and compatibles support RS-232, RS-422, and RS-485 communication.

> Call for our free PC Interface Handbook:

> > 1-800-553-1170

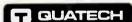

PC-AT and PC are registered trademarks of IBM Corp.

Circle 243 on Inquiry Card.

## PXB-160 16-BIT TRUE PARALLEL DIGITAL I/O

- · Two eight bit ports
- Latched I/O
- DMA and I/O Modes
- Handshakes for 16 Bit I/O Transfer
- Programmable timer for Interrupt or DMA Transfer
- External interrupt and data transfer request inputs
- List Price Below \$400.00

Call the Order Line

1-800-553-1170

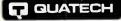

## Circle 246 on Inquiry Card.

## **Eight Serial** Ports One Board

Quatech's ES-100 provides eight RS/232 serial ports in a single AT slot. RJ-11 modular connectors. 16450 UARTS are standard. Optional buffered 16550 UARTS, PC-AT, ISA, or EISA compatible. Priced below \$500! Quantity Pricing Available!

Call for our PC Interface Handbook: 1-800-553-1170

## **QUATECH**

PC-AT is a trademark or registered trademark of IBM Corp.

Circle 241 on Inquiry Card.

## Communications Data Acquisition

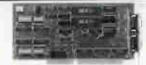

"PC-AT (ISA) Interfaces

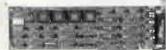

"PS/2 Micro Channel Interfaces"

## GUATECH

Phone: (216) 434-3154 • FAX: (216) 434-1409 TELEX: 510-101-2726

PC-AT, PS/2 and Micro Channel are registered trademarks of IBM Corporation.

Circle 244 on Inquiry Card.

## 2 parallel, 2 serial, 1 board

Quatech DSDP-402 for PC-AT has two parallel ports, and two serial ports for any combination of RS-232, 422, and 485 communication. DSDP-100, two parallel and two RS-232 ports, available at lower cost.

> For order info, call: 1-800-553-1170

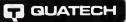

662 Wolf Ledges Parkway Akron, OH 44311

Circle 247 on Inquiry Card.

**World Radio History** 

## RS-422/RS-485 Boards for AT, Micro Channel

RS-422/RS-485 asynchronous serial communication boards from Quatech available in 1 to 4 ports for PC-AT and compatibles and 1 to 4 ports for PS/2 Micro Channel.

> Call for our free PC Interface Handbook:

1-800-553-1170

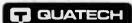

662 Wolf Ledges Park Akron, OH 44311

PC-AT, Micro Channel, and PS/2 are trademarks or registered trademarks of IBM Corp.

Circle 242 on Inquiry Card.

## **Digital** I/O Board

Single-slot Quatech PXB-721 for PC-AT has 72 digital I/O lines. Connect three choices of data acquisition modules. Supports Labtech Notebook™

> Call for our free PC Interface Handbook: 1-800-553-1170

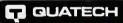

662 Wolf Ledges Parkway Akron, OH 44311

LabTech Notebook is a trademark of Laboratories Technologies Corp.

Circle 245 on Inquiry Card.

## **Wave Form** 20MHz-32K \$1290

The WSB-100 Wave Form Synthesizer Board from Quatech has the best set of numbers in the market. With speed to 20MHz and a 32K memory at \$1290, it's making waves in more ways than one. The WSB-100 is also a star performer as a digital pulse/word generator with the optional digital module.

> Call for our free PC Interface Handbook 1-800-553-1170

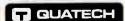

662 Wolf Ledges Parkway Akron, OH 44311

Circle 248 on Inquiry Card.

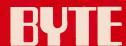

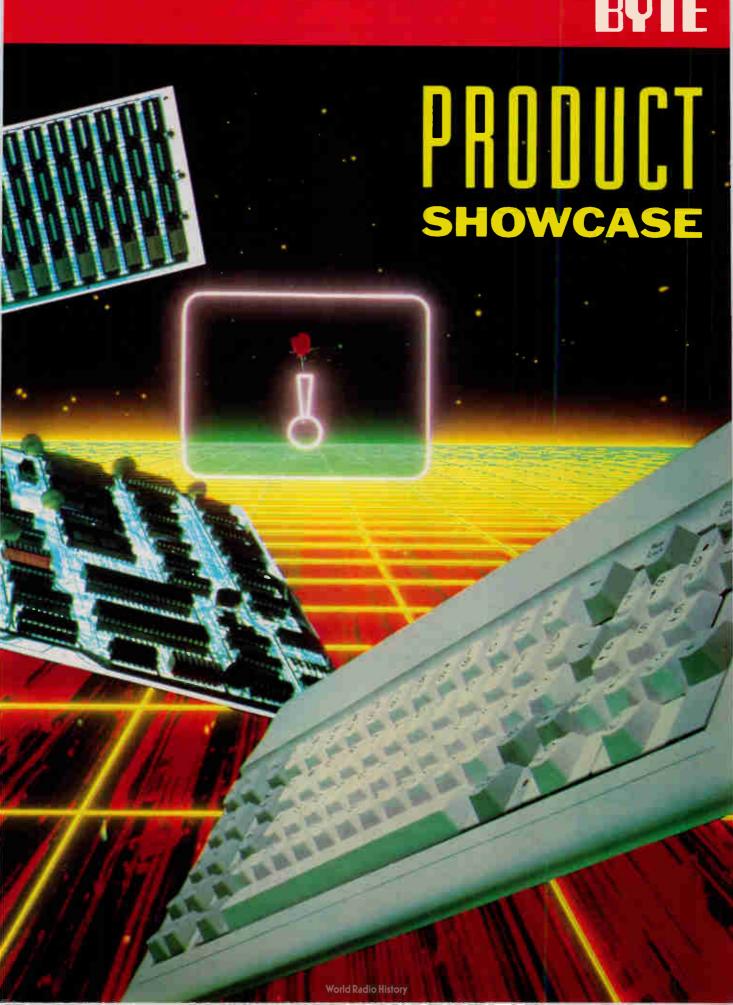

## **CATALOG SHOWCASE**

## National Instruments

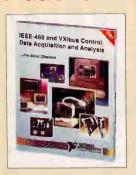

Free 488-page full-color catalog describing instrumentation hardware and software products for personal computers and workstations. Application software for data analysis and presentation and for collecting data using instruments and plug-in boards. Features GPIB interfaces, data acquisition and DSP boards, driver level software, signal conditioning and VXI controllers.

1-512-794-0100

Circle 195 on Inquiry Card

## Zericon

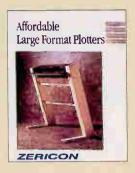

**Factory Direct Savings** 

**Large Format Plotters** 

Zericon is the low-price leader, offering the following plotter lines direct from the factory. The Valuline series of "D" Size plotters offers moderate performance at 15 IPS for under \$2,000. The Designer series offers high performance at 25 IPS in Multi-Pen "A-E" sizes; prices under \$3,000. All Zericon products are sold with a no-risk satisfaction guarantee. 40491 Encyclopedia Circle, Fremont

1-800-727-8380

Circle 328 on Inquiry Card

## Hooleon

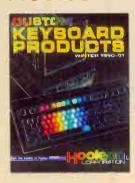

## **CUSTOM KEYBOARD PRODUCTS**

Improve productivity and reduce training time by having your software commands color-coded and imprinted on your keyboard. Custom keys, SnapCap™ Keycaps, custom imprinted keytop and keyfront labels, templates, plus new macro devices and custom keyboards. WordPerfect and 5250 Emulation KeyCaps for IBM 101-keyboard; relegendable keys for IBM®, Cherry®, Wyse® and KeyTronic®; Keytop Label kits for WordPerfect™, DisplayWrite™, Data Entry and language conversions.

Call 602-634-7515 for FREE catalog.

Order Hotline 1-800-937-1337 Circle 134 on Inquiry Card

## Jensen Tools Inc.

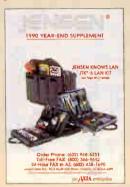

**Computer Service Products** 

Computer/electronic service tools and technical support are offered in the 1991 Winter Catalog from lensen Tools Inc. Included in the full-color catalog are tools, tool kits, test equipment and diagnostic software for servicing computers, telecommunication systems, LANs and other electronic hardware, plus a broad selection of cases and shipping containers. Jensen offers a lifetime guarantee on many products, free shipping anywhere in the continental USA and free technical support.

Write or call Jensen Tools Inc. 7815 S. 46th St., Phoenix, AZ 85044.

1-602-968-6231 Circle 155 on Inquiry Card

## Lionheart Press, Inc.

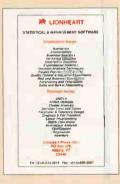

## Specialty Software for Business & Industry

Surveys & Questionnaires . Marketing Statistics • Quality Control • Project Planner • Inventory • Forecasting & Time-Series • Sales & Market Forecasting • Linear Programming • Optimization • Decision Analysis • Regression • Cluster Analysis • Multivariate Analysis • Experimental Statistics • Business Statistics • ANOVA

These packages are reasonably priced and easy to use but comprehensive and highly sophisticated. Available for MS-DOS, Mac

and Amiga. Write: P.O. Box 379, Alburg, VT 05440

514-933-4918 FAX 514-939-3087

Circle 164 on Inquiry Card

## Lyben Computer Systems

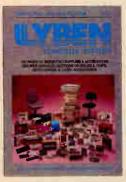

Computer Supplies and Accessories at Discount Prices

Over 3500 Items 93% of Orders Shipped Same Day Many Hard-to-Find Items 30-Day Return Policy

A unique catalog company with a personal touch. Circle reader service to receive a free 100-page Introductory Catalog with special offers.

1-313-649-4500 FAX 313-649-2500

Circle 172 on Inquiry Card

## Moore Business Products

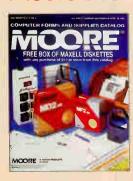

## GREAT FORMS AND SUPPLIES PLUS **MOORE SERVICE**

Only the Moore Computer Forms and Supplies Catalog guarantees everything you order will be in stock (or you get 10% off your next order). Top quality software-compatible forms, printout paper, diskettes, ribbons, furniture, and everything you need for your automated office are all here, backed by our Unbeatable Unlimited Guarantee<sup>TM</sup>. Great products, great service, great prices! Order your FREE catalog today. (191508)

1-800-323-6230 ext. 08 Circle 189 on Inquiry Card

## **RAD Data Communications**

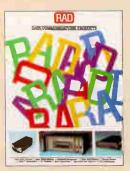

RAD offers quality data communication and LAN products, including: short-range modems, muxes, sharing devices, interface converters, PC products, data compressors, fiber-optics, DDS products and Token-Ring connectivity.

For a free catalog, write or call RAD Data Communications, 151 W. Passaic Street, Rochelle Park, NJ 07662.

201-587-8822 FAX 201-587-8847

Circle 234 on Inquiry Card

## **Annabooks**

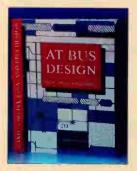

Send for Annabooks' free catalog of PC-compatible engineering products.

The newest publication, "AT Bus Design," has the official timing information for the AT bus and the 8- and 16-bit parts of the EISA bus. Over 200 pages and 100 diagrams. Author is member of IEEE P996. Available now for \$69.95. VISA, M/C, Amex, COD, P.O.s OK.

Annabooks, 12145 Alta Carmel Ct. #250, San Diego CA 92128

1-800-462-1042 FAX 619-592-0061

Readers Circle 24 on Inquiry Card Resellers Circle 25 on Inquiry Card

## Jameco Electronics

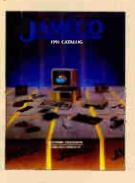

30-day Money-back Guarantee... Large Selection, Competitive Prices... High Quality Technical Assistance... Our staff of 30 technicans is on hand eight hours a day to answer your technical questions before and after your purchase.

99.99% of all Products are in stock...
Jameco stocks over 4,000 different products. 99.99% of these products are available for off-the-shelf shipment at any time.

Fast Shipment...

Most orders shipped within 24 hours. Guaranteed shipment within 48 hours for all in-stock items.

1-415-592-8097 FAX 415-592-2503 Circle 153 on Inquiry Card

## **Dataq Instruments**

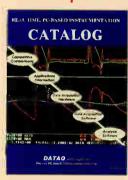

Free catalog describing instrumentation hardware and software products for PCs with competitive comparisons and application information. We specialize in real time 50,000 Hz sample rates to disk and display simultaneously. Our analysis software supports FFT, IFFT, Stats, X-Y, Digital Filtering, Integration, Differentiation, Arithmetic Operations and more. For a free catalog and demo disk, write or call Dataq Instruments, Inc., 825 Sweitzer Avenue, Akron, OH 44311.

1-800-553-9006

Circle 87 on Inquiry Card

## **CAD Software**

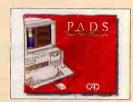

**Electronic Engineering Design System** 

PADS design systems are the logical solution to your engineering problems. They provide workstation level features and performance at a price within the reach of any company designing circuit boards. The balance between automatic functions and interactive tools makes PADS the choice for engineers and designers. With PADS, you can get your product to the market faster with designs that work the first time.

Call CAD Software today for your authorized PADS Reseller for a product demonstration or for free PADS Evaluation Software.

1-508-486-8929 1-800-255-7814

Circle 60 on Inquiry Card

## Western Telematic

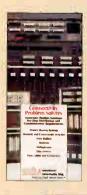

## **Connectivity Problem Solvers**

Western Telematic's catalog has that particular PC, mini, or mainframe connectivity device you've been looking for but could not find anywhere. It features the latest data distribution and communication product solutions including printer sharing systems, network & connectivity switches, print buffers, modems, multiplexers, line drivers, data cables & connectors. All products are made in the USA with a full three-year warranty.

Pre- & Post-sale tech support
 30-day,
 no-risk return policy

1-8<mark>00-</mark>854-7226 Circle 320 on Inquiry Card

## Best Power Technology, Inc

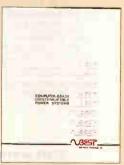

FREE, money-saving literature tells you how to protect your computer from power problems such as surges, sags, spikes, noise, prownouts, blackouts and lightning. These power problems can damage delicate equipment and cause loss of valuable data. Learn how Best Power Technology's uninterruptible power systems, ranging from 500 VA to 18 KVA, can protect your computer. Contact: Best Power Technology, Inc., P.O. Box 280, Necedah, WI 54646.

1-608-565-7200, ext. 2167 Toll-free 1-800-356-5794, ext. 2167

Circle 41 on Inquiry Card

## Migraph

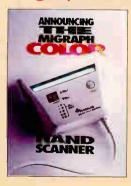

## Color & Monochrome Hand-held Scanners

Now you can scan images quickly. Accurately. In exquisite detail—and 4096 colors, grayscale, or B&W, with one of Migraph's cost-effective hand-held scanners. Our literature provides the details you need to make an informed choice. Available for the IBM PC, Amiga, and Atari ST. Dealer and OEM inquiries welcome.

Call 9 AM-5 PM P.S.T. 206-838-4677 1-800-223-3729

Circle 185 on Inquiry Card

## Intel Corporation

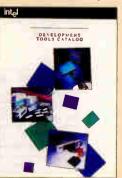

Choosing the right architecture for your embedded design is one of the most important decisions you face today. For successful embedded microcontroller development, Intel offers you a complete line of emulators, compilers and debuggers for the MCS®-51, MCS®-96, i960, x86, Intel 386<sup>1M</sup>, 486<sup>TM</sup> families of Intel architectures.

Our Development Tools Catalog lists all our embedded tools products in one guide. Call us at 1-800-874-6835, or FAX 503-696-

4633 for your free copy. Intel Corporation, DTO, 5200 NE Elam Young Parkway, JF1-15, Hillsboro, OR 97124

1-800-874-6835 FAX 503-696-4633

Circle 146 on Inquiry Card

## THE BUYER'S MART

## A DIRECTORY OF PRODUCTS AND SERVICES

THE BUYER'S MART is a monthly advertising section which enables readers to easily locate suppliers by product category. As a unique feature, each BUYER'S MART ad includes a Reader Service number to assist interested readers in requesting information from participating advertisers.

Effective January 1, 1991.

RATES: 1 issue—\$675 3 issues—\$625 6 issues—\$600 12 issues—\$525 Prepayment must accompany each insertion. VISA/MC Accepted.

AD FORMAT: Each ad will be designed and typeset by BYTE. Advertisers must

furnish typewritten copy. Ads can include headline (23 characters maximum), descriptive text (250 characters is recommended, but up to 350 characters can be accommodated), plus company name, address and telephone number. Do not send logos or camera-ready artwork.

DEADLINE: Ad copy is due approximately 2 months prior to issue date. For example: November issue closes on September 8. Send your copy and payment to THE BUYER'S MART, BYTE Magazine, 1 Phoenix Mill Lane, Peterborough, NH 03458. For more information call Brian Higgins at 603-924-2656. FAX: 603-924-2683.

## **ACCESSORIES**

## RADIOACTIVE?

Plot it on your PC with The RM-60 RADIATION MONITOR Serial or printer port. Detects: ALPHA • BETA • GAMMA • X-RAY. MicroR, 1000 times the resolution of standard geiger counters. Excellent for tracking RADON GAS. Find sources.

Plot: • Background • Cosmic Rays • Clouds • Foods
Call/Write for PC MAGAZINE review. • TSR • GM Tube
VISA/MASTER Phone orders. Not satisfied? Full refund.

Tel: (302) 655-3800 Aware Electronics Corp P.O. Box 4299, Wilmington, DE 19807 \$149.50

Inquiry 701.

## **CUT RIBBON COSTS!**

Re-ink your printer ribbons quickly and easily. Do all cartridge ribbons with just one inkert For crisp, black professional print since 1982. You can choose from 3 models: Manual E-Zee Inker — \$39.50
Electric E-Zee Inker — \$94.50
Ink Master (Electric) — \$198.00
1000s of satisfied users. Money-back guarantee.

**BORG INDUSTRIES** 

525 MAIN ST., JANESVILLE, IA 50647 53-2404 In IA: 319-987-2976

Inquiry 702.

EXTENDER: Attach KB/Monitor up to 600' from CPU COMPANION:

Add a 2nd or 3rd KB/Monitor—600' from CPU

COMMANDER: Control 2 to 96 CPU's with a single KB/Monitor

Boot or reboot PC by Phone PHONEBOOT

FREE DEALER KIT CYBEX CORPORATION

2800-H Bob Wallace, Huntsville, AL 35805

205-534-0011 International Fax 205-534-0010

See our ad on page 150.

Inquiry 703.

Modem 24008PI Int. 640K PC Memory Card MGP Graphic card+P/ports XT HD/DD FD Controller XT I/O (F/S/P/G/C) XT-10/286-12M/Board

## KOPEC INTERNATIONAL CO.

838 N. Glenville Dr., Richardson, TX 75081 Order: 800-654-8008 Tech: 214-907-1958 Fax: 214-907-1963

Inquiry 704.

## FREE DEMOS, VIDEOS!

Hundreds of freebies direct from top computer cos.—working models, VCR videos, books, valuable info., etc. All yours to keep. Demos work with most systems. Send \$6.99 (free p&h) for listing of over 200 companies-most with 800 nos. Check or M.O. payable to:

LOUIS PUCCIO

90 CHURCH ST., BOX 2517, NY, NY 10008

Inquiry 705. 348 BYTE · MARCH 1991

## **ACCESSORIES**

## **HEWLETT PACKARD** Buy - Sell - Trade

Laser Jet II/IID Color Pro (7440)
Laser 2000 2 Meg/4 Meg upgrades HP.7550A
Desk Jet Draft Pro DXL/EXL
Rugged Writer
Electrostatic Plotters C1600 (D Size) / D (1601 (E Size))
Science Accessories Composition Social District Science Accessories Corporation Sonic DigitIzers 36" x 48" (2750) 60" x 72" (3175)

T. E. Dasher & Associates 4117 Second Ave. S., Birmingham, AL 35222 Phone: (205) 591-4747 Fax: (205) 591-1108 (800) 638-4833

Inquiry 706.

## ARTIFICIAL INTELLIGENCE

## **NeuralWorks Explorer**

NeuralWorks Explorer is a neural net tutorial that provides the novice user with a method of that provides the hovice user with a metriou of learning neural net theory as well as an environment in which to build practical real time applications such as targeted marketing, stock prediction, process control and more. PC and MAC. Price \$99.00. Visa/MC accepted. University discounts available.

## NeuralWare, Inc.

412-787-8222

Inquiry 707.

## **NEW TECHNOLOGY CAREERS**

**Build a Computer with Amazing Network Resonance** 

Build a Computer with Amazing Network Hesonance The "Golditocks" lactor is the basis of machine intelligence, plus super matrix memory. Other fields ready for exploita-tion: MASS-ENERGY equivalence space-drive, photon generator, traction ray, etc. The fundamentals of mind pro-gramming for problem solving. All illustrated. It's all a unique book for innovators, PHYSICS 2001. Postpaid \$40 (US); \$45 (Canadian). Visa Okay. MONEY BACK if not satisfied. Write for free information.

TECH, DEPT. PETER HORSLEY PUBLICATIONS erbirch Cres. S.E., Calgary, AB., Canada, T2C 3M1

Inquiry 708.

## Software Engineer Do Your Own Windows!

At last a LISP programming environment which takes advantage of a GIII and protected mode on the PC. Software Engineer for Windows\* 30 is a complete programming environment. It includes a LISP-aware text editor, allowing quick, easy and interactive Windows development. Software Engineer supports ODE, GOI, the clipboard, dialog boxes and menus. Software Engineer is priced at \$2495

## **Raindrop Software Corporation** 845 E. Arapaho, Suite 105, Richardson, Texas 75081 (214) 234-2611 Fax (214) 234-2674

See our ad on page 152.

Inquiry 709.

## muLISP® 87 for MS-DOS

Fast, compact, efficient LISP programming environment. muLISP programs run 2 to 3 times faster & take ½ to ½ the space of other LISPs. 450 Common LISP functions, multi-window editing & debugging, flavors, graphics primitives, lessons & help, demo programs, comprehensive manual.

## Soft Warehouse, Inc.

3615 Harding Ave., Suite 505, Honolulu, HI 96816 (808) 734-5801

Inquiry 710.

## **BAR CODE**

## LABELING SOFTWARE

CONTRACTOR OF THE ART OF THE ART

**Worthington Data Solutions** 

(408) 458-9938

(800) 345-4220

## BAR CODE READERS

For PC, XT, AT, & PS/2, Macintosh, and any RS-232 terminal. Acts like 2nd keyboard, bar codes read as keyed data. With steel wand—\$399. Top rated in independent reviews. Works with DOS, Xenix, Novell, Alloy, ALL software. Lasers, magstripe, & slot badge readers. 30-day \$\$ back.

## **Worthington Data Solutions** 417-A Ingalls St., Santa Cruz, CA 9506 (408) 458-9938 (800)

(800) 345-4220

## PORTABLE READER

Battery-operated, handheld reader with 64K static RAM, 2x16 LCD display, 32-key keyboard, Real-Time-Clock. Wand or laser scanner. Program prompts and data checking through its own keyboard. Easy data transfer by RS-232 port or PC, PS/2 keyboard. Doubles as On-Line Reader. 30-day

## **WorthIngton Data Solutions**

417-A Ingalls St., Santa Cruz, CA 9 (408) 458-9938 (800) 345-4220

## PRINT BAR CODES/BIG TEXT

FROM YOUR PROGRAM

Add bar codes and big graphics characters to your program, Print from ANY MS-DOS language. Bar codes: UPC, EAN, 2 of 5, MSI, Code 39. Epson, Oki, IBM dot matrix text up to ½". LaserJet up to 2". Font cartridges not required. \$179–\$239. 30-day

## **Worthington Data Solutions**

(408) 458-9938 (800) 345-4220

## BAR CODE READERS

Keyboard emulation for PC/XT/AT & PS/2's, all clones and any RS-232 Terminal. Transparent to your operating system. Available with Steel wands, Lasers, Slot & Magstripe Readers. Same day shipping, 30-day money-back guarantee. One-year warranty. Reseller discounts available.

## **AMERICAN MICROSYSTEMS**

2190 A Regal Parkway, Euless, TX 76040

(800) 648-4452 (817) 571-9015 FAX (817) 685-6232

## **BAR CODE**

## **BAR CODE PRINTING SOFTWARE**

- · MS/PC DOS SYSTEMS
- 9 & 24 PIN DOT MATRIX
- . H-P LASER JET/PLUS/SERIES II
- MENU-DRIVEN or MEMORY RESIDENT
   CODE 39, 1 2/5, UPC A/E, EAN 8/13
- . BIG TEXT & BAR CODE SOFTFONTS

## **AMERICAN MICROSYSTEMS**

2190 A Regal Parkway, Euless, TX 76040 (800) 648-4452 (817) 571-9015 FAX (817) 685-6232

## BAR CODE PRINTING

BAR CODE PRINTING
Print bar codes from your custom program. ANSI
C routines generate and print Code39, 125,
Codabar, UPC AFE, EAN 8/13 and supplements.
Supports LaserJet, OKI, and EPSON and custom
printers. Works with UNIX/XENIX, MSDOS and
others. All SOURCE CODE included. No royalties.
Single pattern \$85. All patterns \$250.

Infinity Computer Services, Inc. PO. Box 269, Coopersburg, PA 18036 Voice: 215-965-7699 BBS: 215-965-8028

Inquiry 711.

## **PC-Wand Bar Code Solutions**

Bar codes are easy with a FULL line of readers & printers. They plug & play with your existing systems, most all makes of CPU/printer/terminal/software in your office, store, truck, factory or warehouse. Our bar code DOS programs print on matrix or laser printers. 30 day refund, 1 year warranty.

## International Technologies & Systems Corp.

655-K North Berry St., Brea, CA 92621 TEL: (714) 990-1880 FAX: (714) 990-2503

Inquiry 712.

## **BAR CODE READERS**

Bar code readers designed for operating simplici-ty and reliability. PC wedge and RS232 readers distinguished by superior wand. Portable reader has a large keypad and doubles as a fixed reader.

Friendly advice given

## PACIFIC MICROSYSTEMS

2560 9th Street, Suite 214M, Berkeley, CA 94710 (800) 242-5271 Fax (415) 644-2731

Inquiry 713.

## **5-YR. WARRANTY AT PERCON**

PERCON decoders are now covered by a fiveyear limited warranty. That means you won't spend one cent replacing your PERCON bar code decoder for five full years. That's reliability you can count on!

## PERCON

1710 Willow Creek Circle, Eugene, OR 97402-9153 Phone: (800) 873-7266 FAX: (503) 344-1399

Inquiry 714.

## \$49.95 ENV PRO \$49.95

Bar Coded Mail gets delivered faster, costs less Everything you need to bar code envelopes and labels

- Certified by the U.S. Post Office
- Works with any word processor or data base
   for HP LaserJet and EPSON Dot Matrix printers

Pike Creek Computer Company 2 Galaxy Dr., PO. Box 9619 Newark DE 19714-9619 To Order: (302) 239-5113 Dealers call (800) SELL LOW

Inquiry 715.

## BAR CODE

## PC BAR CODE SPECIALISTS

Bar code readers designed for fast, reliable, cost-effective data entry. They emulate your keyboard, so scanned data looks just like it was typed in! Choose from stainless steel wand, laser gun, card slot reader, and magnetic stripe scanner. Also, powerful Bar Code and Text printing software. Great warranty. Generous dealer discounts.

## Seaguli Scientific Systems

15127 N.E. 24th, Suite 333, Redmond, WA 98052 206-451-8966

Inquiry 716.

## BAR CODE READERS

Among the best and most widely used bar code decoders. Reads all major codes (39, 1 2/5, S 2/5, UPC/EAN/JAN, CODABAR, MSI). Connects between keyboard and system. IBM, PS/2, MAC, DEC-VT compatible. OS & software independent. Same day ship. 2 Year Warranty (pen incld).

Large Reseller Discounts

## Solutions Engineering

(800) 635-6533 (301) 652-2738

Inquiry 717.

## DATA INPUT DEVICES

Bar Code, Magnetic Stripe Readers & SmartCard Encoder/ Reader for microcomputers & terminals, including IBM PS/2 & others, DEC, Macintosh, AT&T, CT, Wyse, Wang, All readers connect on the keyboard cable & are transparent to all soft-ware. UPC & 39 print programs, magnetic encoders, & por-table readers and securities. table readers are also available.

## **TPS Electronics**

4047 Transport, Palo Alto, CA 94303

415-856-6833 Telex 371-9097 TPS PLA 1-800-526-5920 FAX: 415-856-3843 FAX: 415-856-3843

Inquiry 718.

## VARIANT MICROSYSTEMS BAR CODE READERS DELIVER

- WAND/LASER/MAGNETIC CARD CONNECTIVITY

   Keyboard wedges (Internal/External) for IBM PC/XT/AT, PS/2 and portables.

   RS232 wedges for WYSE, Link, Kimtron terminals

- RS232 wedges for WYSE, Link, Kımtron terminais
   Bar code and label printing software
   Full two-year warranty
   30-Day Money-Back Guarantee
   Extensive VAR/Dealer Discounts
  3140 De La Cruz Bird, Suite 200/Sarta Clara, CA 95054/(408) 980-1880
  800-666-4BAR
   FAX: (415) 623-1372

Inquiry 719.

## CABLES AND ACCESSORIES

## SPECIAL-PARALLEL-PRINTER CABLES

for PC's and similar systems 10 FT US\$ 77

US \$282 100 FT

300 FT US \$708

All intermediate lengths available on request. Dealers are welcome. Delivery! FOB Munich, C.O.D.

## HOLLER EDV PEREPHERIE GMBH

Boehmerwaldstr. 8A, D-8192 Geretsried, Germany Tel. 08171/31702 Fax. 08171/81275

Inquiry 720.

## CAD

## Electro-CAD

- Do your own Schematics / 2xPCB's / SMT
- Rubber-Banding / Inter-trace FLOOD
- Context-sensitive Hypertext HELP Graphics libraries w/EDITOR
- Total control of EGA/VGA for layout

## FREE DEMO DISK

**AEROUX Engineering** 32 West Anapamu, Suite 228, Santa Barbara, CA 93101 (805) 962-9695

Inquiry 721.

## CAD

## PCB & SCHEMATIC CAD-\$195

"EASY-PC" for single slded and multilayer boards to 17" x17" with up to 1500 IC's including surface mount. Phenomenally fast and easy to use. Over 7000 copies Phenomenally fast and easy to use. Over 7000 copies sold. Needs PC/XT/286/386 CGA/EGA/VGA. Output to laserjet/inkjet/dot matrix printer, pen-plotter, photo-plotter and NC Drill. For full info circle inquiry # or contact us direct. VISA/MC/AMEX accepted. DEALERS WANTED.

## NUMBER ONE SYSTEMS LTD.

rding Way, St. Ives, Huntingdon, Cambs, England, PE17 4WR Tel 011-44-480-61778 Fax 011-44-480-494042

Inquiry 722.

## CAD-DRAWING VIEWSTATION

Allows non-CAD users to view drawings on PCs, print, plot, attach personal notes, and hyper-link between files. Change views and layers. Accurate entity representation. Easy to use.

Sirlin VIEW/DWG for AutoCAD DWG files: \$295
Sirlin VIEW/PLUS for DWG, DXF, HPGL and dBase: \$395

Developers: ask about linkable Sirlin VIEW/LIB. Dealers

## Sirlin Computer Corporation

225 Lowell Road, Hudson, NH 03051 (603) 595-0420 Fax (603) 595-Fax (603) 595-7779

Inquiry 723.

## CAD/CAM

## STEPPER MOTOR CONTROL FROM A PRINTER PORT!

NEW

Indexer LPT™ software VERSION 2.0

\$249

VISA/MC
 Controls up to six motors simultaneously
 Ulnear and Circular Interpolation.
 New features to accommodate machine control.
 Easy-to-use DOS device driver. Super Manual.
 CAD-CAM Interface available.
 Corporation, 1422 Arnold Ave.
 Rosyn, 7A 19001 (215) 657-4338
 FAX (215) 657-7815

Inquiry 724.

## CAD/CAM Developer's Kit

Save months writing AutoCAD ADS or standalone CAD/CAM applications!

(617) 628-5217

## **Building Block Software** PO Box 1373 Somerville, MA 02144

Inquiry 725.

## DRAFTeasy • ONLY \$399 • Professional 3D CAD software •

· "Common-sense" menus · Unmatched ease of use · Written in Assembler • Very fast and compact • Powerful features only rivaled by software costing \$1000's • DXF compatible • Programmer's Interface for BASIC, Pascal and C • "TRY IT FOR ONLY \$10 • Manual, tutorial, and working copy (SAVE/PLOT disabled) provided.

## COMPUTERS ETC.

4600 Chippewa Sulte 204, St. Louis, MO 63116 Phone: 314-351-2513 Fax 314-351-7258

Inquiry 726.

## CD-ROM

## FREE CHINON CD ROM PLAYER

Purchase \$995 worth of Alde's workhorse CD ROM software and receive a Chinon CDS-431 Internal CD ROM drive, cable, card, and DOS extensions absolutely FREE! Alde now offers "PROGRAM-MER FRESH" shareware software by the floppy diskette. Call about our introductory offer.

## ALDE PUBLISHING INC.

P.O. Box 1190, Glen Lake, MN 55345 800/727-9724 612/934-4239 (Voice) 612/934-2824 (Fax)

Inquiry 727.

MARCH 1991 • BYTE 349

## **HE BUYER'S MAR**

## **CD-ROM**

Largest Selection and Best Price Microsoft Programmers Library & Drive \$949. Computer Library \$695 \* Public Domain S/W \$49. NEO PC or Mac Drive Kit \$749 \* Bookshelf-Best Pricel

Drives from \$499 Hurdreds of titles from \$29.

MC/VISA/AMEX/COD, Money-back Guarantee.
Call or write for free 120-page catalog.

Bureau of Electronic Publishing

141 New Road, Parsippany, NJ 07054 800-828-4766 THE SOURCE FOR CD-ROM See our ad on page 98

Inquiry 728

## CD ROM, Inc.

CD-ROM, WORM, MAGNETO-OFTICAL DRIVES, CD-RDM DISCS FOR IBM AND MAC, OPTICAL CONSULTING SERVICES \* PUBLISHING \* DISTRIBUTION \* NETWORKING OUALITY PRODUCTS AND SERVICES AT COMPETITIVE PRICES
FREE CATALOG

TEL. 303-231-9373

1667 COLE BLVO., SUITE 400, GOLOEN, CO 80401 FAX: 303-231-9581, CIS: 72007,544 VISA/MC/AMEX/GOV'T. POs

Inquiry 729

CD ROM, International
A subsidiary of CD ROM, Inc.
Complete world-wide sales of CD-ROM products. Send \$500 each for IBM-based or MAC-based products catalog. Catalog includes hundreds of CD-ROM tribes, CD-ROM drives, WORM drives and magneto-optical drives. International air freight delivery of all products.

CD ROM, International

1667 Cole Blvd., Suite 400. Golden, CO 80401 USA Tel. 303-231-9373 Fax 303-231-9581

Compuserve 72007,544

Inquiry 730.

## COMMUNICATIONS

## SDLC OR X.25 SUPPORT

Use Sangoma hardware and software to provide cost effective, robust and easy-to-use SDLC or X.25 links from MS-DOS, UNIX, PC-MOS, etc.

All real time communication functions performed by intelligent co-processor card.

Full function SNA emulation packages also available

Sangoma Technologies Inc. (416) 474-1990

Inquiry 731.

## **COMPUTER INSURANCE**

## INSURES YOUR COMPUTER

SAFEWARE Computerowners coverage provides replacement of hardware, media and purchased software. As little as \$49 a year covers accidents, theft, power surges and more. One call does it all. Call 8 am-10 pm ET. (Sat. 9 to 5)

**TOLL FREE 1-800-848-3469** 

SAFEWARE, The Insurance Agency Inc.

Inquiry 732.

## **CROSS ASSEMBLERS**

## CROSS ASSEMBLERS

Universal Linker, Librarian Targets for 42 Microprocessors Hosts: MS-DOS, UNIX, VAX VMS

ENERTEC, INC.

BOX 1312, 811 W. Fifth St. Lansdale, PA 19446 Tel: 215-362-0966 Fax: 215-362-2404

Inquiry 733. 350 BYTE · MARCH 1991

## **CROSS ASSEMBLERS**

## CROSS ASSEMBLERS/SIMULATORS

New unique full-function simulators for the 8096 and 80C196 controllers, featuring ALL MODES of interrupts, plus the HSI, HSO, and A/D functions.

We also support the 8048/49, 8080/85, 8051/52, and Z80 controllers with excellent, reasonably priced Cross Assemblers and Simulators.

## **Lear Com Company**

2440 Kipling St., Ste. 206, Lakewood, CO 80215 (303) 232-2226 FAX: (303) 232-8721

Inquiry 734.

## **CROSS ASSEMBLERS**

Relocatable PC Compatible

GUARANTEED. SUPPORTED

DEBUG SIMULATORS • DISASSEMBLERS EPROM PROGRAMMERS

## MICRO COMPUTER TOOLS CO.

Phone Toll Free (800) 443-0779 In CA (415) 825-4200 912 Hastings Dr., Concord, CA 94518

Inquiry 735.

## DATA CONVERSION

## MEDIA CONVERSION/DATA TRANSLATION

More than just a straight dump or ASCII transfer Word Processing, DBMS, and Spreadsheet data on Disks or Tapes transferred directly into applications running on Mainframes, Minis, Micros, Dedicated Word Processors, Typesetters, and Electronic Publishing systems.

IBM PS/2 & Macintosh supported #1 in the translation industry!

## CompuData Translators, Inc.

3345 Wilshire Blvd., Suite 407, Los Angeles, CA 90010 (213) 387-4477 1-800-825-8251

Inquiry 736.

## WE'LL DO IT BETTER... **FOR LESS!**

Conversion, Duplication, Any Format FREE TEST • SATISFACTION GUARANTEED Plus, the Personal Touch: Ask Questions and we'll explain it to you in simple English!!!

## **DATACOPY SERVICE**

O Box 820214, Dallas, TX 75382 1-800-969-DATA 214-272-7751

Inquiry 737.

## **CONVERT TECHNICAL DOCUMENTS** MATH EQUATIONS

- Convert WordPerfect documents to TeX, LaTeX or PageMaker
- · Convert TeX or LaTeX to WordPerfect, MultiMate, Word or WordStar.

## K-TALK COMMUNICATIONS, INC.

30 West First Ave. • Columbus, OH 43201 ) 294-3535 FAX (614) 294-3704 (614) 294-3535

Inquiry 738.

## ☆ America's Leaders in Data Conversion ☆ DISK - DISK . TAPE - DISK

OPTICAL SCANNING

WE CONVERT MORE FORMATS THAN ANYONE ELSE!!! IBM, DEC. VAXVMS, APPLE, WANG, XEROX, NBI, LANIER, CPT, UNIX, Wordperfect

QUICK-RELIABLE-HIGHEST QUALITY NATIONAL DATA CONVERSION INSTITUTE

5 East 16th Str., NY, NY 10003 (212) 463-7511

Inquiry 739.

## **DATA RECOVERY**

## **CRASHED?**

Your valuable data can be recovered!

• 95% success rate • Fast turnaround · Servicing Novell, DOS, Macintosh, Unix, Xenix, OS/2, Bernoulli and more!

## ONTRACK DATA RECOVERY, INC.

1-800-872-2599

Inquiry 740.

## **DATA RECOVERY**

Data lost from 1/4" cartridges or 1/2" tape can be recovered almost every time. We have helped Banks, Insurance Companies, Telephone Companies, Commodity Dealers, Hospitals, Software Houses, Government Depart-

ments. The list is endless.

We charge a small fixed fee for investigation and then on a time and materials basis.

The QICPAK Cartridge Interchange People

## Vogon Enterprises Ltd.

Tel 44+(0)734-784511 or -890042 Fax 44+(0)734-890040

Inquiry 741.

## DATA/DISK CONVERSION

## THE #1 CHOICE In disk & tape conversion

for many leading corporations, government agencies, law firms, and companies in every industry-world-wide.

## Free test . Satisfaction guaranteed

Graphics Unlimited Inc. 3000 Second St. North, Minneapolis, MN 55411 (612) 588-7571 or (612) 520-2345 FAX: (612) 588-8783

Inquiry 742.

## QUALITY CONVERSIONS

## ANY TAPE OR DISK FORMAT!

Horan Data Services converts over 2000 formats incl. 9-track tape, 3480 Cartridge and 8", 51/4" or 31/2" diskettes. All densities & most operating systems supported. Formats include EBCDIC, ASCII, databases, spread-sheets, and dedicated or PC word processors.

## Call 1-800-677-8885

Hours 8:00 AM to 5:30 PM Eastern Time 817 Main Street, Third Floor, Cincinnati OH 45202

Inquiry 743.

## IBM PC TO HP FILE COPY FASTER **EASIER TO USE**

Update version uses windows: Call for free demo! IBM PC <to> HP File Copy allows IBM PCs, PS/2, compatibles to interchange files with Hewlett-Packard Series 70, 80, 200, 300, 1000, 9000s.

Oswego Software

Box 310 Oswego, IL 60543 708/554-3567 FAX 708/554-3573

Inquiry 744.

## **CONVERSION SERVICES**

Convert any 9 track magnetic tape to or from over 3000 formats including 31/2", 51/4", 8" disk formats & word processors. Disk-to-disk conversions also available. Call for more info. Introducing OCR Scanning Services.

Pivar Computing Services, Inc. 165 Arling on Hgts, Rd., Dept. #B

Buffalo Grove, IL 60089 (800) Convert

#### DATABASE MGMT SYSTEMS

#### SAVE TIME & MONEY!

OCELOT2—THE SQLI is a stand-alone database engine with a complete DB2 compatible SQL interface for developers who use BASIC, C, PASCAL, or COBOL. packs the full power of SQL into a 640KB PC-

packs the full power of SQL fills a country FC;
 requires only 320KB RAM for program development;
 outperforms the rest!
 For IBM and clones: \$195 & up. Free info.

#### OCELOT COMPUTER SERVICES INC.

#1502, 10025 - 106 Street, Edmonton, AB, Canada, T5J 1G7 (403) 421-4187

Inquiry 745.

#### **DISK DRIVES**

#### IBM PS/2 HARD DRIVES

MOD 30, 30-286 \$350 MOD 50Z, 55SX MOD 50Z, 55SX, 70 MOD 50Z, 55SX, 70

New, genuine Blg Blue Product with 1 yr, Warranty, Call NOW—Same Day Shipping till 5 p.m.

#### COMPUTER TECHNIQUES

Merritt Island, FL 32953-3484 Phone (407) 453-8783

Inquiry 746.

#### BEST BUY!!!

HD Kits for AT: Drive, Controller, Rails & Cables

40MB - MFM - \$ 289 65MB - RLL - 339 80MB - MFM - 469 150MB - ESDI - 1049

NEW, ONE YEAR WARRANTY

ib TECHNOLOGIES, INC.

(805) 529-0908 Fax (805) 529-7712

Inquiry 747.

#### HARD DISC DRIVES

Sales • EXCHANGE • Repair Trade in your defective drive for NEW, with FULL WARRANTY! TREMENDOUS SAVINGS!

TECHNICAL SUPPORT OF COURSE! Large Inventory Hard and Floppy Drives

#### ib TECHNOLOGIES, INC.

105 Maureen Lane, Moorpark, CA 9302

(805) 529-0908 Fax (805) 529-7712

Inquiry 748.

#### **DUPLICATION**

#### SOFTWARE DUPLICATION

- DISKETTE & TAPE
- CUSTOM PRINTING
- CUSTOM PACKAGING
- FULFILLMENT

#### MEGASOFT, INC.

P.O. Box 710, Freehold, NJ 07728 (800) 222-0490

(908) 462-7628

Inquiry 749.

#### **EDUCATION**

#### B.S. & M.S. In COMPUTER SCIENCE

The American Institute for Computer Sciences ofters an indepth correspondence program to earn your Bachelor of Science and Master of Science degrees in Computer Science at home. B.S. subjects covered are: MS/DOS, BASIC, PASCAL, C, Data File Processing, Data Structures & Operating systems. M.S. program includes subjects in Software Engineering and Artificial Intelligence.

AMERICAN INST. for COMPUTER SCIENCES

2101-BY Magnolia Ave. South, Ste. 200, Birmingham, AL 35205 800-767-2427

Inquiry 750.

205-323-6191

#### ENTERTAINMENT

## SeXXy Software VGA Connoisseur Collection

SeXXy Disk #CC1 - FIRST customizable movie allows you

the star and write the script!

SeXXy Disk #CC2 • FIRST SOUND MOVIE - 256 sizzling VGA color graphics with actual sound and dialog!

SeXXy Disk #CC3 - Best XXX Movie - for serious collectors only. 1 set - \$29 2 sets - \$49 3 sets - \$65

only. 1 set - \$29 **800-243-1515** Ext. 600QB 24 hrs. 7 days Add \$3 s/h Add \$2/set 31/2" or foreign 2880 Bergey Rd. Dept. 600QB, Hatfield, PA 19440

Inquiry 751.

#### NEMESIS™ Go Master®

Go, a game of strategic elegance, has been a way of lite in the Orient for over four thousand years, Many consider Go to be the secret of the Japanese businessman's succept of the Japanese businessman's succept with the chess is a game of war, Go is a game of market share" [President of Nikkh Otletis].

Chaos Manor 1989 User's Choice Award

Toyogo, Inc. The Leader in Computer Go. O Box F, Dept. Y, Kaneone, HI 96744 (808) 254-1166 or 1-800-TOYOGO-9

Inquiry 752.

#### FINANCIAL SOFTWARE

#### BrainMaker:

"The most fascinating computer soft-ware I've ever seen...learn about this stuff." John Dvorak, PC Mag. Predicts stocks, bonds, sales, inventories. Comprehensive documentation. Menus. Only \$195!
Certified by Intel and Micro Devices

Free Brochure: 916/477-7481 California Scientific Software

Inquiry 753

#### **FLOW CHARTS**

#### FLOW CHARTING 3

High resolution print outs.
 dot matrix or laser

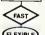

Multi-page charts...
 portrait or landscape
 Import/export capabilities

FLEXIBLE • 35 shapes, 10 fonts, 4 line styles

PATTON & PATTON B00-525-0082 ext.1303
Software Corporation 485 Cottine Cr., Morgan Hill, CA 95037
See our ad on page 110.

Inquiry 754.

#### WINDOWS FLOWCHARTER \$129

RFFlow 2.0 is a professional drawing tool for flowcharts & org charts. Requires Microsoft Windows 3.0. 100 shapes auto adjust in size. Diagonal lines and curves. Auto line routing and re-routing. Click on a shape to bring up a sub-chart. Move charts to other apps. via the Clipboard. Call for free

#### RFF ELECTRONICS

1053 Banyan Court, Loveland, CO 80538 Phone: (303) 663-5767 FAX: (303) 669-4889

Inquiry 755.

#### **GRAPHICS**

#### YOUR PHOTOS-SUPER VGA

Integrated Images can convert your photographs, slides, and VHS or 8 mm video tapes to 640 by 480 (or 320 by 200), 256 color images. Many file formats available, including PCX, GIF, CUT and others. Prices start at \$3.25 per picture. Discounts for quantity orders. Call or write for more information.

#### Integrated Images Incorporated

P.O. Box 10021, Lansing, MI 48901 (517) 485-6636

Inquiry 756.

#### **GRAPHICS**

#### **EGAD Screen Print**

Prints contents of VGA, EGA, CGA displays on variety of dot-matrix, inkjet, and laser printers. Prints in gray tones or color. Crop box lets you print any region of the screen. Enlarge graphics 1 to 4 times (reduction too). Setup program for picking printer colors, etc. \$35.00 Postpaid. Call or write for free catalog.

#### LINDLEY SYSTEMS

4257 Berwick Place, Woodbridge, VA 22192-5119 (703) 590-8890

Inquiry 757.

#### HARD DRIVE REPAIR

#### HARD DRIVE REPAIR

ALSO **DATA RECOVERY** FAST TURN!! CALL FOR DETAILS

H&W micro labs, inc. 528-C Forest Parkway, Forest Park, GA 30050 404-366-1600

Inquiry 758.

Beat the cost of replacement!

1096 Off REPAIR Coupon Discount REPAIR 1096 Off

HARD DISC and FLOPPY DRIVES **FULL WARRANTY PROTECTION** 

Fast Turnaround . Data Recovery

ib TECHNOLOGIES, INC. 105 Maureen Lane, Moorpark, CA 93021

(805) 529-0908

Fax (805) 529-7712

Inquiry 759.

#### **DATA RECOVERY**

SALES of new, remanufactured and removable disk drives

**FULL TECHNICAL SUPPORT** 

#### **ROTATING MEMORY SERVICE**

1506 Dell Avenue, Campbell, CA 95008

(408) 370-3113

Inquiry 760.

#### **HARDWARE**

#### APPLE° II & MACINTOSH° • Systems • Peripherals • Parts

ROOIME 140Mb 5 25 internal \$599 external \$699

Call for a CATALOG USA & Canada: 800-274-5343 International: 617-891-6851

Save up to 50% on Mac CPUs.

Fax: 617-891-3556 Pre-Owned Electronics, Inc. 30 Clematis Avenue • Waltham, MA 02154

Inquiry 761.

ROM BIOS UPGRADES
For Your IBM or Compatible - A New BIOS Upgrade Will:

- Support Windows 30 - Support 360, T20K, 12 MB & 144 MB Floppy
Orives - User defined hard drive types - Support 5KG, 4 Norel 4 Netware compatible • Expanded hard drive table • Enhanced 101/102 keyboard • 10094 IBM compatible • Complete documentation • Latest version • Complete set

800-800-BIOS Fax 508-683-1630

Unicore Software
599 Canal Street, Lawrence, MA 01840
See our ad on page 152

Inquiry 762.

MARCH 1991 • BYTE 351

# THE BUYER'S MART

#### HARDWARE/COMPUTERS

#### **TDS9092 Forth Embedded Computer**

Priced correctly for building into products this board has small size, low power and high level language, it interfaces to LCD & keyboard and has on-board multitasking, interrupts, LCD & keyboard and has on-board multitasking, interrupts, and RS232 ports, RAM, non-volatile EEPROM, I<sup>2</sup>C bus and 35 (O lines. Optional precision AD and battery-backed RAM. A data logger can run 12 months on a small battery. Use for machine control, data logging, pobotics instruments and automation. Call or fax for details. Now \$179 (25 qty)

#### The Saelig Company

Victor, NY 14564 Fax (716) 425-3835 Phone (716) 425-3753

Inquiry 763.

#### SC/FOX™ EMBEDDED COMPUTERS

PC Parallel Coprocessor Plug-in Boards: 15 MIPS avg 50 MIPS burst using the SC32 32-bit CPU or the 16-bit Harris FITX 2000\* VME Master/Slave System Controller SBC: 18 MIPS avg 70 MIPS burst, uses FITX 2000 cpu, SCSI, 2 ser, 1 ptr ports, to 640K bytes. Stand-Alone Single Board Computers: 18 MIPS avg 60 MIPS burst 3U or 100x100mm Eurocard-size using either SC32 or RTX 2000. Ideal for embedded real-time control, data acquisition, robotics, and signal processing. OEM software development system included.

SILICON COMPOSERS INC (415) 322-8763 208 California Avenue, Palo Alto, CA 94306

Inquiry 764.

#### HARDWARE/CONTROLLERS

#### SINGLE BOARD DATA ACQUISITION & CONTROL

SINGLE BUAHD DAIA ACQUISTION & CONTINU.
Single Board Computer based on Hitachi's \$4180 processor
has optimum features for dedicated control tasks where
System Failure cannot be tolerated. Features include: Low
Power CMOS > 16 chan, 13 bit A/D \* 2, 15 bit Timers \* 2
RS232/485 Ports \* EEPROM \* 192K Memory \* 32 Digital I/O
lines \* Watchdog Timer \* bin 5.25 x 8, 0 pollons: 2 chan. 12
bit D/A \* Battery backed RAM/Clock \* Embedded FORTH
& BASIC Languages \* Networking \* PC support.

E-PAC 3000 \$449.00

E M A C I N C. P. O. Box 2042, Carbondale, IL 62901 (61B) 529-4525

Inquiry 765.

# STEPPER 3 MOTOR CONTROL FROM SERIAL PORT

3 MOTOR CONTROL FROM SERIAL PORT 3 Channels of Stepper/IDC motor/2-4A PWM per card. Half step, S curve accel. to 5000 steps/sec. RS232 3 wire or, RS485 2 wire. Simple, powerful ascil command set. 4 cards (12 motors/port. On board switcher provides power for logic from motor supply of 7-30 vcd. High output. I/O and A/D control tors also available. All boards 4" x51/x" \$245 single qty.

STRADA AUTOTECH INC. P.O. Box 188, Elgin Ont. Canada K0G 1E0 TEL: (613) 359-1029

Inquiry 766.

#### HARDWARE/COPROCESSOR

#### DIGITAL SIGNAL PROCESSOR

DSP products for the IBM PC/XT/AT. Our TMS320C25 based Model 250, with extensive software, features 250 Khz multi-channel A/D and D/A, up to 192 Kwords RAM, very high throughput to PC RAM and disk, and is priced competitively with traditional Analog IO boards. Call us about your applications.

#### DALANCO SPRY

89 Westland Ave., Rochester, NY 14618 (716) 473-3610

Inquiry 767.

#### INVENTORY MANAGEMENT

#### STOCK-MASTER 4.0

- Commercial grade Inventory management software at micro prices.

  Supports all 12 Stock Status Reporting transaction types Activity History Analysis
  Guality Control Purchase Order Writing
  Multiple Locations
  Purchase Order Texts (All Repulsements
- Purchase Order Tracking
  Open Order Reporting
  On Line Inquiry Open Order Reporting Serial/Lot # Tracking

Applied Micro Business Systems, Inc. Iverside Ave., Newport Beach, CA 92663 714-759-0582

Inquiry 768. 352 BYTE • MARCH 1991

#### INVENTORY MANAGEMENT

#### dFELLER Inventory

Business inventory programs written in modifiable dBASE source code

dFELLER Inventory \$150.00 Requires dBASE II or III, PC-DOS/CPM

dFELLER Plus \$200.00
with History and Purchase Orders
Requires dBASE III or dBASE III Plus (For Stockrooms)

Feller Associates
550 CR PPA, Route 3 International Processing Processing Pro Route 3, Ishpeming, MI 49849 (906) 486-6024

Inquiry 769.

#### LANS

#### The \$25 Network

Try the 1st truly low-cost LAN Connect 2 or 3 PCs, XTs, ATs Uses serial ports and 5-wire cable Runs at 115K baud

- Runs at 115k baud
   Runs in background, totally transparent
   Share any device, any file, any time
   Needs only 14K of RAM
   Skeptical? We make believers!

Information Modes
P.O. Drawer F, Denton, TX 76202 Orders 800-628-7992 817-387-3339

Inquiry 770.

#### SCHEDULER

Automates LAN BATCH processing, Jobs are scheduled on specified nodes. Conditional job scheduling, sophisticated calendar, Log keeps job history including DOS errors. Activated by TSR at any specified time. Supports IBM, NOVELL, and other Netbios LANS. LAN

#### MICROWORK CO.

(708)-940-8979

Inquiry 771.

#### LAPTOP COMPUTERS

#### Laptop Savings

Laptops: Toshiba • Zenith • NEC • Sharp • Epson • Mitsubishi • Compaq • Leading Edge

Hyundai • Panasonic • Packard Bell
 Texas Instruments • Fora • Tandon

#### Also; Full Range of Laptop Accessories **Computer Options Unlimited**

12 Maiden Lane, Bound Brook, NJ 08805 Phone: 201-469-7678 To order: (800) 424-7678 9-9 M-F 9-5 Sat. 6 days Worldwide sales

Inquiry 772.

#### IBM CONVERTIBLE

MEMORY-128K 579 256K 5225 384K 5295
MODEMS-Standard \$75 Enhanced \$175
CPT ADAPTER-10 monitors \$99
SERIAL/PARALLEL ADAPTER-\$120
MONITORS-Monochrome \$115 Color \$349
COMPACT Carrying Case \$15
COMPACT Carrying Case \$15
ENHANCED LCD-\$79 BATTERY -\$89
HAND DRIVES-20 Mog-\$495 40 Meg-\$595
MORE ACCESSORIES AVAILABLE
P. O. Box 461782, Garland, TX 75046
Phono (244) 275 Ptg. BR. \$ LERY (244) 272 76

Phone (214) 276-8072 BBS & FAX (214) 272-7920

Inquiry 773.

#### LAPTOP PERIPHERALS

#### LAPTOP POWER ADAPTERS AC and DC input TOSHIBA INTERNAL CARDS

Fax/modems: 9600/2400 bps, software, acoustic port Modems, exp: 2400 bps, acoustic or serial port Modem, dedicated: 2400 bps (notebooks, T3183200SX) Serial IO cards: RS232, RS422, SCSI, HPIL, barcode Contact us for more information:

#### PRODUCT R&D Corporation (Calif).

805/546-9713, Fax: 805/546-9716

Inquiry 774

#### **MAGAZINE INDEXES**

#### BYTE® INDEX

BINDEX: the COMPLETE keyword index to BYTE magazine for IBM-compatibles. Easy-to-use, comcomprehensive. Updated quarterly. 1990 & 1991 editions \$49.95 each, Tax, shipping included. Money-back guarantee.

#### Esc

6197 Highway E. Abrams, WI 54101 (414) 826-5362

Inquiry 775.

#### MAILING LIST PROGRAMS

#### YOURS FREE!

How to Manage Your Mailing List" ArcListe & AccuMail\* are two powerful programs for your IBM or compatible PC:

- powerful programs for your IBM or comps

  Duplicate Recognition

  Postal Discount Presorts

  Label Design & Printing

  Carrier Route and Zip+4 Insertion

  Address Correction

  dBass\* Compatible

Call 800-368-5806 for a FREE GUIDE

Group 1 Software, Inc. 6404 by Lane, Dept. BIT-31, Greenbelt, MD 20770-1400

Inquiry 776

#### MAIL WITH MAIL MASTER ...

It's genuinely easy to learn and use . Contains 200 pre-written letters . Uses zip codes to automatically enter cities and states . Prints labels, letters and reports . Eliminates duplicates • Holds unlimited records • Costs \$99.95

ThinkSoft Corp.,

1-800-533-3466

1220 Broadway, Suite 604, NY, NY 10001

Inquiry 777.

#### **MEMORY CHIPS**

#### PRICE MEETING & BEATING!

DRAMS 64K x 1-12, 10 64K x 4-80 256K x 1-15, 12 10, 80, 70, 60 256K x 4-80 IMEG x 1-10, 80, 70, 60 INTEL/CYRIX/IIT MATH CO'S

SIMMS/SIPPS
256K × 9-10, 80, 70, 60
1MEG × 8-10, 80, 70, 60
1MEG × 9-10, 80, 70, 60
4MEG × 9-80
4MEG × 9-80
PS/2 TYPE SIMMS Model 30 286 Model 50, 55, 60, 70, 80

80287-8,10 80387-SX, 16, 2C, 25, 33 CALL DRAM COMPANY (800) 488-DRAM P.O. Box 590127 • S.F., CA 94159 (415) 398-2987

Inquiry 778.

#### FREE FREE FREE

- Need memory for IBM or MAC?
  Want to pay the lowest possible price?
  Want superior service?
  Want free advice?

- xxxxx uses acvice?

  Wholesale source! Shipping worldwide!

  International FAX: iountry code+ 402-691-8548 24 hrs. 7 days

  International Direct: country code+ 402-691-8248 24 hrs. 7 days

  Free call! Free Infa.

#### McDonald and Associates

1-800-338-1531 24 HRS 7 DAYS (U.S.) 1-800-242-5751 FAX LINE 24 HRS 7 DAYS (U.S.)

Inquiry 779.

#### **OBJECT-ORIENTED**

#### **Improve Your Productivity**

Are your programming skills out of date? Get the facts you need. Object-oriented vocabulary, examples, vendors, bibliography. No hype, no editorials, just compact, complete explanations. Source code for C & C++ examples included on diskette. Satisfaction guaranteed.

#### buk-werm Information Services™

Dept B2, 16776 Bernardo Ctr. Dr., Ste. 110b, San Diego, CA 92128 24 hr FAX: (619) 489-0778 VISA & MasterCard accepted

Inquiry 780.

#### OPTICAL DISK

### **ODIN & VOICE**

IMAGING SYSTEMS
ARCHIVING & RETRIEVAL SYSTEMS
Utilizing WORM optical disk storage, ODIN runs on Unix
workstations. VOICE runs on MS-DOS personal computers. Will scan documents up to "E" size. Proven system. Available now!

Telephone: 1-800-843-9377 Indus MIS, Inc. 340 S. Oak St., West Salem, WI 54669

Inquiry 781

#### PROGRAMMERS' TOOLS

#### HYPERINTERFACE" II

Menu Creator\* — An interactive WYSIWYG editor to generate a menu-driven user interface for your software. Screen Creator\* — An interactive WYSIWYG editor for quick and easy screen design and a screen database manager for your software. Advanced Library — Extended capability for data entry for your programs. FORTRAN, Pascal, C, BASIC supported.

Avanpro Corp.

PO. Box 969, Pacific Palisades, CA 90272 (213) 454-3866

Inquiry 782.

#### QuickBASIC Dialog Boxes: \$95

DiaLogic creates SAA text dialog boxes exactly like those in Microsoft's current "Quick" environments. Low-level assem routines • Mouse support • BASIC source code • Crescent Software P.D.Q. 2.12 support • Fully customizable • Single-/Multi-tasking modes • 2 compression utilities • Supports BASIC 4.x, 6.x, 7.x • Demo/tutorial • 100+ pages of doc w/ examples

800-DIALOG-1 VISA/MC/Check + \$6 s/h USA
Olalog Software ● Box 9889 4 1101 Wilson Blvd.
Arlington ● VA ● 22209-0889 ● USA ● 703-528-1505

Inquiry 783.

#### PLOT= >SOURCE.PAS

Unique full-function viewer for HPGL files and automatic code generator (requires Turbo Pascal)
PLOT > PAS ver. 1.0 Lit. 80000 (about \$67) plus S&H. Visa/

PLOT- > PAS ver. 10 Lit. 80000 (about \$67) plus S&H. visw MasterCard Accepted ORAW with AutoCAO, DesignCAO3O, Corel Oraw, Freelance, Orcad, etc. . . .; PLOT to file; RUN PLOT- > PAS: view, zoom, pan, scale, cut. . and ENTER: your code is ready. NEW. with source for custom output TPU, demo programs, 3.5" and 5.25" media, manual.

Ing. Marco Sillano lassimi 154, 100136 - ROME, ITALY

Inquiry 784.

#### **EDLIN Alternative**

Frustrated using EDLIN? Switch to EdFile -- A fullscreen text editor with dozens of features like:

- WP Type Edit Features Files up to 6 MB
- WP Type Edit reatures
   Super Copy (Merge)
   On Screen Help
   Undelete Lines

800-345-3808 (VISA/MC)\$49.50 + 3.50 S/H

MIPS, Inc. • Box 3072 • Hammond, LA 70404

Inquiry 785.

#### **PUBLIC DOMAIN**

#### SHAREWARE

FOR IBM" AND COMPATIBLES FREE 112 PAGE CATALOG **OVER 3000 PROGRAMS** 

CALL 1-800-245-BYTE (2983)

#### **BEST BITS & BYTES**

P.O. Box 8225-B, Van Nuys, CA 91409 FOREIGN COUNTRIES SEND \$4.00 FOR SHIPPING

Inquiry 786.

#### **PUBLIC DOMAIN**

#### FREE SOFTWARE FOR IBM®/clones

TRY US! GET 15/5.25" or 6/3.5" Disks full of our best selling software-FREE. Great games, utilities, business, educational, and desktop publishing, plus our 3000 disk catalog. Pay only \$5.00 shipping/handling.

#### INTERNATIONAL SOFTWARE LIBRARY

619-942-9998

Inquiry 787.

#### **HUNDREDS OF NEW PROGRAMS**

AS LOW AS \$1.29. LATEST VERSIONS

FREE CATALOG. 1-800-292-DISK (3475)

EVERY PROGRAM CHECKED FOR VIRUSES

PRINCETON SOFTWARE INC. 200 WALL STREET, PRINCETON, NJ 08540

Inquiry 788.

#### 325 MEGABYTES Virus Free Share Ware

Dealers/Sysops/Educators. Instant IBM Shareware Library for yo Customers, user group or Students. Distributed in 25 Megabyte is crements on HD 1:2/A disknets. 53900 for first 25 Megabyte is crements on HD 1:2/A disknets. 53900 for first 25 Megabyte increment. Add \$4000 for each 25 Megabyte increment. Add \$40025 Meg increment for 1:44 diskettes.

Orders Only: 1-800-876-8496

SHARE-NET
POB 12368, Okla City, OK 73157
No Surcharge for Vssa/MasterCard
We gledly accept POs from Educational, Feo/State Agencies

Inquiry 789.

#### FREE CATALOG

FOR IBM PD AND SHAREWARE SELECTED PROGRAMS LATEST VERSIONS

Low as \$1.50

SOFTSHOPPE, INC.

TEL: 800-829-2378 • 313-761-7638 FAX: 313-761-7639 P.O. Box 3678, ANN ARBOR, MI 48106

Inquiry 790.

#### SECURITY

#### FIGHT PIRACY!

Since 1986, companies worldwide have been choosing Az-Tech security products. If you demand the strongest protection available, why not choose one of these "proven leaders":

EVERLOCK Copy Protection
 EVERTHAK Software Socurity
 EVERTHAK Software Socurity
 EVERKEY Hardware "Key" Software Socurity
 Toron and Compatibles 30 day money back guarantee. Free info and demo disk available.

Az-Tech Software, Inc.

305 East Franklin, Richmond, MO 64085 (800) 227-0644 (816) 776-2700 Fax: (816) 776-8398

Inquiry 791.

#### THE ULTIMATE COPY PROTECTION

Quite Simply

The Best

Ways To Protect

Software Investment

I TE ULTIMATE COFT FINE
Completely Menu Driven
Defeats all Hardware/Software Copiers
No Source Code Changes
Multiple Layering
No Oamaged Media
Full Hard Disk Support
Unlimited Metering
FREE Demo Disk
Softw STOPVIEW"

STOPCOPY PLUS" BBI COMPUTER SYSTEMS® (301) 871-1094
14105 Heritage La , Silver Spring, MO 20906 FAX: (301) 460-7545

Inquiry 792.

#### SECURITY

#### VIRUS ELIMINATOR BOARD

Prevents virus infections that invade while the system is on. Protects existing files from over 100 known virus infections. Activated prior to DOS loading. Password protection with bal-tery backup. Keyboard lock for added security. Ooes not occupy any PAM or impact system performance. For IBM Compatibles. Supports. Novell workstations. Takes only minutes to install. Provides highest level of system security. \$199.95 + \$5 S/H

# Information Systems for Profit P.O. Box 4529, Middletown, N.Y. 10940

1-800-274-3007

Inquiry 793.

#### BIT-LOCK® SECURITY

Piracy SURVIVAL 8 YEARS proves effectiveness of powerful multilayered security. Rapid decryption algorithms. PARALLEL or SERIAL port-transparent security device. Complemented by economical KEY-LOK\* and multifeatured COMPU-LOCK\* including countdown, timeout, data encryption, and multiproduct protection. (Dos/Unix/Mac). Also, access control.

MICROCOMPUTER APPLICATIONS 3167 E. Otero Circle, Littleton, CO 80122 (303) 770-1917

Inquiry 794.

#### CopyControl

#### YOUR POWER TO PROFIT

 Ultra secure • Cost effective • Choose where, when and usage rate • Change parameters by phone • No messy dongles or special disks • Hard dlsk and LAN support Choose the NEW Generation Copy Protection
FREE Oemo Oisk and Info

1-800-237-8400 ext. 212

#### MICROCOSM INC.

40 Wall Street, Suite 2124, New York, NY 10005

Inquiry 795.

## HANDS OFF THE BOARD® 1/2 SIZE SECURITY BOARD

Stop floppy boot — Require password to boot PC Real-time disk encrypt — prevent boot sector virus Prevent DOS FORMAT/FOISK and low-level formats Set hard disk REAO ONLY or turn ON/OFF Turn floppies, printers and COM ports ON/OFF IBM XT, AT Bus — DOS V3.0+ — \$149.95 + \$5.00 S/H

#### SYSTEMS CONSULTING INC.

11209, Pittsburgh, PA 15238 (412) 781-5280

Inquiry 796.

#### **SHAREWARE**

### NO NEED TO PAY FOR THOSE

PROGRAMS YOU DON'T WANT! ALDE PUBLISHING now offers 5¼" floppy diskettes with selected programs for your individual needs and applications. Call about our introductory offer and choose from a great selection of programmer fresh

#### ALDE PUBLISHING INC.

800/727-9724 612/934-4239 (voice) 612/934-4239 (FAX)

Inquiry 797.

#### FREE SOFTWARE FOR IBM®/clones

Monthly, get 5 disks with 10+ latest programs plus catalog — FREE! Pay only \$5.00 for 5/5.25" or \$6.95 for 3/3.5" disks. Join today for only \$19.95 membership fee and get your first volume of software-FREE!

SOFTWARE OF THE MONTH CLUB® 619-942-9939

Inquiry 798.

MARCH 1991 • BYTE 353

# THE BUYER'S MAR'

#### SOFTWARE/ACCOUNTING

#### **dBASE BUSINESS TOOLS**

- GENERAL LEDGER
   ORDER ENTRY
- JOB COSTING
   BILL OF MATLS
- PAYROLL

\$99 ea. + S&H

datamar systems cred. Card-Check-COD

ACCOUNTS PAYABLE

PURCH ORD/INVNTORY
 ACCOUNTS RECVABLE

. JOB ESTIMATING

4876-B Santa Monica Ave. Can Diego CA 92107 (619) 223-3344

Inquiry 799.

#### SOFTWARE/BUSINESS

#### DATA ENTRY SOFTWARE

Full featured, heads-down data entry with two-pass verification, edit language, operator stats, much more! Designed for the PS/2®, PC, XT, AT or compatibles. PC's from \$395

FREE 30 day trial

Computer Keyes 21929 Makah Rd. Tel: Fax: Woodway, WA 98020

206/776/6443 206/776-7210

#### SOFTWARE/CONSTRUCTION

#### REMODELER'S DREAM

Material Estimating and Cutting Lists. For Homeowners and Remodelers. Menu Driven with Prompted Inputs and no learning time required.
Only 256K required on any IBM PCs or compatibles. See Jerry Pournelle, Chaos Manor, review in January 1991 BYTE on page 86. VISA/MC/AMEX accepted. Only \$99

#### WORKHORSES INC.

14th St., Golden, CO 80401 (800) 777-2477

Inquiry 800.

#### SOFTWARE/ENGINEERING

#### **DIGITAL DESIGNERS** MINIMIZE YOUR LOGIC

Karnaugh Map Solver for PC's Combinational, Sequential, Mealy & Moore State Machines, 2-14 Inputs, Any # Outputs, Sum of Products, Prod of Sums, JK, D, SR, and T Flip Flops, Expert Reference & Tutorial. 60 Day \$ Back: \$110 + \$5 P&H

GOBI LABS: (407) 297-0862

Inquiry 801.

# **Macintosh CAE Tools** Intusoft has a complete analog circuit simulation system including everything from SPICE simulation using advanced device models to interactive

- · Run SPICE On ALL
- Macintosh Computers · Unlimited Circuit Size
- Extensive Model Libraries
- Waveform Display
   Plotting/Graphics Output

  National Special Industrial Industri
- intusoft

The leader in low cost, full featured CAE tools P. O. Box 710, San Pedro, CA 90733-0710 (213) 833-0710 FAX (213) 833-9658

Inquiry 802.

#### SIMULATION WITH GPSS/PC"

GRS/PC\*\* is an MS-DOS compatible version of the popular mainframe simulation language GPSS. Graphics, animation and an extremely interactive environment allow a totally new view of your models. If you are contemplating the creation or modification of a complex system you need GPSS/PC to help you predict its behavior. Call now.

#### MINUTEMAN Software

P.O. Box 171/Y, Stow, Massachusetts, U.S.A. (508) 897-5662 ext. 540 (800) 223-1430 ext. 540

Inquiry 803. 354 BYTE • MARCH 1991

#### SOFTWARE/ENGINEERING

#### **CIRCUITS: SPICE for PCs**

Non-linear DC & Transient, Linear AC Analyses

- Version 3C1 with BJT, MOSFET, JET, diode, etc. models, NUTMEG postprocessor with Screen Graphics Operating Shell, Hypertext Help & circuit file Editor included.
- Editor included.

  Version 2G6 now includes Operating Shell, circuit file
  Editor & NUTMEG compatibility.

#### Northern Valley Software 28327 Rothrock Dr., Rancho Palos Verdes, CA 90274

(213) 541-3677

Inquiry 804.

#### Worstcase Gets Even Better!

- Worstcase Gets Even Detter:
  Analog Circuit Simulation

  ECA-2 Electronic Circuit Analysis offers the best Monte Carlo
  and Worst-Case analyses with all this and MORE included:

   AC, DC, Transient
   Fourler, Temperature
   Sine, Pulse, PWL, SFFM,
   On Line, Real Time
  Graphics
  Graphics
   Multiple plots

Tatum Labs, Inc. 3917 Research Park Dr., B-1, Ann Arbor, MI 48108 (313) 663-8810

#### SOFTWARE/GEOLOGICAL

#### **GEOLOGICAL CATALOG**

Geological software for log plotting, gridding/contouring, hydrology, digitizing, 3-D solid modelling, synthetic seismogram, fracture analysis, image processing, scout ticket manager, over 50 programs in catalog. Macintosh too! Please call, or write, for Free Catalog

#### RockWare, Inc.

51 Kipling St., Suite 595, Wheat Ridge, CO 80033 L (303) 423-5645 Fax (303) 423-6171 CO 80033 USA

Inquiry 806.

#### SOFTWARE/GRAPHICS

#### FORTRAN TECHNICAL GRAPHICS

TEKMAR is a graphics library for the **VGA**, **EGA** or Tecmar Graphics Master. Similar to PLOT-10, includes WINDOW, VIEWPORT, AXIS. Support for HP, HI plotters. Curve fitting, complete plotting program. Log, semi-log, multi-axis, 3-D, contours. Jerry Pournelle (Aug 86 Byte): "As good as any I have ever seen..." Demo disks, literature available.

Advanced Systems Consultants 21115 Devonshire St. #329, Chatsworth, CA 91311 (818) 407-1059

Inquiry 807.

#### QuickGeometry Library

All the C geometry and DXF routines

you expect . . . and more! (617) 628-5217

#### **Building Block Software**

PO Box 1373, Somerville, MA 02144

Inquiry 808

#### The Ultimate CAD/CAM Engine

TurboGeometry Library 3.0. The most complete tool box of 2D & 3D routines available today/ Over 300 routines. Surtacing, Solids, Hidden line, Volumes, Areas, Transtorms, Perspectives, Decomp, Clipping, Tangents & more. 30 day guar, \$19995 wisource \$&H Incl. Foreign \$225.00. MS/PC DOS 20+. Turbo Pascal; Turbo C, MSC, MIX C, Zortec C++.VISA/MC, PO, Chk, USA funds only.

#### Disk Software, Inc. E. Arapaho Rd., #487, Richardson, TX 75081

(214) 423-7288, (800) 635-7760, FAX (214) 423-7288

Inquiry 809.

#### SOFTWARE/GRAPHICS

#### **RAINDROP™**

FAST, compact PrtScrn Utility for end users AND developers. Hardcopy as fast as 10 secs. Average binary size - 6 kbyte. 14 video graphic standards. Scale, rotate, colorize and more. 'CALL' from user-written programs. Complete 9- & 24-pin dot-matrix, inkjet, and laserjet library \$44.95+\$3 s/h.

#### **ECLECTIC SYSTEMS**

8105 St. David Ct. Springfield, VA 22153 (703) 440-0064

Inquiry 810.

#### PEN PLOTTER EMULATOR

FPLOT turns your printer into an HP pen plotter. Fast hi-res output, no jagged lines. Vary line width, color. Screen preview with zoom and pan. Stand-alone, background, and device driver modes. Works with most CAD and graphics programs. Supports most printers. New version 3. \$119+\$3 S&H. 30 day money back.

**FPLOT Corporation** 

24-16 Steinway St., Suite 605, Astoria, NY 11103 718-545-3505

Inquiry 811.

#### **GRAPHICS PRINTER SUPPORT**

AT LASTI Use the PrtSc key to make quality scaled B&W or color reproductions of your display on any dot matrix, inkjet, or laser printer (incl. Postscript) in up to 64 shades of gray or 256 colors. GRAFPLUS supports all versions of DOS with IBM (incl. EGA, VGA, Super VGA), Hercules, or compatible graphics boards. Linkable/OEM versions available. \$59.95

Jewell Technologies, Inc. 4740 - 44th Ave. SW. Seattle, WA 98116 1 (800) 284-2574 (206) 937-1081

Inquiry 812

#### FORTRAN GRAPHICS

GRAFMATIC/PRINTMATIC/PLOTMATIC LIBRARIES GRAFMATIC-FORTRAN callable graphics Library for creating 2-D and 3-D graphics, contour plots and solid models. PRINTMATIC and PLOTMATIC provide high resolution FORTRAN callable printer and plotter drivers

for your graphics. \$249.95 Supports Microsoft/Lahey/RM FORTRAN compilers. Jewell Technologies, Inc.

4740 44th Ave. SW, Seattle, W 1 (800) 284-2574

Inquiry 813.

#### GRAPHIC TOOLS LIBRARY

XGLIB: Very fast. User coordinates. User defined Window & viewports. Circles, ellipses ovals, sectors, polygons & splines. Thick lines & arcs. Fill & hatch patterns. POLYARC engine. Plots and sharts. Text scale, align. Screen print and TSR utility. All drawing and mouse functions work in Super VGA modes. Daw in bitmaps. Modes up to 1024x768x16-256. \$195. Most "C", MS Basic 4.0-7.1.

2500 W. Higgins Road, #1144 Hoffman Estates, IL B0195

NOVA INC.
G RO3d, #1144
S, IL 50195

CALL 708-882-4111
FAX 708-882-4173

Inquiry 814.

# Image Access® Create or work with image files?

Create or work with image files?

Image Access, a quick way to search, display, print and organize. Create a data-base of pictures for EGA, VGA, 8514A, MSP, PCX, TIFF formats, needs MS-DOS, 512K. See Jerry Pournelle's recommendation in InfoWorld 11/12/90. \$49.95 USA, \$59.95 Overseas. Check, M.O., P.O. Satisfaction guaranteed

Wierenga Software P.O. Box 595, Muskegon, MI 49443

Inquiry 815.

#### SOFTWARE/LANGUAGES

IntegrAda
Standard Air Force PC Ada Compilers & environments for MS-DOS and UNIX. Integrated programming systems include validated Ada compilers, language sensitive editors, com-plete libraries and other Ada programming tools, FREE demo

**AETECH, Inc.**380 Stevens Ave., Ste. 212 Solana Beach, CA 92075 (619) 755-1277 Fax: (619) 755-7540 From \$795

Inquiry 816.

#### FINAL LIQUIDATION!!

| IBM * Compilers, SAVE UP to              | 80%!     |       |
|------------------------------------------|----------|-------|
| Title                                    | Retail   | Sale  |
| COBOL V2.0 (31/2" & 51/4")               | \$900    | \$100 |
| Prof. FORTRAN V1.3 (31/2" & 51/4")       | \$795    | \$ 90 |
| C Compiler (31/2" or 51/4")              | \$395    | \$ 50 |
| BASIC Compiler V2.0 (31/2")              | \$495    | \$ 50 |
| Macro Assembler V2.0 (31/2" or 51/4")    | \$195    | \$ 40 |
| VISA, MC, Check accepted, S and H fee \$ | 10 per c | rder  |

#### THE COMPUTER PLACE, INC.

12105 Darnestown Rd. #9A Gaithersburg, MD 20878 Tel: (301) 330-6016 Fax: (301) 926-3415

Inquiry 817.

#### SOFTWARE/MARKETING

The "Software Success Reference Book (1987-1988)" is a MUST READ if you want to market your software products successfully. Written by David H. Bowen, publisher of Software Success; the monthly newsletter on successfully running a software business, the Reference Book is a 268-page guide, organized by topic. Covers Lead Generation, Procing, Distribution, Support, etc. Only \$25. Check or Credit Card (VisaMCAEX).

## Software Success PO Box 9006, San Jose, CA 95157

(408) 446-2504

FAX (408) 255-1098

Inquiry 818.

#### SOFTWARE/MATHEMATICS

#### MATH EDITING FOR THE PC

$$x_i^2 = \sum_{k=0}^{\infty} \left[ x_k^{2\pi s} \binom{n}{k} \right] + \left( \frac{\int \int F ds}{\sqrt[4]{n \pm \beta x}} \right)$$

- · MathEdit constructs math equations to be inserted into WordPerfect, Word WordStar and others
- WYSIWYG interface—no codes need to be learned.
- . MathEdit-\$199

K-TALK

30 West First Avenue, Suite 100 Columbus, Ohio 43201 (614) 294-3535

Inquiry 819.

#### MATHEMATICIANS—ENGINEERS

Have you ever seen functions of a complex variable? Would you like to really understand differential operators like div, grad and curl? How about a peek into the fourth dimension? Call or write for information on our latest PC and Macintosh software.

#### Lascaux Graphics

(212) 654-7429

Inquiry 820.

#### SOFTWARE/SCIENTIFIC

#### Chaos/Nonlinear Dynamics

DYNAMICAL SOFTWARE I and II \$250 / \$350 Ordinary and Delay Differential Equation Solvers

Bifurcation Diagrams • Basin Boundaries • 2- and 3-D Plotting • Poincaré Sections • Return Maps • Spectral

Analysis, Fractal Dimensions, Lyapunov Exponents
CHAOS IN THE CLASSROOM Instructional Programs Maps and Bifurcations \$49.95 Fractals and Julia Sets \$59.95

#### DYNAMICAL SYSTEMS, INC.

PO. Box 35241, Tucson, AZ 85740, (602) 29

Inquiry 821.

#### SOFTWARE/SCIENTIFIC

#### FREE CATALOG

A great selection of scientific software products for plotting, non-linear curve fitting, chemical equilibrium, simulation, statistics, symbolic algebra and more. Prices range from \$150-\$1000. Call:

#### 1-800-942-MATH

MicroMath, Salt Lake City, UT 84121-0550

Inquiry 822.

#### Real-Time Graphics & Measurement/Control Tools

Real-Time Graphics & Measurement/Control Tools
TurboCo, Microsoft C, Turbo Pascal
Send for datasheers on our NEW Real-Time Graphics and Measurement/Control Tools for Turbo CC-++, Microsoft C and Turbo Pascal.
Process Control Bargraphs
Fast Scrolling Graphs
Fast Scrolling Graphs
Polymonial Curve fitting
Polymonial Curve fitting
Polymonial Curve fitting
75/708 point FFT's
Real-Time Mouse Support

#### **Quinn-Curtis**

21 Highland Circle, Needham, MA 02194 USA Tel. (617) 449-6155 Fax (617) 449-6109

Inquiry 823.

#### SOFTWARE/TRANSLATORS

#### 100% PASCAL → C

100 № PASCAL → C

P2C translates furbo Pascal 3/4/5 into C code (Turbo, Microsoft, TopSpeed, ANSI) and supports all TP features: sets, nested functions, with, variant records, strings, files, Interrupts, const expressions, graphics, units, dynamic memory management, mem for arrays, absolute variables; in short—everything except infine and object-oriented features Comes with full TP nutime library emulation and automatically generates project, make, header, and C files. English manul (130 = pages) included, Professional Edition includes complete source code for emulation library.

Standard Ed. \$395 Professional Ed. \$595 (MC, VISA, AMEX)

LAUER & WALLWITZ GmbH, Erlkoenigweg 9, 0-6200 WIESBADEN, Germany, Phone +49 (611) 42771

Inquiry 824.

#### FORTRAN77-to-Structured C TRANSLATOR

FORTRAN T7-to-Structured C TRANSLATOR
FORTRAN PROGRAMMER'S ASSISTANT II converts
spaghetti FORTRAN into neat, maintalinabile C code. Runtime library source and C tool set included. This reengineering package makes your conversions a snap and
significantly reduces your conversion costs and future
maintenance costs. II Plus can upgrade your old FORTRAN
to structured FORTRAN. Version for C++ also available. Easy
to use. At low prices Go Assignant IVIPIDs. Save time & effort.
Please call, or write for more information.

#### MICROTOOLS

Box 2745-B, Santa Clara, CA 95055, U.S.A (408) 296-3478 Fax (408) 243-7688

Inquiry 825

#### SOFTWARE/VOICE

#### MULTI-VOICE® TOOLS

MultiAbice Tools is a complete development Toolkit for Pascal or "C" to access all the leatures for most speech processing boards available today. It helps you write MULTI-LINE VOICE APPLICATION systems in minutes. A number of programming examples are provided. All programs and libraries are delivered with source coefficience, Pika: 599. Watson (Single Line): 599. ALSO AMILABLE: FAX Programmer's Toolkit (\$199). Based on CAS specifications. Visa/MC accepted.

ITI Logiciel
1705 St. Joseph E, Suite 4, Montreal, Can. H2J 1N1
(800) 567-8765 or (514) 861-5988

#### **STATISTICS**

#### Statistical Advisor Speaks English!

Statistical Navigator Professional\* lets you describe your research goal in plain english then guides you to the appropriate statistical analysis. Natural language Interface, detailed report, extensive hypertext help, & pull-down menus

VISA, MC, AMEX, PO #, Check.

## The Idea Works, Inc. 607 Jackson St., Columbia, MO 65203

1-800-537-4866 FAX 1-314-875-5812 Outside USA: 1-314-875-5827

Inquiry 826.

#### STATISTICS

#### NCSS 5.x Series — \$125

Easy-to-use menus & spread sheet. Multiple regression. T-tests. ANOVA (up to 10 factors, rep. measures, covariance). Forecasting. Factor, cluster, & discriminant analysis. Nonparametrics. Cross Tabulation, Graphics: histograms, box, scatter, etc. Reads ASCII/Lotus. Many new add-on modules.

#### NCSS

329 North 1000 East, Kaysville, UT 84037
Phone: 801-546-0445 Fax: 801-546-3907

Inquiry 827

#### **UNISTAT-IV Statistical Package**

Menu/mouse driven state package featuring a fully-fledged spreadsheet, a wide range of statistics and powerful graphics. ExportImport Lorus, d8aas 844, URF, Sylk, fixed and free format ascil. String data and missing data handling. Full array of 2D and 3D plots, charts and histograms, curva and distribution fitting, More than 40 parametric and nonparametric tests, crosstabulation, breakdown, DLS, weighted, Dyloronial and steppwise regressions, balanced/unbalanced ANOVA, ANCOVA, etc. Demo system and 4/40p. user's guide available separately

OsialinceorumDatanced ANOVA, ANCOVA, etc. Demo system and 440pp. user's guide available separately U.S. & Canada: \$355, ADHOC Inc., Dept 8ff. 28 Brunswick Woods Dr., East Brunswick, NJ 088ff. 6ft. 2012-254-7300, Fair: 2012-254-7310 Elisewhere: £295, UNISTRI Ltd, Dept 8ff, PO Box 383, Highpate, London WS 50P, England, Tell: +44 (10)81 at 44 (9)81 444 (9)81 444 (5)81

Inquiry 828.

#### **TRANSLATORS**

#### FTN77 Conversion to QuickBASIC

FIN/ Conversion to QUICKBASIC
Conversion program and guide. Performs the tedious part of converting, 100% translation for simple programs. Formatted I/O, simple and complex main libraries included (complex main code not converted). A guide to translation of problem code (ASSIGN, BACKSPACE, BLANK, COMPLEX, ENTRY, EDUINALENCE, CTRINAL, INTRINSIC, INOUTER, ERTURN A, Assigned GOTD) is provided. Also useful for non-FTN77 Fortran conversions.

OB source code is Included at \$295 (check or money order). Conversions are also available by contract.

MSS Designs
P.O. Box 12734, Portland, OR 97212
(503) 287-8072

Inquiry 829.

#### **TYPESETTING**

#### CATALOG \$99.99

Prepares typesettings for creating catalogues, brochures, etc., both in color and B&W. Imports text from a text editor and inputs color video pictures directly from CCULUS-10 (by Coreco) or from PCX color format files (mode 13h). Exports PCX color files. Supports HP painLet and taserjet II printers CATALOG requires the use of Pizazz Plus" (by Applications Techniques) by print. For XT or AT compatibles with 640K RAM and mouse. Specify XT or AT when ordering.

#### **Backus Computer Services**

Box 830793. San Antonio, TX 78283-0793 (512) 433-4982

Inquiry 830.

#### UNINTERRUPTIBLE POWER

#### **HOW TO PROTECT YOUR COMPUTER**

And Make It Last Longer

FREE money-saving literature tells you how to protect your com-puter and make it last longer with an uninterrupitible power supply. 500V4 through 18KVA models from the world's largest manufac-turer of single-phase UPS.

#### Best Power Technology, Inc.

Toll-Free (800) 356-5794, Ext. 2127 Telephone: (608) 565-7200, Ext. 2127

Inquiry 831.

#### UTILITIES

#### COPY AT TO PC-BRIDGE-IT 3.5

COPY AT TO PC—BRIDGE: COPY COPY AT TO PC — BRIDGE OF 12 BB OTHERS, saving a slot for a second hard disk or tape back-up. Dnly \$79.00 + S/H "BRIDGE-17 3.5" is a DEVICE DRIVER supporting 31%" 720KB71.44MB drives for PC/XTM7 without upgrading DOSBIOS. Dnly \$39.00 + S/H BRIDGE-17 3.5 BUNDLED WITH INTERNAL 1.44MB DRIVE AT \$129.00 + S/H UNSAMCICOD UPS BAR

MICROBRIDGE COMPUTERS
655 Sky Way Suite 220, San Carlos, CA 94070
1-415-593-8777(CA)
1-416-855-1993 (CANADA)
1-416-859-1993 (CANADA)
0908-260-188 (UK)
1-416-859-1675 (FRX)
04745/1689 (FRG)

Inquiry 832.

MARCH 1991 • BYTE 355

#### UTILITIES

#### Recover deleted files fast!

Disk Explorer now includes automatic file recovery. You type in the deleted file's name. Disk Explorer finds and restores it. Disk Explorer also shows what's really on disk; view, change or create formats, change a file's status, change data in any sector MS-DOS \$75 U.S. Check/ Credit card welcome

#### QUAID SOFTWARE LIMITED

45 Charles St. E. 3rd Fl. Toronto, Ontario, Canada M4Y 1S2 (416) 961-8243

#### COPYWRITE

CopyWrite Removes Copy Protection No more diskettes, manuals or

US \$75

codewheels. 1000's of products copied.

QUAID SOFTWARE LIMITED
45 Charles St. E. 3rd FI, Dept B.
Toronto, Ontario, Canada M4Y 1S2
(416) 961-8243 Fax (416) 961-6448

REMOVE HARDWARE LOCKS 

SafeSoft Systems Inc.

191 Kirlystone Way, Winnipeg, MB, Canada, R2G 3B6

Inquiry 833.

#### UTILITIES

#### Why You Want BATCOM!

BATCOM is a batch file compiler that transforms you bat files to exe files to make them faster, BATCOM .Dat lies to .axe lies to make inem laster. DALCOM extends DOS with many new commands so you can read keyboard input, use subroutines, and much more. In addition, BATCOM protects your source code. No royalties! Only \$59.95. Order today!

# Wenham Software Company 5 Burley St., Wenham, MA 01984

(508) 774-7036

Inquiry 834.

#### VOICE MAIL/AUTO ATTENDANT

#### Complete PC CAM™ Users!

Upgrade to a Multiple-line Voice Express®!
This system picks up where the CAM leaves off with these added features:

- All lines share the same files
  Supervised call transfer options
  Ties structuring capabilities
  System messages re-recordable
  Tio order, hear demin, or to request more information

To order, hear demo, or to request more information

Call (614) 870-3838

Versicom Communications® 1115 Wimbeldon Blvd., Columbus, OH 43228

Inquiry 835.

#### WINDOWS TOOLS

#### **Hermes DDE Library**

The Hermes DDE Library is a powerful library of high level routines for MS-Windows" programmers. Hermes provided support for DDE at a much higher level than that provided in the Windows SDK. Your program attains added functionality by interacting and communicating with other Windows applications. Compared to the Windows SDK, Hermes reduces the code required to implement DDE by hundreds of lines of 'C'. Hermes is priced at \$295.

#### **Raindrop Software Corporation**

845 E. Arapaho, Sulte 105, Richardso (214) 234-2611 Fax Fax (214) 234-2674 See our ad on page 15

Inquiry 836.

#### **WORD PROCESSING**

#### FARSI / GREEK / ARABIC / RUSSIAN

Hebrew, all European, Scandinavian, plus either Hindi, Pun-jabi, Bengali, Gujarati, Tamil, Thai, Korean, Viet, or IPA, Full-leatured multi-language word processor supports on-screen foreign characters and NLQ printing with no hardware modifications. Includes Font Editor. \$355 dot matrix; \$150 add'1 for Jaser; \$19 demo. \$71 in U.S. Incl'l. Req. PC, 640K, graphics. 30-day Guarantee. MC/VISA/AMEX

#### GAMMA PRODUCTIONS, INC.

710 Wilshire Blvd., Suite 609, Santa Monica, CA 90401 213/394-8622 Tlx: 5106008273 Gamma Pro SNM

#### YOUR SALES MESSAGE

about the special computer product or service that you provide belongs in print.

#### THE BUYER'S MART

can help you reach computer professionals and produce valuable inquiries for your company!

Call Brian Higgins for more information 603-924-3754 or Fax: 603-924-2683

#### VOICE MASTER KEY® SYSTEM II

**VOICE RECOGNITION & SPEECH RESPONSE** FOR IBM PC/XT/AT/386, PS/2, LAPTOPS, COMPATIBLES

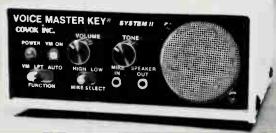

#### FOR PRODUCTIVITY, PRESENTATIONS, SOFTWARE DESIGN, ENTERTAINMENT, LANGUAGE TRAINING, EDUCATION, MORE.

SPEECH/SOUND RECORDING AND PLAYBACK. Desktop Audio sound editing allows you to create custom sound applications. Variable sample rate (to 20 KHz) and compression levels. A four-voice music synthesizer is included also!

VOICE RECOGNITION TSR utility allows you to add voice command keyboard macros to your CAD, desktop publishing, word processing, spread sheet, or entertainment programs. Up to 64 voice commands in RAM at once--more from disk.

HARDWARE SYSTEM contains built-in speaker with separate volume and tone controls, external speaker and headphone jacks. Enclosure made of sturdy vinyl-clad steel. Attaches to parallel printer port without affecting normal printer operation (U.S. Patent 4.812.847). Headset microphone, printer cable, 9 volt AC adapter (110 volt UL/CSA listed), and comprehensive user manual included.

#### QUALITY THROUGHOUT. MADE IN USA. ONLY \$219.95

#### ORDER HOTLINE: (503) 342-1271 Mon-Fri, 8 AM to 5 PM PST

Visa/MasterCard, company checks, money orders, CODs (with prior approval) accepted. Personal checks subject to 3 week shipping delay. Specify computer type when ordering. Add \$5 shipping charge for delivery in USA and Canada. Foreign inquiries contact Covox for C&F/CIF quotes. OEM configurations available.

30 DAY MONEY BACK GUARANTEE IF NOT COMPLETELY SATISFIED.

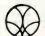

CALL OR WRITE FOR FREE PRODUCT CATALOG COVOX INC. 675 Conger Street Eugene, Oregon 97402

TEL (503) 342-1271 FAX (503) 342-1283 BBS (503) 342-4135

Circle 79 on Inquiry Card

MULTI-SPEED !!! 9 TRACK TAPE SUBSYSTEM for IBM PC/AT/386

1 YEAR WARRANTY

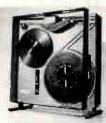

- IBM/ANSI compatible at 800\*/1600/3200 bpi
- Controller, cables and software included
- Interfaces for PS/2\*, Xenix\* and DEC\*
- SCSI\*, AT or MCA\* Bus I/O at 25/50/100 ips. \*OPTIONAL SHOWN W/OPTIONAL OUST COVER AKSystems Inc.

Chatsworth CA 91311 20741 Marilla St. FAX: 818/407-5889 TEL:818/709-8100

Circle 346 on Inquiry Card.

#### THE FASTEST 80486 & 80386 15 Mips, Faster Than Everex Step & ALR

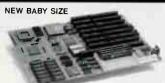

| NEW BABY SIZE |
|---------------|
| IC! HE        |
|               |
| Elin          |

|            | SYSTE        | ЕМ ВО | ARD  |      |
|------------|--------------|-------|------|------|
| MODEL      | CACHE        | MIPS  | OK   | 4 M  |
| 486/33     | 64K          | 15.0  | 2295 | 2495 |
| 486/25     | 64K          | 11.4  | 1699 | 1899 |
| 386/33     | 64K          | 8.3   | 989  | 1189 |
| 386/25     | 64K          | 6.2   | 889  | 1089 |
| * 256K Car | he Available | ,     |      |      |

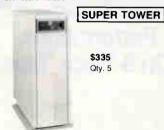

- . 5 Half Ht. Drive Bay
- · 2 Full Ht. Drive Bay
- · 250 Watt UL/Power Supply
- · Dual Fans
- · Double Security Lock
- · Wheels / Caster Front Display Panel
- · Excellence For UNIX & NOVELL Server
- **UPS Optional**

TP ENTERPRISE INC.

- 64/256K Write Back Cache
- · Transparent Refresh/Weitek
- 32 Bit Memory Expand to 64MB
  UNIX, OS/2 & NOVELL Compatible
- 1 Yr Full Warranty
- Complete Documentation

Complete Desktop System With MB Floppy, HD/Floppy Controller 101 Keybrd And 4MB Memory

| MODEL  | BASE | MONO | VGA  |
|--------|------|------|------|
| 486/33 | 2895 | 3045 | 3295 |
| 486/25 | 2299 | 2499 | 2699 |
| 386/33 | 1589 | 1739 | 1989 |
| 386/25 | 1489 | 1639 | 1889 |
|        |      |      |      |

\* Tower Add \$200 & Hard Disk Available

| M | $\triangle$ | W   | 1 | O | B  |  |
|---|-------------|-----|---|---|----|--|
| W | V.          | MI. | П | v | п. |  |

| VGA       |  | , |  |  |  |  |  | 315.00 |
|-----------|--|---|--|--|--|--|--|--------|
|           |  |   |  |  |  |  |  | 415.00 |
| SUPER VGA |  |   |  |  |  |  |  | 345.00 |

#### UNIVERSAL 214 FILE KIT

| UNIVERSA  | L | ٠ |   | ď |   | • | • | 4 | ĸ |   |   | ч | L |      |
|-----------|---|---|---|---|---|---|---|---|---|---|---|---|---|------|
| FLOPPY    |   |   |   |   |   |   |   |   |   | Ī |   |   |   | 5.00 |
| HARD DISK |   |   |   |   |   |   |   | i | i | i | į | i |   | 5.00 |
| INITE! NA | 7 | E | 7 | ī | ī | 7 | Ţ | 3 |   | ı | Е |   |   |      |

| 80387-25 |   |   |  |  |  |  |  |  |  |  |
|----------|---|---|--|--|--|--|--|--|--|--|
| DRAM     | ı | ı |  |  |  |  |  |  |  |  |
| 414 0 0  |   | _ |  |  |  |  |  |  |  |  |

| HAND DISK                                                |
|----------------------------------------------------------|
| MAXTOR 4170E 150MB 899.00<br>MAXTOR 4380E 330MB 1349.00  |
| MAXTOR 4380E 330MB 1349.00<br>MAXTOR 8760E 650MB 1994.00 |

47273 Fremont Blvd., Fremont, CA 94539 Fax: 415-623-3840

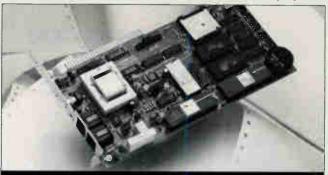

# **COMPUCOM**

# 9,600-38,400 bps MODEM+FAX...\$279

NOW you can afford a SPEEDMODEM. Raw speed of 300 - 9600 bps and 4:1 data compression push throughput up to 38,400 bps. Dynamic Impedance Stabilization provides robust performance on noisy telephone circuits. A 9600 bps send/receive, full-featured FAX is included on the same card. Total communications capability-only \$279. It comes with a 30-day money back guarantee and a 5-year warranty. BYTE magazine said our 2400 bps modem was "a real deal"\*...well we've done it again... our COMBO is setting a new standard for value and performance. See for yourself... \*3/89 p. 102

(408)732-4500 CALL NOW 800 ACT ON IT (800)228-6648

# dBASE Data Entry

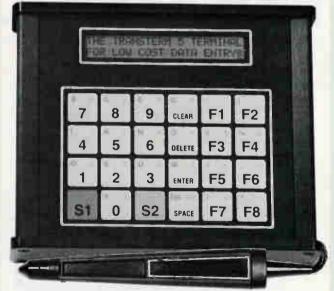

The TransTerm 5 is a work station data entry/display terminal for on-line shop floor data collection into PC/AT based systems. The unit is one of a family of such terminals which feature LC displays for operator prompting and data entry via a membrane keyboard or an optional barcode wand (Code 39). A multi-terminal polling controller (up to 250 stations) and a dBASE III + compatible software package are also available. System costs below \$300.00 per station. Call for info.

Options-backlighting for display, RS-422 I/O, 20 Ma current loop I/O. dBASE is a registered trademark of Ashton-Tate, Inc.

302 N. Winchester • Olathe, KS 66062 • 913 · 829 · 0600 • Fax 913 · 829 · 0810

# DISKETTE DUPLICATOR

OVER 300 DISKS PER HOUR

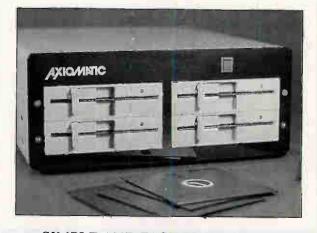

SIMPLE AND FAST FROM \$1595.

TEL: (416) 503-3335 FAX: (416) 252-4084

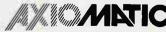

#### JOIN A DATA ENTRY REVOLUTION!

With the software super-hero

Is it OCR? Is it a database? No! It's Paper Keyboard, the first and only computer aided data entry software for microcomputers.

Unleash the power of your desktop scanner on mounds of paper forms. This mild mannered software reads block printing and multiple choice data from scanned forms automatically into your database with supernatural speed and accuracy.

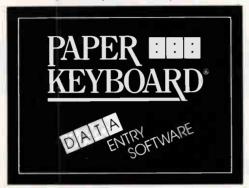

- Faster than a speeding data entry clerk!
- Able to leap stacks of forms in a single pass!
- More accurate than existing technologies!
- PC Windows 3.0 and Macintosh versions

\$895 with 30 day guarantee
SPECIAL! only \$79 Evaluation package

Datacap Inc. 5 West Main, Elmsford, N.Y. 10523 (914) 347-7133 Fax (914) 347-7136

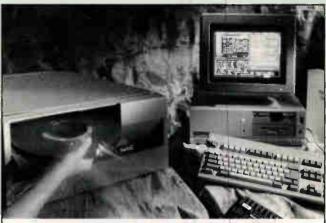

# Spectacular Performance. Now Playing On 9-Track Tape.

If you're looking to connect 9-track tape to your PC, Overland Data offers an all-star cast of complete subsystems. They are equally at home playing for all IBM PC compatibles or PS/2's, under DOS, UNIX, XENIX, PICK & NOVELL, 800 to 6250 bpi. They perform EBCDIC-ASCII conversions and backup brilliantly. And the supporting cast can't be beat. Two year warranty on controllers, one year on tape drives. Expert help by phone. 30 day, money back application guarantee. And ten years experience as founder and leader of the industry. All of which means spectacular performance play after play. To reserve your seat, call us at:

1-800-PC9-TRAK

**颁 OVERLAND DATA** 

1-800-729-8725 • 1-619-571-5555 • FAX 1-619-571-0982 • TELEX 754923 OVERLAND

# **UNIX**®

# The Best Solution To Office Automation

Today, it's not a question of whether to automate your office, but rather how to do it. Smart small businesses rely on the proven capabilities of Unix single and multiuser systems. Unix combines multitasking, communication, and networking with mainframe power. Let **Archer Business Products**, **Inc.** put the power of Unix to work for you. We sell and support the following UNIX / XENIX - products:

- Operating Systems
- Spreadsheets
- Database Management Systems
- Word Processors
- Office Automation

Call now to place an order or receive a free catalog:

1-800-288-8996

FAX: (918) 582-4823 8am-5pm Central, Monday thru Friday

### ARCHER BUSINESS PRODUCTS, INC.

427 South Boston Avenue, Suite 614 Tulsa, Oklahoma 74103

UNIX is a registered trademark of AT&T.
XENIX is a registered trademark of MICROSOFT CORP.

# FAST PS/2 & AT DISKS.

# Failsafe Novell Subsytems

#### Flawless Performance

The power user's first choice. Perisol's subsystems offer failsafe peak performance without stretching your budget. DOS, OS, 2, Xenix, Netware 286 & 386 for both AT & PS, 2s. No compatibility issues. No problems. It's that simple.

- ✓ Caching Controllers ✓ Disk Mirroring & Duplexing
- ✓ Torture-Tested Drives with 24-hour Burn-in

1 GB Opticals

1 GB Erasable Optical Subsystem For Novell \$5249 For DOS \$4851

|               | Curatam | Capacity | Aggano | Interface | Price  |
|---------------|---------|----------|--------|-----------|--------|
|               | System  | Сараспу  | Access | Interface | PTICE  |
|               | AT      | 86 MB    | 18 ms  | IDE       | \$455  |
| Years         | AT      | 120 MB   | 18 ms  | ESDI      | \$803  |
| Activity      | AT      | 120 MB   | 18 ms  | IDE       | \$549  |
| ura i I       | AT      | 158 MB   | 14 ms  | ESDLSCSI  | \$996  |
| "We back our  | AT      | 200 MB   | 15 ms  | IDE       | \$871  |
| 5 25" Drives  | AT      | 213 MB   | 15 ms  | SCSI      | \$961  |
| for 5 Years." | AT      | 338 MB   | 16 ms  | ESDI,SCSI | \$1443 |
|               | AT      | 652 MB   | 16 ms  | ESDI,SCSI | \$2065 |
| Straight From | PS/2    | 150 MB   | 14 ms  | ESDI      | \$1269 |
| the Box       | PS/2    | 330 MB   | 16 ms  | ESDI      | \$1736 |
| Integration!  | PS/2    | 652 MB   | 16 ms  | ESDI      | \$2343 |

D Drive, Controller, Cables and Software included with Subsytems.

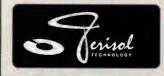

Call for Perisol's Complete Product Catalog

800-447-8226

Fax: 408-988-4431 Support: 800-228-8489 International Tel: 408-988-2232

#### UNICORN - YOUR I.C. SOURCE!

**COLLIMATOR PEN** (INFRA-RED)

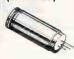

LASER DIODE (INFRA-RED)

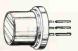

ASER DIODE (VISIBLE-RED)

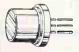

LASER DIODE (VISIBLE-RED)

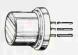

· Output: 2.5 mW (max.)

- Current: 90-150 mA
- Operating Voltage: 2.2-2.5V
- · Wavelength: 820nm
- · Collimation: .18mrad (typ.) Size: 11mm diameter

STOCK # SB1052

- · Output: 10 mW (max.)
- Current: 90-150 mA
- Operating Voltage: 2.2-2.5V · Wavelength: 820nm

\$39.99

STOCK # PRICE SB1053 \$9.99

- · Output: 5 mW (max.)
- Current: 65-100 mA
- . Operating Voltage: 1.75-2.2V
- · Wavelength: 780nm PRICE

STOCK # LS022

- \$19.99
- · Output: 4 mW (max.) · Current: 20 mA
- Operating Voltage: 2.2-3.0V
- · Wavelength: 665nm

STOCK # LS3200 PRICE \$109.99

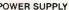

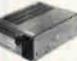

LASER DIODE (VISIBLE-RED)

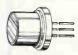

ANTI-STATIC **SCREEN WIPES** 

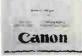

DISC DRIVE & COMPUTER CLEANING KIT

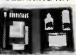

- POWER SUPPLY Input: 115/230v Size 7" L x 5¼" W x 2½ H
  Output: +5 volts @ 3.75 amps
  - Output: +12 volts @ 1.5 amps Output: -12 volts @ .4 amps

STOCK # PRICE PS1003 \$19.99

- . Output: 3 mW
- Current: 85-100 mA
- Operating Voltage: 2.3-3.0V

 Wavelength: 670nm STOCK # PRICE LS9200 \$49.99

- · Individually wrapped Dispenser pack
- STOCK # DESC. PRICE

SB1104 25 \$1.99 SB1107 100 \$4.99

Includes: Cleaning swabs, headcleaning fluid, anti-static cleaner, screen wipes and cleaning diskette.

STOCK # DESC. 31/2" kit SB1099 \$6.99 51/4" kit SB1100 \$6.99

EDDOME

|          | _    |       | rn   | UNIS .   |       |       |       |
|----------|------|-------|------|----------|-------|-------|-------|
| STOCK #  | 1-24 | 25-99 | 100+ | STOCK #  | 1-24  | 25-99 | 100+  |
| 1702     | 4.59 | 4.36  | 3.92 | 2764A    | 3.49  | 3.32  | 2.99  |
| 2708     | 6.49 | 6.17  | 5.55 | TMS2564  | 5.79  | 5.50  | 4.95  |
| 2716     | 3.29 | 3.13  | 2.82 | 27C64    | 3.29  | 3.13  | 2.82  |
| 2716-1   | 3.79 | 3.60  | 3.24 | 27128-20 | 4.99  | 4.74  | 4.27  |
| TMS2716  | 5.79 | 5.50  | 4.95 | 27128    | 4,79  | 4.55  | 4.09  |
| 27C16    | 3.99 | 3.79  | 3.41 | 27128A   | 4.79  | 4.55  | 4.09  |
| 2732     | 4.19 | 3.98  | 3.58 | 27C128   | 4.79  | 4.55  | 4.09  |
| 2732A-2  | 3.79 | 3.60  | 3.24 | 27256-20 | 5.29  | 5.03  | 4.53  |
| 2732A    | 3.69 | 3.51  | 3.16 | 27256    | 4.79  | 4.55  | 4.09  |
| 2732A-4  | 3.19 | 3.03  | 2.73 | 27C256   | 4.29  | 4.08  | 3.67  |
| TMS2532  | 5.79 | 5.50  | 4.95 | 27512-20 | 6.49  | 6.17  | 5.55  |
| TMS2532P | 1.99 | 1.89  | 1.70 | 27512    | 5.99  | 5.69  | 5.12  |
| 27C32    | 3.79 | 3.60  | 3.24 | 27C512   | 5.99  | 5.69  | 5.12  |
| 2764-20  | 4.29 | 4.08  | 3.67 | 27C1024  | 12.99 | 12.34 | 11.11 |
| 2764     | 3.99 | 3.79  | 3.41 | 68764    | 13.99 | 13.29 | 11.96 |
| 2764A-20 | 3.99 | 3.79  | 3.41 | 68766    | 12.99 | 12.34 | 11.11 |
|          |      |       |      |          |       |       |       |

#### **DYNAMIC RAMS**

| STOCK #  | 1-24 | 25-99 | 100+ | STOCK #    | 1-24 | 25-99 | 100+ |
|----------|------|-------|------|------------|------|-------|------|
| MK4027   | .59  | .56   | .50  | 4464-100   | 2.99 | 2.84  | 2.56 |
| 4116-120 | 1.39 | 1.32  | 1.19 | 4464-120   | 2.79 | 2.65  | 2.39 |
| 4116-150 | .99  | .94   | .85  | 4464-150   | 2.29 | 2.13  | 1.96 |
| 4116-200 | .89  | .85   | .77  | 41256-60   | 2.99 | 2.84  | 2.56 |
| 4116-250 | .59  | .56   | .50  | 41256-80   | 2.79 | 2.65  | 2.39 |
| 4164-100 | 1.89 | 1.80  | 1.63 | 41256-100  | 1.99 | 1.89  | 1.70 |
| 4164-120 | 1.69 | 1.61  | 1.55 | 41256-120  | 1.89 | 1.80  | 1.63 |
| 4164-150 | 1.59 | 1.51  | 1.36 | 41256-150  | 1.79 | 1.70  | 1.53 |
| 4164-200 | 1.39 | 1.32  | 1.19 | 511000-70  | 6.49 | 6.17  | 5.55 |
| 4416-120 | 1.99 | 1.89  | 1.70 | 511000-80  | 5.99 | 5.69  | 5.12 |
| 4416-150 | 1.79 | 1,70  | 1.53 | 511000-100 | 5.49 | 5.22  | 4.70 |

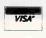

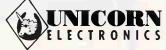

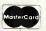

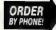

10010 Canoga Ave., Unit B-8 • Chatsworth, CA 91311

**OUTSIDE CALIFORNIA:** IN CALIFORNIA: ORDER BY FAX:

(800) 824-3432 (Orders Only) (818) 341-8833 (818) 998-7975

Minimum Order \$15.00 • 24-hour ordering available

ORDER 800-678-8648 FAX 714-751-2023 MEMORY PRODUCTS

1378 LOGAN AVE SUITE E COSTA MESA CA 92626

WE ACCEPT VISA/MC/AMEX PO'S FROM QUALIFIED FIRMS UNIVERSITIES AND GOVT AGENCIES WESHIP COD OPEN M-F 7AM-5PM SAT 8AM-2PM 20% RESTOCK FEE NONDEFECT RETURNS

#### IBM PS/2 MEMORY

NO MODULE FOR YEAR!

2MIQ TOR BO 111/011

MG MODERAL FOR NO DE

AND MOURAES

2MG ATT FOR 30-388

MODES 70 680

RMG FOR BUJULDIVIDE

TOWN GOARD W/ FMIT

MODELS YORAU

SASSESSE.

FINDUS.

3477933

AV SHIP

6430AGAS

6457000

3473011.

70E61/101

\$140

\$399

3140

3900

#### SIMM SIPP *MODULES*

**24 10/85** 

SMOR BONS

SEXED TOOMS

MAC/AMIGA

SIMMS

HP

SERIES II & IIC

SERIES IIF & 3

*ASERJET* 

#### DRAM CHIPS 1MG X 1

256K X 4

256K X 1

64KX4

64KX1

STATIC CONTINUE

SEXT STONE

SEX FITTING

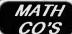

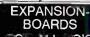

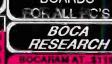

HOCAHAM XT. STIR **CYRIX** HOCARAM AT/10 I

Acculogic NEW CYFICK **FULL LIM 4.0 POWER FOR** FOR ARIST

INTEL

2541

WINDOWS OS/2 UNIX RAMBAT ..... \$120 IMMOLY IOM PAMO LIMA O POSTÍAT PSJ2-18 THE WEAD OF

\$190 Pa/2 32. \$249 1-16440 MILL TORAC UBEST,2 OR HMD AST SPAK 200

WITH AMOS \$379

### TOSHIBA LAPTOP

T100008EXE \$31 PORTIZORXE IMO FOR TIHIXISX AMG FOR THIOSE MG FCA THIOSE MARKS NOT BUT BAR

IME FOR TIDOOBX MR FOR TSUM

> MONTHLY **SPECIALS SAVE \$\$\$**

CHI DISANI

DHLY Stip 2MG \$227

TOR COMPADIONLY 1/3 HEIGHT ONLYSTER

RAMVANTAGE XTENDED MEMORY W/178K ONLY \$47

COMPAQ <u>MEMORY</u>

25E 200E 3460 MG MOD MG MOD MG BHD

**AST PREMIUM 1MG MODULES ONLY \$69** BAD

INTERNATIONAL ORDERS ACCEPTED **5 YEAR WARRANTY ON ALL PRODUCTS** CALL THE PC UPGRADE SPECIALISTS !!!

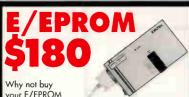

Expert technical

support
HEX file utilities

included

Supports EPROM and

EEPROMs to

32 pins
•NMOS and

to 1 MBit

AT/386

compatible

1 year warranty

CMOS devices

•4, 8, and 16

socket models available
•IBM PC/XT/

your E/EPROM programmer from a company with over 12 years experience in providing both hardware and software tools?

Order today. call 800-448-8500

# **AVOCE**

SYSTEMS, INC.

120 Union St., Rockport, ME 04856 Outside US 207-236-9055 • FAX 207-236-6713 Please see our ad on page 272

The source for quality embedded-system tools

Circle 34 on Inquiry Card.

# PLD Design Software

Get Started with CUPL™ for only \$149.95

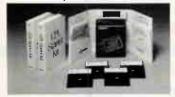

Now you can have a PLD Starter Kit that gives you all the horsepower that the CUPL PLD compiler offers, at a fraction of the cost. For more information, call 1-800-331-7766 or 305-974-0967.

LOGICAL DEVICES, INC. Circle 341 on Inquiry Card

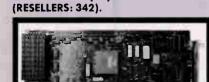

#### 486BSBC

i486 Single-Board Computer

Qty 1: 895.00 (US\$) (Without CPU or memory) Qty 2+: 750.00 (US\$) (Without CPU or memory) On-board features include:

- 80486 processor CPU
- IDE hard disk controller
- floppy disk controller
   up to 32MB DRAM
- real-time clock
- · 2 serial ports
- 1 parallel port
- keyboard port optional: local 32-bit data bus

For passive backplane systems (AT/ISA or EISA).

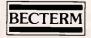

BECTERM INC. 5336, Boul. de la Rive-Sud Lévis, Qc CN G6V 4Z2 Tel: (418) 835-1551 Fax: (418) 837-4068

#### Free leaflets and catalogues

Info# Topic

00011 Printer buffers. Perhaps the simplest way to speed up a computer system.

00021 The ideal interface is like a cable: Easy to install. Invisible in use.

00031 T-Switches and Auto-switches.

Optimised for easy operation.

O0041 Data cables. Highly flexible. Simple to install. A well thought-out system.

00051 Interface Cards. Carefully developed to eliminate application problems.

00401 ToolArt: Useful art for computer professionals.

00511 Brains beats money. Enhancements you can install yourself.
00521 UNIX-Installations. Tips&products.

00531 The right way to install a computer.

W&T Products Corp. 2209 NE 54th Street Ft. Lauderdale, FL 33308 Phone 1-800-628-2086 1-305-351-9099

**PRODUCTS** 

Circle 321 on Inquiry Card.

# **'rogram** Your Chips

In Sets of 4 for \$495.00

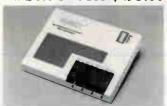

Special offer Now Includes: Free UV eraser, CUPL starter Kit and a \$300.00 Factory Rebate with the

EPLD. Micro

PDT-1 EPROM, LOGICAL

Progammer.

1-800-331-7766

Circle 343 on Inquiry Card (RESELLERS: 344).

Netzwerksystem für PCs \$99-\$399

Sparen Sie Zeit

Sparen Sie Geld

Local Area Network Save Time • Save Money Network up to 30 PCs for

as little as \$99 per PC. Serial Port, Peer-to-Peer.

1.8 Mbps Twisted Pair.

3.0 Mbps Twisted Pair. 10 Mbps Ethernet Thin Coax.

U.S. Marketing, Inc. TEL: USA • 615/242/8800 **FAX INQUIRIES:** USA • 615/242/8880

Circle 340 on Inquiry Card.

# VIDEO FRAME GRABBERS

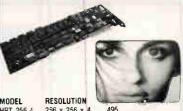

HRT 256-4 HRT 256-8 HRT 512-8 256 x 256 x 4 256 x 256 x 8 HRT 512-8 512 x 512 x 8 HRT 512-24 512 x 512 x 24

- IBM PC/XT/AT COMPATIBLE
- COMPOSITE VIDEO IN 24 BIT RGB OUT except model HRT 256-4
- 16 level gray scale out
  SOFTWARE LIBRARY OF IMAGE ANALYSIS ROUTINES
- FREE SOFTWARE UPGRADES TO REGISTERED OWNERS FULL CREDIT ON UPGRADE PURCHASE IN FIRST YEAR RETURN OLD BOARO AND JUST PAY DIFFERENCE

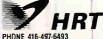

HIGH RES TECHNOLOGIES P.O. BOX 76 LEWISTON, N.Y. 14092

FAX 416-497-1988

Circle 132 on Inquiry Card.

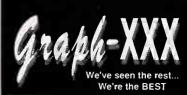

#### Requires VGA

- 23 Stunning GIF Images .....
- Brilliant Coor and Resolution 14.95 14.95 402 - Super Photographic Quality 14 95 501 - Unbelievable 4 minute movie 14.95 502 - Live-action movie, 4 minutes 14.95 101 - CGA/EGA Combo - 3 disks 19.95 102 - VGA Movie Combo - 501 & 502 24.95 103 - \$75 Value Pack - all 5 VGA disks ....

SEND CHECK OF MONEY ORDER IN US DOLLARS TO: STARWARE PUBLISHING CORPORATION

P.O. Box 340203 - DEPT. 10
Boca RATON, FL 33434
407-479-0588

Must state age over 21

- Requires hard disk to install #101 CGA/EGA Combo uses three low capacity floppies All VGA disks require high capacity floppies Add \$1 per 3.5" 3lisk
- Add \$1 per disk tor foreign
- Please include \$3 S&H FL residents add 6% sales tax

Circle 270 on Inquiry Card.

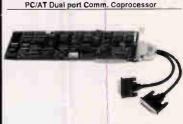

#### GMM Sync2/CCP ™

- · High Performance 16 bit Microprocessor.
- 80X86 code compatible.
   1 or 2 Serial Ports with Full
- Duplex DMA.
- Uses 8530 or 85C30 SCC chip. 256k Dual Ported Ram( 512k, 1Meg optional ). 8k,16k,32k,64k Window Size ( Programmable ). RS232 / RS422 / RS485 / V.35.
- Made in USA.

Other PC/AT & PS/2(MCA) 8530 based products available

mely Competitive Pricing. Call for additional information

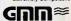

GMM Products Are All Made In USA (714) 752/9447 Fax (714) 752-7335 from 2938 S. Daimler Şt., Suite 121 Santa Ana, CA 92705

Circle 345 on Inquiry Card.

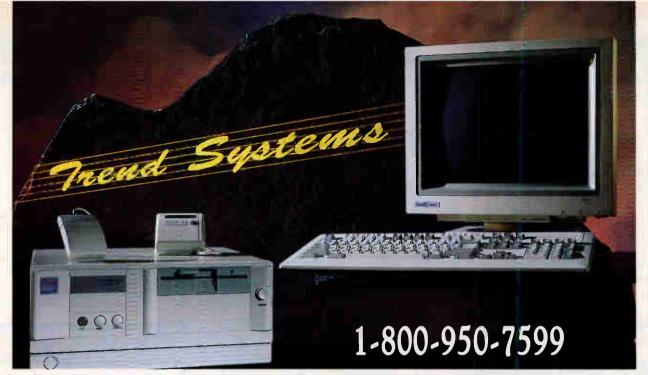

# We Will Meet Or Beat Any Advertised Price!

#### 7rend 386SX/16 COMPUTER SYSTEM

#### 60 MG Hard Drive/12" Monitor

- 12" VGA Paper White Monitor
- VGA Board w/256
- · AMI Bios. 1MG On/Bd Memory
- 1.2 Floppy Drive
- 101-Key Click Keyhoard • 3 Button Moese
- · 2 Serial Ports
  - 1 Parellel Ports 1 Game Port
- 60MB RLL Hard Drive • 3 Year Warranty

SUPER SPECIAL REDUCED PRICE

s1229.00

#### 7rend 386SX 20+ COMPUTER SYSTEM

#### With 64K Cache

- 14" VGA Color Monitor 2 Serial Ports
- VGA Board w/256
- 1MG On/Bd Memory
- 1.2 or 1.44 Floppy Drive
- 1 Parellel Ports 1 Game Port
- 101-Key Click Keyboard • 60MB RLL Hard Drive • 3 Button Mouse

#### • 3 year warranty

- SUPER SPECIAL REDUCED PRICE
- s1499.00

#### 7rend 386-33 COMPUTER SYSTEM

#### With 64K Cache

- 14° VGA Color Monitor • 2 Serial Ports
- VGA Board w/256 • 1 Parellel Ports 1MG On/8d Memory • 1 Game Port
- 1.2 or 1.44 Floppy Drive 101-Key Click Keyboard
- 100MG IDE Hard Drive
   3 Button Mouse
- · 3 year warranty
- SUPER SPECIAL REDUCED PRICE

s**2159**.00

SX

#### MEMORY EXPANSION BOARDS

#### ORCHID

RAMQUEST 8/16 Card expandable to 32MG, for IBM PCs, XTs, ATs, PS/2 Model 30-286 and compatibles. Supply1 8 and 16 bit bus. Uses 256K, 1 MG or 4MG modules.

RAMQUEST EXTRA 16/32 0 - 8MG.0 wait state card for PS/2 Mod 50, 60 & 80 fully supports 16 & 32-bit memory access includes 1 SER & 1 PAR port free senal cable. EMS 4.0 & OS/2 compatible. Uses 256K and/or 1MG SIMMS. w/OK \$279

#### **EVEREX**

RAM 3000 DELUXE Up to 3MG Select/abln memory addresses. Expanded memory specifications (EMS) 4 0 / 05/2 Can be used to backfill base memory up to 640K and the reat as expanded and/or extended memory uses 256K D-RAM w/ RAM 3000 DELUXE Up to 3MG Selectable

RAM 8000 Up to 8MG capacity/support to base extended or expanded memory in any combination. Fully compatible with Lotus, Intel, Microsoft, EMS 4.0. EEMS supports Multi-Tasking and DMA Multi-Tasking in hardware. Software configurable time dip switches to set)
Full 16MG window for future expansion. Zero wait state.
Uses 1MG D-RAM work \$189

#### **BOCA RESEARCH**

BOCARAM/AT Provides up to 2MG EIM IMS 4.0 and/or 4MG of extended ,expanded or backfill memory for 15 bit bus operates up to 16MHz. Uses 256K D-RAM w/OK \$109

BOCARAMAT PLUS Provides up to 8MG of extended, expanded or backfill memory. Operates up to 33MHz and is set thru software Uses 1MG D-RAM w/OK \$129

BOCARAWAT VO PLUS Provides up to 4MG of extended expanded or backfill memory for 16 bit bus. Operates up to 33 MHz and Is set thrusoftware. Has serial and parallel port, Uses 1MG D-RAM w/OK \$145

TERMS AND CONDITIONS

No surcharge for MC • VISA - COD • CASH • AMEX add 4%

Purchase orders from qualified firms. 20% restocking fee on non-defective returns. Pnees subject to change

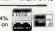

#### MEMORY PRODUCTS

#### MEMORY CORPORATION

#### COMPAO MEMORY

ADD-ON MODULES

| IBM PS-2                                      |       |       |       |     |
|-----------------------------------------------|-------|-------|-------|-----|
| DESKPRO 386-33,33L, 486-25,33L                |       | \$163 |       |     |
| DESKPRO 386-20E,25E<br>SIM 115144             |       |       | \$482 |     |
| DESKPRO 386-20E, 25E<br>SIM 113645            | \$179 |       |       |     |
| SIM 113644                                    |       |       | \$313 |     |
| SIM 13142<br>DESK PRO 286E, 386-20E,20,25,25E |       |       | \$313 |     |
| 386/20/20E/25/25E<br>DESKPRO 286E, 386S       | \$135 |       | \$375 |     |
| MODEL                                         | 1MG   | 2MG   | 4MG   | 8M6 |

6450603 - 1MG PS/2 55SX, 65SX, 70-E61, 061,121 6450604 - 2MG PS/2 50Z,5SSXLS, 65LS, P70, 70-E61, 061 6450608 - 2MG PS/2 70-241, A61, B21, B61 34F2933 - 4MG PS/2 55SX, 55LS, 66LS, 65SX 34F3077 - 214MG BBN PS/2 70 & 80 34F3071 - 4-16MG BRD PS/2 70 & 80 \$135 \$135 \$395

#### I APTOP MEMORY

| Entrol MEMORI                       |       |
|-------------------------------------|-------|
| 2MG Card - Toshiba Portable T3100SX | \$265 |
| 2MG Card - Toshiba Portable T3100E  | \$259 |
| 2MG Card - Toshiba Portable T3200SX | \$289 |
| 2MG Card - Toshiba SIM8431 T3100E   | \$165 |
| 2MG Card - Toshiba SIM8307 T3200SX  | \$165 |
| HP MEMORY                           |       |
|                                     |       |

#### MATH CO PROCESSORS

386 MATH CO-PROCESSORS 16MHz 20MHz 25MHz

CYRIX (83087) \$305 \$549 \$305 \$350 \$450 INTEL (80387) \$305 \$350 \$450 \$549 \$290

#### 286 HATH CO-PROCESSORS

6MHz 8MHz 10MHz 12MHz 12 5MHz 20MHz IIT (2C87) \$185 \$120 \$183 \$280 \$324 INTEL (80287) \$208

#### HARD DRIVES

KALOCK 20MB XT 20 MB, MFM, 3 5 HH, 40ms KALOCK 30MB 65MS MFM \$169 MITSUBISHI 60MB, 5 25 HH, RLL, 28ms \$319 TOSHIBA 100MB 25MS IDE \$499 WD 40MB 28MS IDE

#### **FLOPPY DRIVES**

360K DS, DD \$45 1.44MG FD \$69

#### VIDEO ADAPTERS

VGA w/256 no Expand VGA w 256 Exp. 512 \$93 VGA w 256 Exc. 1MG \$105 MONO CARD w/parallel port CGA CARD 2/parallel port

Memo 576 for XT \$29 • Megalyth Ems 4.0 Exp. 4MG \$109 3 Button Mouse With Software \$33

Full Line Of XT 286 & 486 Systems Available / As Well As A Full Line Of Everex Computers Olympus Hills Shopping Ctr. • 3955 South Wasatch Blvd. S.L.C. UT 84124 • (801) 278-5112 • Fax - (801) 278-5470

Circle 303 on Inquiry Card.

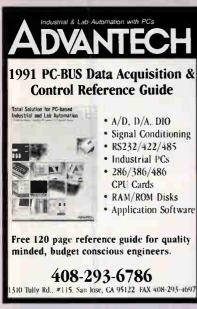

Circle 16 on Inquiry Card.

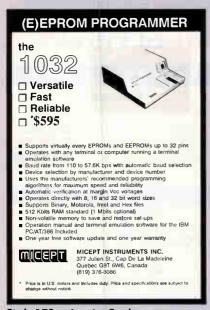

Circle 179 on Inquiry Card (RESELLERS: 180).

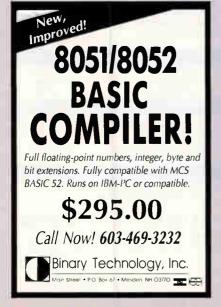

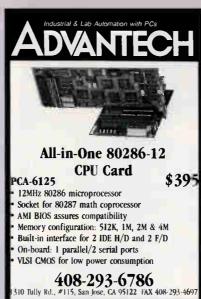

Circle 16 on Inquiry Card.

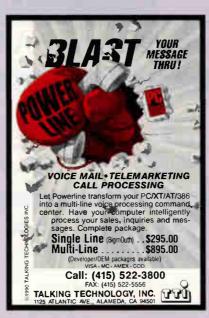

Circle 281 on Inquiry Card.

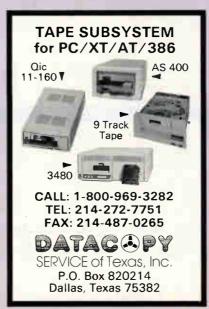

Circle 83 on Inquiry Card.

**World Radio History** 

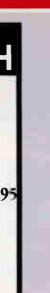

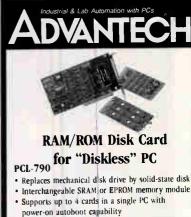

- Ideal for high speed, heavy duty access and high reliability applications

USA & Canada: San Jose,CA Tel: 408-293-6786 Fax: 408-293-4697 Europe & Asia: Taipei, Taiwan Tel: 886-2-9184567 Fax: 9184566

Circle 16 on Inquiry Card.

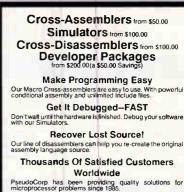

Our line of disassemblers can help you re-create the original assembly language source.

PseudoCorp has been providing quality solutions for microprocessor problems since 1985.

#### Processors

For Information Or To Order Call;

**PseudoCorp** 

716 Thimble Shoals Blvd, Suit Newport News, VA 23606

FAX:(804)873-2154

Circle 229 on Inquiry Card.

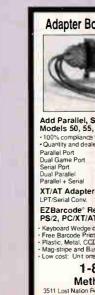

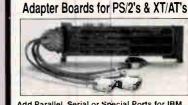

# Add Parallel, Serial, or Special Ports for IBM Models 50, 55, 60, 70, 80

· Quantity and dealer discounts available

\$129 \$129 \$145 \$189 \$189 Dual Serial Dual RS422/485 Quad Serial GPIB-IEEE488 Quad RS422/485 XT/AT Adapters \$189 GPIR-IFFF488 \$199

EZBarcode\* Beaders for PS/2, PC/XT/AT, & Mac/ADB

Keyboard Wedge or Serial I/O
Free Barcode Pricting Software
Plastic, Metal, CCD, Laser Wands
Mag-stripe and Burcode swipe options
Low cost: Unit one prices from \$289

1-800-533-6116 Method Systems, Inc. 3511 Lost Nation Road • Willoughby, OH 44094 • 216 942-2100

Circle 178 on Inquiry Card.

| PS/2 model 30/286-30 meg     | 1795  |
|------------------------------|-------|
| PS/2 model 50Z/286-60 meg    | .2395 |
| PS/2 model 55SX/386SX-60 meg | 2695  |
| PS/2 model 70/386-120 meg    | 5595  |
| PS/2 model 80/121-120 meg    | .NEW  |
| *** Monitor Extra ***        |       |

# COMPAG

| Compaq 286E-40 meg     | 1995  |
|------------------------|-------|
| Compaq 386/20E-100 meg |       |
| with 4 meg memory      | 3595  |
| Compaq 386S-100 meg    |       |
| with 2 meg memory      | 2795  |
| Other models           | .CALL |
| *** Monitor Extra ***  |       |

# NOVELL SPECIALS

| ELS I               | .599 |
|---------------------|------|
| ELS II1             | 250  |
| Advance 286 V 2.152 | 150  |
| Advance SFT V 2.15  | 2999 |

#### **WE STOCK**

MONITORS

NEC Multisync IIA ....499

NEC Multisync 3D ....649

Emerson VGA ......340 NEC Multisync 5D .. 2350

Sony 1304......659

Sony 1302 ......619

#### CITIZEN OKIDATA **EVEREX** HITACHI

**GOLD STAR** PC MOUSE LOGITECH MITSUBISHI

## SOFTWARE SPECIAL

| dBase IV            | 455 |
|---------------------|-----|
| Wordperfect 5.1     | 260 |
| Aldus Pagemaker     | 495 |
| Ventura Publisher . | 525 |
| Clipper             | 535 |
| WordStar 5.5        | 150 |
| EasyExtra           | 40  |
|                     |     |

P. One Meg IIP ......145

P. 25 in One ......250

P. Headlines ......245

# INTEL

| INTEL      |     |
|------------|-----|
| COPROCESSO | ORS |
| 8087-3     | 105 |
| 8087-2     | 145 |
| 80287-8    | 225 |
| 80287-10   | 249 |
| 80387-16   | 395 |
| 80387-20   | 425 |
| 80387-25   | 495 |
| 80387-33   | 599 |

Corporate Accounts Welcome

#### Call for Volume Discounts

Consultants Call for Pricing

**Exports Available** 

# LOW PRICE LEADER

#### **SINCE 1983**

#### LAPTOP

| Texas Instruments TM2000 | 2595 |
|--------------------------|------|
| Compaq LTE/286-40        | 2975 |
| Sharp 6220               | 2595 |
| CALL FOR OTHER BRANDS    |      |

#### **LAPTOP ACCESSORIES**

| Memory               |     |
|----------------------|-----|
| 1 meg Toshiba 1000SE | 190 |
| 2 meg Toshiba 3100SX | 210 |
| 2 meg Toshiba 3200SX | 210 |
| 2 meg Toshiba 5200   | 220 |
| 1 meg Compag SLT     |     |
|                      |     |

NEC

**WYSE** 

SONY

**ACER** 

#### **EVEREX**

CALL

#### **Everex System I**

Everex Step 286/12-1 meg 40 meg VGA card and monitor

#### Everex System II CALL

Everex Step 386SX-2 meg 40 meg VGA card and monitor

#### CALL Everex System III

Everex Step 386/33-4 meg 150 meg VGA card and monitor \* Call for models & configurations \*

#### AGI COMPUTER

AGI 386SX-1 mea 1595 40 meg VGA card and monitor CALL FOR OTHER MODELS

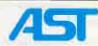

2195 AST 386SX-2 mea 40 meg VGA card and monitor CALL FOR OTHER MODELS

#### DISKS

| 210110                |        |
|-----------------------|--------|
| DYSAN 5.25 HD/3.5 HD  | .13/26 |
| MAXELL 5.25 HD/3.5 HD | 12/25  |
| Minimum 10 box order  |        |

**AMDEK** 

#### PRINCETON GRAPHICS HOUSTON INSTRUMENTS MICROSOFT MICE **IRWIN & ARCHIVE**

#### **HAYES** CALCOMP **TAXAN**

**SPECIALS** 

HP Scan Jet .....1425

Hp Paint Jet .....965

Lotus Ver. 3.0 ......355

Kodak 150P .....355

Okidata 391 ......625 Epson LQ1050 ......660

Panasonic 1124 .....319

Board ......399

Complete Fax

HP-7475

#### LASER PRINTERS

**TOSHIBA** 

SAMSUNG

MAGNOVOX

TAPE BACK

| HP Laser IIID   | 2550 |
|-----------------|------|
| HP Laser 2P     | 995  |
| HP Laser III    | 1650 |
| Panasonic 4450  | 1395 |
| Brother HL-8-E  | 1895 |
| NEC LC 890      | 3195 |
| Toshiba Laser 6 | 1095 |

#### **MOOEMS**

| Everex 2400 Int/Mnp179  |
|-------------------------|
| Hayes 2400B315          |
| Hayes 9600B875          |
| USRobotics Hst/Dual1150 |
| More in stockCall       |
|                         |

#### LAN BOAROS **PACIFIC** P. Page II. P. Page IIP ..... P. 1-2-4 Mem II ......140

| 8 bit Arcnet      | 110 |
|-------------------|-----|
| 16 bit Arcnet     | 220 |
| 8 bit Ethernet    | 190 |
| 16 bit Ethernet   | 275 |
| 8 port Active Hub | 325 |
| Token Ring Card   | 399 |
| Tokenhub 4-port   | 355 |
| Call for other    |     |
| LAN Accessories   |     |

**Authorized** 

Dealer

# Plotter ......1595 SummaGraphic .....365

# Computerlane

**Outside California: 1-800-526-3482** 

Inside California: 818-884-8644 • FAX: 818-884-8253

22107 Roscoe Blvd., Canoga Park, CA 91304 • 1/2 Block west of Topanga Hours: Monday - Friday 9 -6 Saturday 10 - 6

Compaq Is a Registered Trademark of Compaq. IBM is a Registrered Trademark of International Business Machines.

ALL QUOTED PRICES ARE CASH PRICES ONLY

Visa and MasterCard 3% higher. American Express 5% higher

Prices subject to change without notice.

\*Quantities are limited

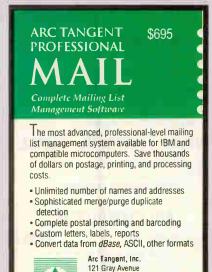

Santa Barbara, CA 93101-1831

(805) 965-7277

Circle 27 on Inquiry Card.

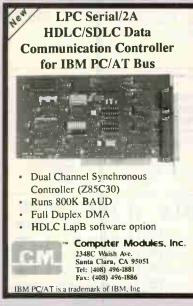

Circle 70 on Inquiry Card.

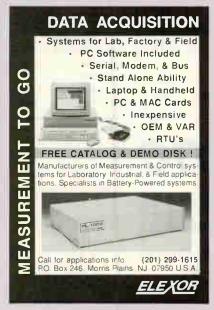

Circle 105 on Inquiry Card.

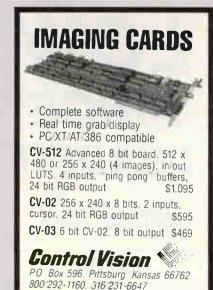

Circle 76 on Inquiry Card.

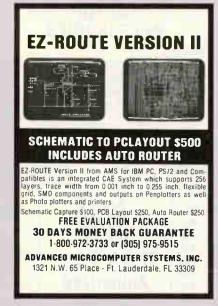

Circle 20 on Inquiry Card.

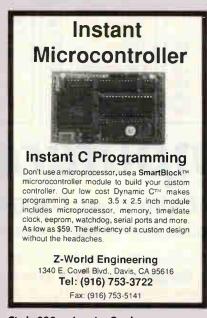

Circle 329 on Inquiry Card.

# RENTALS

Our unique service provides you a short-term solution to your computer needs!

- IBM
- COMPAQ
- MACINTOSH
   LASERS
- PORTABLES LAPTOPS

**Next Day Delivery Available** 

PC Computer Rental

CALL TOLL FREE

800-785-4727

Circle 214 on Inquiry Card.

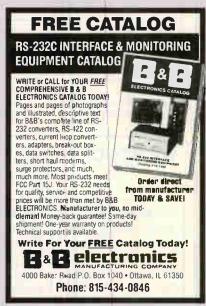

Circle 38 on Inquiry Card.

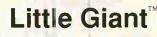

C Programmable Controller

This shirt pocket sized computer interfaces directly to the outside world. Use it to control anything. Instantly program mable using your PC with Dynamic C. ROM and bat-

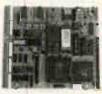

tery backed RAM to 1024k bytes. 8 Channel, 10/ 12 bit, A/D with conditioning. High voltage and current drivers. Battery backed time and date clock. Watchdog and powerfail. 4 serial channels. 24 parallel I/O lines. Timers. Integral power supply. Terminations for field wiring. Expansion connector. Plastic or metal field packaging available. OEM versions from \$199.00.

> Z-World Engineering 1340 Covell Blvd., Davis, CA 95616

(916) 753-3722 Fax: (916) 753-5141

Circle 330 on Inquiry Card.

A

D

N

T

H

L

Y

A

Y

M

E

N

T

S

LANGUAGES

MS Basic Pro develop sst MS Fortran Compiler v5 0 MS Quidk Pascal v1.0

Turbo Pascal 5.5 Pro Pack Microsoft Pascal

GRAPHICS

rs Power Pack

or time (VGA Paint) v1.3 prel Draw Huse Paint II Enhanced hispiner v3.1 st Publishers School

st Publishers Power Pack wicharting III S rm Tools v3.0 rm Works wifili & Nie aphic III the Box Executive S invard Graphics v2.3 s invard Graphics Draw Print

ACCOUNTING Acquae BPI Gril Acct 43 0 Acquae BPI Invit Cort 43 0 Acquae BPI Network Acquae BPI Payoli 43 0 Acquae BPI Easy Gril Acd Acquae BPI Easy Payoli Acquae BPI Easy Payoli Acquae BPI Easy Payoli Acquae BPI Easy Payoli DAC Easy DAC Easy Bonus pack v4 1 Dollars & Sense (3.1) wForeast C Tradk Ball Serial Jimma Sketch II 12×12 Jimma Sketch II 12×18 Pro INTEGRATIIVE

S108 \$36

SONY DISKS High Density 100 DS DD 100

WORD PROC. Professional v1 2 \$278 \$211 \$28 v1 1 \$298

Upgrade \$138 PFS Professional Write v2 2 5149

XENIX MS Word Allinox MS MulliPlan Xenix SCO FoxBase SCO Lyrix SCO VP IX386 v1,2 SCO Xenix 386 ver, SCO Xenix 386 over SCO Xenix 386 cor SCO Xenix 386 Cor

CompuServe Membership III Crosstalk XVI

LAN & NETWRK taEase LAN 3 pack lase IV LAN ovell Network 1008

ovell Network ELS 12 01A

ovell Network ELS II S

aradox Network Novell Netware ELS II Paradox Network PFS Professional LAN Q & A Network Pak (8 user) R Base for DOS 1-6 Netwirk Suasse for DOS 1-6 Network Word Perfect additional user

UTILITIES Brooklyn Bridge v3.0 Carousel Copy II PC v5.2 Copy in Desquew Desquew 386 v2 3 Direct Access v5 0 Fastback Plus v2 1 Formworks wifflil & file Headroom Lapink III v3 0 Lotus Magellan v2 Mace Utilities v5 0 MS Windows v3 0 Move Em \$49 3.0 \$96 ced 5.0 \$114

Impress S6 Lotus Freelance Plus v3.01 \$32 PC Pantbrush (for Windows) \$7 PC Pantbrush (V+ \$10 PFS First Publisher Art Gley \$7 Mova Em
Norton Commander 3 0
Norton Ublities Advinced
PC Tools Deluxe v6 0
Pop Drop Plus
Sidekliek Plus
Sprinwrite II v1 1
Vitro Pic SPRDSHEETS Xfree Pro Gold v1.4
Allways for Lotus
Allways for Symphony
Battery watch 2.0
Bookmark Plus
Cruse Control
Dan Brokin's Demo II
Go Script V3.0
Go Script Plus v3.0
Xtree Net otus 123 ver 2 2 otus 123 ver 3 1 uud 3D v2.0 Autopian 4 01 Pan Perfect 5 1 Quattro
Quattro Pro v2.0
SuperCaic 5
VP Planner
SuperCaic V LAN V Feature v1.67 V Feature Plus v2.57 PRJCT MGMT

NSTRUCTION Mavs Beacon Teaches Typing PC Logo new ver.) Personal Lawyer Carmen San Diego Where in the World Where in Time Where in the USA Resume Maker MICE & ACCES.

GAME & EDUC. Callom a Games

1 lb. POQET \$999

6 lbs 286-40MB \$898

1MB RAM, 3.5" floppy

Ports for: VGA monitor, keybrd; 2 serial, 1 parallel, Portable

ATARI Portfolio \$339-\$15 mo PALMTOP 80C88. MS DOS compatible. Lotus 123 file compatible. Word Processor. Address Book. Appointment Diary. Phone Dialer. Up Download thru parallel port to printers/ PC/XT AT 386

SHARP Notebook

PC 6220

\$79/mo

20MB hard drive

Backlit super twist VGA-LCD

Weighs 4.4 lbs. - 11"x8.5"x14"

Memory

5439

T1000 786k core \$259 T1000/SE/XE 2MB \$299 T1200XE 2MB T1600/3100/3200/ \$197 T5200 2MB T3100SX/3200SX 4MB \$499

F-15 Strike Eage II
F-15 Combati Mot
F-19 Steath Forter
King's Quest I III Forter
King's Quest I III Forter
King's Quest I III Forter
King's Quest I III Make Scuba
MS Fight Simulator 4 0
C Glübe
PC USA
Red Storm Rang
Sim City
Telris
Telris
Telris Hour
Their Finest Hour

Weitris S18 X-Men Madness MurderWhid \$25

\$12. MON-ITORS

Hirundai VGA 720x400 Hisubishi Dramond Sca Panasynci 1391 Sony 1304 Multiscan Sony 1302 Multiscan Sony 1302 WGA NEC Multiscan Sony 1302 VGA NEC Multiscan NEC Multiscan NEC Multiscan NEC SD NEC 5D

Multisync CM3 14" Multiscan

BM

SHARP SHARP 6220 1MB/2MB \$199/498 SH5541 1MB \$499 PANASONIC

P4420 Laser 1 MB \$210 P4420 Laser 2 MB \$279 P4450i Laser 1MB \$199 P4450I Laser 2MB \$249 EPSON

LP 6000 Laser 1vs \$199 LP 6000 Laser 2va \$225 ZENITH

Super Sport 1MB/4MB \$179/Call 2386-20/25/33 1MB/2MB \$145/249 4MB \$649 73865Y 2MB \$100

Fax phone 20

Fax phone 23

Fax phone 26

Fax orone 35

Fax 222

Fax 270

Fax 350

Fax 450

Fax 630

Fax 705

Fax 770

Fax 850

M1100

M1850

F25

F37

F40

F45

Samsung 1010

Samsung 1100

\$59 \$92

\$569

\$749

\$895

\$865

\$1099

\$1399

\$1595

\$1845

\$1899

\$2149

\$2849

\$499

\$698

S769

\$1110

\$1299

\$409

COMPAG LTE 286 1MB/2MB DeskPra 286 20/20E/25/286-E

1MB/4MB DeskPro 386S 1MB/4MB \$165/440 \$165/495 DeskPro 386/33 2MB IBM PS/2

Mdl 30/50Z/60 512K/2MB \$75/225 Mdl 70 En 112 1MB \$125 Mdl 70 A-21 2MB \$245 MdI 80 141 1MB \$199 MdI 80 111/211 2MB \$299 4019 Laser 1MB \$179

**HP** LaserJet 1MB/2MB \$99/149 IMB/2MB 00/1/0 4MB

MATH COs 80287-8 \$125 80287-10 80387-16 \$269 80387-20 \$295 80387-25 FAX CARDS

Hayes JT 9600 \$459 9600 FAX + 2400 Modem card 5299 Complete PC 9600 9600 Fax/modem \$184

MODEMS 2400 ext \$89 S398 9600 ext v.32 \$398 Anchor 2400 i/ex \$82/116 2400 MNP i e \$155/225 9600 v32 MNP5 i \$745 Everex 2400 MNP5 i \$175

\$1449

\$1795

\$1819

\$2795

\$599

\$699

\$759

2400 MNP5 ext Laptap madems \$Call

Fox 10001

FO 230

FO 333

FO 510

FAX \$15/mo CANON FAX

PANASONIC Fax 90 KXF 90 SCALL Fax 95 KX 110 Fax 105 SCALL Fax 1010

KXF 220 \$899 KXF 320 \$1335 PANAFAX \$550 UF 170 \$925 UF 270 S1089 UF 270M S1198 S699

TOSH BA T3750 RF860 \$625 **BF910** \$499 RF920 \$699 Ricoh PF-1 \$949 Fax 15 \$665

FO 550 \$1199 \$1499 FO 800 \$1695 FO 5200 \$2499 Audiovox Avox 3000 w/cutter\$549 MITSUBISHI Access Portable fax F10 S869 Guis 110 220v

**SCANNERS** 

Sharp JX 100 \$665 Panasonic 506U \$1078 Sharp JX 300 \$2395 Panasonic 307U \$989 Complete PC 1/2 pg Complete PC full pg \$4195 Sharp JX 450 Chinon DS 3000 \$549 \$499 Chinon DS 3000/OCR \$699 Logitech 5" ScanMan Epson Color **\$Call** + OCR \$200 HP Scanjet Oscam 400dpl full pg + \$1385 DEST 81/2 scan + OCR Mars 400dpi 4 Hand - acr \$179 doc feed + OCR Panasonic 505U Mars 800dpi 5" HandScan \$784 + OCR \$299

& NOTEBOOK COMPUTERS **TOSHIBA** 

COMPUTER BAZAAR

800-383-3199

714-898-8626

customer service/foreign orders

FAX: 714-891-1202

M-F: 6a.m.-6p.m. Sat/Sun 7a.m.-2p.m

MONTHLY PAYMENTS TOSHIBA T1000 **SCall** T1000 SE Notebook T1000 XE 1200 XE Notebk S1398 T1000 LE T1200 HB 20MB T1200 XE 20 40MB S1498 \$58 mo T1600 286 20MB \$2199 T1600 286 40MB \$2449 969 mo T3100 E 286 40MB \$2649 \$96 mo T3100 SX 40MB 80MB

T3200 SX 40MB 120MB 53785 4299 3100 386 100MB \$3399 \$112 mo T5200 386 100 200MB T5200 COLOR100 200MB SCal

SHARP 579 mo PC 8081 80MB Cotor VGA PC 4741 Mini Lapter S5100 SCall \$93 mo PC6641 386SX 20 TEXAS INSTR.

TI 12 286 20MB : TM 2000 286 20MB :

ZENITH LAPTOPS Minisport NOTEBO Supersport 184-2 S1695 Supersport 286 40MB S2699 Supersport 286E 20 40MB 386SX 40MB \$3199 **NEC LAPTOPS** 

Ultrafrie 286V NOTE BOOK Prospeed 286 20-40MB St Prospeed Color CSX 40 100MB **SCall** S67 78 mo IB SCall Prospeed 386SX 40 100MB Prospeed 386SX 20 40MB

MITSUBISHI 

COMPAQ LAPTOPS \$1995 \$58 mo \$2389 \$80 mo LTE 286 20MB LTE 286 40MB \$20 COMPAO SLT 20MB 40MB **EPSON LAPTOPS** 

286E 20MB removable 286E 40MB removable 386SX 20MB removable 386SX 40MB \$3299 \$89 mg 386SX Notebno

GOLDSTAR. GS520 386SX VGA 40MB \$199 GS620 386SX 20 Mnz 40MB Natero8Ca \$1998 HYUNDAI

LT4-286 20MB VG/ LT5-386SX 20MB \$64 mo NB 286 20MB **TANDON** 

LT286 20MB VGA SCAII LT386SX 40MB VGA SCAII \$63 mc **PANASONIC** 

\$24 mg \$39 mo **ALTIMA** 

\$37/100

NSX-386 SX 20MB VGA Notebk Alt-III 386SX 40 120MB VGA Ait-II 286 40MB VGA MITSUBA

286 Notebook 386SX Notebook A.E.G. OLYMPIA

LEADING EDGE EVEREX

Tempo LX Notebook

386SX 20MB 7lbs 559 mg SANYO

MBC-17NB 286 20MB | SCall MBC 18NB 386SX 16 | SCall \$56 mo

AST Premium Exec 386SX 20MB **SCal BONDWELL** 

B310 U 286 80MB VGA 7 5lbs B310 sx 80MB VGA Notebook

**FORA** 386SX JOMB VGA \$2395 63 mo \$2799 3098

386SX 100 200MB VGA \$2395 386SX 100 200MB VGA \$ LP 286B 16 Mnz 40MB \$1199 LP 286C 16 Mnz 40MB \$1499 LP 286L 12 Mhz 20MB S1199 LP 28L 12 Mhz 40MB \$1299 PACKARD BELL

SAMSUNG

GS 3600 VGA 40 - LCD 1798 NoteMaster 386S MAXAR 286-20 Notebook SCal. 286 20MB VGA 7lbs \$1895

DESKTOP 486-25Mhz

4MB RAM: 100MB VGA

\$3599 \$97/mo

Goldstar 386-20

128MB VGA **\$1699** 

386-33

40MB VGA **\$1895** 

386SX

\$999 \$25 mo

100% FINANCING Row

Telephone Product Center 12603 Hoover St, Garden Grove, CA 92641

Terms: These are pre-payment prices discounted 2.9% for cash. Discover, VISAMC/AmEx are not considered pre-payment. Restocking 20%. We accept Cashlers Checks. WE CHECK FOR STOLEN CREDIT CARDS. Prices and 400BYT availability subject to change, all sales are final. Defective items repaired, in warranty. A \$5.95 handling charge will be added to all orders. NO RETURNS. Menthly financing payments are approximations only.

#### **MULTI FUNCTIONS** IN ONE INSTRUMENT

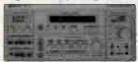

#### MFI-421 FEATURES

- Frequency counter Range: 1 hz 100 Mhz Sensitivity: 1 hz - 60 Mhz (15mV) 60 Mhz - 100 Mhz (25mV) • Accuracy: ±(1 hz + 1 dgt + Time base error) • Display: 8 digits LED w/units annunciator
- Function generator Frequency: 0.02 hz 2 Mhz . Output waveform: Sine, Square, Triangle, Skewed sine, Ramp, Pulse, TTL level square . Output: 0.1 Vpp - 20 Vpp . Output impedence: 50Ω/600Ω
- Digital multimeter: 3.5 digit LCD Display
- Auto ranging (DCV, ACV, Ω, DCA, ACA)
   Basic accuracy: ± (0.5% + 2 dgts)
   Power supply Triple output, 0.50V, 0.5A Max; 15V, 1A; 5V, 2A

TEL (408) 745-7974 FAX (408) 745-1401

Circle 323 on Inquiry Card.

#### 'n Easy Access to all your **Data Everytime**

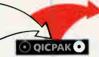

Lotus 123 DBASE Mail Merge Secure Data Duplication XENIX UNIX

- QICPAK's facilities cover all aspects of cartridge processing, in
- Extracting data directly from the carridge processing, including: Extracting data directly from the carridge into packages such as Lott 123 or DBAS or for use in Mall Merge applications. Data files can be extracted by QICPAK from carridges recorded on many systems, including: JBM System 5628, JBM ASOD, IBM PC-RT, Apollo, Everex, Maynard, Mountain, Sun, Sytos, UNIX and XENIX systems etc.
- QICPAK's High Speed Cartridge Duplication gives complete in-house
- OIEPAK's Backup & Restore facilities are UNIX tar compatible Custom applications, eg recorded information may be protected from unwanted access providing secure interchange of your confidential
- Source in Microsoft & Turbo C, Turbo Pascal and BASIC is pro provide both QICPAK Kits for use with existing 1/4" cartridge vas and also complete internal & external solutions, Support is the developers.

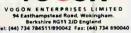

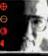

Circle 319 on Inquiry Card.

## ERBATIM SONY • BASF

#### 100% CERTIFIED LIFETIME WARRANTY

51/4" DS/DD 51/4" DS/HD

\$ .39 each

31/2" DS/DD

.59 each .59 each

31/2" DS/HD

1.04 each

Price based on mix/match qty. of 300 in bulk. Includes Tyvek sleeves and label kits

PREFORMATTED . COLORS . TAPES

P.O. Box 710, Freehold, NJ 07728 800-222-0490

> In NJ 908-462-7628 FAX 908-462-5658

Circle 175 on Inquiry Card.

#### UNIVERSAL **PROGRAMMER**

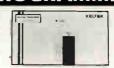

- Programs PLD F(F)PROM (up to 4MR) Bipolar PROM & Microcontroller
- Tests TTL/CMOS logic & D/S memory Software controlled 40-pin universal
- device programmer Interfaces with IBM PC/XT/AT/386 or
- compatibles Reliable and fast programming with Normal, Intelligent, Interactive, Quick pulse algorithms
- Accepts JEDEC, INTEL extended HEX,
- Motorola S, Tektronix HEX, Binary formats Manages 8, 16, and 32-bit word split
- Supports most compllers in JEDEC format
- · High speed parallel interface card to PC

764 San Aleso Ave., Sunnyvale, CA 94086 TEL (408) 745-7974 FAX (408) 745-1401

Circle 324 on Inquiry Card.

# PROMPT DELIVERY!!! SAME DAY SHIPPING (USUALLY) QUANTITY ONE PRICES SHOWN for JAN. 27, 1991

|   | Memory For Almost ALL Computers     |
|---|-------------------------------------|
|   | DYNAMIC RAM                         |
| 1 | 4M Board for hp LJ's w 2MB \$160.00 |
| 5 | SIMM 2M IBM PS 2 Model 70 145.00    |

| LC .                    |           | 21117111   |          |          |                      |
|-------------------------|-----------|------------|----------|----------|----------------------|
| -5                      | 4M Board  | for hp LJ' | s w 2MB  | \$160.00 | 33                   |
| 87                      | SIMM 2M   | IBM PS 2   | Model 70 | 145.00   | 87.                  |
| 3C87-25<br>40           | SIMM      | 4Mx9       | 80 ns    | 285.00   | 80387-25<br>80387-33 |
| IIT 3(<br>S440          | SIMM      | 1Mx9       | 80 ns    | 49.00    | 8 8                  |
|                         | 4Mbit     | 4Mx1       | 80 ns    | 38.00    | 9 0                  |
| 9                       | 4Mbit     | 1Mx4       | 80 ns    | 47.00    |                      |
| w 4                     |           | 1IVIX4     |          |          | 28 28                |
| .E. S                   | 1Mbit     | 1Mx1       | 80 ns    | 5.25     | 80387-1<br>80387-2   |
| 26 EE                   | 41256     | 256Kx1     | 100 ns   | 2.40     |                      |
| 80387-33<br>CYRIX \$450 | 41256     | 256Kx1     | 120 ns   | 2.30     | 80287-8<br>\$210.00  |
|                         | 44256     | 256Kx4     | 100 ns   | 5.25     | 10                   |
| 75                      | 4464      | 64Kx4      | 100 ns   | 1.95     | \$2                  |
| 80387-25<br>CYRIX S375  | 41264*    | 64Kx4      | 100 ns   | 5.95     | ۰                    |
| ~ ×                     |           | EPR        |          | 0.00     | 8087-2<br>\$120.00   |
| 20 gg                   | 0704000   |            |          | 04400    | 2 82                 |
| ≥ ≻                     | 27C1000   | 128Kx8     | 200 ns   | \$14.00  | 8 5                  |
| a, O                    | 27C512    | 64Kx8      | 120 ns   | 8.50     |                      |
| 2                       | 27256     | 32Kx8      | 150 ns   | 6.75     | 4                    |
| .20<br>S31              | 27128     | 16Kx8      | 250 ns   | 3.65     | *000                 |
| 80387-20<br>CYRIX S3    |           | STATIC     |          | ,,,,,    | OF.                  |
| \$ 6                    | 48.05-14  |            |          | 645.00   | 21.2                 |
| ₹33                     | 1Mbit     | 128Kx8     | 100 ns   | \$15.00  | S.A.                 |
| <u> </u>                | 62256P-10 | 32Kx8      | 100 ns   | 6.95     |                      |

#### OPEN 61/2 DAYS, 7:30 AM-10 PM-SHIP VIA FED-EX ON SAT.

MICROPROCESSORS UNLIMITED, INC 24 000 S. Peona Ave. (918) 267-4961 BEGGS, OK. 74421 No minimum order. Please note prices subject to change

Circle 184 on Inquiry Card.

#### **MULTIMEDIA PRODUCTS**

#### VIDEO CAPTURE BOARDS

512 x 512 resolution 24 bit - RGB 16 mil. clrs \$1875 8 bit - 256 gray levels \$895 FREE Menu driven Image **Processing Software** 10 FREE hrs C development for YOUR application! C Graphics Library Digitize at Video rate

NTSC Composite Video In/Out IBM AT/386 compatible 1 YEAR WARRANTY

30 day Money Back Guarantee. 1753 Mass. Ave.

EECS Cambridge MA 02140 Tel: 617-498-9838 FAX: 617-491-6808

Circle 101 on Inquiry Card.

#### COMPLETE DATA ACQUISITION CARD FOR IBM PC/XT/AT

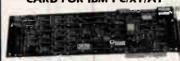

#### MCP-550 I/O MASTER CARD FEATURES

- High performance, low cost data acquisition card with multi-functions: A/D, D/A, D/I, D/O
- Maximum sampling rate of 100,000 samples/sec with option or 60,000 samples/sec (standard)
- Industry standard 12-bit resolution
- 16 single ended or 8 differential A/D channels
- Two 12-bit monolithic multiplying D/A channels TTL compatible 24 D/I & D/O channels
- Switch selectable analog input range: 0.10V or +10V Can be used with MCE-730: a versatile 16
- channel analog input multiplexing and signal conditioning card
- Complete support of vendor application S/Ws such as Labtech Notebook, ASYST

TEL (408) 745-7974 FAX (408) 745-1401

Circle 325 on Inquiry Card.

#### Intelligent Solutions

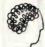

#### The Only DCBs to Consider for NetWare!

NEW! PROCOMP F-DCB for NetWare has on-board boot & floppy support.

NEW! DRAVADD & DRANLM deliver super hard disk & erasable optical performance under NetWare.

Use with NetWare 286 & 386. (Also, drivers for OS/2, DOS and XENIX.) NEW! Create fully NetWare Ready compatible drives using DCBSET 5.

Phone:(216) 234-6387 FAX: (216) 234-2233

The SCSI Professionals

6777 ENGLE ROAD, CLEVELAND, OH 44130

Circle 226 on Inquiry Card.

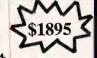

JC GOLD CARD

The JCS 486, the New Performance eader in Personal 486 Systemboards

- Intel 80486/26(B5) CPU 8KB Cache integrated in CPU Math Coprocessor integrated in CPU Shedow RAM for Video & System BIOS Second Level Cache Memory expandadable to 512KB

Weltek 4167 numeric coprocessor socket 30 DAY MONEY BACK GUARANTEE

\$615

80386/20 CPU Bd, C&T chipset 80386/25 CPU Bd, C&T chipset 80386/25 Cache Bd, C&T chipset \$665 \$845

Dealer inquiries weld Jemini Electronics (408)727-0986 400 De La Cruz Blvd, Unit T Senta Clera Ce, 95054 (408)727-7687

Circle 154 on Inquiry Card.

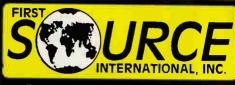

WE ACCEPT PURCHASE ORDERS FROM UNIVERSITIES, QUALIFIED FIRMS AND GOVERNMENT AGENCIES.

WE ACCEPT INTERNATIONAL ORDERS

3 day International delivery available via Federal Express or DH CALL (714) 588-9866 24-HOURS-A-DAY FAX (714) 588-9872

YOUR MONEY BACK

| IBM MEMORY                                                                                                    |
|----------------------------------------------------------------------------------------------------|
| 5°2K Kit 057035 \$99.00 2WB EM PN N A \$399.00 2WB EM PN N A \$399.00 Models 30-286, Exp. Board 1497259 5°2K Kit 30°5346 \$49.00 2MB Kit 30°5360 \$139.00 Models 70-E61/121.55SX,65SX 1 vlB 450803 \$79.00 Models 70-E61/121.50Z,55SX,65SX 2MB 5450604 \$139.00 Models 55SX, 65SX, 3473077 \$3473011 4MB 34F2933 \$399.00 Model 80-141 2MB 5450608 \$149.00 Model 80-141 1MB 6450375 \$129.00 Models 80-111/311 2MB 6450379 \$239.00 Models 80-A21/A31 4MB 6451060 \$549.00 All Models 70 and 80                                                                                                    |
| 2MB EM PN N A \$399.00 Models 30-286, Exp. Board 1497259 512K Kift 30F5346 \$49.00 2MB Kift WNF5360 \$139.00 Models 70-E61/121.555X,655X 1 VB 1450604 \$139.00 Models 70-E61/121.555X,555X,855X 2MB 1450604 \$139.00 Models 555X, 655X, 3473077 &3473011 4MB 34F2933 \$399.00 Model 70-A21 2MB 5450608 \$149.00 Model 80-141 1MB 6450375 \$129.00 Models 80-111/311 2MB 6450379 \$239.00 Models 80-A21/A31 4MB 6451060 \$549.00 All Models 70 and 80                                                                                                    |
| Models 30-286, Exp. Board 1497259 5-2K kit 30F5346 \$49.00 2MB kit x0F5360 \$139.00   Models 70-E61/121.55SX,655X 1 4B i459603 \$79.00   Models 70-E61/121.50Z,55SX,65SX 2MB i450604 \$139.00   Models 70-E61/121.50Z,55SX,65SX 2MB i450604 \$139.00   Models 55SX, 65SX, 34F3077 & 34F3011 4MB 34F2933 \$399.00   Model 70-A21 2MB i450608 \$149.00   Model 80-141 1MB 6450375 \$129.00   Models 80-111/311 2MB 6450379 \$239.00   Models 80-A21/A31 4MB 6451060 \$549.00   All Models 70 and 80 \$549.00   All Models 70 and 80 \$549.00                                                                                                    |
| 5*2K Kit 30F5346 \$49.00 2MB Kit N0F5360 \$139.00 Models 70-E61/121.55SX,655X 1 vl8                                                                                                    |
| ZMB Kil X0F5360 \$139.00 Models 70-E611/21.558X,855X 1 MB M450603 \$79.00 Models 70-E611/21.552,555X,655X 2MB 4450604 \$139.00 Models 555X, 655X, 34F3077 & 34F3011 4MB 34F2933 \$399.00 Model 70-A21 ZMB 5450608 \$149.00 Model 80-141 1MB 6450375 \$129.00 Models 80-111/311 ZMB \$450078 \$239.00 Models 80-A21/A31 4MB 451060 \$549.00 All Models 70-A21 AMB 5451060 \$549.00 All Models 70-A21 AMB 5451060 \$549.00 All Models 70-A21 AMB 5451060 \$549.00 All Models 70-A21 AMB 5451060 \$549.00 All Models 70-A21 AMB 5451060 \$549.00                                                                                                    |
| Models 70-E61/121-55SX,655SX   148                                                                                                    |
| Models 70-E61/121L50Z,55SX,65SX           2MB         :450604         \$139.00           Models 55SX, 65SX, 34F3077 & 34F3011         4MB         34F2933         \$399.00           Model 70-A21         2MB         \$149.00           Model 80-14         1MB         \$129.00           Models 80-111/311         2MB         \$239.00           Models 80-111/314         2MB         \$239.00           Models 80-A21/A31         4MB         \$549.00           All Models 70 and 80         \$549.00                                                                                                    |
| Models 70-E61/121L50Z,55SX,65SX           2MB         :450604         \$139.00           Models 55SX, 65SX, 34F3077 & 34F3011         4MB         34F2933         \$399.00           Model 70-A21         2MB         \$149.00           Model 80-14         1MB         \$129.00           Models 80-111/311         2MB         \$239.00           Models 80-111/314         2MB         \$239.00           Models 80-A21/A31         4MB         \$549.00           All Models 70 and 80         \$549.00                                                                                                    |
| Models 55SX, 65SX, 34F3077 & 34F3011       4MB     34F2933     \$399.00       Model 70-A21     2MB     5450608     \$149.00       Model 80-141     1MB     6450375     \$129.00       Models 80-111/311     2MB     6450379     \$239.00       Models 80-A21/A31     4MB     6451060     \$549.00       All Models 70 and 80                                                                                                    |
| 4MB         34F2933         \$399.00           Model 70-A21         2MB         5450608         \$149.00           Model 80-141         1MB         6450375         \$129.00           Models 80-111/311         2MB         6450379         \$239.00           Models 80-A21/A31         4MB         645060         \$549.00           All Models 70 and 80         \$549.00                                                                                                    |
| Model 70-A21 2MB 5450608 \$149.00 Model 80-141 1MB 6450375 \$129.00 Models 80-111/311 2MB 6450379 \$239.00 Models 80-A21/A31 4MB 6450369 \$239.00 All Models 70 and 80                                                                                                    |
| 2MB 5450608 \$149.00 Model 80-141 1MB 6450375 \$129.00 Models 80-111/311 2MB 6450379 \$239.00 Models 80-A21/A31 4MB 6451060 \$549.00 All Models 70 and 80                                                                                                    |
| Model 80-141         1 MB         6450375         \$129.00           Models 80-111/311         2MB         6450379         \$239.00           Models 80-A21/A31         4MB         \$549.00           All Models 70 and 80         \$549.00                                                                                                    |
| 1MB         6450375         \$129,00           Models 80-111/311         2MB         6450379         \$239.00           Models 80-A21/A31         4MB         \$5451060         \$549.00           All Models 70 and 80         300.00         \$6451060         \$6451060         \$6451060         \$6451060         \$6451060         \$6451060         \$6451060         \$6451060         \$6451060         \$6451060         \$6451060         \$6451060         \$6451060         \$6451060         \$6451060         \$6451060         \$6451060         \$6451060         \$6451060         \$6451060         \$6451060         \$6451060         \$6451060         \$6451060         \$6451060         \$6451060         \$6451060         \$6451060         \$6451060         \$6451060         \$6451060         \$6451060         \$6451060         \$6451060         \$6451060         \$6451060         \$6451060         \$6451060         \$6451060         \$6451060         \$6451060         \$6451060         \$6451060         \$6451060         \$6451060         \$6451060         \$6451060         \$6451060         \$6451060         \$6451060         \$6451060         \$6451060         \$6451060         \$6451060         \$6451060         \$6451060         \$6451060         \$6451060         \$6451060         \$6451060         \$6451060         \$6451060         \$6451060 |
| Models 80-111/311 2/MB 6450379 \$239.00 Models 80-A21/A31 4/MB 8451060 \$549.00 All Models 70 and 80                                                                                                    |
| ZMB 6450379 \$239.00<br>Models 80-A21/A31<br>4MB 6451060 \$549.00<br>All Models 70 and 30                                                                                                    |
| Models 80-A21/A31<br>4MB 6451060                                                                                                    |
| 4MB 6451060                                                                                                    |
| All Models 70 and 80                                                                                                    |
|                                                                                                    |
|                                                                                                    |
| 5450605 \$459.00                                                                                                    |
| 2-14MB Board w 2M                                                                                                    |
| 34F3077 \$539.00                                                                                                    |
| 4-16MB Board w 4M                                                                                                    |
| 34F3011 \$825.00                                                                                                    |
| Models 50, 55Z, 60 & 65SX                                                                                                    |
| 2-16MB Board w 2MB                                                                                                    |
| 6450603\$589.00                                                                                                    |
| LASER MEMORY                                                                                                    |

|                | III III EIVIOI        | • •      |
|----------------|-----------------------|----------|
| viett-Packard  | LaserJet IIP, III and | HID      |
| 1MB            | 33474B                | \$89.00  |
| 2MB            | 33475B                | \$159.00 |
| -∔MB           | 334778                |          |
| dess Destroyed |                       |          |

| ÷MΒ                       | 33477B            | \$279.0  |  |
|---------------------------|-------------------|----------|--|
| Hewlett-Packard           | LaserJet II & IID |          |  |
| 2:MB                      | 33444B            | \$169.0  |  |
| ≟MB                       | 33445B            | \$289.00 |  |
| IBM Laser 4019            | and 4019e         |          |  |
| · MB                      | 1039136           | \$169.0  |  |
| 2MB                       | 1039137           | \$219.0  |  |
| 3.5M8                     | 1038675           | \$299.0  |  |
| Canon LBP-4               | HNEWL             |          |  |
| ¹MB                       | S63-2230          | \$199.00 |  |
| .2MB                      | S63-2230+         | \$339.00 |  |
| Canon LBP-8II, 8IIR, 8IIT |                   |          |  |

| OkiLaser 400 | HNEW!!              |
|--------------|---------------------|
| i MB         | 70014701 \$179.00   |
| 2MB          | OKI PN N/A \$229.00 |
| pson EPL6000 |                     |
| 2MB          | IBS401 \$289.00     |
| 4MB          | PN N A \$429.00     |

S63-1B80 PN N A

\$179.00 \$289.00

\$169.00

#### KX-443 KX-441 PN N A \$349.00

Panasonic 4450I and 4420

2M3

| ZENIT             | H MEMOR       | ?Y         |
|-------------------|---------------|------------|
| Zenith Z-386/20/2 | 5/33 & 33E    | _          |
| 1MB               | ZA36/3800ME . | \$79.00    |
| 4MB               | ZA3800MK      | .\$419.00  |
| Zenith Z-386/25 & | 33            |            |
| 2MB               | ZA3600MB      | \$149.00   |
| Zenith Z-386 SX   |               |            |
| 2MB Kit           | Z-605-1       | \$149.00   |
| Zenith TurboSpor  | t 386e        |            |
| 1MB               | ZA-3034-ME    | . \$259.00 |
| 4MB               | DN NIA        | 2500.00    |

| COMI           | PAQ MEN            | IORY      |
|----------------|--------------------|-----------|
| DeskPro 286-E  | ,386-20/20E/25     |           |
|                | 113131-001         | \$119.00  |
| 4MB            | 113132-001         |           |
| DeskPro 386S/  | 16                 |           |
| 1MB            | 113646-001         | \$119.00  |
| 4MB            | 112534-001         | \$319.00  |
| DeskPro 286N,  | 386N and 386SX a   | ind 20    |
| 1MB            | 118638-001         | \$79.00   |
| 4M3            | 118690-001         | \$419.00  |
| DeskPro 386N,  | 386SX and 20       |           |
| 2MB            | 118689-001         | \$149.00  |
|                | 3, 486-33 & System |           |
| 2MB            | 115144-001         | \$169.00  |
| BMB            | 116561-001         | \$1299.00 |
| DeskPro 386-20 |                    |           |
|                | 113644-001         |           |
|                | 113645-001         | \$489.00  |
| DeskPro 386S   |                    |           |
|                | 113633-001         |           |
| 4M8 Board      |                    | \$489.00  |
| DeskPro 386/16 | (Populate in this  | order)    |
|                | 108071-001         |           |
|                | 108069-001         |           |
|                | 108069 71-001      |           |
| 8MB Board      | 108070-001         |           |
| owib Board     | 108070/72-001      | \$1399.00 |

| AST   | MEMORY |
|-------|--------|
| o 286 |        |

| IZUN MIL        | 2002 0.011        | \$29.00      |
|-----------------|-------------------|--------------|
| Premium 386C    | and 386-16        |              |
| 1MB Kit         | 500510-007        | \$85.00      |
| 4MB Kit         | 500510-008        | \$289.00     |
| Premium 386-2   | 0                 |              |
| 1MB Kit         | 500510-003        | \$99.00      |
| 4MB Kit         | 500510-004        | \$319.00     |
| Bravo 386-SX, 1 | WS/286;386 and    | /2           |
| 2MB Kit         | 500510-002        | \$149.00     |
| 4MB Kit         | 500510-008        | \$289.00     |
| Premium 386-S   | X/16 25 33 & all  | 486 models   |
| 1MB             | 500718-002        | \$79.00      |
| Premlum 486     |                   |              |
| 2MB             | 500718-004        | \$219.00     |
|                 | SX 20, 386SX/16   |              |
| 1MB             | 500780-003        | \$109.00     |
| 4MB             | 500780-004        | \$589.00     |
| Premium 386/33  | IT, 486/25 (ALL), | Bravo 486 25 |
| 8MB             | PN N/A            | \$1169,00    |
| WE ALSO H       | AVE MEMORY F      |              |

#### HEWLETT-PACKARD MEMORY

| Series 9000/40 | OT and 425T     |           |
|----------------|-----------------|-----------|
| 4MB Kit        | H98229C         | \$999.00  |
| 8MB Krt        | H98229B         | \$1999.00 |
| 16MB Kit       | HP PN N'A       | \$3159.00 |
| 32MB Kit       | H98229E         |           |
| ectra OS/16S   |                 |           |
| 2MB Kit        | D1354A          |           |
| ectra QS/16S   |                 |           |
| 1MB Kit        | D1540A          |           |
| 4MB Kit        | D1542A          |           |
| ectra QS/20P   | C, RS/25PC, 20C | and 25C   |
| 1MB Kit        | D1640A          | \$79,00   |
| 4MB Kit        |                 | \$279,00  |
| ectra 486 PC   |                 |           |
| 1MB Kit        | D2150A          | 589_00    |
|                | D2151A          |           |
|                | and 386 25 PC   |           |
| 8MB Kit        | D2152A          | \$829.00  |
|                | -               | ,         |

#### **BRAND NEW!**

| Canon LBP-4 memory board        |       |
|---------------------------------|-------|
| 1MB\$2                          | 29.00 |
| 2MB\$3                          | 99.00 |
| Okidata OL-400                  |       |
| 1MB\$2                          | 29.00 |
| 2MB\$3                          | 99.00 |
| Toshiba portable T1000LE & 2000 | OSX   |
| 2MB\$2                          | 99.00 |
| 4MB\$64                         | 49.00 |
| 8MB\$11                         | 99.00 |
| Call for all other makes and mo | dels  |

| Canon LBP-4 memory board            |
|-------------------------------------|
| 1MB\$229.00                         |
| 2MB\$399.00                         |
| Okidata OL-400                      |
| 1MB\$229.00                         |
| 2MB\$399.00                         |
| Toshiba portable T1000LE & 2000SX   |
| 2MB\$299.00                         |
| 4MB\$649.00                         |
| 8MB\$1199.00                        |
| Call for all other makes and models |
|                                     |

| Canon LBP-4 memory                | / board        |  |
|-----------------------------------|----------------|--|
| 1MB                               | \$229.00       |  |
| 2MB                               | \$399.00       |  |
| Okidata OL-400                    |                |  |
|                                   | \$229.00       |  |
|                                   | \$399.00       |  |
| Toshiba portable T1000LE & 2000SX |                |  |
|                                   | \$299.00       |  |
|                                   | \$649.00       |  |
|                                   | \$1199.00      |  |
| Call for all other ma             | kes and models |  |

#### Memory upgrades manufactured

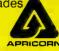

# zingston

# MEMORY CORPORATION

### **LAPTOP MEMORY**

#### TOSHIBA

| Model 1000SE, XE, | LE and 2000SX |           |
|-------------------|---------------|-----------|
|                   | 1MB           | \$269.00  |
|                   |               | \$299.00  |
| Model 1000LE and  | 2000SX        |           |
|                   | 4MB           | \$749.00  |
|                   | 8MB           | \$1399.00 |
| Model T1200XE     | 2MB           | \$179.00  |
| Model T1600       | 2MB           | \$179.00  |
| Model T3100E      | 2MB           | \$179.00  |
| Model T3100SX     | 2MB           | \$179.00  |
|                   | 4MB           | \$499.00  |
| Model T3200SX     | 2MB           | \$179.00  |
|                   | 4MB           | \$499.00  |
| Model T3200       | 3MB           | \$299.00  |
| Model T5100       | 2MB           | \$179.00  |
| Model T5200,T8500 | 2MB           | \$179.00  |
|                   |               | \$1189.00 |
|                   |               |           |

#### COMPAQ

| Portable III     | 512K   | \$39.00  |
|------------------|--------|----------|
|                  | 2MB    |          |
| Portable 386/20  | 1MB    | \$285.00 |
|                  | 4MB    | \$845.00 |
| Portable LTE 286 | 1MB    | \$135.00 |
|                  | 2MB    | S185.00  |
| NEW!             | 4MB    | \$795.00 |
| SLT-286          |        | \$165.00 |
|                  | 4MB    | \$795.00 |
| SLT-386          | 1MB    | \$225.00 |
|                  |        | \$395.00 |
| NEW!             |        | \$875,00 |
| 7                | PARTIE |          |

#### ZENITH

SuperSport 286 and 286e

ProSpeed SX/20

ProSpeed 386

|                           | THE TANK   | 31/5.00  |
|---------------------------|------------|----------|
| SuperSport SX an          | d 286e     |          |
|                           | 2MB        | \$325.00 |
| SuperSport SX             | 2MB A or B | \$295.00 |
| TurboSport 386e           | 1MB        | \$259.00 |
|                           | 4MB        | \$589.00 |
|                           |            |          |
| NEC                       |            |          |
| ProSpeed 286 and 386SX/16 |            |          |
|                           | 1MB        | \$289.00 |
|                           | 2MB        | \$442.00 |
|                           |            |          |

1MB

4MB 2MB

#### **EXPANSION BOARDS**

#### Everex RAM 3000 Deluxe

| memory EMS 4  | ase, expanded and/o | or extended<br>no wait states |
|---------------|---------------------|-------------------------------|
| Uses 256Kx1 D | ram                 |                               |
| with OK:      | SIM159              | \$99.00                       |
| with EtOV.    | CHANGO OF           | 0400.00                       |

#### BocaRam/XT

| Up to 2MB of exp | panded memory   | for any IBM PC, XT  |
|------------------|-----------------|---------------------|
| and 8-bit PC bus | compatibles rus | nning at CPU speeds |
| upro12MHz. LIM   | 4.0 compatible. | Uses 256K Dram      |
|                  |                 | \$119.00            |
|                  | SIMYTOS         | \$140.00            |

#### BocaRam/AT Plus

Up to 8MB for any AT or 16 bit compatible machines ur ning up to 33MHz. Offers conventional, expanded and or extended memory, provides a maximum of

| with OK:  | SIMAT80\$119.00  |  |
|-----------|------------------|--|
| with 2MB: | SIMAT82 \$239.00 |  |
|           | Overlet d OMC    |  |

# Orchid 8/16

\$239.00 

#### SIMMS

#### DRAM

| 1MX1             | IBM IASE       | IRIV     |
|------------------|----------------|----------|
| 1MX1-12 \$5.00   | x9-80 \$299.00 | 4x9-80   |
| 1MX1-10\$5.50    | x9-12 \$54.00  | 1x9-12   |
| 1MX1-80 \$6.00   | x9-10 \$56.00  | 1x9-10   |
| 1MX1-70 \$6.50   | x9-80 \$58.00  | 1x9-80   |
| 1MX1-60 \$7.50   | x9-70 \$60.00  | 1x9-70   |
| 256KX4           | 6x9-12 \$16.00 | 6x9-12 . |
|                  | 6x9-10 \$17.00 | 6x9-10 . |
| 256KX4-12 \$5.00 | 5x9 80 \$18.00 | 6x9 80   |
| 256KX4-10 \$5.50 | 5x9-60 \$20.00 | 6x9-60   |
| 245KX4-80 \$6.00 |                |          |

\$309.00 \$709.00

\$489.00

|           | - 11174  |
|-----------|----------|
| 4#4x8-80  | \$279.00 |
| 1Mx8-12   | \$48.00  |
| 1Mx8-10   | \$50.00  |
| 1 Mx8-80  | \$52.00  |
| 256x8-12  | \$14.00  |
| 25/6x8-10 | \$15.00  |

# 256KX1

| ×0-00 32/9.00 | 00000000 00 00   |
|---------------|------------------|
| x8-12 \$48.00 | 256KX1-12 \$1.80 |
| x8-10 \$50.00 | 256KX1-10 \$1 90 |
| x8-80 \$52.00 | 256KX1-80 \$2.00 |
| x8-12 \$14.00 | 256KX1-70 \$2,50 |
|               | 256KX1-60 \$3 00 |
| x8-10 \$15.00 | STATIC COLUMN    |
| ×8-80 \$16.00 |                  |
|               | ALSO AVAILABLE   |

CALL TOLL FREE FROM ANYWHERE IN THE U.S. OR CANADA!

\$159.00

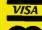

NO SURCHARGE ON MC OR VISA

Terms: AmEx (+4%), Visa, MC, COD/Cash, Net 30 on purchase orders from qualified firms ✓ 20% Restocking fee on all non-defective returns

& refused orders. RMA # required.
Manufacturers part numbers are for your

PRICES AND AVAILABILITY SUBJECT TO CHANGE

#### Order Desk Hours:

Monday thru Friday 8:00-5:00PM Use our 24 hour-a-day voice mail or FAX!
PLEASE SEND ALL P.O. S AND MAIL ORDERS TO: First Source International, Inc.

36 Argonaut, Suite 140 Aliso Viejo, California 92656 Ph. (714) 588-9866 FAX (714) 588-9872 Why buy from First Source International?

We make a good price a GREAT price! When you buy from FSI the price includes EXCELLENT SERVICE and SUPPORT from our TRAINED SALES STAFF. And if there's a problem, we will be here to help

"The Only Source" for Memory!

Trademants of this conscious con

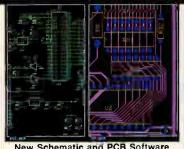

New Schematic and PCB Software

With support for extended and expanded memory, HiWIRE II can handle your most demanding schematic and PCB designs quickly and easily. The unique HiWIRE editor allows you to display and edit schematics and PCBs simultaneously, using the same commands for each. HiWIRE II is \$995, and is quaranteed.

WINTER

Corporation

1801 South Street, Lafayette, IN 47904 (800) 742-6809 or (317) 448-1903

Circle 322 on Inquiry Card.

#### 3M Data Cartridges Product Qty. 5 **Unformatted** DC300XL/P 33047 \$18.75ea DC600A \$20.50ea 00310 DC6150 \$20.65ea 12802 DC2000 12200 \$14.95ea DC2120 \$19.25ea 12941 Formatted DC2000Thetamat 12523 \$17.85ea DC2000 Kappamat 12521 \$17.85ea DC 2080 Rhomat | 12808 | \$19.15ea. In USA and Canada 1-800-258-0028 Call for free 80 page catalog!

Min. order \$25.00. In Canada Min. order \$100.00. S&H: FOB Grand Rapids MI. COD: add1 \$5.50. MI residents + 4% tax. Prices subject to change

P.O. Box 8367

Precision Data Products™

Grand Rapids, MI 49518 616-698-2242 FAX:616-698-9047

Circle 225 on Inquiry Card.

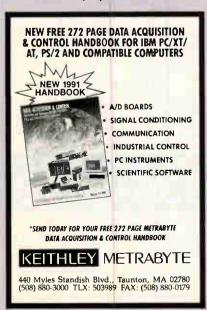

Circle 157 on Inquiry Card.

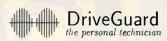

NOW — stop data loss <u>before</u> it strikes!

DriveGuard puts you on the offensive against sudden data loss disasters by detecting marginal conditions in your 5.25 in, high-density, floppy drive before they become a problem. At last you'll know when it's safe to store your valuable data on disk Selected features:

- · Fast, accurate test of your floppy drive.
- Resolves interchangeability problems.
- · Easy to use, menu driven interface.
- · On-line help, mono and color support. · Printed reports with test result history.

Drive Guard is an indispensible utility for anyone who owns or uses a PC/AT or 100% compatible computer with one or more 5.25 in, high-density, 1.2 meg floppy disk drives. 512k RAM required.

Send check or money order for \$89.95+\$4.00 S&H to Test Technology, P.O. Box 360118, Milpitas, CA 95036. California residents add sales tax. Call (408) 946-1722, 9am to 5pm PST.

"Don't boot up without it!"

Circle 287 on Inquiry Card.

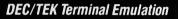

#### EM4105

- Tektronix 4105/4010/4014 DEC VT320, VT220, VT102 16 color VGA/EGA support PostScript, HP Laserjet, plotter high resolution hardcopy
- Pan/Zoom, mouse support
- Extensive network support

#### EM320

- DEC VT320, VT220, VT102 True 132 column display
- Remappable keyboard
- KERMIT, Xmodem file transfer
  DOS hot key (only 170 Kb!)
  Extensive network support

#### Diversified Computer Systems, Inc.

3775 Iris Avenue. Suite 1B Boulder, CO 80301 (303) 447-9251 FAX 303-447-1406

Circle 97 on Inquiry Card.

#### COPROCESSOR SPECIALIST

| /                              |        |               |      |
|--------------------------------|--------|---------------|------|
| INTE                           | L      | AMD           |      |
|                                |        | AM80C287-     |      |
| 8087                           | \$ 82. | with manual 8 | disc |
|                                |        | \$ 99.00 !    |      |
| 8087-2                         | 122.   |               |      |
| 8087-1                         | 151.   | UT.           |      |
| 80387DX-16                     | 309.   | 2C87-8        | 164. |
|                                |        | 2C87-10       | 178. |
| 80387DX-20                     | 351.   | 2C87-12.5     | 189. |
| 80387DX-25                     | 429.   | 2C87-20       | 239. |
| 80387DX-33                     | 532.   | 3C87-16       | 259. |
|                                |        | 3C87-20       | 279. |
| 287XL/XLT                      | 199.   | 3C87-25       | 359. |
| 80387SX-16                     | 297.   | 3C87-33       | 449. |
| 80387SX-20                     | 313.   | 3C87SX-16     | 298. |
| 003073A-20                     | 313.   | 3C87SY-20     | CALL |
| WEIT                           | EV     | CYRIX         |      |
|                                |        | X83D87-16     | 259. |
| 3167-20                        | 340.   | X83D87-20     | 295. |
| 3167-25                        | 569.   | X83D87-25     | 368. |
| 3167-33                        | 699.   | X83D87-33     | 448. |
| 4167-25                        | 747.   | X83S87-16     | 230. |
| 4167-33                        | 990.   | X83S87-20     | 252. |
| ANN & ANTHONY (DAI)            |        |               |      |
| 2464 El Camino Real, Suite 420 |        |               |      |

Circle 22 on Inquiry Card.

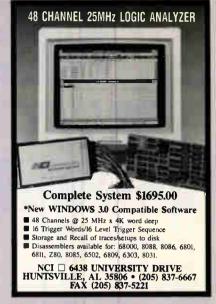

Circle 197 on Inquiry Card.

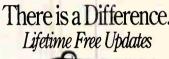

EP-1 \$349

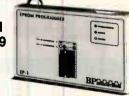

A programmer is not just another programmer. That is why BP Microsystems is committed to bringing our customers the highest quality programmers at an affordable price. A good example of this commitment is the EP-1 EPROM Programmer. The EP-1 supports virtually every 24 or 28-pin E/EPROM. And, all of our programmers include lifetime free software updates and an unconditional money back guarantee.

> BPMICROSYSTEMS 1-800-225-2102

Circle 50 on Inquiry Card.

#### !!!!! NEW !!!!! 32 I/O < - > RS-232

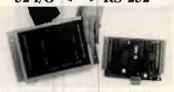

- FINALLY ANY COMPUTER CAN HAVE I/O
- PLUGS INTO ANY STANDARD RS-232 PORT 16 DIGITAL INPUTS, 16 DIGITAL OUTPUTS
- ALL I/O OPTO-ISOLATED PROTECTED
  NO ADDITIONAL HARDWARE REQUIRED
- NO MORE SPECIAL PLUG-IN CARDS EASY TO PROGRAM IN ANY LANGUAGE
- UP TO 4 BOARDS CONNECT TO ONE RS-232 IDEAL FOR REMOTE MONITOR & CONTROL
- USED IN INDUSTRY, SCHOOLS, LABS & HOBBY INDUSTRIAL VERSION AVAILABLE
- RS-422/485 VERSION AVAILABLE
  GRAFCET CONTROL SOFTWARE AVAILABLE
- COMES WITH PC BASIC PROGRAM DEMO DISK STANDARD UNIT PRICED AT ONLY \$ 349 QTY I
- DEALER INQUIRIES ARE WELCOME
  - P. SHERMAN ENTERPRISES (514) 331-3712

Circle 230 on Inquiry Card.

Santa Clara, CA 95051 Tel: (408) 988-5083 Fax: (408) 988-3986

# LOWEST COST, FASTEST SERVICE, GUARANTEED QUALITY

# Data Acquisition & Control

TE-158 Telephone Control Card:

Take total control over your telephone communication. Direct telephone line interface gives you control over line connect/

disconnect, touch-tone decoding and encoding, and detects call progress. Set your computer to dial out automatically, to keep trying if busy signal, control voice synthe-

sizer, tape recorder with complete in/out capability. FCC approved.

TE-158: \$190.00

Relay Card: 8 individually controlled industrial relays. 3A at 120VAC, SPST.

8 Bit A to D: 8 Analog inputs. 0-5.1 V.20mV steps. 7500 readings/sec. AD-142: \$142

RE-140: \$142

**Temperature** Sensor:

Range 0-200°F. 10mV/°.2° Resolution with AD-142. TS-111: \$12

**Digital Input:** 8 opto-isolated inputs. Read voltage presence or switch closures.

IN-141: \$65

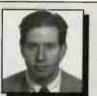

If you have a technical problem, call us! After 15 years in data acquisition and control, we've come to know a little. We've answered thousands of questions from customers. We'll

be happy to answer yours, too. Call our FREE Technical Advice Department at (203) 656-1806. or fax us your question at (203) 656-0756. Let's hear from you!

Kevin Tschudi Engineer, Alpha Products

24 line TTL I/O: Connect 24 signals, TTL 0/5V levels or switches. (8255A)

D/A converter: 4 Channel 8 Bit D/A converter with output amplifiers.

DG-148: \$72 DA-147: \$149 Canada Alpha Products Systems Group Canada Ph- +16-272-508-Japan Japan Crescent Inc. Ph: 3-824-7-449 Fax: 3-818-8914 Spain Arteca S.C.P. Ph: (93) 325 70 15 Germany SW Datentechnik GmbH

Ph: +49 (0) 4106 3998 Fax: +49 (0) 4106 4064 +49 (0) 4106 4061

**Latched Digital** Input:

8 opto-isolated inputs. Each input individually latched to catch switch closures and alarm LI-157: \$85 loons

**Smart Quad** Stepper Controller: On board microprocessor controls four motors simultaneously. Uses simple commands like "MOVE ARM 10.2 (INCHES) LEFT". Set position, ramping, speed, units... Many inputs.for limit switches etc. Stepper motors available.

SC-149: \$299

Odin Software: PC compatible. Control relays from analog inputs or time schedules. Logging. Runs in background.

OS-189: \$129

Reed Relay Card: 8 reed relays (20mA at 60VDC, SPST). RE-156: \$109

Digital Output Driver:

8 outputs: 250mA at 12V. For relays, solenoids, stepper motors, lamps.

ST-143: \$78

FA-154 High Speed 12 Bit A/D Converter:

Blinding speed at low cost! Convert at 10 μs. Eight input channels accepting 0-5V signals. Special onboard variable gain ampli-

fier lets you read signals less than 1LSB (1.2mv). For value combined with speed in data acquisition and signal processing,

this converter leads the pack! FA-154: \$179.00

12 Bit A to D:

Range: ±4V. On-board amp. 1mV resolution. Conversion time 130ms. 1 channel; expand with RE-156 or MX-155

AN-146: \$153

Batam Development Agency Pvt. Ltd.

32 Channel Multiplexer:

Switches up to 32 channels to a single common

MX-155: \$83

Clock with Alarm: Powerful clock/ calendar. Battery backup. CL-144: \$98

Italy microsystems srl Ph; (02) 33 103 420 Fax; (02) 33 103 419 Norway A/S Con-Trade Ph: (04) 41 8351 Fax: (04) 41 9472 Uruguay Jorge Gard Ph: 598 2483065 Fax: 598 2943306 Asia (Singapore)

Ph: 4"3 4918 Fax: 479 6496

We back our low prices with great customer service!

We're a totally servicedriven company. To keep our prices low and volume high, we must rely on your repeat

business. Never worry about a problem with Alpha Products. We fix everything. We guarantee everything. No fine print. No excuses. We're here to make you successful.

**Touch Tone** Decoder: Converts tones to

unique values. PH-145: \$87

A-Bus Prototyping card:

PR-152: \$16

Motherboard: Holds up to 5 A-Bus cards. M8-120: \$108

**Counter Timer:** Three 16 bit counters/timers. Count pulses, measure frequency.

CT-150: \$132

These products work with IBM PC, Apple II, Commodore and Tandy, etc. Our serial interfaces let you use any computer with an RS-232 port.

A-Bus Adapters: IBM PC/XT/AT & compatibles.

AR-133: \$69

MicroChannel Adapter: Parallel Adapters also available for Apple II, Commodore 64, 128, TRS-80.

AR-170: \$93

Serial Adapter: Connect A-Bus systems to any RS-232 port. SA-129: \$149

Serial Processor: Built in BASIC for off-line monitoring, logging, decision making.

SP-127: \$189

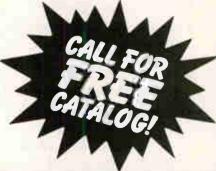

LPHA Products \$1-800-221-0916 242 West Avenue, Darien, CT 06820 USA Call (203) 656-1806 or Fax (203) 656-0756 Buy with

# onfidence

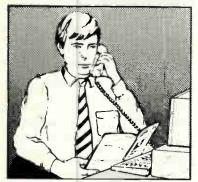

In an effort to make your telephone purchasing a more successful and pleasurable activity, The Microcomputer Marketing Council of the Direct Marketing Association, Inc. offers this advice, "A knowledgeable buyer will be a successful buyer." These are specific facts you should know about the prospective seller before placing an order:

#### Ask These Important Questions

- How long has the company been in business?
- Does the company offer technical assistance?
- Is there a service facility?
- Are manufacturer's warranties handled through the company?
- Does the seller have formal return and refund policies?
- Is there an additional charge for use of credit cards?
- Are credit card charges held until time of shipment?
- What are shipping costs for items ordered?

Reputable computer dealers will answer all these questions to your satisfaction. Don't settle for less when buying your computer hardware, software, peripherals and supplies.

#### Purchasing Guidelines

- State as completely and accurately as you can what merchandise you want including brand name, model number, catalog number.
- Establish that the item is in stock and confirm shipping date.
- Confirm that the price is as advertised.
- Obtain an order number and identification of the sales representative.
- Make a record of your cluding shipping, date of order, promised shipping

If you ever have a problem, remember to deal first with the seller. If you cannot resolve the problem, write to MAIL ORDER ACTION LINE, c/o DMA, 6 E. 43rd St., New York. NY 10017.

This message is brought to you

the MICROCOMPUTER MARKETING COUNCIL of the Direct Marketing Association, Inc. 6 E. 43rd St... New York, NY 10017

MICROCOMPUTER MARKETING COUNCIL of the Direct Marketing Association, Inc.

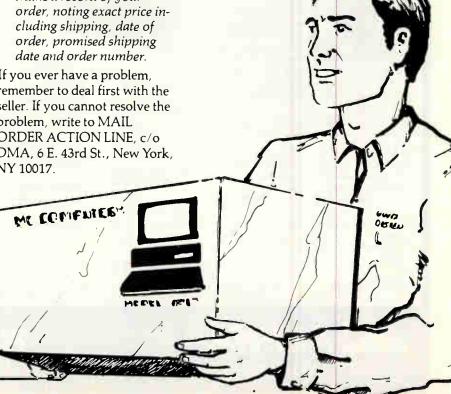

© Direct Marketing Association, Inc. 1988

# TOSHIBA SALE! 100 MB T8500 complete 100 MB System with VGA Monitor 386-25 CACHE

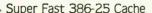

Printer

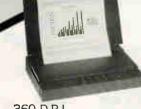

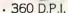

- · Laser Sharp, 4 lb, Printer
- · One Year Canon Warranty

| MATH Co-Processors    |       |
|-----------------------|-------|
| INTEL 8087 S MHz      | 588   |
| INTEL 8087-2 8 MHz    | 5128  |
| INTEL 8087-1 10 MHz   | 168   |
| AMD 80C287 12 MHz     | s99   |
| INTEL 80287 6 MHz     | s138  |
| INTEL 80287XL 20 MHz  | \$199 |
| CYRIX 83587-16 16 MHZ | \$268 |
| INTEL 80387 5X 16 MHz | s298  |
| CYRIX 83587-20 20 MHz | s288  |
| INTEL 80387 SX 20 MHz | \$328 |
| CYRIX 83D87-20 20 MHz | s338  |
| INTEL 80387-20 20 MHz | \$388 |
| CVRIX 83D87-25 25 MHz | 5418  |

No Surcharge for Credit Cards!

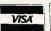

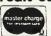

Torrance, Costa Mesa, Woodland Hills, San Diego, Sunnyvale

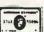

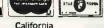

Dallas, Houston

Georgia Arizona Smyroa Phoenix

Not all items in stock at our nine retail locations

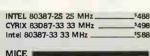

| MICE                              | _    |
|-----------------------------------|------|
| Serial Mouse                      | .°28 |
| ZNIX Super Mouse II w/Windows 3.0 | 188  |
| MICROSOFT Mouse w/Windows 3.0 . 5 | 139  |
| MICROSOFT Mouse w/Paint           | .999 |
|                                   |      |

| WICKUSOFT WIOUSE W/ Faillt _ |       |
|------------------------------|-------|
| TAPE BACK-UP                 |       |
| AT & T 40 MB                 | s198  |
| CMS Jumbo 120 MB             | \$248 |
| 60 MB Tape Back-up           | *21   |
|                              |       |

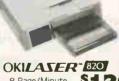

8 Page/Minute

OKILASER" 840 2 MB PostScript

| FAX Cards                  |       |
|----------------------------|-------|
| 9600 Send/Receive FAX Card | \$128 |
| FRECOM FAX 96              | \$178 |
| FRECOM 1 Liner 96          | s288  |
| CALCULUS EZ-FAX 48         | \$148 |
| Editors Choice TF-SSS      |       |
| FAX Line and Auto-Switch   | \$148 |
| TF-300 3-Way FAX Switch    | \$98  |
| MODEMS                     | _     |
| 2400 Internal Modern       | 574   |

| MODEMS                    |              |
|---------------------------|--------------|
| 2400 Internal Modem       | \$74         |
| 2400 External Modem       | 588          |
| 2400 Internal Send FAX 96 | \$90         |
| 9600 Internal Modern      | s486         |
| 9600 External Modern      | 5 <u>4</u> Q |

| III DITTO III OI OI OI OI OI OI OI OI OI OI OI O |             |
|--------------------------------------------------|-------------|
| HEWLETT PACKARD Laser 1 MB                       | \$98        |
| HEWLETT PACKARD Laser 2 MB3                      | 138         |
| HEWLETT PACKARD Laser 4 MB                       | 228         |
| IBM PS/2 30/286 2 MB                             | 138         |
| IBM All Models                                   | Call        |
| IBM Laser 1 MB                                   | <b>\$98</b> |
| IBM Laser 2 MB                                   | 148         |
| IBM Laser 3.5 MB                                 | 198         |
| T.I. TravelMate 1 MB                             | 188         |
| T.I. MicroLaser 1 MB                             | -598        |
| TOSHIBA T1000/SE/XE/LE 1 MB _3                   |             |
| TOSHIBA SE/XE/LE T2000SX 2 MBS                   | 228         |
| TO5HIBA T3100SX 2 MB                             |             |
| TOSHIBA T3100SX 4 MB                             |             |
| TO5HIBA TS200/T8500 2 MB                         |             |
| TOSHIBA TS200/T8500 8 MB                         |             |
| TOSHIBA All Models                               |             |
| AST, COMPAO, ALR, NEC                            |             |
| ADT, CONTINUE, ALIT, MEC                         |             |
|                                                  |             |

MEMORY UPGRADES!

SERVING THE COMMUNITY FOR OVER 16 YEARS

4901 W. Rosecrans Ave., Box 5046, Hawthorne, California 90251-5046

Call Toll Free 1-800-421-5500

10 Day Money Back Guarantee

We accept checks, credit cards (or purchase orders from qualified firms and institutions). No surcharge on credit card orders. CA., TX., GA. & AZ. residents add sales tax. Prices and availability subject to change without notice. \$4.00 minimum shipping and handling charge.

# **EST MEMORY PRICING GUARANTEED**

2MB FOR IBMPS2

Year Warranty Equivalent Your Price 12900 Each

HEWLET PACKARD MEMORY BD

Your Price 13800

1MB DRAM

• 1MR X 1 - BONS . 5 Year Warranty Qtv. 100 - 530 Qty. 250 - 520 Qtv. 500 - 495

**BOCA AT PLUS MEMORY BDS** 

16 BIT MEMORY BOARD FOR 286, 386 AT OK-8Meg Bd • 4.0 LIM Compat. • New 5 Yr. Warr. • Conventional. Expanded & Extended Memory • Supports DOS, DS/2; LUM/EMS & EEMS OK — 129°° 2 Meg — 229°° 4 Meg — 319°° B Meg — 499°°

SIMM SPECIAL

256 X 8-120NS - 900 256 X 8-150NS - 700

COMPAQ MODULES

 Part Number 113 86E 386/20E 25E

Your Price 23900

#### TOSHIBA MEMORY IBM PS2 (BOARDS & MODULES) COMPAQ (BOARDS & MODULES) IBM Equiv. Part # 30F534B 30F5360 Memory Added 512K Kit Memon Toshiha Your Memory Added Your Low Price 19800 28800 Low Price 3900 12900 Toshiba Model PORTABLE T1000SE & XE Equiv. Part # Low Price IBM PS/2 Model Compag Model DESKPRD 286 PS/2 25/286 30-286, 50 & 60 512K Kit 2MB Kit 1MB Module 2MB Module 4MB Module PC14-PA8312U DESKPRD 286N, 386N 386SX/20 118688-001 12400 PS/2 50Z & 55-SX, 65SX 1MB SIMM 2MB SIMM 118689-001 18800 PORTABLE T1200xe PORTABLE T1600 2MB BD 2MB BD PC13-PA8306U 17800 15800 2MB SIMM 6450604 (Above Installed on Expansion Bd 1497259) PC8-PA8302U PORTABLE T3100e 2MB Kit 1PC9-PA8341U 15800 DESKPRD 386/16 1MB Board 2MB Board 108069-001 2990 4MB Module 34F2933 or 87F 9977 (Above Installed on System Bd) 55SX & 65SX 36000 PORTABLE T3100SX 15800 2MB B0 PC15-PA8308U PC15-PA8310U 50, 50Z, 55SX & 60, 65SX 2-8MB Board PS/2 1MB SIMM 2MB SIMM 2MB SIMM 4MB Board 4MB Kit 108070-001 108072-001 31800 1497259 or 49900 29800 PORTARI E T3200 PC6-PA7137U 3MB BD 7900 PORTABLE T3200SX 113633-001 113634-001 113646-001 112534-001 2MB Kit 4MB Kit 6450603 1MB Board 4MB Board 1MB Module 4MB Module **DESKPRO** 13900 PS/2 70.421 AY1 RY1 2MR SIMM 6450608 2MB BD PORTABLE T5100 PC7.PA830111 17800 10800 PS/2 80-041 1MB Module 6450375 1680 PC10-PA8304U PORTABLE T5200 2MB Kit PS/2 80-111 121 311 321 6450379 16800 DESKPRO 386/20, 25 286E 23800 8MB Kit PC10-PA8313U 80-A21, A31 4MB Module 6451060 37800 ZENITH MEMORY 2-16MB Board 645605 OR 34F3077 OR 34F3011 39800 58900 94900 DESKPRD 386/20e/25E 1MB Board 4MB Board 113644-001 1980 PS/2 ALL 70s & 80s Your Low Price 9900 18900 Memory Added 1MB Module 2MB Module 8-16MB Board 2MB Module 8MB Module 32MB Modul 115144-001 DESKPRO Zenith Model Z386/33 386/33, 486/25 SYSTEMPRO 116561-001 116568-001 RAM CHIPS 32MB Module PORTABLES 512K KIT INTFC BD EXP BD 2MB KIT 1MB Module 1MB Module 2MB Module 4MB Module ZA3600ME ZA3800MG 9900 18900 39900 100NS 195 245 80NS 70NS 107331-001 Z386/25, 20 Description 150NS PORTABLE 64 x 1 64 x 4 256 x 1 256 x 4 1 Meg x 9900 24900 17900 19800 47800 7A3800MK 107811-001 107332-001 110235-001 110237-001 117077-001 117081-001 295 800 595 7248 7286LP 7386SX 2MR Module 7-605-1 19900 Dis SLT/286 47800 TURRO SPRT 386386e 1MR Kit 7A3034MF 4MB Module 512K Board 1MB Board SUPER SPRT 44900 44900 44900 21900 39900 ZA180-64 ZA180-86 LTE/286 2MB Kit 2MB Kit 199° 128° LASER JET MEMORY 24900 22800 9900 79900 79900 34900 49900 117081-002 107651-001 107707-001 2MB Board 2MB Kit 1MB Kit 2MB Kit ZA180-87 ZA180-66 ZA180-64 HP Your W Price 8800 13800 PORTABLE SUPER SPRT 286 286e. SX 1MB Kit INTFC BD 4MB Board 4MB Ext Board 1MB Module 2MB Module 107653-001 107654-001 33444B 33445B 22800 9800 14800 **EVEREX MEMORY BOARDS** SLT/386S 33474A/B 33475A/B HP3 & IIIO RAM 3000 DELUXE Up to 3 Meg. (EMS) 40 DS/2 Back up base memory & expanded & for extended memory. Uses 256K D-RAM BAM 8000 0-8MG capacity base, extended or expanded memory any combination. Compatible wt/Lotus, Intel, Microsoft, EMS 4.0, EFMS Supports 19900 Multi-Tasking & DMA Multi-Tasking in hardware Uses IMG 0-RAM 19900 IONB extended or expanded memory. Compatible vith Lotus, Intel, Microsoft, EMS 4.0 Uses 1 MB D-RAM SIPP ADD \$500 SIMM MODULES 4MB 23800 9800 14800 23800 1MB Module 2MB Module 4MB Module CANON LBP 811, 811R, 811T Description 256 x 9 IBM 1Meg x 8 App 1Meg x 9 IBM 4Meg x 9 IBM 120NS 1900 5800 5500

#### LL 800-645-7762 OVERSTOCKED **QUANTITIES LIMITED**

#### 60 MEG TAPE BACKUPS

- 6.5MB per minute
   Wangtec 5099EN24 drive
   Controller Menu driven Software
   0C600 cartridge Easy installation

List 99900 Your Price 37900

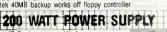

 Direct AT Replacement • UL Appr. 110/220V • 4 Drive Connectors List 9900 Your Price 4900

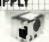

#### CANON FLATBED SCANNER IX-12F

300 DPI • 16 Secs per page • 32 Level Gray Scale • 1 year warranty Ready to go Interface card and cable included

Your Price 79900 w/o Interface 49900 List 1595 19900 PC Paint By Z-Soft 1.65

#### DAISY WHEEL PRINTER

- 14CPS Letter Quality
  Manufactured by Silver Reed
  IBM Centronics Parallel Interface
  New 90 day warranty

New 90 day warranty

List 114900 Your Price 9900
12 CPS version for 8900

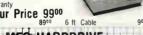

#### 10 MEG HARDDRIVE

- MicroScience 612 ½ Height 5¼
   MFM 6 Month Warranty
- List 29900 Your Price 8900

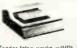

7900 Sheet Feeder (also works w/HP) 29900

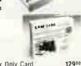

Fax Only Card

#### 71 MEG HARDDRIVE

1039136

1MB Board 2MB Board

- MEM 20MS ½ Height 5¼
- Works off XT or AT Harddrive Controller
- 6 Month Warranty

List 89900 Your Price 34900

#### 16 BIT HARDDRIVE CONTROLLER

- Western Digital 1003MMI 2. Interleave . Works w/all MFM Harddrive
- List 19900 Your Price 4900

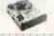

\$249 \$269

#### FAX CARD W/2400 BAUD MODEM

Automatic Group III Digital Fax • Bkg. operation • Send text, screen images, scann. pages • Hayes compat. modem built on • Fax 9600/7200/4800/2400

20mB 28msec 3 5

30mB 40msec 35 30mB 28msec 35

20mB 65msec 30mB 65msec

42mB 28mser

re-telephone cord · New, factory sealed

ST125-0 ST125-1 ST138-0 ST138-1 ST225 ST238R (RLL)

ST277R-1 (BLL)

ST251.1

List 695 Your Price 14900 WARRANTY SEAGATE HARDDRIVE

#### WARRANTY MODEMS VALANCE Compatible • Monitor Speaker with Volume Control • 2400/300 Baud Transmission Rate • Addressable COM 1,2,3,4 • Compatible w/IBM PC, XT, AT & Compatibles • 2 Yr. Manu. WarraFull Ouplex Operation • Complete w/Software • Auto Dial/Auto ArraInternal 6990 External Warranty WARRANTY FLOPPY DRIVES MITSUMI: 360K 1/2 Ht. 51/4 5000 6900 1.2 Meg 5¼ Grey Face 720K 3½" Drive w/5¼" mounting 1.44 Meg 3½" Drive w/5¼" mounting. 6900 790 360K Tandon TM100-2 Full Ht (The original IBM) 8000 **MONITORS**

14" VGA MULTISCAN 1024 X 768 .28 Oot • New 1 Yr. Warr 389°0
14" VGA DEMO 640 X 480 .31 Dot • 3 Mo. Warr. • Looks New 289°0

# WARRANTY INTEL COPROCESSORS

32 Bit 16MHz 20MHz 25MHz 80387-16 80387-20 80387-25 80387-33 80387-SX 80387-SX 80287-XL 80287-XLT 10MHz or less 17900 6MHz 8MHz 10MHz 12400 18900 14900 80C287-12 Laptop

YEAR WARRANTY CONTROLLERS FOR HARDDRIVES IDE Controller
39° 8 Bit WD Controller
16 Bit WD Controller 2·1
109° 16 Bit Everex HD/Floppy 1.1
FDR FLOPPYS: Super Floppy Controls 1.2, 360K, 720K & 1.44 Drives

CONNER IDE HARDDRIVES

8 Mil Sec. 34900 200 Meg 18 Mil Sec 49900 40 Meg 18 Mil Sec. 100 Meg 1B Mil Sec 84900

ST4144 (RLL) 120mB 28mse 1 YEAR WARRANTY VIDEO CARDS

EGA Card

BandGraphics (Hercules Compatible) with Par Port

Color Graphics (Hercules Compatible) with Par Port

Mono Card Text Only

VGA Card 1024 x 768 (256K Exp 512K)

STB mono/color card

6900 2900 3900 900

\$359 \$249 \$279 *\$319* \$389

800-654-7762

702-294-0204 FAX 702-294-1168 All Products 90 Day Warranty unless stated otherwise

• WE ACCEPT INTERNATIONAL ORDERS

 WE ALSO PURCHASE EXCESS INVENTORY—FAX OR CALL

NO SOFTWARE RETURNS

ALL PRICES FINAL

NO SURCHARGE FOR MC/VISA/AE **TERMS** 

MC • VISA • AE • COD CASH • NET
• Purchase Orders from Universities,
Fortune 1000 & Government Agencies
• Personal Checks • COD add \$5.00
• 20% Restocking Fee on Refurns Within 30 Days
• No Relunds After 30 Days — EXCHANGE ONLY

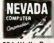

684 Wells Road Boulder City, NV 89005

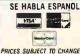

SHIPPING: (min 825) UPS

Circle 199 on Inquiry Card.

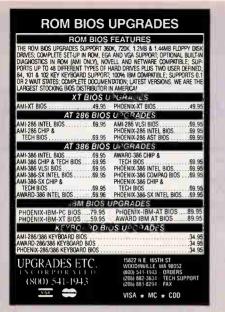

Circle 315 on Inquiry Card.

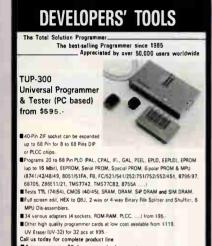

TRIBAL MICROSYSTEMS

Tel: (415)623-8859 Fax: (415)623-9925 44388 S. Grimmer Blvd. Fremont CA 94538

■1 year warranty, 30 days money back guarantee ■ 1 year free software updates and Custo

Circle 304 on Inquiry Card.

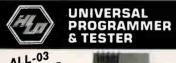

ALL-03 IMPROVED \$695 (FREE UPDATE)

(FREE UPDATE)
SOFTWARE FEATURES:
• E(E)PROM: NMOS, CMOS(Up-to 4-MB)• BPROM, PAL, CMOS PAL, GAL, PEEL, EPLD, FPL.• Microcomputer(6748, -51, -C51 &Z8 Series)• IC & MEMORY TEST.• HEX to BINARY(INTEL:80/86, MOTOROLA: S1/52, TEKTRONICS)• 2-Way or 4-Way BINARY File splitter and shuffler.• Dump file to console in BINARY format.• Function include screen editing for BINARY ACSCI and JEDEC FUSE MAP.
• Security programming, Auto Programming and much more.

HARDWARE FEATURES:

IARDWARE FEATURES:
40-Pin test socket with 40-Sets of software controlled circuit and 40-Sets of TTL I/O.
3 Groups of programmable D/A VOLTAGE SOURCE & 2 Groups of 05C output source.
60 % of Digital components in high speed CMOS HCT type.
Hardware expendable for complex device programming.
Hardware Configuration Is available for Software

Designers.

'GO'-key & 'GOOD'-LED permit stand-alone machine operation.

Various Adapters(1 to 4 Sockets)—Optional.

Motorola 68705 (option)

Motorola 68705 (option)

Motorola 68705 (option)

Circle 59 on Inquiry Card.

TEL: (408) 944-9037, FAX: (408) 944-9038

C & J MICRONICS

GET on PC BUS

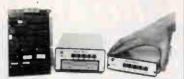

#### DOS & .EXE in ROM AT Class Computers \$299

s easy to run stand-alone applications from ROM I evelop and download your code from a PC, then ollow our simple steps to burn .exe & DOS In ROM.

CPU NEC VSO, 10mhz, cmos, runs PC/AT code 1 M RAM, 256K ROM, 5 serial ports Firmware BIOS, Utilities, Monitor & Source code Expansion Standard PC/AT cards on a backplane pggyback: Flop, Pintler, Keyboard, SCSI

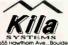

Call! (303) 444-7737

Circle 158 on Inquiry Card.

### **DEVELOPERS' TOOLS**

POCKET IC TESTER

- Tests TTL (74 54), CMOS (40/45) and DRAM
- 9V battery operation of the Search unknow K
- TRE-200 \$295

8/16 BIT OM/RAM EMULATOR (PC based)

- 8 or 16 Bit ROM: 2784, 128, 256, 512
- RAM: 6264, 62256
- een edit
- Ois-assembler for 6 MPLIs

TLK-PLD PLD Learn Kit \$85.-TLK-PEEL PEEL Learn Kit \$85.-TLK-GAL GAL Learn Kit TLK-8051 8051 Learn Kit Enable beginners to design their own PLD/PEEL/GAL/MPU within

sign & Expe

ments manuals and Experiment PCB Kit

all us today for complete product line

1 -year warranty 30 days money back guara

TRIBAL MICROSYSTEMS

Tel: (415)623-8859 Fax: (415)623-9925 44388 S. Grimmer Blvd. Fremont CA 94538

Circle 305 on Inquiry Card.

#### DYNAMIC RAMS

\$220.00 4Mx9 80ns PS2 2M 604/608 \$110.00 \$ 52.00 1Mx9 80ns \$ 48.00 1Mx8 80ns 5.75 256x4 100ns ✓ 1Mx1 100ns 41464 100ns 41256 100ns 51258 80ns 2 75 \$ 4164 120ns 1.70

MATH COPROCESSORS | 3875X-16||T/CYRIX

# I.C. EXPRESS

ORDER: (800) 877-8188 (Mon.-Frl. 8-5 PS

Circle 136 on Inquiry Card.

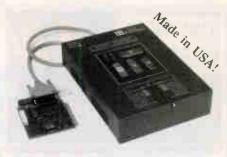

### \$695/895

Programs EE/EPROMs, MICROs, BIPOLARs, PALs, GALs, EPLDs, PEELS

Programs Ek/EPROMs, MCROS, BIPOLARS, PALS, GALS, FPLDs, PEELS. (current libraries support over 900 devices by over 35 manufacturers).

Software driven pin drivers. DiA generated programming voltages (8 bit DACs used to generate voltages from 5-25V with C:IV resolution for all pins).

Fast device programming / verify / read via dedicated parallel interface. Upgradeable for virtually any future programmable devices up to 40 pins.

Self-subsistent operation. No additional modules or plug-in adapters required. Includes user friendly MeMORY BUFFR FULL SCREEN EDITOR. Commands include: Fill, Move, Insert, Delete, Search. Data entry can be done in ASCII or HEX form. FUSEMAP EDITOR for Logic devices.

Friendly Menu-Driven laterface. Device selection by PN and Manufacturer. Supports 8(16/22 bit data word formats.

Programming algorithms: Normal, Intelligent 1 & II, Qulck Pulse Programming. Automatic selection of fastest algorithm for any given part.

Verify operation performed at normal & worst case operating voltage.

Functional test: JEDEC Manufard functional testing for logic devices.

TTL Logic functional test for 74xt/54x series devices and memory devices.

TTL Logic functional test for 74xt/54x series devices and memory devices.

TSL logic functional test for 74xt/54x series devices and memory devices.

TSL logic functional test for 14xt/54x series devices and memory devices.

TSL logic functional test for 14xt/54x series devices and memory devices.

TSL logic functional test for 14xt/54x series devices and memory devices.

TSL logic functional test for 14xt/54x series devices and memory devices.

TSL logic functional test for 14xt/54x series devices and memory devices.

TSL logic functional test for 14xt/54x series devices and memory devices.

TSL logic functional test for 14xt/54x series devices and memory devices.

TSL logic functional test for 14xt/54x series devices and memory devices.

TSL logic functional test for 14xt/54x series devices and memory devices.

TSL logic functional test for 14xt/54x series devi

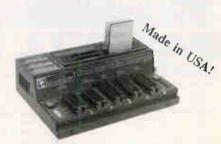

## UNIVERSAL RS-232 PROGRAMMER

\$345/495

- Programs EEEProms, ZPRams, Intel Micros, Flash EProms, Memory Cards. Stand-Alone Mode for EEE/EProm and Memory Card Duplication / Verify. All 24/28/32 pin EEE/EProms to 8 MBits (upgradeable to 32 megabits) Micross/8714/2-2/4-4,8-9,-5/1,-CS1,-CS1PA/B-8,2-5,3-5,5-5/2-5(2-1),-CS41,-OS41,-OS

- Oser microby memorate interface rogram for non-rec.

  Can be operated with any computer consisting an RS-323 serial port,

  OEM open board programmer configurations available (from \$245).

  One year free software updates and Customer Support.

  Customer support via voice line, dedicated BBS or fax; Full 1 year warranty.

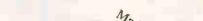

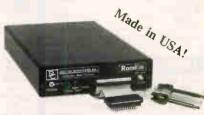

# INTELLIGENT ROM EMULATOR

- \$395

EMULES 2716 through 27512 EProms (2k to 64k bytes) with a single unit.

Megabit parts can be emulated with multiple units (Mega adapter required).

Connects to the standard parallel printer port. Uses standard printer cable.

FAST data loading via purallel printer port (64k bytes In less than 10 seconds).

Intelligent 'In-Circuit-Emulator' type features include: Address Compare (with HALT output), Address Snaphsot (for target addr. bus monitoring).

Trigger Input (for external events monitoring), Programmable Reset Output.

Powerful Memory buffer editor. Selectable wordsizes (8,16,32).

User friendly software. Command set includes: Lead, Write, Display, Run, Type, Edil, Fill, Run-Command-Fille, Montor, Port, Reste, Help, Calculator.

Cascadable to 8 units. Includes target cable with Trigger, Halt & Reset clips.

CMOS model with NICad rechargeable 9V battery backup 5495 (Can be used in stand-abone mode; Built-in battery recharging circuitry.)

File formats accepted: Binary, Intel Hex, Motorola S.

MC/VISA/AMEX Call today for datasheets!

MC / VISA / AMEX

Call today for datasheets!

- 64

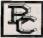

**B&C MICROSYSTEMS INC.** 

750 N. PASTORIA AVE., SUNNYVALE, CA 94086 USA TEL: (408)730-5511 FAX: (408)730-5521 BBS:(408)730-2317

MARCH 1991 • BYTE 373

ONE YEAR
WARRANTY

# AMT INTERNATIONAL

LOWEST PRICES
SAME DAY
SHIPPING

2393 QUME DRIVE, SAN JOSE, CA 95131

(408) 432-0552 • (408) 432-1790 • Fax: (408) 944-9801

#### COMPUTER SY

#### MT 386-33 MHz AMT 386-25 MHz

#### AMT 486-25 MHz w/128K Cache

1MB RAM
90 MB SCSI HARD DISK
MATH Co-PROCESSOR SOCKET
1:1 2HD/FD CONTROLLER
1:2 OR 1:44 FLOPPY DRIVE
I/O 2S/P/G/PORT
101 KEY BOARD
FULL TOWER CASE
W/230 P/S
SUPPORT UNIX, XENIX,
DOS OS/2 NETWORK

\$2899

#### AMT 386-33 MHz w/64K Cache

1MB RAM
40 MB HARD DISK
INTEL 386-33 MHz CPU
MATH CO-PROCESSOR SOCKET
1:1 2HD/FD CONTROLLER
1:2 OR 1:44 FLOPPY DRIVE
I/O 2S/P/G/ PORT
101 KEY BOARD
MINI-TOWER CASE w/200 P/S
SUPPORT UNIX, XENIX,
DOS. OS/Z. NETWORK

\$1399

#### AMT 386-25 MHz w/40 MB Hard Disk

1MB RAM

40 MB HARD DISK
INTEL 386-25 MHz CPU
MATH CO-PROCESSOR SOCKET
1:1 2HD/FD CONTROLLER
1:2 OR 1:44 FLOPPY DRIVE
I/O 2S/P/G/ PORT
101 KEY BOARD
AT CASE W/200 P/S
SUPPORT UNIX, XENIX,
DOS, OS/2, NETWORK

\$1240

#### AMT 386SX-16 MHz w/40 MB Hard Disk

1MB RAM
40 MB HARD DISK
INTEL 396SX-16 MHz CPU
MATH Co-PROCESSOR SOCKET
1:1 2HD/FD CONTROLLER
1:2 CR 1:44 FLOPPY DRIVE
VO 2S/P/G/ PORT
101 KEY BOARD
AT CASE w/200 P/S
SUPPORT UNIX, XENIX,
DOS, OS/2, NETWORK

\$1045

**COMPUTER SYSTEMS:** VGA MONITOR AND VGA 16 BIT CARD (1024 x 768)

MEMORY UPGRADES

#### COMPAQ MEMORY

|          | JOINT ACT MEMO         | (1) J    |
|----------|------------------------|----------|
| Desk Pro | 286-E, 386-20/20E/25   |          |
| 1MB      | 113131-001             | \$139.00 |
| 4MB      | 113132-001             | \$369.00 |
| Desk Pro | 286N, 386N and 386SX   |          |
| 2MB      | 118689-001             | \$225.00 |
| 4M8      | 118690-001             | \$590.00 |
| Desk Pro | 386S                   |          |
| 1MB      | 113646-001             | \$139,00 |
| 4MB      | 112534-001             | \$369.00 |
| Desk Pro | 386-33, 486-33 & Syste | mPro     |
| 2MB      | 115144-001             | \$225.00 |
|          |                        |          |

#### **AST MEMORY**

| Bravo-286, | Workstation           |          |
|------------|-----------------------|----------|
| 512K Kit   | 500510-010            | \$59.00  |
| 2MB Kit    | 500510-002            | \$172.00 |
| Premium 3  | 86-16/20C             |          |
| 1MB Kit    | 500510-007            | \$95.00  |
| 4MB Kit    | 500510-008            | \$369.00 |
| Premium 3  | 86-20                 |          |
| 1MB Kit    | 500510-003            | \$150.00 |
| 4MB Kit    | 500510-004            | \$369.00 |
| Bravo-3869 | X                     |          |
| 2MB Kit    | 500510-002            | \$172.00 |
| 4 MB Kit   | 500510-008            | \$369.00 |
| Premium 3  | 86-SX/25/33 \$ 486-25 |          |
| 1MB        | 500718-002            | \$80.00  |
|            |                       |          |

#### HEWLETT-PACKARD MEMORY

| Vectra C  | S/16S              |          |
|-----------|--------------------|----------|
| 1MB       | D1540A             | \$112.00 |
| 4MB       | D1542A             | \$349.00 |
| Vectra Q  | S/20PC, RS/25PC an | d 20C    |
| 1MB       | D1640A             | \$126.00 |
| 4MB       | D1642A             | \$365.00 |
| Vectra 48 | 6PC                |          |
| 1 MB      | D2150A             | \$115.00 |
| 4MB       | D2151A             | \$390.00 |

#### IBM PS/2 MEMORY

|               |                      | _        |
|---------------|----------------------|----------|
| Modela 30-286 | Exp. Board 1497259   |          |
| 512 K Kit     | 30F5348              | \$54.00  |
| 2MB Kit       | 30F5360              | \$175.00 |
| Models 70-E61 | /121, 55SX, 65SX     |          |
| 1MB           | 6450603              | \$95.00  |
| Models 70-E61 | /121, 50Z, 56SX,65SX |          |
| 2MB           | 6450604              | \$179.00 |
|               | 65SX, 34F3077 & 34F3 |          |
| 4MB           | 34F2933              | \$485.00 |
| Models 70-A21 |                      |          |
| 2MB           | 6450608              | \$170,00 |
| Models 80-141 |                      |          |
| 1MB           | 6450375              | \$145.00 |
| Models 80-111 | /311                 |          |
| 2MB           | 6450379              | \$269.00 |
| All Models 70 | and 80               |          |
| 2-8MB w/2N    | 6450605              | \$499.00 |
|               | M34F3077             |          |
|               | M34F3077             | \$999.00 |
| Models 50, 50 | Z, 55 SX &60         |          |
| 2-8MB         | 1497259              | \$599.00 |

#### LASER PRINTER MEMORY

| LASEN FRINTEN MEMORT |                      |          |
|----------------------|----------------------|----------|
| Hewlett-Paci         | card Laser Jet IIP & | III      |
|                      | 33474B               |          |
|                      | 33475B               |          |
|                      | 334778               |          |
|                      | card Laser Jet IIP & |          |
| 1MB                  | 33443B               | \$135.00 |
| 2MB                  | 33444B               | \$150.00 |
| 4MB                  | 33445B               | \$199.00 |
| IBM Laser 40         | 019 and 4019e        |          |
| 2MB                  | 1039137              | \$369.00 |
| 3.5MB                | 1038675              | \$469.00 |
| Canon LBP-           |                      |          |
| 2MB                  | S63-1880             | \$225.00 |
| 4MB                  | Part #N/A            |          |
|                      |                      |          |

#### LAPTOP AND PORTABLE MEMORY

|     | TOSHIBA MEMORY          |           |
|-----|-------------------------|-----------|
| 1MB | Model 1000SE/XE         | \$329.00  |
| 2MB | Model 1000SE/XE         | \$469.00  |
| 2MB | Model T1200XE           | \$289.0C  |
| 2MB | Model T1600             | \$289.00  |
| 2MB | Model T3100E            | \$175.00  |
| 2MB | Model T3100SX           | \$175.00  |
| 4MB | Model T3100SX           | \$689.00  |
| 2MB | Model T3200SX           | \$175.00  |
| 4MB | Model T3200SX           | \$689.00  |
| 2MB | Model 5100              | \$289.00  |
| 2MB | Model T5200,T8500       |           |
| 8MB | Model T5200.T8500       | \$1300.00 |
|     | JENEY MEMORY            |           |
|     | ZENITH MEMORY           |           |
| 1MB | SuperSport 286 & 286E . | \$199.00  |
| 2MB | SuperSport 286 & 286E : | \$455.00  |
| 2MB | SuperSport SX/Alpha     | \$455.00  |
| 4MB | SuperSport SX/Beta      | \$455.00  |
|     | COMPAG MEMORY           |           |
|     |                         |           |
| 1MB | Portable LTE 286        |           |
| 2MB | Portable LTE 286        | \$299.00  |
| 1MB | SLT-286                 | \$245.00  |
| 4MB | SLT-286                 | \$1395.00 |
|     |                         |           |

#### ZENITH MEMORY

Prospeed 386

NEC MEMORY Prospeed 286 ......

| Zenith Z- | 386/20/25/33 & 33E |         |
|-----------|--------------------|---------|
| 1MB       | ZA36/3800ME        | \$99.0  |
| 4MB       | ZA3800MK           | \$675.0 |
| Zenith Z- | 386/20/20/25 & 33  |         |
| 2MB       | ZA3600ME           | \$199.0 |
| Zenith Z- | 386 SX             |         |
| 2MB       | Z-605-1            | \$255.0 |

#### MATH COPROCESSORS

|                | INTEL               |
|----------------|---------------------|
| 8087-5MHz      | \$80.00             |
| 8087-2 8MHz    |                     |
| 8087-1 10MHz   | \$155.00            |
| 80287-6 6MHz   | \$130,00            |
| 80287-8 8MHz   |                     |
| 80287XL 8/10M  | Hz\$185.00          |
| 80287XTL 12 M  | Hz (Laptop)\$210.00 |
| 80287-10 10MH  | z\$185.00           |
| 80C287-12 12M  | Hz\$195.00          |
| 80387SX-16     | \$285.00            |
| 80387SX-20     | \$310.00            |
| 80387DX-20     | \$340,00            |
| 80387DX-25     | \$425.00            |
| 80387DX-33     | \$525.00            |
|                | WEITEK              |
| 3167-20 20MHz  | \$300.00            |
|                | \$350.00            |
| 3167-33 33 MHz | \$500.00            |
| 4167-25MHz     | \$800.00            |
|                | \$1050.00           |
|                | CYRIX               |
| 83087-16 16MH  | z\$260.00           |
|                | z \$295.00          |
|                | z \$360.00          |
|                | z \$440.00          |
|                | Hz \$235.00         |
|                | Hz \$260.00         |
|                | IIT                 |
| RC87.8         | \$165.00            |
|                | \$175.00            |
|                | \$200.00            |
|                | \$230.00            |
|                | \$265.00            |
|                | \$350.00            |
| 00007 20       | AMD                 |
| 00000740       | S110.00             |
|                | \$130.00            |
| 800287-12      | \$130.00            |
|                |                     |

#### DRAM

| DRAM IMGXI                  | DRAM 64X4                          | DRAM 256X4                         |
|-----------------------------|------------------------------------|------------------------------------|
| MGXI-120NS \$5.00           | 4164-15\$1.50                      | 256X4-120NS \$5.0                  |
| MGXI-100NX . 5.25           | 4164-12 1 99                       | 256X4-100NS 5 5                    |
| MGXI-80NX 5 50              | 4164-10                            | 256X4-80NS 5.7                     |
| MGXI-70NX 5,75              | DRAM 256XI                         | 256XI-STATIC COL                   |
| MGXI-60NX 7.50              | 256XI-150NS \$1.79                 | 51258P-10 \$2 9                    |
| DRAM 64XI                   | 256XI-120NS 1.99                   | AAA 2800-08 3.0                    |
| 164-150 \$2 00              | 256XI-100NS 2.00                   | AAA 2800-07 3.2                    |
| 164-120 2 50                | 256 XI-BONS 2 25                   | AAA 2800-604.5<br>1X4-80 ZIPP 35.0 |
| 164-100 2.75<br>164-80 3.00 | 256XI-70NS 2 35<br>256XI-60NS 3.99 | 1 X4-80STT ZIPP 39.0               |

#### SIMM MODULES

2MB

| IBM TYPE             | 256x9-10 16.00    | ı |
|----------------------|-------------------|---|
| Add \$2.00 for SIPPS | 256x9-8018.00     | ı |
| 4Mx9-80 \$265.00     | 256x9-6023.00     | ı |
| 1 Mx9-60 60.00       | APPLE-MAC         |   |
| 1Mx9-10 45.00        | 1Mx8-70 \$50.00   |   |
| 1Mx9-80 49.00        | 1Mx8-10 \$40.00   |   |
| 1Mx9-70 51.00        | 1 Mbx8-80 \$45.00 |   |
| 256x9-70 20.00       | 4x8-80 \$250.00   | , |

#### MICRO-PROCESSORS

\$270.00

\$450.00

| PRO   | DCESSORS       |
|-------|----------------|
| 68020 | 16MHz \$129.00 |
|       | 20MHz 169.00   |
|       | 25MHz 179.00   |
|       | 33MHz 199.00   |
| 68030 | 16MHz 129.00   |
|       | 25MHz 199.00   |
| 00040 | 4.04.01        |

#### **CPU CHIPS**

| 80386DX-16       | . \$250.00 | 80286-8 (PLCC)    | 15. | 00 |
|------------------|------------|-------------------|-----|----|
| 80386DX-20       | 275.00     | 80286-10 (PLCC) . | 18  | 00 |
| 80386DX-25       | 325.00     | 80286-12 (PLCC) . | 20  | 00 |
| 80386DX-33       | 355.00     | 82385-20          | 60  | 00 |
| 80386sx-16       | 230.00     | 82385-33          | 75  | 00 |
| 80386sx-20       | 235.00     | V-20-8            | 6   | 00 |
| 80486DX-25 (B6). | 650.00     | V-20-10           | 10  | 00 |
| 80486DX-33 (B6)  | 1150.00    | V-30-10           | 10  | 00 |
|                  |            |                   |     |    |

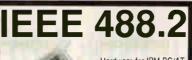

Micro Channel, Sun Macintosh, DEC, and NeXT

UNIX. VMS. menu-driven and icon-driven environments.

converters, analog I/O, and digital I/O.

Cleveland, Ohio 44146 • (216) 439-4091

200 MHz Logic Analyzer

Circle 150 on Inquiry Card.

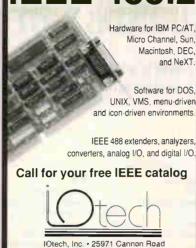

Circle 162 on Inquiry Card.

\$1995 for 1600/3200 BPI

\$4995 for 1600/6250 BPI \$6995 for 800/1600/3200/6250 BPI

CALL 1-800-266-4TAPE

**Laguna Conversion Systems** 1401 South Pacific Coast Highway Laguna Beach, CA 92651

Tel: 714-497-0660, Fax: 714-497-5567

9 Track Tape Subsystem

for PC/XT/AT/386/PS2

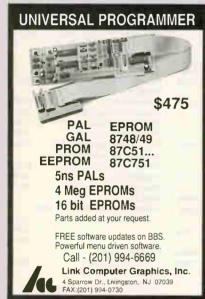

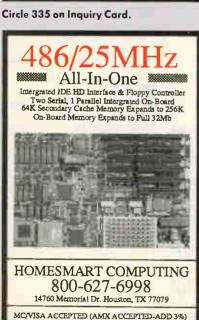

Circle 133 on Inquiry Card.

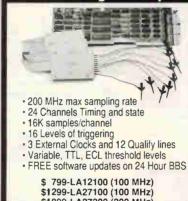

Circle 336 on Inquiry Card.

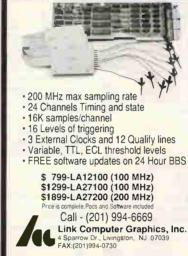

#### 9-Track Tape Subsystem for the IBM PC/XT/AT

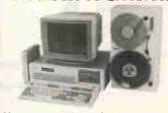

Now you can exchange data files between your IBM PC and any mainframe or minicomputer using IBM compatible 1600 or 6250 BPI 9-Track tape. System can also be used for disk backup. Transfer rate is up to 4 megabytes per minute on PCs and compatible System can be provided to the provided that the provided that the provi patibles. Subsystems include 7" or 101/2" streaming tape drive, tape coupler card and DOS compatible software. For more information, call us today!

IJURLSTAR

9621 Irondale Ave., Chatsworth, CA 91311 Telephone: (818) 882-5822

Circle 231 on Inquiry Card.

**World Radio History** 

**ACQUISITION** / CONTROL CARDS

FOR PC/XT/AT

LOW COST

**INTERFACE** AND DATA

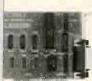

#### RS-485/422 Card [PC485] \$95/125

- Serial Async. Communication up to 4,000ft; 2 or 4 wires; NS16450 UART;
  Can be configured as COM1-COM4; Maximum Baud Rate 56KB.
  Flexible configuration options. RTS or DTR control of transmission direction.
  FullHalf duplex operation. Supports hardware handshaking (RTS\_CTS).
  Dual driversreceivers;Handles 64 devices;Compatible with most comm. sftwr.
  High speed version available (supports baud rates up to 256KB) \$165

#### Dual-Port RS-485/422[PCL743] \$175

Two independent channels / UARTs; 2 or 4 wire operation. Max. Baud 56KB.
 Dipswitch configurable as COM1-4 (IRQ2-7). On board terminator resistor.

#### IEEE-488 Card [PC488A]

- Includes DOS Device Driver and sample Communication program in BASIC.
  Additional sample programs in C, Pascal & Assembly 559.
  IRQ (1-6). DMA channel 1 or 2. Up to 4 boards per computer.
  Compatible with most EEE-488 Software packages for IBM-PC.
  1/0 Addresses and Control Registers compatible with N1's GPIB-PCII.
  PC488C card version with Built-In Bus Analyzer hardware and software 5445
  (Allows Real Time 488 Bus Data Capture in background operation mode.)

#### Digital I/O & Counter [PCL720] \$175

32 Digital Input and 32 Digital Output Channels, 3 channel programmable counter/timer. User configurable clock source. Bread board area.

#### 144 Bit Digital I/O [PCL722]

144 lines (24 bits x 6 ports) of TTL compatible digital I/O. Output huffers sink 24mA, source 15mA. Interrupt handling capability. Opto-22 module compatible

#### Relay & Isolated D/I [PCL725]

8 Relay actuator outputs; 8 Opto-isolated digital inputs. Relay driver circuits.
 LED indicators for activated relays. On board signal conditioning.

#### 10 Channel Counter [PCL830]

10 Independent 16 bit up/down couunters. Programmable frequency output
 16 bit TTL input and 16 bit TTL output ports. Selectable interrupt channel.

#### 6 Channel 12 bit D/A [PCL726]

Output Ranges: 0 to +5V, 0 to +10V, ±5V, ±10V or sink 4-20mA.
Settling time: 70 s. Linearity: ±1/2bit. Voltage output driving capacity: ±5mA.
Digital I/O: 16 digital inputs and 16 digital outputs; TTL compatible.

#### 12 Bit A/D & D/A [PCL711s] \$295

- A/D converter: 8 single-ended channlels; Device: AD574; Conversion time less than 25,ascc, Input range: =5V; Software Trigger Mode only.
  D/A converter: I channel; 12 bit resolution; 16 the 5V/10V Output Range.
  Digital I/O: 16 Input 16 Output channels; All I/O: TTL compatible
  External Wring Terminal Board with mounting accessories included.
  Utility Routines and Demo/Sample Programs for BASIC and Quick-BASIC.

#### 12 Bit A/D & D/A [PCL812]

AD converter: 16 single ended inputs; Device: ADS74: Conversion time less than 25 usee; Built-in programmable pacer; Input ranges: 10V, ~SV, z IV. DIA converter 2 channels; 12 bit resolution; Output Range 4-SV, z IV. Digistal I/O: 16 Input / 16 Output channels; All I/O: TTL compatible. Counter: 1 channel programmable interval counter/timer; Uses hirel 8254. DMA and interrup capability. Utility software for Basic included.

### 12 Bit w/ Prgm. Gain [PCL812pg] \$450

• A/D converter: 16 single ended inputs: Device:HAD574; Conversion time less than 25 usee; Built-in programmable pacer;
Software Programmable Multiple Input Ranges: ±10V, ±5V, ±2.5V, ±2.5V, ±0.625V, ±0.3125V.

• BlA converter: 2 channels; 12 bit resolution: Output Range 0.5V.
• Digital 1/O: 16 Input / 16 Output channels; All 1/O6 TTL compatible.
• Counter: 1 channel programmable interval counter/timer; Uses Intel 8254.
• DMA and interrupt capability. Utility software for Basic included.

### Fast 12 Bit A/D/A [PCL718]

AD converter: 16 single ended or 8 differential channels; 12 bit resolution; Programmable scan rate; Bulli-in Interrupt and DMA control circuity. Conversion speed 60,000 smpl/sec (standard), 100,000 smpl/sec (optional). Input ranges; 18[polar ± 10V, ±5V, ±5V, ±1V, ±0.5V; Diopolar 10,52,1V. DIA converter: 2 channels; Resolution: 12 bits res; Settling time: Susec; ±5V Digital I/O: 50 UTI, 16 IN; TIT. compatible; All I/O: TTL compatible. Counter:16 bit progr. interval countertimer; Uses Intel 8254; Pacer clock; Software: Utility software for BASIC and QuickBASIC included. Supported by LabDAS (\$195/495), ASYST, LABTECH, UnkelScope,

#### Fast 12 Bit w/ Pgm Gain [818]

AD converter: 16 single ended or 8 differential channels; 12 bit resolution; Programmable scan rate; Built-in Interrupt and DMA control circuitry. Conversion speed 100,000 samples per second.

Software Programmable Input ranges: Bipolar ±10V, ±5V, ±2.5V, ±1V, ±0.5V, Unjobar 10.5,21V.

DA converter: 2 channels; Resolution: 12 bits res; Settling time: 5\_sec; ±5V Digital 100: 16 OUT, 16 lN; TTL. compatible; All 100 sTTL compatible; Counter:16 bit progr. interval counter/timer; Uses Intel 8254; Pacer clock; Software: Utility software for BASIC and OutsetBASIC included.

Supported by LabDAS, ASYST, LABTECH, UnkelScope

#### Stepper Motor Card [PCL738B] \$395

Capable of independent and simultaneous control of up to 3 stepper motors.
 Speed: Programmable from 3.3 PPS to 3410 PPS; Built-in acceleration control Output Mode: One clock (Pulse, Direction) or two clock (CW, CCW pulses)
 Step position Read-back; Opto-isolated outputs; Crystal based timing.
 Includes 8 bit digital imput/output port.

Circle 58 on Inquiry Card

MC/VISA/AMEX

Call today for datasheets!

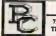

**B&C MICROSYSTEMS INC.** 

750 N. PASTORIA AVE., SUNNYVALE, CA 94086 USA TEL: (408)730-5511 FAX: (408)730-5521 BBS:(408)730-2317

MARCH 1991 · BYTE 375

# EDITORIAL INDEX BY COMPANY

Index of companies covered in articles, columns, or news stories in this issue

Each reference is to the first page of the article or section in which the company name appears

| ompany, Page # Inqu                                     | ilry #       |                               |        |                              |      |                                  |      |
|---------------------------------------------------------|--------------|-------------------------------|--------|------------------------------|------|----------------------------------|------|
|                                                         |              | Commodore Business            |        | Н                            |      | Microtest, 72, 217               | 1100 |
| colade Software, 91                                     | 1153         | Machines, 245                 |        | HandOff, 329                 | 1150 |                                  | 1307 |
| ction Technologies, 222                                 | 1105         | Compaq Computer, 240, 317     |        | Healthcare Information       |      | Mirrer Technologies, 52, 64      | 1172 |
| dvanced Micro Devices, 44                               | 1012         | Compex, 72                    | 1309   | Services, 91                 | 1155 |                                  | 1300 |
| GE Labs, 27                                             |              | Computer Tyme, 217            | 1072   | Hewlett-Packard, 27, 157,    |      | MIT, 147, 388                    |      |
| dus, 52                                                 | 1171         | Connect Computer, 217         | 1073   | 183, 217, 299                | 1090 | MMC AD Systems, 78               | 1272 |
| Computers, 91                                           | 1152         | Connectix, 91                 | 1165   | High Performance Systems,    |      | Momenta, 27                      |      |
| pnet, 124                                               | 1000         | Consumers Software, 222       | 1109   | 91, 329                      | 1151 | Momentum Software, 78            | 1274 |
| ppian Technology, 64                                    | 1298         | Cornell University, 388       |        |                              | 1158 | Motion Picture Experts           |      |
| pple Computer, 27, 91, 117,                             |              |                               |        | Horizons Technology, 217     | 1091 | Groups, 309                      |      |
| 197, 257, 338                                           | 1160         |                               |        | Hughes LAN Systems, 217      | 1092 | Motorola, 267                    |      |
|                                                         | 1222         | D                             |        | Hydra Systems, 27            |      | Multix, 90                       | 1285 |
| pp <mark>lied Com</mark> puter                          |              | Data General, 217             | 1074   |                              |      | Mylex, 240                       | 1227 |
| Sciences, 72                                            | 1311         | Dataproducts, 63              | 1293   |                              |      |                                  |      |
| ppoint, 27                                              |              | DaVinci Systems, 222          | 1110   |                              |      | N                                |      |
| rchive, 27                                              |              | Dayna Communications, 27      |        | IBM, 27, 107, 117, 155, 157, |      | N                                |      |
| rticulate Systems, 284                                  | 980          | Daystrom Data Products, 217   | 1081   | 183, 197, 217, 287           | 1093 | National Semiconductor, 27       |      |
| sante Technologies, 27                                  |              | Deltasoft, 276                |        | Icom Simulations, 86         | 1281 | NCR, 27                          |      |
| shton-Tate, 27, 217                                     | 1060         | DesignCAD, 276                | 1225   | Imagine That, 329            | 1149 | Netwise, 338                     | 1224 |
| ST Research, 62                                         | 1289         | Destiny Technology, 27        |        | Info-South, Institute of     |      | Network & Communication          |      |
| starte Computer Systems, 62                             |              | Digilog, 217                  | 1082   | Interamerican Studies, 82    | 1277 | Technology, 217                  | 1101 |
| symetrix, 326                                           | 1146         | Digital Equipment, 27, 135,   |        | InFocus Systems, 27          |      | Network Computing, 217           | 1102 |
| T&T, 197, 217, 267                                      | 1061         | 183, 197, 217, 338            | 1083   | Institute of Advanced        |      | Network General, 157, 217        | 1103 |
| tlantix, 267                                            | 1000         | Dolch Computer Systems, 62    | 1290   | Study, 388                   |      | Network Interface, 217           | 1104 |
|                                                         | 1288         | Dolphin Software, 217         | 1084   | Integraph, 124               | 1010 | Network Management, 217          | 1248 |
| utomated Design                                         | 1000         |                               |        | Intel, 27                    |      | Network Technology, 299          |      |
| Systems, 217                                            | 1062         |                               |        | Interactive Systems, 390     |      | Newer Technology, 64             | 1299 |
| View Technology, 52                                     | 1170         | E                             |        | International Data, 27       |      | Newtek, 245                      | 1076 |
|                                                         |              | Eclin Technology, 72          | 1308   | International Data Science,  |      | Nexsys Electronics, 76           | 1312 |
| 2                                                       |              | Eidgenossiche Technische      |        | 217                          | 1094 | Next, 27                         | ,    |
|                                                         |              | Hochschule, 135               |        | Internetix, 217              | 1095 | Novell, 107, 157, 183, 217, 267  |      |
| anyan Systems, 217, 222                                 | 1063         | EKD Computer, 72              | 1310   | Interop, 183                 | 4454 | 287, 299, 338                    | 1221 |
|                                                         | 1106         | Enable Software, 222          | 1111   | Interplay Productions, 91    | 1154 |                                  | 1223 |
| erkeley Systems, 86                                     | 1282         | Epic Systems Group, 86        | 1280   | Irwin, 27                    | 1000 | Novell/Anthem                    | 1249 |
| eyond, 27                                               | 4004         | Epilogue Technology, 183      |        | Isicad, 217                  | 1096 | Electronics, 240                 | 1228 |
| ICC Data Networks, 217                                  | 1064         | ETI Software, 217             | 1085   | ITT PowerSystems, 68         | 1302 | Nutek Computers, 27              | 1220 |
| ioControl Systems, 27                                   | 1005         | Executive Communications      |        |                              |      | Nuvotech, 27                     |      |
| itstream, 68                                            | 1305         | Systems, 124                  | 1002   |                              |      | Navolecii, 27                    |      |
| lue Lance, 217                                          | 1065         |                               |        |                              |      |                                  |      |
| oeing, 207                                              | 1160         |                               |        | J. A. Lomax Associates, 217  | 1097 | 0                                |      |
| orland International, 27, 52 rightwork Development, 217 | 1169<br>1066 | F                             |        | JetForm, 82                  | 1278 |                                  | _    |
| SO Language Translation,                                | 1000         | Farallon Computing, 27, 257   |        | Joint Photographics Experts  |      | Open Systems Interconnection     | П    |
| 124                                                     | 1001         | Fellowes Manufacturing, 68    | 1304   | Group, 309                   |      | Network Management<br>Forum, 183 |      |
| ureau of Electronic                                     | 1001         | Fifth Generation Systems, 217 | 7 1086 |                              |      |                                  | 1250 |
| Publishing, 27                                          |              | Fresh Technology, 175, 217    | 1087   | K                            |      | Optical Data Systems, 217        | 1230 |
| ytex, 217                                               | 1067         | Frye Computer, 217            | 1088   |                              |      |                                  |      |
| ytox, 217                                               | 1007         |                               |        | Kyocera, 27                  |      | P                                |      |
|                                                         |              |                               |        |                              |      |                                  | 4054 |
|                                                         |              | G                             |        |                              |      | Palindrome, 217                  | 1251 |
| abletron Systems, 27.                                   |              | Gazelle Systems, 217          | 1089   | L                            |      | Pan American Health              | 1007 |
| , , ,                                                   | 1000         | Globalink, 124                | 1003   | LAN Support Group, 217       | 1098 | Organization, 124                | 1007 |
| 157, 217<br>alifornia Scientific                        | 1068         | GO, 27                        |        | Lancast, 76                  | 1313 | Paradyne, 197                    |      |
|                                                         | 1279         | Grid Systems, 27              |        | Langley Autosystems, 68      | 1306 | Performance Technology, 267      |      |
| Software, 86                                            | 12/9         |                               |        | Logos, 124                   | 1004 | Poqet Computer, 76               | 1315 |
| ambridge University<br>Press, 388                       |              |                               |        |                              |      | Portable Computing               | 1070 |
| c:Mail, 222                                             | 1107         |                               |        |                              |      | Systems, 78                      | 1273 |
| E Software, 222                                         |              |                               |        | M                            |      |                                  |      |
| ertus International, 217                                | 1108         |                               |        | MapInfo Systems, 82          | 1275 |                                  |      |
| heyenne Software, 175, 217                              | 1069<br>1070 |                               |        | Mauswerks, 27                |      |                                  |      |
| hipcom, 217                                             | 1070         |                               |        | Maynard Electronics, 27      |      |                                  |      |
| hronology, 90                                           | 1077         |                               |        | Microcom, 107, 217           | 1099 |                                  |      |
| odex, 197                                               | 10//         |                               |        |                              | 1220 |                                  |      |
| oherent Research 147                                    |              |                               |        | Microsoft, 27, 117, 175,     |      |                                  |      |

oherent Research, 147

olorado Memory Systems, 27

222, 287, 299, 326, 390

1012

1112 1147

| Portable Technologies, 68<br>Powerbridge, 267<br>Prescience, 90<br>Proteon, 157, 217<br>ProTools, 217               | 1303<br>1284<br>1253<br>1253 |
|----------------------------------------------------------------------------------------------------|------------------------------|
| Q<br>Quanta Press, 91                                                                                               | 1162                         |
| Racal-InterLan, 240<br>Radio Shack, 245<br>Remedy, 183                                                              | 1229                         |
| Retix, 217                                                                                                    | 1254                         |
| Saber Software, 217<br>Science Advisory Board, 27<br>Seiko Instruments, 63<br>Shiva, 27<br>SHRAM Memory             | 1 <mark>25</mark> 5          |
| Technologies, 27 Siemens AG, 124 Siemens Nixdorf Information                                                        | 1005                         |
| Systems, 78<br>Sigma Designs, 27                                                                                    | 1271                         |
| Silicon Composers, 64 Sitka, 222 Smart Communications, 124 SNMP Research, 183                                       | 1297<br>1113<br>1006         |
| Snowbird Software, 91 Soft Switch, 222 SoftShell Systems, 217 Softbridge, 326 Software Publishing, 27 Sony, 27, 245 | 1157<br>1114<br>1256<br>1148 |
| Sony Microsystems, 46<br>Specialix, 76<br>Spider Systems, 217<br>Spinnaker Software, 27<br>Stac Electronics, 27     | 1167<br>1314<br>1257         |
| Standard Microsystems, 217<br>StarTek, 217<br>STOP, 27                                                              | 1258<br>1259                 |
| Sun Microsystems, 27, 135,<br>157, 197, 338, 390                                                                    |                              |
| SynOptics Communications,<br>27, 157, 197, 217<br>Systat, 91<br>Systran Translation                                 | 1260<br>1164                 |
| Systems, 124                                                                                                    | 1008                         |

| T                                                                                             | _                   |
|-----------------------------------------------------------------------------------------------|---------------------|
| T/Maker, 91<br>Tactics International, 82                                                      | 1156<br>1276        |
| Tandberg, 27<br>Tandem Computers, 183<br>Tandon, 52                                           | 1168                |
| Technology Dynamics, 217<br>Telebit, 217                                                      | 1261<br>1262        |
| TGR Software, 217<br>TGV, 183<br>The Printer Works, 63                                        | 1263                |
| The Santa Cruz Operation, 390                                                                 |                     |
| Thomas-Conrad, 217<br>3Com, 217<br>Toshiba, 117                                               | 1264<br>1265        |
| Tovna Machines, 124<br>Tribune Publishing, 91                                                 | 1009<br>1161        |
| U                                                                                             |                     |
| UMC, 27<br>Ungermann-Bass, 217<br>Unisys, 217                                                 | 1266<br>1267        |
| United Microelectronics, 27<br>University of Adelaide, 183<br>University of California, 331   |                     |
| University of North Carolina, 2<br>University of Toronto, 388<br>University of Washington, 27 | 7                   |
| Unlimited Systems, 91                                                                         | 1159                |
| Velox, 27                                                                                     |                     |
| VideoLogic, 284<br>Virtual Technologies, 27                                                   | 981                 |
| Virtual Technology, 91<br>Vista Microsystems, 281<br>Vitalink Communications, 217             | 1166<br>979<br>1268 |
| VoxLink, 222                                                                                  | 1115                |
| Wass I should size of our                                                                     |                     |
| Wang Laboratories, 27, 217<br>Wangtek, 27<br>Wells Fargo Bank, 207<br>Western Digital, 317    | 1269                |
| Wolfram Research, 27<br>Woolongong Group, 217                                                 | 1270                |
| WordPerfect, 117<br>Workhorses, 90                                                            | 1286                |
| X<br>Vian ner                                                                                 |                     |
| Xian, 265<br>Xing Technology, 27<br>Xyplex, 183                                               | 1075                |
| 7                                                                                             | [                   |

Zirco, 91

# A Message To Our Subscribers

F ROM TIME TO TIME WE make the BYTE subscriber list available to other companies who wish to send our subscribers material about their products. We take great care to screen these companies, choosing only those who are reputable, and whose products, services, or information we feel would be of interest to you. Direct mail is an efficient medium for presenting the latest personal computer goods and services to our subscribers.

Many BYTE subscribers appreciate this controlled use of our mailing list, and look forward to finding information of interest to them in the mail. Used are our subscribers' names and addresses only (no other information we may have is ever given).

While we believe the distribution of this information is of benefit to our subscribers, we firmly respect the wishes of any subscriber who does not want to receive such promotional literature. Should you wish to restrict the use of your name, simply send your request to the following address.

# BYTE MAGAZINE

ATTN: SUBSCRIBER SERVICE P.O. Box 555 HIGHTSTOWN, NJ 08520

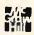

1163

# READER SERVICE

\* Correspond directly with company.

#### **ALPHABETICAL INDEX TO ADVERTISERS**

| ALPHABETICAL INDEX TO ADVERTISERS                                                                                                    |                                       |                                                                                                    |                                                                                                    |                                                                                                    |                                       |                                 |                                                                                                    |
|----------------------------------------------------------------------------------------------------|---------------------------------------|----------------------------------------------------------------------------------------------------|----------------------------------------------------------------------------------------------------|----------------------------------------------------------------------------------------------------|---------------------------------------|---------------------------------|----------------------------------------------------------------------------------------------------|
| n <mark>quiry N</mark> o.                                                                                                    | Page No.                              | Inquiry No.                                                                                                    | Page No.                                                                                                    | Inquiry No.                                                                                                    | Page No.                              | inquiry No.                     | Page No.                                                                                                    |
| 401 313 RVE LTD 402 3EST-USA 8 3M 9 ABACUS 10 ABACUS 403 ABTECH,INC 404 ABTECH,INC 569 ADTECH 405 AGC ELECTRONICS 406 AIMSOFT INT'L LIM 346 AK SYSTEMS 322 ALADDINK NOWLEDGE                                                                                                    | 90IS-108                              | 65 CNS                                                                                                    |                                                                                                    | 119 FLYTECH TECHNO 120 FORVAL AMERICA. 121 FORVAL AMERICA. 121 FORVAL AMERICA. 143 FTP SOFTWARE.IN 122 GALACTICOMM. 134 GALACTICOMM. 134 GALACTICOMM. 134 GALACTICOMM. 135 GALEWAY 2000 123 GENERIC SOFTWA 146 GETRONICS COMPL. 147 GFK HAMBURG. 125 GLENCO ENGINEE. 147 GFK HAMBURG. 125 GLENCO ENGINEE. 126 GRAPHTEC. 127 GREENVIEW. 128 GREENVIEW. 129 GTEK. 120 GTEK.                                                                                                    | DLOGY                                 | 261 LOTUS WPI                   | O (SAMNA) 146<br>DUNDER ENT 90IS-125                                                                                                    |
| 8 3M                                                                                                    | 253                                   | 418 COGNIVISION R                                                                                                    | SRCH S.A 901S-85                                                                                                    | 121 FORVAL AMERICA                                                                                                    | INC87                                 | 172 LYBEN CON                   | MPUTER SYSTEMS 346                                                                                                    |
| 10 ABACUS                                                                                                    | 9015-113                              | 420 COMPEX,INC                                                                                                    | 9015-73                                                                                                    | 444 FTP SOFTWARE,IN                                                                                                    | NC 90IS-37                            | MANCHEST                        | ER EQUIP 90NE-16A-B                                                                                                    |
| 404 ABTECH,INC                                                                                                    | 9015-113                              | 66 COMPUADD                                                                                                    | 113–116                                                                                                    | 534 GALAGRAPH LTD                                                                                                    | 9015-143                              | 173 MAPINFO                     | 112                                                                                                    |
| 569 ADTECH                                                                                                    | 90NE-21                               | 67 COMPUCOM                                                                                                    | 357                                                                                                    | GATEWAY 2000                                                                                                    | 26A-D                                 | 538 MASHOV                      | 90IS-147                                                                                                    |
| 405 AGC ELECTRONICS                                                                                                    | S CORP 90IS-61                        | 68 COMPUSERVE                                                                                                    |                                                                                                    | 123 GENERIC SOFTWA                                                                                                    | ARE 275                               | 466 MEGADATA                    | MPUTER SYSTEMS 346 VEOD PIEZO TECH 9018-164 FER EQUIP 90NE-16A-B FER EQUIP 90NE-16A-B FER EQUIP 90NE-17 112 IAMS 9318-147 INC 291 9018-76 9018-76 50MPUTER TECH 262 SOMPUTER TECH 365 MPUTER PRODUCTS 304                                                                                                    |
| 346 AK SYSTEMS<br>532 ALADDIN KNOWLEDGE                                                                                                    |                                       | * COMPUTER DYN                                                                                                    | IAMICS 90IS-148C-D                                                                                                    | 446 GETRONICS COMPL                                                                                                    | JTER PROD 90IS-45                     | 175 MEGASOFT                    | 366                                                                                                    |
| 44 ALDHA DDODLICTE                                                                                                    | 280                                   | 70 COMPUTER MOI                                                                                                    | DULES 364                                                                                                    | 125 GLENCO ENGINEE                                                                                                    | RING 247                              | 347 MEGATELO                    | OMPUTER TECH 305                                                                                                    |
| 17 ALP 17 ALP 18 ALP 18 ALP 19 ALP 19 ALP 10 AMD 10 AMD LTD 16 AMERICAN ADVAN1 16 AMERICAN ADVAN1 16 AMERICAN ADVAN1 16 AMERICAN ADVAN1 16 AMERICAN ADVAN1 17 AMERICAN SAMALL 17 AMERICAN SAMAL 18 AMERICAN SAMAL 18 AMERICAN SAMAL 19 AMERICAN SAMAL 19 AMERICAN SAMAL 19 AMERICAN SAMAL 10 AMERICAN SAMAL 10 AMERICAN SAMAL  | 2,3                                   | 424 COMPUTER QUI                                                                                                    | CK 90IS-54                                                                                                    | 126 GRAPHTEC                                                                                                    |                                       | 615 METAWARE                    | MPUTER PRODUCTS 304<br>,INC 90PC-17<br>YSTEMS 362<br>STRUMENTS,INC 362<br>STRUMENTS,INC 362                                                                                                    |
| 15 AMD                                                                                                    | 73                                    | 574 COMPUTER SALE                                                                                                    | S PROF.,INC . 90NE-5<br>ONS, NW 90IS-148C-D                                                                                                    | 448 GREY MATTER                                                                                                    | 9018-95                               | 179 MICEPT INS                  | STRUMENTS,INC 362                                                                                                    |
| 16 AMERICAN ADVANT                                                                                                    | TECH 362                              | 72 COMPUTERLAN<br>73 COMPUTERWIS                                                                                                    | UNS, NW 9015-140C-U E 363 E,INC 357 334,335 334,335 WETRY 9015-78 N 364 TIONAL 130                                                                           | 129 GTEK<br>339 G.U.I. CLEARINGH                                                                                                    | 200<br>IOUSE 236                      |                                 | UTIONS COMP. PROD 130<br>R LABORATORIES83                                                                                                    |
| 16 AMERICAN ADVANT<br>19 AMERICAN SMALL                                                                                                    | TECH 362                              | 74 COMTROL<br>75 COMTROL                                                                                                    | 334,335                                                                                                    | 130 HAUPPAUGE COM                                                                                                    | PUTER WORKS 53                        | 557 MICROCON<br>587 MICROCON    | COMPUTERS 90MW-7<br>COMPUTERS 90NE-19<br>PUTER MKTG.CNCL 370                                                                                                    |
| 20 AMS                                                                                                    |                                       | 425 CONTROL TELE<br>76 CONTROL VISIO                                                                                                    | METRY 9015-78                                                                                                    | HEWLETT-PACKARO                                                                                                    | NETWORK PRODSS                        | MICROCOM                        | PUTER MKTG.CNCL 370                                                                                                    |
| 22 ANN & ANTHONY .<br>23 ANNABOOKS                                                                                                    | 368                                   | * COPIA INTERNA<br>426 CORE PACIFICE                                                                                                    | TIONAL 130                                                                                                    | 132 HIGH RESTECHNO                                                                                                    | OLOGIES 360                           | • MICROCOMP                     | PUTER MKTG.CNCL90SO-15                                                                                                    |
| 24 ANNABOOKS<br>25 ANNABOOKS                                                                                                    | 347                                   | 77 COREL SYSTEM<br>78 COREL SYSTEM                                                                                                    | LECTRONICS90IS-69<br>S CORPORATION 119<br>S CORPORATION 119                                                                                                  | 129 GTEK 339 G.J. CLEARINGH 130 HAUPPALGE COM 131 HERCULES HEWLETT-PACKARL HEWLETT-PACKARL HEWLETT-PACKARL 132 HIGH RES TECHN 133 HOME SMART COI 134 HOOLEON 635 HSS 135 IBM - DISPLAY 136 IC EXPRESS 151 I.E.F. 137 IIYAMA ELECTRIC 460 I.M.T. 449 INFOCUS SYSTEM 138 INFORMATION & COI 138 INFORMATION & COI 139 INTEGRAND RESE 140 INTEL 141 INTEL 142 INTEL 143 INFOL 143 INFOL 144 INTEL 145 INTELEC CORP 150 INTELEC CORP 150 INTELEC CORP 151 INTERFACE GROU 152 INTERFACE GROU 153 INTERFACE GROU 154 INTERFACE GROU 155 INTERFACE GROU 155 INTERFACE GROU 156 INTERFACE GROU 157 INTERFACE GROU 158 INTERFACE GROU 158 INTERFACE GROU 159 INTERFACE GROU 150 INTERFACE GROU 151 INTERFACE GROU 152 INTERFACE GROU 153 INTERFACE GROU 154 INTERFACE GROU 155 INTERFACE GROU 155 INTERFACE GROU 156 INTERFACE GROU 157 INTERFACE GROU 158 INTERFACE GROU 159 INTERFACE GROU 150 INTERFACE GROU 151 INTERFACE GROU 151 INTERFACE GROU 152 INTERFACE GROU 154 INTERFACE GROU 155 INTERFACE GROU 156 INTERFACE GROU 157 INTERFACE GROU 158 INTERFACE GROU 159 INTERFACE GROU 150 INTERFACE GROU 151 INTERFACE GROU 151 INTERFACE GROU 151 INTERFACE GROU 151 INTERFACE GROU 151 INTERFACE GROU 152 INTERFACE GROU 153 INTERFACE GROU 154 INTERFACE GROU 155 INTERFACE GROU 156 INTERFACE GROU 157 INTERFACE GROU 157 INTERFACE GRO | 346                                   | 468 MICROGRA                    | #PUTER MKTG.CNCL 370 PUTER MKTG.CNCL90NE-26 PUTER MKTG.CNCL90NE-26 PUTER MKTG.CNCL90NE-26 STEV 90IS-29 STEV 90IS-29 SS.INC 90IS-68 SS.INC 90IS-68 SS.INC 90IS-68 T 19 T 19 T 19 T 19 T 19 T 19 T 19 T 19                                                                                                    |
| 274 APL*PLUS/STSC .<br>275 APL*PLUS/STSC .                                                                                                    | 205                                   | 79 COVOX                                                                                                    |                                                                                                    | 636 HSS                                                                                                    | 9050-1                                | 469 MICROPRE                    | SS,INC 90IS-68                                                                                                    |
| 26 ARC TANGENT, INC<br>27 ARC TANGENT, INC                                                                                                    | 364                                   | 79 COVOX 80 COVOX 427 CTX INTERNATIC 428 CTX INTERNATIC 91 CURTIS MANUF/ 82 CYBEX 429 CYBEX 83 DATA COPY SER 84 DATACAP, INC 85 DATALUX CORPI 86 DATALUX CORPI 87 DATAQ INSTRUM                                                                                                    | ONAL 901S-65                                                                                                    | 136 IC EXPRESS                                                                                                    | 373                                   | 184 MICROPROC                   | ESSORS UNLIMITED . 366                                                                                                    |
| 28 ARCHER BUSINESS I<br>571 ARIEL DESIGN                                                                                                    | PRODUCTS 358                          | 81 CURTIS,INC                                                                                                    |                                                                                                    | 137 IIYAMA ELECTRIC                                                                                                    | 57                                    | · MICROSOF                      | T19                                                                                                    |
| AROUND THE WORLI                                                                                                    | DEXPORT 9015-92                       | 82 CYBEX                                                                                                    |                                                                                                    | 449 INEX INT'L                                                                                                    | 90IS-48                               | * MICROWAY                      | 182                                                                                                    |
| 30 ASHTON-TATE                                                                                                    |                                       | 83 DATA COPY SER                                                                                                    | VICE OF TEXAS 362                                                                                                    | 138 INFORMATION & C                                                                                                    | ONTROL LABS 266                       | 520 MIDORI ELE                  | CTRONICS CO.,LTD90IS-103                                                                                                    |
| 408 ATICO                                                                                                    | 9015-30,31                            | 85 DATALUX CORPO                                                                                                    | DRATION 160                                                                                                    | 140 INTEL                                                                                                    | 84,85                                 | 471 MINOLTA G                   | MBH 901S-19                                                                                                    |
| 33 ATRONICS                                                                                                    | 211                                   | 87 DATAQ INSTRUM                                                                                                    | ENTS 347<br>CHNOLOGIES 159                                                                                                    | 142 INTEL                                                                                                    | 102,103                               | 187 MKS                         | 337                                                                                                    |
| 410 AUXO HUMAN RESOUR                                                                                                    | CES B.V 9015-92                       | 430 DATATRONICS TE                                                                                                    | CHNOLOGIES 159<br>CHNOLOGY 9015-123                                                                                                    | 146 INTEL CORP                                                                                                    |                                       | 189 MOORE BU                    | ISINESS PRODUCTS . 346                                                                                                    |
| 34 AVOCET                                                                                                    | 360                                   | 430 DATATRONICS TE<br>89 DELL<br>551 DERBYTECH CO                                                                                                    | MPUTERS. 90MW-16                                                                                                    | 638 INTELECCORP                                                                                                    | 9080-11                               | 191 MYLEX CO                    | RP 289                                                                                                    |
| 35 AXES TECHNOLOG                                                                                                    | 31ES,INC 219                          |                                                                                                    | MPUTERS. 90MW-16<br>MPUTERS. 90NE-27                                                                                                    | 556 INTERFACE GROU                                                                                                    | IP 90MW-2,3                           | 473 MYODA,ING                   | 90IS-87                                                                                                    |
| 37 AXIOMATIC                                                                                                    | S 364                                 | 576 DERBYTECH CO                                                                                                    | MPUTERS. 90PC-23                                                                                                    | 582 INTERFACE GROU                                                                                                    | P 90NE-2,3                            | 559 MYODA,ING                   | 90MW-11                                                                                                    |
| 40 BELLATLANTIC (N.                                                                                                    | A.)                                   | 607 DERBYTECH CO                                                                                                    | MPUTERS. 90PC-23                                                                                                    | 612 INTERFACE GROU                                                                                                    | IP 90PC-2,3                           | 589 MYODA,ING                   | 90NE-1                                                                                                    |
| BEST POWER TECH                                                                                                    | 90IS-148E-F                           | 432 DIETRICH POSE                                                                                                    | QUIPMENT 9015-96                                                                                                    | 640 INTERFACE GROU                                                                                                    | IP 90SO-2,3                           | 617 MYODA,ING                   | 90PC-9                                                                                                    |
| 32 ATRONICS 33 ATRONICS 409 AURORA MECHATF 410 AUXO-HUMAN RESOUR 54 AVOCET 55 AXES TECHNOLOG 66 AXIOMATIC 67 AXIOMATIC 67 AXIOMATIC 67 AXIOMATIC 67 AXIOMATIC 67 AXIOMATIC 68 BELECTRONIC 68 BEST POWER TECH 69 BINARY TECHNOLOG 64 BILAST BIX 69 BIX 69 BIX 69 BIX 69 BIX 69 BIX 60 BIX 61 BIX 61 BIX 61 BIX 61 BIX 61 BIX 61 BIX 61 BIX 62 BIX 63 BIX 64 BIX 65 BIX 66 BIX 66 BIX 67 BIX 67 BIX 67 BIX 68 BIX 68 BIX 69 BIX 69 BIX 60 BIX 60 BIX 60 BIX 60 BIX 61 BIX 61 BIX 6 |                                       | 91 DIGITAL RESEAL<br>92 DIGITAL VISION                                                                                                    | MPUTERS. 90NE-27 MPUTERS. 90NE-27 MPUTERS. 90PC-23 MPUTERS. 90PC-23 MPUTERS. 90SO-20 MPUTERS. 90SO-20 GUIPMENT. 90IS-96 ACH                                  | 640 INTERFACE GROU 528 INTERLAND INTERMA 5452 INTERQUAD LTD 147 INVISIBLE SOFTW 148 INVISIBLE SOFTW 150 IO TECH 1453 IQ ENGINEERING 1454 IQ ENGINEERING 1454 IQ ENGINEERING 154 ISLAND SYSTEMS 154 ISLAND SYSTEMS 155 ISRAEL EXPORT IF 157 IXI LTD 158 JAMECO 159 JAMECO 150 JAMECO 151 JOHN MICRODEVIC 150 JAMECO 151 JENSEN TOOLS 152 JENSEN TOOLS 155 JENSEN TOOLS 155 JENSEN TOOLS 155 JENSEN TOOLS 155 JENSEN TOOLS 155 JENSEN TOOLS 155 JENSEN TOOLS 155 JENSEN TOOLS 156 JENSEN TOOLS 157 JAMECHOLOGY                                                                                                    | HON SYS 901S-116-0                    | 641 MYODA,ING                   | AME  AME  AME  AME  AME  AME  AME  AME                                                                                                    |
| 43 BITWISE                                                                                                    | 220,221                               | 93 DIGITAL VISION<br>94 DIGITALK                                                                                                    |                                                                                                    | 147 INVISIBLE SOFTW.                                                                                                    | ARE 276                               | 193 NANAO                       | 169                                                                                                    |
| BIX                                                                                                    | 9015-34,66,76                         | 433 DIPLOMAT SOFT                                                                                                    | WARE,INC . 9015-94                                                                                                    | 453 IQ ENGINEERING                                                                                                    | 9015-21                               | 195 NATIONAL                    | INSTRUMENTS 346                                                                                                    |
| BIX                                                                                                    | 90PC-22                               | 96 DISTRIBUTED PROC                                                                                                    | ESSING TECH 301                                                                                                    | 613 ISLAND SYSTEMS                                                                                                    | 90PC-11                               | * NATIONAL IN                   | STRUMENTS 90IS-148A-B                                                                                                    |
| 44 BLACK & WHITE IN                                                                                                    | T'L 266                               | 93 DIGITAL VISION 94 DIGITALK 531 DIGITACH 433 DIPLOMAT SOFT 95 DISTRIBUTED PROX 96 DISTRIBUTED PROX 97 DIVERSIFIED CC 431 D-LINK 98 DOLCH COMPU' 99 DTK 100 DTK 434 EAST COAST SC 101 EECS (EPHRAIM 519 EIZO CORPORAT 102 ELCEE COMPUT 103 ELCEE COMPUT 435 ELCETRO SERV 104 ELEXINTERNAT |                                                                                                    | 535 ISRAEL EXPORT I                                                                                                    | NSTITUTE 90IS-138                     | 560 NCGAVNAT.CO                 | DMP.GRAPHIC ASSOC90MW-8<br>DMP.GRAPHIC ASSOC90MW-8                                                                                                    |
| 40 OCASTICOMINI NESEL                                                                                                    | ARCHGRP 228                           | 98 DOLCH COMPU<br>99 DTK                                                                                                    |                                                                                                    | 334 JADE COMPUTER                                                                                                    |                                       | 198 NEC SYSTE                   | INSTRUMENTS CILI STRUMENTS 90IS-148A-B DMP GRAPHIC ASSOC 90MW-8 DMP GRAPHIC ASSOC 90MW-8 368 MS 165 MMPUTER 372 CORP 230 CORP 230 CORP 230 MP 324 MP 122 MP 122 MP 192 MP 193 MP 194 MP 194 MP 194 MP 194 MP 194 MP 194 MP 194 MP 194 MP 194 MP 194 MP 194 MP 194 MP 194 MP 194 MP 194 MP 194 MP 194 MP 195 MP 194 MP 194 MP 195 MP 194 MP 195 MP 194 MP 195 MP 194 MP 195 MP 195 MP 195 MP 196 MP 196 MP  |
| 411 BLUE CHIP TECHN                                                                                                    | OLOGY 90iS-94                         | 434 EAST COAST SC                                                                                                    | FTWARE 90IS-23                                                                                                    | 152 JAMECO                                                                                                    | ONICS 347                             | 474 NEXTBASE                    | MPUTEH 90IS-27                                                                                                    |
| 48 BORLAND INTERN.                                                                                                    | ATIONAL 11                            | 519 EIZO CORPORA                                                                                                    | TION 9015-100,101                                                                                                    | 6 JDR MICRODEVIC                                                                                                    | ES 383-385                            | 200 NO NOISE                    | CORP 230                                                                                                    |
| 50 BP MICROSYSTEM                                                                                                    | ATIONAL11<br>IS368                    | 102 ELCEE COMPUT                                                                                                    | EK 292<br>EK 292                                                                                                    | 7 JDR MICRODEVICE<br>154 JEMINI ELECTRON                                                                                                    | ES 383-385<br>NCS 366                 | 202 NOHAU CO<br>203 NORAD       | RP                                                                                                    |
| 51 BUREAU OF ELECT                                                                                                    | TRONIC PUBL98 TRONIC PUBL98           | 104 ELEXINTERNAT                                                                                                    | ICE CORP 90IS-60<br>IONAL101                                                                                                    | 155 JENSEN TOOLS  * JRNL OF OBJ ORIENTED                                                                                                    | PROG 90IS-148G-H                      | 204 NORAD                       | E                                                                                                    |
| BUYERS MART                                                                                                    | 348-356<br>S308                       | 105 ELEXOR,INC                                                                                                    | 3015-91                                                                                                    | 525 J&J TECHNOLOGY<br>566 KANDU/COMPUTE                                                                                                    | CO.,LTD 90IS-116-I                    | 206 NORTHGAT                    | E                                                                                                    |
| BYTE BACK ISSUES BYTE BACK ISSUES                                                                                                    | S 90IS-72<br>S 90SO-19                | ELONEX                                                                                                    |                                                                                                    | 566 KANDU/COMPUTE<br>567 KANDU/COMPUTE<br>156 KEA SYSTEMS LTD<br>157 KEITHLEY METRA                                                                                                    | FR SQ90MW-15                          | 618 NSTL                        | AW-HILL 234A-8                                                                                                    |
| BUYERS MART BYTE BACK ISSUE: BYTE BACK ISSUE: BYTE BACK ISSUE: BYTE BOOK CLUB BYTE CARD DECK BYTE CARD DECK BYTE CARD DECK BYTE CARD DECK BYTE CARD DECK BYTE CARD DECK BYTE CARD DECK BYTE CARD DECK BYTE CARD DECK BYTE CARD DECK BYTE CARD DECK BYTE CARD DECK BYTE CARD DECK BYTE CARD DECK BYTE CHANGE OF BYTE CHANGE OF                                                                                                    | 90IS-96                               | 106 ERGO COMPUTI<br>107 ESIX SYSTEMS                                                                                                    | 90IS-41 20,21 21 27,75 259 0USE 90MW-13 0USE 90NE-18 0USE 90PC-16 0USE 90PC-16 0USE 90S0-18 0USE 90S0-18 0USE 90S0-18 0USE 90S0-18 0USE 918-55 NTECH 90IS-55 | 157 KEITHLEY METRA<br>158 KILA                                                                                                    | BYTE 368                              | 208 OAKLAND                     | GROUP,INC 206                                                                                                    |
| * BYTE BOOK CLUB<br>* BYTE CARD DECK                                                                                                    |                                       | 553 ESI/CAD WAREH                                                                                                    | OUSE 90MW-13                                                                                                    | 156 KILA 159 KNAPCO 160 KNAPCO 161 KNOWLEDGE GAF 523 KUO FENG CORP 462 K-TALK COMMUNI 162 LAGUNA CONVER                                                                                                    |                                       | 331 OMNITEL                     | TE 194,198 TE 199 AW-HILL 234A-B 90PC-20,21 TECHNOLOGIES 286 3ROUP,INC 206 90IS-33 OPK 197 OPK 197 OPK |
| BYTE CARD DECK     BYTE CARD DECK                                                                                                    | 90PC-18                               | 577 ESI/CAD WAREH                                                                                                    | OUSE 90NE-18                                                                                                    | 161 KNOWLEDGE GAP<br>523 KUO FENG CORP                                                                                                    | DEN 263<br>90IS-116B-C                | 209 OPENETWO                    | ORK                                                                                                    |
| BYTE CEBIT BYTE CHANGE OF                                                                                                    | ADDRESS 336                           | 608 ESI/CAD WAREH                                                                                                    | OUSE 90PC-16                                                                                                    | 462 K-TALK COMMUNI<br>162 LAGUNA CONVER                                                                                                    | CATIONS . 90IS-62<br>ISION SYSTEMS375 | 211 PACIFIC CO<br>212 PARA SYST | DMPUTER 172<br>TEMS,INC                                                                                                    |
| <ul> <li>BYTE PUBLICATIONS</li> <li>BYTE SUB MESSAC</li> <li>BYTE SUB SERVIC</li> </ul>                                                                                                    | S/DEMOLINK 325<br>GE 292              | 631 ESI/CAD WAREH                                                                                                    | OUSE 90SO-16                                                                                                    | 163 LAHEY. 279 LANDMARK/SUPE 463 LERNOUT & HAUS 536 LIGATURE 335 LINK COMPUTER 336 LINK COMPUTER                                                                                                    | RSOFT 173                             | 213 PATTON & I<br>214 PC COMPU  | PATTON 110                                                                                                    |
| BYTE SUB SERVICE     BYTEWEEK/NEWS                                                                                                    | E 250<br>LETTER 280                   | 108 EVENT HORIZO                                                                                                    | ON TECH 90IS-55                                                                                                    | 463 LERNOUT & HAUS<br>536 LIGATURE                                                                                                    | SPIE 90IS-, 3                         | 337 PC POWER                    | 1 & COOLING, INC 209<br>1 & COOLING, INC 209                                                                                                    |
| BYTEWEEK/NEWS     BYTEWEEK/NEWSLE     BYTEWEEK/NEWSLE                                                                                                    | LETTER 90IS-67<br>ETTER (INT'L) . 199 | 108 EVENT HORIZO<br>109 EVEREX SYSTE<br>579 EVOLUTION CO<br>610 EVOLUTION CO                                                                                                    | MS 5A-C<br>MPUTING . 90NE-28                                                                                                    | 335 LINK COMPUTER (                                                                                                    | GRAPHICS 375<br>GRAPHICS 375          | 476 PECAN SOFT                  | WARE (EUROPE) LTD . 90IS-32<br>VE SOLUTIONS 137                                                                                                    |
| 56 B&C MICROSYSTE<br>57 B&C MICROSYSTE                                                                                                    | MS 373                                | 610 EVOLUTION CO                                                                                                    | MPUTING 90PC-24                                                                                                    | 336 LINK COMPUTER (<br>164 LIONHEART PRES<br>524 LITEON TECHNOLO                                                                                                    | S,INC 346<br>GY CORP 90IS-116G        | 216 PERCEPTION 218 PERISOL T    | VE SOLUTIONS 137<br>ECHNOLOGIES 358                                                                                                    |
| 58 B&C MICROSYSTE<br>413 C SOURCE                                                                                                    | MS 375                                | 111 FAIRCOM<br>112 FALCO DATA PR                                                                                                    | ODUCTS 313                                                                                                    | 341 LOGICAL DEVICES<br>342 LOGICAL DEVICES                                                                                                    | 360<br>360                            | 219 PERSONAL<br>220 PHAR LAP    | TEX                                                                                                    |
| * C USERS JOURNAL<br>59 C & J MICRONICS.                                                                                                    | L 90IS-148G-H                         | 438 FAST ELECTRON                                                                                                    | NIC GMBH 90IS-93<br>DGY 90IS-57                                                                                                    | 343 LOGICAL DEVICES<br>344 LOGICAL DEVICES                                                                                                    | 360<br>360                            | 477 PHILIPS.                    | SOFTWARE                                                                                                    |
| 60 CAD SOFTWARE .                                                                                                    | 347<br>90NE-7                         | 440 FAST TECHNOL<br>533 FAX WORKS                                                                                                    | OGY 90IS-57                                                                                                    | 165 LOGITECH                                                                                                    | 177                                   | 479 PHILIPS PE<br>222 PINNACLE  | MICRO90IS-39                                                                                                    |
| 61 CALERA RECOGNI                                                                                                    | TION SYS 255                          | 610 EVOLUTION CO<br>110 FAIRCOM<br>111 FAIRCOM<br>111 FAIRCOM<br>112 FALCO DATA PR<br>438 FAST ELECTROI<br>439 FAST TECHNOU<br>533 FAX WORKS<br>580 FD MICROSYST<br>581 FD MICROSYST<br>633 FD MICROSYST<br>634 FD MICROSYST<br>441 FINLUX/PLANAF<br>442 FIRMA IGEL<br>113 FIRST SOURCE    | EMS 90NE-25<br>EMS 90NE-25                                                                                                    | 167 LOGITECH                                                                                                    | 179                                   | 223 PINNACLE<br>478 PIONEER C   | MICRO                                                                                                    |
| 62 CANON                                                                                                    | NT 185                                | 633 FD MICROSYST                                                                                                    | EMS 90SO-13                                                                                                    | 169 LOGITECH                                                                                                    | 181                                   | 224 PLUS DEVE                   | LOPMENT 323                                                                                                    |
| 64 CAPITAL EQUIPME                                                                                                    | NT 171                                | 441 FINLUX/PLANAF                                                                                                    | INT'L.LTD . 90IS-119                                                                                                    | 464 LONGSHINE ELECTRO                                                                                                    | ONICS CORP 9015-63                    | 480 PRECISION                   | SOFTWARE 90IS-5                                                                                                    |
| 628 CHAUMONT & ASS                                                                                                    | OCIATES . 90SO-7                      | 113 FIRST SOURCE                                                                                                    | INTERNATIONAL 367                                                                                                    | 256 LOTUS WPD (SAM                                                                                                    | NA) 143                               | 456 PRIVATE L                   | ABEL PCS,INC 90IS-56                                                                                                    |
| 415 CLARION SOFTWA                                                                                                    | ATIONS 333                            | 115 FIRSTMARK TEC<br>116 FIRSTMARK TEC<br>118 FLYTECH TECH                                                                                                    | CHNOLOGIES 128                                                                                                    | 258 LOTUS WPD (SAM                                                                                                    | NA) 144-145                           | 481 PROGRAMMI                   | MERS ODYSSEY 9015-98<br>ER'S JOURNAL 9015-148F-F                                                                                                    |
| BYTEWEEK/NEWSLE 56 B&C MICROSYSTE 57 B&C MICROSYSTE 58 B&C MICROSYSTE 58 B&C MICROSYSTE 413 C SOURCE C USERS JOURNA 59 C&J MICRONICS. 60 CAD SOFTWARE 572 CADRE 603 CADRE 601 CALERA RECOGNI 63 CAPITAL EQUIPME 64 CAPITAL EQUIPME 527 CATHAY COMPUTER 528 CHAUMONT & ASS 414 CLARION SOFTWA 415 CLARION SOFTWA 415 CLARION SOFTWA 416 CLOCKWORK SOF                                                                                                    | TWARE 901S-92                         | 118 FLYTECH TECH                                                                                                    | NOLOGY77                                                                                                    | 124 LITEON TECHNOLO 341 LOGICAL DEVICES 342 LOGICAL DEVICES 343 LOGICAL DEVICES 344 LOGICAL DEVICES 165 LOGITECH 166 LOGITECH 167 LOGITECH 169 LOGITECH 170 LOGITECH 170 LOGITECH 171 LOGITECH 171 LOGITECH 171 LOGITECH 171 LOTUS 256 LOTUS WPD (SAM 257 LOTUS WPD (SAM 259 LOTUS WPD (SAM 259 LOTUS WPD (SAM 259 LOTUS WPD (SAM 250 LOTUS WPD (SAM 250 LOTUS WPD  | NA) 146                               | 227 PROGRAM                     | ECHNOLOGIES 358 TEX 359 SOFTWARE 138A-B SOFTWARE 138A-B SOFTWARE 90IS-13 RIPHERALS 90IS-39 MICRO 99 MICRO 99 COMPUTER,INC 90IS-129 LOPMENT 323 LOATA PRODUCTS 368 ABEL PCS,INC 90IS-56 ABEL PCS,INC 90IS-56 USA,INC 368 MERS ODYSSEY 90IS-9 ER'S,JOURNAL 90IS-148E-F MER'S PARADISE 50,51                                                                                                    |
|                                                                                                    |                                       |                                                                                                    |                                                                                                    |                                                                                                    |                                       |                                 | 2                                                                                                    |

To get further information on the products advertised in BYTE, fill out the reader service card by circling the numbers on the card that correspond to the inquiry number listed with the advertiser. This index is provided as an additional service by the publisher, who assumes no liability for errors or omissions.

| Inquiry No. Page No.                                          | Inquiry No. Page No.                                                                                               | Inquiry No. Page No.                        | Inquiry No. Page No.                                                                                                    |
|---------------------------------------------------------------|----------------------------------------------------------------------------------------------------|---------------------------------------------|----------------------------------------------------------------------------------------------------|
| * PROGRAMMER'S SHOP 237-239                                   | 529 RUNTOP,INC 90IS-116Q                                                                                           | 500 TECHPOWER CO.,LTD 90IS-48               | 310 UHC 343                                                                                                    |
| 482 PROLOG DEVELOPMENT/IDEA 90IS-133                          | 255 S2 DEVELOPMENT CORP 153                                                                                        | 283 TEKTRONIX                               | 310 UHC                                                                                                    |
| 483 PROLOG DEVELOPMENT/IDEA 901S-133                          | 564 SAINT CROIX COMPUTER CORPONW-1                                                                                 | 284 TEKTRONIX 30.31                         | 311 UNICORE SOFTWARE 152                                                                                                  |
| 228 PROTECH MARKETING                                         | 565 SAINT CROIX COMPUTER CORP90MW-1                                                                                | 284 TEKTRONIX 30,31<br>285 TELCON 203       | 312 UNICORN 359                                                                                                    |
| 590 PROTOVIEW DEVELOPMENT CO. 90NE-24                         | 593 SAINT CROIX COMPUTER CORP 90NE-9                                                                               | 232 TELECOMMUNICATIONS CLEARINGHOUSE 218A-B | 312 UNICORN                                                                                                    |
| 619 PROTOVIEW DEVELOPMENT CO. 90PC-15                         | 594 SAINT CROIX COMPUTER CORP 90NE-9                                                                               | 287 TEST TECHNOLOGY 368                     | 508 UNIVERSAL DATA SYSTEMS 90IS-25                                                                                        |
| 229 PSEUDOCORP                                                | 486 SANKYO SEIKI (U.K.) LTD 90IS-118                                                                               | * TEXAS INSTRUMENTS 18,17                   | 313 UNIVERSAL MEMORY                                                                                                    |
| 230 P. SHERMAN ENTERPRISES 368                                | 262 SANTA CRUZ OPERATION                                                                                           | * TEXAS INSTRUMENTS 201                     | 314 UNIVERSAL MEMORY 359                                                                                                  |
| 240 QUA TECH                                                  | 487 SCHNELLMANN INTERHANDELS AG 901S-89                                                                            | * TEXAS MICROSYSTEMS 58A-B                  | UNIXWORLD                                                                                                    |
| 241 QUA TECH                                                  | 263 SCIENTIFIC ENDEAVORS 128                                                                                       | 288 TEXAS MICROSYSTEMS 58.59                | * UNIXWORLD 331                                                                                                    |
| 242 QUA TECH                                                  | 488 SCOTTSDALE SYSTEMS 90IS-71                                                                                     | 269 THE COMPUTER MUSEUM 295                 | UNIXWORLD 331<br>315 UPGRADES,ETC 373                                                                                     |
| 243 QUA TECH                                                  | 489 SEIKO INSTRUMENTS 90IS-47                                                                                      | 290 THE PERISCOPE CO                        | 509 UP-SAFE INDUSTRIAL CORP 90IS-70                                                                                       |
| 244 QUA TECH                                                  | 522 SEKISUI CHEMICAL CO., LTD 901S-105                                                                             | 291 THE PERISCOPE CO                        | 510 USA SOFTWARE 90IS-2                                                                                                   |
| 245 QUA TECH                                                  | 284 SEQUITER SOFTWARE 258                                                                                          | 292 THE SOFTWARE LINK 303                   | 340 U.S. MARKETING INC. 380                                                                                               |
| 246 QUA TECH                                                  | 490 SIEMENS NIXDORF INFO.SYS 9015-14,15                                                                            | 293 THE SOFTWARE LINK 303                   | 340 U.S. MARKETING,INC 380<br>511 VDS 90IS-115                                                                            |
| 247 QUA TECH 344                                              | 492 SIREX COMPUTERS 90IS-53                                                                                        | 518 TIKO COMPUTERS 90IS-135                 | 318 VERBATIM 12.13                                                                                                    |
| 248 QUA TECH                                                  | * SMALL COMPUTER BOOK CLUB 186A-B                                                                                  | 502 TOLTRAN LTD 90IS-62                     | 318 VERBATIM 12,13<br>317 VERBATIM 12,13                                                                                  |
| 231 QUALSTAR 375                                              | * SMALL COMPUTER BOOK CLUB 187                                                                                     | 503 TOLTRAN LTD 90IS-62                     | 318 VERMONT CREATIVE SOFTWARE33                                                                                           |
| 233 QUARTERDECK 24,25                                         | 265 SN'W COMP & ELECT                                                                                              | 504 TOP-LINK COMPUTER CO.,LTD. 90IS-58      | 512 VIKING SOFTWARE 90IS-64                                                                                               |
| 234 BAD DATA COMM INC 346                                     | * SOFTLINE 90IS-49                                                                                                 | 595 TOP-LINK COMPUTER CO.,LTD 90NE-22       | 513 VISIONETICS INT'L 90IS-74                                                                                             |
| 234 RAD DATA COMM, INC 346<br>539 RAD DATA COMM, INC 90IS-142 | 493 SOFTWARE CONSTRUCTION 90IS-43                                                                                  | 294 TOSHIBA AMERICA 106A-H                  | 514 VIZIFLEX SEELS 90IS-68                                                                                                |
| 235 BADIO SHACK CIV                                           | 494 SOFTWARE DMI 90IS-12                                                                                           | 295 TOSHIBA AMERICA 106A-H                  | 319 VOGON ENTERPRISES LTD 366                                                                                             |
| 235 RADIO SHACK                                               | 497 SOLUTION SYSTEMS 90IS-136                                                                                      | 296 TOSHIBA AMERICA (N.A.) 199              | 515 VOGON ENTERPRISES LTD 90IS-127                                                                                        |
| 484 RAIMA CORP 90IS-11                                        | 266 SPECTRUM SOFTWARE 264                                                                                          | 297 TOSHIBA AMERICA (N.A.) 199              | 516 WALKER, RICHER & QUINN, INC 90IS-107                                                                                  |
| 237 RAINBOW                                                   | 267 SPSS                                                                                                    | 299 TOSHIBA AMERICA (DISC DIV.) 35-37       | 320 WESTERN TELEMATIC 347                                                                                                 |
| 236 RAINBOW                                                   | 268 STAC ELECTRONICS 141                                                                                           | 300 TOUCHBASE SYSTEMS                       | 321 WIESEMANN & THEIS GMBH 360                                                                                            |
| 239 RAINDROP SOFTWARE                                         | 269 STAC ELECTRONICS 141                                                                                           | * TOUCHBASE SYSTEMS 90IS-148C-D             | 528 WINTECHTECH, CO.,LTD 90IS-116K                                                                                        |
| <ul> <li>REASONABLE SOLUTIONS90IS-148A-B</li> </ul>           | 270 STARWARE PUBLISHING CORP. 360                                                                                  | 301 TOUCHSTONE SOFTWARE 95                  | 322 WINTEK                                                                                                    |
| 250 RECOGNITA CORP                                            |                                                                                                    |                                             | * WORD PERFECT MAGAZINE . 901S-148E-F                                                                                     |
| 562 RESOURCE CONCEPTS, INC 90MW-5                             | 272 STORAGE DIMENSIONS 283                                                                                         | 501 TP ENTERPRISE LTD 90IS-52               | 323 XELTEK                                                                                                    |
| 563 RESOURCE CONCEPTS, INC 90MW-5                             | 273 STORAGE DIMENSIONS 283                                                                                         | * TRANS ERA,INC 90IS-148G-H                 | 324 XELTEK                                                                                                    |
| 591 RESOURCE CONCEPTS, INC 90NE-11                            | 276 SUMMAGRAPHICS                                                                                                  | 303 TREND SYSTEMS 361                       | 325 XELTEK 366                                                                                                    |
| 592 RESOURCE CONCEPTS, INC 90NE-11                            | 277 SUMMAGRAPHICS                                                                                                  | 505 TRIANGLE DIGITAL SER. LTD 90IS-90       | 517 ZENDEX 90IS-48                                                                                                    |
|                                                               | 278 SUMMAGRAPHICS                                                                                                  |                                             | 326 ZENITH                                                                                                    |
|                                                               | 540 SUMMIT SOFTWARE LTD 90IS-146                                                                                   | 305 TRIBAL MICROSYSTEMS CORP. 373           | 327 ZEOS INTERNATIONAL 70,71                                                                                              |
|                                                               | 530 SUN'S ELECTRONICS CO.,LTD . 90IS-116S                                                                          | 306 TRI-STAR COMPUTER                       | 328 ZERICON                                                                                                    |
|                                                               | 498 SURAH 90IS-94                                                                                                  | 307 TRUEVISION                              | * ZORTECH,INC41                                                                                                    |
|                                                               | 280 SYSTAT                                                                                                    | 308 TULIN CORP                              | 329 Z-WORLD ENGINEERING 364                                                                                               |
|                                                               | 281 TALKING TECHNOLOGY 362                                                                                         | 309 TURBOPOWER311                           | 330 Z-WORLD ENGINEERING 364                                                                                               |
| 252 ROLAND DIGITAL                                            | 622 TANGENT COMPUTERS 90PC-13                                                                                      |                                             |                                                                                                    |
| 253 ROSE ELECTRONICS 340                                      |                                                                                                    |                                             | * Correspond directly with company                                                                                        |
| 254 ROYKORE                                                   | 282 TECHNOLOGY POWER ENT 357                                                                                       | 623 TYSTAR ELECTRONICS CO.,LTD 90PC-7       | Correspond directly with company.                                                                                         |
| 250 RECOGNITA CORP                                            | 271 STATSOFT         105           272 STORAGE DIMENSIONS         283           273 STORAGE DIMENSIONS         283 | 302 TOUCHSTONE SOFTWARE                     | * WORD PERFECT MAGAZINE . 90IS-148E_F<br>323 XELTEK . 366<br>324 XELTEK . 366<br>325 XELTEK . 366<br>517 ZENDEX . 90IS-48 |

#### BYTE ADVERTISING SALES STAFF:

Steven M. Vito, Associate Publisher/V.P. of Marketing, One Phoenix Mill Lane, Peterborough, NH 03458, tel. (603) 924-9281 Arthur Kossack, Eastern Advertising Director, Two Prudential Plaza, 180 North Stetson Ave., Chicago, IL 60601, tel. (312) 616-3341 Jennifer L. Bartel, Western Advertising Director, 14850 Quorum Drive, Suite 380, Dallas, TX 75240, tel. (214) 701-8496 Liz Coyman, Inside Advertising Sales Director, One Phoenix Mill Lane, Peterborough, NH 03458, tel. (603) 924-2518

 
 NEW ENGLAND
 MIDWEST

 ME, NH, VT, MA, RI, CT, ONTARIO
 IL, MO, KS, IA, ND, SD, MN,

 CANADA & EASTERN CANADA
 WI, NE, IN, MI, OH

 Dan Savage (617) 860-6344
 Kurt Kelley (312) 616-3328

 Scott Gagnon (603) 924-2651
 Mary Ann Goulding (603) 924-2664

 McGraw-Hill Publications
 McGraw-Hill Publications

 Top Deprehensel Production
 Top Deprehensel Production
 29 Hartwell Avenue Lexington, MA 02173 FAX: (617) 860-6999

EAST COAST NY, NYC, NJ, DE, PA Kim Norris (212) 512-2645 Ariane Casey (212) 512-2368 Patricia Payne (603) 924-2654 McGraw-Hill Publications 1221 Avenue of the Americas— 28th Floor New York, NY 10020 FAX: (212) 512-2075

SOUTHEAST SOUTHEAST NC, SC, GA, FL, AL, TN, VA, MS, AR, LA, DC, MD, WV, KY John Y, Schilin (404) 843-4782 Patricia Payne (603) 924-2654 McGraw-Hill Publications 4170 Ashford-Dunwoody Road Suite 520 Atlanta, GA 30319 FAX: (404) 252-4056

Two Prudential Plaza 180 North Stetson Ave Chicago, IL 60601 FAX: (312) 616-3370

SOUTHWEST, ROCKY MOUNTAIN CO, OK, TX, Alison Keenan (214) 701-8496 Patricia Payne (603) 924-2654 McGraw-Hill Publications 14850 Quorum Drive Suite 380 Dallas, TX 75240 FAX: (214) 991-6208

NORTH PACIFIC: San Francisco, CA
NORTHERN CA, OR, ID, MT,
WY, NORTHERN NV
ROy J. Kops (415) 954-9728
McGraw-Hill Publications
425 Battery Street
San Francisco, CA 94111
FAX: (415) 954-9786
FAX: (415) 954-9786
SOUTH PACIFIC: Costa M.
ORANGE COUNTY, UT
Ron Cordek (714) 753-8140
Jonathan Sawyer (603) 924-2
McGraw-Hill Publications
15635 Alton Parkway
Suite 290
Irvine, CA 92718
FAX: (415) 954-9786

NORTH PACIFIC: Campbell, CA SLICON VALLEY, HI, WA, AK, W. CANADA Bill McAfee (408) 879-0381 Leslie Hupp (408) 879-0381 McGraw-Hill Publications 1999 South Bascom Ave. Suite #210 Suite #210 Campbell, CA 95008 FAX: (408) 879-9067

SOUTH PACIFIC: Los Angeles, CA LOS ANGELES COUNTY, AZ, NM, SOUTHERN NEVA DA Alan El Faye (213) 480-5243 Jonathan Sawyer (603) 924-2665 McGraw-Hill Publications 3333 Wilshire Boulevard #407 Los Angeles, CA 90010 FAX: (213) 480-5249

SOUTH PACIFIC: Costa Mesa, CA Jonathan Sawyer (603) 924-2665 McGraw-Hill Publications 15635 Alton Parkway Suite 290 Irvine, CA 92718 FAX: (714) 753-8147

BYTE BITS (2x3) Mark Stone (603) 924-2695 BYTE Publications One Phoenix Mill Land Peterborough, NH 03458

The Buyer's Mart (1x2) Brian Higgins (603) 924-3754
BYTE Publications
One Phoenix Mill Lane
Peterborough, NH 03458

Regional Advertising James Bail (603) 924-2533 Barry Echavarria (603) 924-2574 Larry Levine (603) 924-2637 BYTE Publications One Phoenix Mill Lane Peterborough, NH 03458

BYTE Deck Ed Ware (603) 924-2596 BYTE Publications One Phoenix Mill Lane Peterborough, NH 03458

Catalog Showcase BYTE International Direct Response Postcards Ellen Perham (603) 924-2598 BYTE Publications
One Phoenix Mill Land Peterborough, NH 03458

Peterborough, NH Office Inside Sales FAX: 603-924-2683 Advertising FAX: 603-924-7507

**International Advertising Sales Staff:** 

Uwe Kretzschmar, European Advertising and Marketing Manager, BYTE Publications, McGraw-Hill Publishing Co., Wimbledon Bridge House, One Hartfield Road, Wimbledon, London, SW19 3RU, England, Tel: 44 81 543 1234, Fax: 44 81 540 3833

JA PA N

GERMANY, SWITZERLAND, AUSTRIA UWe Kretzschmar (44-81-545-6268) UNITED KINGDOM Roz Weyman (44-81-545-6269) McGraw-Hill Publishing Co. Wimbledon Bridge House One Hartfield Road One Hartfield Road Wimbledon, London SW19 3RU England Tel: 44 81 543 1234 FAX: 44 81 540 3833 TELEX: 892191

Ellen Pardede Batenburg 103 3437 AB Nieuwegein The Netherlands Tel: 31 34 02 49496 FAX: 31 34 02 37944

FRANCE, ITALY FRANCE, ITALY Zena Coupé, Amanda Blaskett A-Z International Sales Ltd. 4 Ashmount Road, Hornsey Lane Highgate, London N19 3BH England Tel: 44 71 281 4116 FAX: 44 71 281 8224

Dan Ehrlich
Ehrlich Communication International
P.O. Box 11297 Tel Aviv 61112 Israel Tel: (972) 3 449823 FAX: (972) 3 5468168

Masaki Mori McGraw-Hill Publishing Co. Overseas Corp. Room 1528 Kasumigaseki Bldg. 3-2-5 Kasumigaseki, Chiyoda-Ku Tokyo 100, Japan Tel: 81 33 581 9811 FAX: 81 33 581 4018

Media Marketing AB Karlbergsvagen 89A S-10031 Stockholm Tel: 46 8 301280

HONG KONG HONG KONG Stephen Marcopoto Seavex Ltd. 503 Wilson House 19-27 Wyndham St. Central, Hong Kong Tel: 852-868-2010 : 60904 SEVEX HX FAX: 852 810 1283

SINGAPORE Jocelyn Domingo Seavex Ltd. 400 Orchard Road, #10-01 400 Orchard Road, #10-01 Singapore 0923 Republic of Singapore Tel: 65 734 9790 Telex: RS35539 SEAVEX FAX: 65 732 5129

TAIWAN TAIWAN Summer Chien Tina Lai Acer TWP Corp. 2 Flr., No. 19-1, Lane 231 Fu-Hsin North Road Taipei, Taiwan R.O.C. Tel: 886-2-713 6959 Fax: 886-2-715 1950

# READER SERVICE

\* Correspond directly with company.

#### INDEX TO ADVERTISERS BY PRODUCT CATEGORY

| nquiry No.                     |                               |                                                                                                    | Page No.                                                                            |                       |
|--------------------------------|-------------------------------|----------------------------------------------------------------------------------------------------|-------------------------------------------------------------------------------------|-----------------------|
|                                | HARD                          | VARE                                                                                               |                                                                                     |                       |
| 26                             |                               |                                                                                                    | ADD-INS                                                                             |                       |
| 15 AMD<br>16 AME               | RICAN ADV                     | ANTECH<br>ANTECH<br>IY                                                                             | 362                                                                                 |                       |
| 16 AME<br>22 ANN               | & ANTHON                      | IY                                                                                                 | 368                                                                                 |                       |
| 32 ATR                         | ONICS                         |                                                                                                    | 211                                                                                 | l                     |
| 33 ATR                         | S TECHNO                      | LOGIES,ING                                                                                         | 219                                                                                 | l                     |
| 39 BEC                         | TERM, INC<br>E CHIP TEC       | LOGIES, INC CHNOLOGY STEMS STEMS STEMS PMENT MICATIONS DOULES ON JITER CO., LTD ROCESSING M SYSTEM | 90IS-94                                                                             | 1                     |
| 56 B&C<br>57 B&C               | MICROSY                       | STEMS                                                                                              | 373                                                                                 |                       |
| 58 B&C<br>63 CAP               | MICROSY<br>ITAL EQUIF         | STEMS                                                                                              | 170                                                                                 | 1                     |
| 64 CAP                         | ITAL EQUII<br>O COMMU         | MENT                                                                                               | 333                                                                                 |                       |
| 70 CON<br>74 CON               | APUTER MO                     | DDULES                                                                                             | 364                                                                                 |                       |
| 75 CON<br>76 CON               | ITROL                         | ON                                                                                                 | 334,335                                                                             | 1                     |
| 531 DIGI<br>95 DIST            | RIBUTED P                     | ITER CO.,LTD<br>ROCESSING                                                                          | 90(S-116U<br>TECH 301                                                               | 1                     |
| 96 DIST                        | RIBUTED P                     | ROCESSING<br>M SYSTEM                                                                              | TECH 301<br>S) 366                                                                  |                       |
| 534 GAL<br>124 GE              | AGRAPHL                       | ROCESSING<br>ROCESSING<br>M SYSTEM:<br>TD.                                                         | 90IS-143<br>189                                                                     | -                     |
| 447 GFF<br>345 GM              | HAMBUR                        | CHICORP                                                                                            | 90IS-83                                                                             | ı                     |
| 128 GTE                        | K                             |                                                                                                    | 200                                                                                 | 1                     |
| 120 HAI                        | IPPALIGE (                    | CMPUTER                                                                                            | WORKS53                                                                             |                       |
| 132 HIG                        | H HES IEL                     | MINOLOGIE                                                                                          | 3 300                                                                               | ١                     |
| 133 HO<br>150 IO I             | ECH                           | EMS<br>RONICS<br>AUSPIE<br>MPUTER TE<br>MPUTER TE                                                  | 375                                                                                 | l                     |
| 461 JC                         | NFO SYST                      | RONICS                                                                                             | 366                                                                                 | -                     |
| 463 LEF<br>176 ME              | RNOUT & H<br>GATEL CO         | AUSPIE<br>MPUTER TE                                                                                | CH . 262                                                                            |                       |
| 347 ME<br>178 ME               | GATEL CO<br>THOD SYS          | MPUTER TE<br>TEMS                                                                                  | CH 305                                                                              |                       |
| 182 MIC                        | CRONICS                       | LABORATO                                                                                           | 131                                                                                 |                       |
| 184 MIC                        |                               |                                                                                                    |                                                                                     | 1                     |
| * MIC                          | ROWAY                         |                                                                                                    | 79<br>182<br>316                                                                    |                       |
| 188 MC                         | NOLITHIC                      | SYSTEMS                                                                                            | CORP. 270<br>289                                                                    |                       |
| 191 MY                         | LEX CORP                      |                                                                                                    | 289                                                                                 |                       |
| 197 NC<br>215 PE               | RCEPTIVE                      | SOLUTION                                                                                           | 368<br>S 137<br>S 137<br>C 90IS-129                                                 | ij                    |
| 216 PE<br>478 PIG<br>230 P.    | NEER CO                       | MPUTER.IN                                                                                          | C 90IS-129                                                                          |                       |
| 240 QL                         | A TECH .                      |                                                                                                    | SES 368                                                                             |                       |
| 241 QL<br>242 QL<br>243 QL     | IA TECH                       |                                                                                                    | 344                                                                                 |                       |
| 244 QL                         | JA TECH .                     |                                                                                                    | 344                                                                                 |                       |
| 245 QL<br>246 QL               | JA TECH .                     |                                                                                                    | 344                                                                                 |                       |
| 247 QL<br>248 QL               | JA TECH .                     |                                                                                                    | 344                                                                                 |                       |
| 539 RA<br>255 S <sup>2</sup>   | DEVELOP                       | MM.,INC<br>MENT CORI                                                                               | SES 368 344 344 344 344 344 344 344 344 344 305 141 141 0 900S-142 900S-122 900S-52 |                       |
| 268 ST<br>269 ST               | AC ELECT                      | RONICS                                                                                             | 141                                                                                 |                       |
| 530 SL<br>290 TH               | N'S ELECTR<br>IE PERISC       | ONICS CO.,LTI<br>OPE CO                                                                            | 90IS-116-S                                                                          |                       |
| 291 TH                         | E PERISC                      | OPE CO<br>RISE LTD                                                                                 |                                                                                     |                       |
|                                |                               | SITAL SERV.                                                                                        | LTD 90IS-90                                                                         | '                     |
| 311 U                          | NICORE SO                     | FTWARE                                                                                             |                                                                                     |                       |
| 316 VI                         | ERBATIM .                     |                                                                                                    | 12,13<br>12,13                                                                      | 3                     |
| 513 V                          | SIONETIC                      | SINT'L                                                                                             | 90IS-74                                                                             | ı                     |
| 927                            |                               |                                                                                                    | DRIVES                                                                              | -                     |
| 4-4 11                         | URTIS,INC                     |                                                                                                    | 304                                                                                 | ı                     |
| 181 M                          | ICRO SOLU                     | TIONS COMP                                                                                         | 13                                                                                  | 1                     |
| 520 M                          | DODI ELECT                    | RONCS CO.,L<br>CHNOLOG                                                                             | TD 90IS-10:                                                                         |                       |
| 928                            |                               |                                                                                                    | FACSIMIL                                                                            | E                     |
|                                |                               |                                                                                                    | 20-                                                                                 |                       |
| 160 K                          | NAPCO                         |                                                                                                    | ICS TABLET                                                                          |                       |
|                                |                               |                                                                                                    | . 15                                                                                | _                     |
| 929                            | LIMMAGRA                      | APHICS                                                                                             |                                                                                     |                       |
| 276 S                          | UMMAGRA<br>UMMAGRA<br>UMMAGRA | APHICS                                                                                             | 15<br>15                                                                            |                       |
| 276 S                          | UMMAGR/<br>UMMAGR/            | APHICS                                                                                             |                                                                                     | 6                     |
| 276 S<br>277 S<br>278 S        | UMMAGR/<br>UMMAGR/<br>HAR     | APHICS                                                                                             | OGRAMMER                                                                            | 6<br>S<br>0           |
| 276 S<br>277 S<br>278 S<br>930 | HAR<br>WOCET                  | APHICS                                                                                             | 15<br>0GRAMMER<br>36<br>, INC 36                                                    | 6<br>S<br>0<br>2<br>8 |

| DEX TO ADVERTISERS                                                                                                    | 5 B                                                                        |
|----------------------------------------------------------------------------------------------------|----------------------------------------------------------------------------|
| Inquiry No. Page No                                                                                                    | .   1                                                                      |
| 129 GTEK 200 158 KILA 200 158 KILA 37 335 LINK COMPUTER GRAPHICS 37 343 LOGICAL DEVICES 36 144 LOGICAL DEVICES 36 149 MICEPT INSTRUMENTS,INC 36 180 MICEPT INSTRUMENTS,INC 36 202 NOHAU CORP 32 304 TRIBAL MICROSYSTEMS CORP 37 308 TULIN CORP 32 324 XELTEK 36 330 Z-WORLD ENGINEERING 36                                                                                                    | 3<br>5<br>0<br>0<br>0<br>2<br>2<br>4<br>3<br>8<br>6                        |
| 931 INSTRUMENTATIO                                                                                                    | N                                                                          |
| 46 BLAST/COMM RESEARCH GRP 22 47 BLAST/COMM RESEARCH GRP 22 56 B&C MICROSYSTEMS 37 57 B&C MICROSYSTEMS 37 58 B&C MICROSYSTEMS 37 105 ELEXOR, INC 36 338 LINK COMPUTER GRAPHICS 37 196 NATIONAL INSTRUMENTS C 560 NCGANAT COMP GRAPHIC ASSOC 90MW 561 NCGANAT COMP, GRAPHIC ASSOC 90MW 197 NCI 305 TRIBAL MICROSYSTEMS CORP 37 223 XELTEK 36 325 XELTEK 36                                                                                                    | 8 3 5 5 5 5 5 5 5 5 5 5 5 5 5 5 5 5 5 5                                    |
| 932 KEYBOARDS/MIC<br>85 DATALUX CORPORATION 16                                                                                                    | _                                                                          |
| 86         DATALUX CORPORATION         16           92         DIGITAL VISION         33           93         DIGITAL VISION         33           156         KEA SYSTEMS LTD         11           167         LOGITECH         11           168         LOGITECH         11           169         LOGITECH         11           168         LOGITECH         11           170         LOGITECH         11           276         SUMMAGRAPHICS         1           277         SUMMAGRAPHICS         1           278         SUMMAGRAPHICS         1                                                                                                    | 60<br>28<br>28<br>28<br>08<br>77<br>77<br>79<br>79<br>81<br>81<br>56<br>56 |
| 933 MASS STORA                                                                                                    |                                                                            |
| 83 DATA COPY SERVICE OF TEXAS 3 131 HEFCULES 149 INFOCUS SYSTEMS,INC 1 162 LAGUNA CONVERSION SYS 3 177 MERRITT COMPUTER PROD 3 181 MICRO SOLUTIONS COMP. PROD 1 183 MICRO SOLUTIONS COMP. PROD 1 184 MICRO SOLUTIONS 0 1 DEPLICATION 1 185 MICRO NICS 1 186 PERCEPTIVE SOLUTIONS 1 187 PERCEPTIVE SOLUTIONS 1 187 PERCEPTIVE SOLUTIONS 1 187 PERCEPTIVE SOLUTIONS 1 187 PERCEPTIVE SOLUTIONS 1 188 MICRO 1 189 PERCEPTIVE SOLUTIONS 1 189 PERCEPTIVE SOLUTIONS 1 189 | 358<br>37<br>37<br>99<br>99<br>323<br>368<br>375<br>116<br>S-8<br>-59      |
| 0.00                                                                                                    | 253                                                                        |
| 11 ALPHA PRODUCTS 36 AXIOMATIC 37 AXIOMATIC 69 COMPUTER FRIENDS 79 COVOX 80 COVOX CURTIS MANUFACTURING CO 429 CYBEX 422 DIETRICH POS EQUIPMENT 90IS 442 FIRMA IGEL 90IS- 139 INTEGRAND RESEARCH CORP 453 IQ ENGINEERING 501                                                                                                    | 6-96<br>121<br>212<br>6-21                                                 |
| 175 MEGASOFT 200 NO NOISE CORP 201 NO NOISE CORP 203 NORAD 204 NORAD 251 ROLAND DIGITAL 252 ROLAND DIGITAL 252 SEKISUI CHEMICAL CO.,LTD 90IS 281 TALKING TECHNOLOGY 285 TELCON 299 TOSHIBA AMERICA (DISC DIV.)3 316 VERBATIM 1 317 VERBATIM 1 317 VERBATIM 90IS 329 Z-WORLD ENGINEERING                                                                                                    | -105<br>362<br>203<br>5,37<br>2,13<br>2,13                                 |
| 935 MODEMS/MULTIPLEX                                                                                                    | ORS<br>-104                                                                |
| 521 ACCEL CO.LTD 90IS 406 AIMSOPT INT'L LIMITED 90I 67 COMPUCOM. 430 DATATRONICS TECHNOLOGY 90IS 120 FORVAL AMERICA, INC 121 FORVAL AMERICA, INC 122 GALACTICOMM E                                                                                                    | S-16<br>357<br>6-123<br>87<br>87<br>30,81                                  |

| PRODUCTICA                                                                                                    | Laoit                                                                                                    |
|----------------------------------------------------------------------------------------------------|----------------------------------------------------------------------------------------------------|
| nquiry No.                                                                                                    | Page No.   Ir                                                                                                    |
| 142 INTEL<br>143 INTEL<br>466 MEGADATA<br>467 MEGADATA<br>500 TECHPOWER CO.,LTD<br>285 TELCON<br>300 TOUCHBASE SYSTEMS<br>507 UNIVERSAL DATA SYSTEI<br>508 UNIVERSAL DATA SYSTEI                                                                                                    | MS 90IS-25<br>MS 90IS-25                                                                                                    |
| 36                                                                                                    | MUNITURS                                                                                                    |
| 427 CTX INTERNATIONAL 428 CTX INTERNATIONAL 519 EIZO CORPORATION 94 437 ETAP INFORMATION TEC 441 FINLUX/PLANAR INT'LLT 442 FIRMA IGEL 446 GETRONICS COMPUTER PROJ 137 IIYAMA ELECTRIC 452 INTEROUAD LTD 523 KUO FENG CORP 924 LITEON TECHNOLOGY CORP 192 NANAO 193 NANAO 193 NANAO 1947 PHILIPS                                                                        |                                                                                                    |
| 193 NANAU<br>477 PHILIPS<br>296 TOSHIBA AMERICA (N.A.)<br>297 TOSHIBA AMERICA (N.A.)<br>596 TYSTARELECTRONICS COL.<br>823 TYSTAR ELECTRONICS CO.<br>526 WINTECH TECHNOLOGY CO.,                                                                                                    | D 90NE-15<br>LTD90PC-7                                                                                                    |
|                                                                                                    | HADOWARE                                                                                                    |
|                                                                                                    |                                                                                                    |
| 628 CHAUMONT & ASSOCIAT CLEO COMUNICATION 74 COMTROL 75 COMTROL 81 CURTISINC 82 CYBEX 431 D-LINK 128 GTEK 129 GTEK 129 GTEK 141 INVISIBLE SOFTWARE 148 INVISIBLE SOFTWARE 149 INVISIBLE SOFTWARE 149 PHILIPS PERIPHERALS 237 RAINBOW 238 RAINBOW                                                                                                    | 334,335<br>304<br>150<br>90IS-79<br>200<br>200<br>90SO-1<br>90SO-1<br>90SO-1<br>276<br>276<br>90IS-33                                                                                      |
| 479 PHILIPS PERIPHERALS. 237 RAINBOW 238 RAINBOW 253 ROSE ELECTRONICS 529 RUNTOP INC 272 STORAGE DIMENSIONS 273 STORAGE DIMENSIONS 292 THE SOFTWARE LINK 293 THE SOFTWARE LINK 340 U.S. MARKETING,INC                                                                                                    | 90IS-116Q<br>283<br>283<br>303                                                                                                    |
| 293 THE SOFTWARE LINK .<br>340 U.S. MARKETING INC .                                                                                                    | 303                                                                                                    |
| 938 PRINTER                                                                                                    | S/PLOTTERS                                                                                                    |
| 62 CANON  * EPSON  53 ESICAD WAREHOUSE 554 ESICAD WAREHOUSE 576 ESICAD WAREHOUSE 577 ESICAD WAREHOUSE 608 ESICAD WAREHOUSE 609 ESICAD WAREHOUSE 631 ESICAD WAREHOUSE 632 ESICAD WAREHOUSE 126 GRAPHTEC  HEWLETT-PACKARD PI 334 JADE COMPUTER 471 MINOLTA GMBH 251 ROLAND DIGITAL 252 ROLAND DIGITAL 489 SEIKO INSTRUMENTS 498 SURAH 283 TEKTRONIX  * TEXAS INSTRUMENTS | 185<br>20,21<br>90MW-13<br>90MW-13<br>90NE-18<br>90NE-18<br>90PC-18<br>90PC-16<br>90SO-16<br>90SO-16<br>216<br>ERIP 42,43<br>371<br>90IS-19<br>121<br>90IS-47<br>90IS-94<br>30,31<br>30,31 |
| 939 SCANNERS/IMAGE P                                                                                                    |                                                                                                    |
| 61 CALERA RECOGNITION<br>446 GETRONICS COMPUTER<br>940 SOFTWA                                                                                                    | PROD90IS-45                                                                                                    |
| 407 AMDS LTD. 425 CONTROL TELEMETRY 438 FAST ELECTRONIC GM 125 GLENCO ENGINEERIN 228 PROTECH MARKETING                                                                                                    |                                                                                                    |
| 941                                                                                                    | SYSTEMS                                                                                                    |
| 13 ALR 14 ALTEC TECHNOLOGY 21 AMT, INT'L 571 ARIEL DESIGN 42 BITWISE 43 BITWISE 45 BLACKSHIP COMPUTE 527 CATHAY COMPUTER & 1                                                                                                    | 2,3<br>CORP .94<br>374<br>90NE-13<br>190<br>190<br>ER SYS . 202<br>ECH 90IS-116M                                                                                                    |
| 66 COMPUADD                                                                                                    | 113,116                                                                                                    |

|                                                          |                                                                                                    | _                             |
|----------------------------------------------------------|----------------------------------------------------------------------------------------------------|-------------------------------|
| quiry No.                                                |                                                                                                    | age No.                       |
| 573 COMPUT<br>574 COMPUT                                 | ER SALES PROF.,INC<br>ER SALES PROF.,INC                                                                                                    | 90NE-5<br>90NE-5              |
| 426 CORE PA                                              | CIFIC ELECTRONICS                                                                                                    | 90IS-69                       |
| 89 DELL<br>551 DERBY                                     | ECH COMPUTERS9                                                                                                    | 0MW-18                        |
| 551 DERBY                                                | ECH COMPUTERS 9<br>ECH COMPUTERS                                                                                                    |                               |
| 575 DERBY                                                | TECH COMPUTERS TECH COMPUTERS TECH COMPUTERS TECH COMPUTERS TECH COMPUTERS TECH COMPUTERS                                                                                               | 90NE-27                       |
| 606 DERBY                                                | TECH COMPUTERS                                                                                                    | 90NE-27<br>90PC-23<br>90PC-23 |
| 629 DERBY                                                | ECH COMPUTERS                                                                                                    | 90SO-20<br>90SO-20            |
| MA DOLUM                                                 | COMPUTER                                                                                                    | 49                            |
| 99 DTK                                                   |                                                                                                    | 186                           |
| * FLONE                                                  | OMPUTERS                                                                                                    | 90IS-41<br>74,75              |
| 109 EVERE                                                | SYSTEMS                                                                                                    | 5A-C                          |
| 112 FALCO<br>580 FD MIC                                  | DATA PRODUCTS ROSYSTEMS ROSYSTEMS ROSYSTEMS ROSYSTEMS CH TECHNOLOGY CH TECHNOLOGY                                                                                                    | 90NE-25                       |
| 581 FD MIC<br>633 FD MIC                                 | ROSYSTEMS                                                                                                    | 90NE-25<br>90SO-13            |
| 634 FDMIC                                                | ROSYSTEMS                                                                                                    | 90SO-13                       |
| 118 FLYTEC                                               | H TECHNOLOGY                                                                                                    | 77                            |
| * GATEW                                                  | AY 2000                                                                                                    | 26A-D<br>D90IS-45             |
| 140 INTEL<br>141 INTEL                                   |                                                                                                    | 84,85<br>84,85                |
| 637 INTELE                                               | C CORP                                                                                                    | 9080-11                       |
| 528 INTERL                                               | AND INFO.SYS 90                                                                                                    | 90SO-11<br>S-116-0            |
| 452 INTERC                                               | QUAD LTD                                                                                                    | 90IS-5<br>88,89               |
| 154 JEMINI                                               | ELECTRONICS                                                                                                    | 366<br>901S-116-1             |
| 525 J&J TEC<br>588 KANDL                                 | I/COMPUTER SQ                                                                                                    | 90MW-15<br>90MW-15            |
|                                                          |                                                                                                    | 90MW-15                       |
|                                                          |                                                                                                    | 204                           |
| 464 LONGSH                                               | ENG CORP901<br>HINE ELECTRONICS COR<br>Y FOUNDER ENT                                                                                                    | P 90IS-63                     |
| 465 LOYALT<br>537 MAKASH                                 | Y FOUNDER ENT                                                                                                    | 90IS-125<br>190IS-141         |
| MANU                                                     | HESTER EQUIF . JUI                                                                                                    | 90NE-17                       |
| 557 MICRO                                                | HESTER EQUIP                                                                                                    | 90MW-7                        |
| 587 MICRO<br>472 MYOD<br>473 MYOD                        | A,INC                                                                                                    | 90NE-19<br>90IS-87            |
| FER HAVOD                                                | A,INC                                                                                                    | . 90IS-87<br>90MW-11          |
| 559 MYOD                                                 | A INC                                                                                                    | 90MW-11<br>90NE-1             |
| 588 MYOD<br>589 MYOD                                     | A,INC                                                                                                    | 90NE-1                        |
| 559 MYOD<br>588 MYOD<br>589 MYOD<br>616 MYOD<br>617 MYOD | A,INC                                                                                                    | 90PC-9                        |
| 641 MYOD<br>642 MYOD                                     | A,INC                                                                                                    | 90SO-9<br>90SO-9              |
| 198 NEC S<br>205 NORT                                    | A INC<br>A INC<br>YSTEMS                                                                                                    | 165<br>192,193<br>194,195     |
| 206 NORT                                                 |                                                                                                    | 194,195<br>OPC-20-21          |
|                                                          | TEL                                                                                                    | 0PC-20,21<br>271<br>172       |
| 479 PHILIF                                               | C COMPUTER                                                                                                    | 90IS-39                       |
| 235 RADIO<br>562 RESO                                    | SHACK                                                                                                    | C90MW-5                       |
| 563 RESO<br>591 RESO                                     | URCE CONCEPTS, IN<br>URCE CONCEPTS, IN<br>JRCE CONCEPTS, INC<br>JRCE CONCEPTS, INC                                                                                                    | 1C90MW-5<br>90NE-11           |
| 592 RESOI                                                | JRCE CONCEPTS, INC                                                                                                    | 90NE-11                       |
| 820 RESO<br>821 RESO                                     | URCE CONCEPTS,II                                                                                                    | C 90PC-5                      |
| 643 RESC<br>644 RESC                                     | URCE CONCEPTS,IF                                                                                                    | NC 90SO-5                     |
| 485 REXTE<br>529 RUNT                                    | CHNIK COMPUTER GMB                                                                                                    | H 90IS-38                     |
| 564 SAINT                                                | JRCE CONCEPTS, INC<br>URCE CONCEPTS, IN<br>URCE CONCEPTS, IN<br>URCE CONCEPTS, IN<br>CHNIK COMPUTER GMB<br>OP, INC<br>CROIX COMPUTER CORI<br>CROIX COMPUTER CORI<br>CROIX COMPUTER CORI | 90MW-1                        |
| 565 SAINT<br>593 SAINT                                   | CROIX COMPUTER COR                                                                                                    | 90NE-9                        |
| 594 SAINT<br>490 SIEME                                   | CROIX COMPUTER COR<br>CROIX COMPUTER COR<br>NS NIXDORF INFO.SYS                                                                                                    | 90NE-9<br>90IS-14,15          |
|                                                          |                                                                                                    | 90IS-116-S                    |
| 622 TANG                                                 | ELECTRONICS CO.,LTD<br>ENT COMPUTERS                                                                                                    | . 90PC-13                     |
| 285 TELC                                                 | S MICROSYSTEMS                                                                                                    | 58A-B                         |
|                                                          |                                                                                                    | 58,59<br>. 90IS-135           |
| 504 TOP-L<br>595 TOP-L                                   | INK COMPUTER CO.,L                                                                                                    | TD 90IS-58<br>TD90NE-22       |
| 294 TOSE                                                 | IIBA AMERICA                                                                                                    | IUOA-N                        |
|                                                          |                                                                                                    | 7                             |
| 308 TULI<br>506 TWIN                                     | HEAD INT'L CORP                                                                                                    | 90IS-50,51                    |
| 496 UNIB                                                 | N CORP. IHEAD INT'L CORP. IT. TH. SINTERNATIONAL                                                                                                    | 90IS-97                       |
| 326 ZENI<br>327 ZEOS                                     | INTERNATIONAL .                                                                                                    | 70,71                         |
|                                                          |                                                                                                    |                               |
| 942                                                      |                                                                                                    | TERMINAL                      |
|                                                          | PUTERWISE,INC                                                                                                    | TERMINAL!                     |
| 73 COM                                                   |                                                                                                    | 35                            |
| 73 COM                                                   | PUTERWISE,INC                                                                                                    | 35<br>UP                      |
| 73 COM<br>943<br>405 AGC<br>159 KNA                      | PUTERWISE,INC                                                                                                    | 35<br>UP                      |
| 73 COM<br>943<br>405 AGC<br>159 KNA<br>160 KNA           | PUTERWISE,INC  ELECTRONICS COR PCO PCO                                                                                                    | UP<br>P . 90IS-6<br>20-       |
| 73 COM<br>943<br>405 AGC<br>159 KNA<br>160 KNA           | PUTERWISE,INC  ELECTRONICS COF                                                                                                    | UP<br>P . 90IS-6<br>20-       |

To get further information on the products advertised in BYTE, fill out the reader service card by circling the numbers on the card that correspond to the inquiry number listed with the advertiser. This index is provided as an additional service by the publisher, who assumes no liability for errors or omissions.

\* Correspond directly with company.

| quiry No. Page No.                                                                                                    | Inquiry No. Page No.                                                                                                    | Inquiry No. Page No.                                                                                                    | Inquiry No. Page No.                                                                                                    |
|----------------------------------------------------------------------------------------------------|----------------------------------------------------------------------------------------------------|----------------------------------------------------------------------------------------------------|----------------------------------------------------------------------------------------------------|
| COSTWARE                                                                                                    | 951 IBM/MSDOS — COMMUNICATIONS                                                                                                    | • TEXAS INSTRUMENTS 16,17                                                                                                    | 155 JENSEN TOOLS                                                                                                    |
| SOFTWARE                                                                                                    | 46 BLAST/COMM RESEARCH GRP                                                                                                    | 961 OTHER — LANGUAGES                                                                                                    | 567 KANDU/COMPUTER SQ 90MW-15<br>157 KEITHLEY METRABYTE 368                                                                                                    |
| 4 APPLE/MAC — COMMUNICATIONS                                                                                                    | 47 BLASTICOMM RESEARCH GHP 228 419 COMPEX,INC 90IS-73 420 COMPEX,INC 90IS-73 420 COMPEX,INC 90IS-73 434 EAST COAST SOFTWARE 90IS-23 533 FAX WORKS 90IS-144 434 FTP SOFTWARE,INC 90IS-37 444 FTP SOFTWARE,INC 90IS-37                                                                 | 274 APL*PLUS/STSC 205<br>275 APL*PLUS/STSC 205<br>BINARY TECHNOLOGY, INC 362                                                                                                    | 164 LIONHEART PRESS INC 348<br>172 LYBEN COMPUTER SYSTEMS 348                                                                                                    |
| 48 BLAST/COMM RESEARCH GRP 228                                                                                                    | 88 DATASTORM TECHNOLOGIES . 159                                                                                                    | 110 FAIRCOM 313                                                                                                    | MARK WILLIAMS                                                                                                    |
| 47 BLAST/COMM RESEARCH GRP 228                                                                                                    | 533 FAX WORKS 90IS-144                                                                                                    | 111 FAIRCOM                                                                                                    | 587 MICROCOM COMPUTERS 90NE-19 MICROCOMPUTER MKTG.CNCL.(INT'L) 273                                                                                                    |
| 5 APPLE/MAC — GRAPHICS                                                                                                    | 444 FTP SOFTWARE, INC 9015-37                                                                                                    |                                                                                                    | MICROCOMPUTER MKTG.CNCL 370     MICROCOMPUTER MKTG.CNCL 90NE-28                                                                                                    |
| 560 NCGA/NAT.COMP.GRAPHIC ASSOC 90MW-8<br>561 NCGA/NAT.COMP.GRAPHIC ASSOC 90MW-8                                                                                                    | 122 GALACTICOMM 80,81 147 INVISIBLE SOFTWARE 276 148 INVISIBLE SOFTWARE 278                                                                                                    | 962 OTHER - UTILITIES                                                                                                    | MICROCOMPUTER MKTG.CNCL 90SO-15                                                                                                    |
| IRM/MSDOS APPLICATIONS—                                                                                                    |                                                                                                    | 127 GREENVIEW                                                                                                    | 189 MOORE BUSINESS PRODUCTS 344                                                                                                    |
| Business Office                                                                                                    | 952 IBM/MSDOS — GRAPHICS                                                                                                    | 963 DESKTOP                                                                                                    | 473 MYODA INC 90IS-8                                                                                                    |
| 26 ARC TANGENT, INC 364<br>27 ARC TANGENT, INC 364                                                                                                    | 9 ABACUS 251 10 ABACUS 251 102 ELCEE COMPUTEK 292 103 ELCEE COMPUTEK 292 138 INFORMATION & CONTROL LABS 266 536 LIGATURE 90IS-145 468 MICROGRAFX 90IS-29 560 NCGANAT COMP GRAPHIC ASSOC 90IM-8 561 NCGANAT COMP GRAPHIC ASSOC 90IM-8 254 ROYKORE 106 223 SCIENTIFIC ENDEAVORS 128    | 963 DESKTOP<br>PUBLISHING                                                                                                    | 559 MYODA,INC 90MW-1                                                                                                    |
| 30 ASHTON-TATE                                                                                                    | 102 ELCEE COMPUTEK 292                                                                                                    | 102 ELCEE COMPUTEK 292                                                                                                    | 589 MYODA,INC 90NE-                                                                                                    |
| 40 BELL ATLANTIC (N.A.)                                                                                                    | 138 INFORMATION & CONTROL LABS . 266<br>536 LIGATURE                                                                                                    | 103 ELCEE COMPUTEK 292                                                                                                    | 617 MYODA INC 90PC                                                                                                    |
| 64 DATACAP,INC                                                                                                    | 468 MICROGRAFX<br>560 NCGA/NAT.COMP.GRAPHIC ASSOC 90MW-8                                                                                                    | 964 EDUCATIONAL/                                                                                                    | 842 MYODA INC 9050-                                                                                                    |
| 104 ELEX INTERNATIONAL101                                                                                                    | 561 NCGA/NAT.COMP.GRAPHIC ASSOC 90WW-8<br>254 ROYKORE                                                                                                    | INSTRUCTIONAL                                                                                                    | 199 NEVADA COMPUTER                                                                                                    |
| 533 FAX WORKS 90IS-144                                                                                                    | 263 SCIENTIFIC ENDEAVORS 128<br>270 STARWARE PUBLISHING CORP 360                                                                                                    | 9 ABACUS 251                                                                                                    | 201 NO NOISE CORP                                                                                                    |
| Business Office                                                                                                    | 307 TRUEVISION                                                                                                    | 16 AMERICAN ADVANTECH 362                                                                                                    | 157 KEITHLEY METRABYTE                                                                                                    |
| 171 LOTUS                                                                                                    | 953 IBM/MSDOS — LAN                                                                                                    | 23 ANNABOOKS                                                                                                    | 211 PACIFIC COMPUTER                                                                                                    |
| 474 NEXTBASE 90IS-27                                                                                                    | 77 COREL SYSTEMS CORP 119                                                                                                    | BYTE BACK ISSUES 90IS-72     BYTE BACK ISSUES 90SO-19                                                                                                    | 455 PRIVATE LABEL PCS,INC 9018-<br>456 PRIVATE LABEL PCS,INC 9018-                                                                                                    |
| 213 PATTON & PATTON                                                                                                    | 77 COREL SYSTEMS CORP 119 78 COREL SYSTEMS CORP 119 104 ELEX INTERNATIONAL 101 436 ELEX INTERNATIONAL 90IS-107 516 WALKER,RICHER & QUINN,INC 90IS-107                                                                                                    | BYTE BITS 90IS-96     BYTE BOOK CLUB 122A-B                                                                                                    | 461 PROGRAMMERS ODYSSEY 9015-<br>227 PROGRAMMER'S PARADISE . 50,                                                                                                    |
| 480 PRECISION SOFTWARE 9018-9                                                                                                    | 436 ELEX INTERNATIONAL 90IS-91<br>516 WALKER,RICHER & QUINN,INC . 90IS-107                                                                                                    | BYTE BOOK CLUB                                                                                                    | PROGRAMMER'S SHOP 237-2<br>234 RAD DATA COMM.,INC                                                                                                    |
| 236 HAIMA CORP                                                                                                    | 954 IBM/MSDOS LANGUAGES                                                                                                    | BY IE CARD DECK SOILE-20                                                                                                    | 562 RESOURCE CONCEPTS, INC90MW<br>563 RESOURCE CONCEPTS, INC90MW                                                                                                    |
| 254 ROYKORE                                                                                                    | 18M/MSDOS LANGUAGES                                                                                                    | BYTE CHANGE OF ADDRESS 336     BYTE SUB MESSAGE                                                                                                    | 591 RESOURCE CONCEPTS,INC. 90NE-<br>592 RESOURCE CONCEPTS INC. 90NE-                                                                                                    |
| 502 TOLTRAN LTD 90IS-62<br>503 TOLTRAN LTD 90IS-62                                                                                                    | 275 APL*PLUS/STSC                                                                                                    | BYTE SUB SERVICE                                                                                                    | 620 RESOURCE CONCEPTS INC 90PC                                                                                                    |
| 17 IBM/MSDOS APPLICATIONS—<br>Scientific/Technical                                                                                                    | 49 BORLAND INTERNATIONAL                                                                                                    | BYTEWEEK/NEWSLETTER 280                                                                                                    | 843 RESOURCE CONCEPTS INC 90SC                                                                                                    |
| Scientific/Technical                                                                                                    | 417 COBALT BLUE 90IS-64                                                                                                    | 555 INTERFACE GROUP 90MW-2,3                                                                                                    | 584 SAINT CROIX COMPUTER CORP . 90MV                                                                                                    |
| 9 ABACUS                                                                                                    | 111 FAIRCOM                                                                                                    | 582 INTERFACE GROUP 90NE-2,3                                                                                                    | 593 SAINT CROIX COMPUTER CORP. 90NI                                                                                                    |
| 24 ANNABOOKS 347                                                                                                    | 186 MIX SOFTWARE                                                                                                    | 611 INTERFACE GROUP 90PC-2,3                                                                                                    | 487 SCHNELLMANN INTERHANDELS AG 9018                                                                                                    |
| 275 APL PLUS/STSC 205                                                                                                    | 194 NANTUCKET                                                                                                    | 612 INTERFACE GROUP 90PC-2,3<br>639 INTERFACE GROUP 90SO-2,3                                                                                                    | 285 SN'W COMP & ELECT                                                                                                    |
| 603 CADRE 90PC-1                                                                                                    | 482 PROLOG DEVELOPMENT/IDEA 90IS-133                                                                                                    | 640 INTERFACE GROUP 9050-2,3 • NRI/MCGRAW-HILL 234A-B                                                                                                    | 493 SOFTWARE CONSTRUCTION 901S                                                                                                    |
| 157 KEITHLEY METRABYTE                                                                                                    | 229 PSEUDOCORP                                                                                                    | SMALL COMPUTER BOOK CLUB . 186A-B     SMALL COMPUTER BOOK CLUB 187                                                                                                    | ## SCHNELIMANN INTERHANDELS AG 908 ### SCONTSCALE SYSTEMS 9018 ### 9018 ## 9018 ### 9018 ## 9018 ### 9018 ### 9 |
| 341 LOGICAL DEVICES                                                                                                    | 264 SEQUITER SOFTWARE 25<br>497 SOLUTION SYSTEMS 90IS-13                                                                                                    | 289 THE COMPUTER MUSEUM 295 UNIXWORLD                                                                                                    | 303 TREND SYSTEMS                                                                                                    |
| 182 MICRO STAR LABORATORIES 83                                                                                                    | • ZORTECH,INC4                                                                                                    | • UNIXWORLD 331 321 WIESEMANN & THEIS GMBH 360                                                                                                    | 313 UNIVERSAL MEMORY                                                                                                    |
| 219 PERSONAL TEX                                                                                                    | 955 IBM/MSDOS — UTILITE                                                                                                    |                                                                                                    | 510 USA SOFTWARE 901                                                                                                    |
| Scientific/Technical     9                                                                                                    | 401 313 R/E LTD 90IS-10                                                                                                    | 965 MAIL ORDER/                                                                                                    | 517 ZENDEX                                                                                                    |
| 267 SPSS                                                                                                    | 44 BLACK & WHITE INT'L                                                                                                    | TIETALE OF THE PARTY OF THE PARTY OF THE PAR | 328 ZERICON                                                                                                    |
| 280 SYSTAT                                                                                                    | 414 CLARION SOFTWARE 90IS-7                                                                                                    | 402 3EST-USA 90IS-90 7 532 ALADDIN KNOWLEDGE SYSLITD 90IS-148 03 25 ANNABOOKS 347 04 ANTICO 90IS-30,31 04 ATICO 90IS-30,31 04 AD AURORA MCCHATRONICS 90IS-30,31 05 AR 9 AR PLE ECTRONICS 347 368                                                                                                    | 966 MISCELLANEON                                                                                                    |
| 302 TOUCHSTONE SOFTWARE 99                                                                                                    | COPIA INTERNATIONAL 13                                                                                                    | 0 21 AMT, INT'L                                                                                                    | 8 2M                                                                                                    |
| 18M/MSDOS APPLICATIONS-                                                                                                    | 445 GAMMA 90IS-3                                                                                                    | 8 AROUND THE WORLD EXPORT 9018-92 2 408 ATICO                                                                                                    | 6 3M<br>23 ANNABOOKS                                                                                                    |
| Miscellaneou                                                                                                    | 613 ISLAND SYSTEMS 90PC-1                                                                                                    | 1 409 AURORA MCCHATRONICS 9015-81<br>1 38 B & B ELECTRONICS                                                                                                    | 23 ANNABOOKS  BYTE CEBIT  90IS- 97 DIVERSIFIED COMPUTER                                                                                                    |
| 51 BUREAU OF ELECTRONIC PUBL .90 52 BUREAU OF ELECTRONIC PUBL .90                                                                                                    | 460 I.M.T. 90IS-7 181 KNOWLEDGE GARDEN 26                                                                                                    | 41 BEST POWER TECHNOLOGY . 347<br>412 BLUE CHIP TECHNOLOGY . 90IS-90                                                                                                    | 435 ELECTRO SERVICE CORP 9018                                                                                                    |
| 52 BÜREAU ÖF ELECTRONIC PUBL. 9/ 418 CLOCKWORK SOFTWARE 90/8-9/ 108 EVENT HORIZONS 10/ 115 FIRSTMARK TECHNOLOGIES 12/ 118 FIRSTMARK TECHNOLOGIES 12/ 469 MICROPRESS, INC 90/8-6/ 470 MICROPRESS, INC 90/8-6/ MICROSOFT 90/8-6/ MICROSOFT 1, 254 ROYKORE 10/                                                                                                    | 279 LANDMARK/SUPERSOFT 17                                                                                                    | 3                                                                                                    | 200 NO NOISE CORP                                                                                                    |
| 115 FIRSTMARK TECHNOLOGIES 12                                                                                                    | 207 NU-MEGA TECHNOLOGIES 28                                                                                                    | 6 58 B&C MICROSYSTEMS 379                                                                                                    | 7 214 PC COMPUTER RENTAL                                                                                                    |
| 469 MICROPRESS,INC 90IS-6                                                                                                    | 279 LANDMARK/SUPERSOFT 17 538 MASHOV 90IS-18 5207 NU-MEGA TECHNOLOGIES 22 208 CAKLAND BGOUP.INC 22 80 209 OPENETWORK 11 476 PECAN SOFTWARE (EUROPE)LTD 90IS-3 90 220 PHAR LAP SOFTWARE 13 90 PROTOVIEW DEVELOPMENT CO 90PC- 221 PROTOVIEW DEVELOPMENT CO 90PC- 221 QUARTEROPECK 24,4 | 0 421 COMPEX INT'L                                                                                                    | 9                                                                                                    |
| MICROSOFT                                                                                                    | 220 PHAR LAP SOFTWARE 138A-                                                                                                    | B 423 COMPUSAVE INT'L 90IS-5:                                                                                                    | 967 ON-LI<br>SERVIC                                                                                                    |
| 254 ROYKORE                                                                                                    | 6 590 PROTOVIEW DEVELOPMENT CO 90NE-                                                                                                    | 286 COMPUTER BAZARH-DIV.OF IPC. 38 4 424 COMPUTER QUICK                                                                                                    | SERVIC                                                                                                    |
| 1BM/MSDOS APPLICATIONS-<br>Word Processin                                                                                                    | 233 QUARTERDECK                                                                                                    | 5 574 COMPUTER SALES PROF., INC 90NE-                                                                                                    | 5 450 BiX                                                                                                    |
| 256 LOTUS WPD (SAMNA) 14                                                                                                    | 24,24,25                                                                                                    | 88 87 DATAQ INSTRUMENTS 34                                                                                                    | BIX                                                                                                    |
| 256 LOTUS WPD (SAMNA) 14 257 LOTUS WPD (SAMNA) 144,14 258 LOTUS WPD (SAMNA) 144,14 259 LOTUS WPD (SAMNA) 144,14 260 LOTUS WPD (SAMNA) 144,14 261 LOTUS WPD (SAMNA) 14 261 LOTUS WPD (SAMNA) 14 540 SUMMIT SOFTWARE LTD 90IS-14 502 TOLTRAN LTD 90IS-503 TOLTRAN LTD 90IS-6                                                                                                    | 3 309 TURBOPOWER                                                                                                    | 3 552 DERBYTECH COMPUTERS 90MW-1                                                                                                    | BIX   BIX    |
| 259 LOTUS WPD SAMNA) 144,14                                                                                                    | 319 VOGON ENTERPRISES LTD 36                                                                                                    | 575 DERBYTECH COMPUTERS 90NE-2                                                                                                    | 7 * BIX                                                                                                    |
| 261 LOTUS WPD (SAMNA)                                                                                                    | 956 OTHER APPLICATIONS Business Office                                                                                                    | 606 DERBYTECH COMPUTERS 90PC-2                                                                                                    | BIX 90P                                                                                                    |
| 502 TOLTRANLTD 9015-                                                                                                    | 28 ARCHER BUSINESS PRODUCTS 3                                                                                                    | 629 DERBYTECH COMPUTERS 9080-2<br>630 DERBYTECH COMPUTERS 9080-2                                                                                                    | 54 BYTE PUBLICATIONS/DEMOLINK .                                                                                                    |
|                                                                                                    |                                                                                                    | - 439 FAST TECHNOLOGY 90IS-5                                                                                                    | 71 COMPUTER PRODUCTIONS, INC                                                                                                    |
| 950 IBM/MSDOS — CA                                                                                                    | Scientific/ lectinic                                                                                                    | 580 FD MICROSYSTEMS 90NE-2<br>581 FD MICROSYSTEMS 90NE-2                                                                                                    | 232 TELECOMMUNICATIONS CLEANING HSE. 2                                                                                                    |
| 19 AMERICAN SMALL BUSINESS 27<br>20 AMS                                                                                                    | 65 CNS                                                                                                    | PRA ED MICDOSVETEMS 9050-1                                                                                                    | 968 OPERATI                                                                                                    |
| 102 ELCEE COMPUTEK                                                                                                    | 958 OTHER APPLICATIONS Miscellaneo                                                                                                    | 113 FIRST SOURCE INTERNATIONAL 38                                                                                                    | SYSTE                                                                                                    |
| 553 ESI/CAD WAREHOUSE 90MW-<br>554 ESI/CAD WAREHOUSE 90MW-                                                                                                    | 13 512 VIKING SOFTWARE 90IS-                                                                                                    | 448 GREY MATTER 9018-1                                                                                                    | 91 DIGITAL RESEARCH                                                                                                    |
| 577 ESI/CAD WAREHOUSE 90NE-<br>578 ESI/CAD WAREHOUSE 90NE-                                                                                                    | 18 959 OTHER — C                                                                                                    | AD 134 HOOLEON                                                                                                    | 107 ESIX SYSTEMS                                                                                                    |
| 20 AMS. 33 102 ELCEE COMPUTEK 22 103 ELCEE COMPUTEK 22 103 ELCEE COMPUTEK 22 103 ELCEE COMPUTEK 22 103 ELCEE COMPUTEK 22 103 ELCEE COMPUTEK 22 103 ELCEE COMPUTEK 20 104 ELCEE 20 105 ELCEE 20 105 ELCEE | 16 174 MATHSOFT,INC                                                                                                    | 114 FIRST SOURCE INTERNATIONAL 36                                                                                                    | 262 SANTA CRUZ OPERATION                                                                                                    |
| 631 ESI/CAD WAREHOUSE 90SO-                                                                                                    | 16 960 OTHER — CROSS DEVELOPME                                                                                                    | 136 IC EXPHESS                                                                                                    | 48                                                                                                    |
| 579 EVOLUTION COMPUTING 90NE-                                                                                                    | 110 FAIRCOM                                                                                                    | 146 INTEL CORP                                                                                                    | 969 RECRUITME                                                                                                    |
| 123 GENERIC SOFTWARE 2                                                                                                    | 75 111 FAIRCOM                                                                                                    | 13 6 JDR MICRODEVICES 383-34                                                                                                    | 410 AUXO HUMAN RESOURCES B.V.90                                                                                                    |

| прану.                                                                                                    |                                                                                                    |
|----------------------------------------------------------------------------------------------------|----------------------------------------------------------------------------------------------------|
| nquiry No.                                                                                                    | Page No.                                                                                                    |
| 155 JENSEN TOOLS 586 KANDU/COMPUTER SO 587 KANDU/COMPUTER SO 157 KEITHLEY METRABYTE 164 LIONHEART PRESS,INC 172 LYBEN COMPUTER SYS 587 MICROCOM COMPUTER 587 MICROCOM COMPUTER 587 MICROCOMPUTER MKTG.ON 188 MICROCOMPUTER MKTG.ON 189 MOORE BUSINESS PRO 472 MYODA,INC 558 MYODA,INC 558 MYODA,INC 588 MYODA,INC 588 MYODA,INC 589 MYODA,INC                                                              | 346 TEMS 346 348 393 S 90MW-7 S 90NE-19 CL (INT'L) 273 G CNCL 370 CL 90NE-28 CL 90S0-15 DUCTS 346 90IS-87 90IS-87 90MW-11 90MW-11 90MW-11 |
| 617 MYODA,INC<br>641 MYODA,INC<br>642 MYODA,INC<br>195 NATIONAL INSTRUMEN                                                                                                    | TS 346<br>                                                                                                    |
| 205 NORTHGATE 206 NORTHGATE NORTHGATE PACIFIC COMPUTER 455 PRIVATE LABEL PCS,IN 456 PRIVATE LABEL PCS,IN 451 PROGRAMMERS ODYS 227 PROGRAMMER'S PAPA                                                                                                    | 237_239                                                                                                    |
| 234 RAO DATA COMM., INC 562 RESOURCE CONCEPT: 563 RESOURCE CONCEPT: 563 RESOURCE CONCEPT: 591 RESOURCE CONCEPT: 592 RESOURCE CONCEPT: 620 RESOURCE CONCEPT: 643 RESOURCE CONCEPT 644 RESOURCE CONCEPT 644 RESOURCE CONCEPT 645 SAINT CROIX COMPUTERC 656 SAINT CROIX COMPUTERC 593 SAINT CROIX COMPUTERC 594 SAINT CROIX COMPUTERC 595 SAINT CROIX COMPUTERC 487 SCHNELMANI INTERHAM 488 SCOTTSDALE SYSTEM | S,INC 90PC-5<br>S,INC 90SO-5<br>S,INC 90SO-5<br>S,INC 90SO-5<br>ORP 90MW-1<br>ORP 90MW-1                                                  |
| 488 SCOTTSDALE SYSTEM 285 SN'W COMP & ELECT 493 SOFTMARE CONSTRUC 282 TECHNOLOGY POWEF 518 TIKO COMPUTERS 303 TREND SYSTEMS 312 UNICORN 313 UNIVERSAL MEMORY 314 UNIVERSAL MEMORY 510 USA SOFTWARE 320 WESTERN TELEMATIC 517 ZENDEN 327 ZEOS INTERNATIONA 328 ZERICON                                                                                                    | 90IS-49 FION 90IS-43 RENT 357 90IS-135 359 359 359 90IS-2 347 90IS-46 L 70,71                                                             |
| 966 MISCELL                                                                                                    | ANEOUS                                                                                                    |
| 6 3M 23 ANNABOOKS     BYTE CEBIT 97 DIVERSIFIED COMPU 435 ELECTRO SERVICE C 535 ISRAEL EXPORT INSTIT 200 NO NOISE CORP 201 NO NOISE CORP 211 PC COMPUTER RENT 316 VERBATIM 317 VERBATIM                                                                                                    | 230<br>230<br>AL 364                                                                                                    |
| 967                                                                                                    | ON-LINE<br>SERVICES                                                                                                    |
| 450 BIX                                                                                                    | 90IS-34<br>90IS-68<br>90IS-78<br>90IS-78<br>90NE-10<br>90PC-22<br>90SO-18<br>DEMOLINK 325<br>281<br>CTIONS INC 150                        |
| 968 O                                                                                                    | PERATING<br>SYSTEMS                                                                                                    |
| 91 DIGITAL RESEARCH<br>107 ESIX SYSTEMS<br>MARK WILLIAMS<br>262 SANTA CRUZ OPERA                                                                                                    |                                                                                                    |

# REQUEST FREE PRODUCT INFORMATION BY FAX

Just fax this page to 1-413-637-4343. Save time because your request for information will be processed *immediately*.

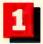

Circle the numbers below which correspond to the numbers assigned to advertisers and products that interest you.

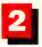

Check off the answers to questions "A" through "E"

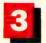

Print your name, address, and fax number clearly on the form.

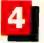

Remove this page or copy this page clearly and fax it to the number

|      |            |            | au         | cts t      | nat ii     | ntere      | st yc    | ou.      |            |          |            |            |            |            |             |                  |        |            |            |            |            |            |                                                                                                    |     |
|------|------------|------------|------------|------------|------------|------------|----------|----------|------------|----------|------------|------------|------------|------------|-------------|------------------|--------|------------|------------|------------|------------|------------|----------------------------------------------------------------------------------------------------|-----|
| Fill | out        | this       | coup       | on ca      | reful      | ly. PI     | LEAS     | E PR     | INT.       |          |            |            |            | 1          | uncti       |                  | rincip |            |            |            | onsil      | bility?    | D. What operating systems are you currently using? (Check all that apply.)                                   | y   |
| Na   | me         |            |            |            | ш          |            |          |          |            |          |            |            |            |            |             | k on<br>MIS/I    |        |            |            |            |            |            | 12 DC/MS-DOS<br>13 DOS + Windows                                                                             |     |
| Tit  | le         | П          |            |            | Т          | П          | П        | Т        |            |          |            |            |            |            | 2 🗆 I       | Progra           | amme   |            |            | Anal       |            |            | 14  OS/2<br>15  UNIX                                                                                         |     |
| Co   | mpa        | ny         | П          |            | T          |            |          | П        |            |          |            |            |            |            | 4 🗆 5       | Sales/<br>Engin  | Mark   | eting      |            |            |            |            | 16 ☐ MacOS<br>17 ☐ VAX/VMS                                                                                   |     |
| Ād   | dres       | s          |            |            | T          | П          |          | Ť        |            |          |            |            |            |            | 6 🗆 (       | Other            |        |            |            | mana       | oeme       | ent .      | E. For how many people do you influence to purchase of hardware or software?                                 | he  |
| Cit  | y          |            |            |            | +          | Т          |          |          |            | ٠        |            |            |            | 1          | espo        | nsibil<br>Senior | ity?   |            | 0.         |            | geme       |            | 18  1-25<br>19  26-50                                                                                        |     |
| Sta  | te/P       | rovin      | ce         | -          | +          | _          |          | Ŧ        |            | Z        | ip         |            |            |            | 8 🗆 1       | Middl<br>Profes  | e-leve | el         |            |            |            |            | 20 \( \text{51-99} \) 21 \( \text{100 or more} \)                                                            |     |
| Co   | untr       | y          | _          | -          | Н          | -          | -        | ٠        | _          |          |            |            |            | (          | C. Ar       | e you            | are    |            | r (VA      | R, V       | AD,        | Dealer,    | 21 21 100 01 111010                                                                                          |     |
| (Db. | 200        | Num        | hor        |            | +          | _          | -        | _ (_     | x Nu       | mhar     | _          |            |            |            | Consu       | ultant<br>Yes    |        |            | lo         |            |            |            |                                                                                                    |     |
| File | OHE        | Null       | ioei       |            |            |            |          | Га       | X INU      | ше       |            |            |            |            |             |                  |        |            |            |            |            |            | 73                                                                                                    |     |
| _    |            |            |            | Inqu       | ilry N     | umbe       | ers 1-   | 495      |            |          |            | ,          |            |            | Inqui       | ry Nu            | mber   | s 496      | 6-990      |            |            |            | Inquiry Numbers 991-1479                                                                                     |     |
|      | 1          | 2          | 3          | 4          | 5          | 6          | 7        | 8        | 9          | 10       | 11         | 496        | 497        | _          |             |                  |        |            |            | 504        |            |            | 991 992 993 994 995 996 997 998 999 1000 1                                                                   |     |
|      | 12<br>23   | 13<br>24   | 14<br>25   | 15<br>26   | 16<br>27   | 17<br>28   | 18<br>29 | 19       | 20<br>31   | 21<br>32 | 33         | 507        | 508<br>519 | 509<br>520 |             | 511<br>522       |        |            | 514        |            | 516<br>527 |            | 1002 1003 1004 1005 1006 1007 1008 1009 1010 1011 10<br>1013 1014 1015 1016 1017 1018 1019 1020 1021 1022 10 |     |
| ı    | 34         | 35         | 36         | 37         | 38         | 39         | 40       | 41       | 42         |          | 44         | 529        | 530        | 531        |             | 533              |        |            |            |            | 538        |            | 1024 1025 1026 1027 1028 1029 1030 1031 1032 1033 1                                                          |     |
| П    | 45         | 46         | 47         | 48         | 49         | 50         | 51       | 52       | 53         | 54       | 55         | 540        | 541        | 542        | 543         | 544              | 545    | 546        | 547        | 548        | 549        | 550        | 1035 1036 1037 1038 1039 1 <mark>040 1041 1042 1043 1044 1</mark> 0                                          | )45 |
| L    | 56         | 57         | 58         | <b>5</b> 9 | ėiO        | 61         | 62       | 63       | 64         | 65       | 66         | 551        | 552        | 553        |             |                  | 556    |            |            |            | 560        |            | 1046 1047 1048 1049 1050 1051 1052 1053 1054 1055 10                                                         |     |
| Н    | 67         | 68         | 69         | 70         | 71         | 72         | 73       | 74<br>85 | 75         | 76       | 77<br>88   | 562        | 563        | 564        |             | 566              |        | 568        |            |            | 571        |            | 1057 1058 1059 1060 1061 1062 1063 1064 1065 1066 10                                                         |     |
| П    | 78<br>89   | 79<br>90   | 80<br>91   | 81<br>92   | 93         | 83<br>94   | 84<br>95 | 96       | 86<br>97   | 87<br>98 | 99         | 573<br>584 | 585        | 575<br>586 |             | 577<br>588       |        | 590        | 580<br>591 | 581<br>592 | 582<br>593 |            | 1068 1069 1070 1071 1072 1073 1074 1075 1076 1077 10<br>1079 1080 1081 1082 1083 1084 1085 1086 1087 1088 10 |     |
| 1    | 100        | 101        | 102        |            |            |            | 106      |          |            |          | 110        | 595        | 596        |            |             |                  |        |            | 602        |            | 604        |            | 1090 1091 1092 1093 1094 1095 1096 1097 1098 1099 1                                                          |     |
| 1    | 11         | 112        | 113        | 114        | 115        | 116        | 117      | 118      | 119        | 120      | 121        | 606        | 607        | 608        | 609         | 610              | 611    | 612        | 613        | 614        | 615        | 616        | 1101 1102 1103 1104 1105 1 <mark>106 11<b>0</b>7 1</mark> 108 1109 1 <mark>110 1</mark>                      | 111 |
| 1    |            |            | 124        | 125        |            |            |          |          | 130        |          | 132        | 617        | 618        | 619        | 620         | 621              | 622    | 623        | 624        | 625        | 626        | 627        | 1112 1113 1114 <mark>1115 1116 1</mark> 117 <mark>1118</mark> 1119 1120 <mark>1121 1</mark>                  |     |
|      |            |            | 135        | 136        |            |            |          |          |            | 142      |            | 628        | 629        | 630        |             | 632              |        |            | 635        |            | 637        |            | 1123 1124 1125 1126 1127 1128 1129 1130 1131 1132 1                                                          |     |
| и.   | 55         | 145<br>156 | 146<br>157 | 147<br>158 |            |            |          |          | 152<br>163 |          | 154<br>165 | 639<br>650 | 640<br>651 | 641        |             | 643              |        |            |            | 647        | 648<br>659 | 649<br>660 | 1134 1135 1136 1137 1138 1139 1140 1141 1142 1143 1<br>1145 1146 1147 1148 1149 1150 1151 1152 1153 1154 1   |     |
|      |            |            |            | 169        | 1          |            |          |          | 174        |          | 176        | 661        | 662        | 652<br>663 |             | 654<br>665       |        | 656<br>667 | 657<br>668 | 669        | 670        |            | 1156 1157 1158 1159 1160 1161 1162 1163 1164 1165 1                                                          |     |
|      |            | 178        |            |            | 181        |            |          |          | 185        |          | 187        | 672        | 673        | 674        |             | 676              |        |            | 679        |            |            | 682        | 1167 1168 1169 1170 1171 1172 1173 1174 1175 1176 1                                                          |     |
| 1    | 88         | 189        | 190        | 191        | 192        | 193        | 194      | 195      | 196        | 197      | 198        | 683        | 684        | 685        | 686         | 687              | 688    | 689        | 690        | 691        | 692        | 693        | 1178 1179 1180 1181 1182 1183 1184 1185 1186 1187 1                                                          | 188 |
| 1    | 99         | 200        | 201        | 202        | 203        | 204        | 205      | 206      | 207        | 208      | 209        | 694        | 695        | 696        | 697         | 698              |        | 700        | 701        | 702        | 703        | 704        | 1189 1190 11 <mark>91 1192 1193 </mark> 1194 11 <mark>95 1196 1197 1198 1</mark>                             | 199 |
|      |            | 211        | 212        |            | 214        |            |          |          | 218        |          | 220        | 705        | 706        | 707        | 708         |                  |        |            | 712        |            | 714        |            | 1200 1201 1202 1203 1204 1205 1206 1207 1208 1209 13                                                         |     |
| 1    | 221        | 222        | 223        | 224        |            |            | 227      |          | 229        |          | 231        | 716        | 717        | 718        | 719         | 720              |        |            | 723        |            |            | 726        | 1211 1212 1213 1214 1215 1216 1217 1218 1219 1220 1                                                          |     |
|      |            |            |            |            |            |            |          |          | 240<br>251 |          | 242        | 727        | 728<br>739 | 729<br>740 | 730         | 731<br>742       |        |            |            |            | 736<br>747 |            | 1222 1223 1224 1225 1226 1227 1228 1229 1230 1231 13<br>1233 1234 1235 1236 1237 1238 1239 1240 1241 1242 13 |     |
| H    |            |            |            |            | -11        |            |          |          |            |          |            | 1          |            |            |             |                  | -      |            |            |            |            | -          |                                                                                                    |     |
| 2    | 254        | 255        | 256        | 257        | 258        | 259        | 260      | 261      | 262        | 263      | 264        | 749        | 750        | 751        | <b>7</b> 52 | 753              | 754    | 755        | 756        | 757        | 758        | 759        | 1244 1245 1246 1247 1248 1249 1250 1251 1252 1253 1                                                          | 254 |
|      |            | 266        | 267        | 268        |            |            |          |          | 273        |          | 275        | 760        | 761        |            |             |                  |        |            |            |            | 769        |            | 1255 1256 1257 1258 1259 1260 1261 1262 1263 1264 13                                                         |     |
|      |            | 288        | 278<br>289 | 279<br>290 | 280<br>291 | 281<br>292 | 282      | 283      | 284        | 285      | 286        | 771        | 772<br>783 | 773<br>784 |             | 775<br>786       | 776    |            | 778<br>789 | 779<br>790 | 780<br>791 | 781<br>792 | 1266 1267 1268 1269 1270 1271 1272 1273 1274 1275 1<br>1277 1278 1279 1280 1281 1282 1283 1284 1285 1286 1   |     |
| 1    | 287<br>298 | 299        |            | 301        |            | 303        |          |          | 306        |          | 308        | 782<br>793 | 794        | 795        | 785<br>796  |                  | 798    |            |            |            |            | 803        | 1288 1289 1290 1291 1292 1293 1294 1295 1296 1297 1                                                          |     |
| 1    |            | 310        |            |            |            |            |          |          | 317        |          | 319        | 804        | 805        | 806        |             | 808              |        |            | 811        |            | 813        |            | 1299 1300 1301 1302 1303 1304 1305 1306 1307 1308 13                                                         |     |
| 3    | 320        | 321        | 322        | 323        | 324        | 325        | 326      | 327      | 328        | 329      | 330        | 815        | 816        | 817        | 818         | 819              | 820    | 821        | 822        | 823        | 824        | 825        | 1310 1311 13 <mark>12 1</mark> 313 1314 <mark>1315 13</mark> 16 1317 13 <mark>18 1319 1</mark> 3             | 320 |
| 1    |            |            | 333        |            |            |            |          | 338      |            |          | 341        | 826        |            |            |             |                  |        |            | 833        |            | 835        |            | 1321 1322 1323 1324 1325 1326 1327 1328 1329 1330 1                                                          |     |
|      |            |            |            |            |            |            |          |          | 350        |          |            | 1          |            |            |             |                  |        |            |            | 845        |            |            | 1332 1333 1334 1335 1336 1337 1338 1339 1340 1341 13                                                         |     |
|      |            |            |            |            |            |            |          |          | 361<br>372 |          |            |            |            |            |             |                  |        |            |            | 856<br>867 |            |            | 1343 1344 1345 1346 1347 1348 1349 1350 1351 1352 13<br>1354 1355 1356 1357 1358 1359 1360 1361 1362 1363 13 |     |
|      |            |            |            |            |            |            |          |          | 383        |          |            |            |            |            |             |                  |        |            |            | 878        |            |            | 1365 1366 1367 1368 1369 1370 1371 1372 1373 1374 13                                                         |     |
| 1    |            |            |            |            |            |            |          |          | 394        |          |            | 1          |            |            |             |                  |        |            |            | 889        |            |            | 1376 1377 1378 1379 1380 1381 1382 1383 13 <mark>84 1385 1</mark> 3                                          |     |
| 3    | 397        | 398        | 399        | 400        | 401        | 402        | 403      | 404      | 405        | 406      | 407        | 892        | 893        | 894        | 895         | 896              | 897    | 898        | 899        | 900        | 901        | 902        | 1387 1388 1389 1390 1391 1392 1393 1394 13 <mark>95 1396 1</mark>                                            |     |
|      |            |            |            |            |            |            |          |          | 416        |          |            |            |            |            |             |                  |        |            |            | 911        |            |            | 1398 1399 1400 1401 1402 1403 1404 1405 1406 1407 1                                                          |     |
|      |            |            |            |            |            |            |          |          | 427        |          |            |            |            |            |             |                  |        |            |            | 922        |            |            | 1409 1410 1411 1412 1413 1414 1415 1416 1417 1418 1                                                          |     |
|      |            |            |            |            |            |            |          |          | 438<br>449 |          |            |            |            |            |             |                  |        |            |            | 933<br>944 |            |            | 1420 1421 1422 1423 1424 1425 1426 1427 1428 1429 14<br>1431 1432 1433 1434 1435 1436 1437 1438 1439 1440 14 |     |
|      |            |            |            |            |            |            |          |          | 460        |          |            |            |            |            |             |                  |        |            |            | 955        |            |            | 1442 1443 1444 1445 1446 1447 1448 1449 1450 1451 14                                                         |     |
|      |            |            |            |            |            |            |          |          | 471        |          |            |            |            |            |             |                  |        |            |            | 966        |            |            | 1453 1454 1455 1456 1457 1458 1459 1460 1461 1462 14                                                         |     |
|      |            |            |            |            |            |            |          |          | 482        |          |            | 969        | 970        | 971        | 972         | 973              | 974    | 975        | 976        | 977        | 978        | 979        | 1464 1465 1466 1467 1468 146 <mark>9 1470 1471 1472 1473 1</mark>                                            | 474 |
| 1    | 95         | 196        | 497        | 488        | ARO        | 490        | 491      | 402      | 402        | 404      | 405        | 980        | 981        | 082        | 083         | 084              | 085    | 986        | 087        | 988        | 080        | 990        | 1475 1476 1477 1478 1479                                                                                     |     |

I subscribe to BYTE. I do not subscribe to BYTE. Please send me one year of BYTE Magazine for \$24.95 and bill me. Offer valid in U.S. and possessions only.

# JDR Microdevices®

ORDER TOLL-FREE 800-538-5000

#### INTEGRATED CIRCUITS

| D | Y | NA | M | IC | RA | MS |
|---|---|----|---|----|----|----|
|   |   |    |   |    |    |    |

| PART#      | SIZE      | SPEED | PINS | PRICE |
|------------|-----------|-------|------|-------|
| 4116-150   | 16384x1   | 150ns | 16   | 1.49  |
| 4164-150   | 65536x1   | 150rs | 16   | 2.49  |
| 4164-120   | 65536x1   | 120ns | 16   | 2.89  |
| 4164-100   | 65536x1   | 100ns | 16   | 3.39  |
| TMS4464-12 | 65536x4   | 120ns | 16   | 3,95  |
| 41256-150  | 262144x1  | 150ns | 16   | 1.95  |
| 41256-120  | 262144x1  | 120ns | 16   | 2.15  |
| 41256-100  | 262144x1  | 100ns | 16   | 2.25  |
| 41256-80   | 262144x1  | 80ns  | 16   | 2.75  |
| 414256-100 | 262144x4  | 100rs | 20   | 8.95  |
| 414256-80  | 262144x4  | 80rs  | 20   | 9.95  |
| 1MB-120    | 1048576x1 | 120ns | 18   | 7.95  |
| 1MB-100    | 1048576x1 | 100ns | 18   | 8.95  |
| 1MB-80     | 1048576x1 | 80rs  | 18   | 9.95  |
| 1MB-70     | 1048576x1 | 70ns  | 18   | 10.75 |
| 1MB-60     | 1048576x1 | 60ns  | 18   | 11.05 |

#### SIMM/SIP MODULES

| PART#        | SIZE     | SPEED | FOR      | PRICE |
|--------------|----------|-------|----------|-------|
| 41256A9B-80  | 256K x 9 | 80ns  | SIMM/PC  | 33.95 |
| 421000A8B-10 | 1MB x 8  | 100ns | SIMM/MAC | 79.95 |
| 421000A9B-10 | 1MB x 9  | 100ns | SIMM/PC  | 79.95 |
| 421000A9B-80 | 1MB x 9  | 80ns  | S MM PC  | 89.95 |
| 421000A9B-60 | 1MB x 9  | 60ns  | S MM/PC  | 99.95 |
| 256K9SIP-80  | 256K X 9 | 80ns  | SIP/PC   | 33,95 |
| 256K9SIP-6U  | 256K X 9 | 60ns  | SIP/PC   | 39.95 |
| 1MBx9SIP-1D  | 1MB x 9  | 100ns | SIP PC   | 79.95 |
| 1MBx9SIP-80  | 1MB x 9  | 80ns  | SIP/PC   | 89.95 |

#### MATH CO-PROCESSORS

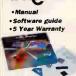

| PART#      | SPEED  | PRICE  |
|------------|--------|--------|
| 3087       | 5 MHz  | 89.95  |
| 8087-2     | 8 MHz  | 129.95 |
| 8087-1     | 10 MHz | 169.95 |
| 80287-XL   | 12 MHz | 247.95 |
| 80387-16   | 16 MHz | 359.95 |
| 80387-16   | 16 MHz | 359.95 |
| 80387-20   | 20 MHz | 399.95 |
| 80387-25   | 25 MHz | 499.95 |
| 80387-33   | 33MHz  | 649.00 |
| 80387-5X   | 16 MHz | 299.95 |
| 80387-5X20 | 20 MHz | 399.95 |

#### YRIX CO-PROCESSORS

STATE-OF-THE-ART TO SAVE YOU LONGEVITY WORRIES!
MANUAL & SOFTWARE GUIDE FULL SAFAR GUARANTEE!

| MANUAL  | & SUFTWANE GOIDE | , FULL STEAM  | GOALANT EE:    |
|---------|------------------|---------------|----------------|
| 3D87-16 | 16 MHz \$299.95  | 83D87-33      | 33MHz \$549.00 |
| 3D87-20 | 2C MHz 319.95    | 83S87-16 (SX) | 16MHz 269.95   |
| 3D87-25 | 25MHz 419.95     | 83S87-20 (SX) | 20MHz 329.95   |

| PART#      | SIZE     | SPEED | Vpp           | PINS | PRICE |
|------------|----------|-------|---------------|------|-------|
| 2716-1     | 2048x8   | 350ns | 25V           | 24   | 4.95  |
| 2732A      | 4096x8   | 250ns | 21 V          | 24   | 3.95  |
| 2764       | 8192x8   | 450ns | 12.5V         | 28   | 3.95  |
| 2764-250   | 8192x8   | 250ns | 12. <b>5V</b> | 28   | 3.95  |
| 2764-200   | 8192x8   | 200ns | 12. <b>5V</b> | 28   | 4.49  |
| 27128      | 16384x8  | 250ns | 12.5V         | 28   | 3.95  |
| 27128A-200 | 16384x8  | 200ns | 12.5V         | 28   | 4.95  |
| 27256      | 32768x8  | 250ns | 12.5V         | 28   | 4.95  |
| 27C256     | 32768x8  | 250ns | 12.5V         | 28   | 5.95  |
| 27512      | 65536x8  | 250ns | 12.5V         | 28   | 5.95  |
| 27C101-20  | 131072x8 | 200ns | 12.5V         | 32   | 17.95 |

#### **EPROM PROGRAMMER**

PROGRAMS 27XX AND 27XXX
EPROMS UP TO 27512 • SPLIT OR
COMBINE CONTENTS OF DIFFERENT SIZED EPROMS (VARIOUS
FORMATS AND VOLTAGES)
• READ, WRITE, COPY, BLANK
CHECK AND VERIFY • HEX TO
INTEL HEX CONVERSION SOFTWARE MOD-EPROM

DATARASE II **EPROM ERASER** 

 SMALL SIZE! • ERASES ALL
SIZE EPROMS UP TO 4 AT A
TIME • WALL PLUG POWER SUPPLY DATARASE II

#### LITHIUM BATTERIES

FOR 286/386 WITH CONNECTOR VELCRO MOUNTING LITHIUM-6.0V MORE AVAILABLE —CALL US!

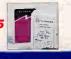

#### **MCT'S MODULAR** PROGRAMMING SYSTEM

USE 1 SLOT TO PROGRAM EPROMS, PROMS, PALS & MORE!

#### HOST ADAPTOR CARD/CABLE \$2995

UNIVERSAL INTERFACE FOR THE PROGRAMMING MOD SELECTABLE ADDRESSES PREVENTS CONFLICTS MOD-MAC

UNIVERSAL MODULE \$499<sup>95</sup>

PROGRAMS EPROMS,
8748 & 8751 SERIES DEVICES; 16V8 AND
20V8 GALS, (GENERIC ARRAY LOGIC) FROM LATTICE,
NS, SGS • TESTS TTL. CMOS, DYNAMIC & STATIC RAMS
• LOAD DISK, SAVE DISK, EDIT, BLANK CHECK, PROGRAM,
AUTO, READ MASTER, VERIEY AND COMPARE
• TEXTOOL SOCKET FOR .3° TO 6° WIDE I CS (8-40 PINS) ... \$499.95 MOD-MUP MOD-MUP-EA 4-UNIT ADAPTOR ... \$99.95

#### **EPROM MODULE**

\$119<sup>95</sup>

• PROGRAMS 24-32 PIN EPROMS, CMOS EPROMS & 16K TO 1024K EEPROMS • HEX TO OBJ CONVERTER • AUTO, BLANK CHECK/PROGRAM/VERIFY • VPP 5, 12.5, 12.75, 13, 21 & 25 VOLTS • NORMAL, INTELLIGENT, INTERACTIVE & QUICK PULSE PROGRAMMING ALGORITHMS

| MOD-MEP    |                              |
|------------|------------------------------|
| MOD-MEP-4  | 4-EPROM PROGRAMMER \$169.95  |
| MOD-MEP-8  | 8-EPROM PROGRAMMER \$259.95  |
| MOD-MEP-16 | 16-EPROM PROGRAMMER \$499.95 |

#### PAL MODULE

MOD-MPL-SOFT

PROGRAMS MMI, NS, TI 20 & TI 24 PIN DEVICES • BLANK CHECK, PROGRAM, AUTO, READ MASTER VERIFY AND SECURITY FUSE BLOW

MOD-MPL \$9995 PAL DEVELOPMENT SOFTWARE ENTRY LEVEL PAL DEVELOPMENT KIT FROM CUPL

#### OTHER PROGRAMMING MODULES...

| MOD-MMP | MICROPROCESSOR PROGRAMMER  | 179.95 |
|---------|----------------------------|--------|
| MOD-MIC | DIGITAL IC & MEMORY TESTER | 129.95 |
| MOD-MBP | BI-POLAR PROM PROGRAMMER   | 499.95 |

#### **MOLDED CABLES**

#### 100% SHIELDED

CBL-PRINTER 6 FT. CABLE ...... \$9.95 CBL-PRNTR-12 12 FT. CABLE ..... \$12.95 CBL-PRNTR -25 25 FT. CABLE ..... \$15.95

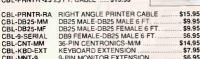

MANY MORE AVAILABLE -CALL US!

# SLIM GENDER CHANGERS

| GEN-25MM    | DB25 MALE/MALE                   | \$4.49 |
|-------------|----------------------------------|--------|
| GEN-25FF    | DB25 FEMALE FEMALE               | \$4.49 |
| GEN-9MM     | DB9 MALE MALE                    | \$3.95 |
| GEN-9FF     | DB9 FEMALE/FEMALE                | \$3.95 |
| GENDER-VGA  | DB9-HIGH DENSITY DB15 ADAPTOR    | \$4.95 |
| GENDER-9-25 | DB9 TO DB25 SERIAL ADAPTOR       | \$4.95 |
| GENDER-NM   | NULL MODEM ADAPTOR DB25P-DP25S . | \$4.95 |
|             | IANY MORE AVAILABLE -CALL US!    |        |

#### BREAKOUT BOXES

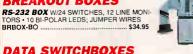

#### DATA SWITCHBOXES

| RSS-2 2-WAY DB25S          | \$24.95 |
|----------------------------|---------|
| RSS-3 3-WAY DB25S          | \$27.95 |
| RSS-4 4-WAY DB25S          | \$29.95 |
| RSS-XSERIAL CROSSOVER      | \$29.95 |
| RSP-2 2-WAY FEMALE CEN36 . |         |
| RSP-3 3-WAY FEMALE CEN36 . |         |
| RSP-4 4-WAY FEMALE CEN36 . |         |
| RS9-2 2-WAY DB9S           |         |
| RS9-4 4-WAY DB9S           |         |
| RSP-XPARALLEL CROSSOVER    |         |
| HOF-X FARALLEL CHOOSOVER   | 925.53  |

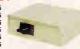

ET TWO OR MORE PC'S USE SAME DEVICE OR VICE-VERSA

#### BUY WITH CONFIDENCE FROM JDR!

- 30-DAY MONEY BACK GUARANTEE
- 1 YEAR WARRANTY
- TOLL-FREE TECH SUPPORT

#### PROTOTYPE CARDS

# PDS-601

#### 8-BIT SOLDERLESS 8088 BREADBOARD WITH DECODE

 ADDRESS DECODING LOGIC, DATA BUFFERING, 2 LSI CIR-CUITS FOR PROGRAMMABLE DIGITAL I/O & COUNTER-TIMER FUNCTIONS - LOGICALLY GROUPED - ACCESSES ALL 62 I/O SIGNAL CONNECTIONS • CLEARLY LABELLED BUS LINES
• ACCEPTS UP TO 24 FOURTEEN-PIN ICS ACCEPTS 9, 15, 25
OR 37-PIN D-SLIE CONNECTORS

| OH 31-1 114 D-304 CONNECTIONS                  |       |
|------------------------------------------------|-------|
| PDS-601\$                                      | 79.95 |
| PDS-600 ABOVE CARD WITHOUT DECODE\$            | 49.95 |
| PDS-611 16-BI" BUS BREADBOARD WITH DECODE . \$ | 89.95 |
| PDS-610 ABOVE CARD WITHOUT DECODE\$            | 59.95 |

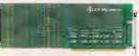

#### MORE PROTOTYPE CARDS:

FR-4 EPOXY GLASS LAMINATE WITH GOLD-PLATED EDGE-

| CATED INGERIS AND SIEN SOMECHED LEGENDO    |           |
|--------------------------------------------|-----------|
| JDR-PR1 8-BIT WITH +5V AND GROUND PLANE    | . \$27.95 |
| JDR-PR2 AS ABOVE, WITH I/O DECODING LAYOUT | \$29.95   |
| JDR-PR2-PK PR2 BUFFERING/DECODE PARTS KIT  | \$8.95    |
| JDR-PR10 16-BIT WITH I/O DECODING LAYOUT   | \$34.95   |
| JDR-PR10-PK PR10 BUFFERING/DECODE PARTS    | \$12.95   |
| JDR-PR16 16-BIT WITH I/O DECODING FOR PS/2 |           |
| JDR-PR16PK PR16 PARTS KIT                  | . \$15.95 |
| EXT-8088 8088-COMPATIBLE EXTENDER CARD     | . \$29.95 |
| EXT-80286 286 COMPATIBLE EXTENDER CARD     | . \$39.95 |
|                                            |           |

#### PCODE DIAGNOSES SYSTEM PROBLEMS! \$4995

TO DIAGNOSE, PLUG IT INTO A CARD SLOT, READ THE INDICATOR DISPLAY & CHECK THE MANUAL FOR THE CORRESPONDING POWER-ON SELF-TEST CODE. SWITCHLESS AND JUMPERLESS DESIGN. COMPATIBLE WITH 80286 AND 80386-BASED SYSTEMS. PCODE .. \$49.95

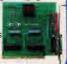

# Derick's HIGH-TECH SPOTLIGHT

When a computer system spends much of its time waiting for peripherals like the hard disk and video display, it is said to be "I/O bound."

An I/O bound computer is very common in the IBM-compatible world. First we wait for the disk drive to become ready, then seek, then rotate to the proper postion (sector) and finally read in or write out the information being used. If the program happens to be performing a "sort" operation on disk data, we may be able to watch the drive light go on and off for minutes at a time. In a situation like this, a faster processor will make little difference. The fastest 386 motherboard around might only make that sort operation 15% faster.

If you find yourself waiting for your hard drive, consider this: the average drive purchased 3 years ago took 85 milliseconds to postion the heads over the proper track, and after postioning required 4-5 revolutions of the disk to read 8.5K of data.

Many of today's drives average 28 milliseconds to get on track and with a 1:1 interleave can read the track in 1 revolution—a tremendous difference!

By the way, you can use your older disk as a second drive. It won't seek any faster, but with a 1:1 intereleave instead of 4:1, at least it will no longer regulre four revolutions to read one track!

Derick Moore, Director of Engineering

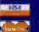

TERMS: Minimu m order \$10.00. For shipping & nandling include \$5.00 for ground and \$7.50 for air. Orders over 1 lb. and foreign orders may require additional shipping charges—conta our Sales Dept. on the amount. CA residents must include applicable sales tax. Prices subject to change without notice. We are not responsible for typographical errors. We reserve the right to limit quantities and to substitute manufacturer. All merchandrise subject to prior sales. A full copy of our terms is available upon request. Items produced may only be representative. IDR, the JDR Rogo. JDR Microdevices, and the MCT loop are registered trademarks of JDR MICRODEVICES, INC. Modular Circuit Technology, Littlefoot Minifoot and Superfloot are trademarks of JDR MICRODEVICES.

World Radio History

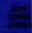

# **JDR Microdevices®**

ORDER TOLL-FREE 800-538-5000

#### **BUY WITH CONFIDENCE FROM JDR!**

- 30-DAY MONEY BACK GUARANTEE
- 1 YEAR WARRANTY
- TOLL-FREE TECH SUPPORT

#### **OUR MOTHERBOARD CONNECTION!**

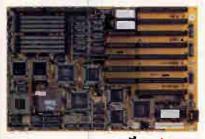

#### **MINI 25MHz 386**

(m)

- NORTON SI 23.0 LANDMARK AT SPEED 26.3
- "THE FASTEST NON-CACHING MOTHERBOARD THAT WE TESTED."-BYTE MAGAZINE, APRIL 1990.
- MEMORY INTERLEAVING FOR NEAR ZERO WAIT STATE SOCKETED FOR 80387 CO-PROCESSOR • USES 80NS 256K
  OR 16MB SIMMS • 16MB RAM CAPACITY: 8MB ON BOARD, 8MB USING OPTIONAL RAM CARD (ØKB INSTALLED) • FIVE 16-BIT SLOTS, TWO 8-BIT SLOTS, ONE 32-BIT SLOT FOR PROPRI-ETARY RAM CARD

MCT-M386-25 ..

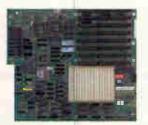

#### 33MHz CACHE 386

- NORTON SI 45.9 LANDMARK AT SPEED 50.8
- 33MHz 80386 CPU 64K ZERO WAIT STATIC RAM CACHE EXPANDABLE TO 16MB ON BOARD USING 80NS 256K OR 1MB SIMMS (ØKB INSTALLED) · SOCKETED FOR 80387-33 OR WEITEK MATH CO-PROCESSOR • 8 16 BIT EXPANSION SLOTS
  • AMI BIOS ASSURES IBM COMPATIBILITY • 8/33MHZ KEYBOARD ADJUSTABLE SPEEDS

MCT-386MBC-33... \$1195.00 MCT 386MBC-25 25MHZ VERSION

**MONITORS** 

JDR-MULTI MULTISYNCH MONITOR ..

VGA-MONITOR VGA MONITOR

EGA-MONITOR EGA MONITOR

NEC-MULTI-3D

NEC-MULTI-3D .....

IEW! CACHE 486 · LANDMARK AT SPEED 114.5

HIGH-PERFORMANCE STANDARD SIZE MOTHERBOARD FOR CAD/CAMICAE WORKSTATION TASKS, LAN SERVER MULTI-TASKING, MULTI-USER OR UNIX APPLICATIONS INTEL 80486-25 CPU WITH INTERNAL 80387 FPU AND 8K CACHE • 128K CACHE MEMORY ON BOARD • EXPANDABLE TO 16MB ON BOARD USING 1MB X 9 SIMMS OR 256K X 9 SIMMS (ØK INSTALLED) - SOCKETED FOR WEITEK 4167 MATH CO-PROCESSOR - EIGHT 16-BIT BUS SLOTS - AMI BIOS - SOFTWARE SELECTABLE SPEEDS - FULLY COMPATIBLE WITH OS/2, NOVELL, DESQVIEW, UNIX WINDOWS AND

MCT-486MB25

•1024X768 RESOLUTION • 28MM DOT PITCH • COMPATIBLE

WITH 8514A, SUPER VGA, APPLE MAC II, VGA, EGA & CGA

CM-1440 SEIKO14" DUAL FIXED FREQUENCY . \$599.00

CM-1450 SEIKO 14" NON INTERLACED VERSION\$749.00

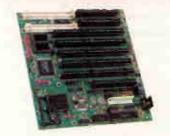

#### 12MHz 286

NORTON SI 14 0 . I ANDMARK AT SPEED 15 9

12/6MHZ KEYBOARD SELECTABLE SPEEDS • EXPANDABLE TO 4MB ON BOARD USING 80NS 256K OR 1 MB SIMMS (ØKB INSTALLED) • FIVE 16-BIT, AND THREE 8-BIT SLOTS AMI BIOS · SOCKETED FOR 80287 MATH CO PROCESSOR

MCT-M286-12

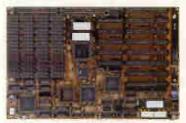

#### 16MHz MINI 386-SX <sup>\$</sup>**399**<sup>95</sup>

• NORTON SI 15.3 • LANDMARK AT SPEED 20.8

• USES 16MHZ INTEL 8D386SX CPU • EXPANDABLE TO 8MB ON BOARD • AMI BIOS • CHOOSE FAST Ø WAIT STATE OR 1 WAIT STATE FOR IFCONOMICAL USE OF SLOWER RAM

FIVE 16-BIT AND "HREE 8-BIT EXPANSION SLOTS - CHIPS &
TECHNOLOGY NEW ENHANCED ADVANCED TECHNOLOGY (NEAT) CHIPSET - SOCKET FOR 80387SX-16 COPROCESSOR 8.5" X 13" SIZE FITS IN MINI-286 AND FULL-SIZE 286 CASES

MCT-386SX \$399.95 MCT-386SX-20 20MHZ VERSION

#### 20MHz NEAT 286

• NORTON SI 21.0 • LANDMARK AT SPEED 26.3

 EXPANDABLE FROM®MB ON BOARD • 20/10MHZ KEYBOARD SELECTABLE SPEEDS • AMI BIOS • CHIPS & TECHNOLOGY NEW ENHANCED ADVANCED TECHNOLOGY (NEAT) CHIPSET • SHADOW RAM AND FAGE INTERLEAVED MEMORY • FAST Ø WAIT STATE OR 1 WAIT STATE FOR SLOWER RAM • FIVE 16
BIT AND THREE 8-BIT SLOTS • SOCKET FOR 80287-12 MATH
CO-PROCESSOR

MCT-M286-20N \$389.95 MCT-M286-16N '6MHZ 286/NEAT CHIPSET ..... MCT-M286-12N 12MHZ 286/NEAT CHIPSET \$269.95

#### 10MHz 8088 NORTON SI 2.1

 8088- COMPATIBLE; OPERATES AT 4.77/10MHz
 KEYBOARD SELECTABLE CLOCK SPEEDS - SOCKET FOR 8087-1 COPROCESSOR - 8 SLOTS - MCT BIOS - 640K RAM 8087-1 COPROCESSOR · 8 : CAPACITY (ØKB INSTALLED) MCT-TURBO-10 ....

... \$99.95

# VGA

**PACKAGE** 

VGA COLOR AND CLARITY AT AN EGA PRICEL · 8/16 BIT VGA CARD IS COMPATIBLE WITH IBM VGA • 640 X 480

RESOLUTION IN 16 COLORS HIGH RESOLUTION ANALOG MONITOR . EGA/CGA MONO AND

HERCULES COMPATIBLE • DRIVERS FOR WINDOWS, GEM, LOTUS 1-2-3, SYMPHONY, AUTOCAD & VENTURA VGA-PKG

#### INPUT DEVICES

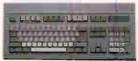

101-KEY

101-KEY WITH 12 FUNCTION KEYS - 286/386/486 COMPATIBLE BTC-5339 \$69.95 FC-3001 101-KEY.12 F-KEYS & CAUCULATOR \$74.95 BTC-5060 84-KEY WITH 10 FUNCTION KEYS

#### **DFI SCANNER &** PC PAINTBRUSH

SCAN IMAGES UP TO 4.1° WIDE AT 100, 200, 300 OR 400 DPI IN BOTH DIRECTIONS • B&W, HALF-TONE (3 MODES); 32 GRAYSCALE LEVELS . HERCULES/ CGA/EGA/VGA COMPATIBLE IMAGE EDITOR UTILITY . 8-BIT 8088 OR 286/386/486 COMPATIBLE CARD
(NO SERIAL PORT REQ) - IMAGES TOOLS - PC PAINTBRUSH HS-3000 \$179.95

#### **COLOR HAND SCANNER!**

400 DPI16- COLOR DITHER MODE 200 DPI16-SHADE GRAY-SCALE MODE . MONO MODE FOR BAW LINE ART AT 100, 200, 300 OR 400 DPI · ZSOFT PAINTBRUSH VI PLUS

#### LOGITECH \$9995

TRACKMAN USES LESS SPACE BECAUSE IT'S STATIONARYI • RESOLUTION ADJUSTS TO 300 DPI - INGL MOUSEWARE UTILITIES, MOUSE-2-3 MENU SHELL REQ. 256K MIN. MEMORY

TRACKMAN \$99.95 SERIAL VERSION—NO CARD REQ

TRACKMAN-B \$99.95

BUS VERSION. INCL. SHORT BUS CARD FOR 8088, 286, 386

#### OGITECH MICE

THREE-BUTTON SERIES 9
320 DPI RESOLUTION • SERIAL PS/2 COMPATIBLE. LOGC9 SERIAL MOUSE

\$98.95 LOGC9-P SERIAL MOUSE WITH PAINTSHOW \$109.95 LOGC9-CP SERIAL MOUSE WITH PRINSHOW \$89.95 LOGC9-C SERIAL MOUSE LOGB9 BUS MOUSE \$89.95 LOGB9-P BUS MOUSE WITH PAINTSHOW \$104.95 NOT PS/2 COMPATIBLE

#### 4800/2400 BPS **FAX MODEM**

MCT-FAXM. .. \$119.95 MCT-241 INTERNAL 240H BAUD DATA MODEM ..

#### **VIVA 2400** BAUD MODEM \$11995 2400/1200/300 BAUD OPERATION . HAYES

AT COMMAND SET COMPAT. • EXTENDED S-REGISTER PROGRAMMING • SPEAKER • 2ND PHONE JACK • AUTO DIAL TONE/ REDIAL . STD. RS-232C INTERFACE

VIVA-24E ... \$119.95 VIVA-24MNP ERROR CORRECTING VERSION

#### **FAX/PHONE SWITCHER**

ROUTES CALLS FROM 1 PHONE LINE TO YOUR FAX, MODEM AND ANSWERING MACHINE! OPERATES ON SINGLE OR MULTI-LINE SYSTEMS . AUXILLARY PORT FAXM-SWITCH ... \$109.95

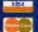

**CUSTOMER SERVICE** TECHNICAL SUPPORT LOCAL/INTERNATIONAL

MONO-VGA PAPERWHITE VGA MONITOR .....

GM-1489 14"SCREEN MONOCHROME ....

MONO-SAMSUNG 12" FLAT SCREEN .

800-538-5001 800-538-5002 408-559-1200 408-559-0250

\$429,95

\$379.95

\$139.95

\$339.95

\$139.95

\$129.95

MON.-FRI. 7 A.M. TO 5 P.M., SATURDAY, 9 A.M. TO 3 P.M.

TOLL-FREE 800-538-5000

# JDR Microdevices®

2233 BRANHAM LANE, SAN JOSE CA 95124

#### **UPRIGHT CASE**

\$**249**<sup>95</sup>

- FOR STANDARD, FULL SIZE AND
- MINI-MOTHERBOARDS
- 250 WATT POWER SUPPLY
- MOUNTS FOR 3 FLOPPY AND 4 HARD DRIVES
- TURBO AND RESET SWITCHES
- SPEED DISPLAY, POWER, DISK LEDS
- MOUNTING HARDWARE

FACEPLATES AND SPEAKER INCL ..... \$249.95

#### **MORE CASES...**

| CASE-200 UPRIGHT HOLDS 11 DRIVES                                                                       | \$499.95                    |
|----------------------------------------------------------------------------------------------------|-----------------------------|
| CASE-120 MINI-UPRIGHT W/200 WATT PS                                                                    | \$199.95                    |
| CASE-70 FULL SIZE 286 STYLE CASE                                                                       | \$89.95                     |
| CASE-50 MINI-SIZE 286 STYLE CASE                                                                       | \$59.95                     |
| CASE-FLIP FLIP-TOP XT-STYLE CASE                                                                       | \$39.95                     |
| CASE-SLIDE SLIDE TYPE XT-STYLE CASE                                                                    | \$39.95                     |
| CASE-JR MINI SIZE CASE WITH 150W PS                                                                    | \$149.95                    |
| CASE-JR-200 MINI SIZE CASE WITH 200W PS                                                                | \$189.95                    |
| CASE-FLIP FLIP-TOP XT-STYLE CASECASE-SLIDE SLIDE TYPE XT-STYLE CASECASE-JR MINI SIZE CASE WITH 150W PS | \$39.9<br>\$39.9<br>\$149.9 |

#### POWER SUPPLIES

135 WATT FOR 8088

| P | S-135 | 135 WATT FOR 8088 - U.L. APPROVED    | \$59.95  |
|---|-------|--------------------------------------|----------|
| P | S-150 | 150 WATT FOR 8088 - U.L. APPROVED    | \$69.95  |
| P | S-200 | X 200 WATT FOR 8088 - U.L. APPROVED  | \$89.95  |
| P | S-200 | 200 WATT FOR 286/386 - U.L. APPROVED | \$89.95  |
| Р | S-250 | 250 WATT FOR 286/386                 | \$129.95 |
|   |       |                                      |          |

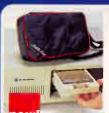

#### REMOVABLE HARD DISK RACK \$6995

FIXED BACK MOUNTS IN STD. 5.25" DRIVE SLOT REMOVABLE TRAY FITS STD. 3.5" DRIVE FOR ST-506 INTERFACE HARD DRIVES CABLES & CONNECTORS

1.44MB 3-1/2" DRIVE

- 80 TRACKS 135 TPI HIGH DENSITY
- READ/WRITE 720K DISKS, TOO

  NCI UDES ALL NECESSARY MOUNTING HARDWARE

| . INCLUDES ALL INECESSART MOUNTING HARDW  | AHE      |
|-------------------------------------------|----------|
| FDD-1.44X BLACK FACEPLATE                 | \$99.95  |
| FDD-1.44A EEIGE FACEPLATE                 | \$99.95  |
| FDD-1.44SOFT SOFTWARE DRIVER              | \$19.95  |
| MF355A 3-1/2" MITSUBISHI 1.44MB, BEIGE    | \$129.95 |
| MF355X 3-1/2" MITSUBISHI 1.44MB, BLACK    | \$129.95 |
| FDD-360 5-1/4" DOUBLE-SIDED DD 360K       | \$69.95  |
| FD-55B 5-1/4" TEAC DOUBLE-SIDED DD 360K   | \$89.95  |
| FDD-1.2 5-14" DOUBLE-SIDED HD 1.2M        | \$89.95  |
| FD-55GFV 5-1/4" TEAC DOUBLE-SIDED HD 1.2M | \$99.95  |
|                                           |          |

"Thanks again for the high quality your company provides.

-D.DuBois, San Jose, CA

#### MODULAR CIRCUIT TECHNOLOGY INTERFACE CARDS

#### **DRIVE CONTROLLERS**

1.44MB FLOPPY **\$49**95

8088/286 COMPATIBLE

• SUPPORTS 2 FLOPPIES (360K, 720K, 1.2MB & 1.44MB) • USER SELECT AS PRIMARY OR 2ND (3RD OR 4TH) FLOPPY MCT-FDC-HD ...

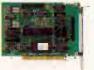

### HIGH DENSITY 4-FLOPPY CARD \$59.95

 INTERFACES UP TO 4 FLOPPY DRIVES - CAELES FOR 4 INTERNAL DRIVES - BIOS FOR ANY COMBO OF DRIVES MCT-FDC-HD4

#### FLOPPY DISK CONTROLLER

INTERFACES UP TO 4 360K/720K FLOPPY DRIVES
DB37 CONNECTOR FOR EXTERNAL DRIVES MCT-FDC

#### HARD DISK CONTROLLER

SUPPORTS 16 DRIVE SIZES INCLUDING 10, 20, 30 AND 40MB . CAN DIVIDE 1 LARGE DRIVE INTO 2 LOGICAL DRIVES

MCT-RLL RLL CARD SUPPORTS 2 RLL DRIVES ...... \$89.95

#### 16-BIT FLOPPY/HARD \$149.95

1 INTERLEAVE FOR IMPROVED PERFORMANCE CONTROLS 2 HARD & 2 FLOPPY DRIVES (360K/720K/1.2MB/ 44MB) • CONCURRENTLY USE HARD AND FLOPPY DRIVES MCT-FAFH

MCT-AFH-RLL 16-BIT F/H RLL CONTROLLER ...... \$199.95

#### 16-BIT IDE MULTI-IO

SUPPORTS 2 IDE HARD DRIVES & 2 FLOPPIES • 2 SERIAL 1 PARALLEL PORT • SUPPORTS COM 1 & 2, LPT 1, 2 OR 3 MCT-IDEIO

#### **MULTIFUNCTION I/O CARDS**

#### MULTI I/O CARD

SERIAL PORT • CLOCK/CALENDAR WITH BATTERY
PARALLEL PORT IS ADDRESSABLE AS LPT1 OR LPT2 MCT-IO

#### MULTI I/O FLOPPY

TO 2 360K FLOPPIES · SERIAL, PARALLEL, GAME PORT AND CLOCK/CALENDAR

MCT-MIO

#### 16-BIT MULTI I/O CARD

• SERIAL, PARALLEL AND GAME PORTS - USES 16450 SERIAL SUPPORT CHIPS FOR HIGH SPEED OPERATION MCT-AIO

#### 16-BIT ALL-IN-ONE-CARD

• MONOCHROME GRAPHICS • SUPPORTS 2 IDE HARD DRIVES AND 2 FLOPPIES • 2 SERIAL AND 1 PARALLEL PORT MCT-MGEIO

#### **MEMORY CARDS**

#### **576K RAM CARD**

USER SELECTABLE CONFIGURATION TO 576K . USES 64K AND 256K DRAMS (ØK INSTALLED) MCT-RAM

#### 16-BIT EMS CARD

\$129.95 USER EXPANDABLE TO 2MB USING1MB DRAMS • CON FORMS FULLY TO LIM EMS 3.2 • RAM DISK SOFTWARE MCT-AFMS MCT-AEMS-256 USES 41256 DRAMS \$129.95 MCT-EMS 8-BIT EMS CARD 2MB CAPACITY ......... \$129.95

**16-BIT EEMS CARD** 

 EXPANDABLE TO 4MB USING 256K X 4 DRAMS IN INCREMENTS OF 512K • CONFORMS TO LIM 4.0 MCT-EEMS

#### **ISPLAY CARDS**

#### MONO GRAPHICS/PRINTER

8088 OR 286/386/486 COMPATIBLE . HERCULES COMPATI-BLE MONOGRAPHICS • SUPPORTS LOTUS 1-2-3 • 720 X 348
DISPLAY • ADDRESS PARALLEL PRINTER PORT AS LPT1 OR 2 MCT-MGP

MCT-CGP CGA GRAPHICS FOR RGB MONITOR ... \$49 95 MCT-EGA EGA CARD WITH 256K RAM \$149.95

#### 8/16-BIT VGA

8088 OR 286/366/486 PC COMPATIBLE • 800 X 600 IN 16 COLORS . 256K VIDEO RAM . SUPPORTS ANALOG AND TTL MCT-VGA MCT-VGA-8 8 BIT VERSION

\$149.95 MCT-VGA-1024 1024 X 768 VGA \$169 95 MCT-VGA-1024+ 1024 X 768 IN 256 COLORS ...... \$199.95

#### BUY WITH CONFIDENCE FROM JDR!

- 30-DAY MONEY BACK GUARANTEE
- 1 YEAR WARRANTY
- TOLL-FREE TECH SUPPORT

# Seagate HARD DRIVE KITS

20 \$ 249

MB

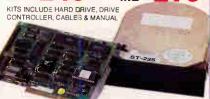

#### Seagate HARD DRIVES

65 MB 84 MB MB

122

|        |                                                                                                    |                                                                                                    |                                                                                                    | AVG.                                                                                                    |                                         |
|--------|----------------------------------------------------------------------------------------------------|----------------------------------------------------------------------------------------------------|----------------------------------------------------------------------------------------------------|----------------------------------------------------------------------------------------------------|-----------------------------------------|
| FORM   | MCDEL#                                                                                                    | STORAGE                                                                                                    | FORMAT                                                                                                    | SPEED                                                                                                    | PRICE                                   |
| 5-1/4" | ST-225N                                                                                                    | 21.3MB                                                                                                    | SCSI                                                                                                    | 65MS                                                                                                    | \$279                                   |
| 5-1/4" | ST-225                                                                                                    | 21.4MB                                                                                                    | MFM                                                                                                    | 65MS                                                                                                    | \$199                                   |
| 3-1/2" | ST-125                                                                                                    | 21.4MB                                                                                                    | MFM                                                                                                    | 40V.S                                                                                                    | \$259                                   |
| 3-1/2" | ST-125A                                                                                                    | 21.4MB                                                                                                    | IDE                                                                                                    | 28MS                                                                                                    | \$259                                   |
| 3-1/2" | ST-125N                                                                                                    | 21.4MB                                                                                                    | SCSI                                                                                                    | 40 VIS                                                                                                    | \$299                                   |
| 3-1/2" | ST-138                                                                                                    | 32.1MB                                                                                                    | MFM                                                                                                    | 40'MS                                                                                                    | \$269                                   |
| 3-1/2" | ST-138R                                                                                                    | 32.1MB                                                                                                    | RLL                                                                                                    | 40.MS                                                                                                    | \$289                                   |
| 3-1/2" | ST-138A                                                                                                    | 32.1MB                                                                                                    | IDE                                                                                                    | 28MS                                                                                                    | \$269                                   |
| 3-1/2" | ST-138N                                                                                                    | 32.1MB                                                                                                    | SCSI                                                                                                    | 40MS                                                                                                    | \$299                                   |
| 5-1/4" | ST-238                                                                                                    | 32.7MB                                                                                                    | RLL                                                                                                    | 65MS                                                                                                    | \$219                                   |
| 5-1/4" | ST-251N                                                                                                    | 42.8MB                                                                                                    | SCSI                                                                                                    | 40.M5                                                                                                    | \$399                                   |
| 5-1/4" | ST-251-1                                                                                                    | 43.1MB                                                                                                    | MFM                                                                                                    | 28MS                                                                                                    | \$299                                   |
| 3-1/2" | ST-157A                                                                                                    | 48.6MB                                                                                                    | IDE                                                                                                    | 28MS                                                                                                    | \$299                                   |
| 3-1/2" | ST-157N                                                                                                    | 48.6MB                                                                                                    | SCSI                                                                                                    | 40MS                                                                                                    | \$359                                   |
| 5-1/4" | ST-277N-1                                                                                                    | 64.9MB                                                                                                    | SCSI                                                                                                    | 28MS                                                                                                    | \$439                                   |
| 5-1/4" | ST-277-1                                                                                                    | 65.5MB                                                                                                    | RLL                                                                                                    | 28MS                                                                                                    | \$349                                   |
| 5-1/4" | ST-4096                                                                                                    | 80.2MB                                                                                                    | MFM                                                                                                    | 281/16                                                                                                    | \$569                                   |
| 5-1/4" | ST-296N                                                                                                    | 84.9MB                                                                                                    | SCSI                                                                                                    | 28MS                                                                                                    | \$449                                   |
| 5-1/4" | ST-4144R                                                                                                    | 122.7MB                                                                                                    | RLL                                                                                                    | 28M5                                                                                                    | \$699                                   |
| 3-1/2" | ST-1144A                                                                                                    | 125MB                                                                                                    | IDE                                                                                                    | 19MS                                                                                                    | \$649                                   |
| 3-1/2" | ST-1201A                                                                                                    | 180MB                                                                                                    | IDE                                                                                                    | 15MS                                                                                                    | \$799                                   |
|        | 5-1/4"<br>3-1/2"<br>3-1/2"<br>3-1/2"<br>3-1/2"<br>3-1/2"<br>3-1/2"<br>5-1/4"<br>5-1/4"<br>5-1/4"<br>5-1/4"<br>5-1/4"<br>5-1/4"<br>5-1/4"<br>3-1/2" | 5-1/4" ST-225N<br>5-1/4" ST-225<br>3-1/2" ST-125<br>3-1/2" ST-125N<br>3-1/2" ST-138N<br>3-1/2" ST-138N<br>3-1/2" ST-138N<br>5-1/4" ST-238<br>5-1/4" ST-238<br>5-1/4" ST-251N<br>5-1/4" ST-251N<br>5-1/4" ST-251N<br>5-1/4" ST-251N<br>5-1/4" ST-251N<br>5-1/4" ST-27N-1<br>5-1/4" ST-27N-1<br>5-1/4" ST-27N-1<br>5-1/4" ST-296N<br>5-1/4" ST-4096<br>5-1/4" ST-4144A<br>3-1/2" ST-1144A | 5-1/4" ST-225N 21.3MB 5-1/4" ST-225 21.4MB 3-1/2" ST-125 21.4MB 3-1/2" ST-125A 21.4MB 3-1/2" ST-125A 21.4MB 3-1/2" ST-138A 32.1MB 3-1/2" ST-138A 32.1MB 3-1/2" ST-138A 32.1MB 3-1/2" ST-138A 32.1MB 3-1/2" ST-138A 32.1MB 3-1/2" ST-138A 32.1MB 5-1/4" ST-238 32.7MB 5-1/4" ST-251N 42.8MB 5-1/4" ST-251N 48.6MB 3-1/2" ST-157A 48.6MB 3-1/2" ST-157A 48.6MB 5-1/4" ST-277N-1 64.9MB 5-1/4" ST-277N-1 64.9MB 5-1/4" ST-296N 84.9MB 5-1/4" ST-4096 80.2MB 5-1/4" ST-4096 80.2MB 5-1/4" ST-4096 80.2MB 5-1/4" ST-4096 80.2MB 5-1/4" ST-4144A 122.7MB | 5-1/4" ST-225N 21.3MB SCSI 5-1/4" ST-225 21.4MB MFM 3-1/2" ST-125 21.4MB MFM 3-1/2" ST-125 21.4MB IDE 3-1/2" ST-125A 21.4MB IDE 3-1/2" ST-138 32.1MB MFM 3-1/2" ST-138 32.1MB RLL 3-1/2" ST-138 32.1MB IDE 3-1/2" ST-138N 32.1MB SCSI 5-1/4" ST-238 32.7MB RLL 5-1/4" ST-238 32.7MB RLL 5-1/4" ST-251N 42.8MB SCSI 5-1/4" ST-251N 43.1MB MFM 3-1/2" ST-157N 48.6MB IDE 3-1/2" ST-157N 48.6MB IDE 3-1/2" ST-157N 48.6MB SCSI 5-1/4" ST-277-1 65.5MB RLL 5-1/4" ST-277-1 65.5MB RLL 5-1/4" ST-2796N 84.9MB SCSI 5-1/4" ST-2796N 84.9MB SCSI 5-1/4" ST-4096 80.2MB MFM 5-1/4" ST-4096 80.2MB MFM 5-1/4" ST-4144R 122.7MB RLL 5-1/4" ST-4144R 122.7MB RLL 3-1/2" ST-1144A 125MB IDE | FORM   MODEL #   STORAGE FORMAT   SPEED |

#### MICROPOLIS DRIVES

MB

161MB 1654 16MS **\$899** · HALF-HEIGHT 158MB 5-1/4" HARD 1674 16MS SCS1 \$949 DRIVES •14-16
MS AVG.ACCESS 345MB **ESDI** 340 VB 1684 14MS \$1449 TIMES • 10MB/S 676MB 16MS 1568\* ESDI \$2195 TRANSFER RATE 16MS 1588\* \*FULL HT. DRIVE 1,034MB 1598\*

#### BARGAIN HUNTER'S CORNER

THE ULTIMATE **287 MATH** CO-PROCESSOR

- 50% FASTER THAN 80287 @ THE SAME CLOCK SPEED! REPLACES 80287, 80287-8 AND 80287-10
- LOW POWER USING CHMOS OR NMOS SOCKETS FOR ALL 286-BASED SYSTEMS EXCEPT COMPAQ
- LTE/286 AND TANDY 2800 80287-XXL LIMITED TO SUPPLY ON HAND EXPIRES 3/31/91

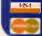

CUSTOMER SERVICE TECHNICAL SUPPORT LOCAL/INTERNATIONAL

800-538-5001 800-538-5002 408-559-1200 408-559-0250 MON.-FRI. 7 A.M. TO 5 P.M., SATURDAY, 9 A.M. TO 3 P.M.

**TOLL-FREE 800-538-5000** 

continued from page 314

Listing 2: LZW compression/expansion pseudocode. All structure references are simplified for readability. Unless explicitly noted, structures are elements of the Table array. For example, tableoffset.char should properly read Table[tableoffset].char.

```
PROCEDURE LZW Compress
next_code <- MAXCHAR+1
numbits <- MINBITS
                                  // bits to represent a char + 1
basecode <- (next char from buffer)// read in a character
WHILE (input buffer not empty)
   char <- (next char from buffer) // read in another character
   IF (lookup(char, basecode, location)=FOUND)
                                // this combination in the table
                                  // update the base code
      basecode < -location.code
CONTINUE
                                  // get another character
// found a code that is not in the table
   outcode (basecode, numbits)
                                // send the last complete code
   add_code(char, basecode, next_code, location)
                                 // add basecode+char to table
  IF (table full)
                                 // clear some entries and put
     clear(codelist)
                                 // their codes in the list of
                                 // available codes
   IF (table has been filled)
                               // get another code from the list
      next_code <- next code from codelist
   FLSE
                                    // or just use the next code
      IF (log2 (next_code) > numbits)// increase the bit size?
        numbits++
   basecode <- char
                                    // start of next string
CONTINUE
outcode (basecode, numbits)
PROCEDURE LZW Expand
next_code <- MAXCHAR+1
numbits <- MINBITS
                                 // bits to represent a char + 1
code <- incode (buffer, numbits) // read a variable-length code
write code to output
                                   // write out this character
lastcode <- code
                                   // start with this character
WHILE (input buffer not empty)
   code <- incode (buffer, numbits)// read another character
                                   // is this the special case?
   IF (code not in table)
// this is the special case handler for codes not in the table
     outstring(lastcode)
                                 // send out the last string again
      write lastchar to output
                                 // and a duplicate first char
   ELSE
                                 // the normal case
                                 // send the string for this code
     outstring(code)
                                 // get the new last char
   lastchar <- (first char from output string)
                                 // add a new table entry
   add_code(lastchar, lastcode, next_code)
   lastcode <- code
   IF (table full)
      clear(codelist)
                                 // clear some entries and put
                                 // their codes in the list of
                                 // available codes
  IF (table has been filled)
                               // get another code from the list
      next code <- (next code from codelist)
   ELSE
      next code++
                                     // or just use the next code
      IF (log2 (next_code) > numbits) // increase the bit size?
CONTINUE
```

```
// LZW compression support routines
// Note: expansion string table is indexed, while compression table
// is hashed by char and basecode. Therefore, add_code and clear
// shown here are appropriate for the compressor.
// Actual add_code and clear used by expander are not
// as complex.
PROCEDURE lookup (char, basecode, tableoffset)
                                // find the table entry (table
                                // offset is passed by reference)
tableoffset <- hashfunction (char, basecode)
DO FOREVER
   IF (tableoffset is a filled table entry)
      IF( tableoffset.char = char AND
tableoffset.basecode=basecode)
         RETURN FOUND
      ELSE
         tableoffset <- rehash (char, basecode
      RETURN NOT FOUND
CONTINUE
PROCEDURE add_code (char, basecode, code, tableoffset)
tableoffset.code <- code
                                 // update the fields at
tableoffset.char <- char
                                 // location in the table
tableoffset.basecode <- basecode
x_index[code] <- tableoffset // update the cross-reference table
PROCEDURE clear (codelist)
                                     / clear part of the table
STATIC bits_in_oldest <- MINBITS
                                  // keep track of oldest leaves
FOR (entry<-0) TO (entry=TABLESIZE)
   mark x_index[entry] as a leaf // mark every cross-index entry
FOR (entry<-0) TO (entry=TABLESIZE)
   notleaf <- x_index[entry].basecode
   unmark x_index[notleaf]
                                   // unmark those used as other // node's basecodes
FOR (each entry represented by bits_in_oldest bits)
   IF x_index[entry] is marked as a leaf
                                   // erase the oldest leaves and
      add entry to available code list
      mark table entry as empty
                                    // recycle their codes
bits_in_oldest++
                                    // update oldest leaves
IF bits in oldest > MAXBITS
  bits_in_oldest <- MINBITS
                                    // wraparound
PROCEDURE outstring(code)
IF (code is a literal character)
  write code to output buffer
  RETURN
WHILE (code is not a literal character)
  push code.char
                              // push the character for this node
  code<-code.basecode
                                  // jump to the previous location
push code
                              // save the last code (the literal)
pop string to output buffer
                                  // pop the string we've built
```

#### **Expanding LZW**

Like the dynamic Huffman algorithm described earlier, LZW coding does not require you to pass a decoding table to the expander along with the compressed data. The LZW expander can build its own table from nothing but the codes in the compressed data.

The expansion program starts with a table, just like the compressor's, with only literal data defined. It begins by reading the first character from the compressed input. It sends this character to the output, but otherwise it just holds onto the character to form the basis for the next string.

For each code after the first that the expander reads, it generates a string and makes an update to the string table. The expander first uses the string table to translate the code value to an output string. For nonliteral codes, it backtracks through the code/character combinations of the string table, pushing characters onto a stack as it goes. When the expander reaches a literal code, it pops the stack to produce the output string.

In addition, each code after the first one causes a table update. For the second code, the expander adds a code made up of the first code, plus the first character in the string described by the second code. For each code thereafter, the expander adds the last code translated plus the first character in the current string to the table. The resulting table is an exact duplicate of the compression table, which changes with each code received.

Welch describes a special-case situation that complicates the expansion algorithm slightly. A certain type of string can cause the compressor to output a code before the expander has it in its table. This situation occurs when strings of the form XandXandX appear and the string Xand is already in the table. In this case, the compressor will send the code for Xand (because it already knows that string) and then add XandX to the table. It will then start with the middle X, find the next group of characters that it knows is XandX, and send the code for XandX before the expander knows its meaning.

You can handle this special case by adding a few lines of code in the expander program. If the expander receives a code that it doesn't recognize, it knows that it has encountered this singular case. In the above example, the expander receives the code for *Xand* and then an unknown code. It writes out the last translated code again (*Xand*) and then the first character from that code (*X*). It then adds a combination of these charac-

ters (XandX) to the table, which puts it back in sync with the compressor.

#### **Enhanced LZW**

Two enhancements to the basic LZW algorithm, variable-length codes and table clearing, make for a more flexible and robust compressor.

With fixed-length output codes, you must decide up front how many bits to use for encoding the compressed data. If you use a small number of bits, the table fills quickly and compression drops off rapidly. If you use a large number of bits, the overhead for each code that you do not successfully compress is enormous.

The sample code (see listing 2) uses variable-length codes to work around this problem. Initially, it uses 9-bit codes. When the compressor runs out of 9-bit codes, it switches to 10 bits, and on up through 13. It then uses 13-bit codes for the rest of the output.

Listing 2 shows that the compressor increases the bit length when the next code to add to the table requires more bits than allowed by the current bit length. This is not the next code to output; the next code to output will be the code that matches the next part of the input. However, because the expander and compressor use this same method for determining which code in the table to use next, they make the switch in bit sizes simultaneously.

Even with a 13-bit table, the LZW compressor will eventually run out of string locations. One way to handle this problem is to stop adding entries and use the strings in the table to compress the rest of the input. This will result in poor compression if the type of data changes from one part of the input to another.

You could also clear the table when it becomes full and start building the table again with the new data. Although this method makes the compressor more flexible than the do-nothing approach, it will also result in reduced compression while the table is mostly empty.

Listing 2 uses a partial-clearing approach to freshen the string table when it becomes full. The code clears only some of the older strings in the table when it becomes necessary.

Because the string data is stored as base code/character combinations, you can't merely keep track of the least frequently or least recently used strings in the table and later eliminate them when the table is full. You can eliminate only the nodes that are not used by other codes as base codes (the leaves).

It makes sense to keep track of the age of each leaf by the number of bits required to describe its code. When the table fills, you can remove all the 9-bit leaves and reuse their codes. When the table fills again, you can recycle the 10-bit leaf codes. Once the 13-bit leaves have been reused, you can go back to removing 9-bit leaves and continue in this manner indefinitely.

To determine which node is a leaf and which is not, the table-clearing routine takes a relatively brute force approach. First, it marks all the nodes as leaves. It then goes through the table, looking at base codes. Each base code is the code of a node that is not a leaf, so it unmarks the node that corresponds to that code.

Unfortunately, there is one more complication in finding the leaves to eliminate. The compressor stores its string table in a hashed array because it must try to find codes in the table knowing only their base codes and appended characters. For the clearing routine to find codes given the code itself, you can use a cross-index table that maps sorted codes to table locations. While this uses up a good chunk of memory (16K bytes for 16-bit pointers and a 13-bit table), it provides for quick table access by either the code or contents.

#### The Sample Code

To try out these two compression algorithms, I wrote two assembly routines designed to be called from programs written in C. (The full text of these routines is available in electronic format. See page 5 for details.) Both take an input and output file handle, compressing data from the input file and writing it to the output file.

Even if you don't need to write your own compressor, a little background in data compression is useful. Although data compression may appear complex and fraught with danger, it's actually valuable and reliable, as you can see.

#### REFERENCES

- 1. Storer, James A. Data Compression: Methods and Theory. Computer Science Press, 1988.
- 2. Vitter, J. S. "Design and Analysis of Dynamic Huffman Codes." *Journal of the Association for Computing Machinery*, October 1987.
- 3. Welch, Terry A. "A Technique for High Performance Data Compression." *Computer*, June 1984.

Steve Apiki is a BYTE Lab testing editor/ engineer. You can reach him on BIX as "apiki."

Your questions and comments are welcome. Write to: Editor, BYTE, One Phoenix Mill Lane, Peterborough, NH 03458.

# PRINT QUEUE

HUGH KENNER

# More Mathematical People

The successor to a 1985 literary gem is just as delightful as the original

ill Gosper has "no patience at all" with "these damned PC's" (they're too small). Nor patience either with physicists, who have "the most abysmal taste in programming environments": They fancy the software equivalent "of a junkstrewn lab with plug boards, bare wires and alligator clips." No, Bill Gosper ("a cycle junkie") lusts after clean algorithms; also, the biggest and fastest supercomputer there is, so long as it's well out of reach of physics types.

Bill Gosper is talking to Donald J. Albers, the man whose idea that the talk of math whizzes might be both instructive and fun led to the book Mathematical People, a golden oldie of 1985. We're now sampling its successor, More Mathematical People (Harcourt Brace Jovanovich, 1990, \$29.95). The 18 interviews were conducted by Albers, Gerald L. Alexanderson, and Constance Reid. Their copiously illustrated book is an

end-to-end delight.

And Bill Gosper? Approximately, a man with a passion for continued fractions, which he likens to chopsticks: Awkward at first, but once used to them, we're pitying "those poor Europeans who must grab their salad greens with a sour-tasting, bent metal object with no moving parts." He long ago found he dis-

liked typing 3.14 when he meant pi, "because no matter where I stopped, there I was introducing an error at a place where there was no error." For "the decimal expansion of an irrational number does not repeat"—it burbles as if at random—whereas Gosper's continued-fraction version of pi will chirp "2" forever once it's past a mere 17 terms. If you can't get excited by that, well, you're not Bill Gosper. Nor have you his fascination with potentially exact results.

In 1985, Gosper "briefly captured the pi-digit calculation record." Not that he coveted all those random-seeming decimal digits. "Who wants a number that hasn't finished describing itself?" But "people are willing to tolerate an error in a number, just for the convenience of not having a string of digits hanging off it."

Utility is not the point. If we're calculating the circumference of the earth, the difference between a 5-place pi and a 6-

place is about half an inch. So what's nagging Gosper in the

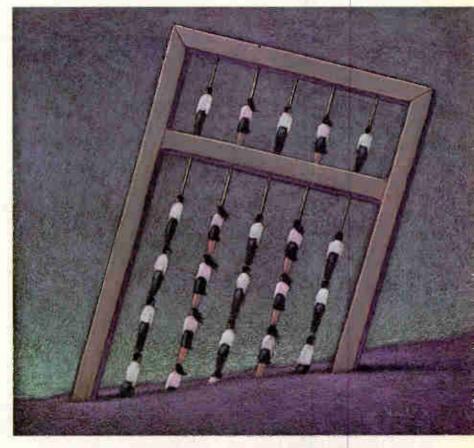

zone of million-place pi is something purely aesthetic. A cliché, yes: math, an aesthetic domain. But a cliché into which the talk in *More Mathematical People* breathes welcome life. In high school, Gosper was a "nerd" who got good grades, and what pointed him toward MIT was the thrill of all those computers. There was even a PDP-1 they'd let students use, unsupervised! "That's where it all started." And that's one kind of aestheticism: a come-hither from sleek unknown potential.

And here is Fred Mosteller remembering a sophomore ecstasy. Probability that the sum of three dice will yield 10? "We all got the answer by counting on our fingers." But what about six dice, and the likelihood of getting 18? Wouldn't we still be home counting? The boy who had the wit to ask that question had a teacher with the wit to send in someone who knew.

"So we went to his office, and he showed me a generating function. It was the most marvelous thing I had ever seen in

mathematics.... It was a total retranslation of the meaning of numbers. I really thanked him." (Up until that time, Mosteller had thought that the use of such things was "just to create homework problems for innocent students.")

And Bill Thurston, remembering an abacus from when he was tiny; "I was just so amazed that ten of these beads made one of these, and ten of these—you could get up to really huge numbers." He also remembers, from later, "Martin Gardner's column in Scientific American." (So do other interviewees. There's a thesis awaiting, some day, about Gardner's good-genie pressure on modern math. Thus, his column was where the game of Life was first published, and that game is Bill Gosper's other passion: "So many existence theorems for behavior." If you remember Life's "Glider Gun," well, it was Gosper, two decades ago, who felt he was "approaching a demi-god" when he worked up the nerve to report that to Gardner. He and some pals had discovered it while they were at MIT.)

Back to Thurston, though, who states the Immersion Theorem as technically as you please—"The space of immersions of a manifold in another manifold is homotopically equivalent to the space of bundle injections from the tangent space of the first manifold to the tangent bundle of the second"-and then lets on that he's helping with a computer program to make that vivid via movies. Then pros might get turned on: "Most of them have never heard of the Immersion Theorem. But the real target audience? High school math students, on whom the film could perhaps have such an effect as the abacus had on Thurston. It's been proved that immergence can help you turn a sphere inside out, and that will be something to

"I always try to put pictures in my papers"-as most mathematicians, he could have pointed out, don't. Most

mathematicians will also swear up and down that by golly they never go near such things as computers. Thurston thinks they could do "a little catching up on that subject." He also hints that more than a few of them may be closet computerists who stay in the closet for fear of loss of face.

Here's the moment for a brief detour via N. David Mermin's Boojums All the Way Through (Cambridge University Press, 1990, \$49.50), a book I chanced to pick up in Paris last summer, the day I also picked up an illuminating fact: The 40-odd pages of computer-related listings in the Paris Yellow Pages are all gathered under one heading, "Informatique."

Informatique—information—that's Mermin's bag. He's made a career, running parallel with his career as theoretical physicist at Cornell, out of the simple perception that "physics, limply expressed, is less fun." Scientists, he re unds us, wrote beautifully through the nineteenth century into the early twentieth. (A phrase the young James Joyce treasured—"a day of dappled seaborne clouds"—was something he'd found in a book about geology.) Thereafter, the blight; and reading scientific papers became "an act of tedious drudgery."

A boojum, as we learn from Lewis Carroll's poem "The Hunting of the Snark," was a singular variety of snark that caused whoever met it to "softly and suddenly vanish away." That was just the word, Mermin realized, for a mathematical singularity—never mind the details—that caused a supercurrent to vanish from liquid helium-3 at superlow temperatures. The title essay of his book recounts, hilariously, his long campaign to get boojum enshrined in the technical literature. You'd not want a part in any bureaucracy our man has decided to outflank. By February 1988, boojum had appeared "in the instrumental plural (budzhumami) in the title" of something in a Soviet journal. Now that's infiltration. See the book for a play-by-

play of the long campaign.

large number

of mathematicians

swear up and down

that they never go

near such things as

computers.

See the book, too, for such gems as "What's Wrong with This Library?," which commences from a 1961 perception that, by extrapolation from its then rate of growth, Physical Review would soon be filling book shelves at a speed exceeding that of light. By now, never mind Physical Review, "keeping up with everything is driving the libraries into bankruptcy." So "the default response to a request to be on the editorial board of a new publication should be an emphatic no, accompanied by a reasoned statement of why the journal should not be started at all." Also, "we should all think twice before writing yet another article." Important to draw back from "that dreaded point beyond which no information is conveyed."

> What's conveyed in More Mathematical People-I'm back to that-is chiefly zest; if zest is not a mathematical truth, it's a truth about where math comes from. Here's Cathleen S. Morawetz (the S stands for Synge, and she's a grandniece of J. M. Synge, the Irish playwright). How come she was working in magnetohydrodynamics? She remembers a teaser who'd hint that it "wasn't very feminine." Her reply: "Most women-in fact, most people-don't have the broad education that I got in Toronto. I learned a lot of physics. I took circuit theory as an undergraduate and a little bit of elasticity and optics....'

> What she doesn't mention is that her father-the playwright's nephewchaired the University of Toronto math department in those days; he later took charge of the Institute of Advanced Study in Dublin, where Schrödinger was a par-

ticipant. A relative, R. L. M. Synge, was 1952's chemistry Nobelist. So some things run in the blood, never mind what's "feminine." I remember her as Cat Synge. We graduated from Toronto the same year (1945), she in "M & P" (math and physics), I in English language and literature. I endorse everything she says about Toronto education. Those curricula were long since gutted by egalitarian fury. We're scanning intricate webs; there are many ways for mathematicians (or writers) to find out that that's what they are.

The great John Millington Synge, by the way, seems to have been the black sheep of the family: neither a scientist nor a clergyman. Had he lived past 37 (when he'd written a mere six plays), he might have been coequal of Shakespeare, whose first six plays barely matter. Destiny, vocation, finding out what you're meant to do: More Mathematical People is never far from such themes.

Cat has appended a note to her interview: "I find I may have emphasized the need to escape from the devils of mathematics to embark on the pleasures of the real world. But it works both ways, and sometimes the devils of the real world drive one into the pleasures of studying mathematics."

Hugh Kenner is a professor of English at Johns Hopkins University. He writes for publications ranging from the New York Times to Art & Antiques. His recent books include Mazes and Historical Fictions. He can be contacted on BIX as "hkenner."

Your questions and comments are welcome. Write to: Editor, BYTE, One Phoenix Mill Lane, Peterborough, NH 03458.

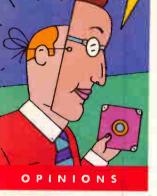

# STOP BIT

TOM YAGER

# **OPEN SEASON ON UNIX?**

ometime during the last 10 years, the word open crept into the homespun lexicon of computerdom. It was born when users began installing cards in their own computers and has decomposed to its present, meaningless, hype-laden existence. This helpless word's demise is thanks partly to the rise in popularity of Unix, something else that seems destined to lose its meaning and worth.

As close as I can figure, "open" is supposed to revolve around a voluntary cooperation among competitive concerns. If you believe the headlines, every Unix

Popular versions of Unix have a long way to go before they are truly open systems computer vendor in the world has agreed that users deserve to expect a certain amount of predictability when moving from one vendor's system to another.

This is largely a user-interface issue, and "standards" like Windows and Presentation Manager fix

things for users of DOS and OS/2. That's thanks, of course, to Microsoft, which is powerful enough to create standards as if with a magic wand. Formerly, I didn't buy into this kind of "proprietary openness" (I hope Microsoft doesn't start using that phrase in its ads), but watching the purveyors of true openness flail around has left me rethinking my position.

My first disappointment was with the mythical beast that's called the 386 Unix Binary Compatibility Standard (BCS). Mythical, because it fails to cover networked and graphical applications, two areas that give Unix its appeal to new users. But most software vendors don't want to package a different version of an application for each of the several flavors of PC Unix, so they are choosing to port to only a single Unix or just forgetting the whole thing. I don't blame the software companies; until the bickering dies down and the binary standard becomes more than a skeleton, it's best to choose a seat and stay put.

To their credit, I did get belated press releases from both The Santa Cruz Operation and Interactive Systems, stating that they (along with AT&T and others) would be extending the System V release 3.2 BCS to include things like networking and X Window System. But I got two *separate* press releases, one from each company, and each failed to so much as mention the name of the other. That filled me with confidence. But if there is to be a proper binary standard, it better not take too long to congeal; workstation prices are drop-

ping so quickly that there may be little advantage to Po Unix in the near future.

So, I got to thinking that maybe the best kind of openness is Microsoft's, the kind controlled by on company. In the Unix domain, I figured that Sun M crosystems was a good example of this, with its licensing of SPARC hardware and software. After all, more than a dozen companies have signed up to crank of Sparcstation clones, and they'll all be running SunO 4.1. How forward-thinking, I thought, for a companito license not only its CPU design, but its latest operating system as well.

Once again, openness has its price. It seems that Su plans to hinder its licensees by keeping certain "value added" parts of the operating system to itself—like thextract—unbundled utility, used to install virtuallevery third-party SPARC application, and programming support for the audio I/O port.

The list of holes blown in licensed versions of SunOs goes on. This confuses me, because Sun is passing up major opportunity to make money. Since most clone will be sharing networks with real Sun machines, those missing parts of SunOS will be just a network packet away. Users will copy the missing software, and each transfer will be money out of Sun's pocket.

Sun could broaden its licensing policy and fill the gaps, and SunOS could then be SunOS, regardless of the label on the system. Would that be giving too mucl away? Hardly. Sun has the higher-performance Sparc station 2 all to itself.

Sun needs to tread carefully in open territory; user expect licensed SunOS to behave like Sun's own, and that means no surprises. Sun should also dump Sun View, the unattractive and cumbersome proprietary windowing system shipped standard with licensed SunOS, and replace it with OpenWindows 2.0.

While Unix is winning converts far and wide for its versatility, the companies in the best position to push it over the edge toward *real* success are still straining at gnats. Perhaps the recession will scare a few players into smarter thinking.

Tom Yager is a technical editor for BYTE. He can be reached on BIX as "tyager."

Stop Bit is a forum for informed opinion on personal computing topics. The opinions expressed are those of the author and not necessarily those of BYTE. Your contributions and comments are welcome. Write to: Editor, BYTE, One Phoenix Mill Lane, Peterborough, NH 03458.

# Integrated Solutions for Data Acquisition and Instrument Control...the Most Choices

#### **DATA ACQUISITION**

RS-232

**GPIB** Plug-in Data Acquisition VXI

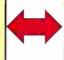

#### **DATA ANALYSIS**

DSP **Statistics** Curve Fitting **Array Operations** 

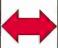

#### DATA PRESENTATION

File I/O Front Panel Graphical User Interface Hardcopy Output

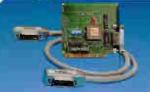

IEEE-488.2 Interfaces

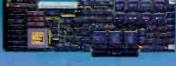

**DSP Hardware** 

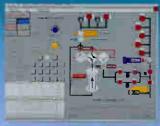

LabVIEW 2 Graphical User Interface

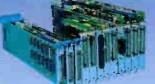

Plug-in Data Acquisition

Controllers

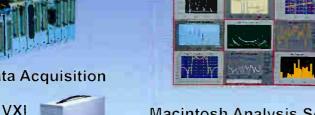

Macintosh Analysis Software

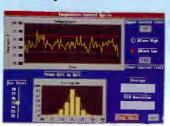

LabWindows 2.0 Graphical User Interface

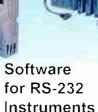

**DOS-Based Analysis Software** 

# And Here Are Two Great Ways to Learn More About Your Choices!

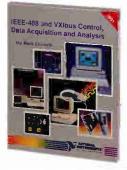

#### New 1991 Catalog

Use our new 1991 color catalog to learn about the latest instrumentation technology for personal computers and workstations. Our How to Choose section guides you through your product selection. Each section has a tutorial to help you evaluate your product choices to meet your application needs. In addition, cross references throughout the catalog assure that you select a well integrated system. Call for a free catalog.

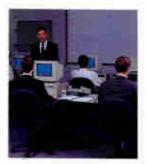

#### **New Technical Seminar**

Attend our technical training seminar to learn about using personal computers for data acquisition, analysis, and presentation. This informative seminar teaches you how to identify signals, choose the most efficient way to acquire the signal, perform the correct analysis on them, and effectively present the results. Call for scheduling information.

(512) 794-0100 (800) 433-3488 U.S. and Canada 6504 Bridge Point Parkway Austin, TX 78730-5039

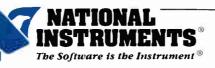

NATIONAL INSTRUMENTS FRANCE 1 48 65 33 70 NATIONAL INSTRUMENTS GERMANY 089 436 1447 NATIONAL INSTRUMENTS ITALY 02 4830 1892 NIHON NATIONAL INSTRUMENTS K. K. (JAPAN) 03 788 1921 NATIONAL INSTRUMENTS SWITZERLAND 056 45 58 80 NATIONAL INSTRUMENTS UNITED KINGDOM 0636 523545

# LAPTOPS...WE STARTED IT ALL

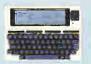

In 1983, we introduced

the world's first laptop computer. We went on to engineer built-in software,

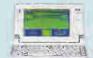

easy-to-read screens

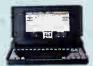

and hard drives in notebook-size PCs.

# AND NOW...

# THE NEW TANDY® 2810 HD NOTEBOOK PC,

#### 286 Power

The 80C286 microprocessor runs at 16 MHz for speedintensive applications like Microsoft<sup>®</sup> Windows.

#### **VGA Graphics**

Brilliant clarity with 640 × 480 graphics and a sharp 16/32-gray scale.

#### **Built-In Hard Drive**

20 megabytes of internal storage for rapid access, plus a 3.5" 1.44MB floppy drive.

#### MS-DOS\* 4.01

The latest version of MS-DOS (4.01) comes already installed on the built-in hard drive.

#### DeskMate® Interface

The DeskMate Graphical User Interface with ten applications is installed on the hard drive for instanton ease of use.

#### Resume Mode

Lets you shut off and come back right where you left off—also shuts down automatically to save battery life.

#### External Support

Attach a 101-key keyboard, a VGA color monitor, a printer, an external floppy drive and more.

#### 1MB Memory

Expandable to five megabytes.

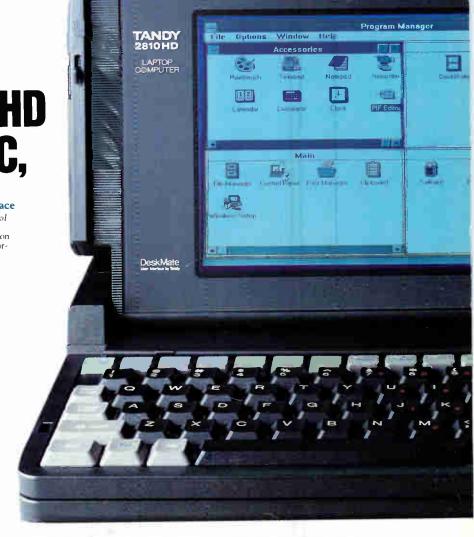

# DESKTOP PERFORMANCE IN A 6.7-Ib. PORTABLE

Continuing our tradition of innovation, the Tandy 2810 HD is a lightweight laptop for heavy use—at the office, at home, or on the road. With extremely durable construction, it's built for

travel—but it can also support a full-size keyboard and monitor for true desktop power. AT® compatibility, stunning VGA graphics and DeskMate® productivity software. Only at Radio Shack. Again.

Radio Shack AMERICA'S TECHNOLOGY STORE

Radio Shack is a division of Tandy Corporation. Microsoft and MS-DOS/licensed from Microsoft Corp. AT/Reg. TM IBM Corp.